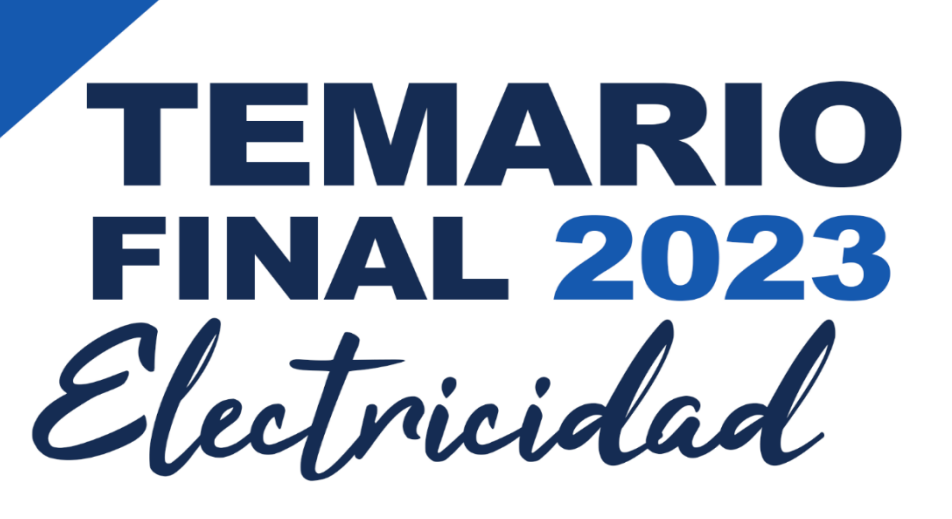

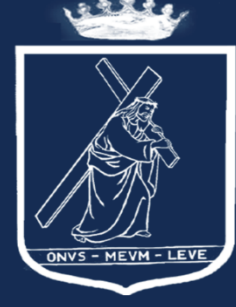

102 Años

del carisma de<br>San **Jerónimo Emiliani**<br>en América(1921-2023)<br>*Mísión, Memoría y Esperanza* 

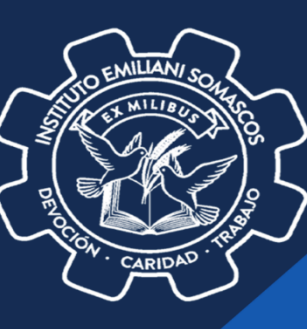

# **Autoridades Instituto Emiliani Somascos**

# Comunidad Somasca

**Obras Somascas en Guatemala**

# Lic. Raúl Hernández Chacón

**Director Técnico-Administrativo Instituto Emiliani Somascos**

# Lic. Henrry Caal

**Sub-director Instituto Emiliani Somascos**

# Lic. Juan Carlos Morales

**Coordinador Académico**

# Prof. David Subuyuj

**Coordinador Técnico**

Página **3** de **610**

Armando García

**Coordinación de Pastoral**

# **Bachillerato Industrial y Perito con especialidad en Electricidad**

Milton Noé Tocay Quiyuch

**Asesor de Práctica Supervisada**

# Promoción 2023

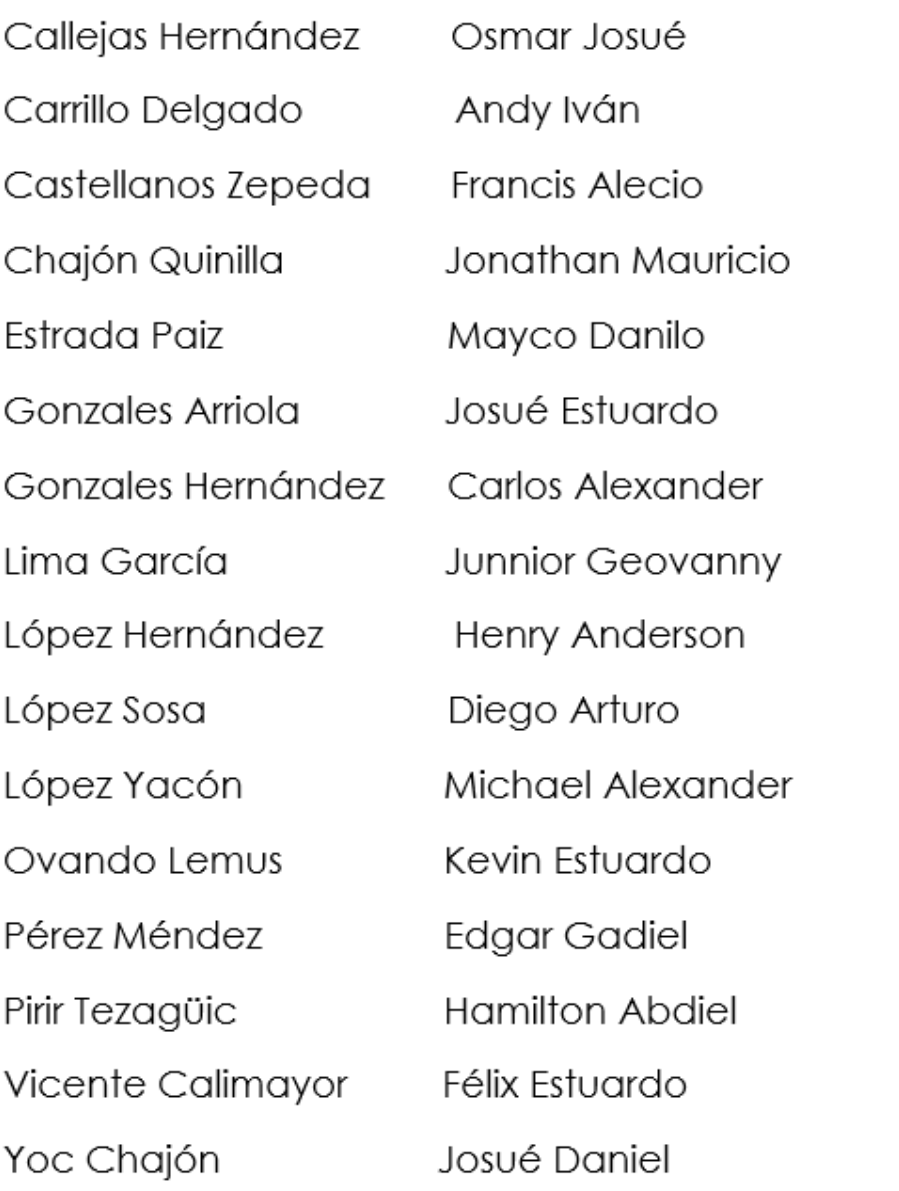

# Centenario Somasco en América

El centenario Somascos en américa es la celebración de los 100 años de la presencia Somasca en este continente. La llegada de los padres fue por tierra panameña, en la cual se celebró la primera misa, en honor al haber llegado a esta tierra bendita centroamericana.

La humilde Congregación de los religiosos Somascos tiene su origen en la Compañía de los Servidores de los Pobres, suscitada en la Iglesia de Dios por San Jerónimo Emiliani, bajo la acción del Espíritu Santo.

Convertido a Dios y renovado profundamente por intercesión de María, en su ardiente deseo de seguir el camino del crucificado y de imitar a Cristo, su Maestro, se hizo pobre y se entregó, en cuerpo y alma al servicio de los pobres.

Movido por la caridad divina, contagió a otros hombres, los cuales, por amor del Evangelio, se ofrecieron, junto con él, a Cristo.

Mediante el ejercicio de toda clase de obras de misericordia, nuestro ardentísimo Padre propuso, para sí y sus compañeros, un estilo de vida que, mediante el servicio a los pobres, expresa su propia entrega a Cristo. Por eso, en los primeros tiempos, el pueblo los llamó: 'Padres de las obras y de los pobres'.

De esta forma ya pasaron 100 años desde la llegada de los religiosos a la región, los cuales están presentes en varios países de Centroamérica, México, y países del caribe.

# Introducción

Con el pasar del tiempo las personas han creado necesidades que con el tiempo se han vuelto necesidades básicas, que por costumbre no logramos pasar un instante en que busquemos la manera de satisfacerlas, por ellos nos vemos involucrados en buscar energía en este caso energía eléctrica, para ello tenemos que tomar en cuenta que existen ciertas normas y leyes que nos autoriza de una forma segura tener el control de esta área.

Para nosotros el área eléctrica ha tenido influenza en nuestros conocimientos dado que al darnos cuenta que existe una necesidad de esta magnitud, tratamos de la mejor manera posible obtener un aprendizaje para cumplir con la satisfacción de las personas.

El área eléctrica está dividida en una serie de extensas ramas las cuales se ponen en práctica al momento de trabajar en domicilio o en las grandes industrias. Estos conocimientos nos permiten determinar de forma adecuada el proceso de ciertas situaciones.

Teniendo en haber personas que conozcan y practiquen las distintas ramas. Ya que, al tener un circuito, un motor u otro tipo de conexiones estos tienen un correcto y efectivo funcionamiento y para ellos es que las personas deben ser capacitadas con amplios conocimientos.

# Justificación

Para los futuros profesionales en Tecnología en Electricidad, es fundamental apropiar los conceptos básicos asociados a los circuitos eléctricos, como son: carga eléctrica, tensión, corriente, potencia y energía junto su interrelación, y establecer el tipo y la respuesta de un circuito a partir de sus elementos y características como: fuentes, tipos de cargas y tiempo de evaluación.

El proceso de iniciación en el análisis de circuitos se fundamenta en la introducción de variables eléctricas, de leyes y teoremas que rigen a todo circuito eléctrico, para evidenciar su comportamiento y evaluar su respuesta forzada o de estado estable.

La primera articulación de teoría y práctica en el análisis de circuitos eléctricos y la iniciación en el diseño de circuitos se dan en este espacio académico.

En el estudio de la física, la carga eléctrica es una propiedad intrínseca de algunas partículas subatómicas (pérdida o ganancia de electrones) que se manifiesta mediante atracciones y repulsiones que determinan las interacciones electromagnéticas entre ellas. la materia cargada eléctricamente es influida por los campos electromagnéticos siendo, a su vez, generadora de ellos. la interacción entre carga y campo eléctrico origina una de las cuatro interacciones fundamentales: la interacción electromagnética.

Una manifestación habitual de la electricidad es la fuerza de atracción o repulsión entre dos cuerpos estacionarios (cargas puntuales) que, de acuerdo con el principio de acción y reacción, ejercen la misma fuerza eléctrica uno sobre otro. la carga eléctrica de cada cuerpo puede medirse

en culombios. la fuerza entre dos partículas con cargas q1 y q2 puede calcularse a partir de la ley de coulomb según la cual la fuerza es proporcional al producto de las cargas dividido entre el cuadrado de la distancia que las separa. la constante de proporcionalidad k depende del medio que rodea a las cargas.

En esta secuencia los alumnos deberán comprender los principios que rigen a la ley de coulomb así como los efectos que causan dichas interacciones y adquirir las bases para explicar estos fenómenos en la vida cotidiana y en su entorno haciendo más significativo su aprendizaje.

# Objetivos

La estructura curricular del técnico electricista está conformada por tres componentes: básico, propedéutico y profesional; los cuales se interrelacionan para promover una formación integral de los alumnos a través del desarrollo de competencias que implican conocimientos, habilidades, actitudes y valores. Estas competencias facilitarán al egresado incorporarse al mercado laboral, continuar con estudios superiores e incluso llevar una vida cotidiana más productiva y en constante mejoría, desarrollando todo su potencial creativo en beneficio personal y social.

1. desarrollar conocimientos y habilidades: capacitar al alumno en los conceptos básicos de limpieza, los diferentes tipos de suciedad y utilización de productos en el ámbito de cada servicio/centro

2. proporcionar técnicas de trabajo para la utilización de herramientas y materiales adecuados.

3. facilitar elementos para la organización y planificación del trabajo de forma autónoma y con iniciativa dentro de un equipo participativo.

4. aportar elementos destinados a potenciar y concienciar al alumno para que sea agente activo en la seguridad laboral.

# Temas

# **Tecnología eléctrica**

## **Capítulo I**

#### **Voltaje, corriente y resistencia**

- 1.1 Estructura Atómica
- 1.2 Carga Eléctrica
- 1.3 Voltaje, Corriente y Resistencia
- 1.4 Fuentes de voltaje y corriente
- 1.5 Resistores
- 1.6 El circuito eléctrico
- 1.7 Mediciones de circuitos básicos
- 1.8 Seguridad eléctrica

#### **2. Ley de Ohm**

- 2.1 Relación de voltaje, corriente y resistencia
- 2.2 Cálculo de corriente
- 2.3 cálculo de voltaje
- 2.4 cálculo de resistencia
- 2.5 introducción a la localización de falla

# **Capitulo II**

#### **3. Energía y potencia**

- 3.1 Energía y potencia
- 3.2 Potencia en un circuito eléctrico
- 3.3 Potencia nominal en Resistores
- 3.4 Conversión de energía y caída de voltaje en una resistencia
- 3.5 fuentes de potencia.

#### **4. Corriente Alterna**

- 4.1 Principios con Corriente Alterna
- 4.1 Generación de un voltaje Alterno
- 4.2 Medidas Angulares
- 4.3 Onda Senoidal
- 4.4 Frecuencia de fase
- 4.5 Relación de fase
- 4.6 Fasores
- 4.7 Resistencia en los circuitos de Corriente Alterna

# **Capitulo III**

#### **5. Magnetismo**

- 5.1 Origen
- 5.2 Materiales Magnéticos
- 5.3 Unidades Magnéticas
- 5.4 Curva de Magnetización
- 5.5 Solenoide
- 5.6 Transformadores convencionales

#### **6. Capacitancia, Reactancia Capacitiva y Circuitos Capacitivos**

- 6.1 Capacitor
- 6.2 Capacitancia
- 6.3 Tipos de capacitores
- 6.4 Capacitores en Serie y Paralelo
- 6.5 Reactancia Capacitiva
- 6.6 Circuitos Capacitivos
- 6.7 Potencia en Circuitos RC

# **Capitulo IV**

#### **7. Inductancia, Reactancia y Circuitos inductivos**

- 7.1 Inducción
- 7.2 Características de las bobinas
- 7.3 Perdidas en el núcleo
- 7.4 Reactancia inductiva
- 7.5 Inductores en serie y paralelo
- 7.6 Circuitos inductivos
- 7.7 Circuitos RL serie
- 7.8 Impedancia en circuitos RL
- 7.9 Circuitos RL en paralelo
- 7.10 Impedancia en circuitos RL
- 7.11 Potencia en circuitos RL

# **Cuarto Grado Metrología Eléctrica**

# Capítulo I

# **1. Cantidades y Unidades**

- 1.1.Unidades de medición
- 1.2.Notación científica
- 1.3.Notación de ingeniería y prefijos métricos
- 1.4.Conversión de unidades métricas

# **2. Resistencia**

- 2.1 Conceptos básicos
- 2.2 Resistencia en alambres circulares
- 2.3 Tabla de calibres
- 2.4 Resistencia en barras conductoras

# **3. Medición**

- 3.1. Incertidumbre y cifras significativas
- 3.2. Cifras Significativas Criterios para redondear

# **4. Cálculo de Errores**

- 4.1. Tipos de error
- 4.2. Error de precisión
- 4.3. Errores accidentales
- 4.4.Rango de incerteza

### **5. Acometidas Eléctricas norma y mediciones**

- 5.1. Normas para la instalación de acometidas eléctricas
- 5.2. Cálculo de protecciones
- 5.3.Materiales eléctricamente cargados.
- 5.4. Carga por contacto.
- 5.5. Carga por inducción.
- 5.6. Atracción y repulsión.
- 5.7. Campos electrostáticos.

## **6. Planos Eléctricos**

- 6.1 Planos
- 6.2 Ejecución de plano matriz.
- 6.3 Acotado y mediciones en planos.
- 6.4 Escalas métricas.
- 6.5 Planos eléctricos de fuerza.
- 6.6 Planos eléctricos de iluminación.

## **7. Ejecución de Proyectos Eléctricos domiciliares**

- 7.1. Introducción a la planificación.
- 7.2. Cálculo de materiales eléctricos.
- 7.3. Estructura de cotización.
- 7.4. Cálculo de mano laboral.
- 7.5. Cálculo de impuestos.
- 7.6. Calculo y planificación de proyectos eléctricos.

# **Taller de electricidad**

# Capítulo 1 **1. Seguridad Industrial**

1.1 Definición

- 1.2 Señales de seguridad Industrial
- 1.3 Normas de Seguridad Industrial
- 1.4 Señalización de seguridad industrial eléctrica
- 1.5 Normas de seguridad Industrial eléctrica
- 1.6 Ampliación de normas de seguridad
- 1.7 Importancia de las normas de seguridad
- 1.8 Equipo de seguridad industrial eléctrico

# **2. Mecánica de Banco**

- 2.1 Herramientas básicas eléctricas
- 2.2 Identificación del equipo de taller, su organización y administración

2.3 Selección de las herramientas y del equipo adecuado que debe utilizarse según la intensidad de energía eléctrica.

- 2.4 Realización de agujeros con taladro, ponchador y aserrado a mano
- 2.5 contemplación de herramienta eléctrica básica
- 2.6 Maniobra de herramientas eléctricas
- 2.7 Realización de empalmes, soldadura blanda y encintado

# Capítulo 2

# **3. Circuitos eléctricos básicos**

- 3.1 Conceptualización de electricidad industrial
- 3.2 Empalmes eléctricos
- 3.3 Circuito básico
- 3.3.1 Circuito serie
- 3.3.2 Circuito paralelo
- 3.3.3 Circuito serie/paralelo

3.4 Circuito en serie de iluminación

#### **4. Circuitos eléctricos especiales**

- 4.1 Circuito eléctrico de iluminación y simbología
- 4.2 Circuitos eléctricos de fuerza y simbología
- 4.3 Circuito de 3 vías
- 4.4 Circuito de 4 Vías
- 4.5 Instalación de sensores de movimiento
- 4.6 Instalación de sensores ópticos

# Capítulo 3

### **5. Instalaciones domiciliares de potencia**

- 5.1 Instalación de tomacorrientes 120V
- 5.2 Instalación de duchas convencionales y de paso 120/240
- 5.3 Instalación de Estufas eléctricas 240V

#### **6. Distribución de energía domiciliar**

- 6.1 Instalación de tablero de distribución eléctrica
- 6.2 Instalación de protección eléctrica
- 6.3 Instalación de tierras de protección
- 6.4 Instalación de Neutral
- 6.5 Instalación domiciliar
- 6.6 Peinado de tablero eléctrico

# Capítulo 4

#### **7. Acometidas Eléctricas**

- 7.1 Introducción a la instalación de acometidas
- 7.2 Tipos de acometidas eléctricas
- 7.3 Instalación, partes de acometidas eléctricas
- 7.4 Instalación de protecciones
- 7.5 Trámite para una acometida eléctrica (Manual EGGSA)
- 7.6 Requisitos
- 7.7 Papelería de solicitud de servicio nuevo
- 7.8 Instalación, distribución de energía

## **8. Ejecución de proyectos eléctricos domiciliares**

- 8.1 Introducción la planificación
- 8.2 cálculo de materiales eléctricos
- 8.3 Estructura de cotización
- 8.4 Calculo de mano laboral
- 8.5 Cálculo de impuestos
- 8.6 Cálculo y planificación de proyectos eléctricos

#### **9. Electrónica básica**

- 9.1 Introducción
- 9.2 Manejo de diodos conductores
- 9.3 Materiales semi conductores
- 9.4 Enlace covalente y materiales intrínsecos
- 9.5 Materiales extrínsecos
- 9.6 Diodo semi conductor
- 9.7 Circuitos equivalentes del diodo
- 9.8 Prueba de un diodo
- 9.9 Diodo emisor de luz
- 9.10 Rectificador de onda
- 9.11 Rectificador de media onda
- 9.12 Recortadores
- 9.13 Sujetadores

# **1. Voltaje, Corriente y Resistencia**

#### **Por: Gadiel Pérez**

La diferencia de cargas entre puntos se llama voltaje. La corriente es la velocidad a la que fluyen las cargas eléctricas. La resistividad es la resistencia a la tendencia de la carga eléctrica (corriente) a fluir en un material.

# **1.1 Estructura Atómica**

La materia es todo aquello que tiene masa y que ocupa un lugar en el espacio. Se compone de partículas muy pequeñas llamadas átomos y puede clasificarse en uno de estos dos grupos: elementos y compuestos, en un elemento todos los átomos son iguales y el compuesto es una combinación de elementos. La partícula más pequeña que conserva las características originales de un compuesto se llama molécula.

Los átomos están formados por partículas subatómicas: electrones, protones y neutrones. El electrón posee una carga eléctrica negativa las cuales se desplazan alrededor núcleo o centro de átomo en trayectoria de capas concéntricas, también llamadas orbitas. El protón posee una carga eléctrica positiva, el núcleo del átomo contiene protones; el número de protones de un átomo recibe el nombre de número atómico, un ejemplo podría ser el Aluminio que tiene 13 protones en su núcleo y, por lo tanto, su número atómico es 13. También el neutrón, que posee una carga neutra, se encuentra en el núcleo.

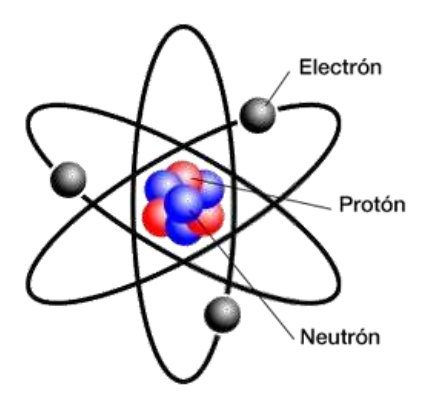

#### Fuente: [https://www.oas.org/ext/Portals/14/EasyDNNNews/1266/images/Image-300-300](https://www.oas.org/ext/Portals/14/EasyDNNNews/1266/images/Image-300-300-p-L-97.png) [p-L-97.png](https://www.oas.org/ext/Portals/14/EasyDNNNews/1266/images/Image-300-300-p-L-97.png)

Un átomo estable (neutro) tiene cierta cantidad de energía que es igual a la suma de las energías de sus electrones, a su vez éstos tienen energías diferentes que se llaman niveles de energía. El nivel de energía de un electrón es proporcional a su distancia respecto al núcleo. Por consiguiente, los niveles de energía de los electrones en las capas más alejadas del núcleo son mayores que los que se encuentran en las capas más cercanas a él. Los electrones que se hallan en la capa externa se denominan electrones de valencia. Un átomo que ha ganado energía se dice que está en estado de excitación, y un átomo en estado excitado es inestable.

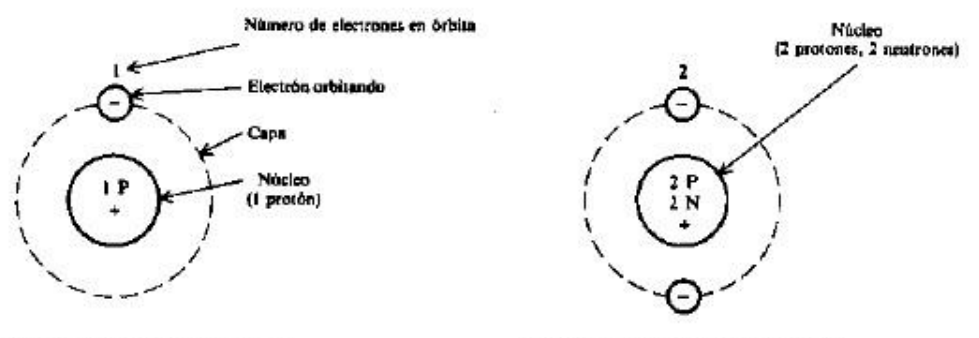

(e) Átomo de hidrógeno, 1 electrón en órbita

(b) Átomo de helio, 2 electrones orbitando

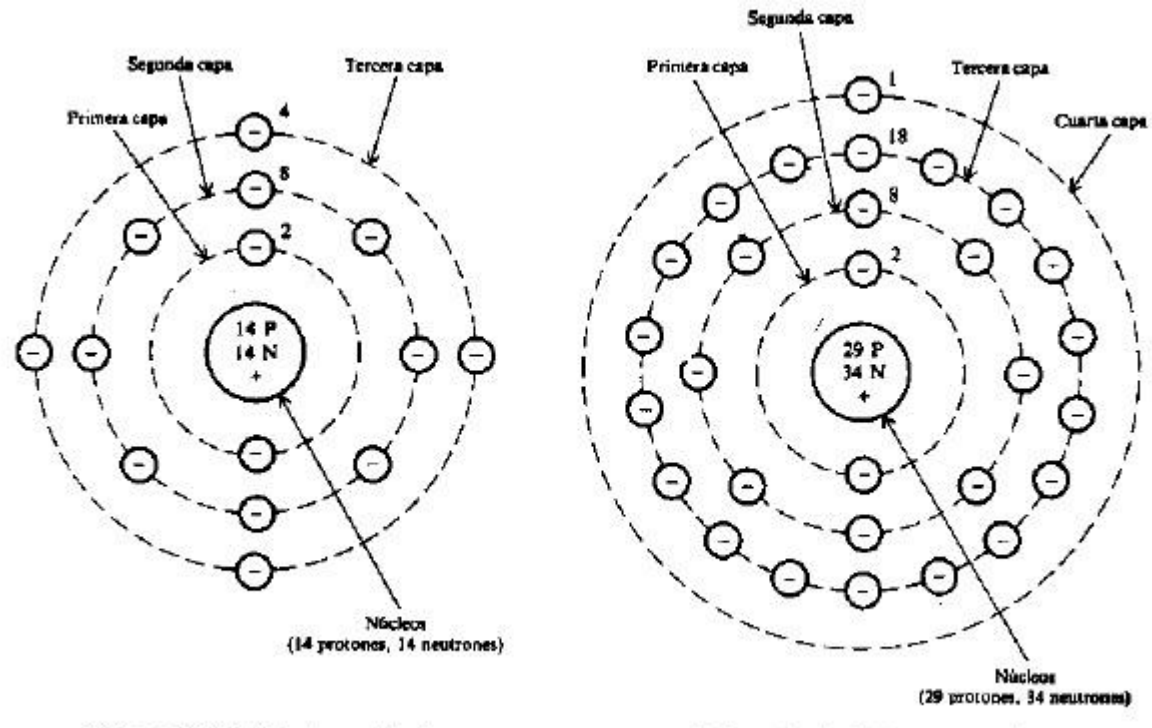

(c) Atomo de silicio, 14 electrones orbitando

(d) Atomo de cobre, 29 electrones en órbita

Casi siempre los elementos conductores tienen como número atómico un número impar, ya que si es impar siempre quedara un electrón libre que será el electron de valencia, mientras que un elemento con número atómico par es casi imposible que sea un elemento conductor, cabe destacar que si hay mas de algún elemento con número par que sea un elemento conductor. A continuación, algunos elementos conductores:

- · Plata
- · Cobre recocido
- · Cobre endurecido
- · Aluminio
- $\bullet$  7inc
- · Alambre de hierro
- · Níquel
- · Plata alemana
- · Hierro colado
- $Oro$
- · Platino
- · Plomo
- · Mercurio
- · Cadmio
- $\bullet$  Zinc
- · Aleaciones de metales

Fuente[:](https://vogar.com.mx/blog/conductores-de-electricidad-naturales) <https://vogar.com.mx/blog/conductores-de-electricidad-naturales>

Cuando un electrón se a movido hacia la capa exterior de su átomo, la atracción producida por los protones del núcleo será mínima. Entonces si se le aplica suficiente energía al átomo, algunos de sus electrones situados en la capa exterior (o electrones de valencia) lo abandonaran. Esos electrones reciben el nombre de electrones libre, y su movimiento es el causante de la corriente eléctrica de un conductor. Un átomo que ha perdido o ganado uno o más electrones se dice que está ionizado.

Cada capa de un átomo solo puede contener cierta cantidad de electrones, sin perder su

estabilidad, esa cantidad recibe el nombre de cuota de una capa. Los electrones que orbitan se encuentran en capas sucesivas denominadas K, L, M, N, O, P y Q en orden creciente de distancias respecto al núcleo. La cantidad máxima de electrones de cada está determinado por la estabilidad. Después que la capa K se llena con 2 electrones, en la capa L puede acomodar hasta 8 electrones. La cantidad máxima de electrones de

electrones en las capas restantes puede ser de 8, 18 o 32 en los diferentes elementos. Sin embargo, el máximo para la capa externa siempre será de 8.

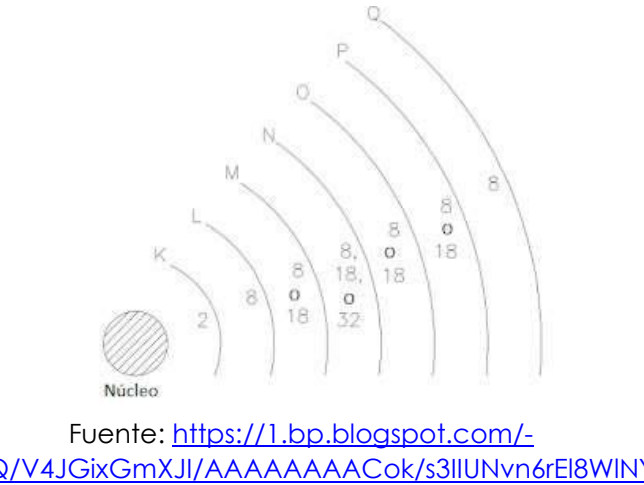

[kBK\\_uvqRgLQ/V4JGixGmXJI/AAAAAAAACok/s3IIUNvn6rEl8WlNYiix3Whm](https://1.bp.blogspot.com/-kBK_uvqRgLQ/V4JGixGmXJI/AAAAAAAACok/s3IIUNvn6rEl8WlNYiix3Whm-lktJt7RQCLcB/s1600/Niveles%2Bde%2Benerg%25C3%25ADa%2Bde%2Blas%2Borbitas%2Bde%2Blos%2B%25C3%25A1tomos%2By%2Bcantidad%2Bde%2Belectrones%2Badmisibles.png)[lktJt7RQCLcB/s1600/Niveles%2Bde%2Benerg%25C3%25ADa%2Bde%2Blas%2Borbitas%2Bde](https://1.bp.blogspot.com/-kBK_uvqRgLQ/V4JGixGmXJI/AAAAAAAACok/s3IIUNvn6rEl8WlNYiix3Whm-lktJt7RQCLcB/s1600/Niveles%2Bde%2Benerg%25C3%25ADa%2Bde%2Blas%2Borbitas%2Bde%2Blos%2B%25C3%25A1tomos%2By%2Bcantidad%2Bde%2Belectrones%2Badmisibles.png) [%2Blos%2B%25C3](https://1.bp.blogspot.com/-kBK_uvqRgLQ/V4JGixGmXJI/AAAAAAAACok/s3IIUNvn6rEl8WlNYiix3Whm-lktJt7RQCLcB/s1600/Niveles%2Bde%2Benerg%25C3%25ADa%2Bde%2Blas%2Borbitas%2Bde%2Blos%2B%25C3%25A1tomos%2By%2Bcantidad%2Bde%2Belectrones%2Badmisibles.png)

[%25A1tomos%2By%2Bcantidad%2Bde%2Belectrones%2Badmisibles.png](https://1.bp.blogspot.com/-kBK_uvqRgLQ/V4JGixGmXJI/AAAAAAAACok/s3IIUNvn6rEl8WlNYiix3Whm-lktJt7RQCLcB/s1600/Niveles%2Bde%2Benerg%25C3%25ADa%2Bde%2Blas%2Borbitas%2Bde%2Blos%2B%25C3%25A1tomos%2By%2Bcantidad%2Bde%2Belectrones%2Badmisibles.png)

Si la cuota de la capa exterior de un átomo está cubierta, se dice que el elemento con esta clase se átomo es inerte. Cuando la capa K se llena con 2 electrones, se trata de gas de helio. Si la capa externa no tiene completa su cuota de electrones, puede adquirirlos o cederlos. Si un átomo pierde uno o más electrones de su capa exterior, los protones exceden a los electrones y el átomo adquiere carga eléctrica neta positiva. En esta condición, el átomo se llama ion positivo. Si un átomo gana uno o más electrones, este se convierte en carga negativa, y se conoce como un ion negativo. El proceso mediante el cual los átomos adquieren o pierden electrones recibe el nombre de ionización.

# **1.2 Carga Eléctrica**

Como algunos átomos pueden perder sus electrones y otros pueden ganarlos, es posible la transferencia de electrones de un objeto a otro. Cuando esto ocurre, se altera la distribución de positivas y negativas iguales con cada objeto. Por lo tanto, un objeto contendrá electrones en exceso y su carga tendrá polaridad negativa. El otro objeto tendrá exceso de protones y su carga será de polaridad positiva.

Cuando dos objetos tienen la misma carga, es decir, cuando ambos son negativos o positivos, estas se repelen uno del otro, mientras que cuando dos cuerpos tienen cargas diferentes, o sea cuando una carga es positiva y la otra es negativa, estas se atraen.

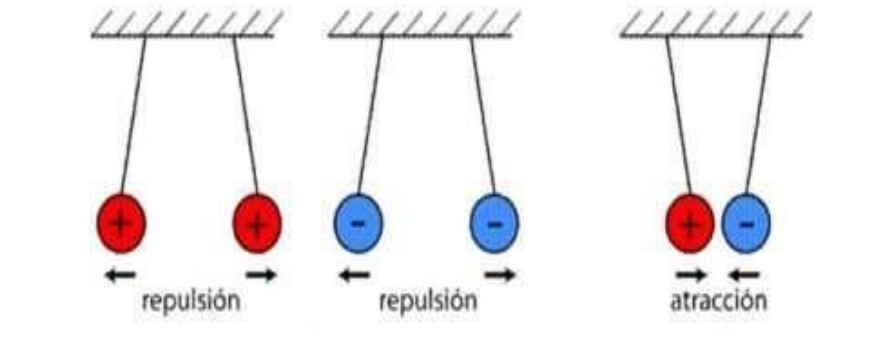

Fuente[:](https://ingenieriaelectronica.org/wp-content/uploads/Interacci%C3%B3n-El%C3%A9ctrica.jpg) [https://ingenieriaelectronica.org/wp-content/uploads/Interacci%C3%B3n-](https://ingenieriaelectronica.org/wp-content/uploads/Interacci%C3%B3n-El%C3%A9ctrica.jpg)[El%C3%A9ctrica.jpg](https://ingenieriaelectronica.org/wp-content/uploads/Interacci%C3%B3n-El%C3%A9ctrica.jpg)

## **El coulomb:**

La magnitud de carga eléctrica que posee un cuerpo se determina por el número de electrones en relación con el número de protones que hay en el mismo. El símbolo para la magnitud de la carga eléctrica es= Q, y la unidad para expresarla es el coulomb (C). Una carga negativa de 1 coulomb significa que el cuerpo contiene  $6.25 \times 10^{18}$  mas electrones que protones, ejemplo:

```
Ejemplo 1.5 Un material dieléctrico tiene una carga negativa de 12.5 x 10<sup>14</sup> electrones. ¿Cuál et su carga en
coulombs?
```
Como el número de electrones es el dobie que la carga de 1 C (1 C = 6.25 × 10<sup>ts</sup> electrones), - Q = 2 C.

# **1.3 Voltaje, Corriente y Resistencia**

## **Voltaje**

El voltaje es la magnitud que da cuenta de la diferencia en el potencial eléctrico entre dos puntos determinados Término aplicado a la diferencia de potencial entre dos puntos establecidos por la separación de cargas opuestas. Es el trabajo por unidad de carga eléctrica que ejerce sobre una partícula un campo eléctrico, para lograr moverla entre dos puntos determinados. La unidad básica de la diferencia de potencial es el volt (v). El símbolo de la diferencia de potencial es V e indica la capacidad de efectuar un trabajo para que los electrones se muevan, como se usa el volt como unidad, la diferencia de potencial también se llama voltaje.

3. El voltaje aplicado a un circuito es igual al producto de la corriente y la resistencia del circuito:

#### $V = I \times R = IR$

 $I =$  corriente en A en las que  $R =$  resistencia en  $\Omega$  $V =$  voltaje en V

#### Ejemplo:

#### Problema 3.

Un conductor tiene una resistencia de 4 ohmios. Calcular la diferencia de potencial en sus extremos cuando lo atraviesa una intensidad de 2 amperios?

 $R = 4$  Ohmios  $i = 2$  amp.  $V = 7$  $V = i * R$ 

 $V = 2$  amp  $*$  4 ohmios = 8 voltios.

#### **Corriente**

El movimiento o flujo de electrones se denomina corriente. Para poder producirla, los electrones deben moverse por efecto de una diferencia de potencial. La corriente se representa con el símbolo I. La unidad unidad básica para medirla es el ampere (A). Un ampere de corriente se define como el movimiento de un coulomb que pasa por cualquier punto de un conductor durante un segundo, la ecuación para encontrar la corriente es la siguiente:

> en la cual  $I =$  corriente en A  $Q = \text{carga en } C$  $T =$  tiempo en s

Ejemplo:

Por la sección transversal de un alambre pasan 10 coulombios en 4seg. Calcular la intensidad de la corriente eléctrica?

 $r - 2$ 

 $q = 10$  coulombios  $i = 7$  $t = 4$  seq.

 $i = \frac{q}{t} = \frac{10 \text{ coul}}{4 \text{ seg}} = 2.5 \text{ amp}.$ 

#### **Resistencia**

La resistencia es la oposición al flujo de la corriente. Para aumentar la resistencia en un circuito, se usan componentes llamados resistores. La resistencia se mide en ohm y en las ecuaciones se expresa con el símbolo R. Un ohm se define como la cantidad de resistencia que limita la corriente en un conductor a un ampere cuando el voltaje aplicado al conductor es de 1 volt, la ecuación para encontrar la resistencia es la siguiente:

$$
R = \frac{V}{I}
$$

 $I =$  corriente en A en las que  $R =$  resistencia en  $\Omega$  $V =$  voltaje en V

#### Ejemplo:

En los extremos de un conductor hay una diferencia de potencial de 20 voltios cuando lo atraviesa una corriente de 4 amp. Calcular su resistencia ?

 $V = 20$  Voltios  $i = 4$  amp.  $R = 2$  $V = i$  \* R  $\rightarrow$  R =  $\frac{V}{i} = \frac{20 \text{ voltios}}{4 \text{ amp}} = 5 \text{ ohmios}$ 

# **1.4 Fuentes de voltaje y corriente**

### **Batería química**

Una celda química voltaica es una combinación de materiales que se utilizan para transformar energía química en energía eléctrica. Se forma una batería al conectar dos o más celdas, mediante una reacción química se producen cargas opuestas en metales diferentes, que sirven como terminales positivas y negativas. Los metales están en contacto con electrolito.

#### **Generador**

El generador es una máquina que hace uso de la inducción electromagnética para producir un voltaje por medio de bobinas de alambre que giran en un campo magnético estacionario o de un campo magnético giratorio que pasa por un devanado estacionario. En la actualidad más del 95% de la energía eléctrica del mundo es producida por generadores.

#### **Energía térmica**

La producción de la mayor parte de energía se obtiene de energía térmica. La combustión de carbono, petróleo o gas natural proporciona grandes cantidades de calor. Una vez que se dispone de energía térmica, el siguiente paso es convertirla en energía mecánica. Se calienta agua para producir vapor, el cual se usa para mover las turbinas que impulsan a los generadores eléctricos. La conversión directa de energía térmica en energía eléctrica aumentar la eficiencia y reduciría la contaminación térmica de los recursos hidrológicos y de la atmosfera.

#### **Celdas solares**

Las celdas solares convierten energía luminosa directamente en energía eléctrica. Consiste de un material semiconductor, como el silicio, y se usan mucho en las naves espaciales y satélites artificiales para recargar las baterías. También se utilizan para la calefacción de casas.

### **Efecto fotoeléctrico**

Algunos materiales, como el zinc, potasio y el óxido de cesio, emiten electrones al incidir la luz sobre sus superficies. Este fenómeno se conoce como efecto fotoeléctrico. Algunas aplicaciones comunes de la fotoelectricidad son los tubos de cámaras de televisión y las celdas fotoeléctricas.

# **1.5 Resistores**

Un resistor es un objeto cuya resistencia al paso de la corriente tiene un valor especifico conocido como ohm, los resistores son componentes familiares en muchos aparatos eléctricos y electrónicos. Algunos de los usos frecuentes de los resistores son establecer el valor adecuado de voltaje en un circuito, limitar la corriente y proporcionar una carga.

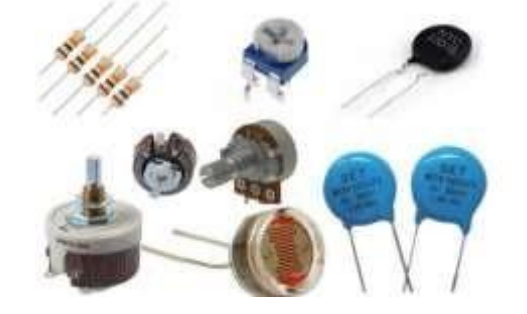

Fuente[:](https://ditecnomakers.com/wp-content/uploads/2019/07/Portada-Resistencias_1-500x313.jpg)

<https://ditecnomakers.com/wp>[-content/uploads/2019/07/Portada-Resistencias\\_1-](https://ditecnomakers.com/wp-content/uploads/2019/07/Portada-Resistencias_1-500x313.jpg)

[500x313.jpg](https://ditecnomakers.com/wp-content/uploads/2019/07/Portada-Resistencias_1-500x313.jpg) [E](https://ditecnomakers.com/wp-content/uploads/2019/07/Portada-Resistencias_1-500x313.jpg)xisten dos tipos de resistores, los resistores fijos y los resistores

variables, las cuales son:

#### **Resistores fijos**

Un resistor fijo es el que tiene un solo valor de resistencia, y permanece constante en condiciones normales. Los dos tipos principales de resistores fijos son lo que contienen alguna composición de carbono y los de alambre enredado o devanado.

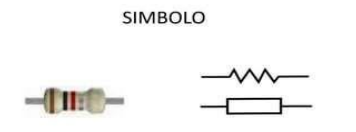

Fuente[:](https://image.slidesharecdn.com/resistoresfijos-180531181531/85/resistores-fijos-4-320.jpg?cb=1666899978) [https://image.slidesharecdn.com/resistoresfijos-180531181531/85/resistores-fijos-4-](https://image.slidesharecdn.com/resistoresfijos-180531181531/85/resistores-fijos-4-320.jpg?cb=1666899978) [320.jpg?cb=1666899978](https://image.slidesharecdn.com/resistoresfijos-180531181531/85/resistores-fijos-4-320.jpg?cb=1666899978)

#### **Resistores variables**

Los resistores variables se usan para cambiar o variar la cantidad de resistencia en un circuito y reciben el nombre de potenciómetros o reóstatos. Los potenciómetros consisten por lo general de elementos de composición de carbono, mientras que el elemento resistivo de un reóstato este hecho generalmente de alambre. En ambos casos, un brazo deslizante hace contacto con el elemento resistivo estacionario.

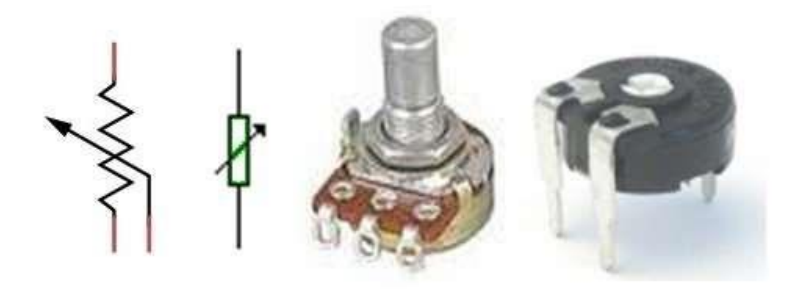

Fuente[:](http://www.ieslosalbares.es/tecnologia/Electronica4eso/potenciometros.jpg) <http://www.ieslosalbares.es/tecnologia/Electronica4eso/potenciometros.jpg>

# **1.6 El circuito eléctrico**

Un circuito eléctrico practico consta de por lo menos 4 partes: (1) una fuente de fuerza, (2) conductores, (3) una carga, (4) un medio de control. La fuerza es la batería, los conductores son alambres que conectan con diferentes partes del circuito y conducen corriente eléctrica, la carga es el resistor y el medio de control es un interruptor.

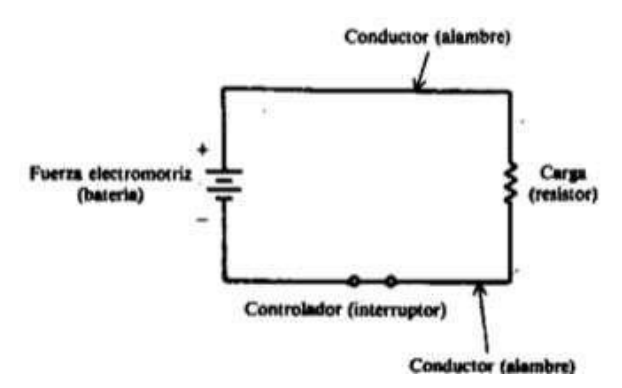

Las fuentes más comunes son las baterías y generadores, los conductores son alambres que ofrecen pequeñas resistencias a la corriente. El resistor de carga representa un elemento que consume energía eléctrica, como una lámpara, timbre, tostador o motor. Los controladores pueden ser interruptores, resistencias variables, fusibles, interruptores de circuito y relevadores. Existen 2 tipos de circuitos:

Los circuitos completos o cerrados; que son una trayectoria carente de interrupciones para la corriente que proviene de una fuerza

Los circuitos incompletos o abiertos; que son cuando hay una interrupción en el circuito que impide que el recorrido sea completo.

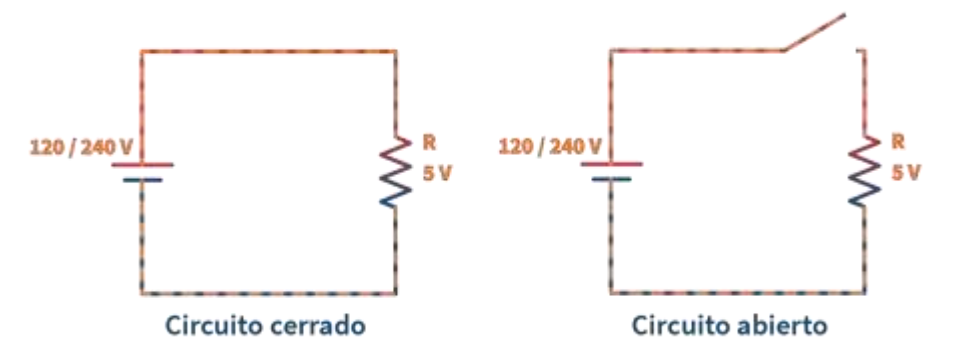

Fuente: [https://aprende.com/wp-content/uploads/2020/10/circuitos-cerrados-y-circuitos](https://aprende.com/wp-content/uploads/2020/10/circuitos-cerrados-y-circuitos-abiertos.png)[abiertos.png](https://aprende.com/wp-content/uploads/2020/10/circuitos-cerrados-y-circuitos-abiertos.png)

Con el objetivo de proteger un circuito se le coloca un fusible. Un fusible abre el circuito siempre que empiece a circular una corriente peligrosamente grande. El fusible permite el paso de corrientes menores que el valor del fusible, pero se funde y abre el circuito si fluye una corriente mayor a la adecuada.

# **1.7 Mediciones de circuitos básicos**

Los amperímetros, multímetros, voltímetros y óhmetros son instrumentos que se usan para medir corriente, voltaje y potencia, respectivamente. El mecanismo sensor más común usado en los amperímetros, multímetros, voltímetros y óhmetros básicos de corriente continua es un

instrumento sensor de corriente que recibe el nombre del mecanismo medidor D´Arsonval o de imán permanente y bobina móvil. El medidor tiene un imán permanente y una bobina que conduce la corriente. La bobina está en el campo del imán permanente. Cuando hay corriente en ella se produce un par que tiende a hacerla girar. La rotación está restringida por resortes helicoidales de manera que el movimiento de la bobina y, por lo tanto, de la aguja indicadora es proporcional a su corriente.

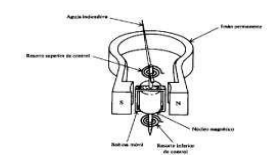

#### **Amperímetro**

Un amperímetro mide corriente eléctrica. Su escala puede estar calibrada en amperes, miliamperes o micro amperes. Para medir la corriente se inserta un amperímetro en serie con el circuito que se prueba; la edición del amperímetro aumenta la resistencia del circuito en una cantidad igual a la resistencia interna del medidor, según la ley de ohm, la corriente sin el medidor es:

$$
I_{\rm O}=\frac{V}{R_{\rm O}}
$$

y con el medidor añadido es

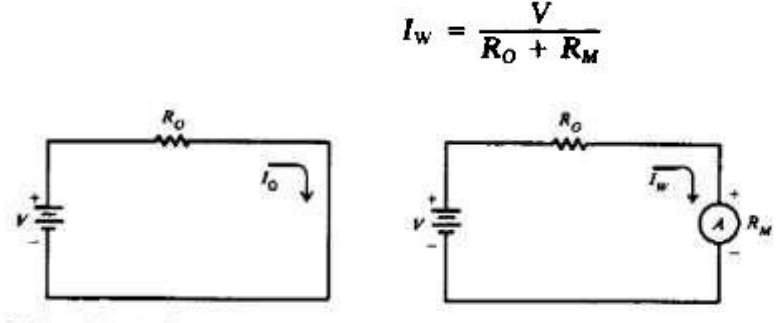

ay Corriente verdadera  $I_{O^{\prime}}$ sin el amperimetro en el circuito b) Corriente medida  $I_{\infty}$  con el amperimesto en el circuito.

## **Voltímetro**

Se puede constituir un voltímetro (vólmetro) de c.c. sencillo al colocar un resistor R llamado multiplicador, en serie con el movimiento del amperímetro marcando la caratula del medidor para que indique el voltaje V entre el resistor y el voltímetro, por la ley de ohm:

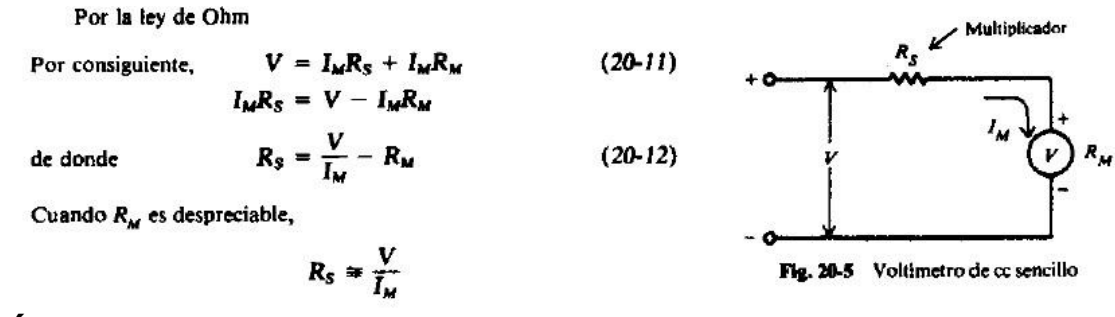

# **Óhmetro**

Es un instrumento con el que se determina la resistencia y consiste en una batería, un mecanismo medidor calibrado para indicar ohms y un resistor Ro. es una resistencia limitadora de la corriente e incluye la resistencia del medidor Rm. Se indica Ro como resistor ajustable con objeto de ajustar el cero de la escala y corregir el desgaste de la batería. Rx es la resistencia desconocida que debe medirse. El ajuste del creo se hace al cortocircuitar primero las terminales ab del óhmetro y ajustar Ro para producir una deflexión de toda la escala.

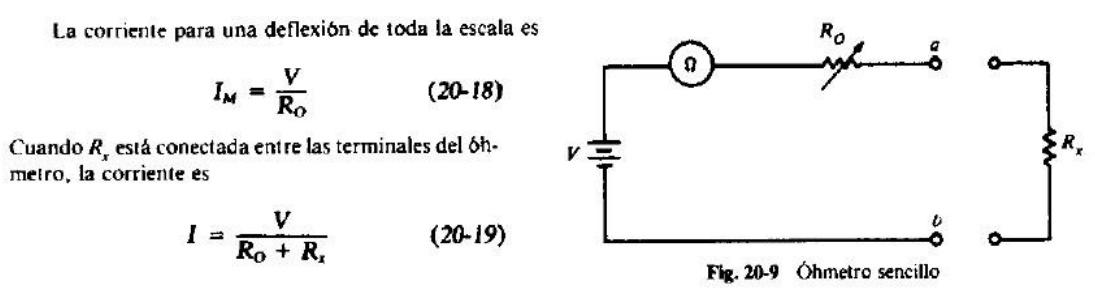

## **Multímetro**

Es un instrumento que tiene la capacidad de medir voltaje, resistencia y corriente. El multímetro más común es el voltohmmiliamperímetro (VOM). Un VOM característico tiene un mecanismo medidor con una corriente de toda la escala de 500uA o una sensibilidad de 20 kΩ/v cuando se usa como voltímetro de cc. Se usa un solo mecanismo medidor para medir miliamperios, voltaje de cc, voltaje ca y ohms.

# **1.8 Seguridad eléctrica**

La seguridad eléctrica es una práctica general para los trabajadores que se ocupan del manejo y mantenimiento de equipos eléctricos. Se trata de un conjunto de pautas que siguen para reducir el riesgo de corriente eléctrica y prevenir consecuencias peligrosas en caso de accidente. El incumplimiento de la seguridad eléctrica puede provocar accidentes, casi accidentes o incluso la muerte. Trabajar con electricidad en el lugar de trabajo puede ser muy

seguro si los trabajadores identifican y controlan adecuadamente los peligros. Sinembargo, la capacitación insuficiente, la falta de experiencia y la conciencia de los peligros potenciales

pueden provocar una descarga eléctrica o la muerte. Estos son los riesgos eléctricos comunes en el lugar de trabajo y consejos sobre seguridad eléctrica de aquello que puede hacer para mitigar estos riesgos:

**Herramientas y equipos dañados:** La exposición a herramientas y equipos eléctricos dañados puede ser muy peligrosa. No repare nada a menos que esté calificado para hacerlo. Compruebe minuciosamente si hay grietas, cortes o abrasiones en cables, alambres y cuerdas. En caso de cualquier defecto, hágalo reparar o reemplazar.

**Cableado inadecuado y circuitos sobrecargados**: El uso de cables con un tamaño inadecuado para la corriente puede provocar el sobrecalentamiento e incendios. Utilice el cable correcto adecuado para la operación y la carga eléctrica sobre la que trabajar. Utilice el cable de extensión correcto diseñado para uso intensivo. Además, no sobrecargue una toma de corriente y use los disyuntores adecuados.

Piezas eléctricas expuestas: Ejemplos de partes eléctricas expuestas incluyen la iluminación temporal, unidades de distribución de energía abiertas y partes de aislamiento despegadas de los cables eléctricos. Estos riesgos pueden provocar posibles descargas eléctricas y quemaduras. Asegure estos artículos con los mecanismos de protección adecuados y siempre revise que no haya partes expuestas para repararlas de inmediato.

**Aislamiento dañado:** El aislamiento defectuoso o inadecuado es un riesgo. Tenga cuidado con el aislamiento dañado e informe sobre este de inmediato. Apague todas las fuentes de energía antes de reemplazar el aislamiento dañado y nunca intente cubrirlas con cinta aislante.

**Condiciones húmedas:** Nunca opere con equipos eléctricos en lugares húmedos. El agua aumenta enormemente el riesgo de electrocución, especialmente si el equipo tiene dañado el aislamiento.

# **2. Ley de Ohm**

# **Relación de voltaje, corriente y resistencia:**

Al aplicar un voltaje a un circuito eléctrico cerrado, se produce una corriente de electrones a través de todas las partes del circuito, el voltaje aplicado da una fuerza (energía cinética) a los electrones libres, que es convertida en calor (energía calorífica) por la resistencia del circuito. La mayor parte de la con-versión ocurre en la carga, durante mucho tiempo se sospechó de la existencia de una íntima relación entre el voltaje, la corriente de electrones y la resistencia de un circuito eléctrico. En el año de 1827 el profesor alemán de física Georg S Ohm publicó una ecuación sencilla que explica la exacta relación entre voltaje, corriente y resistencia, esta ecuación, conocida como la Ley de Ohm, se ha convertido en una poderosa herramienta para los técnicos electricistas. Permite predecir lo que sucederá en un circuito eléctrico antes de construirlo.

Usando la Ley de Ohm, los técnicos conocen exactamente cuánta corriente de electrones fluirá a través de una resistencia, cuando se conoce el voltaje aplicado, de hecho, las tres cantidades eléctricas –corriente, voltaje y resistencia– pueden determinarse usando la Ley de Ohm, relación entre corriente y voltaje aplicado. Para un valor fijo de resistencia, cuando se duplica el voltaje aplicado a un circuito, la corriente de electrones se duplica también (los electrones se mueven dos veces más aprisa). cualquier aumento en el voltaje da por resultado un aumento proporcional en la corriente a través del circuito cualquier disminución en el voltaje da por resultado una disminución proporcional en el flujo de electrones a través del circuito.

Cuando dos cantidades están relacionadas de modo que un aumento en el valor de una de ellas produce una disminución proporcional en la otra, se dice que son inversamente proporcionales una a la otra.

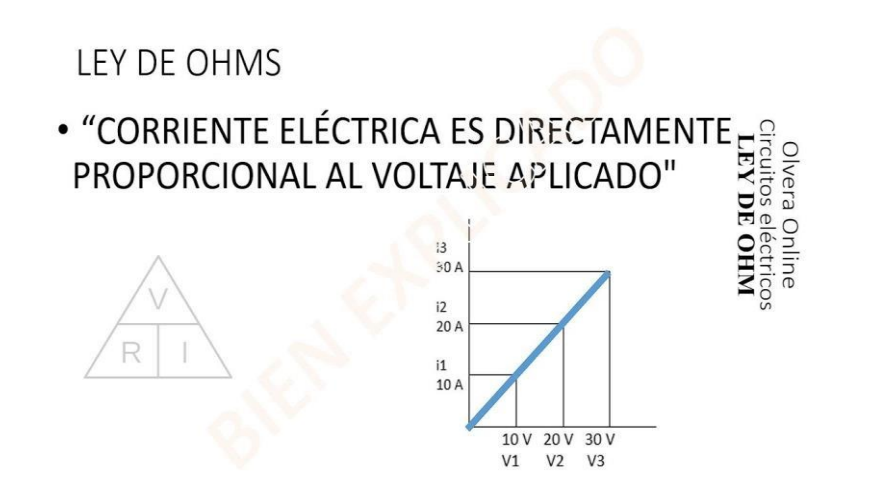

# **Cálculo de corriente**

La corriente eléctrica es el caudal d[e](https://www.rapidtables.org/electric/electric_charge.html) [carga](https://www.rapidtables.org/electric/electric_charge.html) [e](https://www.rapidtables.org/electric/electric_charge.html)léctrica en un campo eléctrico, generalmente en un circuito eléctrico, la corriente eléctrica se mide en unidades de amperios (amperios).

La corriente *I* en amp (A) es igual al voltaje de la resistencia *V* en voltios (V) dividido por la resistencia *R* en ohmios (Ω).

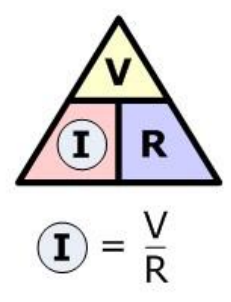

cálculo de corriente en serie: La corriente que fluye a través de resistencias en serie es igual en todas las resistencias.

*Yo* 
$$
_{Total}
$$
 = *Yo*  $_{1}$  = *Yo*  $_{2}$  = *Yo*  $_{3}$  = ...

Cálculo de corriente en paralelo: La corriente total *I* es la suma de las corrientes paralelas de cada carga:

*Yo* 
$$
_{\text{Total}} = I_1 + I_2 + I_3 + ...
$$

# **Cálculo de voltaje:**

El voltaje eléctrico se define como la diferencia de potencial eléctrico entre dos puntos de un campo eléctrico.

Para calcular el voltaje se multiplica: intensidad (I) multiplicado Resistencia (R)

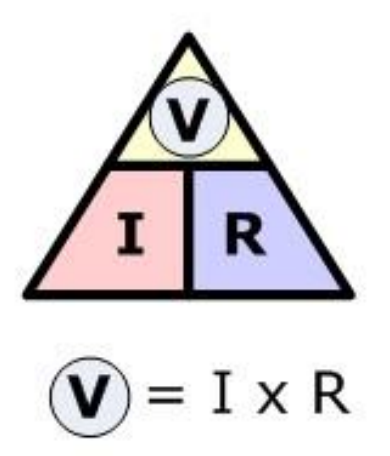

Cálculo de voltaje en serie: El voltaje total de varias fuentes de voltaje o caídas de voltaje en serie es su suma.

$$
V_T = V_1 + V_2 + V_3 +
$$

...

Cálculo de voltaje en paralelo: Las fuentes de voltaje o las caídas de voltaje en paralelo tienen el mismo voltaje.

$$
V_T = V_1 = V_2 = V_3 = \dots
$$

# **Cálculo de resistencia:**

La resistencia de un conductor es la resistividad del material del conductor multiplicada por la longitud del conductor dividida por el área de la sección transversal del conductor.

$$
R = \rho \times \frac{l}{A}
$$

Cálculo de resistencia con la ley de ohm

 $R=\frac{r}{\tau}$  $I$   $\scriptstyle R$  es la resistencia de la resistencia en ohmios (Ω). *V* es la caída de voltaje en la resistencia en voltios (V). *I* es la corriente de la resistencia en amperios (A).

Resistencia en circuitos en serie, La resistencia equivalente total de resistencias en serie es la suma de los valores de resistencia:

$$
R_{Total} = R_1 + R_2 + R_3 + ...
$$

La resistencia en circuito en paralelo, La resistencia equivalente total de resistencias en paralelo viene dada por:

$$
\frac{1}{R_{Total}} = \frac{1}{R_1} + \frac{1}{R_2} + \frac{1}{R_3} + \dots
$$

# **Introducción a la localización de falla:**

¿Qué es una falla en electricidad?

Una falla eléctrica es una condición que impide la operación de uno o más equipos de un sistema eléctrico de potencia, e implica a un evento, o conjunto de eventos, que: Produzca la apertura de un interruptor por medio de la señal de un relevador. Muestre la operación errónea de un interruptor por error humano.

Algunas de las fallas que se podrían encontrar son:

- Una subida de tensión. Esto nos lo sabemos todos.
- Una avería en el termo eléctrico.
- Problemas con los cables de distribución.
- Pérdida de aislamiento.
- Cortocircuito.
- Fallo eléctrico de la red.
- Cortes programados.

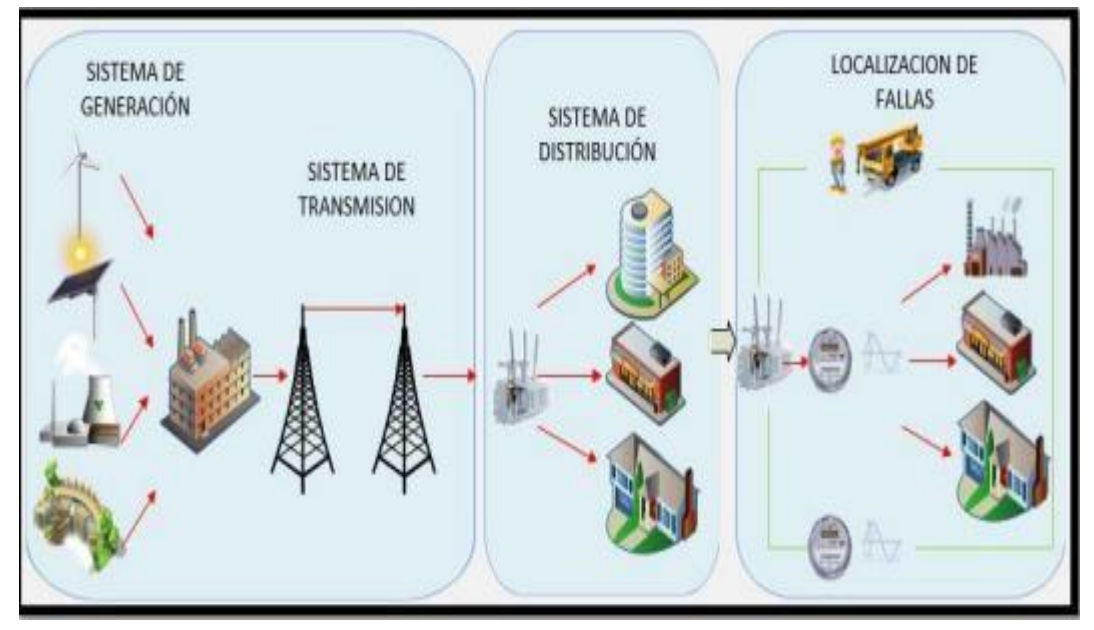

# **3. Temas de Energía y Potencia**

### **Por: Josue Gonzalez**

# **3.1 Energía y potencia**

La potencia eléctrica es aquella que se llega a medir en vatios o Watts y que indica la cantidad de luz o Energía de la que dispone un usuario en su instalación eléctrica y en un momento determinado, Así mismo la cifra de potencia se especifica en el contrato con la compañía eléctrica y es por lo que paga la persona

La energía eléctrica se mide en vatios hora W H y es un indicativo con el que se notifica el consumo de energía de los electrodomésticos conectados al suministro durante un tiempo determinado hora Para calcular la energía eléctrica, se debe multiplicar la cantidad de kW que un electrodoméstico consume por el tiempo en que está funcionando.

$$
\bigvee_{\mathsf{V}} \mathsf{P} = \mathsf{V}\mathsf{I} = \frac{\mathsf{V}^2}{\mathsf{R}} = \mathsf{I}^2\mathsf{R}
$$

https://www.google.com/url?sa=i&url=https%3A%2F%2Fwww.areatecnolo gia.com%2Fele ctricidad%2Fpotencia-

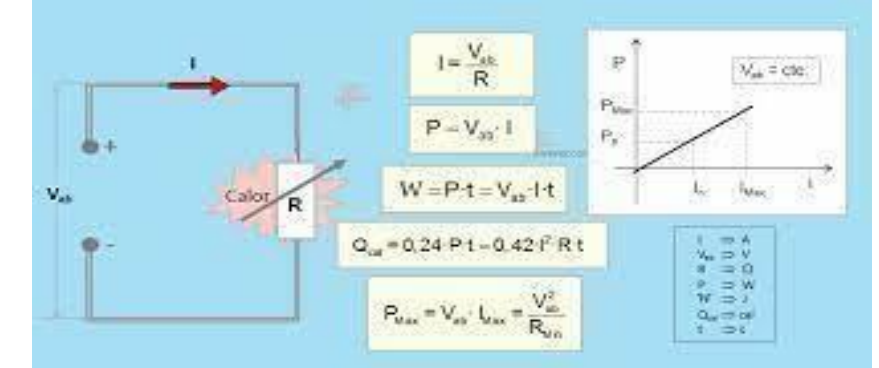

electrica.html&psig=AOvVaw328jNe1wTxnqxfqtf4w7un&ust=167710751262 6000&source=i mages&cd=vfe&ved=0CBAQjRxqFwoTCMCW7b7ep\_0CFQAAAAAdAAA AABAJ

# **3.2 Potencia de un circuito eléctrico**

La cantidad total de energía en cualquier sistema físico Y aislado es constante No aumenta ni disminuye, aunque puede transformarse en otra forma de energía La potencia eléctrica es la cantidad de energía por unidad de tiempo que la fuente de continua le entrega al circuito Por el principio de conservación de la energía, esa energía, que la fuente le entrega al circuito no se pierde, La [potencia](http://hyperphysics.phy-astr.gsu.edu/hbasees/powcon.html) [el](http://hyperphysics.phy-astr.gsu.edu/hbasees/powcon.html)éctrica en vatios asociada con un circuito eléctrico completo o con un componente del circuito representa la energía se convierte de energía eléctrica del movimiento de cargas a alguna tales como calor de la energía mecánica o energía almacenada en campos magnéticos o eléctricos

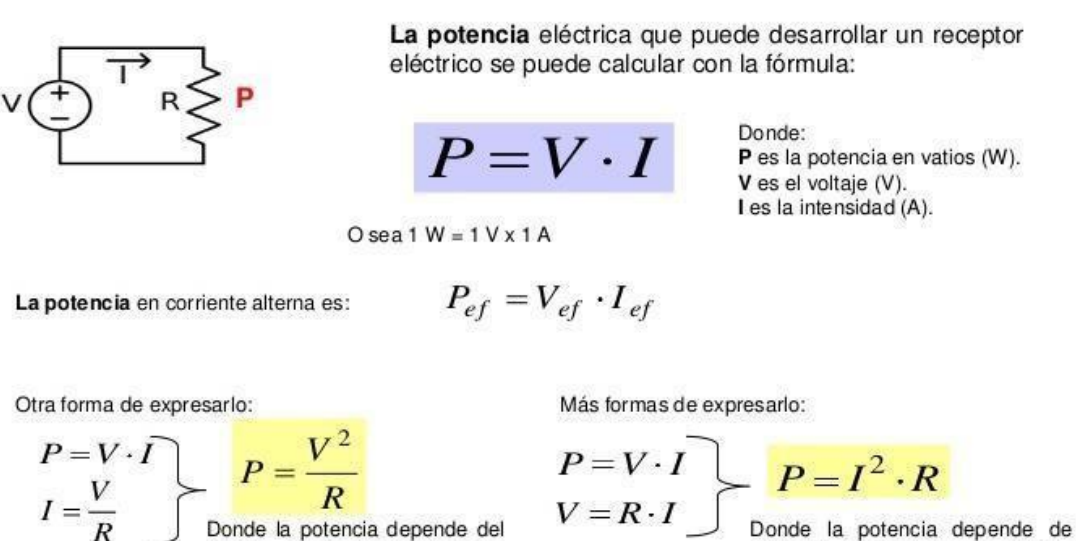

Donde la potencia depende de la corriente al cuadrado que circula por el receptor y de la resistencia.

**https://www.google.com/url?sa=i&url=https%3A%2F%2Fmecatronicacbtis1 22.jimdofree.com%2Frodolfo-ramirez%2Ffj2018-ceesc-2h-2i-2r2s%2F&psig=AOvVaw0lrvBH1uRf3wvi\_vyAMju7&ust=1677108150805000& source=images&cd=vfe&ved=0CBAQjRxqFwoTCMisoe\_gp\_0CFQAAAA AdAAAAABAE**

voltaje al cuadrado y de la

inversa de la resistencia del

receptor.
## **3.3 Potencia nominal en resistores**

.

Las resistencias de potencia son componentes que se intercalan en los circuitos eléctricos para modificar las condiciones de trabajo de equipos como generadores, motores o aparatos electrónicos, Su funcionamiento se manifiesta en forma de energía calorífica, produciéndose una elevación de temperatura, que afectará a los componentes de la propia resistencia y a otros equipos situados cerca de esos aparatos.

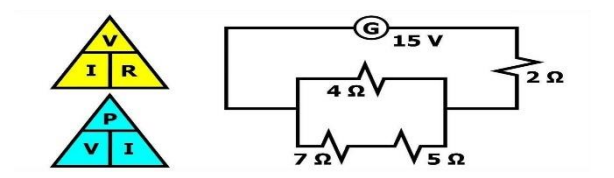

https://www.youtube.com/watch?v=fOCqD04GIC0

# **3.4 Conversión de energía y caída de voltaje en una resistencia**

La caída de voltaje de los conductores del circuito se puede determinar multiplicando la corriente del circuito por la resistencia total de los conductores Caída de Voltaje= I x R.

Donde: I Es igual a la carga en amperios.

La energía no se crea ni se destruye, simplemente se transforma. La energía puede transformarse de una forma a otra, como por ejemplo de electricidad a calor o de calor a electricidad.

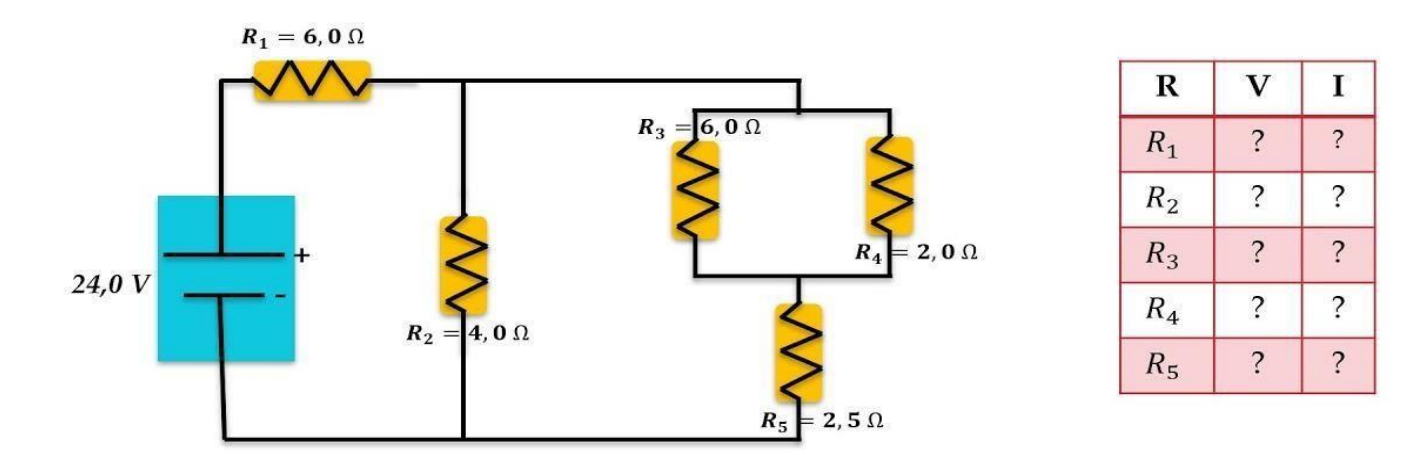

https://www.google.com/url?sa=i&url=https%3A%2F%2Fwww.youtube.com %2Fwatch%3Fv %3D4UoCUCNoJe8&psig=AOvVaw2jVkXb-\_XOG8UF-OSBg8w4&ust=1677108666812000&source=images&cd=vfe&ved=0CBAQjR xqFwoTCJi\_rOXi p\_0CFQAAAAAdAAAAABAE

# **3.5 Fuentes de potencia**

Una fuente de corriente es un equipo que suministra corriente eléctrica a una carga Esta fuente puede ser de corriente alterna AC o corriente directa DC, las más comunes son las de corriente directa La corriente alterna es el flujo de carga eléctrica que se alterna en dos sentidos en movimiento oscilatorio, mientras que la corriente directa es un flujo eléctrico que se mantiene en un solo sentido y su valor no cambia Por carga definimos todo aquello que esté conectado a la fuente y reciba energía, en un circuito, una resistencia, un capacitor, un motor.

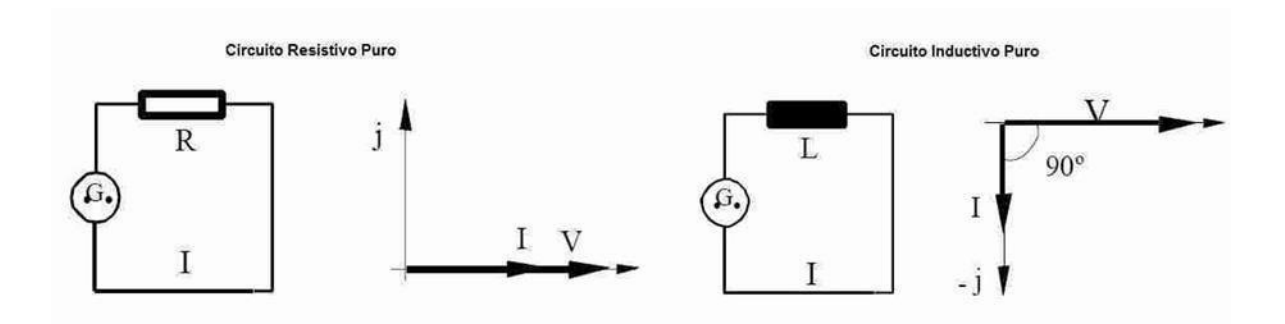

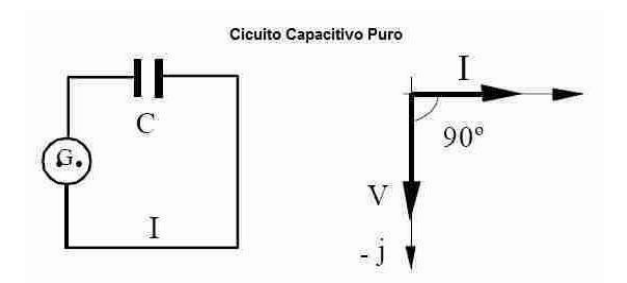

https://www.google.com/url?sa=i&url=https%3A%2F%2Fwww.areatecnolo gia.com%2Felectricidad%2Fpotenciaelectrica.html&psig=AOvVaw328jN e1wTxnqxfqtf4w7un&ust=1677107512626000&source=images&cd=vfe&ve d=0CBAQjRxqFwoTCMCW7b7ep\_0CFQAAAAAd AAAAABAJ

## **4. Corriente Alterna**

#### **4.1 Principios con corriente alterna**

Existe un tipo de corriente eléctrica que no siempre fluye en la misma dirección, sino que alterna y fluye primero hacia una dirección y luego se invierte y fluye hacia la otra, a este tipo de corriente se le llama corriente alterna. En todo circuito la corriente fluye de la terminal negativa de la fuente hacia la terminal positiva por lo tanto es obvio que para haber flujo de corriente alterna la polaridad de la fuente debe alternar o cambiar de dirección las fuentes que pueden hacer esto se llaman fuentes de potencia de corriente alterna, los circuitos alimentados por fuentes de energía de corriente alterna y que por lo tanto tienen corriente alterna se llaman circuitos de corriente alterna en forma similar la potencia consumida en un circuito de corriente alterna es potencia de corriente alterna.

 $\overrightarrow{F$ **Corriente Alterna** 

#### **4.1 Generación de un Voltaje Alterno**

La polaridad de la diferencia de potencial varía cuando circula una corriente eléctrica en un conductor. La corriente no fluye en la misma dirección, sino que alterna, fluyendo primero hacia una dirección y luego invirtiéndose.

Un voltaje de corriente alterna cambia continuamente en magnitud, periódicamente invierte su polaridad. Representado gráficamente los voltajes por arriba del eje horizontal tienen polaridad positiva mientras que los voltajes por abajo del eje tienen polaridad negativa. El voltaje de corriente alterna puede ser producidos por un alternador, solo los alternadores generan voltajes de corriente alterna.

Cuando el generador invierte su polaridad la corriente debe invertir su dirección el suministro de energía eléctrica de corriente alterna que se usa en las cosas es un ejemplo común en estos sistemas el voltaje y la dirección de la corriente tiene un gran número de inversiones en cada segundo.

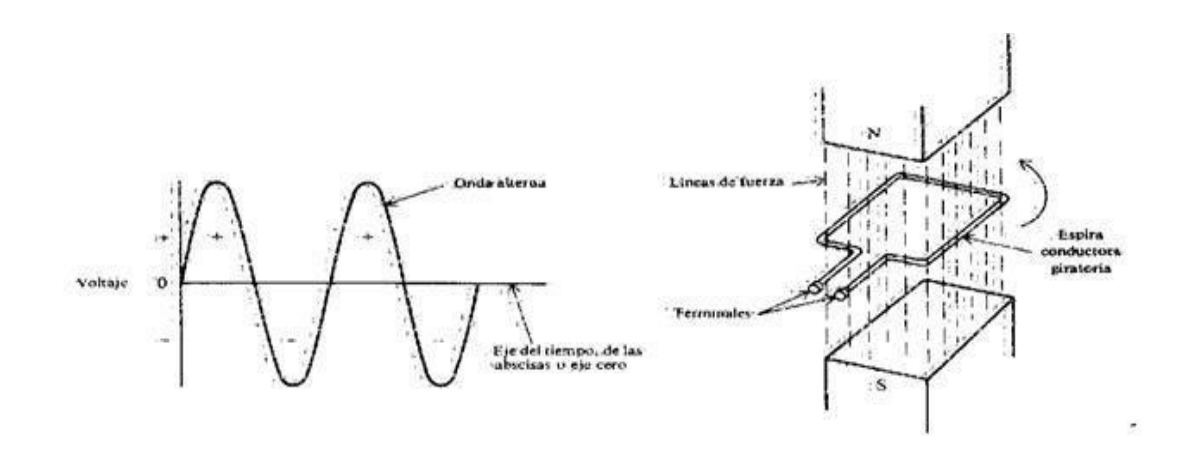

Un voltaje de c.a. cambia continuamente en magnitud y periódicamente invierte su polaridad el eje del cero es una línea horizontal que pasa por el centro. hoy las variaciones verticales de la onda de voltaje muestran los cambios con su magnitud. los voltajes por arriba del eje central tienen polaridad positiva, mientras que los voltajes por abajo del eje tienen polaridad negativa.

## **4.2 Medidas Angulares**

Como los ciclos del voltaje corresponden a una rotación de la espira describiendo un círculo, las partes del círculo se expresan como ángulos. el círculo completo es 360°, medio ciclo, o una alternación, es de 180°.

1/4 de vuelta es de 90° los ángulos se expresan también en radianes. honra dian es igual a 57, 3° un círculo completo tiene 2 radianes; por consiguiente

```
360^\circ = 2 rad Entonces 1^\circ = \sqrt{180} rad o bien 1 rad = 180°/
```
Ejemplo 11.1

¿Cuántos radianes hay en 30°?

30° (30°x equivalente en rad) /1°= (30° x (/ 180 rad)/ 1° = /6 rad.

# **4.3 Onda Senoidal**

La forma de onda del voltaje se llama onda senoidal. El valor instantáneo del voltaje en cualquier punto de la onda senoidal se expresa por la ecuación:

## $v = V$ máx x sen

en donde v= valor instantáneo del voltaje

en V Vmáx = valor máximo del voltaje en

V

ángulo de rotación en grados Ejemplo:

Un voltaje de onda senoidal fluctúa entre cero y un máximo de 10 v. ¿Cuál es el valor del voltaje en el instante en el que el ciclo está en 30°, 45°, 60, 90°, 180° y 270°?

```
A 30°: v = 10 sen 30° = 10 (0,5) = 5V Respuesta
A 45°: v = 10 sen 45° = 10 (0,707) = 7,07V Respuesta
A 60°: v = 10 sen 60° = 10 (0,866) = 8,66V Respuesta
A 90° v = 10 sen 90° = 10 (1) = 10 V Respuesta
A 180°: v = 10 sen 180° = 10 (0) = 0 V Respuesta
A 270°: v = 10 sen 270° = 10 (-1) = -10 V Respuesta
```
## **4.4 Frecuencia y Periodo**

El número de ciclos por segundo se llama frecuencia, se indica con el símbolo f y se expresa en Hertz (Hz). Un ciclo por segundo es igual a un Hertz. Por tanto, 60 ciclos por segundo (abreviado a veces cps) es igual a 60Hz. Una frecuencia de 2 Hz es el doble de la frecuencia de 1 Hz.

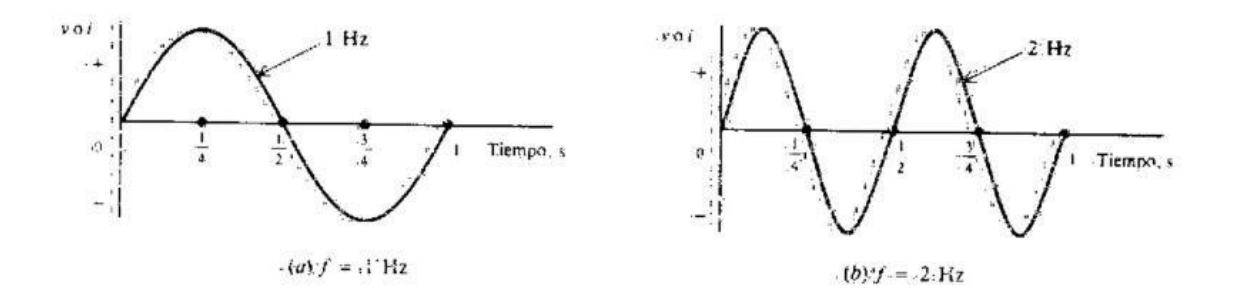

El tiempo que se requiere para completar un ciclo se llama período. Se indica por el símbolo T (por tiempo) y se expresa en segundos (s). La frecuencia y el periodo son recíprocos.

Cuanto mayor sea la frecuencia, menor será el periodo.

# **4.5 Relaciones de fase**

Es una medición de la diferencia de tiempo entre dos ondas senoidales. Aunque la fase es una diferencia verdadera de tiempo, siempre se mide en términos de ángulo, en grados o radianes. Eso es una normalización del tiempo que requiere un ciclo de la onda sin considerar su verdadero periodo de tiempo.

El ángulo de fase entre dos formas de onda de la misma frecuencia es la diferencia angular en cualquier instante. Por ejemplo: el ángulo de fase entre las ondas B y A es 90 grados. El instante correspondiente a 90 grados. El eje horizontal está indicado en unidades de tiempos angulares. La onda B comienza con valor máximo y se reduce a cero a 90 grados mientras que la onda a comienza en cero y aumenta el valor máximo a 90 la onda ve alcanza su valor máximo 90 grados antes que la onda a así que la onda b se adelanta de la onda a por 90 grados. Este ángulo de fase de 90 grados entre las ondas B y A se conserva durante todo el ciclo y todos los ciclos sucesivos en cualquier instante la onda b tiene el valor que tendrá la onda a 90 grados más tarde la onda b es una onda senoidal porque está desplazada 90 grados de la onda a que es una senoidal ambas formas de onda se llaman senoidal.

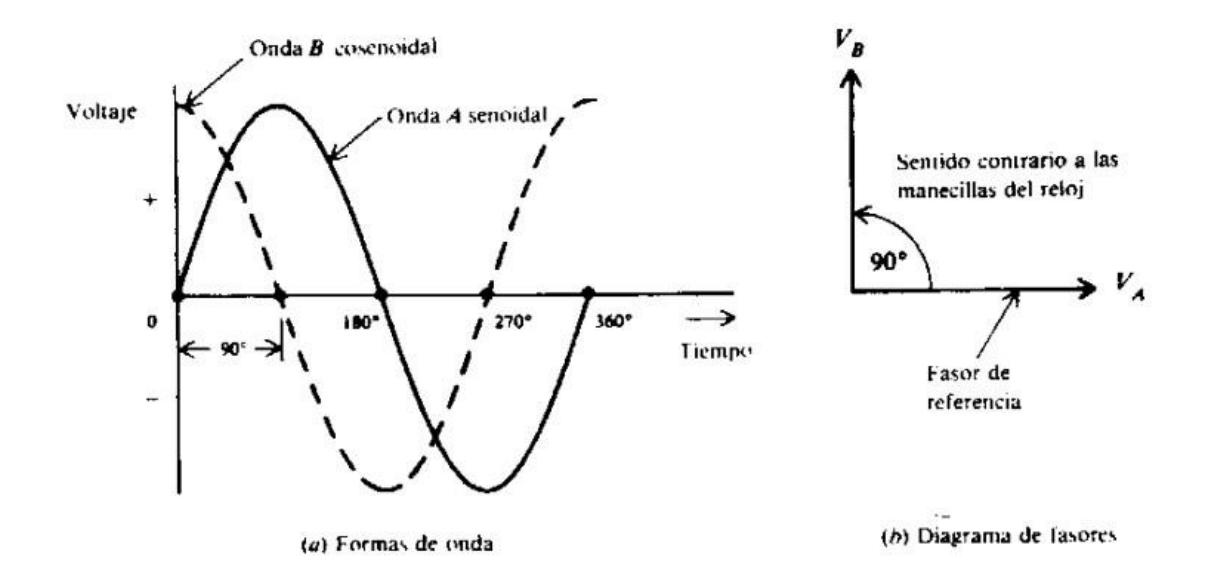

## **4.6 Fasores**

Es una representación de la magnitud y fase angular de una onda senoidal ya se dé corriente o tensión en un tiempo en específico.

Para comparar los ángulos de fase o las fases de voltajes o Corrientes alternas es conveniente usar diagramas de fasores correspondientes a las formas de onda del voltaje y de la corriente. un fasor es una cantidad que tiene magnitud y dirección. hoy una cantidad factorial varía con el tiempo, hoy mientras que una cantidad vectorial tiene su dirección fija en el espacio. Por lo general el fasor de referencia es horizontal correspondiente a 0°.

Cuando 2 ondas están en fase el ángulo de fase es cero las amplitudes se suman, y cuando 2 ondas están fuera de fase el ángulo de fase es 180°.

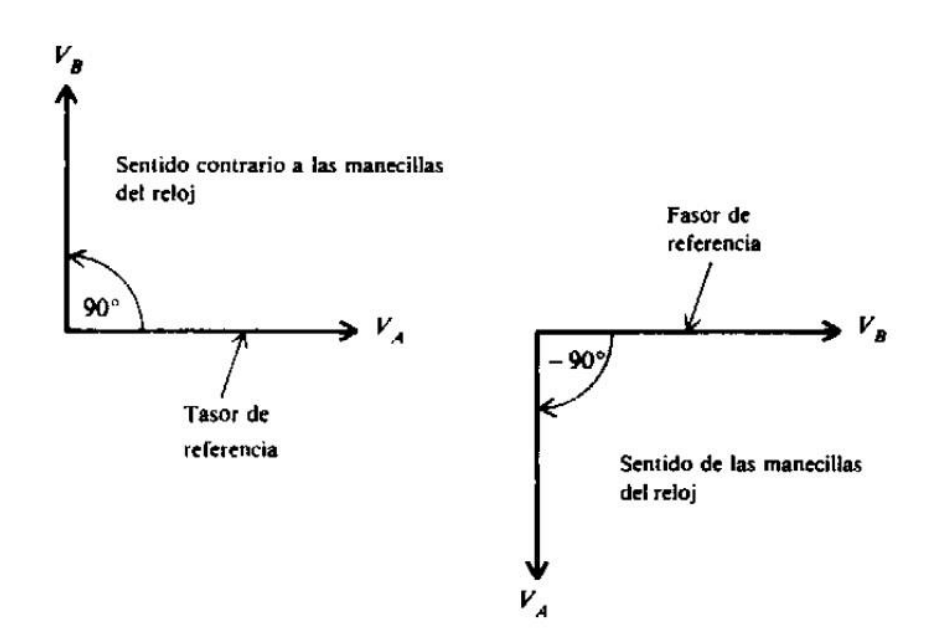

#### **7. Resistencia en los Circuitos de Corriente Alterna.**

En un circuito de corriente alterna la corriente y el voltaje están en la misma fase. Quiere decir que no hay un desfase y no influye el valor de la resistencia por la altura de la frecuencia.

Las únicas resistencias que son lo contrario y que si tienen desfase son las resistencias inductivas o capacitivas en el circuito de CA causan cambios de fase entre la corriente y el voltaje. Se crea una resistencia compleja de corriente alterna.

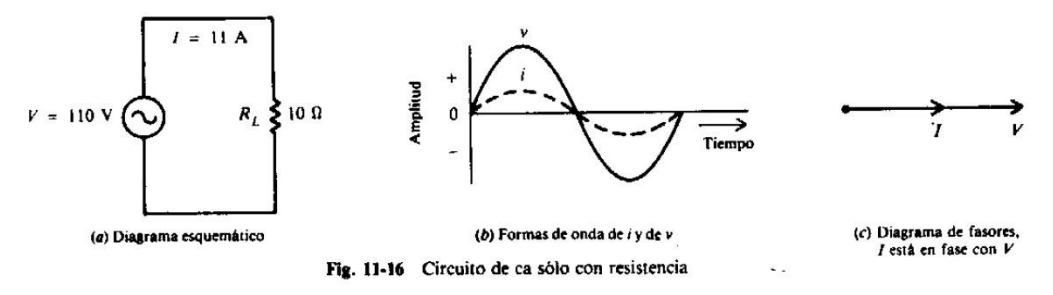

Ejemplo:

Hoy un voltaje de 110 VDCA se aplica resistencias en serie de 5 y 15 ohmios encuéntrese la corriente y la caída de voltaje en cada resistencia.

$$
R_{\text{T}} = R_{1} + R_{2} = 5 + 15 = 20 \,\Omega
$$
\n
$$
I = \frac{V}{R_{\text{T}}} = \frac{110}{20} = 5.5 \,\text{A} \qquad \text{Respuesta}
$$
\n
$$
V_{1} = IR_{1} = 5.5(5) = 27.5 \,\text{V} \qquad \text{Respuesta}
$$
\n
$$
V_{2} = IR_{2} = 5.5(15) = 82.5 \,\text{V} \qquad \text{Respuesta}
$$

# **5.Magnetismo**

- El magnetismo es un fenómeno físico por el que los objetos ejercen fuerzas de atracción o repulsión sobre otros materiales. El único imán natural conocido es un mineral llamado magnetita, sin embargo, todos los materiales son influidos, en mayor o menor forma, por la presencia de un campo magnético.
- E[l](https://es.wikipedia.org/wiki/N%C3%ADquel) [níquel,](https://es.wikipedia.org/wiki/N%C3%ADquel) [hierro,](https://es.wikipedia.org/wiki/Hierro) [cobalto](https://es.wikipedia.org/wiki/Cobalto) [y](https://es.wikipedia.org/wiki/Cobalto) su[s](https://es.wikipedia.org/wiki/Aleaci%C3%B3n) [aleaciones](https://es.wikipedia.org/wiki/Aleaci%C3%B3n) se encuentran entre algunos de los materiales que presentan propiedades magnéticas que son fácilmente observables, y comúnmente se llaman [imanes.](https://es.wikipedia.org/wiki/Im%C3%A1n_(f%C3%ADsica)) Estos materiales son [ferromagnéticos](https://es.wikipedia.org/wiki/Ferromagnetismo) e interactúan fuertemente con los campos magnéticos externos a la vez que generan un campo magnético propio. Esto permite la tan conocida repulsión y atracción entre los polos de los imanes. Sin embargo, todos los materiales son influidos, de mayor o menor forma, por la presencia de un [campo](https://es.wikipedia.org/wiki/Campo_magn%C3%A9tico)  [magnético](https://es.wikipedia.org/wiki/Campo_magn%C3%A9tico)[.](https://es.wikipedia.org/wiki/Campo_magn%C3%A9tico)

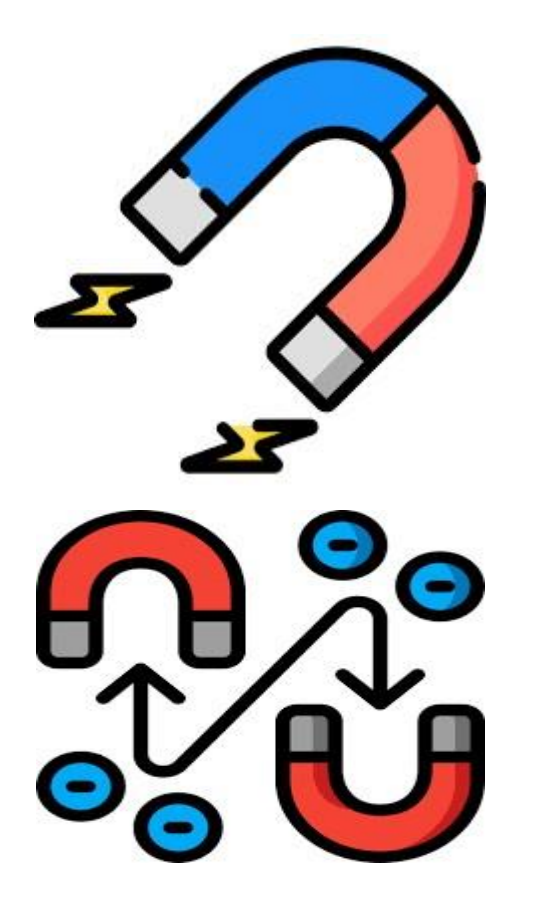

[https://www.flaticon.es/icono-gratis/magnetismo\\_1974414](https://www.flaticon.es/icono-gratis/magnetismo_1974414)

# **5.1 Origen del Magnetismo**

- La mayor parte de los aparatos eléctricos dependen directa o indirecta mente del magnetismo.
- Sin el magnetismo el mundo eléctrico que actual mente conocemos no existiría. Hay poquísimos aparatos eléctricos actual mente en uso que no hagan uso del electromagnetismo.

#### **Imanes Naturales**

- El fenómeno del magnetismo fue descubierto por los chinos alrededor de 2637 A.C. Los imanes usados en sus brújulas primitivas se llamaban piedras guía. Actualmente sabemos que tales imanes eran pedazos en bruto de un material de hierro llamado magnetita. Como la magnetita tiene propiedades magnéticas en su estado natural se le califica entre los imanes naturales. **Campos magnéticos**
- Todo imán tiene dos puntos opuestos que atraen con mayor facilidad pedacitos de hierro. Estos puntos se denominan polos del imán, el polo norte y el polo sur. De la misma manera que las cargas eléctricas del mismo signo repelen y que las cargas de signos contrarios se atraen, los polos magnéticos del mismo signo se repelen y los de signo distinto se atraen.

<https://www.actiludis.com/2017/06/06/kahoot-magnetismo/>

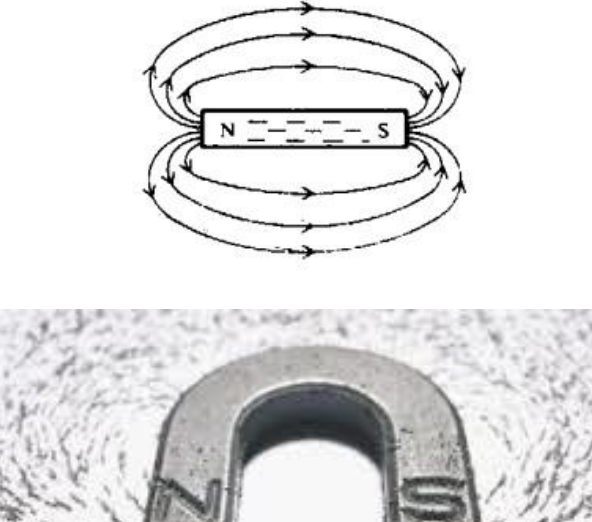

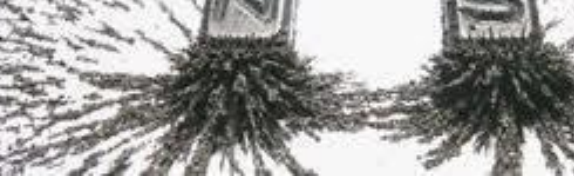

## **Flujo magnético**

La totalidad del grupo de líneas del campo magnético que salen del polo norte de un imán se llama flujo magnético. El símbolo del flujo magnético es la letra griega minúscula Φ (phi).

La unidad SI del flujo magnético es el weber (Wb). Un weber es igual a

1x108 líneas de campo magnético. Como el weber es grande para los

campos comunes se usa el microweber  $\mu$  Wb; 1  $\mu$  Wb = 1x10<sup>-6</sup>Wb

## **Densidad del flujo magnético**

La densidad del flujo magnético es el flujo magnético por unidad de área de una sección perpendicular a la dirección del flujo, la ecuación de la densidad del flujo magnético es:

$$
B = \frac{\phi}{A}
$$

En la cual:

- B = Densidad del flujo magnético en tesla (T)
- Φ = Flujo magnético en Wb
- $A = \text{Area}$  en metros cuadrados (m<sup>2</sup>)

## **Ejemplo 1**

Si un flujo magnético tiene 3000 líneas, encuéntrese el número de microwebers.

 $\phi = \frac{3000 \text{ lines}}{1 \times 10^{8} \text{ lines}} / W_{\text{D}} = \frac{3 \times 10^{3}}{10^{8}} = 30 \times 10^{-6} \text{ Wb} = 30 \text{ }\mu\text{ Wb}$ 

#### **Ejemplo 2**

¿Cuál es la densidad del flujo en teslas cuando existe un flujo de 600 µ Mb por un área de 0.0003m2?

Datos

$$
\phi = 600 \,\mu \text{Wb} = 6 \times 10^{-4} \text{Wb}
$$

$$
A = 0.0003 \,\text{m}^2 = 3 \times 10^{-4} \,\text{m}^2
$$

Respuesta

$$
B = \frac{\phi}{A} = \frac{6 \times 10^{-4} \text{ Wb}}{3 \times 10^{-4} \text{ m}^2} = 2 \text{ T}
$$

# **5.2 Materiales Magnéticos**

- Los materiales magnéticos son aquellos que pueden ser atraídos o repelidos por un imán y que, a su vez, pueden ser magnetizados. El hierro y el acero son los materiales magnéticos más comunes. Los imanes permanentes se hacen con materiales magnéticos duros, que como el acero al cabalto, conservan su magnetismo al retirárseles el campo. Un imán temporal es el que no tiene la capacidad de conservarse magnetizado al retirársele el campo magnetizador.
- La permeabilidad se refiere a la capacidad que tiene un material magnético de concentrar el flujo magnético. Cualquier material que se magnetice fácilmente tiene una permeabilidad elevada. La medida de la permeabilidad relativa es µ (mu), en el que el subíndice r indica relativa. µ, no tiene unidades por que es el cociente de dos densidades de flujo, asi que las unidades se cancelan.

#### **Materiales ferromagnéticos**

Estos incluyen al hierro, acero, níquel, cobalto y aleaciones comerciales como el alnico y permaloy. Las ferritas son materiales no magnéticos que tiene las mismas propiedades ferromagnéticas que el hierro. Una ferrita es un material cerámico. La permeabilidad de los ferritos se

encuentra en la región de 50 a 3000. Una aplicación común de las ferritas es su empleo como núcleos en el centro de los devanados de los transformadores de radiofrecuencia (RF).

#### **Materiales paramagnéticos**

En estos se incluye el aluminio, platino, magnesio y cromo. Su permeabilidad relativa es ligeramente mayor que 1.

#### **Materiales diamagnéticos**

En estos se encuentra el bismuto, antimonio, cobre, zinc, mercurio, oro y plata. Su permeabilidad relativa es menor que 1.

<https://www.actiludis.com/2017/06/06/kahoot-magnetismo/>

## **5.3 Unidades Magnéticas**

#### **Ampere-Vueltas NI**

La intensidad del campo magnético es una bobina de alambre arrollado depende de la cantidad de corriente que fluya por las vueltas de la bobina. Mientras mayor sea la corriente, más intenso será el campo magnético. De igual manera, cuantas mas vueltas haya, más concentradas serán las líneas de fuerza. El producto de la corriente por el número de vueltas de la bobina, que se expresa en ampere.vueltas (At), se conoce como fuerza magnetomotriz (fmm). En formula.

F = Fuerza magnetomotriz en At

N = Numero de vueltas

I = corriente en A

#### **Ejemplo 1**

Calcúlese el numero de ampere-vueltas para una bobina con 1500 vueltas y una corriente de 4mA.

$$
NI = 1500(4 \times 10^{-3}) = 6
$$
 At

#### **Intensidad del campo magnético**

Si una bobina con un numero fijo de ampere-vueltas se estira al doble de su longitud original, la intensidad del campo magnético se reducirá a la mitad del valor original. Por lo tanto, la intensidad del campo depende de la longitud de la bobina. Se representa como H.

$$
H=\frac{NI}{I}
$$

En la que:

H  $=$ 

intensidad del campo magnético en ampere-vueltas por metro (At/m)

NI = ampere-vueltas (At)

I = longitud o distancia entre los polos de la bobina en m

#### **5.4 Curva de Magnetización BH**

Se utiliza para mostrar cuanta densidad de flujo se obtiene al aumentar el valor de la intensidad del campo. Esta figura presenta valores caracteristicos de curvas para dos tipos de hierro dulce. Indica que el hierro dulce numero 1 aumenta rapidamente con H hasta que se priduce un quiebre y se satura en H = 2000 at/m, B = 0.2T. Despues del quiebre, aumento en H influye poco en el valor de B. El hierro dulce numero 2 necesita una H mucho mayor para alcanzar su nivel de saturacion a  $H = 5000$  at/m y B= 0.3 T. Para todos los materiales magneticos se obtienen curvas similares. Por eso el aire no es magnetico, tiene una curva BH muy baja.

$$
\mu = \frac{B}{H}
$$

µ del hierro dulce numero 1

 $\frac{B}{H} = \frac{0.2}{2000} = 1 \times 10^{-4} (T \cdot m)/At$ 

µ del hierro dulce numero 2

$$
\frac{B}{H} = \frac{0.3}{5000} = 6 \times 10^{-5} (\text{T} \cdot \text{m})/\text{At}
$$

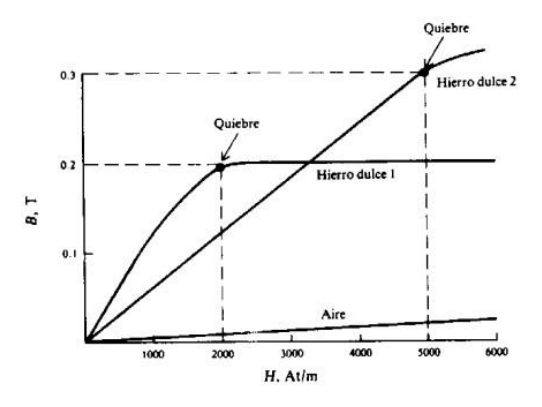

Curva BH característica de dos tipos de hierro dulces

[https://www.researchgate.net/figure/Figura-15-Curvas-de-magnetizacion](https://www.researchgate.net/figure/Figura-15-Curvas-de-magnetizacion-de-nueve-materiales-ferromagneticos-diferentes_fig2_332856032)[de-nuevemateriales-ferromagneticos-diferentes\\_fig2\\_332856032](https://www.researchgate.net/figure/Figura-15-Curvas-de-magnetizacion-de-nueve-materiales-ferromagneticos-diferentes_fig2_332856032)

En unidades SI, la permeabilidad del aire es  $\mu_0 = 4 \pi x 10^{-7}$ , ósea, 1.26x10-<sup>6</sup>, para calcular µ se debe multiplicar el valor de la permeabilidad relativa µ por µ0. Símbolo de la permeabilidad relativa µr.

$$
\mu = \mu_r \times \mu_0
$$

#### **Ejemplo 1**

Si un material magnético tiene un permeabilidad relativa de 100, encuéntrese su permeabilidad.

$$
\mu = \mu_r \mu_0 = 100(1.26 \times 10^{-6})
$$
  
= 126 × 10<sup>-6</sup> (T·m)/At

#### **Histéresis**

- Cuando la corriente en una bobina se invierte miles de veces por segundo, la histéresis puede ocasionar una considerable perdida de energía. Histéresis significa perdida o quedarse atrás, es decir que el flujo magnético en un núcleo de hierro se atrasa con respecto a los incrementos o decrementos de la fuerza magnetizadora.
- El ciclo de histéresis es una serie de curvas que muestran las características de un material magnético.

Ciclo de histéresis de los materiales magnéticos

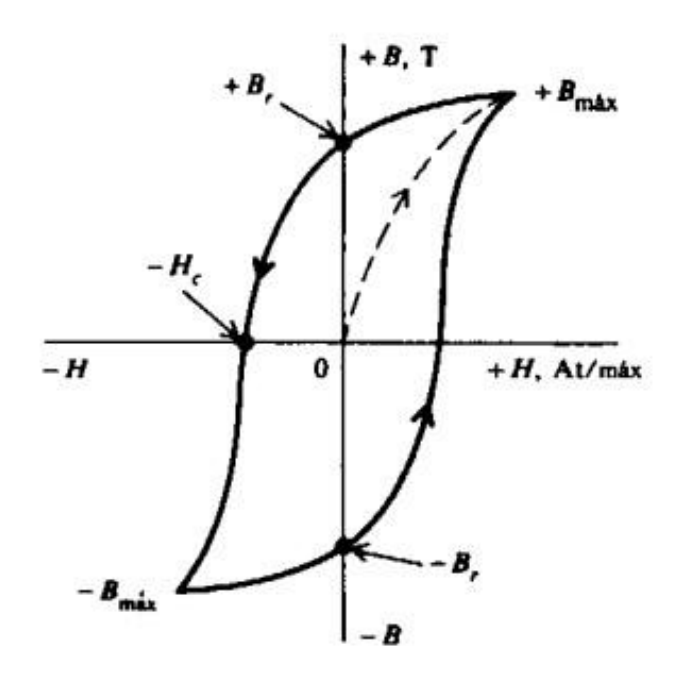

<http://hyperphysics.phy-astr.gsu.edu/hbasees/Solids/hyst.html>

#### **Reluctancia**

- El símbolo de la reluctancia es R. La reluctancia es inversamente proporcional a la permeabilidad. El hierro tiene una permeabilidad alta y, por lo tanto, una reluctancia baja. El aire tiene poca permeabilidad y por ende alta reluctancia.
- Las distintas formas de los electroimanes tienen diferentes valores de la reluctancia. El entrehierro es el espacio de aire entre los polos de un electroimán. Como el aire tiene una reluctancia grande, el tamaño del entrehierro afecta al valor de la reluctancia.

Ley de Ohm de los circuitos magnéticos

$$
\phi = \frac{\text{fmm}}{R}
$$

En la que:

 $\varphi$  = flujo magnético

en Wb fmm =

Fuerza

magnetomotriz en

At

R = reluctancia en At/Wb

La reluctancia puede expresarse con una ecuación como se indica:

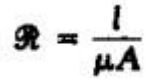

En la que:

 $R =$  Reluctancia en  $I =$  Longitud de la bobina en m µ = Permeabilidad del material magnético en (T – m)/At A = Área de la sección transversal de

la bobina en m2

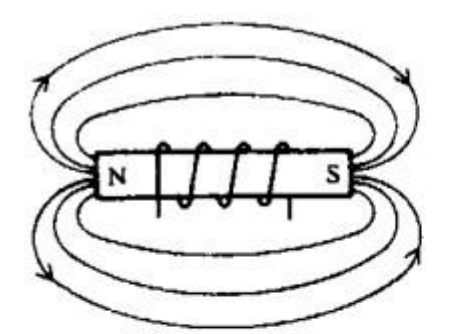

(a) Reluctancia elevada

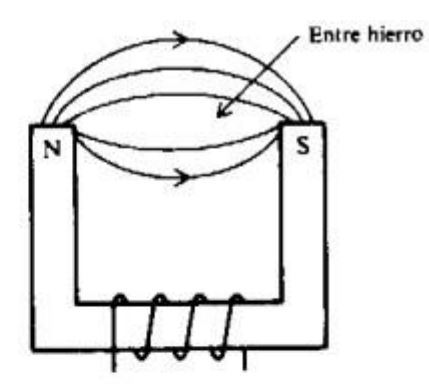

(b) Menor reluctancia

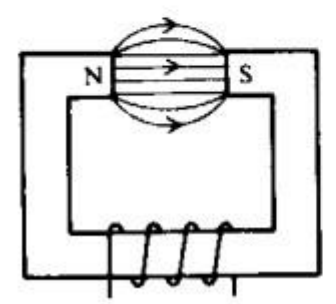

(c) Retuctancia aún menor

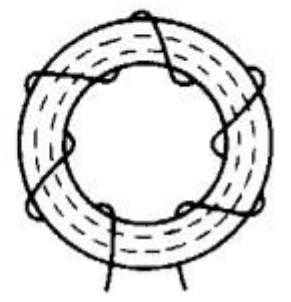

(d) Reluctancia mínima

[http://www.juntadeandalucia.es/averroes/centros](http://www.juntadeandalucia.es/averroes/centros-tic/21002951/helvia/aula/archivos/repositorio/250/315/html/electromagnetismo/transformador.htm)[tic/21002951/helvia/aula/archivos/repositorio/250/315/html/electromagne](http://www.juntadeandalucia.es/averroes/centros-tic/21002951/helvia/aula/archivos/repositorio/250/315/html/electromagnetismo/transformador.htm) [tismo/transformad or.htm](http://www.juntadeandalucia.es/averroes/centros-tic/21002951/helvia/aula/archivos/repositorio/250/315/html/electromagnetismo/transformador.htm)

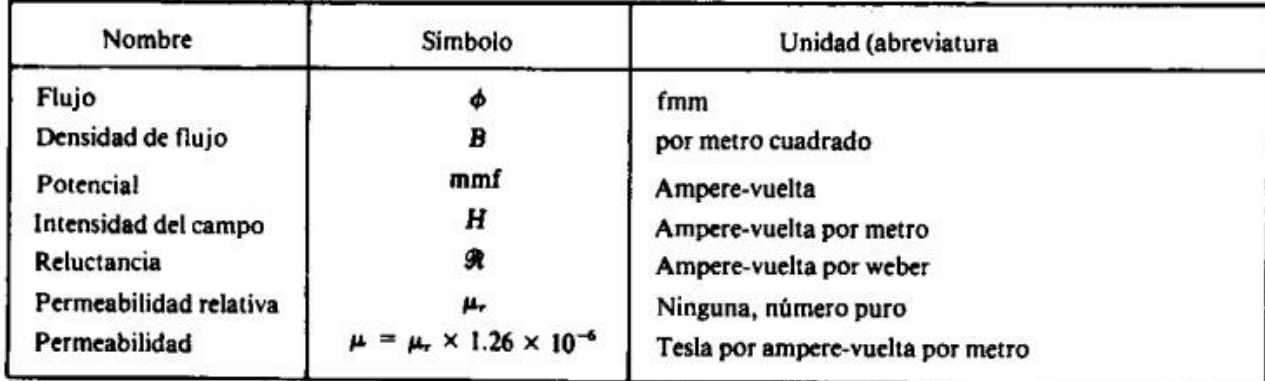

## **Unidades magnéticas del sistema internacional**

# **5.5 Solenoide**

Un solenoide o bobina es un hilo metálico cubierto y enrollado sobre un cilindro. Cuando pasa corriente eléctrica por un solenoide, este genera un campo electromagnético. Los solenoides están presentes en muchas piezas esenciales de los automóviles. Pueden verse en los inyectores, pero la denominación genérica de solenoide suele utilizarse para referirse al solenoide de arranque, también conocido como contactor, automático, relé de tracción, solenoide de tracción o relé de arranque. El motor de arranque es un elemento imprescindible para poner en marcha el motor, ya que es el que se encarga de hacer girar el motor cuando este arranca gracias a la corriente eléctrica que aporta la batería.

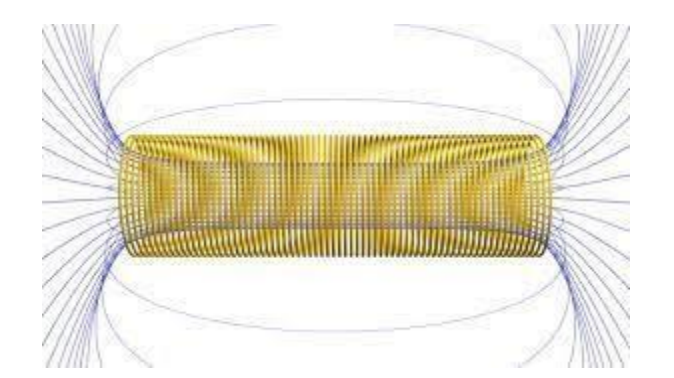

<https://www.ingmecafenix.com/electronica/bobinas/>

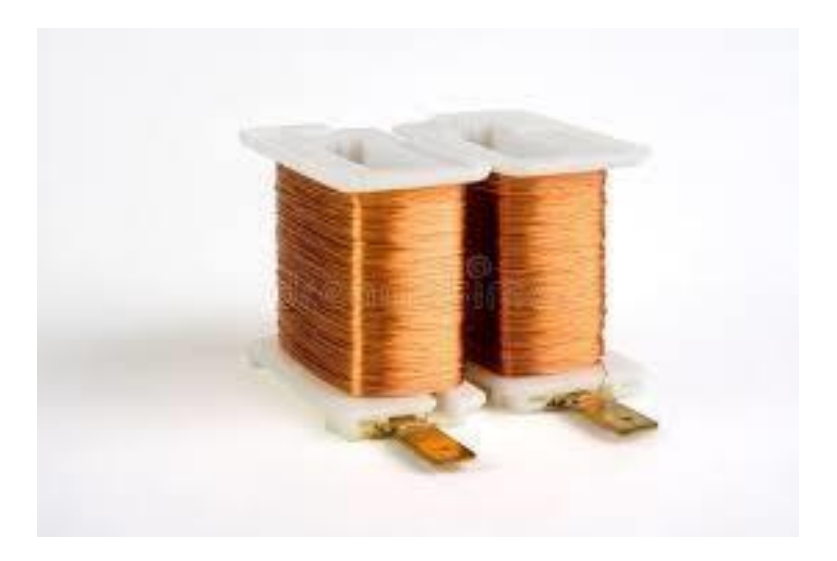

#### 5.6 Transformadores

El transformador básico consiste en dos bobinas eléctricamente aisladas y arrolladas sobre un núcleo común. La energía eléctrica se transfiere de una bobina a otra por medio del acoplamiento magnético. La bobina que recibe la energía de la fuente, ca se llama el devanado primario. La que proporciona energía a una carga de material magnético, usualmente acero laminado. Los núcleos de los transformadores que se usan a frecuencias altas se hacen de hierro pulverizado y cerámica o bien de materiales no magnéticos. Algunas bobinas se arrollan sencillamente sobre formas huecas no magnéticas por ejemplo el cartón o plástico, de manera que el material del núcleo sea en realidad el aire.

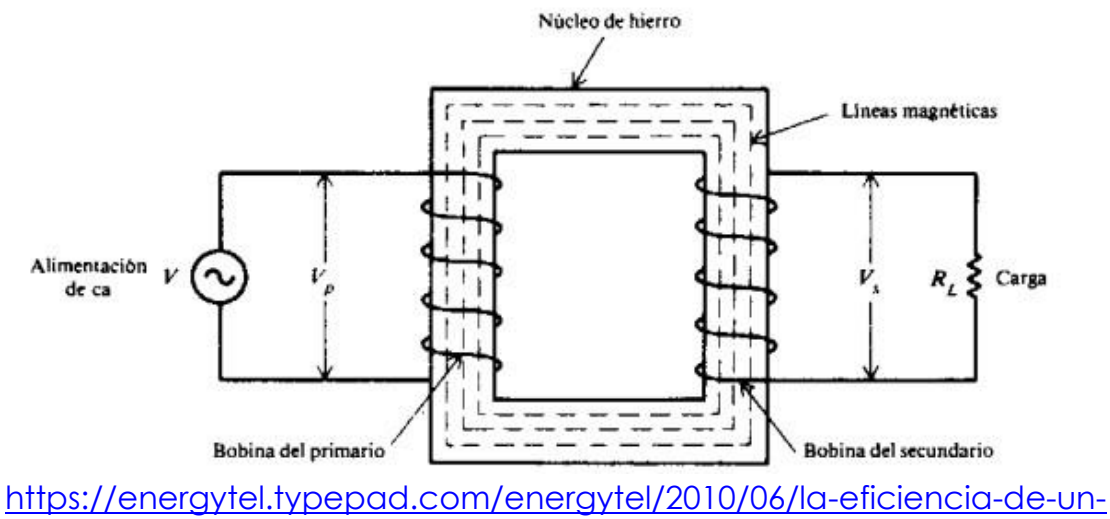

[transformador-de-](https://energytel.typepad.com/energytel/2010/06/la-eficiencia-de-un-transformador-de-)

#### **Relación de voltaje**

El voltaje en las bobinas de un transformador es directamente proporcional al numero de vueltas o espiras de cada una de ellas esta relación se expresa por la formula:

$$
\frac{V_p}{V_s} = \frac{N_p}{N_s}
$$

En la que:

V<sup>p</sup> = Voltaje en la bobina del primario en V

V<sup>s</sup> = Voltaje en la bobina secundario en v

 $N_p$  = Número de vueltas en la bobina del primario

 $N_s$  = Numero de vueltas en la bobina del secundario

## **Ejemplo 1**

Un transformador para filamentos reduce los 120 V del primario a 8 V en el secundario. Si hay 150 vueltas en el primario y 10 vueltas en el secundario, encuéntrese la relación del voltaje y la de vueltas.

$$
RV = \frac{V_p}{V_s} = \frac{120}{8} = \frac{15}{1} = 15:1
$$
  

$$
RN = \frac{N_p}{N_s} = \frac{150}{15} = \frac{15}{1} = 15:1
$$

#### **Relación de corriente**

La corriente en las bobinas de un transformador es inversamente proporcional al voltaje en cada una de ella. Esta relación se expresa por medio de la ecuación:

$$
\frac{V_p}{V_s} = \frac{I_s}{I_p}
$$

En donde:

I<sup>p</sup> = Corriente en la bobina del primario en A

I<sup>s</sup> = Corriente en la bobina del secundario en A

#### **Ejemplo 2**

Cuando el devanado primario de un transformador con núcleo de hierro opera a 120 V, la corriente en el devanado es de 2 A. Encuéntrese la corriente en el devanado secundario si eleva el voltaje a 600v.

$$
I_x = \frac{V_p}{V_x} I_p = \frac{120}{600} 2 = 0.4 \text{ A}
$$

#### **Eficiencia**

La eficiencia de un transformador es igual al cociente de la salida de potencia en el secundario dividida entre la entrada de potencia al devanado primario. Un transformador ideal tiene una eficiencia del 100% porque entrega toda la energía que recibe. A causa de perdidas en el núcleo y en el cobre, la eficiencia del mejor transformador real es menor al 100%. Expresado como una ecuación.

$$
Ef^* = \frac{\text{salida de potencia}}{\text{entrada de potencia}} = \frac{P_t}{P_p}
$$

En la cual:

P<sup>s</sup> = Salida de potencia del secundario en W

P<sup>p</sup> = Entrada de potencia al primario en W

#### **Ejemplo 3**

¿Cuál es la eficiencia de un transformador que consume 900 W y entrega 600 W?

$$
Ef = \frac{P_t}{P_p}
$$
  
=  $\frac{600}{900} = 0.667 = 66.7\%$ 

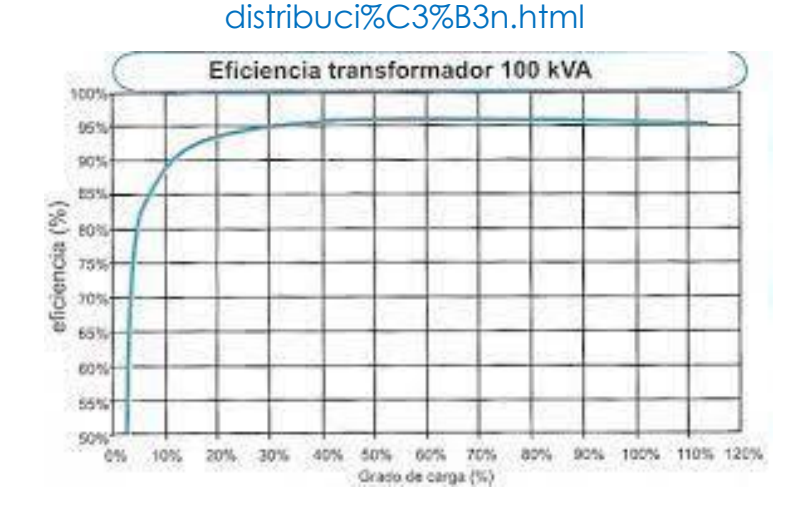

#### **Transformadores convencionales de corriente continua**

- Los transformadores de corriente, junto con lo[s](https://es.wikipedia.org/w/index.php?title=Transformador_de_tensi%C3%B3n&action=edit&redlink=1) [transformadores de](https://es.wikipedia.org/w/index.php?title=Transformador_de_tensi%C3%B3n&action=edit&redlink=1)  [tensión o de potencial,](https://es.wikipedia.org/w/index.php?title=Transformador_de_tensi%C3%B3n&action=edit&redlink=1) forman parte de los [transformadores de](https://es.wikipedia.org/w/index.php?title=Transformador_de_instrumentos&action=edit&redlink=1)  [instrumentos.](https://es.wikipedia.org/w/index.php?title=Transformador_de_instrumentos&action=edit&redlink=1) Los transformadores de instrumentos reducen la[s](https://es.wikipedia.org/wiki/Se%C3%B1al_el%C3%A9ctrica) [señales](https://es.wikipedia.org/wiki/Se%C3%B1al_el%C3%A9ctrica)  [de la corriente y tensión,](https://es.wikipedia.org/wiki/Se%C3%B1al_el%C3%A9ctrica) respectivamente, a valores estandarizados que pueden ser conectados a las entradas de los instrumentos de medida y lo[s](https://es.wikipedia.org/w/index.php?title=Rel%C3%A9_de_protecci%C3%B3n&action=edit&redlink=1) [relés de protección.](https://es.wikipedia.org/w/index.php?title=Rel%C3%A9_de_protecci%C3%B3n&action=edit&redlink=1) Los transformadores de instrumentos aíslan y protegen los equipos de medida y protección de los altos niveles de tensión del sistema primario. Un transformador de corriente proporciona una corriente en el secundario que es exactamente proporcional a la corriente que fluye en su primario. El transformador de corriente genera una carga despreciable al circuito primario.
- Un transformador de corriente tiene un devanado primario, un núcleo (bien sea de aire o un material magnético) y un devanado secundario. Si bien los principios físicos son los mismos, los detalles de un transformador de "corriente" y un transformador de "tensión" son diferentes debido los requerimientos de su aplicación. Un transformador de corriente está diseñado para mantener una relación precisa entre las corrientes en sus circuitos primario y secundario en un rango específico.
- Los transformadores de corriente generalmente consisten de un núcleo de forma toroidal hecho de acero al silicio, con muchas vueltas de alambre de cobre enrolladas sobre el mismo, como se muestra en la ilustración a la derecha. El conductor que transporta la corriente primaria pasa a través del orificio del TC. En este caso, La bobina primaria del TC tiene una sola Vuelta.

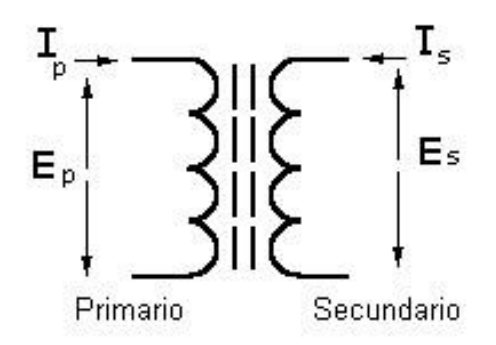

[https://www.google.com/url?sa=i&url=https%3A%2F%2Fwww.grupoelektra.](https://www.google.com/url?sa=i&url=https%3A%2F%2Fwww.grupoelektra.es%2Fblog%2Fnota-tecnica-por-que-la-corriente-directa-dc-crea-campo-magnetico%2F&psig=AOvVaw3GFnhseqJ_vnzyblZn7i6z&ust=1677076786806000&source=images&cd=vfe&ved=0CBAQjRxqFwoTCIj9lIPspv0CFQAAAAAdAAAAABAI) [es%2Fblog%2Fnot a-tecnica-por-que-la-corriente-directa-dc-crea](https://www.google.com/url?sa=i&url=https%3A%2F%2Fwww.grupoelektra.es%2Fblog%2Fnota-tecnica-por-que-la-corriente-directa-dc-crea-campo-magnetico%2F&psig=AOvVaw3GFnhseqJ_vnzyblZn7i6z&ust=1677076786806000&source=images&cd=vfe&ved=0CBAQjRxqFwoTCIj9lIPspv0CFQAAAAAdAAAAABAI)[campo-](https://www.google.com/url?sa=i&url=https%3A%2F%2Fwww.grupoelektra.es%2Fblog%2Fnota-tecnica-por-que-la-corriente-directa-dc-crea-campo-magnetico%2F&psig=AOvVaw3GFnhseqJ_vnzyblZn7i6z&ust=1677076786806000&source=images&cd=vfe&ved=0CBAQjRxqFwoTCIj9lIPspv0CFQAAAAAdAAAAABAI) [magnetico%2F&psig=AOvVaw3GFnhseqJ\\_vnzyblZn7i6z&ust=167707678680](https://www.google.com/url?sa=i&url=https%3A%2F%2Fwww.grupoelektra.es%2Fblog%2Fnota-tecnica-por-que-la-corriente-directa-dc-crea-campo-magnetico%2F&psig=AOvVaw3GFnhseqJ_vnzyblZn7i6z&ust=1677076786806000&source=images&cd=vfe&ved=0CBAQjRxqFwoTCIj9lIPspv0CFQAAAAAdAAAAABAI) [6000&source=imag](https://www.google.com/url?sa=i&url=https%3A%2F%2Fwww.grupoelektra.es%2Fblog%2Fnota-tecnica-por-que-la-corriente-directa-dc-crea-campo-magnetico%2F&psig=AOvVaw3GFnhseqJ_vnzyblZn7i6z&ust=1677076786806000&source=images&cd=vfe&ved=0CBAQjRxqFwoTCIj9lIPspv0CFQAAAAAdAAAAABAI)  [es&cd=vfe&ved=0CBAQjRxqFwoTCIj9lIPspv0CFQAAAAAdAAAAABAI](https://www.google.com/url?sa=i&url=https%3A%2F%2Fwww.grupoelektra.es%2Fblog%2Fnota-tecnica-por-que-la-corriente-directa-dc-crea-campo-magnetico%2F&psig=AOvVaw3GFnhseqJ_vnzyblZn7i6z&ust=1677076786806000&source=images&cd=vfe&ved=0CBAQjRxqFwoTCIj9lIPspv0CFQAAAAAdAAAAABAI)

# **6. Capacitancia, Reactancia Capacitiva y Circuitos Capacitivos**

## **Por: Jonathan Chajón**

## **6.1 Capacitor**

Un capacitor o condensador es un dispositivo eléctrico que consiste de dos placas conductoras de metal separadas por un material aislante llamado dieléctrico. El voltaje aplicado a las placas desarrolla un campo eléctrico a través del dieléctrico y hace que las placas acumulen una carga. Cuando se retira la fuente de voltaje, el campo y la carga permanecen hasta que se descargan, almacenando energía.

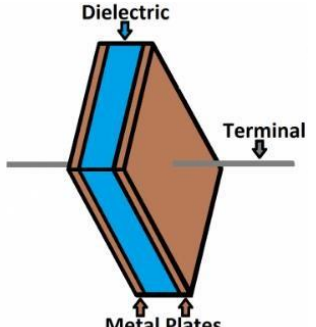

[https://www.google.com/url?sa=i&url=https%3A%2F%2Flearn.sparkfun.com](https://www.google.com/url?sa=i&url=https%3A%2F%2Flearn.sparkfun.com%2Ftutorials%2Fcapacitors%2Fall&psig=AOvVaw1hXQ2Ulfa7sthNI4V9LTbQ&ust=1677115661831000&source=images&cd=vfe&ved=0CA0QjRxqFwoTCIjg7fL8p_0CFQAAAAAdAAAAABAY)  [%2Ftutorials%2Fcapacitors%2Fall&psig=AOvVaw1hXQ2Ulfa7sthNI4V9LTbQ](https://www.google.com/url?sa=i&url=https%3A%2F%2Flearn.sparkfun.com%2Ftutorials%2Fcapacitors%2Fall&psig=AOvVaw1hXQ2Ulfa7sthNI4V9LTbQ&ust=1677115661831000&source=images&cd=vfe&ved=0CA0QjRxqFwoTCIjg7fL8p_0CFQAAAAAdAAAAABAY) [&u](https://www.google.com/url?sa=i&url=https%3A%2F%2Flearn.sparkfun.com%2Ftutorials%2Fcapacitors%2Fall&psig=AOvVaw1hXQ2Ulfa7sthNI4V9LTbQ&ust=1677115661831000&source=images&cd=vfe&ved=0CA0QjRxqFwoTCIjg7fL8p_0CFQAAAAAdAAAAABAY) 

[st=1677115661831000&source=images&cd=vfe&ved=0CA0QjRxqFwoTCIjg](https://www.google.com/url?sa=i&url=https%3A%2F%2Flearn.sparkfun.com%2Ftutorials%2Fcapacitors%2Fall&psig=AOvVaw1hXQ2Ulfa7sthNI4V9LTbQ&ust=1677115661831000&source=images&cd=vfe&ved=0CA0QjRxqFwoTCIjg7fL8p_0CFQAAAAAdAAAAABAY) [7f L8p\\_0CFQAAAAAdAAAAABAY](https://www.google.com/url?sa=i&url=https%3A%2F%2Flearn.sparkfun.com%2Ftutorials%2Fcapacitors%2Fall&psig=AOvVaw1hXQ2Ulfa7sthNI4V9LTbQ&ust=1677115661831000&source=images&cd=vfe&ved=0CA0QjRxqFwoTCIjg7fL8p_0CFQAAAAAdAAAAABAY)

Un capacitor almacena carga eléctrica en el dieléctrico. Las dos placas del capacitor son eléctricamente neutras porque hay el mismo número de protones (carga positiva) que de electrones (carga negativa) en cada placa. Por lo tanto, el capacitor no tiene carga. Cuando se cierra el interruptor, la carga negativa de la placa A es atraída a la terminal positiva de la batería, mientras que la carga positiva de la placa B es atraída a la terminal negativa de la batería.

Cuando el interruptor S1 está cerrado y el interruptor S2 abierto, el voltaje de la batería está aplicado entre las dos plazas A y B. El

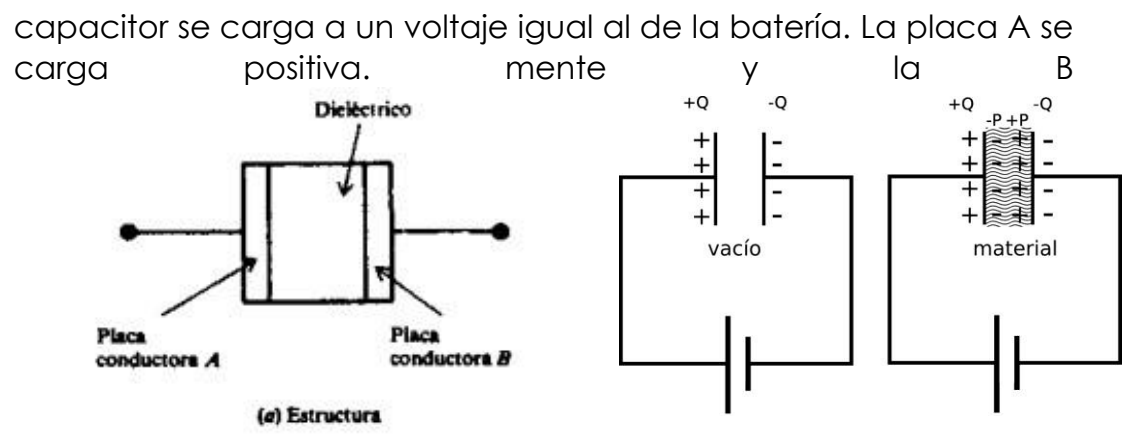

negativamente.

## **6.2 Capacitancia**

La capacitancia es la cantidad de carga que puede ser almacenada a un voltaje dado por un componente eléctrico llamado capacitor. La unidad de capacitancia es el Farad (F) y un capacitor de 1F cargado a 1V tendrá un Coulomb de carga.

 $\mathbf{C} =$  $\overline{\mathbf{V}}$ en donde **C** = capacitancia en F **Q** = cantidad de carga en C  **V** = voltaje en V Q O también  $V =$  $\mathbf{c}$ 

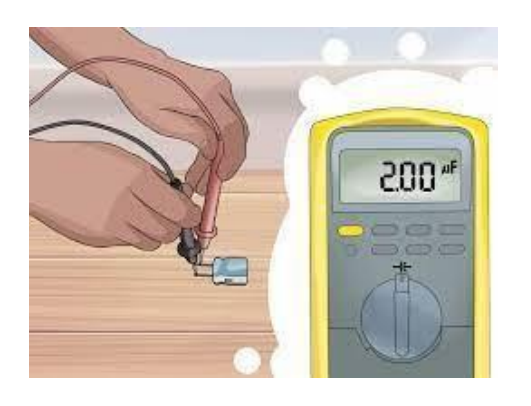

 $Q = (C)(V)$ 

[https://www.google.com/url?sa=i&url=https%3A%2F%2Fimproselec.com%2](https://www.google.com/url?sa=i&url=https%3A%2F%2Fimproselec.com%2Fque-es-la-capacitancia%2F&psig=AOvVaw1s-oVzbu463WY4s0zgMiOn&ust=1677115844244000&source=images&cd=vfe&ved=0CA0QjRxqFwoTCJiSq8P9p_0CFQAAAAAdAAAAABAD) [F que-es-la](https://www.google.com/url?sa=i&url=https%3A%2F%2Fimproselec.com%2Fque-es-la-capacitancia%2F&psig=AOvVaw1s-oVzbu463WY4s0zgMiOn&ust=1677115844244000&source=images&cd=vfe&ved=0CA0QjRxqFwoTCJiSq8P9p_0CFQAAAAAdAAAAABAD)[capacitancia%2F&psig=AOvVaw1soVzbu463WY4s0zgMiOn&ust=1677115](https://www.google.com/url?sa=i&url=https%3A%2F%2Fimproselec.com%2Fque-es-la-capacitancia%2F&psig=AOvVaw1s-oVzbu463WY4s0zgMiOn&ust=1677115844244000&source=images&cd=vfe&ved=0CA0QjRxqFwoTCJiSq8P9p_0CFQAAAAAdAAAAABAD) [844244000&source=images&cd=vfe&v](https://www.google.com/url?sa=i&url=https%3A%2F%2Fimproselec.com%2Fque-es-la-capacitancia%2F&psig=AOvVaw1s-oVzbu463WY4s0zgMiOn&ust=1677115844244000&source=images&cd=vfe&ved=0CA0QjRxqFwoTCJiSq8P9p_0CFQAAAAAdAAAAABAD)  [ed=0CA0QjRxqFwoTCJiSq8P9p\\_0CFQAAAAAdAAAAABAD](https://www.google.com/url?sa=i&url=https%3A%2F%2Fimproselec.com%2Fque-es-la-capacitancia%2F&psig=AOvVaw1s-oVzbu463WY4s0zgMiOn&ust=1677115844244000&source=images&cd=vfe&ved=0CA0QjRxqFwoTCJiSq8P9p_0CFQAAAAAdAAAAABAD)

Cuanto mayor sea la capacitancia de un capacitor, más tiempo tardará en cargarse y descargarse. Esto significa que el voltaje tarda más en acumularse o descargarse. Esto hace que la capacitancia sea útil para filtrar pequeñas variaciones de voltaje que duran poco tiempo, es decir, transitorios de alta frecuencia.

La propiedad de un dieléctrico que describe su capacidad de almacenar energía eléctrica se llama constante dieléctrica. El aire se usa como referencia y su constante dieléctrica tiene el valor de 1.

En un capacitor con dos placas paralelas, la fórmula para obtener su capacitancia es:

$$
A \qquad \qquad ^{-12}\left) \qquad -
$$
\n
$$
C = k(8.85 \times 10)
$$

 $\boldsymbol{d}$ 

Donde: **C**= capacitancia en F.

 **k**= constante dieléctrica del material

aislante.  $A = \text{area de la placa en } m^2$ 

**d**= distancia entre las placas en m.

Ejemplo:

El área de una placa de un capacitor de mica con dos placas es de 0.0025 m² y la separación entre las placas es de 0.02 m. Si la constante dieléctrica de la mica es 7, encuéntrese la capacitancia del capacitor.

0.  $\frac{0.025}{0.02}$  2) = 7.74 × 10<sup>-12</sup> **F = 7.74 pF**  $C = 7$  (8.85  $\times$  10<sup>-1</sup>

## **6.3 Tipos de Capacitores**

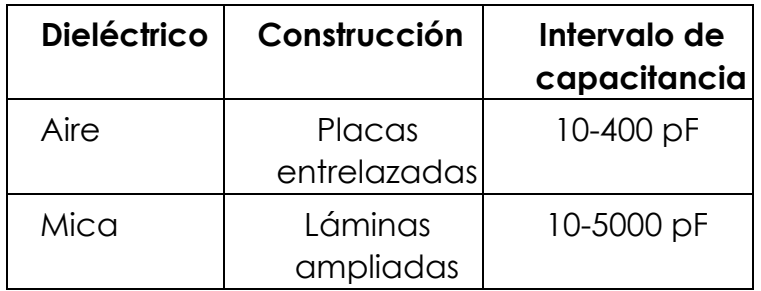

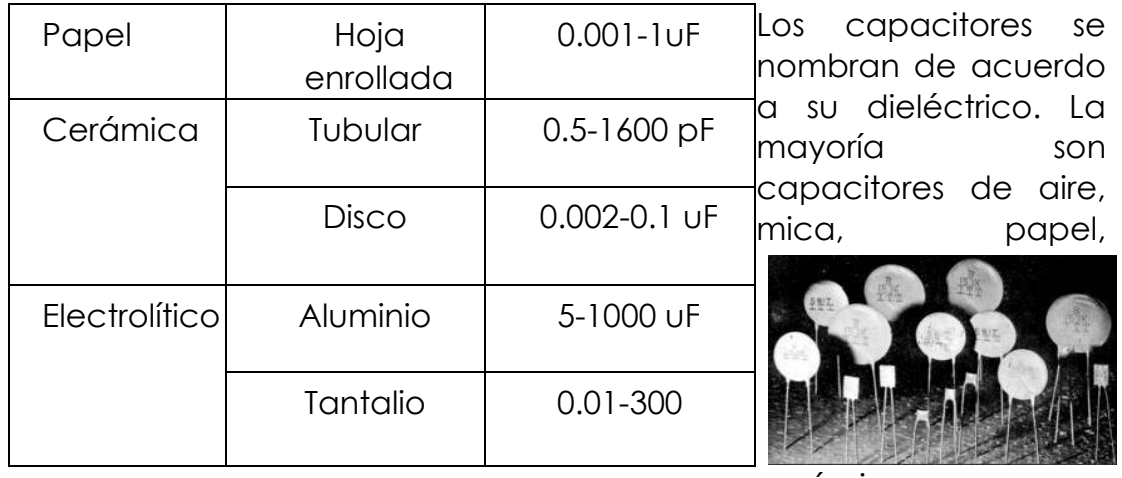

cerámica o

electrolíticos. Estos tipos se comparan en la siguiente tabla. La mayoría de los tipos de condensadores se pueden conectar en un circuito eléctrico independientemente de la polaridad. Sin embargo, los capacitores eléctricos y algunos capacitores cerámicos tienen marcas para indicar qué lado o terminal debe conectarse al lado más positivo de un circuito.

[https://www.google.com/url?sa=i](https://www.google.com/url?sa=i&url=https%3A%2F%2Fprogrammingbeta.wordpress.com%2Fcapacitores%2F&psig=AOvVaw1CanDZQ4o-M21S8cQYT1uT&ust=1677116571043000&source=images&cd=vfe&ved=0CA0QjRxqFwoTCOi0yaCAqP0CFQAAAAAdAAAAABA_) [&url=https%3A%2F%2Fprogrammi](https://www.google.com/url?sa=i&url=https%3A%2F%2Fprogrammingbeta.wordpress.com%2Fcapacitores%2F&psig=AOvVaw1CanDZQ4o-M21S8cQYT1uT&ust=1677116571043000&source=images&cd=vfe&ved=0CA0QjRxqFwoTCOi0yaCAqP0CFQAAAAAdAAAAABA_)  [ngbeta.wordpress.com%2Fcapacit](https://www.google.com/url?sa=i&url=https%3A%2F%2Fprogrammingbeta.wordpress.com%2Fcapacitores%2F&psig=AOvVaw1CanDZQ4o-M21S8cQYT1uT&ust=1677116571043000&source=images&cd=vfe&ved=0CA0QjRxqFwoTCOi0yaCAqP0CFQAAAAAdAAAAABA_)

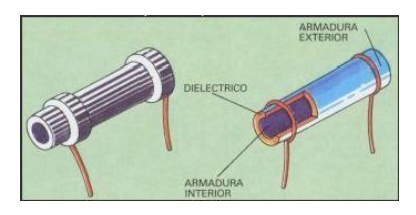

[ores%2F&psig=AOvVaw1CanDZQ4](https://www.google.com/url?sa=i&url=https%3A%2F%2Fprogrammingbeta.wordpress.com%2Fcapacitores%2F&psig=AOvVaw1CanDZQ4o-M21S8cQYT1uT&ust=1677116571043000&source=images&cd=vfe&ved=0CA0QjRxqFwoTCOi0yaCAqP0CFQAAAAAdAAAAABA_)

 $O<sub>-</sub>$ 

[M21S8cQYT1uT&ust=1677116571](https://www.google.com/url?sa=i&url=https%3A%2F%2Fprogrammingbeta.wordpress.com%2Fcapacitores%2F&psig=AOvVaw1CanDZQ4o-M21S8cQYT1uT&ust=1677116571043000&source=images&cd=vfe&ved=0CA0QjRxqFwoTCOi0yaCAqP0CFQAAAAAdAAAAABA_)

[043000&source=images&cd=vfe& ved=0CA0QjRxqFwoTCOi0yaCAqP](https://www.google.com/url?sa=i&url=https%3A%2F%2Fprogrammingbeta.wordpress.com%2Fcapacitores%2F&psig=AOvVaw1CanDZQ4o-M21S8cQYT1uT&ust=1677116571043000&source=images&cd=vfe&ved=0CA0QjRxqFwoTCOi0yaCAqP0CFQAAAAAdAAAAABA_)

[0CFQAAAAAdAAAAABA\\_](https://www.google.com/url?sa=i&url=https%3A%2F%2Fprogrammingbeta.wordpress.com%2Fcapacitores%2F&psig=AOvVaw1CanDZQ4o-M21S8cQYT1uT&ust=1677116571043000&source=images&cd=vfe&ved=0CA0QjRxqFwoTCOi0yaCAqP0CFQAAAAAdAAAAABA_)

#### **6.4 Capacitores en Serie y Paralelo**

Si se aplica un voltaje alterno v a un circuito que contiene solo capacitancia, la corriente alterna resultante a través de la capacitancia, ic, impulsará el voltaje a través de la capacitancia, vc, en 90°. Las cantidades representadas por letras minúsculas, i y v, indican valores instantáneos. Los voltajes v y vc son iguales porque están en paralelo. Tanto ic como vc son ondas sinusoidales con las mismas frecuencias. En los circuitos en serie, la corriente ic es el fasor horizontal de referencia, por lo que se puede considerar que la tensión vc tiene un retraso de 90°.

## **En serie**:

Cando los capacitores se conectan en serie, la capacitancia total C<sub>T</sub> es

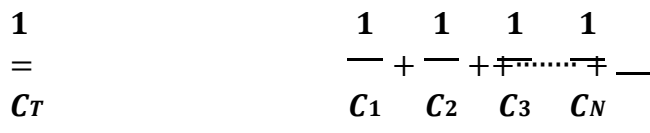

La capacitancia total de dos capacitores serie es

En serie  $\epsilon$   $\epsilon$   $\epsilon$   $\epsilon$  esta fórmula no se puede utilizar para 3 capacitores en  $T = \underline{C1 + C2}$ 

serie.

Cuando n capacitores en serie tienen la misma capacitancia,  $c<sub>r</sub> =$  $\mathcal{C}/n$ 

Recordar que para capacitores en serie el voltaje total es la suma de los voltajes y muy importante, la carga en cada capacitor es la misma.

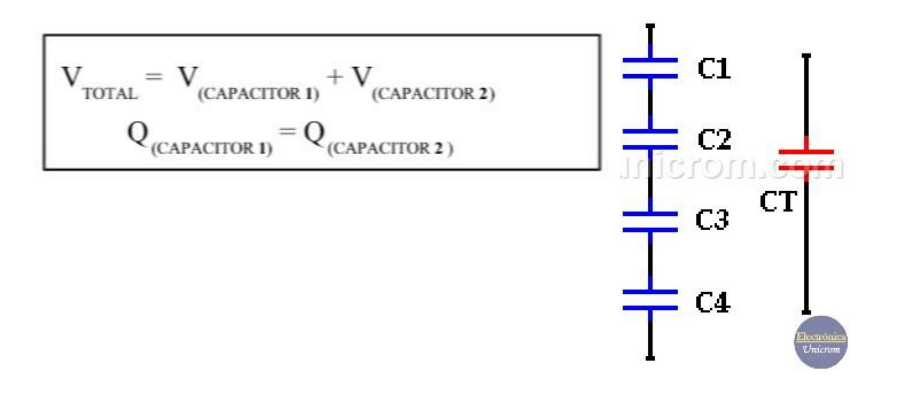

[https://www.google.com/url?sa=i](https://www.google.com/url?sa=i&url=https%3A%2F%2Funicrom.com%2Fcondensadores-capacitores-serie-paralelo%2F&psig=AOvVaw3ezKm8vFUCooXk5lZZYRt0&ust=1677116789029000&source=images&cd=vfe&ved=0CA0QjRxqFwoTCLiU05-BqP0CFQAAAAAdAAAAABAD)

[&url=https%3A%2F%2Funicrom.c](https://www.google.com/url?sa=i&url=https%3A%2F%2Funicrom.com%2Fcondensadores-capacitores-serie-paralelo%2F&psig=AOvVaw3ezKm8vFUCooXk5lZZYRt0&ust=1677116789029000&source=images&cd=vfe&ved=0CA0QjRxqFwoTCLiU05-BqP0CFQAAAAAdAAAAABAD)

[om%2Fcondensadores-](https://www.google.com/url?sa=i&url=https%3A%2F%2Funicrom.com%2Fcondensadores-capacitores-serie-paralelo%2F&psig=AOvVaw3ezKm8vFUCooXk5lZZYRt0&ust=1677116789029000&source=images&cd=vfe&ved=0CA0QjRxqFwoTCLiU05-BqP0CFQAAAAAdAAAAABAD)

[capacitores-serie](https://www.google.com/url?sa=i&url=https%3A%2F%2Funicrom.com%2Fcondensadores-capacitores-serie-paralelo%2F&psig=AOvVaw3ezKm8vFUCooXk5lZZYRt0&ust=1677116789029000&source=images&cd=vfe&ved=0CA0QjRxqFwoTCLiU05-BqP0CFQAAAAAdAAAAABAD)[paralelo%2F&psig=AOvVaw3ezK](https://www.google.com/url?sa=i&url=https%3A%2F%2Funicrom.com%2Fcondensadores-capacitores-serie-paralelo%2F&psig=AOvVaw3ezKm8vFUCooXk5lZZYRt0&ust=1677116789029000&source=images&cd=vfe&ved=0CA0QjRxqFwoTCLiU05-BqP0CFQAAAAAdAAAAABAD)

[m8vFUCooXk5lZZYRt0&ust=16771](https://www.google.com/url?sa=i&url=https%3A%2F%2Funicrom.com%2Fcondensadores-capacitores-serie-paralelo%2F&psig=AOvVaw3ezKm8vFUCooXk5lZZYRt0&ust=1677116789029000&source=images&cd=vfe&ved=0CA0QjRxqFwoTCLiU05-BqP0CFQAAAAAdAAAAABAD)

[16789029000&source=images&c](https://www.google.com/url?sa=i&url=https%3A%2F%2Funicrom.com%2Fcondensadores-capacitores-serie-paralelo%2F&psig=AOvVaw3ezKm8vFUCooXk5lZZYRt0&ust=1677116789029000&source=images&cd=vfe&ved=0CA0QjRxqFwoTCLiU05-BqP0CFQAAAAAdAAAAABAD)

[d=vfe&ved=0CA0QjRxqFwoTCLiU](https://www.google.com/url?sa=i&url=https%3A%2F%2Funicrom.com%2Fcondensadores-capacitores-serie-paralelo%2F&psig=AOvVaw3ezKm8vFUCooXk5lZZYRt0&ust=1677116789029000&source=images&cd=vfe&ved=0CA0QjRxqFwoTCLiU05-BqP0CFQAAAAAdAAAAABAD)

[05-BqP0CFQAAAAAdAAAAABAD](https://www.google.com/url?sa=i&url=https%3A%2F%2Funicrom.com%2Fcondensadores-capacitores-serie-paralelo%2F&psig=AOvVaw3ezKm8vFUCooXk5lZZYRt0&ust=1677116789029000&source=images&cd=vfe&ved=0CA0QjRxqFwoTCLiU05-BqP0CFQAAAAAdAAAAABAD) Ejemplo:

Encuentre la capacitancia equivalente de la combinación de condensadores que se muestran en el siguiente circuito.

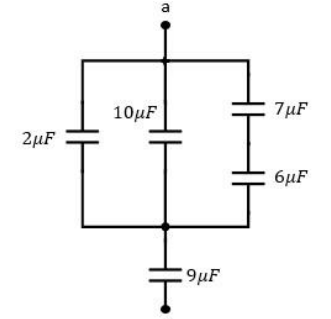

[https://www.google.com/url?sa=i&url=https%3A%2F%2Fviasatelital.com%2](https://www.google.com/url?sa=i&url=https%3A%2F%2Fviasatelital.com%2Fproyectos_electronicos%2F0011.php&psig=AOvVaw3ezKm8vFUCooXk5lZZYRt0&ust=1677116789029000&source=images&cd=vfe&ved=0CA0QjRxqFwoTCLiU05-BqP0CFQAAAAAdAAAAABAI) [F](https://www.google.com/url?sa=i&url=https%3A%2F%2Fviasatelital.com%2Fproyectos_electronicos%2F0011.php&psig=AOvVaw3ezKm8vFUCooXk5lZZYRt0&ust=1677116789029000&source=images&cd=vfe&ved=0CA0QjRxqFwoTCLiU05-BqP0CFQAAAAAdAAAAABAI) 

[proyectos\\_electronicos%2F0011.php&psig=AOvVaw3ezKm8vFUCooXk5lZZ](https://www.google.com/url?sa=i&url=https%3A%2F%2Fviasatelital.com%2Fproyectos_electronicos%2F0011.php&psig=AOvVaw3ezKm8vFUCooXk5lZZYRt0&ust=1677116789029000&source=images&cd=vfe&ved=0CA0QjRxqFwoTCLiU05-BqP0CFQAAAAAdAAAAABAI) [YR](https://www.google.com/url?sa=i&url=https%3A%2F%2Fviasatelital.com%2Fproyectos_electronicos%2F0011.php&psig=AOvVaw3ezKm8vFUCooXk5lZZYRt0&ust=1677116789029000&source=images&cd=vfe&ved=0CA0QjRxqFwoTCLiU05-BqP0CFQAAAAAdAAAAABAI) 

[t0&ust=1677116789029000&source=images&cd=vfe&ved=0CA0QjRxqFwo](https://www.google.com/url?sa=i&url=https%3A%2F%2Fviasatelital.com%2Fproyectos_electronicos%2F0011.php&psig=AOvVaw3ezKm8vFUCooXk5lZZYRt0&ust=1677116789029000&source=images&cd=vfe&ved=0CA0QjRxqFwoTCLiU05-BqP0CFQAAAAAdAAAAABAI) [TC LiU05-BqP0CFQAAAAAdAAAAABAI](https://www.google.com/url?sa=i&url=https%3A%2F%2Fviasatelital.com%2Fproyectos_electronicos%2F0011.php&psig=AOvVaw3ezKm8vFUCooXk5lZZYRt0&ust=1677116789029000&source=images&cd=vfe&ved=0CA0QjRxqFwoTCLiU05-BqP0CFQAAAAAdAAAAABAI)

En la imagen observamos 5 capacitores o condensadores que están conectados tanto en serie como en paralelo. Para que podamos encontrar la capacitancia equivalente debemos aprender que los

capacitores que están seguidos uno de otro está en serie, tal como el capacitor de 7μF y el 6μF, por lo que lo podemos sumar.

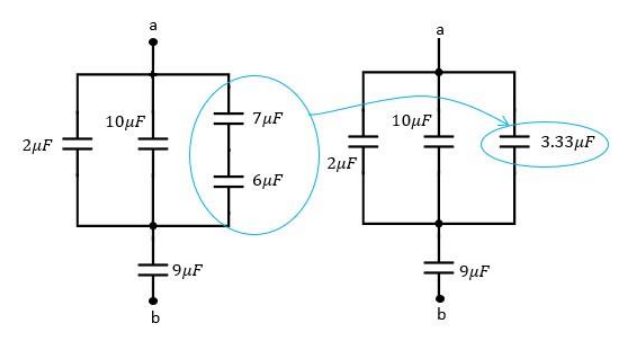

Si los capacitores están en serie, se suman de la siguiente forma:

$$
\frac{1}{C_{7,6}}=\frac{1}{7\mu F}+\frac{1}{6\mu F}=0.14+0.16=0.3\mu F
$$

Es decir  $\frac{1}{C_{7.6}} = 0.3 \mu F$ 

Invirtiendo la iguald  $C_{7,6} = 3.33 \mu F$ 

#### **En paralelo:**

Hay un límite para el voltaje que se puede aplicar a un capacitor. Si se aplica un voltaje demasiado alto, forzará el paso de corriente a través del dieléctrico, la quemadura produciendo un agujero en el dieléctrico. El condensador será cortocircuitado y debe ser removido. El voltaje máximo que se puede aplicar a un capacitor se llama voltaje de operación y no debe ser excedida.

$$
Ceq = C1 + C2
$$

$$
Qeq = Q1 + Q2
$$

$$
Veq = V1 + V2
$$

Para un capacitor en Paralelo el voltaje total es la misma para los 2 capacitores y la carga total es la suma de las cargas.

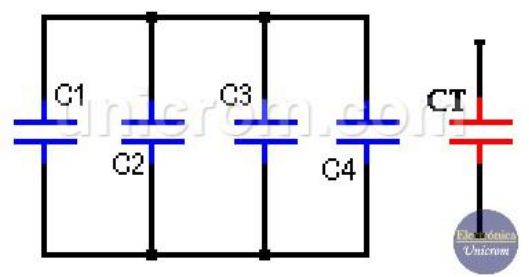

[https://www.google.com/url?sa=i&url=https%3A%](https://www.google.com/url?sa=i&url=https%3A%2F%2Funicrom.com%2Fcondensadores-capacitores-serie-paralelo%2F&psig=AOvVaw13xgiSEyEkVSlH5lJhstO6&ust=1677117073016000&source=images&cd=vfe&ved=0CA0QjRxqFwoTCMi25Y2CqP0CFQAAAAAdAAAAABAD)  [2F%2Funicrom.com%2Fcondensadorescapacitores](https://www.google.com/url?sa=i&url=https%3A%2F%2Funicrom.com%2Fcondensadores-capacitores-serie-paralelo%2F&psig=AOvVaw13xgiSEyEkVSlH5lJhstO6&ust=1677117073016000&source=images&cd=vfe&ved=0CA0QjRxqFwoTCMi25Y2CqP0CFQAAAAAdAAAAABAD)[serie](https://www.google.com/url?sa=i&url=https%3A%2F%2Funicrom.com%2Fcondensadores-capacitores-serie-paralelo%2F&psig=AOvVaw13xgiSEyEkVSlH5lJhstO6&ust=1677117073016000&source=images&cd=vfe&ved=0CA0QjRxqFwoTCMi25Y2CqP0CFQAAAAAdAAAAABAD)[paralelo%2F&psig=AOvVaw13xgiSEyEkVSlH5lJhstO6](https://www.google.com/url?sa=i&url=https%3A%2F%2Funicrom.com%2Fcondensadores-capacitores-serie-paralelo%2F&psig=AOvVaw13xgiSEyEkVSlH5lJhstO6&ust=1677117073016000&source=images&cd=vfe&ved=0CA0QjRxqFwoTCMi25Y2CqP0CFQAAAAAdAAAAABAD)  [&ust=1677117073016000&source=images&cd=vfe](https://www.google.com/url?sa=i&url=https%3A%2F%2Funicrom.com%2Fcondensadores-capacitores-serie-paralelo%2F&psig=AOvVaw13xgiSEyEkVSlH5lJhstO6&ust=1677117073016000&source=images&cd=vfe&ved=0CA0QjRxqFwoTCMi25Y2CqP0CFQAAAAAdAAAAABAD) [&ved=0CA0QjRxqFwoTCMi25Y2CqP0CFQAAAAAdA](https://www.google.com/url?sa=i&url=https%3A%2F%2Funicrom.com%2Fcondensadores-capacitores-serie-paralelo%2F&psig=AOvVaw13xgiSEyEkVSlH5lJhstO6&ust=1677117073016000&source=images&cd=vfe&ved=0CA0QjRxqFwoTCMi25Y2CqP0CFQAAAAAdAAAAABAD)  [AAAABAD](https://www.google.com/url?sa=i&url=https%3A%2F%2Funicrom.com%2Fcondensadores-capacitores-serie-paralelo%2F&psig=AOvVaw13xgiSEyEkVSlH5lJhstO6&ust=1677117073016000&source=images&cd=vfe&ved=0CA0QjRxqFwoTCMi25Y2CqP0CFQAAAAAdAAAAABAD)

Ejemplos:

**Ejemplo 1:** Después de haber sumado en serie, obtenemos tres capacitores en serie, y para sumar en serie es muy fácil. Solamente sumamos:

$$
C_{2.10,3.33} = 2\mu F + 10\mu F + 3.33\mu F = 15.33\mu F
$$

Es decir que la suma de los tres capacitores en paralelo es de **15.33μF** 

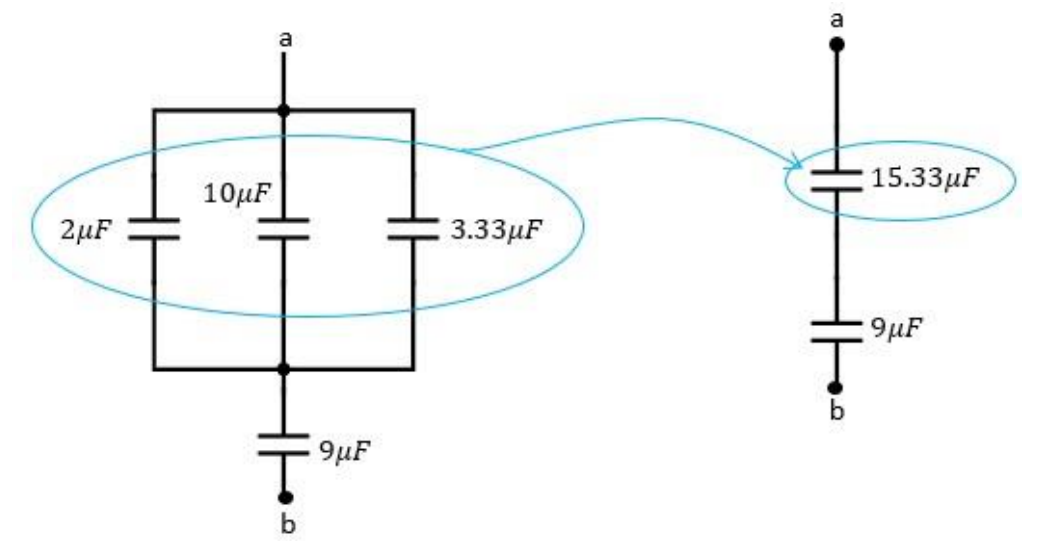

[https://www.google.com/url?sa=i&url=https%3A%2F%2Fwww.fisimat.com.](https://www.google.com/url?sa=i&url=https%3A%2F%2Fwww.fisimat.com.mx%2Fsuma-de-condensadores-en-serie-y-paralelo&psig=AOvVaw13xgiSEyEkVSlH5lJhstO6&ust=1677117073016000&source=images&cd=vfe&ved=0CA0QjRxqFwoTCMi25Y2CqP0CFQAAAAAdAAAAABAI) [m x%2Fsuma-de-condensadores-en-serie](https://www.google.com/url?sa=i&url=https%3A%2F%2Fwww.fisimat.com.mx%2Fsuma-de-condensadores-en-serie-y-paralelo&psig=AOvVaw13xgiSEyEkVSlH5lJhstO6&ust=1677117073016000&source=images&cd=vfe&ved=0CA0QjRxqFwoTCMi25Y2CqP0CFQAAAAAdAAAAABAI)[yparalelo&psig=AOvVaw13xgiSEyEkVSlH5lJhstO6&ust=1677117073016000](https://www.google.com/url?sa=i&url=https%3A%2F%2Fwww.fisimat.com.mx%2Fsuma-de-condensadores-en-serie-y-paralelo&psig=AOvVaw13xgiSEyEkVSlH5lJhstO6&ust=1677117073016000&source=images&cd=vfe&ved=0CA0QjRxqFwoTCMi25Y2CqP0CFQAAAAAdAAAAABAI) [&so](https://www.google.com/url?sa=i&url=https%3A%2F%2Fwww.fisimat.com.mx%2Fsuma-de-condensadores-en-serie-y-paralelo&psig=AOvVaw13xgiSEyEkVSlH5lJhstO6&ust=1677117073016000&source=images&cd=vfe&ved=0CA0QjRxqFwoTCMi25Y2CqP0CFQAAAAAdAAAAABAI) 

[urce=images&cd=vfe&ved=0CA0QjRxqFwoTCMi25Y2CqP0CFQAAAAAd](https://www.google.com/url?sa=i&url=https%3A%2F%2Fwww.fisimat.com.mx%2Fsuma-de-condensadores-en-serie-y-paralelo&psig=AOvVaw13xgiSEyEkVSlH5lJhstO6&ust=1677117073016000&source=images&cd=vfe&ved=0CA0QjRxqFwoTCMi25Y2CqP0CFQAAAAAdAAAAABAI) [AA AAABAI](https://www.google.com/url?sa=i&url=https%3A%2F%2Fwww.fisimat.com.mx%2Fsuma-de-condensadores-en-serie-y-paralelo&psig=AOvVaw13xgiSEyEkVSlH5lJhstO6&ust=1677117073016000&source=images&cd=vfe&ved=0CA0QjRxqFwoTCMi25Y2CqP0CFQAAAAAdAAAAABAI)

**Ejemplo 2:** ¿Cuál es la capacitancia total y el voltaje de operación de una combinación de capacitores serie si C y C, son capacitores de 200 µF y 150 V

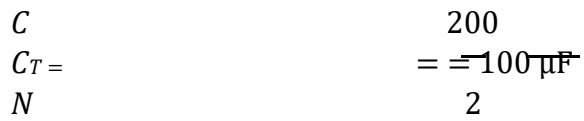

El voltaje total que se le puede aplicar a un grupo de capacitores serie es igual a la suma de los voltajes de operación de los capacitores individuales. En consecuencia,

Voltaje de operación =150+150= 300 V

#### **6.5 Reactancia Capacitiva**

La Reactancia capacitiva Xc es la oposición al paso de la corriente alterna debido a la capacitancia del circuito. La unidad de la reactancia capacitiva es el ohm. La reactancia capacitiva puede determinarse mediante la fórmula.

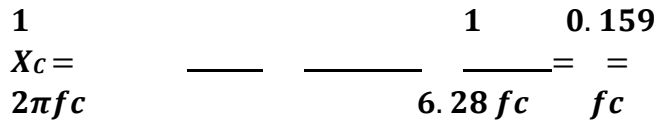

En donde Xc = reactancia capacitiva en  $\Omega$ 

F = frecuencia en Hz

C = capacitancia en F

Si se conocen dos cualquiera de las cantidades de la ecuación, se puede obtener la tercera

0.159

 $fXc$ 

0.159

 =

 $c = \underline{\qquad}$ 

 $CXC$ 

Podemos ver, a partir de la Ley de Ohm, que la unidad de la reactancia capacitiva es el Ohm (Ω) ya que es una relación entre tensión y corriente. Esta cantidad de ohm que representa la reactancia capacitiva es diferente a la cantidad de ohm de la resistencia porque aquí depende de la frecuencia. Además, en una resistencia la tensión y la corriente están en fase, mientras que en un capacitor la tensión atrasa 90° a la corriente.

El voltaje y la corriente en un circuito que contiene sólo reactancia capacitiva, pueden encontrarse usando la ley de Ohm. sin embargo, en el caso de un circuito capacitivo, R se sustituye por XC

#### $Vc = I_c X_c$

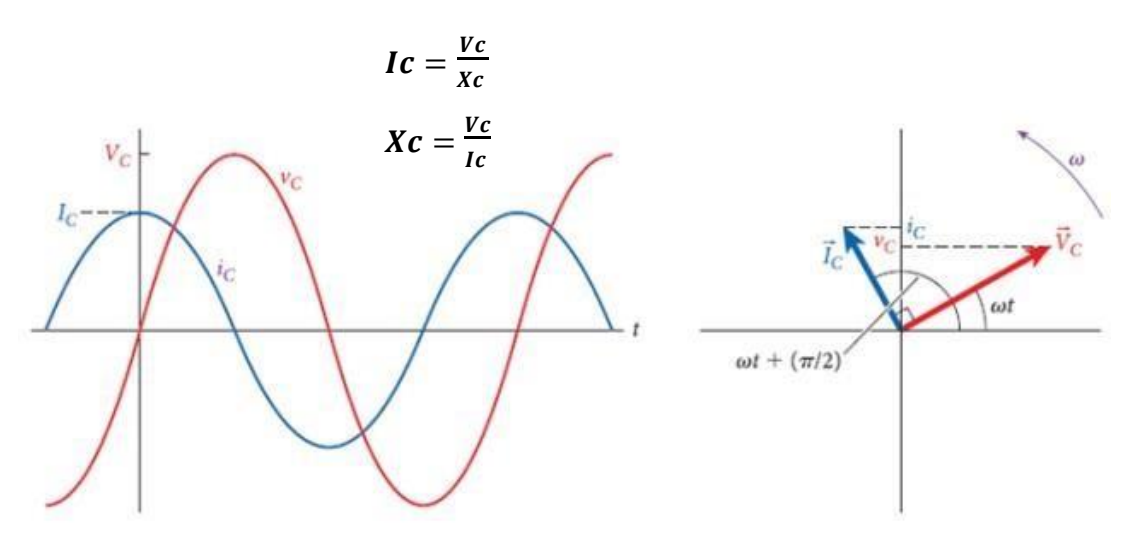

[https://www.google.com/url?sa=i&url=https%3A%2F%2Fwww.pinterest.es%](https://www.google.com/url?sa=i&url=https%3A%2F%2Fwww.pinterest.es%2Fpin%2F627267054337187502%2F&psig=AOvVaw06kwzOTxJLu1YP-Twn2B-b&ust=1677117576487000&source=images&cd=vfe&ved=0CA0QjRxqFwoTCLDl7KqEqP0CFQAAAAAdAAAAABAD) [2 Fpin%2F627267054337187502%2F&psig=AOvVaw06kwzOTxJLu1YP-](https://www.google.com/url?sa=i&url=https%3A%2F%2Fwww.pinterest.es%2Fpin%2F627267054337187502%2F&psig=AOvVaw06kwzOTxJLu1YP-Twn2B-b&ust=1677117576487000&source=images&cd=vfe&ved=0CA0QjRxqFwoTCLDl7KqEqP0CFQAAAAAdAAAAABAD)[Twn2Bb&ust=1677117576487000&source=images&cd=vfe&ved=0CA0QjR](https://www.google.com/url?sa=i&url=https%3A%2F%2Fwww.pinterest.es%2Fpin%2F627267054337187502%2F&psig=AOvVaw06kwzOTxJLu1YP-Twn2B-b&ust=1677117576487000&source=images&cd=vfe&ved=0CA0QjRxqFwoTCLDl7KqEqP0CFQAAAAAdAAAAABAD) [xqFwoTC](https://www.google.com/url?sa=i&url=https%3A%2F%2Fwww.pinterest.es%2Fpin%2F627267054337187502%2F&psig=AOvVaw06kwzOTxJLu1YP-Twn2B-b&ust=1677117576487000&source=images&cd=vfe&ved=0CA0QjRxqFwoTCLDl7KqEqP0CFQAAAAAdAAAAABAD)

#### **6.6 Circuitos Capacitivos**

Si se aplica un voltaje alterno v a un circuito que solo contiene capacitancia, la corriente alterna resultante que pasa por la capacitancia, ic, estará adelantada al voltaje en la capacitancia, vc, en 90°. (Las cantidades representadas con letras minúsculas, i y v, indican valores instantáneos). Los voltajes v y vc, son los mismos porque están en paralelo.

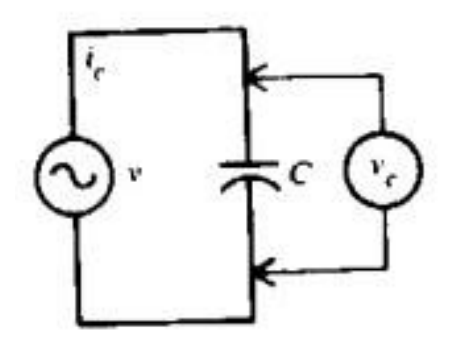

Diagrama esquemático

#### **RC serie:**

Igual que con los circuitos inductivos, la combinación de una resistencia y una reactancia capacitiva se llama impedancia. En un circuito serie que contiene R y Xc, la mínima corriente I circula en Xc y en R. La caída de voltaje en R es Vr = IR, y la caída de voltaje en Xc es Vc = Ixc. El voltaje en Xc se atrasa con respecto a la corriente que pasa por Xc en 90°

Con objeto de obtener el voltaje total Vt, sumamos los factores Vr y Vc. Como forman un triángulo rectángulo

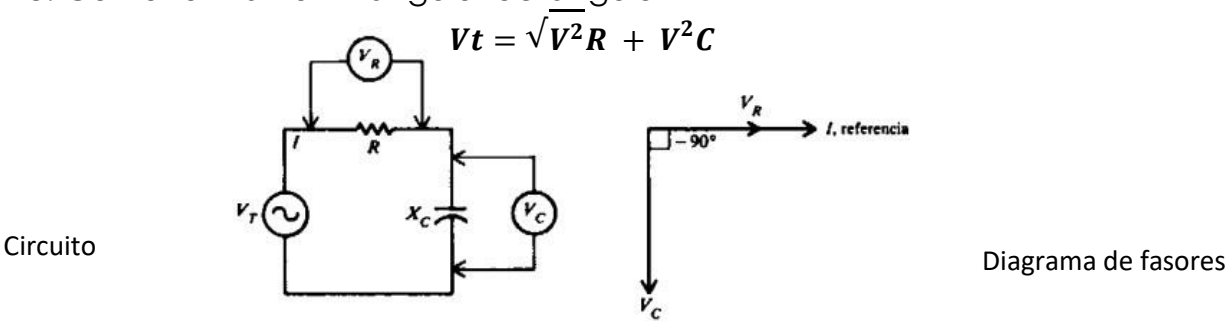

Nótese que el fasor IX es hacia abajo, exactamente al contrario que un fasor IX, a causa del ángulo de fase con signo opuesto. El ángulo de fase y entre  $V_T V_R$ ,

#### **Impedancia en el circuito RC serie**

triángulo de impedancia porque el factor común I en  $V_c$  y en  $V_R$  se cancela.

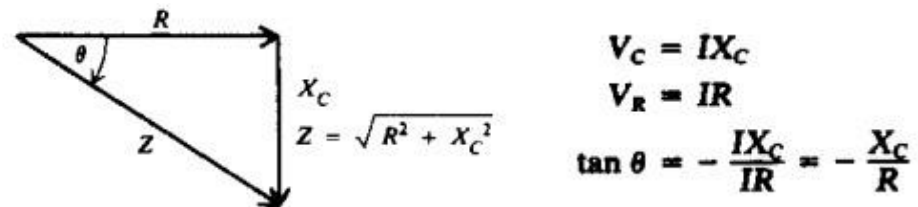

#### **RC paralelo:**

En el circuito RC paralelo, el voltaje es el mismo en la fuente, en R y en X porque están en paralelo. Cada rama tiene su propia corriente. La corriente de la rama resistiva, Ir = Vt / R, está en fase con Vt, La corriente de la capacitiva Ic = Vt / Xc se adelanta 90° a Vt. El diagrama de fasores tiene al voltaje de la fuente como fasor de referencia porque es el mismo en todo el circuito. La corriente de la línea It es igual a la suma de los fasores Ir e Ic.

 $Ic$ 

$$
tan\ o =
$$

IR Ic

$$
0 = \arctan \frac{R}{lR}
$$

$$
lt = \sqrt{I^2}R + I^2C
$$

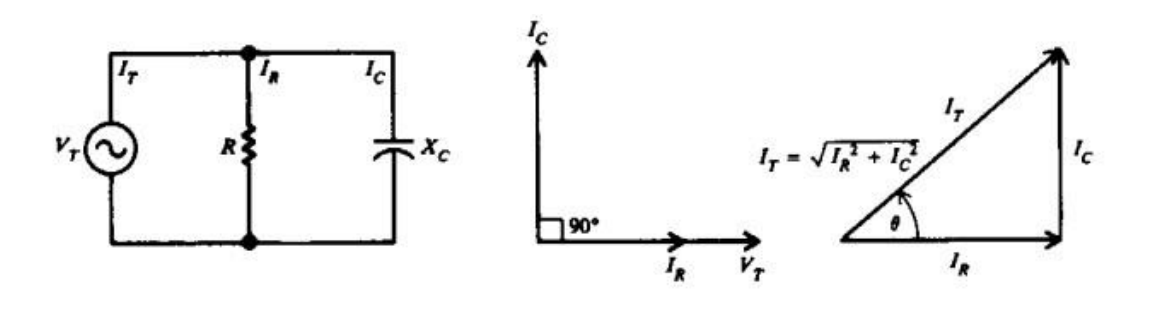

Circuito Diagrama de fasores Triangulo de los

fasores de corriente

#### **Impedancia en el circuito RC paralelo**

La impedancia de un circuito en paralelo es igual al voltaje total  $V_T$ dividido por la corriente total  $I_T$ 

#### **6.7 Potencia en los Circuitos RC**

Las fórmulas de la potencia dadas anteriormente para circuitos RL son igualmente aplicables a los circuitos RC.

Potencia real  $P = VI \cos \theta$ , W  $P = I^2 R = \frac{V^2}{R}$ , W Potencia reactiva  $Q = VI$  sen  $\theta$ , VAR Potencia aparente  $S = VI$ , VA

Al igual que la inductancia, la capacitancia no consume potencia. La única parte del circuito que consume potencia es la resistencia.
# **Tabla para circuitos RC serie y paralelo**

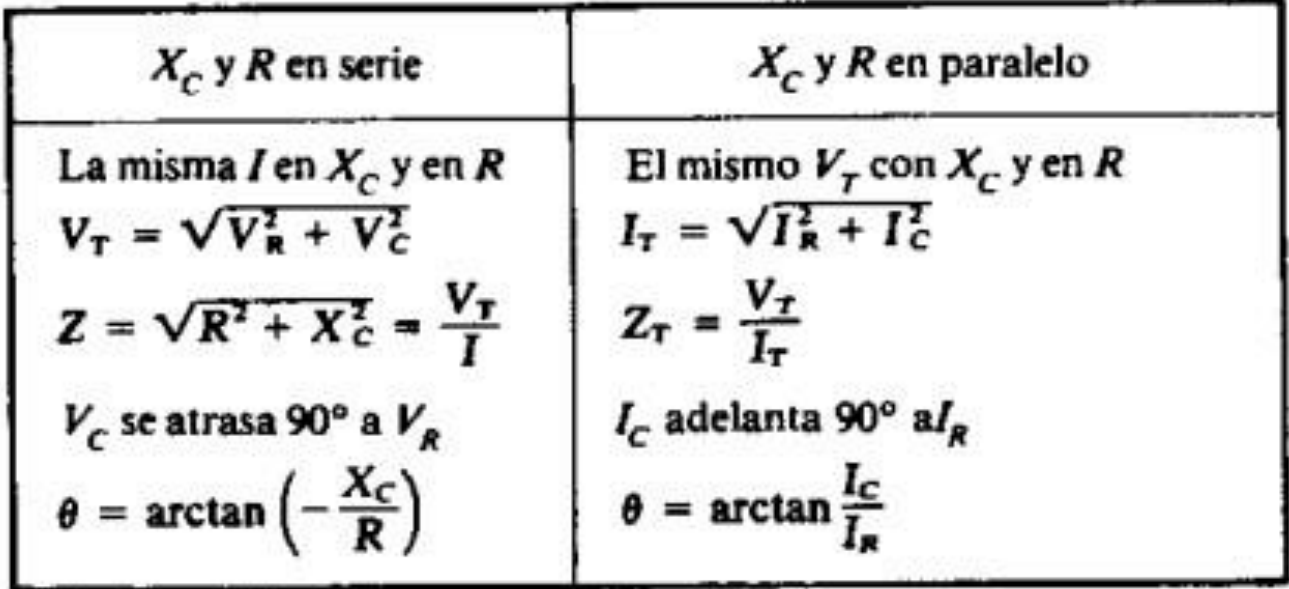

Fundamentos\_de\_Electricidad\_Schaunm\_Milt.pdf

# **Inductancia, Reactancia y Circuitos Inductivos.**

## **7.1 Inducción**

Lo que pasa ciudad que tiene de inducir voltaje en sin mismo cuando cambia la corriente en su auto inductancia o simplemente, inductancia. hoy el símbolo de la inducción se representa con la letra LY su unidad de medida es el henrio. un gentío es la cantidad de inductancia que permite que se induzca un volt cuando la corriente cambia a razón de amperio por segundo.

hoy la fórmula de la inductancia es:

$$
L = \frac{v_L}{\Delta i / \Delta t}
$$

Ejemplo:

Cuál es el valor de la inductancia de una bobina que induce 20 v cuando la corriente que circula por ella cambia de 12 a 20 a en 2 s?

$$
v_{L} = 20 \text{ V} \qquad \Delta i = 20 - 12 = 8 \text{ A} \qquad \Delta t = 2 \text{ s}
$$
\n
$$
\frac{\Delta i}{\Delta t} = \frac{8}{2} = 4 \text{ A/s}
$$
\n
$$
L = \frac{v_{L}}{\Delta i / \Delta t}
$$
\n
$$
= \frac{20}{4} = 5 \text{ H} \qquad \text{Respuesta}
$$

## **7.2 Características de las Bobinas.**

- La inductancia de una bobina depende del arrollado, el material del núcleo sobre el cual se arrolló y el número de vueltas del alambre del devanado.
- 1. La inductancia L hola aumenta con el número de vueltas N de alambre en torno al núcleo. El aumento de la inductancia es proporcional al cuadrado del número de vueltas.
- 2. La inductancia aumenta con la permeabilidad relativa del material del núcleo.
- 3. Al aumentar el área A encerrada por cada vuelta, también aumenta la inductancia. como el área es una función del cuadrado del diámetro de la bobina, la inductancia aumenta con el cuadrado del diámetro.
- 4. La inductancia disminuye al aumentar la longitud de la bobina (suponiendo que el número de vueltas permanece constante).

Ejemplo:

Una fórmula aproximada en el núcleo del SI para obtener la inductancia de una bobina cuya longitud sea por lo menos 10 veces el diámetro es

$$
L = \mu_r \frac{N^2 A}{l} (1.26 \times 10^{-6}), \text{ H}
$$

L si  $\mu_r = 200, N = 200$  vueltas,  $A = 1 \times 10^{-4}$  m<sup>2</sup> y l = 0.1 m.

$$
L = 200 \frac{200^2 (1 \times 10^{-4})}{0.1} (1.26 \times 10^{-6}) = 10 \times 10^{-3} \text{ H} = 10 \text{ mH} \qquad \text{Respuesta}
$$

## **7.2 Características de las Bobinas.**

- La inductancia de una bobina depende del arrollado, el material del núcleo sobre el cual se arrolló y el número de vueltas del alambre del devanado.
- 1. La inductancia L hola aumenta con el número de vueltas N de alambre en torno al núcleo. El aumento de la inductancia es proporcional al cuadrado del número de vueltas.
- 2. La inductancia aumenta con la permeabilidad relativa del material del núcleo.
- 3. Al aumentar el área A encerrada por cada vuelta, también aumenta la inductancia. como el área es una función del cuadrado del diámetro de la bobina, la inductancia aumenta con el cuadrado del diámetro.
- 4. La inductancia disminuye al aumentar la longitud de la bobina (suponiendo que el número de vueltas permanece constante).

Ejemplo:

Una fórmula aproximada en el núcleo del SI para obtener la inductancia de una bobina cuya longitud sea por lo menos 10 veces el diámetro es

$$
L = \mu_r \frac{N^2 A}{l} (1.26 \times 10^{-6}), \text{ H}
$$

L si  $\mu_r = 200, N = 200$  vueltas,  $A = 1 \times 10^{-4}$  m<sup>2</sup> y l = 0.1 m.

$$
L = 200 \frac{200^2 (1 \times 10^{-4})}{0.1} (1.26 \times 10^{-6}) = 10 \times 10^{-3} \text{ H} = 10 \text{ mH} \qquad \text{Respuesta}
$$

## **7.3 Perdidas en el Núcleo**

Estas pérdidas en el núcleo magnético se deben por Corrientes para parasitarias y por histéresis. Las Corrientes parasitas fluyen en trayectorias circulares En el interior del material del núcleo y se disipan como calor producido en el núcleo. Entonces cuanto mayor sea la frecuencia de la corriente alterna qué pasa por la inductancia, más grandes serán las Corrientes parásitas y mayor será la pérdida por ellas.

hoy las pérdidas de histéresis resultan de la potencia adicional necesaria para invertir el campo magnético con una corriente alterna en los materiales magnéticos.

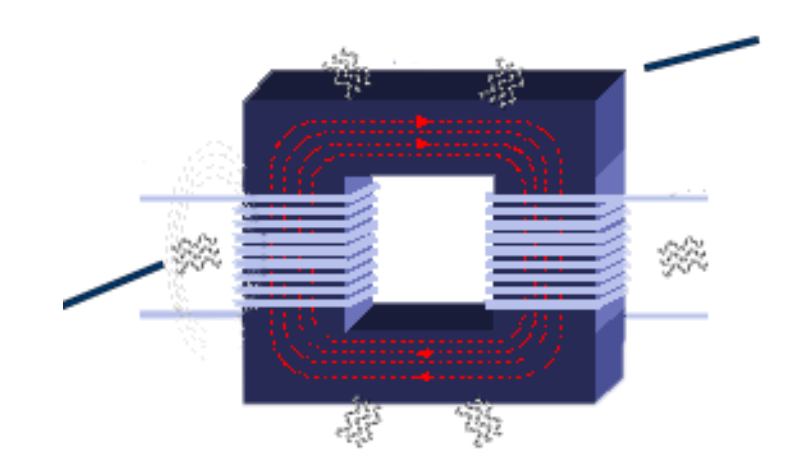

# **7.4 reactancia Inductiva**

La reactancia inductiva es la oposición a la corriente alterna de vida a la Independencia del circuito la unidad de medida de la reactancia inductiva es el OHM.

Ejemplo:

un circuito resonante o circuito tanque consiste en una bobina de 20 mH que opera una frecuencia de 950 kHZ.

¿Cuál es la reactancia inductiva de la bobina?

$$
X_L = 6.28 fL
$$
  
= 6.28(950 × 10<sup>3</sup>)(20 × 10<sup>-3</sup>) = 11.93 × 10<sup>4</sup> = 119 300 Ω *Respuesta*

## **7.5 inductores en Serie y Paralelo**

Sí se colocan inductores lo suficientemente separados de manera que no interactúen electromagnéticamente, sus valores pueden combinarse de la misma manera que resistores al conectarlos.

En serie:

Si 2 bobinas conectadas en serie se colocan cercanas entre sí de manera que sus líneas de campo magnético se entrelacen, su inductancia mutua tendrá un efecto en el circuito.

En paralelo:

Todas las inductancias deben estar dadas en la misma unidad.

Ejemplo:

Se conectan en serie bobinas de supresión (choke) hoy de 10 y de 12 mH que se emplean para limitar la corriente en un circuito. inicialmente están muy separadas. cuál es la inductancia total?

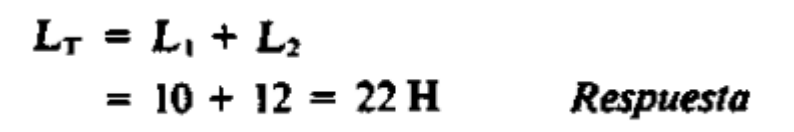

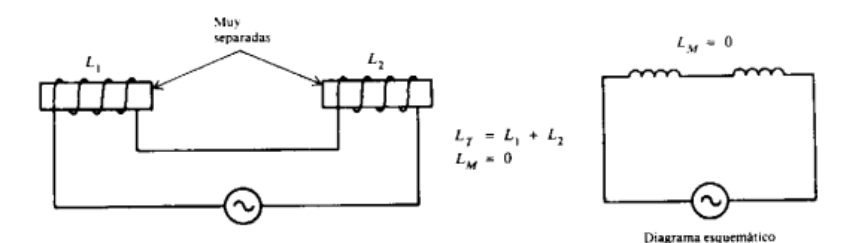

(a) Sin inductancia mutua

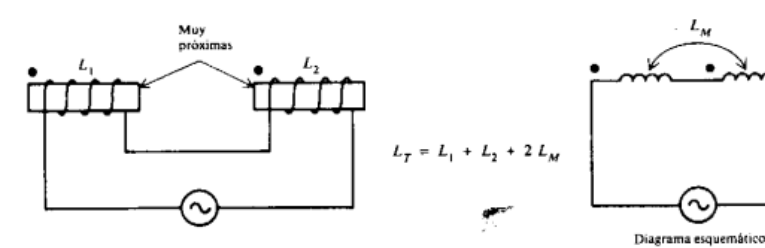

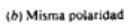

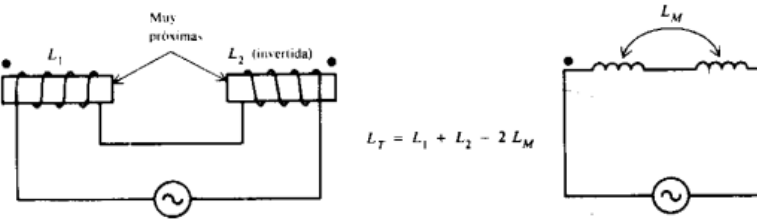

Diagrama esquemático

(c) Polaridad opuesta

## **7.5 inductores en serie y paralelo**

Paralelo:

Todas las inductancias deben estar en las mismas unidades. Las simplificaciones para el cálculo de R pueden usarse también en el cálculo de L en paralelo.

Ejemplo:

¿Se conectan en serie bobinas de supresión de 10 y 12 mH que se emplean para limitar la corriente en un circuito inicialmente están muy separadas cuál es la inductancia?

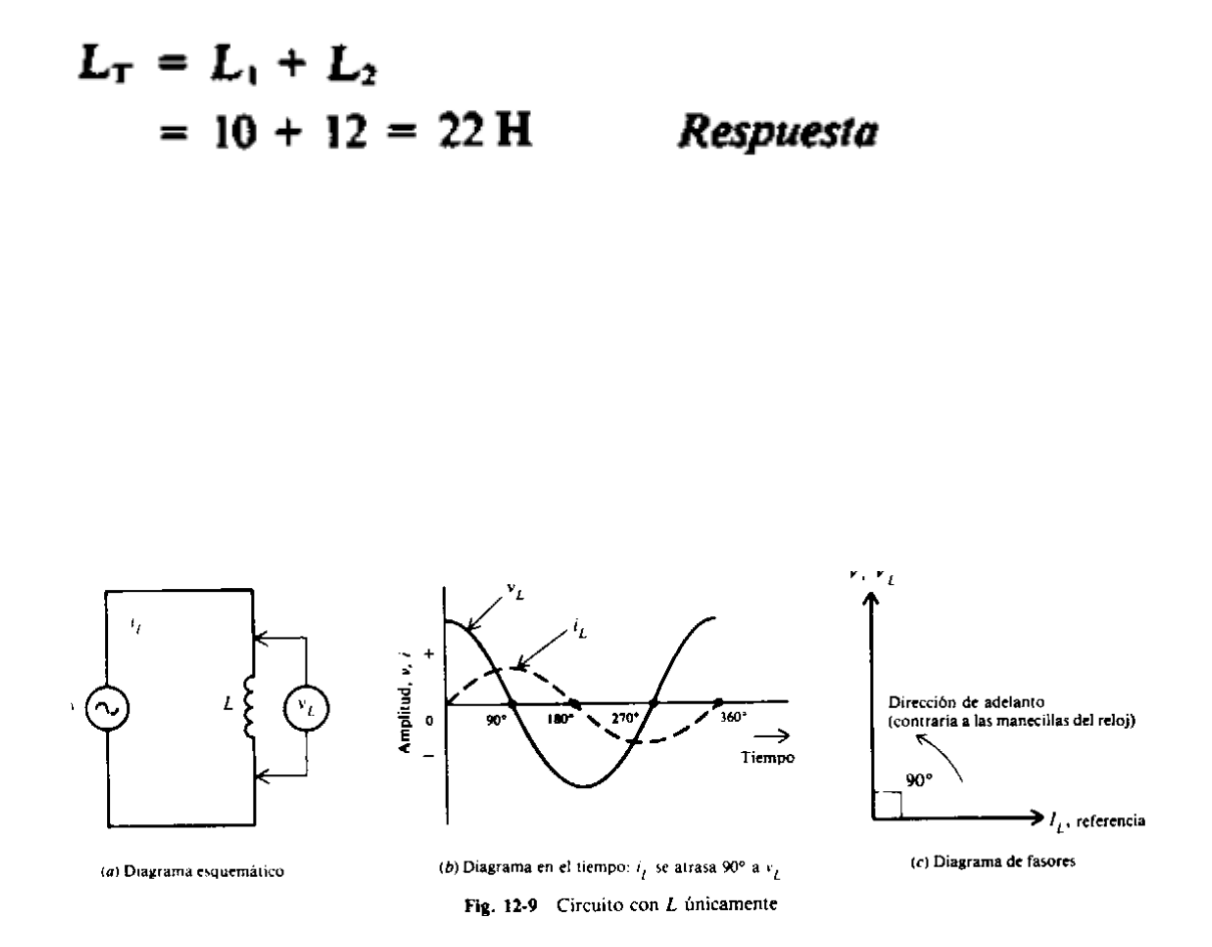

# **7.6 Circuitos Inductivos**

Si un voltaje de v de corriente alterna se aplica a un circuito que sólo contiene inductancia la corriente alterna resultante que pasa por la inductancia sí usará con respecto al voltaje entre los extremos de la inductancia y en 90°.

- ω = velocidad angular = 2π f.
- $L =$  inductancia.
- Xl = Reactancia Inductiva.

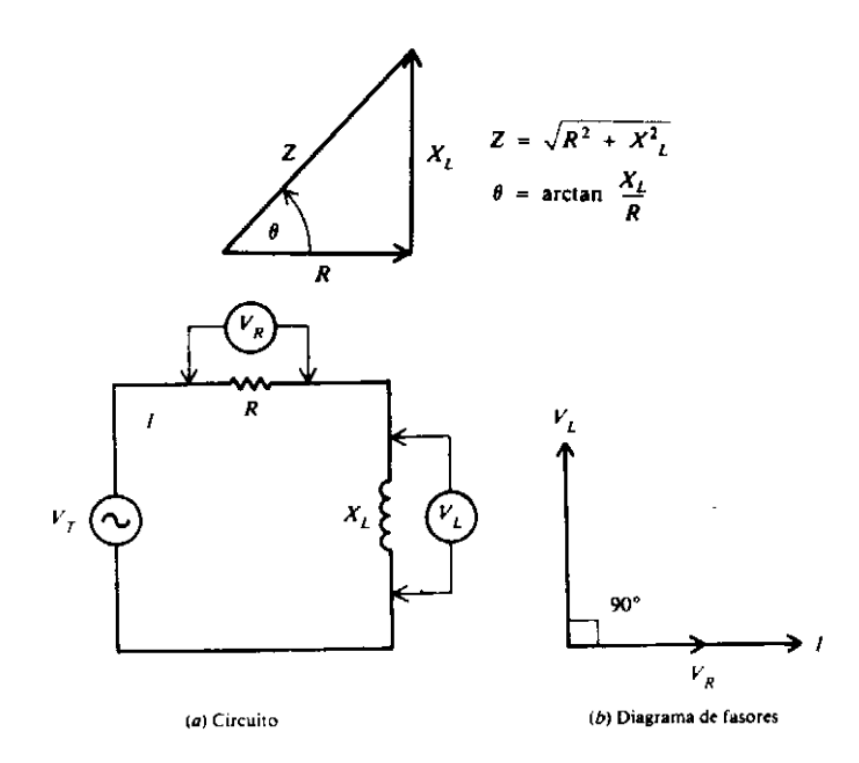

# **7.7 Circuitos RL serie**

Cuando una bobina tiene una resistencia en serie, la corriente RMS I está limitada tanto por Xl como por R, es la misma en Xl debe estar a 90° atrasada con respecto a VL porque este es el ángulo de fase entre la corriente que pasa por una inductancia y su voltaje auto inducido. La corriente I que pasa por R y su caída de voltaje IR están en fase, así que su ángulo de fase es 0°.

- Con objeto de combinar 2 formas de onda fuera de fase sumamos sus fasores equivalentes. El método consiste en sumar la cola de un fasor a la punta del otro usando el ángulo para indicar su fase relativa. La suma de los fasores es un fasor resultante que va del inicio de un fasor al final del otro. Cómo los fasores Vr y Vl forman un ángulo recto, el fasor resultante es la hipotenusa de un triángulo rectángulo. Por la geometría de un triángulo rectángulo, el teorema de Pitágoras afirma que la hipotenusa es igual a la raíz cuadrada de la suma de los cuadrados de los lados. Por consiguiente, el resultante es:
- Hoy en donde el voltaje total Vt es la suma de fasores de los 2 voltajes Vr y Vl que están 90° fuera de fase. Todos los voltajes deben ser del mismo tipo, ya sea en valores RMS, valores pico o valores instantáneos. Por ejemplo, cuándo Vt es un valor rms, Vr y Vl son también valores RMS. La mayoría de los cálculos en CA hoy se hacen con valores rms

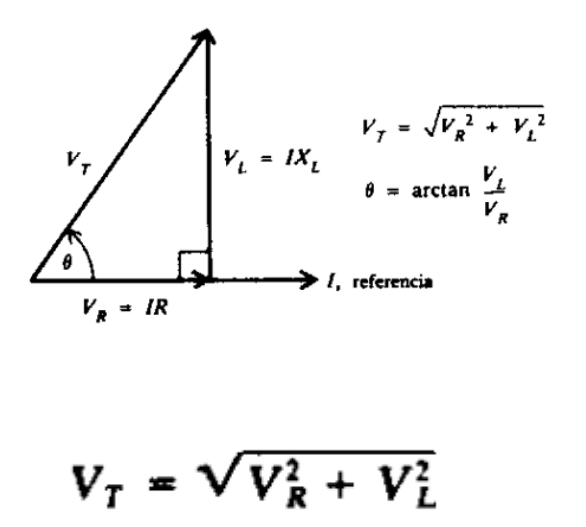

# **7.8 Impedancia en circuitos RL**

La resultante de la adición de los factores de r y Xl se llama la impedancia se le denota con el símbolo z. La impedancia es la oposición total al flujo de corriente, expresada en OHMS. hoy el triángulo de impedancia hoy corresponde al triángulo de voltaje, pero se cancela el factor común l. hoy las ecuaciones para la impedancia y el ángulo de fase se deducen como sigue:

```
V_T^2 = V_B^2 + V_T^2(IZ)^2 = (IR)^2 + (IX_L)^2Z^2 = R^2 + X_L^2Z = \sqrt{R^2 + X_1^2}\tan \theta = \frac{X_L}{R}\theta = \arctan \frac{X_L}{R}
```
Página **82** de **610**

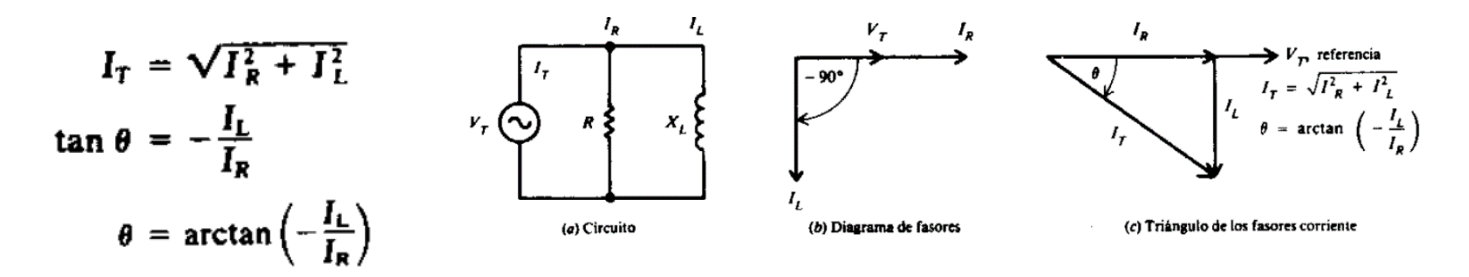

## **7.9 Circuitos RL en paralelo**

En circuitos con R y X, en paralelo, el mismo voltaje aplicado Vt está entre los extremos de R y de Xl puesto que ambas están en paralelo en Vt. No hay diferencia de fase entre los voltajes. Por consiguiente, se usará Vt como el fasor de referencia. La corriente en la rama resistiva, Ir = Vt / R, Hoy está en fase con Vt. La hoy corriente en la rama inductiva IL = Vt / XI, está atrasada a Vt en 90 $^{\circ}$ porque la corriente en una inductancia se atrasa al voltaje aplicado a sus extremos en 90°. La hoy suma de los fasores IR e IL es igual a la corriente total de la línea It, es decir,

$$
I_R = \frac{V_T}{R} = \frac{400}{200} = 2 \text{ A}
$$
  
\n
$$
I_L = \frac{V_T}{X_L} = \frac{400}{400} = 1 \text{ A}
$$
  
\n
$$
I_T = \sqrt{I_R^2 + I_L^2} = \sqrt{4 + 1} = \sqrt{5} = 2.24 \text{ A}
$$
  
\n
$$
Z_T = \frac{V_T}{I_T} = \frac{400}{2.24} = 178.6 \Omega
$$
 Responsesta

# **7.10 Impedancias en circuitos RL**

Con el objeto de calcular la impedancia total Zt de R y XL en paralelo en el caso general, supóngase cualquier número para el voltaje aplicado Vt porque en el calculo de Zt en términos de las corrientes de rama, Vt se cancela. Conviene suponer para el valor de Vt ya sea el valor de R o el de Xl, el que sea mayor. Este es uno de muchos métodos para calcular Zt.

Ejemplo:

¿Cuál es la impedancia Zt de una R de 200Ω en paralelo con una XI de 400 Ω supóngase 400 v para el voltaje aplicado v?

# **7.11 Potencia en circuitos RL**

En un circuito de CA con reactancia inductiva, hoy la corriente de la línea I se atrasa con respecto al voltaje aplicado v. La potencia real P es igual al voltaje multiplicado por la parte de la corriente de la línea que está en fase con el voltaje. Por consiguiente,

Potencia real  $P = I^2 R$ 

En el cual cero es el ángulo de fase entre V e I hoy mientras que cos 0 es el factor de potencia (FP) del circuito.

#### Potencia reactiva  $Q = VI$  sen  $\theta$

En donde R es la componente resistiva total del circuito la potencia reactiva q en volt-amperes hola reactivos (VAR) se expresa como

Potencia real  $P = V(I \cos \theta) = VI \cos \theta$ 

La potencia aparente S es el producto de V x I y su unidad es el volt-ampere (VA). En fórmula,

Potencia aparente  $S = VI$ 

# **1. CANTIDADES Y UNIDADES**

## **1.1. Unidades de medición**

## **Vatio**

Se utiliza para medir la potencia, es decir, la energía suministrada en un período de tiempo determinado. Es importante conocer este concepto porque a partir de él podremos saber qué potencia tenemos instalada en nuestra vivienda o la potencia de nuestros dispositivos.

### - **Voltio (V)**

Mide el potencial eléctrico, así como la fuerza electromotriz y la tensión eléctrica. Es decir, los voltios miden el potencial de energía que una determinada instalación puede suministrarte

### - **Amperio (A)**

Se utiliza para medir la intensidad de la corriente eléctrica. Así, el amperio mide la cantidad de electrones que pasan por un sistema conductor durante un tiempo determinado.

### - **Ohmio (Ω Unidad de resistencia eléctrica)**

Un ohmio es la unidad derivada de resistencia eléctrica en el Sistema Internacional de Unidades.

### - **Faradio (F unidad de capacidad eléctrica)**

Es la capacidad de un condensador entre cuyas armaduras aparece una diferencia de potencial eléctrico de 1 voltio cuando está cargado de una cantidad de electricidad igual a un culombio.

#### - **Weber (Wb Unidad de flujo magnético)**

Es el flujo magnético que, al atravesar un circuito de una sola espira, produce en la misma una fuerza electromotriz de 1 voltio si se anula dicho flujo en 1 segundo por decrecimiento uniforme.

#### - **[Henrio](https://es.wikipedia.org/wiki/Henrio) (H, unidad de [inductancia\)](https://es.wikipedia.org/wiki/Inductancia)**

Un henrio es la inductancia de un circuito en el que una corriente que varía a razón de un amperio por [segundo](https://es.wikipedia.org/wiki/Segundo_(unidad_de_tiempo)) da como resultado una fuerza electromotriz autoinducida de un voltio.

### - **Potencia (P)**

Se define como la energía o trabajo consumido o producido en un determinado tiempo su unidad de medida es el Watt.

### - **Frecuencia (F).**

La frecuencia se mide en [hercios](https://es.wikipedia.org/wiki/Hercios) (Hz) Un hercio es la frecuencia de un suceso o fenómeno repetido por [segundo.](https://es.wikipedia.org/wiki/Segundo_(unidad_de_tiempo)) Así, un fenómeno con una frecuencia de dos hercios se repite dos veces por segundo. Esta unidad se llamó originalmente «ciclo por segundos.

## - **Capacitancia (C)**

La unidad de capacitancia es el coulomb por volt o farad (F). Por tanto, si un capacitor tiene una capacitancia de un farad, una transferencia de carga de un coulomb al capacitor elevará su potencial en un volt.

## - **El coulomb.**

Es la unidad de carga del SI. La magnitud de un coulomb se deriva del ampere, y se define como la cantidad de carga que fluye en un segundo cuando la corriente es de 1 ampere.

## - **Energía.**

La energía es la capacidad de realizar un trabajo su unidad de medida es en Joule (J).

# **1.2. N**

## **otación científica.**

La notación científica (o notación índice estándar) es un modo conciso de representar un número utilizando potencias de base diez. Esta notación se utiliza para poder expresar facilmente números muy grandes o muy pequeños.

Los números se escriben como un producto:

 $\alpha$  x 10<sup>n</sup>

siendo:

## $\alpha$

un número entero o decimal mayor o igual que 1 y menor que 10, que recibe el nombre de mantisa.

- $\mathbf{n}$  un número entero, que recibe el nombre de exponente u orden de magnitud
- La notación científica usa entonces las potencias, que consisten en multiplicar un número por si mismos varias veces. El número que hay que multiplicar lo indica la base, y las veces que hay que multiplicarlo lo señala el exponente. Por ejemplo 24 =  $2 \cdot 2 \cdot 2 \cdot 2 = 16$ . Siendo de esta manera el dos la base y el cuatro el exponente. En el caso de la notación científica, se de la misma manera las potencias, pero con base 10; esto sirve tanto para expresar números extremadamente grandes, pero también para números muy pequeños. Por ejemplo, la carga eléctrica de un electrón es de -1,6 x 10−19.
- Este método, tal como comentábamos, es muy útil principalmente para aquellos textos que expresan números muy grandes. Por ejemplo, un texto de física que trata el tema de la luz, al referirse a su velocidad no la expresará en número, es decir, 300.000.000 m/s, sino que la simplificará a  $3 \cdot 108$  m/s.
- La carga del electrón es de 0.00000000000000000016021766208 Coulombios (Coulombs), pasándolo a notación científica es: 1.6021766208×10−19 Coulombios.

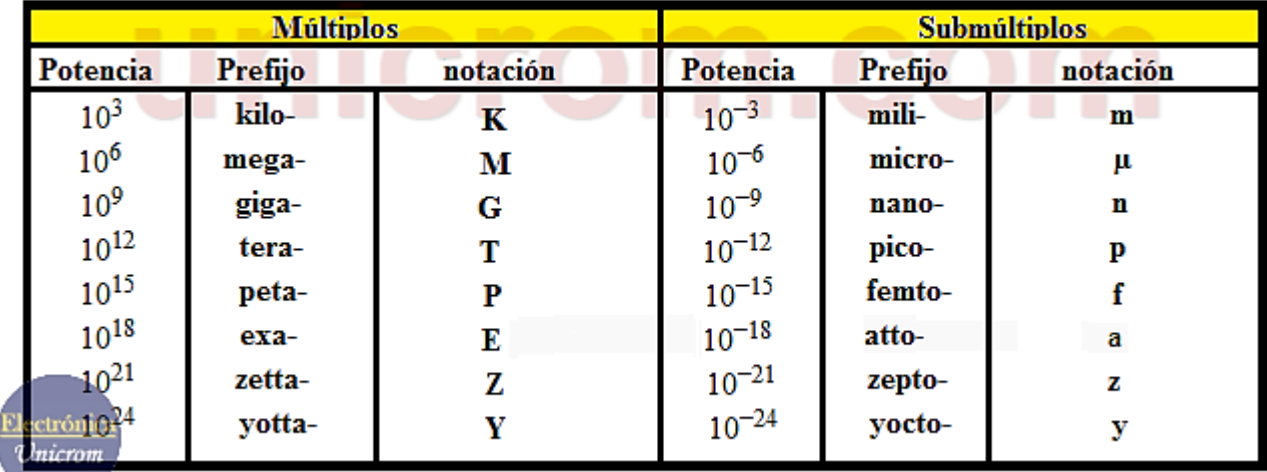

Imagen: Nomenclatura de las magnitudes eléctricas y electrónicas básicas con notación de ingeniería

## - Notación científica para números pequeños

Fuente:<https://unicrom.com/notacion-cientifica-notacion-ingenieria/>

## **1.3. Notación de ingeniería y prefijos métricos.**

La notación de ingeniería es como la notación científica, excepto que sólo usa potencias de 10 que sean mútiplos de 3 (como 103, 10-3, 1012 etc). Fíjate en que las «cifras» ahora están entre 1 y 1.000 (puede ser 1, pero no 1.000). La ventaja es que puedes sustituir los ×10 por números métricos.

- Ejemplo: 19.300 se escribe 19,3 × 103
- Ejemplo: 0,00012 se escribe  $120 \times 10$ -6
- La ventaja es que puedes sustituir los ×10 por números métricos. Así que puedes usar palabras estándar (como miles o millones), prefijos (como kilo, mega) o símbolos (k, M, etc.)
- Prefijos métricos.
- Las unidades estándar del SI utilizadas para la medición de voltaje, corriente y resistencia son los voltios [V], Ampere [A] y ohmios [Ω] respectivamente. A veces, en circuitos y sistemas eléctricos o electrónicos es necesario utilizar múltiplos o submúltiplos (fracciones) de estas unidades estándar cuando las cantidades que se miden son muy grande o muy pequeña.
- **1kV = 1 kilo-voltios** que es igual a 1,000 voltios.
- **1 mA = 1 mili-amperios -** que es igual a milésimas (1/1000) de un amperio.
- **47kΩ = 47 kilo-ohmios -** que es igual a 47 000 Ohms.
- **100uF = 100 micro-faradios -** que es igual a 100/1000000 (1/1, 000,000) de un Farad.
- **1 kW = 1 kilo-vatios -** que es igual a 1000 vatios.
- **1 MHz = 1 mega-hertz** que es igual a un millón de hercios.

| 10 <sup>n</sup> |       | Prefijo Símbolo | Equivalencia decimal      |
|-----------------|-------|-----------------|---------------------------|
| $10^{18}$       | exa   | Ε               | 1 000 000 000 000 000 000 |
| $10^{15}$       | peta  | P               | 1 000 000 000 000 000     |
| $10^{12}$       | tera  | T               | 1 000 000 000 000         |
| $10^9$          | giga  | G               | 1 000 000 000             |
| 10 <sup>6</sup> | mega  | м               | 1 000 000                 |
| 10 <sup>3</sup> | kilo  | k               | 1 000                     |
| $10^2$          | hecto | h               | 100                       |
| 10 <sup>1</sup> | deca  | da              | 10                        |
| 10 <sup>0</sup> |       |                 | 1                         |
| $10^{-1}$       | deci  | d               | 0,1                       |
| $10^{-2}$       | centi | c               | 0.01                      |
| $10^{-3}$       | mili  | m               | 0,001                     |
| $10^{6}$        | micro | μ               | 0,000 001                 |
| $10^{-9}$       | nano  | n               | 0,000 000 001             |
| $10^{12}$       | pico  | p               | 0,000 000 000 001         |

Imagen: Nomenclatura de los prefijos métricos Fuente:<https://cifpn1.com/electronica/?p=4133>

# **1.4. Conversión de unidades métricas.**

- Convertir una unidad de medida consiste en tomar una unidad para transformarla en otra más grande o más pequeña que sea su equivalente.
- La conversión de potencia (o también conversión de energía) es el proceso de convertir la energía de una forma a otra. En un nivel general, esto podría incluir los procesos electromecánicos o electroquímicos

Sus unidades serán:

- 1 Amperio = 1 Voltio / 1 Ohmio.
- 1 Voltio = 1 Amperio \* 1 Ohmio.
- 1 Ohmio = 1 Voltio / 1 Amperio.
- 1 MILIAMPERIO = 10-3 Amperios.
- 1 MICROAMPERIO = 10-6 Amperios.
- $\bullet$  1 A = 1.000 mA = 1.000.000 Ua.
- $\bullet$  1 KII OVOLTIO = 103 Voltios.
- 1 MILIVOLTIO = 10-3 Voltios.

# **2. RESISTENCIA**

# **2.1. Conceptos básicos**

La resistencia es una medida de la oposición al flujo de corriente en un circuito eléctrico. La resistencia se mide en ohmios, que se simbolizan con la letra griega omega (Ω).

Por ejemplo, el cobre a 20ºC tiene una resistividad de 0,017 Ω x mm2/metros, y significa que un cable de cobre de 1 metro de largo y de 1 mm2 de sección tiene esa resistencia (0,017 ohmios).

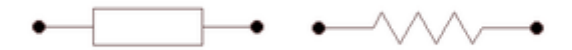

Imagen: Simbologia mas utilizada, para representar un resistor o resistencia. Fuente: [https://es.wikibooks.org/wiki/Electr%C3%B3nica/Resistencias\\_y/o\\_resistores](https://es.wikibooks.org/wiki/Electr%C3%B3nica/Resistencias_y/o_resistores)

Para calcular la variación de resistencia de un material con la temperatura se utiliza la siguiente fórmula:

$$
R_{t^{\circ}} = R_o(1 + \alpha \cdot \Delta t^{\circ})
$$

 $R_e$  = Resistencia en caliente.

- $R_0$  = Resistencia a 20 °C.
- $\alpha$  = Coeficiente de temperatura a 20 °C.

 $\Delta t^{\circ}$  = Elevación de temperatura en °C.

Imagen: Fórmula para el calculo de la variación de resistencia Fuente:<https://www.areatecnologia.com/electricidad/resistencia-electrica.html>

A parte de la resistencia de los receptores y de los cables también hay unos elementos que se colocan dentro de los circuitos y que su única función es precisamente esa, oponerse al paso de la corriente u ofrecer resistencia al paso de la corriente para limitarla y que nunca supere una cantidad de corriente determinada.

También puede decirse que "la intensidad de la corriente que pasa por un conductor es directamente proporcional a la diferencia de potencial e inversamente proporcional a su resistencia"

Según sea la magnitud de esta medida, los materiales se pueden clasificar en conductores, aislantes y semiconductor. Existen además ciertos materiales en los que, en determinadas condiciones de temperatura, aparece un fenómeno denominado superconductividad, en el que el valor de la resistencia es prácticamente nulo.

## **2.2. Resistencia en alambres circulares.**

- La resistividad expresada en ohms por pie y por mil circulares (abreviado, ohm-mil-pie), se refiere a la resistencia de un alambre conductor de 1 pie de longitud y 1 mil circulares (1 CM) de sección transversal. Unas mil circulares es el área de un círculo de 0,001 pulgada (1 milésimo) de diámetro.
- Cuanto más largo es el cable más resistencia ofrece, pero cuanto mas grueso es (mayor sección) menos resistencia ofrece a la circulación de los electrones. La sección del cable -S- es el área del círculo que se forma al cortar perpendicularmente el cable. A mayor sección del cable mayor diámetro del círculo.
- La resistencia depende de tres factores: La sección del elemento conductor (a mayor sección menor resistencia) La longitud del mismo (a mayor longitud, mayor resistencia) La naturaleza del conductor, sabemos que hay materiales que dejan pasar muy bien la corriente y otros que no.

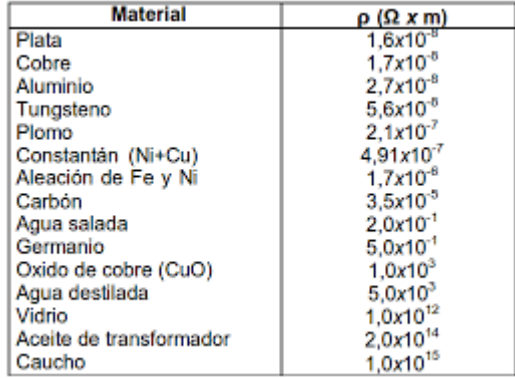

Imagen: Tabla de la resistividad de algunos materiales Fuente: [https://fisica.ru/wp-content/uploads/2018/05/4\\_RESISTIVIDAD.pdf](https://fisica.ru/wp-content/uploads/2018/05/4_RESISTIVIDAD.pdf)

# **2.3. Tabla de calibres**

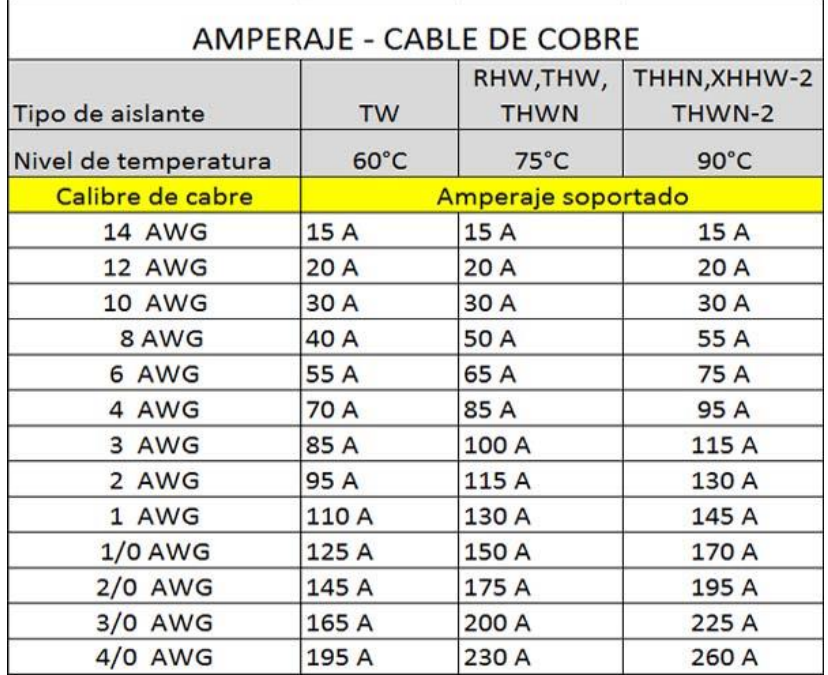

Imagen: Tabla de calibre de cables electricos Fuente:<https://construyendo.co/electricidad/cable-electrico.php>

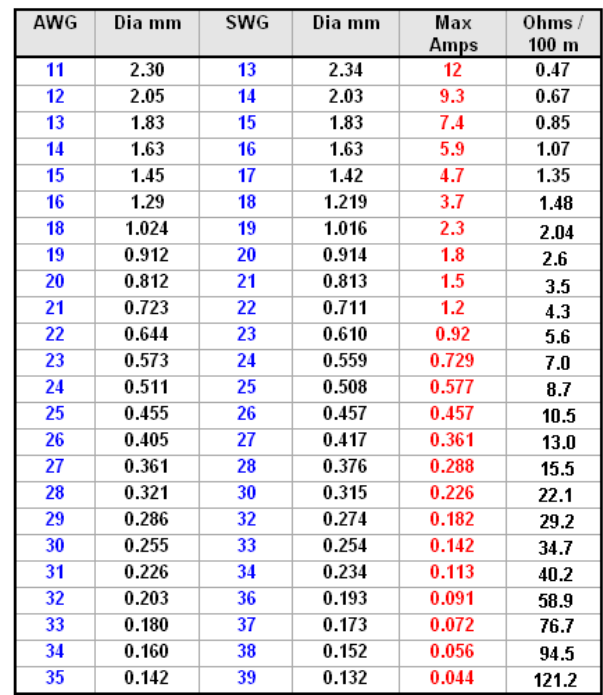

Imagen 7: Tabla de nomenclatura de calibre de alambre estadounidense (American Wire Gauge).

Fuente:<https://pepegreen.com/awg-que-es/>

## **2.4. Resistencias en barras conductoras.**

- Se entiende por barras de conexión o barras conductoras aquellas que se utilizan para conectar máquinas, equipo eléctrico o circuitos, así como conexión de los conjuntos de los mecanismos de control o interrupción.
- Se calcula multiplicando un valor llamado coeficiente de resistividad (diferente para cada material) por la longitud del mismo y dividiéndolo por su área. La unidad para medir la resistencia eléctrica es el OHM (Ώ)

# **3. MEDICIÓN**

## **3.1. Incertidumbre y cifras significativas**

- Incertidumbre.

La incertidumbre de una medición depende de la precisión del dispositivo utilizado y de la habilidad de la persona que la realizó. Las limitaciones humanas intervienen casi siempre que se hace una medición. Además, no es posible evitar la incertidumbre ocasionada por la limitada precisión de los instrumentos de medición. La incertidumbre de una medición se puede ilustrar con las dos reglas de 1 metro que muestra la figura A. Las mediciones corresponden a la longitud de una mesa. Suponiendo que el extremo de la regla donde está el cero haya sido colocado cuidadosa y precisamente en el borde izquierdo de la mesa, ¿cuál es la longitud de ésta?

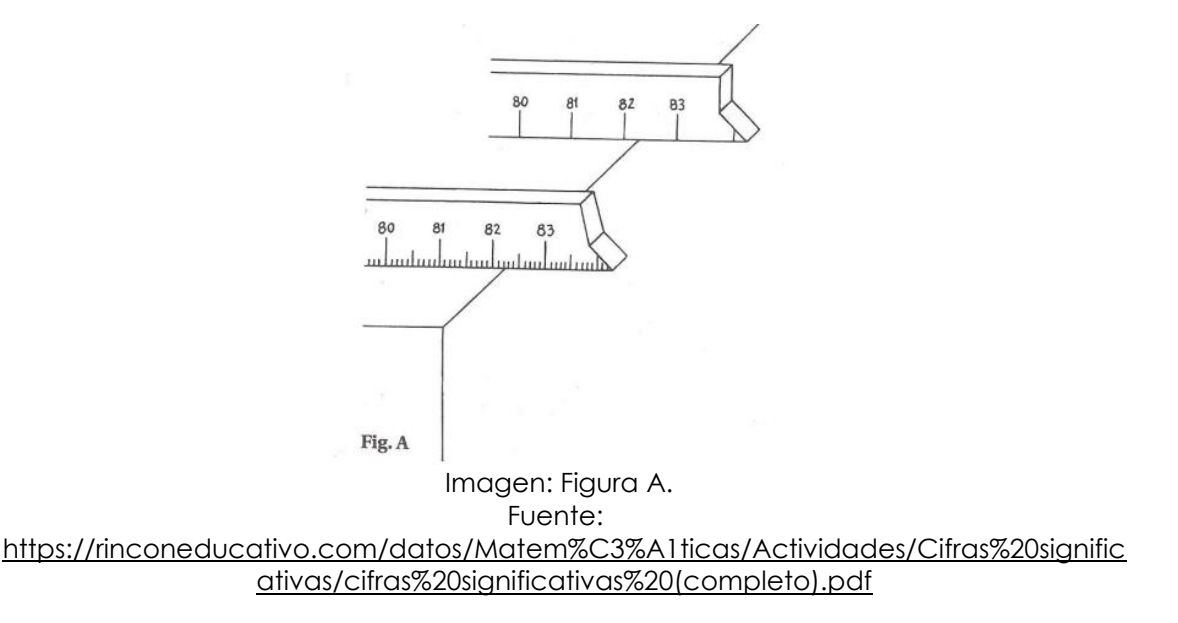

- La escala de la regla que aparece en la parte superior de la figura está graduada en centímetros. Usando esta escala puedes decir con certidumbre que la longitud debe estar entre 82 y 83 centímetros. Más aún, puedes añadir que se encuentra más cerca de la marca de 82 que de la de 83 centímetros, y puedes estimar que la longitud es de 82.2 centímetros. La escala de la regla inferior muestra más subdivisiones y tiene mayor precisión porque está graduada en milímetros. Con esta regla puedes decir que la longitud está definitivamente entre 82.2 y 82.3 centímetros, y puedes estimar la longitud en 82.25 centímetros.
- Ninguna medición es exacta. Su precisión contiene dos clases de información: (1) la magnitud de la medición y (2) la precisión de la misma. La ubicación del punto decimal y el valor del número expresan la magnitud. La precisión se indica con el número de cifras significativas.

## - Cifras significativas

- En cualquier medición, las cifras significativas son los dígitos que se conocen con certeza más un dígito que es incierto. La medición de 82.2 centímetros (hecha con la regla superior de la figura A) tiene tres cifras significativas, y la medición de 82.25 centímetros (hecha con la regla de abajo) tiene cuatro cifras significativas. El dígito del extremo derecho siempre es un estimado. Siempre se escribe solamente un dígito estimado como parte de una medición. Sería incorrecto informar que la longitud de la mesa de la figura A, medida con la regla de abajo, es de 82.253 centímetros. Este valor de cinco cifras significativas tendría dos dígitos estimados (el 5 y el 3) y sería incorrecto porque indicaría una precisión mayor de la que esa regla puede proporcionar. Se han desarrollado reglas estándar para escribir y usar las cifras significativas, tanto en las mediciones como en valores calculados a partir de ellas.
- **Regla 1:** En números que no contienen ceros, todos los dígitos son significativos. Ejemplos:
- 3.1428 cinco cifras significativas
- 3.14 tres cifras significativas
- 469 tres cifras significativas
- **Regla 2:** Todos los ceros entre dígitos significativos son significativos. Ejemplos:

7.053 cuatro cifras significativas

7053 cuatro cifras significativas

302 tres cifras significativas

**Regla 3:** Los ceros a la izquierda del primer dígito que no es cero sirven solamente para fijar la posición del punto decimal y no son significativos. Ejemplos:

0.56 dos cifras significativas

0.789 tres cifras significativas

0.01 una cifra significativa

**Regla 4:** En un número con dígitos a la derecha del punto decimal, los ceros a la derecha del último número diferente de cero son significativos. Ejemplos:

43 dos cifras significativas

43.00 cuatro cifras significativas

0.00200 tres cifras significativas

0.40050 cinco cifras significativas

# **3.2. C**

# **ifras Significativas Criterios para redondeo.**

- Una calculadora muestra ocho o más dígitos. ¿Cómo puedes redondear ese número de cifras a, digamos, tres cifras significativas? Tres reglas sencillas rigen el proceso de eliminar los dígitos no deseados (no significativos) del resultado.
- **Regla 1:** Si el primer dígito que se va a eliminar es menor que 5, ese dígito y todos los dígitos que le siguen simplemente se eliminan. Ejemplo:
- 54.234 redondeado a tres cifras significativas se convierte en 54.2.
- **Regla 2:** Si el primer dígito que se va a eliminar es mayor de 5, o si es 5 seguido de dígitos diferentes de cero, todos los dígitos siguientes se suprimen y el valor del último dígito que se conserva se aumenta en una unidad. Ejemplo:

54.36, 54.359 y 54.3598 al ser redondeados a tres cifras significativas quedan todos como 54.4.

- Regla 3: Si el primer dígito que se va a eliminar es un 5 que no va seguido de ningún otro dígito, o si es un 5 seguido sólo de ceros, se aplica la regla par-impar. Es decir, si el último dígito que se va a conservar es par, su valor no cambia, y tanto el 5 como los ceros que lo siguen se suprimen. Pero si el último dígito a conservar es impar, entonces su valor se aumenta en uno. La intención de esta regla par-impar es promediar los efectos del redondeo. Ejemplo:
- 54.2500 con tres cifras significativas se vuelve 54.2
- 54.3500 con tres cifras significativas se vuelve 54.4

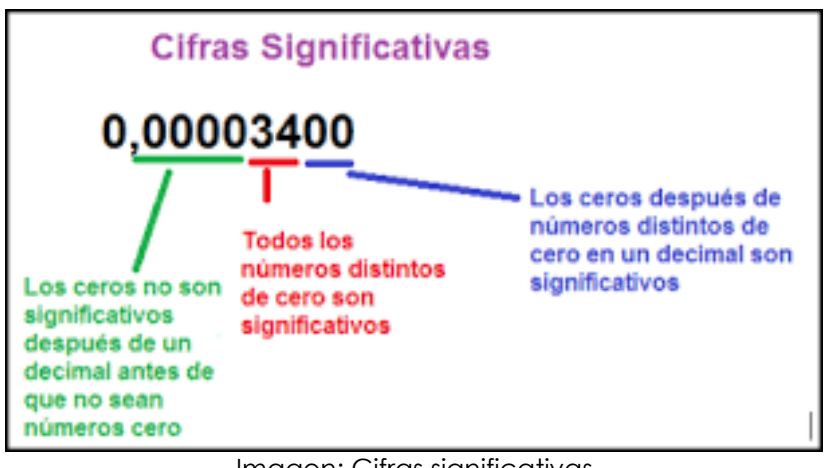

Imagen: Cifras significativas Fuente:<https://metroquimica.net/blogs/news/cifras-significativas>

# **4. CÁLCULO DE ERRORES**

# **4.1. Tipo de errores**

## - Error de instrumento de medición

Normalmente, son errores cometidos por defectos de fabricación en el equipo de medida como:

- Imperfecciones mecánicas.
- Falta de paralelismo
- Desgastes por uso

• Error de Abbe: El error de Abbe básicamente es que los ejes de la pieza a medir no se encuentran alineados con los ejes de medida del equipo que mide. A grandes rasgos sería medir una pieza cuando la estamos colocando "torcida" en el equipo de medida... O que el equipo se ha deformado y la pieza se queda "torcida" o mal colocada dentro de sus palpadores

### - **Errores causados por las condiciones ambientales**

- Temperatura: Debido a que los cuerpos se expanden o contraen con el frío y el calor es necesario saber en qué punto los estamos midiendo y en qué punto tenemos que medirlos.
- Humedad: Puede afectar en mayor o menor grado a la medida. No tanto en piezas metálicas salvo por el óxido que se pueda formar variando las dimensiones de la pieza, como en piezas de determinados plásticos o materiales que absorben humedad y pueden modificar notablemente sus dimensiones.
- Vibraciones: Es un factor a tener muy en cuenta, pero solo en equipos de mucha precisión, ya que tienen mucha más sensibilidad. Un ejemplo: Una balanza de laboratorio con división de escala 0,00001 GR. Si no está bien aislada y soplamos empezarán a "bailar" todos los números solo con nuestro soplido.

### - **Errores causados por el operador:**

- Falta de agudeza visual, descuidos, cansancio.
- Excesiva fuerza al realizar las mediciones.
- Errores por el método de sujeción o posición de instrumentos
- Error de paralaje

## **4.2. Error de Precisión**

El error de precisión se calcula partiendo de la realización de un número de mediciones en una misma pieza o patrón, las cuales variarán entre ellas, siendo por tanto este error de tipo aleatorio. Esta dispersión es inherente a todos los equipos de medida, debido a las holguras de sus mecanismos, variaciones en la fuente de alimentación de un circuito eléctrico, etc. Se suele dar en función de la desviación típica, por lo cual se necesita efectuar un mínimo de mediciones para que tenga un nivel de confianza.

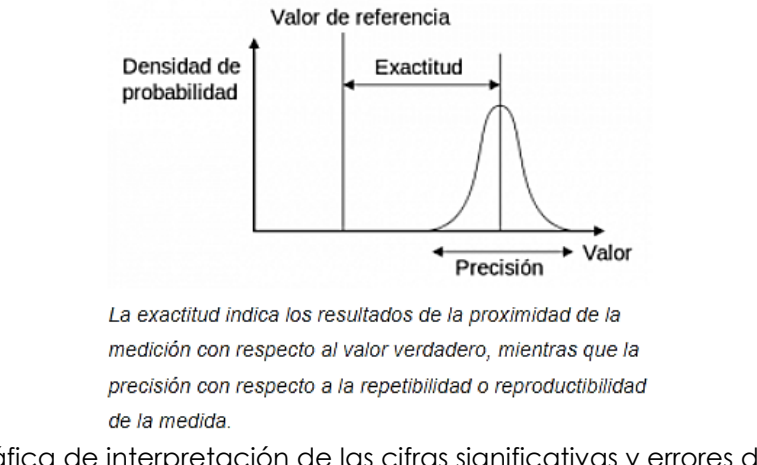

Imagen: Gráfica de interpretación de las cifras significativas y errores de medición Fuente: [https://victoryepes.blogs.upv.es/2012/04/22/%C2%BFque-es-el-error-de](https://victoryepes.blogs.upv.es/2012/04/22/%C2%BFque-es-el-error-de-medicion/)[medicion/](https://victoryepes.blogs.upv.es/2012/04/22/%C2%BFque-es-el-error-de-medicion/)

- Una vez efectuadas las correcciones de exactitud, las medidas se deben dar con su incertidumbre, es decir, con el margen probable de error dentro de cuyos límites se estima que se encuentra el valor exacto. Según el acuerdo adoptado por EAL, se ha decidido emplear un intervalo de incertidumbre de dos desviaciones típicas, que en el caso de una distribución normal corresponde a un nivel de confianza del 95,44%.
- Los errores pueden tener diversas fuentes que pueden ser conocidas, tales como la influencia del operador, la variación entre operadores, las diferencias entre las piezas a medir, variación del equipo de medición y del método seguido, e incluso la variación entre laboratorios. Las medidas observadas son resultado de todas las variaciones
- El error total puede calcularse en función de los tipos de errores que influyen en la medición. Si los errores son independiendientes entre sí, la varianza del error combinado será la suma de las varianzas de las variables de los errores parciales. Si hay influencia entre ellos, habría que añadir sumandos teniendo en cuenta los coeficientes de correlación correspondientes.

## **4.3. E rrores accidentals**

Es un hecho que efectuadas mediciones repetidas por un observador usando el mismo método y en iguales condiciones, no llega a obtener idénticos resultados. Las mediciones realizadas estarán entre otras cosas siempre afectadas por perturbaciones del medio ambiente que escapan del control impuesto.

- Contrariamente aquellas hipótesis, la igualdad de condiciones no existe debido a la variación imprevista de la calibración de los instrumentos (inestabilidad en la calibración) como así también a la alteración en la sensibilidad de los sentidos (imperfección humana). Todas esas causas de características aleatorias, darán origen a los denominados errores accidentales.
- Si bien el medio ambiente produce en general efectos sistemáticos, la superposición de ellos, sin perder su naturaleza individual, juega en el transcurso de la medición de una manera tal que el efecto combinado no sigue una ley sencilla, por lo tanto, al no efectuarse la respectiva corrección, por ser dificultosa e incierta, su variación quedara incluidas como componentes del error accidental.
- Resumiendo, se puede expresar que la característica fundamental de los errores accidentales, es que no se repiten en un solo sentido, significando esto que pueden tener valores numéricos iguales, pero de distintos signos.

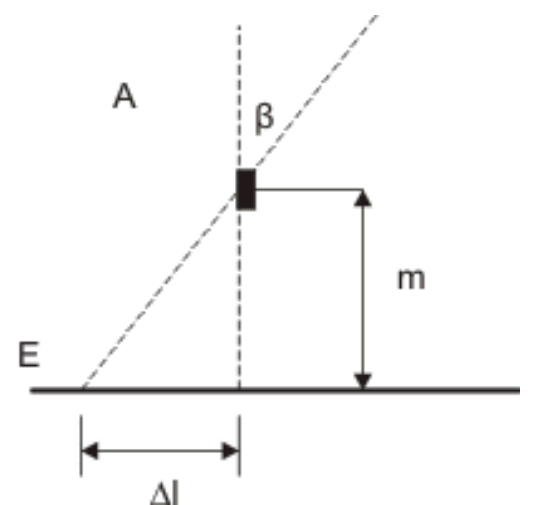

Imagen: Ejemplo de representación de un error accidental (error de paralaje) Fuente:<https://www.textoscientificos.com/fisica/errores/accidentales-lectura>

## **4.4. Rango de incerteza**

La incertidumbre de una medida se define como el parámetro asociado al resultado de una medición, que caracteriza la dispersión de los valores que podrían ser razonablemente atribuidos al mensurando (mensurando:

magnitud sujeta a medición), es decir la incertidumbre es el intervalo o rango de valores en donde existe una duda razonable que se encuentre el valor real de la medida realizada.

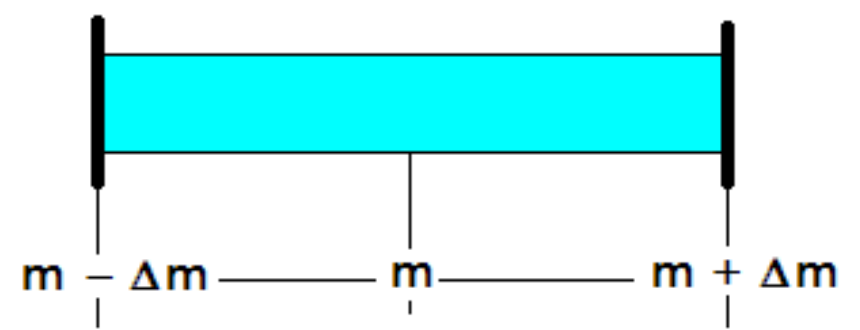

Imagen: Forma gráfica de representar una medida experimental y su incertidumbre Fuente:<https://silo.tips/download/incertidumbre-y-errores-en-mediciones-experimentales>

# **5. ACOMETIDAS ELÉCTRICAS NORMA Y MEDICIONES**

Para le mejor comprensión de los conceptos que se utilizan, se ha llevado a cabo el desarrollo de las definiciones que a cada uno corresponden, tratando de esta manera, expresar con claridad los conceptos del presente y a la vez, buscar la mejor apreciación de los puntos de vista de la ley.

### - **Accesible**

Capaz de ser alcanzado rápidamente desde la vía pública para reparación, reposición o inspección, sin estar confinado por puertas con llave, elevaciones u otros medios para aproximarse; que no se necesite quitar obstáculos o recurrir a subirse en escaleras, sillas etc.

### - **Acometida**

Conjunto de componentes utilizados para transportar la energía eléctrica, desde las líneas de distribución de EEGSA a la instalación eléctrica del inmueble servido.

### - **Ampacidad**

Se refiere a la capacidad de conducción de los conductores, expresada en amperios.

## - **Canalización**

Conjunto de ductos o tubos por donde se hacen pasar los conductores, con el fin de protegerlos mecánicamente y evitar el contacto directo con personal no calificado con los mismos.

### - **Capacidad Interruptiva**

Es la máxima corriente de corto circuito que se puede interrumpir a voltaje nominal, en un interruptor, sin daños en su estructura.

### - **Capacidad nominal de un interruptor**

Es la máxima corriente en amperios que puede soportar constantemente un interruptor si dañarse.

### - **Capacidad instalada**

Es la suma de la capacidad nominal en kVA de todo el equipo eléctrico que se conectará a la acometida.

#### - **Clase de servicio**

Se refiere a las características técnicas y comerciales de la carga a conectarse.

### - **Conexión a tierra**

Conexión efectiva por medio de un cable que conecta el neutro de la red de EEGSA y el de la instalación de usuario, a una varilla de cobre de conexión a tierra.

### - **Contrato de servicio**

Es el convenio celebrado entre EEGSA y el usuario, por medio del cual se comprometen ambas partes a cumplir con las cláusulas necesarias para proporcionar el servicio eléctrico por parte de la distribuidora y remunerar su valor por parte del usuario.

### - **Extensión de red**

Se llama así a cualquier adición o ampliación de la red existente de la distribuidora.

#### - **Instalación de un Usuario**

Incluye todos los accesorios de un inmueble, los cuales conforman su red que conduce su energía eléctrica, incluyendo la acometida que es instalada por el mismo usuario según las especificaciones de la clase de servicio y la norma que le corresponde.

#### - **Interruptor automático**

Es un dispositivo diseñado para abrir un circuito automáticamente cuando la corriente en amperios llega a un nivel determinado según su diseño.

### - **Líneas de alimentación**

Se refiere a los conductores que se colocan desde la red alimentadora hasta el dispositivo de medición correspondiente.

### - **Líneas medidas**

Se refiere a los conductores que salen del equipo de medición hacia la carga instalada.

## - **Medidor**

Aparato o equipo que se usa para medir energía eléctrica, pudiendo ser simplemente consumo en kWh, o además de ello, kW de potencia registrada en el mes y kVARh según si es necesario para obtener la reactiva que relaciona al factor de potencia de una instalación en un determinado período.

## - **Medios de conexión y desconexión**

**Dispositivos utilizados para poder conecta o desconectar la carga.**

### • **Potencia registrada**

Es el valor de máximo de potencia registrado por un medidor demandómetro durante un período determinado, y se mide en kW.

### • **Potencia contratada**

Es el valor de la potencia requerida en kW por el usuario, de acuerdo a su necesidad.

### • **Precintos**

Son los dispositivos de seguridad, que se colocan en los medidores y en los puntos donde EEGSA estime conveniente, para evitar que personas no autorizadas tengan acceso a la parte interior de los mismos, o en ductos que conduzcan conductores con corriente no medida.

### • **Pararrayos secundarios**

Son dispositivos que protegen el equipo contra descargas de rayos.

### • **Solicitud de servicio**

Es la petición que hace un futuro usuario o su representante legal ante EEGSA, para obtener el suministro de energía eléctrica correspondiente en un inmueble.

### • **Usuario**

Persona individual o jurídica que recibe servicio eléctrico de EEGSA por medio de una acometida correspondiente.

### • **Voltaje nominal**

Es el valor asignado a la magnitud del voltaje de un sistema con el fin de clasificarlo. Por ejemplo 120 / 240 / 480, voltios etc. El voltaje medido podrá variar del valor nominal en un rango que permita la operación satisfactoria del equipo.

### • **Variante de red**

Es cualquier modificación a la red existente de EEGSA.

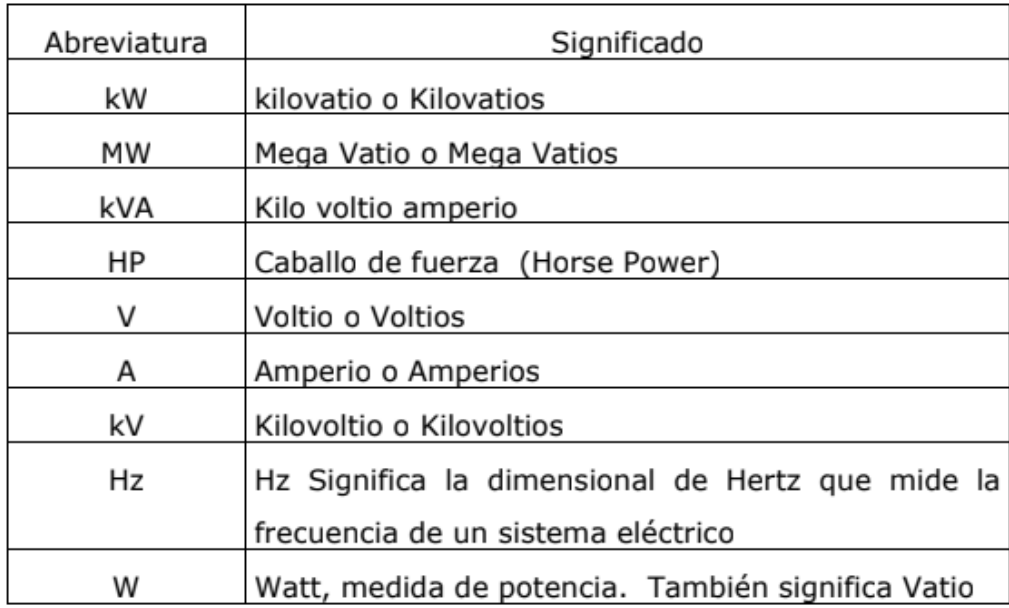

Imagen: Nomenclatura de

Fuente:<https://silo.tips/download/incertidumbre-y-errores-en-mediciones-experimentales>

# **5.1. P rocedimiento de solicitud de servicio**

Century Gothic A continuación se describen los requisitos para la solicitud de un servicio de energía eléctrica que será entregado por EEGSA el cual se considerará en Media o Baja Tensión dependiendo de las características técnicas requeridas por los nuevos usuarios. Es importante

saber que cada solicitante hará la petición de servicio de en ergía eléctrica en los lugares y formas que EEGSA ponga a su disposición, especialmente en los Centros de Servicio al usuario de acuerdo al tipo de servicio solicitado.

- Para voltajes que no están normalizados en el presente documento, podrá hacerse una solicitud de servicio de energía eléctrica preferiblemente previo a hacer la instalación y/o comprar e instalar el equipo eléctrico. Para aquellos casos en donde las condiciones o características requeridas no estén presentes frente a los inmuebles en donde se necesita el servicio, y sobre todo a las distancias mínimas mencionadas en las normas aprobadas por la Comisión Nacional de Energía Eléctrica, EEGSA hará un estudio técnico- económico a solicitud del cliente, tomando en cuenta su propuesta y debiendo incluir lo siguiente:
- Requisitos para diferentes formas de solicitud de servicio de energía eléctrica

#### • **Conexiones nuevas en BAJA TENSION**

- **Modalidad Contrato de Propietarios:** Lo cual significa que el Servicio se solicita a nombre del Propietario del Terreno o del representante legal si fuera el caso.
- 1. Constancia de propiedad: Significa el documento que contiene la información de la propiedad del inmueble para garantizar la posesión del inmueble como usuario. En dicho documento debe indicarse la dirección catastral, si dicha escritura no tuviera esta información, es necesario agregar la carta del Departamento de Catastro de la Municipalidad que le corresponde, relacionando los datos de la escritura con la dirección catastral real. (Si fuera el caso, presentar poder legal sobre el inmueble) Si aún no tiene escritura porque el terreno está en proceso de compra a una urbanizadora o lotificadora, entregar una carta de la lotificadora firmada por el representante legal de la misma y en papel membreteado, dirigida a Empresa Eléctrica informando que la persona que desea ser el nuevo cliente de EEGSA, es el prominente propietario en la dirección en donde se requiere el nuevo servicio.
- 2. Hoja Verificable de datos: Significa un cuestionario que se entrega gratuitamente en cualquier centro se servicio de EEGSA, el cual es importante que se entregue debidamente lleno con datos de la persona que contratará el servicio y del lugar en donde se requiere el mismo, así 10 como de toda la información técnica que permitirá la determinación del tipo de servicio que se debe proporcionar.
- 3. Informe de electricista que hace la acometida: Significa una boleta que EEGSA entrega a todo electricista autorizado, para que emita dictamen sobre la elaboración de la acometida, garantizando que ya ha sido hecha de acuerdo a la normativa vigente y en, por tanto, está en condiciones para recibir el servicio.
- 4. Proporcionar la siguiente información del Contratante: NIT, Teléfono particular y Teléfono celular en caso de poseer uno. Dirección de cobro en caso fuera diferente a la de la instalación. Dirección de referencia para notificaciones mientras no se haya instalado el servicio. (Esta debe ser una dirección en donde ya exista servicio y que se pueda utilizar para comunicar cualquier situación con el futuro cliente, debiendo incluir un teléfono del lugar)
- 5. Si se diera la posibilidad de que otra persona contrate en nombre del futuro cliente de EEGSA, es necesario cumplir adicionalmente con: Presentar una carta de la persona que se constituirá como Cliente de EEGSA, autorizando a dicha persona mayor de edad para que firme el contrato en su nombre, no pudiendo ser esta persona, un electricista autorizado que elabore instalaciones de este tipo.
- 6. Fotocopia de cédula de la persona que será el contratante y si fuera el caso, la de la persona que firmará el contrato según previa autorización.
- 7. Depósito de Garantía: Pago del valor del depósito correspondiente.
- 8. Nota: Si el poste al que se conectará el servicio, esta a una distancia mayor a 40 metros, se debe solicitar Extensión de líneas.

**Modalidad Contrato de Inquilinos:** Lo cual significa que el servicio se solicita en inmueble que tiene escritura de arrendamiento.

- 1. Constancia de Arrendamiento: Escritura conteniendo la información del arrendamiento y sus condiciones, que incluya la dirección catastral del inmueble pues de no ser así, será necesario agregar la carta del Departamento de Catastro de la Municipalidad que le corresponde relacionando los datos de la escritura con la dirección catastral. Si no tiene escritura por alguna razón, es necesario entregar una nota autenticada la cual debiera estar firmada por el dueño o apoderado del inmueble, dirigida a Empresa Eléctrica informando quien es el propietario, su dirección, teléfono y mostrando su anuencia a constituirse como fiador de la cuenta que se contrate.
- 2. Hoja Verificable de datos: Igual al inciso 2 de la modalidad de contrato a propietarios.
- 3. Informe de electricista que hace la acometida: Igual al inciso 3 de la modalidad de contrato a propietarios.
- 4. Fotocopia de la cédula de la persona que se constituirá como Cliente de EEGSA y de la que se constituye como dueño en caso de no haber escritura de arrendamiento.
- 5. Proporcionar la siguiente información del Contratante: Igual al inciso 4 de la modalidad de contrato a propietarios.
- 6. Si se diera la posibilidad que otra persona contrate en lugar del futuro cliente de EEGSA: Igual al inciso 5 de la modalidad de contrato a propietarios.
- 7. Fotocopia de cédula: Igual al inciso 6 de la modalidad de contrato a propietarios.
- 8. Depósito de Garantía: Pago del Valor del depósito correspondiente.
- Nota: Si el poste al que se conectará el servicio, esta a una distancia mayor a 40 metros, se debe solicitar Extensión de líneas.

### • **Listra verificable**

Lista verificable para conexiones nuevas y/o cambio de voltaje, para la consignación de los datos de estecuestionario se sugiere la asesoría correspondiente de su electricista. (cuestionario que se entrega gratuitamente por EEGSA).

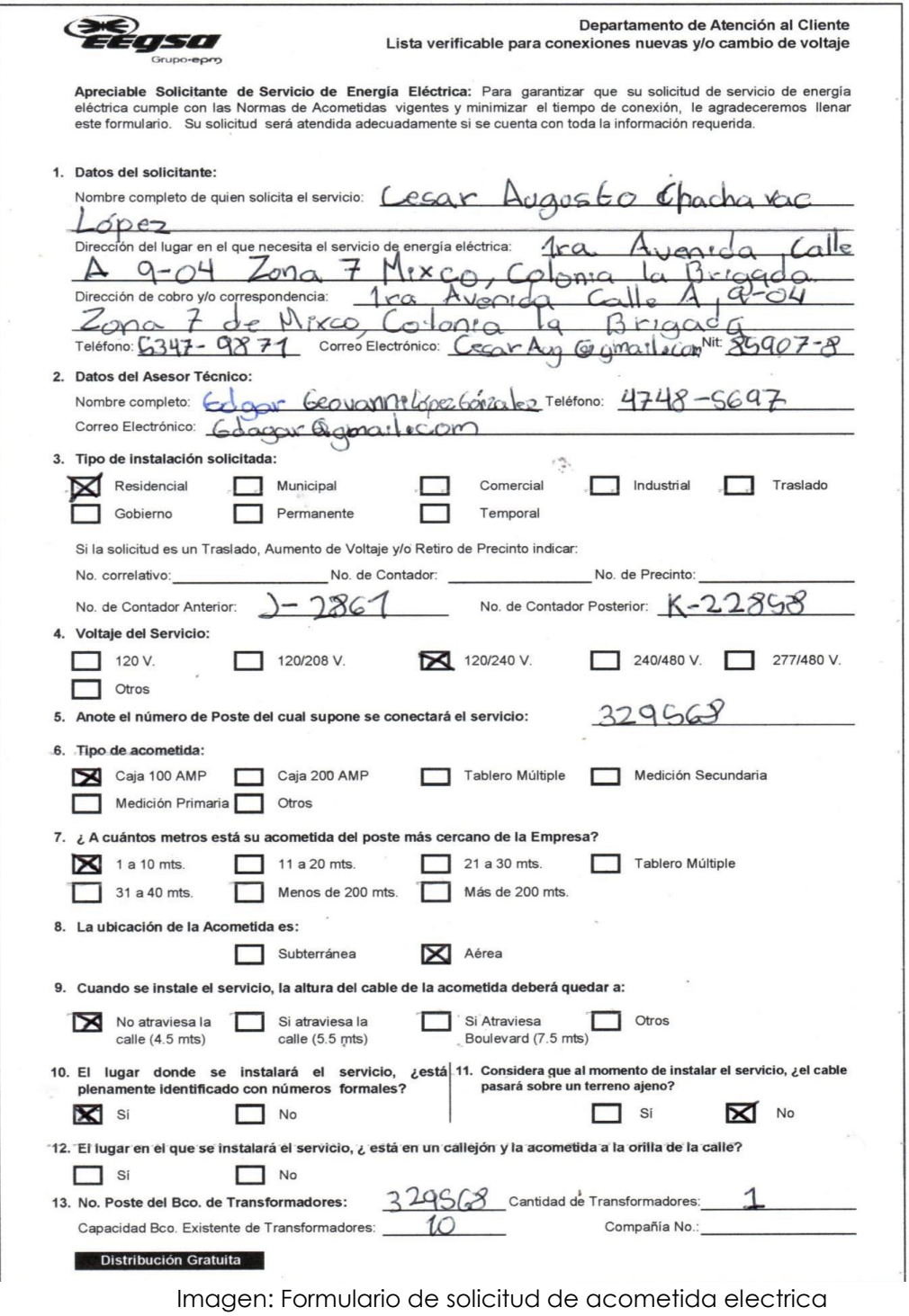

Fuente: Elaboración propia

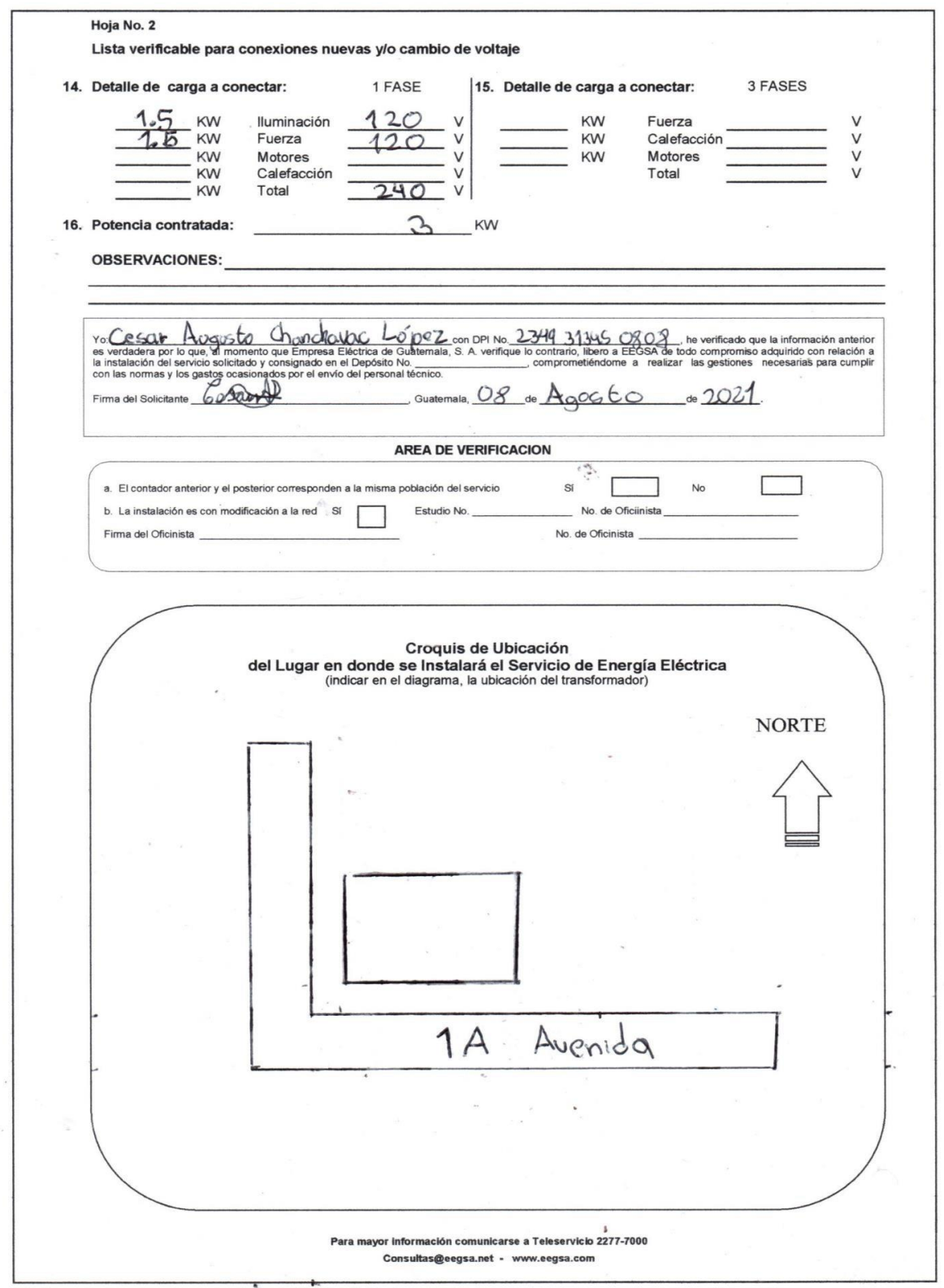

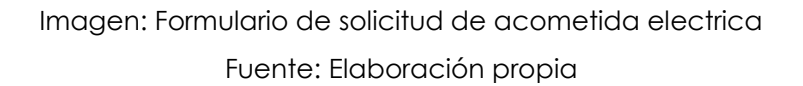

### • **Catastro**

El catastro es un registro administrativo cuya gestión depende de la municipalidad.

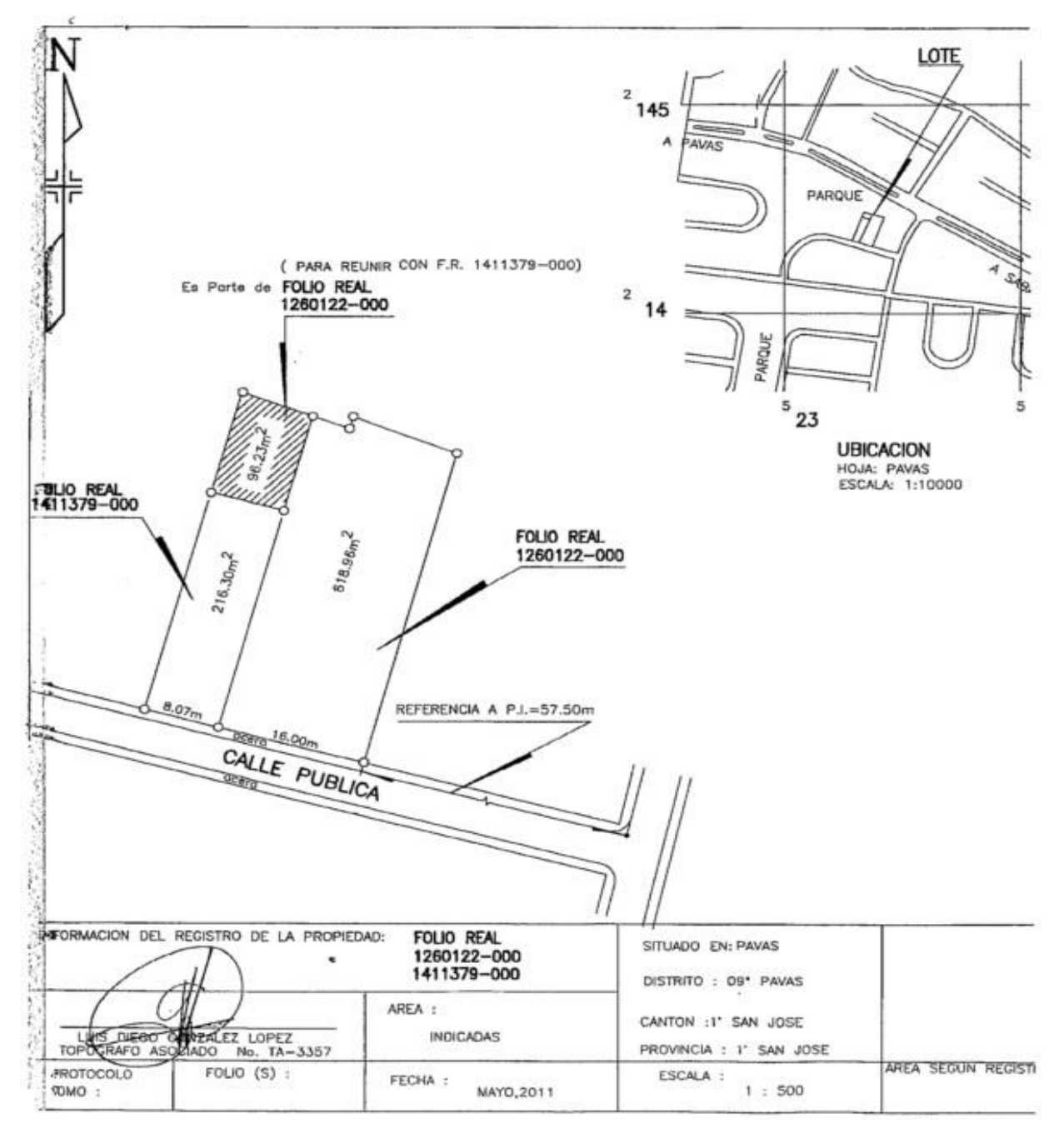

Imagen: Plano de ubicación y localización

Fuente: Elaboración propia
#### • **Constancia de propiedad**

- Escritura con dirección catastral, si dicha escritura no tuviera la dirección, deberá agregar la carta del Departamento de Catastro de la Municipalidad que le corresponde relacionando los datos de la escritura con la dirección catastral.
- Si aún no tiene escritura porque el terreno está en proceso de compra a una urbanizadora o lotificadora, deberá entregar la carta de la lotificadora dirigida a Empresa Eléctrica informando quien es el propietario y la dirección.es un registro administrativo cuya gestión depende de la municipalidad.

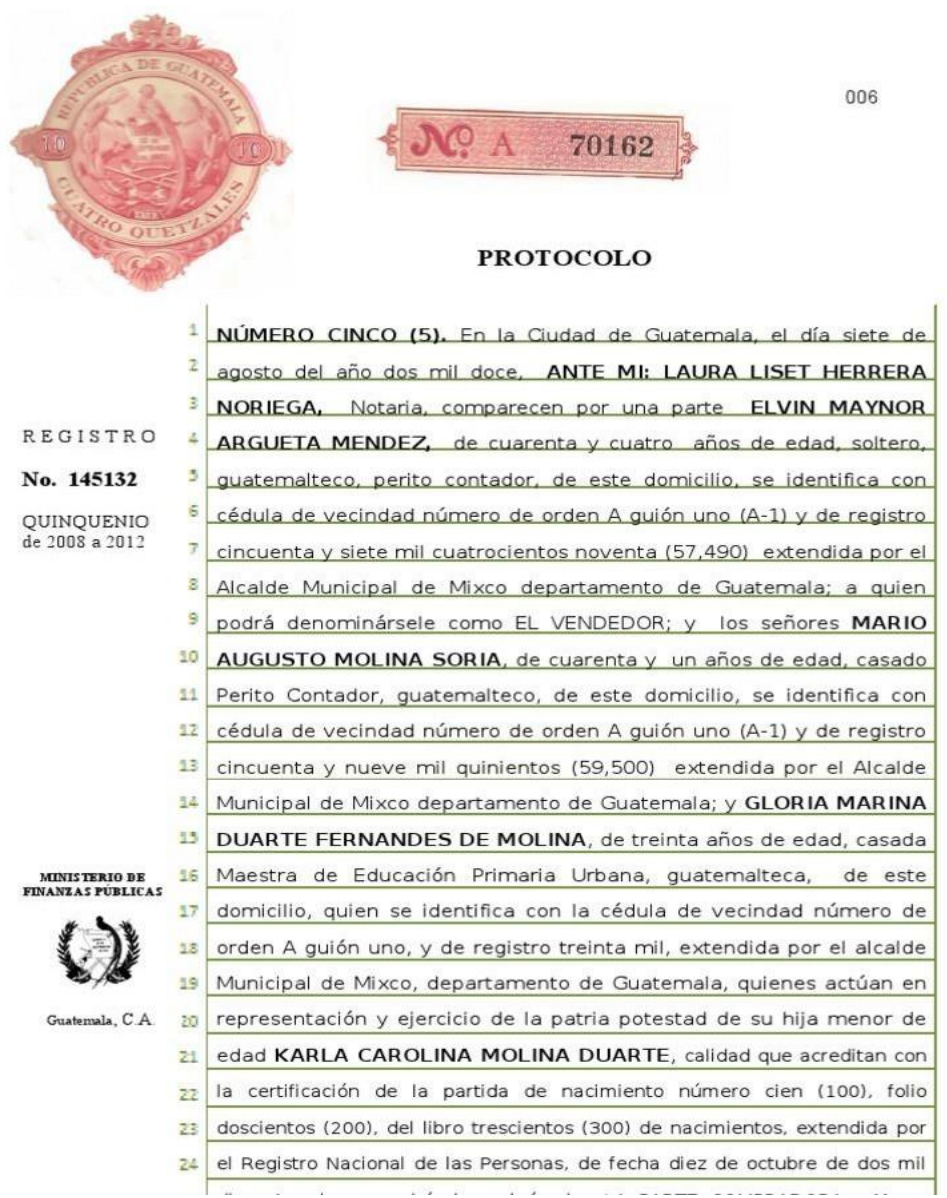

Imagen: Ejemplo de constancia de propiedad Fuente: Elaboración propia

#### • **Fotocopia de DPI**

Fotocopia de DPI de la persona que se constituirá como Cliente de EEGSA.

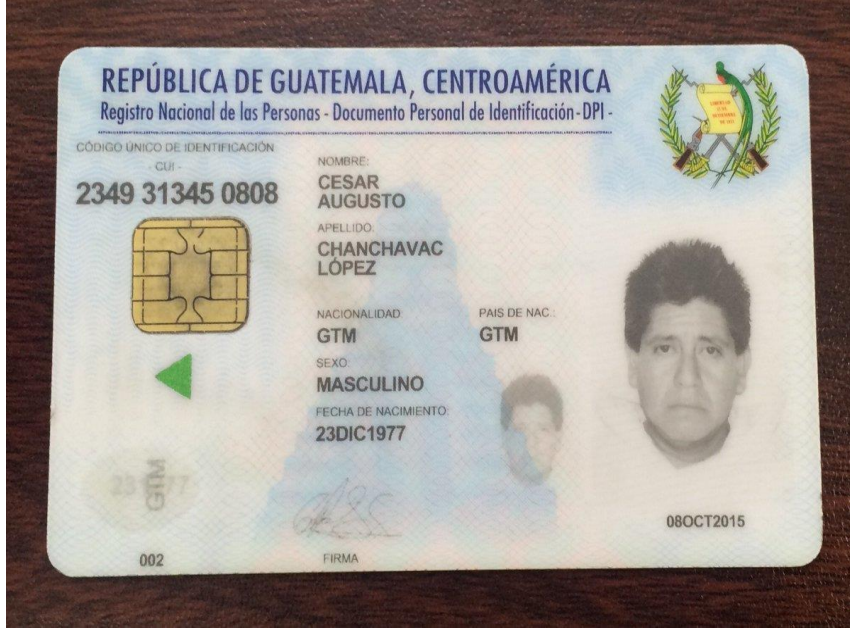

Imagen: Ejemplo de documento de Documento de Identificación Personal (DPI) Fuente: Elaboración propia

### • **Proporcionar la siguiente información del Contratante**

NIT: 85907-8 TELÉFONO FIJO: 6759-4909 TELEFONO CELULAR: 5347-9871 CORREO ELECTRICO: CesarAug@gmail.com DIRRECCIÓN: 1ra. Avenida Calle A 9-04 Zona 7 de Mixco, Colonia la Brigada

#### • **Carta de la persona que se constituirá como Cliente**

Carta de la persona que se constituirá como Cliente, autorizando a otra persona mayor de edad para que firme el contrato en su nombre.

Guatemala 20 de agosto de 2021

Señores Empresa Eléctrica de Guatemala S.A. Presente.

Por este medio yo Cesar Augusto Chachayac López quien me identifico con el número de DPI 2349 31345 0808 autorizo al señor Edgar Geovanni López González quien se identifica con el número de DPI 3294 45690 8367 para que pueda realizar el debido trámite para suministro de un nuevo servicio de acometida eléctrica ubicada en la 1ra. Avenida Calle A 9-04 Zona 7 de Mixco, Colonia la Brigada.

Agradeciendo su amable y fina atención me suscribo de ustedes.

Atentamente.

Cesar Augusto Chachavac López

**Nombre** 

Imagen: Ejemplo de carta de la persona que se constituirá como cliente Fuente: Elaboración propia

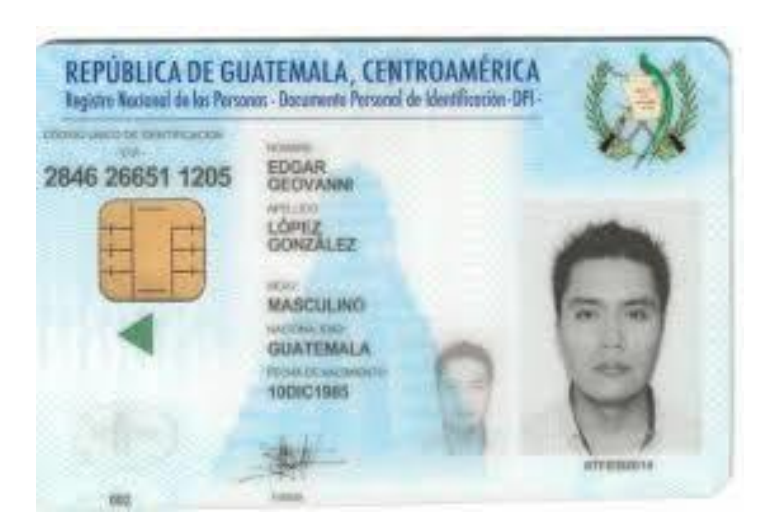

• **Fotocopia de DPI de la persona que firmará el contrato**

Imagen: Ejemplo de documento de Documento de Identificación Personal (DPI) Fuente: Elaboración propia

• **Carta de electricistas.**

#### Guatemala 20 de agosto de 2021

Señores Empresa Eléctrica de Guatemala S.A. Presente.

Por este medio yo Edgar Geovanni López González técnico electricista quien me identifico con el número de DPI 3294 45690 8367 he verificado que la instalación de acometida eléctrica que se encuentra ubicada en la 4ta, avenida 5-35 zona 5, Mixco, Guatemala se encuentran según normas empresa eléctrica de Guatemala.

Agradeciendo su amable y fina atención me suscribo de ustedes.

#### Atentamente.

Edgar Geovanni López González

Nombre y apellido electricista 3294 45690 8367 DPI\_ Tel. 4748-5697.

Imagen: Ejemplo de carta de la persona que se constituirá como electricista Fuente: Elaboración propia

## •**Conexiones nuevas en MEDIA TENSION**

- Propietario o Representante Legal: Significa que el Servicio se solicita a nombre del Propietario o del Representante Legal de la empresa que es dueña del inmueble:
- 1. Constancia de propiedad: Escritura de propiedad con dirección catastral, entendiéndose que si dicha escritura no tuviera la dirección conforme se conoce en la realidad, debiérase agregar una carta del Departamento de Catastro de la Municipalidad que le corresponde relacionando los datos de la escritura con la dirección real. Si la entidad comercial o industrial no es propietaria del terreno, debe presentar la escritura del arrendamiento del lugar en caso de existir o algún documento legal que le acredite o compruebe que puede hacer uso del lugar, siendo indispensable indicar en dicho documento, quien es el dueño del inmueble, su dirección y teléfonos de contacto y además indicar que se constituye como fiador de la cuenta que se contrate.
- 2. Hoja Verificable de datos: Significa un cuestionario que se entrega gratuitamente en cualquier centro se servicio de EEGSA, el cual es importante que se entregue debidamente lleno con datos de la persona que contratará el servicio y del lugar en donde se requiere el mismo, así como de toda la información técnica que permitirá la determinación del tipo de servicio que se debe proporcionar.
- 3. Informe de electricista que hace la acometida: Significa una boleta que EEGSA entrega a todo electricista autorizado, para que emita dictamen sobre la elaboración de la acometida, garantizando que ya ha sido hecha de acuerdo a la normativa vigente y en, por tanto, está en condiciones para recibir el servicio.
- 4. Fotocopia del nombramiento del representante legal.
- 5. Fotocopia de la cédula del representante legal quien se ha de constituir como Cliente de EEGSA, según sea el caso.
- 6. En caso que no pudiera personalmente el representante firmarlo, entregar adicionalmente una carta del representante legal autorizando a otra persona para que firme el contrato en su lugar.
- 7. Fotocopia de cédula de la persona que firmará el contrato, únicamente cuando no firma el representante legal.
- 8. Proporcionar la siguiente información del Contratante: NIT, copia de la patente de comercio, Teléfonos, Dirección de cobro si en caso fuera diferente a la de la instalación, Dirección a donde

pueda enviarse correspondencia mientras sea realizada la conexión. (Debe ser diferente a la del inmueble a conectarse, incluyendo teléfonos del lugar)

9. Depósito de Garantía: Pagar el valor del depósito o entrega de fianza según corresponda.

# **5.2.Requisitos de construcción para baja tensión**

En la presente sección se tiene por objeto definir los requisitos constructivos que cumplirá la persona que solicite un servicio nuevo en baja tensión, a través de la correspondiente red de baja tensión propiedad de EEGSA. Estos requisitos son aplicables para todos los nuevos servicios cuya tensión de suministro sea menor a 1000 Voltios, monofásicos o trifásicos, así como las siguientes características:

## **1. Tensiones de Suministro en baja tensión:**

Las tensiones que EEGSA proporcionará son:

- 120/240 Voltios 1 fase 3 conductores
- 120/240 Voltios 3 fases 4 conductores
- 240/480 Voltios 3 fases 4 conductores
- 120/208 Voltios 1 fases 3 conductores (panel de medidores)
- 120/208 Voltios 3 fases 4 conductores

Otra clase de voltaje, es necesario que sean consultados

directamente a EEGSA

## **2. Rangos de Cargas en kW**

Carga monofásica individual menor de 11 kW (12 kVA)

Carga monofásica individual entre 12kW y 48 KW (53.3 kVA)

Carga trifásica individual mayor a 11 kW (12 kVA) y hasta 70 kW (77.8 kVA)

Carga trifásica individual mayor a 70 kW (77.8 kVA) y hasta 202.5 kW (225 kVA)

Carga trifásica individual mayor a 202.5 kW (225 kVA).

Suministro a varios consumidores (edificios, centros comerciales, etc.)

Suministro a lotificaciones

- **Suministro a cargas monofásicas individuales menores de 11 kW (12 kVA)** Los requisitos constructivos generales para el suministro de servicio a cargas monofásicas individuales menores de 11 kW (12 kVA) son los siguientes:

La tensión de suministro es 120/240 voltios, monofásico, 3 conductores

EEGSA suministrará e instalará postes, líneas, el centro de transformación, cableado de la acometida hasta el medidor y el medidor, siempre y cuando se encuentre dentro de la franja obligatoria de 200 m.

La acometida tiene que estar colocada en la propiedad que sirve y para la cual fue solicitado el servicio. La caja del medidor debe localizarse en el límite de la propiedad privada y la propiedad pública, de forma tal que el frente del medidor quede hacia la vía pública. No se permitirá la instalación de medidores en posición lateral.

La caja socket se instalará a una altura de 2.70 metros ± 10 centímetros, medidos del nivel de la acera a la parte superior de la caja, con el frente hacia la vía pública.

El tubo de acometida a instalar es Conduit galvanizado 11⁄4"de diámetro de una sola pieza; sin uniones, coplas, soldaduras o registros intermedios. En el extremo del tubo, por donde se introducen los cables de la acometida, es necesario colocar un accesorio de entrada.

El gancho de soporte para recibir el cable de acometida se colocará a una altura de 4.50 m ya sea que el cable de acometida cruce la calle o no. Éste gancho de acometida tiene que orientarse de manera tal, que el cable de acometida no pase por propiedad privada, y dirigido hacia el poste de la red de distribución de energía de EEGSA, más cercano.

La distancia desde el poste de distribución de energía de EEGSA hasta el soporte del cable de acometida será de un máximo de 40 m.

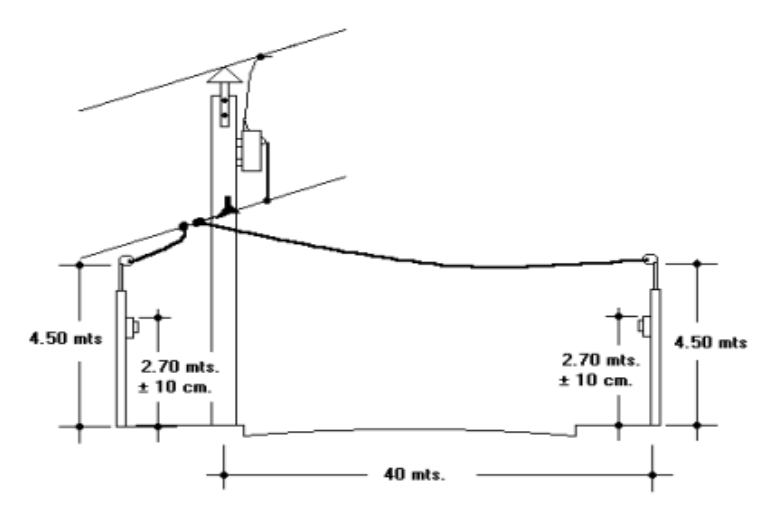

Imagen: Medidas establecidas para la instalación de la acometida

Fuente:

https://www.cnee.gob.gt/estudioselectricos/Normas%20Tecnicas/NORMA%20EEGSA.pd

f

El neutro de la instalación irá conectado sólidamente a tierrapor medio de una varilla Copperweld de 5/8" x 8' en la caja (No debe conectarse a la caja socket) Si la distancia entre el medidor y el tablero de distribución de carga es mayor a 10 metros, el interruptor principal instalado en la caja tipo RH debe estar ubicado de acuerdo a la figura del inciso 2.1.10. Si es menor de 10 metros puede instalarse en cualquier punto entre el medidor y el tablero. Siempre respetando la altura de 1.70 m.

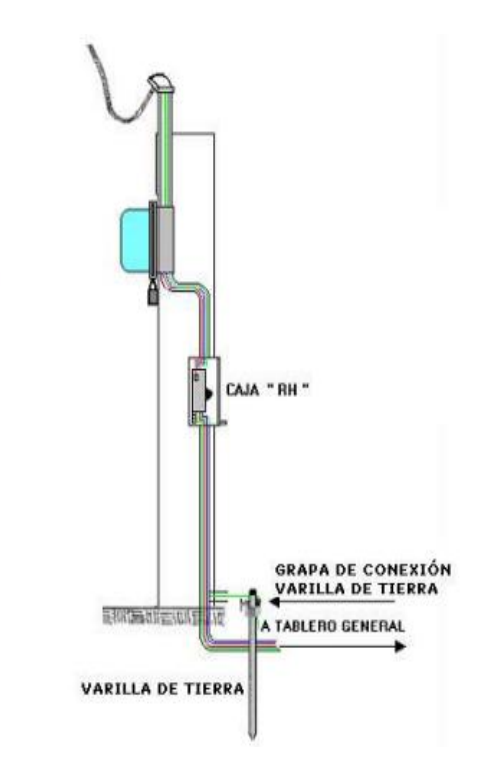

La acometida y sus accesorios se instalarán preferentemente en una columna de concreto armado de 20 cm X 20 cm con 4 varillas de hierro de diámetro mínimo de 3/8 de pulgada con sus estribos y amarres respectivos según se observa.

#### DETALLES DE COLUMNA PARA ACOMETIDA

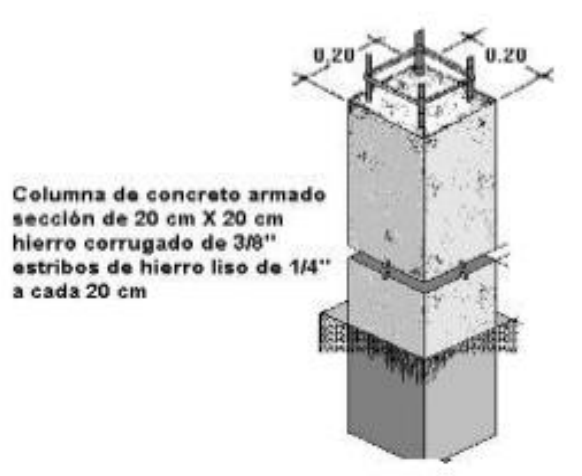

Imagen: Detalle de la columna para acometida

Fuente:

https://www.cnee.gob.gt/estudioselectricos/Normas%20Tecnicas/NORMA%20EEGSA.pd

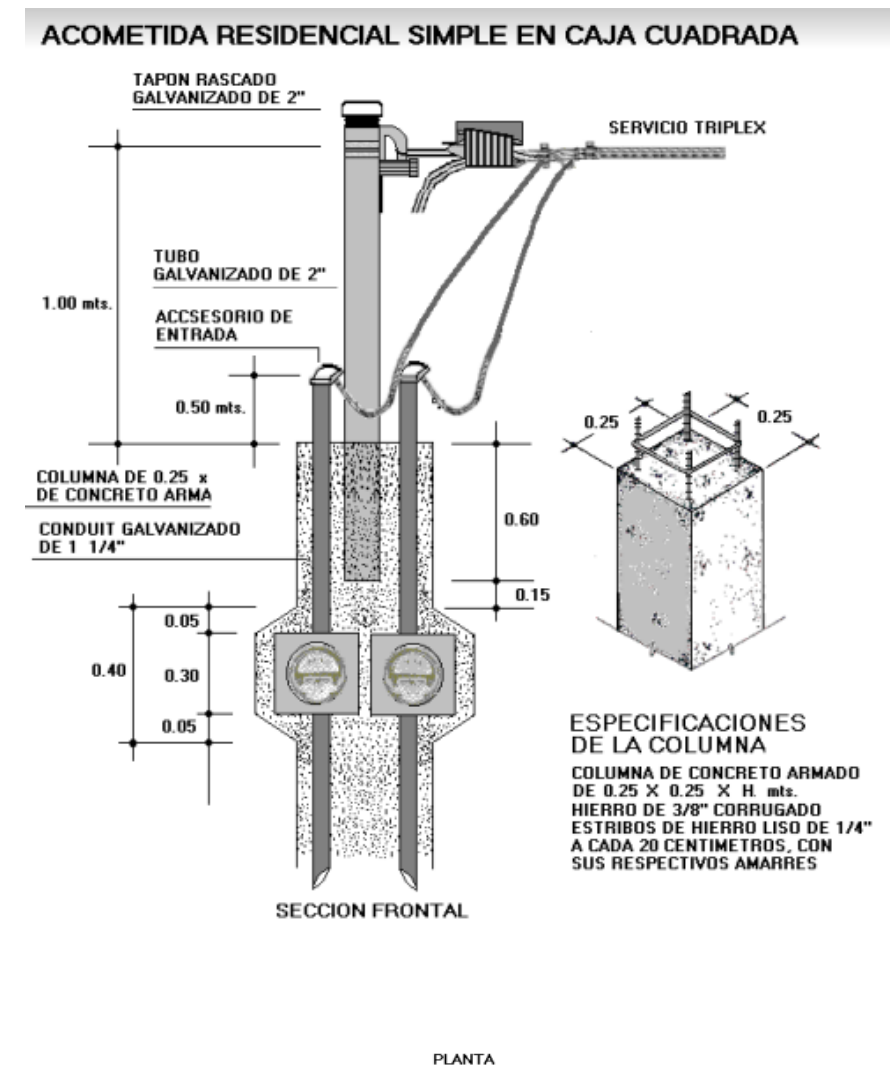

En casas tipo dúplex se puede utilizar una columna medianera para instalar las cajas de los contadores, siempre viendo hacia la vía pública.

 $0.60$  $0.05 \quad 0.20$  $0.10$  $0.20$  $0.05$  $0.29$  $0.25$  $25.358$ C Ö CAJA DE CONTADOR

Imagen: Acometida residencial simple en caja cuadrada

Fuente:

https://www.cnee.gob.gt/estudioselectricos/Normas%20Tecnicas/NORMA%20EEGSA.pd

La acometida del servicio podrá ser aérea o subterránea. Si el cliente opta por una acometida subterránea, debe colocar una caja socket para contador clase 200 A y el tubo de acometida será Conduit galvanizado de 2"de diámetro. Los gastos de la construcción de la obra civil y ductos de acceso serán cubiertos por quien realizará la obra civil necesaria de acuerdo a diseño acordado previamente con EEGSA. El solicitante cubrirá la diferencia en costo entre una acometida aérea y una subterránea.

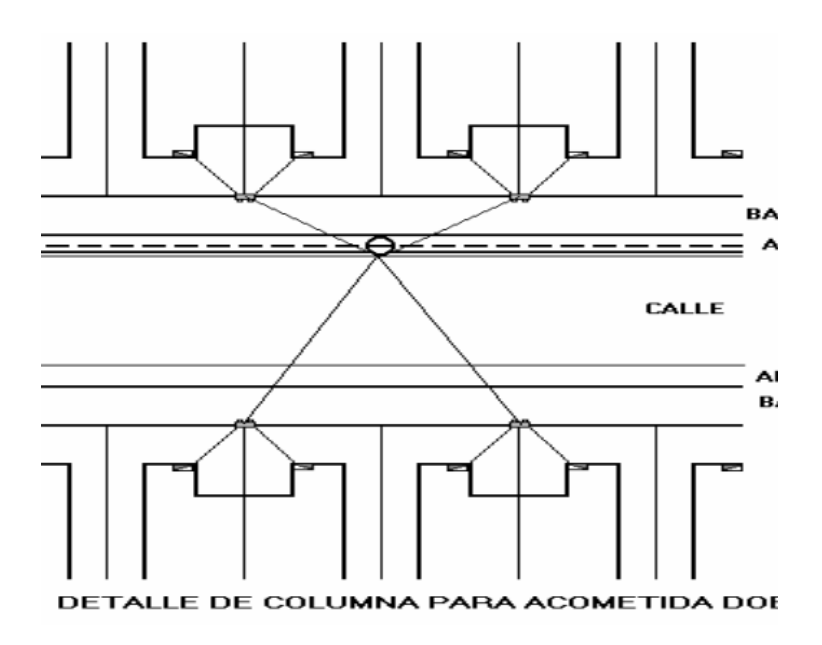

Imagen: Detalle de la columna para acometida

Fuente:

https://www.cnee.gob.gt/estudioselectricos/Normas%20Tecnicas/NORMA%20EEGSA.pd

f

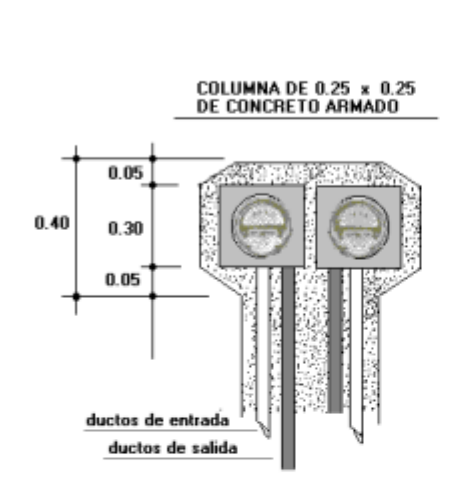

#### IMETIDA RESIDENCIAL SUBTERRANEA EN COLUNA MEDIANERA

 $0.25$ ï

l af

á,

SECCION FRONTAL

**PLANTA** 

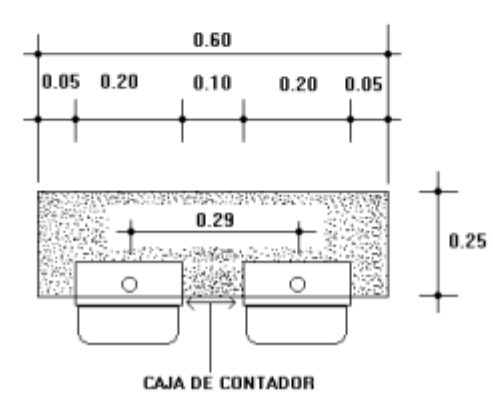

ESPECIFICACIONES<br>DE LA COLUMNA **DE DA COLUMNA DE CONCRETO ARMADO**<br>DE 0.25 X 0.25 X H. mts.<br>HIERRO DE 3/8" CORRUGADO<br>ESTRIBOS DE HIERRO LISO DE 1/4"<br>A CADA 20 CENTIMETROS, CON<br>SUS RESPECTIVOS AMARRES

 $0.25$ 

AREAS CON SEGURIDAD PARTICULAR<br>ALTURA DEL CONTADOR = 1.80 mts.<br>Y = 0.60 mts. si H = 2.20 mts.

AREAS SIN SEGURDAD PARTICULAR<br>ALTURA DEL CONTADOR = 2.70 mts.<br>Y = 0.60 mts. si H = 3.10 mts.

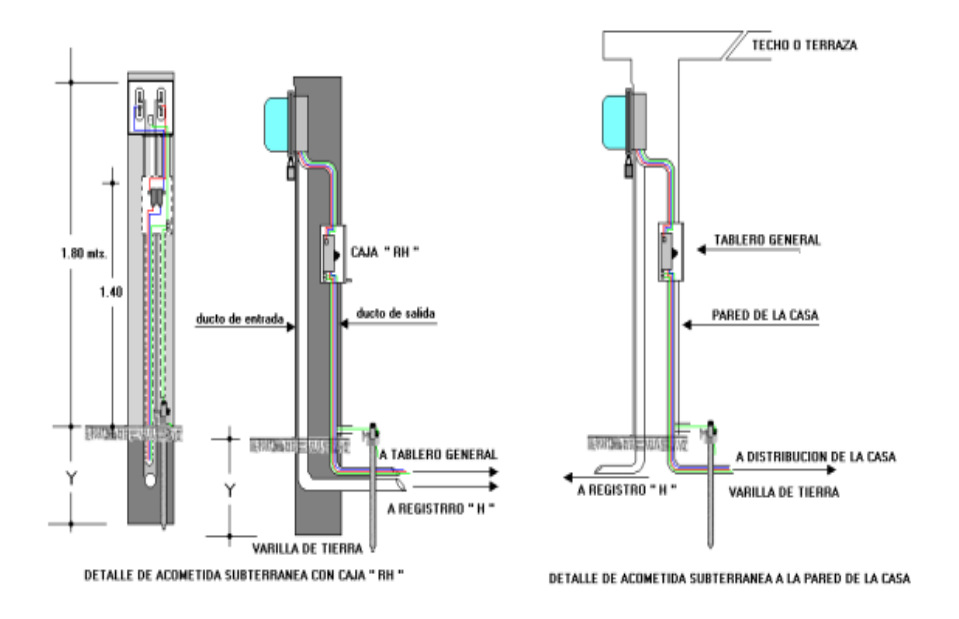

Imagen: Detalle de la acometida residencial en columna medianera

Fuente:

https://www.cnee.gob.gt/estudioselectricos/Normas%20Tecnicas/NORMA%20EEGSA.pd

f

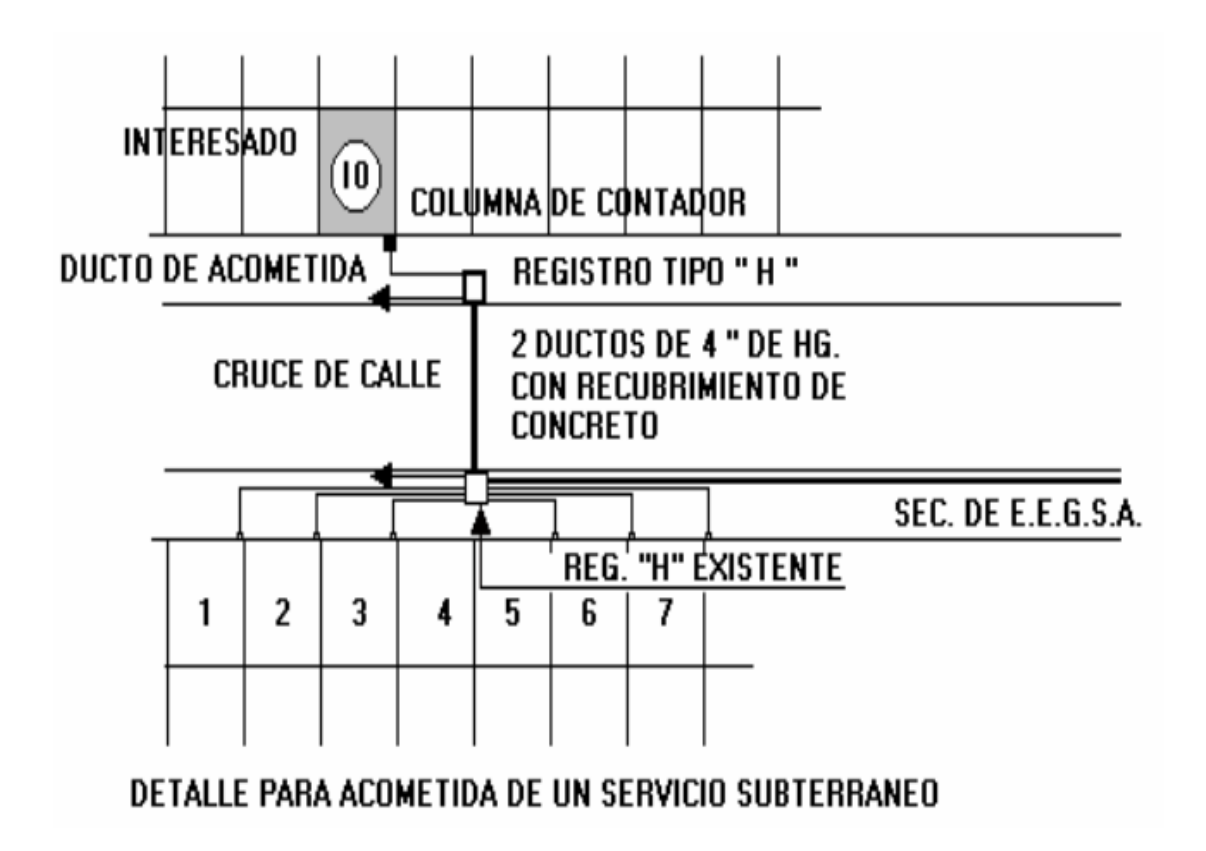

Imagen: Detalle de acometida de un servicio subterraneo

Fuente:

https://www.cnee.gob.gt/estudioselectricos/Normas%20Tecnicas/NORMA%20EEGSA.pd

f

Toda nueva acometida ha de contar con un interruptor térmico instalado dentro de una caja plástica o metálica para intemperie tipo RH, NEMA 3R, la cual se instalará en la parte posterior de la columna de acometida. El interruptor tendrá una capacidad nominal acorde a la carga declarada. Las funciones básicas del interruptor son: Proteger la instalación del cliente y Evitar que cualquier falla interna en la misma afecte las instalaciones de EEGSA, adicionalmente sirve como medio de desconexión general de la instalación para el cliente. El interruptor se instalará a una altura de 1.70 m ± 10 cm medidos del nivel del suelo a la parte superior de la caja. Si la caja socket es instalada a 1.80 metros de altura, el interruptor se instalará a una altura de 1.40 m medidos del nivel del suelo a la parte superior de la caja.

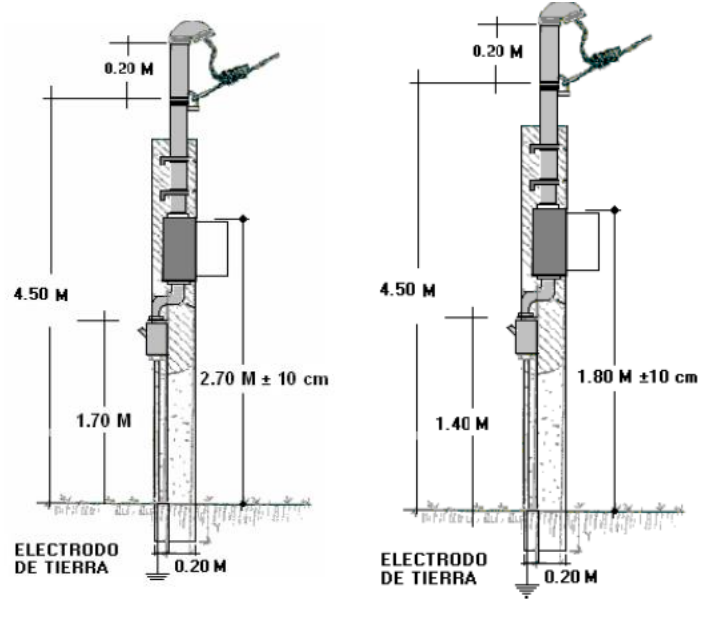

Imagen: Perfil de la acometida

Fuente:

f

Cuando sea necesario proteger al medidor contra daños físicos, (robo, destrucción, etc.) es permitido el uso de una rejilla que puede proteger el medidor de energía en casos excepcionales. No se permitirá ninguna estructura sellada en su totalidad, puesto que es necesario tener el acceso al medidor para su inspección.

https://www.cnee.gob.gt/estudioselectricos/Normas%20Tecnicas/NORMA%20EEGSA.pd

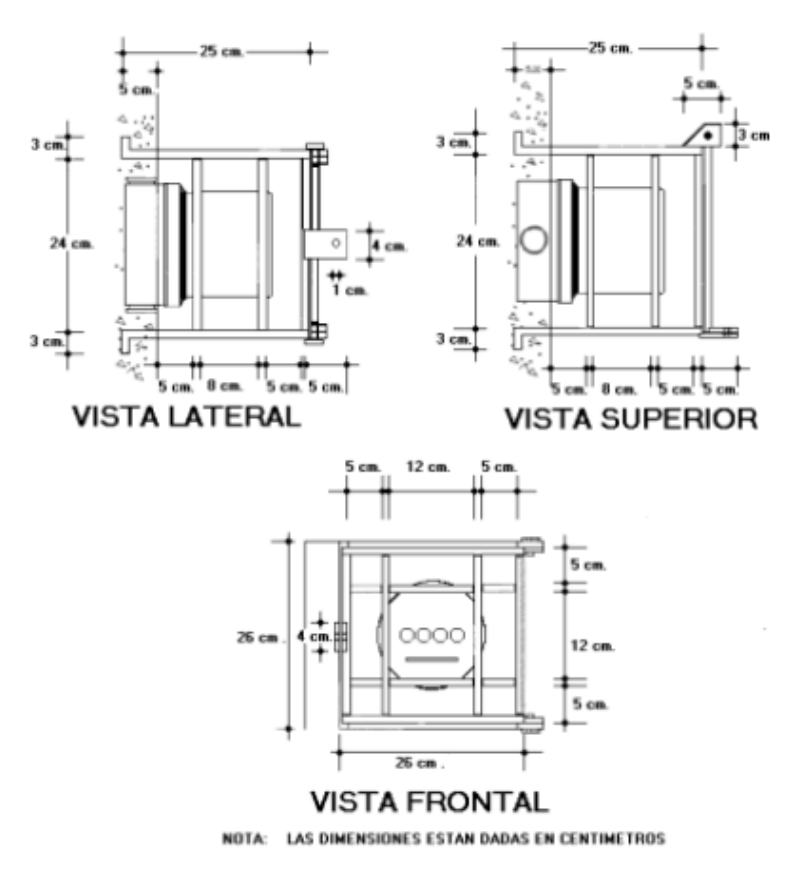

REJILLA PROTECTORA DEL CONTADOR TIPO SOCKET

Imagen: Proyección isométrica de la rejilla protectora del contador tipo socket

Fuente:

https://www.cnee.gob.gt/estudioselectricos/Normas%20Tecnicas/NORMA%20EEGSA.pd

f

Todo inmueble podrá alimentarse hasta con cinco acometidas, siempre que sean unidades habitacionales independientes y plenamente identificadas, los medidores de energía tienen que estar ubicados en un lugar con acceso a la vía pública y pueden ir acoplados. Esto es aplicable si la suma de dichas cargas no excede a 11 kW (12 kVA) y la distancia del poste a la acometida no excede a 40 m.

#### - **Leer el contador**

Contador Tipo Ciclométrico: En este tipo de registro la lectura es más sencilla, ya que se presenta directamente en las ventanillas.

Si la lectura en el mes anterior en su recibo fue de 17264 y su consumo fue de 210 KWh y la lectura de este mes es de 17502 (para ambos tipos de registro), para determinar su consumo a la lectura de este mes réstele la del mes anterior (17502 – 17264= 238) y obtendrá su consumo. En este ejemplo se obtuvo un incremento en el consumo de 28 KWh con relación al mes anterior.

# Ejemplo 1 Lect:00000

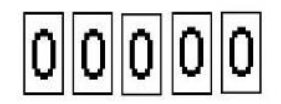

Ejemplo  $2$  Lect: 24502

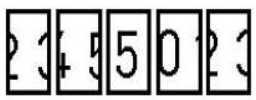

Ejemplo 3 Lect:88046

Imagen: Ejemplos de lectura de un contador de electricidad

Fuente: https://www.cnee.gob.gt/wp/como-leer-su-contador-de-electricidad/

**Contador Tipo Reloj:** La lectura se toma de derecha a izquierda anotando el número que señale cada una de las agujas cumpliendo las siguientes indicaciones:

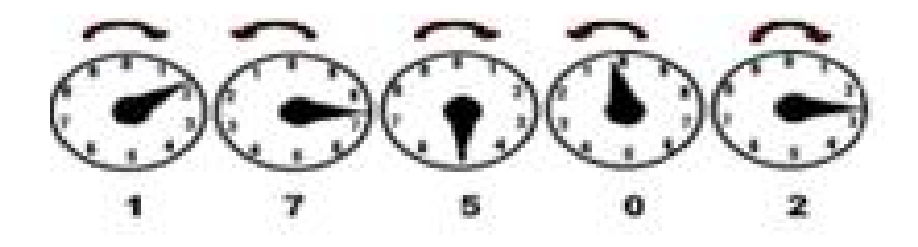

Imagen: Ejemplo de lectura de un contador de electricidad Fuente:<https://www.cnee.gob.gt/wp/como-leer-su-contador-de-electricidad/>

En el ejemplo; el último reloj (el quinto de derecha a izquierda) la aguja se encuentra entre el uno y el dos y en el penúltimo reloj (el cuarto de derecha a izquierda) la aguja no ha llegado a cero, se encuentra entre siete y ocho, entonces el número a tomar del último reloj es uno.

Las agujas siempre se mueven de menor a mayor (de uno hacia el cero).

- Cuando en el primer reloj la aguja se encuentra entre dos números se anota el número menor (si se encuentra entre nueve y cero se debe tomar el nueve)
- En el resto de relojes si cualquiera de las agujas se encuentra entre dos números sin marcar exactamente uno de ellos, se debe confirmar que la aguja del reloj de la derecha no ha llegado a cero. Si no llegado a cero se hace lo indicado en el paso dos y si ya paso del cero o se encuentra en el se anota el número mayor.

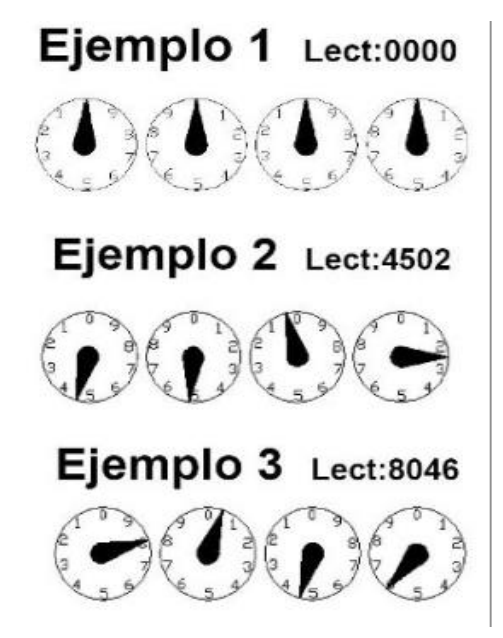

Imagen: Ejemplos de lectura de un contador de electricidad

Fuente: https://www.cnee.gob.gt/wp/como-leer-su-contador-de-electricidad/

- Calculo de protecciones

Para seleccionar la protección del circuito que se conecta al circuito del tablero eléctrico, se debe calcular la corriente de protección, con la siguiente formula:

 $lp = 1.25 x$  Inominal

Se elige la protección más adecuada y que se aproxime a la cifra obtenida según a los estándares comerciales. La capacidad de corriente nominal de la protección no debe ser superior a la capacidad de corriente del conductor.

- Cuando un circuito derivado suministra cargas continuas o cualquier combinación de cargas continuas y no continuas, la clasificación del dispositivo de sobre corriente no debe ser inferior a la carga no continua más el 125% de la carga continua. Según lo anterior un tablero y un breaker que protege cargas continuas y no continuas debe tener una capacidad no menor a la suma del 100% de las cargas no continuas y el 125% de las cargas continuas.
- Antes de decidir la protección que utilizaremos en un circuito, llámese breaker, Flip-on o protección termo magnética debemos de conocer la intensidad que consumirá el circuito y los que se deriven de este. Esto lo podemos conocer ya que sabemos el voltaje al que se encuentra conectado el circuito y que todos los dispositivos eléctricos tienen una tabla de especificaciones donde normalmente se encuentra su consumo de watts. Si utilizamos la fórmula de la potencia que es, P= v\*I, encontramos que la Intensidad es igual a la potencia dividido el voltaje.

# **6. PLANOS ELÉCTRICOS**

- Los esquemas eléctricos son representaciones gráficas de la instalación eléctrica (depende de cada situación el número de planos), en los cuales, se muestran los tipos de conexiones, ubicación y materiales de los circuitos.
- Partes en un plano de instalación eléctrica
- En cada plano se representan los diferentes circuitos, características, particularidades, materiales y dispositivos empleados en las instalaciones eléctricas. Están integrados por los siguientes elementos:
- Datos informativos: Incluyen información, como la escala del dibujo, la fecha, el tipo y código de plano, también el nombre del propietario, ingeniero, arquitecto y dibujante a cargo.
- Esquema de emplazamiento eléctrico: Aspecto que muestra las instalaciones eléctricas a partir de símbolos.

Leyenda: Precisión del significado de cada símbolo.

Especificaciones técnicas: Guías que sirven al técnico que ejecuta la instalación

# **6.1.Planos**

- Un plano arquitectónico o plano de construcción es la representación gráfica de la futura obra. Una obra dependiendo de su extensión puede tener diferentes cantidades de planos, no existe una cantidad exacta ya que cada proyecto es diferente. En otras palabras, los planos son la guía a seguir de los constructores para construir la obra, por lo que para entender dicho proyecto entre más detallado y específico sea será mejor.
- El plano es el medio de expresión de las ideas del proyeccionista y representa, por medio de gráficos, lo que expresa parte de un proyecto. En éste deben estar explícitas las ideas y las soluciones planteadas de cada una de las partes de la obra.
- Los planos nos muestran cotas, dimensiones lineales superficiales y volumétricas de todas construcciones y acciones que compartan los trabajos desarrollados por el proyeccionista.
- Los planos pueden ser generales y de detalle tanto para la ejecución de obra en campo como de los equipos en taller. Hay que realizar tantos planos como sean necesarios, teniendo en cuenta su uso casi exclusivo en la obra y a todos los niveles.
- Los planos deben normalizarse de acuerdo con las normas UNE huyendo de los formatos grandes y poco manejables. Se confeccionan teniendo en cuenta la normalización relativa al efecto. El formato de menor tamaño utilizado es el A4 UNE 1011, los formatos superiores a él se doblan según norma UNE 1027, para su correcto encarpetado.
- La representación de estos planos puede ser tan extensa como la complejidad del edificio lo requiera; sin embargo, en el caso de viviendas unifamiliares de tipo medio normalmente figuran las instalaciones de fontanería y electricidad en el mismo plano, pero de acuerdo a las nuevas disposiciones del reglamento de construcciones de los municipios se tendrán que presentar por separado.
- También se ha de establecer un cuadro leyenda en el que se especifique el significado de las distintas líneas y símbolos utilizados. En la instalación de electricidad figurará la acometida desde la red general de suministro,

cuadro de cargas, red interior con señalamiento de los puntos de luz, contactos, apagadores, timbre, teléfono, tv y red de tierras.

# **6.2.Ejecución de plano matriz**

Es la planta en la cual aparecen la distribución de muros y ventanas ubicación de las puertas, para donde es su abatimiento y de muebles fijos es la planta sobre el cual se basa la realización de toda planta ya sea la fase arquitectónica, estructural o de instalaciones.

Datos de una planta matriz:

1.

La distribución de los muros.

2.

Niveles interiores y exteriores.

3.

Orientación (indicación del norte).

4.

Proyección del perímetro del techo (alero).

5.

Sentido en que se abren las puertas y ventanas.

## 6.

Muebles fijos.

7.

Colocación de las cotas más importantes.

8.

Indicación de la localización de la entrada principal.

Si es posible indicar o ubicar los límites de propiedad, en caso contrario hay que indicar las referencias necesarias para ubicar la casa dentro del terreno.

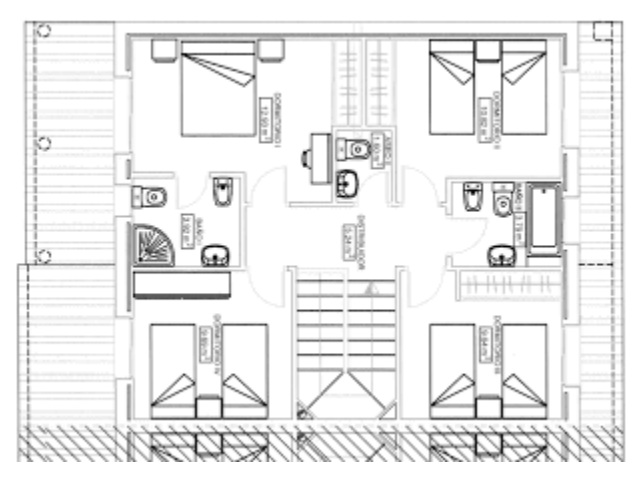

Imagen: Ejemplo del diseño de un plano matriz Fuentehttp://dt-dibujotecnico.blogspot.com/2010/11/plano-machote.html

# **6.3 Acotado y mediciones en planos**

**Acotar**: es indicar en el dibujo las medidas reales del objeto representado.

**Cota**: Valor numérico expresado en unidades de medida apropiadas y representada gráficamente en los dibujos técnicos con líneas, símbolos y notas.

## **Tipos de cota:**

- Cota funcional (F): Cota esencial para la función de la pieza o hueco.
- Cota no funcional (NF): Cota no esencial para la función de la pieza o hueco.
- Cota auxiliar (AUX): Cota dada a nivel informativo. No juega ningún papel decisivo en la fabricación o el control y se deduce de otros valores dados en el dibujo o documentos afines. Se indican entre paréntesis.
- **Elemento:** Característica individual de una pieza, tal como superficie plana, superficie cilíndrica, dos superficies paralelas, nervadura, rosca, ranura, perfil, etc.
- **Producto acabado:** Pieza completa preparada para el montaje o la puesta en servicio, o bien, configuración fabricada a partir de un dibujo. Un

producto acabado puede ser una pieza que precisa tratamientos posteriores (por ejemplo, piezas fundidas o de forja) o una parte que necesita un trabajo posterior.

## **Elementos de acotación:**

•La línea auxiliar de cota,

- •La línea de cota, línea de referencia,
- •Los extremos de la línea de cota, indicación de origen.

•La cifra de cota.

## **1. Línea auxiliar de cota:**

Las líneas auxiliares de cota se dibujan en trazo continuo fino.

Las líneas auxiliares de cota deberán prolongarse un poco más allá de las líneas de cota.

- Las líneas auxiliares de cota se trazan perpendicularmente a los elementos a acotar; en caso necesario pueden trazarse oblicuamente, pero paralelas entre sí.
- Las líneas auxiliares de cota pasan por la intersección de las líneas de construcción prolongándose ligeramente todas ellas más allá de su punto de intersección.

## **2. Línea de cota, línea de referencia.**

Las líneas de cota y las líneas de referencia se dibujan en trazo continuo fino.

Las líneas de cota no deben, por regla general, cortar otras líneas del dibujo, a menos que sea inevitable.

Las líneas de cota deben trazarse sin interrupción incluso si el elemento al que se refieren está representado mediante una vista interrumpida.

Las intersecciones de las líneas de cota deben evitarse, salvo que sea un diámetro.

No debe utilizarse como línea de cota una línea de simetría o de contorno.

## **3. Extremos de la línea de cota, indicación de origen.**

Las líneas de cota deben tener terminaciones precisas (flechas o trazos oblicuos), o bien, una indicación de origen.

- Las líneas de cota pueden ser flechas, que forman un ángulo de entre 15° y 90°, abierta, cerrada, o cerrada y llena; o un trazo oblicuo, con un trazo corto inclinado 45°.
- La indicación de origen se representa por un pequeño círculo de aproximadamente 3 mm de diámetro.
- El tamaño de los extremos es proporcional al tamaño del dibujo en cuestión, pero no mayor de lo necesario para una cómoda lectura del dibujo.

Se debe emplear un único tipo de flecha en el mismo dibujo.

Dos flechas o terminadores contiguos deben tener sentido opuesto.

Cuando el espacio es demasiado pequeño, la flecha puede sustituirse por un trazo oblicuo o un punto.

Ambas flechas deben colocarse dentro de los límites de la línea de cota.

Cuando no haya suficiente espacio, las flechas se pueden colocar en el exterior de la línea de cota, así como la cifra de cota.

Para acotar el radio de un arco de circunferencia se traza una línea de cota con una sola flecha en contacto con el elemento acotado

## **4. La cifra de cota. Leyenda.**

Se indicarán directamente sobre el dibujo, todas las dimensiones necesarias para definir clara y completamente una pieza o un elemento.

Cada elemento se acotará solo una vez en un dibujo.

Las cotas se colocarán sobre las vistas, cortes o sección es que representen más claramente los elementos a acotar.

Todas las cotas de un dibujo se expresarán en la misma unidad (por ejemplo, en mm) sin indicar su símbolo.

Para evitar confusiones, el símbolo de la unidad predominante puede especificarse en una nota.

- Si fuera necesario indicar otras unidades (por ejemplo, N-m para el momento o K-Pa para la presión) el símbolo de la unidad debe figurar junto a la cifra de cota.
- No se indicarán más cotas de las necesarias para definir una pieza o un producto acabado. Ningún elemento de una pieza debe definirse por más de una cota en cada dibujo.
- Las cifras de cota, deben dibujarse con un tamaño suficiente para asegurar que sean legibles.
- Deben estar situadas de tal forma que no las cruce ninguna otra línea del dibujo.
- La inscripción de las cifras debe hacerse de acuerdo con uno de los métodos siguientes. Sólo deberá usarse un método en el mismo dibujo.

## **Método de acotación 1.**

- Las cifras de cota deben colocarse paralelamente a sus líneas de cota y preferentemente en el centro, por encima al observar el dibujo desde abajo o desde la derecha y ligeramente separada de la línea de cota.
- Las cifras inscritas sobre líneas de cota oblicuas se orientan según indica la figura inferior.

Las cifras de cotas angulares pueden orientarse como indica la figura.

## **Método de acotación 2.**

- Las cifras de cota deben inscribirse para ser leídas desde la parte inferior de la hoja de dibujo.
- Las líneas de cota no horizontales, se interrumpen, para insertar la cifra de cota.
- Las cifras de cota angulares pueden orientarse como indica la figura inferior

### **5. Disposición e inscripción de las cotas**

- La disposición de las cotas sobre un dibujo debe hacer resaltar claramente el objetivo del dibujo.
- Generalmente, las cotas resultan de la combinación de diferentes exigencias de diseño.

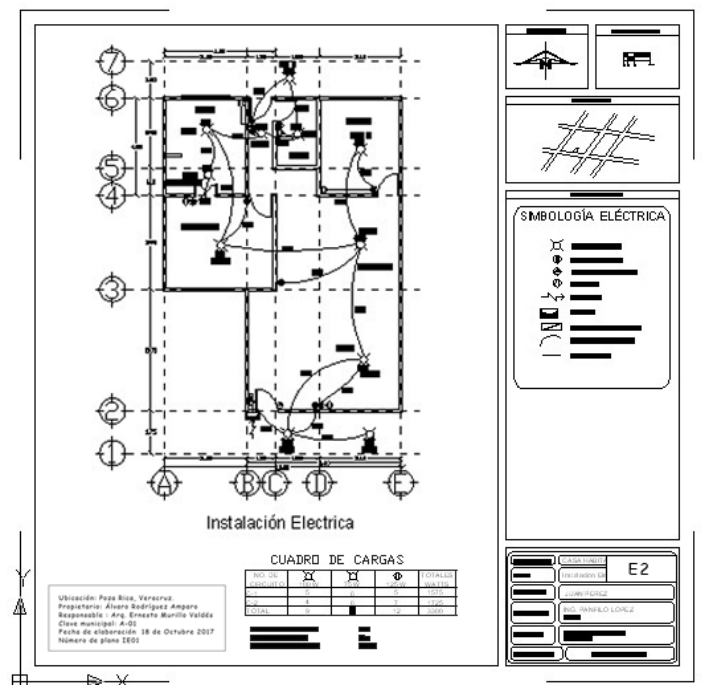

Imagen: Ejemplo de plano con acotado y mediciones en planos Fuentehttp://dt-dibujotecnico.blogspot.com/2010/11/plano-machote.html

# **6.4 Escalas métricas**

La escala es una proporción aritmética que se utiliza para representar la correspondencia entre el tamaño real de un objeto y la representación gráfica que se hará mediante un dibujo. La escala de cada plano se determina según las dimensiones y el tipo de contenido del mismo. Obviamente, no se mantiene una misma escala para todo el proyecto arquitectónico, pero es conveniente que siempre se encuentre apropiadamente relacionada con las partes.

- Escalas convenientes:

Planos generales, descriptivos o de conjunto:

1 : 500, 1 : 400, 1 : 250, 1 : 200

Planos arquitectónicos, constructivos y de detalles:

1 : 100, 1 : 75, 1 : 50, 1 : 25

Planos de detalles específicos y piezas:

1 : 20, 1 : 10, 1 : 5, 1 : 2, 1 : 1

- Escala natural

Es cuando el tamaño físico del objeto representado en el plano coincide con la realidad. Existen varios formatos normalizados de planos para procurar que la mayoría de piezas que se mecanizan estén dibujadas a escala natural; es decir, escala 1 : 1.

- Escala ampliación

Se utiliza cuando hay que hacer el plano de piezas muy pequeñas o de detalles de un plano. En este caso el valor del numerador es más alto que el valor del denominador o sea que se deberá dividir por el numerador para conocer el valor real de la pieza. Ejemplos de escalas de ampliación son: E. 2: 1 o E. 10: 1.

## - Escala de reducción

Se utiliza cuando el tamaño físico del plano es menor que la realidad. Esta escala se utiliza para representar piezas (E. 1 : 2 o E . 1 : 5), planos de viviendas (E : 1 : 50), mapas físicos de territorios donde la reducción es mucho mayor y pueden ser escalas del orden de E . 1 : 50.000 o E . 1 : 100.000. Para conocer el valor real de una dimensión hay que multiplicar la medida del plano por el valor del denominador.

## **6.5 Planos eléctricos de fuerza.**

- Un plano eléctrico es la representación de los diferentes circuitos que componen y definen las características de una instalación eléctrica y donde se detallan las particularidades de los materiales y dispositivos existentes.
- La instalación eléctrica se puede representar sobre uno o varios planos diferentes.
- Para representar estos planos pueden utilizarse diferentes tipos de esquemas eléctricos normalizados y estandarizados, entendiendo como esquema eléctrico el conjunto de conexiones y relaciones eléctricas coherentes mediante símbolos de los componentes de un sistema eléctrico. En la confección de un plano o un esquema se suelen utilizar símbolos y figuras, así como marcas o referencias. Los símbolos se utilizan para representar máquinas, partes de una instalación, dispositivos, etc.
- Si no existe un símbolo normalizado para el elemento que se necesita representar, pueden utilizarse figuras detalladas u otras representaciones, siempre que se indique su significado.

Los trazos o líneas representan conexiones eléctricas, uniones mecánicas, condiciones de dependencia entre elementos o agrupamientos de diversos elementos. Pueden ser gruesos, finos, continuos o discontinuos.

Las normativas más comunes que tienen aplicación en su realización son:

- Formatos (Normas UNE 1026, ISO 5457): establecen las formas y dimensiones del papel usado para dibujar.
- Escritura (Normas UNE 1034,ISO 3098): se aseguran aspectos como la legibilidad, la homogeneidad y la aptitud para el microfilme.
- Líneas normalizadas (UNE 1032,ISO 128): estipula el tipo de línea, la designación y las aplicaciones generales.
- Acotación (Normas UNE1039, ISO 129): define las pautas de acotación.
- Representación diédrica (Normas UNE 1032, ISO 128): muestra consideraciones para la representación diédrica de los objetos.
- Los tomas de corriente se dibujan perpendiculares a la pared y deben distribuirse con el suficiente espacio entre unas y otras. Una vez colocadas los tomas, se conectan con el cuadro eléctrico dibujando el cable fase.

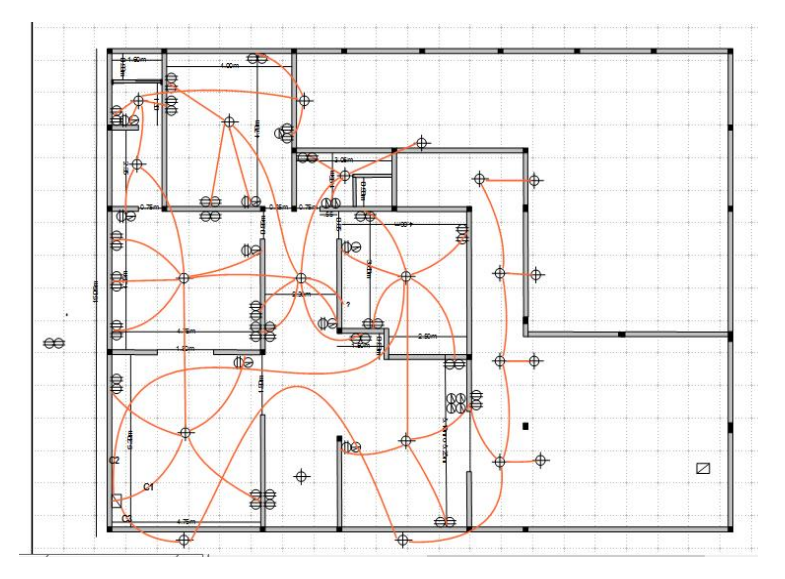

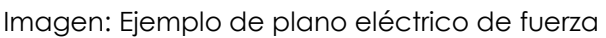

Fuente: [https://riggblog.wordpress.com/2014/08/03/plano-electrico-con-libreoffice-](https://riggblog.wordpress.com/2014/08/03/plano-electrico-con-libreoffice-draw/)

[draw/](https://riggblog.wordpress.com/2014/08/03/plano-electrico-con-libreoffice-draw/)

## **6.6 Planos eléctricos de iluminación.**

- Un plano eléctrico es la representación de los diferentes circuitos que componen y definen las características de una instalación eléctrica y donde se detallan las particularidades de los materiales y dispositivos existentes.
- La instalación eléctrica se puede representar sobre uno o varios planos diferentes.
- Para representar estos planos pueden utilizarse diferentes tipos de esquemas eléctricos normalizados y estandarizados, entendiendo como esquema eléctrico el conjunto de conexiones y relaciones eléctricas coherentes mediante símbolos de los componentes de un sistema eléctrico. En la confección de un plano o un esquema se suelen utilizar símbolos y figuras, así como marcas o referencias. Los símbolos se utilizan para representar máquinas, partes de una instalación, dispositivos, etc. Si no existe un símbolo normalizado para el elemento que se necesita representar, pueden utilizarse figuras detalladas u otras representaciones, siempre que se indique su significado.
- Los trazos o líneas representan conexiones eléctricas, uniones mecánicas, condiciones de dependencia entre elementos o agrupamientos de diversos elementos. Pueden ser gruesos, finos, continuos o discontinuos.
- Las normativas más comunes que tienen aplicación en su realización son:
- Formatos (Normas UNE 1026, ISO 5457): establecen las formas y dimensiones del papel usado para dibujar.
- Escritura (Normas UNE 1034,ISO 3098): se aseguran aspectos como la legibilidad, la homogeneidad y la aptitud para el microfilme.
- Líneas normalizadas (UNE 1032,ISO 128): estipula el tipo de línea, la designación y las aplicaciones generales.
- Acotación (Normas UNE1039, ISO 129): define las pautas de acotación.
- Representación diédrica (Normas UNE 1032, ISO 128): muestra consideraciones para la representación diédrica de los objetos.
- Muestra la ubicación exacta de las luminarias, apliques, interruptores, pulsadores, conmutadores, equipos autónomos de alumbrado de emergencia, etcétera. En los planos de planta de alumbrado, es

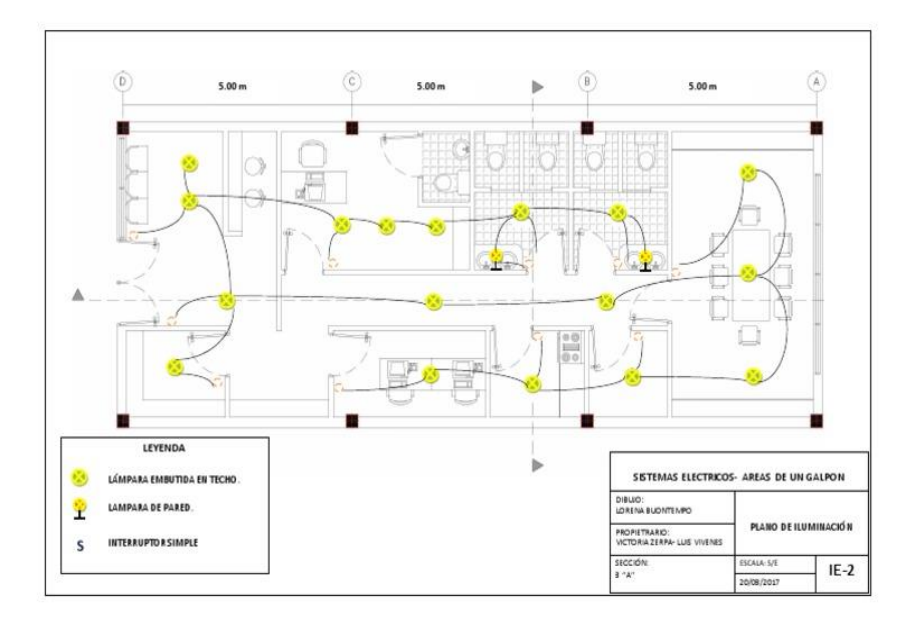

recomendable incluir líneas continuas o discontinuas que indiquen qué receptores están asociados a cada uno de los dispositivos de maniobra.

Imagen: Ejemplo de plano eléctrico de iluminación

Fuente: https://riggblog.wordpress.com/2014/08/03/plano-electrico-con-libreoffice-

draw/

### - Simbologia

Es importante que los planos incluyan la simbología "estandarizada" ocupada en casi todas las conexiones eléctricas. En algunos casos excepcionales se permite al instalador colocar una simbología distinta y personalizada, con el propósito de expresar las conexiones poco frecuentes, esto es posible siempre y cuando se defina el significado de dicha terminología dentro del mismo plano.

Algunas de las normativas más comunes para instalaciones eléctricas son:

Formatos (Normas UNE 1026, ISO 5457): Fijan las formas y dimensiones del papel ocupado para dibujar el plano.

Escritura (Normas UNE 1034, SO 3098): Encargadas de asegurar aspectos, como la legibilidad, homogeneidad y aptitud del documento.

Líneas normalizadas (Normas UNE 1032, ISO 128): Estipulan el tipo de línea, designación y aplicaciones generales.

Acotación (Normas UNE 1039, ISO 129): Definen las pautas de actuación, mediante líneas, cifras, signos y símbolos.

- Representación diédrica (Normas UNE 1032, ISO 128): Su objetivo es mostrar objetos con representaciones diédricas a dos planos, es decir que las figuras geométricas de cosas tridimensionales son representadas en dos dimensiones.
- Gráficos de la simbología eléctrica: Están regidos por la norma europea aprobada por el CENELEC (Comité Europeo de Normalización Electrotécnica) bajo la Norma Internacional IEC 61082.
- Por lo general, estas especificaciones establecen un lenguaje común en cada plano, de los cuales hay diferentes clasificaciones.

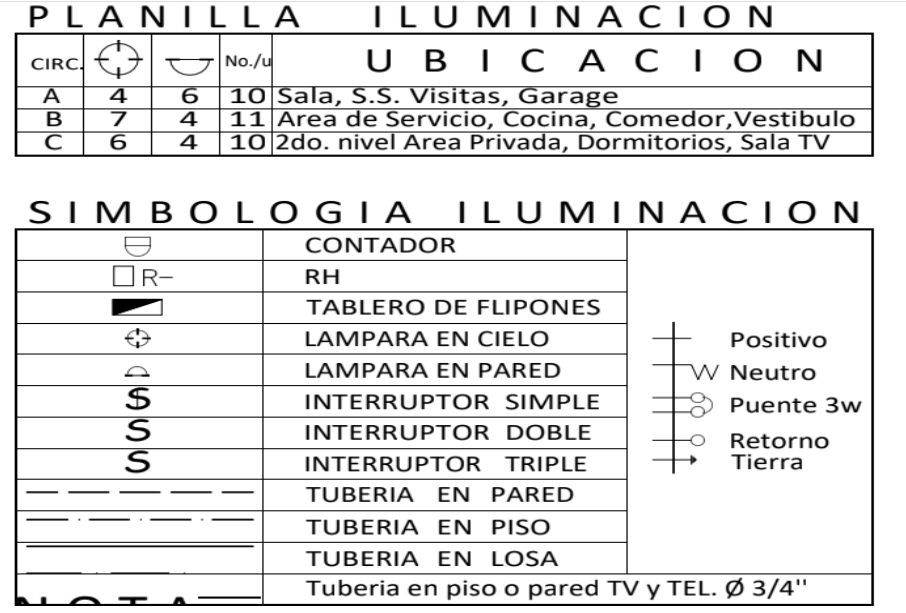

#### PLANILLA FUERZA

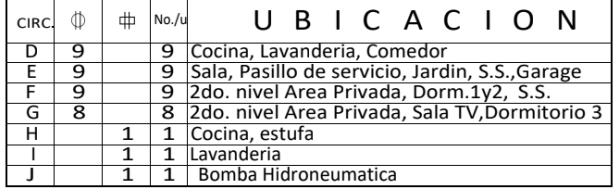

#### SIMBOLOGIA FUERZA

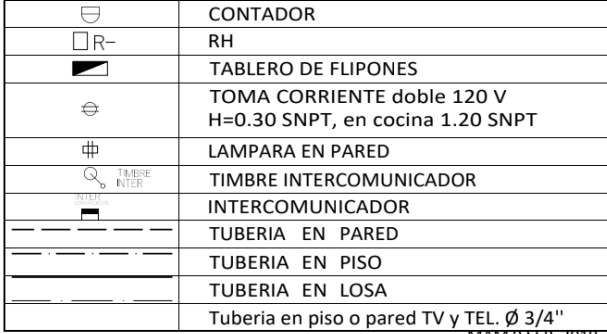

Imagen: Cuadros de planilla y simbología eléctrica de fuerza e iluminación

of1972

# **7 EJECUCIÓN DE PROYECTOS ELÉCTRICOS DOMICILIARES**

# **7.3 Introducción ala planificación**

La energía eléctrica en la actualidad es indispensable para el desarrollo de cualquier comunidad, prácticamente en todas las actividades del ser humano es necesaria lautilización de la electricidad, ya sea en trabajos donde se requiere la utilización de máquinas y herramientas industriales, o en oficinas de empresas donde el equipo de cómputo y muchos otros aparatos funcionan con electricidad, así mismo en el hogar, casi todos los electrodomésticos y equipos de entretenimiento requieren de esta energía para su funcionamiento.

# **7.4 Calculo de materiales eléctricos**

- No importa si compras en línea o en punto físico, es recomendable que dibujes un plano en el que sea fácil visualizar las líneas de cableado y puntos de electricidad, tanto en su posición horizontal como vertical.
- De esa manera podrás, primero que todo, sumar el número de contactos, interruptores y salidas de luz que necesitarán tus instalaciones eléctricas.
- Como parte del proyecto a realizar, considera que cada habitación del hogar debe contener puntos de luz suficientes para cubrir las necesidades propias del espacio. Además, la cantidad de salidas de corrientes o contactos debe cumplir el mismo requerimiento, y todo esto debe ajustarse a las normativas vigentes.

# **7.5 Cálculo del cableado**

En las tiendas de material eléctrico encontrarás cable de diferentes diámetros y capacidad conductora, que deberás determinar en función de la carga que soportará cada circuito. Pero, respecto a la cantidad de metros de este, debes tener presente las medidas de las líneas de cableado.

Por supuesto, no puedes olvidar que, en líneas generales, el cableado de las instalaciones eléctricas consta de tres cables o conductores:

- L = conductor de línea o fase.
- N = conductor neutro.
- R = conductor de retorno.

Si cada línea consta de estos conductores debes multiplicar la longitud por tres.

#### - Cantidad de tubería o manguera

- Por lo general, son de una longitud o cantidad similar a la de las líneas de alambrado, sin realizar la multiplicación por tres. Aunque debes tener presente que dentro de una misma tubería o manguera pueden viajar varios circuitos.
- Ten presente, además, que los proveedores de material eléctrico suelen vender las tuberías o mangueras con medidas estándar, como 3 metros o 6 metros. Para determinar la cantidad de unidades, debes medir la longitud total de tubería en dicho número.
- Como precisión final, ten presente que la trayectoria del cableado y la ubicación del centro de carga son claves para calcular los metros de alambre y tubería o canaleta. Procura distribuirlos de manera inteligente, siempre pensando en la economía de material.

# **7.6 Estructura de cotización**

- La realidad es que cada cotización eléctrica es distinta. Primero, los servicios ofrecidos en cada caso pueden ser diferentes: desde la instalación de uno o varios enchufes, hasta la renovación de toda la instalación eléctrica de un inmueble.
- De hecho, también puede haber diferencias a la hora de cotizar un mismo servicio para distintos clientes. Por ejemplo, a la hora de hacer la cotización para la instalación eléctrica de un inmueble, es necesario

tener en cuenta que cada inmueble puede tener una serie de elementos distintos en función de su tamaño y características.

Cómo estructurar la cotización

Los modelos de cotizaciones de electricidad siguen una estructura muy similar a la de las cotizaciones para cualquier otro tipo de servicio. A modo general, es recomendable detallar la información al máximo, utilizando datos precisos para evitar confusiones.

En resumen, las cotizaciones deben contener la siguiente información:

- Fecha de emisión y número del presupuesto.
- Datos de la empresa o instalador: nombre, dirección, NIF, medios de contacto (teléfono o email, etc.).
- Datos del cliente, incluyendo también nombre, dirección, NIF, medios de contacto...
- Descripción del servicio que se va a llevar a cabo, de la forma más detallada posible.
- Material necesario (cantidad y precio unitario) y precio de la mano de obra, todo ello desglosado.

Puede ser necesario tener en cuenta gastos adicionales.

#### - Calculo de mano Laboral

Un cálculo general es de aproximadamente un 25% más sobre la mano de obra.

- Agrega los costos de los trabajos que no puedas hacer y que deban ser hechos por electricistas especializados. Estos especialistas son los que hacen los trabajos que un
- electricista común no puede hacer. Pueden incluir la comunicación del edificio completo o trabajos de red. Contáctalos, discute con ellos los planos eléctricos y escribe la estimación

del costo del trabajo. Agrega un 10% sobre ese valor.

Determina el porcentaje de ganancia y agrégalo al estimado total. El margen de ganancia, en las operaciones normales, debe ser de entre un 10 a un 25%.

Suma todos los totales que tienes y usa el total como el precio para el trabajo. El área que es negociable es la de la ganancia, ya que todas las demás cubren los costos básicos.

# **7.7 Calculo de impuestos**

#### - Baja tensión simple -BTSS-

- La tarifa BTSS es de carácter social, aplicada al suministro de energía eléctrica, dirigida a usuarios regulados conectados en Baja Tensión, de acuerdo con lo definido en la Ley General de Electricidad y su Reglamento. Esta tarifa es subsidiada por el INDE.
- Su facturación está compuesta por Cargo por Consumidor (CF) y Cargo Único por Energía (CUE)

Se reconocen tres Rangos

- Se reconoce como Usuario de Tarifa Social a todo usuario que consuma entre 1 y 60 kWh en un periodo de facturación mensual de 30 días o consumo promedio diario de hasta 2 kWh.
- Se reconoce como Usuario de Tarifa Social a todo usuario que consuma entre 61 y 88 kWh en un periodo de facturación mensual de 30 días o consumo promedio diario de hasta 2.93 kWh.
- Se reconoce como Usuario de Tarifa Social a todo usuario que entre 89 y 300 kWh en un periodo de facturación mensual de 30 días o consumo promedio diario de hasta 10 kWh.
- Registre, caso contrario solamente registrará el primer rubro (kWh). Por energía su factura incluirá un Cargo por Consumidor (CF) más un Cargo Único por Energía (CUE) sobre el total de energía medida en un periodo de facturación.
# **7.8**

# **Calculo Y planificación de proyectos eléctricos**

- La planificación

En esta etapa se toman decisiones sobre el curso de acción para que el proyecto logre sus objetivos.

Cabe resaltar que es de vital importancia la participación de un ingeniero electricista o mecánico electricista habilitado en el diseño de una instalación eléctrica, la cual debe considerar lo establecido por las Normas de Referencia de Comisión Federal de Electricidad (CFE) o por las Normas Oficiales Mexicanas, dependiendo si son instalaciones de suministro o de utilización.

Determinación de la carga eléctrica de la instalación

**Calculo** 

- **Paso 1:** Calcular la carga eléctrica (número de equipos) que se estima requerirá el proyecto, así como su proyección futura, sus características y datos de operación, qué espacios se disponen y cómo estarán distribuidos, entre otros.
- **Paso 2:** Seleccionar el conductor eléctrico adecuado para la instalación: libre de halógenos y no propagador de llama; de espesor (calibre) adecuado para transportar la energía que demande la carga (determinada en el paso anterior), que minimice el impacto ambiental y que contribuya con la calidad de energía del sistema. Se sugiere la revisión de la Norma Oficial Mexicana NOM-001-SEDE-2005 para instalaciones eléctrica de utilización, NOM-007-ENER-2004 para edificios no residenciales y NOM-
- 013-ENER-2004 para sistemas de alumbrado en vialidades y áreas exteriores públicas.

Paso 3: Seleccionar las protecciones eléctricas:

- Termomagnéticos (para proteger a los cables seleccionados en función del calibre escogido)
- Diferenciales (para proteger a las personas contra electrocuciones)
- Sistema de Puesta a Tierra para el 100% de la instalación (camino que permitirá dispersar en tierra cualquier corriente de fuga o falla que pueda poner en peligro a la instalación, los equipos y los seres vivos).

**Paso 4:** Considerar adicionalmente, la disponibilidad y características del suministro de energía, el pre-dimensionamiento y ubicación de los elementos necesarios para la instalación, los requerimientos particulares del proyecto, la preferencia de materiales y el alcance de la propuesta de trabajo en términos generales.

# **1. Seguridad Industrial**

### **Por: Alexander González y Francis Alecio**

- Según elementos de: [https://jdelectricos.com.co/normas-de-seguridad](https://jdelectricos.com.co/normas-de-seguridad-ehigiene-electricidad/)[ehigiene-electricidad/](https://jdelectricos.com.co/normas-de-seguridad-ehigiene-electricidad/) Consiste en la elaboración de procedimientos y procesos
- para asegurar un buen uso de la energía eléctrica y proporcionar seguridad a las
- personas expuestas a instalaciones y maquinarias que utilizan este tipo de energía.
- Evitar el trabajo en instalaciones eléctricas de personal no capacitado.

## **1.1. Normas de seguridad para la electricista**

Es obligatorio utilizar zapatos dieléctricos. Estos zapatos te aíslan del

suelo, además deben estar acompañados del uso de guantes aislantes y

gafas que nos protejan en caso de producirse un chispazo. Los zapatos evitan hacer tierra.

• No lleves objetos de metal mientras trabajas con electricidad.

Cadenas, relojes o anillos pueden ocasionar un cortocircuito o atraer el arco eléctrico.

• Trabaja preferiblemente sin suministro de energía. La mayoría de las instalaciones están seccionadas, por lo que podemos controlar el paso de electricidad mediante un interruptor.

#### Página 37 de 728

• Casco: Un electricista deben usar casco un casco tipo A, de forma permanente ya que brinda protección contra riesgos de golpes

• Gafas de seguridad: Son lentes con protección lateral, transparente para interiores y oscuros para exteriores.

• Ropa de seguridad: La ropa de seguridad, en especial el overol, debe ser de algodón en labores que presenten baja tensión.

• Arnés o cinturón de seguridad: en la altura debe usar arnés de seguridad de cuerpo entero y otros elementos en caso de accidentes, se puede detener la caída.

• Zapatos de seguridad: Un electricista debe usar calzado de seguridad que sea aislante, que no tenga broches, ojales ni partes metálicas, excepto la puntera, que está cubierta con material aislante.

• Protección facial: El electricista deberá usar una mascarilla

respiratoria cuando realice al hormigón u otros materiales para hacer el

recorrido de los conductores dentro de un muro o suelo

Estas son las principales normas de seguridad en la electricidad que debes seguir

en todo momento, ya estés trabajando o manipulando un circuito eléctrico en tu vivienda.

## **1.2 Señalización**

### Según elementos:

[https://electricidadviatger.blogspot.com/2008/04/sealizacinen-el-lugar](https://electricidadviatger.blogspot.com/2008/04/sealizacinen-el-lugar-de-trabajo.html)[de-trabajo.html](https://electricidadviatger.blogspot.com/2008/04/sealizacinen-el-lugar-de-trabajo.html) Sobre las señales, en general se debe hacer una observación y es que pueden ir acompañados con placa debajo de ellas donde aparezca un texto complementando a la señal. La señal de riesgo eléctrico tal y como la hemos visto anteriormente solamente significa riesgo eléctrico en general, pero se podría complementar con 230V o 400V que nos indica la tensión del riesgo.

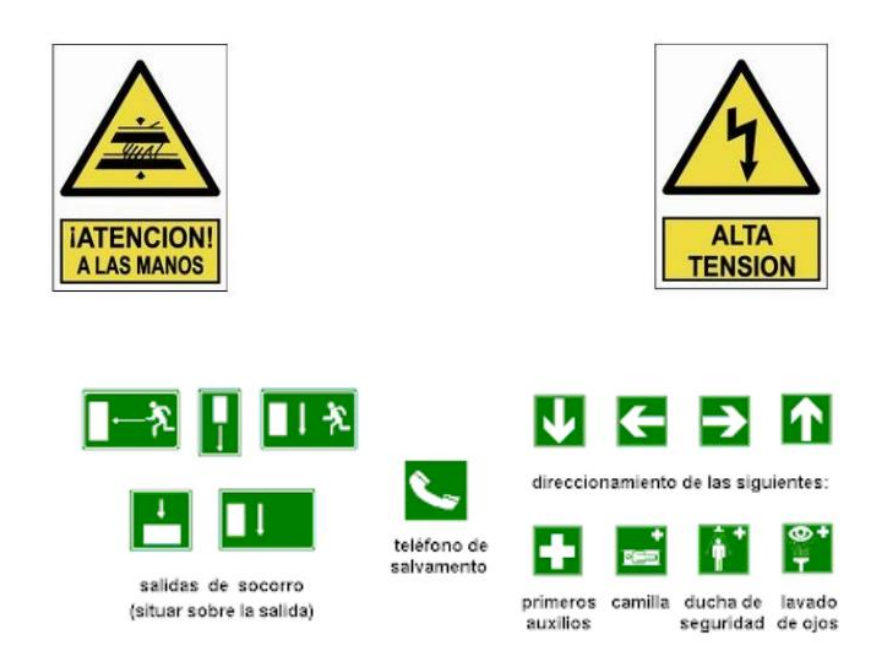

Fuente: [https://www.inclusion.gob.ec/mies-prepara-primer-simulacro](https://www.inclusion.gob.ec/mies-prepara-primer-simulacro-nacional-de-evacuacion-por-sismo/)[nacional-de-evacuacion-por-sismo/](https://www.inclusion.gob.ec/mies-prepara-primer-simulacro-nacional-de-evacuacion-por-sismo/)

### **1.5 Normas de seguridad eléctrica**

- La seguridad eléctrica es una práctica general de manejo y mantenimiento de equipo con energía eléctrica para evitar incidentes. Se requiere una formación adecuada para identificar y controlar correctamente los riesgos para mantener el entorno seguro para los que están alrededor.
- **1. Evite que los equipos eléctricos entren en contacto con zonas húmedas:**

Mantenga el agua y otros líquidos alejados de los equipos eléctricos y de las fuentes de electricidad. No vierta agua sobre un fuego eléctrico. Los extintores con etiqueta de clase C pueden utilizarse para incendios eléctricos.

#### **2. Garantizar un uso seguro al desenchufar:**

Tire el enchufe, no del cable eléctrico, cuando desconecte el equipo eléctrico de la toma de corriente.

#### **3. Instalar correctamente y ordenar los cables eléctricos:**

Mantenga los cables eléctricos fuera del camino (y fuera del alcance de las mascotas que pueden morderlos). Los cables desordenados que están por todas partes también pueden convertirse en un peligro de tropiezo.

#### **4. Entender su centralita:**

Evite utilizar una toma de corriente o un cable alargador para alimentar varios equipos, ya que puede sobre calentarse y provocar un incendio.

#### 5. Cuidado con las líneas eléctricas:

Tenga en cuenta las líneas eléctricas antes de subirse a un árbol o a una escalera, y especialmente cuando trabaje en altura.

#### **6. A prueba de niños en la toma de corrientes:**

Utiliza las tapas de la toma de corrientes cunado haya niños cerca para evitar la electrocución.

#### **7. Investigar las luces parpadeantes:**

Haz que revisen y arreglen las luces parpadeantes, ya que pueden estar causadas por conexiones sueltas en alguna parte o la propia bombilla debe ser asegurada o sustituida.

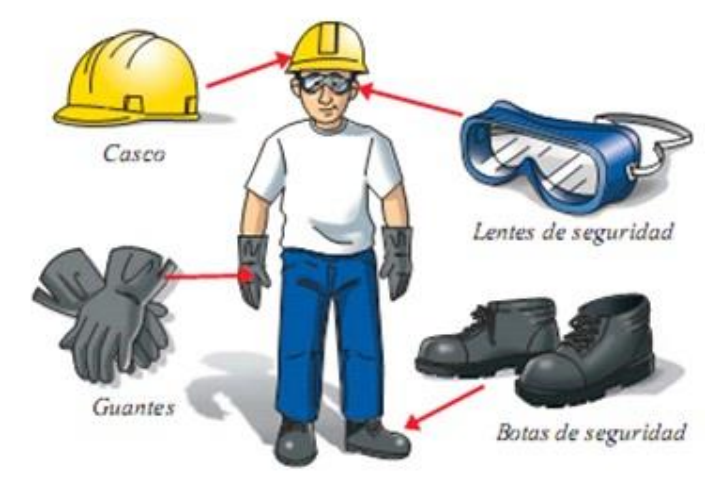

#### EQUIPOS DE PROTECCIÓN PERSONAL

#### **1.6 Aplicación de norma de seguridad**

- Normas de seguridad e higiene en electricidad: La electricidad supone progreso y bienestar, es por ello que hoy en día es difícil imaginar alguna de nuestras actividades, ya sean industriales o domésticas, sin la intervención directa o indirecta de la energía eléctrica; pero también un riesgo para las personas y para sus bienes si se carece de los conocimientos o de los medios necesarios para su correcta utilización. En este caso presentamos a continuación enunciamos una serie de medidas preventivas generales que tienen relación con aquellos riesgos eléctricos que se producen con más frecuencia en el entorno laboral, y que pueden llegar a afectar a todas las personas que trabajan en él.
- Las normas de seguridad e higiene en electricidad son fundamentales para prevenir accidente. Trabajar con electricidad implica riesgo, alambres y otros elementos de la red eléctrica. Las consecuencias de un choque varían de acuerdo con la intensidad de la corriente eléctrica (medida en amperios) y el camino recorrido por esta corriente por el cuerpo humano. Pero, sea cual el ambiente y los riesgos involucrados, todos los trabajos que involucran electricidad deben hacerse con los cuidados y equipos adecuados.
- Sabemos como es importante la seguridad del trabajo para la prevención de accidentes, especialmente cuando se da el manejo de cables, alambres y otros elementos de la red eléctrica. Las consecuencias de un choque varían de acuerdo con la intensidad de la corriente eléctrica (medida en amperios) y el camino recorrido por esta corriente por el cuerpo humano. Pero, sea cual sea el ambiente y los riesgos involucrados, todos los trabajos que involucran electricidad deben hacerse con los cuidados y equipos adecuados.

Fuente:<https://obj.construmatica.com/wp-content/uploads/2021/06/18173721/Diseno->

Principales normas de seguridad e higiene en electricidad

- . Es obligatorio utilizar zapatos eléctricos te aíslan del suelo, deben estar acompañados del uso de guantes aislantes y gafas que nos protejan en caso de producirse un chispazo. Los zapatos evitan hacerse tierra.
- . Calcula el amperaje antes de comenzar a trabajar. Utiliza un aparato para testar la electricidad fiable y seguro.
- . Siempre que puedas, trabaja con una sola mano. La razón es muy sencilla, si recibes una descarga, la electricidad entrará por una mano y saldrá por la otra, pasando por el corazón.
- . Cuando instalamos un equipo eléctrico, debemos dejar espacio libre como para operar sin ninguna dificultad en un futuro. Todas las partes del circuito deben estas accesibles en todo momento.
- . Los fusibles deben quedar bien resguardados para evitar que elementos externos accedan a esta zona.
- . Haz un uso responsable de tus herramientas. Por fortuna, en la actualidad existen todo tipo de materiales auxiliares, sin embargo, en ocasiones utilizamos herramientas para fines para los que no están diseñadas. Trabaja con un equipo completo de herramientas y no corran riesgos.

#### **¿Qué elementos de seguridad debe usar un electricista?**

#### **1. Casco**

Los trabajadores de este campo deben prestar especial atención a las normas de seguridad e higiene en electricidad. Un electricista debe usar casco un casco tipo A, de forma permanente ya que brinda protección contra riesgos de golpes, impactos y salpicaduras de sustancias ígneas. Los cascos de seguridad se construyen con materiales resistentes a la acción del fuego, de solventes, a los impactos, abrasión y que posean baja conductividad. Algunos de los materiales utilizador con mayor frecuencia son plásticos laminado de alta resistencia y fibras de vidrio impregnadas en resina.

#### **2. Gafas de seguridad**

Son lentes con protección lateral, transparente para interiores y oscuros para exteriores.

#### **3. Ropa de seguridad**

Entra las normas de seguridad e higiene en electricidad, la ropa de seguridad, en especial el overol, debe ser de algodón en labores que presentes baja tensión, pero en labores de alta tensión o donde se presente riesgos de generación de chispas por acumulación de estática en las prendas, se utiliza ropa conductora fabricada con poliéster y otras fibras sintéticas que propician la descarga de estática.

#### **4. Guantes**

Cuando el electricista realiza trabajos en altura debe usar un arnés de seguridad de cuerpo entero y otros elementos para, que en caso de accidentes se puede detener la caída.

#### **5. Protección facial**

El electricista deberá usar una mascarilla respiratoria cuando realice al hormigón u otros materiales para hacer el recorrido del conducto dentro de un muro o suelo. Ya conoces riesgos de un electricista.

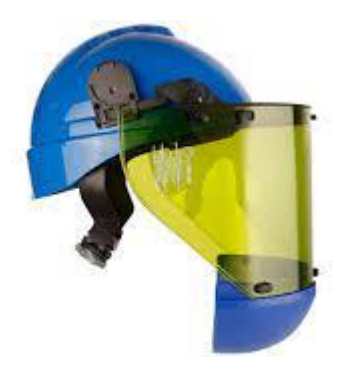

Fuente: [https://www.google.com/url?sa=i&url=https%3A%2F%2Fcoprelec.cl%2Fproduct%2Fcareta](https://www.google.com/url?sa=i&url=https%3A%2F%2Fcoprelec.cl%2Fproduct%2Fcareta-facial-para-10-calorias-paulson-chile%2F&psig=AOvVaw18Kq2XY_8ajiXgVKMR3r4W&ust=1677764176066000&source=images&cd=vfe&)[facial-para-10-calorias-paulson](https://www.google.com/url?sa=i&url=https%3A%2F%2Fcoprelec.cl%2Fproduct%2Fcareta-facial-para-10-calorias-paulson-chile%2F&psig=AOvVaw18Kq2XY_8ajiXgVKMR3r4W&ust=1677764176066000&source=images&cd=vfe&)[chile%2F&psig=AOvVaw18Kq2XY\\_8ajiXgVKMR3r4W&ust=1677764176066000&source=images](https://www.google.com/url?sa=i&url=https%3A%2F%2Fcoprelec.cl%2Fproduct%2Fcareta-facial-para-10-calorias-paulson-chile%2F&psig=AOvVaw18Kq2XY_8ajiXgVKMR3r4W&ust=1677764176066000&source=images&cd=vfe&) [&cd=vfe&](https://www.google.com/url?sa=i&url=https%3A%2F%2Fcoprelec.cl%2Fproduct%2Fcareta-facial-para-10-calorias-paulson-chile%2F&psig=AOvVaw18Kq2XY_8ajiXgVKMR3r4W&ust=1677764176066000&source=images&cd=vfe&)

#### **1.7 Importancia de las normas de seguridad**

La seguridad eléctrica es muy importante en cualquier clase de proyecto que se lleve a cabo debido a los altos índices de siniestralidad que representa el sector. El instituto nacional para la seguridad y salud ocupacional, por medio de su publicación seguridad eléctrica: salud y seguridad para los oficios eléctricos.

Esto sucede porque los trabajadores novatos son quienes tienen un alto nivel de riesgos de sufrir lesiones en el trabajo si se lo compara con los que tiene mayor experiencia.

Asegura que existen ciertos sectores en donde el índice de siniestralidad es mas elevado, como es el caso de los sectores de la construcción y el montaje industrial; en cambio, en otros la tasa se reduce de manera exponencial, como es el caso de los proyectos de acción social.

- Entonces, la prevención resulta ser fundamental para evitar toda clase de riesgos, proveyendo una seguridad eléctrica integral en cada proyecto.
- Por su parte, las compañías son quienes otorgan protecciones colectivas, asegurando una entrega correcta de los equipos de protección individual a sus empleados además de formarlos correctamente a todos aquellos que integren un nuevo proyecto por primera vez.

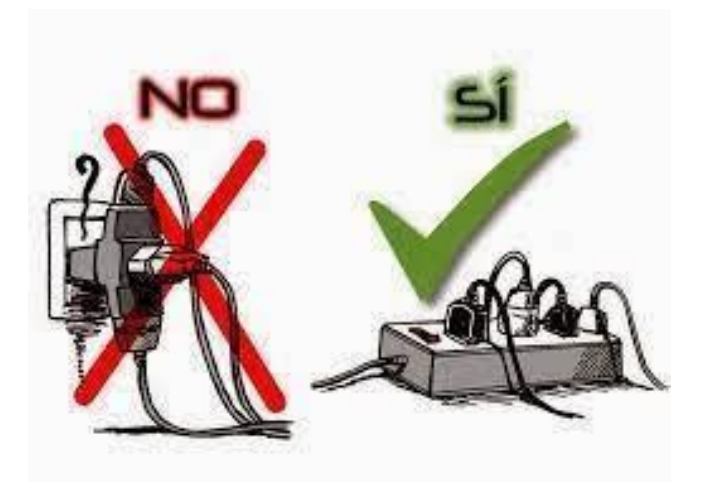

Fuente:

[data:image/jpeg;base64,/9j/4AAQSkZJRgABAQAAAQABAAD/2wCEAAoHCBYWFRgVFhYYGBgaG](https://encrypted-tbn0.gstatic.com/images?q=tbn:ANd9GcTSr0G3w4CHnnRnD2jmLj1lfErH7ztxxprF6A&usqp=CAU) [RgaGhoYGhocGBgcHBoZGhwhGhwcIy4lHB8rHxoYJzgmKy8xNTU1GiQ7QDs0Py40NTE](https://encrypted-tbn0.gstatic.com/images?q=tbn:ANd9GcTSr0G3w4CHnnRnD2jmLj1lfErH7ztxxprF6A&usqp=CAU)

#### **1.8 Equipo de seguridad industrial eléctrico**

Los accidentes por riesgos eléctricos en el trabajo pueden representar consecuencias Fatales o presentar secuelas medicas de alta gravedad para la víctima. Es por esto que la formación y la aplicación de las medidas preventivas junto con un equipamiento certificado para la labor a desempeñar, son fundamentales para evitar este tipo de accidentes. Es por esta razón que es necesario conocer equipos de protección para seguridad eléctrica que permitan realizar un trabajo seguro y adecuado.

Lo primero a tener en cuenta es la importancia de tener adiestramiento y educación certificada en manejo de riesgos eléctrico de la persona que la actividad y así mismo que cuente con los elementos de seguridad que evitaran un accidente, que pueden ir desde generar un cortocircuito hasta una electrocución. Conozca 5 equipos de seguridad para realizar una maniobra eléctrica de manera apropiada.

#### **Elementos de seguridad eléctrica:**

#### **1. Pértigas**

Son varas de alta capacidad dieléctrica y elevada resistencia mecánica construidas en fibra de vidrio con alma de poliuretano. Estas permiten realizar gran cantidad de tareas en trabajo con y sin tensión como la apertura y cierre de interruptores de desconexión o sustituir fusibles en transformadores ya que permiten acoplar gran variedad de herramientas en su punta. Existen tres tipos principales de pértigas dieléctricas.

#### **2. Banquetas y alfombras aislantes:**

Proporcionan aislamiento al trabajador con respecto al suelo. Estos evitan que circule la corriente por el cuerpo convirtiéndolo en una toma a tierra a través del contacto por los pies. Las alfombras dieléctricas se clasifican en diferentes clases como clase 2, clase 3, clase4 dependiendo de la tensión eléctrica.

Es importante conocer estos elementos y recomendaciones, ya que permiten realizar un trabajo más seguro para el electricista y evitar accidentes. Las descargas eléctricas tanto en alta, media y baja tensión, causadas por no usar los implementos necesarios podrían producir consecuencias graves. Así que si se tienen en cuenta todas las medidas preventivas pertinentes y se cumple estrictamente con los procedimientos de trabajos y normas de operación de la seguridad eléctrica se podrán evitar los accidentes por riesgos eléctrico, o si es el caso reducir sus consecuencias.

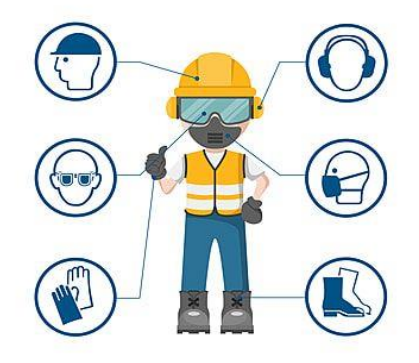

Fuente: Fuente: [https://obj.construmatica.com/wp](https://obj.construmatica.com/wp-content/uploads/2021/06/18173721/Diseno-)[content/uploads/2021/06/18173721/Diseno-](https://obj.construmatica.com/wp-content/uploads/2021/06/18173721/Diseno-)

# **2. Mecánica de banco.**

**Por: Andy Carrillo**

La mecánica de banco es la organización que se debe tener en el área de trabajo, la correcta disposición de las herramientas de trabajo y las reglas que se deben seguir para realizar un trabajo con calidad. La

mecánica de banco comprende los distintos trabajos que se hacen sobre la mesa de trabajos como limado, segueteado, cortado, trazado.

## **2.1 Herramientas básicas eléctricas.**

#### **Los destornilladores electricista:**

- Un destornillador es una herramienta que se utiliza para apretar y aflojar tornillos y otros elementos de máquinas que requieren poca fuerza de apriete y que generalmente son de diámetro pequeño.
- Un destornillador consta normalmente de tres partes bien diferenciadas:
- **[Mango:](https://es.wikipedia.org/wiki/Mango_(instrumento))** Elemento por donde se sujeta, es de un material aislante y de forma adecuada para transmitir fuerza de torsión, además de ergonómica para facilitar su uso y aumentar la comodidad.
- **Vástago o caña:** Barra de metal que une la punta al mango. Puede disponer de un alojamiento donde se colocan puntas intercambiables o tener la punta forjada y endurecida en la misma pieza. Frecuentemente son de [acero para herramientas,](https://es.wikipedia.org/wiki/Acero_para_herramientas) con [cromo,](https://es.wikipedia.org/wiki/Cromo) [vanadio](https://es.wikipedia.org/wiki/Vanadio) y a veces también [molibdeno.](https://es.wikipedia.org/wiki/Molibdeno) Su diámetro y longitud varía en función del tipo de destornillador.
- **Punta:** es la parte que se introduce en el tornillo. Dependiendo del tipo de tornillo se usará un tipo diferente de cabeza, lo cual vario acorde a la necesidad. Algunos de los tipos de puntas más frecuentes son: plana o de pala, de estrella de cuatro puntas, de estrías o de cruz (Phillips) y de estrella de 6 puntas, además de las hexagonales huecas (llamados de copa) o macizas [\(llave Allen\)](https://es.wikipedia.org/wiki/Llave_Allen) o cuadradas.

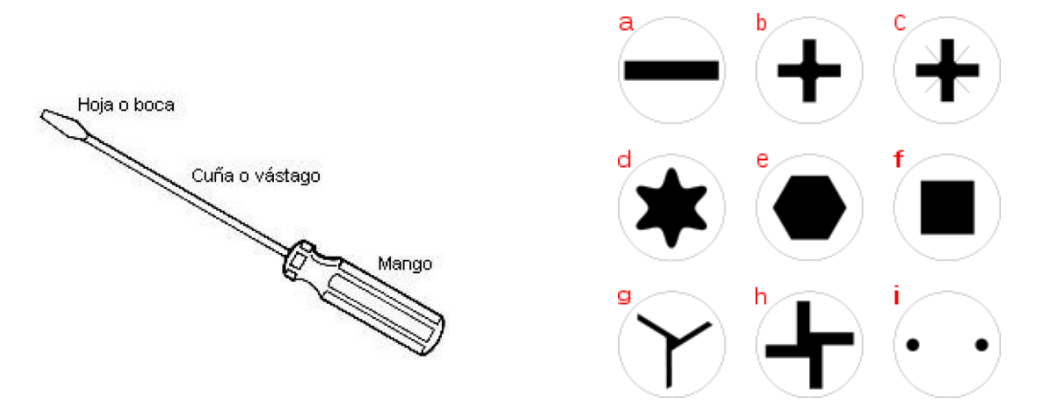

Fuente:<http://todoferreteria.com.mx/desarmadores-y-destornilladores/>

https://suministrosherco.com/blog/evolucion-tipos-modelos-destornillador

#### **Pinzas para electricista:**

Es un instrumento de uso manual diseñado para facilitar las labores con cables eléctricos, ofreciendo funciones de agarre, corte, doblaje y peladura de cables. Se caracterizan por tener en la parte inferior un forraje aislante que ofrece protección y seguridad al operario.

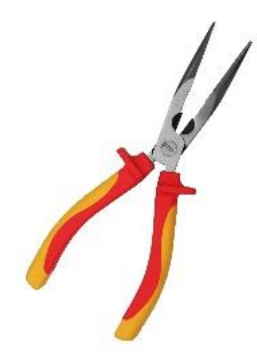

Fuente: https://www.novex.com.gt/producto/95441/Pinza-para-electricista-8-in-1000 v.html

### **Tipos de pinzas de electricista:**

**Pinza universal:** Es el tipo más utilizado por los electricistas, porque es funcional para gran número de actividades. Posee un cabezal que gracias a la presión ejercida en su mango puede cortar o sujetar con fuerza el cable u objeto.

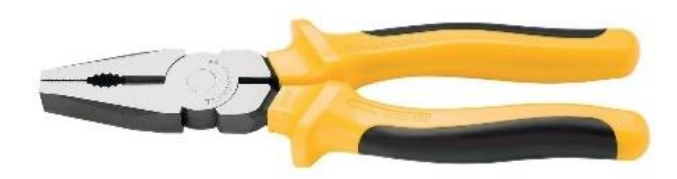

Fuente: [https://www.bultor.com.ar/tienda/herramientas-2/\\_de\\_mano/pinza-universal-8-](https://www.bultor.com.ar/tienda/herramientas-2/_de_mano/pinza-universal-8-70-488/) [70-488/](https://www.bultor.com.ar/tienda/herramientas-2/_de_mano/pinza-universal-8-70-488/)

**Pinza de punta:** A la hora de cortar cables, este instrumento es el más utilizado, ya que está diseñado con una punta delgada y bastante fina permitiendo el acceso a espacios difíciles.

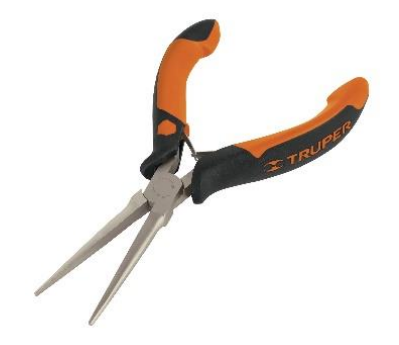

Fuente: https://mvelectronica.com/producto/pinza-para-electricista-7-pulgadas-mangocomfort-grip-pretul

**Pinza tenaza:** Las funciones del electricista son diversas y en ocasiones necesitan realizar cortes de alambres. Para estas labores, la mejor herramienta es una pinza de tenaza. Aunque su eje de acción es más conocido en el campo de la carpintería. En las labores desarrolladas por los profesionales de la electricidad también aportan beneficios sustanciosos.

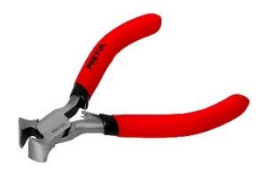

Fuente:<https://seir.com.gt/producto/mini-pinza-tipo-tenaza-4-pretul/>

**Pinza cortafrío:** Esta tipología está fabricada para cortar alambres y cables muy delgados.

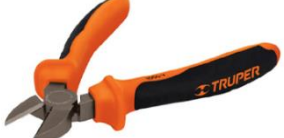

Fuente: https://dimelectrico.com/product/alicate-corta-frio-truper-por-2-und/

**Pelacables automáticos:** Como su nombre lo indica funcionan de forma automática, para ello contienen un dial de ajuste con el cual se puede regular de acuerdo al diámetro del cable. Sus cuchillas intercambiables admiten trabajas con diferentes tipos de cables.

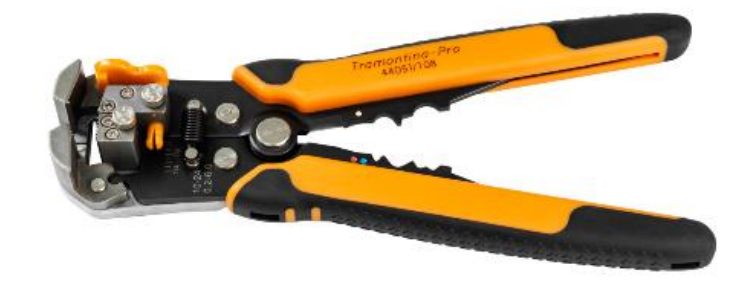

Fuente: https://globaltoolsgt.com/products/alicate-pela-cables-stanley

### **El multímetro:**

El multímetro es un dispositivo electrónico ligero que sirve para medir magnitudes eléctricas activas y pasivas. Por lo que es una de las mejores [herramientas de medición eléctrica.](https://www.masferreteria.com/construccion/herramientas-manuales-profesionales/herramientas-medicion/tester/) Hoy el multímetro digital reemplaza a los equipos analógicos, y proporciona nuevas funciones que simplifican la labor de los electricistas.

### Multímetro análogo: Multímetro Digital:

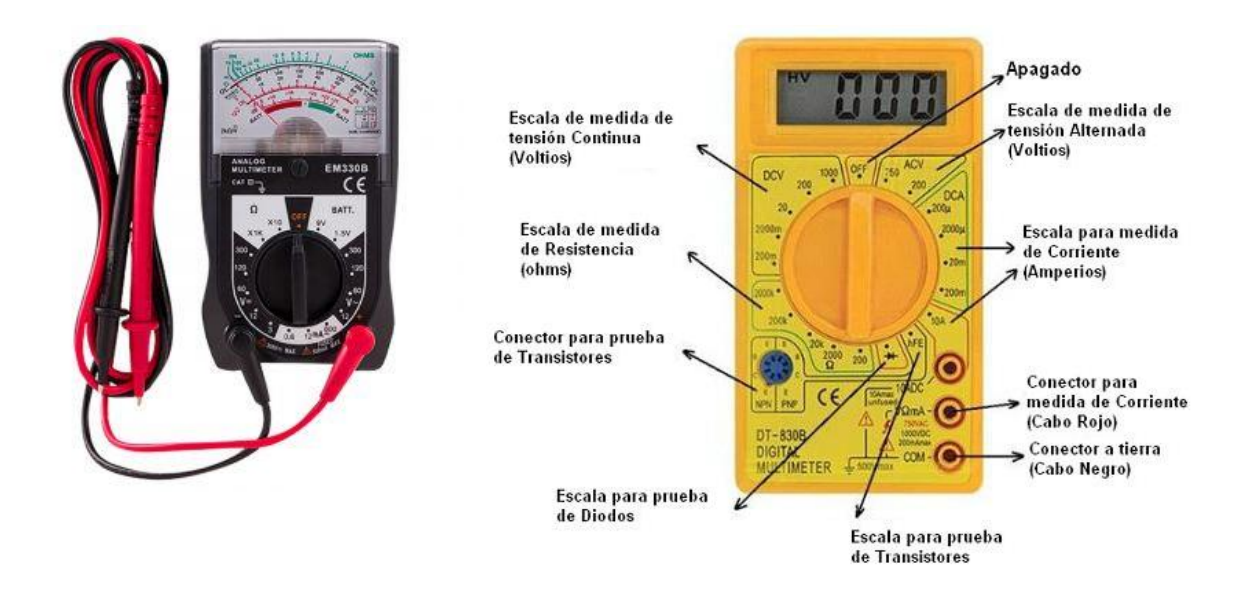

Fuente:<https://gt.epaenlinea.com/multimetro-analogo-14-rangos-6-funciones.html> https://www.demaquinasyherramientas.com/herramientas-de-medicion/multimetro

### **El amperímetro de gancho:**

- Un amperímetro es un dispositivo que permite realizar la medición de los amperios que tiene la [corriente](https://definicion.de/corriente/) eléctrica. Para comprender con precisión el significado del concepto debemos, por lo tanto, saber qué son los amperios y qué es la corriente eléctrica.
- La corriente eléctrica se produce por el movimiento de cargas eléctricas en un material. Se trata de una magnitud que refleja la [electricidad](https://definicion.de/electricidad/) que, en una unidad de tiempo, fluye por el material conductor. El amperio, en este marco, es la unidad que permite cuantificar la intensidad de la corriente.

Amperímetro de gancho:

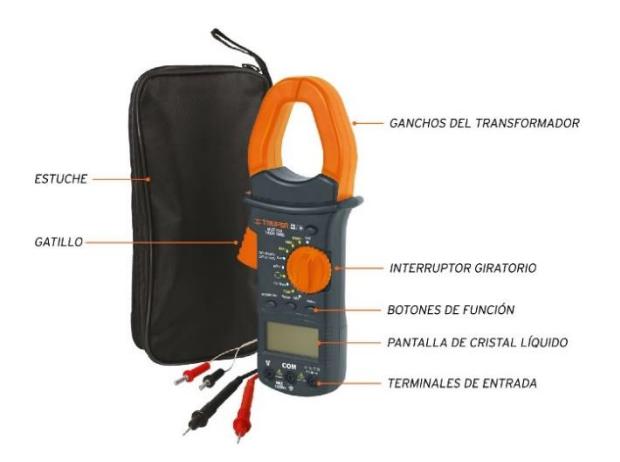

Fuente: <https://www.truper.com/multimetro-para-mantenimiento-industrial-con-gancho.html>

### **La cinta métrica:**

Una cinta métrica, es un flexómetro o simplemente metro es un instrumento de medida que consiste en una cinta flexible graduada y que se puede enrollar, haciendo que el trabajo sea más fácil. También con ella se pueden medir líneas y superficies curvas.

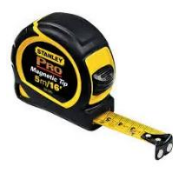

Fuente: https://gt.epaenlinea.com/cinta-metrica-pro-8mts-x-1.html

#### **Guantes para electricista:**

Los guantes dieléctricos son utilizados por el trabajador para la protección de sus manos en el desempeño de tareas relacionadas con la electricidad. Gracias al material aislante con el que están fabricados, evita la posibilidad de sufrir daños ante una posible descarga eléctrica.

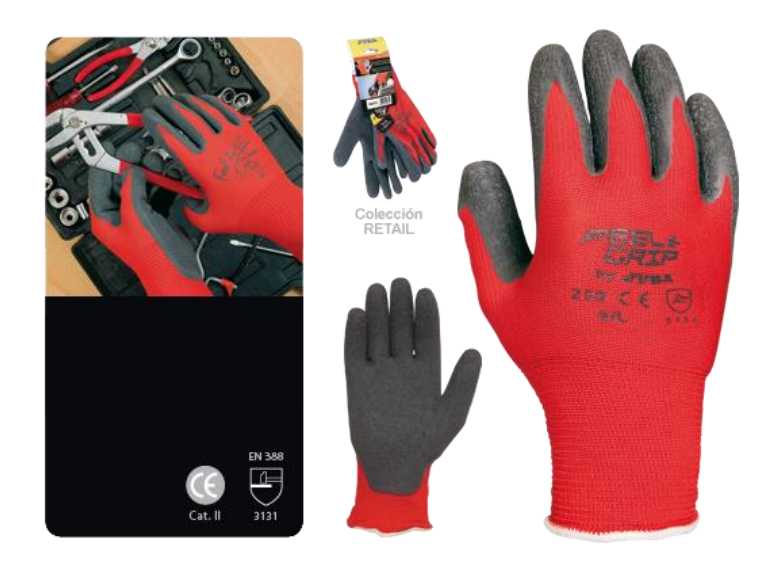

Fuente: https://www.ssima.com.co/producto/guante-para-electricistas-ref-h256/

### **Cincho para electricista:**

El cincho para electricista es una herramienta básica que sirve para un mejor manejo de herramientas en el trabajo, da facilidad en tener las herramientas a la mano.

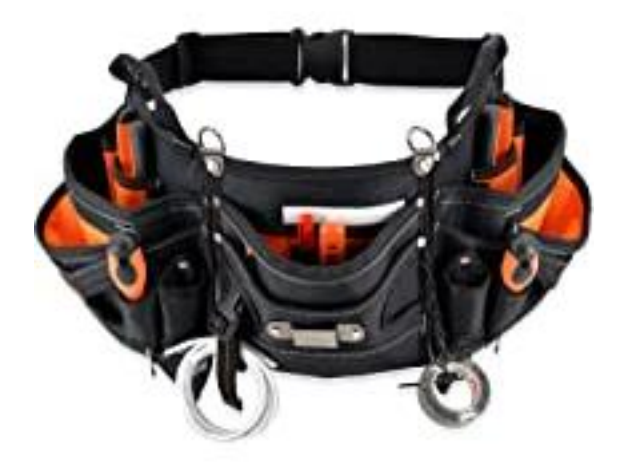

#### Fuente: https://www.amazon.com/-/es/herramientas-electricista-resistente-electricistasel%C3%A9ctricas/dp/B097KS1HGS

#### **Caja de herramientas para electricista:**

La caja de herramientas es indispensable para un electricista, esta ayuda a transportar las herramientas del trabajo con más facilidad.

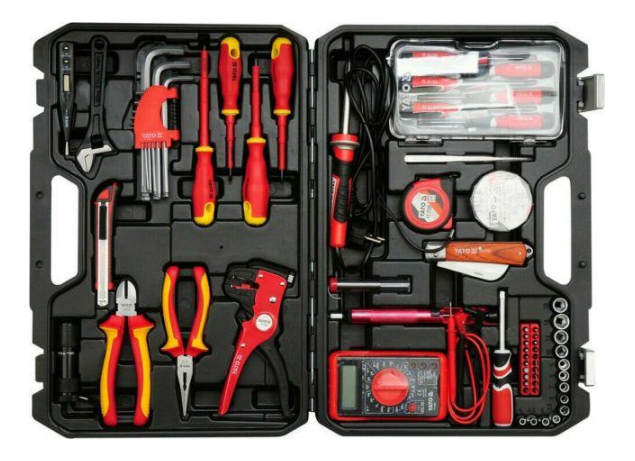

Fuente: https://www.amazon.com/-/es/Cartman-herramientas-manuales-pl%C3%A1sticoelectricistas/dp/B01F8IRNTO

### **Cuchilla para electricista:**

La cuchilla para electricista es una herramienta básica que sirve para cortar y pelar cables de manera más segura y efectiva, esta cuchilla también sirve para cortar otros materiales aparte del cable, por ejemplo, la cinta de aislar ya usada en empalmes, etc.

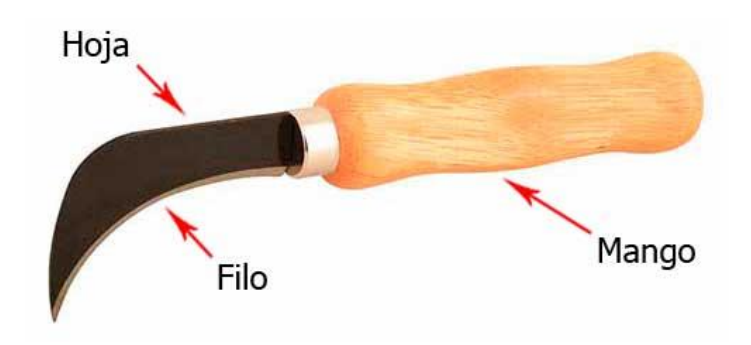

Fuente: [https://instalacioneselctricasresidenciales.blogspot.com/2010/11/cuchillo-para](https://instalacioneselctricasresidenciales.blogspot.com/2010/11/cuchillo-para-linoleo.html)[linoleo.html](https://instalacioneselctricasresidenciales.blogspot.com/2010/11/cuchillo-para-linoleo.html)

## **2.2 Identificación del equipo de taller, su organización y administración.**

Para el taller de electricidad se necesita una organización y una administración, por ejemplo, La organización de las herramientas, al igual que la organización de la caja de herramientas, cada cosa debe ir en su lugar e identificado. Aparte de esto también tiene que haber un lugar donde colocar todos los materiales eléctricos y otras herramientas que no se utilicen seguidamente.

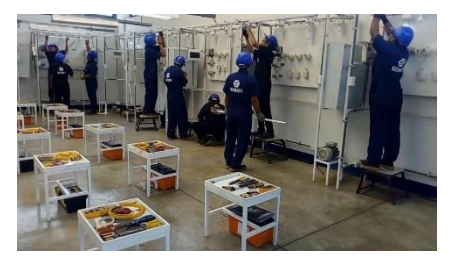

Fuente: https://www.youtube.com/watch?v=NNQRiTXHfEQ

- La organización de las herramientas según su importancia es de gran ayuda para agilizar el trabajo, porque se sabe dónde están las diferentes herramientas.
- Aparte de esto también se toma en cuenta el ser ordenado y organizado a la hora de realizar un trabajo, en caso de trabajo residencial, se debe tomar la precaución necesaria cuando se manipula la caja de registro, asimismo si se realiza una instalación de esta debe estar ordenada.
- En cualquier instalación de tipo residencial o industrial en el ámbito de automatización se debe de mantener un orden de color de cables, estos no deben de tener mucho excedente de cable, es mas que todo para mejorar la presentación del trabajo.

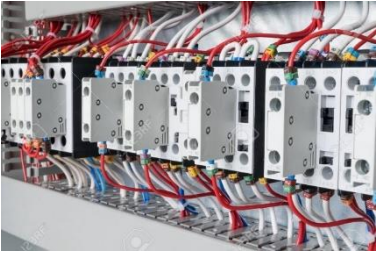

Fuente: https://es.123rf.com/photo\_83504270\_varioscontactores-dispuestos-en-una-fila-en-un-armario-

## **2.3 Selección de las herramientas y del equipo adecuado que debe utilizarse según la intensidad de energía eléctrica.**

### **Alta tensión eléctrica (36 Kilovatios).**

Entre las herramientas que se utilizan para la alta tensión electrica son:

- Los guantes dieléctricos, las herramientas básicas como el amperímetro el multímetro, los diferentes destornilladores, el alicate, las pinzas, la cinta de aislar, dependiendo del trabajo a realizar el metro, también se utiliza la caja de herramientas al igual que el cincho para electricista.
- También se debe de utilizar el equipo adecuado como es el casco, botas dieléctricas previniendo peligros, también se utiliza un pantalón de lona dependiendo de qué tan riesgoso es el trabajo, como medidas de seguridad siempre utilizar el multímetro para medir los diferentes tipos de corrientes y estar seguro de lo que uno hace, en caso de que el trabajo sea en las alturas, utilizar un arnés adecuado y la debida precaución ante cualquier peligro.
- En alta tensión eléctrica se puede utilizar un sinfín de protecciones debido a lo riesgoso que es el conectar con esta tensión. Siempre se deben tener precauciones, es de gran importancia la herramienta de medición.

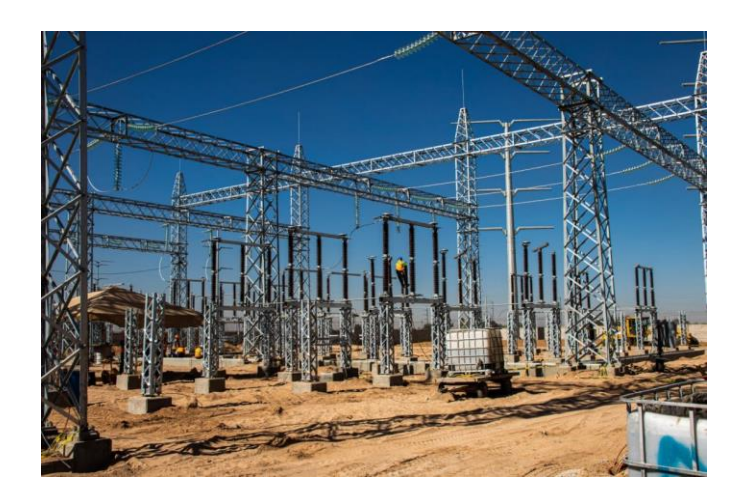

Fuente: https://www.eebc.com.mx/aspectos-fundamentales-en-instalaciones-electricasen-alta-tension/

### **Baja tensión eléctrica (12-300voltios)**

- En instalaciones de baja tensión las herramientas son las básicas, asimismo se debe tener precaución y tomar las diferentes medidas con un amperímetro o un multímetro antes de conectar cualquier cosa.
- Entre el equipo adecuado, se puede utilizar los guantes dieléctricos, el cincho que facilita el trabajo y las botas dieléctricas, esto para prevenir accidente, aparte de eso el casco no suele ser importante a menos de que se trabaje en un lugar riesgoso en donde lo amerite.
- También en la tensión baja entra la parte de automatización de motores y contactores, en esta parte se debe tener precaución cuando se conecta, siempre se bene de tomar sus respectivas medidas con un amperímetro o un multímetro.
- El equipo que se utiliza depende del trabajo, se evalúa antes de comenzar un trabajo, las herramientas a utilizar y el equipo de protección.

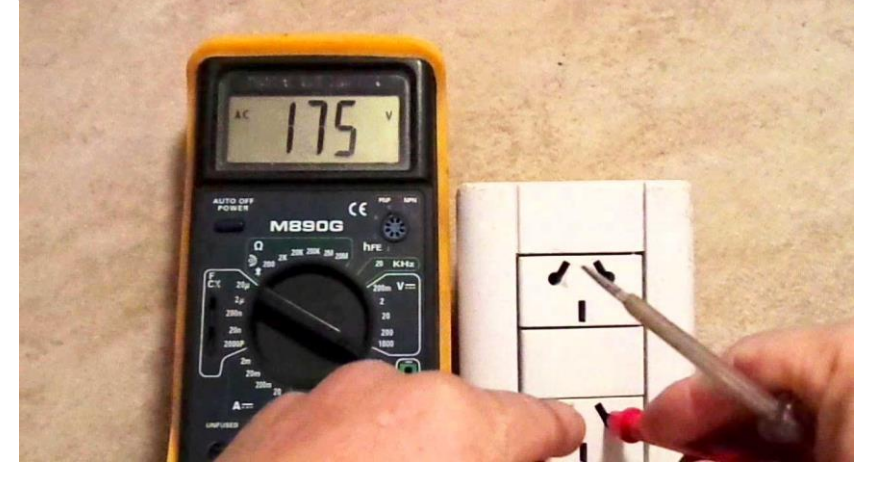

Fuente: https://www.inforegion.com.ar/2019/02/08/baja-tension-un-enemigo-ocultopero-muy-peligroso-para-el-hogar/

## **Magnitudes eléctricas:**

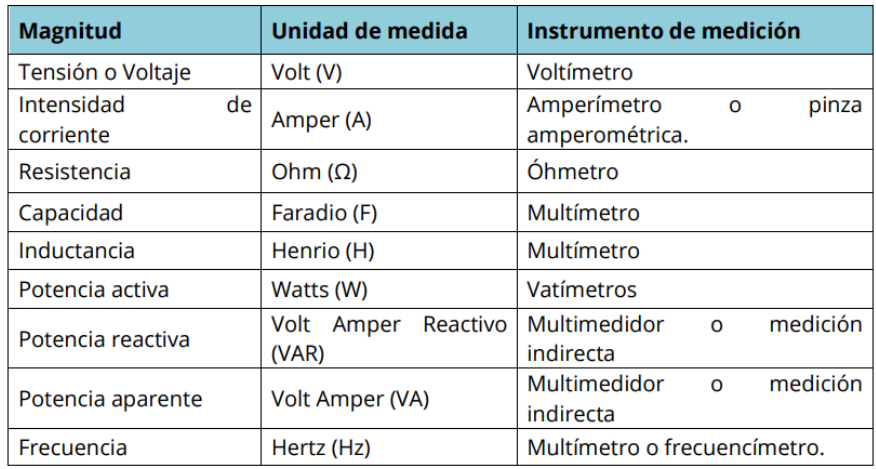

## **2.4 Realización de agujeros con taladro, ponchador y aserrado a mano.**

#### **Taladro:**

- Se denomina taladradora o taladro a la máquina o herramienta con la que se mecanizan la mayoría de los agujeros que se hacen a las piezas en los talleres mecánicos. Destacan estas máquinas por la sencillez de su manejo.
- El taladro para hacer agujeros ya sea en el metal o en madrera depende del tamaño del agujero así va a depender el tamaño de la broca y la fuerza que se va a aplicar.

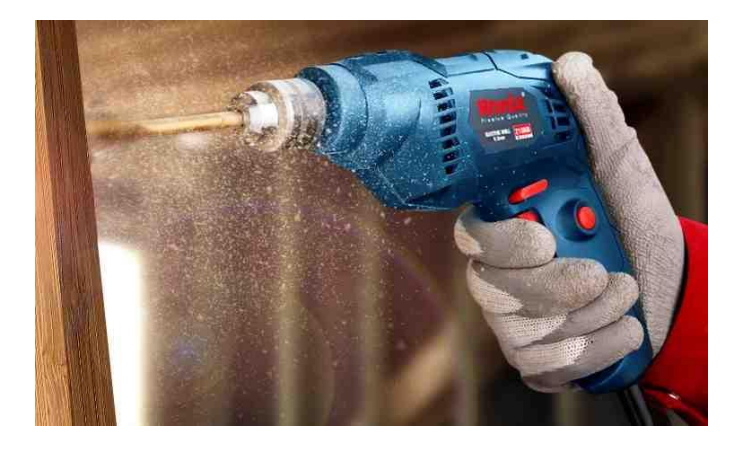

Fuente: https://ronixtools.com/es/news/guide-to-repair-an-electric-drill/

#### **Ponchador:**

- Es una herramienta pequeña de diseño ergonómico que cuenta con una forma de alicate o pinza, y se utiliza de manera eficiente para corrugar o crimpar conectores en una variedad de cables por medio de una pequeña deformación que mantiene unida o juntas ambas partes.
- Con esta herramienta usted puede hacer una variedad de trabajos necesarios para crear conexiones estables y de óptimo rendimiento, pero debe usar el modelo o tipo de ponchadora adecuada para que sea más preciso en los trabajos electrónicos que realice.

A continuación, le detallamos los diferentes tipos de ponchadoras

#### **Ponchadora para terminales sin aislar:**

Es una herramienta de alta calidad elaborada con metal duradero y equipada con un mango ergonómico que le permite realizar los trabajos de manera cómoda. Es compatible con las terminales sin aislar Tipo "U" - "O, entre otras.

#### **Ponchadora metálica telefónica:**

Esta ponchadora fabricada de acero resistente y duradero es muy cómoda y segura de utilizar, incluye un accesorio pelacables que facilita las labores requeridas para conectar redes telefónicas. Es compatible con una amplia variedad de terminales, como, por ejemplo, 4P4C-4P2C / 6P6C-6P4C-6P2 / C8P8C y RJ11, RJ12, RJ45.

#### **Ponchadora para coaxial:**

Con esta ponchadora puede realizar conexiones con cable coaxial eficientes y precisas para transportar señales de alta frecuencia sin ningún tipo de inconvenientes. Esta herramienta útil y de gran eficiencia está manufacturada a base de acero carbonatado y está equipada con un mango recubierto ergonómico. Es compatible con cables RG-6, RG-59 y conectores F, RCA, BNC.

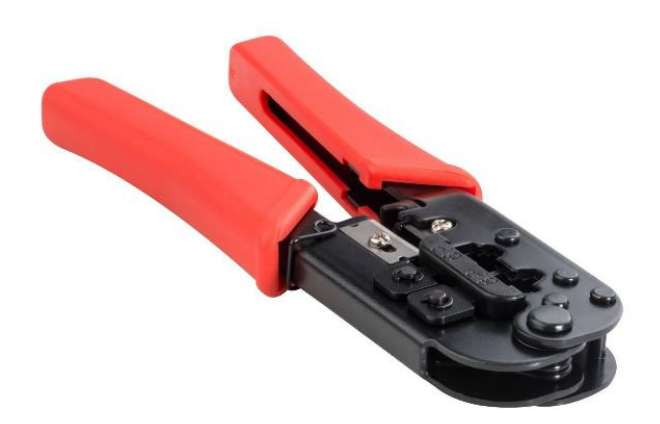

Fuente: https://www.steren.com.gt/pinza-ponchadora-de-plug-rj12-y-rj45.html

#### **Aserrado a mano:**

El aserrado es una operación de desbaste por arranque de viruta, cuyo objeto es cortar el material, parcial o totalmente. Esta operación es muy productiva por su rapidez y por la poca perdida de material.

En la práctica industrial se emplean sierras alternativas, circulares y de cinta para el corte de barras y piezas en desbaste. El aserrado a mano solo se usa en aquellos trabajos en los que resulta imposible hacerse en máquinas o sale más económico hacerlo de forma manual.

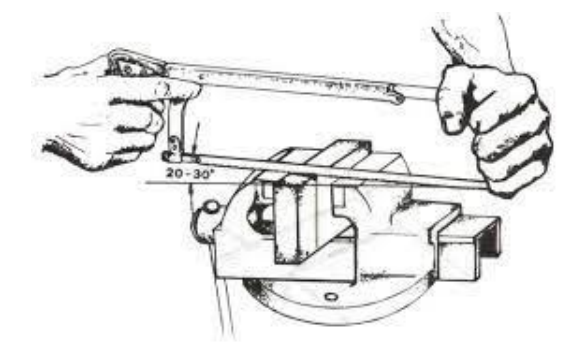

Fuente: https://nanopdf.com/download/aserrado\_pdf

## **2.5 Contemplación de herramienta eléctrica básica.**

Las herramientas para instalaciones eléctricas incluyen una variedad de herramientas manuales y eléctricas. Algunas de las herramientas manuales más comunes son:

### **[Alicates de punta redonda](https://serveiestacio.com/es/alicate-pun-redondo-6-p.html)**

Muy útiles para agarrar y sujetar tornillos, cables y componentes eléctricos.

#### **[Alicates de punta plana](https://serveiestacio.com/es/alicate-punta-plana-6-p.html)**

Que se utilizan para cortar y pelar cables finos y delicados.

### **[Alicates de corte](https://serveiestacio.com/es/alicate-corte-diagonal-mini.html)**

Aptos para cortar cables y componentes eléctricos más gruesos.

### **[Llave inglesa](https://serveiestacio.com/es/llave-inglesa-de-gran-abertura-50-mm-10-pulg.html)**

Que se utilizan para apretar y aflojar tuercas y pernos.

### **[Llave ajustable](https://serveiestacio.com/es/llave-inglesa-ajustable-250mm-cromo-vanadium-wr30.html)**

Útil para apretar y aflojar tuercas y pernos de diferentes tamaños.

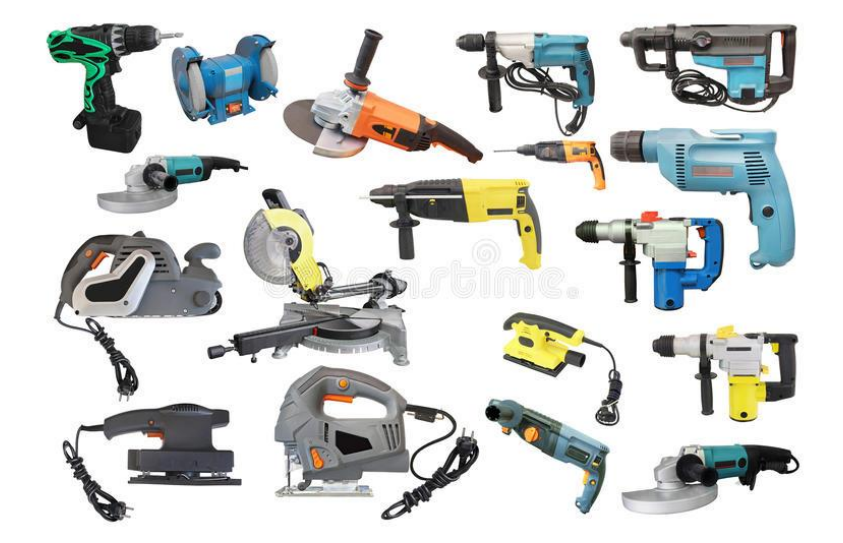

Fuente: [https://es.dreamstime.](https://es.dreamstime/) com/foto-de-archivo-collage-de-las-herramientas-el%C3%A9ctricas-image66118924

Sin embargo, para trabajos eléctricos más complejos, es probable que se necesiten herramientas de electricista profesional como:

### **[Sierras eléctricas](https://serveiestacio.com/es/sierra-de-calar-stanley-710w-luz-led-electronica-cable-4m.html)**

Aptas para cortar madera y otros materiales.

### **[Taladros eléctricos](https://serveiestacio.com/es/taladro-electrico-percutor-rev-600-w.html)**

Que se utilizan para perforar agujeros en madera y otros materiales.

### **[Amoladoras](https://serveiestacio.com/es/wx711-amoladora-angular-750w-115mm.html)**

Útiles para afilar y pulir diferentes materiales.

### **[Multímetro](https://serveiestacio.com/es/multimetro-ut58-20a-cc-ac.html)**

También es importante tener un multímetro, que se utiliza para medir la corriente eléctrica y otras magnitudes eléctricas.

### **[Probador de continuidad](https://serveiestacio.com/es/detector-de-voltaje.html)**

Que se utiliza para verificar el flujo de corriente en cables y componentes eléctricos.

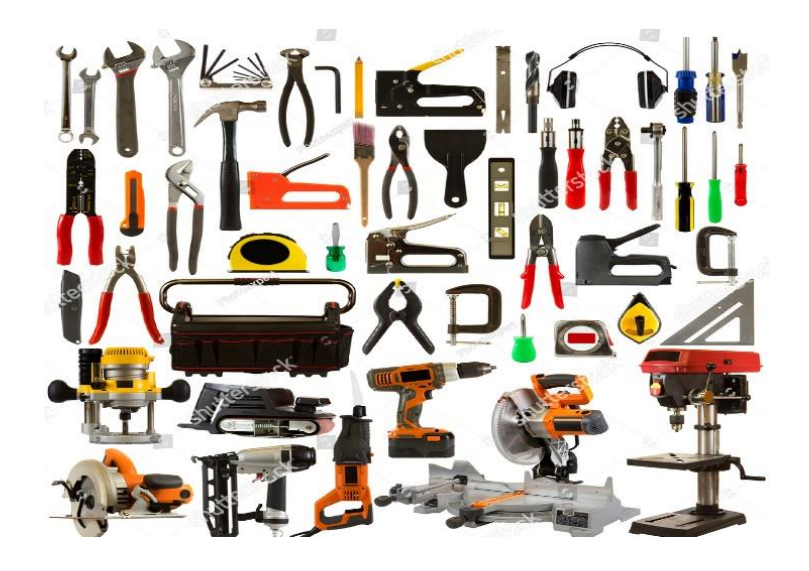

Fuente: https://www.shutterstock.com/es/image-photo/tool-collage-isolated-on-whitebackground-107861786

Otras de las herramientas especializadas más comunes son:

### **[Remachadoras manuales](https://serveiestacio.com/es/corta-remaches-600mm.html)**

Son herramientas que se utilizan para colocar remaches en cables y componentes eléctricos. Los remaches son pequeños clips de metal que se utilizan para sujetar y conectar cables y componentes eléctricos.

### **[Crimpadora modular](https://serveiestacio.com/es/crimpadora-modular.html)**

Es una herramienta que se utiliza para aplicar presión a una conexión eléctrica, a fin de asegurar que esté bien sujeta y evitar problemas de conexión.

#### **[Pelacables comunes](https://serveiestacio.com/es/alicate-pela-cables-stanley-170mm-fmht0-96230.html)**

Es una herramienta que se utiliza para pelar y quitar la cubierta de aislamiento de los cables eléctricos, de manera que se puedan conectar y trabajar con ellos.

#### **[Pinzas para electricista](https://serveiestacio.com/es/pinza-amperimetrica-limit-20-ac-dc.html)**

Que se utilizan para facilitar la sujeción, el tirado y el corte de cables durante la instalación de equipos o el mantenimiento de circuitos eléctricos. Normalmente están fabricadas en acero, con un mango recubierto para asegurar su agarre y manejo.

#### **[Punta de trazar](https://serveiestacio.com/es/polvo-de-trazado-stanley.html)**

Lo que vendría a ser el lápiz para marcar o delinear superficies del electricista. Esta herramienta es de uso básico en proyectos de electricidad para marcar piezas metálicas que deben cortarse o doblarse con precisión.

### **[Tijeras de electricista](https://serveiestacio.com/es/tijera-electricista-inoxidable-hoja-curva-146mm.html)**

Son un tipo de tijeras especialmente diseñadas para cortar cables y componentes eléctricos de manera precisa y segura.

### **[Cinta aislante](https://serveiestacio.com/es/cinta-aislante-negra.html)**

Útil para sujetar o reparar cables eléctricos rotos. La cinta aislante de PC funciona como protección de las conexiones eléctricas y es resistente a la abrasión. En nuestro catálogo de herramientas online puedes conseguir la típica cinta aislante negra u otras cintas aislantes de colores, como roja, azul o marrón.

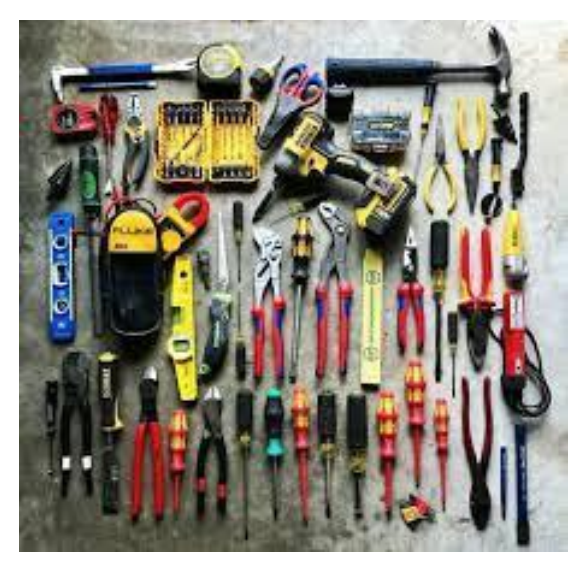

Fuente: https://www.facebook.com/ElectrotecniaLatam/posts/2238131163073290/

## **2.6 Maniobra de herramientas eléctricas.**

### **¿Cómo funciona una pinza de electricista?**

Su principio de funcionamiento es bastante básico, por ser una herramienta de uso manual, es el hombre quien activa su operatividad. Al ejercer presión o agarre en su parte aislante, el operario la puede manipular de acuerdo a su necesidad. En su mayoría están constituidas por una palanca que, al aumentar la presión del usuario en los mangos, se incrementa la potencia en las mordazas, mejorando el agarre del cableado.

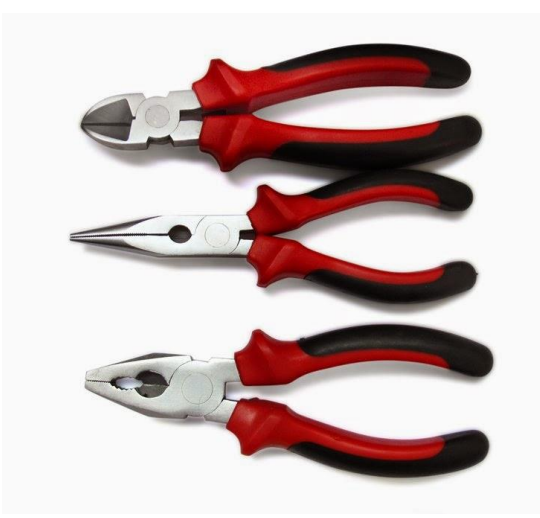

Fuente: [https://instalacioneselctricasresidenciales.blogspot.com/2014/10/7-consejos](https://instalacioneselctricasresidenciales.blogspot.com/2014/10/7-consejos-para-el-manejo-de-las-pinzas.html)[para-el-manejo-de-las-pinzas.html](https://instalacioneselctricasresidenciales.blogspot.com/2014/10/7-consejos-para-el-manejo-de-las-pinzas.html)

#### **Taladro Inalámbrico**:

se utiliza para hacer agujeros y además no tiene cables ya que funciona con una batería. Eso si tendremos que recargar la batería cada vez que se agote. Si le acoplamos un destornillador en lugar de una broca también sirven para atornillar y/o aflojar [tornillos.](https://www.areatecnologia.com/herramientas/tuercas-y-tornillos.html)

### **Sierra de Vaivén o Caladora**:

sirve para cortar y dependiendo de la sierra de corte que le pongamos podrá cortar madera, metal o incluso rocas. Podemos hacer cortes rectos y curvos.

El mecanismo produce un movimiento de vaivén en la cuchilla que hace que corte. Hay algunas (la mayoría) que incluyen un movimiento pendular del acuchillado.

La sierra de calar o de vaivén es una herramienta popular utilizado por muchos instaladores de ventanas, trabajadores de la construcción y los servicios de rescate de emergencia.

### **Herramienta Oscilante o Multiherramienta**:

hoy en día la multiherramienta oscilante es una de las herramientas eléctricas más versátiles. Cuenta con accesorios intercambiables para lijar, cortar, raspar, rectificado y pulido. Además, puede cortar a través de prácticamente cualquier material de construcción, incluyendo madera, metal, yeso, cemento, mortero, plástico y fibra de vidrio, por nombrar unos pocos.

**Sierra Circular**: es una máquina para aserrar longitudinal o transversalmente madera, metal, plástico u otros materiales. Está dotada de un motor eléctrico que hace girar a gran velocidad una hoja circular. Empleando una hoja adecuada (En cuanto a su dureza y a la forma de sus dientes), una sierra circular portátil puede cortar una amplia variedad de materiales.

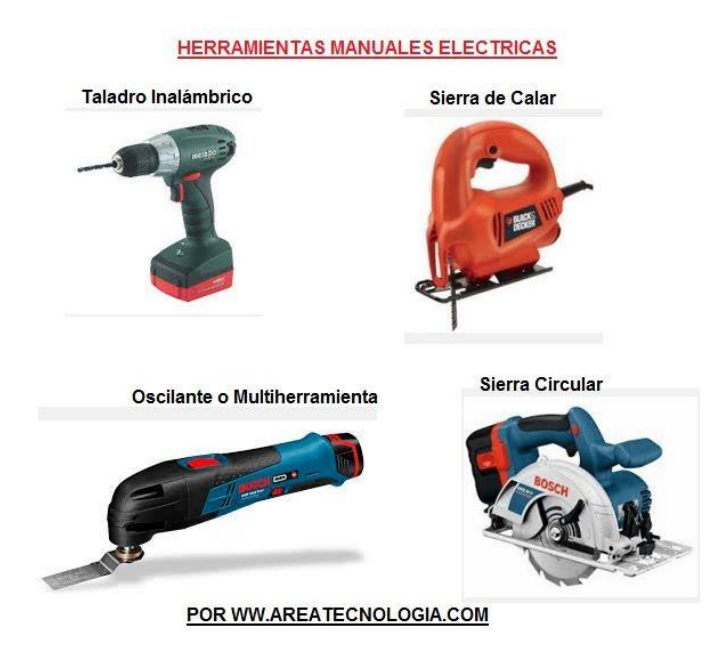

Fuente: https://www.areatecnologia.com/herramientas/que-son-herramientaselectricas.html#:~:text=%2D%20Conectar%20las%20herramientas%20siempre%20a,bord es%20afilados%20y%20piezas%20m%C3%B3viles.

## **2.7 Realización de empalmes, soldadura blanda y encintado.**

#### **Empalmes y encintado:**

- los conductores deben empalmarse con dispositivos adecuados según su uso o con soldadura de bronce, soldadura al arco o soldadura con un metal de aleación capaz de fundirse.
- Los empalmes soldados deben unirse primero, de forma que aseguren, antes de soldarse, una conexión firme, tanto mecánica como eléctrica.
- Los empalmes, uniones y extremos libres de los conductores deben cubrirse con un aislamiento equivalente al de los conductores o con un dispositivo aislante adecuado.
- Se recomienda primero comenzar a soldar conexiones de alambres y posteriormente conexiones de cables para adquirir habilidad en el proceso de soldado.

Para recubrir los empalmes o uniones de los conductores, utilizamos cintas de aislar. De acuerdo con su uso, las podemos clasificar en tres tipos:

#### **Cintas de plástico**

- Existe una gran variedad de este tipo de cintas, su diferencia estriba en la calidad, marca y precio.
- Su principal característica es que tienen gran poder aislante, además de que no hacen mucho bulto porque son muy delgadas. Debido a estas características, son las más usadas en la práctica.

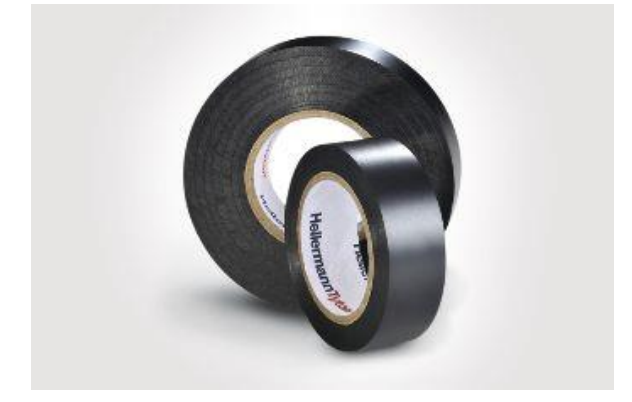

Fuente: https://www.hellermanntyton.es/competencias/cinta-aislante-helatape

#### **Cintas de hule**

Este tipo de cintas se utilizan principalmente cuando se va a realizar la instalación de los cables en lugares donde la presencia de humedad es alta. Tienen la ventaja de que, cuando se aplican y se estiran, se adhieren o vulcanizan una capa con respecto a la otra, impidiendo así que penetre la humedad.

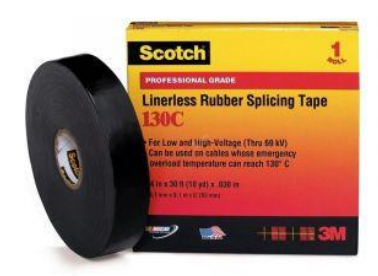

Fuente: https://gt.epaenlinea.com/cinta-aislante-de-goma-130-c.html

#### **Cintas de tela o de fricción**

Esta es la cinta de tela impregnada con creosota; su uso está limitado a empalmes sencillos, los cuales no van a estar expuestos a la intemperie, a la humedad o a esfuerzos de tensión excesivos

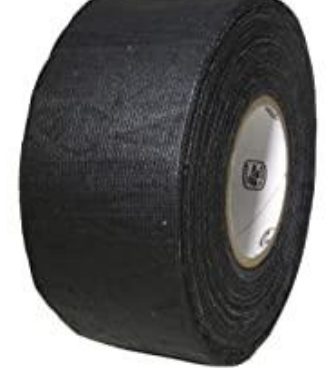

#### Fuente: [https://www.amazon.com/-/es/T-R-U-fricci%C3%B3n-algod%C3%B3n-adhesivo](https://www.amazon.com/-/es/T-R-U-fricci%C3%B3n-algod%C3%B3n-adhesivo-corrosivo/dp/B07V8GF8ZQ)[corrosivo/dp/B07V8GF8ZQ](https://www.amazon.com/-/es/T-R-U-fricci%C3%B3n-algod%C3%B3n-adhesivo-corrosivo/dp/B07V8GF8ZQ)

#### **Soldadura blanda:**

La soldadura blanda se distingue de la soldadura dura por la temperatura de fusión del material de aporte. La soldadura blanda utiliza aportaciones con punto de fusión por debajo de los 450 °C y la soldadura fuerte por encima de los 450 °C.

#### **SOLDADURA BLANDA**

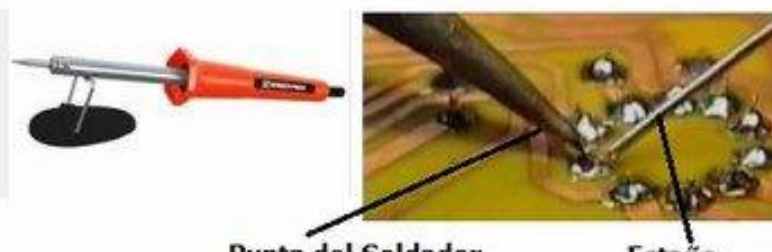

Punta del Soldador

Estaño

Fuente: https://sites.google.com/ site/jraguilarhuanacuni/ti pos-desoldadura/soldadurablanda

# **3.Circuitos Eléctricos Básicos**

### **Por: Francis Alecio**

Un circuito eléctrico es un conjunto de componentes que generan y controlan el paso de la electricidad para producir efectos útiles. Un ejemplo sencillo de circuito eléctrico es el que todos utilizamos al encender la luz de una habitación.

## **3.1 conceptualización de la electricidad industrial**

La electricidad industrial es aquella que se produce como resultado de procesos tecnológicos y que se emplea principalmente en la industria, es decir, para el funcionamiento de plantas de producción o fábricas, maquinaria, aparatos eléctricos, iluminación, alumbrado y aparatos de media o alta potencia.

Existen dos tipos de energía eléctrica Industrial:

- •Electricidad estática. La electricidad estática es un tipo de electricidad que no se mueve.
- •Electricidad dinámica. La electricidad dinámica es un flujo de electricidad a través de un material conductor.

La electricidad industrial es fundamental para el buen funcionamiento de los negocios, especialmente de aquellos cuyo modelo central sea la producción en masa o de largo alcance

## **3.2 empalmes eléctricos**

 es la unión de dos o más cables de una instalación eléctrica o dentro de un aparato o equipo electrónico. Existen diferentes tipos de uniones, pero las más comunes son las siguientes: Cola de rata, Western Corto, Western Largo, Derivación Simple, Derivación Doble, mismas que se muestran a continuación

Pueden encontrarse dos tipos de empalmes

 $\checkmark$  P

rolongaciones

 $\checkmark$  D

erivaciones

- ▪Empalme cola de Rata: se emplea cuando los cables no van a estar sujetos a esfuerzos de tensión elevados. Se utiliza para hacer las conexiones de los cables en las cajas de conexión o salidas
- ▪Empalme Western Unión: Este empalme nos sirve para unir dos alambres; soporta mayores esfuerzos de tensión y se utiliza principalmente para tendidos.
- ▪unión toma sencilla: Este tipo de empalme se utiliza para unir conductores que no tengan que soportar tensión mecánica, como los que se realizan en las cajas metálicas para instalaciones.
- ▪unión toma anudada: Esta unión tiene su utilización cuando se realiza una conexión final entre dos alambres, o sea cuando se desea sacar del final del conductor principal una última derivación

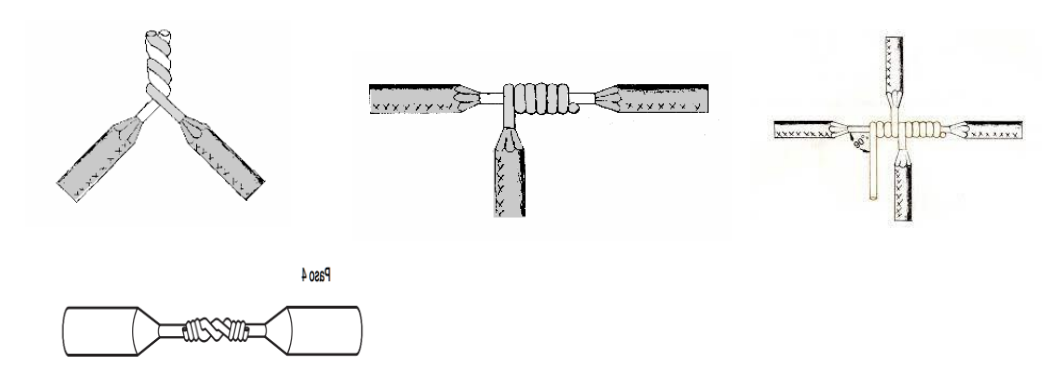

[https://www.google.com/search?q=empalmes+eléctricos+](file:///C:/Users/Tezaguic/AppData/Local/Microsoft/Windows/INetCache/IE/TWCPPTVC/auto) [%09 | %09 | %09 unión+toma [+anudada&tbm=isch&ved=2ahUKEwjZzYDD66r9AhVYeDABHV3qB\\_cQ2](file:///C:/Users/Tezaguic/AppData/Local/Microsoft/Windows/INetCache/IE/TWCPPTVC/auto) cCegQIABAA&og=empalmes+eléctricos+ 2%09 %09 %09 unión+toma+anudada&gs\_lc [p=CgNpbWcQAzoECCMQJ1C5DFi5DGCgD2gAcAB4AIABTYgBlwGSAQEymAEAoAEBqg](file:///C:/Users/Tezaguic/AppData/Local/Microsoft/Windows/INetCache/IE/TWCPPTVC/auto) [ELZ3dzLXdpei1pbWfAAQE&sclient=img&ei=DPD2Y9mXNNjwwbkP3dSfuA8&bih=871&biw](file:///C:/Users/Tezaguic/AppData/Local/Microsoft/Windows/INetCache/IE/TWCPPTVC/auto) [=597&client=opera-gx&hs=Zd7#imgrc=ggAwIFtUHIH09M&imgdii=Y4l1xeTX5M8XVM](file:///C:/Users/Tezaguic/AppData/Local/Microsoft/Windows/INetCache/IE/TWCPPTVC/auto)

# **3.3 Circuito Básico**

 Se denomina así a la trayectoria cerrada que recorre una corriente eléctrica. Este recorrido se inicia en una de las terminales de una pila, pasa a través de un conducto eléctrico (cable de cobre), llega a una resistencia (foco), que consume parte de la energía eléctrica; continúa después por el conducto, llega a un interruptor y regresa a la otra terminal de la pila.

Los elementos que forman un circuito eléctrico básico son:

- •Generador: producen y mantienen la corriente eléctrica por el circuito.
- •Pilas y Baterías: son generadores de corriente continua
- •Dinamos y Alternadores: son generadores de corriente continua (dinamos) y de corriente alterna (alternadores)
- •Conductores: es por donde se mueve la corriente eléctrica de un elemento a otro del circuito.

 elementos de mando o control: permiten dirigir o cortar a voluntad el paso de la corriente eléctrica dentro del circuito.

•Elementos de protección: protegen los circuitos y a las personas cuando hay peligro o la corriente es muy elevada

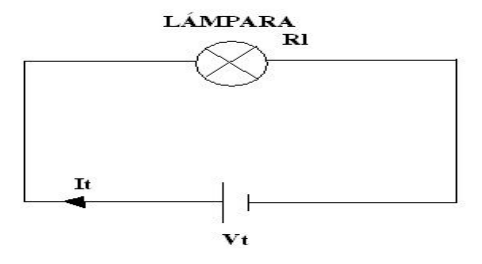

 [https://www.google.com/search?q=Circuito+Serie&client=opera](https://www.google.com/search?q=Circuito+Serie&client=opera-gx&hs=TNS&sxsrf=AJOqlzXKtFvMPoCsygEBYSJBHvUGpbmaYg:1677127856105&source=lnms&tbm=isch&sa=X&ved=2ahUKEwjYk-yQ7Kr9AhWARjABHd_NCFYQ_AUoAXoECAEQAw&biw=597&bih=871&dpr=1#imgrc=GdJ2K5Z2c5SLGM&imgdii=_pJKMf-2Fflf7M)[gx&hs=TNS&sxsrf=AJOqlzXKtFvMPoCsygEBYSJBHvUGpbmaYg:1677127856105&source=lnms&t](https://www.google.com/search?q=Circuito+Serie&client=opera-gx&hs=TNS&sxsrf=AJOqlzXKtFvMPoCsygEBYSJBHvUGpbmaYg:1677127856105&source=lnms&tbm=isch&sa=X&ved=2ahUKEwjYk-yQ7Kr9AhWARjABHd_NCFYQ_AUoAXoECAEQAw&biw=597&bih=871&dpr=1#imgrc=GdJ2K5Z2c5SLGM&imgdii=_pJKMf-2Fflf7M) [bm=isch&sa=X&ved=2ahUKEwjYk-](https://www.google.com/search?q=Circuito+Serie&client=opera-gx&hs=TNS&sxsrf=AJOqlzXKtFvMPoCsygEBYSJBHvUGpbmaYg:1677127856105&source=lnms&tbm=isch&sa=X&ved=2ahUKEwjYk-yQ7Kr9AhWARjABHd_NCFYQ_AUoAXoECAEQAw&biw=597&bih=871&dpr=1#imgrc=GdJ2K5Z2c5SLGM&imgdii=_pJKMf-2Fflf7M)

[yQ7Kr9AhWARjABHd\\_NCFYQ\\_AUoAXoECAEQAw&biw=597&bih=871&dpr=1#imgrc=GdJ2K5Z2c](https://www.google.com/search?q=Circuito+Serie&client=opera-gx&hs=TNS&sxsrf=AJOqlzXKtFvMPoCsygEBYSJBHvUGpbmaYg:1677127856105&source=lnms&tbm=isch&sa=X&ved=2ahUKEwjYk-yQ7Kr9AhWARjABHd_NCFYQ_AUoAXoECAEQAw&biw=597&bih=871&dpr=1#imgrc=GdJ2K5Z2c5SLGM&imgdii=_pJKMf-2Fflf7M) [5SLGM&imgdii=\\_pJKMf-2Fflf7M](https://www.google.com/search?q=Circuito+Serie&client=opera-gx&hs=TNS&sxsrf=AJOqlzXKtFvMPoCsygEBYSJBHvUGpbmaYg:1677127856105&source=lnms&tbm=isch&sa=X&ved=2ahUKEwjYk-yQ7Kr9AhWARjABHd_NCFYQ_AUoAXoECAEQAw&biw=597&bih=871&dpr=1#imgrc=GdJ2K5Z2c5SLGM&imgdii=_pJKMf-2Fflf7M)

## **3.3.1 Circuito Serie**

Veamos:

En los circuitos en serie los receptores se conectan una a continuación del otro, el final del primero con el principio del segundo y así sucesivamente.

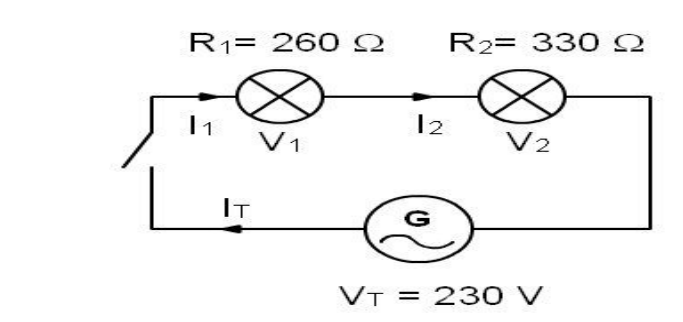

```
 https://www.google.com/search?q=Circuito+Serie&client=opera-
gx&hs=TNS&sxsrf=AJOqlzXKtFvMPoCsygEBYSJBHvUGpbmaYg:1677127856105&source=lnms&t
bm=isch&sa=X&ved=2ahUKEwjYk-
yQ7Kr9AhWARjABHd_NCFYQ_AUoAXoECAEQAw&biw=597&bih=871&dpr=1#imgrc=GdJ2K5Z2c
5SLGM&imgdii=_pJKMf-2Fflf7M
```
Características Circuitos en Serie:

- Este tipo de circuitos tiene la característica de que la intensidad que atraviesa todos los receptores es la misma, y es igual a la total del circuito.
- La resistencia total del circuito es la suma de todas las resistencias de los receptores conectados en serie.

 $RT = R1 + R2$ 

La tensión total es igual a la suma de las tensiones en cada uno de los receptores conectados en serie.

## **3.3.2 Circuito Paralelo**

Son los circuitos en los que los receptores se conectan unidas todas las entradas de los receptores por un lado y por el otro todas las salidas.

Veamos: b

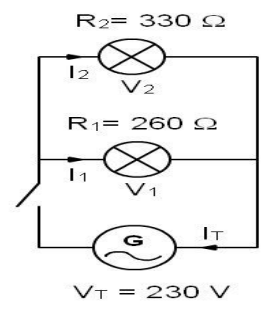

 [https://www.google.com/search?q=Circuito+Serie&client=opera](https://www.google.com/search?q=Circuito+Serie&client=opera-gx&hs=TNS&sxsrf=AJOqlzXKtFvMPoCsygEBYSJBHvUGpbmaYg:1677127856105&source=lnms&tbm=isch&sa=X&ved=2ahUKEwjYk-yQ7Kr9AhWARjABHd_NCFYQ_AUoAXoECAEQAw&biw=597&bih=871&dpr=1#imgrc=GdJ2K5Z2c5SLGM&imgdii=_pJKMf-2Fflf7M)[gx&hs=TNS&sxsrf=AJOqlzXKtFvMPoCsygEBYSJBHvUGpbmaYg:1677127856105&source=lnms&t](https://www.google.com/search?q=Circuito+Serie&client=opera-gx&hs=TNS&sxsrf=AJOqlzXKtFvMPoCsygEBYSJBHvUGpbmaYg:1677127856105&source=lnms&tbm=isch&sa=X&ved=2ahUKEwjYk-yQ7Kr9AhWARjABHd_NCFYQ_AUoAXoECAEQAw&biw=597&bih=871&dpr=1#imgrc=GdJ2K5Z2c5SLGM&imgdii=_pJKMf-2Fflf7M) [bm=isch&sa=X&ved=2ahUKEwjYk](https://www.google.com/search?q=Circuito+Serie&client=opera-gx&hs=TNS&sxsrf=AJOqlzXKtFvMPoCsygEBYSJBHvUGpbmaYg:1677127856105&source=lnms&tbm=isch&sa=X&ved=2ahUKEwjYk-yQ7Kr9AhWARjABHd_NCFYQ_AUoAXoECAEQAw&biw=597&bih=871&dpr=1#imgrc=GdJ2K5Z2c5SLGM&imgdii=_pJKMf-2Fflf7M)[yQ7Kr9AhWARjABHd\\_NCFYQ\\_AUoAXoECAEQAw&biw=597&bih=871&dpr=1#imgrc=GdJ2K5Z2c](https://www.google.com/search?q=Circuito+Serie&client=opera-gx&hs=TNS&sxsrf=AJOqlzXKtFvMPoCsygEBYSJBHvUGpbmaYg:1677127856105&source=lnms&tbm=isch&sa=X&ved=2ahUKEwjYk-yQ7Kr9AhWARjABHd_NCFYQ_AUoAXoECAEQAw&biw=597&bih=871&dpr=1#imgrc=GdJ2K5Z2c5SLGM&imgdii=_pJKMf-2Fflf7M) [5SLGM&imgdii=\\_pJKMf-2Fflf7M](https://www.google.com/search?q=Circuito+Serie&client=opera-gx&hs=TNS&sxsrf=AJOqlzXKtFvMPoCsygEBYSJBHvUGpbmaYg:1677127856105&source=lnms&tbm=isch&sa=X&ved=2ahUKEwjYk-yQ7Kr9AhWARjABHd_NCFYQ_AUoAXoECAEQAw&biw=597&bih=871&dpr=1#imgrc=GdJ2K5Z2c5SLGM&imgdii=_pJKMf-2Fflf7M)

Característica de los Circuitos en Paralelo:

- Las tensiones de todos los receptores son iguales a la tensión total del  $circuito. Vt = V1 = V2.$
- Las suma de cada intensidad que atraviesa cada receptor es la intensidad total del circuito. It =  $11 + 2$ .
- La resistencia total del circuito se calcula aplicando la siguiente fórmula: 1/Rt = 1/R1 + 1/R2; si despejamos la Rt quedaría:

 $RT = 1/(1/R1+1/R2)$ 

Si quitamos un receptor del circuito los otros seguirán funcionando.

Todos los receptores conectados en paralelo quedarán trabajando a la misma tensión que tenga el generador.

### **3.3.3 Circuito Serie-Paralelo**

Son aquellos circuitos eléctricos que combinan serie y paralelo.

- Lógicamente estos circuitos tendrán más de 2 receptores, ya que si tuvieran 2 estarían en serie o en paralelo.
- En este tipo de circuitos hay que combinar los receptores en serie y en paralelo para calcularlos.

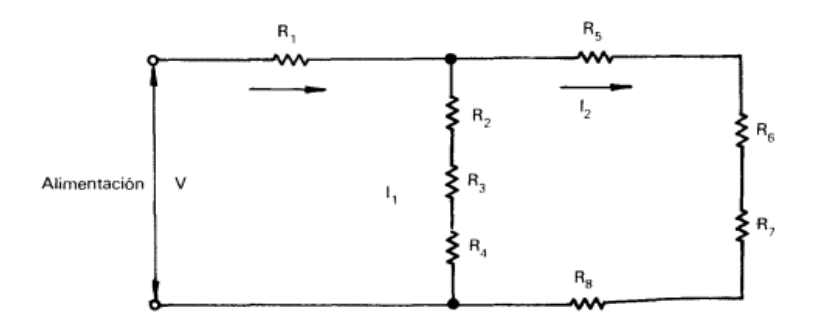

 [https://profefily.com/wp-content/uploads/2019/10/El-abc-de-las-instalaciones](https://profefily.com/wp-content/uploads/2019/10/El-abc-de-las-instalaciones-el%C3%A9ctricas-residenciales-Enr%C3%ADquez-Harper.pdf?fbclid=IwAR1uPhFk8uYe_YmxMHbUvPhoKXSklDucth25oFXXYAWQ_FvgZl1SqAxCoKM)[el%C3%A9ctricas-residenciales-Enr%C3%ADquez-](https://profefily.com/wp-content/uploads/2019/10/El-abc-de-las-instalaciones-el%C3%A9ctricas-residenciales-Enr%C3%ADquez-Harper.pdf?fbclid=IwAR1uPhFk8uYe_YmxMHbUvPhoKXSklDucth25oFXXYAWQ_FvgZl1SqAxCoKM)[Harper.pdf?fbclid=IwAR1uPhFk8uYe\\_YmxMHbUvPhoKXSklDucth25oFXXYAWQ\\_FvgZl1SqAxCoKM](https://profefily.com/wp-content/uploads/2019/10/El-abc-de-las-instalaciones-el%C3%A9ctricas-residenciales-Enr%C3%ADquez-Harper.pdf?fbclid=IwAR1uPhFk8uYe_YmxMHbUvPhoKXSklDucth25oFXXYAWQ_FvgZl1SqAxCoKM)

Ahora, se tienen dos ramas con resistencias de 10 ohms cada una en paralelo, por lo que la resistencia equivalente de estas dos ramas es:

$$
\frac{1}{R} = \frac{1}{Re_1} + \frac{1}{Re_2} + \frac{1}{10} + \frac{1}{10} = 0.2
$$

$$
R = 5 \text{ ohms.}
$$
### **3.4 Circuito en serie de iluminación**

En un circuito en serie los componentes están conectados en cadena, uno detrás de otro.

Características de un circuito en serie:

La corriente eléctrica que pasa por todos los componentes es la misma.

Esto significa que, si quitamos o abrimos un componente, los demás componentes tampoco tendrán corriente y no funcionarán.

La tensión de la pila se divide entre los componentes conectados en serie, que tendrán, por lo tanto, una tensión menor que la pila.

#### **Conexión de un circuito en serie:**

La tensión positiva de la pila llega a la primera bombilla.

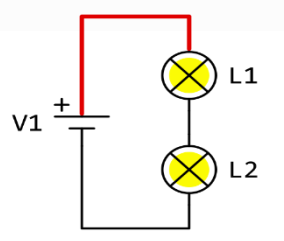

[https://www.google.com/search?q=Circuito+Serie&client=opera-](https://www.google.com/search?q=Circuito+Serie&client=opera-gx&hs=TNS&sxsrf=AJOqlzXKtFvMPoCsygEBYSJBHvUGpbmaYg:1677127856105&source=lnms&tbm=isch&sa=X&ved=2ahUKEwjYk-yQ7Kr9AhWARjABHd_NCFYQ_AUoAXoECAEQAw&biw=597&bih=871&dpr=1#imgrc=GdJ2K5Z2c5SLGM)

[gx&hs=TNS&sxsrf=AJOqlzXKtFvMPoCsygEBYSJBHvUGpbmaYg:1677127856105&source=lnms&t](https://www.google.com/search?q=Circuito+Serie&client=opera-gx&hs=TNS&sxsrf=AJOqlzXKtFvMPoCsygEBYSJBHvUGpbmaYg:1677127856105&source=lnms&tbm=isch&sa=X&ved=2ahUKEwjYk-yQ7Kr9AhWARjABHd_NCFYQ_AUoAXoECAEQAw&biw=597&bih=871&dpr=1#imgrc=GdJ2K5Z2c5SLGM) [bm=isch&sa=X&ved=2ahUKEwjYk-](https://www.google.com/search?q=Circuito+Serie&client=opera-gx&hs=TNS&sxsrf=AJOqlzXKtFvMPoCsygEBYSJBHvUGpbmaYg:1677127856105&source=lnms&tbm=isch&sa=X&ved=2ahUKEwjYk-yQ7Kr9AhWARjABHd_NCFYQ_AUoAXoECAEQAw&biw=597&bih=871&dpr=1#imgrc=GdJ2K5Z2c5SLGM)

[yQ7Kr9AhWARjABHd\\_NCFYQ\\_AUoAXoECAEQAw&biw=597&bih=871&dpr=1#imgrc=GdJ2K5Z2c](https://www.google.com/search?q=Circuito+Serie&client=opera-gx&hs=TNS&sxsrf=AJOqlzXKtFvMPoCsygEBYSJBHvUGpbmaYg:1677127856105&source=lnms&tbm=isch&sa=X&ved=2ahUKEwjYk-yQ7Kr9AhWARjABHd_NCFYQ_AUoAXoECAEQAw&biw=597&bih=871&dpr=1#imgrc=GdJ2K5Z2c5SLGM) [5SLGM](https://www.google.com/search?q=Circuito+Serie&client=opera-gx&hs=TNS&sxsrf=AJOqlzXKtFvMPoCsygEBYSJBHvUGpbmaYg:1677127856105&source=lnms&tbm=isch&sa=X&ved=2ahUKEwjYk-yQ7Kr9AhWARjABHd_NCFYQ_AUoAXoECAEQAw&biw=597&bih=871&dpr=1#imgrc=GdJ2K5Z2c5SLGM)

A continuación, hay una sola conexión entre la primera bombilla y la segunda.

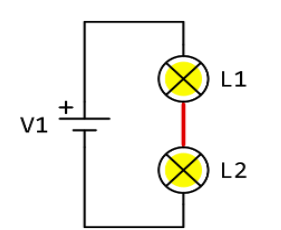

 [https://www.google.com/search?q=Circuito+Serie&client=opera](https://www.google.com/search?q=Circuito+Serie&client=opera-gx&hs=TNS&sxsrf=AJOqlzXKtFvMPoCsygEBYSJBHvUGpbmaYg:1677127856105&source=lnms&tbm=isch&sa=X&ved=2ahUKEwjYk-yQ7Kr9AhWARjABHd_NCFYQ_AUoAXoECAEQAw&biw=597&bih=871&dpr=1#imgrc=GdJ2K5Z2c5SLGM)[gx&hs=TNS&sxsrf=AJOqlzXKtFvMPoCsygEBYSJBHvUGpbmaYg:1677127856105&source=lnms&t](https://www.google.com/search?q=Circuito+Serie&client=opera-gx&hs=TNS&sxsrf=AJOqlzXKtFvMPoCsygEBYSJBHvUGpbmaYg:1677127856105&source=lnms&tbm=isch&sa=X&ved=2ahUKEwjYk-yQ7Kr9AhWARjABHd_NCFYQ_AUoAXoECAEQAw&biw=597&bih=871&dpr=1#imgrc=GdJ2K5Z2c5SLGM) [bm=isch&sa=X&ved=2ahUKEwjYk](https://www.google.com/search?q=Circuito+Serie&client=opera-gx&hs=TNS&sxsrf=AJOqlzXKtFvMPoCsygEBYSJBHvUGpbmaYg:1677127856105&source=lnms&tbm=isch&sa=X&ved=2ahUKEwjYk-yQ7Kr9AhWARjABHd_NCFYQ_AUoAXoECAEQAw&biw=597&bih=871&dpr=1#imgrc=GdJ2K5Z2c5SLGM)[yQ7Kr9AhWARjABHd\\_NCFYQ\\_AUoAXoECAEQAw&biw=597&bih=871&dpr=1#imgrc=GdJ2K5Z2c](https://www.google.com/search?q=Circuito+Serie&client=opera-gx&hs=TNS&sxsrf=AJOqlzXKtFvMPoCsygEBYSJBHvUGpbmaYg:1677127856105&source=lnms&tbm=isch&sa=X&ved=2ahUKEwjYk-yQ7Kr9AhWARjABHd_NCFYQ_AUoAXoECAEQAw&biw=597&bih=871&dpr=1#imgrc=GdJ2K5Z2c5SLGM) [5SLGM](https://www.google.com/search?q=Circuito+Serie&client=opera-gx&hs=TNS&sxsrf=AJOqlzXKtFvMPoCsygEBYSJBHvUGpbmaYg:1677127856105&source=lnms&tbm=isch&sa=X&ved=2ahUKEwjYk-yQ7Kr9AhWARjABHd_NCFYQ_AUoAXoECAEQAw&biw=597&bih=871&dpr=1#imgrc=GdJ2K5Z2c5SLGM)

Por último, hay una conexión entre la segunda bombilla y la pila.

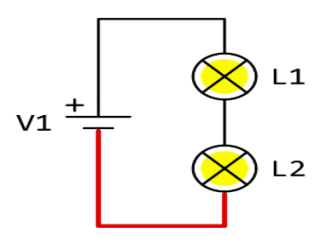

 [https://www.google.com/search?q=Circuito+Serie&client=opera](https://www.google.com/search?q=Circuito+Serie&client=opera-gx&hs=TNS&sxsrf=AJOqlzXKtFvMPoCsygEBYSJBHvUGpbmaYg:1677127856105&source=lnms&tbm=isch&sa=X&ved=2ahUKEwjYk-yQ7Kr9AhWARjABHd_NCFYQ_AUoAXoECAEQAw&biw=597&bih=871&dpr=1#imgrc=GdJ2K5Z2c5SLGM)[gx&hs=TNS&sxsrf=AJOqlzXKtFvMPoCsygEBYSJBHvUGpbmaYg:1677127856105&source=lnms&t](https://www.google.com/search?q=Circuito+Serie&client=opera-gx&hs=TNS&sxsrf=AJOqlzXKtFvMPoCsygEBYSJBHvUGpbmaYg:1677127856105&source=lnms&tbm=isch&sa=X&ved=2ahUKEwjYk-yQ7Kr9AhWARjABHd_NCFYQ_AUoAXoECAEQAw&biw=597&bih=871&dpr=1#imgrc=GdJ2K5Z2c5SLGM) [bm=isch&sa=X&ved=2ahUKEwjYk](https://www.google.com/search?q=Circuito+Serie&client=opera-gx&hs=TNS&sxsrf=AJOqlzXKtFvMPoCsygEBYSJBHvUGpbmaYg:1677127856105&source=lnms&tbm=isch&sa=X&ved=2ahUKEwjYk-yQ7Kr9AhWARjABHd_NCFYQ_AUoAXoECAEQAw&biw=597&bih=871&dpr=1#imgrc=GdJ2K5Z2c5SLGM)[yQ7Kr9AhWARjABHd\\_NCFYQ\\_AUoAXoECAEQAw&biw=597&bih=871&dpr=1#imgrc=GdJ2K5Z2c](https://www.google.com/search?q=Circuito+Serie&client=opera-gx&hs=TNS&sxsrf=AJOqlzXKtFvMPoCsygEBYSJBHvUGpbmaYg:1677127856105&source=lnms&tbm=isch&sa=X&ved=2ahUKEwjYk-yQ7Kr9AhWARjABHd_NCFYQ_AUoAXoECAEQAw&biw=597&bih=871&dpr=1#imgrc=GdJ2K5Z2c5SLGM) [5SLGM](https://www.google.com/search?q=Circuito+Serie&client=opera-gx&hs=TNS&sxsrf=AJOqlzXKtFvMPoCsygEBYSJBHvUGpbmaYg:1677127856105&source=lnms&tbm=isch&sa=X&ved=2ahUKEwjYk-yQ7Kr9AhWARjABHd_NCFYQ_AUoAXoECAEQAw&biw=597&bih=871&dpr=1#imgrc=GdJ2K5Z2c5SLGM)

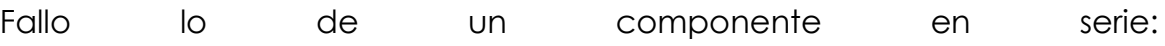

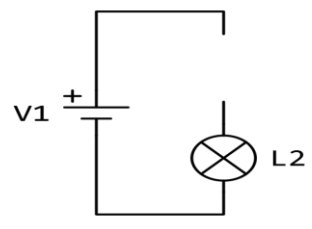

 [https://www.google.com/search?q=Circuito+Serie&client=opera](https://www.google.com/search?q=Circuito+Serie&client=opera-gx&hs=TNS&sxsrf=AJOqlzXKtFvMPoCsygEBYSJBHvUGpbmaYg:1677127856105&source=lnms&tbm=isch&sa=X&ved=2ahUKEwjYk-yQ7Kr9AhWARjABHd_NCFYQ_AUoAXoECAEQAw&biw=597&bih=871&dpr=1#imgrc=GdJ2K5Z2c5SLGM)[gx&hs=TNS&sxsrf=AJOqlzXKtFvMPoCsygEBYSJBHvUGpbmaYg:1677127856105&source=lnms&t](https://www.google.com/search?q=Circuito+Serie&client=opera-gx&hs=TNS&sxsrf=AJOqlzXKtFvMPoCsygEBYSJBHvUGpbmaYg:1677127856105&source=lnms&tbm=isch&sa=X&ved=2ahUKEwjYk-yQ7Kr9AhWARjABHd_NCFYQ_AUoAXoECAEQAw&biw=597&bih=871&dpr=1#imgrc=GdJ2K5Z2c5SLGM) [bm=isch&sa=X&ved=2ahUKEwjYk](https://www.google.com/search?q=Circuito+Serie&client=opera-gx&hs=TNS&sxsrf=AJOqlzXKtFvMPoCsygEBYSJBHvUGpbmaYg:1677127856105&source=lnms&tbm=isch&sa=X&ved=2ahUKEwjYk-yQ7Kr9AhWARjABHd_NCFYQ_AUoAXoECAEQAw&biw=597&bih=871&dpr=1#imgrc=GdJ2K5Z2c5SLGM)[yQ7Kr9AhWARjABHd\\_NCFYQ\\_AUoAXoECAEQAw&biw=597&bih=871&dpr=1#imgrc=GdJ2K5Z2c](https://www.google.com/search?q=Circuito+Serie&client=opera-gx&hs=TNS&sxsrf=AJOqlzXKtFvMPoCsygEBYSJBHvUGpbmaYg:1677127856105&source=lnms&tbm=isch&sa=X&ved=2ahUKEwjYk-yQ7Kr9AhWARjABHd_NCFYQ_AUoAXoECAEQAw&biw=597&bih=871&dpr=1#imgrc=GdJ2K5Z2c5SLGM) [5SLGM](https://www.google.com/search?q=Circuito+Serie&client=opera-gx&hs=TNS&sxsrf=AJOqlzXKtFvMPoCsygEBYSJBHvUGpbmaYg:1677127856105&source=lnms&tbm=isch&sa=X&ved=2ahUKEwjYk-yQ7Kr9AhWARjABHd_NCFYQ_AUoAXoECAEQAw&biw=597&bih=871&dpr=1#imgrc=GdJ2K5Z2c5SLGM)

Los sensores de las alarmas y otros sistemas de seguridad están conectados en serie. Si un componente falla o se rompe, todo el circuito dejará de funcionar y la alarma dará un aviso o la máquina peligrosa se parará.

# **4. C ircuitos eléctricos especiales**

#### **Por: Alexander González**

### **4.1 Circuito eléctrico de iluminación y simbología**

Simbología de elementos y dispositivos afines cuya principal acción es producir efectos luminosos aprovechando el paso de la electricidad. Esta luz eléctrica se destina a la acción y efecto de iluminar espacios o a emitir señales lumínicas con el fin de indicar circustancias.

La simbología eléctrica ayuda a interpretar cuales son los elementos que aparecen en un proyecto. Permite conocer mediante su representación gráfica a cada elemento de un circuito eléctrico. Los símbolos eléctricos están normalizados, en cada país está regulado de forma distinta y tienen su propia organización encargada de armonizar las normas internacionales, en España es aenor la que se encarga de esta tarea.

Es la simbología que se utiliza en instalaciones eléctricas residenciales y comerciales. Los símbolos eléctricos están estandarizados y normalizados para que no encontremos diferencias en los planos eléctricos y sepamos identificar a cada elemento. En algunos países los símbolos referidos en las instalaciones residenciales pueden cambiar y no estar estandarizados.

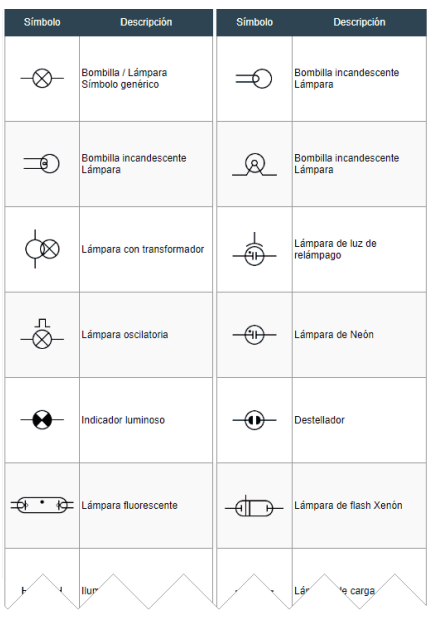

Fuente:

[https://www.google.com/search?q=circuito+electrico+de+iluminacion+y](https://www.google.com/search?q=circuito+electrico+de+iluminacion+y+simbologia&rlz=1C1UEAD_esGT989GT989&source=lnms&tbm=isch&sa=X&ved=2ahUKEwibhuHa77r9AhXvRTABHeaiCywQ_AUoAXoECAEQAw&biw=1707&bih=793&dpr=1.13%23imgrc=2YOc8daoYanzcM) [+simbologia&rlz=1C1UEAD\\_esGT989GT989&source=lnms&tbm=isch&sa=X](https://www.google.com/search?q=circuito+electrico+de+iluminacion+y+simbologia&rlz=1C1UEAD_esGT989GT989&source=lnms&tbm=isch&sa=X&ved=2ahUKEwibhuHa77r9AhXvRTABHeaiCywQ_AUoAXoECAEQAw&biw=1707&bih=793&dpr=1.13%23imgrc=2YOc8daoYanzcM) [&ved=2ahUKEwibhuHa77r9AhXvRTABHeaiCywQ\\_AUoAXoECAEQAw&biw](https://www.google.com/search?q=circuito+electrico+de+iluminacion+y+simbologia&rlz=1C1UEAD_esGT989GT989&source=lnms&tbm=isch&sa=X&ved=2ahUKEwibhuHa77r9AhXvRTABHeaiCywQ_AUoAXoECAEQAw&biw=1707&bih=793&dpr=1.13%23imgrc=2YOc8daoYanzcM) [=1707&bih=793&dpr=1.13#imgrc=2YOc8daoYanzcM](https://www.google.com/search?q=circuito+electrico+de+iluminacion+y+simbologia&rlz=1C1UEAD_esGT989GT989&source=lnms&tbm=isch&sa=X&ved=2ahUKEwibhuHa77r9AhXvRTABHeaiCywQ_AUoAXoECAEQAw&biw=1707&bih=793&dpr=1.13%23imgrc=2YOc8daoYanzcM)

### **4.2 Circuito lectrico de fuerza y simboligia**

En este disco está a tu disposición gran parte de la simbología que necesitaras en el trabajo diario para la realización de los esquemas eléctricos y de automatización de cualquier proyecto.

Todos los símbolos que aquí aparecen, están disponibles para su utilización individual en la zona de dibujos de autocad (directorio DWG).

El objetivo de esta carpeta es ofreceros una biblioteca de símbolos para Autocad, que nos permitan mantener los criterios que nosotros creemos son lo más importante: coherencia y claridad en nuestros esquemas.

Deberán ser coherentes en lo referente a utilizar siempre el mismo símbolo para representar el mismo elemento y no utilizar un símbolo para dos elementos distintos.

- Deberán ser claros en lo referente a que el símbolo utilizado sea lo más claro en los criterios utilizados para su construcción. Por este motivo la simbología que os mostramos en este apartado no se puede decir que se corresponda a la norma europea o la DIN es una mezcla pero que está hecha con el criterio de conseguir los esquemas más claros posibles. Mas adelante se os facilitara un disco con la simbología según normas DIN.
- A continuación os mostramos nuestra biblioteca de símbolos, empezando con la simbología correspondiente a los elementos que intervienen en los circuitos de maniobra

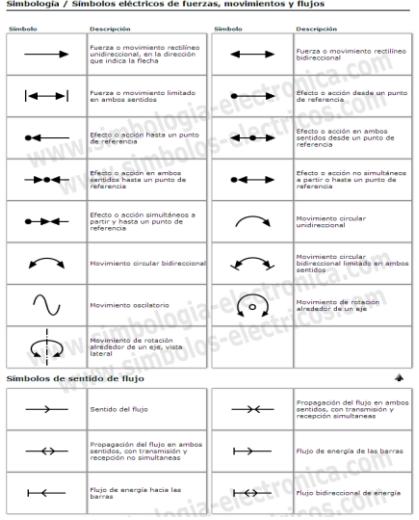

### [Fuente:](fuente:%20https://www.google.com/search?q=circuito+de+fuerza+y+simbologia+electrica&rlz=1C1UEAD_esGT989GT989&source=lnms&tbm=isch&sa=X&ved=2ahUKEwi9oKGM8rr9AhWiVTABHVl3CKUQ_AUoAXoECAEQAw&biw=1707&bih=793&dpr=1.13%23imgrc=xXPjeWJSTN0JhM)

[https://www.google.com/search?q=circuito+de+fuerza+y+sim](fuente:%20https://www.google.com/search?q=circuito+de+fuerza+y+simbologia+electrica&rlz=1C1UEAD_esGT989GT989&source=lnms&tbm=isch&sa=X&ved=2ahUKEwi9oKGM8rr9AhWiVTABHVl3CKUQ_AUoAXoECAEQAw&biw=1707&bih=793&dpr=1.13%23imgrc=xXPjeWJSTN0JhM) [bologia+electrica&rlz=1C1UEAD\\_esGT989GT989&source=lnms&](fuente:%20https://www.google.com/search?q=circuito+de+fuerza+y+simbologia+electrica&rlz=1C1UEAD_esGT989GT989&source=lnms&tbm=isch&sa=X&ved=2ahUKEwi9oKGM8rr9AhWiVTABHVl3CKUQ_AUoAXoECAEQAw&biw=1707&bih=793&dpr=1.13%23imgrc=xXPjeWJSTN0JhM) [tbm=isch&sa=X&ved=2ahUKEwi9oKGM8rr9AhWiVTABHVl3CKU](fuente:%20https://www.google.com/search?q=circuito+de+fuerza+y+simbologia+electrica&rlz=1C1UEAD_esGT989GT989&source=lnms&tbm=isch&sa=X&ved=2ahUKEwi9oKGM8rr9AhWiVTABHVl3CKUQ_AUoAXoECAEQAw&biw=1707&bih=793&dpr=1.13%23imgrc=xXPjeWJSTN0JhM) [Q\\_AUoAXoECAEQAw&biw=1707&bih=793&dpr=1.13#imgrc=xX](fuente:%20https://www.google.com/search?q=circuito+de+fuerza+y+simbologia+electrica&rlz=1C1UEAD_esGT989GT989&source=lnms&tbm=isch&sa=X&ved=2ahUKEwi9oKGM8rr9AhWiVTABHVl3CKUQ_AUoAXoECAEQAw&biw=1707&bih=793&dpr=1.13%23imgrc=xXPjeWJSTN0JhM) [PjeWJSTN0JhM](fuente:%20https://www.google.com/search?q=circuito+de+fuerza+y+simbologia+electrica&rlz=1C1UEAD_esGT989GT989&source=lnms&tbm=isch&sa=X&ved=2ahUKEwi9oKGM8rr9AhWiVTABHVl3CKUQ_AUoAXoECAEQAw&biw=1707&bih=793&dpr=1.13%23imgrc=xXPjeWJSTN0JhM)

## **4.2 Circuito de 3 vias**

Lo primero que debemos hacer es conectar los cables viajeros señalados en color rojo en los extremos de los interruptores de 3 vías.

Luego de eso, se debe conectar la fase en el terminal centro de uno de los interruptores que se disponen para el montaje.

El cable azul identificado en el diagrama de la figura 15 se conectará en el centro del otro interruptor y este será el conductor de retorno para la lámpara.

Finalmente, el cable neutro se debe conectar en el otro extremo del plafón o de la roseta, ya sea como lo llamen en tu país.

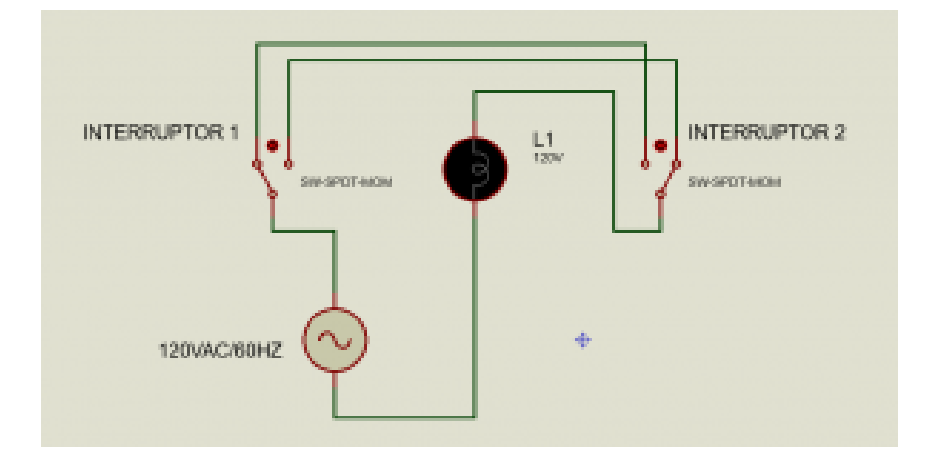

Fuente: [https://sensoricx.com/conocimiento/circuito-escalera-3-vias](https://sensoricx.com/conocimiento/circuito-escalera-3-vias-conmutable-vaiven-paso-a-paso/)[conmutable-vaiven-paso-a-paso/](https://sensoricx.com/conocimiento/circuito-escalera-3-vias-conmutable-vaiven-paso-a-paso/)

### **4.4 Circuito de 4 vias**

El interruptor de 4 vías es un mecanismo eléctrico que permite controlar tres o más cargas, siempre que sean conectadas a través de un interruptor de 3 vías. Se caracterizan por incluir 4 tornillos y no tener la indicación de ON y OFF.

La principal función del conmutador de 4 vías es encender desde 3 o más ubicaciones las luces de una vivienda. Por ejemplo, es posible que quieran controlar las luces de la sala desde el sótano y con ayuda de este interruptor se puede hacer.

El interruptor conmutador de 4 vías lo que hace es utilizar un cableado para encender una o varias lámparas en 3 o más lugares. Esto quiere decir que tienen dos vías para permitir el paso de corriente eléctrica.

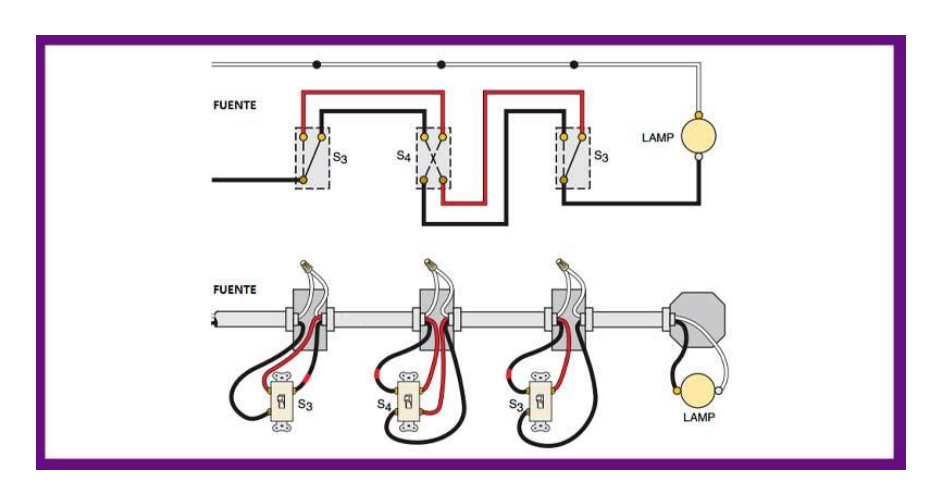

Fuente: [https://grupocasalima.com/es-mx/blog/interruptor-de-4-vias-que](https://grupocasalima.com/es-mx/blog/interruptor-de-4-vias-que-es-precio-para-que-sirve/)[es-precio-para-que-sirve/](https://grupocasalima.com/es-mx/blog/interruptor-de-4-vias-que-es-precio-para-que-sirve/)

## **4.5 I nstalacion de sensores de movimiento**

Una luz con sensor de movimiento ofrece seguridad y tranquilidad cuando ilumina una entrada, jardín o patio oscuro.

Los interruptores con sensor de movimiento han existido des de hace tiempo, pero nunca han sido realmente populares en los hogares. El interruptor encenderá automáticamente las luces cuando detecte movimiento y puede ser útil en otras aplicaciones, como la seguridad.

Desconnecta la corriente eléctrica antes de hacer nada y compruébalo con el probador de voltaje, de lo contrario puedes electrocutarte gravemente.

Antes de comprar un sensor, deberías asegurarte de que haya un cable neutro en la zona donde quieras instalar el sensor, suele ser azul o blanco dependiendo de dónde vivas. No lo desconectes, simplemente asegúrate de que está presente, junto con los otros dos cables, el vivo o fase y el retorno.

Si hay un cable neutro podremos utilizar cualquier sensor de movimiento. De lo contrario, debes asegurarse de que el sensor que compras no requiera un cable neutro. La mayoría de los detectores de movimiento ya tienen cables conectados que se unirán a los de la caja con tuercas para cables.

También necesitarás saber si el interruptor antiguo es un simple unipolar (dos cables más tierra) o un interruptor de tres vías (tres cables más tierra) ya que el interruptor del sensor de movimiento deberá comprarse en la misma configuración. Si el interruptor antiguo es de 4 vías (4 cables más tierra), no se puede reemplazar con un interruptor detector de movimiento.

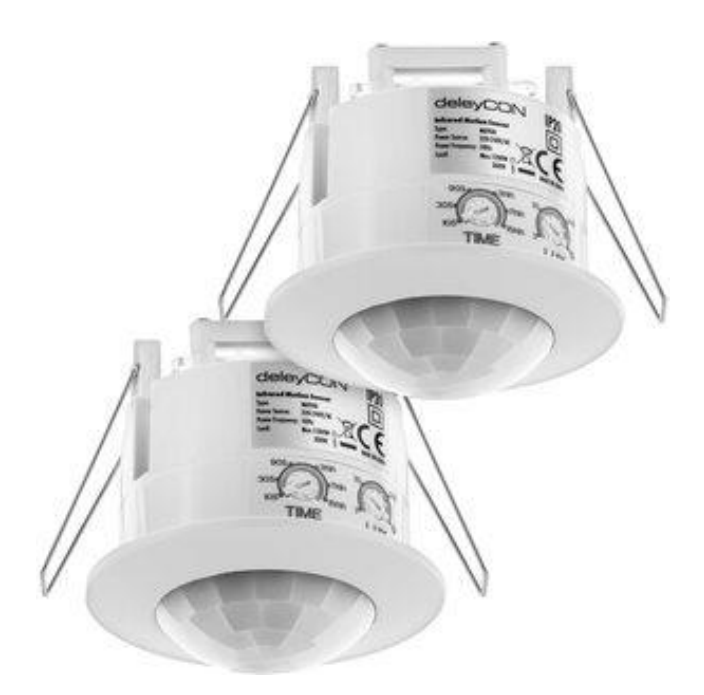

Fuente: [https://www.sensoresdemovimiento.site/guia-instalacion-sensores](https://www.sensoresdemovimiento.site/guia-instalacion-sensores-movimiento)[movimiento](https://www.sensoresdemovimiento.site/guia-instalacion-sensores-movimiento)

### **4.6 Instalacion de sensores opticos**

Una de las ventajas de la tecnología de red de Bragg en fibra (FBG) es su capacidad de multiplexación intrínseca. Es posible insertar en un cable de fibra óptica varios sensores en serie, con longitudes de onda de Bragg especificas y distintas. Las medidas son perfectamente correctas a condición de que las señales de los distintos sensores no solapen entre sí.

Los sensores se pueden adquirir individualmente, con o sin conectores. También se suministran cadenas ya montadas, con los sensores conectados mediante empalmes por fusión (conexión permanente entre dos fibras). Tras la instalación, los sensores y/o las cadenas se pueden conectar a uno de los canales ópticos de un interrogador. Ahora bien, se debe prestar atención a la selección de las longitudes de onda y a la pérdida de potencia de las señales derivada de las conexiones y de la longitud de los cables.

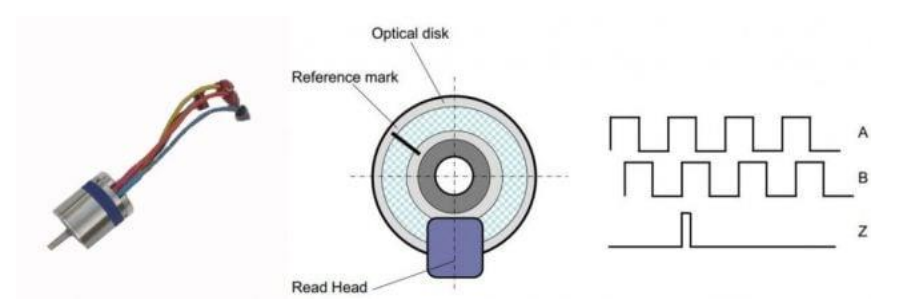

Fuente:

[https://www.google.com/search?q=instalacion+de+sensores+opticos&rlz](https://www.google.com/search?q=instalacion+de+sensores+opticos&rlz=1C1UEAD_esGT989GT989&source=lnms&tbm=isch&sa=X&ved=2ahUKEwi2_5WF9rr9AhWtSDABHeQwA9EQ_AUoAXoECAEQAw&biw=1707&bih=793&dpr=1.13%23imgrc=JMad0SU5hPoZ1M) [=1C1UEAD\\_esGT989GT989&source=lnms&tbm=isch&sa=X&ved=2ahUKEwi](https://www.google.com/search?q=instalacion+de+sensores+opticos&rlz=1C1UEAD_esGT989GT989&source=lnms&tbm=isch&sa=X&ved=2ahUKEwi2_5WF9rr9AhWtSDABHeQwA9EQ_AUoAXoECAEQAw&biw=1707&bih=793&dpr=1.13%23imgrc=JMad0SU5hPoZ1M) [2\\_5WF9rr9AhWtSDABHeQwA9EQ\\_AUoAXoECAEQAw&biw=1707&bih=793](https://www.google.com/search?q=instalacion+de+sensores+opticos&rlz=1C1UEAD_esGT989GT989&source=lnms&tbm=isch&sa=X&ved=2ahUKEwi2_5WF9rr9AhWtSDABHeQwA9EQ_AUoAXoECAEQAw&biw=1707&bih=793&dpr=1.13%23imgrc=JMad0SU5hPoZ1M) [&dpr=1.13#imgrc=JMad0SU5hPoZ1M](https://www.google.com/search?q=instalacion+de+sensores+opticos&rlz=1C1UEAD_esGT989GT989&source=lnms&tbm=isch&sa=X&ved=2ahUKEwi2_5WF9rr9AhWtSDABHeQwA9EQ_AUoAXoECAEQAw&biw=1707&bih=793&dpr=1.13%23imgrc=JMad0SU5hPoZ1M)

## **5. I nstalaciones domiciliares de potencia**

#### **Por: Hamilton Pirir Y Andy Carrillo**

Estas instalaciones tienen como finalidad la conducción y distribución de la corriente eléctrica desde su fuente de origen hasta el punto final, normalmente conformado por maquinaria industrial o elementos de computación que permiten desplegar órdenes de automatización en estos casos.

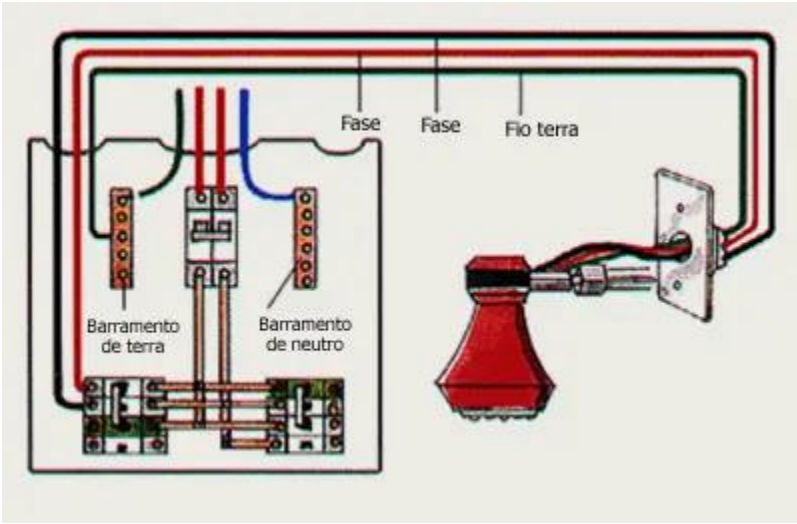

### **5.1 Instalación de tomacorrientes 120V**

Un tomacorriente común en una instalación puede tener dos o tres polos. Estos polos pueden ser: fases o neutro, agregando a esto el cable de tierra. Es importante que sepas que ha cada tomacorriente puede llegar estos tres tipos de terminales (no otro más).

En una vivienda, el tomacorriente que más abunda es el monofásico a dos hilos, este es el de 125V-15A. Ha este se pueden conectar los electrodomésticos más comunes en una residencia (radio, televisor, licuadora, nevera, abanico, y muchos más). Sin embargo, hay situaciones en la que uno de este electrodoméstico puede llegar a consumir más de 15A. En este caso se instala un tomacorriente monofásico de 125V-20A. A este se pueden conectar neveras, lavadoras o secadoras de altas potencias, así como equipos portátiles.

#### **Conexión de tomacorriente simple a 125V-15A, circuito final:**

- Esta es la conexión más simple que se puede encontrar de un tomacorriente. Esta conexión tiene la característica de que solamente llegan tres cables a la caja de conexión. En este caso, se está trabajando con un tomacorriente que está al final del circuito. Como puedes observar el cable negro se conecta al tornillo dorado de latón, mientras que el neutro se conecta al tornillo plateado.
- El cable de tierra puede conectarse directamente al tornillo verde, sin embargo, en este caso se aterrizó a la caja (aunque es opcional), ya que hay situaciones donde la caja puede ser de plástico.

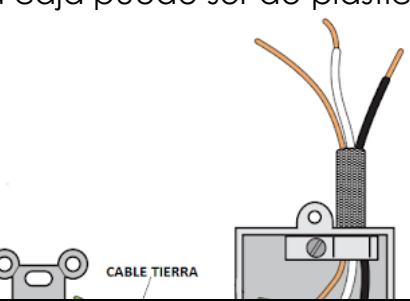

#### Fuente: https://www.faradayos.info/2014/01/conexion-tomacorrientes-electricos-120- 240.html

#### **Conexión de tomacorriente simple de 125V-15A, entre dos circuitos:**

En este tipo de conexión a la caja llegan seis cables. En cualquieras de las partes (de arriba o de abajo de la caja) puede ser la entrada de alimentación principal, la otra parte se deriva en paralelo hacia otro tomacorriente o circuito. Los cables negros se conectan directamente a los tornillos dorados, mientras que los blancos a los tornillos plateados. Se empalma los dos cables de tierra que entran a la caja, junto con el cable de tierra que va al tornillo verde del tomacorriente (es opcional aterrizarlo a la caja, pero para más seguridad se hace).

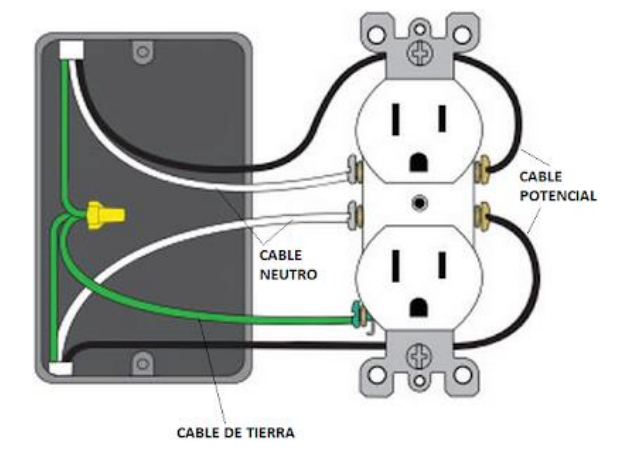

Fuente: https://www.faradayos.info/2014/01/conexion-tomacorrientes-electricos-120- 240.html

#### **5.2 Instalación de duchas de duchas convencionales y de paso 120/240**

#### **Instalación de ducha convencional 120/240**

- 1. Antes de conectar la ducha eléctrica verificamos que el voltaje indicado para la ducha corresponda con el de la vivienda (120/220 V).
- 2. Antes de empezar con la instalación tenemos que bajar el flip-on que distribuye la energía eléctrica en el lugar a trabajar.

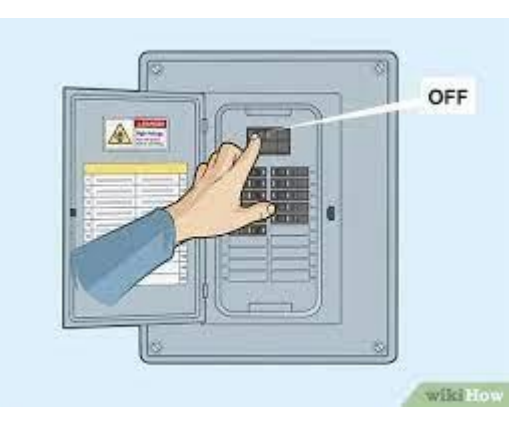

Fuente: [https://www.wikihow.com/images\\_en/thumb/e/e4/Install-a-Circuit-Breaker-Step-](https://www.wikihow.com/images_en/thumb/e/e4/Install-a-Circuit-Breaker-Step-1-Version-2.jpg/v4-460px-Install-a-Circuit-Breaker-Step-1-Version-2.jpg.webp)[1-Version-2.jpg/v4-460px-Install-a-Circuit-Breaker-Step-1-Version-2.jpg.webp](https://www.wikihow.com/images_en/thumb/e/e4/Install-a-Circuit-Breaker-Step-1-Version-2.jpg/v4-460px-Install-a-Circuit-Breaker-Step-1-Version-2.jpg.webp)

3. La ducha funciona con electricidad, por eso tenemos que sacar una línea directa desde el tablero o caja de distribución de la vivienda. Conecta la línea a un Flip-On.

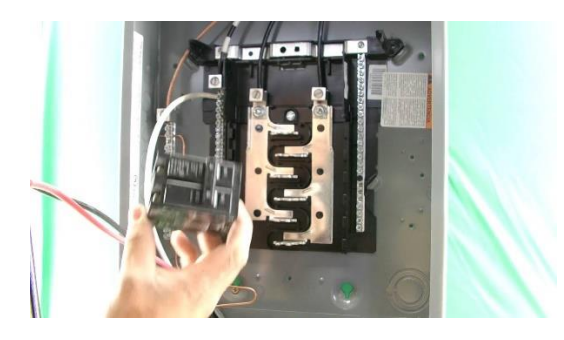

Fuente:<https://i.ytimg.com/vi/tP2yLas6fKc/maxresdefault.jpg>

4. Verificamos que la presión de agua llegue hasta la ducha. Si el tanque de agua se encuentra en una altura comprendida entre los 8 y los 40

metros, tendremos que colocar adicionalmente un reductor de presión en el niple de entrada de agua para evitar dañar la ducha.

- 5. Cubrimos la rosca de la tubería con cinta de teflón para sellar la unión y evitar fugas de agua. Después, enrosca cuidadosamente la ducha eléctrica a mano sin ejercer mucha presión porque puede romperse.
- 6. Deja correr agua por la ducha durante unos minutos para que se llene y evitar que se queme la resistencia.

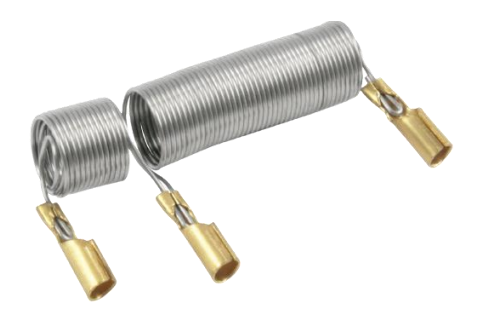

Fuente:<https://ferrebaratillo.com/imagenes/1>

7. Empalma el cable o alambre de tierra (color verde o amarillo/verde) al sistema de puesta a tierra. Las duchas eléctricas deben contar con una conexión a tierra, para darle mayor seguridad a la instalación. Una vez finalizado el proceso de prueba y la revisión de la instalación, conecta la alimentación eléctrica.

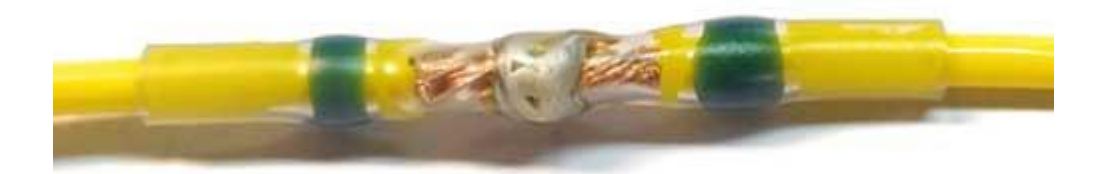

Fuente: <https://coelectrix.com/wp-content/uploads/2019/03/tipos-de-empalmes.jpg>

**Instalación de ducha de paso 120/240** 

- Antes de conectar la ducha eléctrica verificamos que el voltaje indicado para la ducha corresponda con el de la vivienda (120/220 V).
- Antes de empezar con la instalación tenemos que bajar el flip-on que distribuye la energía eléctrica en el lugar a trabajar.

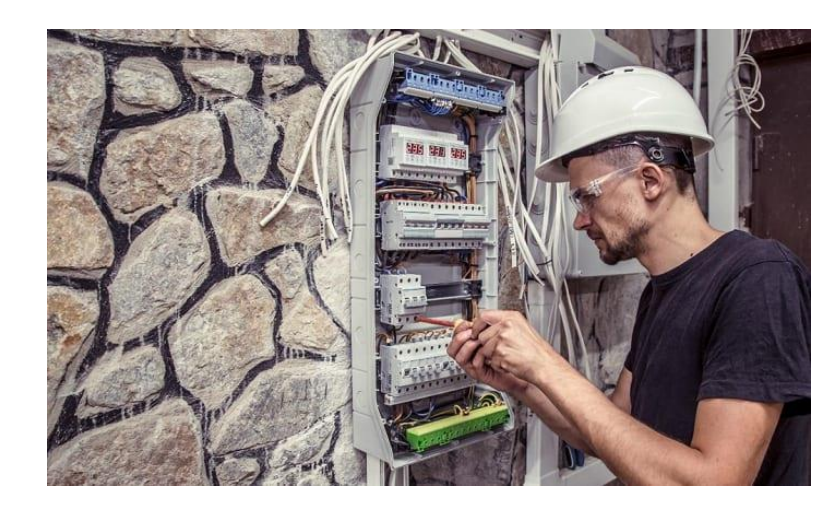

Fuente: [https://cablecoaxial.comoescoger.com/img/cable-coaxial-](https://cablecoaxial.comoescoger.com/img/cable-coaxial-467fffcda590c7c067ad401817e59332-how-to-shut-the-power-off-before-the-breaker-box.jpg)[467fffcda590c7c067ad401817e59332-how-to-shut-the-power-off-before-the-breaker](https://cablecoaxial.comoescoger.com/img/cable-coaxial-467fffcda590c7c067ad401817e59332-how-to-shut-the-power-off-before-the-breaker-box.jpg)[box.jpg](https://cablecoaxial.comoescoger.com/img/cable-coaxial-467fffcda590c7c067ad401817e59332-how-to-shut-the-power-off-before-the-breaker-box.jpg)

• La ducha funciona con electricidad, por eso tenemos que sacar una línea directa desde el tablero o caja de distribución de la vivienda. Conecta la línea a un Flip-On.

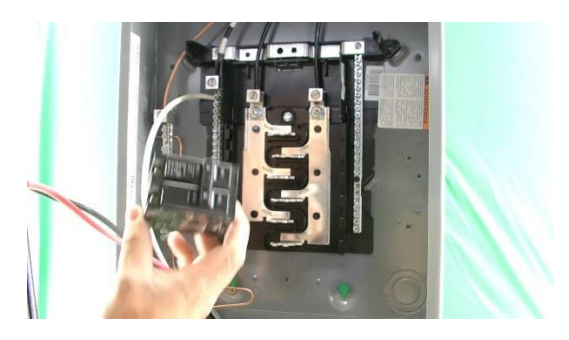

Fuente:<https://i.ytimg.com/vi/tP2yLas6fKc/maxresdefault.jpg>

- •Nos aseguramos de que el paso de agua este cerrado, para evitar cualquier fuga posible.
- Ubicamos el lugar donde queremos instalar el calentador.
- Vamos a tomar como base las medidas de tu calentador instantáneo, estos son livianos y pequeños, por lo cual podemos medir el espacio

donde será colocado y con el lápiz marca el lugar donde colocarás los tornillos.

- Con la ayuda del taladro, realizar las perforaciones que marcaste en el punto anterior.
- Coloca la manguera flexible a la salida del agua caliente.
- Monta el calentador en la pared y con la ayuda del nivel verificamos que este quede perfectamente nivelado.
- Coloca cinta teflón en todas las roscas del calentador, llaves de paso y mangueras.
- Conecta el niple de bronce campana a la entrada de gas, este permite un empalme firme entre las tuberías.
- Conecta la llave de paso en la tubería del agua.
- Conecta el extremo de la manguera flexible de agua caliente en la salida del agua del calentador.
- Repite el paso anterior para conectar la manguera del agua fría, conéctala a la llave de paso y a la entrada de agua del calentador.
- Empalmamos lo cables los cuales alimentaran el calentador.
- Abre el suministro de agua.
- Enciende el calentador.

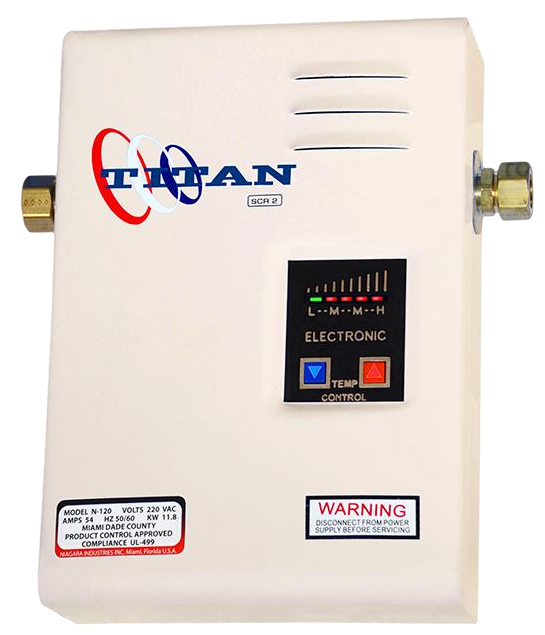

Fuentes: [https://www.grupoprisma.com.gt/wp-content/uploads/2020/10/TITAN-DE-](https://www.grupoprisma.com.gt/wp-content/uploads/2020/10/TITAN-DE-PASO.png)[PASO.png](https://www.grupoprisma.com.gt/wp-content/uploads/2020/10/TITAN-DE-PASO.png)

### **5.3 Instalación de estufas eléctricas 240v.**

- Lo primero que tenemos que hacer es cortar la corriente por medio de la caja RH, luego sacamos una línea solo para la estufa porque es eléctrica eso quiere decir que el consume de amperaje va a ser alto y no queremos que nos cause problemas en otros ramales o otros dispositivos por la caída de tensión que tenemos ahí.
- 1. **Apaga la energía eléctrica**. Escoge el sitio para instalar el contacto a ras de la pared. Abre un orificio pequeño en la pared. Trae los cables desde el centro de carga a través del agujero. Conecta los cables al contacto a ras de pared y sujételos con la abrazadera.

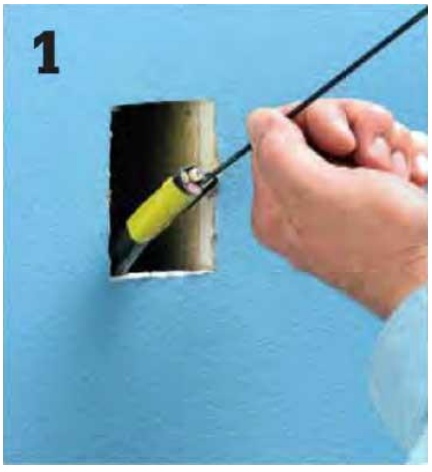

Fuente: [https://3.bp.blogspot.com/-](https://3.bp.blogspot.com/-__lwxk1wdyk/WgJHko5yGrI/AAAAAAAA3w0/3iXl7lnggRksH5ppiYnhlfkevgg9tDQkACLcBGAs/s1600/Instalaciones-electricas-residenciales-Guiando-cable-para-salida-de-contacto.jpg) [\\_\\_lwxk1wdyk/WgJHko5yGrI/AAAAAAAA3w0/3iXl7lnggRksH5ppiYnhlfkevgg9tDQkACLcB](https://3.bp.blogspot.com/-__lwxk1wdyk/WgJHko5yGrI/AAAAAAAA3w0/3iXl7lnggRksH5ppiYnhlfkevgg9tDQkACLcBGAs/s1600/Instalaciones-electricas-residenciales-Guiando-cable-para-salida-de-contacto.jpg) [GAs/s1600/Instalaciones-electricas-residenciales-Guiando-cable-para-salida-de](https://3.bp.blogspot.com/-__lwxk1wdyk/WgJHko5yGrI/AAAAAAAA3w0/3iXl7lnggRksH5ppiYnhlfkevgg9tDQkACLcBGAs/s1600/Instalaciones-electricas-residenciales-Guiando-cable-para-salida-de-contacto.jpg)[contacto.jpg](https://3.bp.blogspot.com/-__lwxk1wdyk/WgJHko5yGrI/AAAAAAAA3w0/3iXl7lnggRksH5ppiYnhlfkevgg9tDQkACLcBGAs/s1600/Instalaciones-electricas-residenciales-Guiando-cable-para-salida-de-contacto.jpg)

2. **Conecta el contacto**. Conecta el cable de cobre sin envoltura a tierra al tornillo a tierra del contacto. Conecta el cable blanco neutro al terminal de tornillo plateado. Conecta los cables vivos negro y rojo a cualquiera de los terminales de tornillo de bronce (los terminales son intercambiables). Conecta la caja a la pared y cúbrela con la tapa.

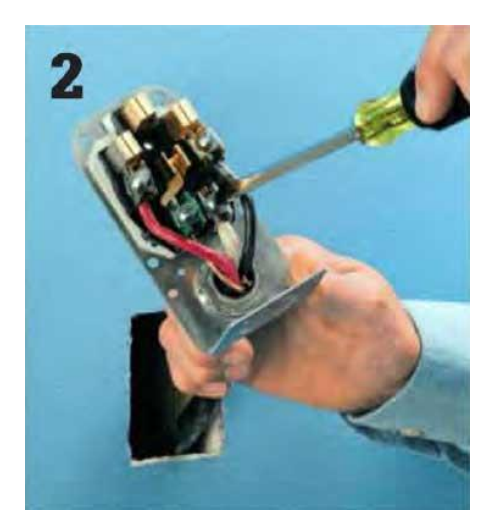

Fuente: [https://2.bp.blogspot.com/](https://2.bp.blogspot.com/-dariUWB9sNk/WgJHtzYSOtI/AAAAAAAA3w4/pfJC3s7fDhAdsrPMnRem3F1LdxhVvlkoQCLcBGAs/s1600/Instalaciones-electricas-residenciales-Conectando-contacto-para-estufa-electrica.jpg) [dariUWB9sNk/WgJHtzYSOtI/AAAAAAAA3w4/pfJC3s7fDhAdsrPMnRem3F1LdxhVvlkoQCLc](https://2.bp.blogspot.com/-dariUWB9sNk/WgJHtzYSOtI/AAAAAAAA3w4/pfJC3s7fDhAdsrPMnRem3F1LdxhVvlkoQCLcBGAs/s1600/Instalaciones-electricas-residenciales-Conectando-contacto-para-estufa-electrica.jpg) [BGAs/s1600/Instalaciones-electricas-residenciales-Conectando-contacto-para-estufa](https://2.bp.blogspot.com/-dariUWB9sNk/WgJHtzYSOtI/AAAAAAAA3w4/pfJC3s7fDhAdsrPMnRem3F1LdxhVvlkoQCLcBGAs/s1600/Instalaciones-electricas-residenciales-Conectando-contacto-para-estufa-electrica.jpg)[electrica.jpg](https://2.bp.blogspot.com/-dariUWB9sNk/WgJHtzYSOtI/AAAAAAAA3w4/pfJC3s7fDhAdsrPMnRem3F1LdxhVvlkoQCLcBGAs/s1600/Instalaciones-electricas-residenciales-Conectando-contacto-para-estufa-electrica.jpg)

3. **Conecta los cables** rojo y negro al interruptor automático de 50 ó 60 amp. Apaga el interruptor principal y remueve la tapa. Abre uno de los orificios prefabricados y pasa el cable al interior del panel. Conecta el cable a tierra a la barra a tierra. Conecta el cable neutro a la barra de neutros. Conecta los cables negro y rojo a los terminales de tornillo de bronce del interruptor automático. Ajústalo a la barra de conexión. Cubre el gabinete con su tapa. Enciende los interruptores y prueba el circuito.

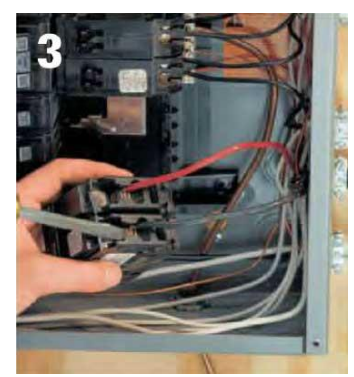

Fuente: [https://3.bp.blogspot.com/-](https://3.bp.blogspot.com/-N3Rdd_FyDL8/WgJIH2wkR1I/AAAAAAAA3xA/UCvQzO45T-Mb4aMGmU_ODvwycZVTfvKQgCLcBGAs/s1600/Instalaciones-electricas-residenciales-Conectando-interruptore-automatico.jpg) [N3Rdd\\_FyDL8/WgJIH2wkR1I/AAAAAAAA3xA/UCvQzO45T-](https://3.bp.blogspot.com/-N3Rdd_FyDL8/WgJIH2wkR1I/AAAAAAAA3xA/UCvQzO45T-Mb4aMGmU_ODvwycZVTfvKQgCLcBGAs/s1600/Instalaciones-electricas-residenciales-Conectando-interruptore-automatico.jpg)[Mb4aMGmU\\_ODvwycZVTfvKQgCLcBGAs/s1600/Instalaciones-electricas](https://3.bp.blogspot.com/-N3Rdd_FyDL8/WgJIH2wkR1I/AAAAAAAA3xA/UCvQzO45T-Mb4aMGmU_ODvwycZVTfvKQgCLcBGAs/s1600/Instalaciones-electricas-residenciales-Conectando-interruptore-automatico.jpg)[residenciales-Conectando-interruptore-automatico.jpg](https://3.bp.blogspot.com/-N3Rdd_FyDL8/WgJIH2wkR1I/AAAAAAAA3xA/UCvQzO45T-Mb4aMGmU_ODvwycZVTfvKQgCLcBGAs/s1600/Instalaciones-electricas-residenciales-Conectando-interruptore-automatico.jpg)

#### **6. Distribución de energía domiciliar**

#### **Por Felix Alexander Calimayor**

#### **6.1 Instalación de tablero eléctrico de distribución eléctrico**

- Ahora veamos como deben ir conectados estos elementos. Los conductores eléctricos de fase y neutro vienen desde el medidor y se conectan como se ilustra. El interruptor diferencial, trae una letra que indica a qué lado va conectado la fase o línea y el neutro. Por lo general, el orden es como se muestra.
- La conexión entre los cables conductores y el peine de los cables lo he realizado como se muestra, pero no cada quien trata de ordenar los cables en su tablero eléctrico. Tener cuidado en el uso de los peines de los cables en su tablero eléctricos ya que tiene que ser internamente como se muestra.
- Yo he usado dos colores para poder diferenciarlos, pero un peine real es de un solo color, por lo general son de aleación de cobre.

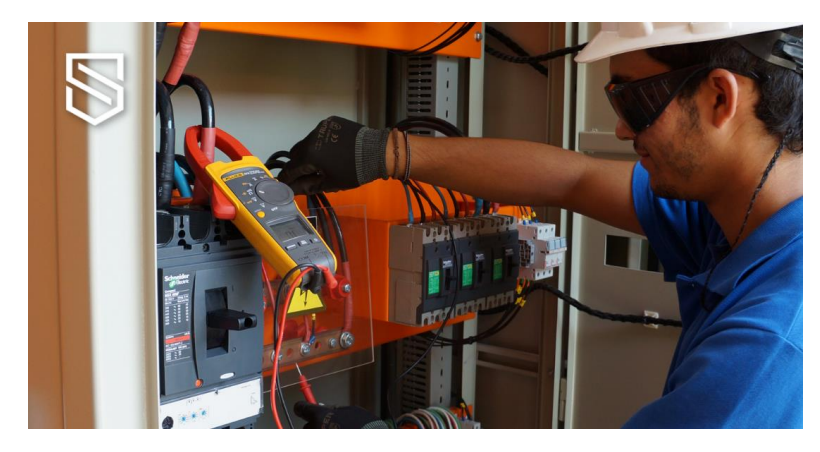

Fuente: [https://www.tecnologicabach.com.pe/wp](https://www.tecnologicabach.com.pe/wp-content/uploads/2021/08/Mantenimiento-de-Tableros-Electricos1.jpg)[content/uploads/2021/08/Mantenimiento-de-Tableros-Electricos1.jpg](https://www.tecnologicabach.com.pe/wp-content/uploads/2021/08/Mantenimiento-de-Tableros-Electricos1.jpg)

#### **6.2 Instalación de protección eléctrica**

Estos dispositivos se encargan de descontinuar la energía que se encuentra en circunstancias anormales y que son capaces de detectar fallas e impedir daños que pueden afectar a los equipos y a las personas que se encuentran cerca del área.

- Una protección eléctrica está deseñada para detectar falla en el suministro de energía, y de esta manera proteger la vida de las personas y los bienes materiales de una empresa o negocio.
- Para que una instalación sea segura, se debe contar con sistemas de protección eléctrica que permitan salvaguardar la integridad física de las personas, bienes y componentes eléctricos. Básicamente, los sistemas de protección eléctrica se conforman por los siguientes equipos.
- La conexión entre los cables conductores y el peine, lo he realizado como se muestra, pero no siempre va a ser de esa forma, ya cada quien trata de ordenar los cables en su tablero eléctrico. Tener cuidado en el uso de los peines para tableros eléctricos, ya que tiene que ser internamente como se muestra. Yo he usado dos colores para poder diferenciarlo, pero un peine real es de un solo color, por lo general, son de una aleación de cobre.

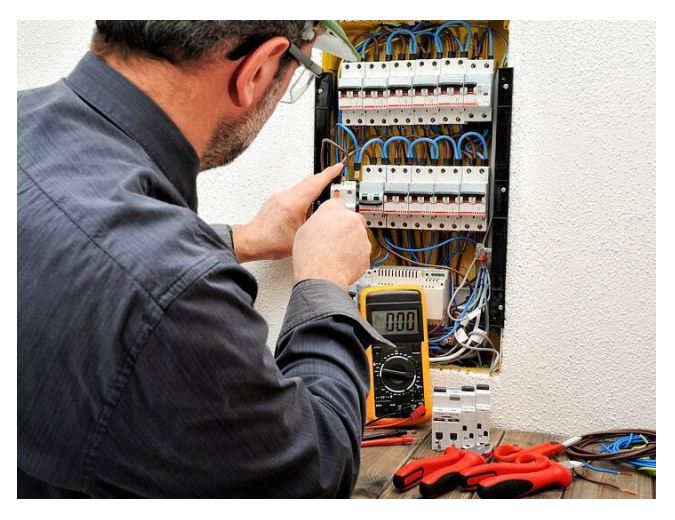

Fuente: [https://encrypted](https://encrypted-tbn0.gstatic.com/images?q=tbn:ANd9GcQw18gO3jSCEP-LFemyTwqu8OTHnCIeD6cpPGI10vqxo7N6G3HIn8Nljzl-bdK-uVaZ4TU&usqp=CAU)[tbn0.gstatic.com/images?q=tbn:ANd9GcQw18gO3jSCEP-](https://encrypted-tbn0.gstatic.com/images?q=tbn:ANd9GcQw18gO3jSCEP-LFemyTwqu8OTHnCIeD6cpPGI10vqxo7N6G3HIn8Nljzl-bdK-uVaZ4TU&usqp=CAU)[LFemyTwqu8OTHnCIeD6cpPGI10vqxo7N6G3HIn8Nljzl-bdK-uVaZ4TU&usqp=CAU](https://encrypted-tbn0.gstatic.com/images?q=tbn:ANd9GcQw18gO3jSCEP-LFemyTwqu8OTHnCIeD6cpPGI10vqxo7N6G3HIn8Nljzl-bdK-uVaZ4TU&usqp=CAU)

#### **6.3 Instalación de tierras de protección**

La puesta a tierra, conexión a tierra o toma de tierra es la conexión de las superficies conductoras expuestas (gabinetes metálicos) a algún punto no energizado; comúnmente es la tierra sobre la que se posa la construcción, de allí el nombre. Al sistema de uno o varios electrodos que proveen la conexión a tierra se llama. Las puestas a tierra se emplean en las instalaciones eléctricas como una medida de seguridad. Dependiendo del sistema, el fallo puede provocar que se desconecte el suministro mediante un interruptor deferencial o un dispositivo monitor aislamiento.

- La finalidad principal de una puesta a tierra es limitar la tensión que con respecto a tierra, puedan presentar, en un momento dado, las masas metálicas asegurar la actuación de las protecciones y eliminar o disminuir el riesgo que supone una avería en los materiales eléctricos utilizados.
- Actualmente, la tecnología de estado sólido, basada en electrónica moderna, sigue evolucionando y se hace mas sensible a los ruidos eléctricos y a la contaminación electromagnética, lo que precisa de un sistema de puesta a tierra libre de ruidos y compatibilidad electromagnética de todos los equipos y sistemas.

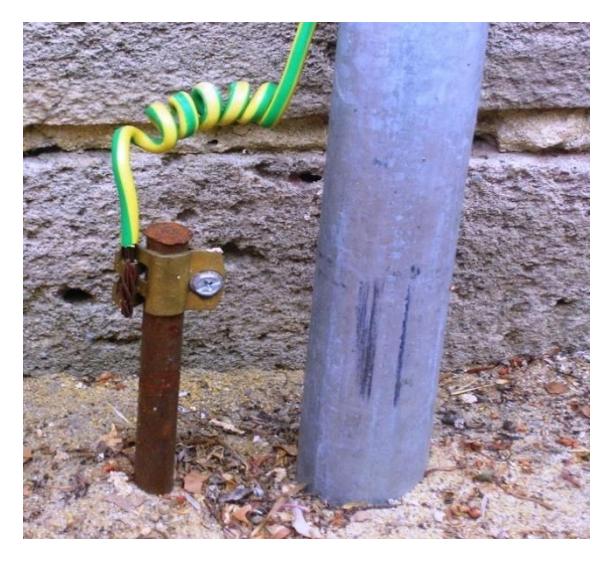

Fuente: <https://upload.wikimedia.org/wikipedia/commons/7/7d/HomeEarthRodAustralia1.jpg>

### **6.4 instalación de neutral**

- Actualmente, un neutro aislado es difícil de encontrar en la vida cotidiana, nunca lo encontrara si realiza el cableado en los apartamentos. Mientras que las líneas de alto voltaje se usan actualmente, así como en algunos casos en redes que es una red neutral aislada y que características tiene en palabras simples en este artículo.
- Esta pregunta genera mucho interés y debate el para que sirve el cable neutro, podríamos decir que este que se utiliza un cable neutro para completar el flujo de electricidad, actúa como un camino de retorno para la corriente del cable caliente. Un hilo caliente es un hilo que proporcionará la fuente eléctrica y será corriente alterna. El cable neutro se conectará a tierra, el color del cable neutro puede ser gris o blanco. Durante las operaciones normales, el cable neutro en la mayoría de los quipos eléctricos, sobre todo en cargas no lineales.

Los cables neutros se identifican por su cubierta blanco o gris. Aunque es posible que no siempre estén circulando una corriente eléctrica, deben manipularse con tanta precaución como los cables.

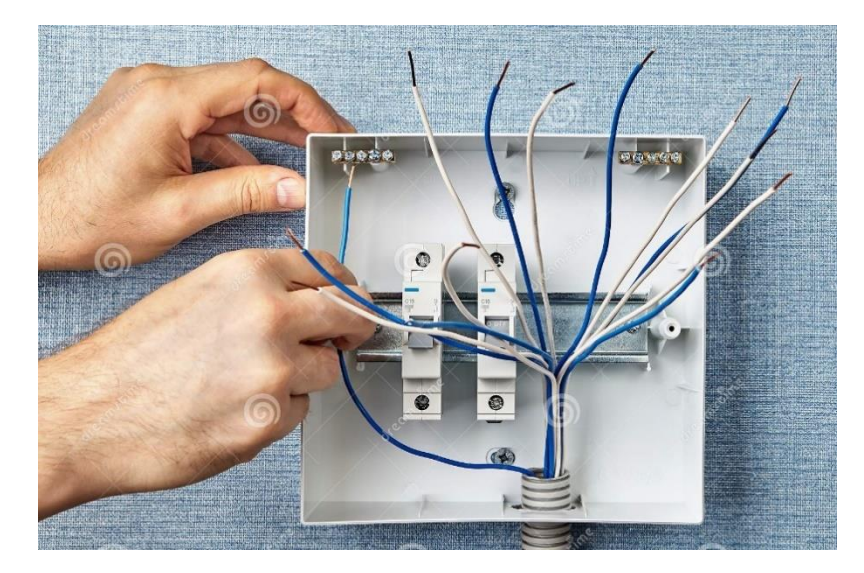

Fuente: [https://thumbs.dreamstime.com/z/conecte-el-cable-neutro-el%C3%A9ctrico-al](https://thumbs.dreamstime.com/z/conecte-el-cable-neutro-el%C3%A9ctrico-al-bloque-de-terminales-instalaci%C3%B3n-un-gabinete-con-fusibles-autom%C3%A1ticos-o-disyuntor-la-166899507.jpg)[bloque-de-terminales-instalaci%C3%B3n-un-gabinete-con-fusibles-autom%C3%A1ticos](https://thumbs.dreamstime.com/z/conecte-el-cable-neutro-el%C3%A9ctrico-al-bloque-de-terminales-instalaci%C3%B3n-un-gabinete-con-fusibles-autom%C3%A1ticos-o-disyuntor-la-166899507.jpg)[o-disyuntor-la-166899507.jpg](https://thumbs.dreamstime.com/z/conecte-el-cable-neutro-el%C3%A9ctrico-al-bloque-de-terminales-instalaci%C3%B3n-un-gabinete-con-fusibles-autom%C3%A1ticos-o-disyuntor-la-166899507.jpg)

#### **6.5 instalación domiciliar**

- Las instalaciones eléctricas domiciliares son conexiones fundamentales ya que son la fuente de suministro eléctrico de nuestros hogares. Conocer los productos de una instalación nos da el conocimiento general para instalar un servicio acorde y, sobre todo, sin riesgos. Para poder llevar a cabo una o bien, para entender de que manera se construye, te contamos los componentes y que es lo mas importante de una instalación eléctrica domiciliar.
- Los componentes básicos de una instalación eléctrica domiciliar son: conductores, interruptores, canalizaciones, tomacorrientes, tableros, accesorios y dispositivos que aseguran su correcto funcionamiento y permiten la conexión de lámparas, electrodomésticos y diversos aparatos eléctricos.
- Para que la instalación eléctrica sea optima se deben utilizar componentes normalizados, que deben contar con la norma de fabricación correspondiente para garantizarnos su seguridad y pertinencia. Es importante que a la hora de realizar una instalación eléctrica domiciliaria

se adquieran los productos a través de proveedores de confianza. Tal es el caso de donde contamos con el certificado iso 9001. Que garantiza nuestra calidad y le brinda la seguridad correspondiente para la instalación de su red.

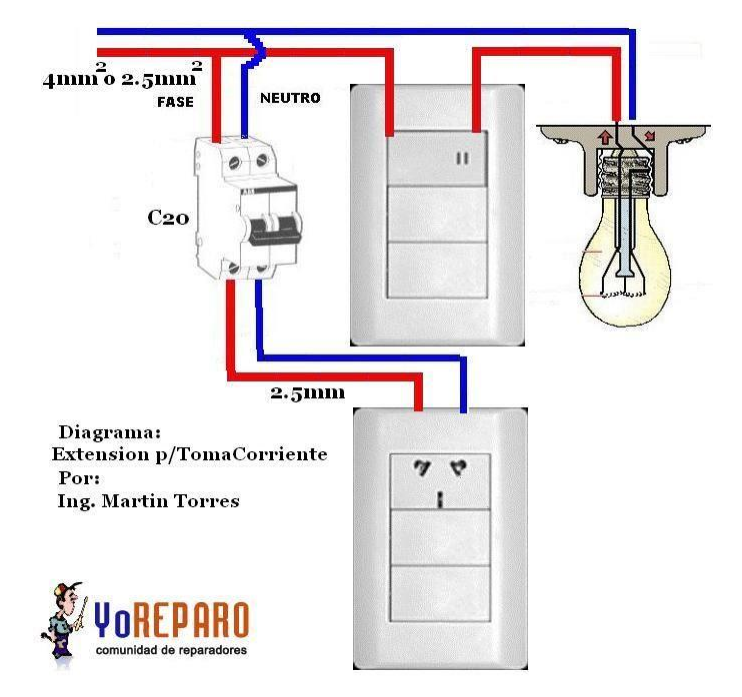

Fuente: <https://i.pinimg.com/originals/4d/b2/52/4db252edc71d57bbfdf9a4bf4e72f5b6.jpg>

### **6.6 Peinado de tablero eléctrico**

- Hoy en día casi todas las cajas de pc vienen con ventana o cristal templado para ver el hardware de su interior, y ver cables torcidos o por cualquier sitio queda bastante feo. Hoy vamos a enseñarte como peinar los cables de la fuente de alimentación para que queden paralelos y perfectamente presentables, mejorando la estética de tu pc para que quede perfecta.
- Si quieres presumir de un hardware interno en tu pc bonito, ordenado y llamativo, unos cables sleeping para la fuente de alimentación son un elemento fundamental, y más si estás haciendo mondingo. Pero claro estos cables son muy largos y es casi imposible que queden paralelos y presentados adecuadamente, pues realmente no es tan complicado si utilizas para estos cables y vamos a mostrártelos a continuación.
- Se dice porque se utilizan estos peines cuyo nombre en inglés (por si tenéis que buscarlo) es cable combas y son un elemento casi obligatorio si estas utilizando cables para mejorar su estética. Aunque la mayoría de conjuntos de cables sleeping que puedes comprar ya incluyen algunos

de estos peines, normalmente no son suficientes para todos los cables y tendrás que comprar algunas unidades.

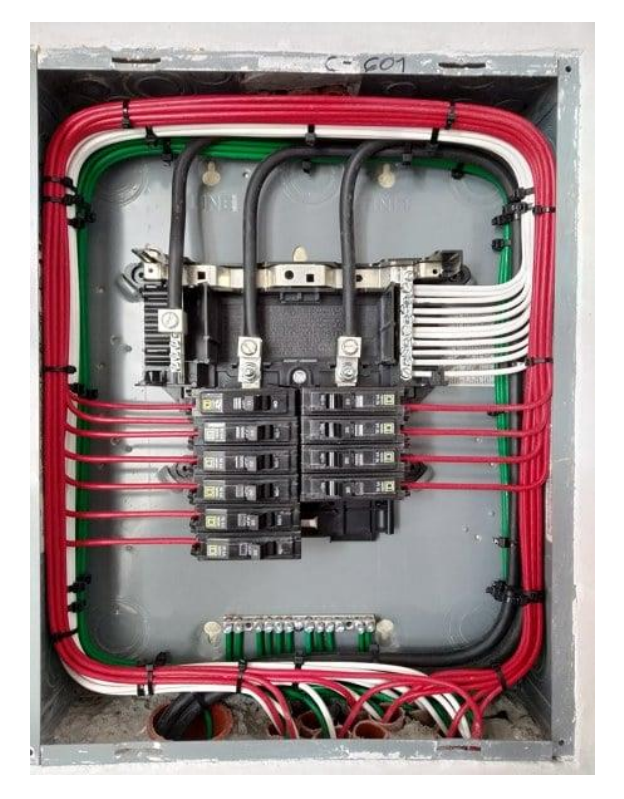

Fuente: [https://www.electropersa.com.mx/imgs/tableros/tableros\\_alumbrado-nq.jpg](https://www.electropersa.com.mx/imgs/tableros/tableros_alumbrado-nq.jpg)

# **7.Acometidas Eléctricas**

#### **Por Francis Alecio**

- es aquella conexión aérea o subterránea que conecta en las instalaciones eléctricas la parte de la red de distribución de la empresa suministradora con la caja o cajas generales de protección. Esta conexión es necesaria para dotar de suministro eléctrico a la instalación de un edificio, vivienda, nave industrial o local comercial.
- Los proyectos de acometidas deben tener puesta a tierra en cualquiera de estos supuestos:
- -Cuando el sistema puede ser puesto a tierra de modo que la tensión eléctrica máxima a tierra de los conductores no puestos a tierra no exceda 150 V

 -Cuando en un sistema de tres fases y cuatro conductores conectado en estrella el neutro se utilice Como conductor del circuito.

-Cando en un-Sistema de tres fases y cuatro conductores conectado en triángulo el punto medio del devanado de una fase se utilice como conductor del circuito.

-Cuando un conductor de acometida puesto a tierra no esté aislado.

### **7.1 Introducción a las normas de las acometidas**

Cualquier solicitante que pretenda realizar una conexión a la red de distribución en baja tensión deberá contactar con el departamento de acometidas eléctricas de la compañía distribuidora de la zona. Las fases se detallan a continuación:

 $1.$  A

PERTURA DE UN EXPEDIENTE DE ACOMETIDA: El expediente de acometida contiene los datos del solicitante y del instalador, la dirección del emplazamiento de la vivienda o local, y otros datos técnicos como la tensión de funcionamiento de la instalación y la potencia a contratar.

2.

ESTUDIO DE VIABILIDAD: La compañía distribuidora emitirá un informe de viabilidad en un plazo máximo de 20 días, junto con las condiciones técnico-económicas para llevar a cabo la acometida eléctrica.

 $3.$  F

ORMALIZACIÓN DEL PROYECTO Y SOLICITUD DE PERMISOS: Una vez decidido quién va a ejecutar los trabajos de acometida, se verifica la documentación y el proyecto de ejecución.

4. E

JECUCIÓN DE LA ACOMETIDA: Se ejecutan las obras de acometida conforme a las condiciones técnico-económicas de la empresa distribuidora.

5. V

ERIFICACIÓN DE LAS INSTALACIONES: Finalmente, empresa distribuidora comprueba que la acometida se ha realizado cumpliendo las condiciones técnicas y de seguridad

6. R

EGLAMENTO ELECTRÓNICO PARA BAJA TENSIÓN: El instalador autorizado es el responsable de la obra y por tanto será el encargado de realizar el Certificado de Instalación Eléctrica en Baja Tensión o comúnmente llamado Boletín Eléctrico. Este documento deberá estar firmado por el instalador y tramitado por una EICI (Entidad de Inspección y Control

**Industrial** 

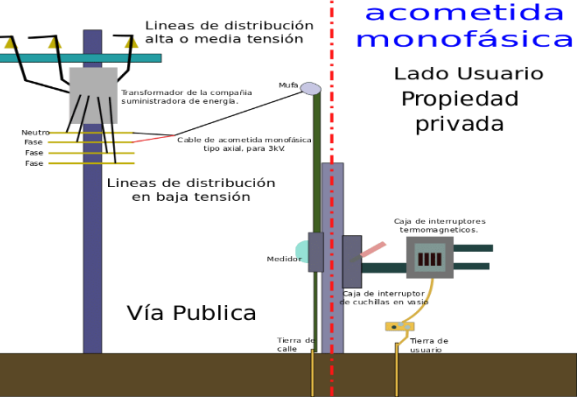

Imagen: (normas de las acometidas)

 [Fuente:](file:///C:/Users/Tezaguic/AppData/Local/Microsoft/Windows/INetCache/IE/TWCPPTVC/%20%20Fuente:%20%20%20%20%20%20%20%20%20%20%20%20https:/www.google.com/search%23imgrc=YCf5ul7OhPxCrM&imgdii=nDMy3lD_1fYq5MDkE7KvSEWuw:1677127249319&source=lnms&tbm=isch&sa=X&ved=2ahUKahUK-sDv6ar9AhWsRzABHQ-) 

[https://www.google.com/search?q=normas+de+las+acometidas&client=opera](file:///C:/Users/Tezaguic/AppData/Local/Microsoft/Windows/INetCache/IE/TWCPPTVC/%20%20Fuente:%20%20%20%20%20%20%20%20%20%20%20%20https:/www.google.com/search%23imgrc=YCf5ul7OhPxCrM&imgdii=nDMy3lD_1fYq5MDkE7KvSEWuw:1677127249319&source=lnms&tbm=isch&sa=X&ved=2ahUKahUK-sDv6ar9AhWsRzABHQ-)[gx&hs=zZ7&sxsrf=AJOqlzUXALZSBWoReDcuIDrI2er-](file:///C:/Users/Tezaguic/AppData/Local/Microsoft/Windows/INetCache/IE/TWCPPTVC/%20%20Fuente:%20%20%20%20%20%20%20%20%20%20%20%20https:/www.google.com/search%23imgrc=YCf5ul7OhPxCrM&imgdii=nDMy3lD_1fYq5MDkE7KvSEWuw:1677127249319&source=lnms&tbm=isch&sa=X&ved=2ahUKahUK-sDv6ar9AhWsRzABHQ-)[58LTUg:1677127354343&source=lnms&tbm=isch&sa=X&ved=2ahUKEwiNjcuh6qr9AhUcVT](file:///C:/Users/Tezaguic/AppData/Local/Microsoft/Windows/INetCache/IE/TWCPPTVC/%20%20Fuente:%20%20%20%20%20%20%20%20%20%20%20%20https:/www.google.com/search%23imgrc=YCf5ul7OhPxCrM&imgdii=nDMy3lD_1fYq5MDkE7KvSEWuw:1677127249319&source=lnms&tbm=isch&sa=X&ved=2ahUKahUK-sDv6ar9AhWsRzABHQ-) [ABAhUcVTAB\\_AUoAXoECAEQAw&biw=597&bih=871&dpr=1#imgrc=YCf5ul7OhPxCrM&i](file:///C:/Users/Tezaguic/AppData/Local/Microsoft/Windows/INetCache/IE/TWCPPTVC/%20%20Fuente:%20%20%20%20%20%20%20%20%20%20%20%20https:/www.google.com/search%23imgrc=YCf5ul7OhPxCrM&imgdii=nDMy3lD_1fYq5MDkE7KvSEWuw:1677127249319&source=lnms&tbm=isch&sa=X&ved=2ahUKahUK-sDv6ar9AhWsRzABHQ-) [mgdii=nDMy3lD\\_1fYq5MDkE7KvSEWuw:1677127249319&source=lnms&tbm=isch&sa=X&v](file:///C:/Users/Tezaguic/AppData/Local/Microsoft/Windows/INetCache/IE/TWCPPTVC/%20%20Fuente:%20%20%20%20%20%20%20%20%20%20%20%20https:/www.google.com/search%23imgrc=YCf5ul7OhPxCrM&imgdii=nDMy3lD_1fYq5MDkE7KvSEWuw:1677127249319&source=lnms&tbm=isch&sa=X&ved=2ahUKahUK-sDv6ar9AhWsRzABHQ-) [ed=2ahUKahUK-sDv6ar9AhWsRzABHQ-](file:///C:/Users/Tezaguic/AppData/Local/Microsoft/Windows/INetCache/IE/TWCPPTVC/%20%20Fuente:%20%20%20%20%20%20%20%20%20%20%20%20https:/www.google.com/search%23imgrc=YCf5ul7OhPxCrM&imgdii=nDMy3lD_1fYq5MDkE7KvSEWuw:1677127249319&source=lnms&tbm=isch&sa=X&ved=2ahUKahUK-sDv6ar9AhWsRzABHQ-)

## **7.2 Tipos de acometidas eléctricas**

Acometida de Baja Tensión

Las acometidas de Baja Tensión demandan entre 127V y 550V.

Acometida de Media Tensión

La acometida de media tensión demanda desde 5kV hasta 40kV.

Existen otros tipos de Tipos de acometidas eléctricas según su forma

Acometidas aéreas

Las acometidas aéreas son aquellas en las que los cableados del suministro eléctrico se introducen por el tejado del edificio, por la parte superior.

Acometidas eléctricas subterráneas

Las acometidas eléctricas subterráneas son aquellas en las que se introducen los cables de la instalación bajo suelo,

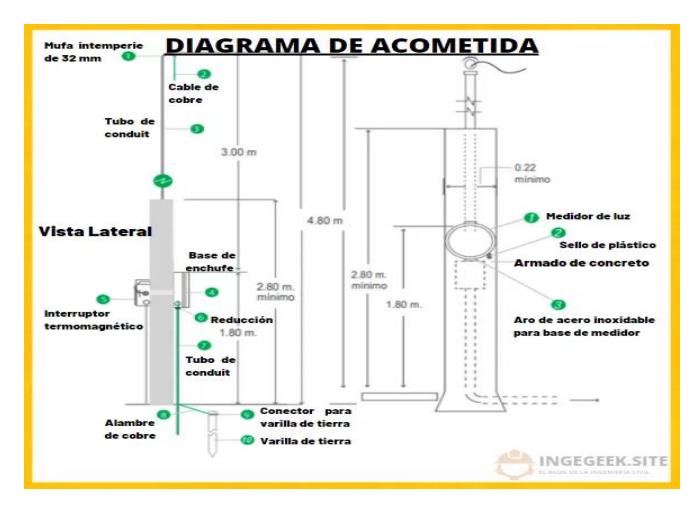

Imagen: (Tipos de acometidas)

[Fuente:](fuente:%20%20%20%20%20%20%20%20%20%20%20https://www.google.com/search?q=Acometida+de+Baja+Tensión+Las+acometidas+de+Baja+Tensión+demandan+entre+127V+y+550V&client=opera-gx&hs=gDS&sxsrf=AJOqlzV4yzDsONW7DFAicy-DkE7KvSEWuw:1677127249319&source=lnms&tbm=isch&sa=X&ved=2ahUKEwjE-sDv6ar9AhWsRzABHQ-6BloQ_AUoAXoECAEQAw&biw=597&bih=871&dpr=1%23imgrc=bsPjcTdsadjSBM) 

[https://www.google.com/search?q=Acometida+de+Baja+Tensión+Las+](fuente:%20%20%20%20%20%20%20%20%20%20%20https://www.google.com/search?q=Acometida+de+Baja+Tensión+Las+acometidas+de+Baja+Tensión+demandan+entre+127V+y+550V&client=opera-gx&hs=gDS&sxsrf=AJOqlzV4yzDsONW7DFAicy-DkE7KvSEWuw:1677127249319&source=lnms&tbm=isch&sa=X&ved=2ahUKEwjE-sDv6ar9AhWsRzABHQ-6BloQ_AUoAXoECAEQAw&biw=597&bih=871&dpr=1%23imgrc=bsPjcTdsadjSBM) [acometidas+de+Baja+Tensión+demandan+entre+127V+y+550V&client=](fuente:%20%20%20%20%20%20%20%20%20%20%20https://www.google.com/search?q=Acometida+de+Baja+Tensión+Las+acometidas+de+Baja+Tensión+demandan+entre+127V+y+550V&client=opera-gx&hs=gDS&sxsrf=AJOqlzV4yzDsONW7DFAicy-DkE7KvSEWuw:1677127249319&source=lnms&tbm=isch&sa=X&ved=2ahUKEwjE-sDv6ar9AhWsRzABHQ-6BloQ_AUoAXoECAEQAw&biw=597&bih=871&dpr=1%23imgrc=bsPjcTdsadjSBM) [opera-gx&hs=gDS&sxsrf=AJOqlzV4yzDsONW7DFAicy-](fuente:%20%20%20%20%20%20%20%20%20%20%20https://www.google.com/search?q=Acometida+de+Baja+Tensión+Las+acometidas+de+Baja+Tensión+demandan+entre+127V+y+550V&client=opera-gx&hs=gDS&sxsrf=AJOqlzV4yzDsONW7DFAicy-DkE7KvSEWuw:1677127249319&source=lnms&tbm=isch&sa=X&ved=2ahUKEwjE-sDv6ar9AhWsRzABHQ-6BloQ_AUoAXoECAEQAw&biw=597&bih=871&dpr=1%23imgrc=bsPjcTdsadjSBM)

[DkE7KvSEWuw:1677127249319&source=lnms&tbm=isch&sa=X&ved=2ahU](fuente:%20%20%20%20%20%20%20%20%20%20%20https://www.google.com/search?q=Acometida+de+Baja+Tensión+Las+acometidas+de+Baja+Tensión+demandan+entre+127V+y+550V&client=opera-gx&hs=gDS&sxsrf=AJOqlzV4yzDsONW7DFAicy-DkE7KvSEWuw:1677127249319&source=lnms&tbm=isch&sa=X&ved=2ahUKEwjE-sDv6ar9AhWsRzABHQ-6BloQ_AUoAXoECAEQAw&biw=597&bih=871&dpr=1%23imgrc=bsPjcTdsadjSBM) [KEwjE-sDv6ar9AhWsRzABHQ-](fuente:%20%20%20%20%20%20%20%20%20%20%20https://www.google.com/search?q=Acometida+de+Baja+Tensión+Las+acometidas+de+Baja+Tensión+demandan+entre+127V+y+550V&client=opera-gx&hs=gDS&sxsrf=AJOqlzV4yzDsONW7DFAicy-DkE7KvSEWuw:1677127249319&source=lnms&tbm=isch&sa=X&ved=2ahUKEwjE-sDv6ar9AhWsRzABHQ-6BloQ_AUoAXoECAEQAw&biw=597&bih=871&dpr=1%23imgrc=bsPjcTdsadjSBM)

[6BloQ\\_AUoAXoECAEQAw&biw=597&bih=871&dpr=1#imgrc=bsPjcTdsadjS](fuente:%20%20%20%20%20%20%20%20%20%20%20https://www.google.com/search?q=Acometida+de+Baja+Tensión+Las+acometidas+de+Baja+Tensión+demandan+entre+127V+y+550V&client=opera-gx&hs=gDS&sxsrf=AJOqlzV4yzDsONW7DFAicy-DkE7KvSEWuw:1677127249319&source=lnms&tbm=isch&sa=X&ved=2ahUKEwjE-sDv6ar9AhWsRzABHQ-6BloQ_AUoAXoECAEQAw&biw=597&bih=871&dpr=1%23imgrc=bsPjcTdsadjSBM) [BM](fuente:%20%20%20%20%20%20%20%20%20%20%20https://www.google.com/search?q=Acometida+de+Baja+Tensión+Las+acometidas+de+Baja+Tensión+demandan+entre+127V+y+550V&client=opera-gx&hs=gDS&sxsrf=AJOqlzV4yzDsONW7DFAicy-DkE7KvSEWuw:1677127249319&source=lnms&tbm=isch&sa=X&ved=2ahUKEwjE-sDv6ar9AhWsRzABHQ-6BloQ_AUoAXoECAEQAw&biw=597&bih=871&dpr=1%23imgrc=bsPjcTdsadjSBM)

### **7.3 Instalación partes de acometidas eléctricas**

Transformador eléctrico

Es un dispositivo eléctrico que permite aumentar o disminuir la tensión en un circuito eléctrico de corriente alterna, manteniendo la potencia eléctrica

Mufa

Es un tubo metálico de forma curveada, cuyo extremo apunta hacia abajo para impedir que la lluvia entre a la instalación eléctrica; sirve como punto de entrada de la acometida eléctrica

Tubo Conduit

Es un tubo metálico diseñado para proteger cables eléctricos en instalaciones, en áreas exteriores e interiores, así como en ambientes corrosivos: zonas marítimas

Cable eléctrico THW

Son cables de uso general que tienen una gran resistencia a la absorción de agua; son retardantes de flama en caso de incendio y trabajan bien con temperaturas de hasta 60 °C.

Cable desnudo AWG

Es un tipo de cable sin forro: los hilos de alambre que lo conforman están expuestos a la vista; se usa para transmisión de corrientes eléctricas

Varilla de cobre utilizada como tierra física

Es un sistema de protección de todas las instalaciones eléctricas, consiste en enterrar en el subsuelo una varilla de cobre para dispersar cargas eléctricas accidentales

Interruptor termo magnético

Es un dispositivo eléctrico usado para proteger una instalación eléctrica, interrumpiendo el paso de la corriente eléctrica n acometidas eléctricas

Interruptor de fusibles

Es un dispositivo de seguridad, usado para desconectar una instalación eléctrica en caso de falla en la acometida o en la instalación eléctrica interior de un inmueble.

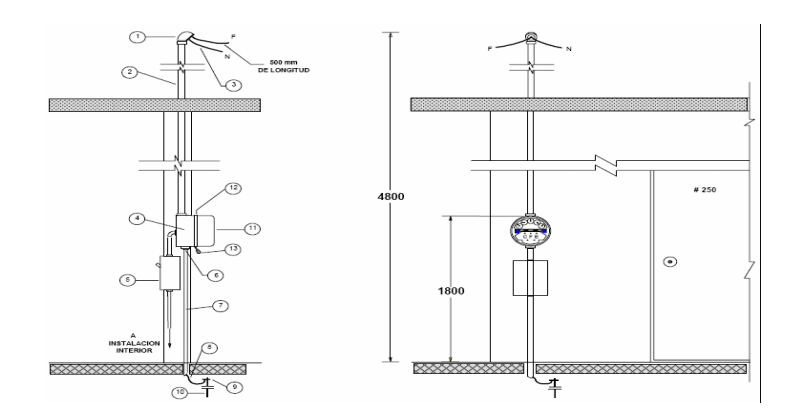

Imagen: (Partes de la acometida)

Fuente: [https://iguerrero.files.wordpress.com/2008/02/acometida-cfe\\_embt101b.gif](fuente:%20https://iguerrero.files.wordpress.com/2008/02/acometida-cfe_embt101b.gif)

# **7.3.1 Instalaciones bajo distintas normas acometidas eléctricas**

 $\rightarrow$  N

ORMAS EMPRESA ELÉCTRICA DE GUATEMALA S.A. (ACOMETIDAS)

- NORMAS DE CONDICIONES GENERALES PARA EL SERVICIO EN BAJA TENSIÓN Y REQUISITOS CONSTRUCTIVOS PARA ACOMETIDAS DE SERVICIO ELÉCTRICO (MT 2.60.03)
- •OBJETO Y CAMPO DE APLICACIÓN: La presente norma tiene por objeto definir los requisitos constructivos a cumplir por parte del usuario que solicita un nuevo servicio en baja tensión, la cual será de aplicación obligatoria para todos aquellos usuarios a conectarse en la red de baja tensión
- ALCANCE: La presente se aplicará para todos los nuevos servicios cuya tensión de suministro sea menor o igual a 1000 Voltios.
- SUMINISTRO EN BAJA TENSIÓN: Todo servicio en Baja Tensión deberá cumplir con el Procedimiento descrito en la norma técnica NT 2.00.01 Normas de Empresa Eléctrica de Guatemala, S.A. El servicio en baja tensión se utilizará para cargas monofásicas y trifásicas indicadas en esta norma, y con las características siguientes: Las tensiones de suministro que Empresa Eléctrica de Guatemala, S.A. proporcionará serán:

120/240 Voltios 1 fase 3 alambres

- 120/208 Voltios 1 fase 3 alambres
- 120/240 Voltios 3 fases 4 alambres
- 120/208 Voltios 3 fases 4 alambres
- 240/480 Voltios 3 fases 4 alambres
- Cualquier voltaje no estandarizado deberá ser consultado con la Empresa Eléctrica de Guatemala S.A. La longitud máxima de la acometida será de 40 metros, donde sea técnicamente posible
- SOLICITUDES: Las solicitudes deberán de ser presentadas en las oficinas de Empresa Eléctrica de Guatemala, S.A., adjuntando la información requerida para el tipo de servicio que corresponda

SUMINISTRO A CARGAS MONOFÁSICAS INDIVIDUALES HASTA 25 KVA:

- Los requisitos constructivos para el suministro a cargas individuales monofásicas hasta 10 KVA, son los siguientes:
- -El servicio debe colocarse en la propiedad que sirve y para la cual fue solicitado ---La caja del medidor de energía deberá instalarse en el límite de la propiedad privada y la propiedad pública, de forma tal que el frente del medidor quede hacia la vía pública. No se permitirá la instalación de medidores en posición lateral
- Cuando se instala caja metálica tipo socket, la misma irá a una altura de 2.70 metros ± 10 centímetros, medido del nivel de la acera a la parte superior de la caja, con el frente hacia la calle.
- . Cuando se instala caja de policarbonato, a una altura de 1.80 metros ± 10 centímetros, medido del nivel de la acera a la parte superior de la caja, con el frente hacia la calle
- A partir del punto de medición de energía eléctrica, el usuario construirá, operará y mantendrá todas las instalaciones necesarias por su cuenta.
- El gancho de soporte para recibir el cable de acometida debe localizarse de manera que el cable de acometida no pase por propiedades ajenas; y debe ser colocado en un lugar más inmediato a uno de los postes de distribución de Empresa Eléctrica de Guatemala. S.A
- Los accesorios de la acometida pueden ser instalados en una pared o en una columna de concreto armado con 4 varillas de hierro de diámetro mínimo de 3/8 de pulgada con sus estribos y amarres respectivos.
- En casa tipo dúplex se puede utilizar una columna medianera para instalar la caja de los contadores viendo hacia la vía pública
- La acometida de servicio podrá ser aérea o subterránea
- Para servicios de acometidas subterráneas el interesado realizará la obra civil necesaria de acuerdo al diseño que acuerde con Empresa Eléctrica de Guatemala, S.A
- El medidor de energía estará protegido por un medio general de desconexión, el cual debe ser un interruptor termo-magnético instalado de la siguiente forma: - En forma independiente del tablero de distribución interno si la distancia entre el medidor de energía y el tablero es mayor de 10 metros. - En forma independiente o integrado al tablero de distribución interno si la distancia entre el medidor de energía y el tablero, es menor de 10 metros
- En casos excepcionales, y a criterio del usuario, en donde se necesite proteger al medidor contra daños físicos (robo, destrucción, etc.), se podrá utilizar una rejilla protectora de acuerdo a las recomendaciones establecidas
- . Todo inmueble podrá alimentarse hasta con cinco acometidas siempre que sean unidades independientes plenamente identificadas
- El diámetro del tubo Conduit para la acometida debe ser de una pulgada y un cuarto (1-1/4").
- . Para minimizar la corrosión galvánica es necesario cubrir de estaño los extremos de cada cable de cobre a insertarse en la caja del medidor que recibe la acometida de la empresa distribuidora.
- Cargas monofásicas entre 10 y 25 KVA. Los aspectos constructivos necesarios para suministros individuales, con cargas entre 10 y 25 KVA son los siguientes
- . La instalación del medidor auto contenido con demanda debe ser alimentado con acceso desde la vía pública.
- La altura de la caja del medidor debe ser de 1.80 ± 0.1 metros.
- Se debe utilizar una caja socket para medidor polifásico clase 200 amperios, con caja metálica de resguardo con puerta y cerradura normalizada por Empresa Eléctrica
- . El diámetro del tubo Conduit de la acometida debe ser de 2 pulgadas

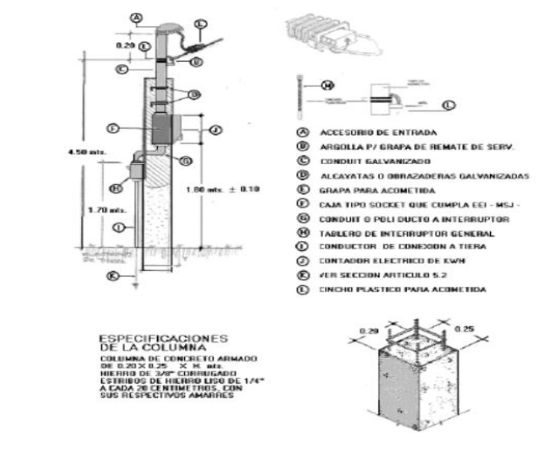

Imagen: (Medidas de la acometida)

#### [Fuente:](file:///C:/Users/Tezaguic/AppData/Local/Microsoft/Windows/INetCache/IE/TWCPPTVC/%20%20Fuente:%20https:/www.cnee.gob.gt/estudioselectricos/Normas%20Tecnicas/NORMA%20EEGSA.pdf)

[https://www.cnee.gob.gt/estudioselectricos/Normas%20Tecnicas/NORMA%20EEGSA.pdf](file:///C:/Users/Tezaguic/AppData/Local/Microsoft/Windows/INetCache/IE/TWCPPTVC/%20%20Fuente:%20https:/www.cnee.gob.gt/estudioselectricos/Normas%20Tecnicas/NORMA%20EEGSA.pdf)

➢ N ORMAS EGGSA (ACOMETIDAS)

#### Acometidas en tensión Baja

- Acometidas aéreas
- -Altura de la caja socket 2.70m+-20 con medidas del nivel de la acera. Si no existe acera, la altura se considera desde el nivel de la calle

Alturas y distancias

- LA COTA: "H1" Es de 2.70m +-20cm y se mide desde el centro de la caja del medidor
- La cota "h2" Se mide desde el accesorio de sujeción del cable de acometida al nivel cero de la vivienda del usuario y con las siguientes alturas:
- H2: =4.50m cuando el servicio de acometida no cruce la calle
- H2= 5.70 m cuando el servicio de acometida cr4uce la calle
- Se exceptúan los casos en los que, por cuestiones de seguridad, la distribuidora modifique estas alturas

Normas y Distancias

- -Distancia máxima de conexión 40m
- -El tiempo máximo para atender un servicio nuevo sin modificación a la red (SMR) es de 28 días calendario.
- -Para un servicio con modificación a la red (CMR) ES DE 90 días calendario
- -Se puede instalar hasta un máximo de 5 servicios por propiedad
- -Ase permite la conexión de servicios acoplados
- Acometida Subterránea
- -Altura de la caja socket 2.70 m +- 20 cm 1.80 m+- 20cm medidos del nivel de la acera. Si no hay acera, la altura es del nivel cero desde la calle.
- -Distancia máxima de conexión de 25 m de donde es técnicamente posible

-No se permite cruce de calles

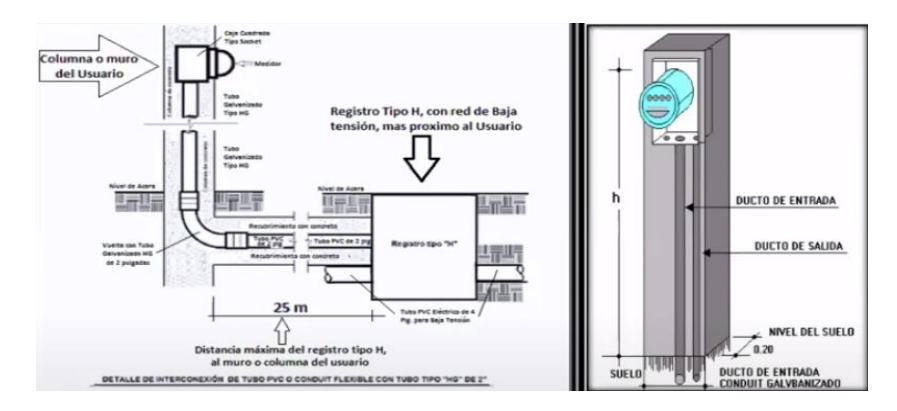

Imagen: (Medidas de la acometida)

[Fuente:](file:///C:/Users/Tezaguic/AppData/Local/Microsoft/Windows/INetCache/IE/TWCPPTVC/auto) 

[https://asisehace.gt/media/Formato%20Informe%20Electricista.pdf](file:///C:/Users/Tezaguic/AppData/Local/Microsoft/Windows/INetCache/IE/TWCPPTVC/auto)

[https://youtu.be/LfElUdbUPao](file:///C:/Users/Tezaguic/AppData/Local/Microsoft/Windows/INetCache/IE/TWCPPTVC/auto)

## **7.4 Instalación de protecciones**

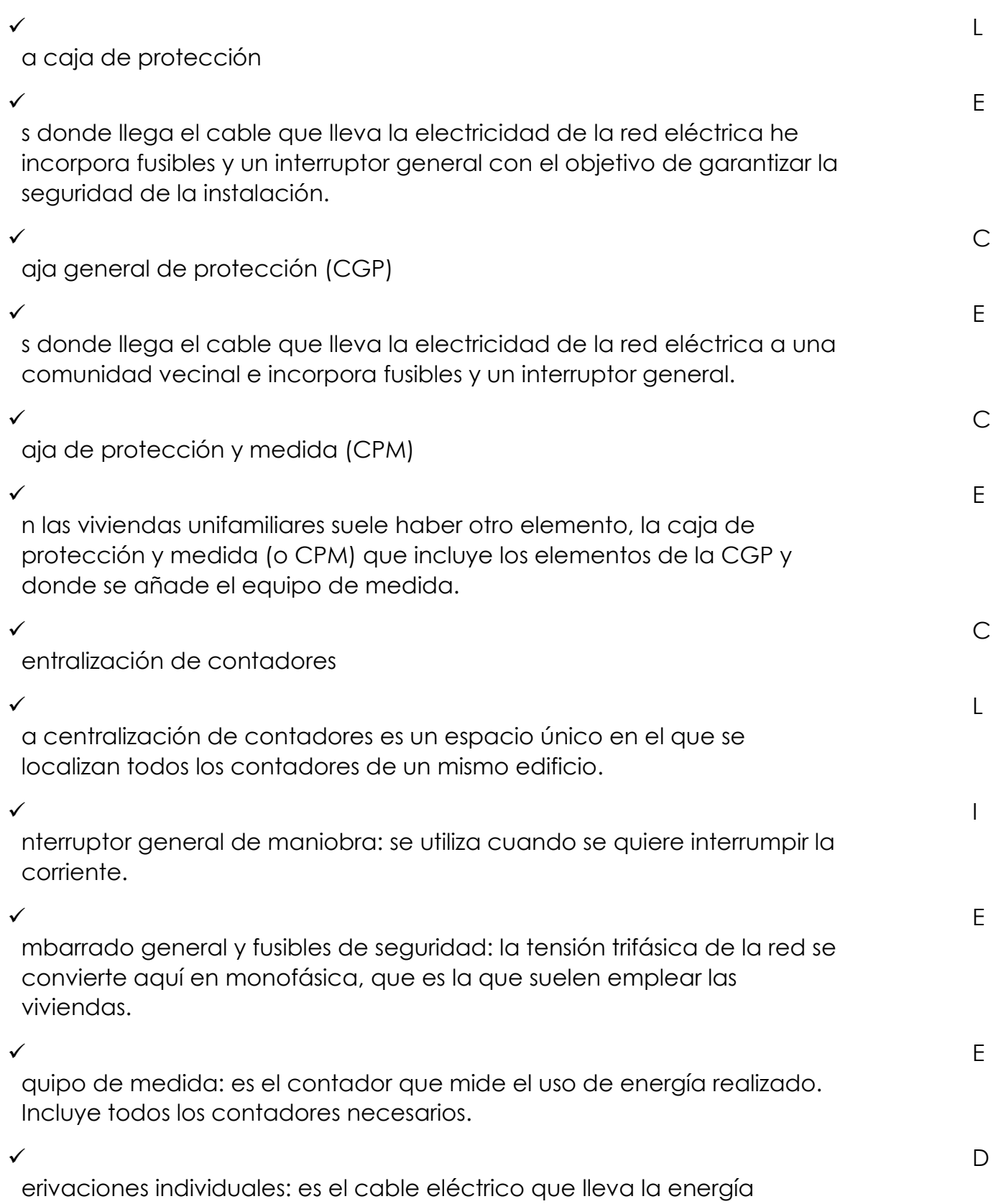

eléctrica desde el contador hasta el cuadro de interruptores de un suministro concreto, como una vivienda

 $\checkmark$  E

l embarrado general está compuesto por cuatro barras de cobre, una por cada fase y otra por el neutro. Su función es conectar el interruptor general de maniobra con los contadores y es dónde se instalan fusibles de seguridad para cada suministro.

l embarrado de protección es un conjunto de barras de cobre que se encuentran después de los contadores y que los conectan, a través de unos bor

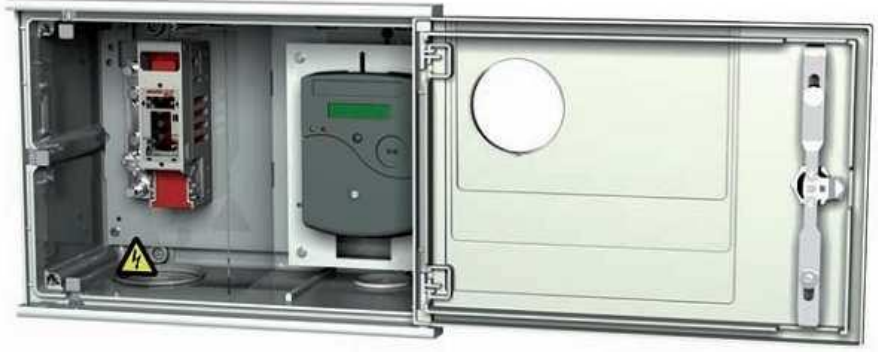

Imagen: (Equipo de medida)

#### [Fuente:](file:///C:/Users/Tezaguic/AppData/Local/Microsoft/Windows/INetCache/IE/TWCPPTVC/%20%20Fuente:%20https:/asisehace.gt/media/Formato%20Informe%20Electricista.pdf)

[https://asisehace.gt/media/Formato%20Informe%20Electricista.pdf](file:///C:/Users/Tezaguic/AppData/Local/Microsoft/Windows/INetCache/IE/TWCPPTVC/%20%20Fuente:%20https:/asisehace.gt/media/Formato%20Informe%20Electricista.pdf)

### **7.5 Tramite para una cometida Eléctrica (Manual EGGSA)**   $\prec$

nforme de Electricista (original)

#### $\triangleright$  F

ormulario Verificación de Datos (original)

#### $\sim$  C

ertificación del Registro General de la Propiedad (original) Debe indicar la dirección catastral, si no la tuviere agregar Carta del Departamento de Catastro de la Municipalidad que le corresponde relacionando los datos de la escritura con la dirección catastral

 $\sim$  A

-001 Documento personal de identificación -DPI- (original + copia simple) De la persona que se constituirá como Cliente de EEGSA

 $\triangleright$  m

emorial

El Contratante deberá proporcionar el NIT, número de teléfono y dirección de cobro si en caso fuera diferente a la de la instalación.

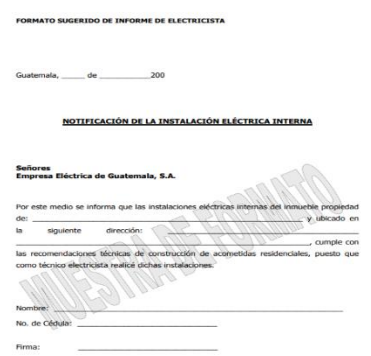

Imagen: (Informe

Fuent[e:](file:///C:/Users/Tezaguic/AppData/Local/Microsoft/Windows/INetCache/IE/TWCPPTVC/%20https/asisehace.gt/media/Formato%20Informe%20Electricista.pdf) 

[https://asisehace.gt/media/Formato%20Informe%20Electricista.pdf](file:///C:/Users/Tezaguic/AppData/Local/Microsoft/Windows/INetCache/IE/TWCPPTVC/%20https/asisehace.gt/media/Formato%20Informe%20Electricista.pdf)

# **7.6 Requisitos**

 $\sim$  1

) Si el Servicio se solicita a nombre del Propietario del inmueble:

 $\rightarrow$ 

oja Verificable, para la consignación de los datos de este cuestionario se sugiere la asesoría correspondiente de su electricista. (cuestionario que se entrega gratuitamente en cualquier agencia de EEGSA).

- 2). Constancia de propiedad.
- a) Escritura con dirección catastral, si dicha escritura no tuviera la dirección, deberá agregar la carta del Departamento de Catastro de la Municipalidad que le corresponde relacionando los datos de la escritura con la dirección catastral.

b) Si aún no tiene escritura porque el terreno está en proceso de compra a una urbanizadora o lotificadora, deberá entregar la carta de la lotificadora dirigida a Empresa Eléctrica informando quien es el propietario y la dirección.

3). Fotocopia de DPI de la persona que se constituirá como Cliente de EEGSA 4. Proporcionar la siguiente información del Contratante:

a) NIT b) Teléfono fijo c) Teléfono celular d) Correo electrónico e) Dirección de cobro si en caso fuera diferente a la de la instalación.
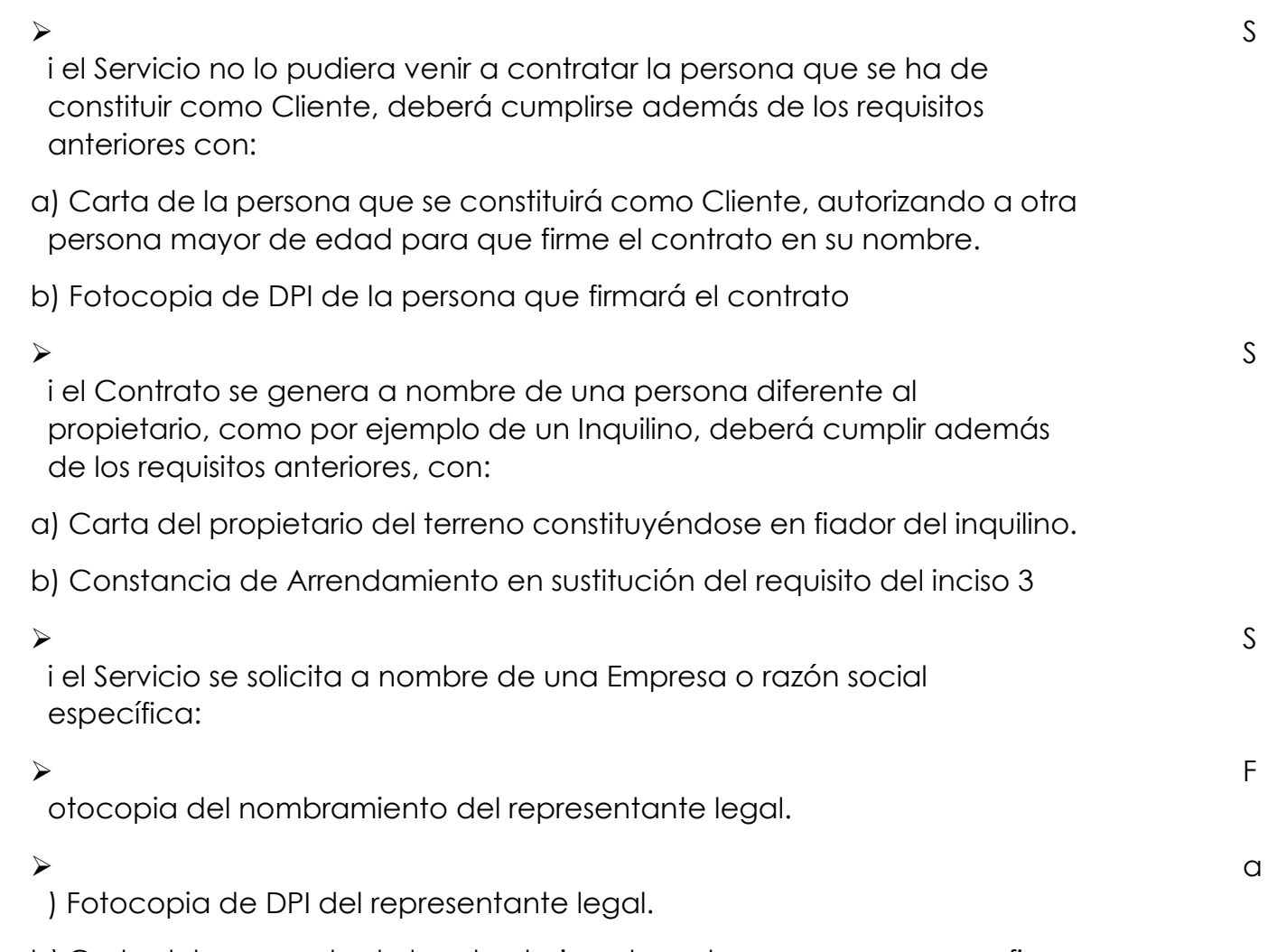

- b) Carta del representante legal autorizando a otra persona para que firme el contrato, en caso de que no pudiera personalmente el representante firmarlo.
- c) Fotocopia de DPI de la persona que firmará el contrato. (El inciso 12 y el 13 sustituyen al 6 y 7 en este caso)

Otros requisitos:

Pagar el valor del depósito correspondiente.

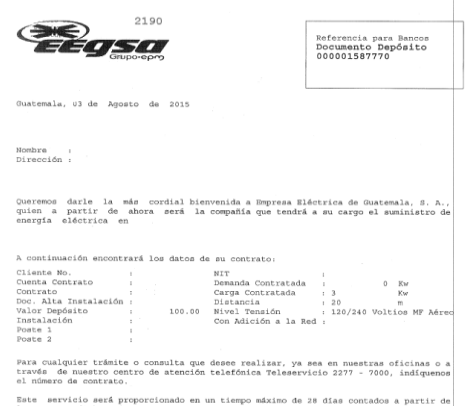

Imagen: (Constancia de propiedad)

Fuente:<https://asisehace.gt/procedure/698/364?l=es>

## **7.7 papelería de solicitud de servicio nuevo**

•Normas Energuate

 Cuando el punto de conexión se encuentra a una distancia menor 40 metros del poste de energía más cercana

Pasos a seguir:

1.Solicita tu nuevo suministro en nuestras oficinas comerciales, a través de nuestra oficina digital o de nuestra APP.

2.Llena y firma el contrato y formulario de Suministro de Energía Eléctrica.

- 3.Presenta fotocopia del documento de identificación (DPI o pasaporte).
- 4.Proporciona el NIS o fotocopia de la factura de tu vecino más cercano y un número de teléfono.

En un plazo máximo de 28 días a partir de haber ingresado tu solicitud, se instalará tu nuevo contador.

Cuando el punto de conexión se encuentra a una distancia mayor a 40 y menor a 200 metros del poste de energía más cercano.

Pasos a seguir:

- 1. Solicita tu nuevo suministro en nuestras oficinas comerciales, a través de nuestra oficina digital o de nuestra APP.
- 2. Indica al asesor, que el suministro se encuentra a más de 40 metros.
- 3. Llena y firma el contrato y formulario de Suministro de Energía Eléctrica.
- 4. Presenta fotocopia del documento de identificación (DPI o pasaporte).
- 5. Proporciona el NIS o fotocopia de la factura de tu vecino más cercano y un número de teléfono. Después de esos pasos ENERGUATE realizará un estudio de factibilidad.
- 6. Cuando ENERGUATE termine el estudio y determine que es factible conectar tu servicio nuevo te contactaremos para que te presentes a cancelar el importe correspondiente al AFR y demás documentos necesarios.

Cuando el interesado se encuentre a una distancia mayor a 200 metros del poste de energía más cercano.

Pasos a seguir:

- 1. Solicita tu nuevo suministro en nuestras oficinas comerciales, a través de nuestra oficina digital o de nuestra APP.
- 2. Presenta fotocopia del documento de identificación (DPI o pasaporte). Si el proyecto es para varios interesados, presentar los nombres y números de DPI.
- 3. Proporciona el NIS o fotocopia de la factura de tu vecino más cercano, un número de teléfono y fotografía de la instalación realizada.

Requisitos esenciales

Si tu acometida atraviesa una propiedad

Permiso de paso autenticado en original.

- Fotocopia del DPI o pasaporte de la persona que firma el permiso
- Si el trámite lo realiza una persona distinta al propietario
- Carta autenticada del propietario del inmueble autorizando el trámite del portador.

 Fotocopia del documento de identificación de la persona que realiza el trámite (DPI o Pasaporte).

Si el trámite lo realiza a nombre de una persona distinta al propietario

Carta autenticada del propietario del inmueble en la que se haga constar que el propietario se constituye como fiador del titular del contrato.

 Fotocopia del documento de identificación (DPI o Pasaporte) de la persona que figurará como titular del contrato.

Fotocopia autenticada del contrato de arrendamiento.

Si lo solicita a nombre de una empresa

Fotocopia de Patente de Comercio y Sociedad.

Fotocopia del nombramiento del representante legal.

 Fotocopia del documento de identificación (DPI o Pasaporte) del representante legal.

Inscripción ante la SAT o NIT (no más de 6 meses de haberlo emitido).

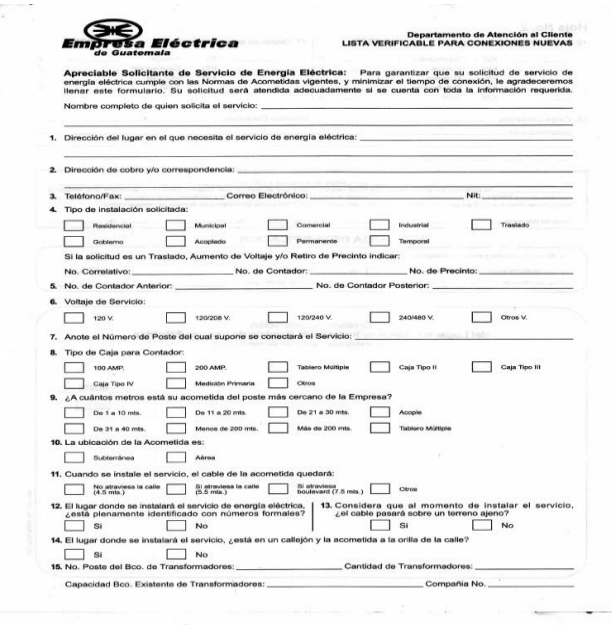

Imagen: (Hoja Verificable de la empresa)

Fuente:

[https://www.google.com/search?q=papelería+de+solicitud+de+servicio](https://www.google.com/search?q=papelería+de+solicitud+de+servicio+nuevo+acometida+eléctrica&client=opera-gx&hs=0F7&sxsrf=AJOqlzX8eyIuyPY5WV7wtPBq6DZ34EdkCg:1677126115357&source=lnms&tbm=isch&sa=X&ved=2ahUKEwies-XS5ar9AhWOfDABHVaMCJ4Q_AUoAXoECAEQAw&biw=597&bih=871&dpr=1%23imgrc=iqquhlmqVRAplM) [+nuevo+acometida+eléctrica&client=opera](https://www.google.com/search?q=papelería+de+solicitud+de+servicio+nuevo+acometida+eléctrica&client=opera-gx&hs=0F7&sxsrf=AJOqlzX8eyIuyPY5WV7wtPBq6DZ34EdkCg:1677126115357&source=lnms&tbm=isch&sa=X&ved=2ahUKEwies-XS5ar9AhWOfDABHVaMCJ4Q_AUoAXoECAEQAw&biw=597&bih=871&dpr=1%23imgrc=iqquhlmqVRAplM)[gx&hs=0F7&sxsrf=AJOqlzX8eyIuyPY5WV7wtPBq6DZ34EdkCg:167712611535](https://www.google.com/search?q=papelería+de+solicitud+de+servicio+nuevo+acometida+eléctrica&client=opera-gx&hs=0F7&sxsrf=AJOqlzX8eyIuyPY5WV7wtPBq6DZ34EdkCg:1677126115357&source=lnms&tbm=isch&sa=X&ved=2ahUKEwies-XS5ar9AhWOfDABHVaMCJ4Q_AUoAXoECAEQAw&biw=597&bih=871&dpr=1%23imgrc=iqquhlmqVRAplM) [7&source=lnms&tbm=isch&sa=X&ved=2ahUKEwies-](https://www.google.com/search?q=papelería+de+solicitud+de+servicio+nuevo+acometida+eléctrica&client=opera-gx&hs=0F7&sxsrf=AJOqlzX8eyIuyPY5WV7wtPBq6DZ34EdkCg:1677126115357&source=lnms&tbm=isch&sa=X&ved=2ahUKEwies-XS5ar9AhWOfDABHVaMCJ4Q_AUoAXoECAEQAw&biw=597&bih=871&dpr=1%23imgrc=iqquhlmqVRAplM)[XS5ar9AhWOfDABHVaMCJ4Q\\_AUoAXoECAEQAw&biw=597&bih=871&dp](https://www.google.com/search?q=papelería+de+solicitud+de+servicio+nuevo+acometida+eléctrica&client=opera-gx&hs=0F7&sxsrf=AJOqlzX8eyIuyPY5WV7wtPBq6DZ34EdkCg:1677126115357&source=lnms&tbm=isch&sa=X&ved=2ahUKEwies-XS5ar9AhWOfDABHVaMCJ4Q_AUoAXoECAEQAw&biw=597&bih=871&dpr=1%23imgrc=iqquhlmqVRAplM) [r=1#imgrc=iqquhlmqVRAplM](https://www.google.com/search?q=papelería+de+solicitud+de+servicio+nuevo+acometida+eléctrica&client=opera-gx&hs=0F7&sxsrf=AJOqlzX8eyIuyPY5WV7wtPBq6DZ34EdkCg:1677126115357&source=lnms&tbm=isch&sa=X&ved=2ahUKEwies-XS5ar9AhWOfDABHVaMCJ4Q_AUoAXoECAEQAw&biw=597&bih=871&dpr=1%23imgrc=iqquhlmqVRAplM)

## **7.8 Instalación Distribución de Energía**

- Las acometidas en baja tensión finalizan en la denominada caja general de protección mientras que las acometidas en media tensión finalizan en un centro de transformación, donde se define como el comienzo de la instalación interna o del usuario.
- Los proyectos de acometidas deben tener puesta a tierra en cualquiera de estos supuestos:
- •Cuando el sistema puede ser puesto a tierra de modo que la tensión eléctrica máxima a tierra de los conductores no puestos a tierra no exceda 150 V.
- •Cuando en un sistema de tres fases y cuatro conductores conectado en estrella el neutro se utilice como conductor del circuito.
- •Cuando en un sistema de tres fases y cuatro conductores conectado en triángulo el punto medio del devanado de una fase se utilice como conductor del circuito.
- •Cuando un conductor de acometida puesto a tierra no esté aislado.

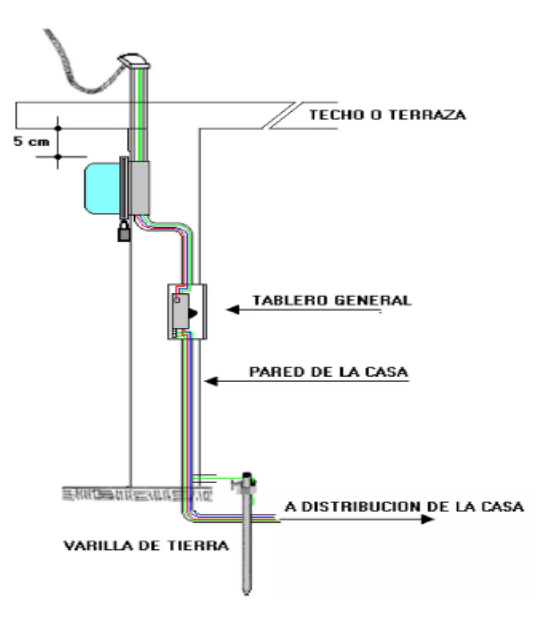

Imagen: (Distribución de Energía)

Fuente: [https://es.slideshare.net/maynor\\_es/eegsa](https://es.slideshare.net/maynor_es/eegsa)

# **8. Ejecución de Proyectos eléctricos domiciliares**

**Por: Alexander González**

## **8.1 Introduccion a la planificación**

La importancia de la tecnología en la vida de las personas y en el funcionamiento de la sociedad ha ido aumentando progresivamente, especialmente en el último siglo, lo

que provoca que los ciudadanos precisen de una formación específica de esta materia,

conjugando el conocimiento científico y su aplicación técnica, fomentando los

aprendizajes y desarrollando las capacidades que permitan la comprensión de los

objetos técnicos, así como su utilización y manipulación, incluyendo el manejo de las

tecnologías y la comunicación como herramientas de ese proceso.

En este trabajo se desarrolla una unidad didáctica de la asignatura de Tecnología decuarto curso de la Educación Secundaria Obligatoria. En concreto la unidad

correspondiente a "Instalaciones en viviendas".

## **8.2 Calculo de materiales eléctricos**

En el plano de ejemplo anterior vemos los caños de color azul, los centros en forma circular con una Y invertida dentro, los tomacorrientes son los que se ven en forma de omega, y los puntos con forma de bandera. Un plano de obra generalmente está hecho a escala. Si la escala es de 1:100 podemos determinar que un metro es igual a 1 centímetro en el plano. De esta manera con una regla común medimos las cañerías dibujadas, con lo que determinamos que cada 1 centímetro es un metro de caño.

#### Metros de cable necesarios

En un plano también podemos ver la cantidad de cable que pasa por dentro de las cañerías y sus medidas. Por ejemplo: si sobre un caño dibujado en el plano se indica 2×2,5+1×1,5+T significa que habrán dos cables de 2,5mm² de sección, más 1 cable de 1,5mm², más un cable a tierra en su interior. Si medimos el caño en el plano y éste mide 2,6 centímetros entendemos que cada cable medirá en su longitud 2,60 metros.

También debemos tener en cuenta las bajadas para cada caja rectangular y tableros, las cuales son de más o menos 1,20m. Si una caja rectangular se une a otra no tendrá bajada. Entonces la longitud del cable se calculará por la distancia entre las dos cajas, la que tiene bajada y la que va unida a ella por medio de un caño embutido en la pared. Se estima que en cada registro, caja o tablero se deben dejar al menos 20 centímetros de cable para hacer empalmes y/o conexiones a los bastidores.

Una vez que sumamos las medidas de toda la cañería en la casa también podemos obtener la cantidad de caños. Una vez que tenemos el total de

la suma de todos los caños en metros lo dividimos por 3m, el cual sería el largo de los caños estándar.

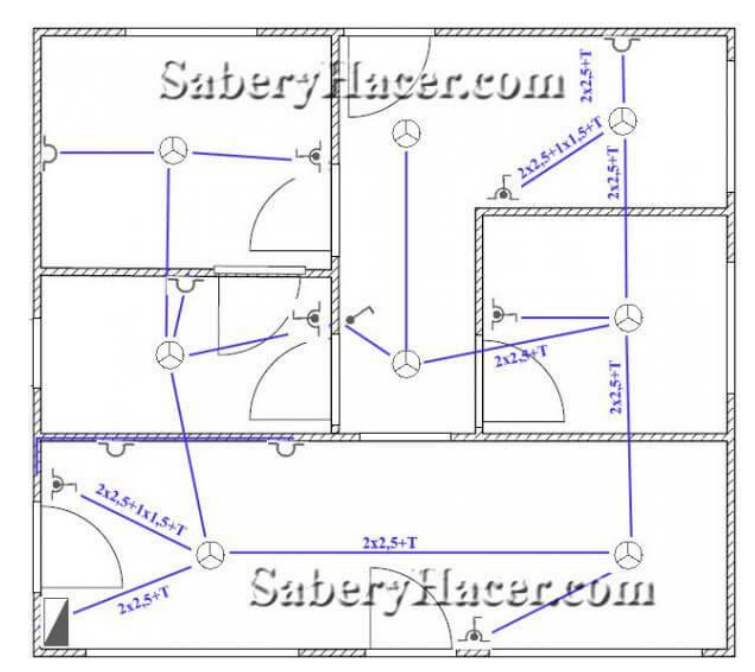

Fuente:

[https://www.google.com/search?q=calculo+de+materiales+electricos&r](https://www.google.com/search?q=calculo+de+materiales+electricos&rlz=1C1UEAD_esGT989GT989&source=lnms&tbm=isch&sa=X&ved=2ahUKEwiFlevP-br9AhUTRTABHWSyB4IQ_AUoAXoECAEQAw&biw=1707&bih=793&dpr=1.13%23imgrc=iAkbbY_uYFx91M) [lz=1C1UEAD\\_esGT989GT989&source=lnms&tbm=isch&sa=X&ved=2ahUKE](https://www.google.com/search?q=calculo+de+materiales+electricos&rlz=1C1UEAD_esGT989GT989&source=lnms&tbm=isch&sa=X&ved=2ahUKEwiFlevP-br9AhUTRTABHWSyB4IQ_AUoAXoECAEQAw&biw=1707&bih=793&dpr=1.13%23imgrc=iAkbbY_uYFx91M) [wiFlevP-](https://www.google.com/search?q=calculo+de+materiales+electricos&rlz=1C1UEAD_esGT989GT989&source=lnms&tbm=isch&sa=X&ved=2ahUKEwiFlevP-br9AhUTRTABHWSyB4IQ_AUoAXoECAEQAw&biw=1707&bih=793&dpr=1.13%23imgrc=iAkbbY_uYFx91M)

[br9AhUTRTABHWSyB4IQ\\_AUoAXoECAEQAw&biw=1707&bih=793&dpr=1.13](https://www.google.com/search?q=calculo+de+materiales+electricos&rlz=1C1UEAD_esGT989GT989&source=lnms&tbm=isch&sa=X&ved=2ahUKEwiFlevP-br9AhUTRTABHWSyB4IQ_AUoAXoECAEQAw&biw=1707&bih=793&dpr=1.13%23imgrc=iAkbbY_uYFx91M) [#imgrc=iAkbbY\\_uYFx91M](https://www.google.com/search?q=calculo+de+materiales+electricos&rlz=1C1UEAD_esGT989GT989&source=lnms&tbm=isch&sa=X&ved=2ahUKEwiFlevP-br9AhUTRTABHWSyB4IQ_AUoAXoECAEQAw&biw=1707&bih=793&dpr=1.13%23imgrc=iAkbbY_uYFx91M)

## **8.3 Estructura de cotización**

Realizar una cotización puede llegar a ser muy fácil con la ayuda de un software, por eso en Siigo podrás realizar el documento contable de una manera rápida y automatizada.

Si eres empresario, y aún no cuentas con un software y deseas conocer el proceso para realizar las cotizaciones, revisa aquí y prueba una nueva forma de gestionar tu negocio.

Importante: Recuerda que una cotización es una propuesta comercial que te ayudará o no a cerrar ese negocio, así que aprovéchala y muestra las características relevantes de tu producto o servicio a ofrecer. También ten presente la presentación de dicha cotización, todo cuenta a la hora de negociar.

- •El producto, bien o servicio de interés.
- •Referencia del producto
- •Descripción del producto o del servicio.
- •Precio por unidad y por el número deseado.
- •Fecha de expedición de la cotización
- •Logo, número de identificación y nombre de la empresa.
- •Fecha, ciudad y lugar de la sucursal o centro de costes.
- •Nombre de la persona a quién va dirigida.
- •Notas adicionales (dependiendo).

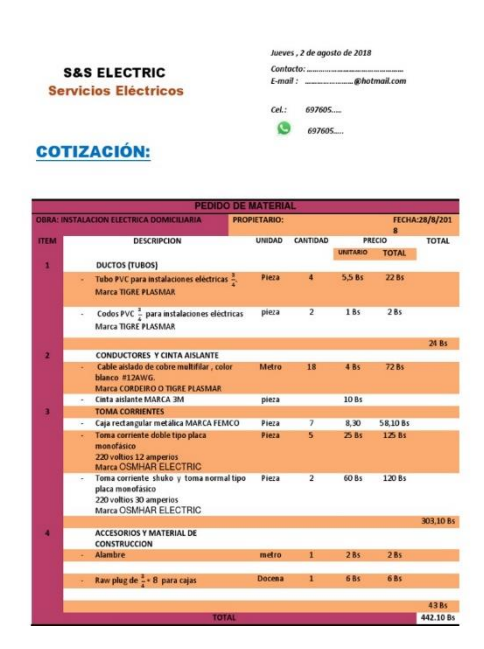

### Fuente:

[https://www.google.com/search?q=estructura+de+una+cotizacion+elec](https://www.google.com/search?q=estructura+de+una+cotizacion+electriciad+&tbm=isch&ved=2ahUKEwiy6OyJ_Lr9AhXGbDABHUxEDJIQ2-cCegQIABAA&oq=estructura+de+una+cotizacion+electriciad+&gs_lcp=CgNpbWcQAzoFCAAQgAQ6BggAEAcQHjoECAAQHjoGCAAQBRAeUNgCWMlEYJJIaABwAHgBgAG5AYgBgQySAQQzLjExmAEAoAEBqgELZ3dzLXdpei1pbWfAAQE&sclient=img&ei=5GT_Y7LmDMbZwbkPzIixkAk&bih=793&biw=1707&rlz=1C1UEAD_esGT989GT989%23imgrc=dcxyWS9DnAq13M) [triciad+&tbm=isch&ved=2ahUKEwiy6OyJ\\_Lr9AhXGbDABHUxEDJIQ2](https://www.google.com/search?q=estructura+de+una+cotizacion+electriciad+&tbm=isch&ved=2ahUKEwiy6OyJ_Lr9AhXGbDABHUxEDJIQ2-cCegQIABAA&oq=estructura+de+una+cotizacion+electriciad+&gs_lcp=CgNpbWcQAzoFCAAQgAQ6BggAEAcQHjoECAAQHjoGCAAQBRAeUNgCWMlEYJJIaABwAHgBgAG5AYgBgQySAQQzLjExmAEAoAEBqgELZ3dzLXdpei1pbWfAAQE&sclient=img&ei=5GT_Y7LmDMbZwbkPzIixkAk&bih=793&biw=1707&rlz=1C1UEAD_esGT989GT989%23imgrc=dcxyWS9DnAq13M) [cCegQIABAA&oq=estructura+de+una+cotizacion+electriciad+&gs\\_lcp=](https://www.google.com/search?q=estructura+de+una+cotizacion+electriciad+&tbm=isch&ved=2ahUKEwiy6OyJ_Lr9AhXGbDABHUxEDJIQ2-cCegQIABAA&oq=estructura+de+una+cotizacion+electriciad+&gs_lcp=CgNpbWcQAzoFCAAQgAQ6BggAEAcQHjoECAAQHjoGCAAQBRAeUNgCWMlEYJJIaABwAHgBgAG5AYgBgQySAQQzLjExmAEAoAEBqgELZ3dzLXdpei1pbWfAAQE&sclient=img&ei=5GT_Y7LmDMbZwbkPzIixkAk&bih=793&biw=1707&rlz=1C1UEAD_esGT989GT989%23imgrc=dcxyWS9DnAq13M) [CgNpbWcQAzoFCAAQgAQ6BggAEAcQHjoECAAQHjoGCAAQBRAeUNg](https://www.google.com/search?q=estructura+de+una+cotizacion+electriciad+&tbm=isch&ved=2ahUKEwiy6OyJ_Lr9AhXGbDABHUxEDJIQ2-cCegQIABAA&oq=estructura+de+una+cotizacion+electriciad+&gs_lcp=CgNpbWcQAzoFCAAQgAQ6BggAEAcQHjoECAAQHjoGCAAQBRAeUNgCWMlEYJJIaABwAHgBgAG5AYgBgQySAQQzLjExmAEAoAEBqgELZ3dzLXdpei1pbWfAAQE&sclient=img&ei=5GT_Y7LmDMbZwbkPzIixkAk&bih=793&biw=1707&rlz=1C1UEAD_esGT989GT989%23imgrc=dcxyWS9DnAq13M) [CWMlEYJJIaABwAHgBgAG5AYgBgQySAQQzLjExmAEAoAEBqgELZ3dzLXd](https://www.google.com/search?q=estructura+de+una+cotizacion+electriciad+&tbm=isch&ved=2ahUKEwiy6OyJ_Lr9AhXGbDABHUxEDJIQ2-cCegQIABAA&oq=estructura+de+una+cotizacion+electriciad+&gs_lcp=CgNpbWcQAzoFCAAQgAQ6BggAEAcQHjoECAAQHjoGCAAQBRAeUNgCWMlEYJJIaABwAHgBgAG5AYgBgQySAQQzLjExmAEAoAEBqgELZ3dzLXdpei1pbWfAAQE&sclient=img&ei=5GT_Y7LmDMbZwbkPzIixkAk&bih=793&biw=1707&rlz=1C1UEAD_esGT989GT989%23imgrc=dcxyWS9DnAq13M)

#### [pei1pbWfAAQE&sclient=img&ei=5GT\\_Y7LmDMbZwbkPzIixkAk&bih=793&bi](https://www.google.com/search?q=estructura+de+una+cotizacion+electriciad+&tbm=isch&ved=2ahUKEwiy6OyJ_Lr9AhXGbDABHUxEDJIQ2-cCegQIABAA&oq=estructura+de+una+cotizacion+electriciad+&gs_lcp=CgNpbWcQAzoFCAAQgAQ6BggAEAcQHjoECAAQHjoGCAAQBRAeUNgCWMlEYJJIaABwAHgBgAG5AYgBgQySAQQzLjExmAEAoAEBqgELZ3dzLXdpei1pbWfAAQE&sclient=img&ei=5GT_Y7LmDMbZwbkPzIixkAk&bih=793&biw=1707&rlz=1C1UEAD_esGT989GT989%23imgrc=dcxyWS9DnAq13M) [w=1707&rlz=1C1UEAD\\_esGT989GT989#imgrc=dcxyWS9DnAq13M](https://www.google.com/search?q=estructura+de+una+cotizacion+electriciad+&tbm=isch&ved=2ahUKEwiy6OyJ_Lr9AhXGbDABHUxEDJIQ2-cCegQIABAA&oq=estructura+de+una+cotizacion+electriciad+&gs_lcp=CgNpbWcQAzoFCAAQgAQ6BggAEAcQHjoECAAQHjoGCAAQBRAeUNgCWMlEYJJIaABwAHgBgAG5AYgBgQySAQQzLjExmAEAoAEBqgELZ3dzLXdpei1pbWfAAQE&sclient=img&ei=5GT_Y7LmDMbZwbkPzIixkAk&bih=793&biw=1707&rlz=1C1UEAD_esGT989GT989%23imgrc=dcxyWS9DnAq13M)

### **8.4 Calculo de mano Laboral**

Se puede hacer de varias formas, te dejo algunas de ellas.

1) Si es a todo costo es decir tu compras e instalas, al coste del material le sumas también el transporte (del 10 al 20% ) y como mano de obra puedes cobrar entre el 60 y el 80% del coste del material.

2) O bien puedes seguir otro método como poner precio a las horas de tu trabajo que es lo más común y calcular el tiempo que te llevará hacerlo, puedes poner más o menos

de \$25.00 a \$30.00 (dólares) la hora, eso ya depende del valor que le pongas a tu trabajo y las comparaciones que hagas entre los precios del sector.

3) Otro método es por salida pero para esto hay muchas consideraciones que hacer. Ten muy en cuenta la complejidad del trabajo, si es muy complejo subirá el precio desde un 10 a un 20% del precio

que emplees por salida, si tiene una complejidad normal pienso que alrededor del que establezcas entre \$40.00 a \$100.00 dólares según se verá más adelante, está bien.

Además hay que tener en cuenta si es oculta la instalación o la intemperie, si es en el interior de la vivienda dentro del drywall el precio es el tratado para instalaciones nuevas,

A la intemperie por tener un poco más de trabajo se le puede añadir al precio planteado de un 10 a un 30 % más.

Cuando es remodelación o incrementar circuitos siempre es más caro que un sistema nuevo.

Cuenta el número de tomacorrientes e interruptores que tendrá tu instalación, a cada tomacorriente y cada interruptor se le denomina o se le llama una salida,

Así como también a esas cajas de techo donde van las lámparas o chandelier y los ventiladores de techo, las cajas eléctricas que se ubican en las paredes

Para poner candelabros o apliques son también salidas, los detectores de humo o movimiento, etc.

Imagine que tienes 10 tomacorrientes y 8 interruptores de lámparas mas 8 lámpara en tu casa por tanto tendrás 26 salidas, su costo por salida oscila entre los \$40.00 y \$100.00 según se emplee EMT,

La mitad de ese precio si la tubería ya está puesta y, si se va a alambrar con Rommel o mc cable y lo mismo sucede si ya están puesto el Rommel o el mc cable.

Además dependiendo de la zona si es popular o residencial puedes incrementar ese precio en un 10% para las zonas residenciales, si los materiales se compran

por el electricista seria ese costo de los materiales más del 10% al 20% por el tiempo y transportación además de sumarle del 10 al 30% si la instalación es la intemperie más y,

del 5 al 15% por el grado de complejidad si la tuviera.

Para la demolición: El precio por demoler los conductores existentes sin tocar las tuberías es a \$5.00 por salida.

Por demoler los conductores de Rommel o mc cable hasta donde se pueda es a \$7.00 por salida.

Demoler tuberías es a \$10.00 por salida. Para el alambrado: Si hay que alambrar las cajas o salidas existentes es el 140% del precio de una instalación nueva según sea EMT, Rommel o MC cable.

El precio por alambrar un sistema nuevo es el 65% del precio por salida de una instalación nueva según se vaya a realizar esta con EMT. Rommel o mc cable.

Se entiende por alambrar cuando el circuito ya tiene las salidas ubicadas en sus lugares según el código eléctrico para cada artefacto.

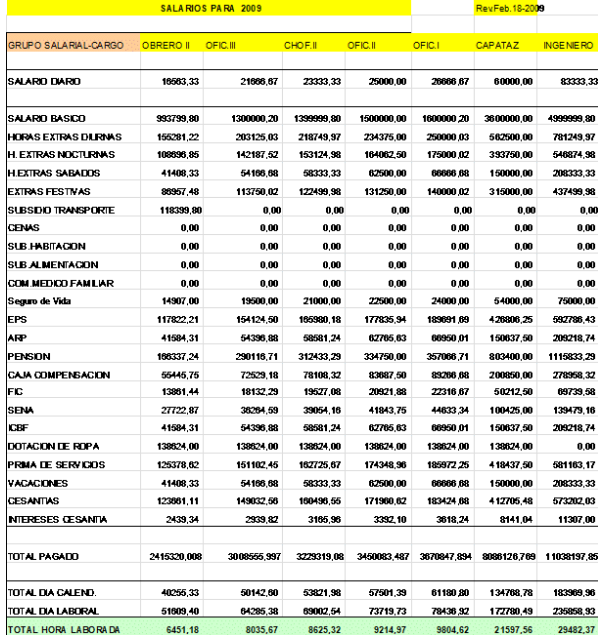

Fuente[:https://www.google.com/search?q=calculo+de+mano+laboral+el](https://www.google.com/search?q=calculo+de+mano+laboral+electricista&rlz=1C1UEAD_esGT989GT989&source=lnms&tbm=isch&sa=X&ved=2ahUKEwiGp8Pc-br9AhUuSzABHbKODYkQ_AUoAXoECAEQAw&biw=1707&bih=793&dpr=1.13#imgrc=zPJQLpFT8a39IM) [ectricista&rlz=1C1UEAD\\_esGT989GT989&source=lnms&tbm=isch&sa=X&v](https://www.google.com/search?q=calculo+de+mano+laboral+electricista&rlz=1C1UEAD_esGT989GT989&source=lnms&tbm=isch&sa=X&ved=2ahUKEwiGp8Pc-br9AhUuSzABHbKODYkQ_AUoAXoECAEQAw&biw=1707&bih=793&dpr=1.13#imgrc=zPJQLpFT8a39IM) [ed=2ahUKEwiGp8Pc-](https://www.google.com/search?q=calculo+de+mano+laboral+electricista&rlz=1C1UEAD_esGT989GT989&source=lnms&tbm=isch&sa=X&ved=2ahUKEwiGp8Pc-br9AhUuSzABHbKODYkQ_AUoAXoECAEQAw&biw=1707&bih=793&dpr=1.13#imgrc=zPJQLpFT8a39IM)

#### [br9AhUuSzABHbKODYkQ\\_AUoAXoECAEQAw&biw=1707&bih=793&dpr=1.](https://www.google.com/search?q=calculo+de+mano+laboral+electricista&rlz=1C1UEAD_esGT989GT989&source=lnms&tbm=isch&sa=X&ved=2ahUKEwiGp8Pc-br9AhUuSzABHbKODYkQ_AUoAXoECAEQAw&biw=1707&bih=793&dpr=1.13#imgrc=zPJQLpFT8a39IM) [13#imgrc=zPJQLpFT8a39IM](https://www.google.com/search?q=calculo+de+mano+laboral+electricista&rlz=1C1UEAD_esGT989GT989&source=lnms&tbm=isch&sa=X&ved=2ahUKEwiGp8Pc-br9AhUuSzABHbKODYkQ_AUoAXoECAEQAw&biw=1707&bih=793&dpr=1.13#imgrc=zPJQLpFT8a39IM)

## **8.5 Calculo de impuestos**

Impuesto sobre el Valor Añadido (IVA) – El IVA es el impuesto que, en España, constituye la base del sistema de imposición indirecta y corresponde a una tasa que se calcula sobre el consumo de los productos o servicios. El IVA en el caso de la electricidad es del 21%, y se aplica al importe resultante de sumar el consumo, la potencia contratada, el impuesto de electricidad, el alquiler de equipos, etc.

En las Islas Canarias, en lugar del IVA, se aplica el IGIC (Impuesto General Indirecto Canario) reducido del 0% en el consumo eléctrico para vivienda con potencia menor o igual a 10kW, para el resto 3% y sobre el impuesto de electricidad, y del 3% para el resto de los componentes de la factura como el alquiler del contador o los servicios asociados. En Ceuta y Melilla es de aplicación el IPSI (Impuesto sobre la Producción, los Servicios y la Importación) en lugar del IVA, que grava a la factura eléctrica con un 1%, salvo al alquiler del contador y otros servicios complementarios que se le aplica un IPSI del 4%.

IVA = Total factura x 21% Es importante destacar que, según el Real Decreto, el IVA de la factura de luz se reduce al 5% desde el 1 de julio hasta el 31 de diciembre de 2022, para contratos con potencias contratadas iguale so inferiores a 10 kW, siempre y cuando el precio medio del mercado mayorista supere los 45 €/MWh y se cumplan el resto de requisitos para aplicar esta reducción.

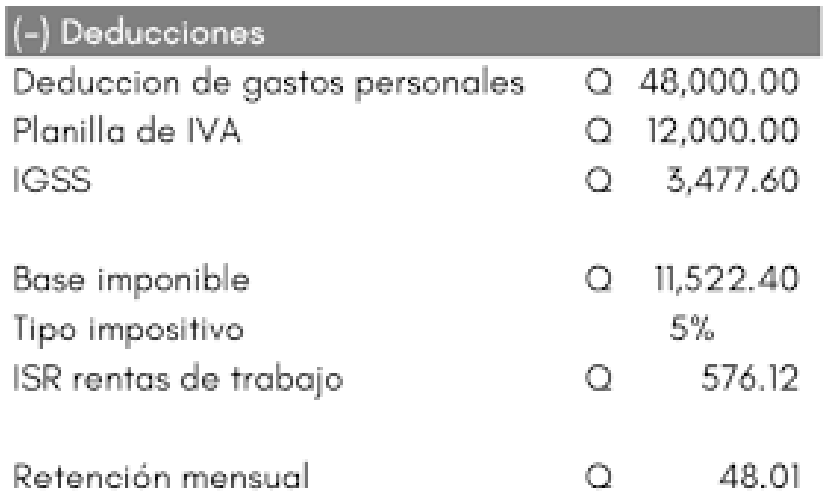

## **8.6 Calculo y planificación de proyectos eléctricos**

El avance tecnologico actual tiene como uno de los protagonistas principales a la energía eléctrica, con un empleo siempre creciente y cada vez con mayores exigencias no solo procurando materiales e instalaciones seguras sino además demandando calidad en la entrega de la misma. Para cumplir con estas exigencias se trabajo y trabaja tanto sobre la Generación, transporte, distribución como en las instalaciones. Referente a estas últimas al realizar el diseño o proyecto de las mismas, es necesario conocerse que disposiciones y normas se deberá tener presente, ya que en el mundo actual de la Electrotecnia existen varios tipos de documentación que los diferentes involucrados deben conocer y respetar.

Acatar y utilizar la normativa como ley de cumplimiento obligatorio, representa para los profesionales, técnicos e instaladores electricistas cumplir no solo con una obligación profesional de ofrecer trabajos seguros a la sociedad, a la que se deben. Normalizar significa, no solo poner en un pie de igualdad el costo de una obra, sino además ganar en seguridad y eficiencia.

Las normas productos. Estas normas existen para cada uno de los componentes de una instalación eléctrica. La conformidad de un producto a estas normas es para quien los utilice, una garantía de calidad y fiabilidad.

Las normas de instalación y montaje: Estas normas son las que reagrupan en forma ordenada las reglas y disposiciones, que por autoridad competente se da para el proyecto, ejecución, mediciones, recepción, puesta en funcionamiento y mantenimiento de las instalaciones eléctricas.

Las normas para el equipamiento; Estas normas tienen en cuenta el equipamiento necesario de acuerdo a las características de la construcción, del tipo de actividad a realizar, grado de conocimiento de la seguridad eléctrica, de las maniobras y funcionamiento del equipamiento con que cuenta la instalación y las personas que la utilizaran, etc.

Las normas fundamentales: Estas normas contienen las determinaciones básicas, cuyo cumplimiento es exigido para: El diseño, la construcción y el equipamiento de las instalaciones.

## **9. Electrónica Básica**

**Por: Hamilton Tezagüic** 

## **9.1 Introducción**

Como podemos darnos cuenta, la electrónica está muy relacionada con la electricidad. Todos sabemos que debemos utilizar electricidad para hacer funcionar cualquier aparato electrónico.

Sin ella, simplemente, es inútil. Por eso, la electrónica es una rama de la electricidad y, a su vez, de la física, que es la que estudia los fenómenos eléctricos.

Los aparatos eléctricos sólo utilizan la electricidad para transformarla en otro tipo de energía, por ejemplo, en luz, en calor o movimiento.

La electrónica va más allá de esto, aprovecha también la electricidad, pero de manera diferente. Como ya hemos visto, la electrónica nace con los tubos de vacío o válvulas.

Éstas permiten el desarrollo de los primeros sistemas como amplificadores, osciladores y rectificadores, que a su vez dan origen a sistemas como la radio o la televisión, con las que se inicia el consumo masivo de los aparatos electrónicos.

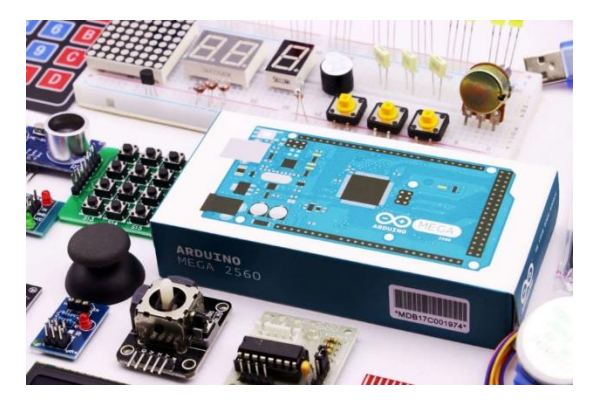

**Fuente:**  [https://www.google.com/url?sa=i&url=https%3A%2F%2Ftomi.digital%2Fen%2F85152%2Fin](https://www.google.com/url?sa=i&url=https%3A%2F%2Ftomi.digital%2Fen%2F85152%2Fintroduccion-a-la-electronica-digital&psig=AOvVaw0q6egQ4K4y4vPA5TLYAmGZ&ust=1677121272371000&source=images&cd=vfe&ved=0CBAQjRxqFwoTCNiQ4t2RqP0CFQAAAAAdAAAAABAE) [troduccion-a-la-electronica](https://www.google.com/url?sa=i&url=https%3A%2F%2Ftomi.digital%2Fen%2F85152%2Fintroduccion-a-la-electronica-digital&psig=AOvVaw0q6egQ4K4y4vPA5TLYAmGZ&ust=1677121272371000&source=images&cd=vfe&ved=0CBAQjRxqFwoTCNiQ4t2RqP0CFQAAAAAdAAAAABAE)[digital&psig=AOvVaw0q6egQ4K4y4vPA5TLYAmGZ&ust=1677121272371000&source=ima](https://www.google.com/url?sa=i&url=https%3A%2F%2Ftomi.digital%2Fen%2F85152%2Fintroduccion-a-la-electronica-digital&psig=AOvVaw0q6egQ4K4y4vPA5TLYAmGZ&ust=1677121272371000&source=images&cd=vfe&ved=0CBAQjRxqFwoTCNiQ4t2RqP0CFQAAAAAdAAAAABAE) [ges&cd=vfe&ved=0CBAQjRxqFwoTCNiQ4t2RqP0CFQAAAAAdAAAAABAE](https://www.google.com/url?sa=i&url=https%3A%2F%2Ftomi.digital%2Fen%2F85152%2Fintroduccion-a-la-electronica-digital&psig=AOvVaw0q6egQ4K4y4vPA5TLYAmGZ&ust=1677121272371000&source=images&cd=vfe&ved=0CBAQjRxqFwoTCNiQ4t2RqP0CFQAAAAAdAAAAABAE)

## **9.2 Manejo de diodos conductores**

Los diodos son dispositivos que hacen la función de un semiconductor porque tiene propiedades para hacerlo al igual que pueden actuar como un aislante por dé misma manera; por sus propiedades.

Los diodos actúan como conductor cuando se conectan en el ánodo el positivo y en el cátodo el negativo, a esto le llamamos polarización directa, ya que en esta forma en que el diodo deja fluir la corriente porque si la corriente cambia de dirección no la deja pasar y a esto le llamamos polarización inversa.

Como sabemos la electricidad es el flujo de electrones libre y utilizamos los cables de cobre porque tienen muchos electrones libres y facilitan el paso de la electricidad y utilizamos el plástico como aislante.

Esto es lo que pasa cuando actúa como aislante y como conductor y semiconductor.

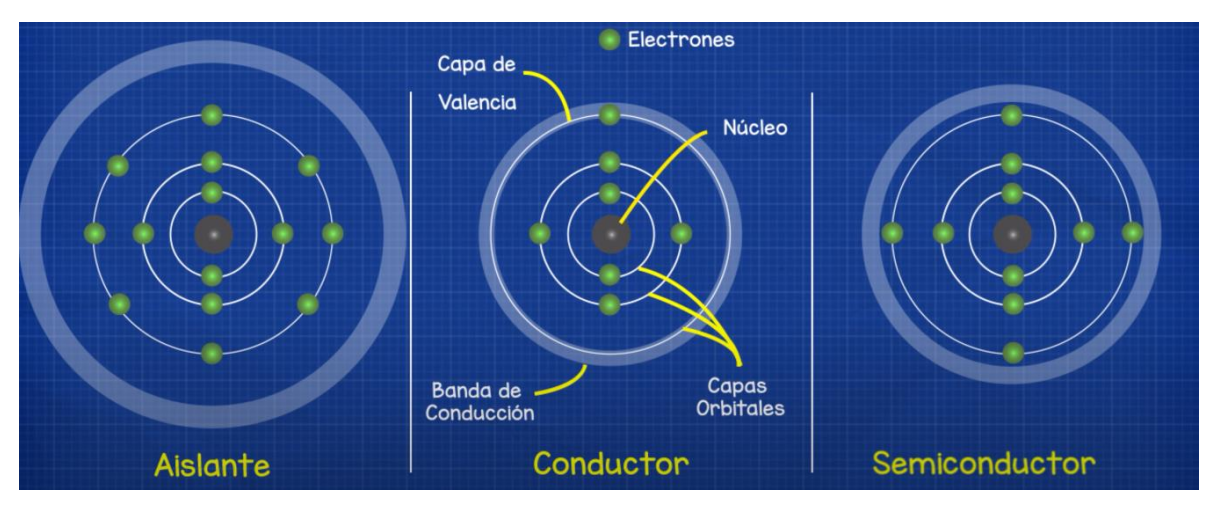

Fuente: <https://youtu.be/aPY3I8pG478?t=236>

El silicio es un semiconductor que se utiliza mucho, de la cual están hechos los diodos, el silicio no tienen muchos electrones libres, pero para contrarrestar eso se dopa esto quiere decir que se le agrega impurezas con una pequeña cantidad de otros materiales.

La curva de un diodo se modela con la siguiente ecuación no lineal:

$$
i = \mathrm{I_S} \, (\, e^{\,\, q \, v / k \mathrm{T}} \, - 1)
$$

Fuente: [https://es.khanacademy.org/science/electrical-engineering/ee-semiconductor](https://es.khanacademy.org/science/electrical-engineering/ee-semiconductor-devices/ee-diode/a/ee-diode-circuit-element)[devices/ee-diode/a/ee-diode-circuit-element](https://es.khanacademy.org/science/electrical-engineering/ee-semiconductor-devices/ee-diode/a/ee-diode-circuit-element)

Símbolo del diodo

El símbolo para representar un diodo es:

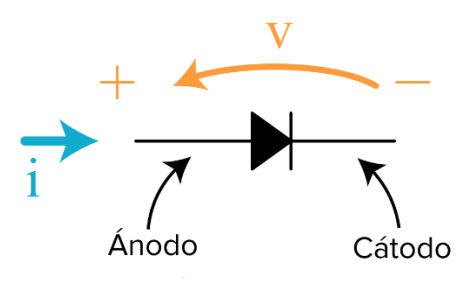

Fuente: [https://cdn.kastatic.org/ka-perseus](https://cdn.kastatic.org/ka-perseus-images/c8b704b90ae4ad032e099e320f87b141f21c0523.png)[images/c8b704b90ae4ad032e099e320f87b141f21c0523.png](https://cdn.kastatic.org/ka-perseus-images/c8b704b90ae4ad032e099e320f87b141f21c0523.png)

La flecha negra ▶ en el símbolo apunta en el sentido de la corriente de avance del diodo, que es el sentido en el que circula la corriente. El voltaje del diodo se identifica con el símbolo positivo t en el extremo en el que la corriente de avance entra al diodo. Usamos la convención de signos para componentes pasivos.

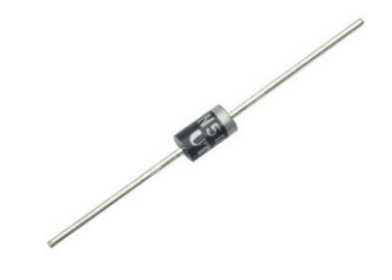

Fuente:

[https://www.steren.com.gt/media/catalog/product/cache/6f917727ae468960746a592](https://www.steren.com.gt/media/catalog/product/cache/6f917727ae468960746a5921ee89c7c1/image/179627a7d/diodo-rectificador-de-proposito-general-3-amperes-1000-v.jpg) [1ee89c7c1/image/179627a7d/diodo-rectificador-de-proposito-general-3-amperes-](https://www.steren.com.gt/media/catalog/product/cache/6f917727ae468960746a5921ee89c7c1/image/179627a7d/diodo-rectificador-de-proposito-general-3-amperes-1000-v.jpg)

[1000-v.jpg](https://www.steren.com.gt/media/catalog/product/cache/6f917727ae468960746a5921ee89c7c1/image/179627a7d/diodo-rectificador-de-proposito-general-3-amperes-1000-v.jpg)

**Curva de un diodo**

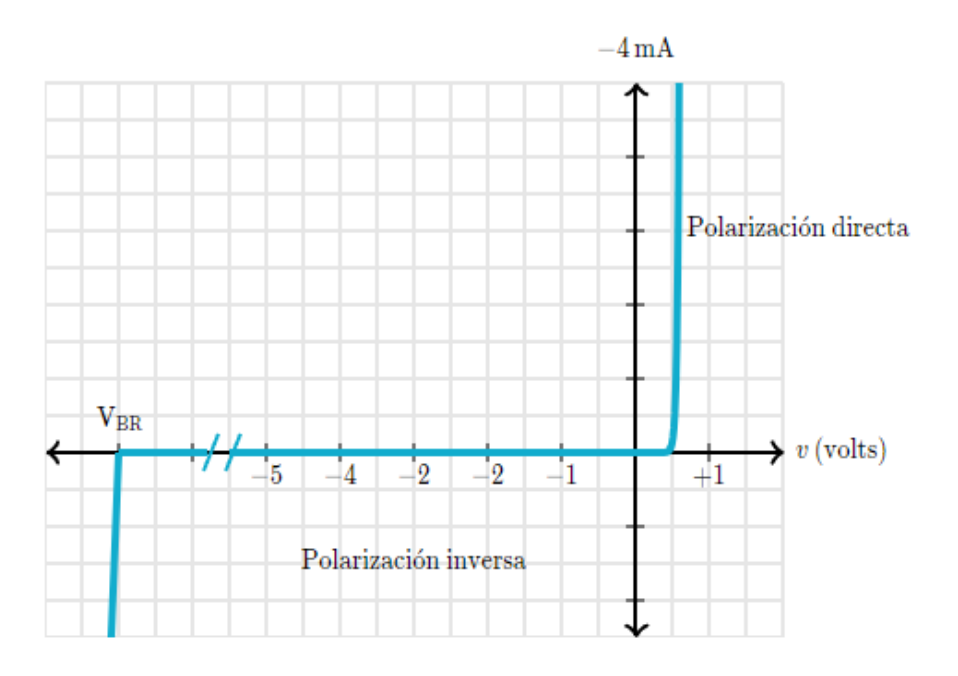

Fuente: [https://es.khanacademy.org/science/electrical-engineering/ee-semiconductor](https://es.khanacademy.org/science/electrical-engineering/ee-semiconductor-devices/ee-diode/a/ee-diode-circuit-element)[devices/ee-diode/a/ee-diode-circuit-element](https://es.khanacademy.org/science/electrical-engineering/ee-semiconductor-devices/ee-diode/a/ee-diode-circuit-element)

## Terminales de un diodo

Cuando dibujas diodos, el símbolo indica con claridad el sentido de la corriente directa. No necesitas realmente nombres para sus terminales. Pero, si estás manejando diodos reales para construir un circuito, debes reconocer en qué sentido apunta el diodo. Los diodos reales son tan pequeños que no dejan espacio para pintarles un símbolo de diodo, de modo que hay que identificar las terminales de alguna otra manera.

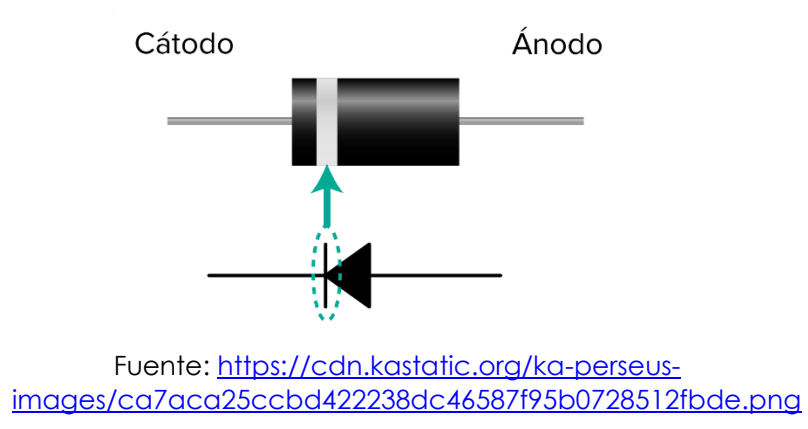

## **9.3 Materiales semi conductores**

- Un semiconductor es cualquier material que, dependiendo de su entorno (temperatura, presión, radiación y campo magnético), actúa como un conductor que permite el paso de la corriente eléctrica o como un aislante que evita que la corriente eléctrica fluya a través de él.
- Por lo tanto, los semiconductores se diferencian de los conductores en que pueden realizar ambas funciones simultáneamente. Hoy en día, el semiconductor más utilizado es el silicio, especialmente en las industrias electrónica e informática, porque es el más abundante en la naturaleza y funciona mejor a altas temperaturas.

Los semiconductores son materiales capaces de actuar como conductores eléctricos o como aislantes eléctricos, dependiendo de las condiciones físicas en que se encuentren. Estas condiciones usualmente involucran la temperatura y la presión, la incidencia de la radiación o las intensidades del campo eléctrico o campo magnético al cual se vea sometido al material.

Los materiales semiconductores son especialmente útiles para la electrónica ya que pueden conducir corriente eléctrica, por esta razón es que los vemos en transistores, circuitos integrados, diodos, etc.

Los semiconductores los podemos ver en dos tipos.

#### **Semiconductores intrínsecos**

Están formados por un único tipo de átomo y sus átomos están unidos por enlaces covalentes.

#### **Semiconductores extrínsecos**

Estos materiales permiten en su configuración atómica que se incluya algún tipo de impurezas. Estos se dividen en dos.

o established a series of the contract of the contract of the contract of the contract of the contract of the contract of the contract of the contract of the contract of the contract of the contract of the contract of the

xtrínsecos tipo N (donadores)

En este tipo de materiales, los electrones superan en número a los espacios de carga positiva, cuando se aplica una diferencia de potencial al material, los electrones se mueven hacia la izquierda y los espacios libres hacia la derecha. De allí el sobre nombre donadores.

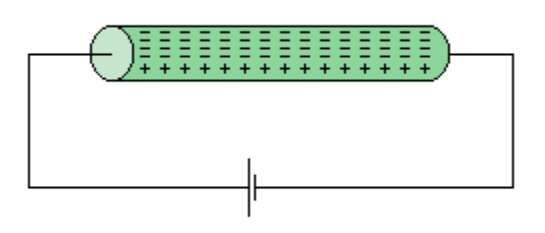

Fuente: [http://www.sc.ehu.es/sbweb/electronica/elec\\_basica/tema2/images/circuitos/SC\\_Extri](http://www.sc.ehu.es/sbweb/electronica/elec_basica/tema2/images/circuitos/SC_Extrins/T2SC_Extrins1.gif) [ns/T2SC\\_Extrins1.gif](http://www.sc.ehu.es/sbweb/electronica/elec_basica/tema2/images/circuitos/SC_Extrins/T2SC_Extrins1.gif)

o established a series of the series of the series of the series of the series of the series of the series of the series of the series of the series of the series of the series of the series of the series of the series of

xtrínsecos tipo P (aceptadores)

En estos materiales, la impureza añadida, en lugar de aumentar los electrones, aumenta los espacios, ya que hay mayor demanda de electrones que disponibilidad y cada espacio libre en donde debería ir un electrón sirve para facilitar el paso de la corriente.

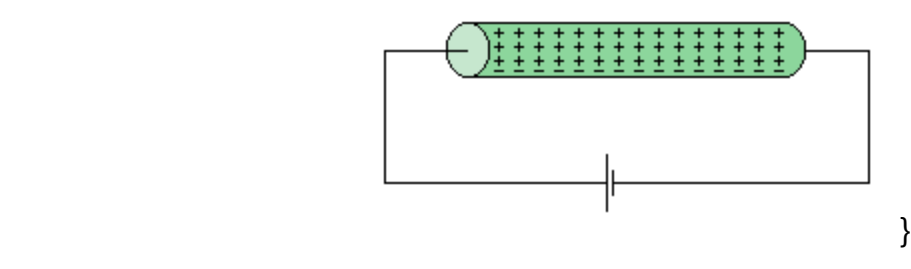

Fuente:

[http://www.sc.ehu.es/sbweb/electronica/elec\\_basica/tema2/images/circuitos/SC\\_Extri](http://www.sc.ehu.es/sbweb/electronica/elec_basica/tema2/images/circuitos/SC_Extrins/T2SC_Extrins2.gif) [ns/T2SC\\_Extrins2.gif](http://www.sc.ehu.es/sbweb/electronica/elec_basica/tema2/images/circuitos/SC_Extrins/T2SC_Extrins2.gif)

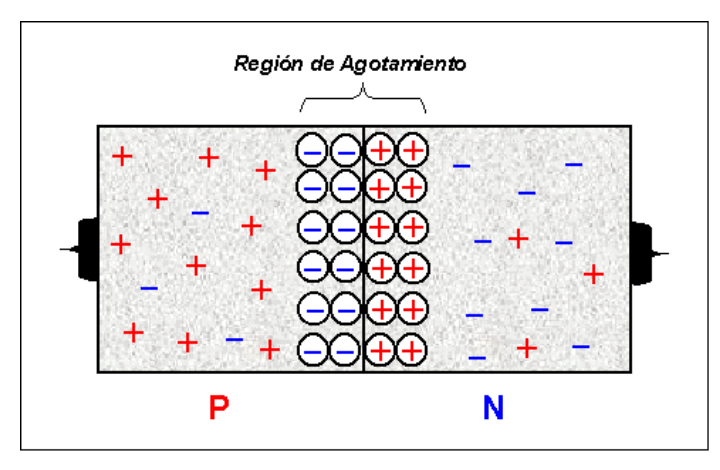

Fuente: [https://kumbaya.ecci.ucr.ac.cr/ci1210/leccion%205.%20se%C3%B1ales%20y%](https://kumbaya.ecci.ucr.ac.cr/ci1210/leccion%205.%20se%C3%B1ales%20y%20compuertas/Materiales%20semiconductores%20tipo%20N%20y%20tipo%20P/2%20Materiales%20semiconductores%20tipo%20N%20y%20tipo%20P_files/image009.png)

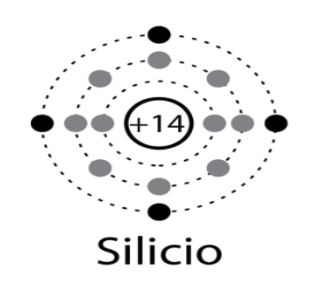

Germanio (Ge)

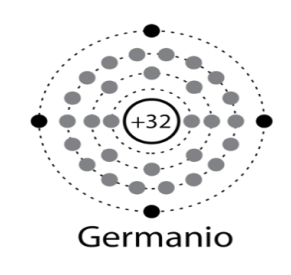

Fuente: <http://hyperphysics.phyastr.gsu.edu/hbasees/Solids/imgsol/sige.png>

## **9.4 Enlace covalente y materiales intrínsecos**

### **Enlace covalente**

El enlace covalente es cuando dos átomos se enlazan para formar una molécula, y así se comparten electrones que están en su capa de valencia, alcanzando así el octeto estable, conforme a la regla del octeto propuesto por Gilbert Newton Lewis sobre la estabilidad electrónica de los átomos.

Tipos de enlaces covalentes

o Simple

Los átomos enlazados comparten un par de electrones de su última capa electrónica (un electrón cada uno). Se representa por una línea en el compuesto molecular. Por ejemplo: H-H (Hidrógeno-Hidrógeno), H-Cl (Hidrógeno-Cloro).

o Doble

Los átomos que se enlazan comparten dos electrones cada uno de su última capa que sería la capa de valencia.

o Triple

En este enlace cada átomo comparte 3 electrones de su capa de valencia.

También existen dependiendo la polaridad las cuales son polares y no polares.

o Enlaces covalentes polares

El enlace covalente polar es cuando hay una desigualdad de electrones a la hora de compartírselo y esta desigualdad genera una separación de cargas y del lado donde hay más electrones es más negativo que el otro.

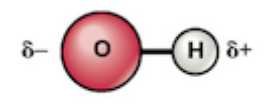

Polar covalente

Fuente: <https://cdn.kastatic.org/ka-perseus-images/e9168870283410c05c4d00f62277a5888614bd6f.png>

o Enlaces covalentes no polares

El enlace covalente no polar es cuando átomos son similares y no tiene muchas diferencias de electronegatividad que la electronegatividad es la fuerza del átomo en atraer los electrones.

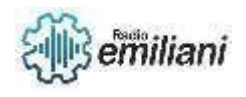

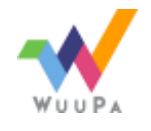

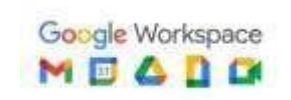

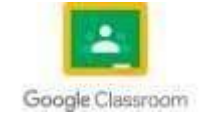

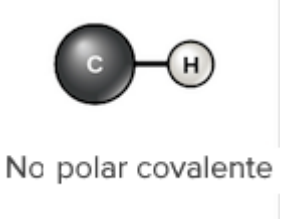

Fuente: <https://cdn.kastatic.org/ka-perseus-images/e9168870283410c05c4d00f62277a5888614bd6f.png>

### **Materiales intrínsecos**

El semiconductor intrínseco es aquel que está formado por un solo tipo de átomo. Los más frecuentes y utilizados son el germanio (Ge) y el silicio (Se). De ambos, el silicio es el que encontraremos en la mayoría de los dispositivos electrónicos, por ser el que más abunda en la naturaleza y el que mejor se comporta a grandes temperaturas.

### **9.5 Materiales extrínsecos**

### **Semiconductores extrínsecos**

Estos materiales permiten en su configuración atómica que se incluya algún tipo de impurezas. Estos se dividen en dos.

o Extrínsecos tipo N (donadores)

En este tipo de materiales, los electrones superan en número a los espacios de carga positiva, cuando se aplica una diferencia de potencial al material, los electrones se mueven hacia la izquierda y los espacios libres hacia la derecha. De allí el sobre nombre donadores.

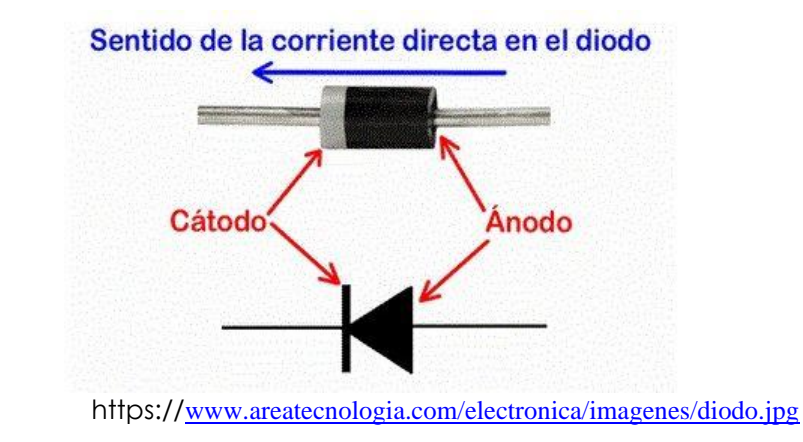

Fuente:

o Extrínsecos tipo P (aceptadores)

En estos materiales, la impureza añadida, en lugar de aumentar los electrones, aumenta los espacios, ya que hay mayor demanda de electrones que disponibilidad y cada espacio libre en donde debería ir un electrón sirve para facilitar el paso de la corriente.

### **9.6 Diodo semi conductor**

Un **diodo** es un dispositivo semiconductor que actúa esencialmente como un interruptor unidireccional para la corriente. Permite que la corriente fluya en una dirección, pero no

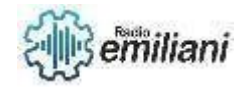

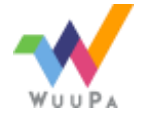

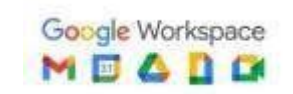

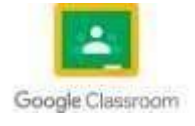

permite a la corriente fluir en la dirección opuesta. Tiene dos terminales llamadas Ánodo y Cátodo.

El diodo puede cumplir la función de conductor y de aislante gracias a que solo permite el paso a la corriente en una sola dirección.

Los diodos también se conocen como **rectificadores** porque cambian corriente alterna (CA) a corriente continua (CC). Los diodos se clasifican según su tipo, voltaje y capacidad de corriente.

## **Diodo Semiconductor**

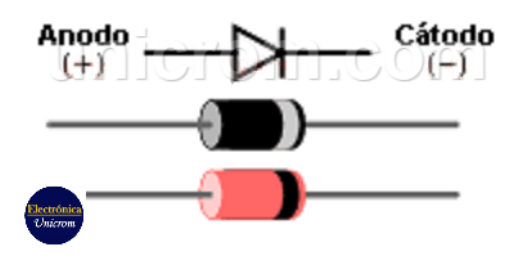

Fuente: <https://unicrom.com/wp-content/uploads/diodo-semiconductor.png>

Los diodos tienen una polaridad determinada por un **ánodo** (terminal positivo) y un **cátodo** (terminal negativo). La mayoría de los diodos permiten que la corriente fluya solo cuando se aplica tensión al ánodo positivo.

Los diodos tienen una estructura electrónica llamada unión PN, la cual es la unión de material extrínseco de N y P ya que esto le ayuda a su funcionamiento

DIODO COMO CONDUCTOR DIODO COMO AISLANTE

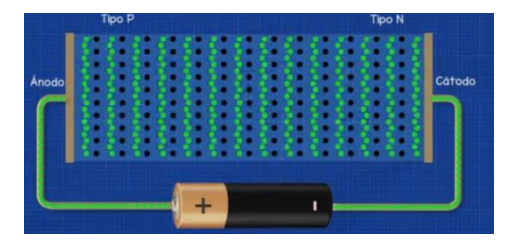

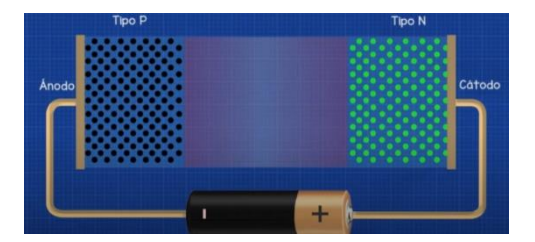

Fuente: <https://youtu.be/aPY3I8pG478?t=377>

## **10.7 Circuitos equivalentes del diodo**

Un circuito equivalente es una combinación de elementos apropiadamente seleccionados para que representen mejor las características terminales reales de un dispositivo o sistema en una región de operación particular. En otras palabras, una vez que se define el circuito equivalente, el símbolo del dispositivo puede ser eliminado de un esquema y el circuito equivalente insertado en su lugar sin afectar gravemente el comportamiento real del sistema. Con frecuencia, el resultado es una red que se puede resolver con técnicas tradicionales de análisis de circuito.

### **Circuito lineal equivalente por segmentos**

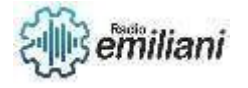

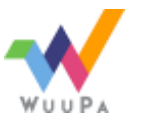

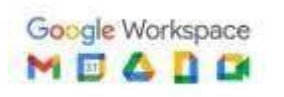

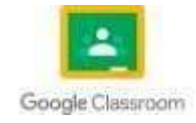

Una técnica para obtener un circuito equivalente de un diodo es simular con más o menos precisión las características del dispositivo mediante segmentos de línea recta.

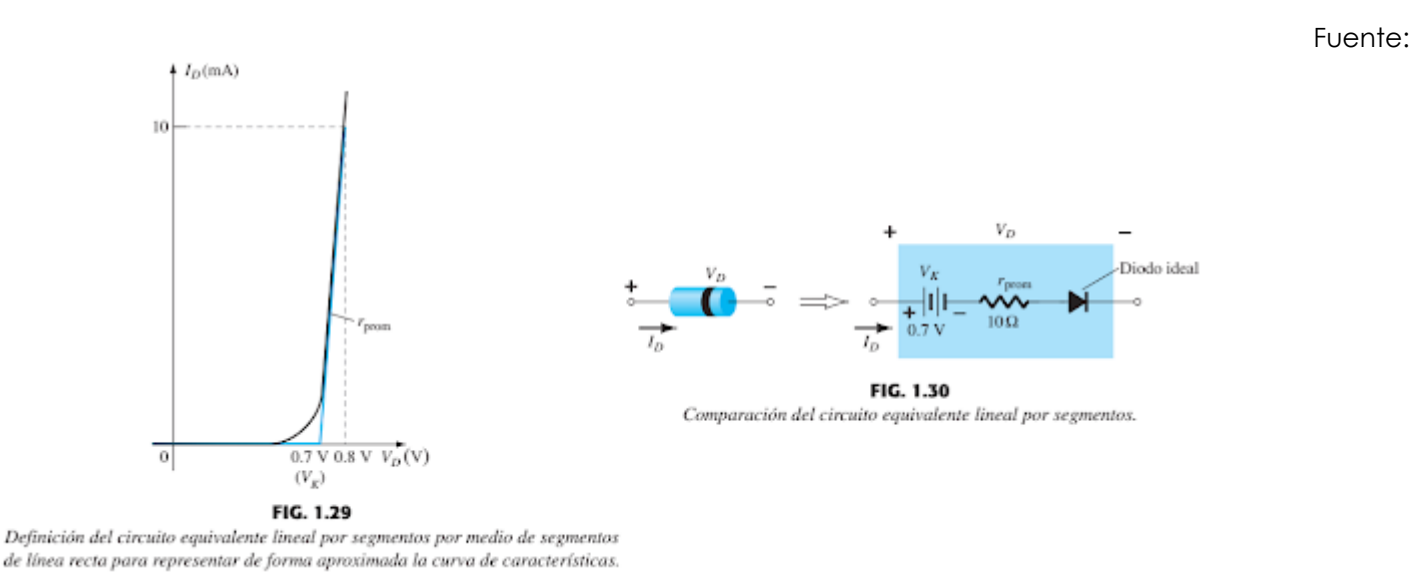

[https://3.bp.blogspot.com/-Tg2U7tgDyxg/XGh8nr-](https://3.bp.blogspot.com/-Tg2U7tgDyxg/XGh8nr-9zpI/AAAAAAAAAEY/DmRZ9xpjgqImcOK7YLu21VPgVpUj41cWgCLcBGAs/s640/128.png)[9zpI/AAAAAAAAAEY/DmRZ9xpjgqImcOK7YLu21VPgVpUj41cWgCLcBGAs/s640/128.png](https://3.bp.blogspot.com/-Tg2U7tgDyxg/XGh8nr-9zpI/AAAAAAAAAEY/DmRZ9xpjgqImcOK7YLu21VPgVpUj41cWgCLcBGAs/s640/128.png)

El circuito resultante equivalente se llama circuito equivalente lineal por segmentos.

Sin embargo, los segmentos resultantes son suficientemente parecidos a la curva real como para establecer un circuito equivalente que producirá una excelente primera aproximación del comportamiento real del dispositivo.

En la sección inclinada de la equivalencia la resistencia de ca promedio es el nivel de resistencia que aparece en el circuito equivalente junto al dispositivo real.

En esencia, define el nivel de resistencia del dispositivo cuando se encuentra en el estado de "encendido". El diodo ideal se incluye para establecer que sólo hay una dirección de conducción a través del dispositivo, y una situación de polarización en inversa producirá el estado de circuito abierto del dispositivo.

Como un diodo semiconductor de silicio no alcanza el estado de conducción hasta que V alcanza 0.7V con una polarización en directa, debe aparecer una batería V opuesta a la dirección de conducción en el circuito equivalente.

Si el diodo está polarizado directamente, su circuito equivalente es el de un conmutador cerrado, pequeña resistencia.

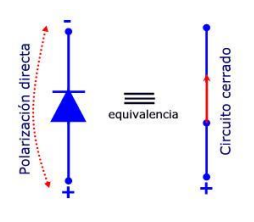

Fuente: <http://www.ifent.org/lecciones/diodo/equi1.jpg>

Con polarización inversa, el circuito representa un conmutador abierto, gran resistencia.

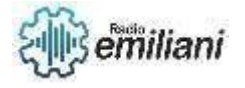

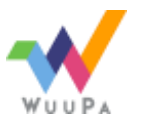

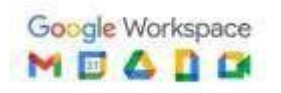

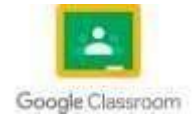

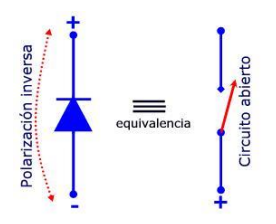

Fuente: [https://encrypted-tbn0.gstatic.com/images?q=tbn:ANd9GcT1sVWDmfqDVQha\\_L\\_9VjDkKPuwo9JGes30FA&usqp=CAU](https://encrypted-tbn0.gstatic.com/images?q=tbn:ANd9GcT1sVWDmfqDVQha_L_9VjDkKPuwo9JGes30FA&usqp=CAU)

## **Ejemplo:**

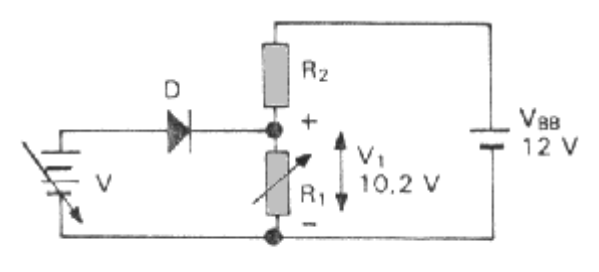

Circuito equivalente del UJT

## **9.8 Prueba de un diodo**

Para poder comprobar si un diodo está en buenas condiciones o no.

- Lo primero que tenemos que hacer es verificar si nuestro multímetro tiene la función para probar diodos, en las opciones de la perilla tiene que estar el símbolo del diodo.
- Luego en las entradas de las puntas de prueba hay que verificar se encuentre en el símbolo del diodo o de resistencias.
- Para hacer la prueba colocamos la perilla en la función del diodo
- La primera prueba sería la de la polarización directa colocamos la punta roja en ánodo y la negra en el cátodo, podemos ver que marca un voltaje.

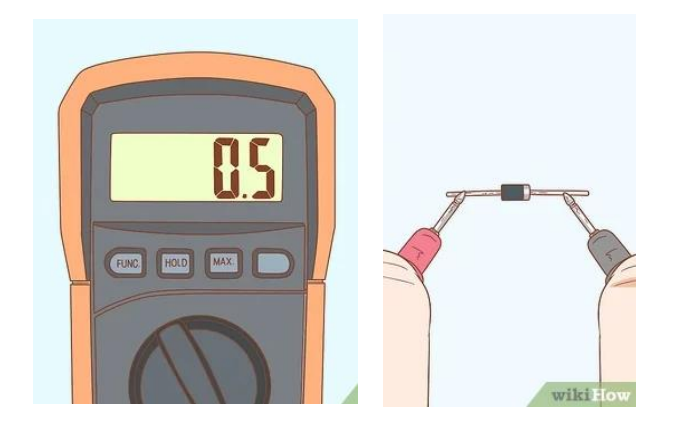

Fuente: [https://www.wikihow.com/images\\_en/thumb/e/e4/Test-a-Diode-Step-15.jpg/v4-460px-Test-a-Diode-Step-15.jpg](https://www.wikihow.com/images_en/thumb/e/e4/Test-a-Diode-Step-15.jpg/v4-460px-Test-a-Diode-Step-15.jpg)

- Luego invertimos la posición de las puntas para ver la polarización inversa, nos tiene que dar que está en circuito abierto.
- Si nos diera un voltaje muy elevado o 0 entonces estaría dañado y si en la prueba de polarización inversa nos da un voltaje es porque también está dañado por que recordamos que el diodo solo deja pasar la corriente hacia un lugar.

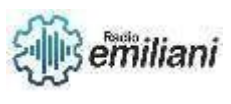

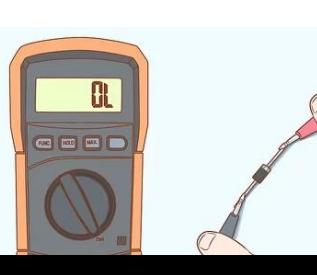

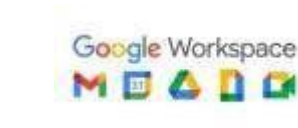

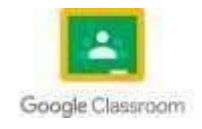

Fuente: [https://www.wikihow.com/images\\_en/thumb/2/28/Test-a-Diode-Step-17.jpg/v4-1200px-Test-a-Diode-Step-17.jpg](https://www.wikihow.com/images_en/thumb/2/28/Test-a-Diode-Step-17.jpg/v4-1200px-Test-a-Diode-Step-17.jpg)

### **9.9 Diodo emisor de luz**

- Un diodo de luz o LED es un dispositivo que permite que la corriente fluya en una sola dirección y emite un haz de luz cuando se polariza. Funciona como un diodo normal, pero cuando recibe corriente, emite luz.
- Los LED funcionan durante aprox. corriente de 2V Se deben usar resistencias para conectarlos a diferentes voltajes. Su funcionamiento es muy sencillo, se conecta corriente al semiconductor superior del LED, lo que permite el paso de la corriente y hace que el semiconductor emita luz. Dependiendo del material del que esté hecho el semiconductor, los LED emiten luz en diferentes colores. Debido a su pequeño tamaño, los LED se pueden ensamblar en tiras para reproducir sus colores, lo que permite que los LED RGB alcancen una amplia gama de colores al controlar la corriente y la salida de luz. Por lo tanto, es ampliamente utilizado para la decoración y el rendimiento.
- Una de sus características más importantes es que tienen un fuerte rendimiento lumínico sin elevar la temperatura. Se puede utilizar en muchas aplicaciones sin afectar su entorno inmediato.
- Otra característica importante de los LED que los diferencia de los CFL es que no contienen elementos tóxicos y funcionan al máximo rendimiento inmediatamente después del encendido, también son reciclables ya que pueden repararse y reemplazarse fácilmente si se dañan.

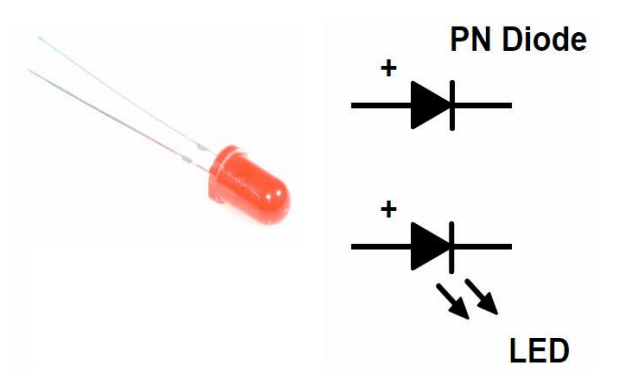

Fuente: <https://www.electronicshub.org/wp-content/uploads/2017/11/Light-Emitting-Diode-Image-2.jpg>

Dado que los LED no se calientan y no requieren calor para funcionar, alcanzan el máximo rendimiento de inmediato. Es decir, cuando se encienden funcionan al 100% al instante, lo que supone una gran ventaja en situaciones donde se requiere una iluminación completa e inmediata. Además, se pueden apagar y encender continuamente sin afectar su rendimiento. Debido a que la tecnología LED produce una luz y un color más claros, más limpios e intensos, estos sistemas de iluminación LED no deslumbran, no parpadean y brindan una luz uniforme.

### **9.10 Rectificador de onda**

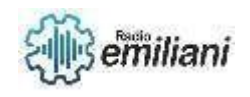

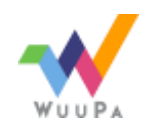

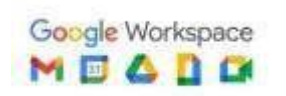

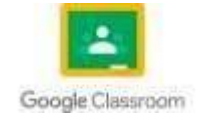

Un puente rectificador de onda completa es un circuito electrónico que se utiliza para convertir corriente alterna en corriente continua. El puente rectificador consta de 4 diodos.

Hay una configuración que tiene un diodo que se conoce en promedio. Hay 4 rectificadores de onda completa. Primero, recordemos que un diodo puede idealizarse como un interruptor. Si el voltaje es positivo y mayor que el voltaje directo, el diodo conduce.

Recuerde que los diodos de silicio tienen un voltaje directo de aproximadamente 0,7 V. Si el diodo tiene polarización inversa, no funcionará. Gracias a esto, podemos generar ambos caminos de un puente rectificador de onda completa.

Uno es la primera mitad, que es un número positivo, y el otro es la segunda mitad, que es un número negativo. El siguiente diagrama muestra que, durante la primera mitad del tiempo, el diodo D1 debe superar el voltaje, mientras que el diodo D2 no debe hacerlo.

El voltaje a través de la carga se devuelve a través de net 0 (GND) y pasa por D3 porque D2 es el voltaje del cátodo, por lo que no está polarizado. En la segunda mitad del ciclo, D2 y D4 son los que producen números negativos.

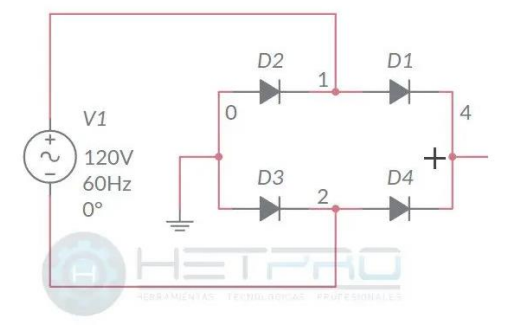

Fuente: <https://hetpro-store.com/TUTORIALES/wp-content/uploads/2017/11/rectificador-de-onda-completa-1.jpeg>

### **9.11 Rectificador de media onda**

El rectificador de media onda es un circuito que elimina la mitad de la señal que recibe en la entrada, dependiendo de cómo este polarizado el diodo, si la polarización es directa eliminará la parte negativa de la señal, y si la polarización es inversa, eliminará la parte positiva. Está construido con un diodo ya que puede mantener el flujo de corriente en una sola dirección, puede usarse para cambiar una señal de corriente alterna a una de corriente continua. Cuando el voltaje de entrada es positivo, el diodo tiene polarización directa y puede ser reemplazado por un cortocircuito. Si el voltaje de entrada es negativo, el diodo tiene polarización inversa y puede ser reemplazado por un circuito abierto.

Es importante destacar que el rectificador no modifícala amplitud de la señal que recibe a su entrada, solamente elimina los ciclos negativos. Esto se cumple para todas las señales que pongamos a su entrada, independientemente de la frecuencia que tengan.

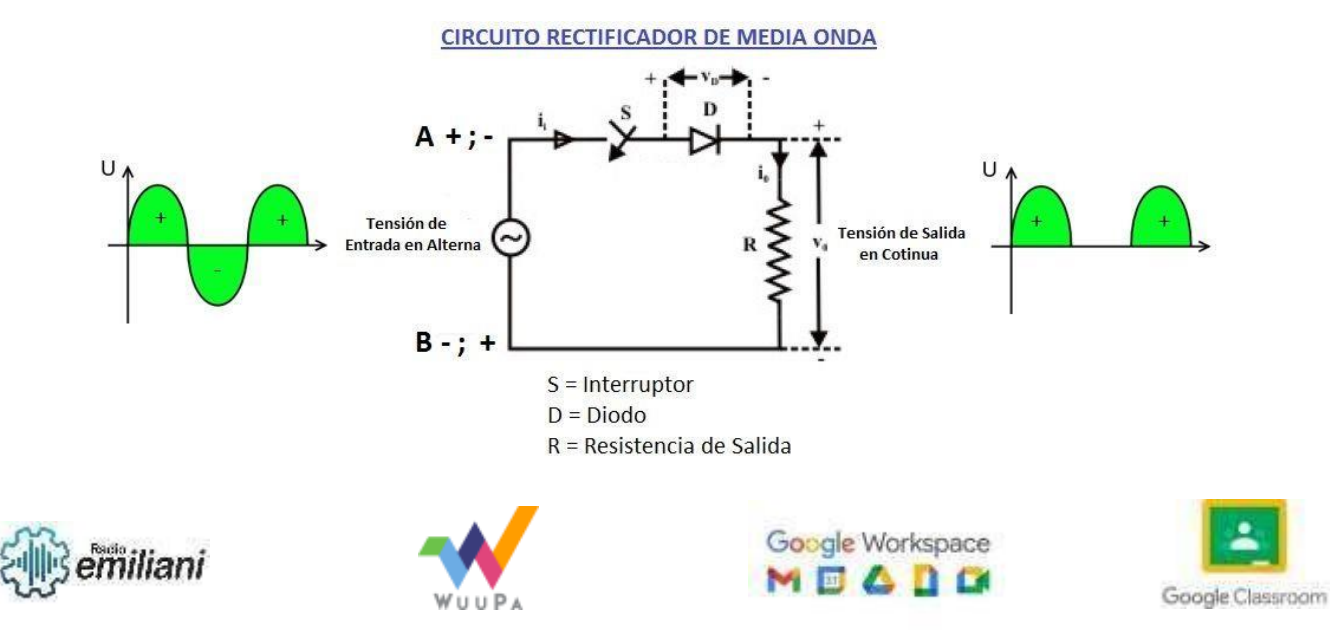

### **Cálculo de la tensión media en un rectificador de media onda**

Conocida la tensión de red y las exigencias de la carga que debemos alimentar (definidas por la tensión de salida V. que es la tensión media de la señal en la carga y la corriente de salida I que es la intensidad media de la señal en la resistencia), se trata de calcular los datos necesarios para escoger un diodo y un transformador de los que se encuentran disponibles en el mercado.

Datos para el diodo.

El fabricante indica en su catálogo las características de cada modelo de diodo. Nosotros tenemos que hallar las condiciones que debe cumplir el diodo en el circuito y elegir uno de los que nos ofrece el fabricante.

[https://www.google.com/url?sa=i&url=https%3A%2F%2Fww](https://www.google.com/url?sa=i&url=https%3A%2F%2Fwww.tinkercad.com%2Fthings%2Fe0bT9YCisYr-rectificador-de-media-onda&psig=AOvVaw3w0GGZaUG4IhM6VL9f_dMc&ust=1677084174404000&source=images&cd=vfe&ved=0CA0QjRxqFwoTCLCmnsuHp_0CFQAAAAAdAAAAABAQ) [w.tinkercad.com%2Fthings%2Fe0bT9YCisYr-rectificador-de](https://www.google.com/url?sa=i&url=https%3A%2F%2Fwww.tinkercad.com%2Fthings%2Fe0bT9YCisYr-rectificador-de-media-onda&psig=AOvVaw3w0GGZaUG4IhM6VL9f_dMc&ust=1677084174404000&source=images&cd=vfe&ved=0CA0QjRxqFwoTCLCmnsuHp_0CFQAAAAAdAAAAABAQ)[media](https://www.google.com/url?sa=i&url=https%3A%2F%2Fwww.tinkercad.com%2Fthings%2Fe0bT9YCisYr-rectificador-de-media-onda&psig=AOvVaw3w0GGZaUG4IhM6VL9f_dMc&ust=1677084174404000&source=images&cd=vfe&ved=0CA0QjRxqFwoTCLCmnsuHp_0CFQAAAAAdAAAAABAQ)[onda&psig=AOvVaw3w0GGZaUG4IhM6VL9f\\_dMc&ust=167](https://www.google.com/url?sa=i&url=https%3A%2F%2Fwww.tinkercad.com%2Fthings%2Fe0bT9YCisYr-rectificador-de-media-onda&psig=AOvVaw3w0GGZaUG4IhM6VL9f_dMc&ust=1677084174404000&source=images&cd=vfe&ved=0CA0QjRxqFwoTCLCmnsuHp_0CFQAAAAAdAAAAABAQ) [7084174404000&source=images&cd=vfe&ved=0CA0QjRxq](https://www.google.com/url?sa=i&url=https%3A%2F%2Fwww.tinkercad.com%2Fthings%2Fe0bT9YCisYr-rectificador-de-media-onda&psig=AOvVaw3w0GGZaUG4IhM6VL9f_dMc&ust=1677084174404000&source=images&cd=vfe&ved=0CA0QjRxqFwoTCLCmnsuHp_0CFQAAAAAdAAAAABAQ) [FwoTCLCmnsuHp\\_0CFQAAAAAdAAAAABAQ](https://www.google.com/url?sa=i&url=https%3A%2F%2Fwww.tinkercad.com%2Fthings%2Fe0bT9YCisYr-rectificador-de-media-onda&psig=AOvVaw3w0GGZaUG4IhM6VL9f_dMc&ust=1677084174404000&source=images&cd=vfe&ved=0CA0QjRxqFwoTCLCmnsuHp_0CFQAAAAAdAAAAABAQ)

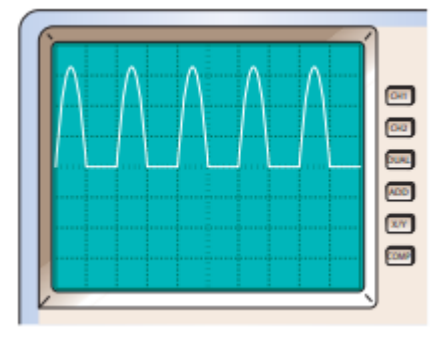

Los datos más importantes que especifica el catálogo son:

**IFRM** - Máxima corriente directa de pico repetitivo. VF

**IF(AV)** – Corriente media con carga resistiva.

**VRWM** - Tensión inversa máxima repetitiva.

Otros datos que proporciona el fabricante son:

**I<sub>TSM</sub>** - Máxima corriente de pico transitoria.

**VRSM** - Máxima tensión inversa de pico no repetitivo.

**VD -** Caída de tensión directa.

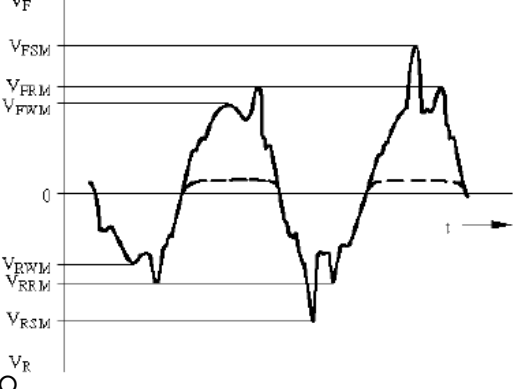

[https://upload.wikimedia.org/](https://upload.wikimedia.org/wikipedia/commons/c/c6/Tensi%C3%B3n_rectificada_media_onda.png) [wikipedia/commons/c/c6/Ten](https://upload.wikimedia.org/wikipedia/commons/c/c6/Tensi%C3%B3n_rectificada_media_onda.png) [si%C3%B3n\\_rectificada\\_media](https://upload.wikimedia.org/wikipedia/commons/c/c6/Tensi%C3%B3n_rectificada_media_onda.png)

Datos para el transformador.

Debemos de calcular los datos de trabajo del citado transformador, estos datos son:

**Paf** - Potencia eficaz.

**Vef** - Tensión eficaz del secundario.

**Ief** - Intensidad eficaz del secundario.

La tensión del primario es la de la red (220V/50Hz normalmente).

En el caso del rectificador de media onda la corriente que circula por el diodo, secundario del transformador y resistencia es la misma. Esto nos permite afirmar que la corriente que tendrá que soportar el diodo máxima y media son:

 $l_{dc} = l_{F(AV)}$   $l_{max} = l_{FRM}$ 

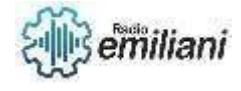

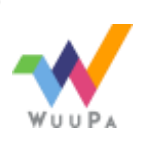

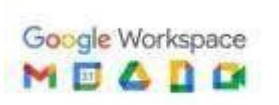

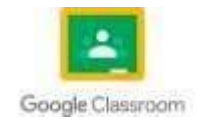

Cuando el diodo no conduce la tensión inversa que soporta coincide con la tensión máxima de la señal en el secundario o en la carga.

$$
V_{\rm max}=V_{\rm RWM}
$$

## **9.11 Sujetador**

-

En un circuito sujetador de voltaje, se utiliza un capacitor, un diodo, y una fuente de directa para realizar el desplazamiento del nivel. El capacitor tiene como función permitir que la señal que depende del tiempo circule hacia la carga y al mismo tiempo, bloquea la directa para impedir que llegue a la fuente de señal, el diodo y la fuente de directa tienen como función desplazar el nivel de directa hacia el valor deseado.

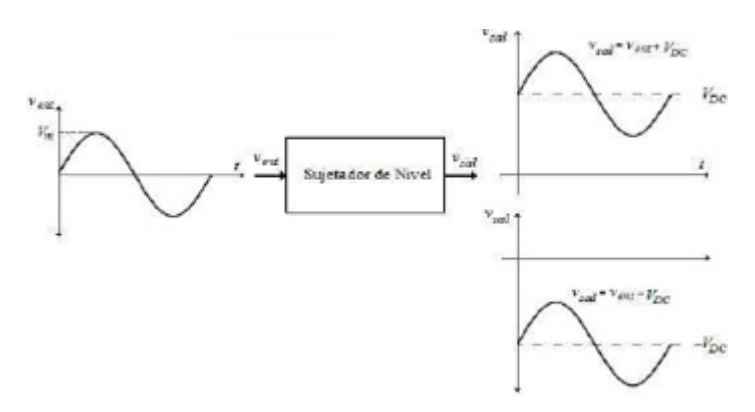

Fuente: <https://media.preziusercontent.com/media/b/9/a/607b295fdaa70b414504f68587212a03f73ac.png>

Los circuitos sujetadores añaden una componente continua a una señal de entrada A.C. Como vimos la función principal de estos es desplazar el valor de la señal. Se analizan considerando el diodo en corte y conducción durante los intervalos respectivos y tomando en cuenta los tiempos de carga y descarga del capacitor, reemplazamos por el circuito equivalente para hallar los valores de corrientes y voltajes, Así determinando cuál de las polaridades de entrada es la que produce la conducción del diodo.

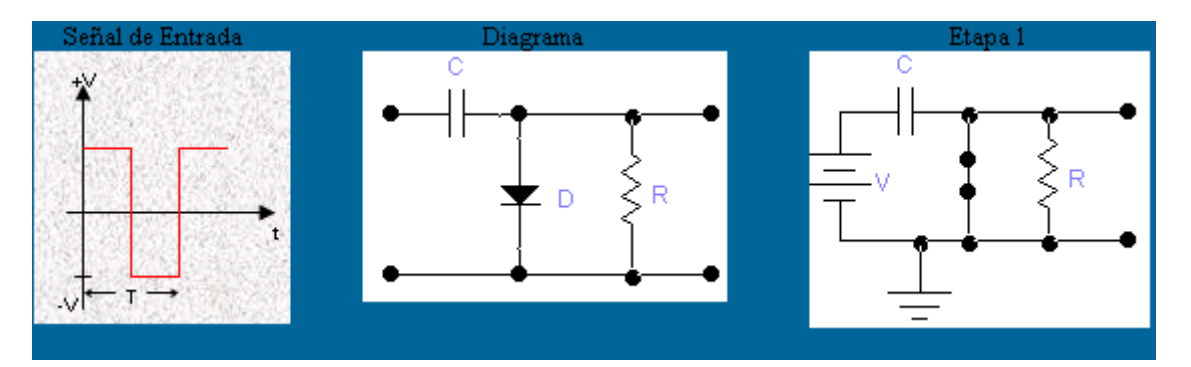

Fuente:

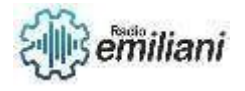

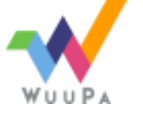

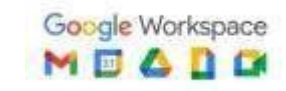

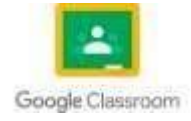

En el campo de la electrónica es común que se requiera que a las señales se les modifique su nivel de directa positiva o negativamente para poderlas procesar.

En la práctica se recurre a circuitos sujetadores de voltaje en los que se utiliza un capacitor, un diodo y una fuente de directa para realizar el desplazamiento del nivel. El capacitor tiene como función permitir que la señal que depende del tiempo circule hacia la carga y al mismo tiempo, bloquea la directa para impedir que ésta llegue a la fuente de señal, el diodo y la fuente de directa tienen como función desplazar el nivel de directa hasta el valor deseado.

## **9.11 Recortador**

Un recortador es un circuito que, mediante el uso de resistencias y diodos, permite eliminar tensiones que no nos interesen para que no lleguen a un determinado punto de un circuito.

Mediante un podemos conseguir que a un determinado circuito le lleguen únicamente tensiones positivas o solamente negativas, no obstante, esto también puede hacerse con un solo diodo formando un rectificador de media onda, de forma que nos vamos a centrar en un tipo de limitador que no permite que a un circuito lleguen tensiones que podrían ser perjudiciales para el mismo.

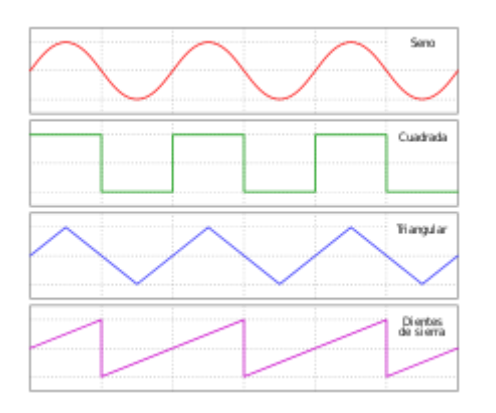

Fuente: <https://upload.wikimedia.org/wikipedia/commons/thumb/7/77/Waveforms.svg/langes-220px-Waveforms.svg.png>

#### **Recortador de diodo paralelo**

En la figura se muestra el circuito y la forma de onda obtenida a la salida de este. Como se observa la señal de entrada es una señal sinusoidal y el circuito cuenta con una resistencia, un diodo en serie con una fuente polarizado en inversa y una R de carga. Cuando el voltaje de la fuente se hace mayor que la suma del voltaje de la fuente y el voltaje umbral de conducción del diodo, el diodo se polariza en directa y obtenemos la forma de onda mostrada.

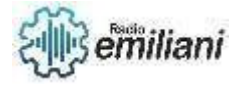

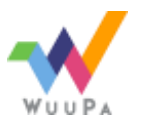

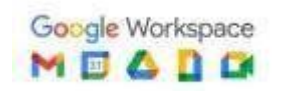

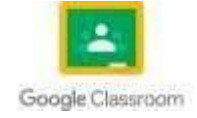

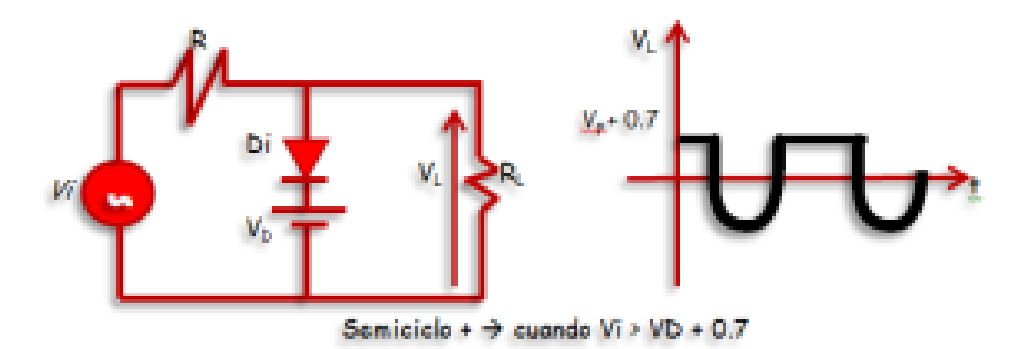

Fuente: <https://lizarragablog.files.wordpress.com/2014/03/semi-pos.png?w=300&h=118>

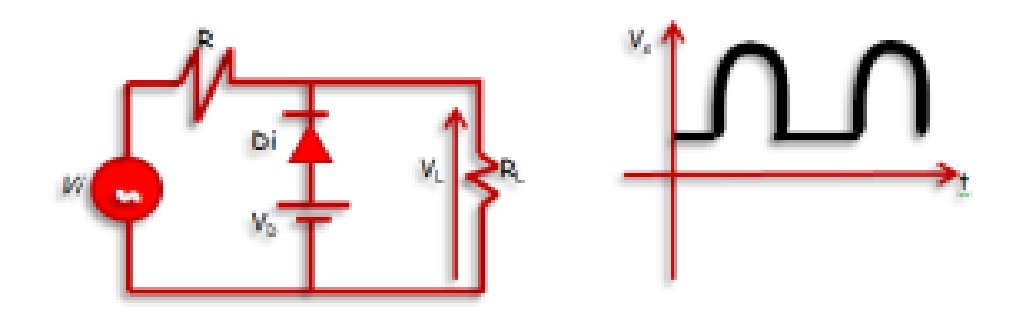

Fuente: <https://lizarragablog.files.wordpress.com/2014/03/semi-ne.png?w=300&h=118>

Si invertimos el sentido del diodo como muestra la figura anterior, podemos obtener formas de ondas como la mostrada en esta figura. A este tipo de circuito se le llama recortador por debajo.

#### **Recortador de diodo serie**

Al igual que podemos recortar una señal con los circuitos antes mencionados, en los que el diodo se encontraba en la rama paralelo, también podemos obtener resultados análogos si el diodo se encontrara en la rama serie. Si consideramos el circuito de la figura IV., resulta evidente que en valores de voltaje de entrada mayores que (VR-V), el diodo está polarizado a la inversa, por lo tanto, no permite que la señal a la entrada pase a la salida, es decir, recorta la señal de entrada al valor (VR-V). Los voltajes VR y V se restan porque VR está conectado con el terminal positivo hacia el ánodo, o sea, favoreciendo la conducción. En valores de voltaje a la entrada menores que (VR-V) el diodo conduce y a la salida se obtendrá la misma señal que a la entrada.

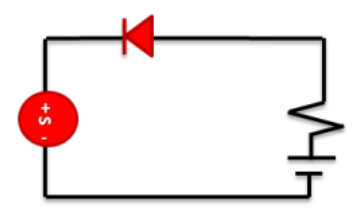

Fuente: <https://lizarragablog.files.wordpress.com/2014/03/recserie.png?w=300&h=207>

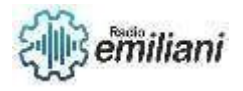

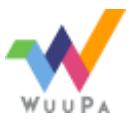

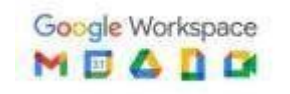

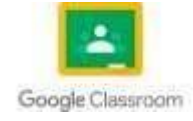

# **Quinto Electricidad**

# **Temas**

## **Tecnología eléctrica II**

Capítulo I

- 1. **Capacitancia, Reactancia Capacitiva y Circuitos Capacitivos**
- 1.1 Capacitor
- 1.2 Capacitancia
- 1.3 Tipos de Capacitores
- 1.4 Capacitores en Serie y Paralelo
- 1.6 Reactancia Capacitiva
- 1.6 Circuitos Capacitivos
- 1.7 Potencia en Circuitos RC
	- 2. Inductancia, Reactancia y Circuitos Inductivos
- 2.1 Inducción
- 2.2 Características de las Bobinas
- 2.3 Perdidas en el Núcleo
- 2.4 Reactancia inductiva
- 2.5 Inductores en serie y paralelo
- 2.6 Circuitos Inductivos
- 2.7 Circuitos RL serie
- 2.8 Impedancia en circuitos RL
- 2.9 Circuitos RL en paralelo
- 2.10 Impedancia en circuitos RL
- 2.11 Potencia en Circuitos RL
- **3. Magnetismo**
- 3.1 Origen
- 3.2 Materiales Magnéticos
- 3.3 Unidades Magnéticas
- 3.4 Curva de Magnetización BH
- 3.5 Solenoide

Capítulo II

- **4. Corriente Alterna**
- 4.1 Magnetismo
- 4.1 Circuito magnético básico
- 4.2 Reluctancia
- 4.3 Flujo magnético
- 4.4 Fuente magnetomotriz

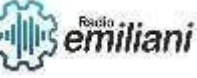

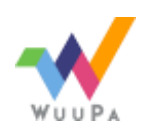

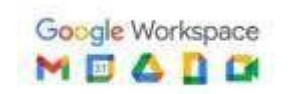

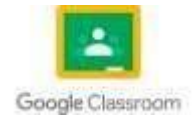

- 4.5 Circuitos Magnéticos
- 4.6 Perdidas en circuitos magnético
- **5. Máquinas de inducción electromagnética**
- 5.1 Funcionamiento del electromagnetismo
- 5.2 Materiales Magnéticos
- 5.3 Unidades Magnéticas
- 5.4 Curva de Magnetización BH
- 5.5 Solenoide
- 5.6 Motores eléctricos Monofásicos
- 5.7 Motores eléctricos trifásicos
- 5.6 Transformadores Convencionales

#### Capítulo III

- **6. Transformadores eléctricos**
- 6.1 Funcionamiento del transformador
- 6.2 Transformadores de distribución eléctrica
- 6.3 Perdidas en el transformador
- 6.4 Curva BH en transformadores
- 6.5 Instalación de transformadores de distribución
- 6.6 conexión de transformadores de distribución
- 6.7 Banco de transformadores eléctricos
- 6.6 Partes esenciales del transformador eléctrico

#### **7. Transformadores eléctricos**

- 7.1 Motores eléctricos DC
- 7.2 Motores shunt
- 7.3 Motores Compound
- 7.4 Motores en paralelo
- 7.5 Motores AC
- 7.6 Motores shunt AC
- 7.7 Motores en paralelo AC
- 7.8 Motores jaula de ardilla
- 7.9 Conexión de motores eléctricos
- 7.10 Motores trifásicos
- 7.11 Conexión de motores trifásicos en estrella
- 7.12 conexión de motores trifásicos en delta
- 7.13 conexión de motores trifásicos en doble estrella serie/paralelo
- 7.14 conexión de moteres trifásicos en doble delta serie/paralelo

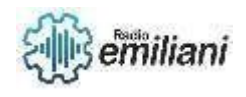

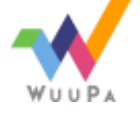

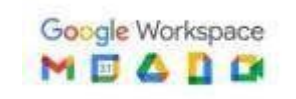

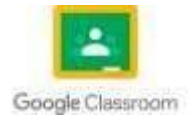

#### **8. Generadores eléctricos**

- 8.1 Introducción a generadores
- 8.2 Formas de Generar energía
- 8.3 Generadores electromecánicos
- 8.4 Generadores electroquímicos
- 8.5 Generadores fotovoltaicos
- 8.6 Energía solar
- 8.7 Energía eólica
- 8.8 Energía nuclear
- 8.9 instalación de Generadores de combustión
- 8.10 Planta Eléctricas

### Capítulo VI

- **9. Sistemas trifásicos**
- 9.1 Características de Sistemas Trifásicos
- 9.2 Conexión de Transformadore Trifásicos
- 9.3 Potencias en Cargas Trifásicas Balanceadas
- 9.4 Cargas Trifásicas Desbalanceadas
- **10. Introducción a automatización y contactores**
- 10.1 Contactores eléctricos
- 10.2 Sensores y actuadores industriales
- 10.3 Pulsadores para sistemas de mando
- 10.4 Partes esenciales del contactor industrial
- 10.5 Numeración y nomenclatura de contactores
- 10.6 Circuitos de mando

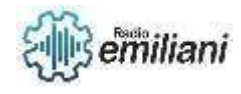

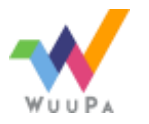

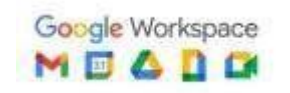

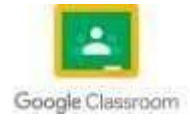

## **1.DIAGRAMA UNIFILAR**

- 1.1.Diagrama unifilar
- -Definición
- 1.2.Utilidad
- 1.3.Elementos
- 1.4.Simbología
- 1.5.Elaboración
- 1.6.Ejemplo
- 1.7.Diagrama Unifilar domiciliar

### **2.SISTEMAS DE PROTECCIÓN ELÉCTRICOS**

- 2.1.Interruptor de control de potencia (ICP)
- 2.2.Interruptor automático bipolar F+N (PIA) Magnetotérmico
- 2.3.Interruptor automático tripolar magnetotérmico
- 2.4.Interruptor automático tetrapolar magnetotérmico
- 2.5.Interruptor diferencial bipolar
- 2.6.Interruptor diferencial tetrapolar

## **3.MANTENIMIENTO EN DISTRIBUCIÓN DE CARGAS**

- 3.1.Distribución domiciliar e Industrial
- -Domiciliar
- -Industrial
- 3.2.Fallas comunes en sistemas de distribución eléctrico domiciliar
- -Sobrecarga
- -Cortocircuito
- -Perdida de aislamiento
- 3.3. Reparaciones en sistemas de distribución eléctrico domiciliar
- -Mantenimiento eléctrico correctivo
- -Mantenimiento eléctrico preventivo
- -Mantenimiento eléctrico predictivo
- 3.4.Proceso de detección de fallas en sistemas de distribución domiciliares

### **4.CIRCUITOS DE CONTROL ELÉCTRICO**

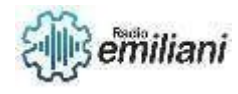

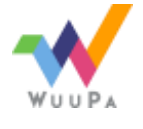

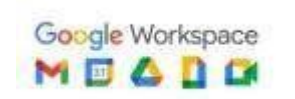

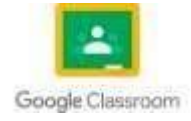
4.1.Definición de circuitos eléctricos de control manual de máquinas o sistemas

4.2. Instalación de dispositivos y componentes de circuitos de acuerdo con los requerimientos y las especificaciones técnicas

- -Línea de acometida
- -Caja general de protección
- -Línea repartidora
- -Centralización de contadores
- -Interruptor de control de potencia (ICP)
- -Salidas de luz e interruptores
- 4.3.Elección de dispositivos y componentes de acuerdo con las especificaciones técnicas
- -Según su estructura física
- -Según el material base de fabricación
- -Según su funcionamiento
- -Según el tipo energía
- 4.4.Instalación de componentes, dispositivos en máquinas y equipos eléctricos
- 4.5.Mantenimiento de componentes, dispositivos en máquinas y equipos eléctricos

#### **5.DISEÑO DE CIRCUITOS DE CONTROL ELÉCTRICO**

- 5.1.Interpretación de circuitos electrónicos para controles de maquinas
- 5.2.Uso de los conocimientos para resolver problemas en la instalación de control eléctrico para máquinas o sistemas
- 5.3.Preparación de circuitos de control eléctrico para análisis y diseño de controles manuales en máquinas

#### **6.REPARACIÓN DE CIRCUITOS DE CONTROL**

- 6.1.Descripción de los tipos de fallos
- 6.2.Identificación de circuitos de control
- 6.3.Identificación de las tensiones en caso de fallo

#### **7.CIRCUITO SEMIAUTOMÁTICOS++1.Localización de circuitos para instalaciones**

- Esquema topográfico:
- Esquema multifilar:
- Esquema unifilar

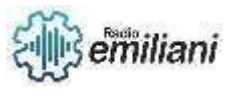

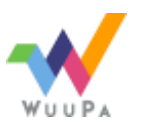

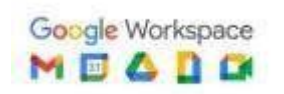

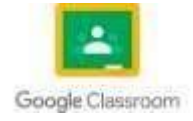

7.2.Valoración del diseño de los controles de mando como arranque, frenado, regulación de velocidad e inversión de sentido de Giro

- **Arranque**
- **Frenado**
- Regulación de velocidad e inversión de sentido de Giro
- 7.3.Aplicación de cableado de circuitos según diseños requeridos
- 7.4.Conexión de transformadores eléctricos
- 7.5. Investigación sobre el comportamiento de la bobina, el condensador y el resistor
- -Comportamiento de la bobina
- -Comportamiento del condensador
- -Comportamiento del Resistor
- 7.6.Conexión Interna del transformador eléctricos de distribución
- -Estrella-Estrella
- -Delta-Delta
- -Estrella-Delta
- -Delta-Estrella

#### **8.CIRCUITOS DE APLICACIÓN SEMIAUTOMÁTICOS**

- 8.1.Introducción a Generadores
- 8.2.Formas de Generar energía
- 8.3.Generadores electromecánicos
- 8.4.Generadores electroquímicos
- 8.5.Generador Fotovoltaicos
- 8.6.Energía Solar
- 8.7.Energía eólica
- 8.8.Energía Nuclear

#### 9.**CONTACTORES, RESISTENCIAS Y BOBINAS**

- 9.1.Contactores eléctricos
- 9.2.Sensores y actuadores industriales
- 9.3.Pulsadores para sistemas de mando
- -Pulsadores y sus componentes

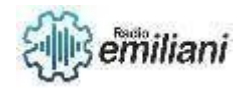

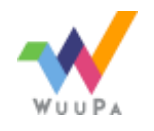

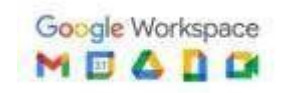

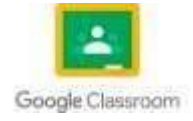

-Tipos de pulsadores

-Botones giratorios

-Interruptores de posición o "final de carrera" o "limit switch"

-Factores que intervienen en la elección de un contacto de mando mecánico

9.4.Partes esenciales de un contactor eléctrico

-Chasis o soporte

-Electroimán

-Bobina

- -Contactos principales
- -Contactos auxiliares
- 9.5.Numeración y nomenclatura de contactores
- -Contactos principales
- -Contactos auxiliares
- 9.6.Circuito de mando
- 9.7.Circuitos de fuerza
- 9.8.Identificación de los contactores a utilizar para las instalaciones
- -Categoría de los contactores
- 9.9. Elaboración de informes y conclusiones a partir de las observaciones de cada circuito
- Los circuitos en serie
- Los circuitos en paralelo
- La corriente alterna
- 9.10. Instalación de circuitos de corriente alterna y con condensadores y bobinas
- **Condensador**
- Cálculo del desfase y de la impedancia
- **Bobinas**
- Cálculo del desfase y de la impedancia

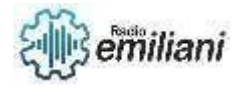

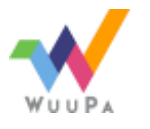

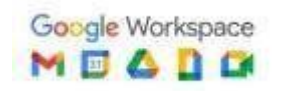

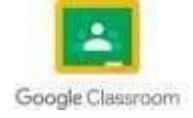

#### **Taller de electricidad ll**

#### 3. **Mantenimiento preventivo y correctivo de motores monofásicos AC**

- 1.1 Toma de datos de motores monofásicos
- 1.2 Inspección física de motores monofásicos
- 1.3 Mediciones de puestas a masa de motores monofásicos
- 1.4 Toma de pasos de bobinas de motores monofásicos
- 1.5 Mantenimiento preventivo de motores monofásicos
- 1.6 Mantenimiento correctivo de motores monofásicos
- 4. Mantenimiento preventivo y correctivo de motores DC
- 2.1 Motores DC
- 2.2 Partes esenciales de motores DC
- 2.3 Motores shunt
- 2.4 Motores Compound
- 2.5 Motores en conexión paralelo
- 2.6 Mantenimiento preventivo de motores DC
- 2.7 Mantenimiento correctivo de motores DC

#### **11. Mantenimiento correctivo y preventivo de motores monofásicos con capacitor**

- 3.1 Motores monofásicos con capacitor de arranque
- 3.2 Motores monofásicos con capacitor de trabajo
- 3.3 Mantenimiento correctivo de motores de doble capacitor
- 3.4 Cambio de giro de motores DC y AC
- 3.5 Mantenimiento preventivo de motores monofásicos de doble capacitor
- 3.6 Perdidas en el circuito magnéticos

#### **12. Mantenimiento correctivo y preventivo de motores trifásicos**

- 4.1 Motores Trifásicos
- 4.2 Toma de datos de motores trifásicos
- 4.3 Diagrama de pasos de motores trifásicos
- 4.4 Rebobinado de motores trifásicos

#### **13. Transformadores eléctricos de distribución**

- 5.1 Transformador eléctrico
- 5.2 Partes del transformador convencional
- 5.3 Partes del transformador eléctrico de distribución
- 5.4 Conexión de transformadores eléctricos
- 5.5 Montado de transformadores eléctricos de distribución

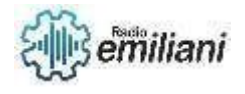

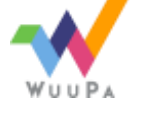

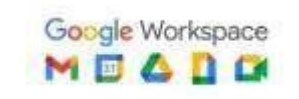

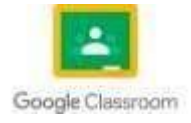

- 5.6 Conexión interna del trasformador eléctrico de distribución
- 5.7 Características de transformadores eléctrico de distribución
- 5.8 Análisis y mediciones principales en transformadores eléctricos
- 5.9 Prueba de transformadores eléctricos de distribución

#### **14. Generadores Eléctricos**

- 6.1 Introducción a generadores
- 6.2 Formas de generar energía
- 6.3 Generadores electromecánicos
- 6.4 Generadores electroquímicos
- 6.5 Generadores fotovoltaicos
- 6.6 Energía solar
- 6.7 Energía eólica
- 6.8 Energía nuclear
- 6.9 Instalación de generadores

#### **15. Introducción a automatización y contactores**

- 7.1 Contactores eléctricos
- 7.2 Sensores y actuadores industriales
- 7.3 Pulsadores para sistemas de mando
- 7.4 Partes esenciales del contactor industrial
- 7.5 Numeración y nomenclatura de contactores
- 7.6 Circuitos de mando
- 7.7 Circuitos de fuerza

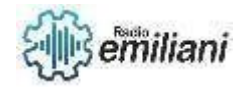

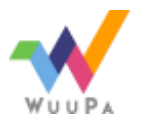

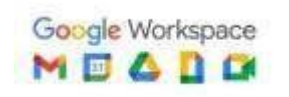

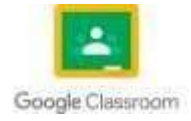

### **1. Capacitancia, Reactancia Capacitiva y Circuitos Capacitivos**

### **Por: Jonathan Chajón**

### **1.1 Capacitor**

Un capacitor o condensador es un dispositivo eléctrico que consiste de dos placas conductoras de metal separadas por un material aislante llamado dieléctrico. El voltaje aplicado a las placas desarrolla un campo eléctrico a través del dieléctrico y hace que las placas acumulen una carga. Cuando se retira la fuente de voltaje, el campo y la carga permanecen hasta que se descargan, almacenando energía.

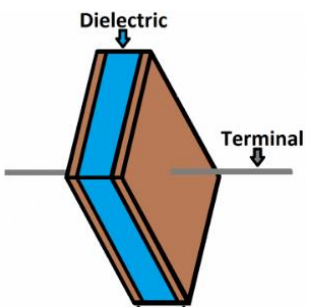

[https://www.google.com/url?sa=i&url=https%3A%2F%2Flearn.sparkfun.com%2Ftutorials%2F](https://www.google.com/url?sa=i&url=https%3A%2F%2Flearn.sparkfun.com%2Ftutorials%2Fcapacitors%2Fall&psig=AOvVaw1hXQ2Ulfa7sthNI4V9LTbQ&ust=1677115661831000&source=images&cd=vfe&ved=0CA0QjRxqFwoTCIjg7fL8p_0CFQAAAAAdAAAAABAY) [capacitors%2Fall&psig=AOvVaw1hXQ2Ulfa7sthNI4V9LTbQ&ust=1677115661831000&source](https://www.google.com/url?sa=i&url=https%3A%2F%2Flearn.sparkfun.com%2Ftutorials%2Fcapacitors%2Fall&psig=AOvVaw1hXQ2Ulfa7sthNI4V9LTbQ&ust=1677115661831000&source=images&cd=vfe&ved=0CA0QjRxqFwoTCIjg7fL8p_0CFQAAAAAdAAAAABAY) [=images&cd=vfe&ved=0CA0QjRxqFwoTCIjg7fL8p\\_0CFQAAAAAdAAAAABAY](https://www.google.com/url?sa=i&url=https%3A%2F%2Flearn.sparkfun.com%2Ftutorials%2Fcapacitors%2Fall&psig=AOvVaw1hXQ2Ulfa7sthNI4V9LTbQ&ust=1677115661831000&source=images&cd=vfe&ved=0CA0QjRxqFwoTCIjg7fL8p_0CFQAAAAAdAAAAABAY)

Un capacitor almacena carga eléctrica en el dieléctrico. Las dos placas del capacitor son eléctricamente neutras porque hay el mismo número de protones (carga positiva) que de electrones (carga negativa) en cada placa. Por lo tanto, el capacitor no tiene carga. Cuando se cierra el interruptor, la carga negativa de la placa A es atraída a la terminal positiva de la batería, mientras que la carga positiva de la placa B es atraída a la terminal negativa de la batería.

Cuando el interruptor S1 está cerrado y el interruptor S2 abierto, el voltaje de la batería está aplicado entre las dos plazas A y B. El capacitor se carga a un voltaje igual al de la batería. La placa A se carga positiva. mente y la B negativamente.

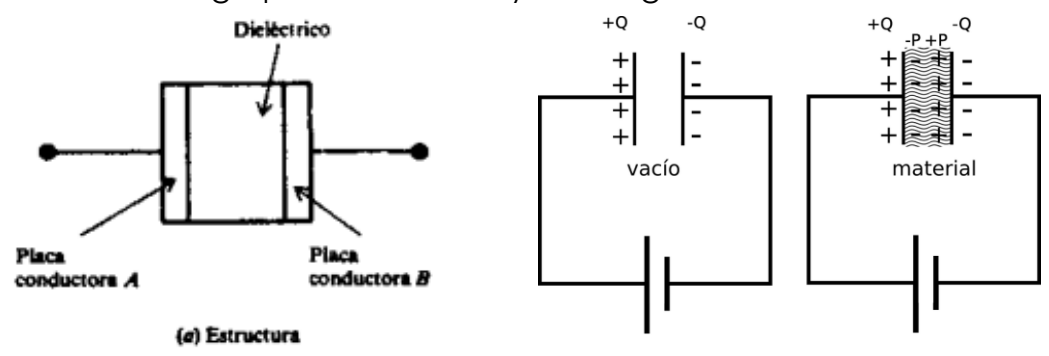

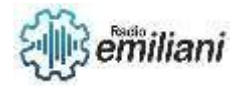

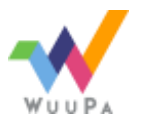

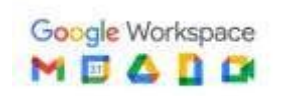

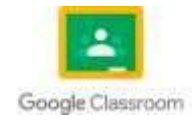

#### **1.2 Capacitancia**

La capacitancia es la cantidad de carga que puede ser almacenada a un voltaje dado por un componente eléctrico llamado capacitor. La unidad de capacitancia es el Farad (F) y un capacitor de 1F cargado a 1V tendrá un Coulomb de carga.

> Q  $\frac{Q}{V}$

> > Q  $\mathbf c$

en donde **C** = capacitancia en F

 $\mathbf{C} =$ 

**Q** = cantidad de carga en C

 **V** = voltaje en V

 $\bigcap$  también

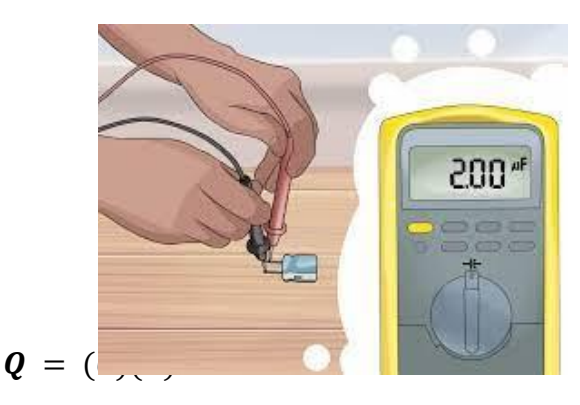

[https://www.google.com/url?sa=i&url=https%3A%2F%2Fimproselec.com%2Fque-es-la](https://www.google.com/url?sa=i&url=https%3A%2F%2Fimproselec.com%2Fque-es-la-capacitancia%2F&psig=AOvVaw1s-oVzbu463WY4s0zgMiOn&ust=1677115844244000&source=images&cd=vfe&ved=0CA0QjRxqFwoTCJiSq8P9p_0CFQAAAAAdAAAAABAD)[capacitancia%2F&psig=AOvVaw1s](https://www.google.com/url?sa=i&url=https%3A%2F%2Fimproselec.com%2Fque-es-la-capacitancia%2F&psig=AOvVaw1s-oVzbu463WY4s0zgMiOn&ust=1677115844244000&source=images&cd=vfe&ved=0CA0QjRxqFwoTCJiSq8P9p_0CFQAAAAAdAAAAABAD)[oVzbu463WY4s0zgMiOn&ust=1677115844244000&source=images&cd=vfe&ved=0CA0QjRx](https://www.google.com/url?sa=i&url=https%3A%2F%2Fimproselec.com%2Fque-es-la-capacitancia%2F&psig=AOvVaw1s-oVzbu463WY4s0zgMiOn&ust=1677115844244000&source=images&cd=vfe&ved=0CA0QjRxqFwoTCJiSq8P9p_0CFQAAAAAdAAAAABAD) [qFwoTCJiSq8P9p\\_0CFQAAAAAdAAAAABAD](https://www.google.com/url?sa=i&url=https%3A%2F%2Fimproselec.com%2Fque-es-la-capacitancia%2F&psig=AOvVaw1s-oVzbu463WY4s0zgMiOn&ust=1677115844244000&source=images&cd=vfe&ved=0CA0QjRxqFwoTCJiSq8P9p_0CFQAAAAAdAAAAABAD)

Cuanto mayor sea la capacitancia de un capacitor, más tiempo tardará en cargarse y descargarse. Esto significa que el voltaje tarda más en acumularse o descargarse. Esto hace que la capacitancia sea útil para filtrar pequeñas variaciones de voltaje que duran poco tiempo, es decir, transitorios de alta frecuencia.

La propiedad de un dieléctrico que describe su capacidad de almacenar energía eléctrica se llama constante dieléctrica. El aire se usa como referencia y su constante dieléctrica tiene el valor de 1.

En un capacitor con dos placas paralelas, la fórmula para obtener su capacitancia es:

$$
C = k \frac{A}{d} (8.85 \times 10^{-12})
$$

Donde: **C**= capacitancia en F.

 **k**= constante dieléctrica del material aislante.

 $A = \text{area de la placa en } m^2$ 

 **d**= distancia entre las placas en m.

Ejemplo:

El área de una placa de un capacitor de mica con dos placas es de 0.0025 m² y la separación entre las placas es de 0.02 m. Si la constante dieléctrica de la mica es 7, encuéntrese la capacitancia del capacitor.

**C** =  $7 \frac{0.0025}{0.02}$  (8.85 × 10<sup>-12</sup>) = 7.74 × 10<sup>-12</sup> **F = 7.74 pF** 

### **1.3 Tipos de Capacitores**

Los capacitores se nombran de acuerdo a su dieléctrico. La mayoría son capacitores de aire, mica, papel, cerámica o electrolíticos. Estos tipos se comparan en la siguiente tabla. La mayoría de los tipos de condensadores se pueden conectar en un circuito eléctrico independientemente de la polaridad. Sin embargo, los capacitores eléctricos y algunos

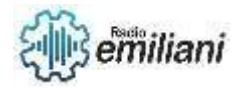

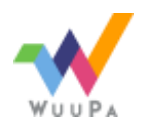

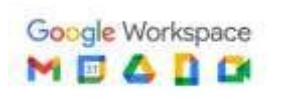

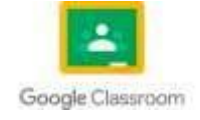

capacitores cerámicos tienen marcas para indicar qué lado o terminal debe conectarse al lado már

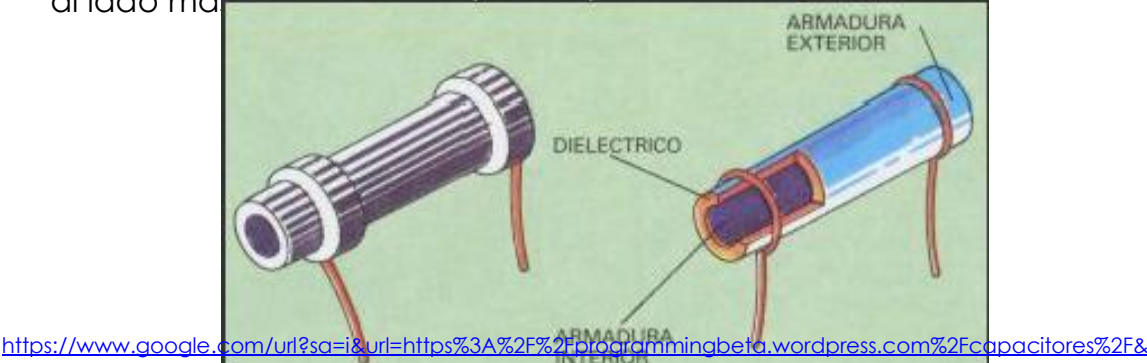

[psig=AOvVaw1CanDZQ4o-](https://www.google.com/url?sa=i&url=https%3A%2F%2Fprogrammingbeta.wordpress.com%2Fcapacitores%2F&psig=AOvVaw1CanDZQ4o-M21S8cQYT1uT&ust=1677116571043000&source=images&cd=vfe&ved=0CA0QjRxqFwoTCOi0yaCAqP0CFQAAAAAdAAAAABA_)[M21S8cQYT1uT&ust=1677116571043000&source=images&cd=vfe&ved=0CA0QjRxqFwoTCOi0yaCAqP0CFQAAA](https://www.google.com/url?sa=i&url=https%3A%2F%2Fprogrammingbeta.wordpress.com%2Fcapacitores%2F&psig=AOvVaw1CanDZQ4o-M21S8cQYT1uT&ust=1677116571043000&source=images&cd=vfe&ved=0CA0QjRxqFwoTCOi0yaCAqP0CFQAAAAAdAAAAABA_) [AAdAAAAABA\\_](https://www.google.com/url?sa=i&url=https%3A%2F%2Fprogrammingbeta.wordpress.com%2Fcapacitores%2F&psig=AOvVaw1CanDZQ4o-M21S8cQYT1uT&ust=1677116571043000&source=images&cd=vfe&ved=0CA0QjRxqFwoTCOi0yaCAqP0CFQAAAAAdAAAAABA_)

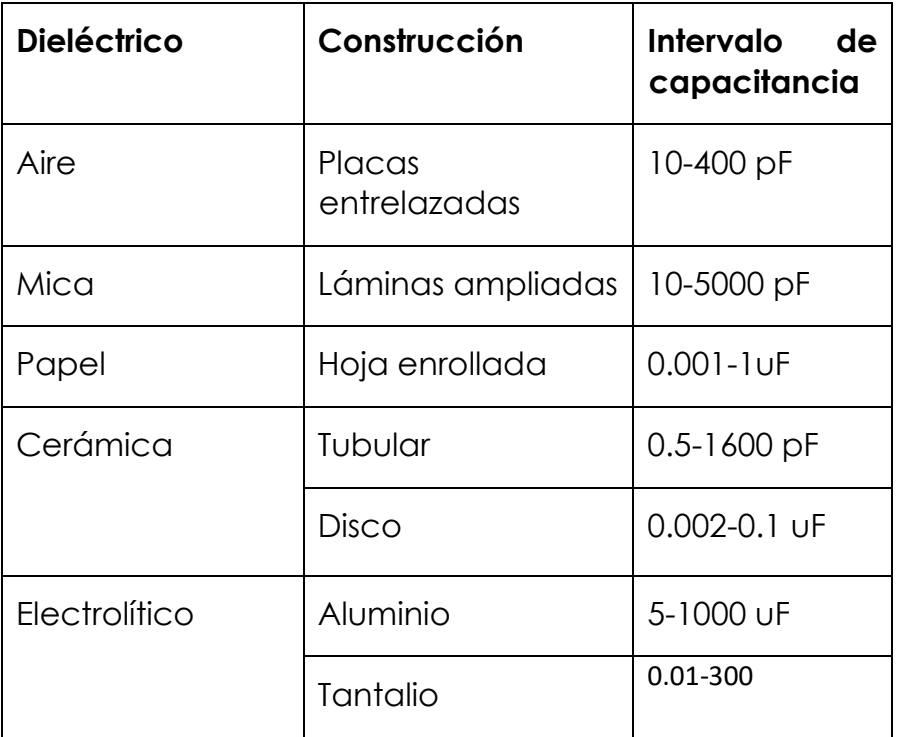

### **1.4 Capacitores en Serie y Paralelo**

Si se aplica un voltaje alterno v a un circuito que contiene solo capacitancia, la corriente alterna resultante a través de la capacitancia, ic, impulsará el voltaje a través de la capacitancia, vc, en 90°. Las cantidades representadas por letras minúsculas, i y v, indican valores instantáneos. Los voltajes v y vc son iguales porque están en paralelo. Tanto ic como vc son ondas sinusoidales con las mismas frecuencias. En los circuitos en serie, la corriente ic es el fasor horizontal de referencia, por lo que se puede considerar que la tensión vc tiene un retraso de 90°.

### **En serie**:

Cando los capacitores se conectan en serie, la capacitancia total  $C_T$  es

$$
\frac{1}{C_T} = \frac{1}{C_1} + \frac{1}{C_2} + \frac{1}{C_3} + \dots + \frac{1}{C_N}
$$

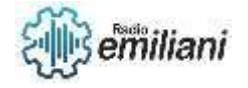

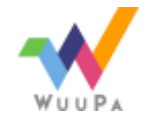

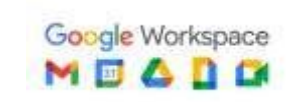

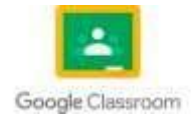

La capacitancia total de dos capacitores serie es

En serie C1 C2  $c_{1+C2}$ esta fórmula no se puede utilizar para 3 capacitores en serie.

Cuando n capacitores en serie tienen la misma capacitancia,  $c_r = c/n$ 

Recordar que para capacitores en serie el voltaje total es la suma de los voltajes y muy importante, la carga en cada capacitor es la misma.

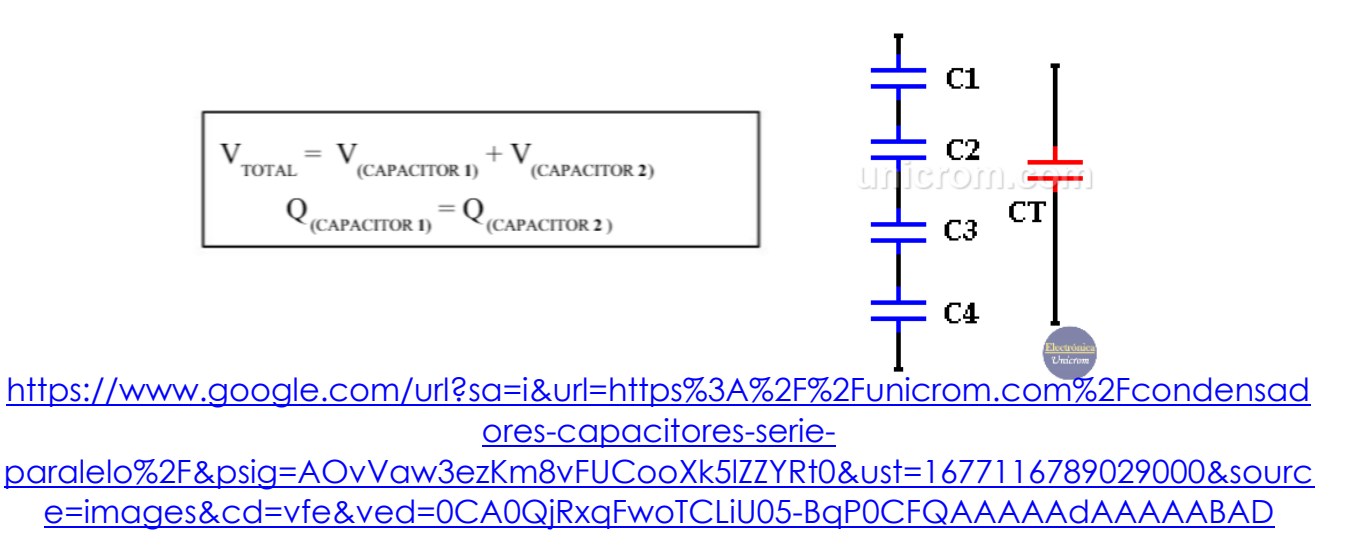

Ejemplo:

Encuentre la capacitancia equivalente de la combinación de condensadores que se muestran en el siguiente circuito.

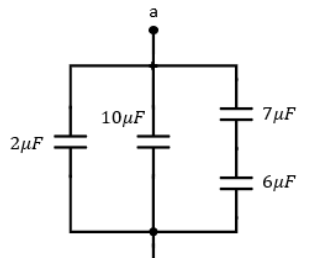

https://www.google.com/url?sa=i& $\overline{\text{tr}}$ inttps%3A%2F%2Fviasatelital.com%2Fproyectos\_ele [ctronicos%2F0011.php&psig=AOvVaw3ezKm8vFUCooXk5lZZYRt0&ust=1677116789029000&s](https://www.google.com/url?sa=i&url=https%3A%2F%2Fviasatelital.com%2Fproyectos_electronicos%2F0011.php&psig=AOvVaw3ezKm8vFUCooXk5lZZYRt0&ust=1677116789029000&source=images&cd=vfe&ved=0CA0QjRxqFwoTCLiU05-BqP0CFQAAAAAdAAAAABAI) [ource=images&cd=vfe&ved=0CA0QjRxqFwoTCLiU05-BqP0CFQAAAAAdAAAAABAI](https://www.google.com/url?sa=i&url=https%3A%2F%2Fviasatelital.com%2Fproyectos_electronicos%2F0011.php&psig=AOvVaw3ezKm8vFUCooXk5lZZYRt0&ust=1677116789029000&source=images&cd=vfe&ved=0CA0QjRxqFwoTCLiU05-BqP0CFQAAAAAdAAAAABAI)

En la imagen observamos 5 capacitores o condensadores que están conectados tanto en serie como en paralelo. Para que podamos encontrar la capacitancia equivalente debemos aprender que los capacitores que están seguidos uno de otro está en serie, tal como el capacitor de 7μF y el 6μF, por lo que lo podemos sumar.

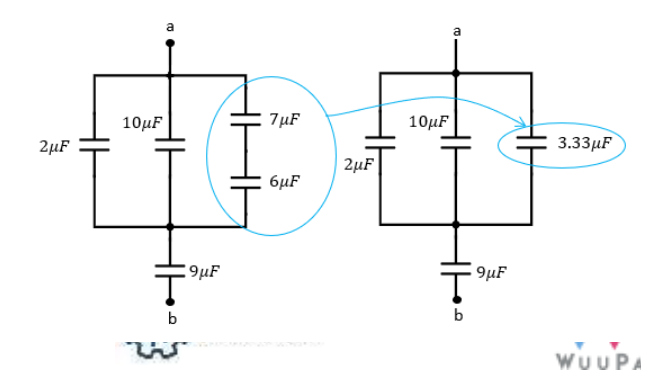

Si los capacitores están en serie, se suman de la siguiente forma:

$$
\frac{1}{C_{7,6}}=\frac{1}{7\mu F}+\frac{1}{6\mu F}=0.14+0.16=0.3\mu F
$$

room

$$
\text{Es decir} \quad \frac{1}{C_{7,6}} = 0.3 \mu F
$$

Invirtiendo la igualdad:

#### **En paralelo:**

Hay un límite para el voltaje que se puede aplicar a un capacitor. Si se aplica un voltaje demasiado alto, forzará el paso de corriente a través del dieléctrico, la quemadura produciendo un agujero en el dieléctrico. El condensador será cortocircuitado y debe ser removido. El voltaje máximo que se puede aplicar a un capacitor se llama voltaje de operación y no debe ser excedida.

> $Ceq = C_1 + C_2$  $Qeq = Q_1 + Q_2$  $Veq = V_1 + V_2$

Para un capacitor en Paralelo el voltaje total es la misma para los 2 capacitores y la carga total es la suma de las cargas.

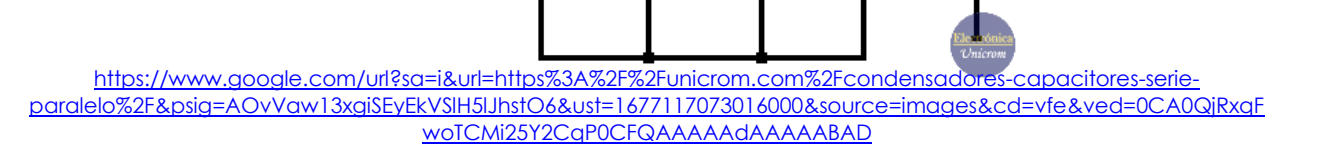

C.

#### Ejemplos:

**Ejemplo 1:** Después de haber sumado en serie, obtenemos tres capacitores en serie, y para sumar en serie es muy fácil. Solamente sumamos:

C4

$$
C_{2,10,3.33} = 2\mu F + 10\mu F + 3.33\mu F = 15.33\mu F
$$

Es decir que la suma de los tres capacitores en paralelo es de **15.33μF**

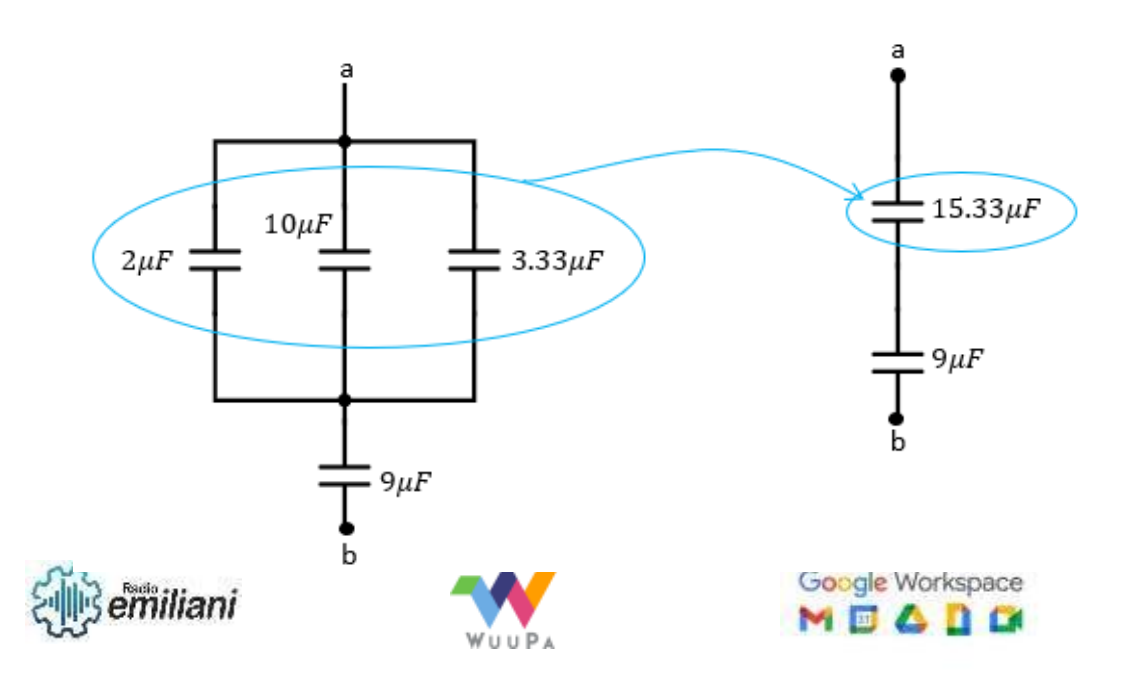

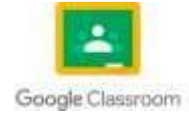

[https://www.google.com/url?sa=i&url=https%3A%2F%2Fwww.fisimat.com.mx%2Fsuma-de](https://www.google.com/url?sa=i&url=https%3A%2F%2Fwww.fisimat.com.mx%2Fsuma-de-condensadores-en-serie-y-paralelo&psig=AOvVaw13xgiSEyEkVSlH5lJhstO6&ust=1677117073016000&source=images&cd=vfe&ved=0CA0QjRxqFwoTCMi25Y2CqP0CFQAAAAAdAAAAABAI)[condensadores-en-serie-y-](https://www.google.com/url?sa=i&url=https%3A%2F%2Fwww.fisimat.com.mx%2Fsuma-de-condensadores-en-serie-y-paralelo&psig=AOvVaw13xgiSEyEkVSlH5lJhstO6&ust=1677117073016000&source=images&cd=vfe&ved=0CA0QjRxqFwoTCMi25Y2CqP0CFQAAAAAdAAAAABAI)

[paralelo&psig=AOvVaw13xgiSEyEkVSlH5lJhstO6&ust=1677117073016000&source=images&](https://www.google.com/url?sa=i&url=https%3A%2F%2Fwww.fisimat.com.mx%2Fsuma-de-condensadores-en-serie-y-paralelo&psig=AOvVaw13xgiSEyEkVSlH5lJhstO6&ust=1677117073016000&source=images&cd=vfe&ved=0CA0QjRxqFwoTCMi25Y2CqP0CFQAAAAAdAAAAABAI) [cd=vfe&ved=0CA0QjRxqFwoTCMi25Y2CqP0CFQAAAAAdAAAAABAI](https://www.google.com/url?sa=i&url=https%3A%2F%2Fwww.fisimat.com.mx%2Fsuma-de-condensadores-en-serie-y-paralelo&psig=AOvVaw13xgiSEyEkVSlH5lJhstO6&ust=1677117073016000&source=images&cd=vfe&ved=0CA0QjRxqFwoTCMi25Y2CqP0CFQAAAAAdAAAAABAI)

**Ejemplo 2:** ¿Cuál es la capacitancia total y el voltaje de operación de una combinación de capacitores serie si C y C, son capacitores de 200 µF y 150 V

$$
C_T = \frac{C}{N} = \frac{200}{2} = 100 \, \mu \text{F}
$$

El voltaje total que se le puede aplicar a un grupo de capacitores serie es igual a la suma de los voltajes de operación de los capacitores individuales. En consecuencia,

Voltaje de operación =150+150= 300 V

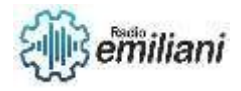

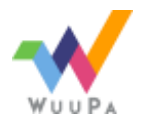

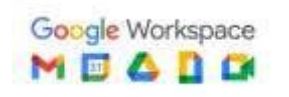

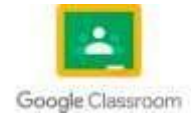

#### **1.5 Reactancia Capacitiva**

La Reactancia capacitiva Xc es la oposición al paso de la corriente alterna debido a la capacitancia del circuito. La unidad de la reactancia capacitiva es el ohm. La reactancia capacitiva puede determinarse mediante la fórmula.

$$
X_C = \frac{1}{2\pi f c} = \frac{1}{6.28 f c} = \frac{0.159}{f c}
$$

En donde Xc = reactancia capacitiva en  $\Omega$ 

F = frecuencia en Hz

C = capacitancia en F

Si se conocen dos cualquiera de las cantidades de la ecuación, se puede obtener la tercera

$$
C = \frac{0.159}{fXc}
$$

$$
f = \frac{0.159}{cXc}
$$

Podemos ver, a partir de la Ley de Ohm, que la unidad de la reactancia capacitiva es el Ohm (Ω) ya que es una relación entre tensión y corriente. Esta cantidad de ohm que representa la reactancia capacitiva es diferente a la cantidad de ohm de la resistencia porque aquí depende de la frecuencia. Además, en una resistencia la tensión y la corriente están en fase, mientras que en un capacitor la tensión atrasa 90° a la corriente.

El voltaje y la corriente en un circuito que contiene sólo reactancia capacitiva, pueden encontrarse usando la ley de Ohm. sin embargo, en el caso de un circuito capacitivo, R se sustituye por XC

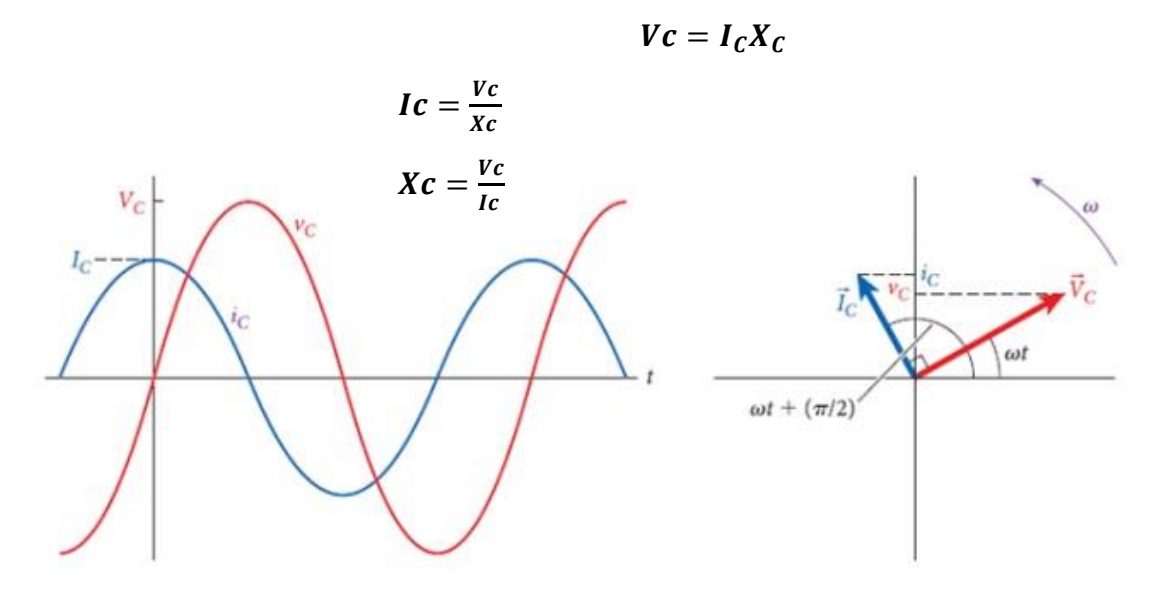

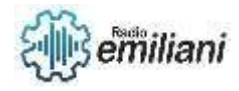

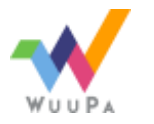

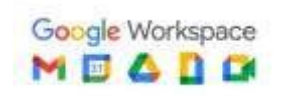

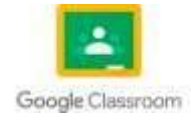

### **1.6 Circuitos Capacitivos**

Si se aplica un voltaje alterno v a un circuito que solo contiene capacitancia, la corriente alterna resultante que pasa por la capacitancia, ic, estará adelantada al voltaje en la capacitancia, vc, en 90°. (Las cantidades representadas con letras minúsculas, i y v, indican valores instantáneos). Los voltajes v y vc, son los mismos porque están en paralelo.

Diagrama

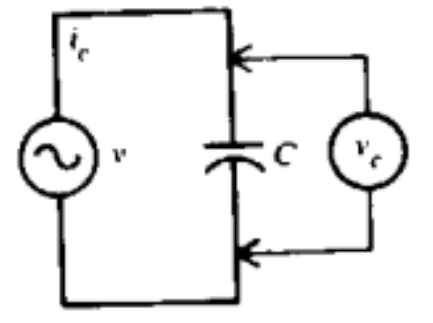

#### **RC serie:**

Igual que con los circuitos inductivos, la combinación de una resistencia y una reactancia capacitiva se llama impedancia. En un circuito serie que contiene R y Xc, la mínima corriente I circula en Xc y en R. La caída de voltaje en R es Vr = IR, y la caída de voltaje en Xc es Vc = Ixc. El voltaje en Xc se atrasa con respecto a la corriente que pasa por Xc en 90°

Con objeto de obtener el voltaje total Vt, sumamos los factores Vr y Vc. Como forman un triángulo rectángulo

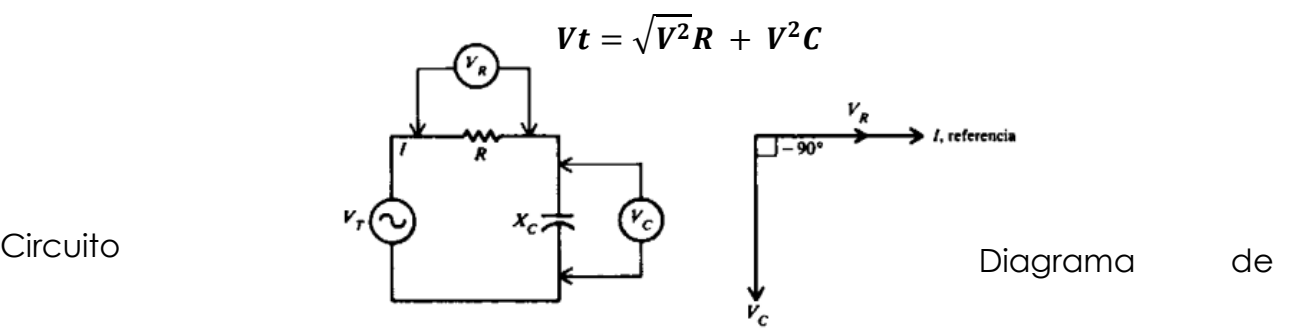

Nótese que el fasor IX es hacia abajo, exactamente al contrario que un fasor IX, a causa del ángulo de fase con signo opuesto. El ángulo de fase y entre  $V_T V_R$ ,

#### **Impedancia en el circuito RC serie**

triángulo de impedancia porque el factor común I en  $V_c$  y en  $V_R$  se cancela.

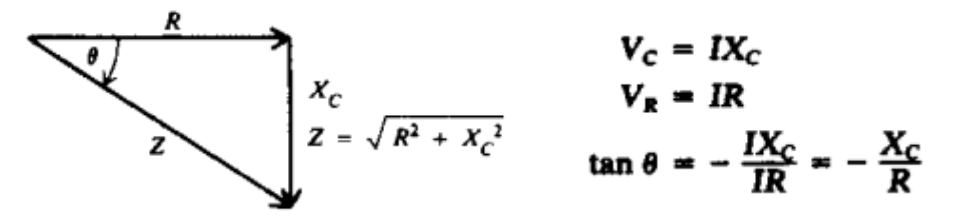

#### **RC paralelo:**

En el circuito RC paralelo, el voltaje es el mismo en la fuente, en R y en X porque están en paralelo. Cada rama tiene su propia corriente. La corriente de la rama resistiva, Ir = Vt / R, está en fase con Vt, La corriente de la capacitiva Ic = Vt / Xc se adelanta 90° a Vt. El diagrama de fasores tiene al voltaje de la fuente como fasor de referencia porque es el mismo en todo el circuito. La corriente de la línea It es igual a la suma de los fasores Ir e Ic.

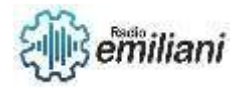

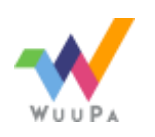

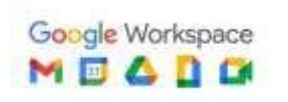

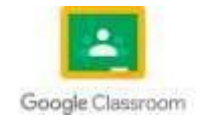

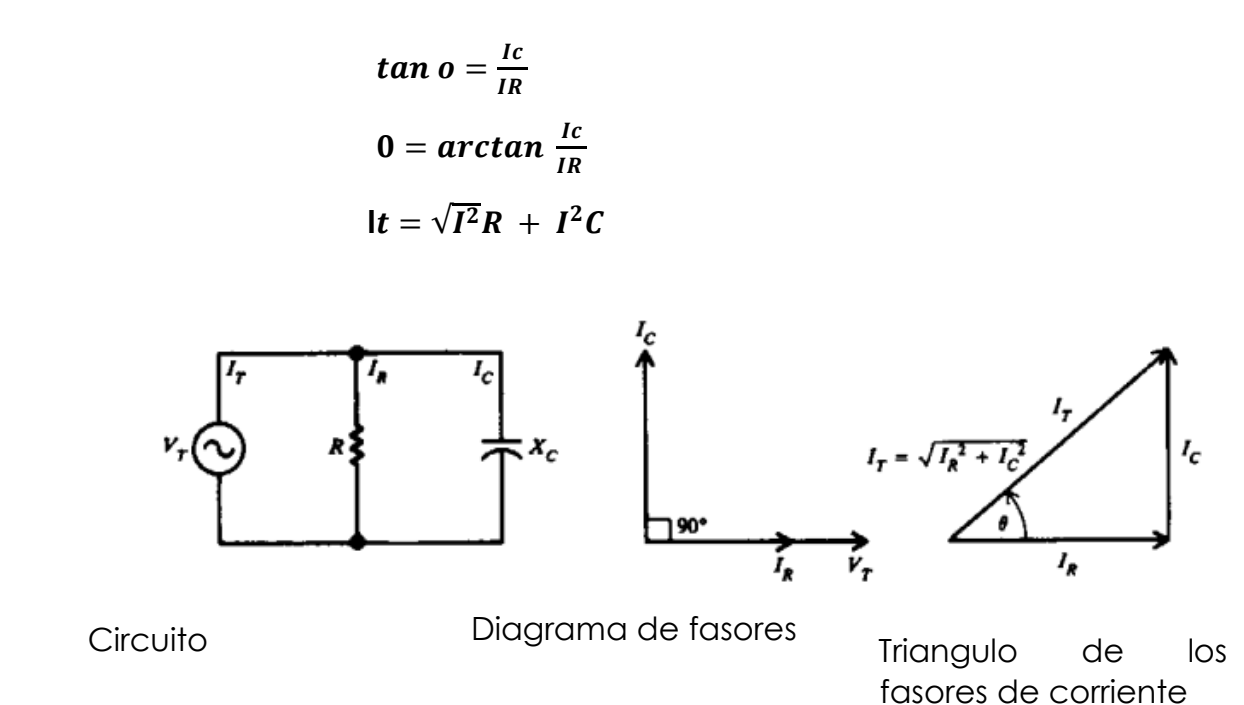

#### **Impedancia en el circuito RC paralelo**

La impedancia de un circuito en paralelo es igual al voltaje total  $V<sub>T</sub>$  dividido por la corriente total  $I_T$ 

$$
Z_T = \frac{V_T}{I_T}
$$

### **1.7 Potencia en los Circuitos RC**

Las fórmulas de la potencia dadas anteriormente para circuitos RL son igualmente aplicables a los circuitos RC.

Potencia real 
$$
P = VI \cos \theta
$$
, W  
\n
$$
P = I^2 R = \frac{V^2}{R}
$$
, W  
\nPotencia reactiva  $Q = VI \sin \theta$ , VAR  
\nPotencia aparente  $S = VI$ , VA

Al igual que la inductancia, la capacitancia no consume potencia. La única parte del circuito que consume potencia es la resistencia.

# **Tabla para circuitos RC serie y paralelo**

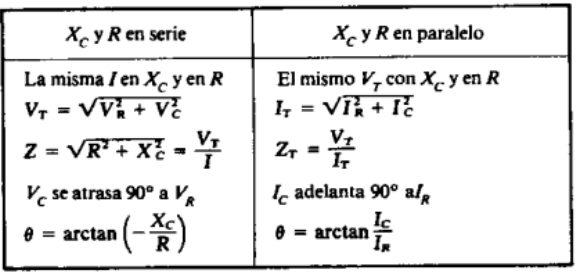

# **2.1 inducción:**

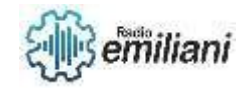

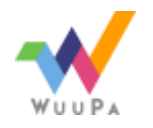

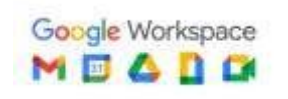

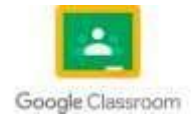

Capacidad que tiene un conductor de inducir voltaje en sí mismo cuando cambia la corriente en su autoinductancia o simplemente "Inductancia", símbolo "L ", unidad de medida Henry "H "

Formula:

 $\overline{\Delta i/\Delta t}$ 

# **2.2 características de las bobinas:**

La inductancia de las bobinas depende del arrollado, el material del núcleo sobre el cual se arrollo y del numero de vueltas del alambre devanado.

- 1. L aumenta con el número de vueltas "N" de alambre en torno al núcleo, el aumento de la inductancia es proporcional a cuadrado del numero de vueltas.
- 2. La inductancia aumenta con la permeabilidad relativa, del material del núcleo.
- 3. Al aumentar el área se encerrada por cada vuelta, también aumenta la inductancia, como el área es una función del cuadrado del diámetro de la bobina la inductancia aumenta con el cuadrado del diámetro.
- 4. La inductancia disminuye al aumentar la longitud de la bobina.

# **2.3 Perdidas en el núcleo:**

Se deben por las corrientes parasitas y por histéresis:

- Las corrientes parasitas fluyen en trayectorias circulares en el interior del material del núcleo y se disipan en forma de calor producido en el núcleo, cuando mayor sea la frecuencia de corriente alterna que pasa por la inductancia as grande es la corriente parasita.
- Perdida por histéresis, resulta en la potencia adicional necesaria para invertir el campo magnético con corriente alterna en los materiales magnéticos.

# **2.4 Reactancia inductiva:**

Es la oposición a la corriente alterna debida a la inductancia del circuito.

Formula:

$$
X_L = 2\pi fL
$$

en la cual  $X_L$  = reactancia inductiva en  $\Omega$ <br> $f$  = frecuencia en Hz  $\mathbf{L}$  = inductancia en H

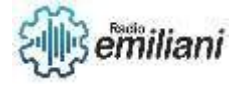

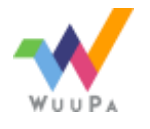

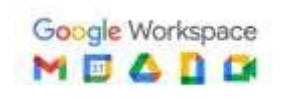

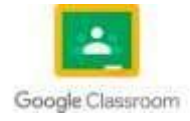

# **2.5Inductores en serie y paralelo:**

Serie:

Si dos bobinas conectadas en serie se colocan cercanas entre sí, de manera que sus líneas de campo magnético se entrelacen.

Formula:

$$
L_{\rm T} = L_{\rm I} + L_{\rm 2} \pm 2L_{\rm M}
$$

#### Paralelo:

Todos los inductores deben estar dadas en las mismas unidades.

Formula

$$
L_T = \frac{L_1 L_2}{L_1 + L_2}
$$

# **2.6 Circuitos Inductivos:**

Si un voltaje se aplica a un circuito que solo contiene inductancia, la corriente alterna resultante que pase por la inductancia, se atrasara con respecto al voltaje entre los extremos de la inductancia.

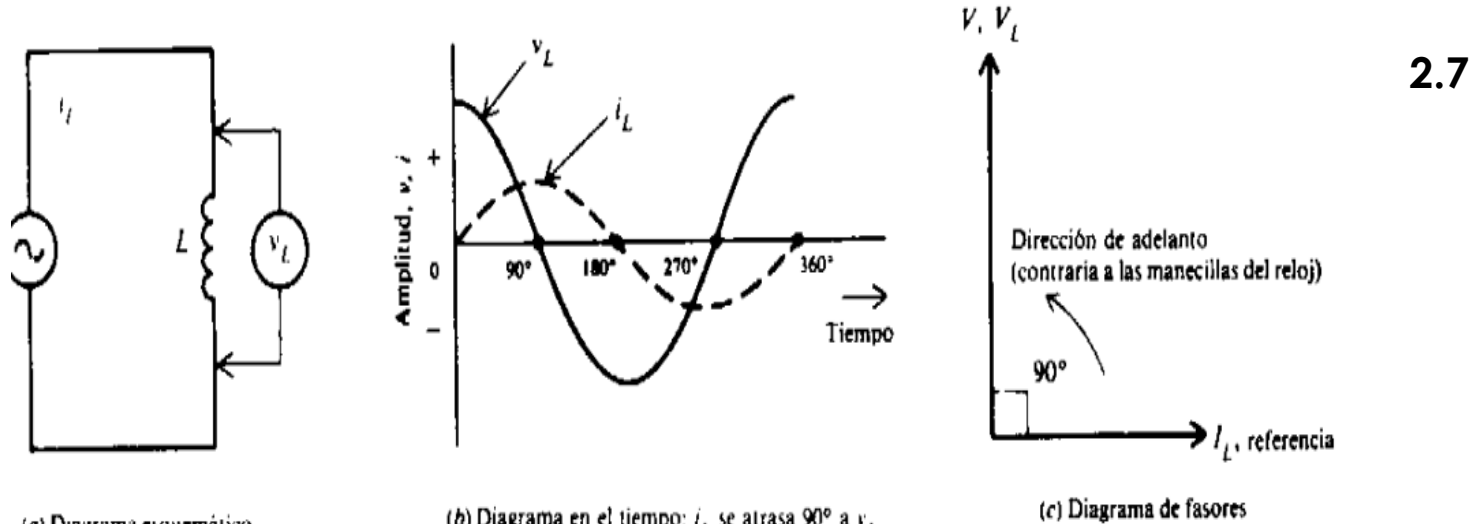

(a) Diagrama esquemático

(b) Diagrama en el tiempo:  $i<sub>j</sub>$  se atrasa 90° a  $v<sub>j</sub>$ 

# **Circuitos RL en serie:**

Es un tipo de circuito eléctrico que se puede construir con resistencias e inductores que están conectados a una fuente de voltaje o corriente. Un circuito RL de primer orden comprende principalmente un resistor y un inductor para formar un circuito RL.

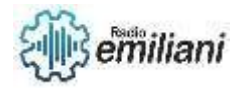

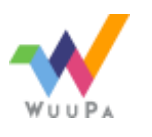

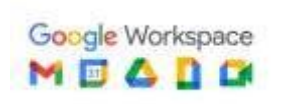

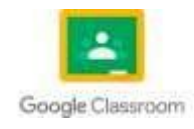

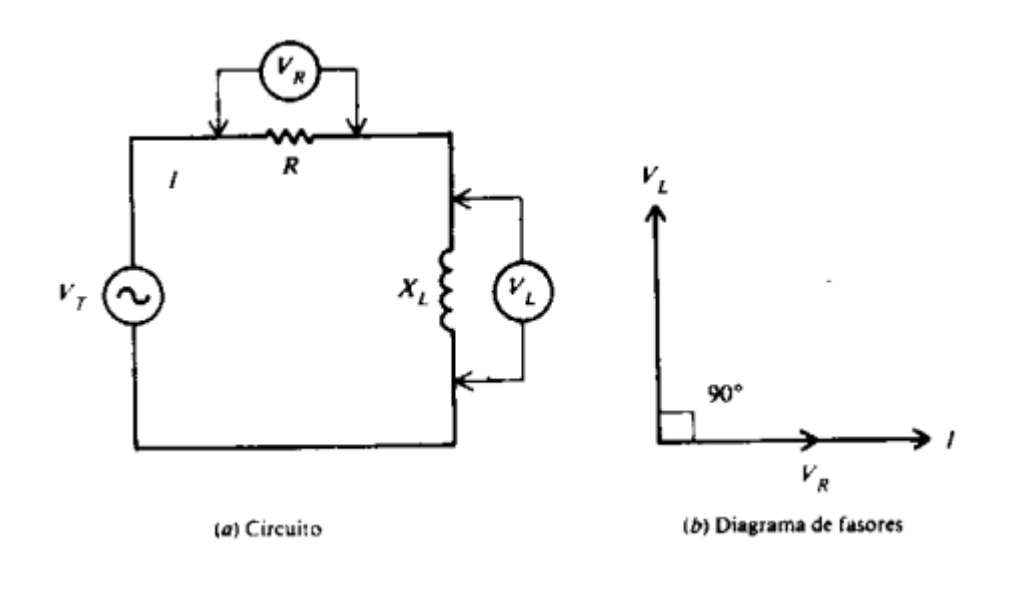

# **2.8 Impedancia en circuitos RL:**

La impedancia es la oposición total al flujo de la corriente expresada en Ohm.

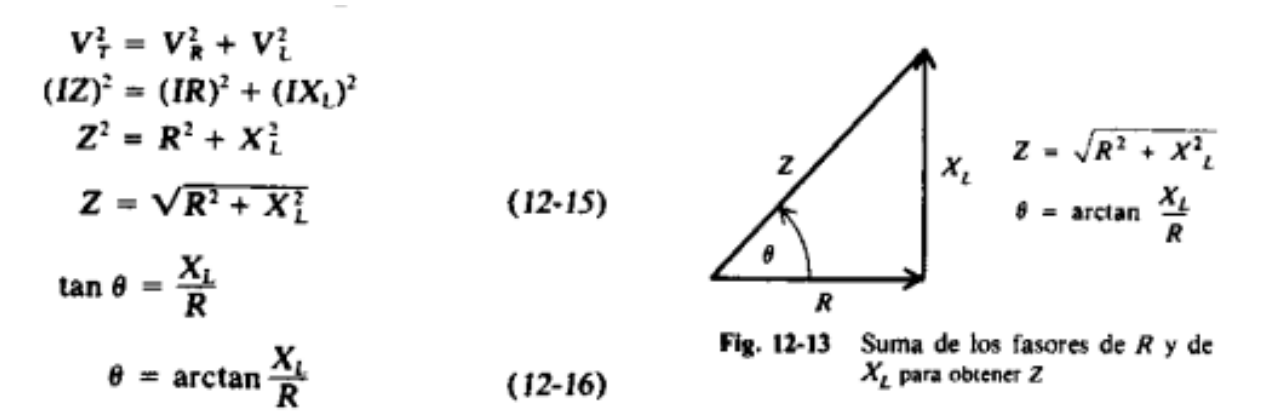

## **2.9 Circuitos RL en paralelo:**

Mismo Voltaje aplicado, no hay diferencia de fase entre los voltajes.

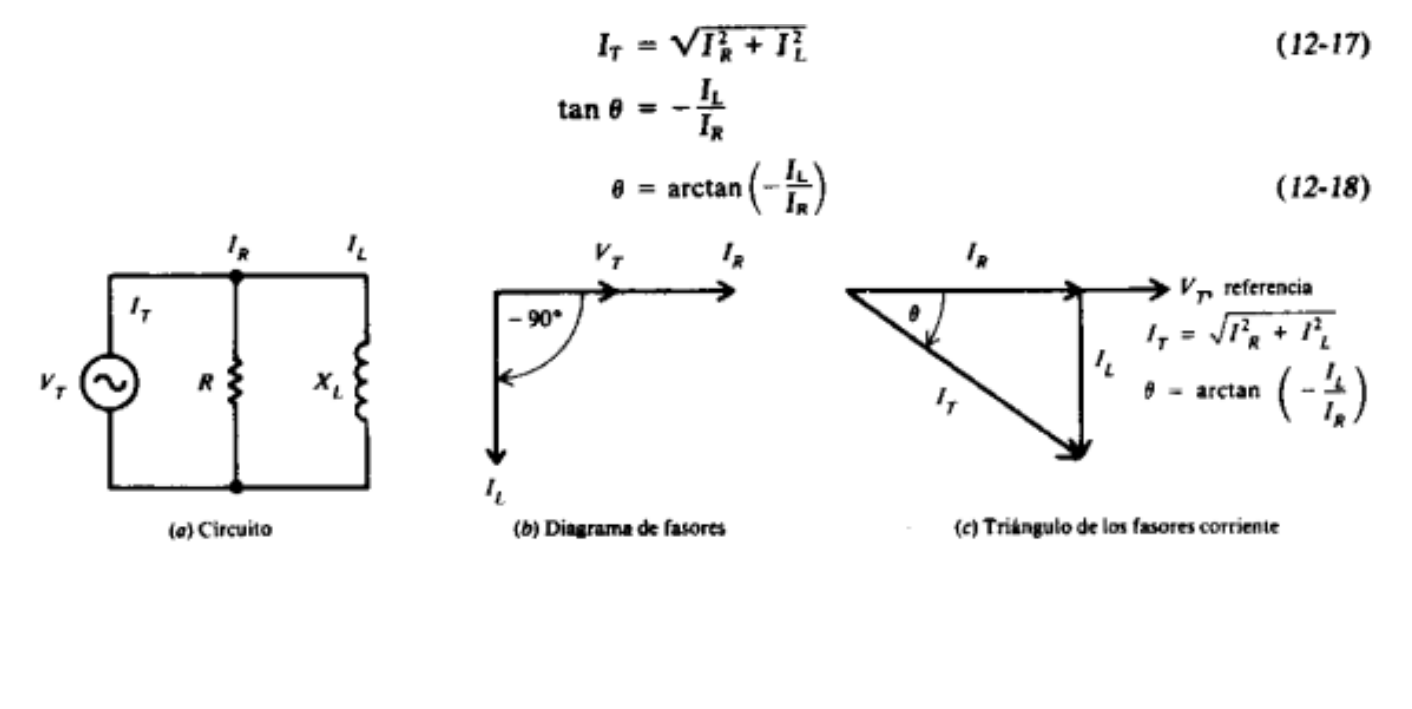

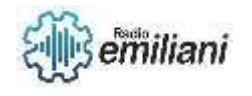

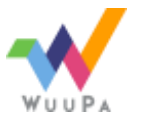

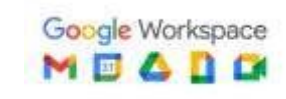

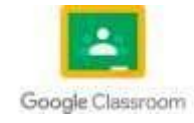

# **2.10 Impedancia en circuitos RL:**

Con el objetivo de calcular la impedancia total ZT de R y X en paralelo en el caso general, supóngase cualquier numero para el voltaje aplicado porque el calculo de ZT en términos de corriente de rama VT se cancela.

$$
I_{R} = \frac{V_{T}}{R} = \frac{400}{200} = 2 \text{ A}
$$
\n
$$
I_{L} = \frac{V_{T}}{X_{L}} = \frac{400}{400} = 1 \text{ A}
$$
\n
$$
I_{T} = \sqrt{I_{R}^{2} + I_{L}^{2}} = \sqrt{4 + 1} = \sqrt{5} = 2.24 \text{ A}
$$
\n
$$
Z_{T} = \frac{V_{T}}{I_{T}} = \frac{400}{2.24} = 178.6 \Omega
$$
\nRespuesta

# **2.11 Potencia en circuitos RL:**

En un circuito de ca con reactancia inductiva, la corriente de la línea se atrasa con respecto al voltaje aplicado, la potencia real es igual al voltaje multiplicado por la parte de la corriente de la línea que está en fase con el voltaje

## **Magnetismo**

## **Por: Josue Gonzalez**

## **3.1 Origen**

El magnetismo se origina a partir del movimiento de cargas eléctricas, específicamente de la interacción entre cargas eléctricas en movimiento. En el nivel atómico, los electrones orbitan alrededor del núcleo del átomo y, como son partículas cargadas, crean un pequeño campo magnético en su trayectoria.

En un material magnético, como el hierro, los electrones se agrupan de tal manera que sus campos magnéticos individuales se suman y crean un campo magnético mucho más fuerte en el material en su conjunto. Cuando estos materiales se colocan en presencia de un campo magnético externo, los electrones dentro del material se alinean en la dirección del campo externo y pueden aumentar la fuerza del campo magnético del material.

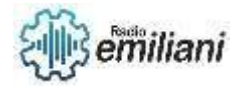

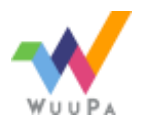

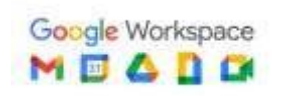

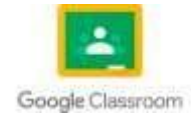

En resumen, el origen del magnetismo está en la naturaleza de las cargas eléctricas en movimiento, tanto a nivel atómico como en materiales macroscópicos como el hierro.

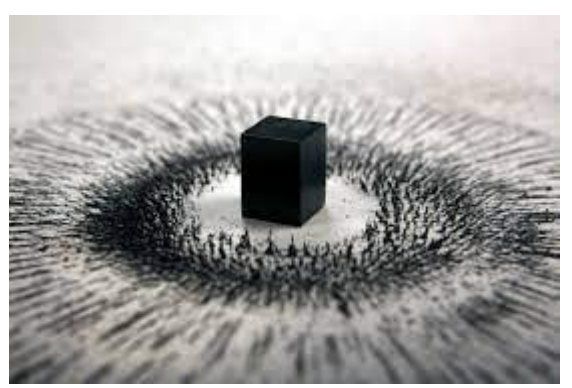

[https://www.google.com/url?sa=i&url=https%3A%2F%2Fblog.fundimak.com%2Funa-breve-historia-de-los](https://www.google.com/url?sa=i&url=https%3A%2F%2Fblog.fundimak.com%2Funa-breve-historia-de-los-imanes%2F&psig=AOvVaw2vVGDSTKEO8k36bGjfiIyc&ust=1681825996546000&source=images&cd=vfe&ved=0CBEQjRxqFwoTCNib3pqIsf4CFQAAAAAdAAAAABAE)[imanes%2F&psig=AOvVaw2vVGDSTKEO8k36bGjfiIyc&ust=1681825996546000&source=images&cd=vfe&ved=0CBEQjRxqFwoTCNib3pqIsf](https://www.google.com/url?sa=i&url=https%3A%2F%2Fblog.fundimak.com%2Funa-breve-historia-de-los-imanes%2F&psig=AOvVaw2vVGDSTKEO8k36bGjfiIyc&ust=1681825996546000&source=images&cd=vfe&ved=0CBEQjRxqFwoTCNib3pqIsf4CFQAAAAAdAAAAABAE) [4CFQAAAAAdAAAAABAE](https://www.google.com/url?sa=i&url=https%3A%2F%2Fblog.fundimak.com%2Funa-breve-historia-de-los-imanes%2F&psig=AOvVaw2vVGDSTKEO8k36bGjfiIyc&ust=1681825996546000&source=images&cd=vfe&ved=0CBEQjRxqFwoTCNib3pqIsf4CFQAAAAAdAAAAABAE)

# **3.2 Materiales Magnéticos**

Los materiales magnéticos son aquellos que tienen propiedades magnéticas, es decir, que pueden ser atraídos o repelidos por un imán. Hay tres tipos de materiales magnéticos: ferromagnéticos, paramagnéticos y diamagnéticos.

- 1. Ferromagnéticos: Son materiales que se magnetizan fuertemente en presencia de un campo magnético externo y retienen su magnetismo después de que se retire el campo. Algunos ejemplos de materiales ferromagnéticos son el hierro, el níquel, el cobalto y sus aleaciones.
- 2. Paramagnéticos: Son materiales que se magnetizan débilmente en presencia de un campo magnético externo y pierden su magnetismo cuando se retira el campo. Algunos ejemplos de materiales paramagnéticos son el aluminio, el platino y el titanio.
- 3. Diamagnéticos: Son materiales que se magnetizan débilmente en dirección opuesta al campo magnético externo y pierden su magnetismo cuando se retira el campo. Algunos ejemplos de materiales diamagnéticos son el cobre, el oro, el mercurio y el zinc.

Además de estos tres tipos de materiales magnéticos, también existen materiales anti ferromagnéticos y ferromagnéticos, que son tipos especiales de materiales ferromagnéticos con propiedades magnéticas particulares. La magnetización y las propiedades magnéticas de los materiales pueden ser muy importantes en una variedad de aplicaciones, como la fabricación de imanes, motores eléctricos, transformadores, discos duros y muchos otros dispositivos electrónicos.

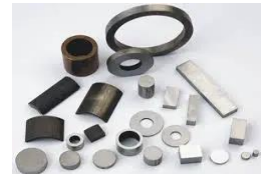

[https://www.google.com/url?sa=i&url=https%3A%2F%2Fcomo-funciona.co%2Fejemplos-de-materiales](https://www.google.com/url?sa=i&url=https%3A%2F%2Fcomo-funciona.co%2Fejemplos-de-materiales-magneticos%2F&psig=AOvVaw0Bw9FKx2UpPEr1r-wHiMG3&ust=1681826600379000&source=images&cd=vfe&ved=0CBEQjRxqFwoTCJjs4LuKsf4CFQAAAAAdAAAAABAE)[magneticos%2F&psig=AOvVaw0Bw9FKx2UpPEr1r-wHiMG3&ust=1681826600379000&source=images&cd=vf](https://www.google.com/url?sa=i&url=https%3A%2F%2Fcomo-funciona.co%2Fejemplos-de-materiales-magneticos%2F&psig=AOvVaw0Bw9FKx2UpPEr1r-wHiMG3&ust=1681826600379000&source=images&cd=vfe&ved=0CBEQjRxqFwoTCJjs4LuKsf4CFQAAAAAdAAAAABAE)

# **3.3 Unidades Magnéticas**

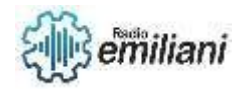

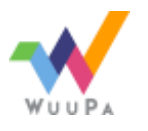

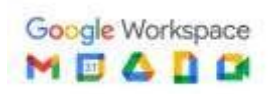

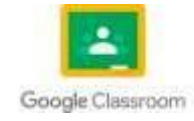

Existen varias unidades utilizadas para medir las propiedades magnéticas de los materiales y los campos magnéticos. Algunas de las unidades magnéticas comunes incluyen:

- 1. Tesla (T): es la unidad del Sistema Internacional (SI) para la densidad de flujo o el campo magnéticos. Un Tesla es igual a un Weber por metro cuadrado (Wb/m²).
- 2. Gauss (G): es una unidad más antigua y no pertenece al sistema internacional. Se utiliza para medir la densidad de flujo magnético. Un Gauss es igual a 1 x 10^-4 Tesla.
- 3. Amperio-vuelta por metro (A/m): es la unidad utilizada para medir la intensidad del campo magnético. También es la unidad de la densidad de flujo magnético en el sistema CGS (centímetros, gramos, segundos).
- 4. Oersted (Oe): es otra unidad no perteneciente al sistema internacional utilizada para medir la intensidad del campo magnético. Un Oersted se define como el campo magnético que produce una fuerza de un Gauss en una distancia de un centímetro en un conductor recto, por donde circula una corriente eléctrica de un amperio.

https://www.google.com/url?sa=i&url=http%3A%2F%2Fhyperphysics.gsu.edu%2Fhbasees%2Fmagnetic%2Fmagfor.html&psig=AOvVaw3 A3FEh6B9VY8XuKwZ4kbyU&ust=1681826891631000&source=images&cd=vfe&ved=0CBEQjRxqFwoTCKjHjMWLsf4CFQAAAAAdAAAAABA

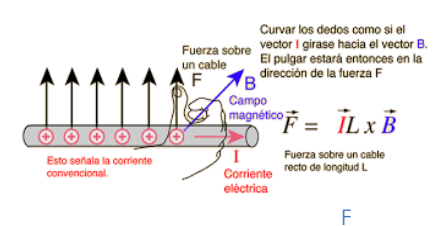

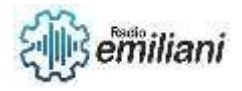

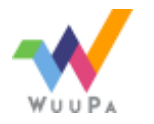

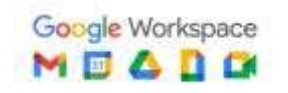

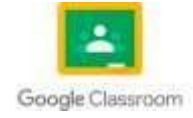

## **3.4 Curva De Magnetización BH**

La curva de magnetización BH, también conocida como curva de histéresis magnética, es una representación gráfica de la relación entre la inducción magnética (B) y el campo magnético (H) aplicado a un material ferromagnético.

La curva muestra cómo el material responde a un campo magnético aplicado, y cómo su magnetización cambia a medida que se varía la intensidad del campo magnético. La curva es una representación gráfica de la relación entre la inducción y el campo magnéticos.

En la curva de magnetización BH, la magnetización del material se representa en el eje vertical (generalmente en unidades de magnetización por unidad de volumen), mientras que el campo magnético aplicado se representa en el eje horizontal. La curva típica de histéresis muestra una región en la que el material se magnetiza cuando se aumenta el campo magnético, y una región en la que el material retiene una cierta magnetización incluso cuando se reduce el campo magnético aplicado.

La curva de magnetización BH es importante para entender cómo los materiales ferromagnéticos se comportan en distintas situaciones y para diseñar dispositivos magnéticos, como motores eléctricos, transformadores y otros dispositivos magnéticos.

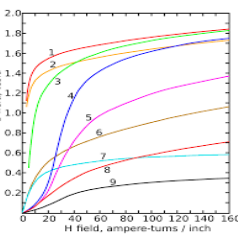

[https://www.google.com/url?sa=i&url=https%3A%2F%2Fes.wikipedi](https://www.google.com/url?sa=i&url=https%3A%2F%2Fes.wikipedia.org%2Fwiki%2FSaturaci%25C3%25B3n_%2528magnetismo%2529&psig=AOvVaw2OHyOH0JXOLGhhkAUvsFC0&ust=1681827153856000&source=images&cd=vfe&ved=0CBEQjRxqFwoTCMj4hsKMsf4CFQAAAAAdAAAAABAE) [a.org%2Fwiki%2FSaturaci%25C3%25B3n\\_%2528magnetismo%2529&](https://www.google.com/url?sa=i&url=https%3A%2F%2Fes.wikipedia.org%2Fwiki%2FSaturaci%25C3%25B3n_%2528magnetismo%2529&psig=AOvVaw2OHyOH0JXOLGhhkAUvsFC0&ust=1681827153856000&source=images&cd=vfe&ved=0CBEQjRxqFwoTCMj4hsKMsf4CFQAAAAAdAAAAABAE) [psig=AOvVaw2OHyOH0JXOLGhhkAUvsFC0&ust=1681827153856000](https://www.google.com/url?sa=i&url=https%3A%2F%2Fes.wikipedia.org%2Fwiki%2FSaturaci%25C3%25B3n_%2528magnetismo%2529&psig=AOvVaw2OHyOH0JXOLGhhkAUvsFC0&ust=1681827153856000&source=images&cd=vfe&ved=0CBEQjRxqFwoTCMj4hsKMsf4CFQAAAAAdAAAAABAE) [&source=images&c](https://www.google.com/url?sa=i&url=https%3A%2F%2Fes.wikipedia.org%2Fwiki%2FSaturaci%25C3%25B3n_%2528magnetismo%2529&psig=AOvVaw2OHyOH0JXOLGhhkAUvsFC0&ust=1681827153856000&source=images&cd=vfe&ved=0CBEQjRxqFwoTCMj4hsKMsf4CFQAAAAAdAAAAABAE)

## **3.5 Solenoide**

Un solenoide es un dispositivo electromagnético que consiste en una bobina de alambre conductor, generalmente de forma cilíndrica o de huso, que se utiliza para generar un campo magnético cuando una corriente eléctrica circula a través de ella.

El solenoide se utiliza en una amplia variedad de aplicaciones, como en las cerraduras electrónicas, en los motores de arranque de los automóviles, en las válvulas solenoides para el control de fluidos, en las bobinas de ignición de los motores de combustión interna y en los relés electromagnéticos para la conmutación de circuitos eléctricos.

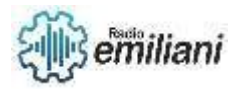

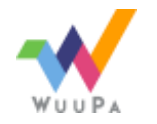

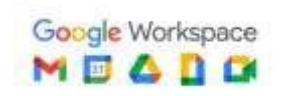

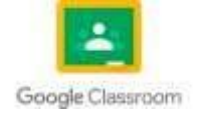

Cuando se aplica una corriente eléctrica al solenoide, se genera un campo magnético en el interior de la bobina, y cuanto mayor es la corriente, mayor es la fuerza del campo magnético generado. La dirección del campo magnético depende del sentido de la corriente eléctrica, por lo que es posible controlar la dirección y la intensidad del campo magnético mediante la variación de la corriente eléctrica aplicada.

El solenoide es un componente clave en muchos sistemas electromecánicos, y su diseño y construcción deben tener en cuenta las propiedades magnéticas y eléctricas de los materiales utilizados, así como las condiciones de operación y las exigencias de rendimiento.

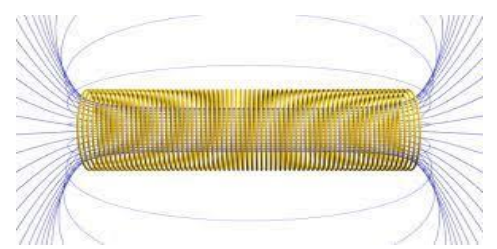

https://www.google.com/url?sa=i&url=https%3A%2F%2Fes.wikipedi a.org%2Fwiki%2FSolenoide&psig=AOvVaw0WVpdB0YrUbhF\_d1f\_Uc vk&ust=1681827594027000&source=images&cd=vfe&ved=0CBEQjR xqFwoTCMix0Z2Osf4CFQAAAAAdAAAAABAE

# **4. Magnetismo y Circuitos magnéticos**

#### **Por: Kevin Ovando**

## **4.1 Magnetismo**

El magnetismo es un fenómeno físico que involucra la atracción o repulsión entre objetos debido a la presencia de un campo magnético. Los objetos que tienen propiedades magnéticas se llaman imanes. La mayoría de los imanes se crean a partir de materiales ferromagnéticos como el hierro, el níquel y el cobalto, etc. Estos materiales tienen una propiedad llamada magnetismo, que es la capacidad de un objeto para producir un campo magnético.

El campo magnético es una región en el espacio que rodea a un imán y que afecta a otros objetos que se mueven a través de él. El campo magnético se representa mediante líneas de campo magnético que van desde el polo norte del imán hasta el polo sur.

Polos iguales se repelen y polos opuestos se atraen.

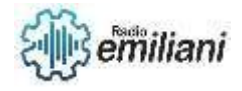

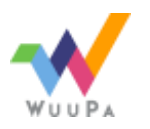

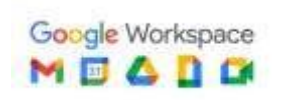

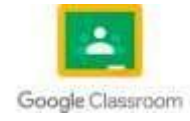

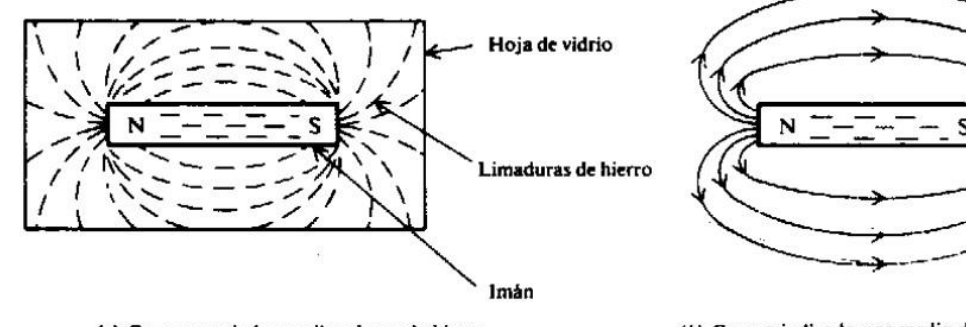

(a) Campo revelado por limaduras de hierro

(b) Campo indicado por medio de lineas de fuerza

# 4.1 Circuito magnético básico

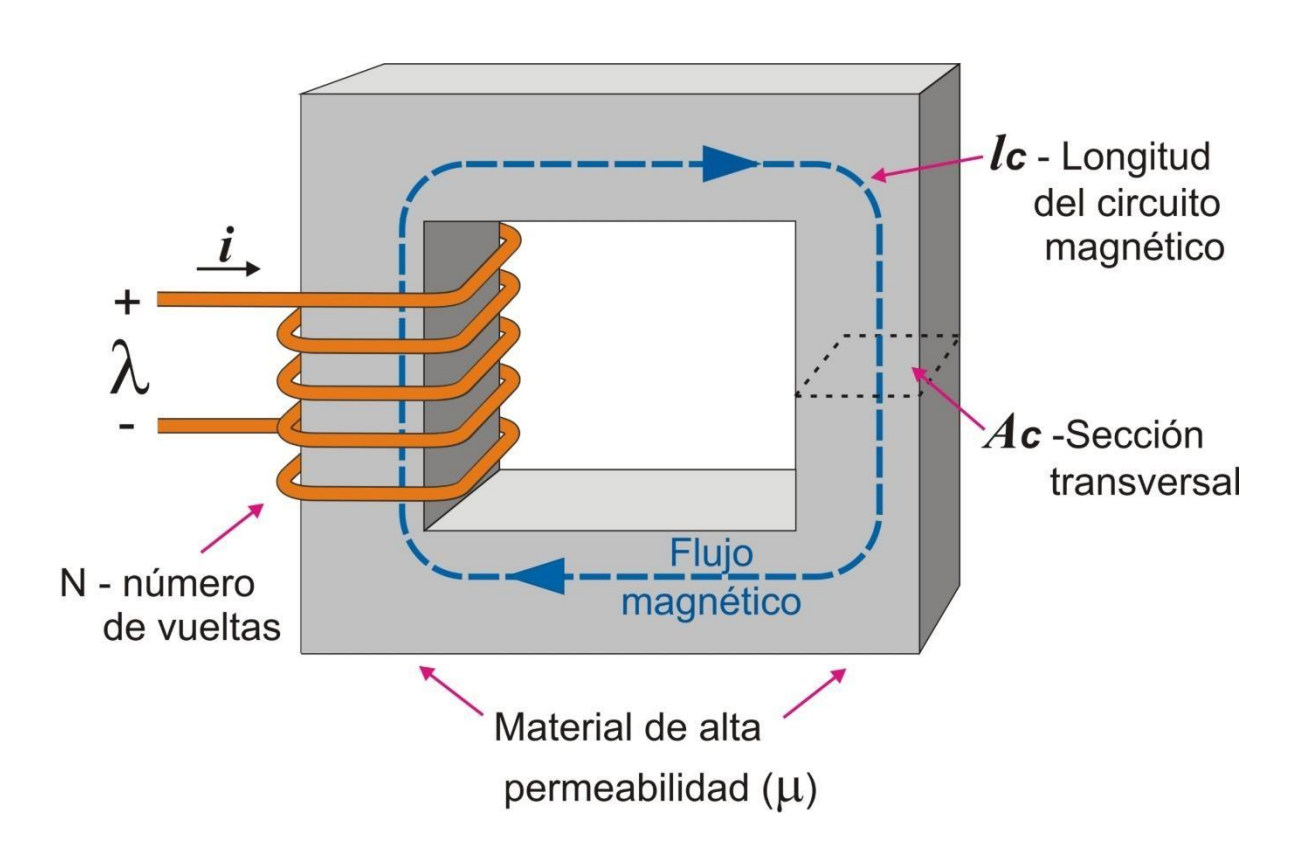

## 4.2 Reluctancia

La reluctancia es una medida de la resistencia de un material a la formación de un flujo magnético en su interior. Es análogo a la resistencia eléctrica en circuitos eléctricos, La reluctancia depende de las propiedades magnéticas del material, la geometría del circuito magnético y la permeabilidad magnética del espacio entre los polos del circuito magnético.

La reluctancia se ve afectada por la presencia de materiales ferromagnéticos en el circuito, ya que estos materiales tienen una permeabilidad magnética mucho mayor que el aire o el vacío, lo que disminuye la reluctancia total del circuito.

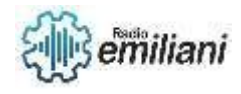

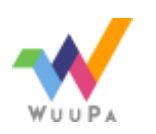

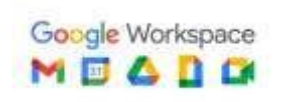

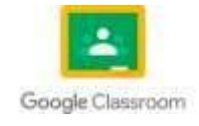

La reluctancia se utiliza en muchos dispositivos magnéticos, como transformadores, motores eléctricos y generadores, y es un factor importante en el diseño y funcionamiento de estos dispositivos. En un transformador, la reluctancia del núcleo de hierro disminuye la cantidad de energía perdida en forma de calor debido a la corriente que fluye a través de las bobinas del transformador. En un motor eléctrico, la reluctancia se utiliza para controlar la velocidad del motor mediante el ajuste de la corriente que fluye a través de las bobinas del motor.

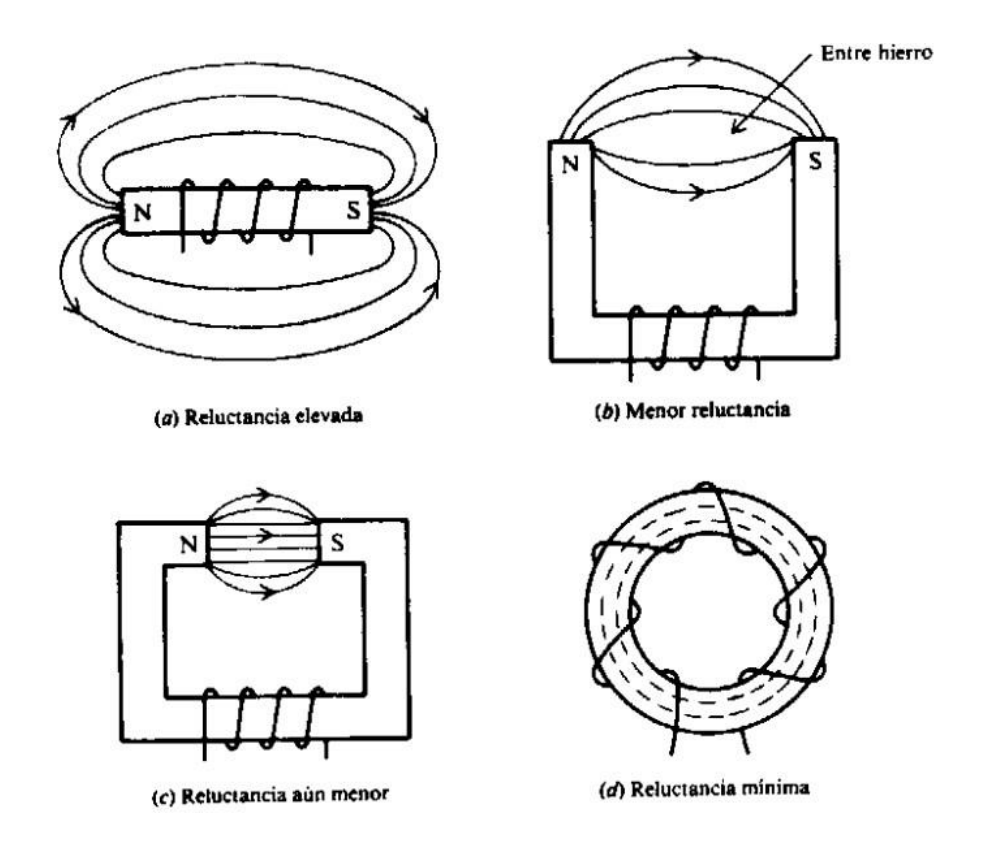

# **4.3 Flujo magnético**

La totalidad del grupo de líneas del campo magnético que salen del polo norte de un imán se llama flujo magnético. La simbología del flujo magnético es la letra griega minúscula Φ

El flujo magnético se refiere a la cantidad de líneas de campo magnético que atraviesan una superficie en un determinado momento. Es una medida de la intensidad del campo magnético que está presente en un área específica.

El flujo magnético también se ve afectado por la permeabilidad magnética del material a través del cual pasa el campo magnético. Los materiales con alta permeabilidad magnética, como el hierro, son utilizados en la fabricación de núcleos de transformadores y motores eléctricos para mejorar el flujo magnético.

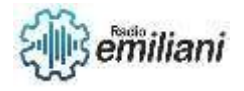

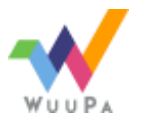

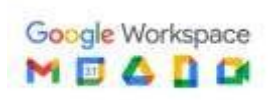

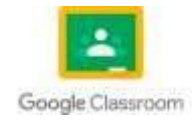

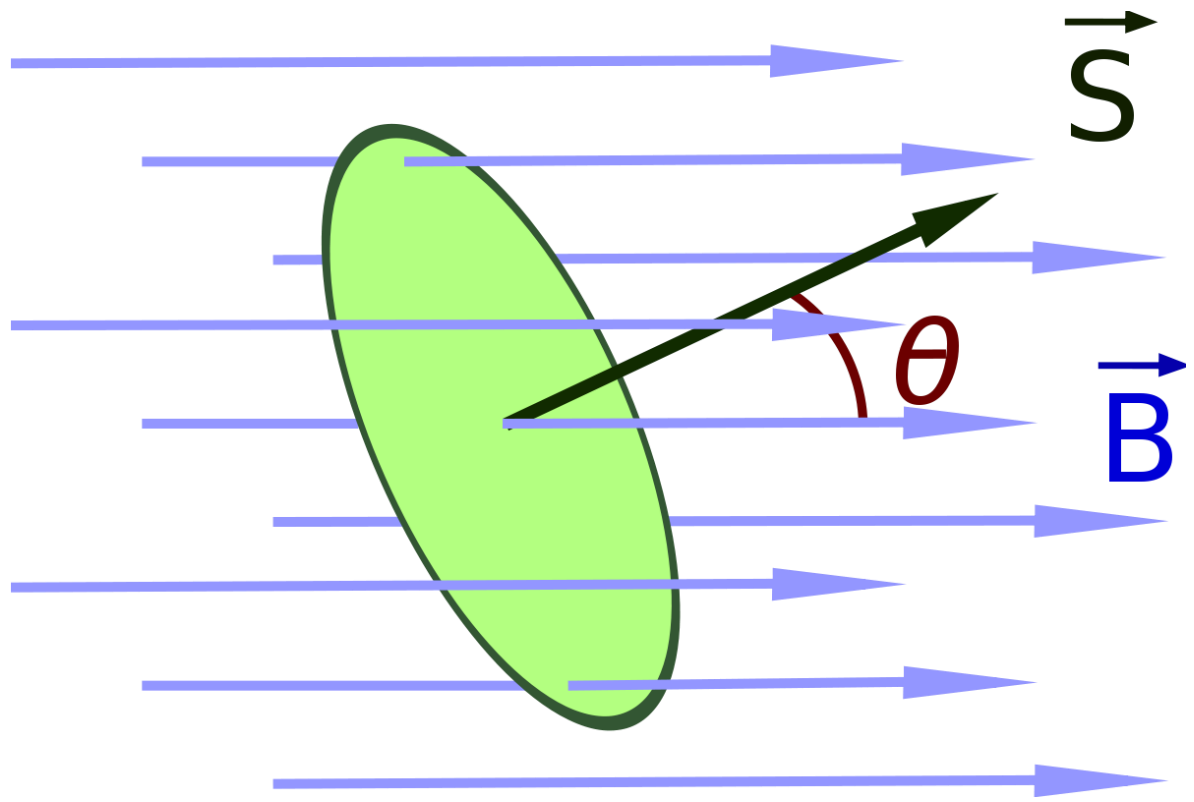

# **4.4 Fuente magnetomotriz**

La fuente magnetomotriz (FMM) es la medida de la fuerza impulsora del campo magnético que causa el flujo magnético en un circuito magnético. En otras palabras, es la fuerza electromotriz generada por la magnitud del campo magnético en un circuito magnético.

En los circuitos magnéticos, la FMM es esencial para crear campos magnéticos y, por lo tanto, para hacer funcionar dispositivos magnéticos como transformadores y motores eléctricos.

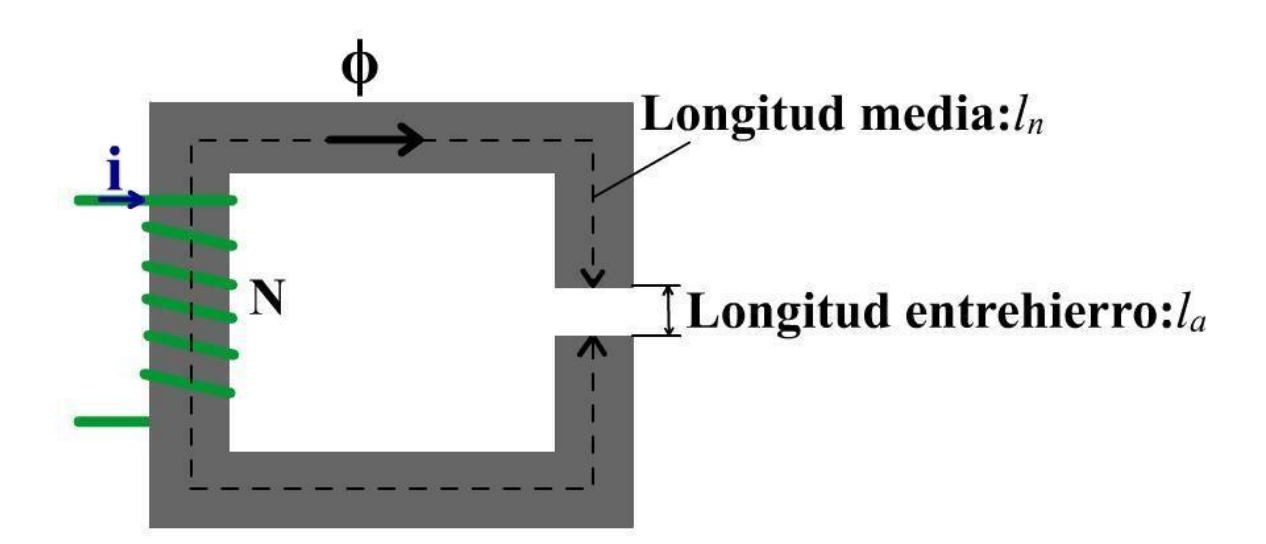

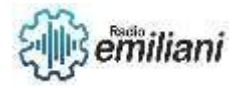

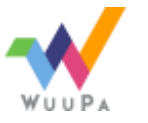

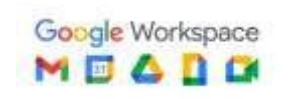

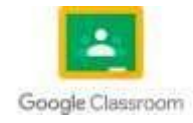

# 4.5 Circuitos magnéticos

Un circuito magnético es una vía de flujo para el campo magnético. Es un camino para que el campo magnético fluya desde un punto a otro. Los circuitos magnéticos se utilizan en aplicaciones eléctricas como transformadores, motores eléctricos, generadores y otros dispositivos magnéticos.

Un circuito magnético típicamente consta de una fuente de campo magnético, un material magnético y una carga. La fuente de campo magnético puede ser una corriente eléctrica que fluye a través de un alambre o un imán permanente. El material magnético, como el hierro, se utiliza para proporcionar un camino de baja resistencia al campo magnético. La carga puede ser una bobina de alambre que produce un campo magnético en respuesta al campo magnético en el circuito magnético.

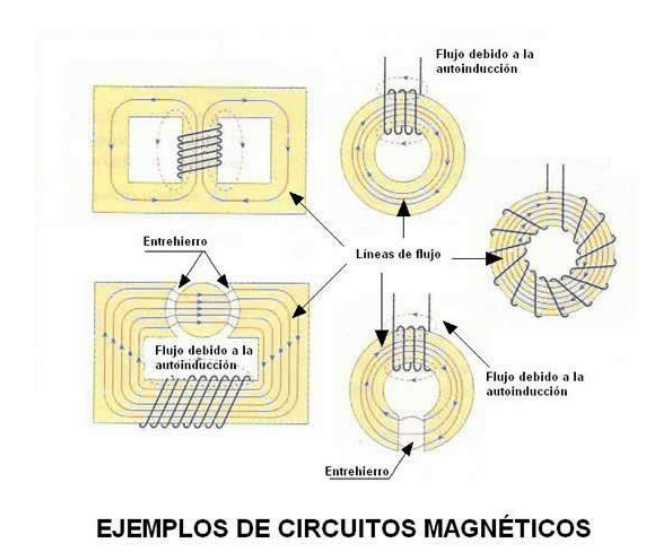

# **4.6 Pérdidas en circuitos magnéticos**

Las pérdidas en circuitos magnéticos se refieren a la energía disipada como calor en el circuito magnético debido a la resistencia del material utilizado para crear el circuito. Estas pérdidas pueden ser de dos tipos: pérdidas por histéresis y pérdidas por corrientes de Foucault.

Las pérdidas por histéresis se producen cuando el campo magnético se invierte repetidamente en un material magnético, como el hierro. Este proceso de inversión del campo magnético provoca una pérdida de energía debido a la resistencia del material, lo que resulta en la generación de calor. Cuanto mayor sea la frecuencia del ciclo de inversión del campo magnético, mayores serán las pérdidas por histéresis.

Las pérdidas por corrientes de Foucault se producen cuando un material conductor, como el hierro, se expone a un campo magnético variable. El campo magnético variable induce corrientes eléctricas en el material, lo que provoca una pérdida de energía debido a la

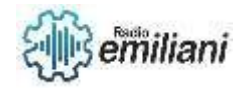

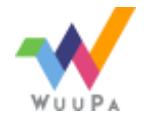

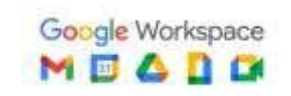

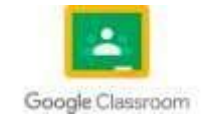

resistencia del material, y resulta en la generación de calor. Cuanto mayor sea la frecuencia del campo magnético variable, mayores serán las pérdidas por corrientes de Foucault.

La cantidad de pérdidas en un circuito magnético depende de varios factores, como la frecuencia del campo magnético, el material utilizado para crear el circuito, el tamaño y la forma del circuito, y la cantidad de corriente que fluye a través del circuito. Por lo tanto, es importante tener en cuenta estos factores al diseñar un circuito magnético para minimizar las pérdidas de energía y maximizar la eficiencia del dispositivo.

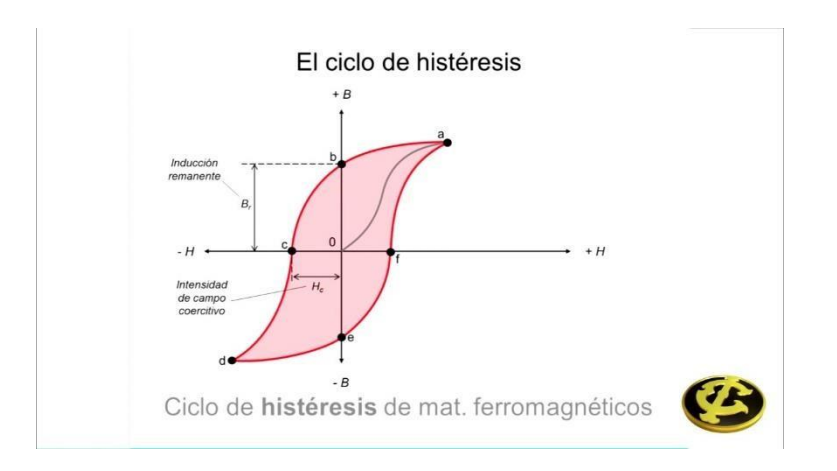

## **5.1 Máquinas de inducción electromagnética**

Hasta 1820 los fenómenos eléctricos y los fenómenos magnéticos estaban considerados como independientes. Como en otros grandes descubrimientos de la historia, una casualidad ayudó a Hans Christian Oersted a descubrir que ambos estaban relacionados, al observar que la orientación de la aguja de una brújula variaba al pasar corriente a través de un conductor próximo a ella.

Los estudios de Oersted concluyeron que la electricidad y el magnetismo eran manifestaciones de un mismo fenómeno: las fuerzas magnéticas proceden de las fuerzas originadas entre cargas eléctricas en movimiento. Este fue el origen de lo que hoy conocemos como electromagnetismo, la base del funcionamiento de todos los motores eléctricos y generadores eléctricos.

## **5.1.1 Funcionamiento del electromagnetismo**

El electromagnetismo se conoce y se intuye desde la antigüedad, observándolo en algunos fenómenos meteorológicos, como las tormentas eléctricas. Sin embargo, no se poseían entonces suficientes conocimientos sobre electricidad para poder comprenderlo verdaderamente.

No fue sino hasta 1820 que el físico danés Hans Christian Ørsted llevó a cabo un experimento que le permitió descubrir y demostrar la relación entre la electricidad y el magnetismo.

### **5.1.2 Materiales Magnéticos**

Los materiales magnéticos han sido estudiados por el hombre desde épocas antiguas y hoy son aprovechados en numerosas aplicaciones industriales y cotidianas. Se los reconoce con facilidad pues responden a la presencia de un imán de hecho, sirven para

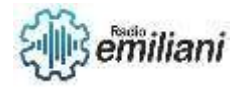

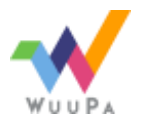

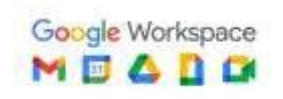

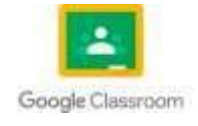

construir imanes o de un electroimán un circuito eléctrico capaz de generar campos magnéticos.

- **Diamagnéticos**. Materiales que repelen los campos magnéticos a través de fuerzas de baja intensidad que, eventualmente, pueden ser cambiadas de manera transitoria.
- **Paramagnéticos**. Materiales capaces de responder a la acción de un campo magnético, siendo atraídos pero incapaces de ser permanentemente magnetizados. Si se retiran las propiedades paramagnéticas del campo magnético, simplemente desaparecen.
- **Ferromagnéticos**. Materiales fuertemente magnéticos, vinculados con el hierro y otros metales, que en condiciones normales son atraídos por un campo magnético y conservan el magnetismo. Sin embargo, al ser calentados por encima de la *Temperatura de Curie* (temperatura a la que un material ferromagnético se convierte en paramagnético), se vuelven paramagnéticos.
- **Ferrimagnéticos**. Materiales usualmente derivados de la ferrita y de tipo cerámico. Son susceptibles de magnetización permanente o por saturación (cuando ocurre esto, no aumenta más la magnetización, aunque aumente la fuerza del campo magnético), tal y como los ferromagnéticos, pero con menos intensidad. También se convierten en paramagnéticos cuando son calentados por encima de la Temperatura de Curie.
- **Superparamagnéticos**. Materiales ferromagnéticos que se encuentran en suspensión en una matriz dieléctrica (material con baja conductividad eléctrica) y, por lo tanto, retienen algunas características de los ferromagnéticos y otras de los paramagnéticos.
- **Ferritas**. Materiales cerámicos con baja conductividad eléctrica. Son imanes muy potentes que responden potentemente a los campos magnéticos, incluso más que el hierro.
- **No magnéticos**. Materiales que no afectan en absoluto las líneas de un campo magnético, es decir, no responden al magnetismo de ninguna manera.
- **Antiferromagnéticos**. Materiales que rechazan la magnetización, incluso bajo el efecto de un campo magnético inducido, por más potente que sea.

Cabe aclarar, por último, que prácticamente toda la materia responde de alguna manera a la presencia de las fuerzas magnéticas, solo que no lo hace de la misma manera ni con el mismo grado de intensidad.

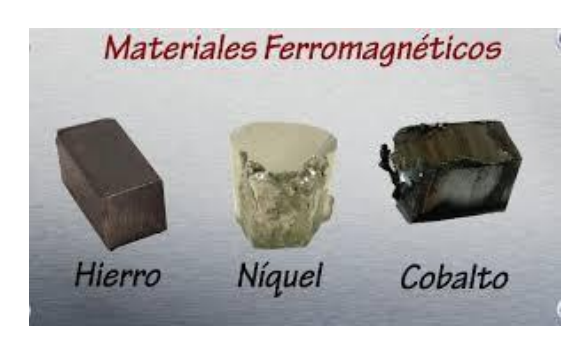

**[https://www.google.com/url?sa=i&url=https%3A%2F%2Fwww.ejemplode.com%2F37-fisica%2F4710](https://www.google.com/url?sa=i&url=https%3A%2F%2Fwww.ejemplode.com%2F37-fisica%2F4710-ejemplo_de_materiales_magneticos.html&psig=AOvVaw2obT1ELdNjYmCCPtQiN3gw&ust=1681799224166000&source=images&cd=vfe&ved=0CBEQjRxqFwoTCPjr1LyksP4CFQAAAAAdAAAAABAE) [ejemplo\\_de\\_materiales\\_magneticos.html&psig=AOvVaw2obT1ELdNjYmCCPtQiN3gw&ust=1681799224166000&source=images&cd=vfe&](https://www.google.com/url?sa=i&url=https%3A%2F%2Fwww.ejemplode.com%2F37-fisica%2F4710-ejemplo_de_materiales_magneticos.html&psig=AOvVaw2obT1ELdNjYmCCPtQiN3gw&ust=1681799224166000&source=images&cd=vfe&ved=0CBEQjRxqFwoTCPjr1LyksP4CFQAAAAAdAAAAABAE) [ved=0CBEQjRxqFwoTCPjr1LyksP4CFQAAAAAdAAAAABAE](https://www.google.com/url?sa=i&url=https%3A%2F%2Fwww.ejemplode.com%2F37-fisica%2F4710-ejemplo_de_materiales_magneticos.html&psig=AOvVaw2obT1ELdNjYmCCPtQiN3gw&ust=1681799224166000&source=images&cd=vfe&ved=0CBEQjRxqFwoTCPjr1LyksP4CFQAAAAAdAAAAABAE)**

# **5.1.3 Unidades Magnéticas**

La intensidad del campo magnético en una bobina de alambre arrollado depende de la cantidad de corriente que fluya por las vueltas de la bobina. Mientras mayor sea la corriente, más intenso será el campo magnetico.De igual manera, cuantas más vueltas haya, más concentradas serán las líneas de fuerza. El producto de la corriente por el número de vueltas de la bobina, que se expresa en ampere-vueltas (At), se conoce como fuerza magnetomotriz (fmm).

## **5.1.4 Curva de Magnetización BH**

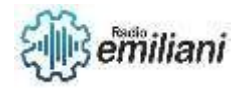

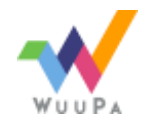

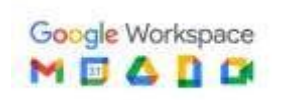

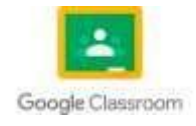

Una curva B-H muestra la relación entre la densidad de flujo magnético, B y la fuerza del campo magnético, H. Inicialmente, como se aumenta la fuerza del campo magnético, la densidad de flujo aumenta también a un cierto valor máximo.

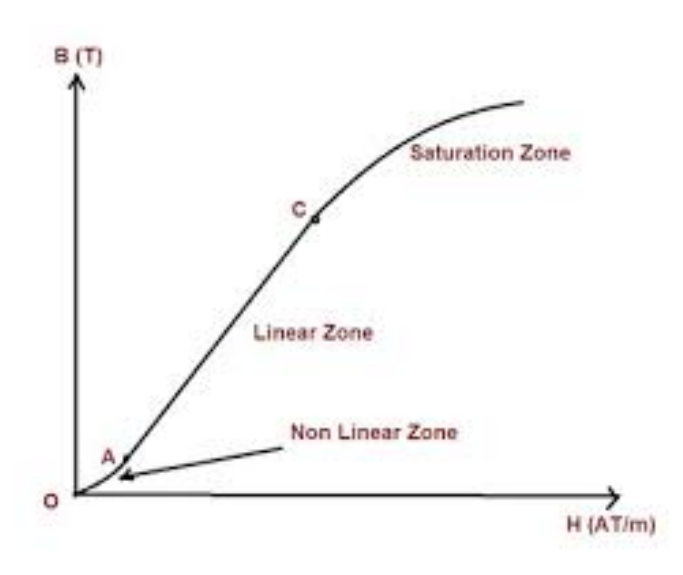

[https://www.google.com/imgres?imgurl=https%3A%2F%2Funigal.mx%2Fwp-content%2Fuploads%2F2022%2F03%2Fmagnetizationcurve-](https://www.google.com/imgres?imgurl=https%3A%2F%2Funigal.mx%2Fwp-content%2Fuploads%2F2022%2F03%2Fmagnetizationcurve-B-H-curve-saturation-curve.jpg&tbnid=nRcR5ITJhhKPKM&vet=12ahUKEwjL8-_HprD-AhXybDABHQP3AmMQMygCegUIARDHAQ..i&imgrefurl=https%3A%2F%2Funigal.mx%2Fconcepto-de-magnetizacion-o-curva-de-saturacion-curva-bh%2F&docid=v0bbnDvT5de73M&w=400&h=334&q=curva%20de%20Magnetizacion%20BH&ved=2ahUKEwjL8-_HprD-AhXybDABHQP3AmMQMygCegUIARDHAQ)[B-H-curve-saturation-curve.jpg&tbnid=nRcR5ITJhhKPKM&vet=12ahUKEwjL8-\\_HprD-](https://www.google.com/imgres?imgurl=https%3A%2F%2Funigal.mx%2Fwp-content%2Fuploads%2F2022%2F03%2Fmagnetizationcurve-B-H-curve-saturation-curve.jpg&tbnid=nRcR5ITJhhKPKM&vet=12ahUKEwjL8-_HprD-AhXybDABHQP3AmMQMygCegUIARDHAQ..i&imgrefurl=https%3A%2F%2Funigal.mx%2Fconcepto-de-magnetizacion-o-curva-de-saturacion-curva-bh%2F&docid=v0bbnDvT5de73M&w=400&h=334&q=curva%20de%20Magnetizacion%20BH&ved=2ahUKEwjL8-_HprD-AhXybDABHQP3AmMQMygCegUIARDHAQ)[AhXybDABHQP3AmMQMygCegUIARDHAQ..i&imgrefurl=https%3A%2F%2Funigal.mx%2Fconcepto-de-magnetizacion-o-curva-de](https://www.google.com/imgres?imgurl=https%3A%2F%2Funigal.mx%2Fwp-content%2Fuploads%2F2022%2F03%2Fmagnetizationcurve-B-H-curve-saturation-curve.jpg&tbnid=nRcR5ITJhhKPKM&vet=12ahUKEwjL8-_HprD-AhXybDABHQP3AmMQMygCegUIARDHAQ..i&imgrefurl=https%3A%2F%2Funigal.mx%2Fconcepto-de-magnetizacion-o-curva-de-saturacion-curva-bh%2F&docid=v0bbnDvT5de73M&w=400&h=334&q=curva%20de%20Magnetizacion%20BH&ved=2ahUKEwjL8-_HprD-AhXybDABHQP3AmMQMygCegUIARDHAQ)[saturacion-curva-bh%2F&docid=v0bbnDvT5de73M&w=400&h=334&q=curva%20de%20Magnetizacion%20BH&ved=2ahUKEwjL8-\\_HprD-](https://www.google.com/imgres?imgurl=https%3A%2F%2Funigal.mx%2Fwp-content%2Fuploads%2F2022%2F03%2Fmagnetizationcurve-B-H-curve-saturation-curve.jpg&tbnid=nRcR5ITJhhKPKM&vet=12ahUKEwjL8-_HprD-AhXybDABHQP3AmMQMygCegUIARDHAQ..i&imgrefurl=https%3A%2F%2Funigal.mx%2Fconcepto-de-magnetizacion-o-curva-de-saturacion-curva-bh%2F&docid=v0bbnDvT5de73M&w=400&h=334&q=curva%20de%20Magnetizacion%20BH&ved=2ahUKEwjL8-_HprD-AhXybDABHQP3AmMQMygCegUIARDHAQ)[AhXybDABHQP3AmMQMygCegUIARDHAQ](https://www.google.com/imgres?imgurl=https%3A%2F%2Funigal.mx%2Fwp-content%2Fuploads%2F2022%2F03%2Fmagnetizationcurve-B-H-curve-saturation-curve.jpg&tbnid=nRcR5ITJhhKPKM&vet=12ahUKEwjL8-_HprD-AhXybDABHQP3AmMQMygCegUIARDHAQ..i&imgrefurl=https%3A%2F%2Funigal.mx%2Fconcepto-de-magnetizacion-o-curva-de-saturacion-curva-bh%2F&docid=v0bbnDvT5de73M&w=400&h=334&q=curva%20de%20Magnetizacion%20BH&ved=2ahUKEwjL8-_HprD-AhXybDABHQP3AmMQMygCegUIARDHAQ)

## **5.1.5 Solenoide**

Un solenoide o bobina es un hilo metálico cubierto y enrollado sobre un cilindro. Cuando pasa corriente eléctrica por un solenoide, este genera un campo electromagnético.

Los solenoides están presentes en muchas piezas esenciales de los automóviles. Pueden verse en los inyectores, pero la denominación genérica de solenoide suele utilizarse para referirse al solenoide de arranque, también conocido como contactor, automático, relé de tracción, solenoide de tracción o relé de arranque.

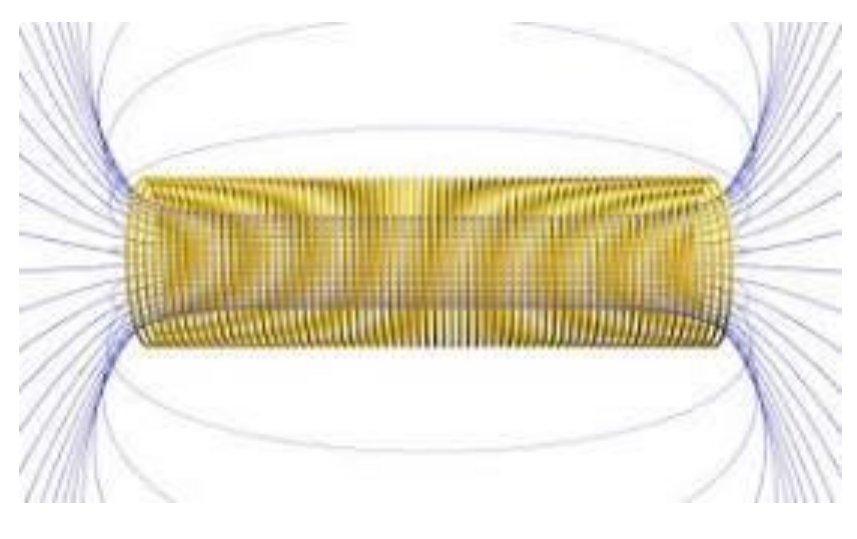

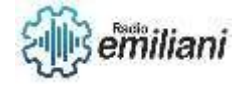

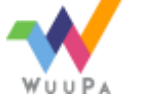

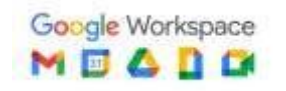

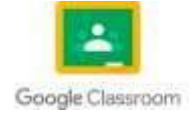

[https://www.google.com/imgres?imgurl=https%3A%2F%2Fupload.wikimedia.org%2Fwikipedia%2Fcommons%2Ff%2Ff5%2FSolenoide.jpg](https://www.google.com/imgres?imgurl=https%3A%2F%2Fupload.wikimedia.org%2Fwikipedia%2Fcommons%2Ff%2Ff5%2FSolenoide.jpg&tbnid=JTIgSkbopzHloM&vet=12ahUKEwidn7z1p7D-AhUklYQIHZDYArAQMygAegUIARDjAQ..i&imgrefurl=https%3A%2F%2Fes.wikipedia.org%2Fwiki%2FSolenoide&docid=T5bGMkgU-g06vM&w=600&h=350&q=solenoide&hl=es-419&ved=2ahUKEwidn7z1p7D-AhUklYQIHZDYArAQMygAegUIARDjAQ) [&tbnid=JTIgSkbopzHloM&vet=12ahUKEwidn7z1p7D-](https://www.google.com/imgres?imgurl=https%3A%2F%2Fupload.wikimedia.org%2Fwikipedia%2Fcommons%2Ff%2Ff5%2FSolenoide.jpg&tbnid=JTIgSkbopzHloM&vet=12ahUKEwidn7z1p7D-AhUklYQIHZDYArAQMygAegUIARDjAQ..i&imgrefurl=https%3A%2F%2Fes.wikipedia.org%2Fwiki%2FSolenoide&docid=T5bGMkgU-g06vM&w=600&h=350&q=solenoide&hl=es-419&ved=2ahUKEwidn7z1p7D-AhUklYQIHZDYArAQMygAegUIARDjAQ)

[AhUklYQIHZDYArAQMygAegUIARDjAQ..i&imgrefurl=https%3A%2F%2Fes.wikipedia.org%2Fwiki%2FSolenoide&docid=T5bGMkgU](https://www.google.com/imgres?imgurl=https%3A%2F%2Fupload.wikimedia.org%2Fwikipedia%2Fcommons%2Ff%2Ff5%2FSolenoide.jpg&tbnid=JTIgSkbopzHloM&vet=12ahUKEwidn7z1p7D-AhUklYQIHZDYArAQMygAegUIARDjAQ..i&imgrefurl=https%3A%2F%2Fes.wikipedia.org%2Fwiki%2FSolenoide&docid=T5bGMkgU-g06vM&w=600&h=350&q=solenoide&hl=es-419&ved=2ahUKEwidn7z1p7D-AhUklYQIHZDYArAQMygAegUIARDjAQ)[g06vM&w=600&h=350&q=solenoide&hl=es-419&ved=2ahUKEwidn7z1p7D-AhUklYQIHZDYArAQMygAegUIARDjAQ](https://www.google.com/imgres?imgurl=https%3A%2F%2Fupload.wikimedia.org%2Fwikipedia%2Fcommons%2Ff%2Ff5%2FSolenoide.jpg&tbnid=JTIgSkbopzHloM&vet=12ahUKEwidn7z1p7D-AhUklYQIHZDYArAQMygAegUIARDjAQ..i&imgrefurl=https%3A%2F%2Fes.wikipedia.org%2Fwiki%2FSolenoide&docid=T5bGMkgU-g06vM&w=600&h=350&q=solenoide&hl=es-419&ved=2ahUKEwidn7z1p7D-AhUklYQIHZDYArAQMygAegUIARDjAQ)

# **5.1.6 Motores eléctricos Monofásicos**

La definición más simple y concisa para definir esta máquina es la siguiente: el motor monofásico es una máquina rotativa que convierte energía eléctrica en energía mecánica. Si bien hablamos aquí que los motores trifásicos no eran propios del ámbito doméstico, debido principalmente a la necesidad de una fuente de alimentación de corriente alterna trifásica – poco habitual en hogares, los motores monofásicos son los motores comunes en la mayoría de casas. Sin embargo, en cuanto a su funcionamiento, componentes y sencillez, son muy similares a estos motores trifásicos. Difieren principalmente en que necesitan de un bobinado auxiliar para iniciar el giro del rotor. Además, el par motor suele ser habitualmente más bajo que el de los motores trifásicos, aunque se pueden conseguir potencias de hasta 10 hp y funcionar con tensiones de hasta 440V. Esto se debe a que los motores monofásicos poseen una única tensión alterna frente a la triple onda de los trifásicos. Las fuentes de potencia monofásicas son las comunes en las instalaciones de los hogares españoles y por ende, estos motores de tamaño reducido son los ideales para accionar los sistemas de todo tipo de electrodomésticos o instalaciones en casas.

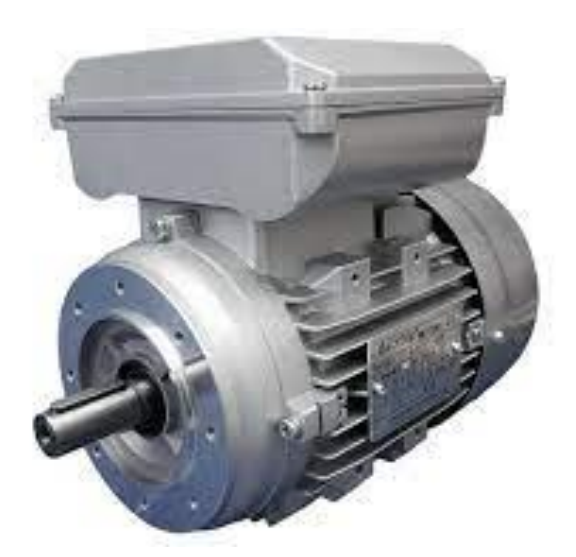

[https://www.google.com/imgres?imgurl=https%3A%2F%2Fwww.balbinoehijos.com%2Fimages%2Fcom\\_hikashop%2Fupload%2Fmotor\\_m](https://www.google.com/imgres?imgurl=https%3A%2F%2Fwww.balbinoehijos.com%2Fimages%2Fcom_hikashop%2Fupload%2Fmotor_monofasico_01.png&tbnid=dpDMBdhMMIVTXM&vet=12ahUKEwi30dbfqLD-AhV1ajABHRloBqoQMygBegUIARDgAQ..i&imgrefurl=https%3A%2F%2Fwww.balbinoehijos.com%2Findex.php%3Foption%3Dcom_hikashop%26ctrl%3Dproduct%26task%3Dshow%26cid%3D46%26name%3Dmotores-monofasicos%26category_pathway%3D35%26Itemid%3D119%26lang%3Des&docid=rNe63X58en0TCM&w=750&h=500&q=motores%20monofasicos&hl=es-419&ved=2ahUKEwi30dbfqLD-AhV1ajABHRloBqoQMygBegUIARDgAQ) [onofasico\\_01.png&tbnid=dpDMBdhMMIVTXM&vet=12ahUKEwi30dbfqLD-](https://www.google.com/imgres?imgurl=https%3A%2F%2Fwww.balbinoehijos.com%2Fimages%2Fcom_hikashop%2Fupload%2Fmotor_monofasico_01.png&tbnid=dpDMBdhMMIVTXM&vet=12ahUKEwi30dbfqLD-AhV1ajABHRloBqoQMygBegUIARDgAQ..i&imgrefurl=https%3A%2F%2Fwww.balbinoehijos.com%2Findex.php%3Foption%3Dcom_hikashop%26ctrl%3Dproduct%26task%3Dshow%26cid%3D46%26name%3Dmotores-monofasicos%26category_pathway%3D35%26Itemid%3D119%26lang%3Des&docid=rNe63X58en0TCM&w=750&h=500&q=motores%20monofasicos&hl=es-419&ved=2ahUKEwi30dbfqLD-AhV1ajABHRloBqoQMygBegUIARDgAQ)[AhV1ajABHRloBqoQMygBegUIARDgAQ..i&imgrefurl=https%3A%2F%2Fwww.balbinoehijos.com%2Findex.php%3Foption%3Dcom\\_hikasho](https://www.google.com/imgres?imgurl=https%3A%2F%2Fwww.balbinoehijos.com%2Fimages%2Fcom_hikashop%2Fupload%2Fmotor_monofasico_01.png&tbnid=dpDMBdhMMIVTXM&vet=12ahUKEwi30dbfqLD-AhV1ajABHRloBqoQMygBegUIARDgAQ..i&imgrefurl=https%3A%2F%2Fwww.balbinoehijos.com%2Findex.php%3Foption%3Dcom_hikashop%26ctrl%3Dproduct%26task%3Dshow%26cid%3D46%26name%3Dmotores-monofasicos%26category_pathway%3D35%26Itemid%3D119%26lang%3Des&docid=rNe63X58en0TCM&w=750&h=500&q=motores%20monofasicos&hl=es-419&ved=2ahUKEwi30dbfqLD-AhV1ajABHRloBqoQMygBegUIARDgAQ) [p%26ctrl%3Dproduct%26task%3Dshow%26cid%3D46%26name%3Dmotores](https://www.google.com/imgres?imgurl=https%3A%2F%2Fwww.balbinoehijos.com%2Fimages%2Fcom_hikashop%2Fupload%2Fmotor_monofasico_01.png&tbnid=dpDMBdhMMIVTXM&vet=12ahUKEwi30dbfqLD-AhV1ajABHRloBqoQMygBegUIARDgAQ..i&imgrefurl=https%3A%2F%2Fwww.balbinoehijos.com%2Findex.php%3Foption%3Dcom_hikashop%26ctrl%3Dproduct%26task%3Dshow%26cid%3D46%26name%3Dmotores-monofasicos%26category_pathway%3D35%26Itemid%3D119%26lang%3Des&docid=rNe63X58en0TCM&w=750&h=500&q=motores%20monofasicos&hl=es-419&ved=2ahUKEwi30dbfqLD-AhV1ajABHRloBqoQMygBegUIARDgAQ)[monofasicos%26category\\_pathway%3D35%26Itemid%3D119%26lang%3Des&docid=rNe63X58en0TCM&w=750&h=500&q=motores%20m](https://www.google.com/imgres?imgurl=https%3A%2F%2Fwww.balbinoehijos.com%2Fimages%2Fcom_hikashop%2Fupload%2Fmotor_monofasico_01.png&tbnid=dpDMBdhMMIVTXM&vet=12ahUKEwi30dbfqLD-AhV1ajABHRloBqoQMygBegUIARDgAQ..i&imgrefurl=https%3A%2F%2Fwww.balbinoehijos.com%2Findex.php%3Foption%3Dcom_hikashop%26ctrl%3Dproduct%26task%3Dshow%26cid%3D46%26name%3Dmotores-monofasicos%26category_pathway%3D35%26Itemid%3D119%26lang%3Des&docid=rNe63X58en0TCM&w=750&h=500&q=motores%20monofasicos&hl=es-419&ved=2ahUKEwi30dbfqLD-AhV1ajABHRloBqoQMygBegUIARDgAQ) [onofasicos&hl=es-419&ved=2ahUKEwi30dbfqLD-AhV1ajABHRloBqoQMygBegUIARDgAQ](https://www.google.com/imgres?imgurl=https%3A%2F%2Fwww.balbinoehijos.com%2Fimages%2Fcom_hikashop%2Fupload%2Fmotor_monofasico_01.png&tbnid=dpDMBdhMMIVTXM&vet=12ahUKEwi30dbfqLD-AhV1ajABHRloBqoQMygBegUIARDgAQ..i&imgrefurl=https%3A%2F%2Fwww.balbinoehijos.com%2Findex.php%3Foption%3Dcom_hikashop%26ctrl%3Dproduct%26task%3Dshow%26cid%3D46%26name%3Dmotores-monofasicos%26category_pathway%3D35%26Itemid%3D119%26lang%3Des&docid=rNe63X58en0TCM&w=750&h=500&q=motores%20monofasicos&hl=es-419&ved=2ahUKEwi30dbfqLD-AhV1ajABHRloBqoQMygBegUIARDgAQ)

# **5.1.7 Motores eléctricos trifásicos**

El motor trifásico debe el término a que se alimenta de energía eléctrica trifásica. Las instalaciones monofásicas son más propias de hogares, con tensiones que van de 120 a 230 voltios y potencias que quedan por debajo de los 10 Kw. El motor trifásico está muy extendido en los usos destinados a instalaciones industriales o comerciales. Esto se debe, por un lado, a que suelen ser más pequeños y manejables que motores monofásicos de la misma potencia. La potencia del motor trifásico varía en función de su uso y se fabrican en un rango muy grande de potencias, medidas en kilovatios o caballos de vapor.

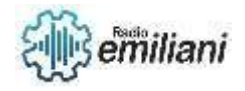

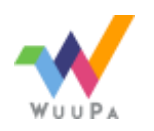

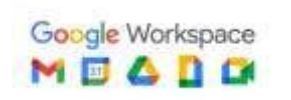

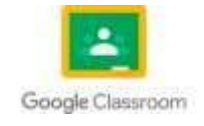

Generalmente están destinados al accionamiento de máquinas como bombas, montacargas, ventiladores, grúas, elevadores, etcétera.

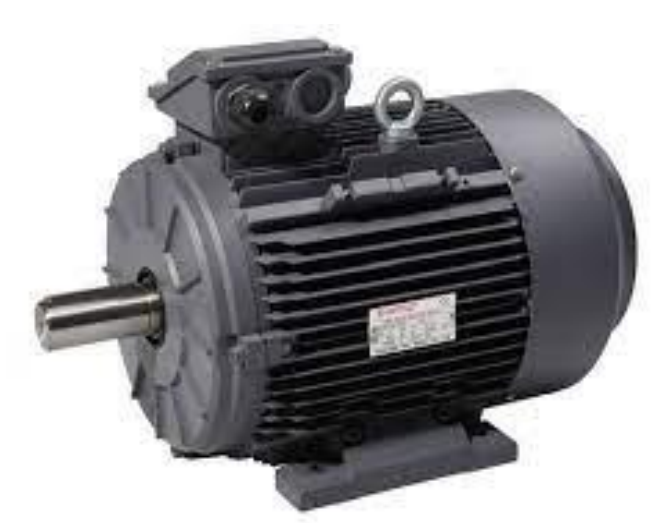

[https://www.google.com/url?sa=i&url=https%3A%2F%2Fwww.balbinoehijos.com%2Findex.php%3Foption%3Dcom\\_hikashop%26ctrl%3Dp](https://www.google.com/url?sa=i&url=https%3A%2F%2Fwww.balbinoehijos.com%2Findex.php%3Foption%3Dcom_hikashop%26ctrl%3Dproduct%26task%3Dshow%26cid%3D45%26name%3Dmotores-trifasicos%26Itemid%3D144%26category_pathway%3D35%26lang%3Des&psig=AOvVaw11KSpeCm1kP4xOWQHpTXqo&ust=1681800630943000&source=images&cd=vfe&ved=0CBEQjRxqFwoTCOjEutupsP4CFQAAAAAdAAAAABAE) [roduct%26task%3Dshow%26cid%3D45%26name%3Dmotores](https://www.google.com/url?sa=i&url=https%3A%2F%2Fwww.balbinoehijos.com%2Findex.php%3Foption%3Dcom_hikashop%26ctrl%3Dproduct%26task%3Dshow%26cid%3D45%26name%3Dmotores-trifasicos%26Itemid%3D144%26category_pathway%3D35%26lang%3Des&psig=AOvVaw11KSpeCm1kP4xOWQHpTXqo&ust=1681800630943000&source=images&cd=vfe&ved=0CBEQjRxqFwoTCOjEutupsP4CFQAAAAAdAAAAABAE)[trifasicos%26Itemid%3D144%26category\\_pathway%3D35%26lang%3Des&psig=AOvVaw11KSpeCm1kP4xOWQHpTXqo&ust=16818006309](https://www.google.com/url?sa=i&url=https%3A%2F%2Fwww.balbinoehijos.com%2Findex.php%3Foption%3Dcom_hikashop%26ctrl%3Dproduct%26task%3Dshow%26cid%3D45%26name%3Dmotores-trifasicos%26Itemid%3D144%26category_pathway%3D35%26lang%3Des&psig=AOvVaw11KSpeCm1kP4xOWQHpTXqo&ust=1681800630943000&source=images&cd=vfe&ved=0CBEQjRxqFwoTCOjEutupsP4CFQAAAAAdAAAAABAE) [43000&source=images&cd=vfe&ved=0CBEQjRxqFwoTCOjEutupsP4CFQAAAAAdAAAAABAE](https://www.google.com/url?sa=i&url=https%3A%2F%2Fwww.balbinoehijos.com%2Findex.php%3Foption%3Dcom_hikashop%26ctrl%3Dproduct%26task%3Dshow%26cid%3D45%26name%3Dmotores-trifasicos%26Itemid%3D144%26category_pathway%3D35%26lang%3Des&psig=AOvVaw11KSpeCm1kP4xOWQHpTXqo&ust=1681800630943000&source=images&cd=vfe&ved=0CBEQjRxqFwoTCOjEutupsP4CFQAAAAAdAAAAABAE)

### **5.1.8 Transformadores convencionales**

Los transformadores de corriente continua, junto con los transformadores de tensión o de potencial, forman parte de los transformadores de instrumentos. Los transformadores de instrumentos reducen las señales de la corriente y tensión, respectivamente, a valores estandarizados que pueden ser conectados a las entradas de los instrumentos de medida y los relés de protección.

Los transformadores de instrumentos aíslan y protegen los equipos de medida y protección de los altos niveles de tensión del sistema primario. Un transformador de corriente proporciona una corriente en el secundario que es exactamente proporcional a la corriente que fluye en su primario. El transformador de corriente genera una carga despreciable al circuito primario. Un transformador de corriente tiene un devanado primario, un núcleo (bien sea de aire o un material magnético) y un devanado secundario. Si bien los principios físicos son los mismos, los detalles de un transformador de "corriente" y un transformador de "tensión" son diferentes debido los requerimientos de su aplicación. Un transformador de corriente está diseñado para mantener una relación precisa entre las corrientes en sus circuitos primario y secundario en un rango específico. Los transformadores de corriente generalmente consisten de un núcleo de forma toroidal hecho de acero al silicio, con muchas vueltas de alambre de cobre enrolladas sobre el mismo, como se muestra en la ilustración a la derecha. El conductor que transporta la corriente primaria pasa a través del orificio del TC. En este caso, La bobina primaria del TC tiene una sola Vuelta.

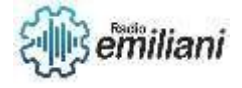

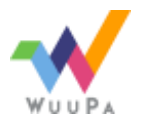

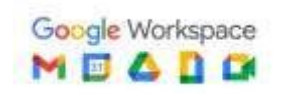

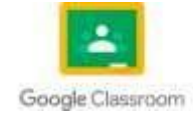

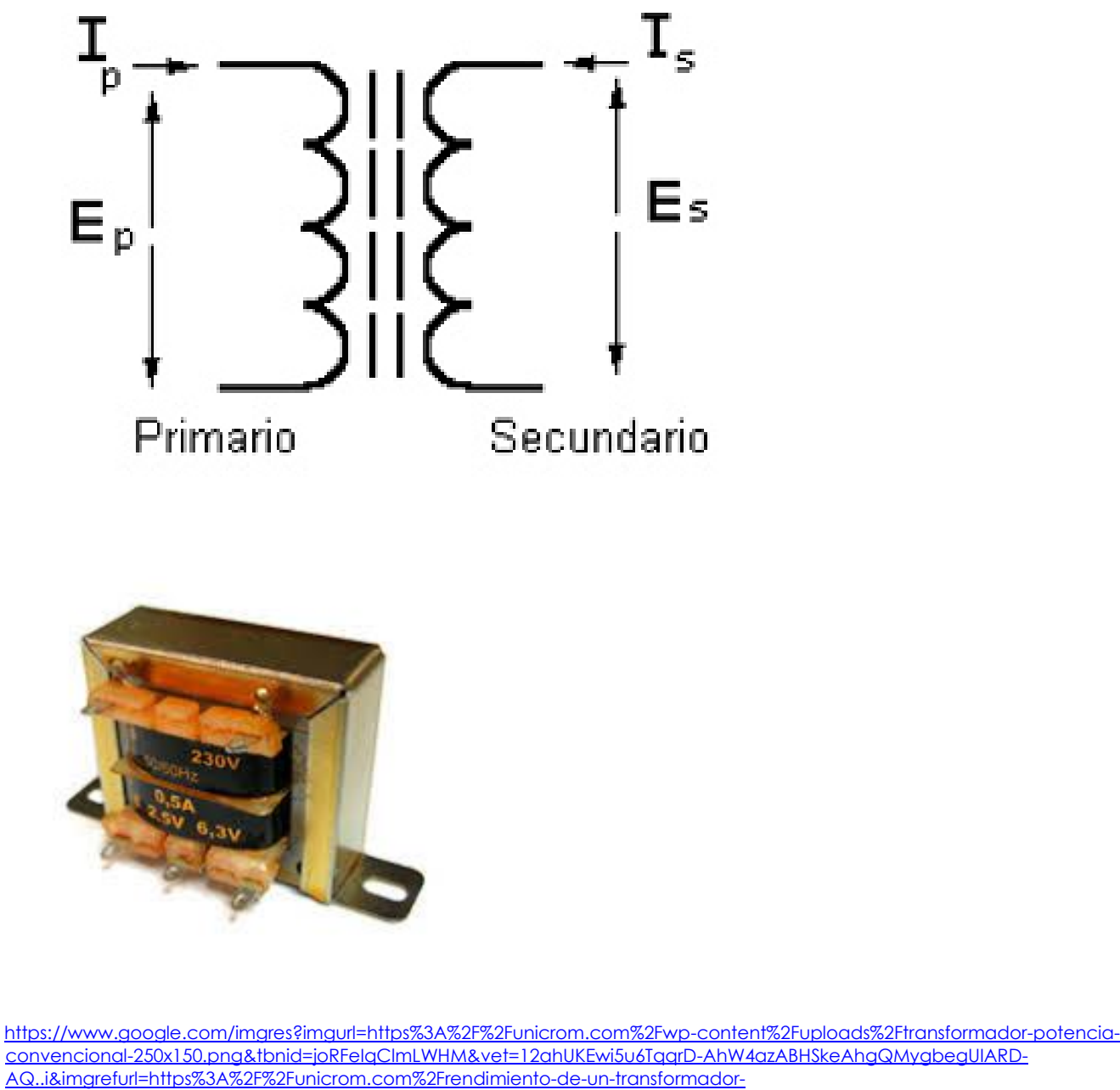

[electrico%2F&docid=P1PYTNvhDzoyxM&w=250&h=150&q=transfornmadores%20convencionales%20&ved=2ahUKEwi5u6TqqrD-](https://www.google.com/imgres?imgurl=https%3A%2F%2Funicrom.com%2Fwp-content%2Fuploads%2Ftransformador-potencia-convencional-250x150.png&tbnid=joRFeIqClmLWHM&vet=12ahUKEwi5u6TqqrD-AhW4azABHSkeAhgQMygbegUIARD-AQ..i&imgrefurl=https%3A%2F%2Funicrom.com%2Frendimiento-de-un-transformador-electrico%2F&docid=P1PYTNvhDzoyxM&w=250&h=150&q=transfornmadores%20convencionales%20&ved=2ahUKEwi5u6TqqrD-AhW4azABHSkeAhgQMygbegUIARD-AQ)[AhW4azABHSkeAhgQMygbegUIARD-AQ](https://www.google.com/imgres?imgurl=https%3A%2F%2Funicrom.com%2Fwp-content%2Fuploads%2Ftransformador-potencia-convencional-250x150.png&tbnid=joRFeIqClmLWHM&vet=12ahUKEwi5u6TqqrD-AhW4azABHSkeAhgQMygbegUIARD-AQ..i&imgrefurl=https%3A%2F%2Funicrom.com%2Frendimiento-de-un-transformador-electrico%2F&docid=P1PYTNvhDzoyxM&w=250&h=150&q=transfornmadores%20convencionales%20&ved=2ahUKEwi5u6TqqrD-AhW4azABHSkeAhgQMygbegUIARD-AQ)

# **6.1 Funcionamiento del transformador.**

Este transformador se utiliza generalmente en instalaciones trifásicas (bancos de tres transformadores), en instalaciones de los transformadores y en instalaciones monofásicas. según su capacidad puede o no, tener un mecanismo de cambio de derivaciones de la relación de vueltas, el cual permite subir o bajar el voltaje secundario en pasos de 2% (dos arriba y dos abajo del voltaje nominal).

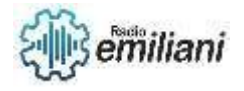

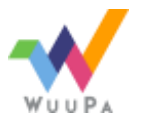

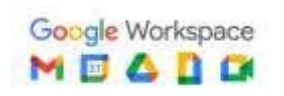

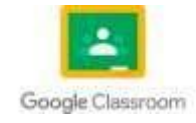

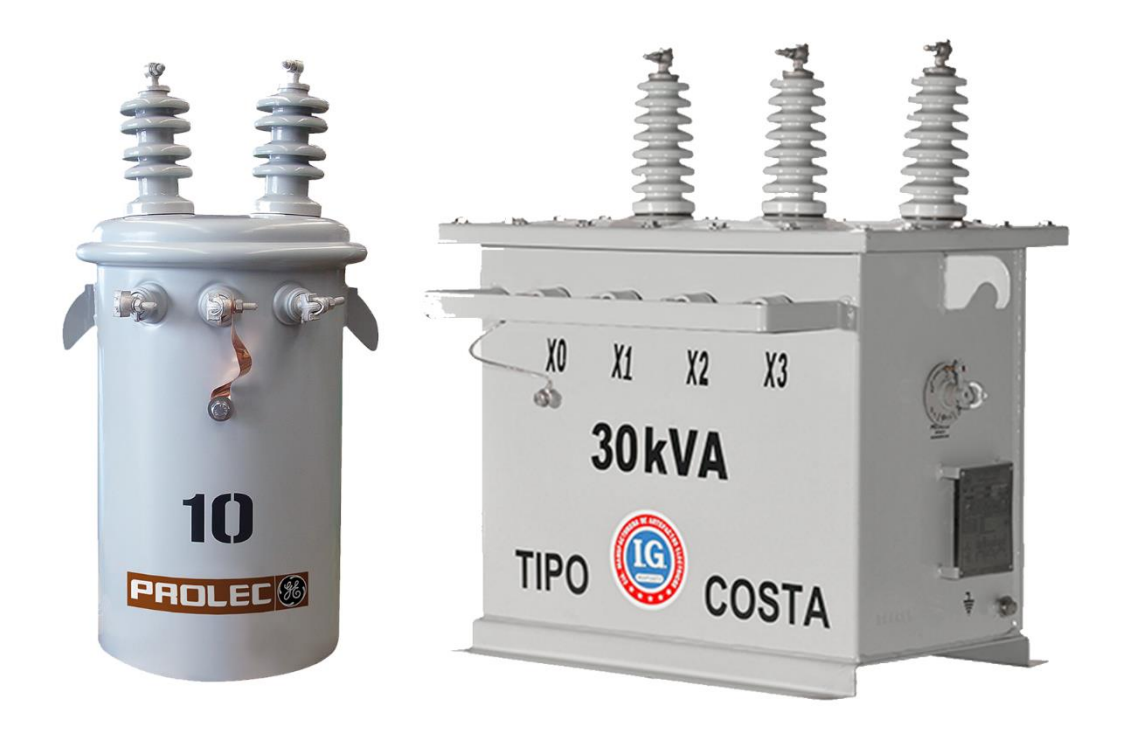

# **6.2 Transformadores de distribución eléctrica:**

Un transformador de distribución es un transformador que suministra la última etapa de transformación en la red de distribución de energía eléctrica, al reducir la tensión usada en los circuitos de distribución al nivel de tensión usado por el cliente.

## **6.3 Perdidas en el transformador:**

Las Pérdidas de un transformador son debidas a la resistencia en los circuitos magnéticos y eléctricos del transformador, producidas por efecto Joule en un conductor cuando circula una determinada corriente eléctrica, transformándose en energía térmica.

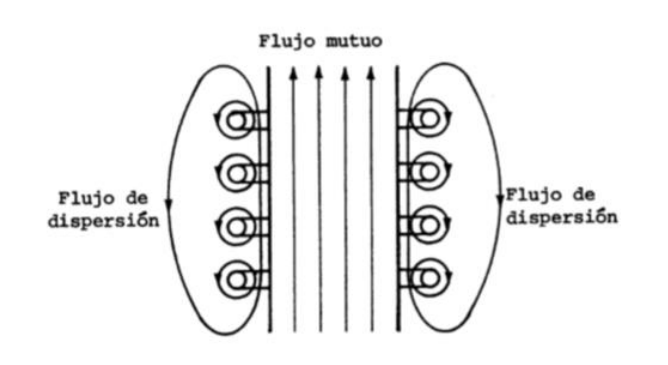

FIGURA 2.17 EL FLUJO DE DISPERSIÓN.

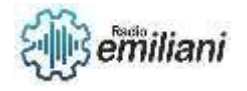

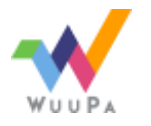

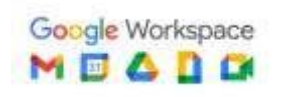

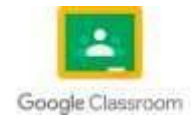

## **6.4 Curva BH en transformadores:**

Una curva B-H muestra la relación entre la densidad de flujo magnético, B y la fuerza del campo magnético, H. Inicialmente, como se aumenta la fuerza del campo magnético, la densidad de flujo aumenta también a un cierto valor máximo.

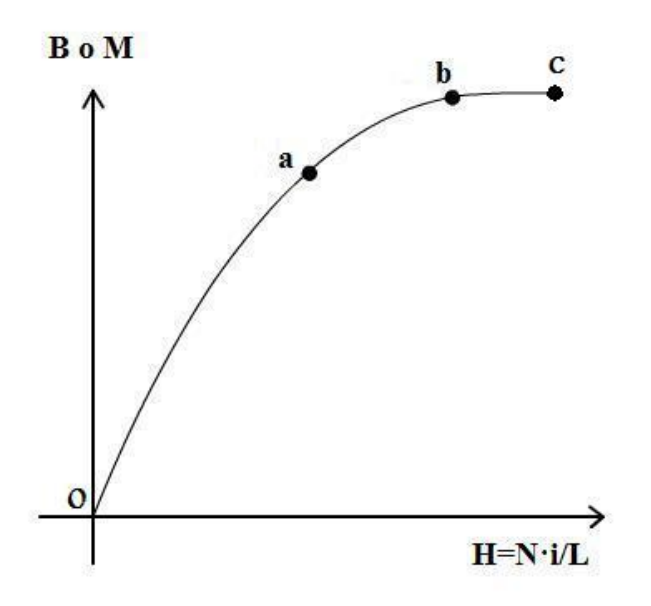

## **6.5 Instalación de transformadores de distribución:**

• Las características del transformador deben de estar de acuerdo a las necesidades de de la la instalación. • No debe haber continuidad entre los devanados de alta tensión, baja tensión y tierra. Come Puede verificarse con un medidor de resistencia de kV a 75°C mínimo. • El devanado de alta tensión, en transformadores monofásicos para sistema con retorno por tierra, tiene el neutro conectado al tanque. • No deben existir fugas de aceite. • Debe tener el nivel de aceite correcto, (Ver marca de nivel en el interior del tanque) a una temperatura de 25°C. • El cambiador de derivaciones debe de estar en la posición requerida; para verificarlo se mide la relación de transformación. El cambiador se posiciona en fábrica en la tensión nominal.

## **6.6 Conexión de transformadores de distribución:**

Los devanados de las tres columnas de un transformador trifásico se pueden unir entre sí, formando tres sistemas de conexión principales: triángulo, estrella y zig-zag. Además tenemos dos juegos de devanados trifásicos, uno primario y otro secundario, que pueden tener cada uno un sistema de conexión.

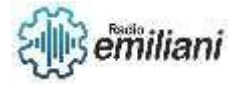

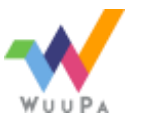

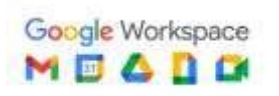

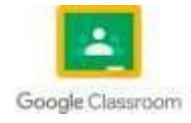

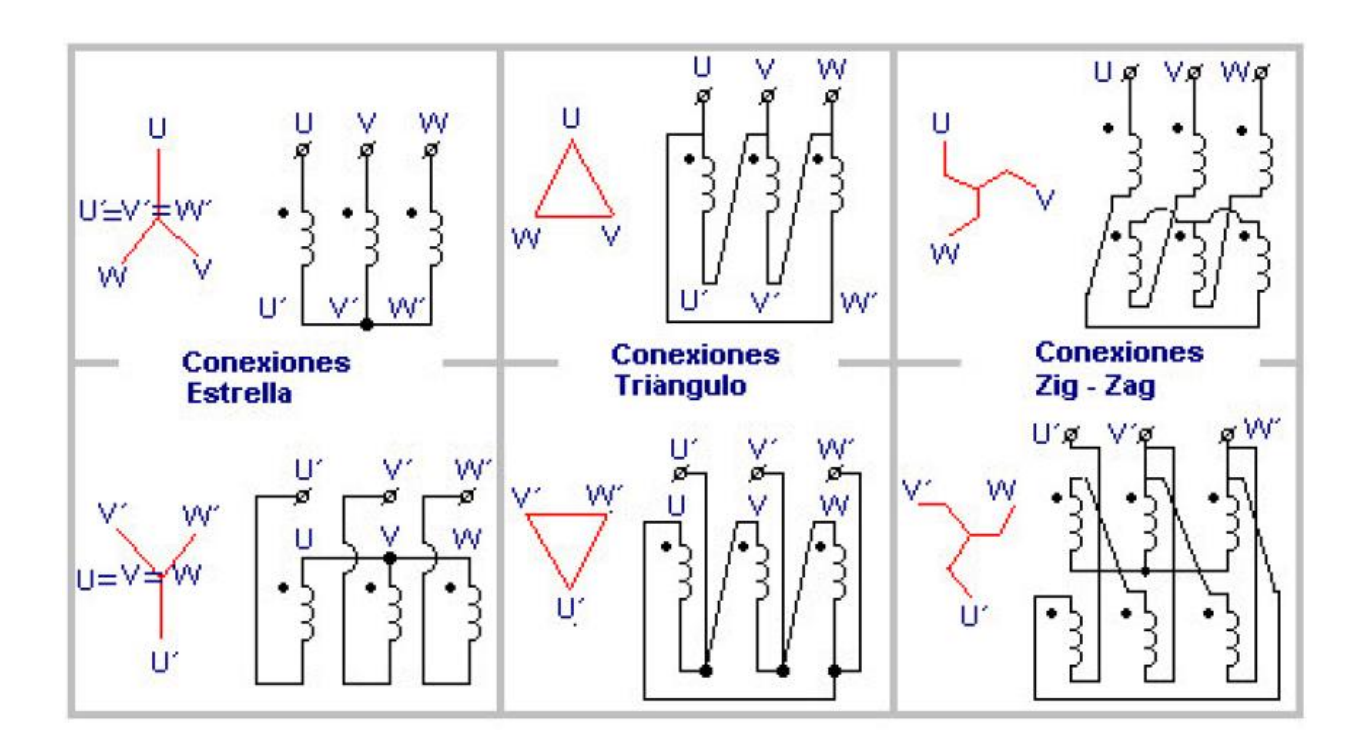

### **6.7 Banco de transformadores eléctricos:**

La tensión alterna trifásica se puede transformar con tres transformadores monofásicos. Al conjunto de los transformadores así reunidos se le llama grupo o banco de transformadores.

Los transformadores monofásicos se conectan en bancos trifásicos principalmente en dos tipos de circuitos. a) En circuitos de muy alto voltaje. b) En circuitos en los que se requiera continuidad en el servicio. Normalmente se dispone de cuatro transformadores monofásicos, tres en operación y uno de reserva.

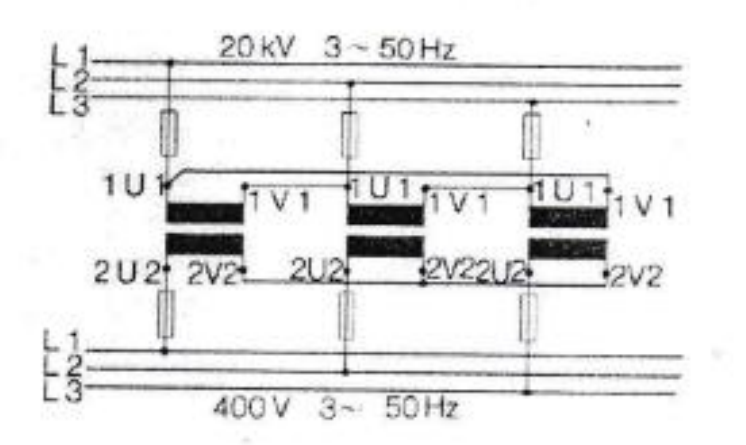

La mayoría de las conexiones trifásicas son hechas por la conexión de tres transformadores idénticos o por transformadores trifásicos, conectando cada fase a cada línea, formando una conexión delta, o un extremo a cada fase y los otros extremos unidos, para formar una conexión estrella. En ambos casos, si los tres transformadores son idénticos, La conexión es simétrica o balanceada y los voltajes y corrientes son los mismos en cada fase. Si se disponen los núcleos de los tres transformadores conjuntamente, y desplazados 120o unos de otros, como se muestra en la Figura siguiente:

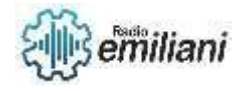

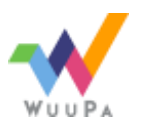

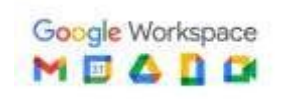

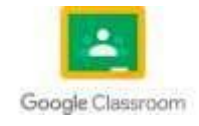

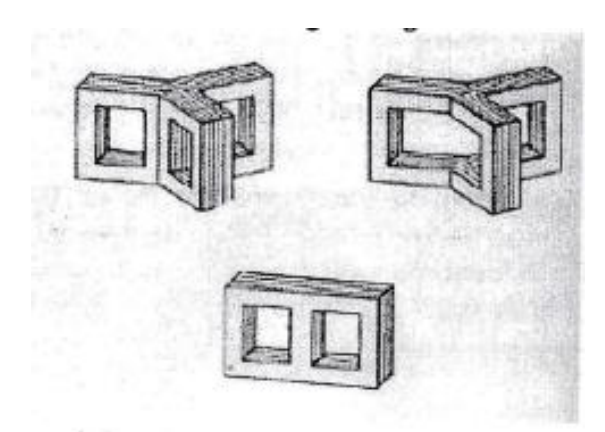

Las conexiones se hacen en transformadores monofásicos para formar bancos trifásicos, son en general las mismas que se llevan a cabo en los transformadores trifásicos.

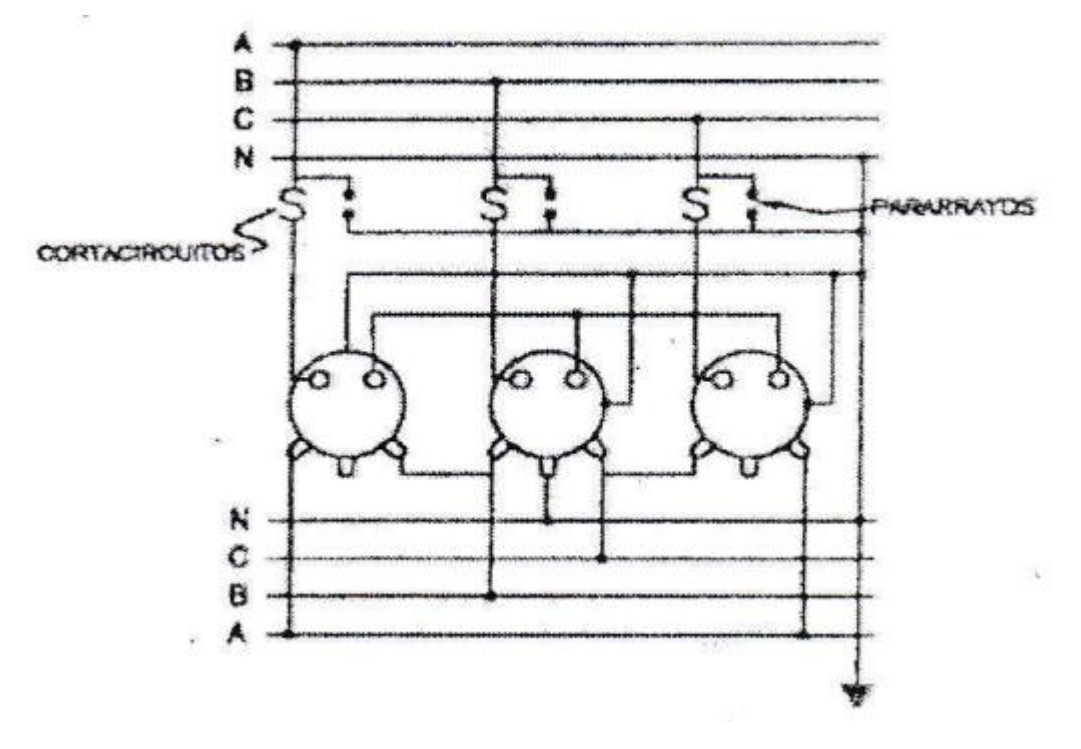

Conexión estrella/delta utilizando corriente trifásica:

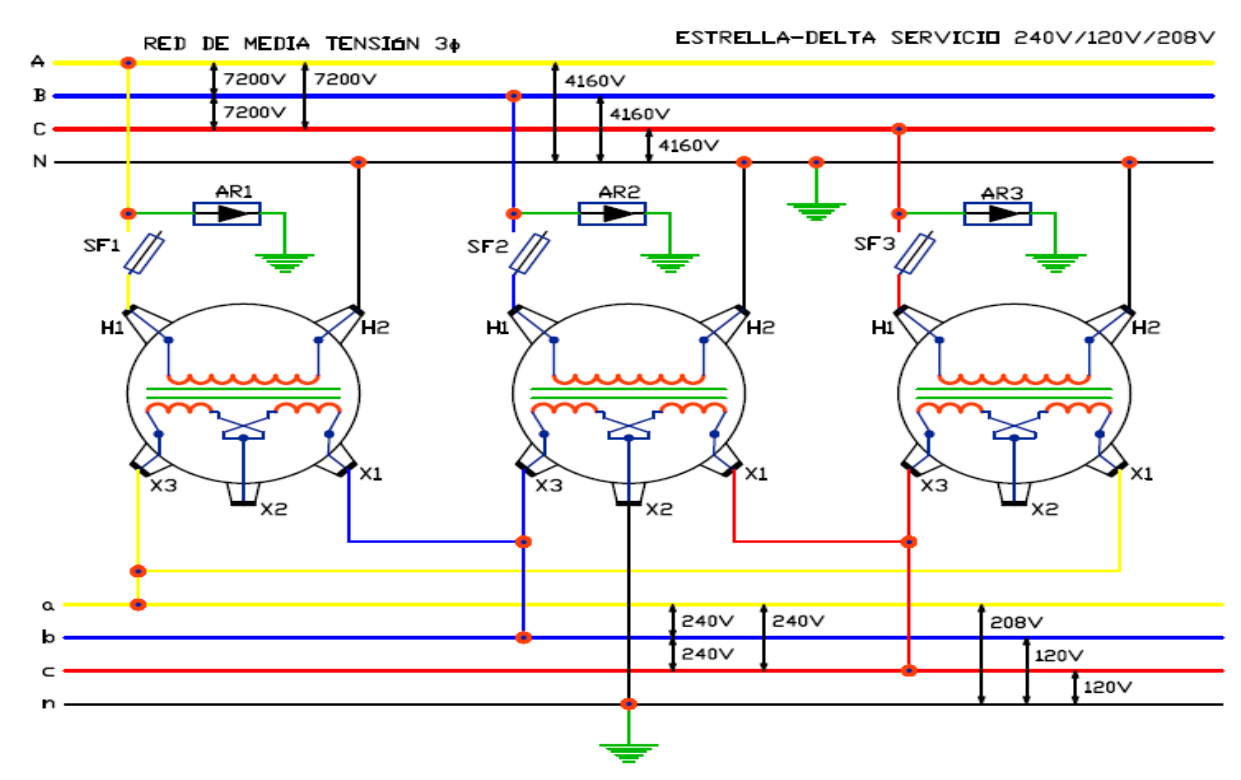

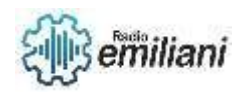

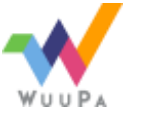

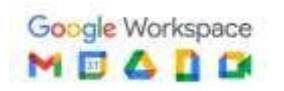

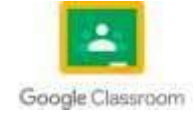
## Conexión delta/estrella en conexión trifásica:

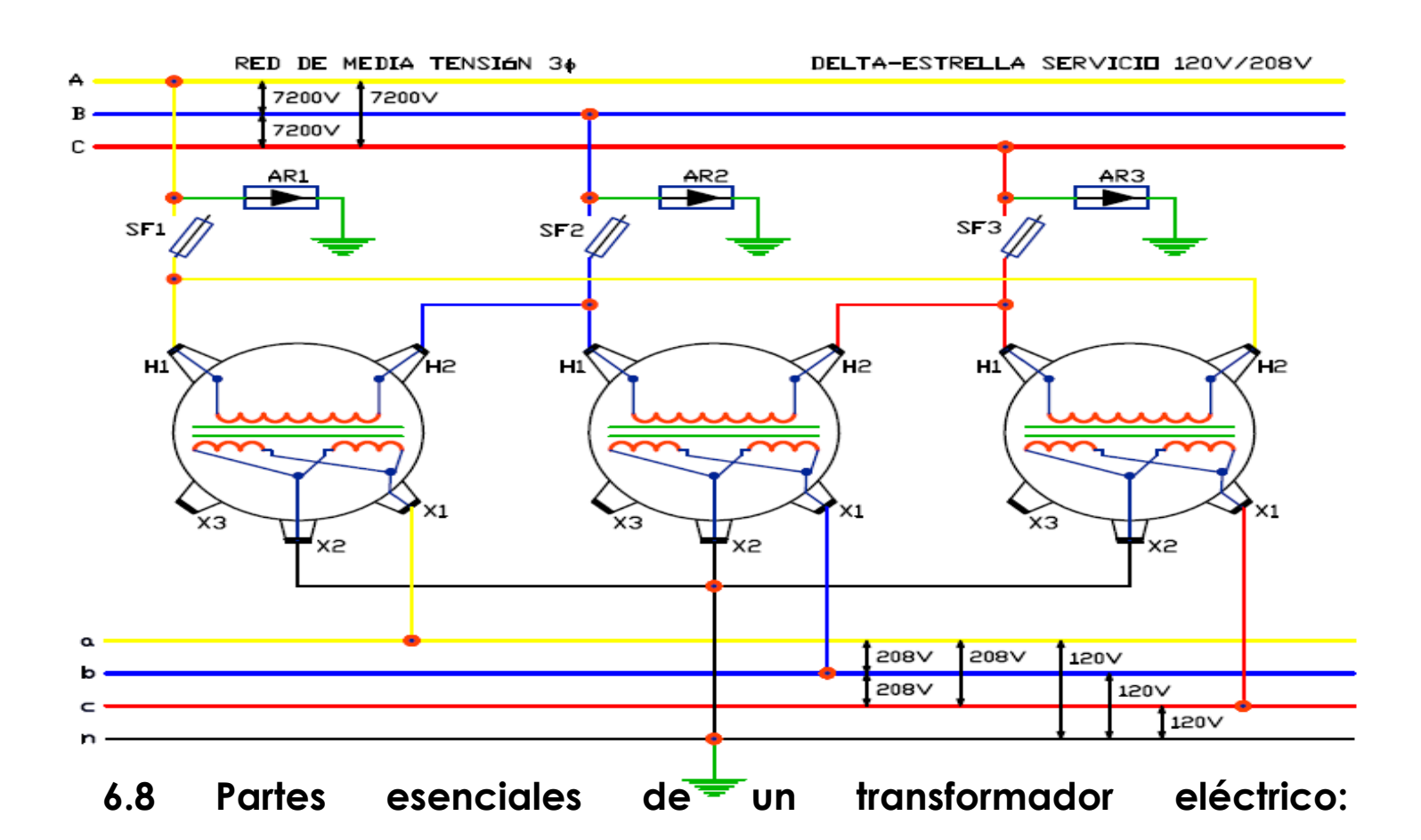

#### Exterior:

- 1 tanque
- 2. Tapadera
- 3. Cincho protector del tanque
- 4. Consolas de montaje
- 5. Placa de datos 6. Ganchos para levantado
- 7. Bushings primarios
- 8. Bushings secundarios
- 9. Soporte para pararrayos

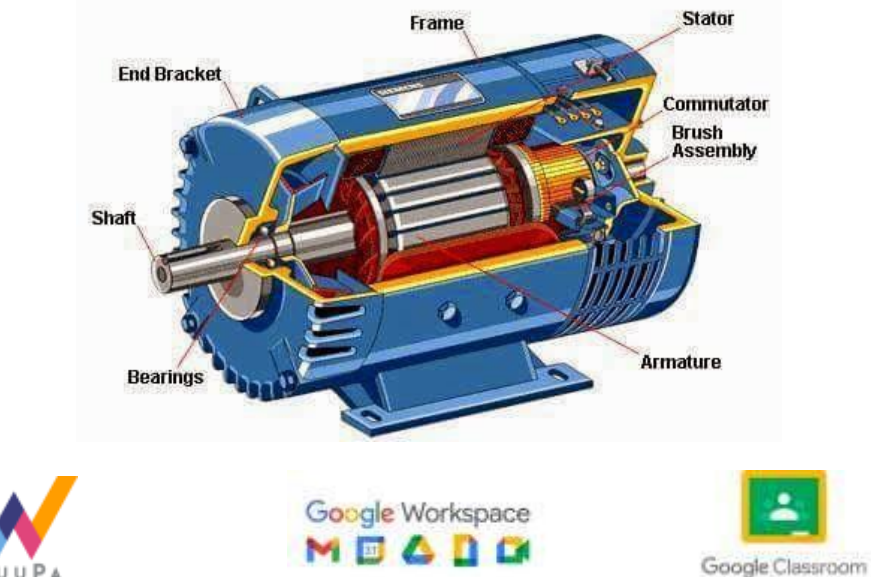

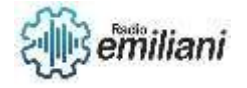

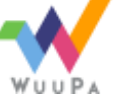

# **7. Motores eléctricos de inducción DC y AC**

## **Por: Gadiel Perez.**

#### **7.1 Motores eléctricos DC**

Los motores eléctricos de corriente directa (DC) son dispositivos electromecánicos que transforman la energía eléctrica en energía mecánica. Estos motores son muy utilizados en la industria y en aplicaciones comerciales debido a su alta eficiencia y control de velocidad.

Los motores de corriente directa se componen de una estructura externa llamada carcasa, que protege los componentes internos del motor. En el interior del motor, encontramos dos elementos principales: el rotor y el estator. El rotor es la parte móvil del motor, que gira sobre un eje. El estator es la parte fija del motor, que contiene los devanados de cobre que generan el campo magnético que hace girar al rotor.

El control de velocidad de los motores de corriente continua se puede realizar mediante la variación de la tensión de alimentación del motor.

#### **7.2 Motores Shunt**

Los motores eléctricos shunt son un tipo de motor de corriente continua que se utiliza comúnmente en aplicaciones industriales, ya que son capaces de operar con cargas pesadas y ofrecer un control preciso de la velocidad.

En un motor eléctrico shunt, el devanado del campo (el componente que crea un campo magnético alrededor del rotor) está conectado en paralelo con el devanado del rotor. Esto significa que la corriente que fluye a través del devanado del campo es aproximadamente constante, independientemente de la carga que se esté moviendo.

Esto tiene varias ventajas. En primer lugar, el motor shunt ofrece un buen control de velocidad, ya que la velocidad del motor es proporcional a la tensión aplicada al rotor. En segundo lugar, los motores shunt tienen una característica de velocidad constante, lo que significa que la velocidad del motor se mantiene relativamente constante incluso si la carga cambia.

Sin embargo, una desventaja de los motores shunt es que pueden ser propensos a sufrir daños si se les aplica una sobrecarga durante un período prolongado. También pueden tener problemas con el arranque, especialmente cuando se utilizan con cargas pesadas.

#### **7.3 Motores Compound**

Los motores eléctricos compound, también conocidos como motores de corriente continua compuestos, son una variante de los motores de corriente continua que cuentan con un devanado de serie y otro devanado en derivación o shunt. Estos motores combinan los beneficios de los dos tipos de devanados para brindar un mayor rendimiento y eficiencia en diferentes situaciones.

El devanado en serie está conectado en serie con el circuito de alimentación, lo que hace que la corriente fluya a través de ambos devanados. Este tipo de devanado brinda un alto

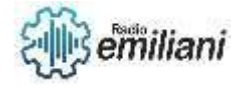

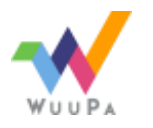

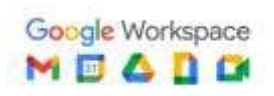

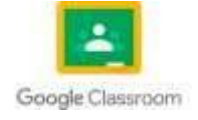

torque de arranque, lo que hace que estos motores sean ideales para aplicaciones que requieren una alta potencia inicial, como en la maquinaria pesada.

La combinación de estos dos devanados en los motores compound permite que estos motores tengan una respuesta dinámica más rápida y una mayor eficiencia en diferentes cargas de trabajo. Además, estos motores también tienen la capacidad de funcionar en ambas direcciones de rotación, lo que los hace adecuados para aplicaciones de retroceso.

#### **7.4 Motores en paralelo**

Los motores eléctricos en paralelo son aquellos en los que dos o más motores están conectados en paralelo a una misma fuente de alimentación. Cada uno de los motores actúa de forma independiente, pero reciben la misma tensión y corriente eléctrica.

Este tipo de configuración puede ser utilizado en diversas aplicaciones, en las que se requiere una mayor potencia que la que puede proporcionar un solo motor. Por ejemplo, en sistemas de propulsión de grandes embarcaciones, en maquinarias pesadas como

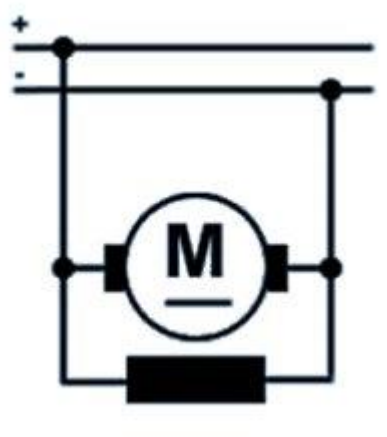

excavadoras y en algunas aplicaciones industriales.

Los motores  $\cdot$   $\cdot$  eléctricos en paralelo también son utilizados en **1** aplicaciones en las que se requiere redundancia. En **estos casos**, se instalan varios motores en paralelo para  $\overline{\phantom{a}}$  garantizar que, en caso de que uno falle, los demás  $\blacksquare$   $\blacksquare$   $\blacksquare$  puedan continuar funcionando y manteniendo la **California del sistema.** 

En cuanto a las ventajas de los motores eléctricos en paralelo, destaca **paralelo** principalmente su capacidad para proporcionar una mayor potencia. Además, al trabajar

varios motores de forma independiente, se puede mejorar la eficiencia energética y reducir el desgaste y la fatiga de los motores.

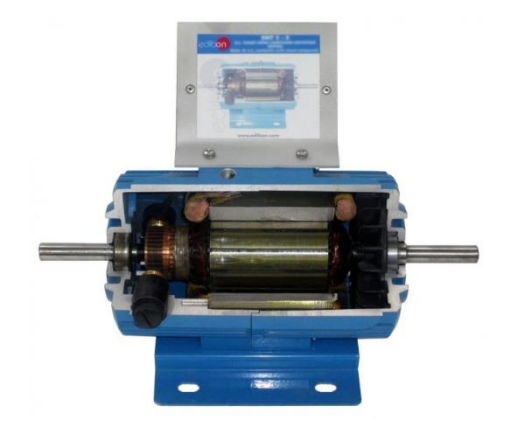

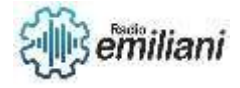

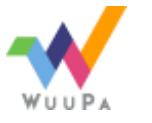

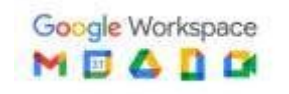

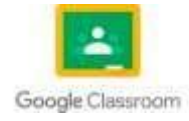

#### **7.5 Motores AC**

El motor eléctrico en corriente alterna (AC) son una tecnología comúnmente utilizada en una variedad de aplicaciones, desde electrodomésticos hasta maquinaria pesada. En este informe, discutiré los principios básicos de funcionamiento de los motores eléctricos AC, así como sus características, ventajas y desventajas.

Principios básicos de los motores eléctricos AC:

Los motores eléctricos AC funcionan mediante la creación de un campo magnético giratorio dentro del motor. Este campo magnético giratorio es generado por una corriente alterna en el estator, que es la parte fija del motor. El rotor, que es la parte móvil, está ubicado dentro del campo magnético giratorio creado por el estator y se mueve en respuesta a la fuerza generada por el campo magnético.

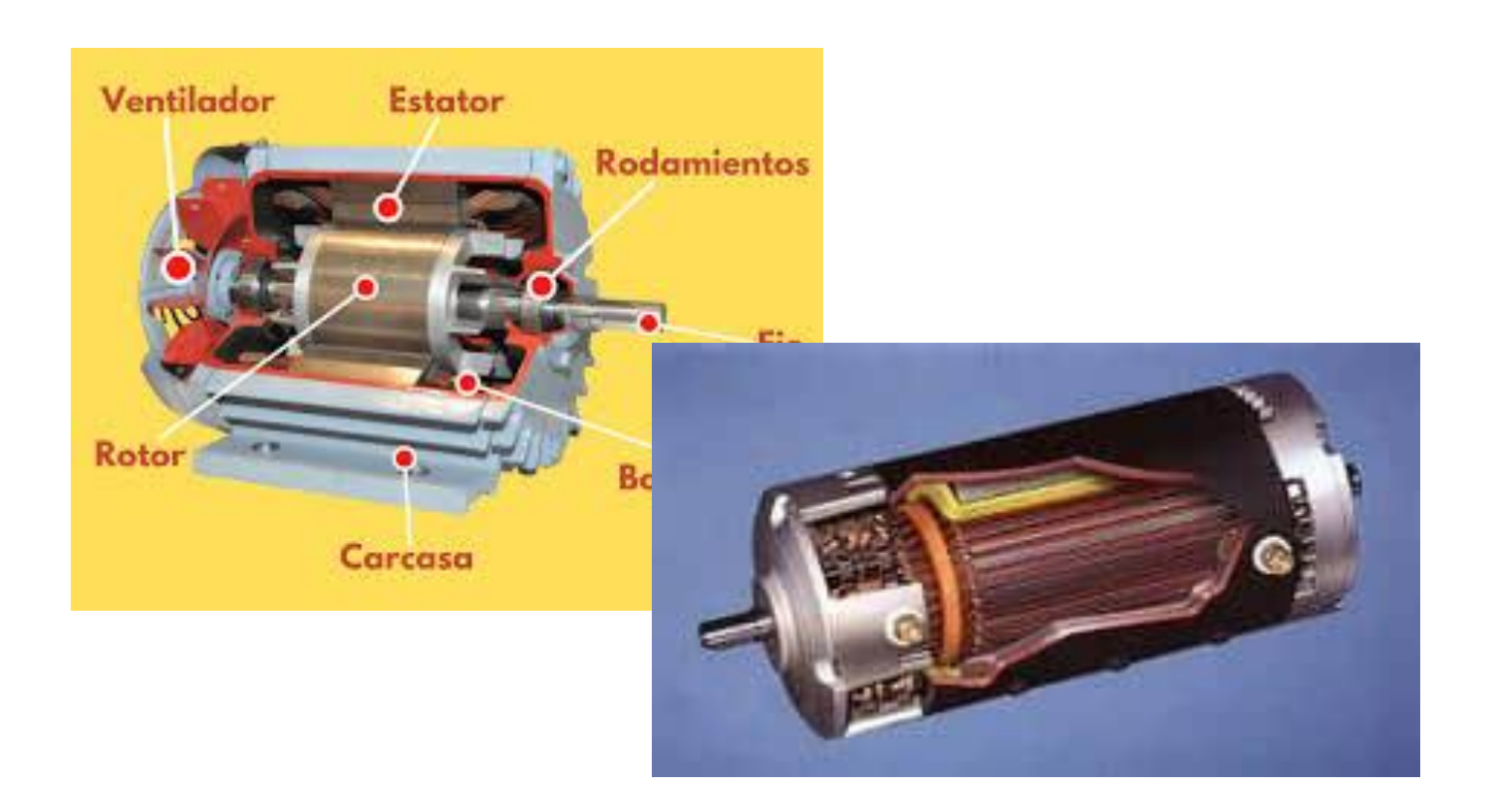

#### **.6 Motores Shunt CC**

Los motores shunt CC son uno de los tipos más comunes de motores CC y se utilizan ampliamente en aplicaciones que requieren un control de velocidad constante.

El motor shunt CC se llama así porque su devanado de campo se conecta en derivación (shunt) con el devanado del rotor. Esto significa que la corriente que fluye a través del devanado del campo es una fracción de la corriente total que fluye a través del motor.

El devanado del rotor se conecta en serie con el devanado de la armadura y ambos están conectados en paralelo con la fuente de alimentación. Cuando se aplica una corriente eléctrica al motor, la corriente fluye a través de los devanados de la armadura y el rotor, creando un campo magnético que hace girar el rotor.

#### **7.7 Motores en paralelo AC**

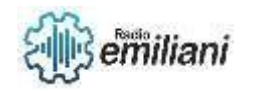

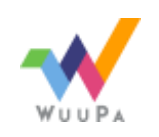

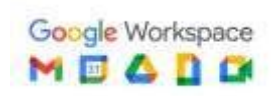

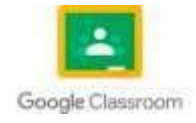

Cuando dos o más motores eléctricos se conectan en paralelo, se conectan los bornes de los motores juntos y se conectan a la misma fuente de alimentación. En una conexión en paralelo, la tensión en cada motor es la misma, pero la corriente se divide entre los motores según su impedancia, lo que significa que cada motor recibirá la cantidad de corriente que necesite para operar según su carga.

La conexión de motores eléctricos en paralelo puede proporcionar una serie de ventajas. Por ejemplo, si se requiere una potencia mayor que la que un solo motor puede proporcionar, la conexión en paralelo de varios motores eléctricos permite aumentar la potencia total disponible. Además, si uno de los motores falla, los otros motores pueden seguir funcionando sin interrupción.

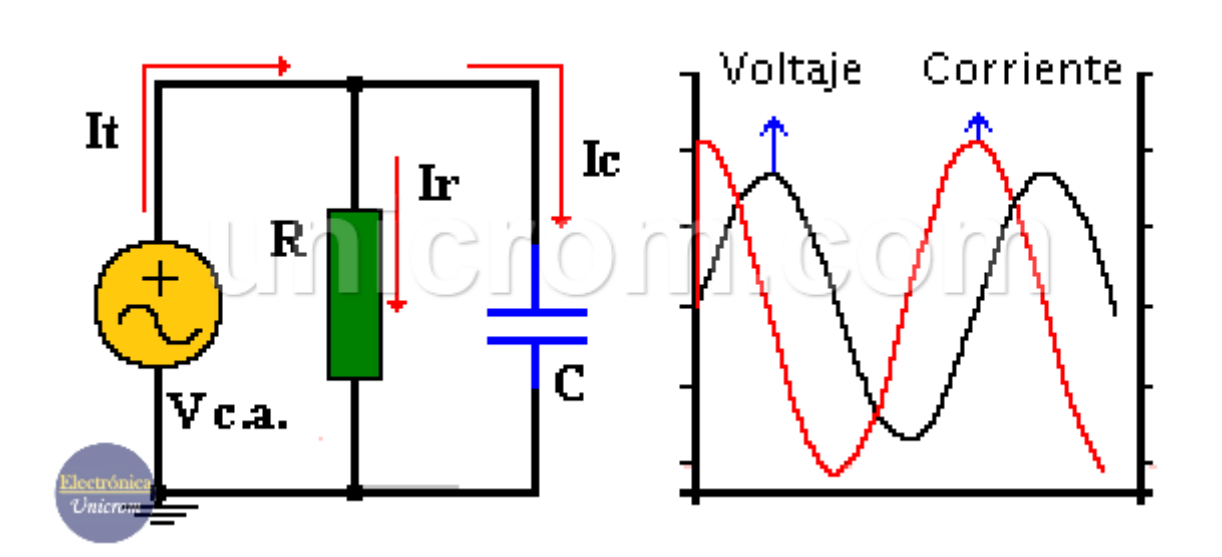

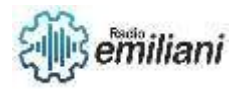

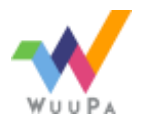

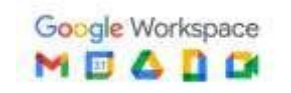

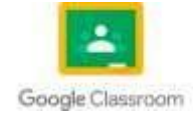

#### Motores juala de ardilla

Los motores jaula de ardilla son un tipo de motor eléctrico de corriente alterna (AC) que se utiliza ampliamente en aplicaciones industriales y comerciales debido a su bajo costo, eficiencia y facilidad de mantenimiento. El nombre se debe a la apariencia de la estructura del rotor, que se parece a una jaula de ardilla. El rotor de un motor jaula de ardilla está compuesto por una serie de barras conductoras que se extienden radialmente desde el eje del motor. Estas barras están cortocircuitadas en los extremos mediante anillos conductores, lo que crea una estructura similar a una jaula. Cuando se aplica una corriente alterna al estator del motor, se crea un campo magnético que induce corrientes eléctricas en la jaula del rotor, lo que genera un par de rotación que impulsa el eje del motor. Los motores jaula de ardilla son muy comunes en aplicaciones de baja y media potencia, como en ventiladores, bombas, compresores, cintas transportadoras, entre otros. Su construcción simple y robusta los hace muy fiables y duraderos, y su diseño hace que sean muy eficientes en términos energéticos.

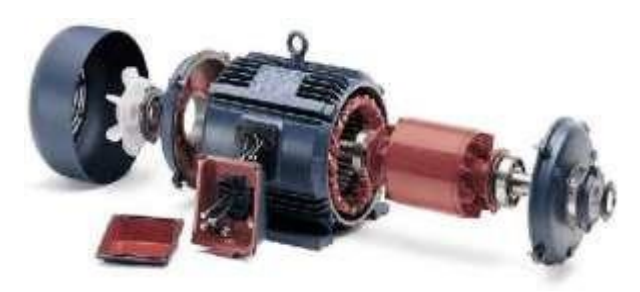

#### Fuente[:](https://media.electroinstalador.com/p/f1c2b1b17c687163b3faf43d9ac2a5b8/adjuntos/306/imagenes/000/025/0000025589/1200x0/smart/motor-trifasico-de-induccion-con-rotor-tipo-jaula-de-ardillapng.png)

[https://media.electroinstalador.com/p/f1c2b1b17c687163b3faf43d9ac2a5b8/adjuntos](https://media.electroinstalador.com/p/f1c2b1b17c687163b3faf43d9ac2a5b8/adjuntos/306/imagenes/000/025/0000025589/1200x0/smart/motor-trifasico-de-induccion-con-rotor-tipo-jaula-de-ardillapng.png)

Los motores de jaula de ardilla, también conocidos como motores de inducción, son el tipo más común de motores eléctricos utilizados en aplicaciones industriales y comerciales. Este tipo de motor funciona mediante la creación de un campo magnético giratorio en el estator del motor, que a su vez induce corriente en las barras conductoras del rotor. Estas barras están dispuestas en forma de jaula de ardilla, de ahí el nombre. Cuando la corriente fluye a través de las barras conductoras, se genera un campo magnético en el rotor que interactúa con el campo magnético giratorio del estator, lo que hace que el rotor gire. La velocidad del motor está determinada por la frecuencia de la alimentación eléctrica y el número de polos del motor. Los motores de jaula de ardilla son muy eficientes, confiables y de bajo costo, y se utilizan en una amplia variedad de aplicaciones industriales, incluyendo bombas, ventiladores, compresores, cintas transportadoras y maquinaria pesada.

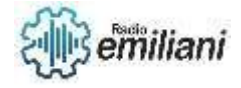

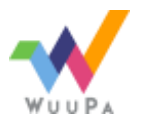

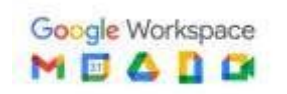

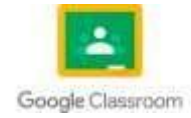

## **7.9 Conexión de motores eléctricos**

La conexión de motores eléctricos depende del tipo de motor y del sistema de alimentación eléctrica en el que se utilizará. A continuación, se describen brevemente algunas de las conexiones más comunes: Conexión de motor trifásico en estrella (Y): Este tipo de conexión se utiliza para motores trifásicos y consiste en conectar los tres terminales de fase a un punto común llamado "estrella" o "neutro". La ventaja de esta conexión es que proporciona un mejor arranque y menor corriente de arranque, lo que reduce la posibilidad de sobrecalentamiento. Conexión de motor trifásico en delta (Δ): En este tipo de conexión, los tres terminales de fase se conectan en serie formando un triángulo o delta. Esta conexión se utiliza en aplicaciones que requieren una alta potencia de salida, como bombas y compresores. Conexión de motor monofásico: Este tipo de motor tiene solo dos terminales: una para la alimentación y otra para el retorno. La conexión más común es la conexión de fase dividida, que utiliza un devanado auxiliar para generar un campo magnético giratorio adicional, que proporciona el par necesario para arrancar el motor. Es importante tener en cuenta que la conexión de motores eléctricos debe realizarse de acuerdo con las especificaciones del fabricante y las normas de seguridad eléctrica aplicables. Si no tiene experiencia en la conexión de motores eléctricos, se recomienda buscar la ayuda de un electricista calificado.

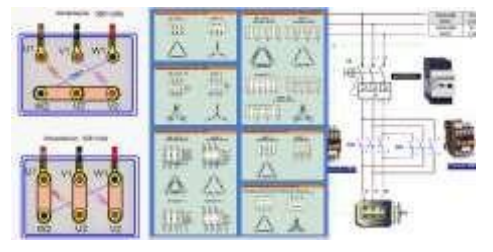

Fuente: [https://cursosacademiadii.com/wp-content/uploads/2020/07/conexiones](https://cursosacademiadii.com/wp-content/uploads/2020/07/conexiones-para-Motores-Trif%C3%A1sicos.png)[para-Motores-](https://cursosacademiadii.com/wp-content/uploads/2020/07/conexiones-para-Motores-Trif%C3%A1sicos.png)

Para conectar un motor eléctrico, es necesario conocer primero el tipo de motor y su voltaje nominal. Hay varios tipos de motores eléctricos, como motores de corriente continua, motores de corriente alterna monofásicos y trifásicos, y motores síncronos y asíncronos. En general, la mayoría de los motores eléctricos trifásicos se conectan utilizando un sistema de tres fases. En este sistema, cada fase de la fuente de alimentación eléctrica se conecta a una de las tres terminales del motor. La secuencia de las fases es importante y debe coincidir con la secuencia de fases del motor. Para conectar un motor monofásico, se puede utilizar un capacitor de arranque y un interruptor centrífugo. El capacitor ayuda a proporcionar un par de arranque adicional al motor, y el interruptor centrífugo ayuda a desconectar el capacitor después de que el motor ha alcanzado su velocidad nominal. En el caso de los motores de corriente continua, se pueden utilizar diferentes métodos de control, como el control de armadura, el control de campo y el control de armadura y campo combinados. Es importante seguir las instrucciones del fabricante del motor y tener en cuenta las regulaciones y normas de seguridad eléctrica al realizar cualquier conexión de motor eléctrico.

#### **7.10 Motores trifásicos**

Los motores trifásicos son motores en los que el bobinado inductor colocado en el estátor, está formado por tres bobinados independientes desplazados 120º eléctricos entre sí y

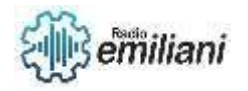

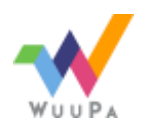

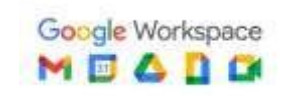

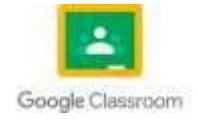

alimentados por un sistema trifásico de corriente alterna. El motor trifásico está muy extendido en los usos destinados a instalaciones industriales o comerciales. Esto se debe, por un lado, a que suelen ser más pequeños y manejables que motores monofásicos de la misma potencia. La potencia del motor trifásico varía en función de su uso y se fabrican en un rango muy grande de potencias, medidas en kilovatios o caballos de vapor. Generalmente están destinados al accionamiento de máquinas como bombas, montacargas, ventiladores, grúas, elevadores. Son los más utilizados en la industria por su sencillez, robustez y fácil mantenimiento. Un motor trifásico tiene tres devanados separados.

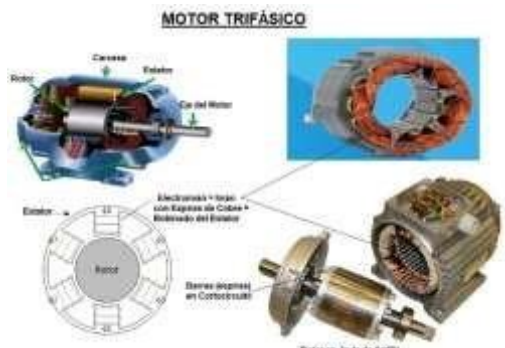

Fuente: [https://www.areatecnologia.com/electricidad/imagenes/motor-trifasico](https://www.areatecnologia.com/electricidad/imagenes/motor-trifasico-partes.jpg)[partes.jpg](https://www.areatecnologia.com/electricidad/imagenes/motor-trifasico-partes.jpg)

#### **7.11 Conexión de motores trifásicos en estrella**

La conexión en estrella, también conocida como conexión Y, es una de las tres formas posibles de conectar motores trifásicos. Esta configuración se utiliza en motores de baja potencia y se caracteriza por tener tres terminales de línea conectados a las fases de alimentación, mientras que las tres terminales de fase del motor están conectadas juntas en un punto común llamado punto estrella.

Para conectar un motor trifásico en estrella, sigue estos pasos:

Verifica que el motor esté diseñado para ser conectado en estrella. Debe tener seis terminales claramente identificadas como L1, L2, L3 y U1, U2, U3.

- Conecta las tres fases de alimentación a las terminales L1, L2 y L3 del motor en donde internamente estaran conectadas T2 y T7, T5 y T8, T6 y T9.
- Conecta las terminales U1, U2 y U3 del motor juntas en el punto estrella.
- Verifica que la conexión esté correcta y segura antes de encender el motor.

Es importante destacar que la conexión en estrella limita la potencia del motor, ya que la tensión en cada fase es igual a la tensión de línea dividida por la raíz cuadrada de tres. Por lo tanto, si se necesita una mayor potencia, es necesario utilizar otra configuración de conexión, como la conexión en triángulo.

En la conexión los principios son tensiones y todos los finales son conexiones.

En la conexión de motores en estrella tendremos 9 puntas al exterior y 3 conectadas internamente las cuales son las tensiones T10, T11, T12.

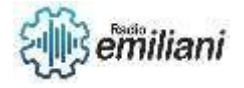

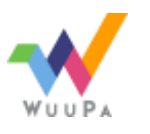

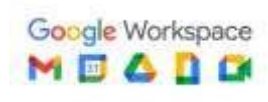

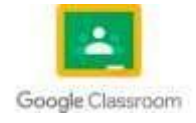

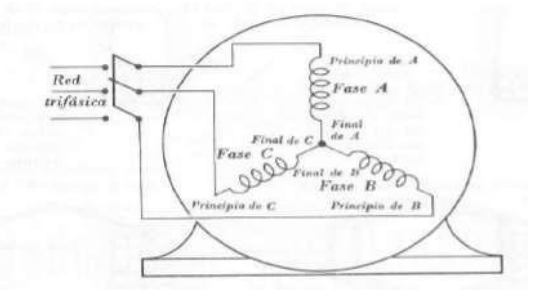

Esquema de la conexión en estrella. Fig. 4.29. -

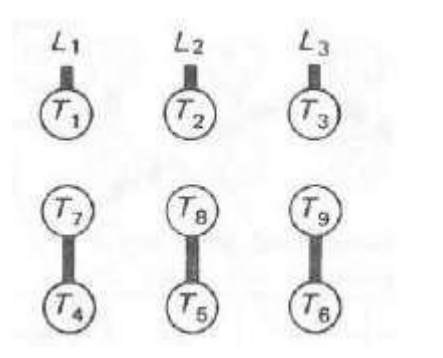

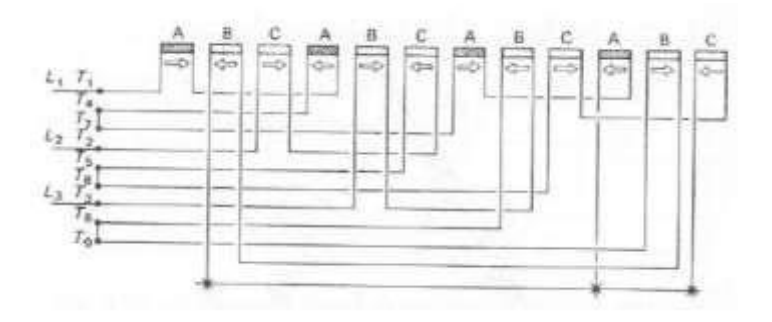

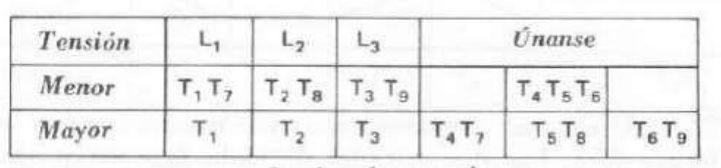

#### **7.12 Conexión de motores trifásicos en delta**

La conexión en delta de un motor trifásico implica la conexión de los extremos de fase de los devanados del motor en serie para formar un circuito cerrado en forma de triángulo. Esto crea un sistema en el que cada fase del motor está conectada directamente a la siguiente, sin la necesidad de una conexión neutral.

En la conexión en delta, la tensión de línea del sistema es igual a la tensión de fase multiplicada por la raíz cuadrada de tres (3), lo que significa que la tensión de línea es mayor que la tensión de fase. Debido a esto, la conexión en delta se utiliza a menudo en aplicaciones de alta potencia, ya que permite que el motor funcione con voltajes más bajos en sus devanados.

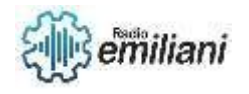

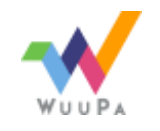

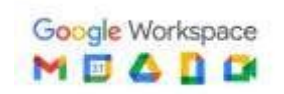

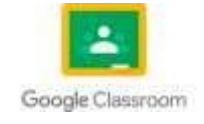

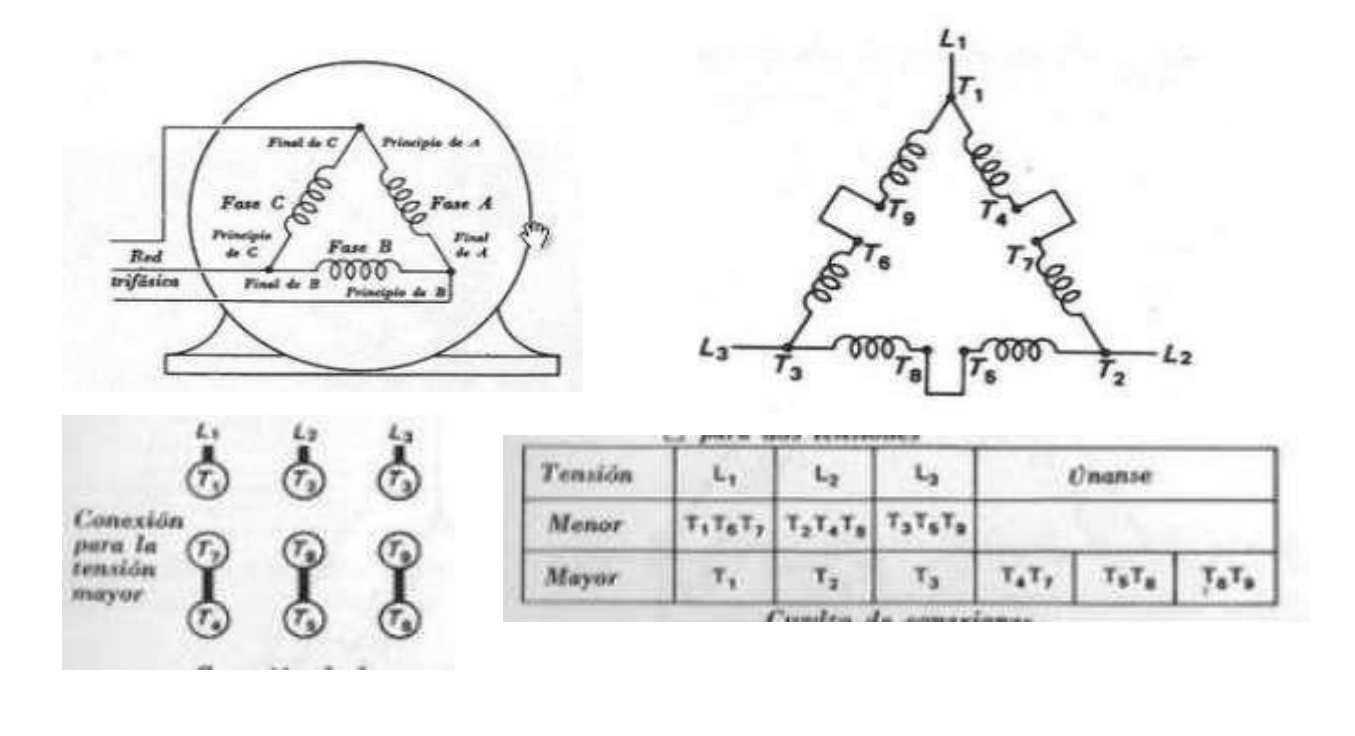

#### **7.13 Conexión de motores trifásicos en doble estrella serie/paralelo**

La conexión de motores trifásicos en doble estrella serie/paralelo se utiliza cuando se desea obtener dos velocidades distintas en un motor. Esta conexión se logra utilizando dos contactores y dos interruptores de cambio de velocidad.

En la conexión en estrella, los tres terminales de las bobinas del motor están conectados juntos formando un punto común (llamado punto estrella). En la conexión en delta, cada terminal de la bobina está conectado con el terminal opuesto de la siguiente bobina formando un circuito cerrado triangular.

Para conectar un motor trifásico en doble estrella serie/paralelo, se utiliza una combinación de ambas conexiones. En la conexión serie, las bobinas del motor están conectadas en serie de tal manera que la corriente fluye a través de cada bobina sucesivamente. En la conexión paralela, las bobinas del motor están conectadas en paralelo de tal manera que la corriente fluye a través de cada bobina simultáneamente.

Para cambiar la velocidad del motor, se cambia la conexión de las bobinas del motor entre la conexión en estrella y la conexión en delta. Al cambiar a la conexión en serie, se reduce la velocidad del motor, mientras que al cambiar a la conexión en paralelo, se aumenta la velocidad del motor.

Es importante destacar que esta conexión solo es posible en motores trifásicos con 6 terminales. Además, se deben seguir las especificaciones del fabricante y se debe realizar la conexión bajo la supervisión de un técnico especializado.

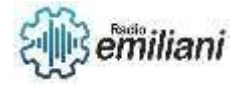

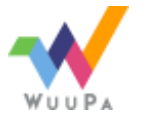

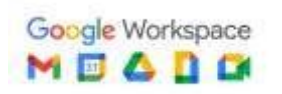

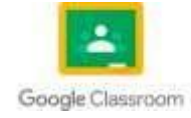

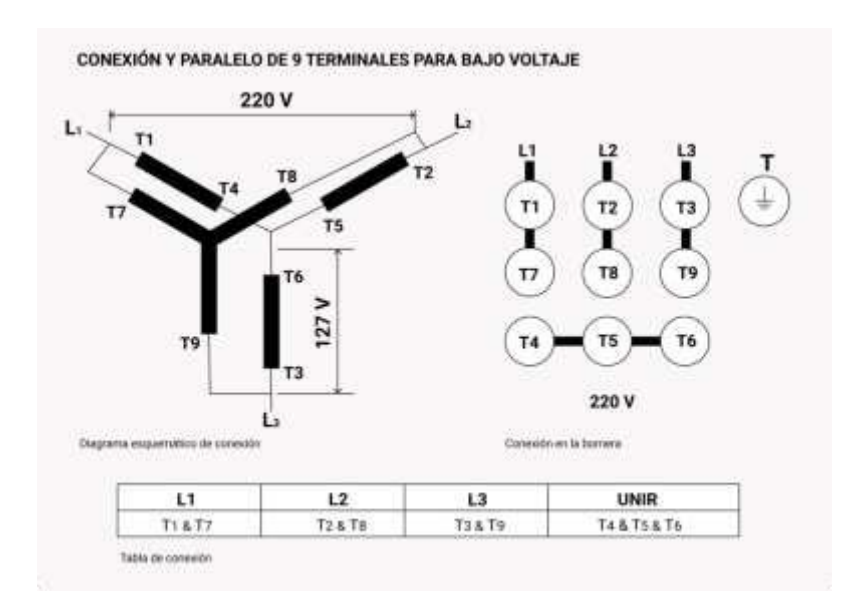

## **7.14 Conexión de motores trifásicos en doble delta serie/paralelo**

La conexión de motores trifásicos en doble delta serie/paralelo también se utiliza para obtener dos velocidades distintas en un motor. En esta conexión se utilizan dos contactores y dos interruptores de cambio de velocidad, al igual que en la conexión en doble estrella.

En la conexión en delta, cada terminal de la bobina del motor está conectado con el terminal opuesto de la siguiente bobina formando un circuito cerrado triangular. En la conexión doble delta, se utiliza dos conexiones en delta conectadas en serie. En la conexión serie, la corriente fluye a través de cada bobina sucesivamente y en la conexión paralela, la corriente fluye a través de cada bobina simultáneamente.

Para cambiar la velocidad del motor, se cambia la conexión de las bobinas del motor entre la conexión doble delta en serie y la conexión doble delta en paralelo. Al cambiar a la conexión en serie, se reduce la velocidad del motor, mientras que al cambiar a la conexión en paralelo, se aumenta la velocidad del motor.

Es importante tener en cuenta que esta conexión solo es posible en motores trifásicos con 12 terminales y se deben seguir las especificaciones del fabricante y realizar la conexión bajo la supervisión de un técnico especializado.

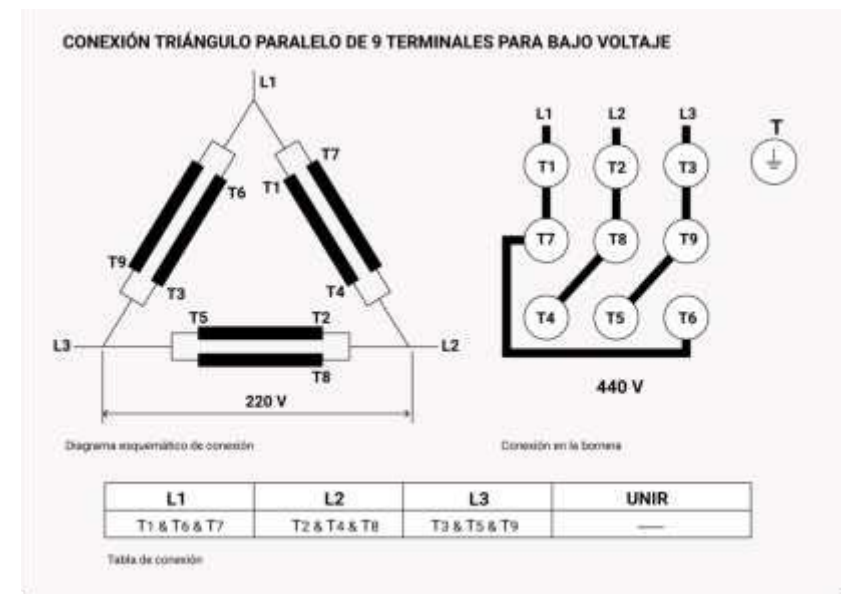

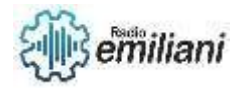

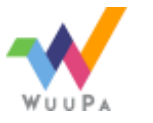

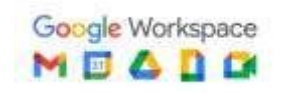

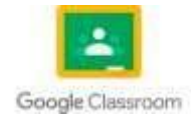

# **8. Generadores**

## **Por: Josue Gonzalez**

# **8.1 Introducción a Generadores**

Un generador es un dispositivo que convierte la energía mecánica en energía eléctrica. Los generadores pueden funcionar con diferentes fuentes de energía mecánica, como la energía hidráulica, la energía eólica, la energía térmica o la energía mecánica proporcionada por un motor de combustión interna.

En un generador, un conductor móvil, como un rotor o un tambor, gira dentro de un campo magnético estacionario, lo que genera una corriente eléctrica en los conductores del rotor. La corriente eléctrica generada se recoge a través de las escobillas de carbón y se dirige hacia un circuito eléctrico externo, donde se puede utilizar para alimentar cargas eléctricas.

Los generadores se utilizan en una amplia variedad de aplicaciones, desde la generación de energía eléctrica a gran escala en centrales eléctricas hasta la alimentación de dispositivos electrónicos de baja potencia, como los teléfonos móviles. También se utilizan en la industria para alimentar motores y otros equipos eléctricos.

La eficiencia de un generador depende en gran medida del diseño y la calidad de los materiales utilizados, así como de la precisión del mecanismo de rotación del conductor móvil. Además, es importante que los generadores estén diseñados y operados de manera segura, ya que pueden generar voltajes peligrosos y corrientes eléctricas.

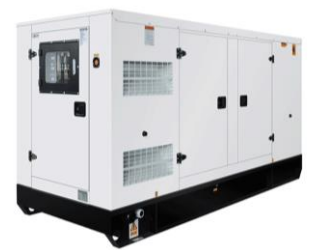

https://www.google.com/url?sa=i&url=https%3A%2F%2Fvical.mx%2Fproducto%2Fge neradores-electricos-de-diesel-bycummins%2F&psig=AOvVaw25OE\_TqOWbLKCarEru6bxu&ust=1681828568696000&so urce=images&cd=vfe&ved=0CBEQjRxqFwoTCJDdm-SRsf4CFQAAAAAdAAAAABAE

# **8.2 Formas De Generar Energía**

- 1. Energía solar: se genera mediante la conversión de la energía del sol en energía eléctrica a través de paneles solares fotovoltaicos.
- 2. Energía eólica: se produce mediante la conversión de la energía cinética del viento en energía eléctrica mediante turbinas eólicas.
- 3. Energía hidráulica: se genera mediante la conversión de la energía del agua en energía eléctrica a través de turbinas hidráulicas en presas o centrales hidroeléctricas.
- 4. Energía geotérmica: se produce mediante la conversión de la energía térmica del interior de la Tierra en energía eléctrica mediante la utilización de vapor de agua y turbinas.

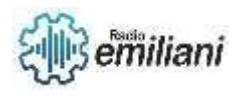

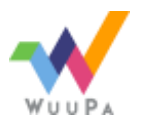

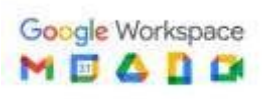

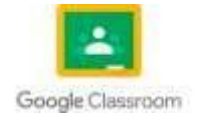

- 5. Energía de biomasa: se produce a partir de la combustión de materia orgánica, como madera, residuos agrícolas y forestales, para generar calor y energía eléctrica.
- 6. Combustibles fósiles: como el petróleo, gas natural y carbón, que se queman para generar calor y energía eléctrica.
- 7. Energía nuclear: se produce a través de la fisión de átomos en reactores nucleares, que generan calor y energía eléctrica.

Cada forma de generar energía tiene ventajas y desventajas en términos de costo, eficiencia, impacto ambiental y seguridad, y la elección de una fuente de energía depende de muchos factores, como la disponibilidad de recursos, la ubicación geográfica y las políticas gubernamentales.

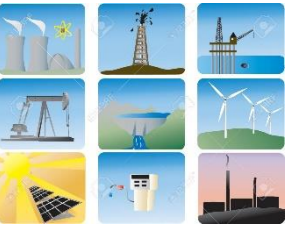

[https://www.google.com/url?sa=i&url=https%3A%2F%2Fes.123rf.com%2Fphoto\\_1326380\\_iconos](https://www.google.com/url?sa=i&url=https%3A%2F%2Fes.123rf.com%2Fphoto_1326380_iconos-de-la-energ%25C3%25ADa-de-varias-maneras-de-producir-energ%25C3%25ADa.html&psig=AOvVaw3z4mmG7djufKhZshs1f_8r&ust=1681828695790000&source=images&cd=vfe&ved=0CBEQjRxqFwoT)[de-la-energ%25C3%25ADa-de-varias-maneras-de-producir](https://www.google.com/url?sa=i&url=https%3A%2F%2Fes.123rf.com%2Fphoto_1326380_iconos-de-la-energ%25C3%25ADa-de-varias-maneras-de-producir-energ%25C3%25ADa.html&psig=AOvVaw3z4mmG7djufKhZshs1f_8r&ust=1681828695790000&source=images&cd=vfe&ved=0CBEQjRxqFwoT)[energ%25C3%25ADa.html&psig=AOvVaw3z4mmG7djufKhZshs1f\\_8r&ust=1681828695790000&sour](https://www.google.com/url?sa=i&url=https%3A%2F%2Fes.123rf.com%2Fphoto_1326380_iconos-de-la-energ%25C3%25ADa-de-varias-maneras-de-producir-energ%25C3%25ADa.html&psig=AOvVaw3z4mmG7djufKhZshs1f_8r&ust=1681828695790000&source=images&cd=vfe&ved=0CBEQjRxqFwoT) [ce=images&cd=vfe&ved=0CBEQjRxqFwoTC](https://www.google.com/url?sa=i&url=https%3A%2F%2Fes.123rf.com%2Fphoto_1326380_iconos-de-la-energ%25C3%25ADa-de-varias-maneras-de-producir-energ%25C3%25ADa.html&psig=AOvVaw3z4mmG7djufKhZshs1f_8r&ust=1681828695790000&source=images&cd=vfe&ved=0CBEQjRxqFwoT)PiHgKGSsf4CFQAAAAAdAAAAABAE

# **8.3 Generadores Electromecánicos**

Los generadores electromecánicos son dispositivos que convierten la energía mecánica en energía eléctrica mediante la utilización de un conductor móvil dentro de un campo magnético estacionario. El conductor móvil puede ser un rotor o un tambor, que gira en respuesta a una fuente de energía mecánica, como un motor de combustión interna, un motor hidráulico o un motor eólico.

Cuando el rotor gira dentro del campo magnético, se induce una corriente eléctrica en los conductores del rotor, que se recoge mediante las escobillas de carbón y se dirige hacia un circuito eléctrico externo, donde se puede utilizar para alimentar cargas eléctricas.

Los generadores electromecánicos se utilizan en una amplia variedad de aplicaciones, desde la generación de energía eléctrica a gran escala en centrales eléctricas hasta la alimentación de dispositivos electrónicos de baja potencia, como los teléfonos móviles. También se utilizan en la industria para alimentar motores eléctricos y otros equipos eléctricos.

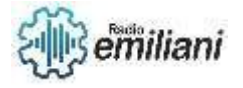

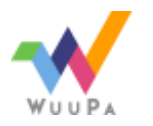

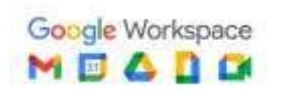

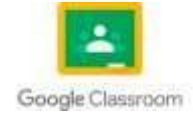

La eficiencia de los generadores electromecánicos depende en gran medida del diseño y la calidad de los materiales utilizados, así como de la precisión del mecanismo de rotación del conductor móvil. Además, es importante que los generadores estén diseñados y operados de manera segura, ya que pueden generar voltajes peligrosos y corrientes eléctricas.

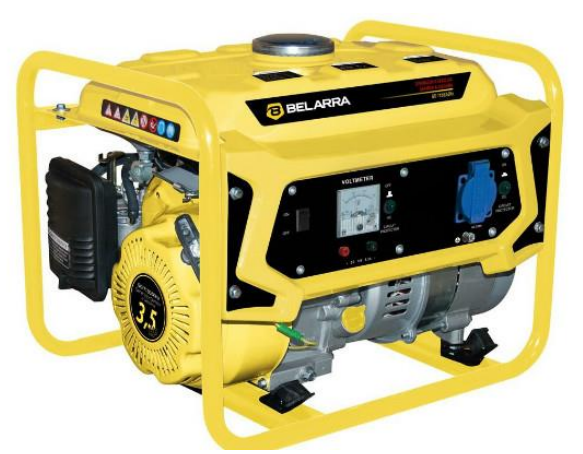

https://www.google.com/url?sa=i&url=https%3A%2F%2Fwww.demaquinasyherramientas.co m%2Fmaquinas%2Fgeneradores-o-grupos-electrogenostipos&psig=AOvVaw1MPYE7Ws0V5z9Hq0kcYv9F&ust=1681829020707000&source=images&c d=vfe&ved=0CBEQjRxqFwoTCJCenLuTsf4CFQAAAAAdAAAAABAE

# **8.4 Generadores Electroquímicos**

Los generadores electroquímicos son dispositivos que convierten la energía química en energía eléctrica mediante una reacción electroquímica. Estos generadores se componen de dos electrodos separados por un electrolito, que puede ser un líquido o un sólido conductor de iones.

Cuando los electrodos se sumergen en una solución de electrolito y se establece una conexión eléctrica entre ellos, se produce una reacción química que libera electrones en un electrodo y los recoge en el otro electrodo. La diferencia de potencial resultante entre los dos electrodos produce una corriente eléctrica que se puede utilizar para alimentar cargas eléctricas. Existen varios tipos de generadores electroquímicos, entre ellos las células electroquímicas, que utilizan reacciones químicas para generar una diferencia de potencial eléctrico, y las pilas de combustible, que utilizan combustibles como hidrógeno o gas natural para generar una reacción química y producir energía eléctrica.

Los generadores electroquímicos se utilizan en una variedad de aplicaciones, como en la industria para producir energía eléctrica a partir de combustibles y para alimentar dispositivos electrónicos de baja potencia, como relojes y calculadoras. También se están explorando nuevas aplicaciones para los generadores electroquímicos en la producción de energía limpia y sostenible, como en las células de combustible de hidrógeno para vehículos eléctricos. La eficiencia de los generadores electroquímicos depende del diseño y la calidad de los materiales

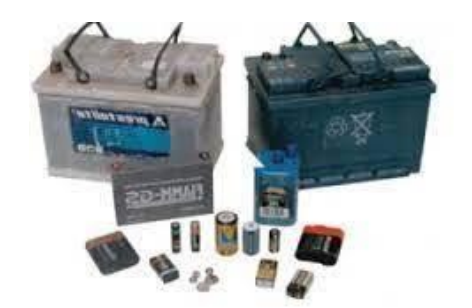

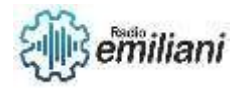

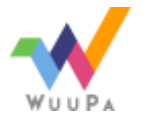

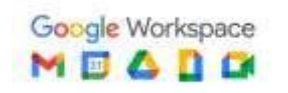

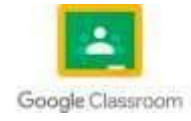

utilizados, así como de la eficacia de la reacción electroquímica. Además, es importante que los generadores estén diseñados y operados de manera segura, ya que algunos electrolitos y reacciones químicas pueden ser peligrosos si se manejan incorrectamente.

[https://www.google.com/url?sa=i&url=http%3A%2F%2Fwww.iessantabarbara.es%2Fdepartamentos%2Ffisica%2Ftecnologia%2Fwebque](https://www.google.com/url?sa=i&url=http%3A%2F%2Fwww.iessantabarbara.es%2Fdepartamentos%2Ffisica%2Ftecnologia%2Fwebquest%2FWEBElectronica%2Fhtml%2Fpilas.html&psig=AOvVaw2MjxbMFZVlqPy1PqDq0oN0&ust=1681829208481000&source=images&cd=vfe&ved=0CBEQjRxqFwoTCLjl25WUsf4CFQAAAAAdAAAAABAE) [st%2FWEBElectronica%2Fhtml%2Fpilas.html&psig=AOvVaw2MjxbMFZVlqPy1PqDq0oN0&ust=1681829208481000&source=images&cd=vfe](https://www.google.com/url?sa=i&url=http%3A%2F%2Fwww.iessantabarbara.es%2Fdepartamentos%2Ffisica%2Ftecnologia%2Fwebquest%2FWEBElectronica%2Fhtml%2Fpilas.html&psig=AOvVaw2MjxbMFZVlqPy1PqDq0oN0&ust=1681829208481000&source=images&cd=vfe&ved=0CBEQjRxqFwoTCLjl25WUsf4CFQAAAAAdAAAAABAE) [&ved=0CBEQjRxqFwoTCLjl25WUsf4CFQAAAAAdAAAAABAE](https://www.google.com/url?sa=i&url=http%3A%2F%2Fwww.iessantabarbara.es%2Fdepartamentos%2Ffisica%2Ftecnologia%2Fwebquest%2FWEBElectronica%2Fhtml%2Fpilas.html&psig=AOvVaw2MjxbMFZVlqPy1PqDq0oN0&ust=1681829208481000&source=images&cd=vfe&ved=0CBEQjRxqFwoTCLjl25WUsf4CFQAAAAAdAAAAABAE)

# **8.5 Generadores Fotovoltaicos**

Los generadores fotovoltaicos son dispositivos que convierten la energía solar en energía eléctrica mediante el uso de células fotovoltaicas. Estas células están compuestas de materiales semiconductores que absorben la luz solar y generan una corriente eléctrica cuando la luz incide sobre ellos.

Los generadores fotovoltaicos se componen de varias células fotovoltaicas conectadas en serie y/o en paralelo para producir la potencia eléctrica requerida. Además, los generadores fotovoltaicos suelen estar equipados con un inversor, que convierte la corriente eléctrica continúa producida por las células fotovoltaicas en corriente alterna para su uso en el hogar o la industria.

Los generadores fotovoltaicos son una forma limpia y renovable de producir energía eléctrica, y su uso está en constante crecimiento en todo el mundo. Se utilizan en una amplia variedad de aplicaciones, desde la producción de energía en grandes instalaciones solares hasta la alimentación de pequeños dispositivos electrónicos como calculadoras y relojes. La eficiencia de los generadores fotovoltaicos depende de varios factores, como la calidad de los materiales utilizados en las células fotovoltaicas, la intensidad de la luz solar y la temperatura ambiente. También es importante tener en cuenta la ubicación y orientación de los paneles solares para maximizar la producción de energía.

En general, los generadores fotovoltaicos son una forma limpia y rentable de producir energía eléctrica a partir de una fuente renovable y abundante como es la energía solar.

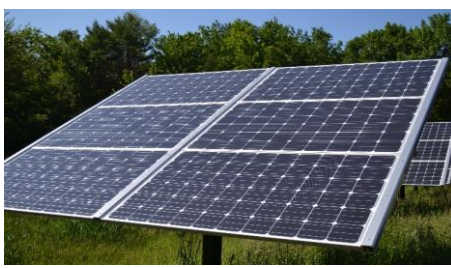

[https://www.google.com/url?sa=i&url=https%3A%2F%2Fes.wikipedia.org%2Fwiki%2FPanel\\_fotovolt](https://www.google.com/url?sa=i&url=https%3A%2F%2Fes.wikipedia.org%2Fwiki%2FPanel_fotovoltaico&psig=AOvVaw0AwG9zl8KgOCeXtKpCKHUl&ust=1681829422777000&source=images&cd=vfe&ved=0CBEQjRxqFwoTCNC2sPuUsf4CFQAAAAAdAAAAABAE) [aico&psig=AOvVaw0AwG9zl8KgOCeXtKpCKHUl&ust=1681829422777000&source=images&cd=vfe](https://www.google.com/url?sa=i&url=https%3A%2F%2Fes.wikipedia.org%2Fwiki%2FPanel_fotovoltaico&psig=AOvVaw0AwG9zl8KgOCeXtKpCKHUl&ust=1681829422777000&source=images&cd=vfe&ved=0CBEQjRxqFwoTCNC2sPuUsf4CFQAAAAAdAAAAABAE) [&ved=0CBEQjRxqFwoTCNC2sPuUsf4CFQAAAAAdAAAAABAE](https://www.google.com/url?sa=i&url=https%3A%2F%2Fes.wikipedia.org%2Fwiki%2FPanel_fotovoltaico&psig=AOvVaw0AwG9zl8KgOCeXtKpCKHUl&ust=1681829422777000&source=images&cd=vfe&ved=0CBEQjRxqFwoTCNC2sPuUsf4CFQAAAAAdAAAAABAE)

# **8.6 Energía Solar**

La energía solar es una forma de energía renovable que se obtiene a partir de la luz del sol. Esta energía se puede utilizar para generar electricidad, calentar agua y aire, y para una amplia variedad de aplicaciones en el hogar, la industria y el transporte.

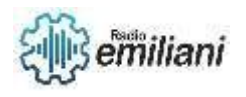

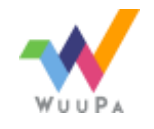

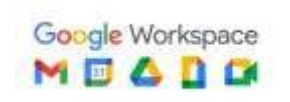

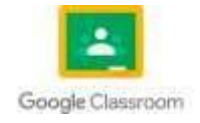

La energía solar se produce a través de la captación de la luz del sol por medio de paneles o colectores solares. Los paneles solares están compuestos de células fotovoltaicas que convierten la luz solar en electricidad. Los colectores solares, por otro lado, utilizan la energía solar para calentar agua o aire, que luego se utiliza para alimentar sistemas de calefacción y refrigeración.

La energía solar es una forma limpia y renovable de producir energía, ya que no produce emisiones de gases de efecto invernadero ni contaminantes atmosféricos durante su uso. Además, la energía solar es una fuente de energía abundante y disponible en todo el mundo, lo que la convierte en una opción atractiva para muchos países.

Sin embargo, la eficiencia de la energía solar depende de varios factores, como la ubicación geográfica, la intensidad de la luz solar y la calidad de los materiales utilizados en los paneles solares. También es importante tener en cuenta la inversión inicial en la instalación de paneles o colectores solares, que puede ser costosa en comparación con otras fuentes de energía.

A pesar de estos desafíos, la energía solar sigue siendo una de las formas más prometedoras de energía limpia y renovable, y su uso está en constante crecimiento en todo el mundo.

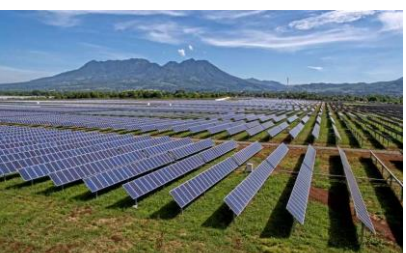

https://www.google.com/url?sa=i&url=https%3A%2F%2Fwww.prensalibre.com%2Fc-studio%2Flos-avancesde-la-energia-solar-en-

guatemala%2F&psig=AOvVaw3Joi7JVZcdaeySJ2\_N3ZP2&ust=1681829685039000&source=images&cd=vfe& ved=0CBEQjRxqFwoTCLiavPiVsf4CFQAAAAAdAAAAABAE

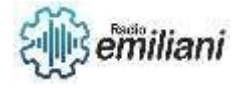

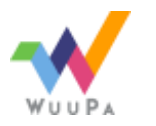

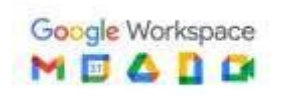

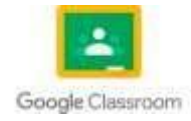

# **8.7 Energía Eólica**

La energía eólica es una forma de energía renovable que se produce a partir del viento. Esta energía se puede utilizar para generar electricidad mediante el uso de turbinas eólicas, que convierten la energía cinética del viento en energía eléctrica.

Las turbinas eólicas están compuestas de palas que giran cuando el viento las golpea. El movimiento de las palas se transfiere a un generador, que produce energía eléctrica. Las turbinas eólicas pueden ser de diversos tamaños, desde pequeñas turbinas para uso residencial hasta grandes parques eólicos que producen energía para suministrar a la red eléctrica.

La energía eólica es una forma limpia y renovable de producir energía eléctrica, ya que no produce emisiones de gases de efecto invernadero ni contaminantes atmosféricos durante su uso. Además, la energía eólica es una fuente de energía abundante y disponible en todo el mundo, lo que la convierte en una opción atractiva para muchos países.

Sin embargo, la eficiencia de la energía eólica depende de varios factores, como la ubicación geográfica, la velocidad del viento y la calidad de las turbinas eólicas utilizadas. Además, la energía eólica puede tener un impacto visual y sonoro en el entorno, lo que puede ser un desafío para su implementación en algunas áreas.

A pesar de estos desafíos, la energía eólica sigue siendo una de las formas más prometedoras de energía limpia y renovable, y su uso está en constante crecimiento en todo el mundo.

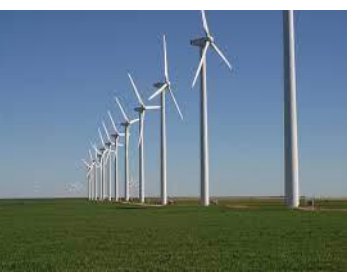

[https://www.google.com/url?sa=i&url=https%3A%2F%2Fes.wikipedia.org%2Fwiki%2FEnerg%](https://www.google.com/url?sa=i&url=https%3A%2F%2Fes.wikipedia.org%2Fwiki%2FEnerg%25C3%25ADa_e%25C3%25B3lica&psig=AOvVaw0mY3adanBW_kUIcMBnWn0l&ust=1681829895746000&source=images&cd=vfe&ved=0CBEQjRxqFwoTCLCA2dyWsf4CFQAAAAAdAAAAABAE) [25C3%25ADa\\_e%25C3%25B3lica&psig=AOvVaw0mY3adanBW\\_kUIcMBnWn0l&ust=168182](https://www.google.com/url?sa=i&url=https%3A%2F%2Fes.wikipedia.org%2Fwiki%2FEnerg%25C3%25ADa_e%25C3%25B3lica&psig=AOvVaw0mY3adanBW_kUIcMBnWn0l&ust=1681829895746000&source=images&cd=vfe&ved=0CBEQjRxqFwoTCLCA2dyWsf4CFQAAAAAdAAAAABAE) [9895746000&source=images&cd=vfe&ved=0CBEQjRxqFwoTCLCA2dyWsf4CFQAAAAAdA](https://www.google.com/url?sa=i&url=https%3A%2F%2Fes.wikipedia.org%2Fwiki%2FEnerg%25C3%25ADa_e%25C3%25B3lica&psig=AOvVaw0mY3adanBW_kUIcMBnWn0l&ust=1681829895746000&source=images&cd=vfe&ved=0CBEQjRxqFwoTCLCA2dyWsf4CFQAAAAAdAAAAABAE) [AAAABAE](https://www.google.com/url?sa=i&url=https%3A%2F%2Fes.wikipedia.org%2Fwiki%2FEnerg%25C3%25ADa_e%25C3%25B3lica&psig=AOvVaw0mY3adanBW_kUIcMBnWn0l&ust=1681829895746000&source=images&cd=vfe&ved=0CBEQjRxqFwoTCLCA2dyWsf4CFQAAAAAdAAAAABAE)

# **8.8 Energía Nuclear**

La energía nuclear es la energía producida por la fisión o fusión de núcleos atómicos. En la fisión nuclear, el núcleo de un átomo pesado se divide en dos núcleos más pequeños, liberando una gran cantidad de energía. En la fusión nuclear, dos núcleos ligeros se combinan para formar un núcleo más pesado, también liberando una gran cantidad de energía.

La energía nuclear se ha utilizado ampliamente como fuente de energía eléctrica en todo el mundo. Las centrales nucleares utilizan la fisión nuclear para

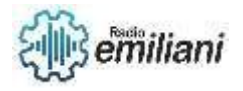

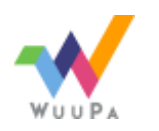

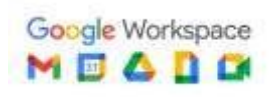

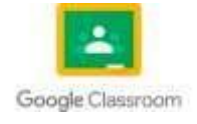

generar calor, que se utiliza para producir vapor, que a su vez se utiliza para hacer girar turbinas y generar electricidad.

Sin embargo, la energía nuclear también presenta riesgos significativos, como la posibilidad de accidentes nucleares, fugas radioactivas y el almacenamiento seguro de residuos nucleares. Por estas razones, la energía nuclear está altamente regulada y requiere medidas de seguridad estrictas para minimizar los riesgos involucrados.

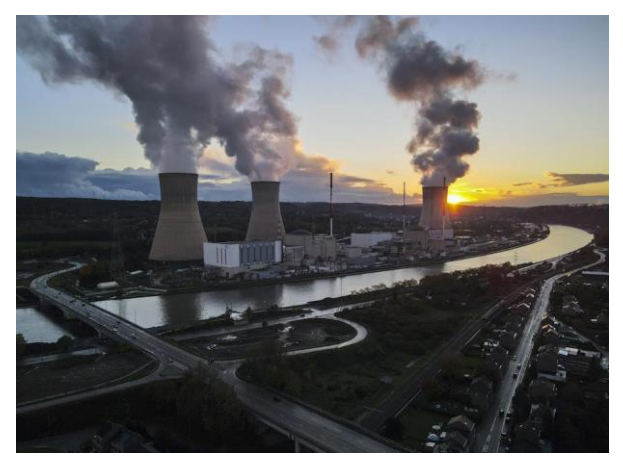

https://www.google.com/url?sa=i&url=https%3A%2F%2Fefeverde.com%2Fgreenpeacetratar-como-verde-energia-nuclear-gas%2F&psig=AOvVaw12XgLqL8q2t9GmZmjt-A9o&ust=1681832721340000&source=images&cd=vfe&ved=0CBEQjRxqFwoTCLCf9qChsf4 CFQAAAAAdAAAAABAE

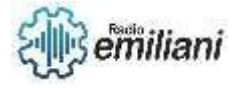

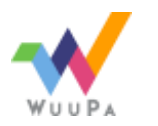

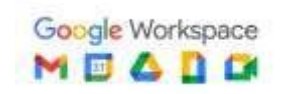

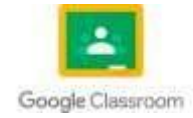

# **8.9 Instalación de Generadores De Combustión**

La instalación de generadores de combustión debe ser realizada por profesionales calificados y con experiencia en el área. Es importante seguir los códigos y regulaciones de seguridad, así como las instrucciones del fabricante del generador y de los componentes asociados.

- 1. Selección del lugar: Es importante elegir un lugar adecuado y seguro para la instalación del generador de combustión. Debe ser un área bien ventilada y alejada de materiales inflamables, tales como gases y líquidos combustibles. También es importante considerar la ubicación de los dispositivos de escape, tales como los conductos de humo.
- 2. Preparación del sitio: Antes de instalar el generador, es necesario preparar el sitio, lo cual puede incluir la construcción de una base sólida y nivelada, la instalación de conductos de ventilación, y la conexión a la fuente de combustible.
- 3. Instalación del generador: El generador se debe instalar siguiendo las instrucciones del fabricante. Esto incluye la instalación de las conexiones eléctricas y de los conductos de combustión. Es importante que todas las conexiones estén bien ajustadas y seguras para evitar fugas.
- 4. Conexión eléctrica: El generador se debe conectar a un panel de distribución eléctrica utilizando un interruptor de transferencia automático. Este dispositivo garantiza que la energía generada por el generador no se alimente en la red eléctrica pública y cause un peligro para los trabajadores de la red y los clientes.
- 5. Pruebas y mantenimiento: Una vez que se ha instalado el generador, se debe realizar una serie de pruebas para asegurarse de que está funcionando correctamente. También se debe establecer un plan de
- 6. mantenimiento para garantizar que el generador esté en buenas condiciones de funcionamiento durante toda su vida útil.

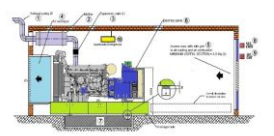

[https://www.google.com/url?sa=i&url=https%3A%2F%2Fwww.gebravo.com%2Fcomo-instalar-un-generador](https://www.google.com/url?sa=i&url=https%3A%2F%2Fwww.gebravo.com%2Fcomo-instalar-un-generador-electricoubicacion.php&psig=AOvVaw2e0xLV06lzqMcngbWxxVRY&ust=1681832996612000&source=images&cd=vfe&ved=0CBEQjRxqFwoTCNiNqKWisf4CFQAAAAAdAAAAABAY)[electricoubicacion.php&psig=AOvVaw2e0xLV06lzqMcngbWxxVRY&ust=1681832996612000&source=images&cd=vfe&ved=0CBEQjRxqF](https://www.google.com/url?sa=i&url=https%3A%2F%2Fwww.gebravo.com%2Fcomo-instalar-un-generador-electricoubicacion.php&psig=AOvVaw2e0xLV06lzqMcngbWxxVRY&ust=1681832996612000&source=images&cd=vfe&ved=0CBEQjRxqFwoTCNiNqKWisf4CFQAAAAAdAAAAABAY) [woTCNiNqKWisf4CFQAAAAAdAAAAABAY](https://www.google.com/url?sa=i&url=https%3A%2F%2Fwww.gebravo.com%2Fcomo-instalar-un-generador-electricoubicacion.php&psig=AOvVaw2e0xLV06lzqMcngbWxxVRY&ust=1681832996612000&source=images&cd=vfe&ved=0CBEQjRxqFwoTCNiNqKWisf4CFQAAAAAdAAAAABAY)

# **8.10 Plantas Eléctricas**

"Plantas eléctricas" es un término que se refiere a las centrales eléctricas o generadores que producen electricidad. Estas plantas utilizan varios tipos de combustibles, como combustibles fósiles (carbón, gas natural y petróleo), energía nuclear y fuentes de energía renovable (solar, eólica, hidráulica y geotérmica) para generar electricidad.

Las centrales eléctricas se pueden clasificar en dos categorías amplias: centrales eléctricas centrales y centrales eléctricas distribuidas. Las centrales eléctricas centrales son grandes instalaciones que generan electricidad y la distribuyen a los clientes a través de líneas de transmisión y distribución. Las centrales eléctricas distribuidas, por otro lado, son más pequeñas y se encuentran más cerca

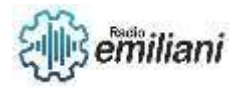

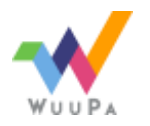

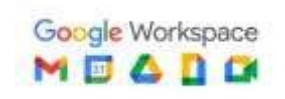

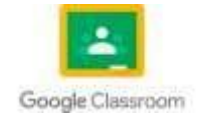

de los clientes finales, lo que les permite generar electricidad de manera más eficiente y reducir las pérdidas en la transmisión y distribución de energía eléctrica.

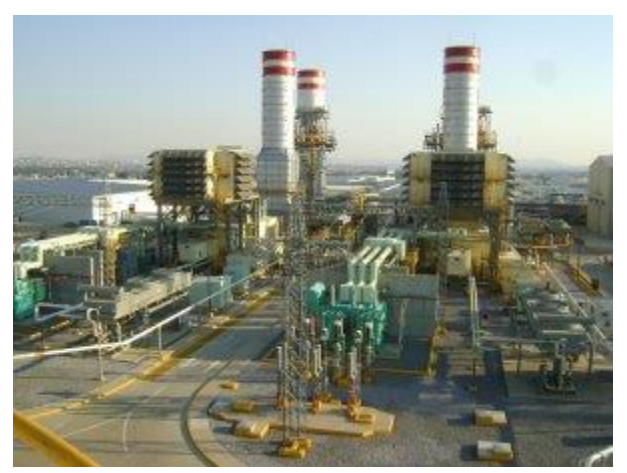

[https://www.google.com/url?sa=i&url=https%3A%2F%2Fwww.bnamericas.com%2Fes%2Fn](https://www.google.com/url?sa=i&url=https%3A%2F%2Fwww.bnamericas.com%2Fes%2Fnoticias%2Flas-cinco-principales-plantas-electricas-de-mexico-en-carpeta&psig=AOvVaw0fHkQscVza8LWld9Hy7abT&ust=1681833235337000&source=images&cd=vfe&ved=) [oticias%2Flas-cinco-principales-plantas-electricas-de-mexico-en](https://www.google.com/url?sa=i&url=https%3A%2F%2Fwww.bnamericas.com%2Fes%2Fnoticias%2Flas-cinco-principales-plantas-electricas-de-mexico-en-carpeta&psig=AOvVaw0fHkQscVza8LWld9Hy7abT&ust=1681833235337000&source=images&cd=vfe&ved=)[carpeta&psig=AOvVaw0fHkQscVza8LWld9Hy7abT&ust=1681833235337000&source=imag](https://www.google.com/url?sa=i&url=https%3A%2F%2Fwww.bnamericas.com%2Fes%2Fnoticias%2Flas-cinco-principales-plantas-electricas-de-mexico-en-carpeta&psig=AOvVaw0fHkQscVza8LWld9Hy7abT&ust=1681833235337000&source=images&cd=vfe&ved=) [es&cd=vfe&ved=](https://www.google.com/url?sa=i&url=https%3A%2F%2Fwww.bnamericas.com%2Fes%2Fnoticias%2Flas-cinco-principales-plantas-electricas-de-mexico-en-carpeta&psig=AOvVaw0fHkQscVza8LWld9Hy7abT&ust=1681833235337000&source=images&cd=vfe&ved=)

# **9.1 Sistemas trifásicos**

Los sistemas trifásicos son sistemas eléctricos que utilizan tres conductores para transmitir energía eléctrica. Estos sistemas son ampliamente utilizados en la industria y en la generación y distribución de energía eléctrica.

La energía eléctrica se transmite en forma de ondas sinusoidales de voltaje y corriente que están desfasadas entre sí en 120 grados. Esto significa que, en cualquier momento dado, hay tres ondas de voltaje y tres ondas de corriente en el sistema.

Los sistemas trifásicos son muy eficientes y tienen varias ventajas sobre los sistemas monofásicos, incluyendo una mayor capacidad de potencia y un menor costo de los conductores. También son más estables y tienen una mayor capacidad de resistir cargas desequilibradas.

Los sistemas trifásicos se utilizan en una amplia variedad de aplicaciones, desde sistemas de iluminación y aire acondicionado en edificios comerciales y residenciales, hasta sistemas de accionamiento de motores en la industria. También se utilizan en la generación y distribución de energía eléctrica a gran escala.

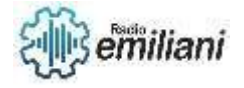

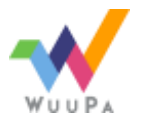

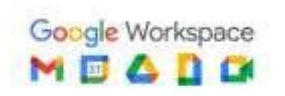

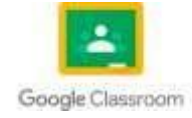

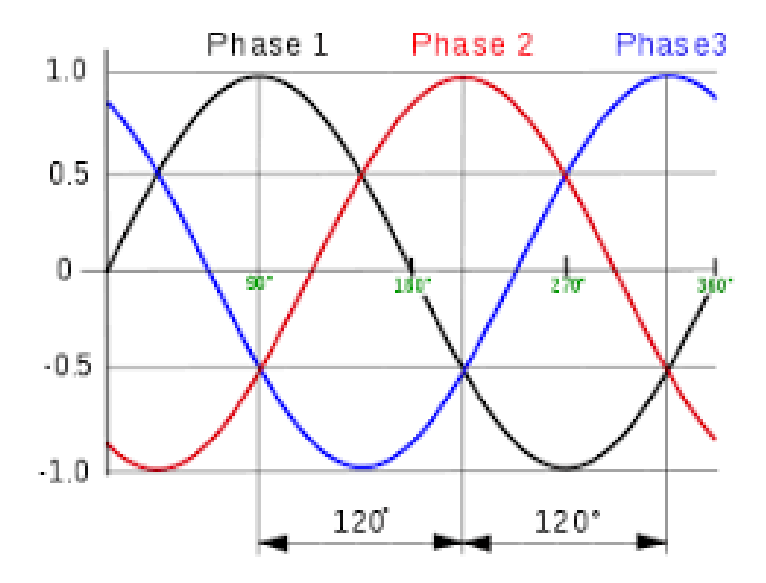

https://www.google.com/imgres?imgurl=https%3A%2F%2Fupload.wikimedia.org%2Fwikipedia%2Fcommons%2Fthumb%2Fc%2Fcc%2F3 [phase\\_AC\\_waveform.svg%2F302px-3\\_phase\\_AC\\_waveform.svg.png&tbnid=C-u4haqGggSa7M&vet=12ahUKEwiI2aXwibH-](https://www.google.com/imgres?imgurl=https%3A%2F%2Fupload.wikimedia.org%2Fwikipedia%2Fcommons%2Fthumb%2Fc%2Fcc%2F3_phase_AC_waveform.svg%2F302px-3_phase_AC_waveform.svg.png&tbnid=C-u4haqGggSa7M&vet=12ahUKEwiI2aXwibH-AhVPkYQIHbw4CccQMygAegUIARDPAQ..i&imgrefurl=https%3A%2F%2Fes.wikipedia.org%2Fwiki%2FSistema_trif%25C3%25A1sico&docid=K6KaioHI5wHW4M&w=302&h=225&q=sistemas%20trifasicos&ved=2ahUKEwiI2aXwibH-AhVPkYQIHbw4CccQMygAegUIARDPAQ)[AhVPkYQIHbw4CccQMygAegUIARDPAQ..i&imgrefurl=https%3A%2F%2Fes.wikipedia.org%2Fwiki%2FSistema\\_trif%25C3%25A1sico&docid=](https://www.google.com/imgres?imgurl=https%3A%2F%2Fupload.wikimedia.org%2Fwikipedia%2Fcommons%2Fthumb%2Fc%2Fcc%2F3_phase_AC_waveform.svg%2F302px-3_phase_AC_waveform.svg.png&tbnid=C-u4haqGggSa7M&vet=12ahUKEwiI2aXwibH-AhVPkYQIHbw4CccQMygAegUIARDPAQ..i&imgrefurl=https%3A%2F%2Fes.wikipedia.org%2Fwiki%2FSistema_trif%25C3%25A1sico&docid=K6KaioHI5wHW4M&w=302&h=225&q=sistemas%20trifasicos&ved=2ahUKEwiI2aXwibH-AhVPkYQIHbw4CccQMygAegUIARDPAQ) [K6KaioHI5wHW4M&w=302&h=225&q=sistemas%20trifasicos&ved=2ahUKEwiI2aXwibH-AhVPkYQIHbw4CccQMygAegUIARDPAQ](https://www.google.com/imgres?imgurl=https%3A%2F%2Fupload.wikimedia.org%2Fwikipedia%2Fcommons%2Fthumb%2Fc%2Fcc%2F3_phase_AC_waveform.svg%2F302px-3_phase_AC_waveform.svg.png&tbnid=C-u4haqGggSa7M&vet=12ahUKEwiI2aXwibH-AhVPkYQIHbw4CccQMygAegUIARDPAQ..i&imgrefurl=https%3A%2F%2Fes.wikipedia.org%2Fwiki%2FSistema_trif%25C3%25A1sico&docid=K6KaioHI5wHW4M&w=302&h=225&q=sistemas%20trifasicos&ved=2ahUKEwiI2aXwibH-AhVPkYQIHbw4CccQMygAegUIARDPAQ)

# **9.1.1 Características de sistemas trifásicos**

- 1. Tres fases: Un sistema trifásico tiene tres fases, cada una con un voltaje y corriente sinusoidal que están desfasados entre sí en 120 grados.
- 2. Potencia: La potencia en un sistema trifásico es constante y uniforme, lo que significa que la energía se transmite de manera más eficiente y con menos pérdidas que en un sistema monofásico.
- 3. Mayor capacidad: Un sistema trifásico tiene una mayor capacidad de potencia que un sistema monofásico, lo que lo hace ideal para la transmisión y distribución de energía eléctrica a largas distancias.
- 4. Conexión delta o estrella: Los sistemas trifásicos pueden conectarse en configuración delta o estrella, dependiendo de las necesidades del sistema y la carga a la que esté sometido.
- 5. Cargas equilibradas: Un sistema trifásico es más eficiente cuando se utilizan cargas equilibradas, es decir, cuando las tres fases tienen una carga igual.
- 6. Mayor estabilidad: Los sistemas trifásicos son más estables y tienen una mayor capacidad de resistir cargas desequilibradas que los sistemas monofásicos.

# **9.1.2 Conexión de transformadores trifásicos**

Existen dos tipos de conexión de transformadores trifásicos: la conexión en delta y la conexión en estrella. Ambas conexiones tienen diferentes aplicaciones y características que las hacen adecuadas para diferentes situaciones. A continuación, se describen brevemente ambas conexiones:

- 1. Conexión en delta: En la conexión en delta, los extremos de cada fase del transformador se conectan en forma de triángulo, de modo que cada fase está conectada a las otras dos mediante un circuito cerrado. Esta conexión se utiliza en aplicaciones donde se requiere una alta corriente de cortocircuito y una baja tensión de línea, como en sistemas de distribución de baja tensión.
- 2. Conexión en estrella: En la conexión en estrella, las fases del transformador se conectan en forma de estrella, de modo que cada fase está conectada a un punto común, que es el neutro del sistema. Esta conexión se utiliza en aplicaciones donde se requiere una alta tensión de línea y una baja corriente de cortocircuito, como en sistemas de distribución de alta tensión y en la conexión de motores trifásicos.

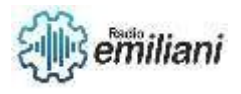

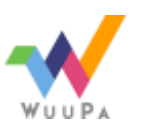

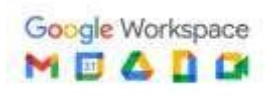

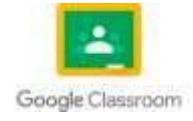

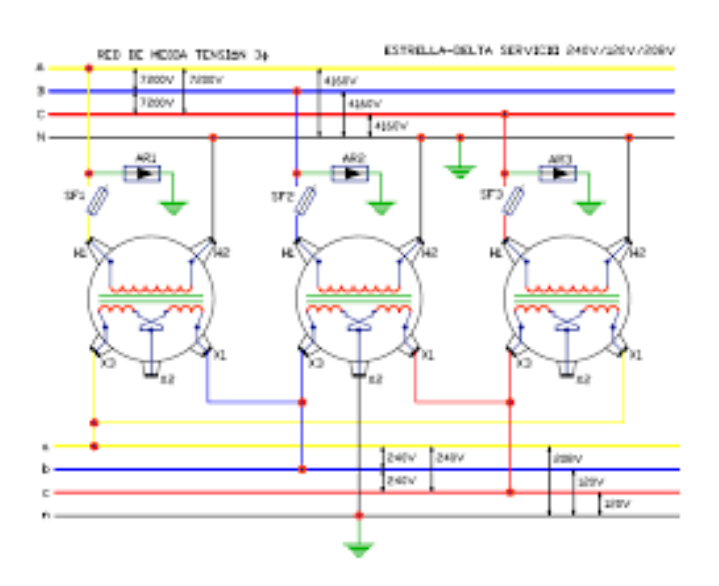

# **9.1.3 Potencias en cargar trifásicas balanceadas**

En un sistema trifásico balanceado, la potencia total es igual a la suma de las potencias en cada fase, es decir:

 $P_{total} = P_1 + P_2 + P_3$ 

Donde Ptotal es la potencia total del sistema trifásico y P1, P2 y P3 son las potencias en cada una de las tres fases. Para cargas trifásicas balanceadas, la potencia en cada fase se puede calcular utilizando la siguiente fórmula:

 $P = V x l x cos(\phi)$ 

Donde P es la potencia en vatios, V es la tensión de línea en voltios, I es la corriente de línea en amperios y cos(φ) es el factor de potencia de la carga. En un sistema trifásico balanceado, la corriente de línea es igual a la corriente de fase, por lo que se puede utilizar la corriente de fase para calcular la potencia en cada fase. La potencia total se puede calcular multiplicando la potencia en una fase por tres Además, en un sistema trifásico balanceado, la potencia reactiva se cancela, lo que significa que la potencia aparente es igual a la potencia activa. La potencia aparente se puede calcular utilizando la siguiente fórmula. Donde S es la potencia aparente en voltamperios (VA).

# **9.1.4 Cargas Trifásicas desbalanceadas**

Los sistemas trifásicos desbalanceados también conocidos como sistemas trifásicos desequilibrados, suelen tener fases desequilibradas o desbalanceadas. Cuando encontremos una expresión de este estilo quiere decir que no hay 120° de desplazamiento entre las diferentes señales senoidales de fases y puede ser un serio problema porque estaremos cargando a una fase más que a otras. El desbalance trifásico es el fenómeno que ocurre en sistemas trifásicos donde las tensiones y/o ángulos entre fases consecutivas

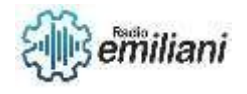

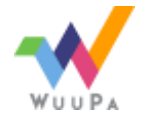

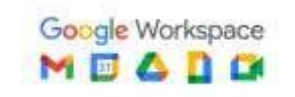

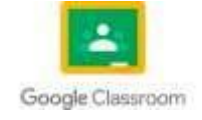

no son iguales. El continuo cambio de cargas presentes en la red, causan una magnitud de desbalance en permanente variación. Un sistema desbalanceado es producto de dos posibles situaciones Las tensiones de fuente no son iguales en magnitud y o difieren en fase en ángulos desiguales. Las impedancias de carga son desiguales.Un sistema desbalanceado se debe a fuentes de tensión desbalanceadas o a una carga desbalanceada

Causas de desbalance de tensiones.

La principal causa son las cargas monofásicas sobre el sistema trifásico, debido a una distribución no homogénea, en especial la de consumidores de baja tensión de índole monofásicos. Para igual dispersión de cargas monofásicas, la configuración del tipo de red de distribución y transmisión incide sobre la propagación del desbalance. Las impedancias propias y mutuas entre fases no balanceadas presentarán desbalances en las caídas de tensión aún carga.

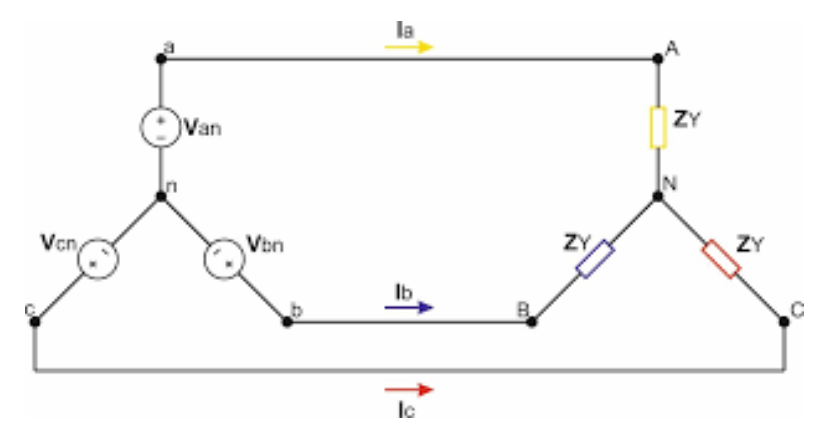

[https://www.google.com/url?sa=i&url=https%3A%2F%2Frepository.udistrital.edu.co%2Fbitstream%2Fhandle%2F11349%2F6839%2FHincapi](https://www.google.com/url?sa=i&url=https%3A%2F%2Frepository.udistrital.edu.co%2Fbitstream%2Fhandle%2F11349%2F6839%2FHincapieAlvarezMaryidPaola2017.pdf%3Fsequence%3D1%26isAllowed%3Dy&psig=AOvVaw1JnSXCHJlILYWHK-X9g2rD&ust=1681828031591000&source=images&cd=vfe&ved=0CBEQjRxqFwoTCMC7oeqPsf4CFQAAAAAdAAAAABAE) [eAlvarezMaryidPaola2017.pdf%3Fsequence%3D1%26isAllowed%3Dy&psig=AOvVaw1JnSXCHJlILYWHK-](https://www.google.com/url?sa=i&url=https%3A%2F%2Frepository.udistrital.edu.co%2Fbitstream%2Fhandle%2F11349%2F6839%2FHincapieAlvarezMaryidPaola2017.pdf%3Fsequence%3D1%26isAllowed%3Dy&psig=AOvVaw1JnSXCHJlILYWHK-X9g2rD&ust=1681828031591000&source=images&cd=vfe&ved=0CBEQjRxqFwoTCMC7oeqPsf4CFQAAAAAdAAAAABAE)[X9g2rD&ust=1681828031591000&source=images&cd=vfe&ved=0CBEQjRxqFwoTCMC7oeqPsf4CFQAAAAAdAAAAABAE](https://www.google.com/url?sa=i&url=https%3A%2F%2Frepository.udistrital.edu.co%2Fbitstream%2Fhandle%2F11349%2F6839%2FHincapieAlvarezMaryidPaola2017.pdf%3Fsequence%3D1%26isAllowed%3Dy&psig=AOvVaw1JnSXCHJlILYWHK-X9g2rD&ust=1681828031591000&source=images&cd=vfe&ved=0CBEQjRxqFwoTCMC7oeqPsf4CFQAAAAAdAAAAABAE)

#### **10 Introduccion a automatización y contactores**

#### **Por: Edgar Perez**

Es un Sistema donde se transfieren taresas de produccion, realizadas habitualmente por operadores humanos a un conjunto de elemtos tecnonolgicos.

## **10.1 Contactores eléctricos**

Es un mecanismo cuya misión es la de cerrar o abrir contactos para permitir o evitar el paso de corriente a través de ellos. Esto ocurre cuando la bobina interna del contactor recibe corriente eléctrica, comportándose como electroimán y atrayendo dichos contactos para que cierren o abran un circuito mediante la conexión y desconexión de sus contactos a través de una señal externa.

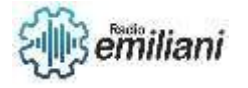

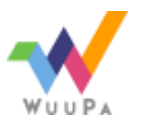

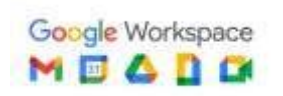

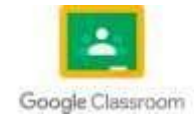

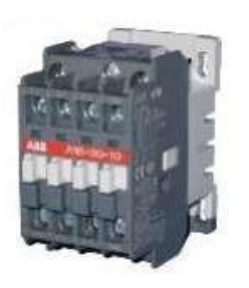

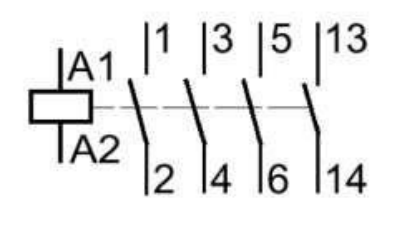

#### Simbología

La conexión y desconexión del contactor se realiza a través de la señal que llega a su BOBINA, desde los terminales A1 y A2, la cual funciona como un electroimán que, al energizarse, atrae la pieza "1" que es solidaria con el conjunto de contactor principales y auxiliares.

#### **10.2 Sensores y actuadores industriales**

Los sensores y actuadores industriales son dispositivos que se utilizan en los sistemas de automatización y control de procesos industriales para medir y controlar variables físicas, como la temperatura, la presión, el nivel de líquidos, la velocidad, la posición, entre otras. Los sensores industriales convierten la variable física que miden en una señal eléctrica que puede ser procesada por los sistemas de control. Estos pueden ser de diferentes tipos, como sensores de temperatura, sensores de presión, sensores de nivel, sensores de posición, entre otros. Por otro lado, los actuadores industriales son dispositivos que se utilizan para controlar y ajustar las variables físicas en los procesos industriales. Estos pueden ser eléctricos, hidráulicos o neumáticos, y pueden realizar diferentes acciones, como abrir o cerrar válvulas, mover maquinaria, controlar la velocidad de los motores, etc. Ambos dispositivos son esenciales para el control y la optimización de los procesos industriales, lo que permite mejorar la eficiencia, la calidad y la seguridad en la producción industrial.

Los sensores y actuadores son componentes clave en la automatización industrial. Los sensores son dispositivos que detectan cambios en el ambiente y los convierten en señales eléctricas que se utilizan para controlar un proceso. Por otro lado, los actuadores son dispositivos que convierten las señales eléctricas en acción mecánica o física en un proceso. En la industria, los sensores se utilizan para medir variables como la temperatura, la presión, el flujo, la posición, la velocidad y la vibración, entre otros. Estos datos se utilizan para controlar el proceso y garantizar que se cumplan los requisitos de producción. Los sensores pueden ser analógicos o digitales y se conectan a sistemas de control que monitorean y ajustan las variables del proceso. Los actuadores, por otro lado, se utilizan para controlar el movimiento y la posición de los componentes en un proceso. Los actuadores pueden ser eléctricos, neumáticos o hidráulicos, y se utilizan para accionar válvulas, motores, cilindros, entre otros componentes. Los actuadores reciben señales eléctricas del sistema de control y realizan la acción requerida en el proceso. En resumen, los sensores y actuadores son componentes críticos en la automatización industrial, ya que permiten la medición y control de variables clave del proceso para garantizar la calidad del producto y la eficiencia de la producción.

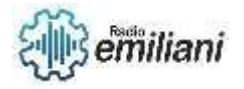

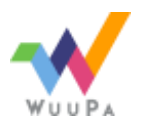

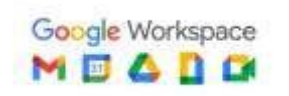

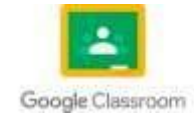

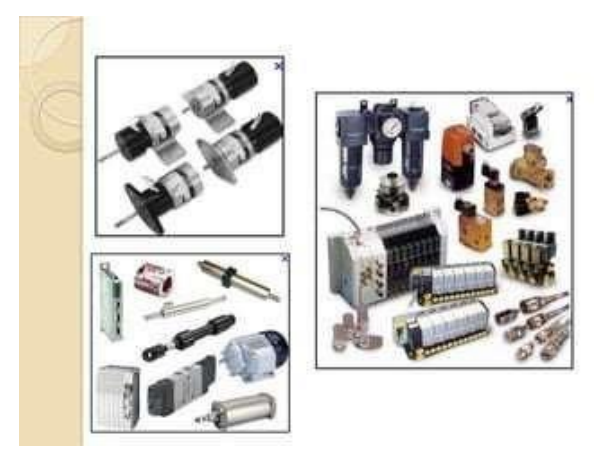

Fuente: [https://image.slidesharecdn.com/sensoresyactuadores-120223125305](https://image.slidesharecdn.com/sensoresyactuadores-120223125305-phpapp01/85/sensores-y-actuadores-15-320.jpg?cb=1666013901) [phpapp01/85/sensores-y-a](https://image.slidesharecdn.com/sensoresyactuadores-120223125305-phpapp01/85/sensores-y-actuadores-15-320.jpg?cb=1666013901)

#### **10.3 Pulsadores para sistemas de mando**

Un pulsador es un interruptor o switch cuya funcion es permitir o interrumpir el paso de la corriente electrica de manera momentánea, a diferencia de un switch comun, un pulsador solo realiza su trabajo mientras lo tenga presionado, es decir sin enclavamiento. Existen pulsadores NC (NC) y NA (NO), es decir normalmente cerrados y normalmente abiertos.

Los interruptores eléctricos, son dispositivos que sirven para desviar u obstaculizar el flujo de corriente eléctrica. Los Interruptores, a diferencia de los pulsadores disponen de enclavamiento bien por cambio de posición y los contactos se cierran o abren según el estado del interruptor.

Interruptor de pulsador: como su nombre indica, se conforma por un botón, el cual debe ser pulsado o presionado con el objetivo e que el estado del contacto sea modificado.

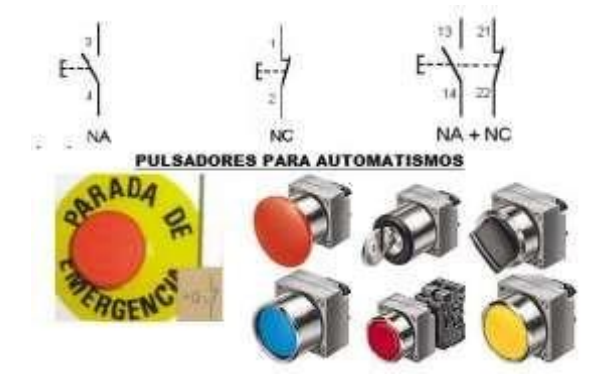

Fuente: [https://www.areatecnologia.com/electricidad/imagenes/pulsadores-para](https://www.areatecnologia.com/electricidad/imagenes/pulsadores-para-automatismos.jpg)[automatismos.jpg](https://www.areatecnologia.com/electricidad/imagenes/pulsadores-para-automatismos.jpg)

**10.4 Partes esenciales del contactor industrial** 

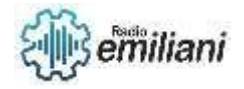

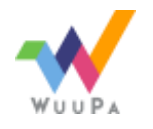

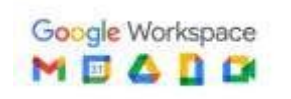

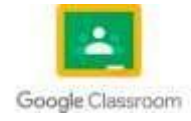

**Chasis o soporte:** Es la estructura que vemos y tiene una misión de aislamiento entre la parte magnética y los contactos, absorbe vibraciones para evitar que funcione mal el contactor. Este chasis está preparado para soportar los golpes de armadura y evita los arcos eléctricos.

**Electroimán:** Está formado por el núcleo y la armadura móvil que están creados con chapas laminadas aisladas entre si. La armadura móvil cierra el circuito magnético desplazando los contactos móviles hacia los contactos fijos en el momento de estar activo el electroimán.

**Bobina:** La bobina es el componente que activa el electroimán cuando se le aplica la tensión de trabajo. Esta bobina está alojada en el campo de acción del electroimán y tiene dos conexiones que equivalen a la alimentación del mando del control. Estas bobinas pueden ser tanto de corriente continua (DC) como de corriente alterna (AC) y de un voltaje variado (24v, 48v, 110v, 220v, etc.) para adaptarse a la tensión de maniobra del circuito donde está ubicado.

**Contactos principales:** Son marcadas con A1-A2 y son los encargados de cerrar el circuito de potencia cuando se activa el contactor. Tienen una parte fija que está unida a las conexiones de entrada (alimentación)y salida (actuador eléctrico) de los cables de potencia. Y una parte móvil que cierran el circuito de potencia cuando se excita la bobina activándose el electroimán.

**Contactos auxiliares:** Son contactos usados para la maniobra, para funciones de enclavamiento, realimentación, indicar que está activo o en reposo el contactor. Estos contactos pueden ser normalmente abierto o cerrado, también se puede acoplar más contactos auxiliares en el mismo contactor en caso que sea necesario en el circuito pudiendo ser de activación inmediata o temporizados.

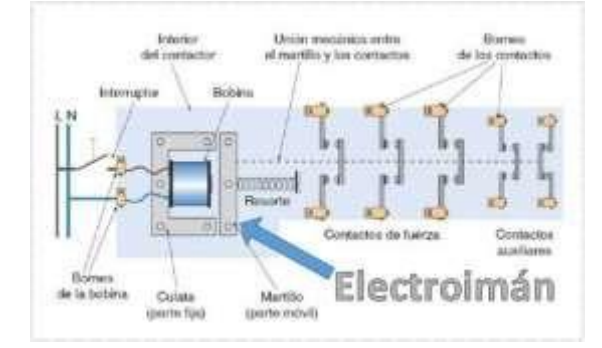

Fuente: [https://1.bp.blogspot.com/-7VwfJCu5S2o/XPcuSd3LufI/AAA](https://1.bp.blogspot.com/-7VwfJCu5S2o/XPcuSd3LufI/AAAAAAAAEh0/CisNIClijPAIHWfxyiCmS4ZjvmB2l1hbgCLcBGAs/s1600/electroim%25C3%25A1n%2Bdel%2Bcontactor.jpg)

## **10.5 Numeración y nomenclatura de contactores**

La numeración y nomenclatura del contactor se divide de la siguiente forma:

Bobina: se marca con A1 y A2

Contactos principales: 1-2, 3-4, 5-6 ó L1-T1, L2-T2, L3-T3 . Tienen por finalidad abrir o cerrarel circuito de fuerza o potencia.

Contactos auxiliares: Se emplean en el circuito de mando o maniobras. Por este motivo soportarán menos intensidad que los principales. Como ya hemos nombrado, existen contactos normalmente abiertos (NO) o (NA) y normalmente cerrados (NC).

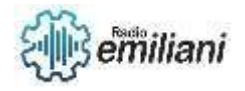

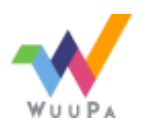

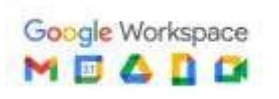

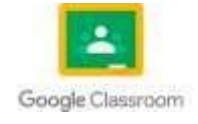

Contactos NO.- Se les asignarán números de 2 cifras, la primera cifra indica el número de orden y la segunda deberá ser 3 y 4. Ejemplos: 13-14, 23-24, 33-34.

- Contactos NC.- Se les asignarán números de 2 cifras, la primera cifra indica el número de orden y la segunda deberá ser 1 y 2. Ejemplos: 11-12, 21-22, 31-32.

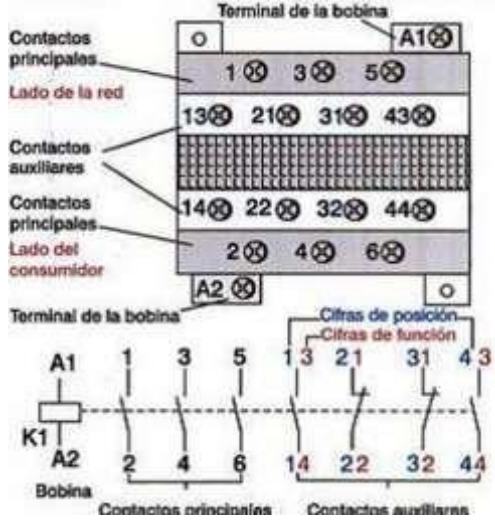

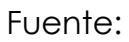

#### **10.6 Circuitos de mando**

En el circuito de mando se representa la lógica cableada del automatismo mediantecablesconductoresy en él se incluirán los equipos que por un lado reciben la información de losdistintos elementos de captación.Los mandos manuales deben proporcionar un control sobre la maquinaria que se deseacontrolar, pero siempre teniendo en cuenta que lo primordial es mantener asegurada laseguridad de los operarios que la controlan.Como los circuitos de mando realmente son un manejo de los circuitos de potencia pero adistancia, esta circunstancia evitará que los operarios que controlan un proceso tenganque efectuar desplazamientos innecesarios. El circuito de mando es como la CPU de un ordenador. Esta última, una vez encendida, espera a que le llegue información del exterior, por ejemplo, a través del teclado o delratón. Una vez analizada la información que dichos elementos le han dado la procesará deforma que ordenará a los elementos correspondientes que ejecuten sus órdenes.

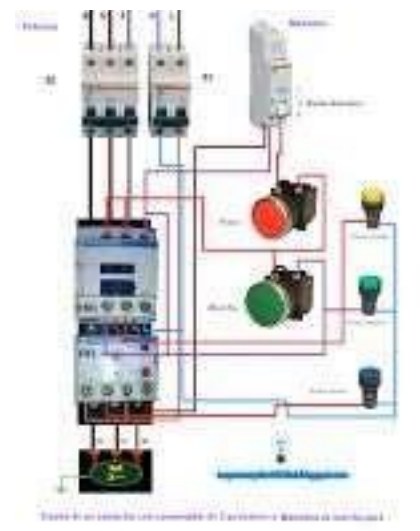

Fuente[:](https://i.pinimg.com/236x/a9/ed/98/a9ed9807c3d7cfdd069b88873828dcbf--motor.jpg) [https://i.pinimg.com/236x/a9/ed/98/a9ed9807c3d7cfdd069b88873828dcbf-](https://i.pinimg.com/236x/a9/ed/98/a9ed9807c3d7cfdd069b88873828dcbf--motor.jpg) [motor.jpg](https://i.pinimg.com/236x/a9/ed/98/a9ed9807c3d7cfdd069b88873828dcbf--motor.jpg)

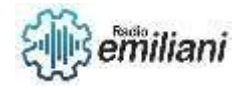

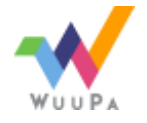

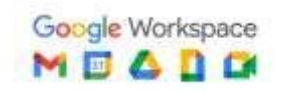

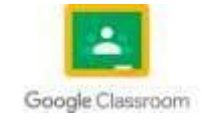

## **10.7 Circuitos de fuerza**

Los circuitos de fuerza o potencia son los utilizados para suministrar electricidad a los receptores de la instalación como motores, baterías de condensadores, lámparas, etc. y cuya finalidad persigue convertirla en trabajo útil. Estos circuitos normalmente son alimentados con tensiones de Baja Tensión (BT), normalmente Monofásicas a 120 V. o Trifásicas a 360 V.

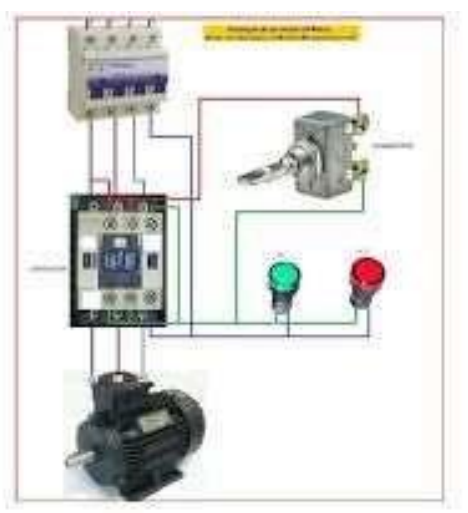

Fuente: [https://i.pinimg.com/564x/ba/e0/b3/bae0b34cfb1c75398f23c143e567e376-](https://i.pinimg.com/564x/ba/e0/b3/bae0b34cfb1c75398f23c143e567e376--motors.jpg) [motors.jpg](https://i.pinimg.com/564x/ba/e0/b3/bae0b34cfb1c75398f23c143e567e376--motors.jpg)

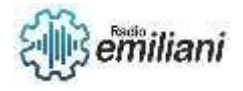

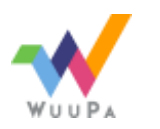

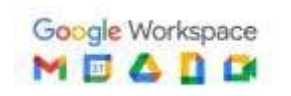

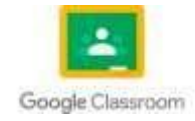

# **INTRODUCCIÓN**

Durante el tiempo de aprendizaje en estos años en los cuales nos para ser estudiantes con destrezas técnicas y conocimientos prácticos para realizar tareas de instalación, servicios y reparaciones en el campo de la electricidad.

Los técnicos eléctricos trabajan para una variedad de industrias, incluyendo empresas eléctricas, industrias fabricantes de productos, del sector metalúrgico, petrolíferas, aeronáuticas etc.

Las herramientas utilizadas para realizar el trabajo de electricista incluyen **voltímetros, amperímetros, osciloscopios** y otros **equipos técnicos de prueba.** Además, **leen e interpretan planos y especificaciones,** así como se mantienen actualizados en las **especificaciones técnicas** del área de trabajo.

Los electricistas industriales mantienen una gama más amplia de sistemas eléctricos, desde microcorrientes hasta componentes de alta tensión.

Es importante tener una formación técnica para ser un Electricista más eficiente, por eso se hace necesario manejar las principales técnicas para realizar el trabajo de manera profesional, efectivo y bien hecho.

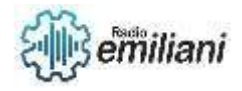

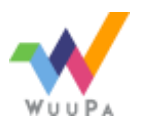

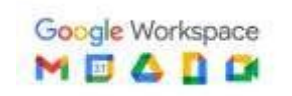

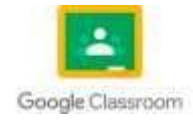

# Temas

## **Tecnología eléctrica II**

#### **Capítulo I**

## **UNIFILAR**

1.1.Diagrama unifilar

-Definición

- 1.2.Utilidad
- 1.3.Elementos
- 1.4.Simbología
- 1.5.Elaboración
- 1.6.Ejemplo
- 1.7.Diagrama Unifilar domiciliar

## **2.SISTEMAS DE PROTECCIÓN ELÉCTRICOS**

- 2.1.Interruptor de control de potencia (ICP)
- 2.2.Interruptor automático bipolar F+N (PIA) Magnetotérmico
- 2.3.Interruptor automático tripolar magnetotérmico
- 2.4.Interruptor automático tetrapolar magnetotérmico
- 2.5.Interruptor diferencial bipolar
- 2.6.Interruptor diferencial tetrapolar

## **3.MANTENIMIENTO EN DISTRIBUCIÓN DE CARGAS**

- 3.1.Distribución domiciliar e Industrial
- -Domiciliar
- -Industrial
- 3.2.Fallas comunes en sistemas de distribución eléctrico domiciliar
- -Sobrecarga
- -Cortocircuito
- -Perdida de aislamiento
- 3.3. Reparaciones en sistemas de distribución eléctrico domiciliar

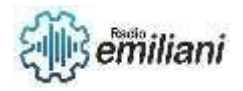

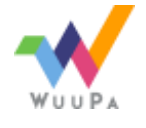

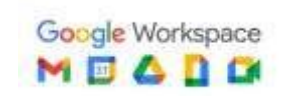

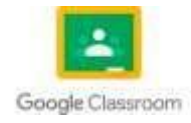

**1.DIAGRAMA** 

-Mantenimiento eléctrico correctivo

-Mantenimiento eléctrico preventivo

-Mantenimiento eléctrico predictivo

3.4.Proceso de detección de fallas en sistemas de distribución domiciliares

## **4.CIRCUITOS DE CONTROL ELÉCTRICO**

4.1.Definición de circuitos eléctricos de control manual de máquinas o sistemas

4.2. Instalación de dispositivos y componentes de circuitos de acuerdo con los requerimientos y las especificaciones técnicas

- -Línea de acometida
- -Caja general de protección
- -Línea repartidora
- -Centralización de contadores
- -Interruptor de control de potencia (ICP)
- -Salidas de luz e interruptores

4.3.Elección de dispositivos y componentes de acuerdo con las especificaciones técnicas

- -Según su estructura física
- -Según el material base de fabricación
- -Según su funcionamiento
- -Según el tipo energía
- 4.4.Instalación de componentes, dispositivos en máquinas y equipos eléctricos
- 4.5.Mantenimiento de componentes, dispositivos en máquinas y equipos eléctricos

## **5.DISEÑO DE CIRCUITOS DE CONTROL ELÉCTRICO**

5.1.Interpretación de circuitos electrónicos para controles de maquinas

5.2.Uso de los conocimientos para resolver problemas en la instalación de control eléctrico para máquinas o sistemas

5.3.Preparación de circuitos de control eléctrico para análisis y diseño de controles manuales en máquinas

## **6.REPARACIÓN DE CIRCUITOS DE CONTROL**

6.1.Descripción de los tipos de fallos

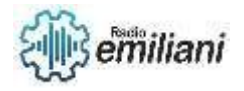

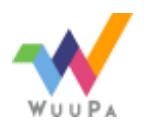

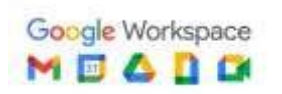

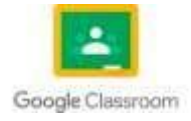

- 6.2.Identificación de circuitos de control
- 6.3.Identificación de las tensiones en caso de fallo

## **7.CIRCUITO SEMIAUTOMÁTICOS++1.Localización de circuitos para instalaciones**

- Esquema topográfico:
- Esquema multifilar:
- Esquema unifilar

7.2.Valoración del diseño de los controles de mando como arranque, frenado, regulación de velocidad e inversión de sentido de Giro

- **Arranque**
- **Frenado**
- Regulación de velocidad e inversión de sentido de Giro
- 7.3.Aplicación de cableado de circuitos según diseños requeridos
- 7.4.Conexión de transformadores eléctricos
- 7.5. Investigación sobre el comportamiento de la bobina, el condensador y el resistor
- -Comportamiento de la bobina
- -Comportamiento del condensador
- -Comportamiento del Resistor
- 7.6.Conexión Interna del transformador eléctricos de distribución
- -Estrella-Estrella
- -Delta-Delta
- -Estrella-Delta
- -Delta-Estrella

## **8.CIRCUITOS DE APLICACIÓN SEMIAUTOMÁTICOS**

- 8.1.Introducción a Generadores
- 8.2.Formas de Generar energía
- 8.3.Generadores electromecánicos
- 8.4.Generadores electroquímicos
- 8.5.Generador Fotovoltaicos
- 8.6.Energía Solar

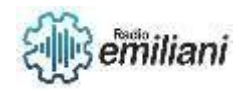

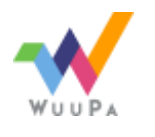

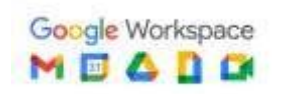

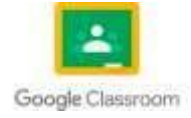

8.7.Energía eólica

8.8.Energía Nuclear

#### 9.**CONTACTORES, RESISTENCIAS Y BOBINAS**

- 9.1.Contactores eléctricos
- 9.2.Sensores y actuadores industriales
- 9.3.Pulsadores para sistemas de mando
- -Pulsadores y sus componentes
- -Tipos de pulsadores
- -Botones giratorios
- -Interruptores de posición o "final de carrera" o "limit switch"
- -Factores que intervienen en la elección de un contacto de mando mecánico
- 9.4.Partes esenciales de un contactor eléctrico
- -Chasis o soporte
- -Electroimán
- -Bobina
- -Contactos principales
- -Contactos auxiliares
- 9.5.Numeración y nomenclatura de contactores
- -Contactos principales
- -Contactos auxiliares
- 9.6.Circuito de mando
- 9.7.Circuitos de fuerza
- 9.8.Identificación de los contactores a utilizar para las instalaciones
- -Categoría de los contactores

9.9. Elaboración de informes y conclusiones a partir de las observaciones de cada circuito

- Los circuitos en serie
- Los circuitos en paralelo
- La corriente alterna

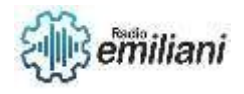

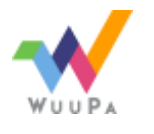

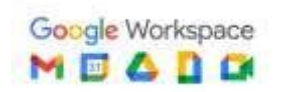

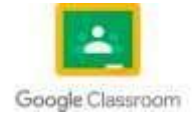

## 9.10. Instalación de circuitos de corriente alterna y con condensadores y bobinas

- Condensador
- Cálculo del desfase y de la impedancia
- Bobinas
- Cálculo del desfase y de la impedancia

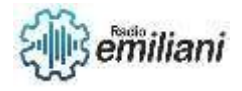

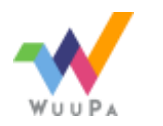

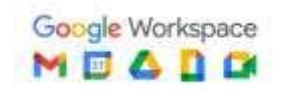

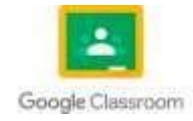

## **Taller de electricidad ll**

#### 5. **Mantenimiento preventivo y correctivo de motores monofásicos AC**

- 1.1 Toma de datos de motores monofásicos
- 1.2 Inspección física de motores monofásicos
- 1.3 Mediciones de puestas a masa de motores monofásicos
- 1.4 Toma de pasos de bobinas de motores monofásicos
- 1.5 Mantenimiento preventivo de motores monofásicos
- 1.6 Mantenimiento correctivo de motores monofásicos
- 6. Mantenimiento preventivo y correctivo de motores DC
- 2.1 Motores DC
- 2.2 Partes esenciales de motores DC
- 2.3 Motores shunt
- 2.4 Motores Compound
- 2.5 Motores en conexión paralelo
- 2.6 Mantenimiento preventivo de motores DC
- 2.7 Mantenimiento correctivo de motores DC

#### **16. Mantenimiento correctivo y preventivo de motores monofásicos con capacitor**

- 3.1 Motores monofásicos con capacitor de arranque
- 3.2 Motores monofásicos con capacitor de trabajo
- 3.3 Mantenimiento correctivo de motores de doble capacitor
- 3.4 Cambio de giro de motores DC y AC
- 3.5 Mantenimiento preventivo de motores monofásicos de doble capacitor
- 3.6 Perdidas en el circuito magnéticos

#### **17. Mantenimiento correctivo y preventivo de motores trifásicos**

- 4.1 Motores Trifásicos
- 4.2 Toma de datos de motores trifásicos
- 4.3 Diagrama de pasos de motores trifásicos
- 4.4 Rebobinado de motores trifásicos

#### **18.Transformadores eléctricos de distribución**

- 5.1 Transformador eléctrico
- 5.2 Partes del transformador convencional
- 5.3 Partes del transformador eléctrico de distribución

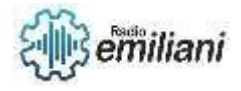

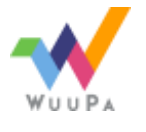

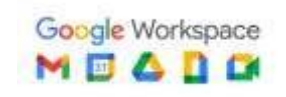

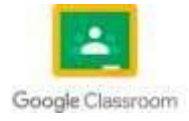

- 5.4 Conexión de transformadores eléctricos
- 5.5 Montado de transformadores eléctricos de distribución
- 5.6 Conexión interna del trasformador eléctrico de distribución
- 5.7 Características de transformadores eléctrico de distribución
- 5.8 Análisis y mediciones principales en transformadores eléctricos
- 5.9 Prueba de transformadores eléctricos de distribución

#### **19.Generadores Eléctricos**

- 6.1 Introducción a generadores
- 6.2 Formas de generar energía
- 6.3 Generadores electromecánicos
- 6.4 Generadores electroquímicos
- 6.5 Generadores fotovoltaicos
- 6.6 Energía solar
- 6.7 Energía eólica
- 6.8 Energía nuclear
- 6.9 Instalación de generadores

#### **20.Introducción a automatización y contactores**

- 7.1 Contactores eléctricos
- 7.2 Sensores y actuadores industriales
- 7.3 Pulsadores para sistemas de mando
- 7.4 Partes esenciales del contactor industrial
- 7.5 Numeración y nomenclatura de contactores
- 7.6 Circuitos de mando
- 7.7 Circuitos de fuerza

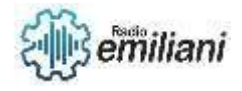

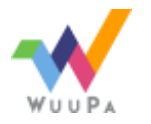

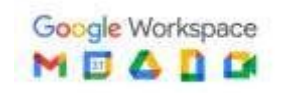

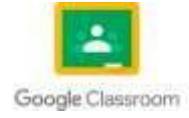
# **1. DIAGRAMA UNIFILAR**

### **1.1. Diagrama unifilar**

### **Definición**

Los diagramas unifilares representan las partes que componen a un sistema eléctrico de modo gráfico, tomando en cuenta las conexiones que hay entre ellos, para lograr así una visualización completa del sistema de la forma más sencilla. Ya que un sistema trifásico balanceado siempre se resuelve como un circuito equivalente monofásico, o por fase, compuesto de una de las tres líneas y un neutro de retorno, es rara vez necesario mostrar más de una fase y el neutro de retorno cuando se dibuja un diagrama del circuito. A este diagrama simplificado de un sistema eléctrico se le llama diagrama unifilar o de una línea. Éste indica, por una sola línea y por símbolos estándar que pueden ser obtenidos

Algunas veces, los diagramas unifilares incluyen información acerca de los transformadores de corriente y de potencia que conectan los relevadores al sistema o que son instalados para medición. La importancia de las diferentes partes de un sistema es variable y la cantidad de información que se incluye en el diagrama depende del propósito para el que se realiza. Por ejemplo, la localización de los interruptores y relevadores no es importante para un estudio de cargas; los interruptores y relevadores no se mostrarían en el diagrama si su función primaria fuera la de proveer información para tal estudio.

En general, el diagrama unifilar, se considera como:

- La herramienta del técnico de mantenimiento para operar la instalación eléctrica de una industria.
- Información básica del ingeniero de diseño ante modificaciones o crecimientos información para tal estudio.

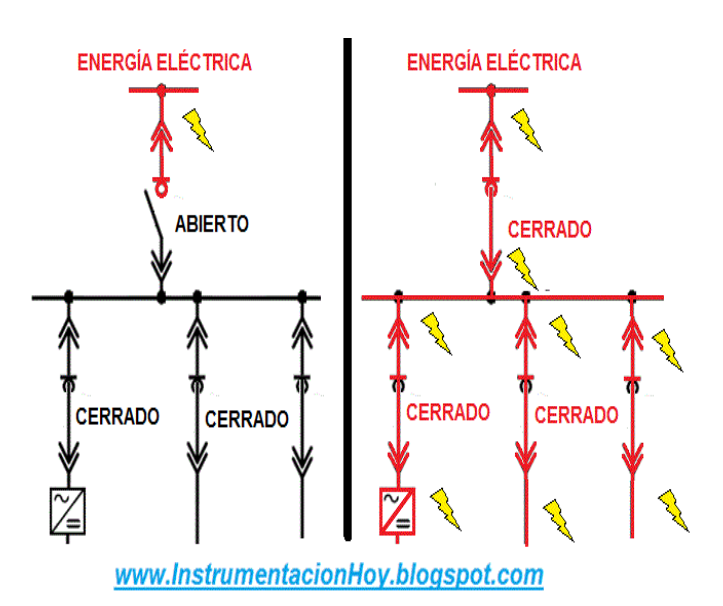

### **1.2. Utilidad**

El diagrama unifilar resulta el recurso principal para calcular corrientes de cortocircuito, determinar la coordinación selectiva y calcular la energía incidente, lo que lo convierte en uno de los documentos de seguridad más importantes a los que una instalación puede tener acceso. Sin embargo, su relevancia suele ser pasada por alto en muchos casos.

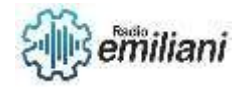

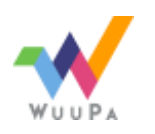

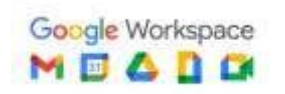

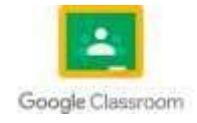

Los diagramas unifilares dependen para rastrear los componentes eléctricos y asegurar el mantenimiento adecuado y que se sigan las buenas prácticas. Como un mapa de la distribución eléctrica en una instalación, el esquema contiene los conductores transformadores, dispositivos de protección y otros equipos y mecanismos de seguridad para ayudar en muchas áreas del diseño y mantenimiento, lo cual reduce la posibilidad de que haya una confusión.

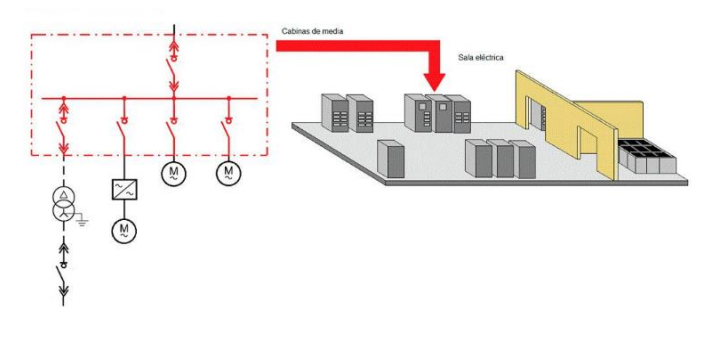

Imagen: Diagrama Unifilar Fuente:<https://plantillaarbolgenealogico.net/diagramas/conexion/>

# **1.3. Elementos**

Un diagrama unifilar es un esquema en donde se representan gráficamente los equipos, dispositivos y elementos que conforman una instalación eléctrica o de parte de ella. Este diagrama contiene toda la información técnica posible que disponen los equipos, dispositivos y elementos en sus etiquetas o placas de datos.

¿Qué elementos debe tener un diagrama unifilar?

Datos de la capacidad nominal de los equipos. Nivel de tensión de operación. Capacidad de interruptores principales y derivados, indicando en éstos su capacidad nominal e interruptora y sus ajustes (cuando aplica) Marca del fabricante.

# **1.4.** Simbología

Comúnmente, los símbolos presentes en los esquemas unifilares son para identificar elementos como interruptores, conductores, tomas de corriente, puntos de luz (lámparas), fusibles, cocinas eléctricas, lavadoras, neveras, cajas de registro y de protección, entre muchos más.

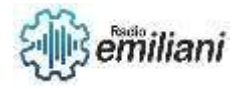

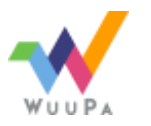

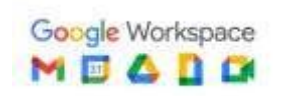

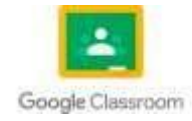

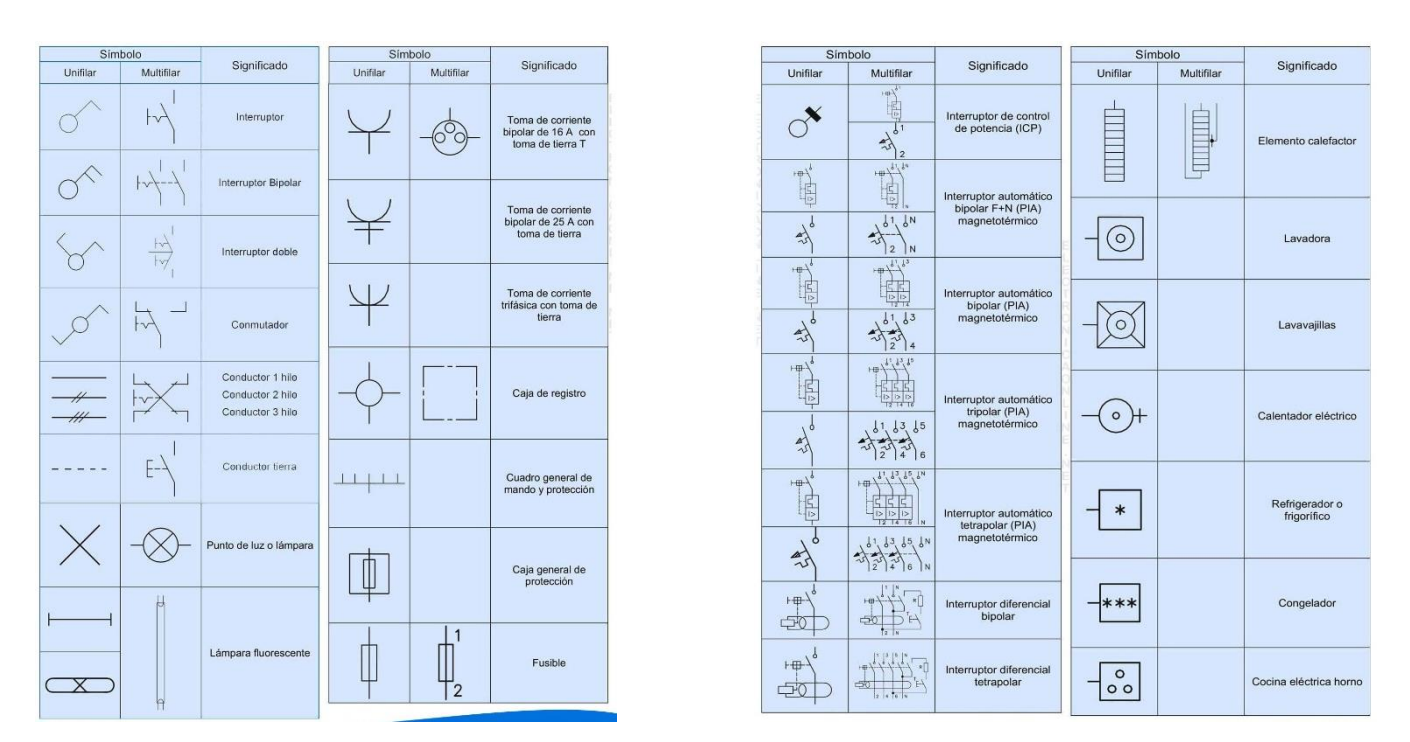

Imagen: Símbolos del Diagrama Unifilar Fuente: <https://plantillaarbolgenealogico.net/diagramas/unifilar/>

# **1.5. Elaboración**

En los esquemas eléctricos unifilares para representar el número de conductores del circuito se utilizan trazos paralelos generalmente más finos que el cableado, oblicuos a 45° sobre la línea que representa el tramo, un trazo por cada conductor. El conductor neutro también puede ir representado en los diagramas unifilares con una línea de trazo discontinuo paralela a los conductores que representan los conductores activos (fases).

Son esquemas sencillos y fáciles de entender. Son los más utilizados en los esquemas de instalaciones eléctricas, pero no en automatismos (control de máquinas de forma automática). Encontraremos este tipo de esquemas en los casos en que haya que representar gráficamente sólo la instalación eléctrica.

La única ventaja que le veo a este tipo de esquema es que resulta más sencillo saber el diámetro del tubo por el cual pasarán los conductores.

Para obtener una imagen precisa del sistema eléctrico, la información del diagrama unifilar normalmente incluye: Líneas de entrada (voltaje y tamaño) Fusibles principales de entrada, cabezales, disyuntores, interruptores e interruptores principales/de brida.

# **1.6. Ejemplo**

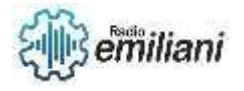

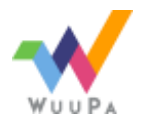

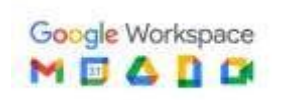

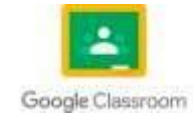

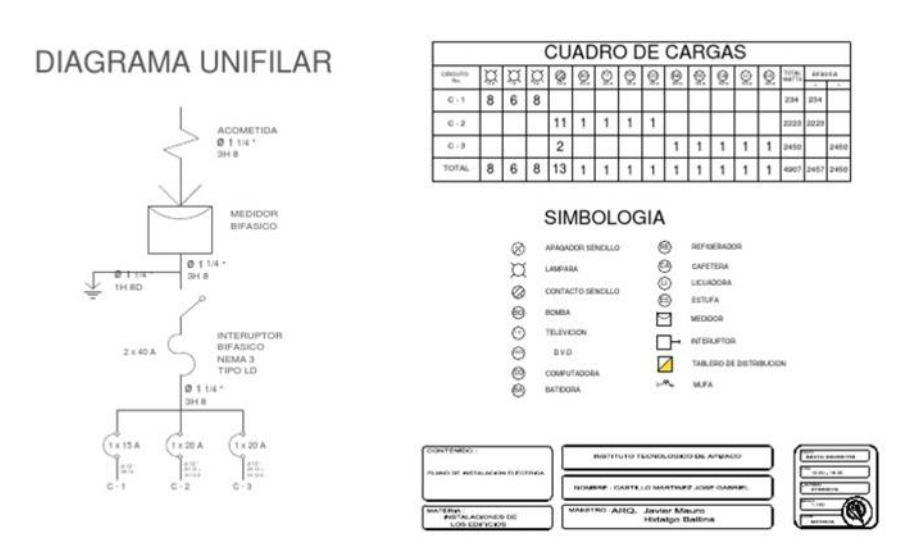

Imagen: Ejemplo de un formato de diagrama unifilar Fuente:<https://www.pinterest.com.mx/pin/815433076279356841/>

# **1.7. Diagrama Unifilar domiciliar**

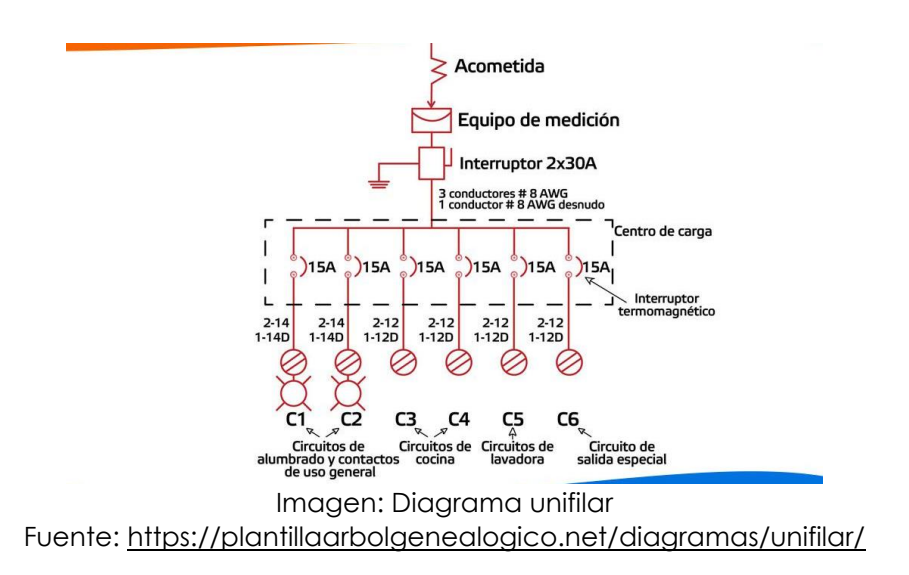

# **2. SISTEMAS DE PROTECCIÓN ELÉCTRICOS**

# **2.1. Interruptor de control de potencia (ICP)**

El interruptor de control de potencia, también denominado comúnmente por sus siglas ICP, es un dispositivo que forma parte del cuadro eléctrico de la instalación de nuestro hogar. Su función es la de ejercer de mecanismo de seguridad de nuestro sistema eléctrico, controlando la cantidad de potencia eléctrica que nuestro sistema utiliza en cada momento.

El funcionamiento del interruptor de control de potencia es muy sencillo. Si superamos la potencia que tenemos contratada en nuestra vivienda por tener demasiados aparatos

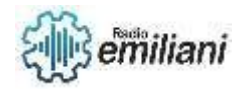

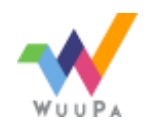

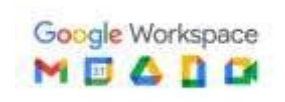

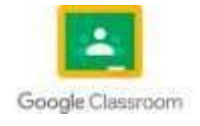

enchufados a la vez o alguno de ellos realiza un mal contacto, el ICP interrumpirá el suministro eléctrico de nuestro hogar.

Este aparato controla la potencia de la instalación eléctrica, interrumpiendo el suministro eléctrico de la vivienda si se superamos la potencia que tenemos contratada. El ICP tiene tres funciones principales:

- Controlar que los electrodomésticos de nuestro hogar no sobrepasen la potencia que tenemos contratada.
- Evitar que nuestra instalación se sobrecaliente. El ICP cortará el suministro ante un posible riesgo de incendio para proteger nuestra vivienda.
- Evitar posibles averías en la instalación eléctrica. Por ejemplo, podríamos estar utilizando un electrodoméstico en mal estado o con algún problema que pueda dañar la instalación. En este caso el ICP cortaría el suministro para protegerla.

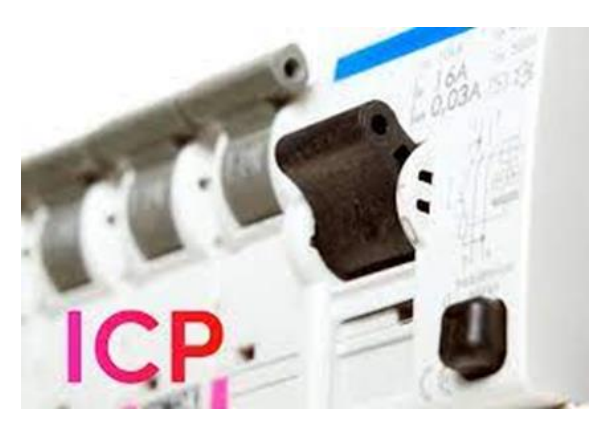

Imagen: Interruptor de control de potencia Fuente:<https://www.mipodo.com/blog/informacion/interruptor-control-potencia-icp/>

# **2.2. Interruptor automático bipolar F+N (PIA) Magnetotérmico**

Un interruptor magnetotérmico, conocido también como MCB o PIA. Es el dispositivo encargado de interrumpir el paso de corriente eléctrica frente a una sobrecarga o cortocircuito. En definitiva, su función principal es abrir el circuito impidiendo el paso de corriente.

El interruptor bipolar será aquel que es capaz de controlar, tocando una sola tecla dos circuitos eléctricos. Este tipo de interruptores permite interrumpir y reanudar de nuevo el circuito eléctrico tan solo usando una palanca. Además, son mucho más seguros. Los interruptores bipolares son elementos de seguridad para la instalación eléctrica que pueden evitar más de un susto.

Los interruptores termomagnéticos se caracterizan por la intensidad o amperaje, debido a que en función de la intensidad de corte se pueden usar de distintos calibres. Tienen diferentes curvas de disparo, las cuales son B (disparo rápido), C (disparo normal), D (disparo lento) y otras curvas que son MA y Z.

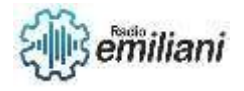

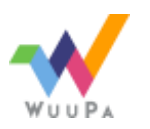

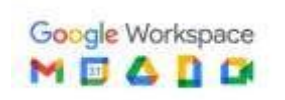

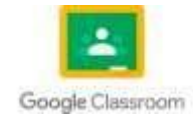

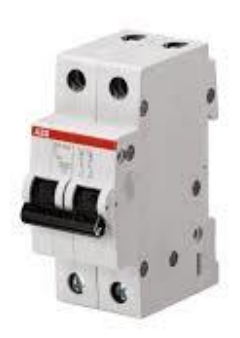

Imagen: Interruptor automático bipolar F+N (PIA) Magnetotérmico

Fuente: [https://www.profetolocka.com.ar/2018/01/04/interruptores-automaticos-funcionamiento-y](https://www.profetolocka.com.ar/2018/01/04/interruptores-automaticos-funcionamiento-y-simbologia/)[simbologia/](https://www.profetolocka.com.ar/2018/01/04/interruptores-automaticos-funcionamiento-y-simbologia/)

## **2.3. Interruptor automático tripolar magnetotérmico**

Es un dispositivo utilizado en circuitos eléctricos para la protección contra cortocircuitos y sobrecargas de tres fases, en sustitución de los fusibles. Cuando desconecta el circuito debido a una sobrecarga o un cortocircuito, se rearma de nuevo y sigue funcionando.

Son utilizados para protección de circuitos de tres fases en general que también posean cargas de naturaleza inductiva que presentan picos de corriente en el momento de encenderlos, como microondas, aire acondicionado, motores para bombas, además de circuitos con carga semejantes a esas.

El funcionamiento de un interruptor electromagnético es sencillo. El sistema se basa en la dilatación de un metal por el calor y las fuerzas de atracción generadas por los campos magnéticos. Así, el interruptor electromagnético posee un metal por el cual circula corriente.

### **2.4. Interruptor automático tetrapolar magnetotérmico**

Los interruptores termomagnéticos tetrapolares automáticos se utilizan para proteger contra los efectos de sobrecargas y cortocircuitos de una instalación eléctrica.

Disponen de un disparador térmico retardado(bimetal), dependiente de su característica intensidad/tiempo (curva de disparo), que reacciona ante sobrecargas moderadas; y un disparador electromagnético que reacciona sin retardo ante elevadas sobrecargas y cortocircuitos.

La función de los interruptores termomagnéticos es la protección de la aislación de los cables y conductores contra sobrecargas térmicas producidas por sobreintensidades o cortocircuitos. Es por ello que las curvas de disparo de los interruptores se adaptan a las curvas de carga de cables y conductores.

Se debe considerar que un interruptor termomagnético de curva característica c produce su disparo instantáneo en un valor máximo de diez veces la corriente asignada.

Se debe tener en cuenta el valor de corriente asignada del interruptor al seleccionar la sección del conductor.

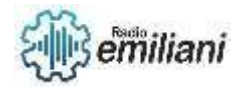

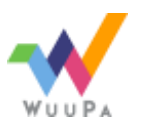

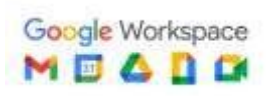

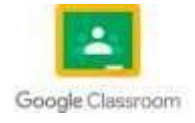

- Los interruptores tetrapolares protegen únicamente 4 polos usualmente entre fases y neutro de una instalación eléctrica trifásica.
- La curva de disparo más usual para instalaciones domiciliarias es la curva c.

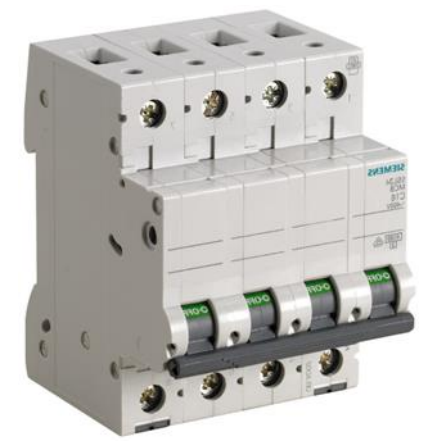

Imagen: Interruptor automático tetrapolar magnetotérmico Fuente: [https://www.matmax.es/automaticos-y-diferenciales/productos/legrand/603081](https://www.matmax.es/automaticos-y-diferenciales/productos/legrand/603081-interruptor-automatico-magnetotermico-icp-m-tetrapolar-15a-lexic-0715115270) [interruptor-automatico-magnetotermico-icp-m-tetrapolar-15a-lexic-0715115270](https://www.matmax.es/automaticos-y-diferenciales/productos/legrand/603081-interruptor-automatico-magnetotermico-icp-m-tetrapolar-15a-lexic-0715115270)

## **2.5. Interruptor diferencial bipolar**

Los interruptores diferenciales bipolares están destinados a proteger la vida de las personas contra contactos directos de elementos bajo tensión.

No incluyen ningún tipo de protección contra sobrecargas o cortocircuitos entre fases o entre fases y neutro.

El funcionamiento se basa en el principio de que la suma de las corrientes que entran y salen de un punto, da como resultado cero.

Es un dispositivo de protección muy importante en toda instalación, tanto doméstica como industrial, que actúa juntamente con la puesta a tierra de tomas y masas metálicas de todo aparato eléctrico.

De esta forma, el id desconectará el circuito en cuanto exista una derivación o defecto a tierra mayor que su sensibilidad. Si no existe la conexión a tierra y se produce un contacto de un cable o elemento activo a la carcasa de una máquina, por ejemplo, el id no se percatará hasta que una persona no aislada de tierra toque esta masa; entonces la corriente recorrerá su cuerpo hacia tierra provocando un defecto a tierra y superando ésta la sensibilidad del id, que disparará el corte de la corriente, protegiendo a la persona y evitando así su electrocución.

En un circuito monofásico la corriente de la fase y la del neutro son en todo momento iguales a menos que haya una falla de aislamiento.

Para comprobar el funcionamiento del equipo, el mismo cuenta con un botón de prueba que simula una falla, comprobando todo el mecanismo.

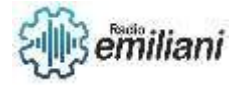

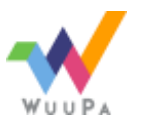

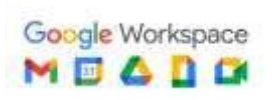

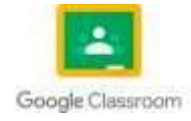

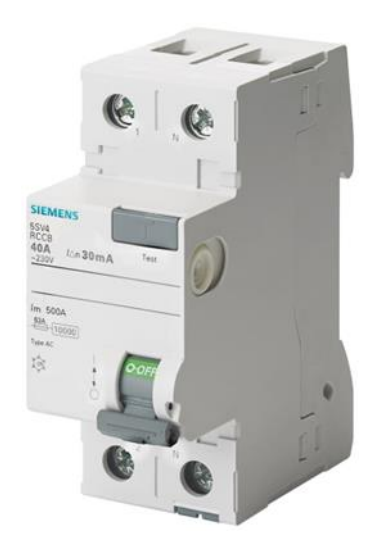

Imagen: Interruptor diferencial bipolar <https://www.electromontegrande.com.ar/producto/disyuntor-interruptor-diferencial-bipolar/>

# **2.6. Interruptor diferencial tetrapolar**

Los interruptores diferenciales tetrapolares están destinados a proteger la vida de las personas contra contactos directos de elementos bajo tensión.

No incluyen ningún tipo de protección contra sobrecargas o cortocircuitos entre fases o entre fases y neutro.

El funcionamiento se basa en el principio de que la suma de las corrientes que entran y salen de un punto, da como resultado cero.

De esta forma, el id desconectará el circuito en cuanto exista una derivación o defecto a tierra mayor que su sensibilidad. Si no existe la conexión a tierra y se produce un contacto de un cable o elemento activo a la carcasa de una máquina, por ejemplo, el id no se percatará hasta que una persona no aislada de tierra toque esta masa; entonces la corriente recorrerá su cuerpo hacia tierra provocando un defecto a tierra y superando ésta la sensibilidad del id, que disparará el corte de la corriente, protegiendo a la persona y evitando así su electrocución.

Así en un circuito trifásico, las corrientes que fluyen por las fases se compensaran con la del neutro sumando vectorialmente cero en cada momento a menos que haya una falla de aislamiento.

Para comprobar el funcionamiento del equipo, el mismo cuenta con un botón de prueba que simula una falla, comprobando todo el mecanismo.

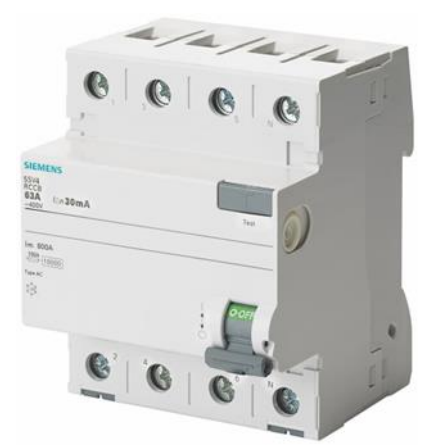

Imagen: Interruptor diferencial tetrapolar

Fuente:<https://www.electromontegrande.com.ar/producto/disyuntor-interruptor-diferencial-tetrapolar/>

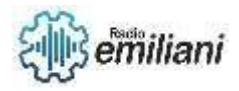

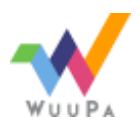

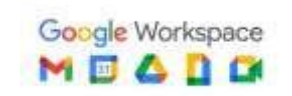

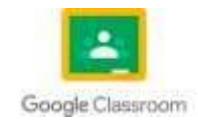

# **3. MANTENIMIENTO EN DISTRIBUCIÓN DE CARGAS**

# **3.1. Distribución domiciliar e Industrial**

### **Domiciliar**

La energía producida en la central debe llegar a cada uno de los hogares. Para eso, la corriente generada pasa a una subestación que eleva la tensión de la energía eléctrica (voltaje), y la envía a través unas grandes torres de transmisión que encontramos al costado de las rutas o caminos.

Cuando la energía se acerca a las ciudades, es necesario disminuir la tensión para que la electricidad se adapte a las subestaciones transformadoras y así continuar el viaje por el circuito de voltaje medio. Ahora sí, la energía se transporta por tu barrio a través de cables elevados o cables subterráneos.

Una vez que llega a tu barrio, el voltaje es reducido nuevamente en los centros de transformación de media a baja tensión para llegar así a tu domicilio. En tu casa, la energía pasa por un medidor que cuenta la cantidad de energía que utilizan.

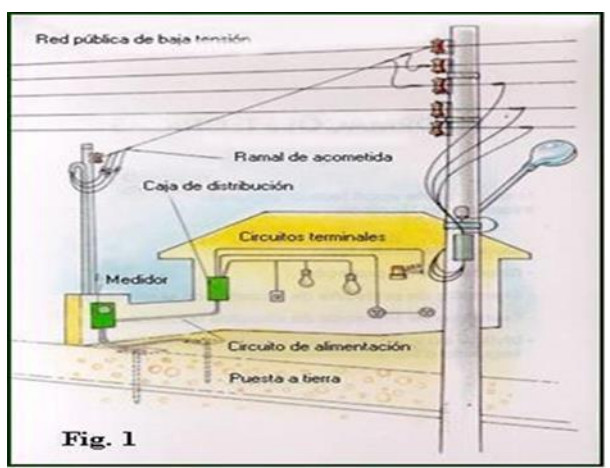

Imagen: Representación de la distribución de cargas domiciliar Fuente:<https://www.monografias.com/trabajos100/diseno-electrico-casa/diseno-electrico-casa>

### - Industrial

Las instalaciones eléctricas industriales son un conjunto de circuitos eléctricos que tienen la misión de conducir y distribuir la corriente eléctrica desde su punto de origen (el servicio eléctrico) hasta su salida.

En la industria, es necesario tener unas instalaciones eléctricas industriales adecuadas que permitan que el proceso productivo se desarrolle con total normalidad. La maquinaria requerida en estos espacios consume gran cantidad de recursos eléctricos, y por ello se ve necesario que se realicen acometidas eléctricas a gran escala que permitan que todos los elementos funcionen a la perfección.

Para diseñar la estructura y elementos necesarios que necesita una instalación eléctrica industrial es necesario realizar un estudio previo en cualquier instalación eléctrica que tenga una potencia igual o menor a 20kW. En este estudio, se incluirán todas las condiciones técnicas necesarias y las medidas de seguridad adoptadas.

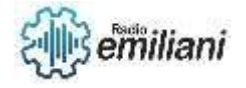

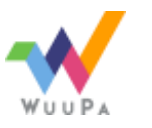

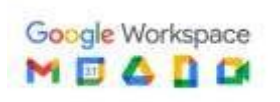

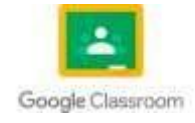

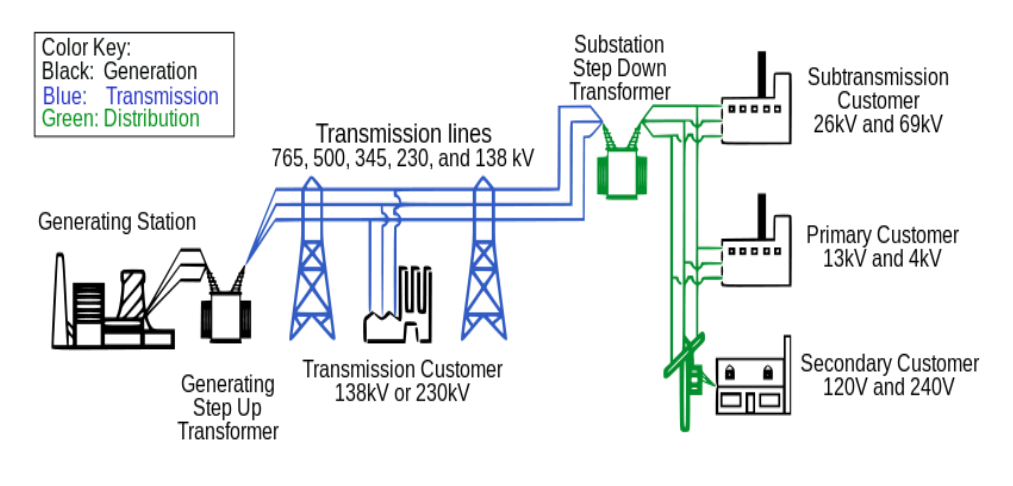

Imagen: Representación de la distribución de cargas domiciliar Fuente:<https://www.sectorelectricidad.com/9602/distribucion-de-energia-electrica/>

# **3.2. Fallas comunes en sistemas de distribución eléctrico domiciliar**

### - Sobrecarga

Los circuitos eléctricos son diseñados para soportar una carga previamente diseñada. El diseño de un circuito implica, que por este solo puede circular una corriente máxima determinada. Esto lo define el calibre del conductor y las máximas corrientes que pueden soportar los tomacorrientes, fusibles o breakers.

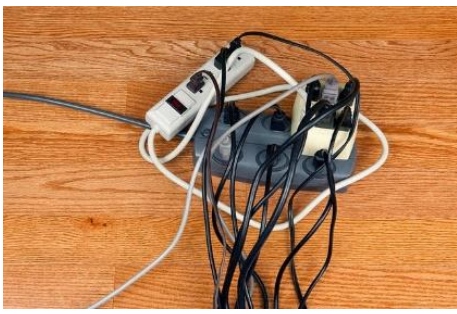

Imagen: Falla de sobrecarga en un sistema de distribución de cargas domiciliar Fuente: [https://www.faradayos.info/2014/01/fallas-electricas-instalaciones-sobrecarga-cortocircuito](https://www.faradayos.info/2014/01/fallas-electricas-instalaciones-sobrecarga-cortocircuito-aislamiento.html)[aislamiento.html](https://www.faradayos.info/2014/01/fallas-electricas-instalaciones-sobrecarga-cortocircuito-aislamiento.html)

### Cortocircuito

Este se produce cuando existe un camino de baja resistencia por donde puede circular la corriente. Al ser la resistencia baja, existe un aumento drástico de la corriente eléctrica. Esta relación se puede confirmar directamente por la ley de Ohm.

Existen dos tipos de sistemas generales de alimentación. Está el sistema de corriente directa (positivo y negativo) y el sistema de corriente alterna (potenciales y neutro), el cortocircuito se produce cuando entran en contacto dos o más de estas líneas de alimentación de un circuito.

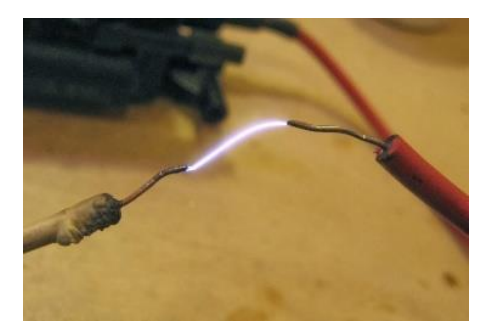

Imagen: Falla de cortocircuito en un sistema de distribución de cargas domiciliar

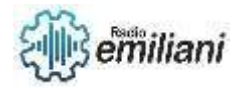

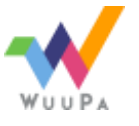

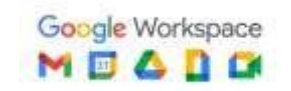

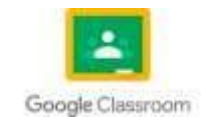

#### Fuente: [https://www.faradayos.info/2014/01/fallas-electricas-instalaciones-sobrecarga-cortocircuito](https://www.faradayos.info/2014/01/fallas-electricas-instalaciones-sobrecarga-cortocircuito-aislamiento.html)[aislamiento.html](https://www.faradayos.info/2014/01/fallas-electricas-instalaciones-sobrecarga-cortocircuito-aislamiento.html)

### Perdida de aislamiento

La falla de aislamiento no necesariamente provoca un cortocircuito en el sistema. En muchos de los casos, solo se energiza la carcasa del equipo. Esta falla pone en peligro la vida de las personas, aumentando la posibilidad de que esta sea electrocutada. Para limitar estas fallas, se instala el cable de puesta a tierra, para desviar el flujo de corriente, y tratar de que no llegue al cuerpo de la persona. También, para incrementar la seguridad del usuario, se montan en los paneles de distribución, los interruptores diferenciales.

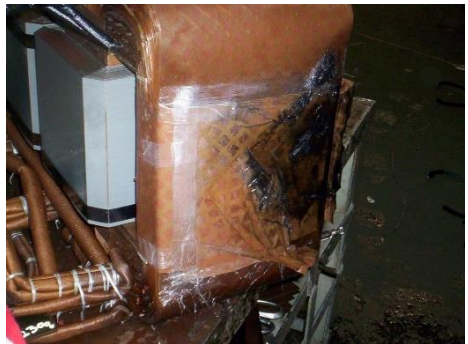

Imagen: Falla de perdida de aislamiento en un sistema de distribución de cargas domiciliar Fuente: [https://www.faradayos.info/2014/01/fallas-electricas-instalaciones-sobrecarga-cortocircuito](https://www.faradayos.info/2014/01/fallas-electricas-instalaciones-sobrecarga-cortocircuito-aislamiento.html)[aislamiento.html](https://www.faradayos.info/2014/01/fallas-electricas-instalaciones-sobrecarga-cortocircuito-aislamiento.html)

### **3.3. Reparaciones en sistemas de distribución eléctrico domiciliar**

### Mantenimiento eléctrico correctivo

La idea del mantenimiento correctivo es actuar frente a un problema existente. Ante una avería, fallo de funcionamiento o descenso del rendimiento de un equipo, el SAT acude para realizar un diagnóstico y proponer una resolución. A este tipo de mantenimiento también se le conoce como mantenimiento reactivo.

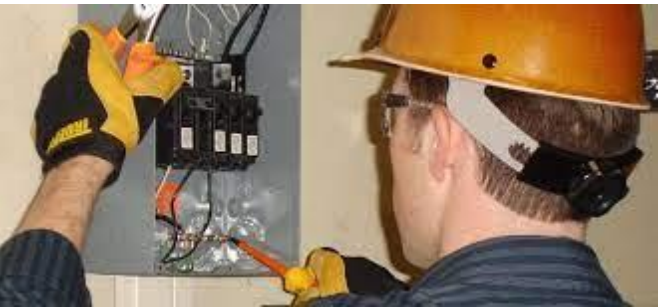

Imagen: Mantenimiento eléctrico correctivo Fuente:<https://www.faradayos.info/2014/02/pasos-mantenimiento-instalacion-electrica.html>

### Mantenimiento eléctrico preventivo

En contraposición, el mantenimiento preventivo se basa en la idea de establecer una serie de puntos de control, que serán revisados periódicamente para reducir las probabilidades de que los equipos eléctricos presenten averías.

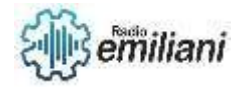

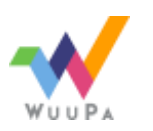

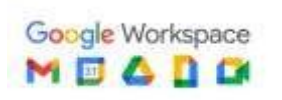

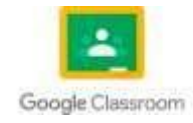

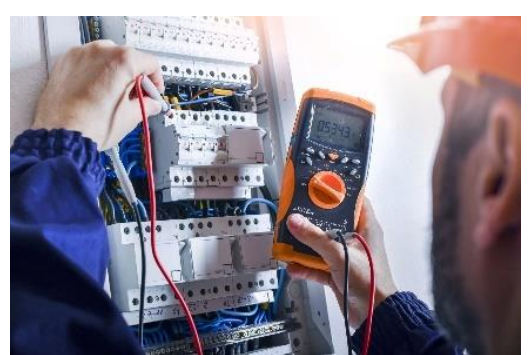

Imagen: Mantenimiento eléctrico preventivo Fuente:<https://blog.infraspeak.com/es/plan-de-mantenimiento-electrico/>

### Mantenimiento eléctrico predictivo

El mantenimiento predictivo constituye un pequeño cambio de paradigma que, mezclado con la tecnología adecuada, permite un mapeo más certero del rendimiento de los equipos, y permite dirigir las actuaciones de mantenimiento hacia los elementos que realmente lo necesitan.

La idea es detectar el fallo antes de que se produzca. Para ello, se obtienen datos en tiempo real de los equipos, los cuales pueden dar a entender la inminencia de una avería o de un error en su funcionamiento normal.

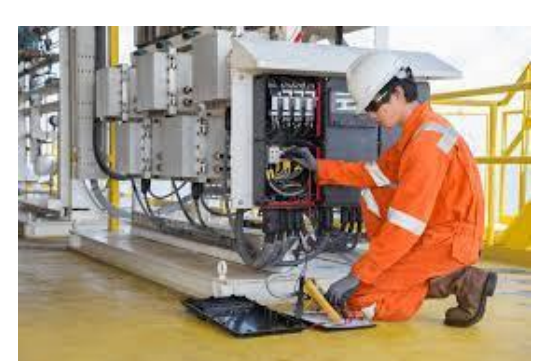

Imagen: Mantenimiento eléctrico predictivo Fuente:<https://sudamerican.pe/analisis-pruebas-mantenimiento-electrico/>

### **3.4. Proceso de detección de fallas en sistemas de distribución domiciliares**

Es un tema esencial al cuál se le debe poner particular atención, somos nosotros mismos los que podemos comenzar a detectar a tiempo fallas en la instalación para poder prevenir accidentes.

Algunos indicios de que hay problemas en la instalación eléctrica pueden ser los siguientes:

- Las luces de los hogares tienen bajas continuas o parpadean, o la imagen su televisión reduce su tamaño.
- Evidencia de chispas en el cableado eléctrico.
- Sonidos de chispazos o zumbidos procedentes de la instalación eléctrica.

Los tomacorrientes son también puntos de riesgos para la seguridad una vez que estén dañados o desgastados. Tome un momento para inspeccionar la temperatura de las placas en los tomacorrientes. Si una placa está tibia o caliente al tacto, podría indicar un problema de cableado grave que debe investigarse más a fondo por un electricista calificado.

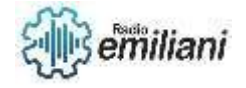

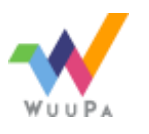

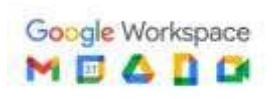

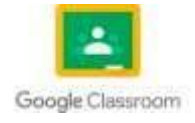

Además, tome nota de las placas de un apagador que pierda su color. La decoloración puede indicar que los cables eléctricos detrás de la placa del apagador tienen sobrecalentamiento. Inspeccione las placas para ver si están calientes. Una vez que haya comprobado su sistema eléctrico, tome unos minutos y compruebe que los cables no estén desgastados o dañados

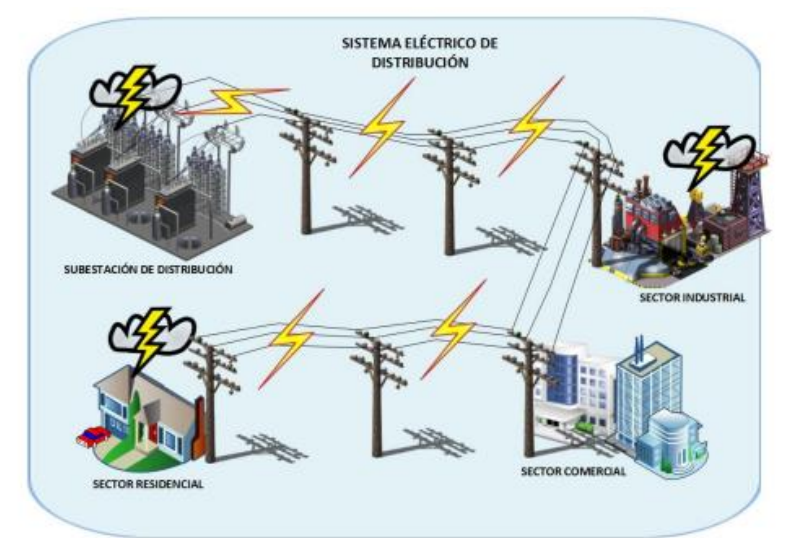

Imagen: Sistema Eléctrico de Distribución adecuado Fuente:<https://dspace.ups.edu.ec/bitstream/123456789/13104/3/UPS-KT01342.pdf>

# **4. CIRCUITOS DE CONTROL ELÉCTRICO**

### **4.1. Definición de circuitos eléctricos de control manual de máquinas o sistemas**

Este tipo de control se ejecuta manualmente en el mismo lugar en que está colocada la máquina. Este control es el más sencillo y conocido y es generalmente el utilizado para el arranque de motores pequeños a tensión nominal. Este tipo de control se utilizan frecuentemente con el propósito de la puesta en marcha y parada del motor. El costo de este sistema es aproximadamente la mitad del de un arrancador electromagnético equivalente. E arrancador manual proporciona generalmente protección contra sobrecarga y desenganche de tensión mínima, pero no protección contra baja tensión.

Este tipo de control abunda en talleres pequeños de metales y carpintería, en que se utilizan máquinas pequeñas que pueden arrancar a plena tensión sin causar perturbaciones en las líneas de alimentación o en la máquina. Una aplicación de este tipo de control es una máquina de soldar del tipo motor generador.

El control manual se caracteriza por el hecho de que el operador debe mover un interruptor o pulsar un botón para que se efectúe cualquier cambio en las condiciones de funcionamiento de la máquina o del equipo en cuestión.

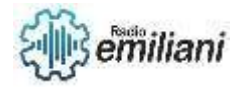

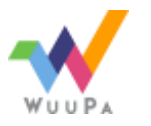

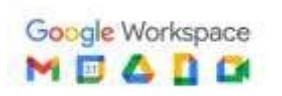

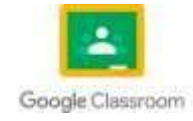

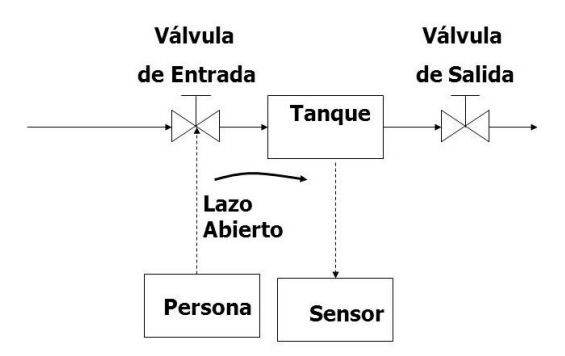

Imagen: Representación del sistema de control manual Fuente:<https://slideplayer.es/slide/2415025/>

## **4.2. Instalación de dispositivos y componentes de circuitos de acuerdo con los requerimientos y las especificaciones técnicas**

#### Línea de acometida

Es el punto por el que llega la electricidad desde la compañía eléctrica a nuestro hoja o domicilio. Generalmente, el punto de acometida suele ser, o bien el contador de nuestra casa, o el punto de derivación en caso de ser un bloque de edificios. En resumen, es el punto que separa la red eléctrica general de la red eléctrica de nuestro hogar.

#### Caja general de protección

Es, como su nombre indica, una caja, que suele estar fabricada de materiales aislantes, y cuya principal finalidad es permitirnos separar, de forma segura, la línea de acometida (el exterior) de la línea repartidora (el interior). Además de como medida de protección, se utiliza para delimitar la responsabilidad entre la compañía eléctrica (de la caja hacia fuera) de la responsabilidad de los propietarios (de la caja hacia dentro).

#### Línea repartidora

Es la línea eléctrica que sale de la caja general de protección y los contadores de un domicilio.

#### Centralización de contadores

Es obligatorio que los contadores estén centralizados en un habitáculo o espacio reservado para ellos, y a ser posible protegido de manipulación.

### Interruptor de control de potencia (ICP)

Es un interruptor que se coloca después del contador (normalmente dentro del cuadro de contadores) y justo antes de la instalación eléctrica de nuestra casa. Su objetivo es evitar que los clientes pudieran usar más energía de la contratada. Este interruptor cuenta con un precinto para evitar que sea manipulado para usar más energía de la contratada. Cuando se supera el límite del ICP, este "salta" automáticamente y corta la conexión con la línea repartidora.

#### Salidas de luz e interruptores

Por último, tras todo lo anterior, encontraremos en nuestro hogar lo que se conocen como las salidas de luz, es decir, todo aquel punto al que podemos conectar cualquier

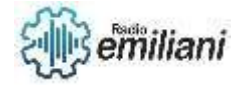

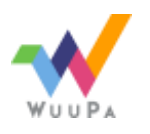

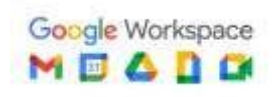

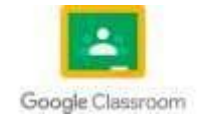

dispositivo. Así, por ejemplo, los casquillos de las bombillas o los enchufes son las salidas de luz más habituales dentro de cualquier hogar.

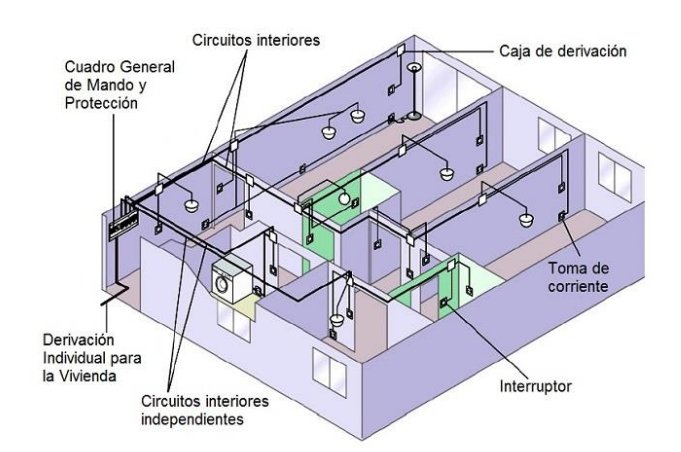

Imagen: Circuitos de acuerdo con los requerimientos y las especificaciones técnicas Fuente:<https://ingemecanica.com/tutorialsemanal/tutorialn123.html>

# **4.3. Elección de dispositivos y componentes de acuerdo con las especificaciones técnicas**

### Según su estructura física

**Discretos:** son aquellos que están encapsulados uno a uno, como es el caso de los resistores, condensadores, diodos, transistores, etc.

**Integrados:** forman conjuntos más complejos, como por ejemplo un amplificador operacional o una puerta lógica, que pueden contener desde unos pocos componentes discretos hasta millones de ellos. Son los denominados circuitos integrados.

#### Según el material base de fabricación

**Semiconductores:** También denominados como componentes de estado sólido, son los componentes "estrella" en casi todos los circuitos electrónicos. Se obtienen a partir de materiales semiconductores, especialmente del silicio, aunque para determinadas aplicaciones aún se usa germanio.

#### **No semiconductores.**

Según su funcionamiento

**Activos:** proporcionan excitación eléctrica, ganancia o control.

### **Componentes activos**

Los componentes activos son aquellos que son capaces de excitar los circuitos o de realizar ganancias o control del mismo. Fundamentalmente son los generadores eléctricos y ciertos componentes semiconductores. Estos últimos, en general, tienen un comportamiento no lineal, esto es, la relación entre la tensión aplicada y la corriente demandada no es lineal.

#### Según el tipo energía

**Electromagnéticos:** aquellos que aprovechan las propiedades electromagnéticas de los materiales (fundamentalmente transformadores e inductores).

**Electro acústicos:** transforman la energía acústica en eléctrica y viceversa (micrófonos, altavoces, bocinas, auriculares, etc.).

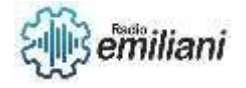

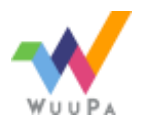

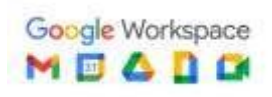

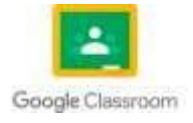

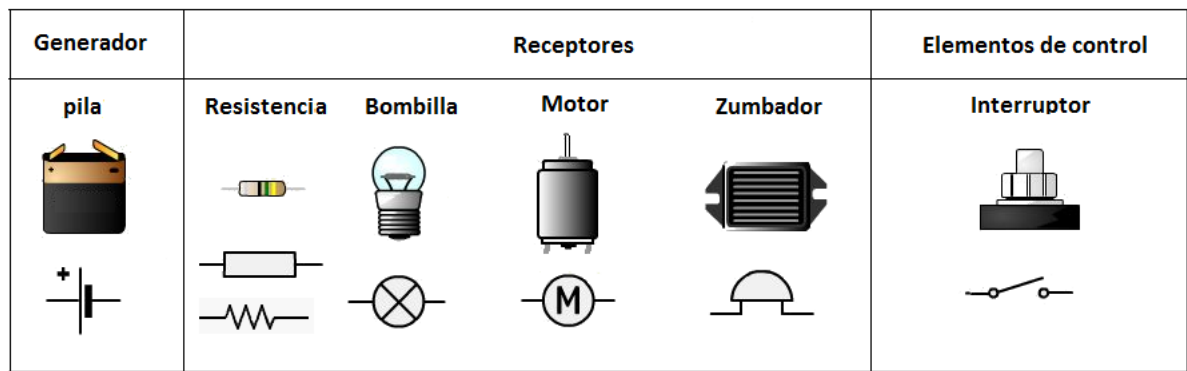

Imagen: Elementos de un circuito de control eléctrico

Fuente: [https://edea.juntadeandalucia.es/bancorecursos/file/00b3028b-4976-4fd5-aa5f](https://edea.juntadeandalucia.es/bancorecursos/file/00b3028b-4976-4fd5-aa5f-f3ad161eb610/1/es-an_2020032612_9200816.zip/41_circuitos_elctricos.html?temp.hn=true&temp.hb=true)[f3ad161eb610/1/es-an\\_2020032612\\_9200816.zip/41\\_circuitos\\_elctricos.html?temp.hn=true&temp.hb=true](https://edea.juntadeandalucia.es/bancorecursos/file/00b3028b-4976-4fd5-aa5f-f3ad161eb610/1/es-an_2020032612_9200816.zip/41_circuitos_elctricos.html?temp.hn=true&temp.hb=true)

# **4.4. Instalación de componentes, dispositivos en máquinas y equipos eléctricos**

El empleador debería asegurarse de que existen medidas de seguridad en las instalaciones y los equipos antes de que se inicien las tareas de mantenimiento, a saber:

### *Para un aislamiento seguro se debería*

- Asegurar que la instalación en movimiento se ha detenido y aislar el suministro de energía eléctrica, así como otros suministros. La mayor parte del mantenimiento debería realizarse cortando el suministro eléctrico. Si, por ejemplo, el trabajo se está llevando a cabo cerca de conductores eléctricos aéreos no aislados, antes de iniciar las tareas debe cortarse el suministro eléctrico.
- Bloquear las máquinas si existe la posibilidad de que el suministro eléctrico se reconecte accidentalmente.
- Aislar la instalación y los oleoductos que contengan fluido, gas o vapor a presión o material peligroso, cerrar las válvulas de aislamiento.

### *Otros factores que deben tomarse en consideración*

- Liberar cualquier energía almacenada, como aire comprimido o presión hidráulica, que pueda provocar que la máquina se mueva o continúe su ciclo;
- Asegurar las partes de la instalación que puedan caerse, por ejemplo, las cuchillas cortadoras de pacas (cuyo movimiento sea de arriba a abajo) y las guillotinas, con bloques de corte;
- Permitir que los componentes que operan a altas temperaturas se enfríen.

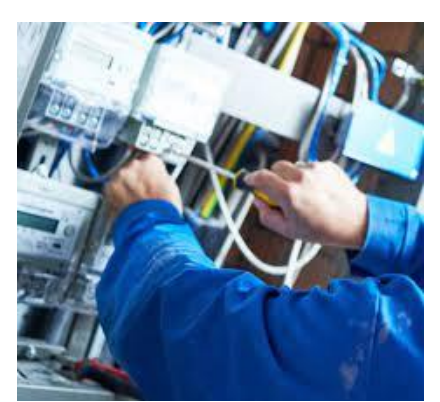

Imagen: Ejecución de una instalación de componentes eléctricos. Fuente:<https://blog.gruponovelec.com/electricidad/dispositivos-de-medicion-electrica-segun-aplicacion/>

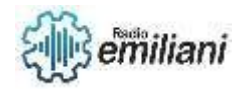

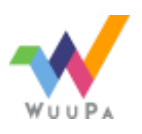

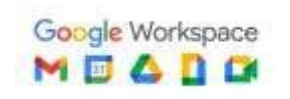

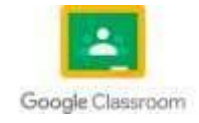

# **4.5. Mantenimiento de componentes, dispositivos en máquinas y equipos eléctricos**

El mantenimiento de las máquinas ha de contemplarse desde un doble punto de vista:

- Por una parte, los equipos deben disponer de un adecuado mantenimiento preventivo para conservar el correcto funcionamiento de sus funciones de seguridad.
- Por otra, debe asegurarse que las operaciones de mantenimiento, limpieza, reparación, etc., se realicen de forma que no generen riesgos para los trabajadores que las realicen.

Todas las máquinas deben disponer de un manual de mantenimiento, que contenga las instrucciones del fabricante, de forma que las funciones de seguridad del equipo perduren durante toda su vida útil. En dicho manual han de aparecer las comprobaciones que hay que realizar para garantizar que las funciones de seguridad se desempeñan correctamente, la frecuencia de ejecución, así como el tipo de mantenimiento preventivo de los componentes críticos para esas funciones.

Para la elaboración y puesta en marcha de un programa de mantenimiento preventivo desde el punto de vista de la seguridad, se necesita, además de la relación de la maquinaria disponible, una relación detallada de cada uno de los dispositivos y elementos de seguridad de cada máquina, tales como, por ejemplo: paros de emergencia, vallas, carcasas, enclavamientos de barreras móviles, cables, etc.

En especial, se tiene que realizar un mantenimiento preventivo más exhaustivo, por personal cualificado, de aquellos elementos claves para el mantenimiento de las funciones de seguridad que no dispongan de sistemas de detección automática de fallos, como son: los dispositivos electromecánicos de categorías 1 y 3, los dispositivos de extracción de contaminantes, los detectores de umbral (de presión, temperatura, presencia de sustancias explosivas o tóxicas...), etc.

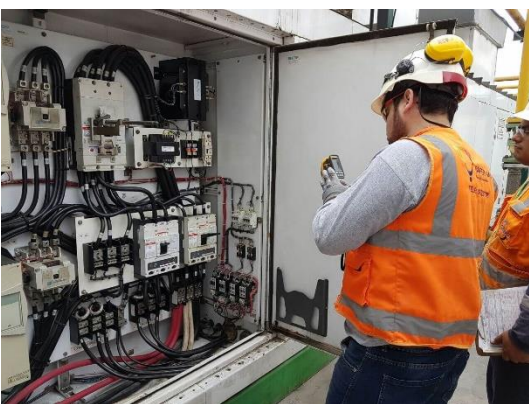

Imagen: Ejecución del mantenimiento de componentes eléctricos Fuente:<https://www.cursosaula21.com/herramientas-de-medicion-para-el-mantenimiento-mecanico/>

# **5. DISEÑO DE CIRCUITOS DE CONTROL ELÉCTRICO**

El diseño del funcionamiento automático de una máquina se obtiene exclusivamente por la acción de motor y del control de la máquina. Este control algunas veces es totalmente eléctrico y otras veces suele combinarse al control mecánico, pero los principios básicos aplicados son los mismos.

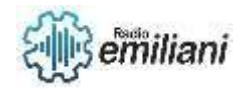

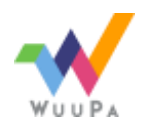

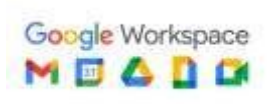

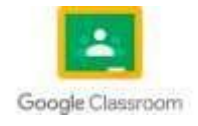

# **5.1. Interpretación de circuitos electrónicos para controles de maquinas**

Cuando se necesitan representar automatismos eléctricos industriales o comerciales, se hace con esquemas. Los esquemas son diseños simplificados en los que se representan los diferentes elementos que constituyen la instalación. Dichos elementos se representan con símbolos, los cuales están normalizados según dibujos regularizados con normas, con la finalidad de que se puedan interpretar por cualquier persona en cualquier país.

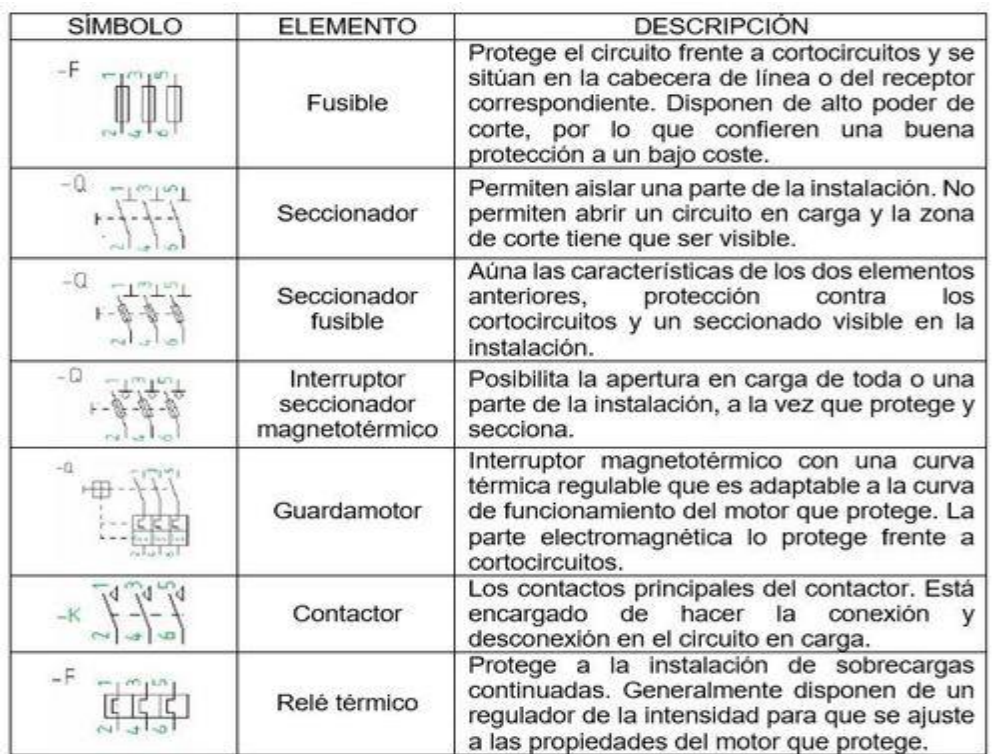

Imagen: Simbología de los elementos que constituyen una instalación de control eléctrico Fuente:<https://cdn.certicalia.com/images/simbolos-automatismos-electricos-3-w-500.webp>

# **5.2. Uso de los conocimientos para resolver problemas en la instalación de control eléctrico para máquinas o sistemas**

Los conocimientos sobre seguridad de funcionamiento y prevención de accidentes para máquinas e instalaciones requieren medidas exhaustivas para proteger a personas y máquinas de posibles peligros. Según esto, un fallo de aislamiento en un circuito de control, p. ej., no puede causar movimientos peligrosos de una máquina. Por ello, a la hora de elegir las medidas de protección correspondientes para poder resolver problemas que se presenten al momento de instalar los controles eléctricos de una manera adecuada y profesional.

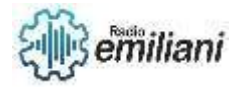

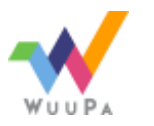

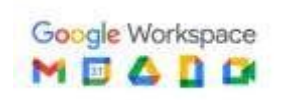

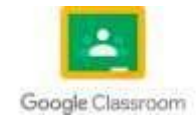

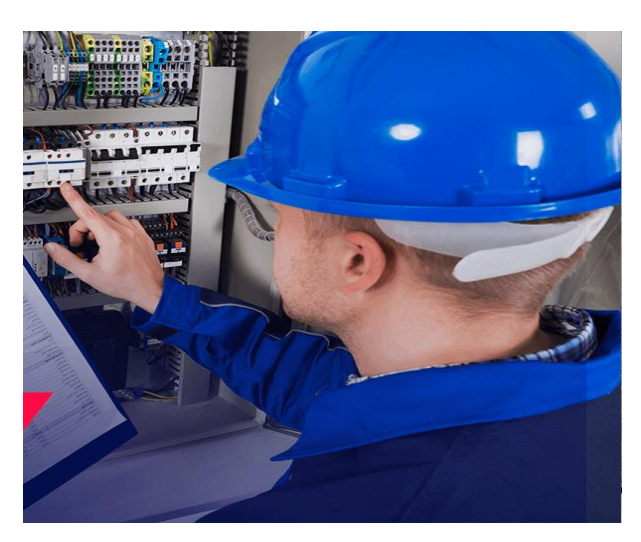

Imagen: Ejecución de una instalación de control eléctrico para sistemas Fuente: [https://aprende.com/wp-content/uploads/2020/10/Medidas-de-prevenci%C3%B3n-de](https://aprende.com/wp-content/uploads/2020/10/Medidas-de-prevenci%C3%B3n-de-riesgos-el%C3%A9ctricos.png)[riesgos-el%C3%A9ctricos.png](https://aprende.com/wp-content/uploads/2020/10/Medidas-de-prevenci%C3%B3n-de-riesgos-el%C3%A9ctricos.png)

# **5.3. Preparación de circuitos de control eléctrico para análisis y diseño de controles manuales en máquinas**

El diseño debe de ser exacto para un correcto análisis del circuito de control eléctrico manual en el cual se maneja toda la corriente del motor o consumidor principal, a través de un dispositivo de control. Como puede ser un interruptor de palanca, fusibles de cuchilla o disyuntor (breaker), guarda motor y arrancador Manual.

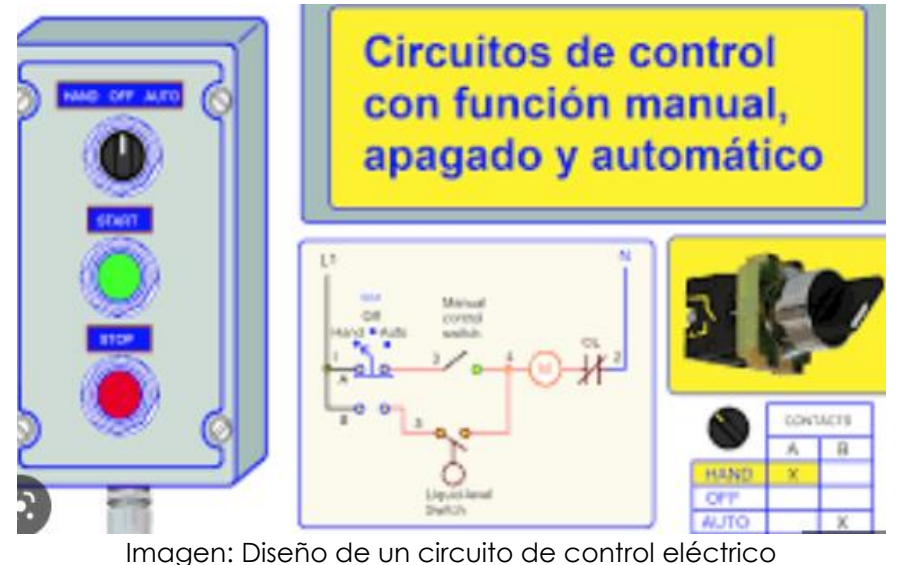

Fuente:<https://coparoman.blogspot.com/2020/07/circuitos-de-control-con-funcion-manual.html>

# **6. REPARACIÓN DE CIRCUITOS DE CONTROL**

# **6.1. Descripción de los tipos de fallos**

En las máquinas eléctricas, esto afecta tanto a los circuitos de control y auxiliares como a los circuitos principales. En los circuitos principales, lo primordial es proteger contra descargas eléctricas, proteger a las personas y evitar incendios. En los circuitos de control y auxiliares, especialmente en aquellos con tensiones por debajo de la tensión de contacto permitida de 50 V AC/120 V DC, lo más importante es la seguridad de funcionamiento.

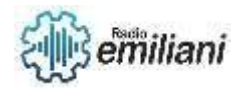

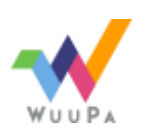

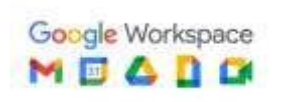

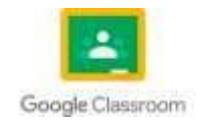

- Probabilidad de fallos de aislamiento
- Error de protección básica y contra fallos necesaria
- Exposición a alta continuidad del suministro de corriente
- Fallas técnicas de fábrica en los dispositivos.
- Valores empíricos existentes relativos a efectos secundarios (sobrecalentamiento, largos tiempos de inactividad, etc.)

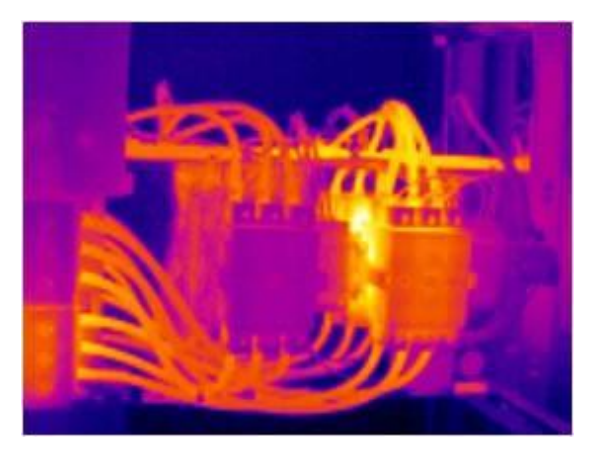

Imagen: Fallo en un circuito de control Fuente:<https://i.mkt.lu/cont/1063053/280/240/gimim.jpg>

### **6.2. Identificación de circuitos de control**

Un sistema de control puede ser un dispositivo o grupo de dispositivos que sirve para gobernar, de alguna manera predeterminada, la energía eléctrica suministrada a los aparatos a los cuales está conectado. (NEMA)

Para ser más claro un control eléctrico es un conjunto de elementos eléctricos o electrónicos que accionan contactos, todos interconectados eléctricamente a través de conductores, con el propósito de establecer una función de control sobre un equipo o conjunto de equipos. La función de control consiste en permitir o cerrar el paso de energía eléctrica al equipo o parte de este.

Los tipos de sistema de control eléctrico se pueden clasificar de acuerdo a la función que desempeñan. Se definen los siguientes sistemas de control eléctrico:

- **Control Manual:** Es aquel tipo de control en el cual se maneja toda la corriente del motor o consumidor principal, a través de un dispositivo de control.
- **Control Semiautomático**: Es aquel tipo de control en cual, con una pequeña corriente, proveniente de una estación de control se puede controlar la corriente consumida la Carga manejada por el circuito; ya sea un motor o cualquier otra.
- **Control Automático:** Es aquel tipo de control en el cual, el propio circuito ejecuta una o más funciones en forma automática.

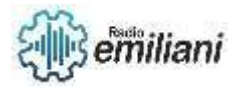

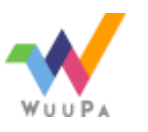

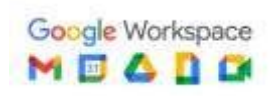

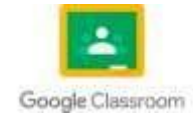

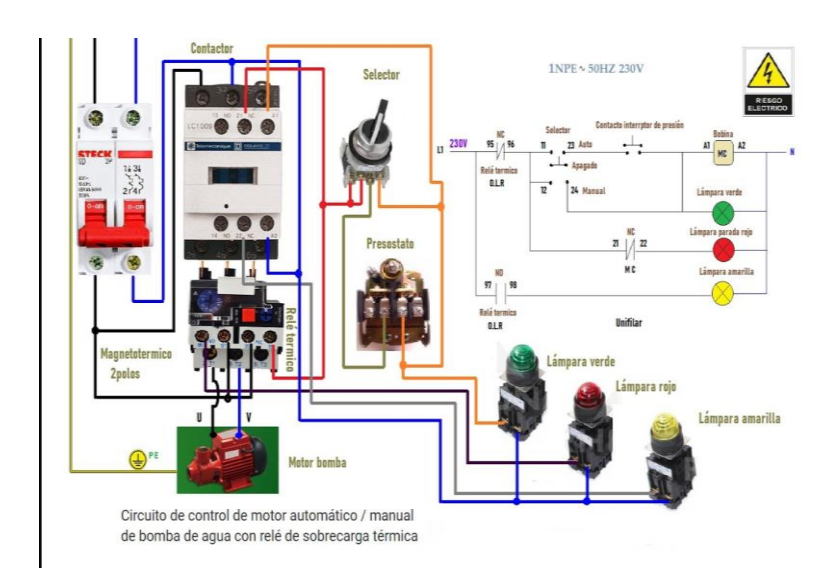

Imagen: Esquematización de un circuito de control de motor automático Fuente:<https://i.ytimg.com/vi/nrvd-6VjAG0/maxresdefault.jpg>

# **6.3. Identificación de las tensiones en caso de fallo**

Century Gothic Al aplicar un voltaje a circuito de control, éste puede ser de AC o DC. Y además este contara con un voltaje predefinido por las características con las que trabajan los dispositivos con los que trabaja el sistema de control, este puede variar por lo general desde los 24v-240v.

Por norma general las tensiones que realizan el trabajo de suministrar voltaje a los maquinas eléctricas se encuentran separadas de las que suministran al sistema de control. Así que es fácil poder identificar una tensión que trabaja en el mando y uno que se utiliza en la fuerza. También es muy usual que los altos voltajes se utilicen en fuerza y en maquinaria, por ejemplo, los voltajes trifásicos. Es muy común que la alimentación monofásica y bifásica se utilicen en los circuitos de control. Por lo que encontrar el fallo se facilita.

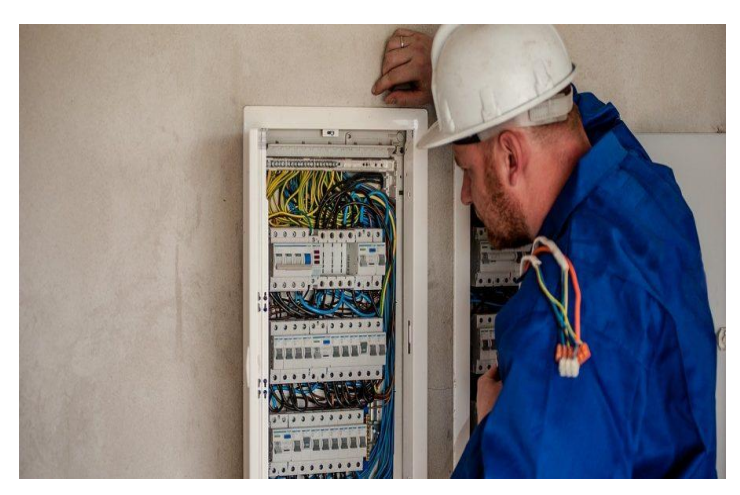

Imagen: Identificación de un fallo de control

Fuente: [https://www.krausmuller.com.br/wp-content/uploads/2020/01/Conheca-as-principais-falhas-nas](https://www.krausmuller.com.br/wp-content/uploads/2020/01/Conheca-as-principais-falhas-nas-instalacoes-eletricas-industriais-1.jpg)[instalacoes-eletricas-industriais-1.jpg](https://www.krausmuller.com.br/wp-content/uploads/2020/01/Conheca-as-principais-falhas-nas-instalacoes-eletricas-industriais-1.jpg)

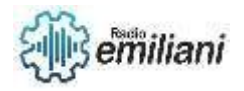

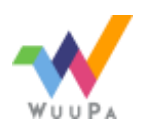

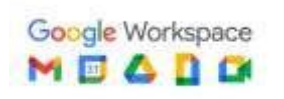

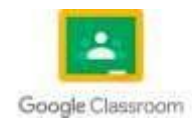

# **7.** CIRCUITO SEMIAUTOMÁTICOS

# **7.1. Localización de circuitos para instalaciones**

Para representar la instalación eléctrica en una vivienda, se pueden usar 3 tipos de esquemas:

- Esquema topográfico:

Representación en perspectiva de la instalación.

- Esquema multifilar:

Representan mediante líneas todos los conductores que intervienen en el circuito a mostrar.

- Esquema unifilar

Representa el circuito mediante una sola línea en la que se muestran con barras cruzadas el número de conductores que la componen.

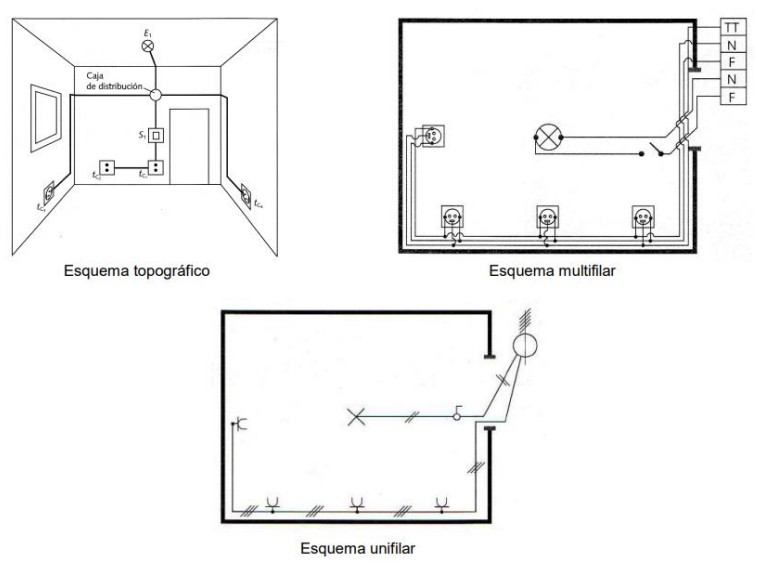

Imagen: Representación de los tipos de esquemas en una instalación eléctrica Fuente: [Tema 6. INSTALACIONES ELÉCTRICAS EN VIVIENDAS \(ALUMNOS\) \(gobiernodecanarias.org\)](https://www3.gobiernodecanarias.org/medusa/ecoblog/mmormarf/files/2015/04/instalacion-electrica-vivienda-2.pdf)

# **7.2. Valoración del diseño de los controles de mando como arranque, frenado, regulación de velocidad e inversión de sentido de Giro**

### - Arranque

Los circuitos de motores se hacen con contactores para el arranque y el control del motor. Los circuitos de motores se dividen en dos, el de fuerza o potencia y el de mando y señalización.

### - Frenado

Este frenado es de acción rápida, se lo consigue invirtiendo la polaridad de una de sus partes, pese a que la cantidad de corriente que usa el campo para excitarse es mínima usamos la armadura para realizar este cambio de sentido de la corriente, ya que la desconexión del campo podría presentar inestabilidad en el motor.

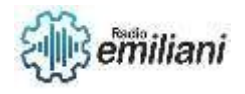

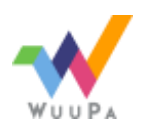

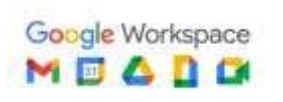

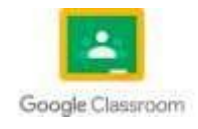

Se lo realiza con una resistencia en el inducido conectada en serie como protección, debido a que al cambiarse el sentido de la corriente éstas dentro de la máquina se suman, duplicándose los valores de corriente por lo que esta resistencia es utilizada con dos propósitos, uno de ellos es proporcionar a la máquina un arranque suave, al mismo tiempo disipará la energía que se da en el momento del frenado o sea cuando se invierta la polaridad en el inducido.

Regulación de velocidad e inversión de sentido de Giro

### • **Con un motor de corriente continua**

Es muy sencillo, solo tendremos que conmutar (cambiar) la conexión de los dos bornes.

bornes = contactos de conexión del motor.

### • **Con motor de corriente alterna**

En este caso es muy parecido, solo hay que intercambiar la posición de la fase y el neutro, en caso de monofásicos, o intercambiar 2 fases de posición en los motores trifásicos.

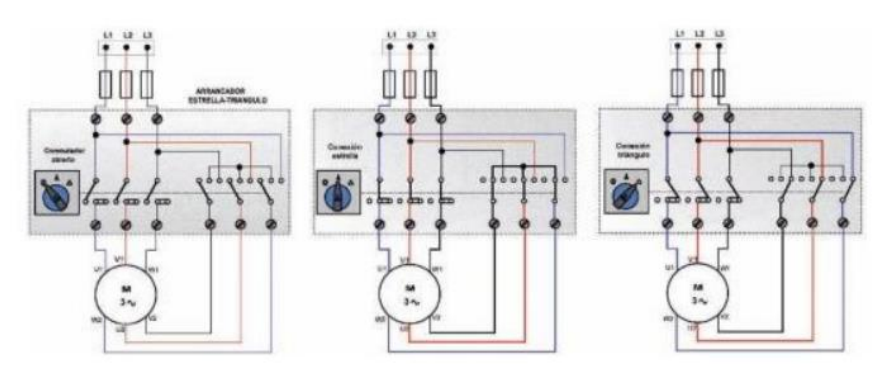

Imagen: Ejemplo de un arranque de un motor Fuente: [84108358.pdf \(core.ac.uk\)](https://core.ac.uk/download/pdf/84108358.pdf)

# **7.3. Aplicación de cableado de circuitos según diseños requeridos**

Un esquema cableado con detalles minuciosos, sin embargo, es posible llevar a la práctica la realización de cualquier circuito, mediante estos diagramas. Se van a encontrar 2 representaciones con diferente funcionamiento, pero la misma finalidad, hacer funcionar el circuito, y son, Circuito de potencia o de fuerza y Circuito de mando o control. En el esquema en cuestión se suele representar en formas separadas los circuitos, aunque en oportunidades se encontraran vinculados entre sí.

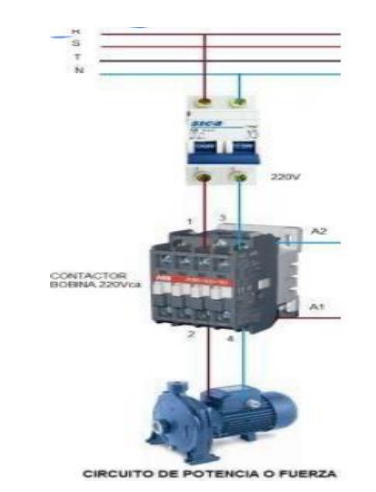

Imagen: Aplicación de cableado en un circuito de potencia

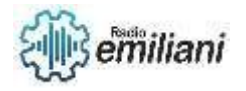

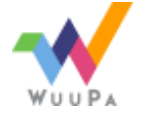

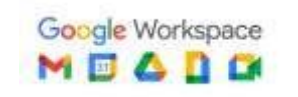

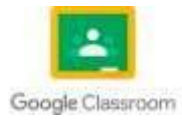

#### Fuente: [452634b7b0722266df4f8a3ad9e97d94.pdf \(unlp.edu.ar\)](https://unlp.edu.ar/wp-content/uploads/30/33730/452634b7b0722266df4f8a3ad9e97d94.pdf)

Para el momento del cableado, se observan ambos circuitos; el circuito de potencia será el de mayor corriente (el que alimenta la carga), por lo que se identifica con RS-T-N o L1- L2-L3-N. El circuito de mando es de poca potencia, por lo que el cableado se realiza con bajas secciones de cables.

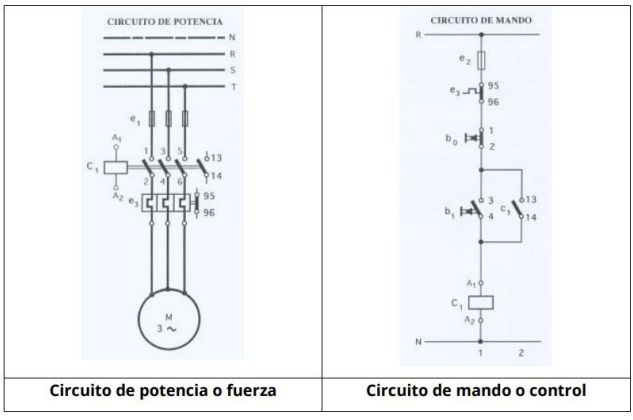

Imagen: Tipos de cableado en ambos circuitos Fuente: [452634b7b0722266df4f8a3ad9e97d94.pdf \(unlp.edu.ar\)](https://unlp.edu.ar/wp-content/uploads/30/33730/452634b7b0722266df4f8a3ad9e97d94.pdf)

# **7.4. Conexión de transformadores eléctricos**

Un transformador trifásico consta de tres transformadores monofásicos, bien separados o combinados sobre un núcleo. Los primarios y secundarios de cualquier transformador trifásico pueden conectarse independientemente en estrella (Y) o en delta(D). Esto da lugar a cuatro conexiones posibles para un transformador trifásico.

- **a)** Conexión estrella (Y)- estrella(Y)
- **b)** Conexión estrella (Y)- delta (D)
- **c)** Conexión delta (D)- estrella (Y)
- **d)** Conexión delta (D)- delta (D)

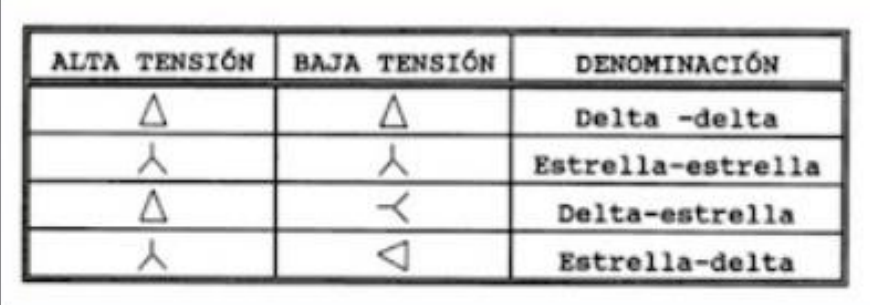

Imagen: Tipos de conexiones de los transformadores trifásicos

Fuente: Principales tipos de conexiones de los transformadores trifásicos (ventajas y desventajas) [\(maquinaselectricasg3.blogspot.com\)](http://maquinaselectricasg3.blogspot.com/p/un-transformador-trifasico-consta-de.html)

Los terminales -bornes- del devanado de alta tensión de los transformadores se designan empleando las letras mayúsculas *A, B* y *C*. Los terminales del devanado de baja tensión se designan por las mismas letras, pero en minúscula, *a, b* y *c*. Los finales de las bobinas se expresan con las mismas letras con tilde. Los finales de las bobinas de alta tensión se designarán con *A', B'* y *C'* y los devanados de baja tensión por *a', b'* y *c'*.

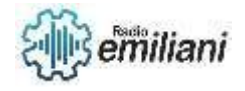

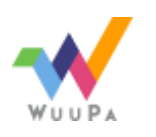

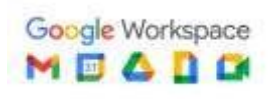

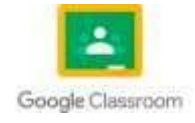

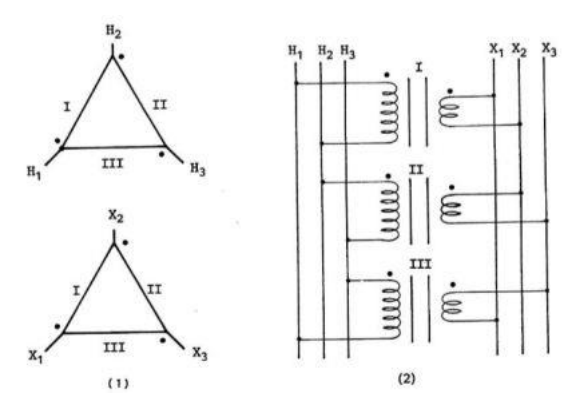

Imagen: Tipos de conexiones en transformadores

Fuente: Conexiones en transformadores - [Máquinas Eléctricas ARB \(wordpress.com\)](https://maquinaselectricas20182rba.wordpress.com/conexiones-en-transformadores/)

# **7.5. Investigación sobre el comportamiento de la bobina, el condensador y el resistor**

### - Comportamiento de la bobina

La bobina almacena energía en forma de campo magnético cuando aumenta la intensidad de corriente, devolviéndola cuando esta disminuye.

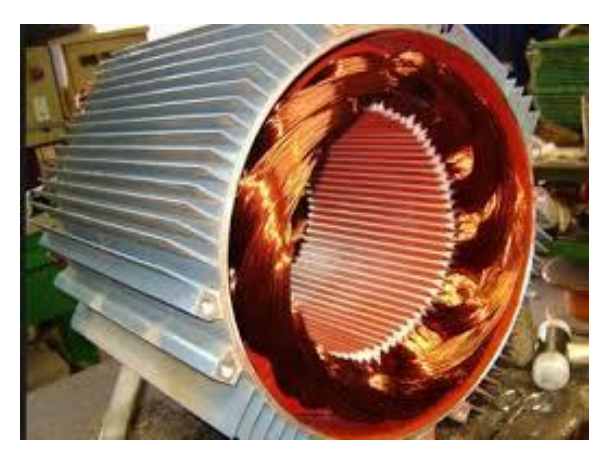

Imagen: Bobina de motor eléctrico Fuente: [Bobinado de motores eléctricos en Logroño \(bobinadosluman.es\)](https://www.bobinadosluman.es/es/fotos/img/8158610/)

### - Comportamiento del condensador

El propósito del capacitor es crear una fuente de alimentación polifásica a partir de una fuente de alimentación monofásica. Con una alimentación polifásica, el motor puede: Establecer la dirección de rotación. Proporcionar un par de arranque para el motor y aumentar el par durante la operación.

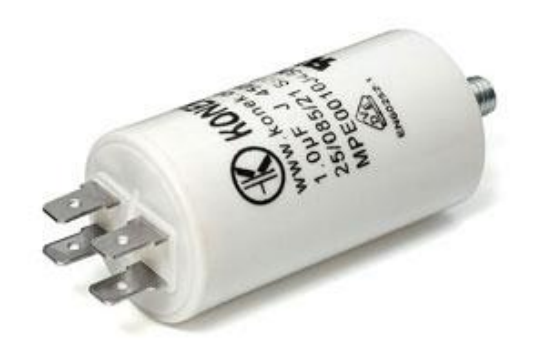

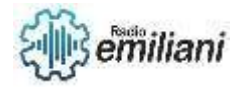

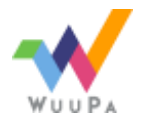

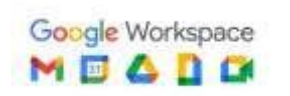

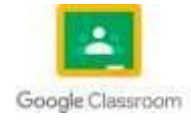

Imagen: Condensador para un motor eléctrico Fuente: [Cálculo de un condensador para un motor eléctrico. -](https://www.infootec.net/calculo-condensador-motor-electrico/) infootec.net

### - Comportamiento del Resistor

El comportamiento de una resistencia para las frecuencias y corrientes ordinarias es la de un elemento disipador, que convierte la energía eléctrica en calor. Es independiente de la dirección del flujo de corriente e independiente de la frecuencia.

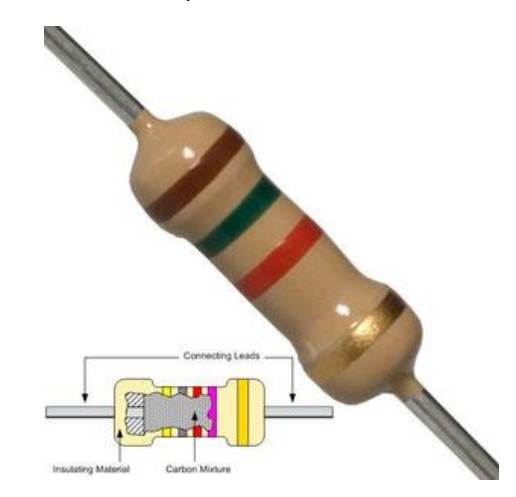

Imagen: Resistencia eléctrica

Fuente: Resistencia - [Física de nivel básico, nada complejo.](https://www.fisic.ch/contenidos/electricidad/ley-de-ohm-y-resistencia/) (fisic.ch)

## **7.6. Conexión Interna del transformador eléctricos de distribución**

Las conexiones más comunes en los transformadores son Y-Y (estrella-estrella), Y- Δ (estrella-Delta), Δ-Y (Delta-estrella), Δ- Δ(Delta-Delta).

### Estrella-Estrella

En esta conexión el banco está conectado en estrella en el primario y el secundario. En el primario: los terminales finales H2 se unen a punto común (neutro), mientras que los principios H1 se conectan a las líneas de alimentación (A, B, C). Para el secundario por igual, los finales X2 se unen todos en un punto común aterrizándolo (siendo este el neutro), mientras que los principios X1 son las líneas principales de alimentación (a, b, c).

Esta conexión es adecuada para cargas equilibradas. Tal es el caso, para máquinas eléctricas balanceadas, como los motores trifásicos.

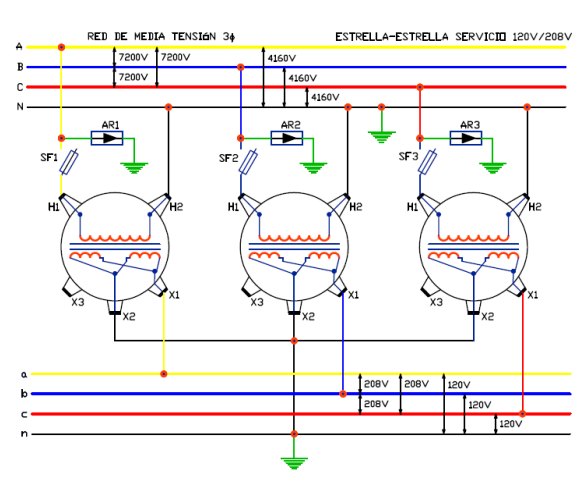

Imagen: Conexión estrella-estrella

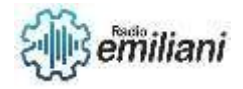

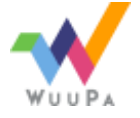

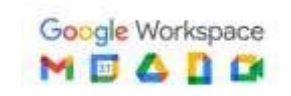

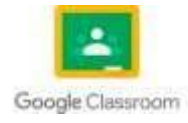

### Fuente: [Conexión estrella-estrella de banco de transformadores trifásicos -](https://www.faradayos.info/2015/01/conexion-estrella-estrella-banco-transformadores.html) FARADAYOS

### - Delta-Delta

En esta conexión el banco está conectado en delta en el primario y secundario. Los terminales se unen final H2 con principio H1 del siguiente transformador. En los puntos de conexión se conectan las líneas de alimentación en el primario. Para el secundario por igual, X3 con X1 de su adyacente. El neutro sale del segundo transformador del terminal X2.

El voltaje de fase es igual al de línea Vf=VL. Sin embargo, la corriente de línea IL es √3 veces la corriente de fase If, esta característica se da tanto en la parte primaria como el secundario.

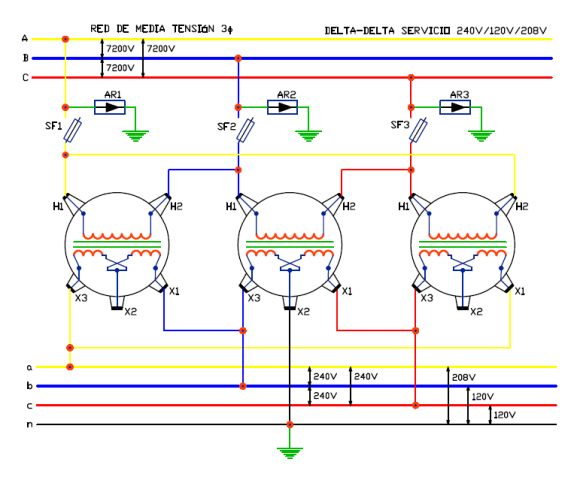

Imagen: Conexión delta-delta

### Estrella-Delta

En esta conexión el banco está conectado en estrella en el primario y en delta en el secundario. En el primario: los terminales finales H2 se unen a punto común (neutro, N), mientras que los principios H1 se conectan a las líneas de alimentación (A, B, C). Para el secundario: se unen los finales X2 con los principios X1 del transformador adyacente. En los puntos de conexión se conectan las líneas de alimentación de carga.

Este puede manejar grandes cargas desequilibradas. Utilizado para la reducción de tensión en los sistemas de transmisión.

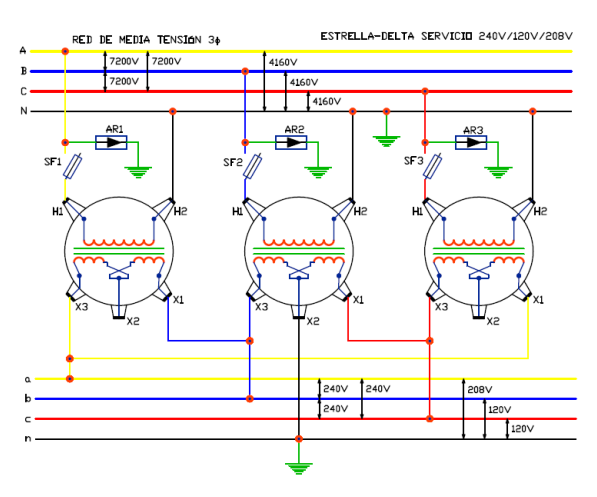

Imagen: Conexión estrella-delta

Fuente: [Conexión estrella-delta de banco de transformadores trifásicos -](https://www.faradayos.info/2015/01/conexion-estrella-delta-banco-transformadores.html) FARADAYOS

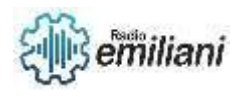

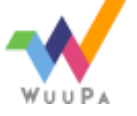

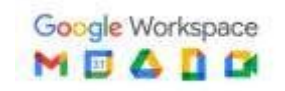

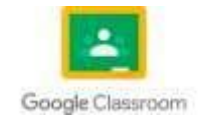

Fuente: [Conexión delta-delta de banco de transformadores trifásicos -](https://www.faradayos.info/2015/01/conexion-delta-delta-banco-transformadores-trifasico.html) FARADAYOS

### Delta-Estrella

En esta conexión el banco está conectado en delta en el primario y en estrella en el secundario. En el primario: los terminales se unen final H2 con principio H1 del siguiente transformador. En los puntos de conexión se conectan las líneas de alimentación. Para el secundario los finales X2 se unen todos en un punto común autorizándolo (siendo este el neutro), mientras que los principios son las líneas principales de alimentación (a, b, c).

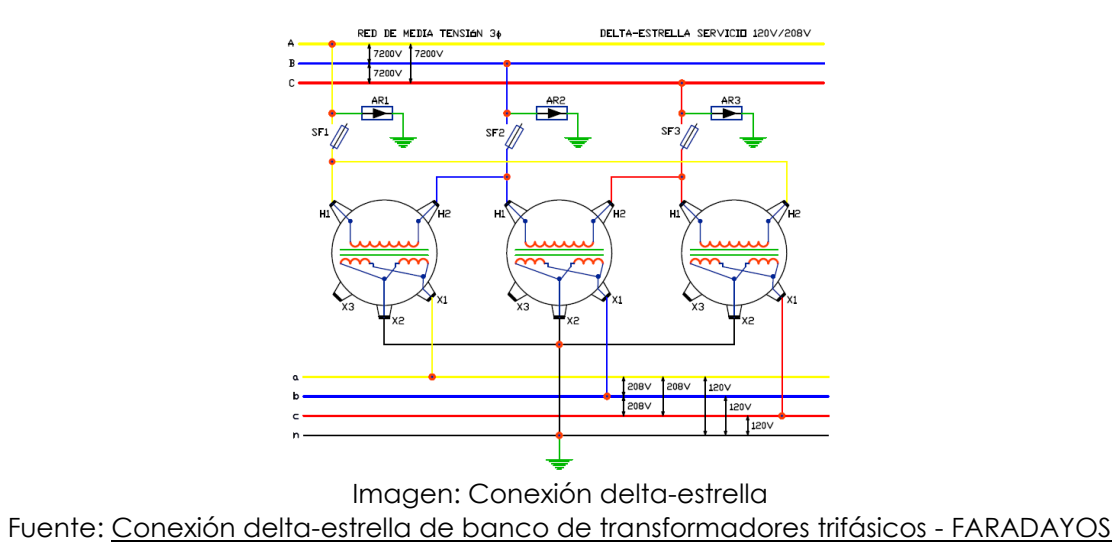

# **8. CIRCUITOS DE APLICACIÓN SEMIAUTOMÁTICOS**

### **8.1. Introducción a Generadores**

Un generador eléctrico es todo dispositivo capaz de mantener una diferencia de potencial eléctrico entre dos de sus puntos, llamados polos, terminales o bornes. Los generadores eléctricos son [máquinas](https://www.monografias.com/trabajos6/auti/auti) destinadas a transformar la energía [mecánica](https://www.monografias.com/trabajos12/moviunid/moviunid) en eléctrica. Esta transformación se consigue por la [acción](https://www.monografias.com/trabajos35/categoria-accion/categoria-accion) de un campo magnético sobre los conductores eléctricos dispuestos sobre una armadura (denominada también estator). Si mecánicamente se produce un [movimiento](https://www.monografias.com/trabajos15/kinesiologia-biomecanica/kinesiologia-biomecanica) relativo entre los conductores y el campo, se generara una [fuerza.](https://www.monografias.com/trabajos12/eleynewt/eleynewt)

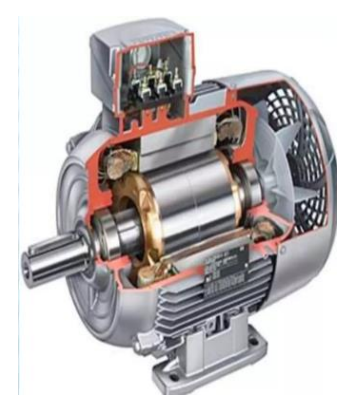

Imagen: Generador eléctrico Fuente: [Generador eléctrico \(slideshare.net\)](https://es.slideshare.net/EsnielLucena/generador-elctrico-38676322)

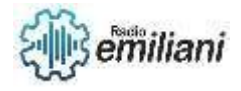

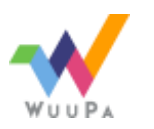

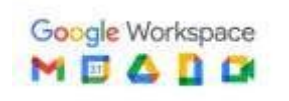

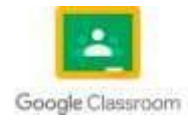

# **8.2. Formas de Generar energía**

La electricidad es una fuente de energía secundaria, por lo que hay que producirla a partir de una [fuente de energía primaria,](https://www.repsol.com/es/energia-innovacion/energia-futuro/transicion-energetica/energia-primaria/index.cshtml) es decir, de los recursos presentes en la naturaleza. Existen dos formas de obtener electricidad:

- A partir de fuentes de energía primarias renovables, como el viento, la radiación solar o las mareas.
- a partir de fuentes de energía primarias no renovables como el carbón, el gas natural, el petróleo o la energía nuclear.

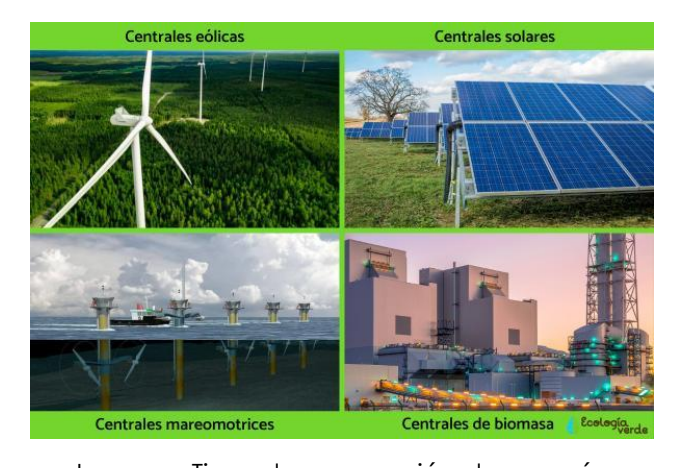

Imagen: Tipos de generación de energía Fuente: [Cómo se genera la electricidad -](https://www.ecologiaverde.com/como-se-genera-la-electricidad-3574.html) Resumen (ecologiaverde.com) **8.3. Generadores electromecánicos**

Mueve el eje de un generador eléctrico basada en la ley de Lenz, o sea en las corrientes inducidas en los bobinados de la máquina, por los campos magnéticos que ella misma crea o existen en su interior. Dicho de otra forma, lo consiguen gracias a la interacción de los dos elementos principales que lo componen: la parte móvil llamada rotor, y la parte estática que se denomina estator.

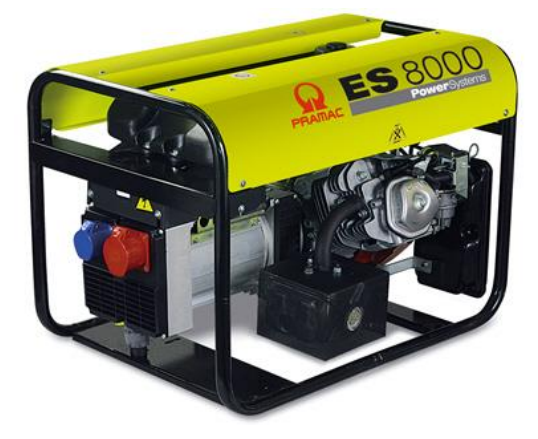

Imagen: Generador eléctrico Fuente: [1.0 El generador eléctrico, introducción \(gebravo.com\)](https://www.gebravo.com/que-es-un-generador-electrico.php)

### **8.4. Generadores electroquímicos**

Un generador electroquímico es un tipo de generador eléctrico que convierte directamente la energía química almacenada en sustancias químicas en una corriente eléctrica, mediante una reacción química, sin pasar por otros tipos de energía como energía térmica, mecánica o magnética.

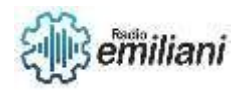

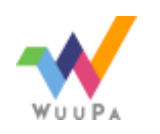

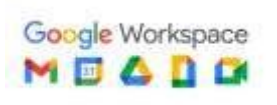

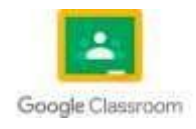

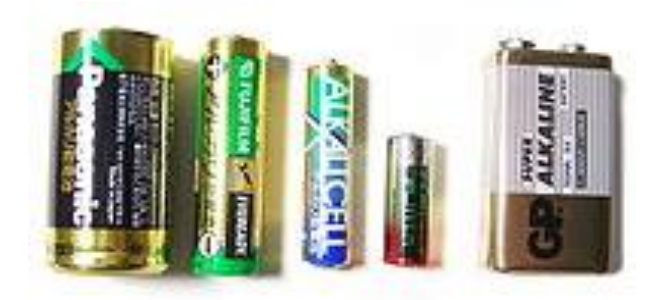

Imagen: Generadores electroquímicos

Fuente: Generador electroquímico - [Wikipedia, la enciclopedia libre](https://es.wikipedia.org/wiki/Generador_electroqu%C3%ADmico)

### **8.5. Generador Fotovoltaicos**

Un generador eléctrico solar está constituido por uno o más módulos fotovoltaicos, los cuales convierten directamente la radiación solar en corriente eléctrica continua, una estructura soporte de los módulos, un regulador de carga de baterías y un banco de baterías para acumular la energía generada durante las horas de luz.

Si una parte o la totalidad del consumo requiere corriente alterna, es necesario instalar un inversor de corriente entre el banco de baterías y dichos consumos.

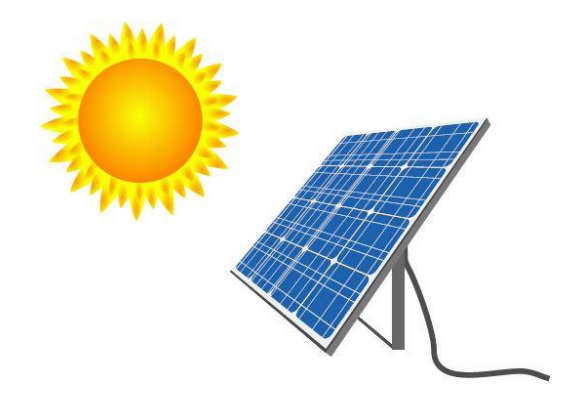

Imagen: Generador fotovoltaico Fuente: [PANELES SOLARES: GENERADORES DE ENERGÍA ELÉCTRICA \(umich.mx\)](https://sabermas.umich.mx/archivo/tecnologia/133-numero-1755/268-paneles-solares-generadores-de-energia-electrica.html)

### **8.6. Energía Solar**

Es la energía del sol que a través de su radiación produce calor e iluminación. Es una energía que necesita sistemas de captación y de concentración; es constante e intermitente (por lo que se necesita sistemas de almacenamiento). Las aplicaciones más conocidas son para paneles solares que captan la energía del sol con una superficie oscura, y se utiliza para calentar agua, para generar vapor que luego de un proceso produce electricidad, transforma la energía solar en eléctrica a través de células fotovoltaicas (formadas por silicio).

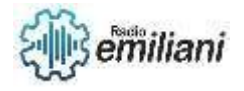

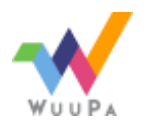

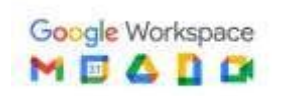

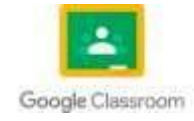

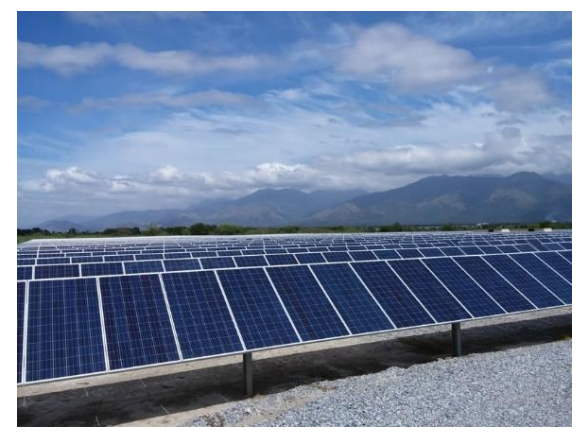

Imagen: Energía solar Fuente: [Energía Solar](https://mem.gob.gt/que-hacemos/area-energetica/energias-renovables/energia-solar/#:~:text=Es%20la%20energ%C3%ADa%20del%20sol,se%20necesita%20sistemas%20de%20almacenamiento).) – MEM

# **8.7. Energía eólica**

La energía eólica es la energía obtenida del viento. Es uno de los recursos energéticos más antiguos explotados por el ser humano y es a día de hoy la energía más madura y eficiente de todas las energías renovables.

La energía eólica consiste en convertir la energía que produce el movimiento de las palas de un aerogenerador impulsadas por el viento en energía eléctrica.

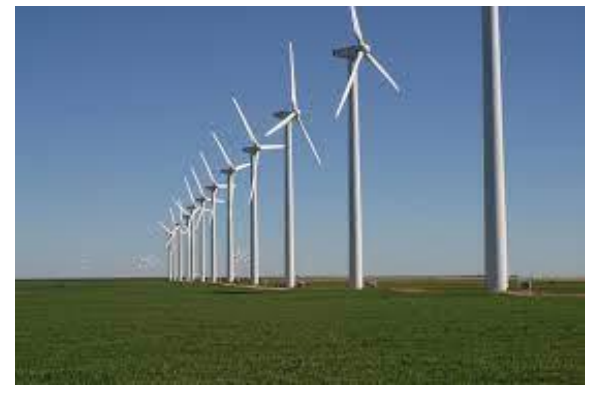

Imagen: Energía eólica Fuente: [¿Qué beneficios tiene la energía eólica? | ACCIONA | Business as inusual](https://www.acciona.com/es/energias-renovables/energia-eolica/?_adin=02021864894)

### **8.8. Energía Nuclear**

La energía nuclear es la energía contenida en el núcleo de un átomo. Los átomos son las partículas más pequeñas en que se puede dividirse un elemento químico manteniendo sus propiedades. En el núcleo de cada átomo hay dos tipos de partículas (neutrones y protones) que se mantienen unidas. La energía nuclear es la energía que mantiene unidos neutrones y protones.

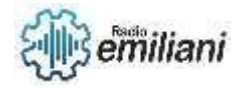

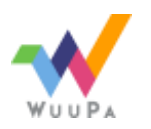

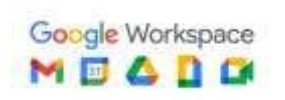

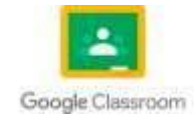

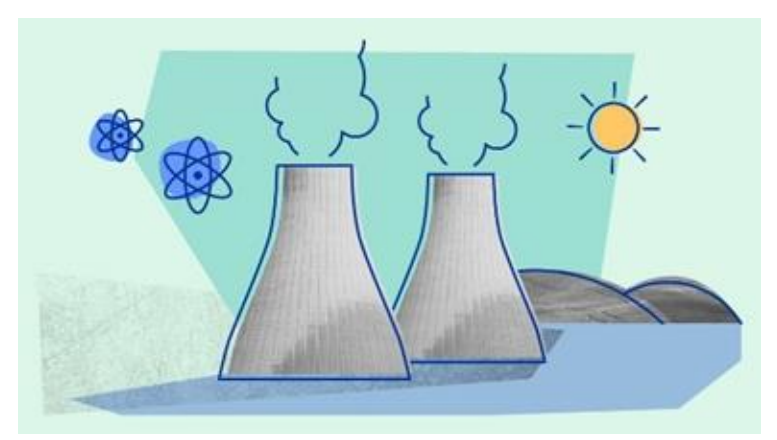

Imagen: Energía nuclear Fuente: [¿Qué es la energía nuclear? ¿Qué es la energía atómica? Definición | OIEA \(iaea.org\)](https://www.iaea.org/es/newscenter/news/que-es-la-energia-nuclear-la-ciencia-de-la-energia-nucleoelectrica)

# **9. CONTACTORES, RESISTENCIAS Y BOBINAS**

# **9.1. Contactores eléctricos**

Un contactor es un mecanismo cuyo propósito es la de abrir o cerrar circuitos de potencia. Cuando la bobina del contactor recibe corriente eléctrica, atrae dichos contactos permitiendo el paso de la corriente a través de ellos.

Los contactores son dispositivos de conmutación eléctricos, similares a un relé. Los contactores pueden manejar niveles de corriente mucho más altos que los relés estándar, lo que los hace útiles para aplicaciones de equipos móviles. El contactor funciona aplicando un voltaje a la bobina, esto crea un campo magnético que mueve los contactos a la posición cerrada y completa el circuito. Una vez que se elimina el voltaje de la bobina, los contactos se abrirán nuevamente y desconectarán el circuito. La gran superficie de contacto y la gran cantidad de presión de contacto permiten que el contactor maneje las corrientes de entrada más altas que se ven típicamente en los mercados de equipos móviles.

Es una de las piezas clave en la automatización del **motor [eléctrico](https://motores-electricos.com.ar/motores-trifasicos-siemens/)**. Su correcto y eficiente desempeño es muy importante para establecer procesos autómatas estables. Los motores eléctricos están vinculados directamente con accionamientos, muchas veces cíclicos, en diversas áreas.

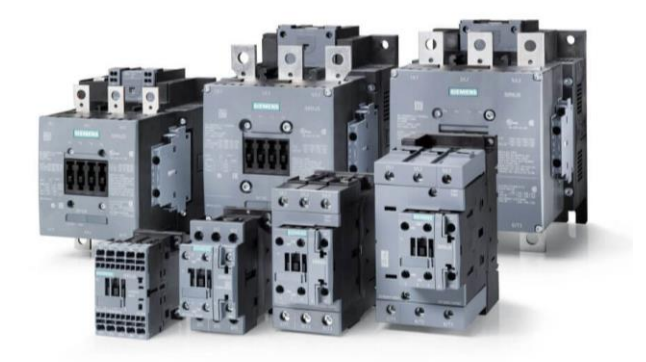

Imagen: Contadores eléctricos Fuente:<https://motores-electricos.com.ar/contactores-que-son-y-para-que-sirven/>

# **9.2. Sensores y actuadores industriales**

Los sensores y actuadores son una parte imprescindible de cualquier sistema industrial de control automatizado. De hecho, representan el nivel de campo de la pirámide de

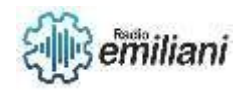

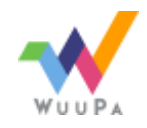

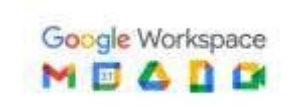

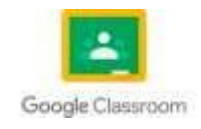

la automatización. Los sensores son los sentidos del sistema de control: le proporcionan información sobre lo que está ocurriendo. Los actuadores son las manos del sistema de control: le permiten modificar lo que ocurre en la planta.

Para realizar las tareas de control de un proceso industrial, los **sensores** nos permiten conocer el valor de las variables físicas adecuadas que participan en el proceso y convertirlas en señales eléctricas. En base a estas señales, el programa de control debe marcar las directrices de actuación sobre las máquinas y elementos que intervienen en el proceso. Para llevar a cabo las acciones oportunas, los **actuadores** se encargan de convertir las señales eléctricas de control en otro tipo de señales o en señales eléctricas de mayor potencia.

Los actuadores (también llamados accionadores) constituyen la interfaz entre las señales de control del dispositivo de control (por ejemplo, del autómata) y el mismo proceso industrial. Podemos distinguir tres tipos de actuadores según la fuente de energía con la que trabajan: eléctricos, neumáticos (aire) e hidráulicos (aceite).

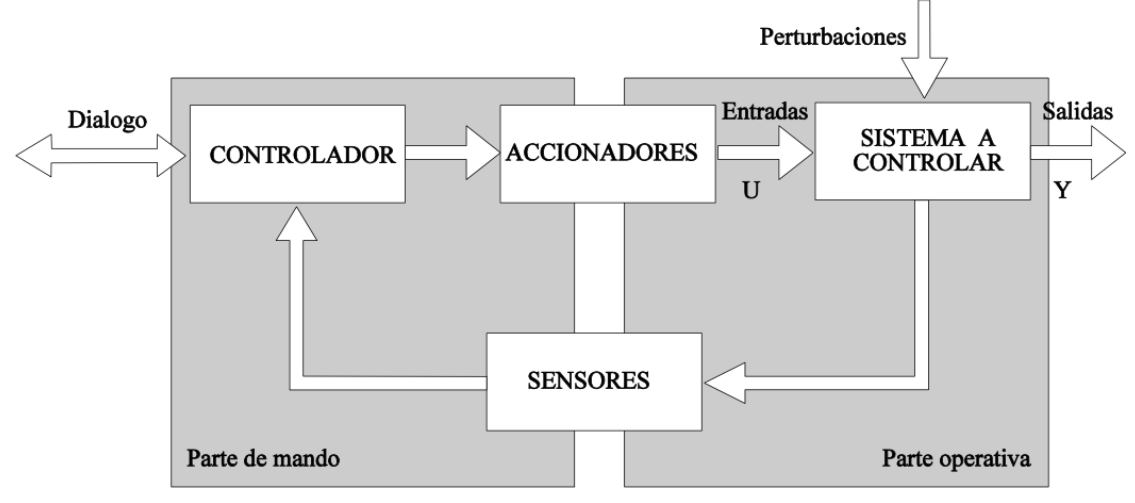

Imagen: Sistema de los sensores y actuadores

Fuente: [https://bookdown.org/alberto\\_brunete/intro\\_automatica/Figuras/sensores/introsensoractuador.png](https://bookdown.org/alberto_brunete/intro_automatica/Figuras/sensores/introsensoractuador.png)

### **9.3. Pulsadores para sistemas de mando**

Son dispositivos auxiliares de mando provistos de un elemento destinado a ser accionado por la fuerza ejercida por una parte del cuerpo humano, generalmente el dedo o la palma de la mano y que tiene una energía de retorno acumulada (resorte).

Ahora bien, debido a la gran cantidad de fabricantes y a la diversidad de posibilidades constructivas, en el argot técnico es frecuente ver utilizar los términos:

Para el elemento de accionamiento o botón de presión: actuador, cabeza, roseta, tecla, etc. Los fabricantes se esfuerzan en conseguir un acabado agradable, condicionado además por el color, según la función a desempeñar por el pulsador.

Color del que puede ser todo el elemento de accionamiento o, lo que es muy frecuente, el botón rasante o saliente que se monta a presión o roscado sobre la cabeza.

Para el auxiliar de mando o elemento de conexión: bloque de contactos, cámara de contactos, cuerpo, etc. Se construyen pulsadores para montar sobre base y para empotrar.

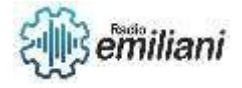

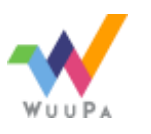

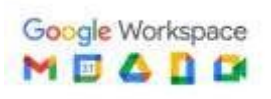

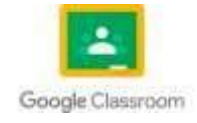

### Pulsadores y sus componentes

Las cajas de pulsadores, así como las unidades de mando empotrables van equipadas de contactos que, en función del tipo de la cabeza de mando:

Sólo conectan o desconectan durante el impulso, tomando después su posición original (contactos momentáneos).

Quedan en posición a la hora de actuar sobre la cabeza de mando (contactos mantenidos o de enganche); en este caso, es preciso una segunda intervención para anular la anterior.

#### - Tipos de pulsadores

- Pasante: evita toda la maniobra inesperada.
- Saliente: intervención rápida, parada de urgencia.
- De varilla: maniobra de la varilla en cualquier dirección (caja de pulsadores colgantes).

#### - Botones giratorios

De dos o tres posiciones mantenidas con retorno automático y cero (selección de circuitos o de un tipo de marcha: marcha manual, automática y parada sobre un equipo compresor o bomba, por ejemplo).

Cuando el mando se realiza por llave (extraíble o enclavada en ciertas posiciones) solamente la persona autorizada puede realizar la maniobra.

#### - Interruptores de posición o "final de carrera" o "limit switch"

Los contactos de mando mecánico son utilizados para controlar la posición de una máquina, permitiendo la puesta en marcha, la disminución de velocidad o la parada en un sitio determinado o para mandar ciclos de funcionamiento automático en las máquinas modernas.

#### Factores que intervienen en la elección de un contacto de mando mecánico

Los principales factores que intervienen en la elección de un contacto de mando mecánico son:

- Protección contra manipulaciones, choques violentos, proyecciones de líquidos, presencia de gas.
- Naturaleza del ambiente: húmedo, polvoriento, corrosivo y la temperatura que existen en el lugar de utilización.
- El lugar disponible para alojar y fijar el aparato.
- Las condiciones de utilización: frecuencia de maniobras, peso y velocidad del móvil a controlar, precisión y fidelidad exigidas, esfuerzo necesario para accionar el contacto.
- Número y naturaleza de los contactos: ruptura lenta o brusca, posibilidad de regulación.
- Naturaleza de la corriente, valor de la tensión.

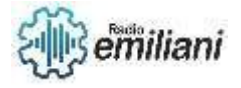

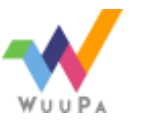

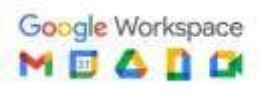

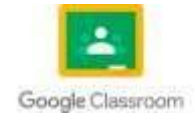

## **9.4. Partes esenciales de un contactor eléctrico**

### - Chasis o soporte

Es la estructura tiene una misión de aislamiento entre la parte magnética y los contactos, absorbe vibraciones para evitar que funcione mal el contactor. Tiene la base del chasis preparada para alojar el contactor a una guía del cuadro, mecanismo que hace muy fácil el cambio del componente al quedar anclado en esta guía por medio de una palanca con un muelle que al estirar se extrae rápidamente. Este chasis está preparado para soportar los golpes de armadura y evita los arcos eléctricos.

### - Electroimán

Está formado por el núcleo y la armadura móvil que están creados con chapas laminadas aisladas entre si. La armadura móvil cierra el circuito magnético desplazando los contactos móviles hacia los contactos fijos en el momento de estar activo el electroimán.

### - Bobina

La bobina es el componente que activa el electroimán cuando se le aplica la tensión de trabajo. Esta bobina está alojada en el campo de acción del electroimán y tiene dos conexiones que equivalen a la alimentación del mando del control. Estas bobinas pueden ser tanto de corriente continua (DC) como de corriente alterna (AC) y de un voltaje variado (24v, 48v, 110v, 220v, etc.) para adaptarse a la tensión de maniobra del circuito donde está ubicado, estos componentes son fácilmente intercambiables y se debe observar siempre que el voltaje de esta bobina sea el adecuado, mirando en una etiqueta que hay entre los terminales de la bobina, para evitar que ésta se estropee.

### - Contactos principales

Son los encargados de cerrar el circuito de potencia cuando se activa el contactor. Tienen una parte fija que está unida a las conexiones de entrada (alimentación)y salida (actuador eléctrico) de los cables de potencia. Y una parte móvil que cierran el circuito de potencia cuando se excita la bobina activándose el electroimán. Las características de estos contactos son la no oxidación, evitan pegarse o soldarse, resistente mecánicamente, no se erosionan al formarse el arco eléctrico y son muy conductivos teniendo poca resistencia eléctrica.

### - Contactos auxiliares

Son contactos usados para la maniobra, para funciones de enclavamiento, realimentación, indicar que está activo o en reposo el contactor. Estos contactos pueden ser normalmente abierto o cerrado, también se puede acoplar más contactos auxiliares en el mismo contactor en caso que sea necesario en el circuito pudiendo ser de activación inmediata o temporizados.

### **9.5. Numeración y nomenclatura de contactores**

### - Contactos principales

Su función es establecer o interrumpir el circuito principal, consiguiendo así que la corriente se transporte desde la red a la carga. Simbología: se referencian con una sola cifra del 1 al 6.

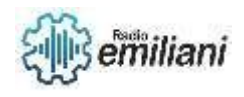

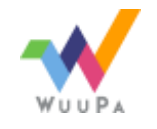

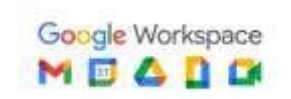

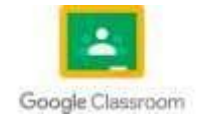

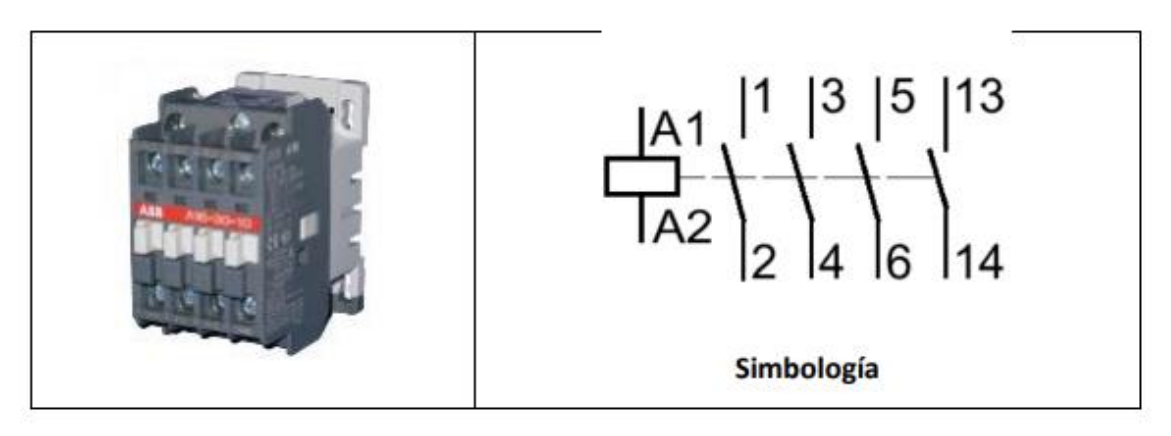

Imagen: Contactor eléctrico

Fuente:<https://unlp.edu.ar/wp-content>

### - Contactos auxiliares

Su función específica es permitir o interrumpir el paso de la corriente a las bobinas de los contactores o los elementos de señalización, por lo cual están dimensionados únicamente para intensidades muy pequeñas

Se utilizan para el desarrollo del circuito de comando, el cual hará que se energice la bobina conectando y desconectando el contactor. Dependiendo del modelo de contactor poseen contactos auxiliares adicionales incluidos. Caso contrario, se deben adicionar estos contactos auxiliares mediante elementos externos al contactor. Su accionamiento es mecánico, mediante una sujeción física al contactor. Los contactos auxiliares se identifican con los números "1-2" en los bornes, indicando para el caso de contacto normal cerrado (NC). Para el caso de contacto normal abierto (NA o NO) "3-4". Cuando se indica un estado de los contactos, como normal cerrado o normal abierto, están indicando su estado en el modo de reposo, sin tensión en la bobina

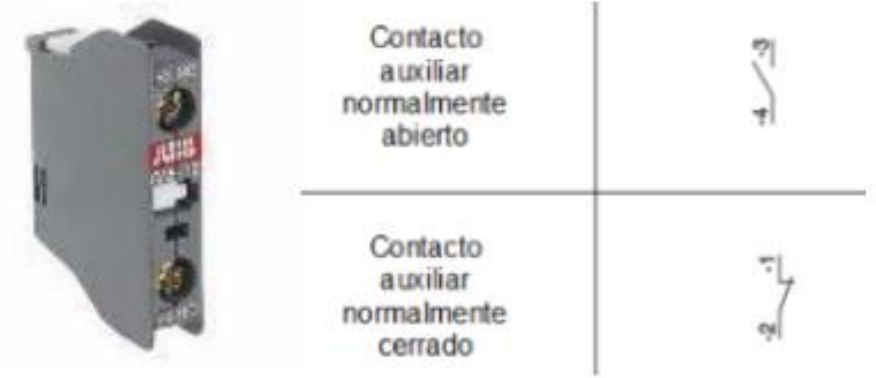

Imagen: Contactor auxiliar Fuente:<https://unlp.edu.ar/wp-content>

La conexión y desconexión del contactor se realiza a través de la señal que llega a su BOBINA, desde los terminales A1 y A2, la cual funciona como un electroimán que al energizarse, atrae la pieza "1" que es solidaria con el conjunto de contactor principales y auxiliares.

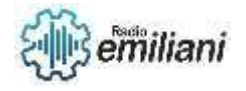

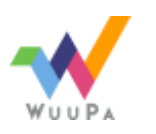

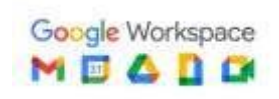

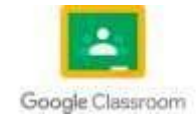
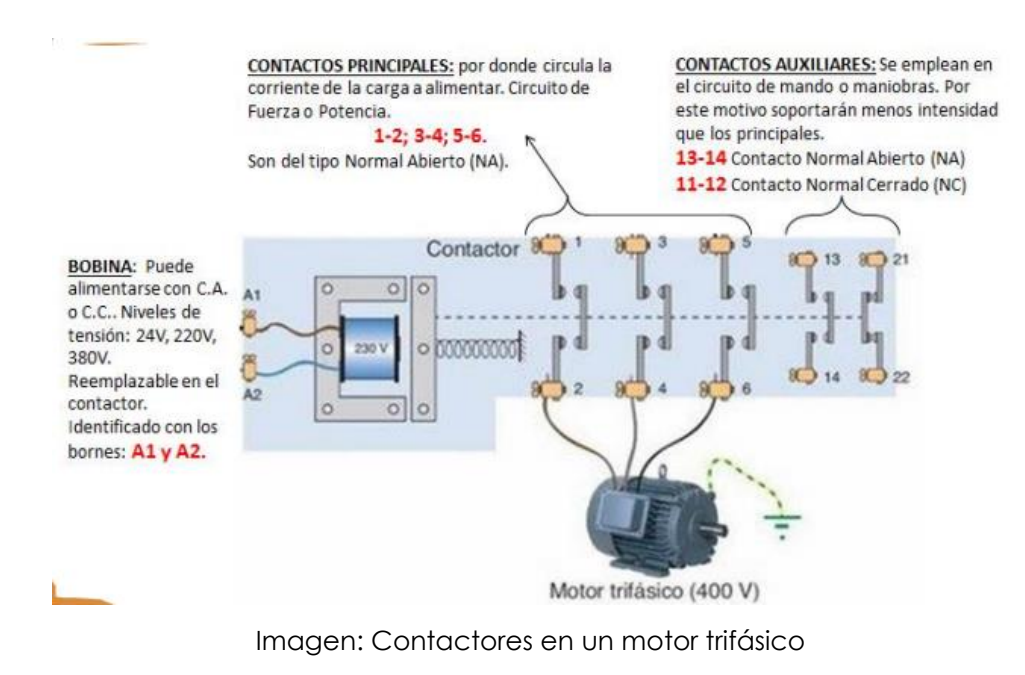

Fuente:<https://unlp.edu.ar/wp-content>

## **9.6. Circuito de mando**

Consiste en una representación lógica de los componentes que forman el automatismo que administra la instalación.

Componentes de un circuito de alimentación de unos actuadores:

- Elementos de interacción hombre-máquina (finales de carrera, pulsadores).
- Dispositivos de señalización y aviso (sirenas, lámparas).
- Bobinas de los componentes de mando y protección (relés, contactores).
- Contactos auxiliares en los aparatos receptores.

Todos los componentes deben estar identificados según el tipo de aparato, número que lo define dentro del conjunto y la función (principal, auxiliar, …) que realiza.

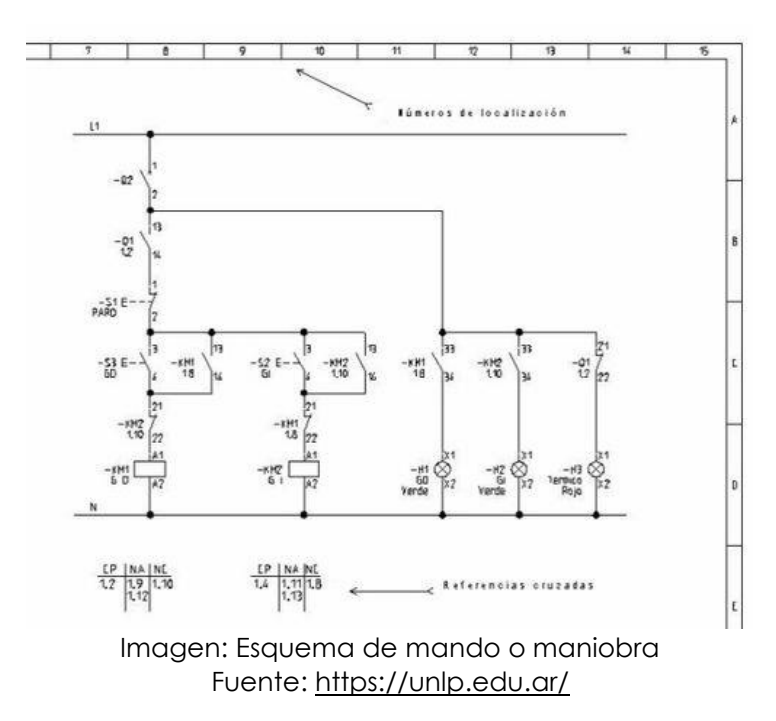

Es frecuente la división del plano en cuadriculas marcadas en el borde del dibujo. Se marcan con letras en el sentido vertical y con números en el sentido horizontal.

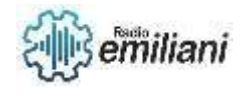

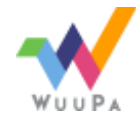

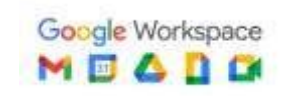

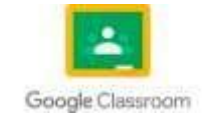

# **9.7. Circuitos de fuerza**

En un circuito de alimentación de unos actuadores se tienen que indicar los contactos principales de los siguientes componentes:

- Actuadores (líneas, motores).
- Dispositivos de protección (relés, disyuntores).
- Dispositivos de conexión y desconexión (contactores, interruptores).

Todos los componentes deben estar identificados según el tipo de aparato, número que lo define dentro del conjunto y la función que realiza.

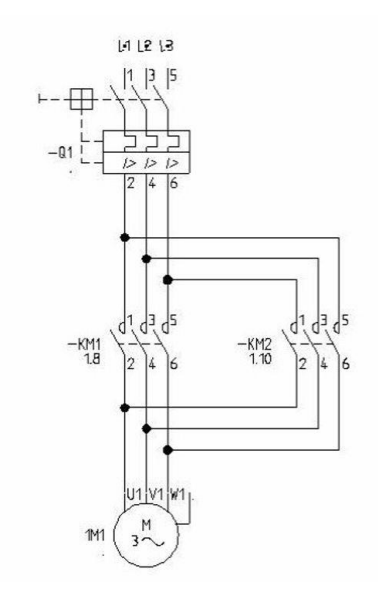

Imagen: Circuito de alimentación de unos actuadores

Fuente:<https://unlp.edu.ar/>

# **9.8. Identificación de los contactores a utilizar para las instalaciones**

Aunque normalmente los contactores suelen ser electromagnéticos, por su construcción podemos clasificarlos en las siguientes categorías:

- **Contactores electromagnéticos**: Se accionan por un electroimán.
- **Contactores electromecánicos**: Se accionan por un servomotor.
- **Contactores neumáticos**: Se accionan por la presión del aire.
- **Contactores hidráulicos**: Se accionan por la presión de aceite.
- **Contactores estáticos**: Constituidos por tiristores.

#### - Categoría de los contactores

Existen cuatro categorías especificas en función a su aplicación, basándose en la potencia que debe soportar, las características del circuito y las condiciones en las que debe trabajar.

• AC1: Para cargas no inductivas y condiciones de servicio ligeras. Ej. Calefactor eléctrico

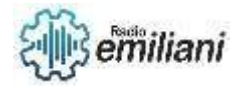

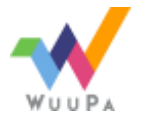

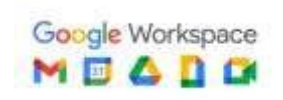

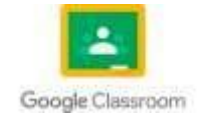

- AC2: Para corriente alterna en condiciones de servicio normales. Ej. Centrifugadora
- AC3: Para arranques largos en condiciones de servicio difíciles. Ej. Aire acondicionado
- AC4: Para motores asíncronos en condiciones de servicio extremas.

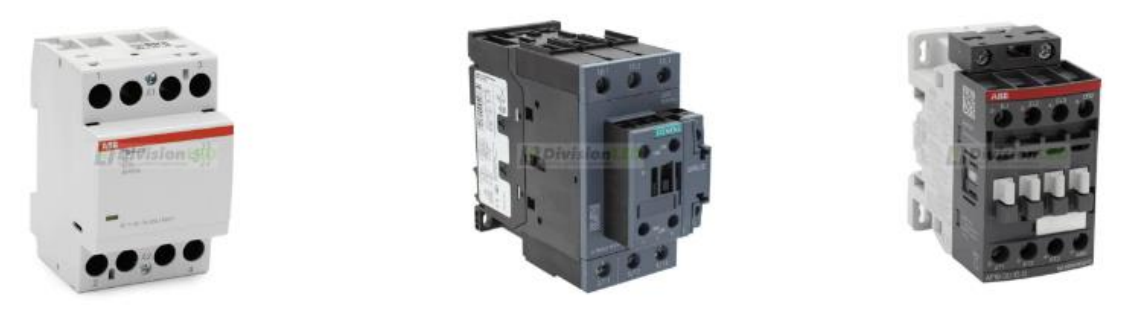

Imagen: Tipos de contactores utilizados en una instalación

Fuente[:https://www.divisionled.com/blog/que-son-los-contactores-y-para-que-sirven](https://www.divisionled.com/blog/que-son-los-contactores-y-para-que-sirven)

# **9.9. Elaboración de informes y conclusiones a partir de las observaciones de cada circuito**

#### - Los circuitos en serie

Son fáciles de diferenciar, comenzando con que la sumade las caídas de la tensión que ocurren dentro del circuito son iguales a toda la tensión que se aplica esto quieres decir que la suma de todos los voltaje existentes en el circuito son iguales al voltaje total. también se rescata que la intensidad de la corriente es la misma en todos los lugares, es decir en cualquier punto del circuito. Pueda por mencionar que la equivalencia de la resistencia del circuito es el resultado de la suma de todas las resistencias. Todos estos parámetros se calcularon con el software y se comprobó manualmente aplicando la ley de ohm.

#### - Los circuitos en paralelo

En un circuito en paralelo podemos considerar, la tensión es la misma en todos los puntos del circuito también La suma de las intensidades de rama es la intensidad total del circuito, coincide con la que sale de la pila.

Y ésta es una de las leyes de (Kirchhoff), también hay que resaltar que la resistencia total de un circuito en paralelo es la inversa de las resistencias. También se comprobó con el software y mediante cálculos con la ley de ohm que los parámetros nos daban resultados similares e iguales.

#### La corriente alterna

Es aquel tipo de corriente eléctrica que se caracteriza porque la magnitud y la dirección presentan una variación de tipo cíclico. En tanto, la manera en la cual este tipo de corriente oscilará es en forma senoidal, es decir, una curva que va subiendo y bajando continuamente. 'n el laboratorio se determinó parámetros que son tensión y corriente de cresta, tensión y corriente eficaz, así como el periodo, frecuencia y fase.

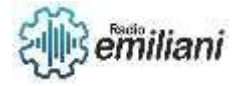

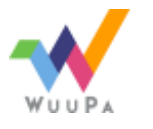

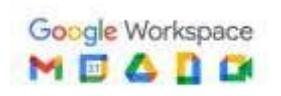

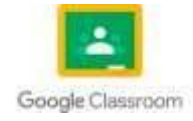

# **9.10. Instalación de circuitos de corriente alterna y con condensadores y bobinas**

#### - Condensador

En CA, un condensador introduce un desfase  $-\frac{\pi}{3}$  $\frac{\pi}{2}$ entre la tensión y la intensidad (desfase negativo, la tensión está retrasada respecto a la intensidad). Su impedancia es sólo reactiva (XC), y depende de la capacidad del condensador (C) y de la frecuencia (ω).

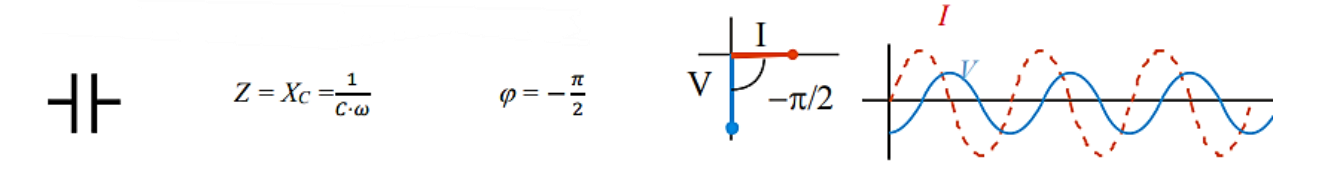

Imagen: Formulas y representación de un condensador Fuente: [https://fq.iespm.es/documentos/janavarro/electrotecnia/T3\\_Circuitos\\_CA.pdf](https://fq.iespm.es/documentos/janavarro/electrotecnia/T3_Circuitos_CA.pdf)

### - Cálculo del desfase y de la impedancia

Cuando un condensador se somete a una tensión alterna, estará constantemente cargándose y descargándose, por lo que permitirá el paso de corriente por el circuito. La relación entre intensidad y tensión en un condensador era: 1 =  $\mathcal{C} \frac{dV_c}{dt}$  $\frac{dV_c}{dt} \rightarrow V_c = \frac{1}{c}$  $\frac{1}{c}\int I \cdot dt$ 

Siendo  $I = I_0 \cdot \cos(\omega t)$ , al integrar obtenemos  $V_c = \frac{1}{c}$  $\frac{1}{c\omega} \cdot I_o \cdot \sin(\omega t) = \frac{1}{c\omega}$  $\frac{1}{c\omega}$  ·  $I_o$  · cos  $\left(\omega t - \frac{\pi}{2}\right)$  $\frac{\pi}{2}$ ), donde vemos que la tensión esta desfasada (retrasada)  $-\frac{\pi}{3}$  $\frac{\pi}{2}$ respecto a la intensidad, y que la impedancia es  $\frac{1}{c\omega}\Big( V_o = \frac{1}{c\omega}$  $\frac{1}{c\omega}$  ·  $I_o$ .

### - Bobinas

En CA, una autoinducción introduce un desfase  $\frac{\pi}{2}$  entre la tensión y la intensidad (desfase positivo, la tensión está adelantada respecto a la intensidad). Suponiendo que su resistencia sea nula, su impedancia es sólo reactiva (XL), y depende del coeficiente de autoinducción (inductancia, L) y de la frecuencia (ω).

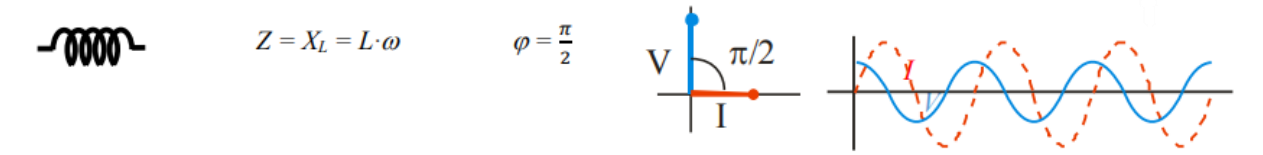

Imagen: Formulas y representación de una bobina Fuente: [https://fq.iespm.es/documentos/janavarro/electrotecnia/T3\\_Circuitos\\_CA.pdf](https://fq.iespm.es/documentos/janavarro/electrotecnia/T3_Circuitos_CA.pdf)

### - Cálculo del desfase y de la impedancia

Cuando una bobina es sometida a una tensión variable, circulará una intensidad variable por ella, lo que hará que varíe el flujo magnético y se genere corriente inducida según Faraday-Lenz. La fem inducida se opone a la tensión aplicada. Así,  $V_L = -\varepsilon = -\left(-L\frac{dl}{dt}\right)$ .

Siendo  $I = I_0 \cdot \cos(\omega t)$ , al derivar, obtenemos  $V_L = -L\omega \cdot I_0 \cdot \sin(\omega t) = L\omega \cdot I_0 \cdot \cos \omega t + \frac{\pi}{2}$  $\frac{\pi}{2}$ , donde vemos la tensión esta desfasada (retrasada) $\frac{\pi}{2}$ respecto a la intensidad, y que la impedancia es Lω.  $(V_o = L \omega I_o)$ .

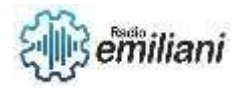

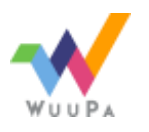

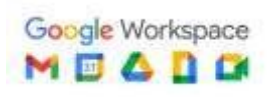

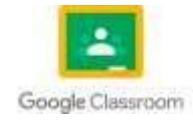

# **1. Mantenimiento Preventivo y Correctivo de Motores Monofásicos AC**

## **Por: Andy Carrillo**

Mantenimiento es el conjunto de actividades encaminadas a tener en óptimas condiciones de funcionamiento y de servicio los motores eléctricos.

# • **El mantenimiento preventivo.**

Es la actividad que consiste en revisar las condiciones de funcionamiento y de servicio de todas las partes que tiene un motor antes de que ocurra una falla.

Este mantenimiento es planeado y programado.

# • **El mantenimiento correctivo.**

Es aquel que consiste en reparar las fallas presentadas como consecuencia del funcionamiento del motor.

El mantenimiento preventivo es importante ya que puede evitar fallas en los motores que trae como consecuencias pérdidas económicas en todos los sentidos. Y consiste básicamente en:

- o Que los carbones se apliquen firmemente al conmutador.
- o Mantener limpio el conmutador (con lija delgada).
- o Mantener limpio el motor.
- o Pintarlo para evitar la corrosión.
- o Revisar el aislamiento.
- o Checar la ventilación.
- o Un punto importante es la lubricación en todas las partes en movimiento, como son los rodamientos, chumaceras y cojinetes.

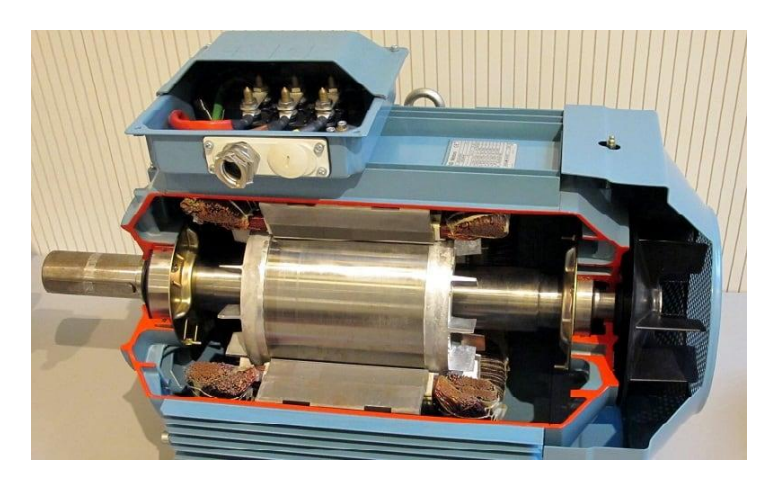

Fuente: https://clr.es/blog/es/motores-monofasicos-bifasicos-trifasicos/

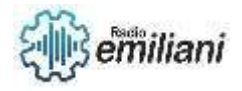

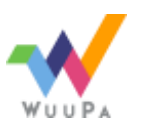

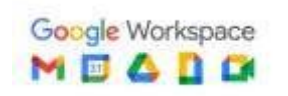

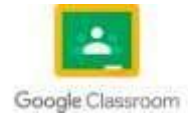

## **1.1 Toma de Datos de Motores Monofásicos.**

Para tomar datos de un motor monofásico AC, necesitarás algunos instrumentos de medición, como un multímetro y un osciloscopio.

Aquí te dejo los pasos generales para tomar datos de un motor monofásico AC:

- Conecta el multímetro a la fuente de alimentación del motor para medir el voltaje y la corriente.
- Enciende el motor y registra los valores de voltaje y corriente. Mide la corriente en el cable de alimentación o usa una pinza amperimétrica.
- Si el motor tiene un condensador, mide la capacitancia del condensador para asegurarte de que esté dentro de los valores especificados.
- Si es necesario, usa un osciloscopio para medir la forma de onda del voltaje y la corriente para verificar si están dentro de las especificaciones.
- Si deseas tomar datos más precisos, puedes usar un medidor de potencia para medir la potencia real y aparente del motor, así como su factor de potencia.

Es importante seguir las precauciones de seguridad adecuadas al trabajar con electricidad y equipos de medición. Asegúrate de estar familiarizado con las precauciones de seguridad antes de intentar tomar mediciones en un motor monofásico AC.

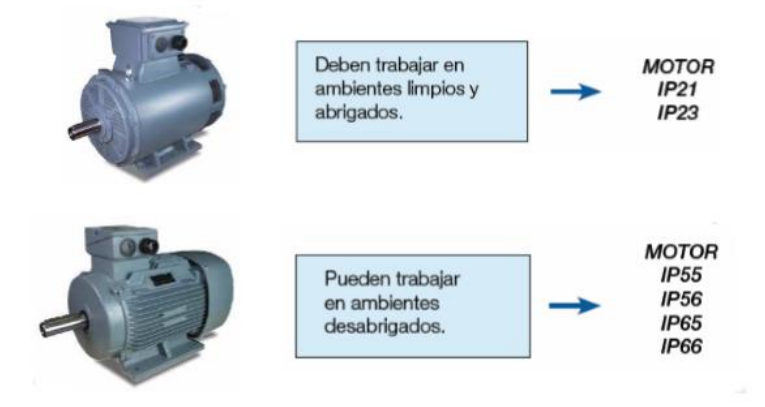

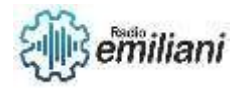

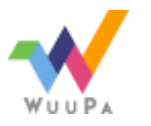

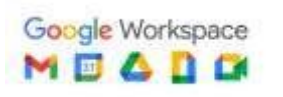

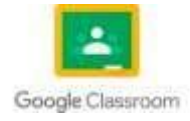

#### Fuente: https://www.roydisa.es/archivos/3012

Los datos de una placa de motor monofásico AC pueden variar según el fabricante y modelo del motor, pero a continuación se detallan algunos datos comunes que podrías encontrar:

- Tensión nominal: la tensión a la que el motor está diseñado para funcionar. Los motores monofásicos AC suelen tener una tensión nominal de 110V o 220V.
- Frecuencia nominal: la frecuencia a la que el motor está diseñado para funcionar. En la mayoría de los países, la frecuencia de la red eléctrica es de 50Hz o 60Hz.
- Potencia nominal: la potencia máxima que el motor puede generar de forma continua sin sobrecalentarse. Se mide en vatios (W) o caballos de fuerza (HP).
- Corriente nominal: la corriente máxima que el motor puede soportar sin sobrecalentarse. Se mide en amperios (A).
- Factor de servicio: el factor de servicio indica cuánto tiempo puede funcionar el motor de forma continua sin sobrecalentarse. Por ejemplo, un motor con un factor de servicio del 50% solo puede funcionar durante la mitad del tiempo.
- Tipo de protección: el tipo de protección indica si el motor está protegido contra el polvo, la humedad y otros factores ambientales. Por ejemplo, el código IP (Ingresos Protección) se utiliza para clasificar el grado de protección del motor.
- Número de serie: un identificador único que se utiliza para identificar el motor.
- Otros datos: la placa del motor también puede incluir otros datos, como la clase de aislamiento, el tipo de rodamientos, el número de polos, la velocidad nominal, entre otros.

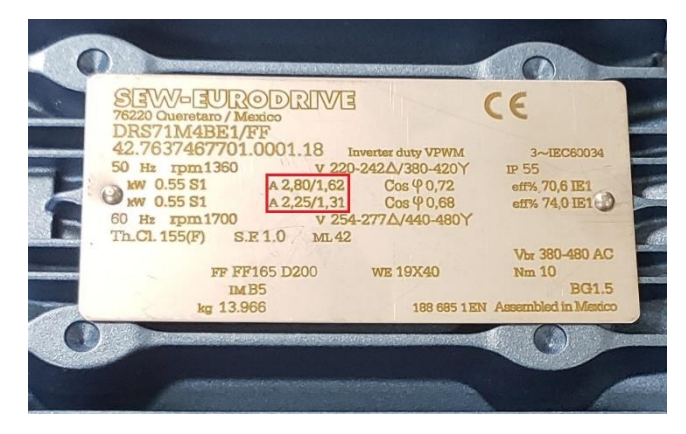

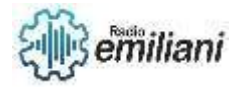

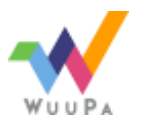

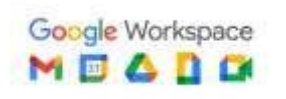

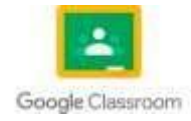

Fuente: http://www.electroclub.com.mx/2018/09/interpretacion-de-la-placa-de-datosde.html

## **1.2 Inspección física de motores Monofásicos.**

La inspección física de un motor monofásico puede ayudarte a detectar problemas o defectos que puedan afectar su rendimiento o causar fallas. A continuación, se detallan algunos pasos que puedes seguir para realizar una inspección física del motor monofásico:

• **Verificación visual:** verifica que el motor esté limpio y libre de obstrucciones, y que no haya daños visibles en las partes mecánicas como el eje, los soportes de montaje, los ventiladores, las poleas o las correas. También verifica que no haya daños en los cables eléctricos y las conexiones.

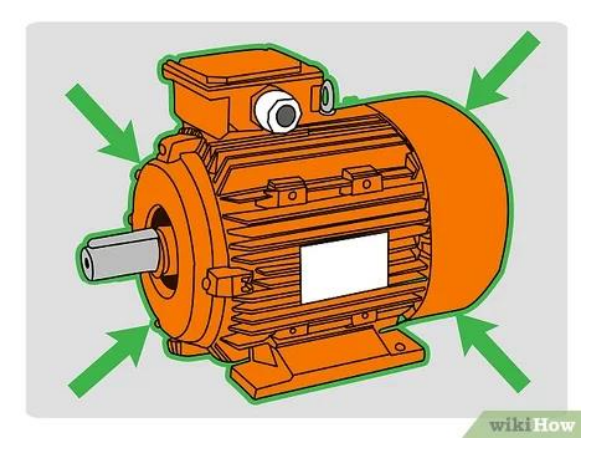

Fuente: https://www.wikihow.com/images\_en/thumb/b/b4/Check-an-Electric-Motor-Step-1-Version-5.jpg/v4-460px-Check-an-Electric-Motor-Step-1-Version-5.jpg.webp

• **Verificación de la carcasa:** verifica que la carcasa del motor no tenga fisuras, roturas o signos de sobrecalentamiento. Si la carcasa del motor es de metal, verifica que no haya corrosión significativa.

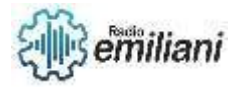

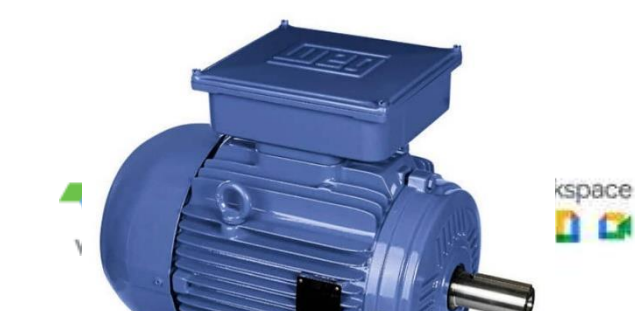

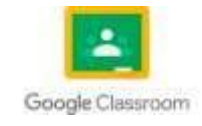

Fuente: https://seguidores.online/wp-content/uploads/2022/07/Motor-Monofasico1.jpg

• **Verificación del estator:** revisa el estator del motor para detectar signos de sobrecalentamiento, como el desgaste de los aislantes y la presencia de decoloración en el alambre del devanado. También verifica que los devanados del estator no estén abiertos o en cortocircuito.

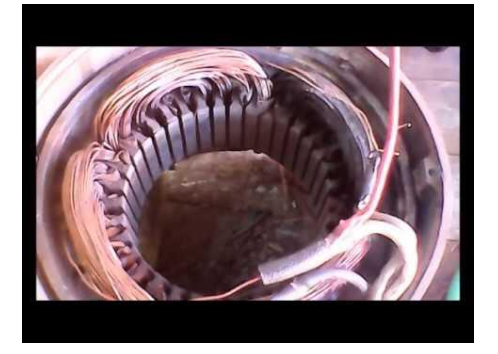

• **Verificación del rotor:** verifica que el rotor no esté desalineado o deformado y que no haya signos de desgaste o daño en el eje del rotor. También verifica que el Fuente: https://i.ytimg.com/vi/w7d3S9cToDM/hqdefault.jpg

devanado del rotor no esté en cortocircuito.

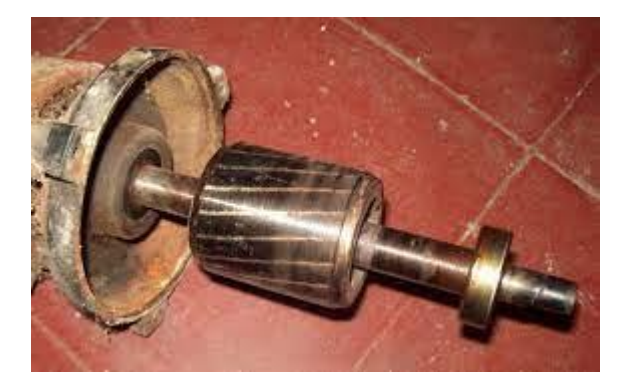

Fuente: https://upload.wikimedia.org/wikipedia/commons/3/34/Jaula\_de\_ardillas\_%28rotor%29\_d e\_un\_motor\_el%C3%A9ctrico.JPG

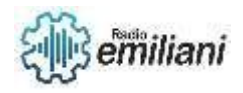

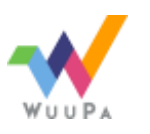

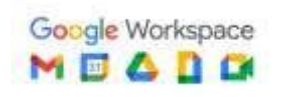

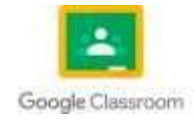

• **Verificación del condensador:** si el motor tiene un condensador, verifica que no haya fugas y que la carcasa del condensador no esté dañada. También verifica que el valor de capacitancia del condensador sea el especificado en la placa del motor.

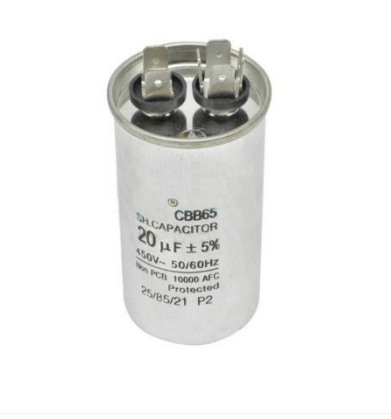

Fuente: https://www.tienda8.cl/4355/cbb65-20uf-450v-ac-arranque-de-motoresmonofasicos-menor-1-hp.jpg

• **Verificación de los rodamientos:** verifica que los rodamientos del motor no estén desgastados o dañados y que no haya ruido o vibración excesiva durante el funcionamiento.

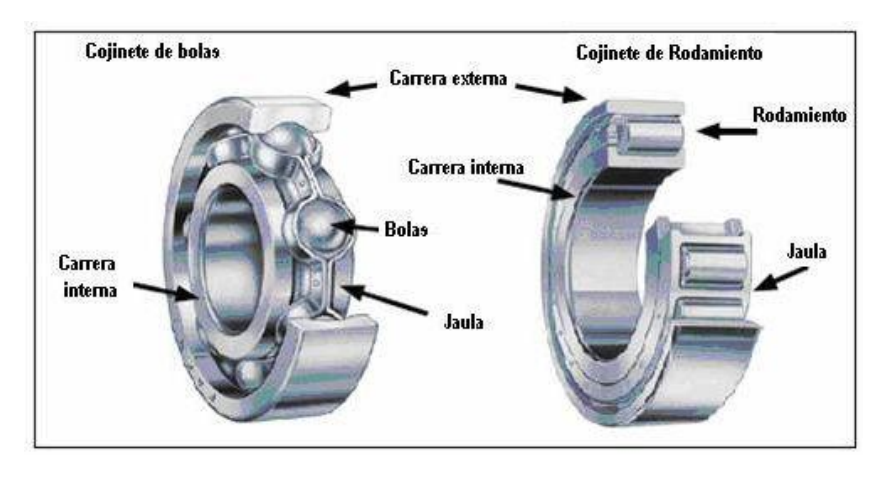

### Fuente: https://assets.rbl.ms/28020732/origin.jpg

• **Verificación del ventilador:** verifica que el ventilador esté en buen estado y no tenga daños o deformaciones. También verifica que el ventilador esté montado correctamente en el eje del motor.

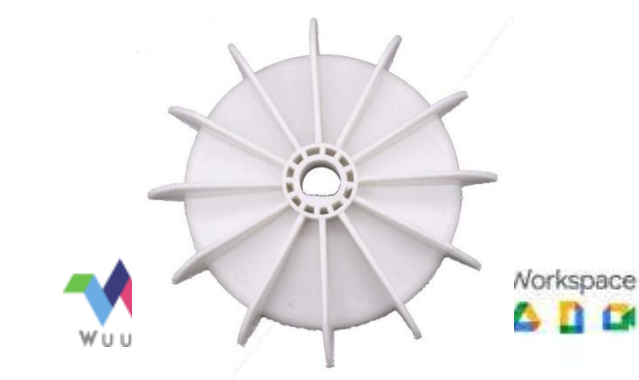

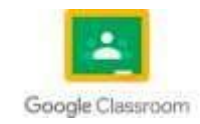

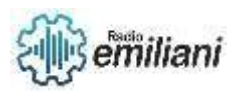

Fuente: https://ae01.alicdn.com/kf/H1004c811dbcf4ba5babe790493ac8042n/Motormonof-sico-de-pl-stico-ventilador-de-bomba-de-aire-motor-de-12-hojas-aspas.jpg

Estos son algunos de los pasos que puedes seguir para realizar una inspección física del motor monofásico. Es importante recordar que la inspección física solo es una parte del mantenimiento preventivo y no reemplaza la revisión periódica del motor por un técnico especializado en motores eléctricos.

### **1.3 Mediciones de puestas a masa de motores Monofásicos.**

Las mediciones de puesta a tierra o puesta a masa son esenciales para garantizar la seguridad eléctrica de los motores monofásicos. A continuación, se detallan algunos pasos que puedes seguir para realizar estas mediciones:

- Verifica que el motor esté desconectado de la fuente de alimentación y que las conexiones eléctricas estén aisladas antes de realizar cualquier medición.
- Conecta el medidor de resistencia a tierra o el multímetro en modo de resistencia y coloca la punta de prueba en el terminal de tierra del motor o en la carcasa del motor.
- Verifica que la resistencia medida esté dentro del rango especificado en la normativa eléctrica local y en las especificaciones del motor. En general, el valor de resistencia debe ser menor a 1 ohmio.
- Si el valor de resistencia medido es demasiado alto, esto indica que la conexión a tierra del motor puede estar dañada o mal conectada. Verifica las conexiones a tierra del motor y vuelve a realizar la medición.
- Si la resistencia medida es correcta, también puedes realizar una medición de continuidad entre el terminal de tierra y la carcasa del motor para verificar que la conexión a tierra sea efectiva.

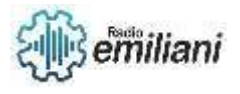

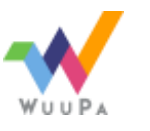

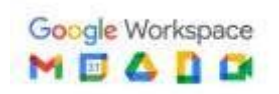

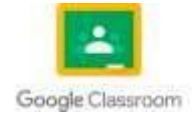

• Una vez que se hayan realizado las mediciones, vuelve a conectar el motor a la fuente de alimentación y realiza una verificación final de las conexiones eléctricas para asegurarte de que todo esté correctamente conectado.

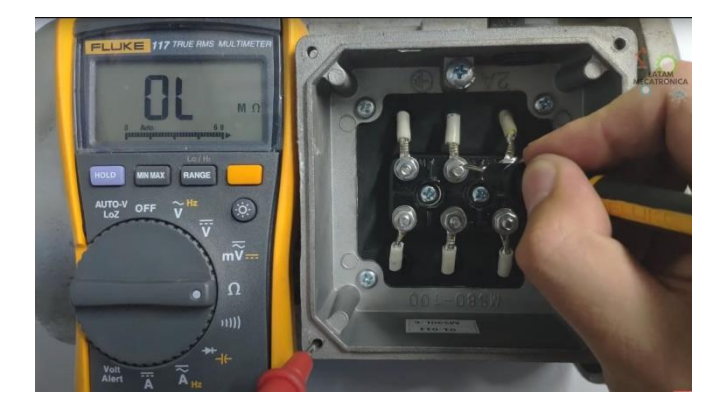

Fuente: https://admin.electrotec.pe/elements/images/image-article-0933d9e96cc003632105ebcdf6618de1.jpeg

Es importante recordar que las mediciones de puesta a tierra deben realizarse de forma periódica para garantizar la seguridad eléctrica del motor y del sistema en el que está instalado.

## **1.4 Toma de pasos de bobinas de Motores Monofásicos.**

La toma de pasos de bobinas de motores monofásicos es un procedimiento que se utiliza para determinar la secuencia de conexión de los devanados del estator. A continuación, se detallan algunos pasos que puedes seguir para tomar los pasos de bobinas de un motor monofásico:

- Verifica que el motor esté desconectado de la fuente de alimentación y que las conexiones eléctricas estén aisladas antes de realizar cualquier medición.
- Identifica los terminales del devanado del estator y verifica que no haya daños o signos de desgaste en los aislantes.

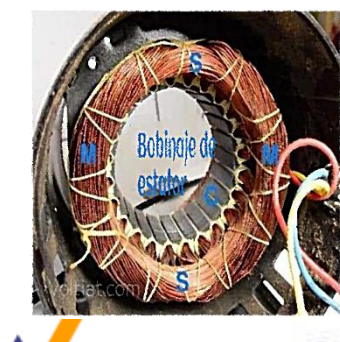

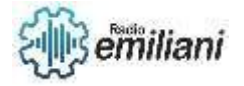

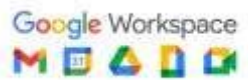

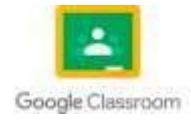

<u>Fuente: Affby/Wwedidoradensentinyidad e yre myllinety2022/10/pdqylde/resistencia.pto</u>ma la resistencia entre los terminales del devanado del estator. Registra los valores de resistencia para cada par de terminales.

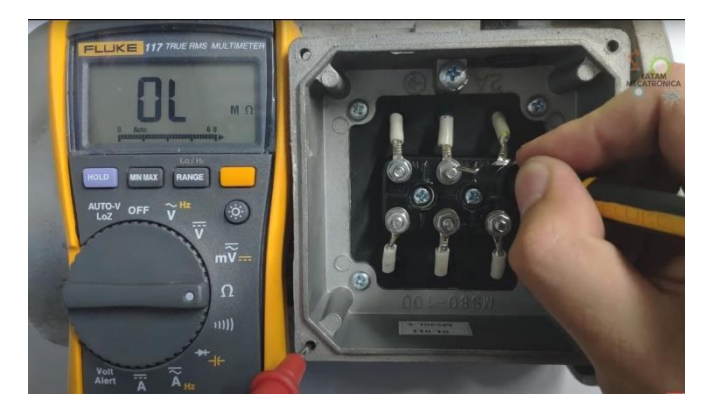

Fuente: https://admin.electrotec.pe/elements/images/image-article-0933d9e96cc003632105ebcdf6618de1.jpeg

- Identifica los terminales de conexión del capacitor (si el motor tiene uno) y verifica que no haya daños o signos de desgaste en los aislantes.
- Con un medidor de continuidad o un multímetro en modo de resistencia, toma la resistencia entre los terminales del capacitor y los terminales del devanado del estator. Registra los valores de resistencia para cada par de terminales.
- Utilizando la información obtenida de las mediciones de resistencia, identifica la secuencia de conexión correcta de los devanados del estator y del capacitor (si el motor tiene uno). La secuencia correcta se puede encontrar en la placa del motor o en el manual del fabricante.
- Una vez que se haya determinado la secuencia correcta, realiza las conexiones eléctricas según la secuencia identificada. Verifica las conexiones antes de volver a conectar el motor a la fuente de alimentación.

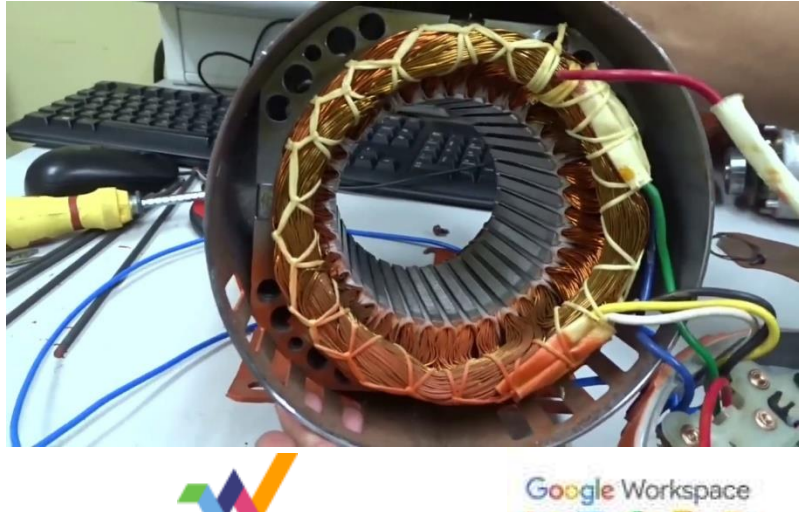

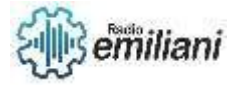

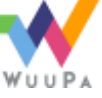

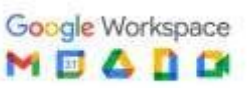

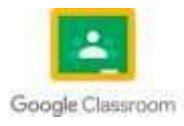

Fuente: https://i.ytimg.com/vi/AfVunPvlzk8/maxresdefault.jpg

Es importante recordar que la toma de pasos de bobinas debe realizarse con cuidado y siguiendo las normas de seguridad eléctrica para evitar riesgos.

## **1.5 Mantenimiento Preventivo de Motores Monofásicos.**

El mantenimiento preventivo es una actividad esencial para mantener en buen estado cualquier tipo de equipo, incluidos los motores monofásicos. A continuación, le proporciono algunos consejos para realizar el mantenimiento preventivo de los motores monofásicos:

- Limpieza: La suciedad y el polvo pueden acumularse en el motor y obstruir las partes internas, lo que puede reducir la eficiencia del motor. Por lo tanto, es importante limpiar periódicamente el motor con un cepillo suave y un paño limpio. También es importante asegurarse de que el motor esté libre de aceite y grasa.
- Lubricación: Los motores monofásicos necesitan lubricación regular para asegurarse de que todas las partes móviles estén funcionando correctamente. Asegúrese de lubricar las partes móviles del motor con aceite para motores eléctricos, según las instrucciones del fabricante.
- Inspección: Realice inspecciones periódicas del motor para detectar cualquier señal de desgaste, daño o corrosión en las partes del motor. Si encuentra algún problema, reemplace las piezas dañadas de inmediato para evitar daños mayores.
- Verificación de las conexiones eléctricas: Las conexiones eléctricas del motor monofásico deben ser verificadas periódicamente para asegurarse de que estén bien configuradas y no estén dañadas. Si encuentra algún problema con las conexiones, debe solucionarlo de inmediato para evitar posibles cortocircuitos o fallas eléctricas.
- Comprobación de la tensión y corriente: Comprueba periódicamente la tensión y corriente del motor para asegurarte de que esté funcionando correctamente y no esté consumiendo más energía de lo necesario.

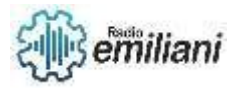

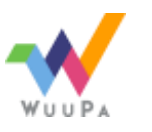

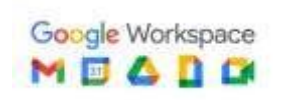

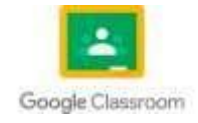

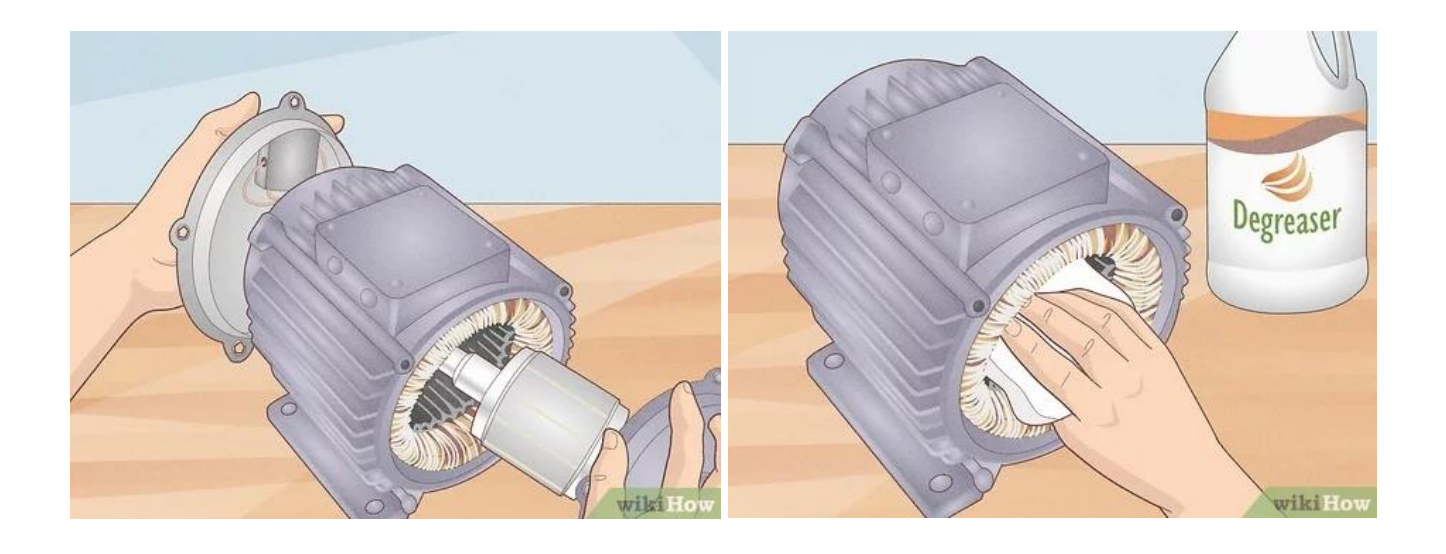

Fuente: https://www.wikihow.com/images\_en/thumb/7/7b/Clean-an-Electric-Motor-Step-10-Version-2.jpg/v4-460px-Clean-an-Electric-Motor-Step-10-Version-2.jpg.webp

Siguiendo estos consejos, podrá realizar el mantenimiento preventivo de los motores monofásicos y garantizar su funcionamiento óptimo. Además, es importante seguir las recomendaciones específicas del fabricante del motor para realizar el mantenimiento preventivo adecuado.

# **1.6 Mantenimiento Correctivo de Motores Monofásicos.**

El mantenimiento correctivo de motores monofásicos se refiere a la reparación de un motor que ha sufrido una falla o avería. Los pasos que se deben seguir para realizar este tipo de mantenimiento son los siguientes:

- Identificar la causa de la falla: Lo primero que se debe hacer es determinar qué es lo que provoca la falla del motor. Puede ser un problema eléctrico, mecánico o de otro tipo.
- Desconectar el motor: Antes de comenzar cualquier trabajo en el motor, es importante desconectarlo de la fuente de energía para evitar cualquier riesgo de electrocución.
- Desmontar el motor: Para realizar el mantenimiento correctivo, se debe desmontar el motor y examinar todas sus partes. Es importante hacer una inspección visual

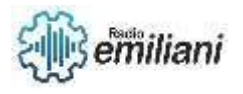

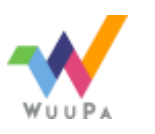

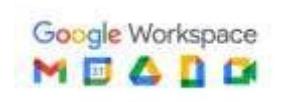

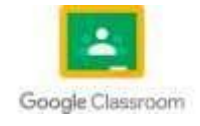

minuciosa de todas las piezas, especialmente de las partes que podrían estar dañadas.

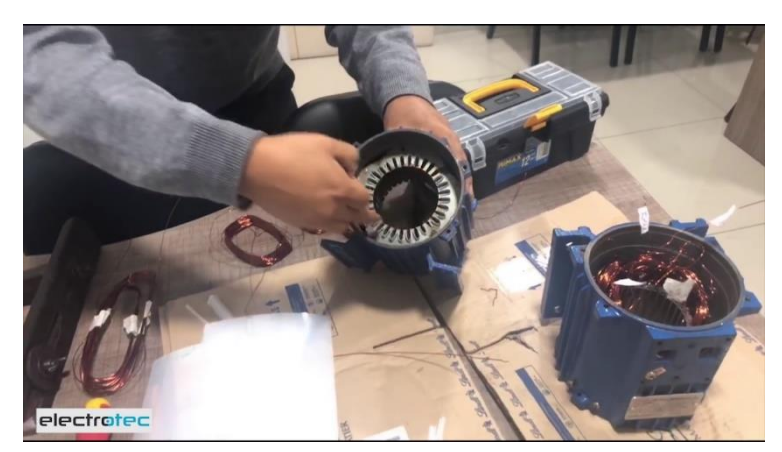

Fuente: https://i.ytimg.com/vi/NCCduIHrt9g/maxresdefault.jpg

- Reemplazar las piezas dañadas: Si se encuentra alguna pieza dañada, debe ser reemplazada. Es importante asegurarse de que las piezas de repuesto sean compatibles con el motor.
- Limpiar el motor: Después de reemplazar las piezas dañadas, se debe limpiar el motor para eliminar cualquier suciedad o residuo que pueda haber acumulado.
- Volver a ensamblar el motor: Una vez que el motor ha sido limpiado y todas las piezas dañadas han sido reemplazadas, se debe volver a ensamblar el motor. Es importante asegurarse de que todas las piezas estén correctamente instaladas y que el motor esté funcionando correctamente antes de ponerlo en funcionamiento de nuevo.

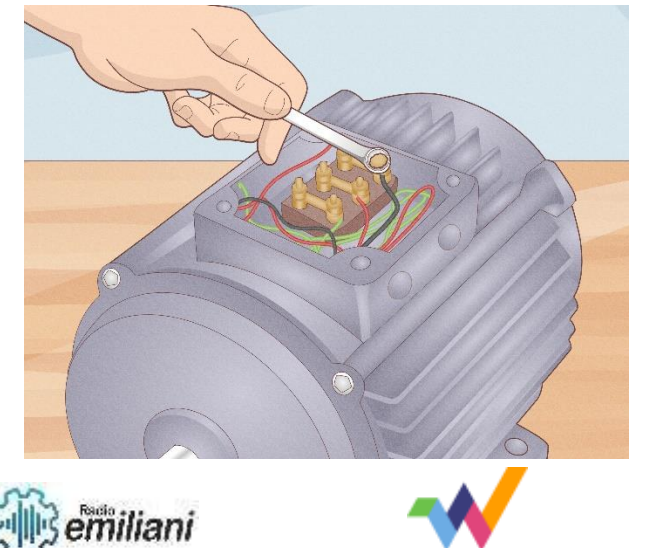

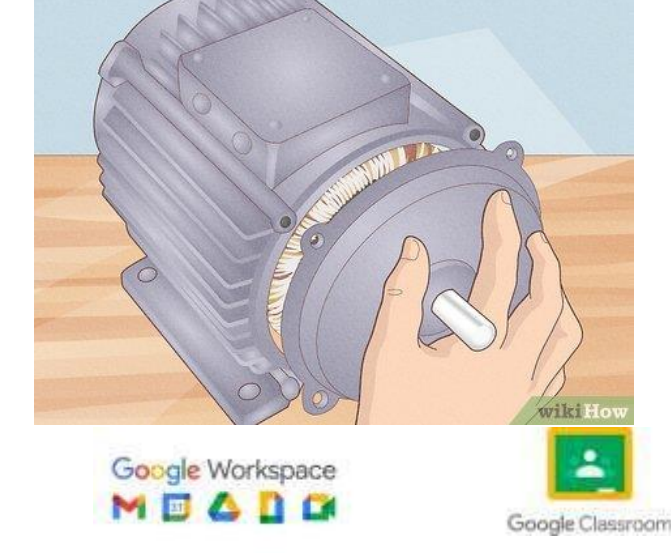

Fuente: https://www.wikihow.com/images\_en/thumb/7/7b/Clean-an-Electric-Motor-Step-10-Version-2.jpg/v4-460px-Clean-an-Electric-Motor-Step-10-Version-2.jpg.webp

Es importante recordar que el mantenimiento correctivo solo se debe realizar cuando el motor ya ha fallado. Para prevenir fallas y extender la vida útil del motor, es recomendable realizar un mantenimiento preventivo periódico.

# **2. Mantenimiento Preventivo y correctivo de motores DC**

### **Por: Francis Alucio Castellano Cepeda**

### **2.1 Motores DC**

El motor de corriente continua, denominado también motor de corriente directa, motor CC o motor DC

es una máquina que convierte energía eléctrica en energía mecánica, provocando un movimiento rotatorio, gracias a la acción de un campo magnético.

Los componentes de un motor de corriente continua se dividen en dos partes:

- Estator: parte que da soporte mecánico al aparato y contiene los polos de la máquina, que pueden ser devanados de hilo de cobre sobre un núcleo de hierro o imanes permanentes.

- Rotor: es un componente generalmente de forma cilíndrica, también devanado y con núcleo, alimentado con corriente continua a través del colector formado por delgas. Las delgas se fabrican generalmente de cobre y están en contacto alternante con las escobillas fijas.

Variaciones en el diseño del motor: Los motores de corriente continua se construyen con rotores bobinados y con estátores bobinados o de imanes permanentes.

# **¿Para qué sirve?**

El motor de corriente continua sirve para transformar energía eléctrica en energía mecánica, en ese sentido, este tipo de motores puede ser aprovechado en objetos que requieran movimiento

# **Motores con estátor bobinado**

Si el estator es bobinado, existen distintas configuraciones posibles para conectar los dos bobinados de la máquina:

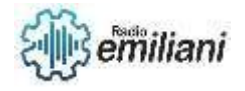

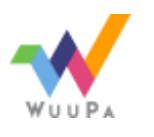

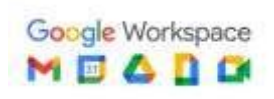

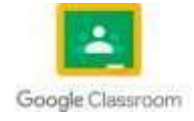

Motor serie o motor de excitación en serie: el devanado de estator y el devanado de rotor se conectan en serie.

Motor shunt o de excitación en paralelo: el devanado de estator y de rotor se conectan en paralelo.

Motor de excitación compuesta o motor compound: se utiliza una combinación de ambas configuraciones.

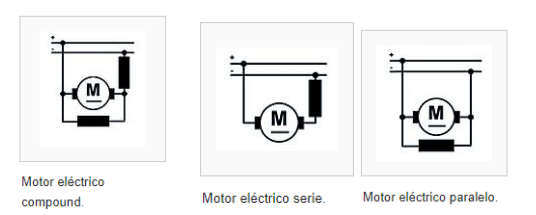

# **Motores de imán permanente (PM)**

El advenimiento de nuevos materiales que se imanan de forma permanente, ha viabilizado la construcción de este tipo de máquinas.

Rotor de una pequeña máquina de corriente continua de 12 V, con imanes permanentes, de dos polos, cinco devanados, cinco delgas y dos escobillas.

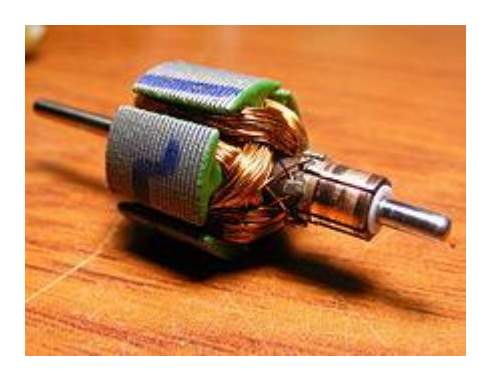

Fuente[:https://es.wikipedia.org/wiki/Archivo:Small\\_DC\\_Motor\\_Rotor.JPG](https://es.wikipedia.org/wiki/Archivo:Small_DC_Motor_Rotor.JPG)

Motores sin escobillas

Los motores de corriente continua sin escobillas están diseñados para conmutar la tensión en sus devanados, sin sufrir desgaste mecánico. Para este efecto utilizan controladores digitales y sensores de posición. Estos motores son frecuentemente utilizados en aplicaciones de baja potencia, por ejemplo, en los ventiladores de computadoras.

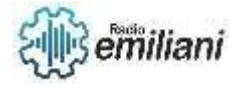

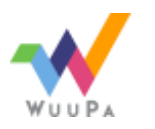

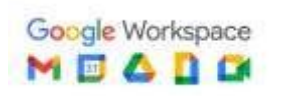

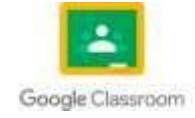

# **2.2 Partes esenciales de motores DC**

Las partes fundamentales del motor de corriente continua son el estator y el rotor, mientras que en el de corriente alterna son el inductor, el inducido y el colector

El motor de corriente continua presenta varias diferencias frente a su contraparte de corriente alterna, a continuación, se mencionan algunas de ellas:

Por su nombre, los motores de corriente continua necesitan de una corriente constante que los alimente, mientras que los de corriente alterna requieren de la aplicación de una corriente alterna en el inductor.

Los motores de corriente continua regulan su velocidad a través de variadores electrónicos de frecuencia, por su parte, los motores de corriente alternan elevan su velocidad gracias al aumento de la tensión en su ranura.

El par motor de los motores de corriente continua depende del campo giratorio, mientras que en los de corriente alterna, el par motor está sujeto a la corriente del inductor y a su flujo en el campo magnético.

El arranque es más débil en el motor de corriente continua que en el de corriente alterna.

Las partes fundamentales del motor de corriente continua son el estator y el rotor, mientras que en el de corriente alterna son el inductor, el inducido y el colector.

Los motores de corriente continua son más económicos frente a los de corriente alterna.

Se prefieren los motores de corriente continua en trabajos de precisión y los de corriente alterna funcionan bien en trabajos ligeros y pesados.

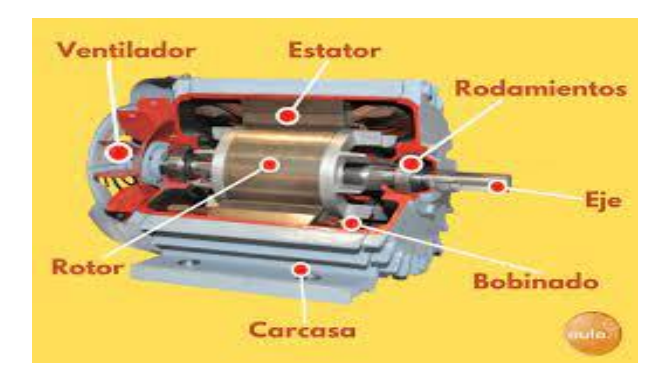

Fuente:<https://images.app.goo.gl/m7Ee45GAGJBx9GK56>

# **2.3 Motores Shunt**

El motor shunt o motor de excitación en paralelo es un motor eléctrico de corriente continua cuyo bobinado inductor principal está conectado en derivación o paralelo con el circuito formado por los bobinados inducido e inductor auxiliar.

Al igual que en las dinamos shunt, las bobinas principales están constituidas por muchas espiras y con hilo de poca sección, por lo que la resistencia del bobinado inductor principal es muy grande.

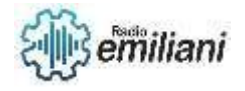

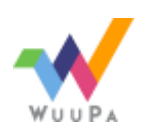

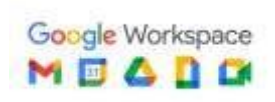

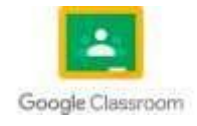

En el instante del arranque, el par motor que se desarrolla es menor que en el motor serie (también uno de los componentes del motor de corriente continua). Al disminuir la intensidad absorbida, el régimen de giro apenas sufre variación.

Es el tipo de motor de corriente continua cuya velocidad no disminuye más que ligeramente cuando el par aumenta. Los motores de corriente continua en derivación son adecuados para aplicaciones en donde se necesita velocidad constante a cualquier ajuste del control o en los casos en que es necesario un rango apreciable de velocidades (por medio del control del campo).

El motor en derivación se utiliza en aplicaciones de velocidad constante, como en los accionamientos para los generadores de corriente continua en los grupos moto generadores de corriente continua.

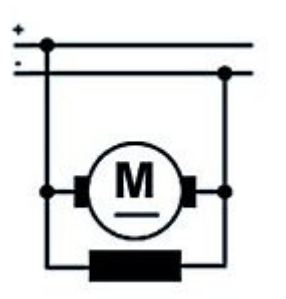

Fuente:

[https://upload.wikimedia.org/wikipedia/commons/thumb/b/ba/Motor\\_paralelo.jpg/150p](https://upload.wikimedia.org/wikipedia/commons/thumb/b/ba/Motor_paralelo.jpg/150px-Motor_paralelo.jpg) [x-Motor\\_paralelo.jpg](https://upload.wikimedia.org/wikipedia/commons/thumb/b/ba/Motor_paralelo.jpg/150px-Motor_paralelo.jpg)

# **2.4 Motores Compound**

El motor compound o motor de excitación compuesta, es un tipo de motor eléctrico de corriente continua cuyo encendido es originado por dos bobinados inductores independientes; uno dispuesto en serie con el bobinado inducido y otro conectado en derivación con el circuito formado por los bobinados: inducido, inductor serie e inductor auxiliar.

Los motores compuestos tienen un campo serie sobre el tope del bobinado del campo shunt. Este campo serie, el cual consiste de pocas vueltas de un alambre grueso, es conectado en serie con la armadura y lleva la corriente de armadura.

El flujo del campo serie varía directamente a medida que la corriente de armadura varía, y es directamente proporcional a la carga. El campo serie se conecta de manera tal que su flujo se añade al flujo del campo principal shunt. Los motores compound se conectan normalmente de esta manera y se denominan como compound acumulativo.

Esto provee una característica de velocidad que no es tan "dura" o plana como la del motor shunt, ni tan "suave" como la de un motor serie. Un motor compound tiene un limitado rango de debilitamiento de campo; la debilitación del campo puede resultar en exceder la máxima velocidad segura del motor sin carga. Los motores de corriente continua compound son algunas veces utilizados donde se requiera una respuesta estable de par constante para un rango de velocidades amplio.

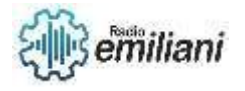

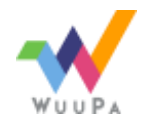

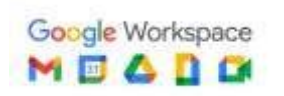

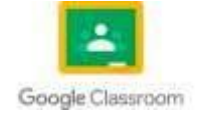

El motor compound es un motor de excitación o campo independiente con propiedades de motor serie. El motor da un par constante por medio del campo independiente al que se suma el campo serie con un valor de carga igual que el del inducido. Cuantos más amperios pasan por el inducido más campo serie se origina, claro está, siempre sin pasar del consumo nominal.

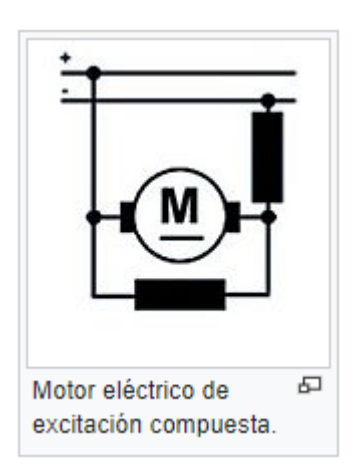

Fuente: [https://es.wikipedia.org/wiki/Archivo:Motor\\_compuesto.jpg](https://es.wikipedia.org/wiki/Archivo:Motor_compuesto.jpg)

# **2.5 Motores en conexión en paralelo**

Motor DC Shunt o conexión en paralelo

El motor shunt o motor de excitación en paralelo es un motor eléctrico de corriente continua cuyo bobinado inductor principal está conectado en derivación o paralelo con el circuito formado por los bobinados inducido e inductor auxiliar.

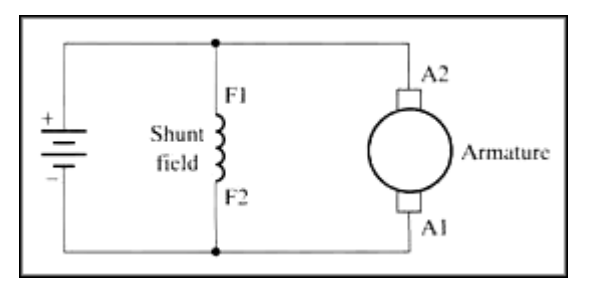

Fuente: [https://es.wikipedia.org/wiki/Archivo:Motor\\_compuesto.jpg](https://es.wikipedia.org/wiki/Archivo:Motor_compuesto.jpg)

Las bobinas principales están constituidas por muchas espiras de alambre de poca sección, por lo que la resistencia del bobinado inductor principal es muy grande.

La conexión paralela permite tener velocidades constantes pudiendo conectarse en vacío o con carga (aunque las cargas que soporta no pueden muy grades). No disminuye más que ligeramente cuando el par aumenta, es decir, mantiene una velocidad de rotación muy regular frente a variaciones de su carga mecánica. El motor DC en serie no se mantiene tan estable, ya que su velocidad decrece fuertemente con el aumento de la carga.

 Los motores DC en conexión Shunt son adecuados para aplicaciones en donde se necesita una velocidad constante a cualquier ajuste del control de velocidad o en los casos en que es necesario un rango apreciable de velocidades. Ajustando los controles

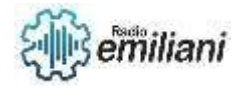

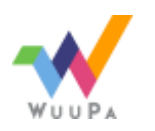

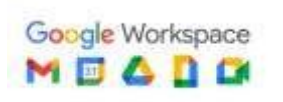

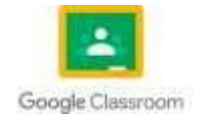

de la resistencia del estator y la resistencia del campo magnético, se obtiene un control relativamente exacto de la velocidad del motor.

En el motor shunt, el flujo de inductor es prácticamente constante. Por lo tanto, el par electromagnético variará casi en proporción directa con la intensidad de la corriente del inducido.

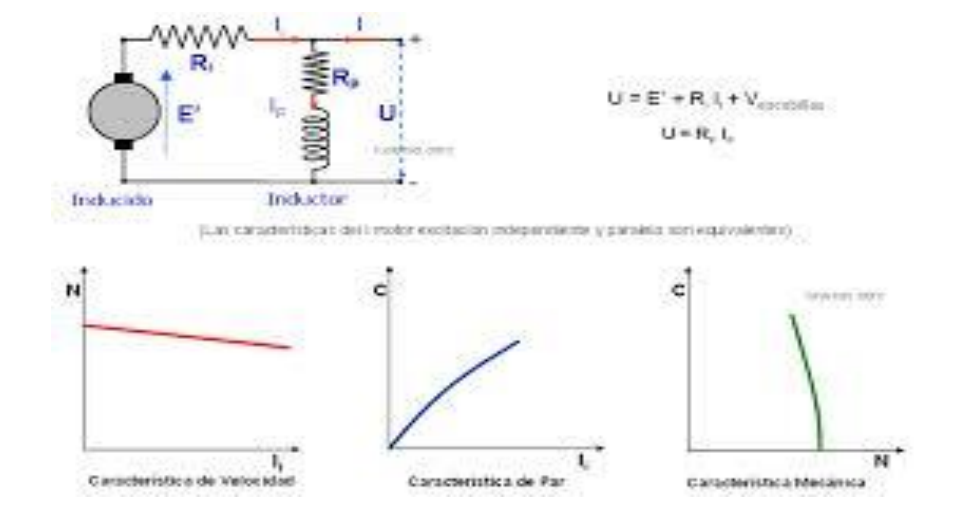

Fuente: [http://2.bp.blogspot.com/-](http://2.bp.blogspot.com/-5LW69bdEH1I/ViWj0bi7oRI/AAAAAAAAASE/9uhrociBCWA/s1600/descarga.jpg) [5LW69bdEH1I/ViWj0bi7oRI/AAAAAAAAASE/9uhrociBCWA/s1600/descarga.jpg](http://2.bp.blogspot.com/-5LW69bdEH1I/ViWj0bi7oRI/AAAAAAAAASE/9uhrociBCWA/s1600/descarga.jpg)

# **2.6 Mantenimiento Preventivo de motores DC**

El mantenimiento preventivo se refiere al mantenimiento regular y de rutina para ayudar a mantener tu vehículo en funcionamiento, evitando cualquier tiempo de inactividad y gastos por fallas imprevistas del equipo

Para realizar un **plan de mantenimiento de motores de corriente continua** hay que saber que se tareas se deben realizar en cada periodo de tiempo en función del motor y de las condiciones ambientales de la ubicación del motor.

Los periodos del plan de mantenimiento se dividen en revisiones diarias, semanales, mensuales, semestrales, anuales y trianuales. En el plan de mantenimiento que he seguido para tener esta información es del fabricante WEG, donde no indica que se tenga que realizar revisión diaria pero partiendo que ya indica que el plan de mantenimiento es orientativo y varía dependiendo de las circunstancias que antes se han mencionado, yo he trabajado en empresas que si se hace revisión diaria del estado visual del motor, por esta razón razón la la incluyo. Las partes a revisar de un motor para realizar un buen mantenimiento preventivo siguiendo el plan de mantenimiento deben ser:

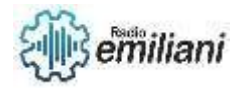

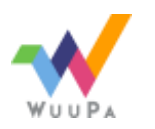

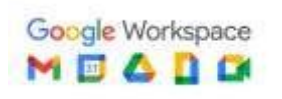

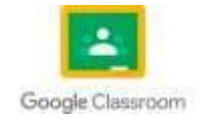

**Escobillas y porta escobillas Conmutador Rodamientos, cojinetes Filtro de aire, ventilación Bobinados de la carcasa y armadura**

#### **Porta escobillas**

Comprobar la libre circulación de las escobillas, pero sin grandes holguras para evitar chispazos. Controlar la distancia entre la porta escobillas y el conmutador sea la que indica el fabricante, que suele ser igual o un poco menor a 2 mm.

## **Escobillas**

Comprobar desgaste de las escobillas cambiándolas al llegar a la marca de mínimo que hay en la misma escobilla. Respetar características de las escobillas que pone el fabricante y no mezclar diferentes tipos de escobillas en uso.

### **Conmutador**

Es importante que el conmutador esté en buenas condiciones de trabajo teniendo que evitar grasas o aceites en la superficie del conmutador y vigilando la humedad excesiva. Los desgastes del conmutador se deben controlar, vigilando el desgaste entre la zona de paso de las escobillas y la zona por donde no pasa, teniendo que controlar el desgaste máximo, la diferencia de desgaste entre las zonas de paso de escobillas y que no se haya ovalado el conmutador teniendo los valores marcados por el fabricante como referencia.

### **Rodamientos, cojinetes**

Los rodamientos se les debe controlar la temperatura evitando que exceda del valor indicado por el fabricante. Para alargar la vida útil de los cojinetes se debe lubricar correctamente en la cantidad, tipo de grasa y periodo de tiempo que marca el fabricante. Variar la cantidad por exceso o defecto puede ser perjudicial para el motor.

## **Ventilación**

La ventilación del motor es importante para refrigerar el trabajo del motor teniendo que controlar, teniendo que controlar que el tipo de ventilación utilizada esté funcionando correctamente, como puede ser motores de ventilación giren en sentido correcto, los filtros estén limpios y en caso contrario limpiarlos como recomiende el fabricante o cambiarlo si fuese necesario.

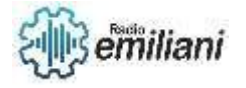

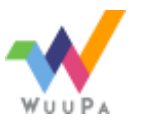

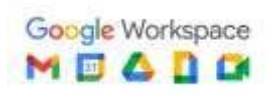

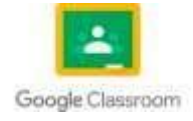

# **Resistencia de aislamiento**

Comprobar la resistencia de aislamiento periódicamente según indique el fabricante para comprobar el correcto aislamiento de los bobinados.

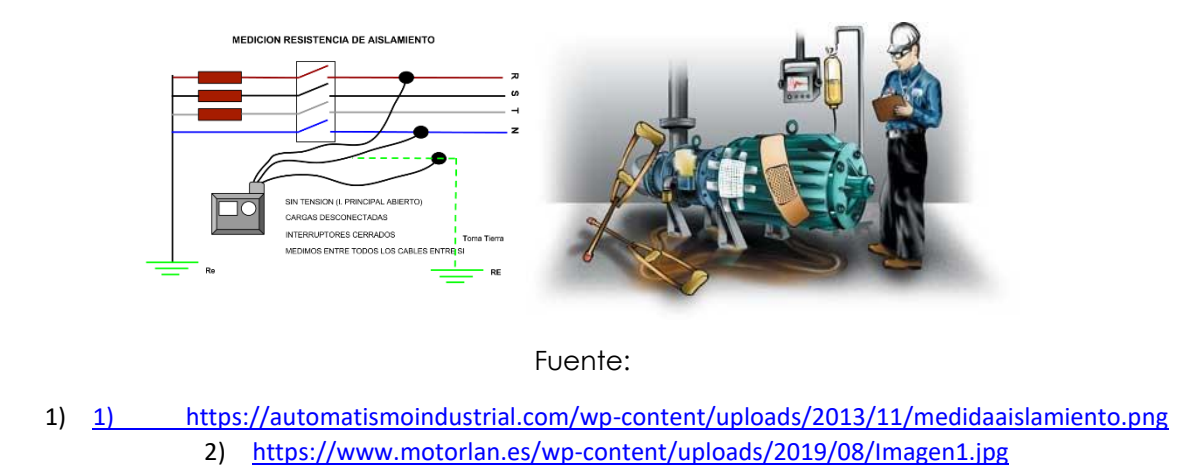

### **6.6 Mantenimiento correctivo de motores DC**

un mantenimiento correctivo es un tipo de trabajo que es necesario realizar lo antes posible ante una parada no programada del motor por varias causas (gripaje, temperaturas elevadas, presiones elevadas, fallos electrónicos

pues supone simplemente reparar aquello que se ha descompuesto. En este sentido, el mantenimiento correctivo es un proceso que consiste básicamente en localizar y corregir las averías o desperfectos que estén impidiendo que el motor opere de manera normal.

## **Mantenimiento correctivo planificado**

El mantenimiento correctivo planificado es un concepto que no suele ser de aplicación, aunque hay excepciones. Mantenimiento correctivo es antónimo de planificación.

Siempre que se hable de una intervención o trabajo planificado, estaríamos refiriéndonos al concepto de mantenimiento preventivo.

# **Mantenimiento correctivo no planificado**

Como su nombre indica, el mantenimiento correctivo no planificado es aquel en el que surgen fallas o averías no programadas que hacen que la planta de energía no pueda estar en funcionamiento (un gripaje, una avería eléctrica

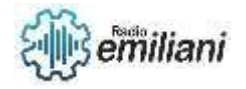

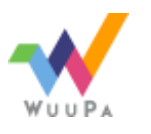

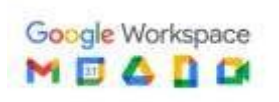

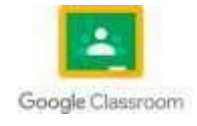

# **Ventajas y desventajas del mantenimiento correctivo**

- **Los costes a corto plazo son menores:** Como este tipo de mantenimiento es una actividad reactiva, Únicamente se realiza cuando ocurre un problema en el motor o en la instalación.
- **La planificación es mínima:** El mantenimiento correctivo consiste en corregir en el momento una falla identificada en un componente particular del motor. Como consecuencia, no hace falta planificar nada con anterioridad.
- **Es impredecible:** Esto puede perjudicar el tiempo de reacción en caso de que el stock de repuestos para realizar la reparación no sea suficiente, radicando esto en una parada más prolongada de lo deseable.
- **Tendrás operaciones pausadas:** Nunca se sabe cuándo el motor dejará de estar operativo, por lo que la disponibilidad siempre debe ser máxima y la empresa mantenedora y los operadores de planta siempre deben estar alerta.
- **Vida útil menor de los equipos:** El mantenimiento correctivo no evita ni protege para nada el motor, ni tampoco hace que su vida útil sea mayor. Como conclusión, lo más probable es que haya que renovar el motor mucho antes de lo estipulado.
- **Los costes a largo plazo pueden ser mayores:** Cuando una avería ocurre, puede llegar a ser muy costosa tanto en el momento como en el futuro. Esto puede ser perjudicial para la reputación de la empresa, la satisfacción de los clientes y la seguridad de la planta. A mayores de lo anterior, resultaría imposible planificar ningún tipo de gasto anual ni gestionar compras o producción de forma eficiente.

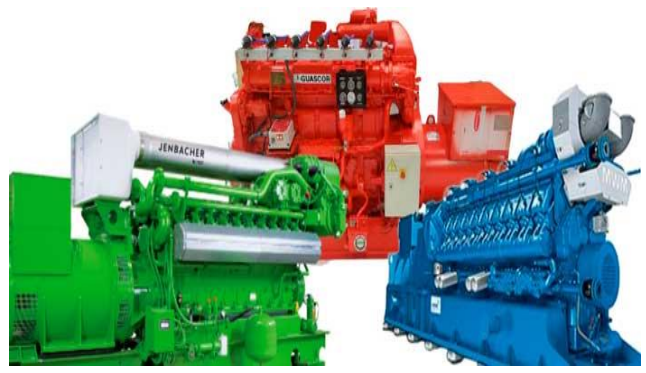

Fuente: [https://rsmotorps.com/mantenimiento-correctivo-](https://rsmotorps.com/mantenimiento-correctivo-motores/#:~:text=%C2%BFQu%C3%A9%20es%20el%20mantenimiento%20correctivo%20de%20motores%3F&text=Por%20definici%C3%B3n%2C%20un%20mantenimiento%20correctivo,elevadas%2C%20fallos%20electr%C3%B3nicos%E2%80%A6).)

[motores/#:~:text=%C2%BFQu%C3%A9%20es%20el%20mantenimiento%20correctivo%20de%20motores%3F&t](https://rsmotorps.com/mantenimiento-correctivo-motores/#:~:text=%C2%BFQu%C3%A9%20es%20el%20mantenimiento%20correctivo%20de%20motores%3F&text=Por%20definici%C3%B3n%2C%20un%20mantenimiento%20correctivo,elevadas%2C%20fallos%20electr%C3%B3nicos%E2%80%A6).) [ext=Por%20definici%C3%B3n%2C%20un%20mantenimiento%20correctivo,elevadas%2C%20fallos%20electr%](https://rsmotorps.com/mantenimiento-correctivo-motores/#:~:text=%C2%BFQu%C3%A9%20es%20el%20mantenimiento%20correctivo%20de%20motores%3F&text=Por%20definici%C3%B3n%2C%20un%20mantenimiento%20correctivo,elevadas%2C%20fallos%20electr%C3%B3nicos%E2%80%A6).) [C3%B3nicos%E2%80%A6\).](https://rsmotorps.com/mantenimiento-correctivo-motores/#:~:text=%C2%BFQu%C3%A9%20es%20el%20mantenimiento%20correctivo%20de%20motores%3F&text=Por%20definici%C3%B3n%2C%20un%20mantenimiento%20correctivo,elevadas%2C%20fallos%20electr%C3%B3nicos%E2%80%A6).)

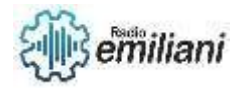

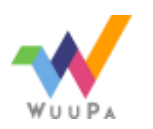

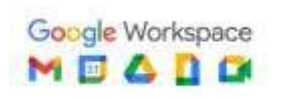

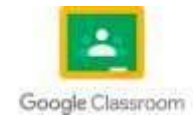

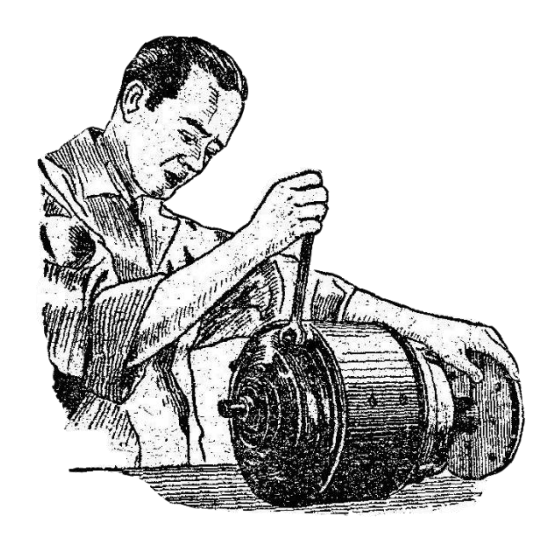

Fuente: [https://www.motoresydrives.com/wp](https://www.motoresydrives.com/wp-content/uploads/2019/10/mantenimientopr.png)[content/uploads/2019/10/mantenimientopr.png](https://www.motoresydrives.com/wp-content/uploads/2019/10/mantenimientopr.png)

**7. Mantenimiento correctivo y preventivo de motores monofásicas con capacitor**

**Por: Alexander González**

# **3.1 Motores monofásicas con capacitador de arranque**

Estos motores

monofásicos de corriente alterna cuyo rango va de fracciones de HP hasta 15 HP., se usan

ampliamente con muchas aplicaciones de tipo monofásico tales como accionamiento a máquinas y herramientas como pueden ser taladros, pulidoras, motobombas, etc.

Este motor es similar en su construcción al de fase partida, excepto que se conecta un capacitor en serie con su devanado de arranque.

Los motores de arranque con capacitor están equipados también como los de fase partida, con devanado de trabajo y arranque, pero el motor tiene un condensador (capacitor), que permite tener mayor par de arranque.

El capacitor se conecta en serie con el devanado de arranque y el switch o interruptor centrífugo.

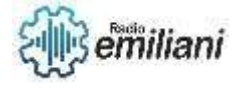

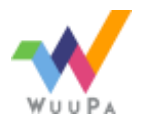

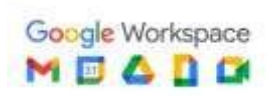

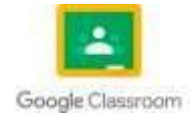

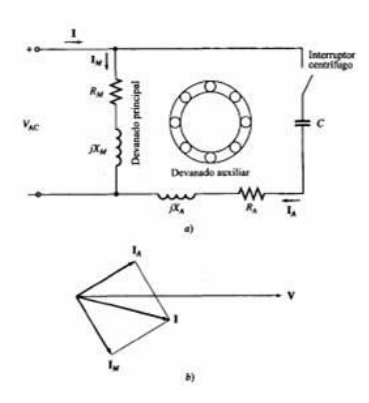

Fuente[:https://www.monografias.com/trabajos73/motor-arranque-capacitador](https://www.monografias.com/trabajos73/motor-arranque-capacitador-capacitador-marcha/motor-arranque-capacitador-capacitador-marcha)[capacitador-marcha/motor-arranque-capacitador-capacitador-marcha](https://www.monografias.com/trabajos73/motor-arranque-capacitador-capacitador-marcha/motor-arranque-capacitador-capacitador-marcha)

## **3.1 Motores monofásicos con capacitor de trabajo**

Este tipo de motor tiene dos devanados permanentes que, en general, se arrollan con alambre de un mismo diámetro y el mismo número de vuelta, es decir, los devanados son idénticos.

Ya que trabaja en forma continua como motor de arranque por capacitor no se necesita interruptor centrifugo. Los motores de este tipo arrancan y trabajan en virtud de la descomposición de la fase de cuadratura que producen los dos devanados idénticos desplazados en tiempo y espacio. En consecuencia, no tiene el alto par de marcha normal

que producen los motores ya sea de arranque por capacitor o de arranque por resistencia.

El capacitor que se usa se diseña para el servicio continuo y es del tipo de baño de aceite. El valor del capacitor se basa más en su característica de marcha óptima que en la de arranque. Al instante de arranque, la corriente en la rama capacitiva es muy baja. El resultado es que estos motores, a diferencia de los de arranque por capacitor, tienen par de arranque muy deficiente, de entre 50 a 100 por ciento del par nominal, dependiendo de la resistencia del rotor.

Este tipo de motor se presta al control de velocidad por variación del voltaje de suministro. Se usan diversos métodos para ajustar el voltaje aplicado al estator y producir el control deseado de velocidad, como transformadores con varias salidas, variadores, potenciómetros resistencias o reactores con varias salidas.

Debido a su funcionamiento uniforme y a la posibilidad de controlar la velocidad, las aplicaciones de este motor pueden ser ventiladores de toma y descarga en máquinas de oficina, unidades de calefacción o aire.

acondicionado.

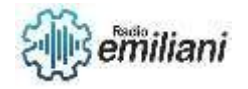

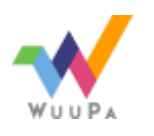

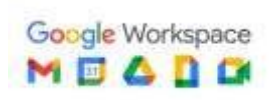

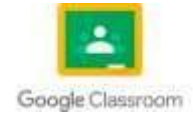

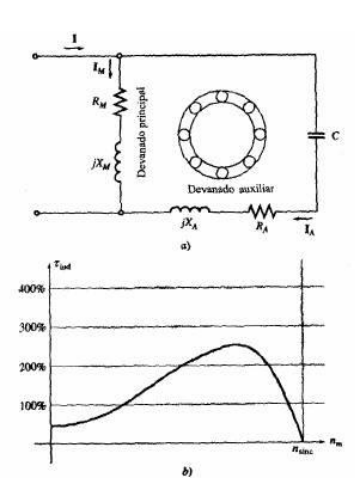

[Fuente:](fuente:%20https://www.google.com/search?q=circuito+de+fuerza+y+simbologia+electrica&rlz=1C1UEAD_esGT989GT989&source=lnms&tbm=isch&sa=X&ved=2ahUKEwi9oKGM8rr9AhWiVTABHVl3CKUQ_AUoAXoECAEQAw&biw=1707&bih=793&dpr=1.13%23imgrc=xXPjeWJSTN0JhM) [https://www.monografias.com/trabajos73/motor-arranque](https://www.monografias.com/trabajos73/motor-arranque-capacitador-capacitador-marcha/motor-arranque-capacitador-capacitador-marcha)[capacitador-capacitador-marcha/motor-arranque-capacitador](https://www.monografias.com/trabajos73/motor-arranque-capacitador-capacitador-marcha/motor-arranque-capacitador-capacitador-marcha)[capacitador-marcha](https://www.monografias.com/trabajos73/motor-arranque-capacitador-capacitador-marcha/motor-arranque-capacitador-capacitador-marcha)

## **3.2 Mantenimiento correctivo de motores de doble capacitor**

Es la actividad que consiste en reparar las fallas presentadas como consecuencia del funcionamiento del motor.

Cuando una máquina eléctrica no arranca o presenta alguna anomalía pueden ser causas exteriores, mecánicas o eléctricas.

Causas Exteriores:

- No hay tensión.
- No funciona el interruptor.
- Uno o más fusibles están quemados.
- Insuficiente tensión.
- Excesiva caída de tensión en los cables que alimentan al motor.

### Causas Mecánicas:

- Cojinetes desgastados.
- Cojinetes agarrotados.
- Cuerpo extraño en el entrehierro.
- Sobrecarga excesiva.
- Cojinetes demasiado ajustados.
- Tapas mal apretadas.
- Ventilación defectuosa.
- Roce del rotor con el estator.

Causas Eléctricas:

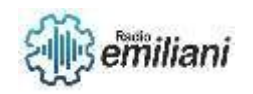

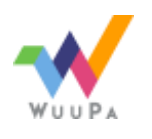

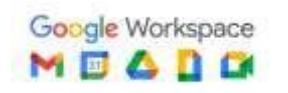

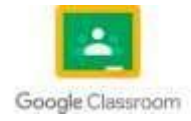

- Las escobillas no apoyan sobre el colector.
- Interrupción en una o más fases.
- Bobina o grupo en corto circuito.
- Barras del rotor flojas.
- Conexiones interiores equivocadas.
- Arrollamiento a tierra.
- Corto circuito en el arrollamiento del rotor.
- Capacitor abierto.
- Centrífugo en mal estado.
- Escobillas desgastadas.
- Devanado o arrollamiento abierto, a tierra o cruzado.

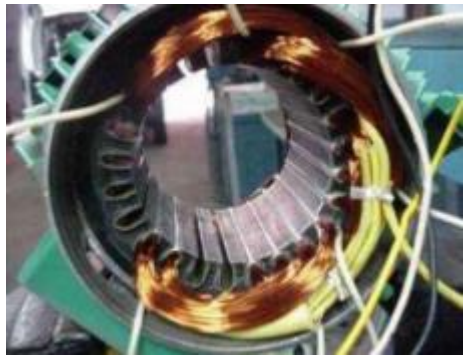

Fuente: [https://view.genial.ly/619e36d1b3f59f0daf4b2ee0/interactive-content-motores](https://view.genial.ly/619e36d1b3f59f0daf4b2ee0/interactive-content-motores-monofasicos)[monofasicos](https://view.genial.ly/619e36d1b3f59f0daf4b2ee0/interactive-content-motores-monofasicos)

## **3.4 Cambio de giro de motores DC y AC**

Un motor monofásico asíncrono, es una máquina rotativa alimentada por corriente alterna capaz de transformar la energía eléctrica en mecánica.

Los motores monofásicos con condensador permanente, disponen de un condensador conectado en paralelo con el devanado principal o de trabajo y en serie con el devanado auxiliar o de arranque. Este condensador actúa retrasando la intensidad en el devanado auxiliar y tiene como función aumentar el par de arranque, entre 2 y 4 veces el par normal.

En aplicaciones más exigentes, en las cuales el par de arranque debe ser mayor, es necesario disponer de un condensador con una capacidad más elevada, de forma que el par de arranque sea el suficiente. Esto se puede conseguir utilizando dos condensadores:

Un condensador permanente siempre conectado en serie con uno de los devanados.

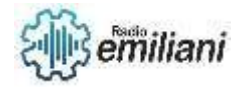

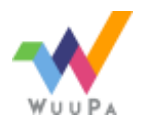

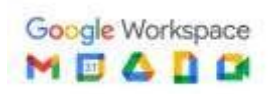

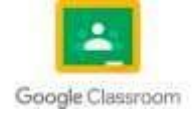

Un condensador de arranque, conectando en paralelo (la capacidad equivalente es la suma de ambos) con el permanente en el momento del arranque para aumentar la capacidad, y que luego será desconectado.

De esta forma se consigue un alto par en el arranque, estabilidad en el par a régimen nominal y un buen rendimiento.

Para la desconexión del condensador de arranque se utilizan generalmente dos sistemas, en función del tipo de motor:

Interruptores centrífugos: conforme la velocidad se aproxima a la nominal (un 80 % aprox.), abren un contacto, desconectando el condensador de arranque.

Relés de intensidad (típicos de compresores de frío): la bobina del relé se conecta en serie con el devanado principal. Cuando la intensidad se aproxima a la nominal (un 80 % aprox), significa que el motor ya está "lanzado" y el contacto del relé se abre desconectando el arranque.

La inversión del sentido de giro se consigue invirtiendo las conexiones de uno de los devanados del estator, de forma que se modifica el sentido del flujo magnético, en ningún caso se deben invertir las conexiones de alimentación, porque el motor seguirá girando en la misma dirección.

La conexión eléctrica en los motores monofásicos es similar a los motores trifásicos, disponen de 2 plaquitas para el conexionado de las bobinas, en función de la posición de las placas, el eje del motor girará en sentido horario o inverso.

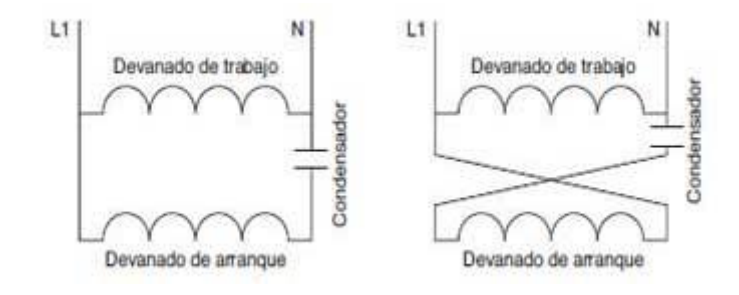

Fuente: [https://motordirect.es/WIKI/cambio\\_sentido\\_de\\_giro\\_motor\\_monofasico.html](https://motordirect.es/WIKI/cambio_sentido_de_giro_motor_monofasico.html)

## **3.5 Mantenimiento Preventivo de motores monofásicos de doble capacitor**

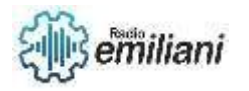

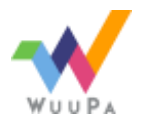

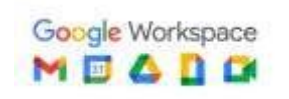

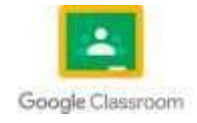

Es la actividad que consiste en reparar las fallas presentadas como consecuencia del funcionamiento del motor.

Cuando una máquina eléctrica no arranca o presenta alguna anomalía pueden ser causas exteriores, mecánicas o eléctricas.

Causas Exteriores:

- No hay tensión.
- No funciona el interruptor.
- Uno o más fusibles están quemados.
- Insuficiente tensión.
- Excesiva caída de tensión en los cables que alimentan al motor.

#### Causas Mecánicas:

- Cojinetes desgastados.
- Cojinetes agarrotados.
- Cuerpo extraño en el entrehierro.
- Sobrecarga excesiva.
- cojinetes demasiado ajustados.
- Tapas mal apretadas.
- Ventilación defectuosa.
- Roce del rotor con el estator.

#### Eléctricas:

- Las escobillas no apoyan sobre el colector.
- Interrupción en una o más fases.
- Bobina o grupo en corto circuito.
- Barras del rotor flojas.
- Conexiones interiores equivocadas.
- Arrollamiento a tierra.
- Corto circuito en el arrollamiento del rotor.
- Capacitor abierto.
- Centrífugo en mal estado.
- Escobillas desgastadas.
- Devanado o arrollamiento abierto, a tierra o cruzado.

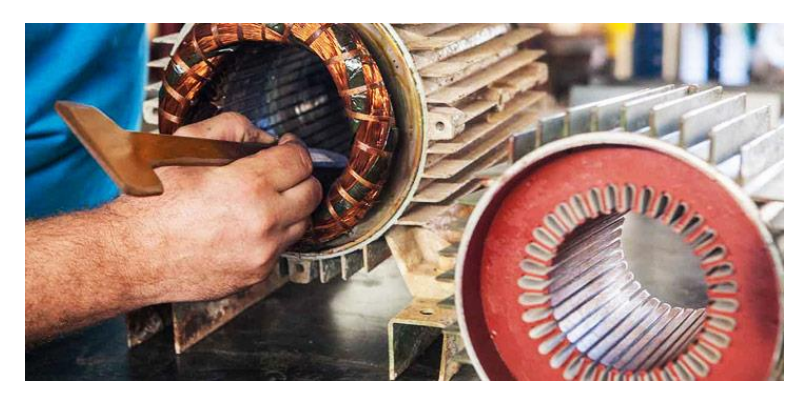

Fuente: [https://www.motorex.com.pe/blog/wp](https://www.motorex.com.pe/blog/wp-content/uploads/2019/05/mantenimiento-motores-electricos-kraftmann.jpg)[content/uploads/2019/05/mantenimiento-motores-electricos-kraftmann.jpg](https://www.motorex.com.pe/blog/wp-content/uploads/2019/05/mantenimiento-motores-electricos-kraftmann.jpg)

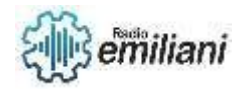

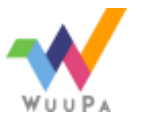

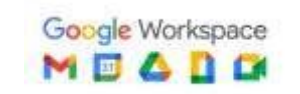

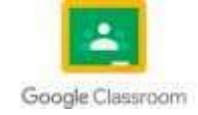

## **3.6 Perdidas en circuitos magnéticos**

La consideración de las pérdidas en las máquinas eléctricas responde a tres razones: Las pérdidas determinan el rendimiento de la máquina e influyen apreciablemente en el costo de operación. Motivan el calentamiento de la máquina y en consecuencia la salida de potencia que puede obtenerse sin perjudicar a la aislación. Deben tenerse en cuenta las caídas de tensión y las componentes de corriente asociadas a las pérdidas, para una correcta representación de la máquina.

Las pérdidas por histéresis pueden expresarse en forma de ecuación sólo sobre una base empírica. La relación más comúnmente usada es Donde KHz es una constante de proporcionalidad dependiente de las características magnéticas y volumen del núcleo y el exponente n varía de 1.5 a 2.5, usándose a menudo el valor 2 con propósitos estimativos.

Las pérdidas por corrientes parásitas (Foucalt) dependen de los cuadrados de la inducción, la frecuencia y el espesor de la laminación. Responden a la siguiente expresión: Donde t es el espesor de la laminación, Bmáx la inducción máxima, f la frecuencia y Kf una constante de proporcionalidad dependiente del volumen del núcleo y la resistividad del hierro.

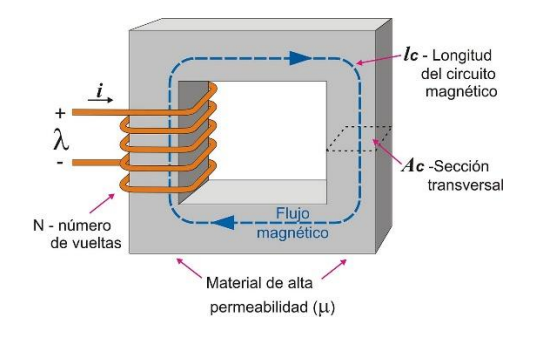

Fuente: [https://es.wikipedia.org/wiki/Circuito\\_magn%C3%A9tico](https://es.wikipedia.org/wiki/Circuito_magn%C3%A9tico)

# **4. Mantenimiento correctivo y preventivo de motores trifásicos**

## **Por: Hamilton Pirir Tezagüic**

## **4.1 Motores Trifásicos**

Un motor eléctrico es un dispositivo que produce energía mecánica a partir de la energía eléctrica. Los motores trifásicos son motores en los que el bobinado inductor colocado en el estátor, está formado por tres bobinados independientes desplazados 120º eléctricos entre sí y alimentados por un sistema trifásico de corriente alterna.

## **4.1.1 Partes de un motor trifásico.**

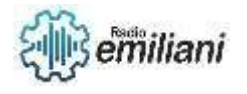

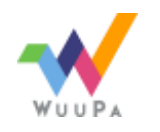

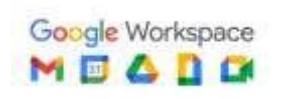

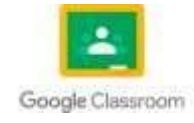

Las partes y los componentes de un motor trifásicos más importantes son.

### **Rotor.**

se trata de la parte fija de la parte rotativa. Se compone de tres partes fundamentales. La primera de ellas es el núcleo que está formado por láminas o chapas de hierro que tiene buena calidad magnética. La segunda es el eje, sobre el cual va a presión las láminas o las chapas. La tercera es el ventilador que ayuda a regular la temperatura del motor.

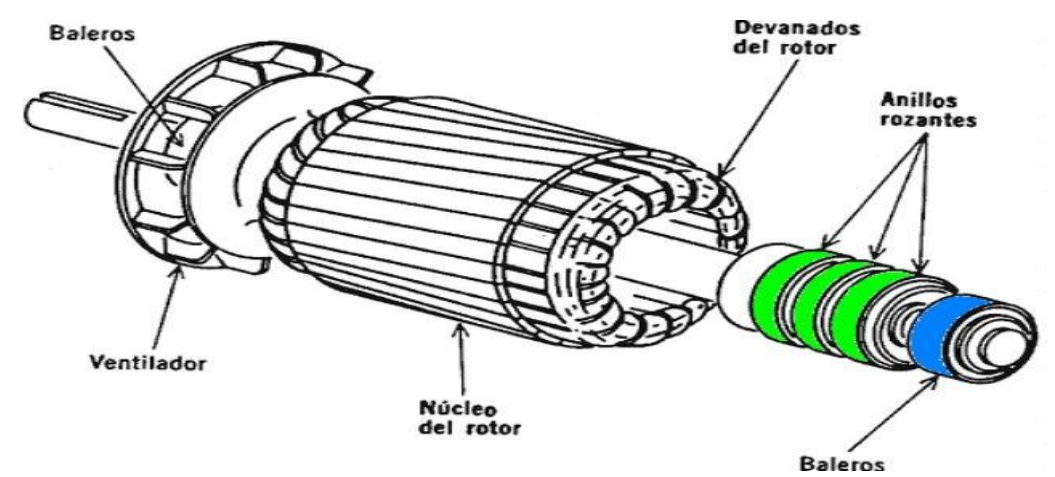

Fuente: [https://4.bp.blogspot.com/-](https://4.bp.blogspot.com/-hBC3jibFtJw/XE9R0FWyO9I/AAAAAAAA19Y/_I4K2k5kEpANoSGoiPGGRdDncD38oRIOgCLcBGAs/s1600/%25C2%25BFQu%25C3%25A9%2Bes%2Bun%2BMotor%2BAs%25C3%25ADncrono%2B%2BMotor%2BJaula%2Bde%2BArdilla%2B%252B%2BDe%2BRotor%2BBobinado%2B%2BExplicaci%25C3%25B3n%2B%25281%2529.JPG)

hBC3jibFtJw/XE9R0FWyO9I/AAAAAAAA19Y/\_I4K2k5kEpANoSGoiPGGRdDncD38oRIOgCLcBGAs/s1600/% [2%25BFQu%25C3%25A9%2Bes%2Bun%2BMotor%2BAs%25C3%25ADncrono%2B%2BMotor%2BJaula%2Bde%2B](https://4.bp.blogspot.com/-hBC3jibFtJw/XE9R0FWyO9I/AAAAAAAA19Y/_I4K2k5kEpANoSGoiPGGRdDncD38oRIOgCLcBGAs/s1600/%25C2%25BFQu%25C3%25A9%2Bes%2Bun%2BMotor%2BAs%25C3%25ADncrono%2B%2BMotor%2BJaula%2Bde%2BArdilla%2B%252B%2BDe%2BRotor%2BBobinado%2B%2BExplicaci%25C3%25B3n%2B%25281%2529.JPG) [Ardilla%2B%252B%2BDe%2BRotor%2BBobinado%2B%2BExplicaci%25C3%25B3n%2B%25281%2529.JPG](https://4.bp.blogspot.com/-hBC3jibFtJw/XE9R0FWyO9I/AAAAAAAA19Y/_I4K2k5kEpANoSGoiPGGRdDncD38oRIOgCLcBGAs/s1600/%25C2%25BFQu%25C3%25A9%2Bes%2Bun%2BMotor%2BAs%25C3%25ADncrono%2B%2BMotor%2BJaula%2Bde%2BArdilla%2B%252B%2BDe%2BRotor%2BBobinado%2B%2BExplicaci%25C3%25B3n%2B%25281%2529.JPG)

### **Estator.**

El estator se compone de un núcleo de chapas de acero con ranuras semicerradas, de una pesada carcasa de acero o de fundición dentro de la cual está introducido a presión el núcleo de chapas.

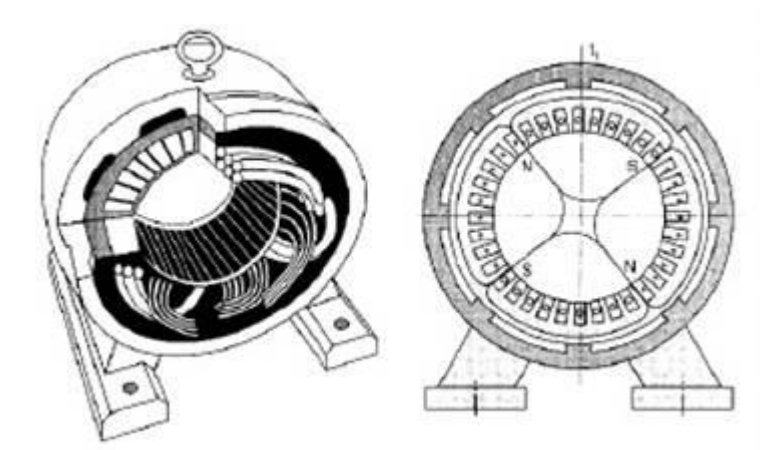

Fuente:<https://www.monografias.com/trabajos91/motor-electrico-trifasico/image004.jpg>

### **Escudos.**

Los escudos o placas terminales están fijado a la carcasa del estator por medio de tornillos o pernos; su función principal es mantener el eje del rotor en posición invariable.

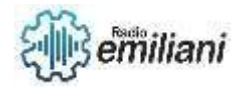

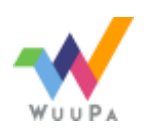

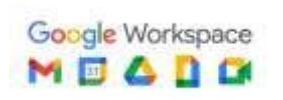

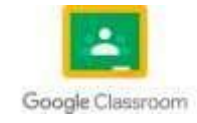

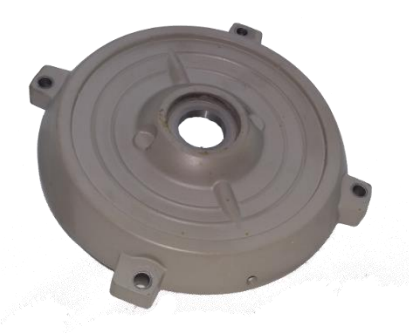

Fuente: [https://www.energiacontrolada.com/tienda/content/up-products](https://www.energiacontrolada.com/tienda/content/up-products-images/283/600x600/1_d26a9fd440.png)[images/283/600x600/1\\_d26a9fd440.png](https://www.energiacontrolada.com/tienda/content/up-products-images/283/600x600/1_d26a9fd440.png)

## **4.1.2 ¿Cómo funciona un motor trifásico?**

Los sistemas trifásicos desempeñan un papel fundamental en la transmisión y distribución de la energía eléctrica. La corriente trifásica se utiliza principalmente en sistemas industriales de media y baja tensión, especialmente para alimentar motores eléctricos y otras cargas de mayor potencia. Pero la corriente trifásica también puede utilizarse en su casa, por ejemplo, para una cocina eléctrica.

El bobinado en tres fases, al recibir una corriente eléctrica, genera un campo magnético que a su vez induce corriente en las barras del rotor. Su funcionamiento está basado en el principio de inducción mutua de Faraday.

Esa corriente alterna se compone de tres fases, que están desfasadas 120° una respecto de la otra. Volviendo al motor trifásico, es la acción de estas tres ondas simultáneas la que genera un flujo magnético que induce corriente en las barras del rotor creando un par motor que pone en movimiento al rotor, o lo que es lo mismo, que hace que el rotor gire.

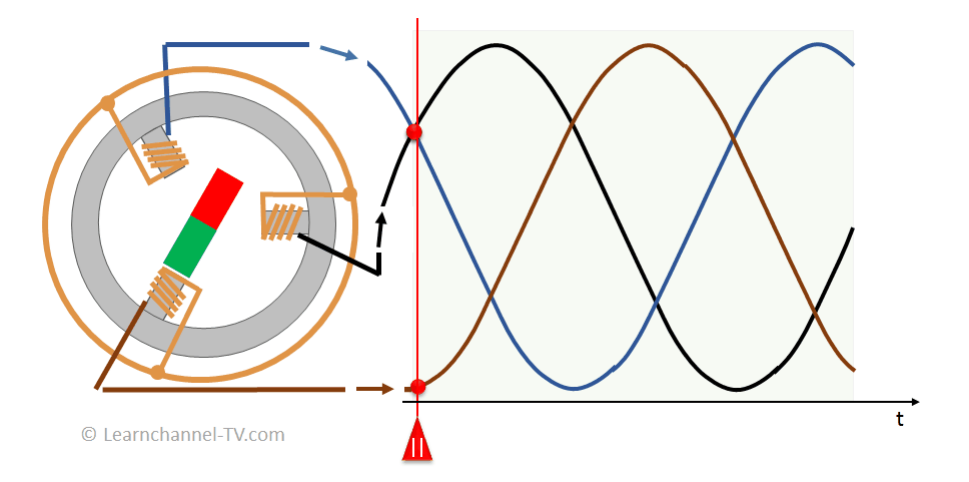

Fuente: [https://learnchannel-tv.com/wp-content/uploads/2020/06/Corriente-trif%C3%A1sica-%E2%80%93-](https://learnchannel-tv.com/wp-content/uploads/2020/06/Corriente-trif%C3%A1sica-%E2%80%93-Definici%C3%B3n-y-Generaci%C3%B3n.gif) [Definici%C3%B3n-y-Generaci%C3%B3n.gif](https://learnchannel-tv.com/wp-content/uploads/2020/06/Corriente-trif%C3%A1sica-%E2%80%93-Definici%C3%B3n-y-Generaci%C3%B3n.gif)

## **4.1.3 Uso de motores trifásicos**

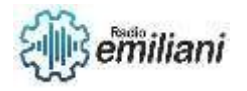

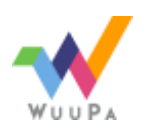

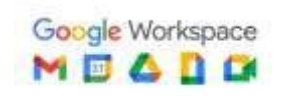

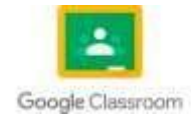

Los motores trifásicos se utilizan habitualmente en aplicaciones industriales, como las que se encuentran en las plantas de fabricación y en las instalaciones de procesamiento de alimentos. Estos motores tienen una ventaja sobre los motores monofásicos porque pueden funcionar a diferentes tensiones. Por ejemplo, un motor trifásico puede funcionar a 208 voltios, 220 voltios y 240 voltios. Estos motores pueden utilizarse con una tensión monofásica, pero lo más habitual es que se utilicen con 208 voltios. Si un motor trifásico se conecta a un circuito monofásico, no funcionará correctamente.

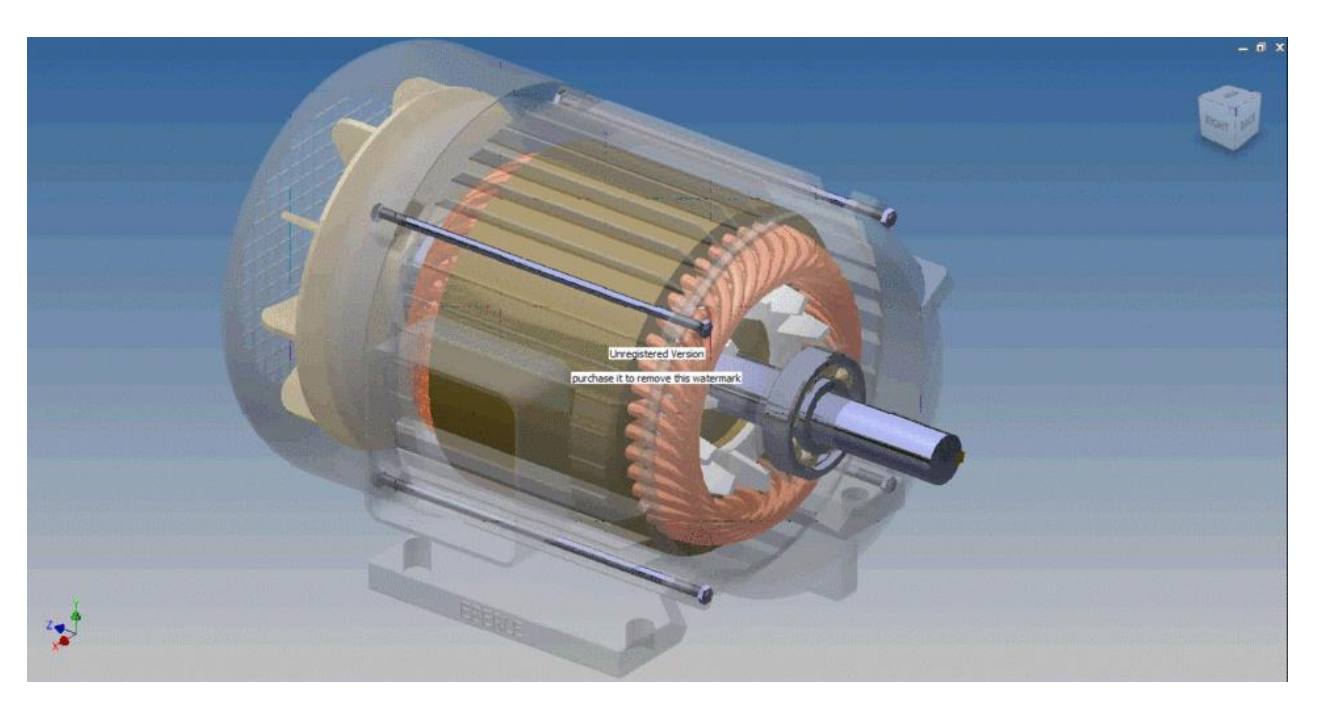

Fuente: <https://d2t1xqejof9utc.cloudfront.net/screenshots/pics/a8647f665d16a53c76e1edc531fbf556/large.gif>

## **4.2 Toma de datos en motores trifásicos.**

Esta parte es una de las importantes por que consiste en anotar cuidadosamente los datos más importantes al arrollamiento primitivo, con el fin de no cometer errores a la hora de rebobinar el motor.

Esta anotación se tiene que hacer antes de extraer los arrollamientos estatóricos averiados y durante esta operación.

Lo mejor es anotar el mayor número de datos posibles antes de proceder a la extracción del arrollamiento averiado. La información que debe reunirse, tanto para el arrollamiento de trabajo como para el de arranque, los cuales son los datos que encontramos en la placa de características del motor; el número de polos, el paso de la bobina, el número de espiras de cada bobina, el calibre del alambre conductor de cobre que está en cada arrollamiento, que tipo de conexión que tienen entre las bobinas (si es

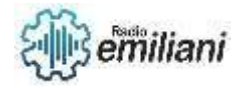

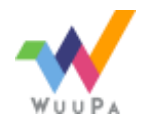

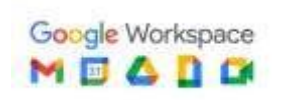

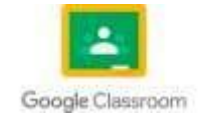

serie o paralelo), la posición de cada arrollamiento estatórico con respecto al otro, el tipo de bobinado, la clase de aislante que tienen las ranuras y las dimensiones y también el número de ranuras.

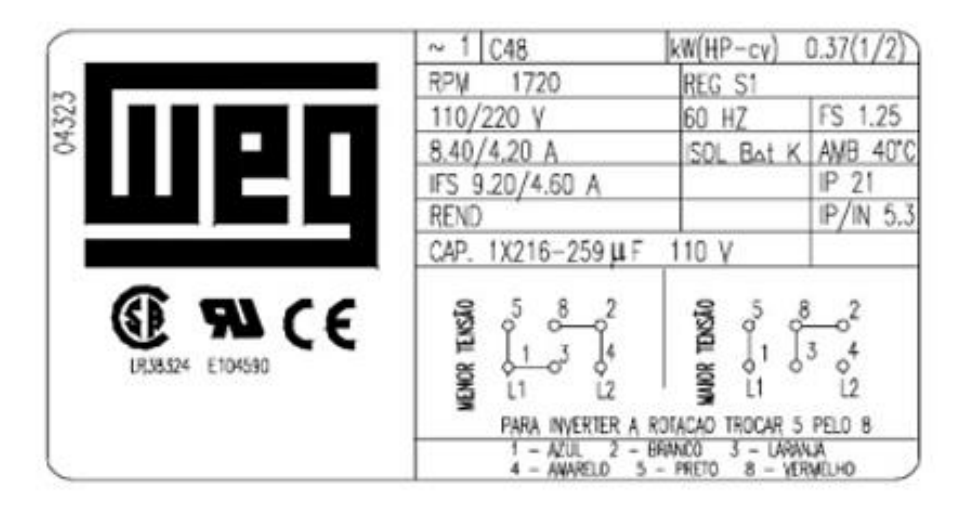

Fuente[: https://static.wixstatic.com/media/6a3a93\\_48e42061ad054245918bbdcf958ade87~mv2.png](https://static.wixstatic.com/media/6a3a93_48e42061ad054245918bbdcf958ade87~mv2.png)

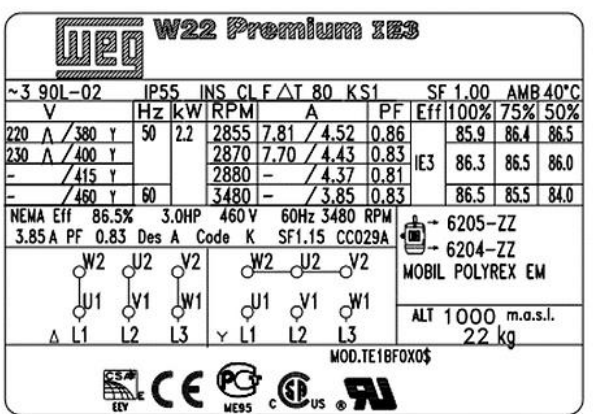

Fuentes: [https://static.wixstatic.com/media/6a3a93\\_ad80476a0fd8413e9420ce3fe02faefa~mv2.png](https://static.wixstatic.com/media/6a3a93_ad80476a0fd8413e9420ce3fe02faefa~mv2.png)

## **4.3 Diagrama de pasos de motores trifásicos.**

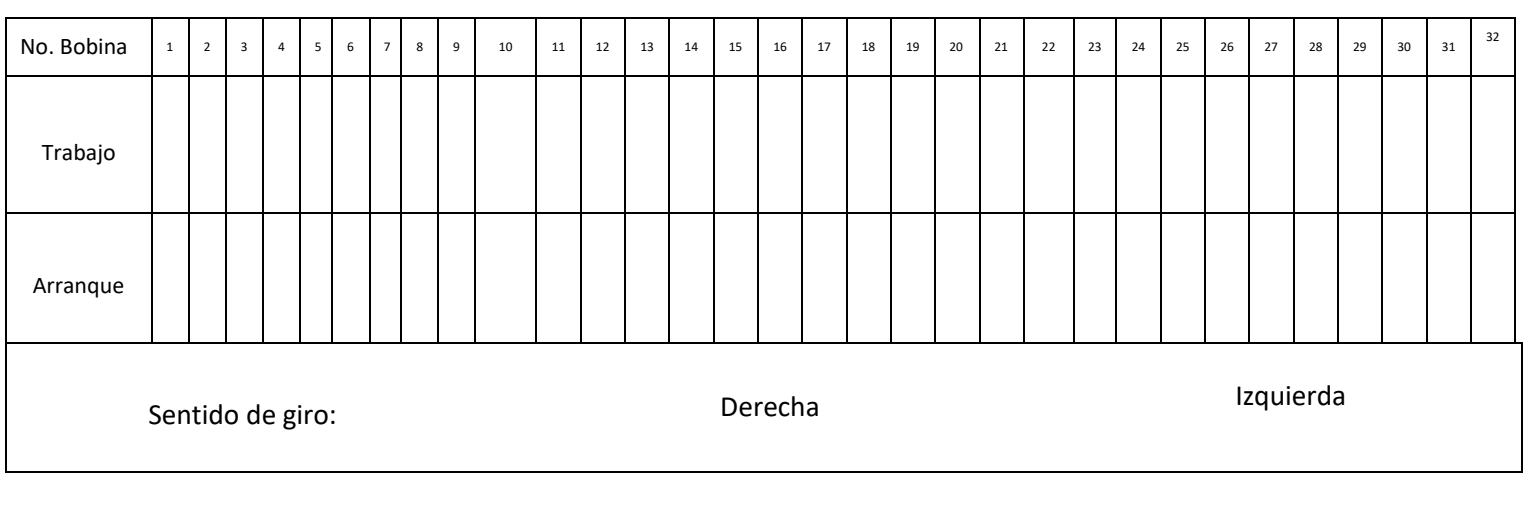

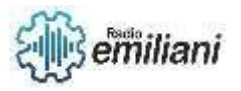

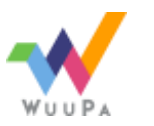

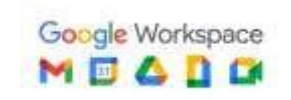

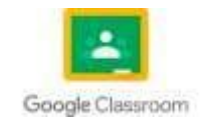
Se presenta un diagrama de pasos para un motor de 4 polos y de 32 ranuras, los lados contiguos de las bobinas exteriores de los polos consecutivos están alojados, uno sobre el otro, en la misma ranura. Esta circunstancia ocurre en muchos motores.

Ejemplo.

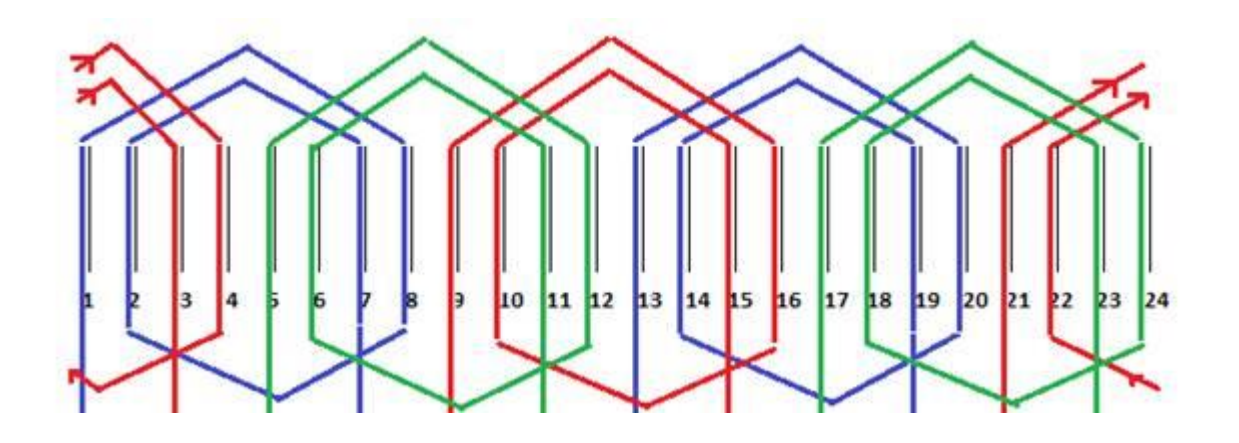

Fuente: [https://www.monografias.com/trabajos104/ejercicios-bobinado-motores](https://www.monografias.com/trabajos104/ejercicios-bobinado-motores-electricos-trifasicos/image008.jpg)[electricos-trifasicos/image008.jpg](https://www.monografias.com/trabajos104/ejercicios-bobinado-motores-electricos-trifasicos/image008.jpg)

#### **4.4 Rebobinado de motores trifásicos.**

#### **4.4.1 Extracción de bobinado**

Empezamos quitando los pernos del motor y quitando los escudos para poder acceder al interior del motor y poder sacar el rotor.

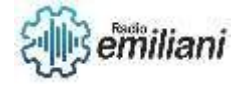

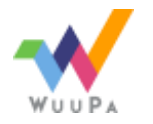

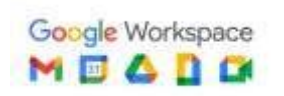

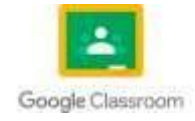

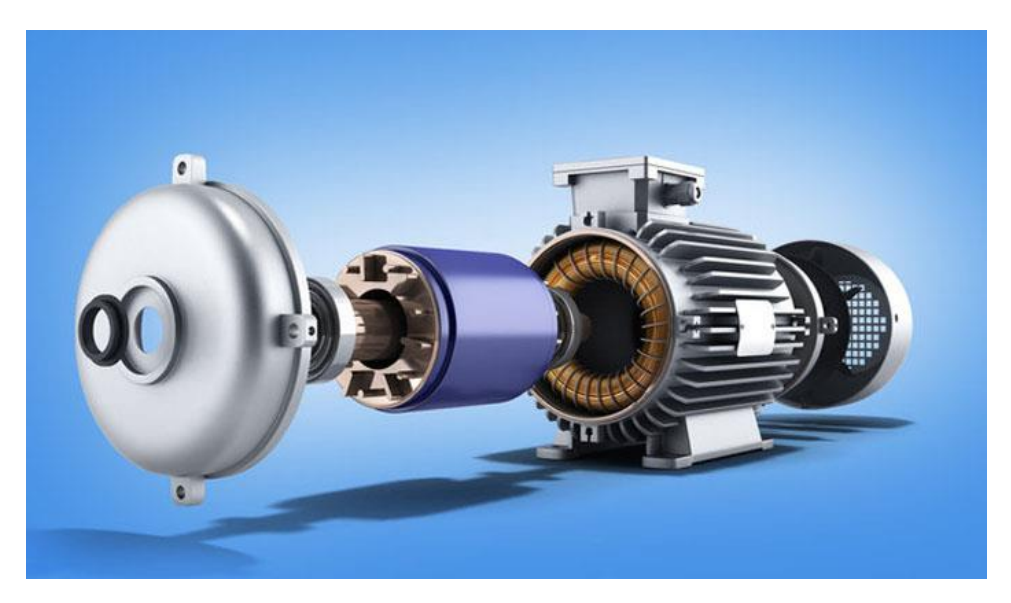

Fuente:<https://brr.mx/wp-content/uploads/2021/06/correcto-funcionamiento-motor-electrico.jpg>

Luego ubicamos la placa de características, en su mayoría la placa de características se ubica en el lado del motor. Tomamos los datos de la placa como la potencia, la tensión, la intensidad, los RPM, la frecuencia, la marca, la seria y el modelo

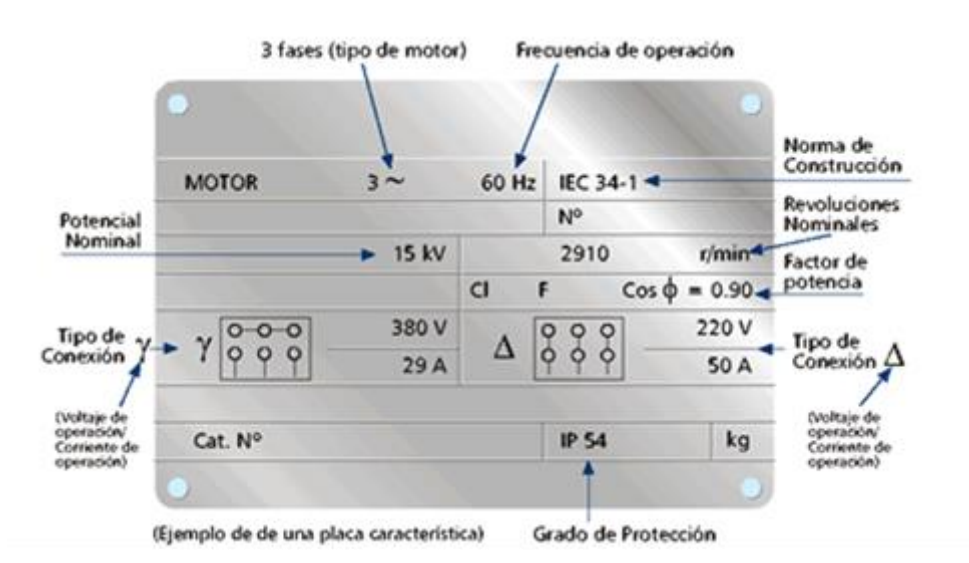

Fuente: <https://blob.todoexpertos.com/uploads/md/34c9265885cceaf7f3c8297fade9bc59.png>

Luego sacamos un es que del bobinado. Identificamos los cables y observamos la identificación que tienen cada uno, buscamos los diferentes empalmes que pueden tener para poder tener nuestro esquema, luego también observamos las agrupaciones de las bobinas que están en el estator para poder sacar nuestro diagrama de pasos, también tenemos que ver el sentido que tiene los arrollamientos de las bobinas de la primera fase y también con el resto de fases.

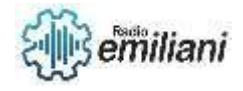

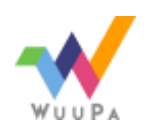

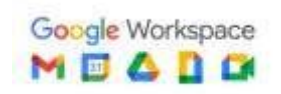

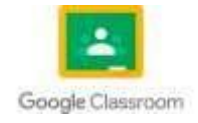

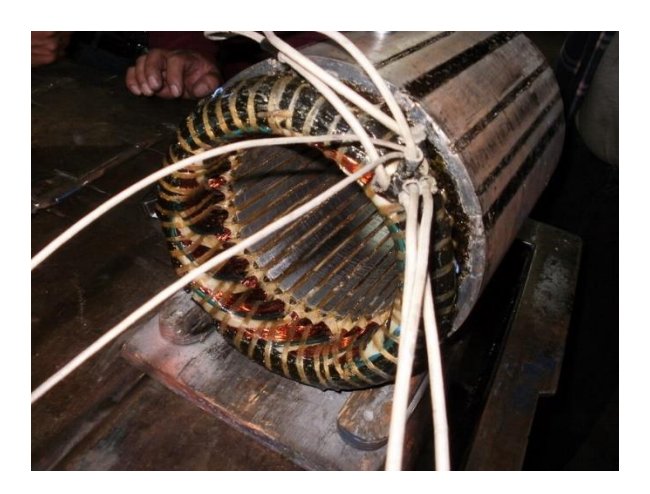

Fuente: <https://motoresygeneradores.com/wp-content/uploads/2021/02/P8240476-L.jpg>

Ya al tener los esquemas de las bobinas ya procedemos al sacar las bobinas y lo hacemos quitando las cuñas con una varilla cuyas medidas nos permitan introducirlas en la ranura para poder empujar y retirar la cuña luego ya podemos quitar las bobinas, Al tener el estator sin las bobinas procedemos a limpiar los restos de aislante que pudieron haber quedado, en caso que este pudo quedar muy adherido podemos usar una llama para poder quemarlo, si en caso se doblan las láminas las podemos enderezarlas y con una lima las limamos ligeramente. Luego anotamos las medidas y el espesor del aislante anterior también hacemos lo mismo con las bobinas extraídas, anotamos el calibre del cable y las vueltas que tienen cada bobina.

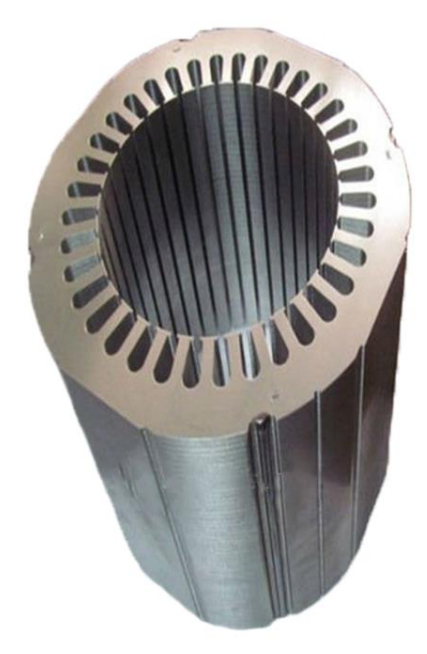

Fuente: <https://sc04.alicdn.com/kf/Hd962098580e94c789bab04b1a59cd4190.jpg>

**4.4.2 Extracción de bobinado**

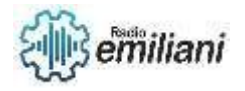

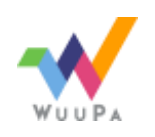

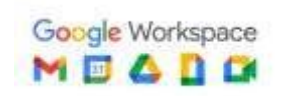

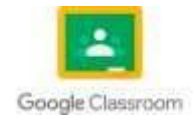

Seguimos cortando el aislante a las medidas anteriores tanto como el aislante de la ranura como las cuñas, colocamos el aislante en las ranuras y al final se le hace un doble para que no se salga el aislante.

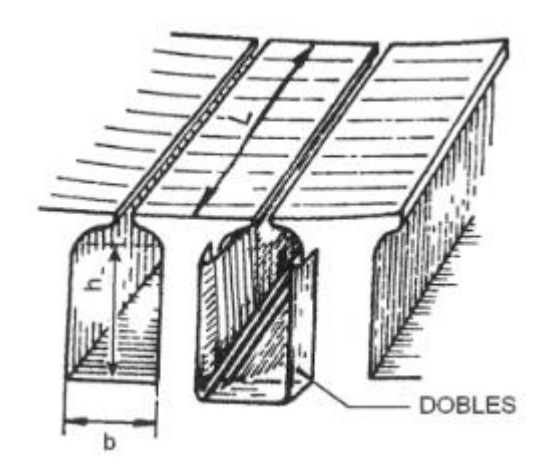

Fuente; [https://drive.google.com/file/d/1XZZ8hXS\\_3kREOwurVnDx4ypbCpNjcgGJ/view](https://drive.google.com/file/d/1XZZ8hXS_3kREOwurVnDx4ypbCpNjcgGJ/view)

Proseguimos con las bobinas, preparamos el molde con las medidas anteriores y las vueltas, se considera la curva correspondiente al diámetro del estator, recordamos que las bobinas de un motor trifásico no tienen que ser cuadrado.

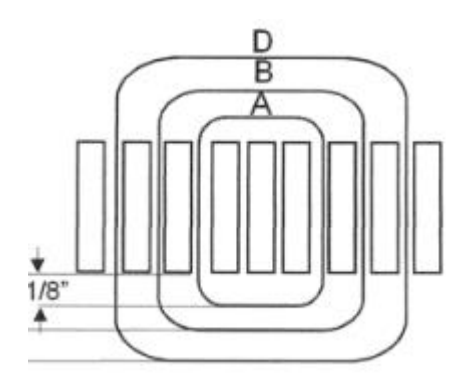

Fuente: [https://drive.google.com/file/d/1XZZ8hXS\\_3kREOwurVnDx4ypbCpNjcgGJ/view](https://drive.google.com/file/d/1XZZ8hXS_3kREOwurVnDx4ypbCpNjcgGJ/view)

Al tener ya todas las bobinas las empezamos a colocar, ubicamos en donde salen las puntas de las terminales hacia la caja de bornes y como ya hemos colocado el aislante en las ranuras para proteger a las bobinas de los roces empezamos a colocarlas, vemos nuestro diagrama de pasos para identificar que ranura va cada bobina y así nos vamos colocando todas las bobinas.

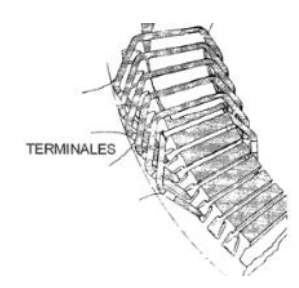

Fuente: [https://drive.google.com/file/d/1XZZ8hXS\\_3kREOwurVnDx4ypbCpNjcgGJ/view](https://drive.google.com/file/d/1XZZ8hXS_3kREOwurVnDx4ypbCpNjcgGJ/view)

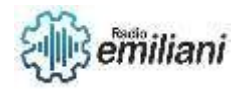

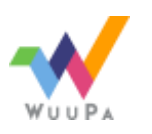

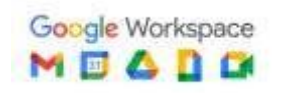

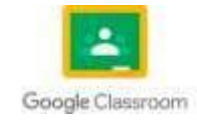

Luego ya cuando tenemos todas las bobinas dentro aislamos los grupos de bobinas, medimos el ancho de un grupo de bobina y la distancia que sobresale del estator, cortamos el papel con nuestras medidas, las colocamos entre dos grupos de bobinas continuas en ambos lados del estator, cortamos los sobrantes.

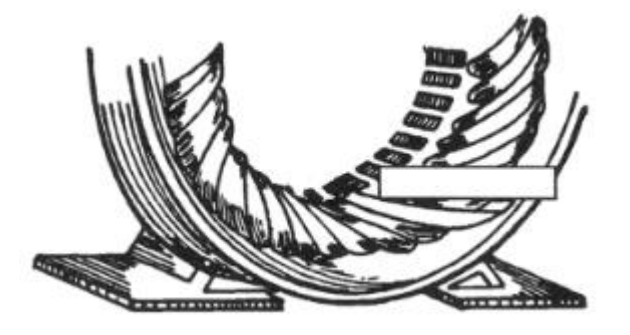

Fuente: [https://drive.google.com/file/d/1XZZ8hXS\\_3kREOwurVnDx4ypbCpNjcgGJ/view](https://drive.google.com/file/d/1XZZ8hXS_3kREOwurVnDx4ypbCpNjcgGJ/view)

Luego amarramos las bobinas.

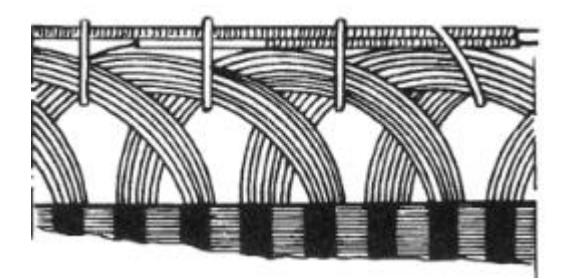

Fuente: [https://drive.google.com/file/d/1XZZ8hXS\\_3kREOwurVnDx4ypbCpNjcgGJ/view](https://drive.google.com/file/d/1XZZ8hXS_3kREOwurVnDx4ypbCpNjcgGJ/view)

## **Transformadores Eléctricos de distribución**

#### **Por: Félix Estuardo Vicente Calimayor**

## **5.1 transformador eléctrico**

Se denomina transformador a un elemento eléctrico que permite aumentar o disminuir la tensión en un circuito eléctrico de corriente alterna manteniendo la potencia la potencia que ingresa al equipo en el caso de un transformador ideal esto es sin perdidas es igual a la que se obtiene a la salida las maquinas reales presentan un pequeño porcentaje de perdidas dependiendo de su diseño y tamaño entre otros factores.

El transformador es in dispositivo que convierte la energía eléctrica alterna de un cierto nivel de tensión en energía alterna de otro nivel de tensión, basándose en el fenómeno de la inducción electromagnética está constituido por dos bobinas de material conductor devanadas sobre un núcleo cerrado de material ferromagnético pero asiladas entre si eléctricamente la única conexión entre las bobinas la constituye el flujo magnético común que se establece en el núcleo el núcleo generalmente es fabricado bien sea de hierro o de láminas apiladas de acero eléctrico aleación apropiada para optimizar el flujo magnético las bobinas o devanados se denominan primario y secundario según correspondan a la entrada o salida del sistema en cuestión respectivamente también existe transformadores con más devanados en este caso puede existir un devanado terciario de menor tensión que el secundario.

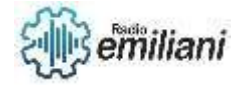

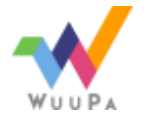

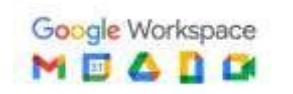

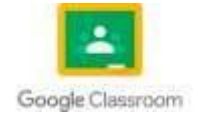

Los transformadores son un elemento clave en el desarrollo de la industria eléctrica gracias a ellos se pudo realizar de una manera practica y económica el transporte de energía eléctrica a grandes distancias un transformador eléctrico es una maquina estática de corriente alterna que permite variar alguna función de la corriente como el voltaje o la intensidad manteniendo la frecuencia y la potencia en el caso de un transformador ideal.

El núcleo de los transformadores está formado por chapas de acero al silicio aisladas entre ellas están compuestos por dos partes principales las columnas que es la parte donde se montan los devanados y las culatas que es la parte donde se realizan la unión entre las columnas el núcleo se utiliza para conducir el flujo magnético ya que es un gran conductor.

Por su parte el devanado es un hilo de cobre enrollado a través del núcleo en uno de sus extremos y recubierto por una capa aislante que se le ser barniz está compuesto por dos bobinas la primaria y la secundaria la relación de vueltas de hilo de cobre entre el devanado primario y el secundario indicara la relación de transformación el nombre de primario y secundario es algo simbólico por definición allá donde apliquemos la tensión de entrada será el primario y donde obtengamos la tensión de salida será el secundario.

Los transformadores se basan en la inducción electromagnética al aplicar una fuerza electromotriz en el devanado primario es decir una tensión se origina un flujo magnético en el núcleo de hierro este flujo viajara desde el devanado primario hasta el secundario con su movimiento originara una fuerza electromagnética en el devanado secundario.

Los transformadores eléctricos de potencia sirven para variar los valores de tensión de un circuito de corriente alterna manteniendo su potencia su funcionamiento se basa en el fenómeno de la inducción electromagnética.

Se utiliza cuando es necesario cambiar el valor de un voltaje, pero en cantidades muy pequeñas la solución consiste en montar las bobinas de manera sumatoria la tensión en este caso no se introduciría en el devanado primario para salir por el secundario, sino que entra por un punto intermedio de la única bobina existente esta tensión de entrada únicamente recorre un determinado número de espiras mientras que la tensión de salida tiene que recorrer la totalidad de las espiras.

Toma una muestra de la corriente de la línea a través del devanado primario y lo reduce hasta un nivel seguro para medirlo su devanado secundario este enrollado alrededor de un anillo de material ferromagnético y su primario está formado por un único conductor que pasa por dentro del anillo.

Los transformadores son elementos muy utilizados en la red eléctrica una vez generada la electricidad en el generador de las centrales y antes de enviarla a la red se utilizan los transformadores elevadores para elevar la tensión y reducir así las perdidas en el transporte producidas por el efecto joule una vez transportada se utilizan los transformadores reductores para darle a esta electricidad unos valores con los que podamos trabajar.

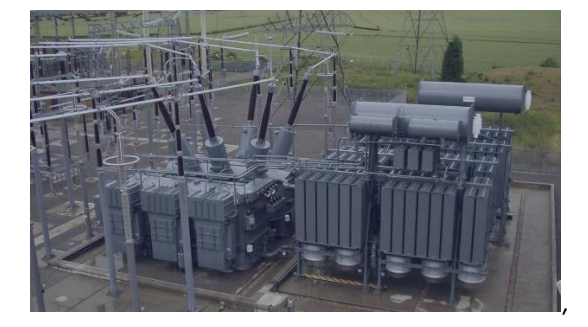

Fuente: <https://edemco.co/uploads/imageproducts/7374017.webp>

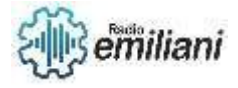

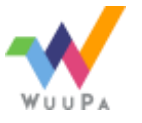

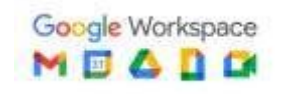

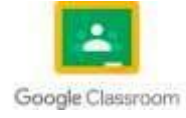

## **5.2 Partes del transformador eléctrico convencional**

Las columnas que es la parte donde se montan los devanados y las culatas que es la parte donde se realizan la unión entre las columnas utilidad del transformador eléctrico convencional de distribución la tensión eléctrica se distribuye a las zonas pobladas como pueblos y ciudades etc. por medio de líneas primarias.

Estas líneas primarias transportan la corriente eléctrica a alta tensión con el propósito de disminuir las perdidas en los conductores acordarse de la fórmula de potencia se mantienen la misma potencia si se eleva el voltaje y se disminuye la corriente en la misma proposición cuando se disminuye la cantidad de corriente en los cables estos no tiene que ser de gran grosor al utilizar un cable de conductor más delgado el costo disminuye para el consumo de los usuarios la distribución de la energía se hace a baja tensión para lograr esto conseguir esta tensión se utiliza transformadores reductores.

El transformador no tiene protección en la bobina primaria ni en la secundaria es por esta razón que para instalarlo es necesario hacer un montaje de protección que tenga una cuchilla porta fusible y un pararrayos las bobinas secundarias tienen en sus extremos unas letras para identificar sus bornes los transformadores eléctricos convencionales son muy útiles para formar bancos de transformadores paralelos o trifásicos.

producidas por las corrientes de Foucault normalmente este hecho de láminas de metal apiladas, pero según el tipo de transformador puede estar hecho de distintos materiales y con distintas formas, por ejemplo: acorazado, en columnas, toroidal, etc. Algunos transformadores especiales pueden no tener núcleo a estos se les conoce como transformadores sin núcleo o de núcleo de aire.

### **Bobina:**

normalmente están compuestas por hilos de cobre enrollados alrededor del núcleo son las que producen el cambio de voltaje el número de vueltas espiras de cada bobina tiene relación directa en el voltaje mientras más espiras más voltaje.

#### **Aislantes:**

Los elementos de un transformador núcleo devanado primario y devanado secundario y cada espira se encuentra separadas entre sí por un aislante debido a que cada uno de ellos tiene tensiones diferentes en transformadores de alta tensión suele utilizarse una capa de papel impregnada en aceite mineral para aislar el núcleo de los devanados y los devanados entre sí por su parte las espiras consecutivas suelen estar asiladas por una delgada capa de laca de cobre los espiras no consecutivas pueden estar aisladas entre sí por laca o papel según sea necesario.

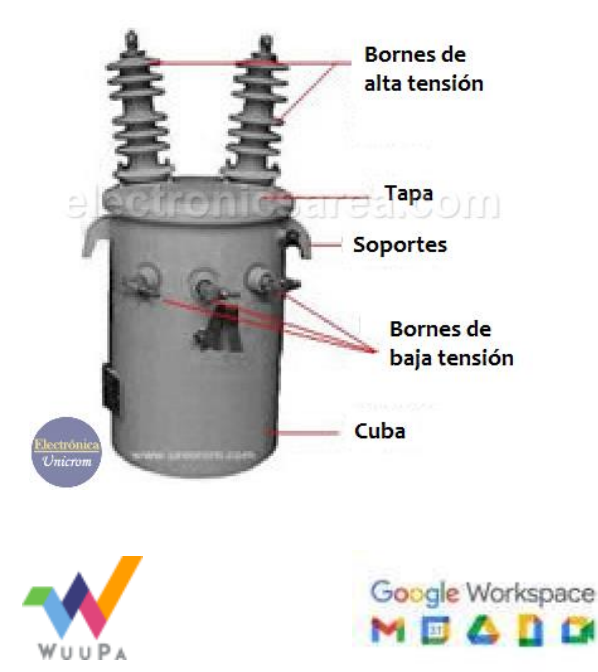

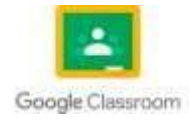

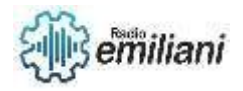

## **5.3 partes del transformador eléctrico de distribución**

Un transformador es una maquina eléctrica que basándose en los principios de inducción electromagnética transfiere energía de un circuito eléctrico a otro sin cambiar la frecuencia la transferencia se lleva a cabo con el cambio de voltaje y corriente un transformador aumenta o disminuye la corriente alterna cuando es necesario.

El núcleo retransmite el flujo al devanado secundario para crear un circuito magnético que cierre el flujo así un camino de reluctancia baja se crea dentro del núcleo para maximizar el enlace del flujo el devanado secundario ayuda a completar el movimiento del flujo que empieza en el primario y usando el núcleo alcanza al secundario ayuda a completar el movimiento del flujo que empieza en el primario y usando el núcleo alcana al secundario este último puede alcanzar un impulso cuando ambos devanados están enrollados en el mismo núcleo permitiendo que los campo magnéticos creen movimiento en todos los tipos de transformadores el núcleo magnético se ensambla apilado láminas de acero dejando un espacio de aire mínimo requerido para asegurar la continuidad del camino magnético.

### **Eficiencia y pérdidas**

Un transformador eléctrico no emplea partes móviles para transferir energía lo que significa que no existe fricción ni perdidas en el devanado de cualquier forma un transformador si puede sufrir algunas perdidas de cobre y hierro las primeras ocurren debido a la pérdida de calor durante la circulación de corriente alrededor de los devanados de cobre resultando en perdida de la energía eléctrica estamos hablando de la mayor perdida en la operación de un transformador eléctrico por otro lado las de hierro son causadas por el rezago de las moléculas magnéticas dentro del núcleo.

Esto sucede como repuesta a la alternancia del flujo magnético lo que resulta en fricción la cual a su vez produce calor que igualmente genera perdida se puede ver reducida si el núcleo está perdido se puede ver reducida si el núcleo está construido con aleaciones especiales de acero.

La intensidad de la perdida de energía determina la eficiencia de un transformador eléctrico representada en términos de pérdidas de energía entre los devanados primarios y secundarios la eficiencia resultante se calcula en términos de la tasa de salida de energía en el devanado secundario hacia la entrada de energía del primario idealmente la eficiencia de un transformador eléctrico debe estar entre el 94 y 96%.

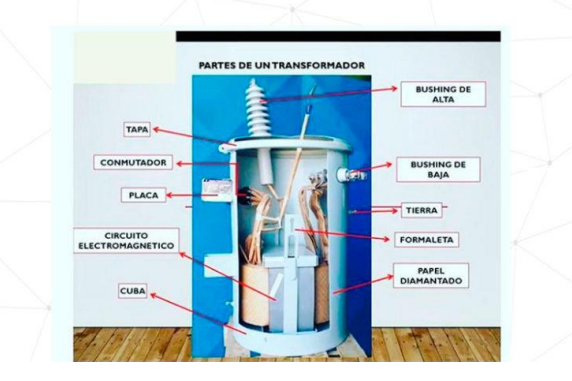

Fuente: [https://scontent.fgua1-3.fna.fbcdn.net/v/t1.6435-](https://scontent.fgua1-3.fna.fbcdn.net/v/t1.6435-9/54410692_1994833100616054_7104855821552451584_n.png?stp=dst-png_s600x600&_nc_cat=107&ccb=1-7&_nc_sid=730e14&_nc_ohc=rxWET6j9ssgAX_eJoLi&_nc_ht=scontent.fgua1-3.fna&oh=00_AfBi8yGo66_7uxFFscZS_CoHuh5-lHVkwmoO-5kvyWdIpA&oe=6464CC55) [9/54410692\\_1994833100616054\\_7104855821552451584\\_n.png?stp=dst-png\\_s600x600&\\_nc\\_cat=107&ccb=1-](https://scontent.fgua1-3.fna.fbcdn.net/v/t1.6435-9/54410692_1994833100616054_7104855821552451584_n.png?stp=dst-png_s600x600&_nc_cat=107&ccb=1-7&_nc_sid=730e14&_nc_ohc=rxWET6j9ssgAX_eJoLi&_nc_ht=scontent.fgua1-3.fna&oh=00_AfBi8yGo66_7uxFFscZS_CoHuh5-lHVkwmoO-5kvyWdIpA&oe=6464CC55)

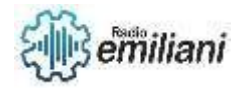

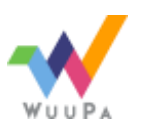

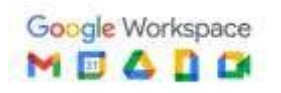

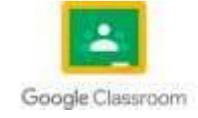

#### **5.4 conexiones de transformadores eléctricos**

Las terminales-bornes-del devanado de alta tensión de los transformadores se designan empleando las letras mayúsculas A, B, y C las terminales del devanado de baja tensión se designa por las mismas letras, pero en minúscula a, b y c los finales de bobinas se expresan con las mismas letras con tilde los finales de las bobinas de alta tensión se designarán con A, B Y C los devanados de baja tensión por a, b y c.

Unas de las ventajas de los transformadores conectados en estrella-estrella es que requieren un menor número de espiras por fase que los transformadores cuyos devanados están conectados en triangulo otra de las ventajas de este tipo de transformadores es que la solicitación dieléctrica del material aislante es menor que a la que se sometería al material aislante si la conexión del transformador fuese en triangulo.

La conexión estrella-estrella presenta como inconveniente la aparición de componentes homopolares ante cargas desequilibradas la repuesta ante desequilibrios del transformador estrella-estrella se puede mejorar conectando los neutros de las estrellas rígidamente a tierra esta solución no es muy conveniente ya que se permite la circulación de los armónicos de la corriente de vacío.

El principal inconveniente que presentan los transformadores entre estrella-triangulo es el desplazamiento entre las fases de las tensiones primarias y secundarias el desfase entre las fases del primario y del secundario vienen determinadas por el índice horario del transformador el principal inconveniente de este tipo de transformadores es que necesita de un 15% más de espiras que un transformador con conexión en estrella en el secundario.

Los transformadores con conexión triangulo-estrella se emplean como transformadores elevadores y de distribución los transformadores con conexión triangulo-estrella presentan las mismas ventajas y desventajas que los transformadores estrella-triangulo.

El uso de los transformadores con conexión triangulo-triangulo se emplean en baja tensión ya que aunque precisan de más espiras por fase su sección es menor lo que los convierte económicamente en uno de los transformadores más competitivos en bajas tensiones los transformadores triangulo-triangulo se comportan bien ante cargas desequilibradas aunque la ausencia de neutro puede ser un inconveniente otra característica de los transformadores triangulo-triangulo es que si están constituidos por tres transformadores monofásicos pueden trabajar al 58% de su potencial nominal en conexiones triangulo abierto en el caso de que se averían una de las tres unidades.

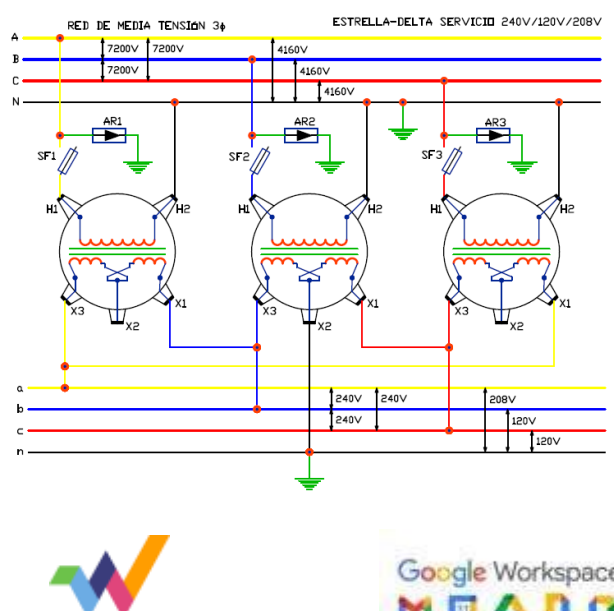

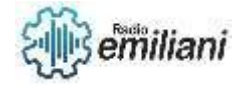

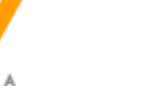

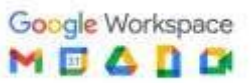

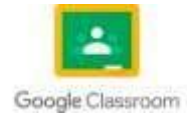

## **5.5 montado de transformadores eléctricos de distribución**

En la actualidad la construcción de la red de distribución presta atención a la estandarización y la estandarización y fortalece el papel de liderazgo y demostración de modelos para mejorar la calidad de la construcción basado en la experiencia laboral el autor presenta atención al instalar transformadores de distribución como referencia.

La plataforma del transformador de distribución de energía en la columna adopta el método de poste de igual altura y el poste eléctrico adopta un poste de igual altura y el poste eléctrico adopta un poste de hormigón no pretensado en la parte superior de los postes principal y auxiliar se deben utilizar aisladores de doble cruceta vertical se deben de usar dos abrazaderas de ranuras paralelas para conectar el conductor de bajada de alto voltaje a la línea de 10kv con la cola hacia el lado de recepción de energía.

Al seleccionar los cables use cables aéreos aislados JKLYJ-10/50 desde la línea troncal principal hasta el cabezal de pilote superior del fusible de desconexión y use cables aéreos aislados JKTRYJ-10/35 desde el cabezal de pilote inferior del fusible de desconexión al transformador de distribución todo el cableado y consistente y la distancia entre los brazos cruzados debe cumplir con los requisitos de diseño típicos excepto por el brazo cruzado del fusible de desconexión que está instalado en el lado de alta tensión del transformador de distribución todos los demás brazos cruzados están instalados en el lado de bajo voltaje del transformador de distribución deben instalarse fusibles de desconexión y anillos de puesta a tierra de prueba en el lado de alta tensión del transformador de distribución la distancia entre la abrazadera de puesta a tierra que perfora el aislamiento y la cabeza de pilote del fusible deber ser superior a 700mm.

La instalación del pararrayos debe estar lo más cerca posible del transformador de distribución y su conductor de puesta a tierra debe conectarse al punto neutro del lado secundario del transformador de distribución y la carcasa metálica del transformador de distribución los pernos de montaje deben usar dos planos y una tuerca doble elástica los sujetadores de tornillos deben estar expuestos de la misma manera y las arandelas deber ser cuadradas instalar carteles de advertencia de prohibido trepar peligro de algo voltaje en los postes a ambos lados de la plataforma con un tamaño de 300mm x 300mm el color del reverso rectangular de la señal de prohibición es blanco el marco redondo con barras es rojo el símbolo de la señal es negro y la señal auxiliar es blanca sobre un fondo rojo con letras en negrita la placa de identificación está instalada en el soporte del transformador de distribución en el lado derecho del frente del soporte el tamaño de la placa de identificación es de 300mm x 240mm sin marco con letras rojas sobre fondo blanco y letras en negrita el borde superior de la instalación se alinea con el borde superior del soporte del transformador de distribución y fijarlo al soporte con una correa de acero.

La caja de distribución integrada de boja voltaje adopta una instalación suspendida y el borde inferior no está a menos de 2,0 m del suelo se puede aumentar adecuadamente si existen requisitos de control de inundaciones en áreas de suministro de energía D Y E, como áreas rurales agrícolas y pastorales la altura del borde inferior de la caja de distribución integrada se bloquearan con lodo resistencia al fuego y otros materiales el cuerpo de puesta a tierra debe colocarse en un circuito cerrado alrededor del transformador de distribución como más de 2 electrodos de puesta a tierra verticales y la profundidad enterrada del cuerpo de puesta a tierra no debe ser inferior a 0,6 m la plancha de puesta a tierra debe instalarse al otro lado de la salida de bajo voltaje de la caja de distribución

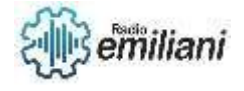

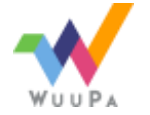

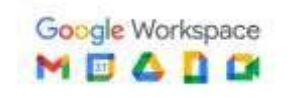

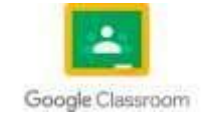

integrada la plancha plana puesta a tierra se pintara con colores de marcado amarillo y verde las pegatinas reflectantes deben colocarse en la raíz del poste.

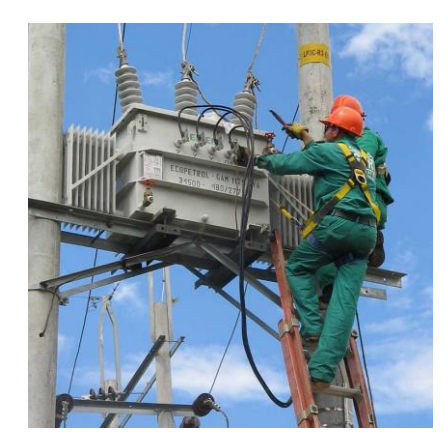

Fuete: <https://rentadeplantas.com.mx/como-funciona-un-transformador-electrico/>

## **5.6 conexión interna del transformador eléctrico de distribución**

La elección correcta de un banco de transformadores de distribución no es tarea que se pueda tomas a la ligera por lo que el conocimiento a fondo de esta máquina es indispensable para todo proyectista eléctrico por otra parte poner fuera de servicio un transformador de distribución representa un serio problema paras las empresas que se ocupan de prestar servicio de electricidad a las comunidades ya que ello siempre trae consigo un apagón más o menos prolongado de un sector poblacional no obstante el caso se vuelve más dramático cuando la interrupción de la operaciones del transformador es causada intempestivamente por un accidente del tendríamos que añadir el costo de reparación o reposición del transformador se trataran sucesivamente los ensayos a transformadores de distribución.

Los transformadores son completamente independientes entre sí por lo que los circuitos magnéticos también lo son no produciéndose por lo tanto ninguna interferencia o interacción entre los flujos magnéticos producidos cada transformador lleva dos bornes de lata y dos de baja que se conectan entre sí de forma que pueda obtenerse la transformación trifásica deseada véase por ejemplo en la conexiones a realizar sobre los tres transformadores monofásicos para obtener una transformación estrella-estrella con neutro el sistema es costoso y las pedida en vacío resultan elevadas a causa de la presencia de tres circuitos magnéticos independientes desde este punto de vista es preferible la instalación de un solo transformador trifásico sin embargo en muchas ocasiones pueden resultar más económicos los tres transformadores independientes por ejemplo: cuando por razones de seguridad en el servicio en necesario disponer de unidades de reserva con tres transformadores monofásicos basta otro transformador monofásico con potencia total mientras que un transformador trifásico necesitaría otro transformador trifásico de reserva con potencia igual a la de la unidad instalada este sistema de transformación se emplea sobre todo en instalaciones de gran potencia en las cuales pueden resultar determinante el coste de la unidad de reserva.

Conexiones en paralelo de transformadores monofásicos si se necita mayor capacidad puede conectarse en paralelo dos transformadores de igual a distinta potencia nominal los transformadores monofásicos de polaridad adictiva o sustractiva pueden conectarse en paralelo satisfactoriamente si se conectan.

Grupo de conexión de los transformadores en los sistemas polifásicos se entiendo por conexiones las formas de enlazar entre si los arrollamientos de las distintas fases en los transformadores trifásicos los arrollamientos pueden estar montados en una conexión abierta conexión en triangulo D conexión en estrella Y conexión zigzag Z las conexiones D

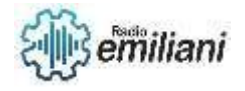

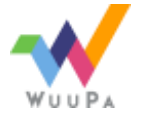

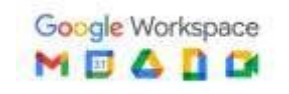

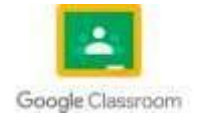

y son el empleo general y la z se emplea solamente para baja tensión el tipo abierto tiene aplicación en el caso de transformadores suplementarios o adicionales de los que hablaremos más adelante en el sistema Z cada fase va montado por la mitad sobre columnas y estas mitades se montan en oposición siguiendo un orden de permutación circular de núcleos la tensión correspondiente a cada fase resulta de la composición de dos tensiones desfasadas entre sí .

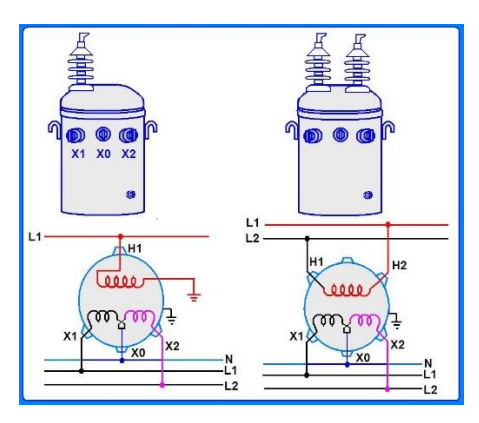

Fuente:<https://rentadeplantas.com.mx/como-funciona-un-transformador-electrico/>

## **5.7 características de transformador eléctrico de distribución**

Se entiende por transformador de distribución todos aquellos transformadores cuya potencia es de 500kva o inferior y sus tensiones de 23.000 v o inferior esta clase de transformares de distribución se suelen utilizar para el abastecimiento eléctrico de bloques de apartamentos almacenes centros comerciales y zonas rurales.

Tienen un núcleo y unas bobinas alojadas en el interior del tanque relleno de aceite los cuales se interconectan al exterior mediante sus aisladores de baja y media tensión este conjunto permite la transformación de la energía acorde al requerimiento del cliente estos transformadores pueden ser trifásicos, bifásicos o monofásicos dependiendo del requerimiento y disponibilidad de redes en el sector de instalación.

## **Autoprotegido:**

Estos transformadore suelen ser monofásicos o bifásicos de potencias de hasta 25kvA y tensiones de hasta 23kv y sus características principales es que posee aisladores especiales equipados con fusibles de protección reemplazando los desconectadores monofásicos que se suelen colocar crucetas adicionalmente se puede incorporar una caja de protección en la B.T. con interruptor general e interruptores para cada circuito esto a pedido del cliente permitiendo optimizar espacio y además mayor seguridad.

#### **Subestaciones unitarias**

Estas subestaciones unitarias eléctricas de superficie alcanzan potencias de hasta 10.000kvA y 36kv están auto refrigeradas mediante inmersión en aceite mineral aceite vegetal o en silicona y pueden ser trifásicas o monofásicas compuestas con una celda B.T. control, medida, protección y fuerza transformador celda M.T. seccionador bajo carga y montadas sobre una base común estas subestaciones unitarias estas especialmente diseñadas para trabajo robustecen intemperie y tienen una amplitud de operación de hasta 5.500m.s.n.m.

## **Transformadores secos**

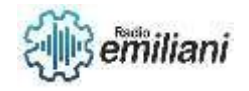

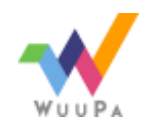

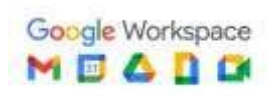

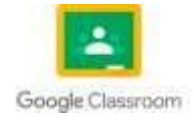

La particularidad de los trasformadores secos es que poseen diferentes características combinables así pues pueden soportar tensiones des de 100 v hasta 33kv y son de clase térmica F o H además de esto están deseñados para realizar trabajos en zonas contaminadas trabajo robusto altitud de operación hasta 5.500m.s.n.m. y pueden ser trifásicos o monofásicos.

### **Fiabilidad de nuestros transformadores**

Cada uno de los transformadores que están en nuestra web ha pasado rigurosos exámenes de certificación para comprobar su calidad y fiabilidad además de nuestro compromiso con la calidad trabajamos a diario para lograr un desarrollo tecnológico e innovador con la finalidad de poder ofrecer a nuestro clientes productos que cubran todas las necesidades cambiantes del sector por otro lado también apostamos por la sostenibilidad ya que la entendemos como un compromiso para el buen funcionamiento de nuestra industria y es que cada día nuestro mercado empresarial se posiciona hacia uno libre de residuos que apuesta de manera firme por las energías renovables.

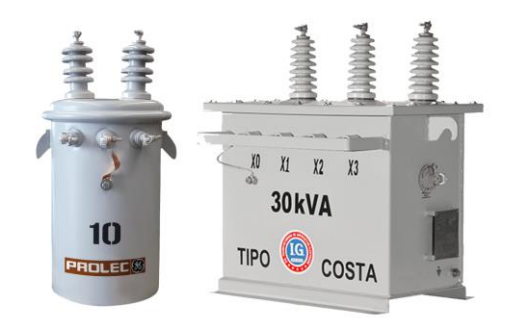

Fuente:<https://i0.wp.com/rte.mx/wp-content/uploads/2020/03/poste.png?resize=768%2C576&ssl=1>

## **5.8 Análisis y mediciones principales en transformadores eléctricos**

las mediciones de diagnósticos son muy importantes para evaluar la confiabilidad y las condiciones de los transformadores de medición tensiones y corriente permiten revelar las fallas potenciales y derivadas del proceso de deterioro normal y que se relacionan con el aislamiento como filtración de humedad o descargas parciales o el circuito electromagnético como circuitos abiertos o cortos circuitos.

Existen diversos tipos de mediciones de diagnóstico de los transformadores de medición como las pruebas del sistema de aislamiento y del circuito electromagnético son muchísimas y no podríamos abordar todas en esta publicación por economía textual sin embargo hay algunas que destacan como la medición de la exactitud de respuesta dieléctrica.

#### **Medición de exactitud**

Este tipo de conlleva el desplazamiento de fase y la medición del error de relación las pérdidas de los trasformadores de corriente TC son representadas mediante las pérdidas del núcleo de hierro y de cobre las últimos son descritas como resistencia del devanado RCT de los ejemplares de corriente en cambio las primeras son descritas como las pérdidas de corrientes parasitadas y se representan por la resistencia parasita Reedy

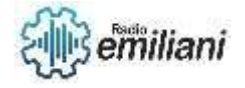

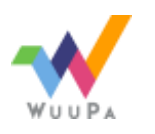

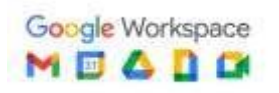

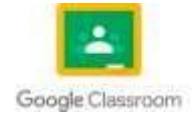

cabe mencionar que se muestran por la resistencia de histéresis RH del núcleo a las perdidas por histéresis.

Si se utilizan los valores correspondientes a las pérdidas totales del núcleo es posible usar un modelo matemático para determinar el error de relación de corriente y el desplazamiento de fase tanto para toda corriente primaria como carga secundaria por tal motivo es posible la determinación del total de los puntos de funcionamiento señalados en las normativas establecidas para cualquier transformador de corriente que sea indispensable en las instalaciones eléctricas.

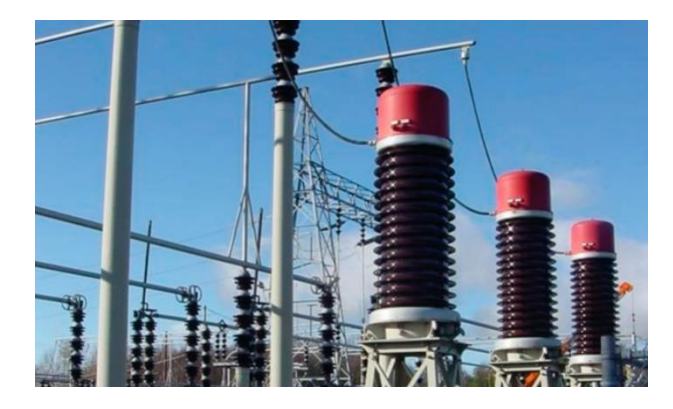

Fuente:<https://i0.wp.com/rte.mx/wp-content/uploads/2020/03/poste.png?resize=768%2C576&ssl=1>

#### **5.9 prueba de transformadores eléctricos de distribución**

las pruebas de rutina para transformadores se realizan para evaluar el funcionamiento optimo del transformador evaluar nivel de aislamientos y resistencias a esfuerzos dieléctricos así mismo nos confirma que el diseño y la fabricación del transformador fue realizado apropiadamente.

#### **1- Pruebas de relación de transformación**

Busca determinar la relación de tensión entre las bobinas primaria y la secundaria la cual debe de tener máximo de error del 0.5% en la relación de tensión esta prueba se realiza con un DTR.

#### **2- Prueba de aislamiento**

Determina el nivel de aislamiento de los materiales estos deben de ser secados en el horno antes de ser sumergidos, así garantizar un óptimo aislamiento de cada componente esta prueba es realizada con un megóhmetro.

#### **3- Prueba de tensión en vacío**

Sirve para determinar las perdidas en el núcleo se consigue alimentando la BT a la potencia nominal y sin conectar la tensión primaria así solo determinar la pérdida de potencia en el núcleo.

#### **4- Prueba de corto circuito**

Esta prueba se realiza para determinar las perdidas en el devanado de la bobina para esto se alimenta AT y la BT con una potencia mínima hasta llegar a la potencia nominal y

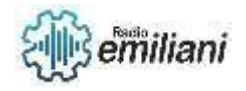

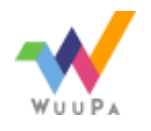

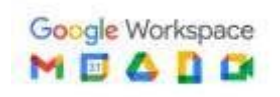

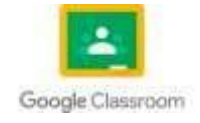

evaluar la resistencia del cobre la perdida máxima entre el núcleo y el devanado no debe de ser mayor 3% de la potencia nominal del transformador

#### **5- Prueba de tensión inducia**

es una prueba destructiva se trata de someter al equipo a esfuerzos dieléctricos se logra aplicando doble tensión por dos frecuencias para saturar el núcleo y evaluar la resistencia del equipo también nos da luces de la calidad de aislamiento de los materiales usados.

#### **6- Prueba de tensión aplicada**

También es una prueba destructiva en este caso se cortocircuita la AT y BT la potencia aplicada depende del equipo que se rige según norma dicha prueba nos da luces del nivel de aislamiento del transformador al resto de componentes como tanque o carcasa exterior.

#### **7- Prueba de rigidez dieléctrica**

Para esta prueba se emplea un espinterómetro que mide la resistencia dieléctrica del aceite utilizado en el transformador un líquido en óptimas condiciones resiste tensiones sobre los 30kv en 2.4mm.

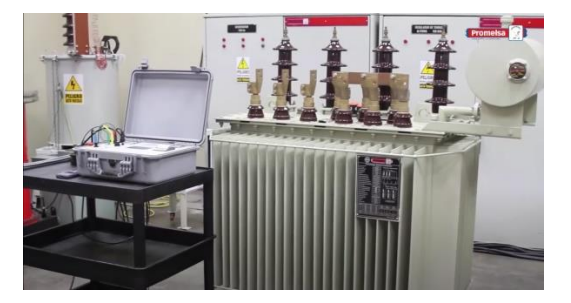

Fuente:<https://i0.wp.com/rte.mx/wp-content/uploads/2020/03/poste.png?resize=768%2C576&ssl=1>

## **4. Generadores eléctricos**

#### **6.1 Introducción a generadores**

#### **Por: Alexander González**

Un generador es una máquina eléctrica rotativa que transforma energía mecánica en energía eléctrica. Lo consigue gracias a la interacción de los dos elementos principales que lo componen: la parte móvil llamada rotor, y la parte estática que se denomina estátor.

Cuando un generador eléctrico está en funcionamiento, una de las dos partes genera un flujo magnético (actúa como inductor) para que el otro lo transforme en electricidad (actúa como inducido).

Los generadores eléctricos se diferencian según el tipo de corriente que producen. Así, nos encontramos con dos grandes grupos de máquinas eléctricas rotativas: los alternadores y las dinamos.

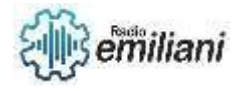

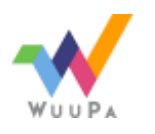

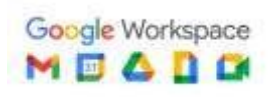

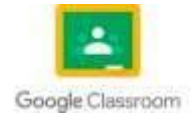

Los alternadores generan electricidad en corriente alterna. El elemento inductor es el rotor y el inducido el estátor. Un ejemplo son los generadores de las centrales eléctricas, las cuales transforman la energía mecánica en eléctrica alterna.

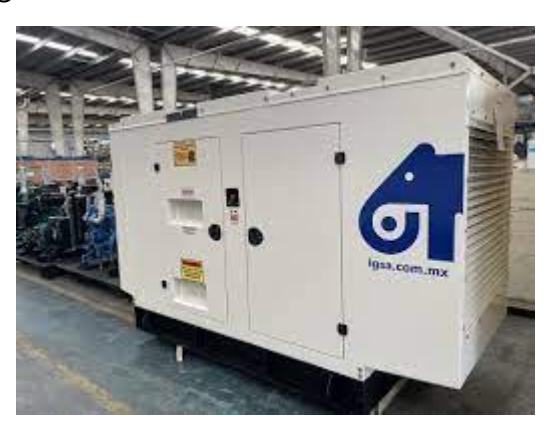

Fuente: [https://www.igsa.com.mx/articulos-de-blog/articulos-de-generadores-de](https://www.igsa.com.mx/articulos-de-blog/articulos-de-generadores-de-energia/tipos-de-generadores-electricos-y-sus-caracteristicas-2/)[energia/tipos-de-generadores-electricos-y-sus-caracteristicas-2/](https://www.igsa.com.mx/articulos-de-blog/articulos-de-generadores-de-energia/tipos-de-generadores-electricos-y-sus-caracteristicas-2/)

### **6.2 Formas de Generar Energía**

La combinación de diferentes factores, como el aumento de la población mundial y la digitalización, hacen que la actividad industrial y la demanda de electricidad crezcan para satisfacer las necesidades de la sociedad. Por eso, uno de los retos a los que nos enfrentamos las diferentes industrias energéticas es garantizar la producción y abastecimiento a los ciudadanos de energía eléctrica, sostenible y respetuosa con el medio ambiente.

Partimos del punto de que los recursos de nuestro planeta son limitados, por lo que los diferentes tipos de energías renovables (solar, eólica, hidráulica, etc.) ganan cada vez más peso. La transición energética es la principal herramienta que tenemos las empresas, los gobiernos y los ciudadanos para producir, distribuir y consumir energía, reduciendo así las emisiones de Gases de Efecto Invernadero (GEI). Avanzamos hacia una economía descarbonizada, en la que la eficiencia energética y las energías renovables juegan un papel fundamental para frenar el cambio climático.

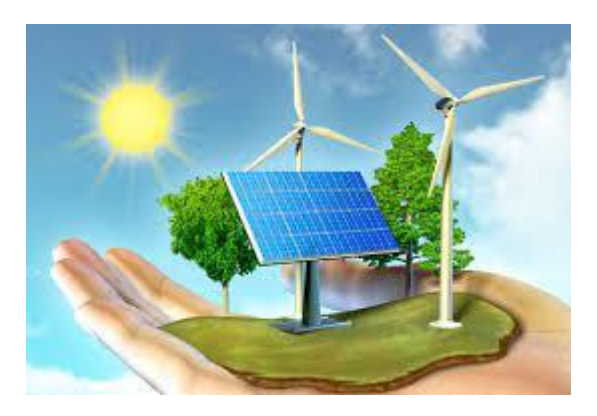

Fuente: [https://www.contextoganadero.com/ganaderia-sostenible/5-buenas-practicas](https://www.contextoganadero.com/ganaderia-sostenible/5-buenas-practicas-para-el-uso-eficiente-de-la-energia-en-la-ganaderia)[para-el-uso-eficiente-de-la-energia-en-la-ganaderia](https://www.contextoganadero.com/ganaderia-sostenible/5-buenas-practicas-para-el-uso-eficiente-de-la-energia-en-la-ganaderia)

#### **6.3 Generadores Electromecánicos**

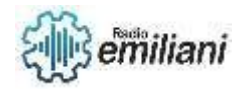

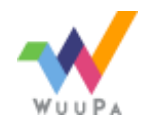

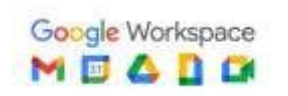

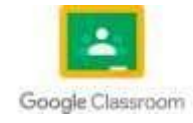

Un generador es una máquina eléctrica rotativa que transforma energía mecánica en energía eléctrica. Lo consigue gracias a la interacción de sus componentes principales: el rotor (parte giratoria) y el estátor (parte estática). Cuando un generador eléctrico está en funcionamiento, una de las dos partes genera un flujo magnético (actúa como inductor) para que el otro lo transforme en electricidad (actúa como inducido). Los generadores eléctricos se diferencian según el tipo de corriente que producen, dando lugar a dos grandes grupos: los alternadores y las dinamos. Los alternadores generan electricidad en corriente alterna y las dinamos generan electricidad en corriente continua.

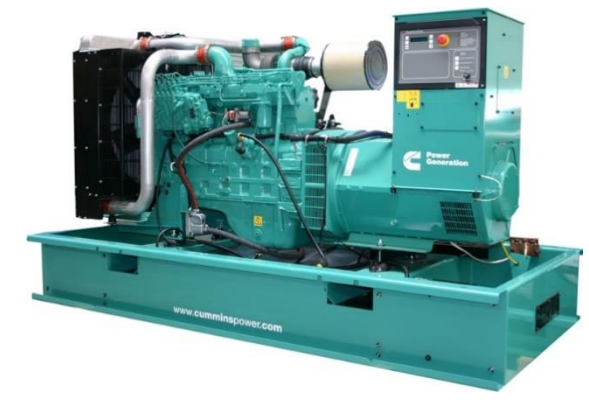

#### [Fuente:](fuente:%20https://generadoresdeenergiaelectrica.com/images/generadoresdeenergiaelectrica1.jpg)

[https://generadoresdeenergiaelectrica.com/images/generadoresdeenergiaelectrica1.jp](fuente:%20https://generadoresdeenergiaelectrica.com/images/generadoresdeenergiaelectrica1.jpg) [g](fuente:%20https://generadoresdeenergiaelectrica.com/images/generadoresdeenergiaelectrica1.jpg)

#### **6.3 Generadores Electroquímicos**

 Es un tipo de generador eléctrico que convierte directamente la energía química almacenada en sustancias químicas en una corriente eléctrica, mediante una reacción química, 1 sin pasar por otros tipos de energía como energía térmica, mecánica o magnética.

El primer generador electroquímico fue la pila de volta. Su desarrollo ha sido muy amplio debido a las aplicaciones tan diversas y cotidianas que poseen.

El más sencillo de los generadores electroquímicos es la celda electrónica que genera una corriente eléctrica con una diferencia de potencial o fuerza electromotriz de aproximadamente 1 a 2 voltios, a partir de una reacción de oxidación-reducción.

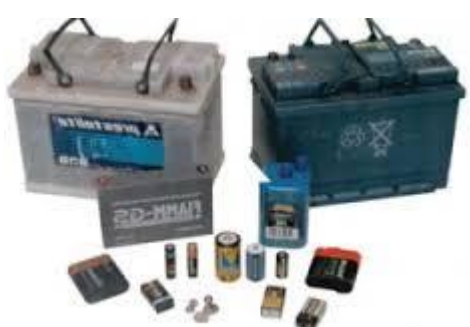

[Fuente: https://www.iessantabarbara.es/departamentos/fisica/tecnologia/webquest/WEBElectronica/html/2.jpg](fuente:%20https://www.iessantabarbara.es/departamentos/fisica/tecnologia/webquest/WEBElectronica/html/2.jpg)

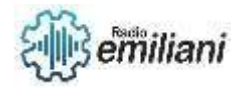

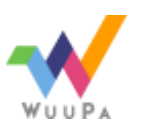

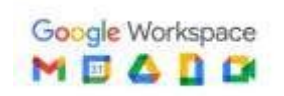

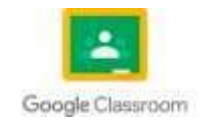

## **6.4 Generadores fotovoltaicos**

La energía solar fotovoltaica es una fuente de energía renovable y limpia que utiliza la radiación solar para producir electricidad. Se basa en el llamado efecto fotoeléctrico, por el cual determinados materiales son capaces de absorber fotones (partículas lumínicas) y liberar electrones, generando una corriente eléctrica.

Para ello, se emplea un dispositivo semiconductor denominado celda o célula fotovoltaica, que puede ser de silicio monocristalino, policristalino o amorfo, o bien otros materiales semiconductores de capa fina. Las de silicio monocristalino se obtienen a partir de un único cristal de silicio puro y alcanzan la máxima eficiencia, entre un 18 % y un 20 % de media. Las de silicio policristalino se elaboran en bloque a partir de varios cristales, por lo que resultan más baratas y poseen una eficiencia media de entre el 16 % y el 17,5 %. Por último, las de silicio amorfo presentan una red cristalina desordenada, lo que conlleva peores prestaciones (eficiencia media de entre un 8 % y un 9 %) pero también un precio menor.

#### **TIPOS DE PLANTAS FOTOVOLTAICAS**

Hay dos tipos de plantas fotovoltaicas: las que están conectadas a la red y las que no. Dentro de las primeras existen, a su vez, otras dos clases:

Central fotovoltaica: toda la energía producida por los paneles se vierte a la red eléctrica. Generador con autoconsumo: parte de la electricidad generada es consumida por el propio productor (en una vivienda, por ejemplo) y el resto se vierte a la red. Al mismo tiempo, el productor toma de la red la energía necesaria para cubrir su demanda cuando la unidad no le suministra la suficiente.

Estas instalaciones con conexión a la red cuentan con tres elementos básicos:

Paneles fotovoltaicos: se trata de grupos de celdas fotovoltaicas montadas entre capas de silicio que captan la radiación solar y transforman la luz (fotones) en energía eléctrica (electrones).

Inversores: convierten la corriente eléctrica continua que producen los paneles en corriente alterna, apta para el consumo.

Transformadores: la corriente alterna generada por los inversores es de baja tensión (380-800 V), por lo que se utiliza un transformador para elevarla a media tensión (hasta 36 kV).

Por su parte, las instalaciones no conectadas a la red operan en isla y suelen encontrarse en lugares remotos y explotaciones agrícolas para satisfacer demandas de iluminación, servir de apoyo a las telecomunicaciones y bombear los sistemas de riego. Estas plantas aisladas requieren dos elementos adicionales para funcionar:

Baterías: encargadas de almacenar la energía producida por los paneles y no demandada en ese instante para cuando sea necesario.

Reguladores: protegen la batería contra sobrecargas y previenen un uso ineficiente de la misma.

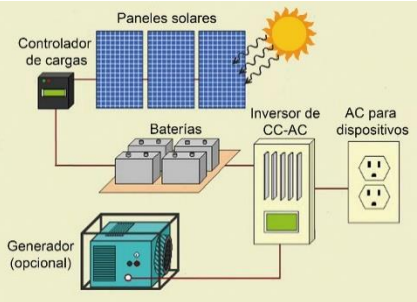

Fuente: <https://www.ayerbe.net/wp-content/uploads/2019/01/paneles.jpg>

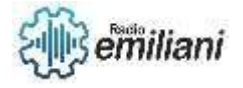

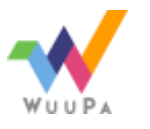

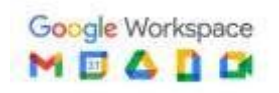

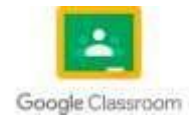

#### **6.6 Energía Solar**

La energía solar es una energía renovable, obtenida a partir del aprovechamiento de la radiación electromagnética procedente del Sol. La radiación solar que alcanza la Tierra ha sido aprovechada por el ser humano desde la antigüedad, mediante diferentes tecnologías que han ido evolucionando. Hoy en día, el calor y la luz del Sol pueden aprovecharse por medio de diversos captadores como células fotoeléctricas.

Las diferentes tecnologías solares se pueden clasificar en pasivas o activas según cómo capturan, convierten y distribuyen la energía solar. Las tecnologías activas incluyen el uso de paneles fotovoltaicos y colectores solares térmicos para recolectar la energía. Entre las técnicas pasivas, se encuentran diferentes técnicas enmarcadas en la arquitectura bioclimática: la orientación de los edificios al Sol, la selección de materiales con una masa térmica favorable o que tengan propiedades para la dispersión de luz, así como el diseño de espacios mediante ventilación natural.

En 2011, la Agencia Internacional de la Energía afirmó que (El desarrollo de tecnologías solares limpias, baratas e inagotables supondrá un enorme beneficio a largo plazo. Aumentará la seguridad energética de los países mediante el uso de una fuente de energía local, inagotable y, aún más importante, independientemente de importaciones, aumentará la sostenibilidad, reducirá la contaminación, disminuirá los costes de la mitigación del cambio climático, y evitará la subida excesiva de los precios de los combustibles fósiles. Estas ventajas son globales. De esta manera, los costes para su incentivo y desarrollo deben ser considerados inversiones; deben ser realizadas de forma correcta y ampliamente difundidas.)

La fuente de energía solar más desarrollada en la actualidad es la energía solar fotovoltaica. Según informes de la organización ecologista Greenpeace, la energía solar fotovoltaica podría suministrar electricidad a dos tercios de la población mundial en 2030.

Gracias a los avances tecnológicos, la sofisticación y la economía de escala, el coste de la energía solar fotovoltaica se ha reducido de forma constante desde que se fabricaron las primeras células solares comerciales, aumentando a su vez la eficiencia, y su coste medio de generación eléctrica ya es competitivo con las energías no renovables3 en un creciente número de regiones geográficas, alcanzando la paridad de red.45 Otras tecnologías solares, como la energía solar termoeléctrica está reduciendo sus costes, también de forma considerable.

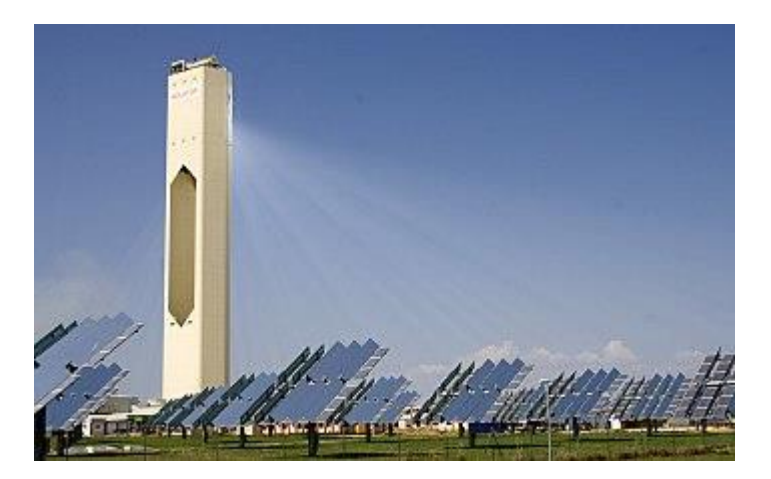

Fuente: [https://es.wikipedia.org/wiki/Energ%C3%ADa\\_solar](https://es.wikipedia.org/wiki/Energ%C3%ADa_solar)

#### **6.7 Energía Eólica**

La energía eólica es la energía que se obtiene a partir del viento, es decir, es el aprovechamiento de la energía cinética de las masas de aire.

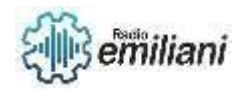

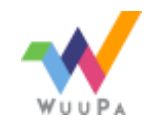

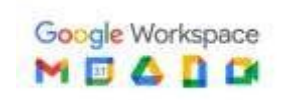

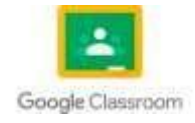

El término «eólico» proviene del latín eólicos, o 'perteneciente o relativo a Eolo', dios de los vientos en la mitología griega.1

En la actualidad, la energía eólica se utiliza principalmente para producir electricidad, lo que se consigue mediante aerogeneradores conectados a las grandes redes de distribución de energía eléctrica, entre otras. Los parques eólicos construidos en tierra representan una fuente de energía cada vez más barata y competitiva. Es incluso más barata en muchas regiones que otras fuentes de energía convencionales. Además, se puede proporcionar electricidad en regiones aisladas que no tienen acceso a la red eléctrica mediante instalaciones eólicas de reducido tamaño, o también con energía solar fotovoltaica. Las compañías eléctricas distribuidoras adquieren cada vez en mayor medida el excedente de electricidad producido por pequeñas instalaciones eólicas domésticas. El auge de la energía eólica ha provocado también la planificación y construcción de parques eólicos marinos relativamente cerca de las costas. La energía del viento es más estable y fuerte en el mar que en tierra, y los parques marinos tienen un impacto visual menor, aunque los costes de construcción y mantenimiento son considerablemente mayores.

A finales de 2016, la capacidad mundial instalada de energía eólica ascendía a 370 GW, generando alrededor del 5 % del consumo de electricidad mundial. Dinamarca genera más de un 25 % de su electricidad mediante energía eólica, y más de 80 países en todo el mundo la utilizan de forma creciente para proporcionar energía eléctrica en sus redes de distribución,7 aumentando su capacidad anualmente con tasas por encima del 20 %. En España la energía eólica produjo un 20,3 % del consumo eléctrico de la península en 2014, convirtiéndose en la segunda tecnología con mayor contribución a la cobertura de la demanda, muy cerca de la energía nuclear con un 22,0 %.8

La energía eólica es un recurso abundante, renovable y limpio que ayuda a disminuir las emisiones de gases de efecto invernadero al reemplazar fuentes de energía a base de combustibles fósiles. El impacto ambiental de este tipo de energía es, además, generalmente, menos problemático que el de otras fuentes de energía.

La energía del viento es bastante estable y predecible a escala anual, aunque presenta variaciones significativas a escalas de tiempo menores. Al incrementarse la proporción de energía eólica producida en una determinada región o país, se hace imprescindible establecer una serie de mejoras en la red eléctrica local. Diversas técnicas de control energético, como una mayor capacidad de almacenamiento de energía, una distribución geográfica amplia de los aerogeneradores, la disponibilidad de fuentes de energía de respaldo, la posibilidad de exportar o importar energía a regiones vecinas o la reducción de la demanda cuando la producción eólica es menor, pueden ayudar a mitigar en gran medida estos problemas. Además, son de extrema importancia las previsiones de producción eólica que permiten a los gestores de la red eléctrica estar preparados y anticiparse frente a las previsibles variaciones en la producción eólica que puedan tener lugar a corto plazo.

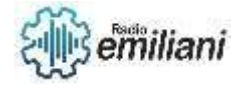

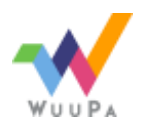

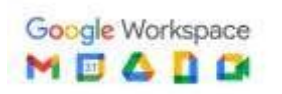

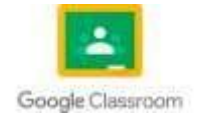

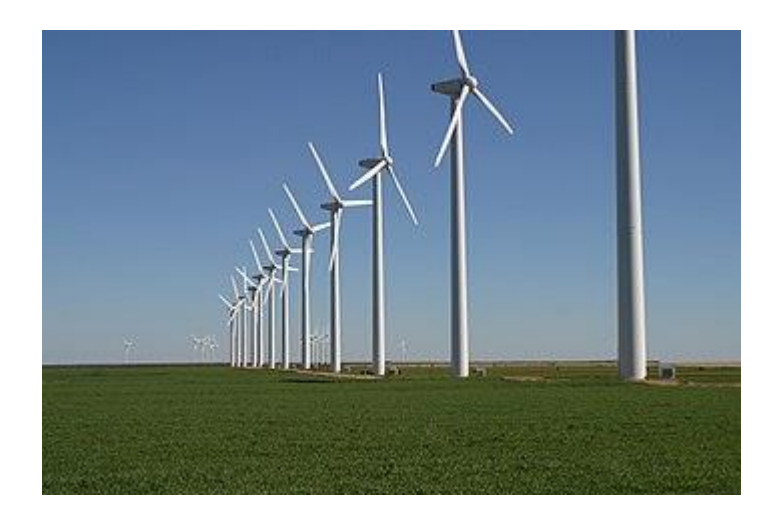

Fuente: [https://es.wikipedia.org/wiki/Energ%C3%ADa\\_e%C3%B3lica](https://es.wikipedia.org/wiki/Energ%C3%ADa_e%C3%B3lica)

### **6.8 Energía Nuclear**

La energía nuclear es la energía contenida en el núcleo de un átomo. Los átomos son las partículas más pequeñas en que se puede dividirse un elemento químico manteniendo sus propiedades. En el núcleo de cada átomo hay dos tipos de partículas (neutrones y protones) que se mantienen unidas. La energía nuclear es la energía que mantiene unidos neutrones y protones.

La energía nuclear se puede utilizar para producir electricidad. Pero primero la energía debe ser liberada. Esta energía se puede obtener de dos formas: fusión nuclear y fisión nuclear. En la fusión nuclear, la energía se libera cuando los núcleos de los átomos se combinan o se fusionan entre sí para formar un núcleo más grande. Así es como el sol produce energía. En la fisión nuclear, los núcleos se separan para formar núcleos más pequeños, liberando energía. Las centrales nucleares utilizan la fisión nuclear para producir electricidad.

Cuando se produce una de estas dos reacciones nucleares (la fisión nuclear o la fusión nuclear) los átomos experimentan una ligera pérdida de masa. Esta masa que se pierde se convierte en una gran cantidad de energía calorífica y de radiación, como descubrió Albert Einstein con su famosa ecuación E=mc². La energía calorífica producida se utiliza para producir vapor y generar electricidad. Aunque la producción de energía eléctrica es la utilidad más habitual que se le da a la energía nuclear, también se puede aplicar en muchos otros sectores, como en aplicaciones médicas o medioambientales.

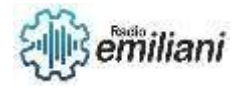

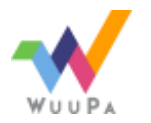

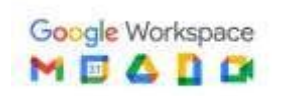

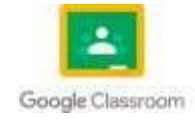

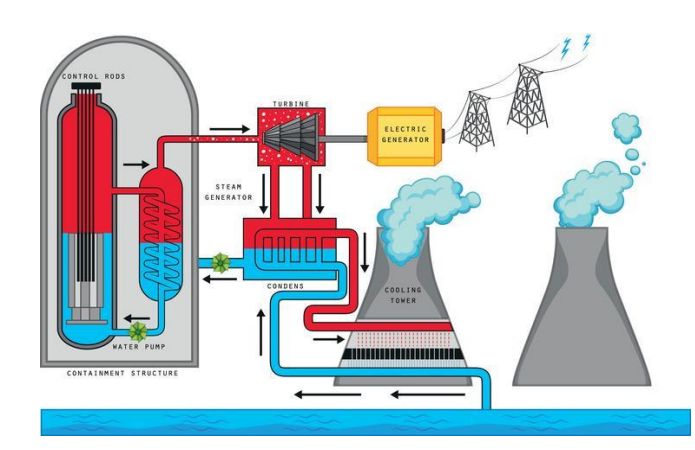

Fuente: [https://cdn0.ecologiaverde.com/es/posts/4/1/1/ventajas\\_y\\_desventajas\\_de\\_la\\_energia\\_](https://cdn0.ecologiaverde.com/es/posts/4/1/1/ventajas_y_desventajas_de_la_energia_nuclear_1114_orig.jpg) [nuclear\\_1114\\_orig.jpg](https://cdn0.ecologiaverde.com/es/posts/4/1/1/ventajas_y_desventajas_de_la_energia_nuclear_1114_orig.jpg)

### **6.9 Instalación de Generadores**

#### OPERACIONES PREVIAS A LA INSTALACIÓN DE UN GRUPO ELECTRÓGENO

Después de descargar el grupo electrógeno (y habiendo elegido una ubicación para el mismo), procederemos a conectarlo. Antes de hacerlo, es importante verificar que la batería está desconectada y el interruptor general se encuentra en posición de apagado, para evitar arranques inesperados.

Además, debemos tener claro qué tipo de trabajo va a desempeñar el equipo: no es lo mismo instalar un generador que tenga arranque manual que instalar un generador con arranque automático (por ejemplo, para un arranque por fallo de red, tendremos que conectar el grupo electrógeno a un cuadro de conmutación).

## CÓMO SE INSTALA UN GENERADOR ELÉCTRICO.

La instalación de los generadores eléctricos debe cumplir con la legislación vigente en el lugar donde se realice el trabajo.

Podemos diferenciar dos tipos de instalación para los grupos estáticos en función de la zona de operación:

Instalaciones exteriores. Los grupos montados en el exterior, deberán ubicarse lo más protegidos posible de los agentes atmosféricos (contra el polvo, la lluvia, etc.). En el caso de instalaciones provisionales, será suficiente con apoyar el grupo sobre un terreno bien nivelado, cerrar la zona para impedir el paso a personas ajenas e instalar la pica de tierra.

Instalaciones en interiores. Algunos de los elementos básicos a considerar son:

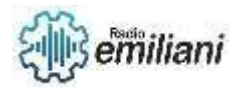

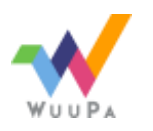

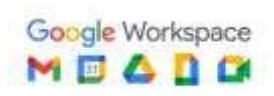

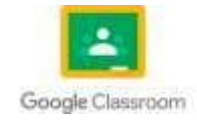

Cimientos. La cimentación debe ser dimensionada para evitar la transmisión de vibraciones y ruido a las demás partes de la construcción, y la superficie debe estar nivelada para permitir el correcto funcionamiento de éste.

Instalaciones de escape. Las tuberías de los gases de escape están fabricadas con tubos de acero lisos y deberán permitir la evacuación de los gases a zonas donde no generen molestias o daños. El final de la tubería siempre termina con un capuchón de protección que impida la entrada del agua.

Ventilación. La sala de máquinas en la que se encuentra instalado el grupo electrógeno debe tener una buena ventilación, aspecto fundamental para el buen funcionamiento y la durabilidad del equipo. Debe permitir la disipación del calor emanado durante el funcionamiento y garantizar el flujo correcto del aire de alimentación. En aquellos lugares donde se realice la instalación de un grupo electrógeno y donde la temperatura ambiente sea elevada, se aconseja el empleo de un ventilador extractor.

Instalación de combustible. Los grupos suelen llevar el depósito ubicado en la bancada, pero en algunos casos se requieren autonomías superiores a las del fabricante o bien satisfacer demandas especiales, para lo cual es necesario emplear un tanque de gasoil montado por separado. Habrá que hacer la conexión del motor al nuevo tanque y previamente realizar la interposición de las conexiones flexibles y nuevas tuberías debidamente fijadas. Para que la bomba de inyección del motor sea capaz de aspirar combustible del nuevo tanque, éste debe situarse a menos de 20 metros del motor y debe tener una profundidad inferior a 5 metros, permaneciendo ambos al mismo nivel. Es importante evitar variaciones bruscas de sección de tubo.

Conexiones eléctricas. En los grupos electrógenos insonorizados, la conexión a los bornes es fácilmente accesible, están preparados a tal efecto y protegidos con una placa de metacrilato. Para grupos electrógenos con instalación de arranque automático, los cables que llegan desde el grupo, desde la red exterior, se conectarán a las respectivas bornas. Los cables de potencia serán conectados en el grupo, directamente en las bornas del alternador.

Dimensiones de los cables. La elección y el dimensionado de los cables es a cargo y responsabilidad del instalador que realiza la instalación.

Pica a tierra. Las piezas metálicas de las instalaciones que están expuestas al contacto con las personas y que por un defecto de aislamiento podrían llegar a encontrarse con tensión, deben estar conectadas a una pica de tierra. Se han provisto los grupos y paneles de su correspondiente borne de puesta a tierra. La conexión a tierra deberá efectuarse con conductores de cobre desnudo con una sección mínima de 16 mm2 o, en su defecto, de hierro galvanizado de 50 mm2 de sección.

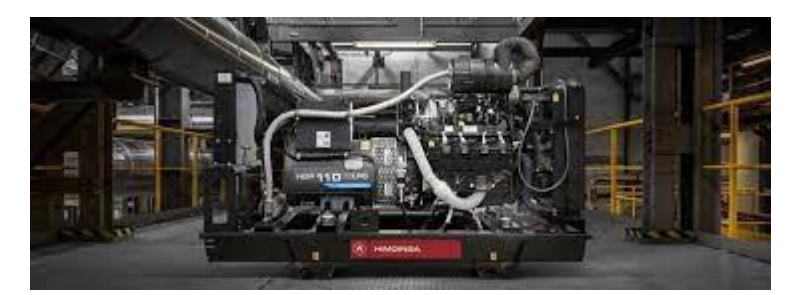

Fuente:<https://gorentalstore.com/blog-alquiler-de-maquinaria/como-se-instala-un-generador-electrico>

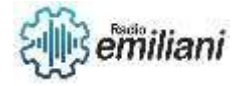

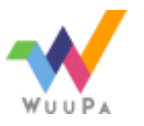

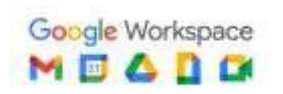

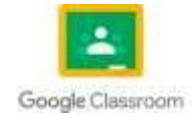

## **7. Introducción a automatización y contactores**

## **7.1Contactores eléctricos**

El Contactor es un dispositivo eléctrico que puede cerrar o abrir circuitos en carga o en vacío en los que intervengan cargas de intensidad que pudieran producir algún efecto perjudicial para quien lo accione como por ejemplo en maniobras de apertura y cierre de instalaciones de motores.

Es una de las piezas clave en la automatización del [motor eléctrico.](https://motores-electricos.com.ar/motores-trifasicos-siemens/) Su correcto y eficiente desempeño es muy importante para establecer procesos autómatas estables. Los motores eléctricos están vinculados directamente con accionamientos, muchas veces cíclicos, en diversas áreas. La importancia y beneficio de esta pieza en la industria es igual que la del Controlador Lógico Programable, PLC.

#### **Contactores Siemens**

SIEMENS ha desarrollado una serie de contactores para maniobras con motor. Se trata de dispositivos pensados en la importancia de gestionar de forma segura diversos tipos de tensión. De esta forma nace la línea SIRIUS, para equipos de maniobra, protección y arranque. Gracias a esta serie, es posible dar una solución integral para control industrial. La línea SIRIUS se compone por modelos que consideran:

Contactores de fuerza de maniobras de motores. Aquí encontramos los modelos de contactores SIRIUS 3RT20, contactor SIRIUS 3RT10 y contactor de vacío 3RTF6.

Contactor Auxiliares SIRIUS 3RH2, de 4 y 8 polos. Combinaciones de conectores con módulos de enclavamiento mecánico. Aquí se pueden encontrar los modelos 3RA29 y 3RA19. De forma adicional, SIEMENS también ha desarrollado una serie de accesorios para contactores. Entre estos se encuentran limitadores de sobretensión y bloques de contactos auxiliares para los modelos 3RT2, 3RH2, 3RT1 y 3RH1.

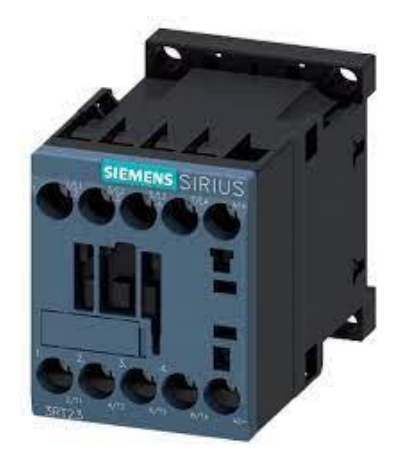

Fuente: <https://images.app.goo.gl/C8CcJjT7TztGKnCS7>

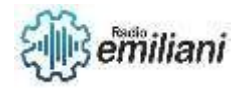

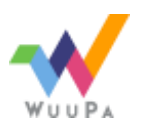

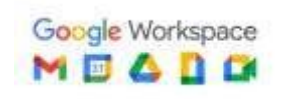

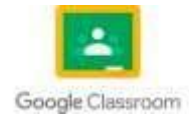

## **7.2 Sensores y actuadores industriales**

Los sensores y actuadores son una parte imprescindible de cualquier sistema industrial de control automatizado. De hecho, representan el nivel de campo de la pirámide de la automatización. Los sensores son los sentidos del sistema de control: le proporcionan información sobre lo que está ocurriendo. Los actuadores son las manos del sistema de control: le permiten modificar lo que ocurre en la planta.

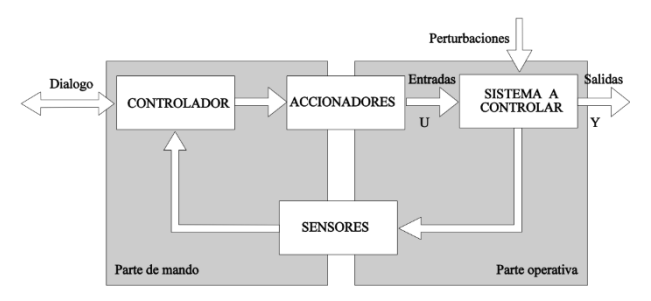

Fuente:<https://www.areatecnologia.com/electricidad/imagenes/pulsador-abierto-cerrado.jp>

Para realizar las tareas de control de un proceso industrial, los sensores nos permiten conocer el valor de las variables físicas adecuadas que participan en el proceso y convertirlas en señales eléctricas. En base a estas señales, el programa de control debe marcar las directrices de actuación sobre las máquinas y elementos que intervienen en el proceso. Para llevar a cabo las acciones oportunas, los actuadores se encargan de convertir las señales eléctricas de control en otro tipo de señales o en señales eléctricas de mayor potencia.

## **Sensores industriales**

Para poder controlar automáticamente un proceso de fabricación es necesario disponer de información sobre el estado del proceso. Esto se puede hacer midiendo diferentes magnitudes físicas que intervienen en el mismo. Pese a poder recibir diferentes nombres (detector, transductor, sonda), el sensor es el nombre más utilizado en control de autómatas para referirse al dispositivo que mide una magnitud física. En general estas magnitudes físicas no tienen por qué ser eléctricas, por lo que se utilizan transductores para convertir a señales eléctricas

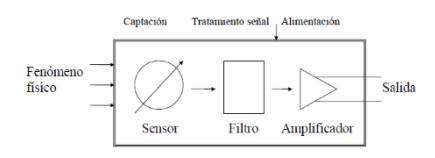

Fuente: [https://bookdown.org/alberto\\_brunete/intro\\_automatica/Figuras/sensores/rele1.pn](https://bookdown.org/alberto_brunete/intro_automatica/Figuras/sensores/rele1.pn)

## **Características de los sensores**

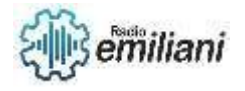

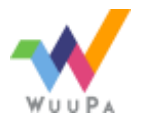

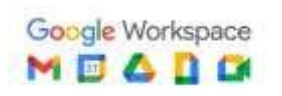

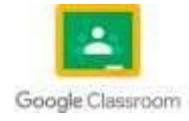

A continuación, se presentan algunas características que definen el comportamiento de los sensores. En las siguientes definiciones, se utiliza la variable X para referirse al objeto físico que se quiere medir (por ejemplo, la temperatura a la que se encuentra una habitación), y la variable Y para referirse a la medida realizada por el sensor (la temperatura medida por el sensor térmico utilizado).

#### Actuadores eléctricos

#### Relé

Se trata de un dispositivo electromagnético que consiste en un interruptor automático controlado por un circuito eléctrico, en el que, por medio de una bobina y un electroimán, se actúa sobre uno o varios contactos (Fig. [2.12\)](https://bookdown.org/alberto_brunete/intro_automatica/actuadoreselectricos.html#fig:rel1). Cuando la señal de mando excita al electroimán, se hace pasar corriente por la bobina, se produce un campo magnético que interacciona con uno o varios contactos provocando el cierre o apertura de los mismos, lo que permite abrir o cerrar otros circuitos eléctricos independientes.

Los relés tienen asociados varios contactos que pueden ser normalmente abiertos (NO) si al pasar corriente por la bobina se corriente por la bobina se contacto, o normalmente cerrados (NC)

si al pasar corrie

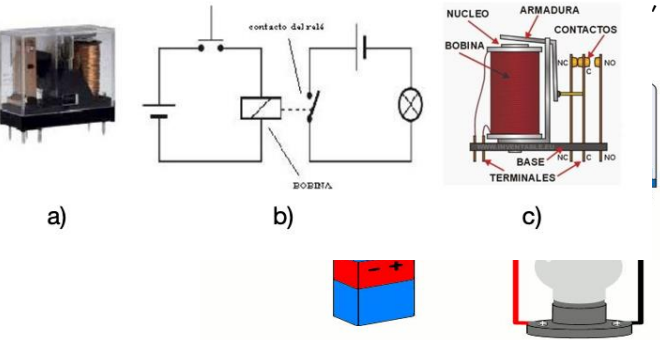

Fuente: [https://bookdown.org/alberto\\_brunete/intro\\_automatica/Figuras/sensores/relegif.g](https://bookdown.org/alberto_brunete/intro_automatica/Figuras/sensores/relegif.g)

#### 7.3 Pulsadores para sistemas de mando

Son dispositivos auxiliares de mando provistos de un elemento destinado a ser accionado por la fuerza ejercida por una parte del cuerpo humano, generalmente el dedo o la palma de la mano y que tiene una energía de retorno acumulada (resorte).

El paso o cierre de la corriente se consigue mediante contactos eléctricos, también llamados "bornes" normalmente de cobre. Cada contacto eléctrico del pulsador tiene 2 posiciones, abierto y cerrado. - Cerrado: Los 2 bornes están juntos y el pulsador permite el paso de la corriente eléctrica. - Abierto: Los 2 bornes están separados y el pulsador corta o no permite el paso de la corriente eléctrica. Funcionamiento del Pulsador El pulsador más normal y utilizado es el Pulsador Normalmente Abierto, es decir el que sin pulsarlo está abierto (no deja pasar la corriente). Para este caso el funcionamiento es el siguiente:

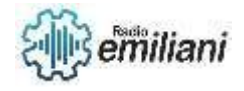

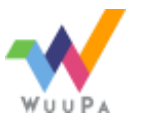

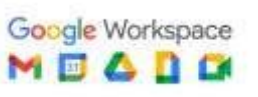

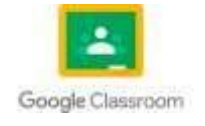

- Pulsador Sin pulsar: Se llama posición de reposo y el pulsador está abierto. La corriente no puede pasar a través del pulsador.

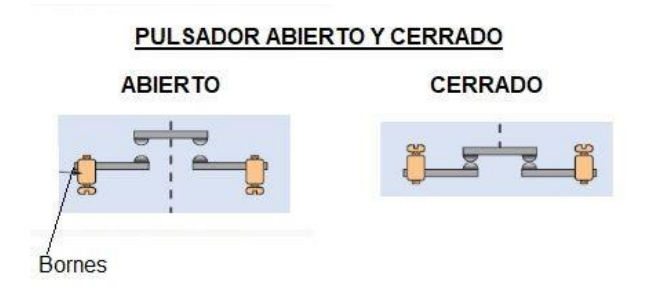

Fuente:<https://www.areatecnologia.com/electricidad/imagenes/pulsador-abierto-cerrado.jp>

#### 7.4 partes esenciales del contactor industrial

Un contactor es un elemento electromecánico que tiene la capacidad de establecer o interrumpir la corriente eléctrica de una carga, con la posibilidad de ser accionado a distancia mediante la utilización de elementos de comando, los cuales están compuestos por un circuito bobina / electroimán por la cual circula una menor corriente que la de carga en sí (incluso podría utilizarse baja tensión para el comando). Constructivamente son similares a los relés, y ambos permiten controlar en forma manual o automática, ya sea localmente o a distancia toda clase de circuitos.

Partes de un contactor.

Carcasa.

Electroimán.

Bobina.

Núcleo.

Espira de sombra.

Armadura.

Contactos.

Relé térmico.

Carcasa

Es el soporte sobre el cual se fijan todos los componentes conductores al contactor.

Electroimán

Es el elemento motor del contactor. Está compuesto por una serie de dispositivos. Los más importantes son el circuito magnético y la bobina.

#### Bobina

Es un arrollamiento de alambre de cobre muy delgado con un gran número de espiras, que al aplicársele tensión genera un campo magnético.

Núcleo

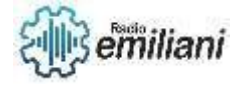

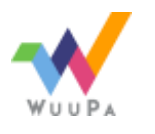

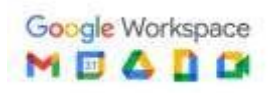

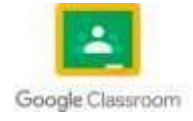

Es una parte metálica, de material ferromagnético, generalmente en forma de E, que va fijo en la carcasa.

#### Espira de sombra

Se utiliza para evitar las vibraciones en un contactor. Se coloca de tal manera que abrace parte del campo magnético fijo generando vibraciones

#### **Contactos**

Son elementos conductores que tienen por objeto establecer o interrumpir el paso de corriente en cuanto la bobina se energice.

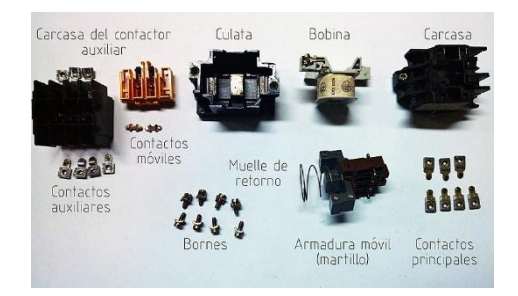

Fuente: [https://upload.wikimedia.org/wikipedia/commons/thumb/8/8f/Despiece\\_contactor.jpg/800px-](https://upload.wikimedia.org/wikipedia/commons/thumb/8/8f/Despiece_contactor.jpg/800px-Despiece_contactor.jpg)[Despiece\\_contactor.jpg](https://upload.wikimedia.org/wikipedia/commons/thumb/8/8f/Despiece_contactor.jpg/800px-Despiece_contactor.jpg)

## **7.5 Numeración y nomenclatura de contactores**

El contactor es un aparato eléctrico de mando a distancia, que puede cerrar o abrir circuitos, ya sea en vacío o en carga.

Es la pieza clave del automatismo en el motor eléctrico.

Su principal aplicación es la de efectuar maniobras de apertura y cierra de circuitos eléctricos relacionados con instalaciones de motores.

La bobina es un electroimán que acciona los contactos cuando le llega corriente, abre los contactos cerrados y cierra los contactos abiertos.

De esta forma se dice que el contactor está accionado o "enclavado".

Cuando le deja de llegar corriente a la bobina los contactos vuelven a su estado anterior de reposo y el contactor está sin accionar o en reposo.

Aquí vemos un contactor real y el símbolo que se utiliza para los circuitos:

En el contactor real los contactos de conexión de la bobina se llaman A1 y A2 siempre.

Los contactos del circuito de salida o de fuerza se llaman 1-2, 3-4, etc. y los contactos auxiliares, para el circuito de mando o control, suelen llamarse con número de 2 cifras, por ejemplo 13-14.

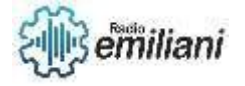

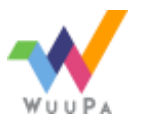

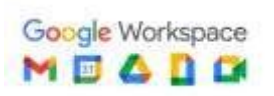

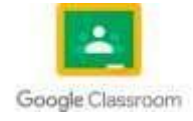

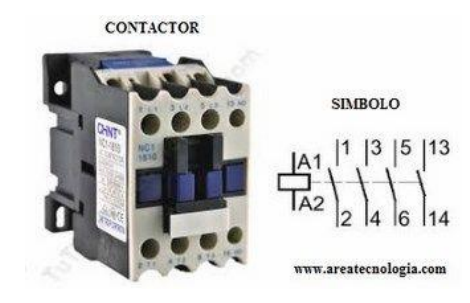

Fuente:<https://www.areatecnologia.com/electricidad/imagenes/contactor.jpg>

## **7.6 Circuitos de mando**

Circuito de mando o maniobra. Es el encargado de controlar el funcionamiento del contactor. Normalmente consta de elementos de mando (pulsadores, interruptores, etc. identificados la primera letra con una S, elementos de protección, bobinas de contactores, temporizadores, y contactos auxiliares.

Este circuito está separado eléctricamente del circuito de potencia, es decir ambos circuitos pueden trabajar a tensiones diferentes, por ejemplo, el de potencia a 400 vde C.A. y el de mando a 24 V de C.C. o de C.C. o de C.A.

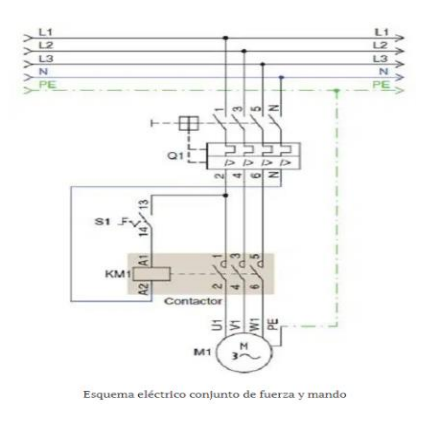

Fuente: [https://i0.wp.com/automatismoindustrial.com/wp](https://i0.wp.com/automatismoindustrial.com/wp-content/uploads/2012/10/lc1.jpg?resize=452%2C554&ssl=1)[content/uploads/2012/10/lc1.jpg?resize=452%2C554&ssl=1](https://i0.wp.com/automatismoindustrial.com/wp-content/uploads/2012/10/lc1.jpg?resize=452%2C554&ssl=1)

Los circuitos de mando deberán protegerse contra cortocircuitos ya sea mediante un fusible o un magnetotérmico de bajo calibre.

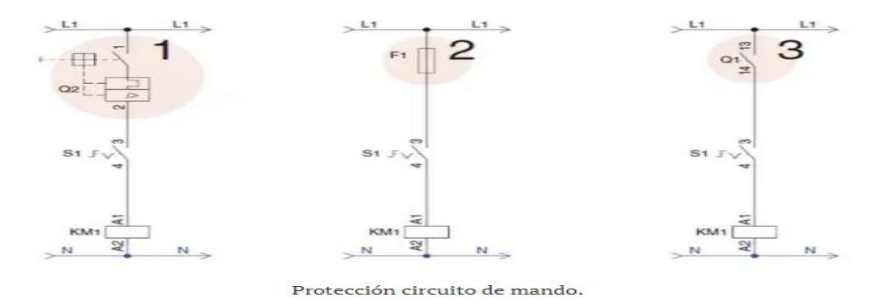

Fuente: [https://i0.wp.com/automatismoindustrial.com/wp](https://i0.wp.com/automatismoindustrial.com/wp-content/uploads/2012/10/lc4.jpg?resize=648%2C451&ssl=1)[content/uploads/2012/10/lc4.jpg?resize=648%2C451&ssl=1](https://i0.wp.com/automatismoindustrial.com/wp-content/uploads/2012/10/lc4.jpg?resize=648%2C451&ssl=1)

Veamos la representación de algunos elementos en los esquemas de fuerza y/o maniobra

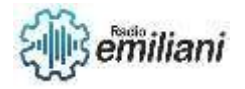

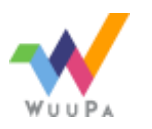

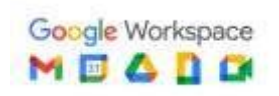

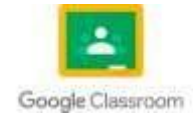

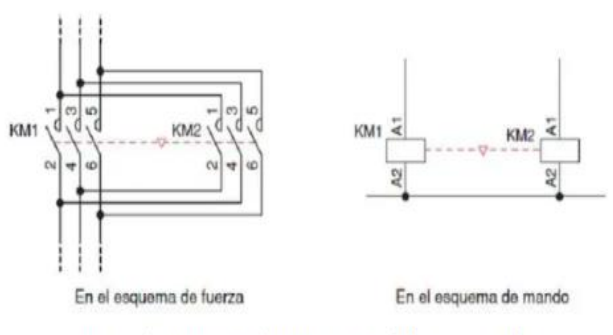

Inversor de giro motor asíncrono, esquema de fuerza y maniobra.

Fuente: [https://i0.wp.com/automatismoindustrial.com/wp](https://i0.wp.com/automatismoindustrial.com/wp-content/uploads/2012/10/lc20.jpg?resize=648%2C270&ssl=)[content/uploads/2012/10/lc20.jpg?resize=648%2C270&ssl=](https://i0.wp.com/automatismoindustrial.com/wp-content/uploads/2012/10/lc20.jpg?resize=648%2C270&ssl=)

#### **7.7 circuitos de fuerza**

Circuitos de Fuerza: Los circuitos de fuerza o potencia son los utilizados para suministrar electricidad a los receptores de la instalación como motores, baterías de condensadores, lámparas, etc. y cuya finalidad persigue convertirla en trabajo útil.

Es el encargado de alimentar al receptor (p.a.… motor, calefacción, electro freno, iluminación, etc.). Está compuesto por el contactor (identificado con la letra K), elementos de protección (identificado con la letra F como pueden ser los fusibles, relé térmico, relés magnetotérmicos, etc.) y un interruptor magnetotérmico identificado con la letra Q.

Al principio del circuito de mando siempre deberá existir una protección general, magnetotérmico o fusibles, que nos permita desconectar completamente el circuito.

Estos circuitos normalmente son alimentados con tensiones de Baja Tensión (BT), normalmente Monofásicas a 230 V. o Trifásicas a 400 V.

los circuitos eléctricos se clasifican en 3 tipos: circuito en serie, circuito en paralelo y circuito mixto.

Los elementos de un circuito eléctrico que se utilizan para conseguirlo son los siguientes:

Generador. Parte del circuito donde se produce la electricidad, manteniendo una diferencia de tensión entre sus extremos.

Conductor. ...

Resistencia eléctrica. ...

Interruptor.

El circuito de potencia es la parte de la controladora que más consumo de corriente necesita. Esta parte es la que se encarga de excitar los relés para activar un dispositivo a su salida, ya sea un motor de continua, una bombilla

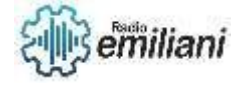

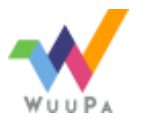

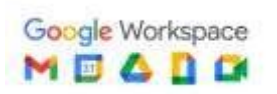

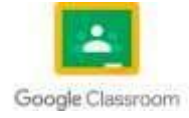

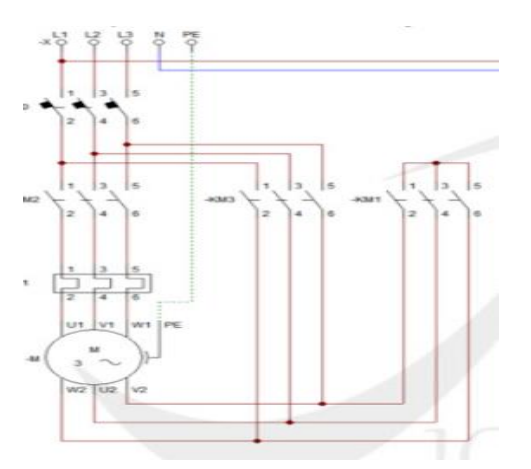

Fuente: [https://4.bp.blogspot.com/-aweP-Vo8L\\_E/Wv0nMMqiMnI/AAAAAAAAFKg/ft50S6](https://4.bp.blogspot.com/-aweP-Vo8L_E/Wv0nMMqiMnI/AAAAAAAAFKg/ft50S6-z5qELomBYA0sAhwRowEEnx1NeQCLcBGAs/s640/Estrella%2BTriangulo_01.jpg) [z5qELomBYA0sAhwRowEEnx1NeQCLcBGAs/s640/Estrella%2BTriangulo\\_01.jpg](https://4.bp.blogspot.com/-aweP-Vo8L_E/Wv0nMMqiMnI/AAAAAAAAFKg/ft50S6-z5qELomBYA0sAhwRowEEnx1NeQCLcBGAs/s640/Estrella%2BTriangulo_01.jpg)

# **Temas Sexto Electricidad**

## **Automatización**

## **Capítulo I**

- 1. Principios de Automatización.
- 2.1 Que es un autómata programable.
- 1.2 Historia de los autómatas programables.
- 1.3 Como funciona un autómata programable.
- 1.4 Tipos de autómatas programables
- 1.5 Partes de un autómata programable.
- 1.6 Ventajas del autómata programable.
- 1.7 Desventajas del autómata programable.
- 1.8 Mandos electromagnéticos y la automatización
- 1.9 Circuitos electromagnéticos magnéticos en esquemas automatizados.
- 1.10 Diagramas de conexión CADE SIMU y la automatización.
- 1.11 Control con mandos electromagnéticos industriales con equipos automatizados.

## **Capítulo II**

- 1. Automatización.
- 1.1 Evolución histórica de la automatización.
- 1.2 Arquitectura y componentes.
- 1.3 Tipos de control para autómatas programables.
- 1.4 Conexión del equipo automatizado.

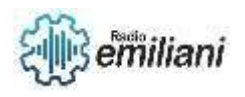

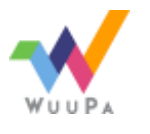

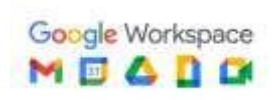

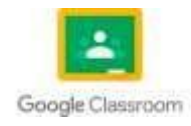

- 1.5 Logo 230 RC
- 1.6 Arquitectura.
- 1.7 Entradas de logo 230 RC.
- 1.8 Salidas de logo 230 RC.
- 1.9 módulos de Expansiones para logo.
- 1.10 Voltajes para conexión de logo 230 RC.
- 1.11Esquema de conexión de logo 230 RC
- 1.12 Tipos de Logos.
- 1.13 Procesos lógicos
- 1.14 Lógica combinacional automatizada.
- 1.15 Electrónica básica.
- 1.16 Electrónica análoga
- 1.17 Electrónica digital.
- 1.18 Lenguajes de programación para plc en general.
- 1.19 Kop.
- 1.20 Fup.
- 1.21 Awl.
- 1.22 Programación.
- 1.23 Funciones Básicas de logo 230 RC.
- 1:24 Funciones Especiales de logo 230 RC.
- 1.25 Entradas Digitales.
- 1.26 Salidas Digitales
- 1.27 Modos De Control
- 1.28 Temporizadores
- 1.29 Contadores

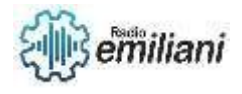

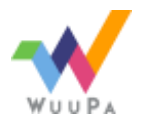

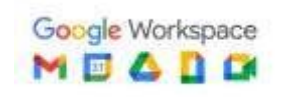

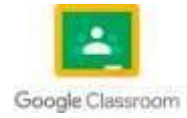

## **Capitulo III**

- **1. PLC S7-200**
- **1.1 Ampitertua del PLC S7-200**
- **1.2 Expansiones \$7200**
- **1.3 Esquema de conexión del PLC S7-200**
- **1.4 Tipas PLC**
- **1.5 PLC S7-200 CPU 222**
- **1.6 Tipos de CPU.**
- **1.7 Lenguajes de programación.**
- **1.8 Microwin 3tep 7.**
- **1.9 Simulador S7200.**
- **1.10 PC simu**
- **1.11 Simbologia del plc S7200**
- **1.12 Set.**
- **1.13 Reset**
- **1.14 Temporizadores**
- **1.15 Contadores.**
- **1.16 CTU**
- **1.17 CTD**
- **1.18 CTUO**
- **1.19 Lógica combinacional**
- **1.20 Procesos automatizados.**
- **1.21 Ejemplos de circuitos basicos de programcion con PLC S7200.**

## **Capitulo IV**

- **1. Automatización Industrial con PLC S7-200.**
- **1.1 Programación para PLC.**
- **1.2 Pamentos de transductores**
- **1.3 Termistores**
- **1.4 Resistencia de temperatura**
- **1,5 Termo coplas**
- **1.6 Control infrarrojo**
- **1.7 Fundamentos de electrónica digital para PLC S7200**
- **1.8 Compuertas logicas.**

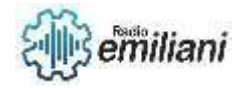

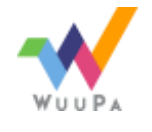

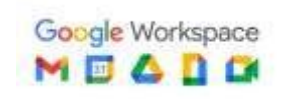

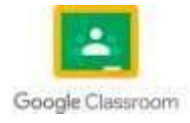

- **1.9 And.**
- **1.10 Or.**
- **1.11 Not**
- **1.12 Aplicaciones del PLC**
- **1.13 Lenguajes de programación**
- **1.14 Entradas y salidas analógicas.**
- **1.15 Entradas y salidas digitales.**
- **1.16 Lógica combinacional.**
- **1.17 . Ejercicios aplicados elementoso de activación**
- **1.18 INTERRUPTORES**
- **1.19 PULSADORES**
- **1.20 Sensores**
- **1.21 Finales de carrera**
- **1:22 Detectores de temperatura**
- **1:23 Células fotoeléctricas**
- **1.24 Detectores de presión**
- **1.25 Detectores de nivel de liquido**
	- **1.26 Detectores de presencia**

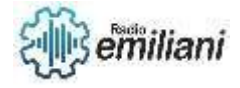

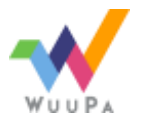

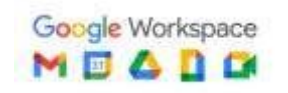

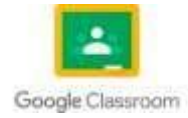

## **Temas Rebobinado de Motores**

## **Capítulo I**

## 1. **Motores de fase partida**

1.1 Partes principales del motor

1.2 Rotor

1.3 Estator

1.4 Escudos

1.5 Placas terminales

1.6 Interruptor centrifugo

1.7 Funcionamiento del motor de fase partida

## 1.8 Arrollamiento jaula de ardilla

1.9 Arrollamiento de arranque

- 1.10 Arrollamiento de trabajo
- 1.11 Identificación y localización de averías

1.12 Pruebas de ejecutar para detección de fallas

1.13 Rebobinado de un motor fase partida 1.14 Toma de datos

1.15 Extracción de bobinas del estator

1.16 Conductores para bobinas de motores

1.17 Aislamiento de ranuras 1.18 Creación de nuevas bobinas (métodos)

1.19 Conexión de los polos para una sola tensión de servicio (Diagrama de conexiones lineales motor 120V.).

1.20 Forma de identificación de conexión de polos

1.21 Verificación eléctrica del nuevo arrollamiento 1.22 Mantenimiento preventivo y correctivo

1.23 Esquema de conexión lineal motor 4 polos 1.24 Diagrama esquemático de motor de 4 polos

1.25 Diagrama de tensiones de un motor monofásico

1.26 Giro derecha motor 120V

1.27 Giro izquierda motor 120V

## **Capítulo II**

## **1. Motores monofásicos**

1.1 Motor de doble tensión de servicio

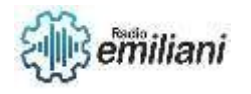

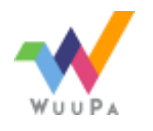

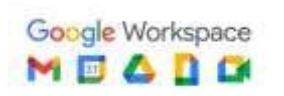

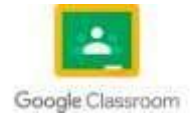

## 1.2 Funcionamiento

- 1.3 Mantenimiento preventivo y correctivo de motores 120v / 240v
- 1.4 Identificación de los tipos de conexiones de motores trifásicos
- 1.5 Clasificación de conexiones de motores bifásicos
- 1.6 Instalación de motores con sus conexiones bifásicos
- 1.7 Tipos de condensadores
- 1.8 Condensador de aceite
- 1.9 Condensador electrolítico
- 1.10 Calculo de condensador para motores monofásicos
- 1.11 Partes del condensador
- 1.12 Funcionamiento del condensador eléctrico
- 1.13 Tipos de conexiones del condensador eléctrico
- 1.14 Condensador de arranque
- 1.15 Condensadores permanentes
- 1.16 Diagrama de conexiones
- 1.17 Borneras de motores monofásicos

## **Capítulo III**

#### **1. Motores polifásicos de inducción**

- 1.1 Motores trifásicos
- 1.2 Construcción de un motor trifásico
	- 1.3 Funcionamiento de un motor trifásico
- 1.4 Funcionamiento del motor trifásico
	- 1.5 Conexiones fundamentales del motor trifásico
- 1.6 Forma de identificar conexiones de motores trifásicos
- 1.7 Como calcular numero de fases
- 1.8 Como calcular numero de polos
	- 1.9 Como calcular numero de grupos
- 1.10 Como calcular numero de bobinas por grupo
	- 1.11 Mantenimiento de motores trifásicos
	- 1.12 Conexiones de motores trifásicos gobernados por sistemas electromagnéticos

1.13 Diagrama para conexiones de motores trifásicos gobernados por sistemas electromagnéticos y automatizados

1.14 Simbologia industrial para motores trifásicos con sistemas automatizados

1.15 Diagramas básicos

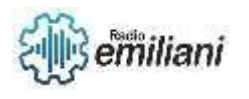

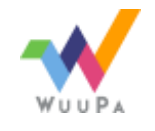

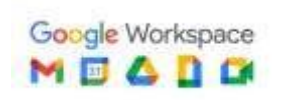

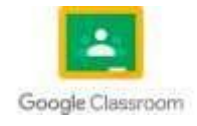
- 1.16 Cambio de giro trifásico, conexión de punas del motor
- 1.17 Diagrama de estrella lineal 1.18 Diagrama doble estrella lineal
	- 1.19 Diagrama delta lineal 1.20 Diagrama doble delta lineal
- 1.21 Diagrama estrella esquemático
- 1.22 Diagrama doble estrella esquemático
- 1.23 Diagrama delta esquemático
- 1.24 Diagrama doble delta esquemático

## **Capítulo IV**

#### **1. Instalación de motores eléctricos trifásicos y monofásicos**

- 1.1 Instalación de motores eléctricos de corriente alterna 120v
- 1.2 Instalación de motores eléctricos de corriente alterna trifásicos
	- 1.3 Identificación de los sensores industriales
	- 1.4 Selección de los sensores y los medidores para instalación de motores eléctricos
	- 1.5 Variadores de frecuencia
- 1.6 Tipos de variadores de frecuencia
- 1.7 Conexión de variadores de frecuencia
- 1.8 Programación de variadores de frecuencia

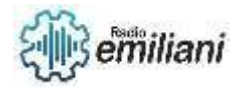

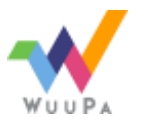

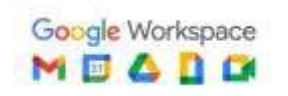

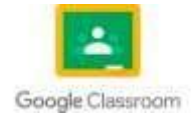

## **Temas Taller electricidad**

## **Capítulo I**

#### **1. Control con mandos electromagnéticos industriales.**

1.1 Motores eléctricos monofásicos y trifásicos.

1.2 Las partes de un motor trifásico.

- 1.3 Identificación de las partes de un motor trifásico.
	- 1.4 Ejecución de conexiones de los motores trifásicos de corriente alterna
- 1.5 Localización de averías de los motore.
	- 1.6 Mandos electromagnéicos.
- 1.7 Conexión de circuitos con contadores.
	- 1.8 Cambio de giro.
- 1.9 Estrella/Delta.
	- 1.10 Control de mando a base de contadores, relés y temporizadores.
- 1.11 Circuito de arranque.
	- 1.12 Circuito cambio de giro.
- 1.13 Circuito estrella /delta.
	- 1.14 Arranque y maniobra de motores monofásicos.
- 1.15 Arranque y maniobra de motores trifásicos.

# **Capítulo II**

#### **2. Automatización con PLC de máquinas rotativas.**

- 2.1 PLC
- 2.2 Aplicación de programación de PLC de siemens Micro-win CPU 222.
- 2.3 Lenguajes de programación y su aplicación.
- 2.4 AWL
- 2.5 KOP
- 2.6 FUP
- 2.7 Aplicación funciones Generales.
- 2.8 Aplicación Funciones especiales.
- 2.9 Programación

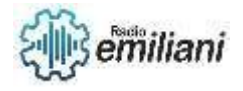

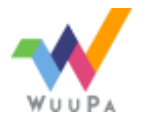

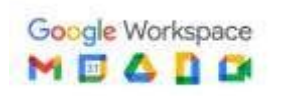

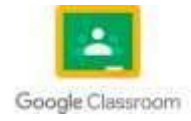

- 2.10 Semáforo peatonal
- 2.11 Semáforo de 2 vías
- 2.12 Control de un garaje automatizado
- 2.13 Sistemas de mando de motores.
- 2.14 Automatización con funciones básicas.
- 2.15 Automatización de procesos industriales.
- 2.16 Aplicación de lenguajes de programación
- 2.17 Lógica combinacional.
- 2.18 Automatización de semáforos
- 2.19 Software interactivo Logo Simatic
- 2.20 Proyecto con Logo Soft 230RC

## **Capítulo III**

#### **3. Automatización industrial de mando electromagnéticos.**

- 3.1 Aplicaciones automatizadas con logo
- 3.2 Circuitos de electrónica digital.
- 3.3 PLC
- 3.4 Circuitos automatizados con el PLC siemens.
- 3.5 Variadores de frecuencia
- 3.6 Lenguajes para programación de un PLC.
- 3.7 Control y manejo de motores por medio de los PLC.
- 3.8 Sistemas combi nacionales con PLC.
- 3.9 Lenguajes de programación
- 3.10 AWL
- 3.11 KOP
- 3.12 FUP
- 3.13 Sistemas de mando automatizados
- 3.14 Aplicaciones de PLC
- 3.15 Comunicación del PLC con otros sistemas
- 3.16 Redes con PLC
- 3.17 Control del PLC desde pantalla
- 3.18 Software interactivo Simaticm Step7

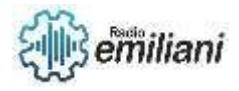

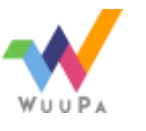

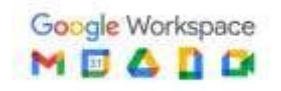

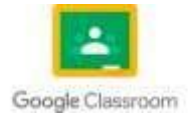

## **Capítulo I**

### **1. Principios de la Automatización**

## **1.1 Que Es Un autómata Programable**

### **Por: Josue Gonzalez**

controlador lógico programable PLC, Un autómata programable consta de una unidad central de procesamiento (CPU) que ejecuta un programa escrito por un usuario para controlar diversas entradas y salidas. Estas entradas y salidas se conectan a sensores y actuadores, respectivamente, que interactúan con el entorno del sistema.

El programa del autómata programable se escribe utilizando un lenguaje de programación específico, como el lenguaje de programación en escalera (Ladder), el lenguaje estructurado de texto (ST), o el lenguaje de programación gráfico de función de bloques (FBD). Estos lenguajes permiten a los usuarios definir las secuencias de acciones que el autómata debe realizar en función de las condiciones de entrada.

Los autómatas programables se utilizan en una amplia gama de aplicaciones industriales, como el control de procesos en fábricas, la automatización de líneas de producción, el control de máquinas y la supervisión de sistemas complejos. Son altamente flexibles y pueden adaptarse a diferentes necesidades y requisitos de control, lo que los convierte en una herramienta fundamental en la automatización industrial.

https://www.google.com/url?sa=i&url=https%3A%2F%2Fwww.tpksuccess.com%2F15821944%2Fm221&psig=AOvVaw1w5rXj80v3vDpIFRFtcfqw&ust=1685846370552000&source=images&cd=vfe&ved=0C

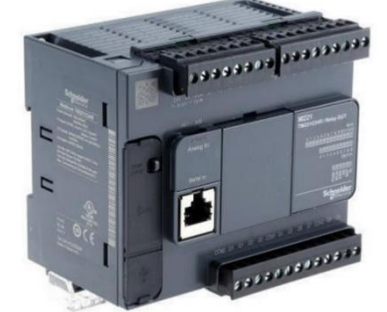

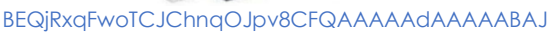

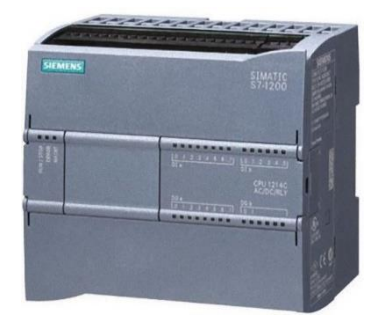

**1.2 Historia De Los autómatas Programables**

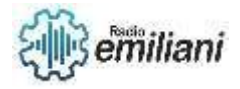

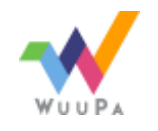

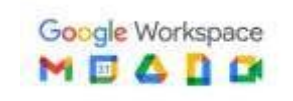

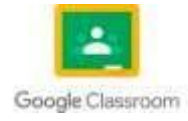

En 1968, Richard Morley, un ingeniero de la empresa Bedford Associates, desarrolló el primer controlador lógico programable (PLC). Este dispositivo, conocido como el Modicon 084, fue diseñado originalmente como una alternativa a los relés electromecánicos utilizados en la automatización industrial.

El Modicon 084 se basaba en un microordenador y permitía programar secuencias de control utilizando un lenguaje similar a los diagramas de relés, conocido como lenguaje de programación en escalera (Ladder). Esta nueva tecnología revolucionó la industria al proporcionar una forma más flexible y eficiente de controlar procesos y maquinaria.

A lo largo de los años, los PLC evolucionaron y se mejoraron. Se introdujeron nuevos lenguajes de programación, como el lenguaje estructurado de texto (ST) y el lenguaje de programación gráfico de función de bloques (FBD), que ofrecían mayor versatilidad y facilidad de programación.

Además, los avances en la electrónica y la informática permitieron que los PLC se volvieran más potentes, compactos y capaces de realizar tareas más complejas. Se agregaron funciones de comunicación en red, lo que facilitó la integración de los PLC en sistemas de control distribuido y la supervisión remota.

https://www.google.com/url?sa=i&url=https%3A%2F%2Fblog.radwell.com%2Fthe-father-of-plcs-how-richard-morley-revolutionized-the-

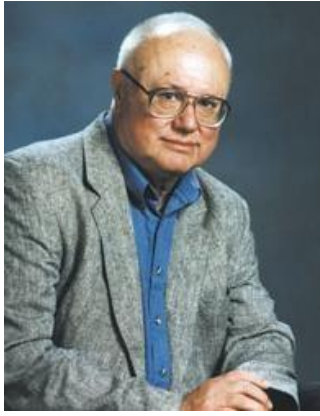

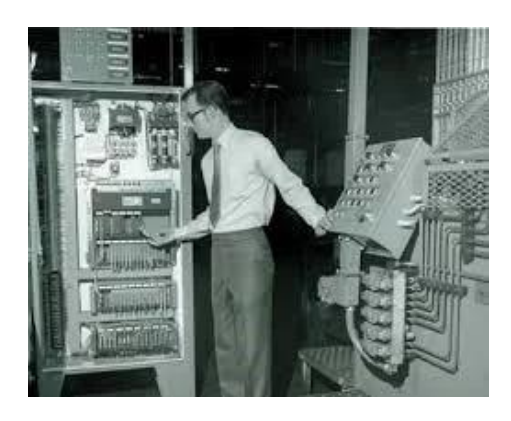

automation-industry&psig=AOvVaw0ifDsxbkdkZiTwhXpnNh&ust=1685846431286000&source=images&cd=vfe&ved=0CBEQjRxqFwoTCJi0ocCJpv8CFQAAAAAdAAAAABAE

## **1.3 Como Funciona Un autómata Programable**

**Entradas:** El autómata programable recibe señales de entrada provenientes de sensores, interruptores u otros dispositivos. Estas señales representan el estado de diferentes variables, como la temperatura, la presión, la posición de una máquina, etc.

**Escaneo:** El autómata realiza un escaneo periódico de todas las entradas para leer su estado actual. Esto implica comprobar el estado de los sensores y registrar los valores correspondientes.

**Programa:** El autómata ejecuta un programa escrito por el usuario que define las acciones a tomar en función de las condiciones de entrada. El programa se divide en secciones lógicas que se ejecutan secuencialmente.

**Lógica de control:** Dentro del programa, se utilizan diferentes instrucciones y lenguajes de programación para realizar operaciones lógicas, matemáticas y de control. Estas

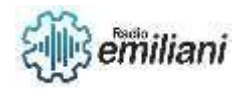

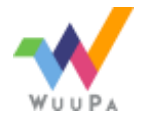

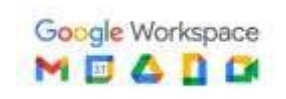

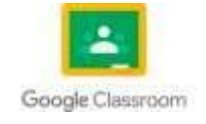

instrucciones permiten tomar decisiones basadas en las condiciones de entrada y determinar las acciones a tomar en consecuencia.

**Salidas:** En función de la lógica de control y las condiciones de entrada, el autómata activa o desactiva las salidas correspondientes. Las salidas están conectadas a actuadores, como motores, válvulas, luces, etc., que realizan las acciones físicas necesarias para controlar el proceso industrial.

**Ciclo continuo**: El autómata programa se ejecuta en un ciclo continuo. Después de completar todas las instrucciones del programa, vuelve al inicio y repite el proceso de escaneo, evaluación de la lógica de control y activación de salidas.

[https://www.google.com/url?sa=i&url=https%3A%2F%2Feadic.com%2Fblog%2Fentrada%2Fque-es-un-automata-](https://www.google.com/url?sa=i&url=https%3A%2F%2Feadic.com%2Fblog%2Fentrada%2Fque-es-un-automata-programable%2F&psig=AOvVaw0WjhUW_q2uP)

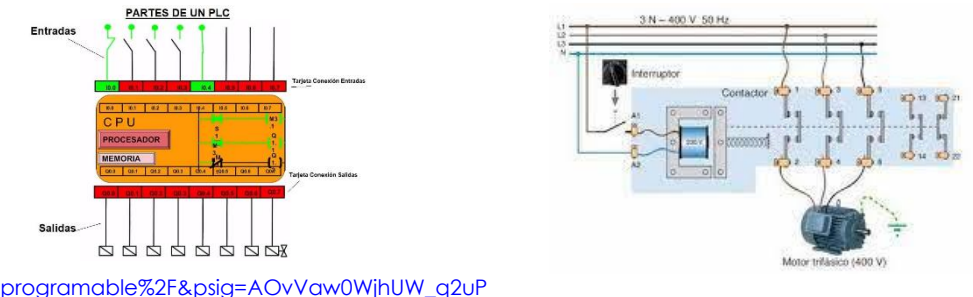

### **1.4 Tipos De autómatas Programables**

**PLC (Controlador Lógico Programable):** Los PLC son los autómatas programables más utilizados en la industria. Son versátiles y pueden adaptarse a una amplia gama de aplicaciones. Los PLC están diseñados para soportar ambientes industriales adversos y ofrecen funciones de control y supervisión de procesos

**PAC (Controlador Automático Programable):** Los PAC son una evolución de los PLC que combinan capacidades de control con capacidades de adquisición y procesamiento de datos en tiempo real. Los PAC suelen tener una mayor capacidad de procesamiento y flexibilidad en comparación con los PLC tradicionales.

**DCS (Sistema de Control Distribuido):** Los DCS son autómatas programables utilizados en sistemas de control complejos, como plantas industriales o procesos continuos. Los DCS integran múltiples controladores y estaciones de trabajo en una red para supervisar y controlar de manera centralizada todo el sistema.

**CNC (Control Numérico por Computadora):** Los autómatas programables CNC se utilizan en aplicaciones de control de máquinas herramientas, como fresadoras y tornos. Estos autómatas programables permiten controlar con precisión el movimiento y las operaciones de las máquinas mediante la programación de movimientos y comandos específicos.

**RTU (Unidad Terminal Remota):** Las RTU son autómatas programables utilizados en sistemas de control y monitoreo remoto, especialmente en aplicaciones de infraestructura, como la gestión de redes eléctricas, sistemas de distribución de agua o sistemas de

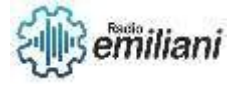

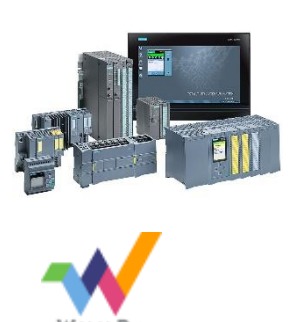

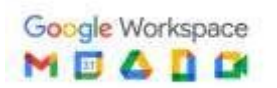

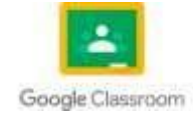

monitoreo de oleoductos. Las RTU se instalan en lugares remotos y se comunican con sistemas centrales para el control y la supervisión.

[https://www.google.com/url?sa=i&url=https%3A%2F%2Fwww.autycom.com%2Fplc-siemens-automatas](https://www.google.com/url?sa=i&url=https%3A%2F%2Fwww.autycom.com%2Fplc-siemens-automatas-)

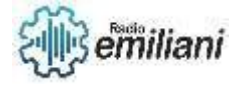

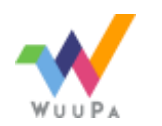

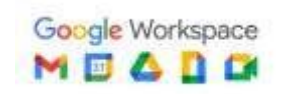

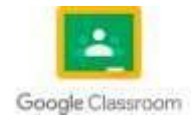

## **1.5 Partes De Un Automata Programable**

**CPU:** Es el cerebro del autómata programable La CPU ejecuta el programa de control y coordina las operaciones del PLC.

**Memoria de programa:** Almacena el programa de control escrito por el usuario.

**RAM:** Almacena variables, estados y otros datos necesarios para el funcionamiento del programa.

**Fuente de alimentación:** Suministra energía eléctrica al PLC y a los dispositivos conectados.

**Entradas:** Son los puntos de conexión a los cuales se conectan los sensores y otros dispositivos externos. **Salidas:** Son los puntos de conexión a los cuales se conectan los dispositivos de actuación, como motores, válvulas, luces, entre otros.

**Entrada/Salida:** Son módulos adicionales que se pueden conectar al PLC para ampliar la capacidad de entradas y salidas. Estos módulos pueden ser analógicos o digitales, según el tipo de señales que necesiten manejar.

Interfaces de comunicación: Permiten la comunicación entre el PLC y otros dispositivos, como computadoras, pantallas HMI (Interfaz Hombre-Máquina), dispositivos de red, etc. Esto puede ser a través de diferentes protocolos de comunicación, como Ethernet, RS-232, Profibus, entre otros.

**Programación:** El PLC se programa utilizando un software específico que permite al usuario crear y modificar el programa de control. Este software proporciona un entorno de desarrollo, lenguajes de programación y herramientas de simulación para diseñar, depurar y monitorear el programa.

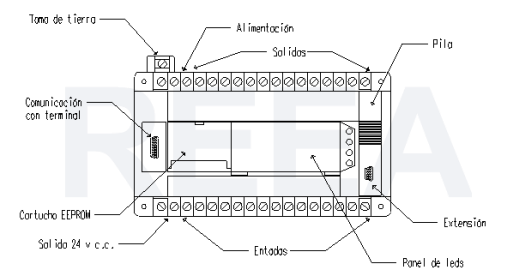

https://www.google.com/url?sa=i&url=http%3A%2F%2Folmo.pntic.mec.es%2F~jmarti50%2Fautomatas%2Fauto5.

## **1.6 Ventajas Del autómata Programable**

**Flexibilidad:** Los PLC son altamente flexibles y adaptables a una amplia gama de aplicaciones. Su programación se puede modificar fácilmente para ajustarse a diferentes requisitos de control y secuencias de operación, lo que permite su utilización en una variedad de industrias y procesos.

**Modularidad:** Los PLC están diseñados en módulos, lo que facilita la expansión y la adición de nuevas funciones. Los módulos de entrada/salida (E/S) se pueden agregar o

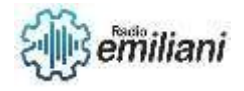

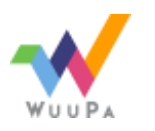

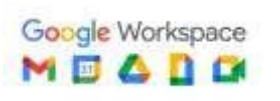

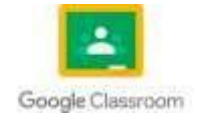

cambiar según las necesidades del sistema, lo que brinda una mayor flexibilidad y escalabilidad.

**Diagnóstico y mantenimiento:** Los PLC ofrecen herramientas de diagnóstico y monitoreo que facilitan la detección de fallas y la solución de problemas. Algunos PLC tienen funciones de autodiagnóstico y alertas tempranas de errores, lo que permite un mantenimiento preventivo y reduce el tiempo de inactividad no planificado.

**Rapidez en el tiempo de respuesta:** Los PLC están diseñados para procesar instrucciones y señales de entrada a alta velocidad. Esto les permite responder rápidamente a los cambios en las condiciones del proceso y ejecutar las salidas correspondientes de manera eficiente.

**Interfaz con el operador:** Los PLC suelen tener interfaces de usuario intuitivas y amigables, ya sea a través de pantallas HMI o software de supervisión. Esto facilita la visualización, el monitoreo y el control del proceso, lo que resulta en una mayor eficiencia y productividad.

**Confiabilidad:** Los PLC están diseñados para ser robustos y confiables en entornos industriales. Pueden funcionar en condiciones adversas, como alta temperatura, vibraciones y ambientes con polvo o humedad. Además, muchos PLC tienen funciones de respaldo y redundancia para garantizar la continuidad del proceso en caso de fallos. <https://www.google.com/url?sa=i&url=https%3A%2F%2Fwww.mgelectricidad.es%2Fautomata-programable> plc%2F&psig=A OvVaw3co\_Y\_p03xjPj0MrGglsKg&ust=168 5847127

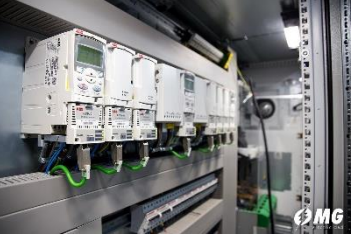

### **1.7 Desventajas Del autómata Programable**

**Costo inicial:** Los PLC suelen tener un costo inicial más alto en comparación con otros sistemas de control y automatización.

**Complejidad de programación:** La programación de PLC requiere conocimientos técnicos especializados. Los lenguajes de programación utilizados, como el ladder, el diagrama de bloques o el texto estructurado, pueden resultar complejos para aquellos que no tienen experiencia en programación.

**Tiempo de desarrollo:** El desarrollo de un programa de control para un PLC puede llevar tiempo. La programación, el diseño de la lógica y las pruebas requieren un proceso riguroso.

**Limitaciones de capacidad:** Aunque los PLC son flexibles y escalables, tienen limitaciones en términos de capacidad de procesamiento y capacidad de almacenamiento. Esto puede ser un desafío en sistemas grandes y complejos que requieren un alto número de entradas y salidas, o en aplicaciones que involucran cálculos complejos o procesamiento de datos intensivo.

**Dependencia del fabricante:** Cada fabricante de PLC tiene su propio conjunto de características, lenguajes de programación y herramientas de desarrollo. Esto puede

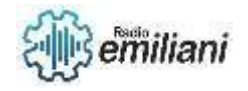

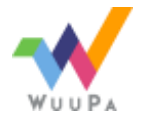

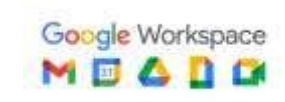

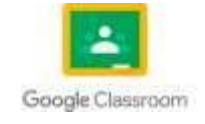

generar una dependencia del fabricante en términos de soporte técnico, actualizaciones de software y disponibilidad de repuestos.

**Vulnerabilidad a amenazas de ciberseguridad:** Con la creciente conectividad de los sistemas industriales, los PLC están expuestos a amenazas de ciberseguridad. La falta de medidas de seguridad adecuadas puede hacer que los PLC sean vulnerables a ataques maliciosos, lo que puede afectar la integridad del sistema y la seguridad operaciones.<br>https://www.apoale.com/url?sa=i&url=https%3A%2F%2Fes.wikipedia.org%2Fwiki%2FContrador l%23aico programable&psia=AOvVaw0i wikipedia.org%2Fwiki%2FContrador l%23aico\_programable&psig=AOvVaw0j

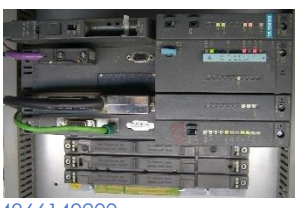

thUhGsBetavgctscnFWT&ust=168584866149200

### **1.8 Mandos electromagnéticos y La automatización**

Al utilizar mandos electromagnéticos en la automatización, se logra la capacidad de controlar y supervisar procesos industriales de manera más eficiente y segura. Algunas aplicaciones comunes de los mandos electromagnéticos en la automatización incluyen:

**Arranque y paro de motores:** Los mandos electromagnéticos se utilizan para controlar el encendido y apagado de motores eléctricos. Esto se logra al conectar o desconectar la corriente del motor a través de los contactos del mando electromagnético.

**Control de cargas eléctricas:** Los mandos electromagnéticos pueden controlar la conexión o desconexión de cargas eléctricas como iluminación, calefacción, ventilación, entre otros.

**Secuenciación de procesos:** Mediante la combinación de múltiples mandos electromagnéticos, se pueden establecer secuencias de encendido y apagado de equipos en un proceso industrial. Esto permite controlar y coordinar de manera precisa las etapas del proceso.

**Protección y seguridad:** Los mandos electromagnéticos también se utilizan como dispositivos de protección para detectar sobrecargas, cortocircuitos o condiciones anormales en el sistema eléctrico. Si se detecta una condición de falla, el mando electromagnético puede abrir los contactos y desconectar la carga para evitar daños mayores.

los mandos electromagnéticos desempeñan un papel esencial en la automatización industrial al permitir el control de cargas eléctricas mediante el uso de bobinas electromagnéticas y contactos.

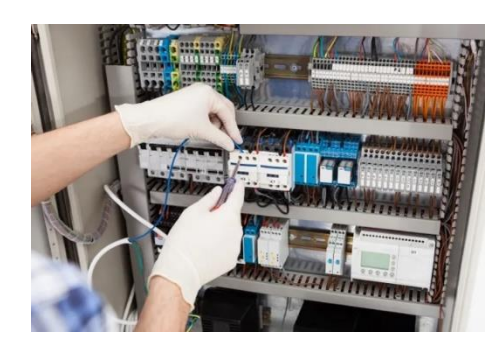

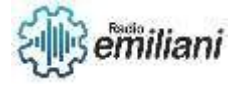

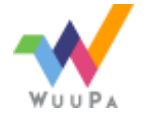

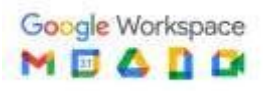

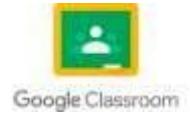

[https://www.google.com/url?sa=i&url=https%3A%2F%2Fwww.wrautomatizaciones.com%2Fpost%2Fcontroles-el%25C3%25A9ctricos-y](https://www.google.com/url?sa=i&url=https%3A%2F%2Fwww.wrautomatizaciones.com%2Fpost%2Fcontroles-el%25C3%25A9ctricos-y-los-diferentes-tipos-de-controles-el%25C3%25A9ctricos&psig=AVaw3Zr8VOYU5Z3dhdTlJRa0T5&ust=1685849182783000&)[los-diferentes-tipos-de-controles-el%25C3%25A9ctricos&psig=AVaw3Zr8VOYU5Z3dhdTlJRa0T5&ust=1685849182783000&](https://www.google.com/url?sa=i&url=https%3A%2F%2Fwww.wrautomatizaciones.com%2Fpost%2Fcontroles-el%25C3%25A9ctricos-y-los-diferentes-tipos-de-controles-el%25C3%25A9ctricos&psig=AVaw3Zr8VOYU5Z3dhdTlJRa0T5&ust=1685849182783000&)

### **1.9 Circuitos electromagnéticos en esquemas automatizados**

**Circuito de control ON/OFF:** Este circuito básico se utiliza para encender y apagar una carga eléctrica, como un motor. Consiste en una bobina electromagnética conectada a un mando electromagnético o relé. Cuando se aplica una corriente a la bobina, el mando electromagnético cierra sus contactos, permitiendo que la corriente fluya hacia la carga y la active.

**Circuito de control de arranque y paro:** Este circuito se utiliza para controlar el arranque y paro suave de motores eléctricos, Incluye una combinación de mando electromagnético, temporizadores y dispositivos de protección. Al activar la bobina del mando electromagnético, se establece el arranque del motor.

**Circuito de control de inversión de giro:** Este circuito permite cambiar la dirección de giro de un motor eléctrico, Utiliza dos mandos electromagnéticos conectados a una configuración de contactos específica. Al activar uno de los mandos electromagnéticos, se establece el giro en una dirección, mientras que, al activar el otro mando, se invierte la dirección del motor.

**Circuito de control de secuencias:** Este circuito se utiliza para controlar secuencias específicas de operaciones en un proceso automatizado, Puede involucrar múltiples mandos electromagnéticos, sensores y temporizadores para activar y desactivar dispositivos en un orden determinado.

Los circuitos electromagnéticos utilizados en esquemas automatizados, La combinación y configuración de estos circuitos depende de los requisitos específicos del sistema y del proceso que se está automatizando.

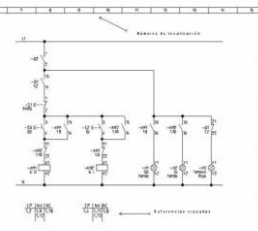

https://www.google.com/url?sa=i&url=https%3A%2F%2Fwww.certicalia.com%2Fblog%2Finterpretacion-esquemas-automatismoselectricos&psig=AOvVaw3e5-

aLfqyEYAtKX0c346bV&ust=1685849931545000&source=images&cd=vfe&ved=0CBEQjRxqFwoTCPjeq8WWpv8CFQAAAAAdAAAAABAM

## **1.10 Diagramas de Conexión CADE SIMU y la Automatización**

**Diseño de circuitos de control:** CADE SIMU proporciona una interfaz gráfica intuitiva que permite diseñar diagramas de conexión para sistemas automatizados. Los usuarios pueden arrastrar y soltar componentes eléctricos, como contactores, relés, sensores y actuadores, en el lienzo de trabajo para crear el circuito de control deseado.

**Representación visual:** Los diagramas de conexión en CADE SIMU brindan una representación visual clara del sistema automatizado. Los componentes se muestran con sus símbolos gráficos correspondientes, lo que facilita la comprensión y el análisis del circuito de control.

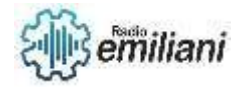

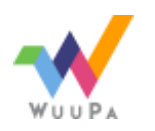

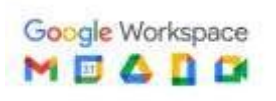

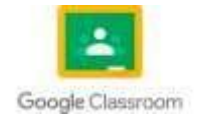

**Simulación y análisis de circuitos:** CADE SIMU permite simular y analizar el comportamiento de los circuitos de control. Una vez que se ha creado el diagrama de conexión, los usuarios pueden simular su funcionamiento para verificar su correcta operación y detectar posibles errores o problemas.

**Documentación y comunicación:** Los diagramas de conexión creados en CADE SIMU pueden ser utilizados para generar documentación técnica y esquemas de control. Estos documentos son valiosos para comunicar el diseño y la configuración del sistema automatizado a otros miembros del equipo de automatización, técnicos o clientes.

[https://www.google.com/url?sa=i&url=https%3A%2F%2Fmasterplc.com%2Fprogramas%2Fdescargar-cade-](https://www.google.com/url?sa=i&url=https%3A%2F%2Fmasterplc.com%2Fprogramas%2Fdescargar-cade-simu%2F&psig=AOvVaw3I0jxRDmkThl1dplTc_P_n&ust=1685850328697000&source=images&cd=vfe&ved=0CBEQjRxqFwoTCNj70YKYpv8CFQAAAAAdAAAAABAY)

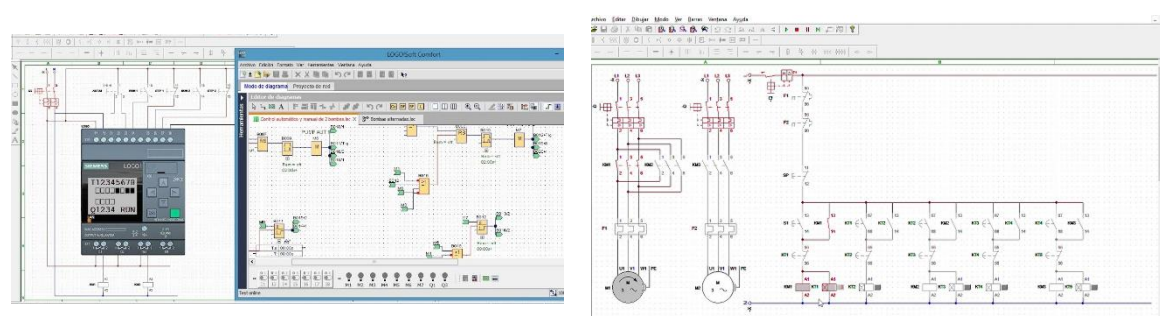

simu%2F&psig=AOvVaw3l0jxRDmkThl1dplTc\_P\_n&ust=1685850328697000&source=images&cd=vfe&ved=0CBEQjRxqFwoTCNj70YKYpv8C [FQAAAAAdAAAAABAY](https://www.google.com/url?sa=i&url=https%3A%2F%2Fmasterplc.com%2Fprogramas%2Fdescargar-cade-simu%2F&psig=AOvVaw3I0jxRDmkThl1dplTc_P_n&ust=1685850328697000&source=images&cd=vfe&ved=0CBEQjRxqFwoTCNj70YKYpv8CFQAAAAAdAAAAABAY)

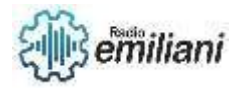

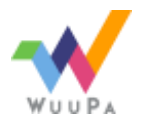

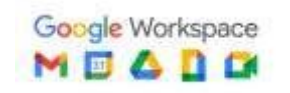

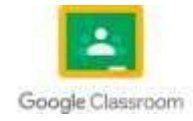

### **1.11 Control Con Mandos electromagnéticos industriales con Equipos automáticos**

**Encendido y apagado de equipos:** Los mandos electromagnéticos se utilizan para controlar el encendido y apagado de equipos eléctricos, en una línea de producción automatizada, un mando electromagnético puede activar o desactivar motores, bombas, ventiladores u otros dispositivos según sea necesario.

**Control de motores:** Los mandos electromagnéticos se utilizan ampliamente para controlar motores eléctricos en equipos automáticos, Al utilizar mandos electromagnéticos adecuados, se puede lograr el arranque, el paro suave, el control de velocidad y la inversión de giro de los motores.

**Secuenciación y control de procesos:** Los mandos electromagnéticos también se utilizan para secuenciar y controlar diferentes etapas de un proceso automatizado, Mediante el uso de múltiples mandos electromagnéticos y lógica de control, se puede establecer una secuencia de encendido y apagado de equipos en un orden específico.

**Protección y seguridad:** Los mandos electromagnéticos también desempeñan un papel importante en la protección y seguridad de los equipos automáticos, Se pueden utilizar dispositivos de protección adicionales, como relés de sobrecarga y relés de seguridad, en combinación con los mandos electromagnéticos para monitorear las condiciones de funcionamiento y detectar situaciones anormales, como sobrecargas o fallas en el sistema.

Estos mandos proporcionan un control confiable y seguro, permitiendo la automatización de sistemas industriales y garantizando un funcionamiento eficiente y controlado de los equipos automáticos.

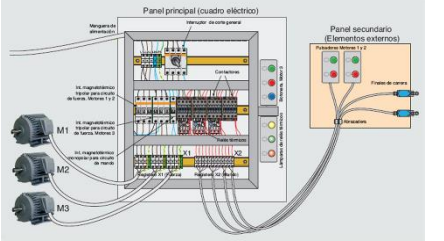

https://www.google.com/url?sa=i&url=https%3A%2F%2Fautomatismoindustrial.com%2Fcurso-carnet-instalador-baja-tension%2Fdautomatizacion%2Festructura-de-un-sistema-automatico%2F

## **Capitulo II**

### **1. Automatización**

## **1.1 Evolución Histórica De La automatización**

**Revolución Industrial:** La Revolución Industrial marcó el comienzo de la automatización en la producción industrial. La invención de maquinaria y tecnologías como la máquina de vapor y el telar mecánico permitieron reemplazar el trabajo manual por la maquinaria, aumentando la productividad y la eficiencia.

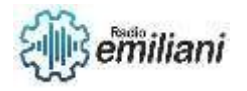

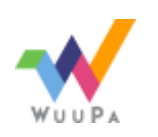

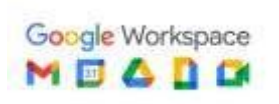

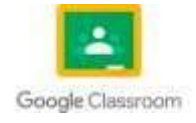

**Mecanización:** Durante el siglo XIX, la mecanización se intensificó con la invención de máquinas y herramientas especializadas. La producción en masa se hizo posible gracias a la estandarización de procesos y al uso de máquinas que podían realizar tareas repetitivas de manera más rápida y precisa que los trabajadores humanos.

**Electrificación:** La electrificación de la industria fue otro avance importante en la automatización. La introducción de motores eléctricos y sistemas de control eléctrico permitió un mayor control y flexibilidad en los procesos industriales. Se desarrollaron los primeros sistemas de control automatizados basados en relés y contactores electromagnéticos.

**Automatización programable:** El desarrollo de los primeros autómatas programables PLC en la década de 1960 fue un hito significativo en la automatización industrial, Los PLC permitieron programar y controlar secuencias de operaciones en los procesos industriales, reemplazando los sistemas de control basados en relés.

**Avances en la tecnología de la información:** Con el avance de la tecnología de la información y la computación, la automatización experimentó una transformación significativa. Se desarrollaron sistemas de control más avanzados y potentes, con interfaces gráficas y capacidad de comunicación en red.

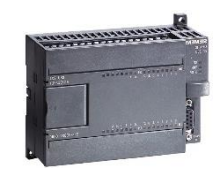

[https://www.google.com/url?sa=i&url=https%3A%2F%2Fwww.quicktimeonline.com%2F6es7214-1bd23-0xb8-siemens-s7-200-cn-cpu-](https://www.google.com/url?sa=i&url=https%3A%2F%2Fwww.quicktimeonline.com%2F6es7214-1bd23-0xb8-siemens-s7-200-cn-cpu-224-compact-unit&psig=AOvVaw3AU18iTX-7XSt5rZLsRtrj&ust=1685851407741000&source=images&cd=vfe&ved=0CBEQjRxqFwoTCNifmYWcpv8CFQAAAAAdAAAAABAE)[224-compact-unit&psig=AOvVaw3AU18iTX-7XS](https://www.google.com/url?sa=i&url=https%3A%2F%2Fwww.quicktimeonline.com%2F6es7214-1bd23-0xb8-siemens-s7-200-cn-cpu-224-compact-unit&psig=AOvVaw3AU18iTX-7XSt5rZLsRtrj&ust=1685851407741000&source=images&cd=vfe&ved=0CBEQjRxqFwoTCNifmYWcpv8CFQAAAAAdAAAAABAE)

### **1.2 Arquitectura y componentes**

**Sensores:** Los sensores son dispositivos que detectan y convierten diferentes variables físicas, como temperatura, presión, nivel, flujo, posición, entre otros, en señales eléctricas.

**Actuadores:** Los actuadores son dispositivos que responden a las señales de control y ejecutan acciones físicas. Pueden ser motores, válvulas, cilindros neumáticos, entre otros.

**Controladores:** Los controladores son el cerebro de la automatización y se encargan de tomar decisiones y enviar señales de control a los actuadores en función de la información proporcionada por los sensores

**Interfaces de operador:** Las interfaces de operador permiten la interacción entre los operadores humanos y el sistema automatizado. Pueden ser paneles de control, pantallas táctiles, HMI (Interfaz Hombre-Máquina) u otras interfaces gráficas que permiten a los operadores visualizar y controlar el sistema.

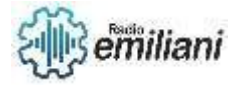

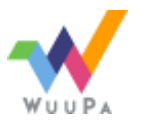

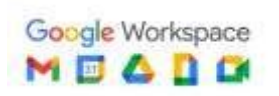

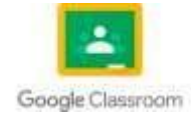

**Redes de comunicación:** Las redes de comunicación permiten la transmisión de datos entre los diferentes componentes de la automatización, Pueden ser redes cableadas, como Ethernet industrial, o redes inalámbricas.

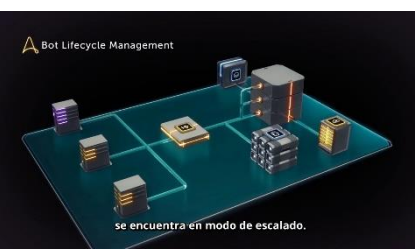

[https://www.google.com/url?sa=i&url=https%3A%2F%2Fwww.youtube.com%2Fwatch%3Fv%3DVtaJp23s3DI&psig=AOvVaw1mAlfHf](https://www.google.com/url?sa=i&url=https%3A%2F%2Fwww.youtube.com%2Fwatch%3Fv%3DVtaJp23s3DI&psig=AOvVaw1mAlfHfoTVpvkPa0G9AqHh&ust=1685851752364000&source=images&cd=vfe&ved=0CBEQjRxqFwoTCPCfyKmdpv8CFQAAAAAdAAAAABAW) [oTVpvkPa0G9AqHh&ust=1685851752364000&source=images&cd=vfe&ved=0CBEQjRxqFwoTCPCfyKmdpv8CFQAAAAAdAAAAABA](https://www.google.com/url?sa=i&url=https%3A%2F%2Fwww.youtube.com%2Fwatch%3Fv%3DVtaJp23s3DI&psig=AOvVaw1mAlfHfoTVpvkPa0G9AqHh&ust=1685851752364000&source=images&cd=vfe&ved=0CBEQjRxqFwoTCPCfyKmdpv8CFQAAAAAdAAAAABAW) [W](https://www.google.com/url?sa=i&url=https%3A%2F%2Fwww.youtube.com%2Fwatch%3Fv%3DVtaJp23s3DI&psig=AOvVaw1mAlfHfoTVpvkPa0G9AqHh&ust=1685851752364000&source=images&cd=vfe&ved=0CBEQjRxqFwoTCPCfyKmdpv8CFQAAAAAdAAAAABAW)

## **1.3 Tipos de controles para autómatas programables**

#### **Uso industrial**

- Plantas de manufactura o fabricación, sistema de fabricación completo.
- Fábrica de plástico, sistema de control en inyectoras de plástico.

#### **Uso en aeropuertos y estaciones**

- Funcionamiento de escaleras mecánicas, sistema de control de seguridad monitorizado.
- Elevación de ascensores, sistema de control de seguridad monitorizado.

### **Uso aeroespacial**

• Sistema de enfriamiento de tanques de agua.

#### **Industria de la impresión**

- Control del sistema de impresión.
- Control del sistema de lavado de pantallas.

### **Industria de alimentos**

- Control del sistema de máquinas de llenado.
- Control del sistema principal de la bomba de agua que alimenta la fábrica.
- Control y clasificado de productos.
- Procedimientos relacionados con el producto y su manufactura.

### **Industria textil**

- Control del sistema de lavadoras industriales.
- Control del proceso de tejer.

### **Hospitales**

• Sistema de control para refrigeración de calderas.

#### **Industria del cine**

• Control del posicionamiento de cámaras controlado por servos.

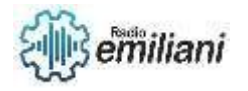

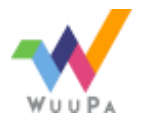

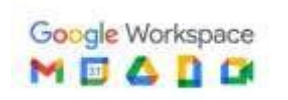

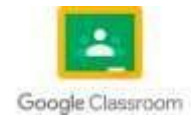

### **Industria del Plástico**

• Fábrica de extrusoras: control del sistema de alimentación de silos.

### **Agricultura**

• Control del sistema de calefacción, ventilación y riego de invernaderos.

### **Fundición**

• Control del sistema de transporte aéreo, desde el proceso de fundición hasta la máquina de granallado, arenado o chorreado.

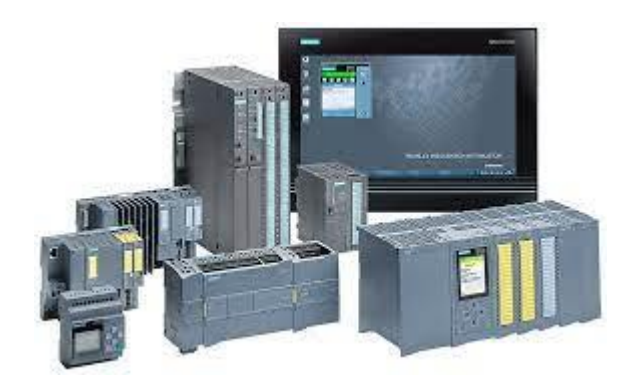

[https://www.google.com/imgres?imgurl=https%3A%2F%2Fwww.autycom.com%2Fwp-content%2Fuploads%2F2019%2F06%2Fplc](https://www.google.com/imgres?imgurl=https%3A%2F%2Fwww.autycom.com%2Fwp-content%2Fuploads%2F2019%2F06%2Fplc-siemens-automatas-programables.jpg&tbnid=rCt4-qaxZF8XPM&vet=12ahUKEwjX2dSGx87_AhV0bjABHcnYDdcQMygBegUIARC5AQ..i&imgrefurl=https%3A%2F%2Fwww.autycom.com%2Fplc-siemens-automatas-programables%2F&docid=nFlyl9xZike50M&w=1024&h=632&q=tipos%20de%20controles%20para%20automatas%20programables&ved=2ahUKEwjX2dSGx87_AhV0bjABHcnYDdcQMygBegUIARC5AQ)[siemens-automatas-programables.jpg&tbnid=rCt4](https://www.google.com/imgres?imgurl=https%3A%2F%2Fwww.autycom.com%2Fwp-content%2Fuploads%2F2019%2F06%2Fplc-siemens-automatas-programables.jpg&tbnid=rCt4-qaxZF8XPM&vet=12ahUKEwjX2dSGx87_AhV0bjABHcnYDdcQMygBegUIARC5AQ..i&imgrefurl=https%3A%2F%2Fwww.autycom.com%2Fplc-siemens-automatas-programables%2F&docid=nFlyl9xZike50M&w=1024&h=632&q=tipos%20de%20controles%20para%20automatas%20programables&ved=2ahUKEwjX2dSGx87_AhV0bjABHcnYDdcQMygBegUIARC5AQ) [qaxZF8XPM&vet=12ahUKEwjX2dSGx87\\_AhV0bjABHcnYDdcQMygBegUIARC5AQ..i&imgrefurl=https%3A%2F%2Fwww.autycom.com%2Fpl](https://www.google.com/imgres?imgurl=https%3A%2F%2Fwww.autycom.com%2Fwp-content%2Fuploads%2F2019%2F06%2Fplc-siemens-automatas-programables.jpg&tbnid=rCt4-qaxZF8XPM&vet=12ahUKEwjX2dSGx87_AhV0bjABHcnYDdcQMygBegUIARC5AQ..i&imgrefurl=https%3A%2F%2Fwww.autycom.com%2Fplc-siemens-automatas-programables%2F&docid=nFlyl9xZike50M&w=1024&h=632&q=tipos%20de%20controles%20para%20automatas%20programables&ved=2ahUKEwjX2dSGx87_AhV0bjABHcnYDdcQMygBegUIARC5AQ) [c-siemens-automatas](https://www.google.com/imgres?imgurl=https%3A%2F%2Fwww.autycom.com%2Fwp-content%2Fuploads%2F2019%2F06%2Fplc-siemens-automatas-programables.jpg&tbnid=rCt4-qaxZF8XPM&vet=12ahUKEwjX2dSGx87_AhV0bjABHcnYDdcQMygBegUIARC5AQ..i&imgrefurl=https%3A%2F%2Fwww.autycom.com%2Fplc-siemens-automatas-programables%2F&docid=nFlyl9xZike50M&w=1024&h=632&q=tipos%20de%20controles%20para%20automatas%20programables&ved=2ahUKEwjX2dSGx87_AhV0bjABHcnYDdcQMygBegUIARC5AQ)[programables%2F&docid=nFlyl9xZike50M&w=1024&h=632&q=tipos%20de%20controles%20para%20automatas%20programables&ved=](https://www.google.com/imgres?imgurl=https%3A%2F%2Fwww.autycom.com%2Fwp-content%2Fuploads%2F2019%2F06%2Fplc-siemens-automatas-programables.jpg&tbnid=rCt4-qaxZF8XPM&vet=12ahUKEwjX2dSGx87_AhV0bjABHcnYDdcQMygBegUIARC5AQ..i&imgrefurl=https%3A%2F%2Fwww.autycom.com%2Fplc-siemens-automatas-programables%2F&docid=nFlyl9xZike50M&w=1024&h=632&q=tipos%20de%20controles%20para%20automatas%20programables&ved=2ahUKEwjX2dSGx87_AhV0bjABHcnYDdcQMygBegUIARC5AQ) [2ahUKEwjX2dSGx87\\_AhV0bjABHcnYDdcQMygBegUIARC5AQ](https://www.google.com/imgres?imgurl=https%3A%2F%2Fwww.autycom.com%2Fwp-content%2Fuploads%2F2019%2F06%2Fplc-siemens-automatas-programables.jpg&tbnid=rCt4-qaxZF8XPM&vet=12ahUKEwjX2dSGx87_AhV0bjABHcnYDdcQMygBegUIARC5AQ..i&imgrefurl=https%3A%2F%2Fwww.autycom.com%2Fplc-siemens-automatas-programables%2F&docid=nFlyl9xZike50M&w=1024&h=632&q=tipos%20de%20controles%20para%20automatas%20programables&ved=2ahUKEwjX2dSGx87_AhV0bjABHcnYDdcQMygBegUIARC5AQ)

# **1.4 Conexión del equipo automatizado**

Utilice un destornillador con un ancho de hoja de 3 mm. Para los bornes no se requieren ferrulas o punteras de cable, pudiendo utilizarse conductores con secciones de hasta: 1 x 2,5 mm2 2 x 1,5 mm2 por cada segundo portabornes Pares de apriete de conexión: 0,4...0,5 Nm o 3...4.

### **Conexión de la alimentación**

Están indicadas para tensiones eléctricas con un valor nominal de 115 V CA/CC y 240 V CA/CC. ¡Las variantes 24 de LOGO! y las variantes 12 de LOGO! son adecuadas para 24 V DC, 24 V AC ó bien 12 V DC. Deben observarse al respecto las instrucciones de conexión descritas en la información del producto, así como los datos técnicos del anexo A referentes a las tolerancias de tensión, frecuencias de red y consumo de corriente permitidos.

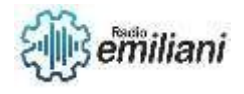

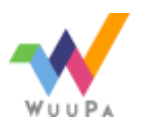

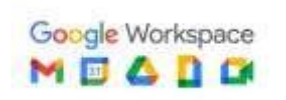

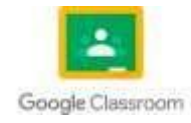

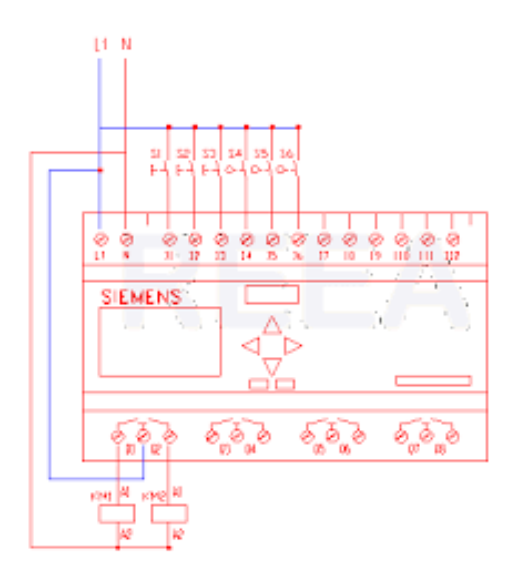

[https://www.google.com/imgres?imgurl=http%3A%2F%2Folmo.pntic.mec.es%2F~jmarti50%2Flogo%2Flogo15.gif&tbnid=Q3kDdYoEImLpa](https://www.google.com/imgres?imgurl=http%3A%2F%2Folmo.pntic.mec.es%2F~jmarti50%2Flogo%2Flogo15.gif&tbnid=Q3kDdYoEImLpaM&vet=12ahUKEwiiv9DDyM7_AhXbbDABHfwIB0EQMygJegUIARDTAQ..i&imgrefurl=http%3A%2F%2Folmo.pntic.mec.es%2F~jmarti50%2Flogo%2Flogo.htm&docid=q-hoZ-Hz2nz5AM&w=368&h=403&q=conexion%20logo%20siemens&hl=es-419&ved=2ahUKEwiiv9DDyM7_AhXbbDABHfwIB0EQMygJegUIARDTAQ) [M&vet=12ahUKEwiiv9DDyM7\\_AhXbbDABHfwIB0EQMygJegUIARDTAQ..i&imgrefurl=http%3A%2F%2Folmo.pntic.mec.es%2F~jmarti50%2Flo](https://www.google.com/imgres?imgurl=http%3A%2F%2Folmo.pntic.mec.es%2F~jmarti50%2Flogo%2Flogo15.gif&tbnid=Q3kDdYoEImLpaM&vet=12ahUKEwiiv9DDyM7_AhXbbDABHfwIB0EQMygJegUIARDTAQ..i&imgrefurl=http%3A%2F%2Folmo.pntic.mec.es%2F~jmarti50%2Flogo%2Flogo.htm&docid=q-hoZ-Hz2nz5AM&w=368&h=403&q=conexion%20logo%20siemens&hl=es-419&ved=2ahUKEwiiv9DDyM7_AhXbbDABHfwIB0EQMygJegUIARDTAQ) [go%2Flogo.htm&docid=q-hoZ-Hz2nz5AM&w=368&h=403&q=conexion%20logo%20siemens&hl=es-](https://www.google.com/imgres?imgurl=http%3A%2F%2Folmo.pntic.mec.es%2F~jmarti50%2Flogo%2Flogo15.gif&tbnid=Q3kDdYoEImLpaM&vet=12ahUKEwiiv9DDyM7_AhXbbDABHfwIB0EQMygJegUIARDTAQ..i&imgrefurl=http%3A%2F%2Folmo.pntic.mec.es%2F~jmarti50%2Flogo%2Flogo.htm&docid=q-hoZ-Hz2nz5AM&w=368&h=403&q=conexion%20logo%20siemens&hl=es-419&ved=2ahUKEwiiv9DDyM7_AhXbbDABHfwIB0EQMygJegUIARDTAQ)[419&ved=2ahUKEwiiv9DDyM7\\_AhXbbDABHfwIB0EQMygJegUIARDTAQ](https://www.google.com/imgres?imgurl=http%3A%2F%2Folmo.pntic.mec.es%2F~jmarti50%2Flogo%2Flogo15.gif&tbnid=Q3kDdYoEImLpaM&vet=12ahUKEwiiv9DDyM7_AhXbbDABHfwIB0EQMygJegUIARDTAQ..i&imgrefurl=http%3A%2F%2Folmo.pntic.mec.es%2F~jmarti50%2Flogo%2Flogo.htm&docid=q-hoZ-Hz2nz5AM&w=368&h=403&q=conexion%20logo%20siemens&hl=es-419&ved=2ahUKEwiiv9DDyM7_AhXbbDABHfwIB0EQMygJegUIARDTAQ)

## **1.5 LOGO 230 RC**

Para que pueda tener una idea de las muchas aplicaciones de que dispone LOGO!, hemos reunido algunas de ellas en este capítulo. Para estos ejemplos hemos vuelto a representar el esquema de circuitos de la solución aplicada hasta el momento y lo hemos comparado con las soluciones de LOGO!.

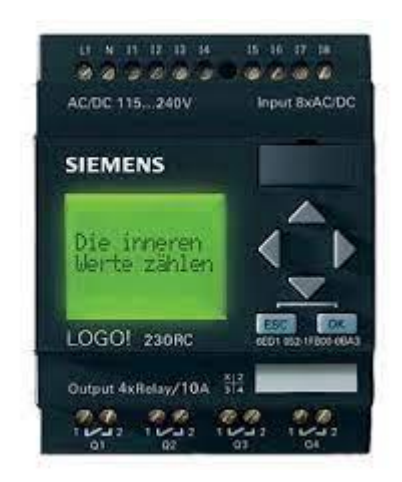

[https://www.google.com/imgres?imgurl=https%3A%2F%2Fsupport.industry.siemens.com%2Fcs%2Fimages%2Fproducts%2FP\\_ST70\\_XX\\_018](https://www.google.com/imgres?imgurl=https%3A%2F%2Fsupport.industry.siemens.com%2Fcs%2Fimages%2Fproducts%2FP_ST70_XX_01880i.jpg&tbnid=6ivEr1963_yvAM&vet=12ahUKEwiwppvwyc7_AhUCj4QIHRe7D_oQMygBegUIARDIAQ..i&imgrefurl=https%3A%2F%2Fsupport.industry.siemens.com%2Fcs%2Fproducts%2F6ed1052-1fb00-0ba3%2Flogo!-230rc-logic-module-displ-%3Fpid%3D491376%26mlfb%3D6ED1052-1FB00-0BA3%26mfn%3Dps%26lc%3Den-af&docid=SlW8SVWMSPvqaM&w=300&h=300&q=logo%20230%20rc%20siemens&hl=es-419&ved=2ahUKEwiwppvwyc7_AhUCj4QIHRe7D_oQMygBegUIARDIAQ) [80i.jpg&tbnid=6ivEr1963\\_yvAM&vet=12ahUKEwiwppvwyc7\\_AhUCj4QIHRe7D\\_oQMygBegUIARDIAQ..i&imgrefurl=https%3A%2F%2Fsupport](https://www.google.com/imgres?imgurl=https%3A%2F%2Fsupport.industry.siemens.com%2Fcs%2Fimages%2Fproducts%2FP_ST70_XX_01880i.jpg&tbnid=6ivEr1963_yvAM&vet=12ahUKEwiwppvwyc7_AhUCj4QIHRe7D_oQMygBegUIARDIAQ..i&imgrefurl=https%3A%2F%2Fsupport.industry.siemens.com%2Fcs%2Fproducts%2F6ed1052-1fb00-0ba3%2Flogo!-230rc-logic-module-displ-%3Fpid%3D491376%26mlfb%3D6ED1052-1FB00-0BA3%26mfn%3Dps%26lc%3Den-af&docid=SlW8SVWMSPvqaM&w=300&h=300&q=logo%20230%20rc%20siemens&hl=es-419&ved=2ahUKEwiwppvwyc7_AhUCj4QIHRe7D_oQMygBegUIARDIAQ) [.industry.siemens.com%2Fcs%2Fproducts%2F6ed1052-1fb00-0ba3%2Flogo!-230rc-logic-module-displ-](https://www.google.com/imgres?imgurl=https%3A%2F%2Fsupport.industry.siemens.com%2Fcs%2Fimages%2Fproducts%2FP_ST70_XX_01880i.jpg&tbnid=6ivEr1963_yvAM&vet=12ahUKEwiwppvwyc7_AhUCj4QIHRe7D_oQMygBegUIARDIAQ..i&imgrefurl=https%3A%2F%2Fsupport.industry.siemens.com%2Fcs%2Fproducts%2F6ed1052-1fb00-0ba3%2Flogo!-230rc-logic-module-displ-%3Fpid%3D491376%26mlfb%3D6ED1052-1FB00-0BA3%26mfn%3Dps%26lc%3Den-af&docid=SlW8SVWMSPvqaM&w=300&h=300&q=logo%20230%20rc%20siemens&hl=es-419&ved=2ahUKEwiwppvwyc7_AhUCj4QIHRe7D_oQMygBegUIARDIAQ) [%3Fpid%3D491376%26mlfb%3D6ED1052-1FB00-0BA3%26mfn%3Dps%26lc%3Den](https://www.google.com/imgres?imgurl=https%3A%2F%2Fsupport.industry.siemens.com%2Fcs%2Fimages%2Fproducts%2FP_ST70_XX_01880i.jpg&tbnid=6ivEr1963_yvAM&vet=12ahUKEwiwppvwyc7_AhUCj4QIHRe7D_oQMygBegUIARDIAQ..i&imgrefurl=https%3A%2F%2Fsupport.industry.siemens.com%2Fcs%2Fproducts%2F6ed1052-1fb00-0ba3%2Flogo!-230rc-logic-module-displ-%3Fpid%3D491376%26mlfb%3D6ED1052-1FB00-0BA3%26mfn%3Dps%26lc%3Den-af&docid=SlW8SVWMSPvqaM&w=300&h=300&q=logo%20230%20rc%20siemens&hl=es-419&ved=2ahUKEwiwppvwyc7_AhUCj4QIHRe7D_oQMygBegUIARDIAQ)[af&docid=SlW8SVWMSPvqaM&w=300&h=300&q=logo%20230%20rc%20siemens&hl=es-](https://www.google.com/imgres?imgurl=https%3A%2F%2Fsupport.industry.siemens.com%2Fcs%2Fimages%2Fproducts%2FP_ST70_XX_01880i.jpg&tbnid=6ivEr1963_yvAM&vet=12ahUKEwiwppvwyc7_AhUCj4QIHRe7D_oQMygBegUIARDIAQ..i&imgrefurl=https%3A%2F%2Fsupport.industry.siemens.com%2Fcs%2Fproducts%2F6ed1052-1fb00-0ba3%2Flogo!-230rc-logic-module-displ-%3Fpid%3D491376%26mlfb%3D6ED1052-1FB00-0BA3%26mfn%3Dps%26lc%3Den-af&docid=SlW8SVWMSPvqaM&w=300&h=300&q=logo%20230%20rc%20siemens&hl=es-419&ved=2ahUKEwiwppvwyc7_AhUCj4QIHRe7D_oQMygBegUIARDIAQ)[419&ved=2ahUKEwiwppvwyc7\\_AhUCj4QIHRe7D\\_oQMygBegUIARDIAQ](https://www.google.com/imgres?imgurl=https%3A%2F%2Fsupport.industry.siemens.com%2Fcs%2Fimages%2Fproducts%2FP_ST70_XX_01880i.jpg&tbnid=6ivEr1963_yvAM&vet=12ahUKEwiwppvwyc7_AhUCj4QIHRe7D_oQMygBegUIARDIAQ..i&imgrefurl=https%3A%2F%2Fsupport.industry.siemens.com%2Fcs%2Fproducts%2F6ed1052-1fb00-0ba3%2Flogo!-230rc-logic-module-displ-%3Fpid%3D491376%26mlfb%3D6ED1052-1FB00-0BA3%26mfn%3Dps%26lc%3Den-af&docid=SlW8SVWMSPvqaM&w=300&h=300&q=logo%20230%20rc%20siemens&hl=es-419&ved=2ahUKEwiwppvwyc7_AhUCj4QIHRe7D_oQMygBegUIARDIAQ)

## **1.6 Entradas LOGO 230 RC**

Cada LOGO! Basic se puede ampliar únicamente con módulos de ampliación de la misma clase de tensión. Mediante una codificación mecánica (clavijas en la carcasa) se impide que se puedan conectar entre sí dispositivos de una clase de tensión diferente.

Este logo tiene Entradas analógicas y entradas digitales las cuales son muy diferentes ya que las entradas analógicas sirven para funciones específicas y las entradas digitales son las que se utilizan para cualquier tipo de circuitos.

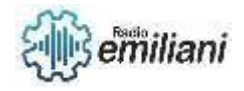

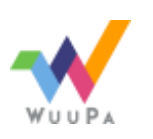

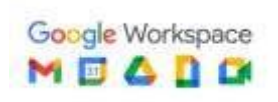

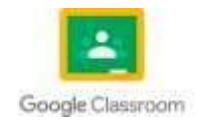

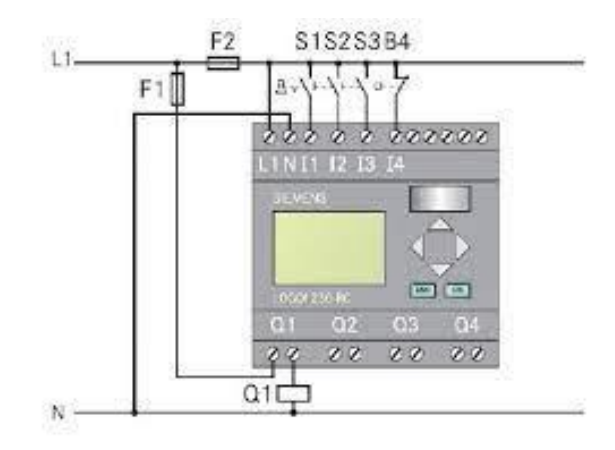

[https://www.google.com/imgres?imgurl=https%3A%2F%2Fwww.areatecnologia.com%2Felectricidad%2Fimagenes%2Fcableado](https://www.google.com/imgres?imgurl=https%3A%2F%2Fwww.areatecnologia.com%2Felectricidad%2Fimagenes%2Fcableado-logo.jpg&tbnid=8Hv22E5kFSBc5M&vet=12ahUKEwjT9MuVy87_AhX_l4QIHdLQAMgQMygCegUIARDHAQ..i&imgrefurl=https%3A%2F%2Fwww.areatecnologia.com%2Felectricidad%2Fplc-logo.html&docid=MuhPt_qXVJXSXM&w=635&h=472&q=entradas%20logo%20230%20rc&hl=es-419&ved=2ahUKEwjT9MuVy87_AhX_l4QIHdLQAMgQMygCegUIARDHAQ)[logo.jpg&tbnid=8Hv22E5kFSBc5M&vet=12ahUKEwjT9MuVy87\\_AhX\\_l4QIHdLQAMgQMygCegUIARDHAQ..i&imgrefurl=https%3A%2F%2Fww](https://www.google.com/imgres?imgurl=https%3A%2F%2Fwww.areatecnologia.com%2Felectricidad%2Fimagenes%2Fcableado-logo.jpg&tbnid=8Hv22E5kFSBc5M&vet=12ahUKEwjT9MuVy87_AhX_l4QIHdLQAMgQMygCegUIARDHAQ..i&imgrefurl=https%3A%2F%2Fwww.areatecnologia.com%2Felectricidad%2Fplc-logo.html&docid=MuhPt_qXVJXSXM&w=635&h=472&q=entradas%20logo%20230%20rc&hl=es-419&ved=2ahUKEwjT9MuVy87_AhX_l4QIHdLQAMgQMygCegUIARDHAQ) [w.areatecnologia.com%2Felectricidad%2Fplc](https://www.google.com/imgres?imgurl=https%3A%2F%2Fwww.areatecnologia.com%2Felectricidad%2Fimagenes%2Fcableado-logo.jpg&tbnid=8Hv22E5kFSBc5M&vet=12ahUKEwjT9MuVy87_AhX_l4QIHdLQAMgQMygCegUIARDHAQ..i&imgrefurl=https%3A%2F%2Fwww.areatecnologia.com%2Felectricidad%2Fplc-logo.html&docid=MuhPt_qXVJXSXM&w=635&h=472&q=entradas%20logo%20230%20rc&hl=es-419&ved=2ahUKEwjT9MuVy87_AhX_l4QIHdLQAMgQMygCegUIARDHAQ)[logo.html&docid=MuhPt\\_qXVJXSXM&w=635&h=472&q=entradas%20logo%20230%20rc&hl=es-](https://www.google.com/imgres?imgurl=https%3A%2F%2Fwww.areatecnologia.com%2Felectricidad%2Fimagenes%2Fcableado-logo.jpg&tbnid=8Hv22E5kFSBc5M&vet=12ahUKEwjT9MuVy87_AhX_l4QIHdLQAMgQMygCegUIARDHAQ..i&imgrefurl=https%3A%2F%2Fwww.areatecnologia.com%2Felectricidad%2Fplc-logo.html&docid=MuhPt_qXVJXSXM&w=635&h=472&q=entradas%20logo%20230%20rc&hl=es-419&ved=2ahUKEwjT9MuVy87_AhX_l4QIHdLQAMgQMygCegUIARDHAQ)[419&ved=2ahUKEwjT9MuVy87\\_AhX\\_l4QIHdLQAMgQMygCegUIARDHAQ](https://www.google.com/imgres?imgurl=https%3A%2F%2Fwww.areatecnologia.com%2Felectricidad%2Fimagenes%2Fcableado-logo.jpg&tbnid=8Hv22E5kFSBc5M&vet=12ahUKEwjT9MuVy87_AhX_l4QIHdLQAMgQMygCegUIARDHAQ..i&imgrefurl=https%3A%2F%2Fwww.areatecnologia.com%2Felectricidad%2Fplc-logo.html&docid=MuhPt_qXVJXSXM&w=635&h=472&q=entradas%20logo%20230%20rc&hl=es-419&ved=2ahUKEwjT9MuVy87_AhX_l4QIHdLQAMgQMygCegUIARDHAQ)

# **1.7 Salidas LOGO 230 RC**

Cada LOGO! Basic se puede ampliar únicamente con módulos de ampliación de la misma clase de tensión. Mediante una codificación mecánica (clavijas en la carcasa) se impide que se puedan conectar entre sí dispositivos de una clase de tensión diferente.

El logo tiene salidas digitales y analógicas ya que las salidas digitales son las que se utilizan en todo circuito de automatización y las salidas analógicas son las que se utilizan con compuertas especificas.

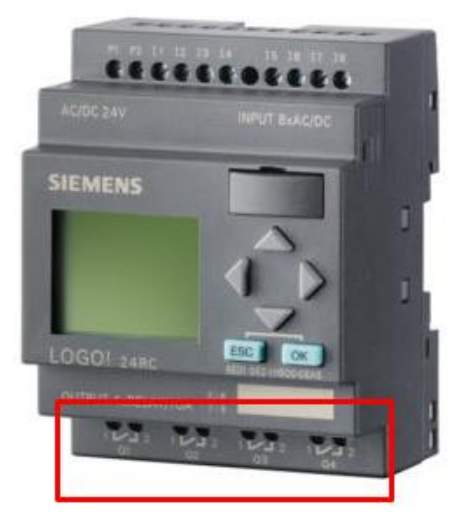

[https://www.google.com/imgres?imgurl=https%3A%2F%2Fteknocontrol.com%2Fwp](https://www.google.com/imgres?imgurl=https%3A%2F%2Fteknocontrol.com%2Fwp-content%2Fuploads%2F2020%2F02%2F6ED10521HB000BA6-330x330.jpg&tbnid=p8lPwfetIlM89M&vet=10CBQQMyhwahcKEwjg7c2VzM7_AhUAAAAAHQAAAAAQAw..i&imgrefurl=https%3A%2F%2Fteknocontrol.com%2Fproducto%2Fmodulo-de-controlador-logico-programable%2F&docid=N8y4wjldcoLF0M&w=330&h=330&q=salidas%20logo%20230%20rc&hl=es-419&ved=0CBQQMyhwahcKEwjg7c2VzM7_AhUAAAAAHQAAAAAQAw)[content%2Fuploads%2F2020%2F02%2F6ED10521HB000BA6-](https://www.google.com/imgres?imgurl=https%3A%2F%2Fteknocontrol.com%2Fwp-content%2Fuploads%2F2020%2F02%2F6ED10521HB000BA6-330x330.jpg&tbnid=p8lPwfetIlM89M&vet=10CBQQMyhwahcKEwjg7c2VzM7_AhUAAAAAHQAAAAAQAw..i&imgrefurl=https%3A%2F%2Fteknocontrol.com%2Fproducto%2Fmodulo-de-controlador-logico-programable%2F&docid=N8y4wjldcoLF0M&w=330&h=330&q=salidas%20logo%20230%20rc&hl=es-419&ved=0CBQQMyhwahcKEwjg7c2VzM7_AhUAAAAAHQAAAAAQAw) [330x330.jpg&tbnid=p8lPwfetIlM89M&vet=10CBQQMyhwahcKEwjg7c2VzM7\\_AhUAAAAAHQAAAAAQAw..i&imgrefurl=https%3A%2F%2Fte](https://www.google.com/imgres?imgurl=https%3A%2F%2Fteknocontrol.com%2Fwp-content%2Fuploads%2F2020%2F02%2F6ED10521HB000BA6-330x330.jpg&tbnid=p8lPwfetIlM89M&vet=10CBQQMyhwahcKEwjg7c2VzM7_AhUAAAAAHQAAAAAQAw..i&imgrefurl=https%3A%2F%2Fteknocontrol.com%2Fproducto%2Fmodulo-de-controlador-logico-programable%2F&docid=N8y4wjldcoLF0M&w=330&h=330&q=salidas%20logo%20230%20rc&hl=es-419&ved=0CBQQMyhwahcKEwjg7c2VzM7_AhUAAAAAHQAAAAAQAw) [knocontrol.com%2Fproducto%2Fmodulo-de-controlador-logico](https://www.google.com/imgres?imgurl=https%3A%2F%2Fteknocontrol.com%2Fwp-content%2Fuploads%2F2020%2F02%2F6ED10521HB000BA6-330x330.jpg&tbnid=p8lPwfetIlM89M&vet=10CBQQMyhwahcKEwjg7c2VzM7_AhUAAAAAHQAAAAAQAw..i&imgrefurl=https%3A%2F%2Fteknocontrol.com%2Fproducto%2Fmodulo-de-controlador-logico-programable%2F&docid=N8y4wjldcoLF0M&w=330&h=330&q=salidas%20logo%20230%20rc&hl=es-419&ved=0CBQQMyhwahcKEwjg7c2VzM7_AhUAAAAAHQAAAAAQAw)[programable%2F&docid=N8y4wjldcoLF0M&w=330&h=330&q=salidas%20logo%20230%20rc&hl=es-](https://www.google.com/imgres?imgurl=https%3A%2F%2Fteknocontrol.com%2Fwp-content%2Fuploads%2F2020%2F02%2F6ED10521HB000BA6-330x330.jpg&tbnid=p8lPwfetIlM89M&vet=10CBQQMyhwahcKEwjg7c2VzM7_AhUAAAAAHQAAAAAQAw..i&imgrefurl=https%3A%2F%2Fteknocontrol.com%2Fproducto%2Fmodulo-de-controlador-logico-programable%2F&docid=N8y4wjldcoLF0M&w=330&h=330&q=salidas%20logo%20230%20rc&hl=es-419&ved=0CBQQMyhwahcKEwjg7c2VzM7_AhUAAAAAHQAAAAAQAw)[419&ved=0CBQQMyhwahcKEwjg7c2VzM7\\_AhUAAAAAHQAAAAAQAw](https://www.google.com/imgres?imgurl=https%3A%2F%2Fteknocontrol.com%2Fwp-content%2Fuploads%2F2020%2F02%2F6ED10521HB000BA6-330x330.jpg&tbnid=p8lPwfetIlM89M&vet=10CBQQMyhwahcKEwjg7c2VzM7_AhUAAAAAHQAAAAAQAw..i&imgrefurl=https%3A%2F%2Fteknocontrol.com%2Fproducto%2Fmodulo-de-controlador-logico-programable%2F&docid=N8y4wjldcoLF0M&w=330&h=330&q=salidas%20logo%20230%20rc&hl=es-419&ved=0CBQQMyhwahcKEwjg7c2VzM7_AhUAAAAAHQAAAAAQAw)

## **1.8 Módulos de expansión de logo**

Es un sistema de control y automatización utilizado en aplicaciones industriales y domésticas. Los módulos de expansión de Logo! permitir ampliar las capacidades del sistema básico al proporcionar entradas y salidas adicionales, comunicación con otros dispositivos y funciones específicas. Algunos ejemplos de módulos de expansión disponibles para Logo! son: 1. Módulos de E/S Digitales: Estos módulos ofrecen entradas y

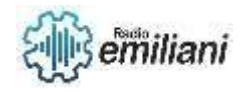

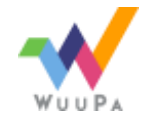

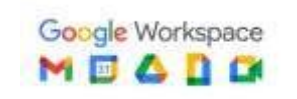

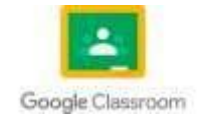

salidas digitales adicionales que permiten conectar y controlar dispositivos como sensores, interruptores, lámparas, relés, etc. 2.

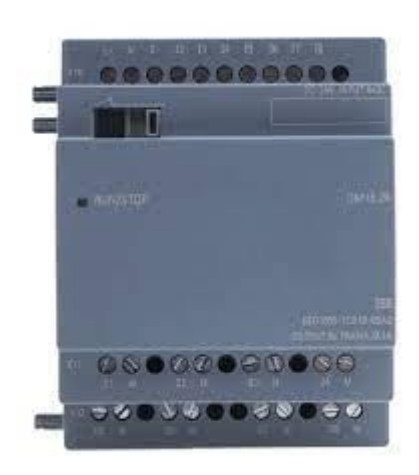

[https://www.google.com/url?sa=i&url=https%3A%2F%2Ftiendaelectricaheavy.com%2Fproducto%2Fmodulo-de-expansion-logo-dm16-](https://www.google.com/url?sa=i&url=https%3A%2F%2Ftiendaelectricaheavy.com%2Fproducto%2Fmodulo-de-expansion-logo-dm16-24-ps-i-o-24-v-dc-24-v-dc-trans-8-di-8-do-4-mw-para-logo-8-modelo-6ed1055-1cb10-0ba2-marca-siemens%2F&psig=AOvVaw2ttVwWJiQziCDb8TaGllVI&ust=1687239170438000&source=images&cd=vfe&ved=0CBEQjRxqFwoTCLDXme3Nzv8CFQAAAAAdAAAAABAE) [24-ps-i-o-24-v-dc-24-v-dc-trans-8-di-8-do-4-mw-para-logo-8-modelo-6ed1055-1cb10-0ba2-marca](https://www.google.com/url?sa=i&url=https%3A%2F%2Ftiendaelectricaheavy.com%2Fproducto%2Fmodulo-de-expansion-logo-dm16-24-ps-i-o-24-v-dc-24-v-dc-trans-8-di-8-do-4-mw-para-logo-8-modelo-6ed1055-1cb10-0ba2-marca-siemens%2F&psig=AOvVaw2ttVwWJiQziCDb8TaGllVI&ust=1687239170438000&source=images&cd=vfe&ved=0CBEQjRxqFwoTCLDXme3Nzv8CFQAAAAAdAAAAABAE)[siemens%2F&psig=AOvVaw2ttVwWJiQziCDb8TaGllVI&ust=1687239170438000&source=images&cd=vfe&ved=0CBEQjRxqFwoTCLDXme3](https://www.google.com/url?sa=i&url=https%3A%2F%2Ftiendaelectricaheavy.com%2Fproducto%2Fmodulo-de-expansion-logo-dm16-24-ps-i-o-24-v-dc-24-v-dc-trans-8-di-8-do-4-mw-para-logo-8-modelo-6ed1055-1cb10-0ba2-marca-siemens%2F&psig=AOvVaw2ttVwWJiQziCDb8TaGllVI&ust=1687239170438000&source=images&cd=vfe&ved=0CBEQjRxqFwoTCLDXme3Nzv8CFQAAAAAdAAAAABAE) [Nzv8CFQAAAAAdAAAAABAE](https://www.google.com/url?sa=i&url=https%3A%2F%2Ftiendaelectricaheavy.com%2Fproducto%2Fmodulo-de-expansion-logo-dm16-24-ps-i-o-24-v-dc-24-v-dc-trans-8-di-8-do-4-mw-para-logo-8-modelo-6ed1055-1cb10-0ba2-marca-siemens%2F&psig=AOvVaw2ttVwWJiQziCDb8TaGllVI&ust=1687239170438000&source=images&cd=vfe&ved=0CBEQjRxqFwoTCLDXme3Nzv8CFQAAAAAdAAAAABAE)

### **1.9 Voltajes para conexión de logo 230 RC**

El módulo lógico Logo! 230 RC de Siemens se puede conectar a diferentes tensiones de alimentación, dependiendo de los requisitos del sistema. Aquí están las opciones más comunes:

- 1. Voltaje de alimentación nominal: 230 V CA:
	- Conexión monofásica: Conecta la fase a L1 y el neutro a N.
- 2. Voltaje de alimentación nominal: 115 V CA:
	- Conexión monofásica: Conecta la fase a L1 y el neutro a N.
- 3. Voltaje de alimentación nominal: 24 V CC:

 - Conexión en corriente continua: Conecta el polo positivo (+) a 24V y el polo negativo (-) a 0V.

Recuerda que siempre es importante consultar el manual de usuario o las especificaciones técnicas del Logo! 230 RC para verificar las conexiones eléctricas correctas y asegurarte de cumplir con los requisitos de alimentación adecuados.

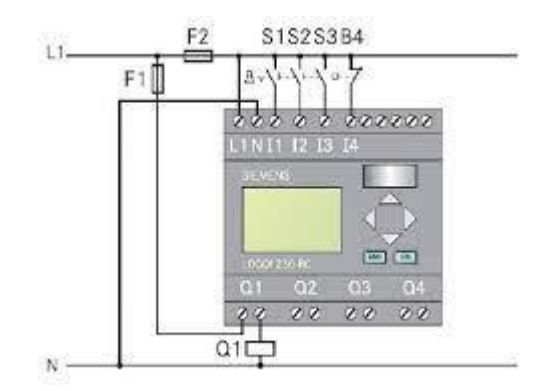

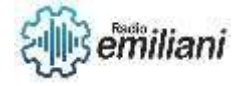

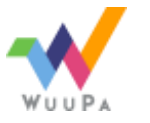

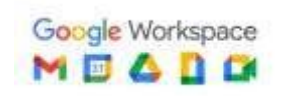

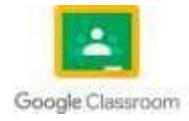

[https://www.google.com/imgres?imgurl=http%3A%2F%2Fi.imgur.com%2FbxiMUc9.jpg&tbnid=OPkMf8hLb7qSdM&vet=12ahUKEwiivJja](https://www.google.com/imgres?imgurl=http%3A%2F%2Fi.imgur.com%2FbxiMUc9.jpg&tbnid=OPkMf8hLb7qSdM&vet=12ahUKEwiivJja-tH_AhVfi4QIHRlXBywQMygCegUIARDIAQ..i&imgrefurl=https%3A%2F%2Fwww.yoreparo.com%2Fes%2Felectricidad%2Felectricidad-industrial%2Fpreguntas%2F1111089%2Fentrada-de-10-v-para-logo-siemens&docid=gem-9VmbO0lczM&w=532&h=400&q=voltajes%20para%20logo%20230%20RC&ved=2ahUKEwiivJja-tH_AhVfi4QIHRlXBywQMygCegUIARDIAQ)[tH\\_AhVfi4QIHRlXBywQMygCegUIARDIAQ..i&imgrefurl=https%3A%2F%2Fwww.yoreparo.com%2Fes%2Felectricidad%2Felectricidad](https://www.google.com/imgres?imgurl=http%3A%2F%2Fi.imgur.com%2FbxiMUc9.jpg&tbnid=OPkMf8hLb7qSdM&vet=12ahUKEwiivJja-tH_AhVfi4QIHRlXBywQMygCegUIARDIAQ..i&imgrefurl=https%3A%2F%2Fwww.yoreparo.com%2Fes%2Felectricidad%2Felectricidad-industrial%2Fpreguntas%2F1111089%2Fentrada-de-10-v-para-logo-siemens&docid=gem-9VmbO0lczM&w=532&h=400&q=voltajes%20para%20logo%20230%20RC&ved=2ahUKEwiivJja-tH_AhVfi4QIHRlXBywQMygCegUIARDIAQ)[industrial%2Fpreguntas%2F1111089%2Fentrada-de-10-v-para-logo-siemens&docid=gem-](https://www.google.com/imgres?imgurl=http%3A%2F%2Fi.imgur.com%2FbxiMUc9.jpg&tbnid=OPkMf8hLb7qSdM&vet=12ahUKEwiivJja-tH_AhVfi4QIHRlXBywQMygCegUIARDIAQ..i&imgrefurl=https%3A%2F%2Fwww.yoreparo.com%2Fes%2Felectricidad%2Felectricidad-industrial%2Fpreguntas%2F1111089%2Fentrada-de-10-v-para-logo-siemens&docid=gem-9VmbO0lczM&w=532&h=400&q=voltajes%20para%20logo%20230%20RC&ved=2ahUKEwiivJja-tH_AhVfi4QIHRlXBywQMygCegUIARDIAQ)

[9VmbO0lczM&w=532&h=400&q=voltajes%20para%20logo%20230%20RC&ved=2ahUKEwiivJja-tH\\_AhVfi4QIHRlXBywQMygCegUIARDIAQ](https://www.google.com/imgres?imgurl=http%3A%2F%2Fi.imgur.com%2FbxiMUc9.jpg&tbnid=OPkMf8hLb7qSdM&vet=12ahUKEwiivJja-tH_AhVfi4QIHRlXBywQMygCegUIARDIAQ..i&imgrefurl=https%3A%2F%2Fwww.yoreparo.com%2Fes%2Felectricidad%2Felectricidad-industrial%2Fpreguntas%2F1111089%2Fentrada-de-10-v-para-logo-siemens&docid=gem-9VmbO0lczM&w=532&h=400&q=voltajes%20para%20logo%20230%20RC&ved=2ahUKEwiivJja-tH_AhVfi4QIHRlXBywQMygCegUIARDIAQ)

### **1.10 esquema de conexión de logo 230 RC**

Siemens ofrece la serie Logo! con varios modelos, incluyendo el Logo! 230 RC que mencionaste anteriormente. Si te refieres al modelo Logo! 230 RC, puedo proporcionarte un esquema de conexión básico. Ten en cuenta que este es un esquema genérico y es importante consultar el manual de usuario específico para el modelo exacto que tienes. Aquí está el esquema de conexión básico para un Logo! 230 RC:

1. Conexión de alimentación:

- Para una alimentación monofásica de 230 V CA, conecta la fase a L1 y el neutro a N.

- Para una alimentación monofásica de 115 V CA, conecta la fase a L1 y el neutro a N.

 - Para una alimentación en corriente continua de 24 V CC, conecta el polo positivo (+) a 24V y el polo negativo (-) a 0V.

2. Entradas y salidas digitales:

 - Las entradas digitales se conectan a los sensores o dispositivos externos que desees utilizar.

 - Las salidas digitales se conectan a los dispositivos que deseas controlar, como relés, contactores o lámparas.

#### 3. Comunicación:

Dependiendo de tus necesidades de comunicación, el Logo! 230 RC puede tener puertos de comunicación integrados, como puertos Ethernet o RS485, para conectividad con otros dispositivos o redes. Recuerda seguir las instrucciones del manual de usuario específico para el modelo exacto que tienes, ya que las conexiones pueden variar ligeramente dependiendo de las características y opciones adicionales de tu modelo particular.

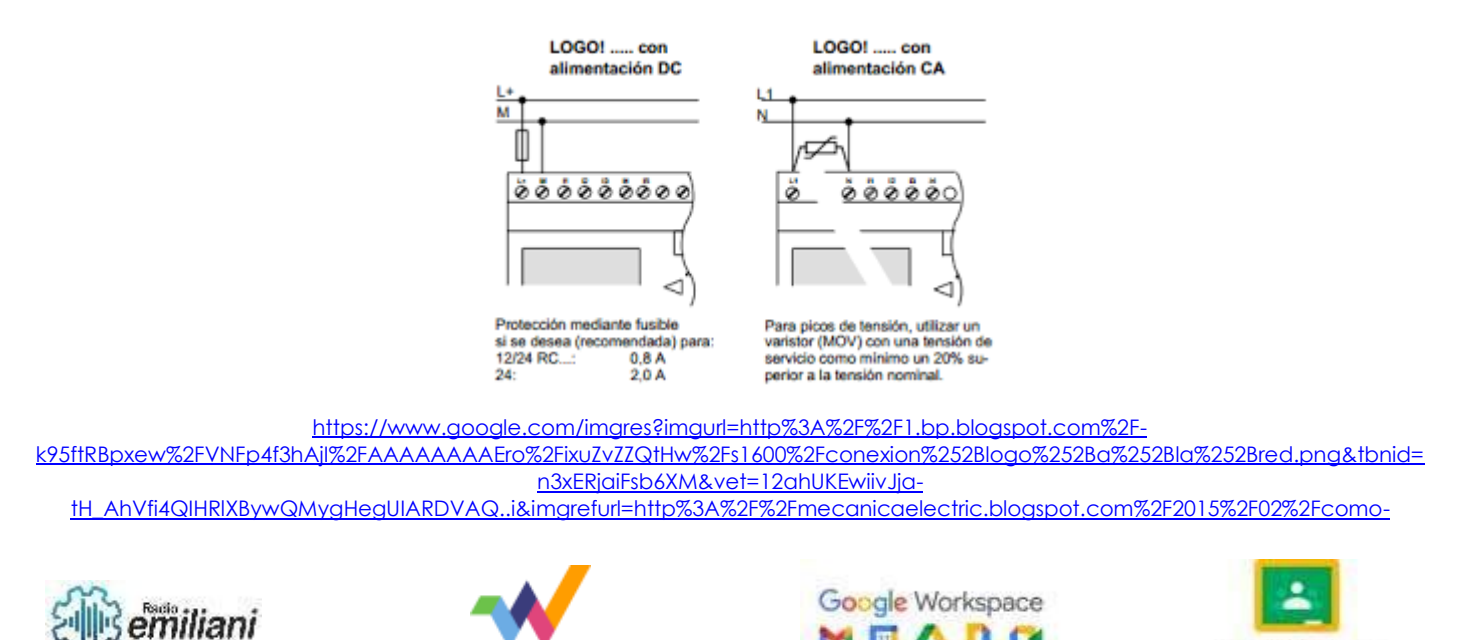

MBADO

Google Classroom

[proteger-el-logo-de-siemens-contra.html&docid=4pJvQ9tEO-](https://www.google.com/imgres?imgurl=http%3A%2F%2F1.bp.blogspot.com%2F-k95ftRBpxew%2FVNFp4f3hAjI%2FAAAAAAAAEro%2FixuZvZZQtHw%2Fs1600%2Fconexion%252Blogo%252Ba%252Bla%252Bred.png&tbnid=n3xERjaiFsb6XM&vet=12ahUKEwiivJja-tH_AhVfi4QIHRlXBywQMygHegUIARDVAQ..i&imgrefurl=http%3A%2F%2Fmecanicaelectric.blogspot.com%2F2015%2F02%2Fcomo-proteger-el-logo-de-siemens-contra.html&docid=4pJvQ9tEO-NsdM&w=397&h=260&q=voltajes%20para%20logo%20230%20RC&ved=2ahUKEwiivJja-tH_AhVfi4QIHRlXBywQMygHegUIARDVAQ)

#### [NsdM&w=397&h=260&q=voltajes%20para%20logo%20230%20RC&ved=2ahUKEwiivJja-tH\\_AhVfi4QIHRlXBywQMygHegUIARDVAQ](https://www.google.com/imgres?imgurl=http%3A%2F%2F1.bp.blogspot.com%2F-k95ftRBpxew%2FVNFp4f3hAjI%2FAAAAAAAAEro%2FixuZvZZQtHw%2Fs1600%2Fconexion%252Blogo%252Ba%252Bla%252Bred.png&tbnid=n3xERjaiFsb6XM&vet=12ahUKEwiivJja-tH_AhVfi4QIHRlXBywQMygHegUIARDVAQ..i&imgrefurl=http%3A%2F%2Fmecanicaelectric.blogspot.com%2F2015%2F02%2Fcomo-proteger-el-logo-de-siemens-contra.html&docid=4pJvQ9tEO-NsdM&w=397&h=260&q=voltajes%20para%20logo%20230%20RC&ved=2ahUKEwiivJja-tH_AhVfi4QIHRlXBywQMygHegUIARDVAQ)

## **1.11 Tipos de logo**

Siemens ofrece una serie de diferentes modelos de controladores lógicos programables bajo la marca "Logo!". Estos modelos están diseñados para diversas aplicaciones y requisitos específicos. A continuación, se presentan algunos de los tipos de Logo! que Siemens ofrece:

#### 1. Logo! 8:

 - Logo! 8 es una serie de controladores lógicos programables con capacidades mejoradas y mayor potencia de procesamiento en comparación con modelos anteriores. Está disponible en diferentes variantes, como Logo! 8 12/24RCE, Logo! 8 230RCE, etc. Ofrece un mayor número de entradas y salidas, mayor capacidad de memoria y opciones de comunicación avanzadas.

#### 2. Logo! 6:

 - Logo! 6 es una serie de controladores lógicos programables compactos y versátiles. Está disponible en variantes como Logo! 6 12/24RCE, Logo! 6 230RCE, etc. Ofrece un conjunto básico de entradas y salidas digitales y analógicas, así como opciones de comunicación.

#### 3. Logo! 4:

 - Logo! 4 fue una serie anterior de controladores lógicos programables. Aunque ya no es el modelo más reciente, todavía se encuentra en uso en algunos sistemas. Está disponible en variantes como Logo! 4 12/24R, Logo! 4 230R, etc. Ofrece funcionalidades básicas de control y opciones de expansión limitadas. Cada modelo de Logo! tiene sus propias características, capacidades de entrada/salida, opciones de comunicación y capacidades de programación. Es importante consultar las especificaciones técnicas y el manual de usuario específico de cada modelo para obtener información detallada sobre sus características y capacidades. Además de los modelos mencionados, Siemens también puede ofrecer ediciones especiales o variantes específicas para aplicaciones industriales o requisitos particulares.

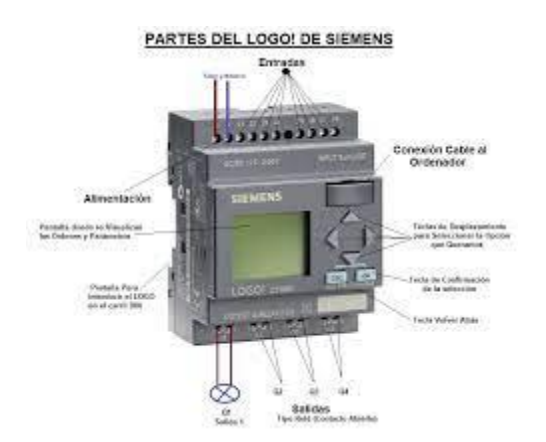

### **1.12 Procesos lógicos**

Siemens LOGO! es un microcontrolador programable utilizado en automatización y control de procesos. Aunque se basa en el lenguaje de programación Logo, desarrollado originalmente para la enseñanza y la programación lúdica, el lenguaje utilizado en el

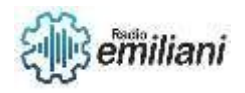

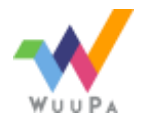

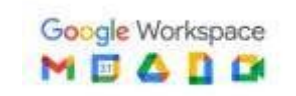

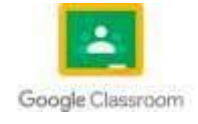

LOGO! de Siemens es diferente y se centra en la automatización industrial. Los procesos lógicos en Siemens LOGO! se implementan mediante lenguajes de programación de contactos o diagramas de escalera.

Aquí hay algunos elementos y conceptos lógicos comunes utilizados en Siemens LOGO!:

1. Bobinas: Representan salidas o acciones que se realizan en función de ciertas condiciones. Por ejemplo, una bobina puede ser una salida que enciende un motor o una lámpara.

2. Contactos normalmente abiertos (NA): Son contactos lógicos que permiten o bloquean el paso de la corriente según una condición. Si el contacto está cerrado, se cumple la condición lógica y la corriente puede pasar.

3. Contactos normalmente cerrados (NC): Son contactos lógicos que permiten o bloquean el paso de la corriente según una condición. Si el contacto está abierto, se cumple la condición lógica y la corriente no puede pasar.

4. Temporizadores y contadores: Los temporizadores permiten programar una acción para que ocurra después de un tiempo determinado, mientras que los contadores cuentan eventos o pulsos.

5. Bloques de funciones: Siemens LOGO! proporciona una amplia gama de bloques de funciones predefinidos que se pueden utilizar para realizar operaciones lógicas, cálculos matemáticos y funciones especiales.

6. Estructuras de control: Se pueden utilizar estructuras de control como bucles y condicionales para tomar decisiones y controlar el flujo del programa.

Es importante tener en cuenta que Siemens LOGO! tiene su propio entorno de programación y sintaxis específica. Para programar en Siemens LOGO!, se utiliza un software proporción

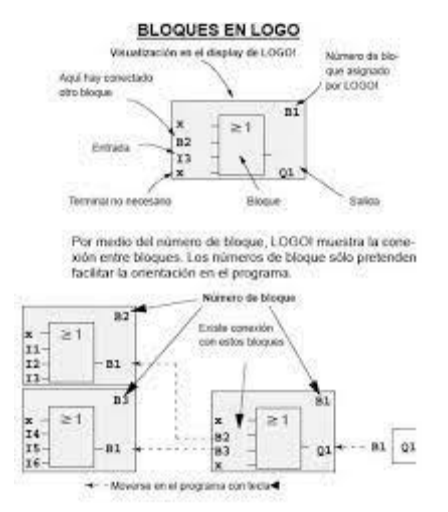

[https://www.google.com/url?sa=i&url=https%3A%2F%2Fwww.areatecnologia.com%2Felectricidad%2Fplc](https://www.google.com/url?sa=i&url=https%3A%2F%2Fwww.areatecnologia.com%2Felectricidad%2Fplc-logo.html&psig=AOvVaw11mTo8q5IK0BYEaTry-pTc&ust=1687355646904000&source=images&cd=vfe&ved=0CBEQjRxqFwoTCIim5PH_0f8CFQAAAAAdAAAAABAE)[logo.html&psig=AOvVaw11mTo8q5IK0BYEaTry](https://www.google.com/url?sa=i&url=https%3A%2F%2Fwww.areatecnologia.com%2Felectricidad%2Fplc-logo.html&psig=AOvVaw11mTo8q5IK0BYEaTry-pTc&ust=1687355646904000&source=images&cd=vfe&ved=0CBEQjRxqFwoTCIim5PH_0f8CFQAAAAAdAAAAABAE)[pTc&ust=1687355646904000&source=images&cd=vfe&ved=0CBEQjRxqFwoTCIim5PH\\_0f8CFQAAAAAdAAAAABAE](https://www.google.com/url?sa=i&url=https%3A%2F%2Fwww.areatecnologia.com%2Felectricidad%2Fplc-logo.html&psig=AOvVaw11mTo8q5IK0BYEaTry-pTc&ust=1687355646904000&source=images&cd=vfe&ved=0CBEQjRxqFwoTCIim5PH_0f8CFQAAAAAdAAAAABAE)

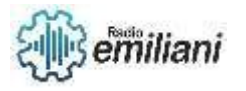

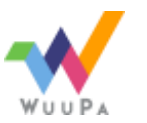

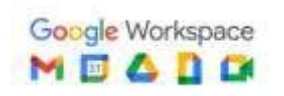

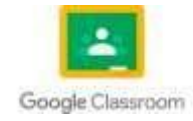

## **1.13 Logica combinacional automatizada**

La lógica combinacional automatizada se refiere al diseño y la implementación automatizados de circuitos lógicos combinacionales. Los circuitos lógicos combinacionales son aquellos en los que las salidas dependen únicamente de las combinaciones actuales de las entradas, sin almacenamiento interno. La automatización de la lógica combinacional implica el uso de herramientas y técnicas para generar circuitos lógicos combinacionales de manera eficiente y rápida. Algunos de los enfoques y técnicas comunes utilizados en la automatización de la lógica combinacional son:

1. Síntesis lógica: La síntesis lógica es el proceso de generar automáticamente un circuito lógico a partir de una descripción de alto nivel del comportamiento deseado. Se utilizan herramientas de síntesis lógica que toman una descripción en un lenguaje de descripción de hardware (HDL) como VHDL o Verilog, y generan un circuito lógico equivalente en forma de compuertas lógicas o bloques funcionales.

2. Optimización: Las herramientas de automatización de la lógica combinacional realizan optimizaciones en el circuito generado para mejorar aspectos como el rendimiento, la utilización de recursos, la potencia o el tiempo de propagación. Estas optimizaciones pueden incluir la simplificación algebraica, la reducción de compuertas redundantes o la reorganización de la lógica para mejorar el flujo de datos.

3. Mapa de Karnaugh: El mapa de Karnaugh es una técnica gráfica utilizada para simplificar expresiones lógicas y reducir la complejidad de los circuitos. En la automatización de la lógica combinacional, se pueden utilizar herramientas que generan automáticamente los mapas de Karnaugh a partir de las expresiones lógicas y ayudan a simplificar y optimizar el diseño.

4. Herramientas de diseño asistido por computadora (CAD): Las herramientas CAD específicas para el diseño de circuitos digitales también incluyen funcionalidades de automatización de la lógica combinacional. Estas herramientas proporcionan interfaces gráficas y permiten a los diseñadores especificar el comportamiento deseado y generar automáticamente el circuito lógico correspondiente.

La automatización de la lógica combinacional permite agilizar y simplificar el diseño de circuitos lógicos, reduciendo los errores humanos y mejorando la eficiencia del proceso de diseño. Estas técnicas son ampliamente utilizadas en la industria de la electrónica digital para el diseño de circuitos integrados, sistemas embebidos y otros sistemas digitales complejos.

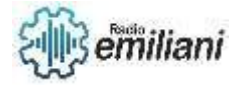

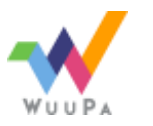

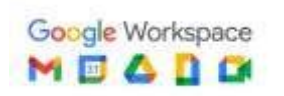

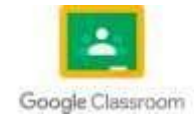

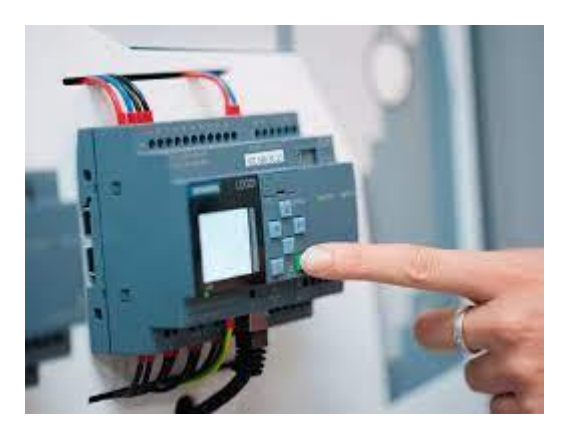

[https://www.google.com/url?sa=i&url=https%3A%2F%2Fwww.autycom.com%2Fque-es-logo-siemens-y-como](https://www.google.com/url?sa=i&url=https%3A%2F%2Fwww.autycom.com%2Fque-es-logo-siemens-y-como-funciona%2F&psig=AOvVaw11mTo8q5IK0BYEaTry-pTc&ust=1687355646904000&source=images&cd=vfe&ved=0CBEQjRxqFwoTCIim5PH_0f8CFQAAAAAdAAAAABAJ)[funciona%2F&psig=AOvVaw11mTo8q5IK0BYEaTry](https://www.google.com/url?sa=i&url=https%3A%2F%2Fwww.autycom.com%2Fque-es-logo-siemens-y-como-funciona%2F&psig=AOvVaw11mTo8q5IK0BYEaTry-pTc&ust=1687355646904000&source=images&cd=vfe&ved=0CBEQjRxqFwoTCIim5PH_0f8CFQAAAAAdAAAAABAJ)[pTc&ust=1687355646904000&source=images&cd=vfe&ved=0CBEQjRxqFwoTCIim5PH\\_0f8CFQAAAAAdAAAAABAJ](https://www.google.com/url?sa=i&url=https%3A%2F%2Fwww.autycom.com%2Fque-es-logo-siemens-y-como-funciona%2F&psig=AOvVaw11mTo8q5IK0BYEaTry-pTc&ust=1687355646904000&source=images&cd=vfe&ved=0CBEQjRxqFwoTCIim5PH_0f8CFQAAAAAdAAAAABAJ)

## **1.14 Electrónica básica**

La electrónica básica se refiere a los conceptos y componentes fundamentales utilizados en los circuitos electrónicos. Aquí tienes una descripción de algunos elementos clave en la electrónica básica:

1. Circuito: Un circuito es una trayectoria cerrada por la cual fluye la corriente eléctrica. Puede estar compuesto por diferentes componentes interconectados, como resistencias, condensadores, inductores y semiconductores.

2. Fuente de alimentación: Es un dispositivo que suministra energía eléctrica al circuito. Las fuentes de alimentación pueden ser de corriente continua (DC) o de corriente alterna (AC). Las fuentes de alimentación DC suelen proporcionar voltajes estables y constantes, mientras que las fuentes de alimentación AC suministran un voltaje que cambia en forma de onda sinusoidal.

3. Resistencia: Es un componente eléctrico que se opone al flujo de corriente eléctrica. Se mide en ohmios (Ω) y se utiliza para controlar la corriente en un circuito. Las resistencias se utilizan también para limitar la corriente y proteger otros componentes.

4. Condensador: Es un componente que almacena energía eléctrica en forma de carga. Está compuesto por dos placas conductoras separadas por un material dieléctrico. Los condensadores se utilizan para almacenar energía, filtrar señales y regular el flujo de corriente.

5. Inductor: Es un componente que almacena energía en forma de campo magnético. Está compuesto por un alambre enrollado alrededor de un núcleo. Los inductores se utilizan para controlar el flujo de corriente, filtrar señales y generar campos magnéticos.

6. Diodo: Es un dispositivo semiconductor que permite el flujo de corriente en una sola dirección. Los diodos se utilizan para rectificar corriente AC en DC, proteger circuitos de polaridad inversa y generar señales.

7. Transistor: Es un dispositivo semiconductor que puede amplificar y controlar corrientes y voltajes. Los transistores se utilizan en amplificadores, osciladores, conmutadores y circuitos digitales.

Estos son solo algunos de los componentes básicos en electrónica. Además, hay muchos otros componentes, como sensores, circuitos integrados, relés y microcontroladores, que se utilizan en aplicaciones más avanzadas. La electrónica básica es fundamental para comprender y construir circuitos electrónicos más complejos y sistemas electrónicos en general.

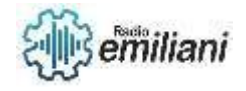

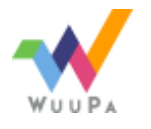

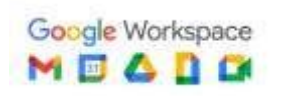

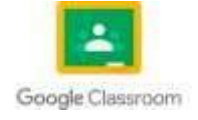

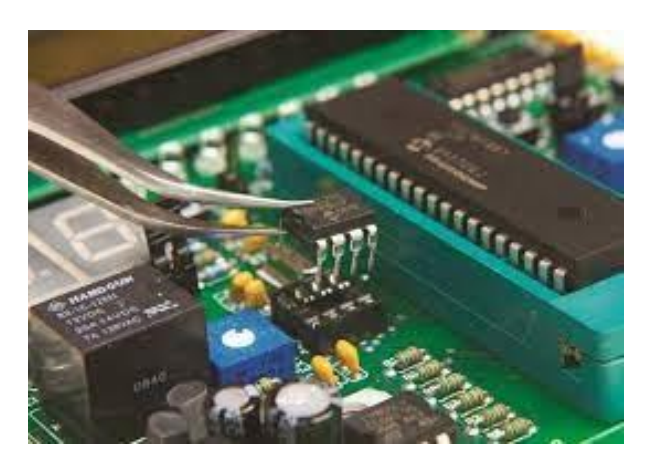

[https://www.google.com/url?sa=i&url=https%3A%2F%2Fcelectro-pro.com%2Felectronica](https://www.google.com/url?sa=i&url=https%3A%2F%2Fcelectro-pro.com%2Felectronica-basica%2F&psig=AOvVaw2ZiNlhzTMe6t8XPB17pEp4&ust=1687356074230000&source=images&cd=vfe&ved=0CBEQjRxqFwoTCPCG5sWB0v8CFQAAAAAdAAAAABAE)[basica%2F&psig=AOvVaw2ZiNlhzTMe6t8XPB17pEp4&ust=1687356074230000&source=images&cd=vfe&ved=0CBEQjRxqFwoTCPCG5sWB](https://www.google.com/url?sa=i&url=https%3A%2F%2Fcelectro-pro.com%2Felectronica-basica%2F&psig=AOvVaw2ZiNlhzTMe6t8XPB17pEp4&ust=1687356074230000&source=images&cd=vfe&ved=0CBEQjRxqFwoTCPCG5sWB0v8CFQAAAAAdAAAAABAE) [0v8CFQAAAAAdAAAAABAE](https://www.google.com/url?sa=i&url=https%3A%2F%2Fcelectro-pro.com%2Felectronica-basica%2F&psig=AOvVaw2ZiNlhzTMe6t8XPB17pEp4&ust=1687356074230000&source=images&cd=vfe&ved=0CBEQjRxqFwoTCPCG5sWB0v8CFQAAAAAdAAAAABAE)

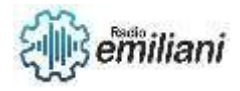

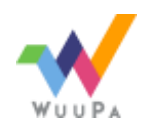

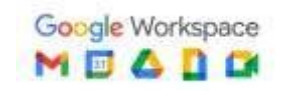

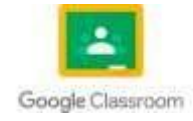

### **1. 16 Electrónica análoga**

### **Por: Jonathan Quinilla**

La electrónica analógica es una rama de la electrónica que se ocupa de señales continuamente variables. Se usa ampliamente en equipos de radio y audio junto con otras aplicaciones donde las señales se derivan de sensores analógicos antes de convertirse en señales digitales para su posterior almacenamiento y procesamiento. Aunque los circuitos digitales se consideran una parte dominante del mundo tecnológico actual, algunos de los componentes más fundamentales de un sistema digital son en realidad de naturaleza analógica.

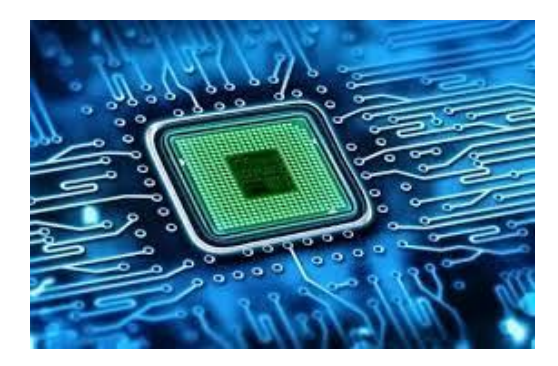

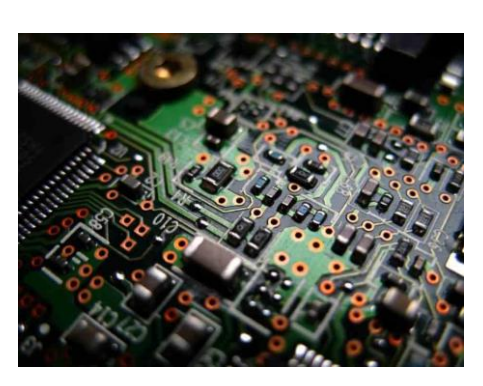

<https://hardzone.es/app/uploads-hardzone.es/2021/05/Electronica.-analogica.jpg>

### **Características de la Electrónica Analógica**

#### **Ruido**

El efecto del ruido sobre un circuito analógico es una función del nivel de ruido. Cuanto mayor es el nivel de ruido, más se perturba la señal analógica, que poco a poco se vuelve menos utilizable. Por ello, se dice que las señales analógicas «fallan con gracia». Las señales analógicas pueden seguir conteniendo información inteligible con niveles de ruido muy elevados. Los circuitos digitales, en cambio, no se ven afectados por la presencia de ruido hasta que se alcanza un determinado umbral, momento en el que fallan de forma catastrófica. En el caso de las telecomunicaciones digitales, es posible aumentar el umbral de ruido con el uso de esquemas y algoritmos de codificación de detección y corrección de errores. Sin embargo, sigue habiendo un punto en el que se produce un fallo catastrófico del enlace.

#### **Precisión**

Hay una serie de factores que afectan a la precisión de una señal, principalmente el ruido presente en la señal original y el ruido añadido por el procesamiento. Los límites físicos fundamentales, como el ruido de disparo de los componentes, limitan la resolución de las señales analógicas. En la electrónica digital, la precisión adicional se obtiene utilizando dígitos adicionales para representar la señal. El límite práctico en el número de dígitos viene determinado por el rendimiento del convertidor analógico a digital (ADC), ya que normalmente se pueden realizar operaciones digitales sin pérdida de precisión. El ADC toma una señal analógica y la transforma en una serie de números binarios.

#### **Dificultad del Diseño**

Los circuitos analógicos suelen ser más difíciles de diseñar y requieren más habilidad que los sistemas digitales comparables para conceptualizarlos. Esta es una de las principales razones por las que los sistemas digitales se han vuelto más comunes que los dispositivos

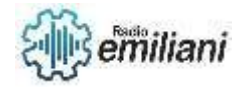

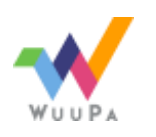

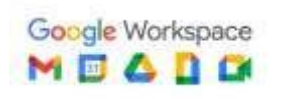

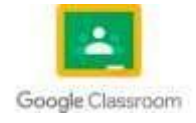

analógicos. Un circuito analógico suele diseñarse a mano, y el proceso está mucho menos automatizado que el de los sistemas digitales.

### **Circuitos Analógicos**

Los circuitos analógicos son aquellos que trabajan con señales, es decir, señales que varían de manera continua en el tiempo. Estos circuitos se basan en el uso de componentes electrónicos específicos diseñados para manipular y procesar estas señales. Aquí tienes algunos ejemplos de circuitos analógicos comunes: 1. Amplificador: Los amplificadores son circuitos que aumentan la amplitud de una señal mejorada. Pueden ser utilizados para amplificar señales de audio, señales de radiofrecuencia, señales de instrumentación, entre otros.

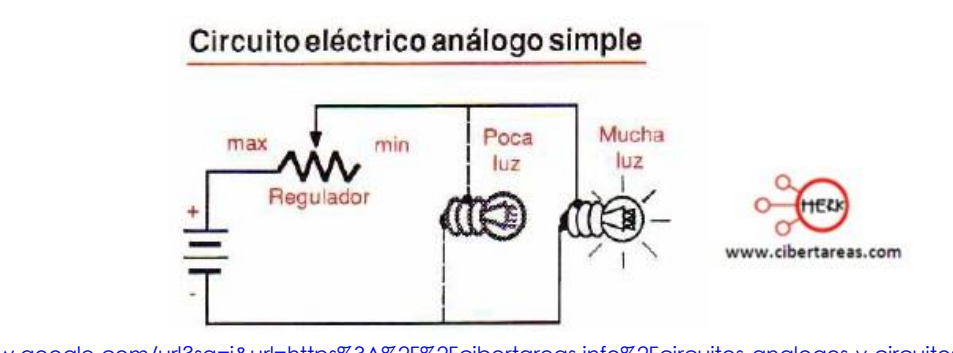

[https://www.google.com/url?sa=i&url=https%3A%2F%2Fcibertareas.info%2Fcircuitos-analogos-y-circuitos-digitales-electronica](https://www.google.com/url?sa=i&url=https%3A%2F%2Fcibertareas.info%2Fcircuitos-analogos-y-circuitos-digitales-electronica-digital.html&psig=AOvVaw1wlsFLqCxhbP2gt2RENqud&ust=1687355673942000&source=images&cd=vfe&ved=0CBEQjRxqFwoTCOCQsO__0f8CFQAAAAAdAAAAABAE)[digital.html&psig=AOvVaw1wlsFLqCxhbP2gt2RENqud&ust=1687355673942000&source=images&cd=vfe&ved=0CBEQjRxqFwoTCOCQsO](https://www.google.com/url?sa=i&url=https%3A%2F%2Fcibertareas.info%2Fcircuitos-analogos-y-circuitos-digitales-electronica-digital.html&psig=AOvVaw1wlsFLqCxhbP2gt2RENqud&ust=1687355673942000&source=images&cd=vfe&ved=0CBEQjRxqFwoTCOCQsO__0f8CFQAAAAAdAAAAABAE) [\\_\\_0f8CFQAAAAAdAAAAABAE](https://www.google.com/url?sa=i&url=https%3A%2F%2Fcibertareas.info%2Fcircuitos-analogos-y-circuitos-digitales-electronica-digital.html&psig=AOvVaw1wlsFLqCxhbP2gt2RENqud&ust=1687355673942000&source=images&cd=vfe&ved=0CBEQjRxqFwoTCOCQsO__0f8CFQAAAAAdAAAAABAE)

## **1.17 Electrónica digital**

La electrónica digital es una rama de la electrónica que se enfoca en el diseño y la manipulación de señales digitales, que son señales que toman valores discretos o binarios, generalmente representados por niveles de voltaje o corriente. Aquí tienes algunas características y conceptos clave de la electrónica digital: 1. Sistemas binarios: La electrónica digital se basa en el sistema binario, que utiliza únicamente dos estados o niveles, generalmente representados como 0 y 1. Estos estados se utilizan para representar información y realizar operaciones lógicas. 2. Circuitos lógicos: Los circuitos lógicos digitales son la base de la electrónica digital

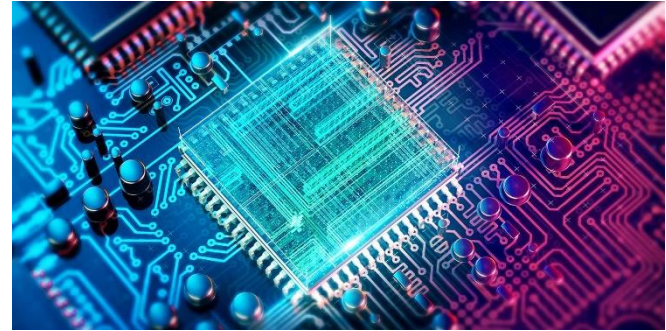

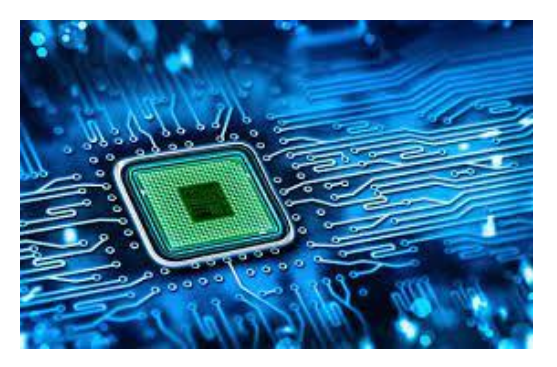

#### **Construcción**

Un circuito digital se construye típicamente a partir de pequeños circuitos electrónicos llamados puertas lógicas que pueden usarse para crear lógica combinacional. Cada puerta lógica está diseñada para realizar una función de lógica booleana cuando actúa sobre señales lógicas. Una puerta lógica generalmente se crea a partir de uno o más interruptores controlados eléctricamente, generalmente transistores, pero las válvulas termoiónicas han tenido un uso histórico. La salida de una puerta lógica puede, a su vez, controlar o alimentar más puertas lógicas.

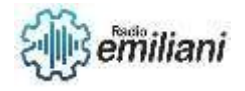

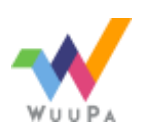

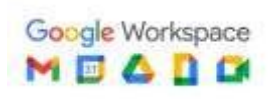

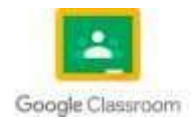

Otra forma de circuito digital se construye a partir de tablas de búsqueda (muchas se venden como «dispositivos lógicos programables», aunque existen otros tipos de PLD). Las tablas de búsqueda pueden realizar las mismas funciones que las máquinas basadas en puertas lógicas, pero pueden reprogramarse fácilmente sin cambiar el cableado. Esto significa que un diseñador a menudo puede reparar errores de diseño sin cambiar la disposición de los cables.

#### **Diseño**

Los ingenieros utilizan muchos métodos para minimizar la redundancia lógica a fin de reducir la complejidad del circuito. La complejidad reducida reduce la cantidad de componentes y los errores potenciales y, por lo tanto, generalmente reduce los costos. La redundancia lógica se puede eliminar mediante varias técnicas bien conocidas, como los diagramas de decisión binarios, el álgebra booleana, los mapas de Karnaugh, el algoritmo de Quine-McCluskey y el método informático heurístico. Estas operaciones se realizan típicamente dentro de un sistema de diseño asistido por computadora.

#### **Ventajas de la Electrónica Digital**

Los circuitos electrónicos digitales son relativamente fáciles de diseñar.

Tiene mayor precisión, programabilidad.

Las señales transmitidas no se degradan a largas distancias.

Las señales digitales se pueden almacenar fácilmente.

La electrónica digital es comparativamente más inmune al «erron» y al «ruido». Pero en el caso de diseños de alta velocidad, un pequeño ruido puede inducir un error en la señal.

Se pueden fabricar más circuitos digitales en chips integrados; esto nos ayuda a obtener sistemas complejos en menor tamaño.

El voltaje en cualquier punto de un circuito digital puede ser alto o bajo; por tanto, hay menos posibilidades de confusión.

Los circuitos digitales tienen mayor flexibilidad; podemos cambiar la funcionalidad de los circuitos digitales haciendo cambios en el software en lugar de cambiar el circuito real.

Los circuitos digitales son más fiables, ya que su salida es invariante con respecto al tiempo, mientras que en los circuitos analógicos la salida cambia con el cambio de entorno.

#### **Desventajas de la Electrónica Digital**

Los circuitos digitales funcionan solo con señales digitales, por lo que se requieren codificadores y decodificadores para el proceso. Esto aumenta el costo del equipo.

El consumo de energía en un circuito digital es más que en un circuito analógico para el mismo cálculo o procesamiento de señales.

La producción de calor se debe más a un mayor consumo de energía.

Para circuitos más pequeños, los circuitos digitales son comparativamente caros.

El mundo real es de naturaleza analógica, por ejemplo, todas las cantidades como la luz, la temperatura, el sonido, etc. Para los sistemas digitales, es necesario traducir una señal continua a discreta, lo que conduce a pequeños errores de cuantificación. Para reducir los errores de cuantificación, es necesario almacenar una gran cantidad de datos en el circuito digital.

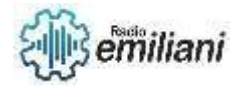

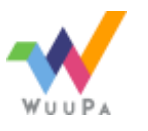

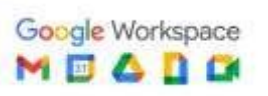

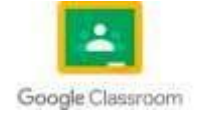

La portabilidad del circuito digital es difícil.

### **1.18 Lenguajes de programación para PLC en General**

Para programar Controladores Lógicos Programables (PLC), se utilizan diferentes lenguajes de programación según el fabricante y el entorno de desarrollo.

#### **Lenguaje de contactos (Ladder Logic):**

El Lenguaje de Contactos, también conocido como Ladder Logic, es un lenguaje de programación gráfico ampliamente utilizado en la programación de controladores lógicos programables (PLCs). Se utiliza para diseñar y controlar el comportamiento de sistemas de automatización industrial.

El Lenguaje de Contactos se basa en la representación de las acciones y condiciones de un sistema mediante contactos y bobinas. Los contactos pueden ser normalmente abiertos (NO) o normalmente cerrados (NC), y las bobinas representan las salidas o acciones del sistema. Estos elementos se organizan en una estructura similar a una escalera (de ahí su nombre), donde las condiciones y acciones se colocan en diferentes "escalones" de la escalera.

En el Lenguaje de Contactos, las condiciones o entradas se representan mediante contactos que pueden estar abiertos o cerrados, dependiendo del estado de las señales del sistema. Las acciones se representan mediante bobinas, que pueden estar energizadas o desenergizadas. Los contactos y bobinas se conectan mediante líneas verticales llamadas "rung" en inglés.

A través de la combinación de contactos y bobinas, se pueden crear circuitos lógicos que respondan a diferentes condiciones y generen salidas específicas. El Lenguaje de Contactos proporciona operadores lógicos básicos como AND, OR, NOT, así como temporizadores, contadores y otros elementos de control.

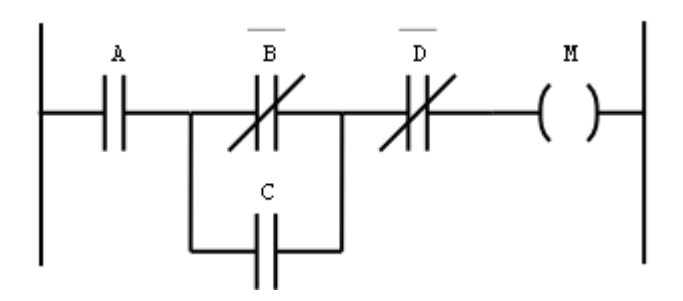

#### **Lenguaje estructurado de texto (Structured Text):**

El Lenguaje Estructurado de Texto (Structured Text) es un lenguaje de programación utilizado en la programación de controladores lógicos programables (PLCs) y sistemas de automatización industrial. A diferencia del Lenguaje de Contactos (Ladder Logic), el Lenguaje Estructurado de Texto se basa en la sintaxis de programación convencional y se asemeja a lenguajes de alto nivel como C o Pascal.

El Lenguaje Estructurado de Texto se utiliza para escribir algoritmos y programas que controlan el comportamiento de los sistemas industriales. Permite la creación de estructuras de control complejas y la manipulación de datos de manera eficiente.

Declaración de variables: Se pueden definir variables de diferentes tipos, como enteros, reales, booleanos y cadenas de texto.

Operadores: Se pueden utilizar operadores aritméticos (+, -, \*, /), operadores lógicos (AND, OR, NOT) y operadores de comparación (>, <, =) para realizar cálculos y comparaciones.

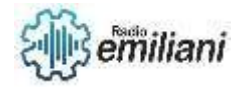

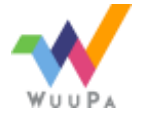

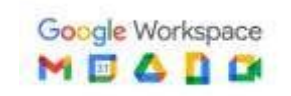

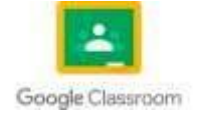

Estructuras de control: Se pueden utilizar estructuras de control como if-then-else, while-do, for-loop y case-select para tomar decisiones y repetir acciones en función de condiciones específicas.

```
\mathbf{1}2 [ (* infoPLC.net TEMPORIZADOR *)
    3
    4 [: (*Instruccion TIMX (Bit de activacion, Nombre del temporizador, Valor de temporizacion) *)
    5
       TIMX(Marcha, Temporizador1, Valor Tim);
    6
    7 in (* infoPLC.net ACTIVACION DE TEMPORIZADOR y PUESTA A ON DE MOTOR *)
    8 F Temporizador1.CF = TRUE THEN
    \mathbf{Q}Motor:= TRUE;
   10 LEND IF;
   11
   12
https://www.google.com/url?sa=i&url=https%3A%2F%2Fwww.infoplc.net%2Fdescargas%2F150-omron%2Fejemplos%2F1798-
temporizadores-timx-en-lenguaje-de-texto-estructurado-st-structured-
```
#### **Diagrama de bloques funcionales (Function Block Diagram):**

El Diagrama de Bloques Funcionales (Function Block Diagram, FBD) es una representación gráfica utilizada en la programación de controladores lógicos programables (PLCs) y sistemas de automatización industrial. El FBD se basa en la interconexión de bloques de función que representan diferentes elementos de control y operaciones.

En un Diagrama de Bloques Funcionales, los bloques de función representan funciones lógicas o matemáticas, operaciones de control o dispositivos físicos. Estos bloques se conectan mediante líneas que indican el flujo de datos o señales entre ellos.

Un Diagrama de Bloques Funcionales (abreviado como FBD) es una representación gráfica de un proceso funcional a través de bloques y diagramas que es más fácil de entender e interpretar para un lector. Un FBD nos ayuda a determinar la función entre las variables de salida y las de entrada a través de un conjunto de bloques y diagramas rudimentarios que se conectan con flechas conocidas como "conexiones".

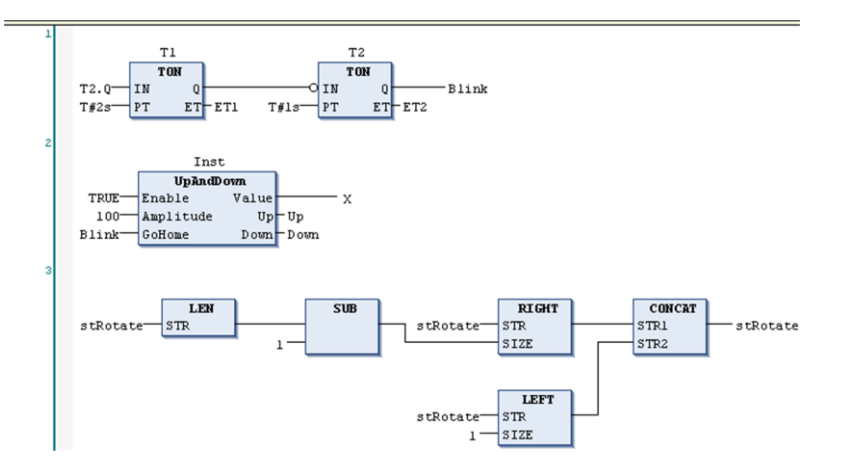

#### **Diagrama de flujo de escalera (Sequential Function Chart):**

El Diagrama de Flujo de Escalera (Sequential Function Chart, SFC) es una representación gráfica utilizada en la programación de controladores lógicos programables (PLCs) y sistemas de automatización industrial. El SFC se utiliza para describir la secuencia y el flujo de las operaciones en un sistema de control.

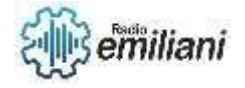

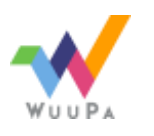

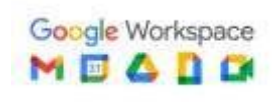

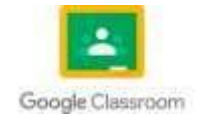

En un Diagrama de Flujo de Escalera, se utiliza una serie de etapas o pasos que representan diferentes estados o acciones en el sistema. Cada etapa puede contener acciones, condiciones y transiciones.

Las acciones en el SFC se representan mediante bloques de función, que pueden ser bloques de contacto, bloques de bobina, temporizadores, contadores u otros elementos de control. Los bloques de contacto representan condiciones o entradas, mientras que los bloques de bobina representan acciones o salidas. Estos bloques se conectan mediante líneas verticales llamadas "rung" en inglés.

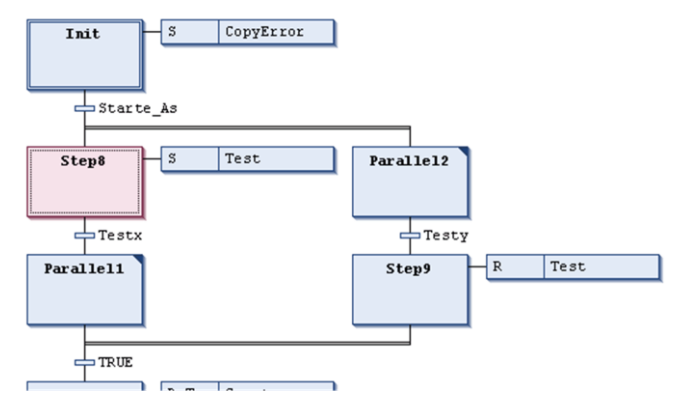

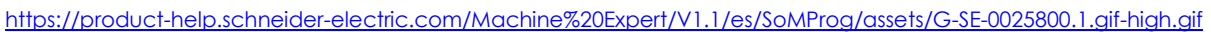

### **1.19 Kop**

"KOP" es una abreviatura que se refiere a "Keep On Power" en el contexto de la programación de PLC (Controlador Lógico Programable). Es una convención utilizada en algunos lenguajes de programación de PLC para indicar una sección específica del programa que se ejecuta continuamente mientras el PLC está alimentado y en funcionamiento.

En un programa KOP, las instrucciones y la lógica se colocan dentro de esta sección para garantizar que se ejecuten constantemente. Por lo general, se utilizan para implementar tareas de control y monitoreo en tiempo real, como lecturas de sensores, actualizaciones de salidas y verificaciones de estado.

El término "Keep On Power" indica que esta sección del programa debe mantenerse activa mientras el PLC esté energizado y operativo. Diferentes fabricantes de PLC pueden tener sus propias convenciones de nomenclatura y estructuras de programación, por lo que la existencia y la forma exacta de una sección KOP pueden variar según el entorno de programación específico utilizado. Es importante consultar la documentación y los manuales del fabricante del PLC o el software de programación para obtener información precisa sobre cómo se implementa el KOP en un sistema PLC en particular.

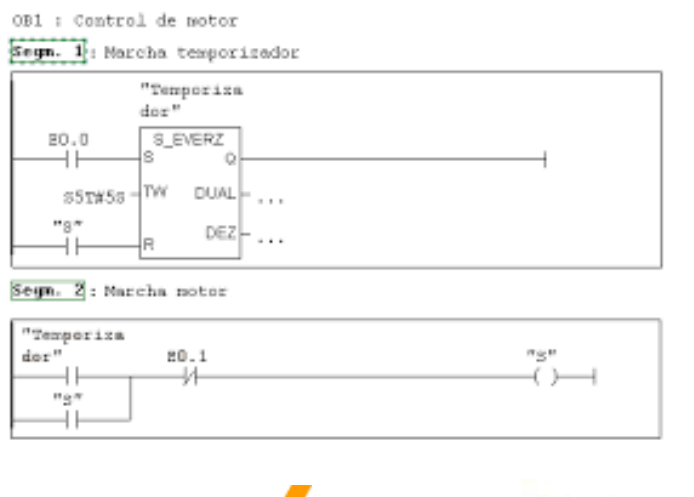

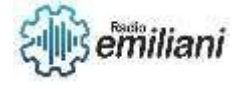

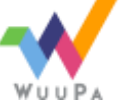

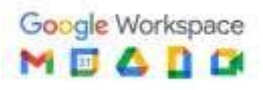

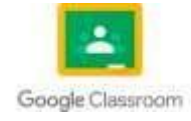

[https://www.google.com/url?sa=i&url=https%3A%2F%2Fprezi.com%2Fy9zfqttub1f-%2Flenguaje-kop%2F&psig=AOvVaw3ZFGti](https://www.google.com/url?sa=i&url=https%3A%2F%2Fprezi.com%2Fy9zfqttub1f-%2Flenguaje-kop%2F&psig=AOvVaw3ZFGti-d5a8F44KoHZU_ij&ust=1687357294501000&source=images&cd=vfe&ved=0CBEQjRxqFwoTCPjmn_SF0v8CFQAAAAAdAAAAABAE)[d5a8F44KoHZU\\_ij&ust=1687357294501000&source=images&cd=vfe&ved=0CBEQjRxqFwoTCPjmn\\_SF0v8CFQAAAAAdAAAAABAE](https://www.google.com/url?sa=i&url=https%3A%2F%2Fprezi.com%2Fy9zfqttub1f-%2Flenguaje-kop%2F&psig=AOvVaw3ZFGti-d5a8F44KoHZU_ij&ust=1687357294501000&source=images&cd=vfe&ved=0CBEQjRxqFwoTCPjmn_SF0v8CFQAAAAAdAAAAABAE)

## **1.20 Fup**

"FUP" es una abreviatura que se refiere a "Function Block Diagram User Program" en el contexto de la programación de controladores lógicos programables (PLCs). Es un tipo de lenguaje de programación utilizado en algunos sistemas PLC para crear programas utilizando el Diagrama de Bloques Funcionales (Function Block Diagram, FBD).

El FUP se basa en la representación gráfica de bloques de función interconectados para describir la lógica de control y las operaciones en un sistema de automatización. Los bloques de función representan diferentes elementos de control y operaciones, y se conectan mediante líneas que indican el flujo de datos o señales entre ellos.

En el contexto del FUP, "User Program" indica que se trata de un programa creado por el usuario o programador para implementar la lógica de control específica requerida para un sistema en particular. Los bloques de función disponibles en el FUP pueden variar según el fabricante del PLC o el entorno de programación utilizado, pero generalmente incluyen bloques lógicos, aritméticos, temporizadores, contadores y otros elementos de control comunes.

El FUP permite la creación de programas utilizando una representación gráfica intuitiva y facilita la visualización y el seguimiento de la lógica de control. Los bloques de función se pueden conectar y reconfigurar según sea necesario para adaptarse a los requisitos del sistema.

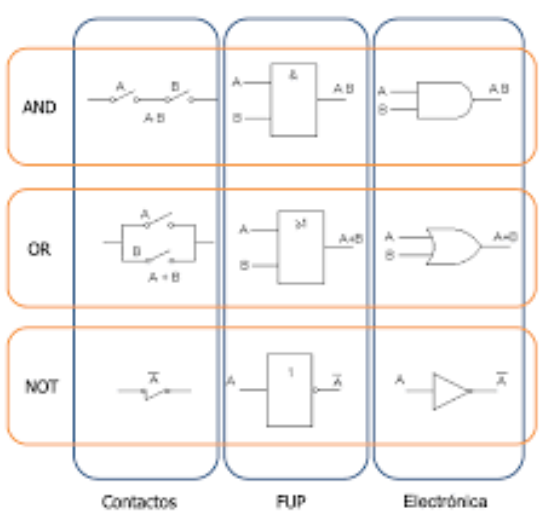

[https://www.google.com/url?sa=i&url=http%3A%2F%2Fwww.albertobrunete.es%2Fautomatica%2Fplano-de-funciones](https://www.google.com/url?sa=i&url=http%3A%2F%2Fwww.albertobrunete.es%2Fautomatica%2Fplano-de-funciones-fup.html&psig=AOvVaw03Oib4cYk-t_h41OCoGQ4B&ust=1687357437568000&source=images&cd=vfe&ved=0CBEQjRxqFwoTCJjjr7iG0v8CFQAAAAAdAAAAABAQ)[fup.html&psig=AOvVaw03Oib4cYk-](https://www.google.com/url?sa=i&url=http%3A%2F%2Fwww.albertobrunete.es%2Fautomatica%2Fplano-de-funciones-fup.html&psig=AOvVaw03Oib4cYk-t_h41OCoGQ4B&ust=1687357437568000&source=images&cd=vfe&ved=0CBEQjRxqFwoTCJjjr7iG0v8CFQAAAAAdAAAAABAQ)

[t\\_h41OCoGQ4B&ust=1687357437568000&source=images&cd=vfe&ved=0CBEQjRxqFwoTCJjjr7iG0v8CFQAAAAAdAAAAABAQ](https://www.google.com/url?sa=i&url=http%3A%2F%2Fwww.albertobrunete.es%2Fautomatica%2Fplano-de-funciones-fup.html&psig=AOvVaw03Oib4cYk-t_h41OCoGQ4B&ust=1687357437568000&source=images&cd=vfe&ved=0CBEQjRxqFwoTCJjjr7iG0v8CFQAAAAAdAAAAABAQ)

# **1.21 Awl**

"AWL" es una abreviatura que se refiere a "Anweisungsliste" en alemán, que se traduce como "Lista de Instrucciones" en inglés. En el contexto de la programación de controladores lógicos programables (PLCs), AWL se utiliza para referirse a un tipo específico de lenguaje de programación conocido como "Lista de Instrucciones".

El lenguaje AWL es un lenguaje de programación textual utilizado en algunos sistemas PLC para crear programas de control. En lugar de utilizar una representación gráfica como el

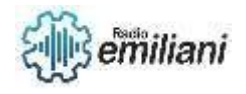

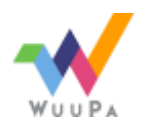

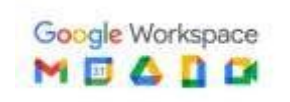

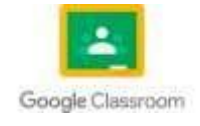

Diagrama de Bloques Funcionales (FBD) o el Lenguaje de Contactos (Ladder Logic), AWL se basa en una lista secuencial de instrucciones escritas en un formato específico.

Las instrucciones en AWL suelen ser representaciones simbólicas de las operaciones de control, como movimientos de datos, operaciones lógicas, cálculos matemáticos, temporizadores, comparaciones, entre otras. Cada instrucción se escribe en una línea y puede incluir operandos, operadores y constantes según el tipo de operación que se desee realizar.

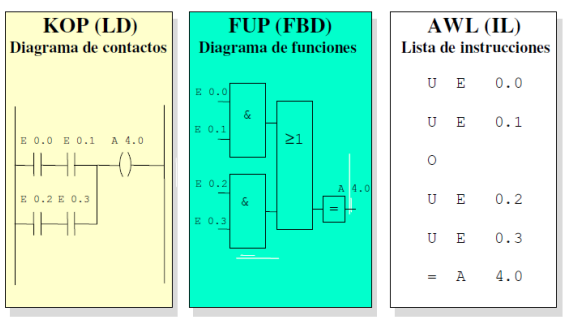

om/url?sa=i&url=https%3A%2F%2Fjustneuma.school.blog%2F2020%2F05%2F11%2Fprogramacion-de-automatas[programables%2F&psig=AOvVaw31w4z8Y-Jud9jXL8](https://www.google.com/url?sa=i&url=https%3A%2F%2Fjustneuma.school.blog%2F2020%2F05%2F11%2Fprogramacion-de-automatas-programables%2F&psig=AOvVaw31w4z8Y-Jud9jXL8-cjCDV&ust=1687357636225000&source=images&cd=vfe&ved=0CBEQjRxqFwoTCLie15eH0v8CFQAAAAAdAAAAABAZ) [cjCDV&ust=1687357636225000&source=images&cd=vfe&ved=0CBEQjRxqFwoTCLie15eH0v8CFQAAAAAdAAAAABAZ](https://www.google.com/url?sa=i&url=https%3A%2F%2Fjustneuma.school.blog%2F2020%2F05%2F11%2Fprogramacion-de-automatas-programables%2F&psig=AOvVaw31w4z8Y-Jud9jXL8-cjCDV&ust=1687357636225000&source=images&cd=vfe&ved=0CBEQjRxqFwoTCLie15eH0v8CFQAAAAAdAAAAABAZ)

## **1.21 Programación**

El software de programación para PC es el LogoSoft. Pero primero veamos como podemos programar de forma muy sencilla directamente en el PLC. Para la programación directa o manual se utilizan las puertas lógicas. Por eso es imprescindible conocer las puertas lógicas más utilizadas. Las puertas lógicas son componentes electrónicos representados por un símbolo con una, dos, tres o cuatro entradas y una sola salida que realizan una función (ecuación con variables binarias, ceros y unos), y que toman unos valores de salida en función de los que tenga en los de entrada. La decisión tomada por una puerta lógica es la de situar su salida en valor cero (0) o en valor uno (1) dependiendo del estado lógico de sus entradas y de la función (ecuación) lógica por la cual ha sido diseñada y que tiene que cumplir.

Estado 0 = sin activar si es una entrada, sin funcionar si es una salida. Ojo un pulsador cerrado en estado 0 está cerrado y 1 abierto.

Estado 1 = activada si es una entrada, funcionando si es una salida.

Las puertas lógicas también representan un circuito eléctrico y tienen cada una su propia tabla de la verdad, en la que vienen representados todos los posibles valores de entrada que puede tener y los que les corresponden de salida según su función.

Todas las puertas lógicas están dentro de la llamadas "Funciones Generales" de LOGO cuya abreviatura en la programación es GF. En un mismo programa podemos tener varias puertas lógicas, incluso iguales, por eso Logo las diferencia llamándolas "bloques" y las asigna un número nada más introducirlas en el programa: B1, B2, B3 etc.

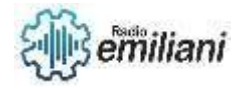

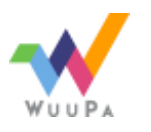

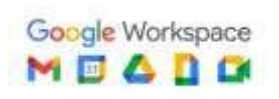

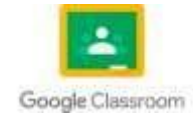

#### **BLOQUES EN LOGO**

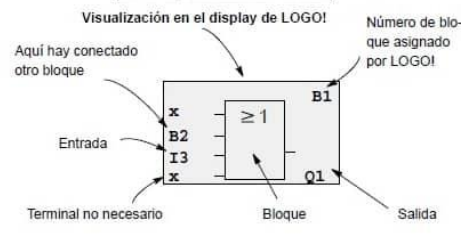

Por medio del número de bloque, LOGO! muestra la conexión entre bloques. Los números de bloque sólo pretenden

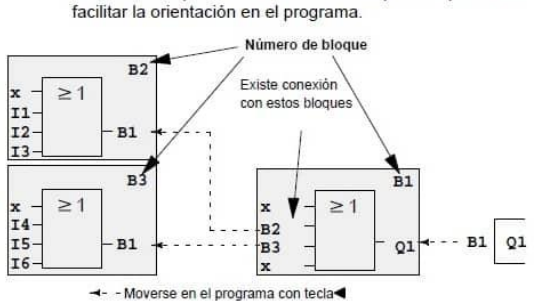

<https://www.areatecnologia.com/electricidad/imagenes/bloques-logo.jpg>

### **1.23 Funciones Básicas de Logo 230 RC**

Puerta Lógica AND

La salida estará en estado 1 siempre que estén en estado 1 todas las entradas.

Si alguna entrada está en estado 0, la salida también estará en estado 0.

Representa pulsadores abiertos en serie.

La compuerta AND o puerta AND es una puerta lógica digital que implementa la conjunción lógica, se comporta de acuerdo a la tabla de verdad mostrada a la derecha; esta tendrá una salida ALTA (1), únicamente cuando los valores de ambas entradas sean ALTOS. Si alguna de estas entradas no son ALTAS, entonces tendrá un valor de salida BAJA (0). Desde el punto de vista funcional, la puerta AND es un multiplicador pues su salida es el producto de sus entradas.

#### **Variantes y numeraciones de AND**

Compuerta AND de 2 entradas = 74LS08

Compuerta AND de 3 entradas = 74LS11

Compuerta AND de 4 entradas = 74LS21

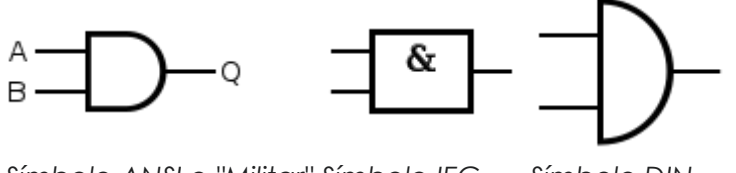

*Símbolo ANSI o "Militar" Símbolo IEC Símbolo DIN*

#### **Puerta Lógica OR**

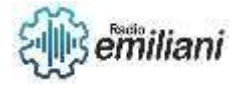

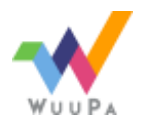

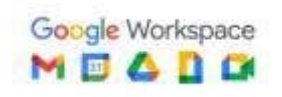

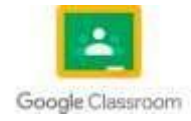

La salida tomará el estado 1 cuando alguna de las entradas tome el estado 1. Con que solo una entrada esté en estado 1 ya la salida estará en estado 1. Representa pulsadores abiertos en paralelo.

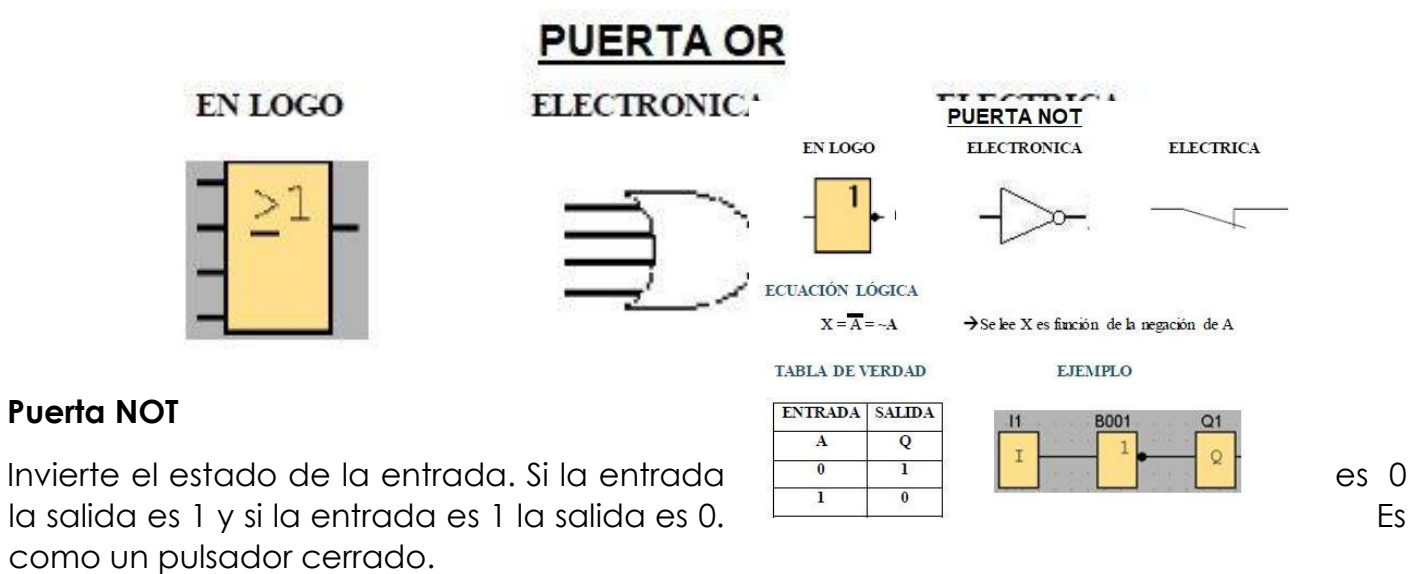

La tabla de verdad de una puerta lógica NOT

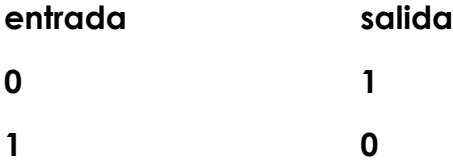

#### **Puerta NAND**

Es como la puerta AND invertida con NOT, es decir, si todas las entradas tienen el valor de 1 la salida vale 0, para todos los demás casos la salida vale 1. Son pulsadores cerrados en paralelo.

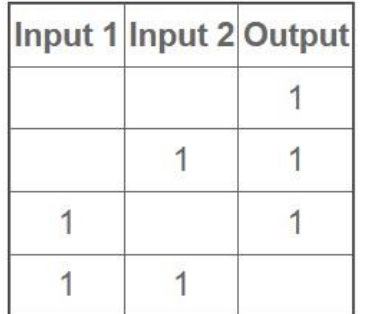

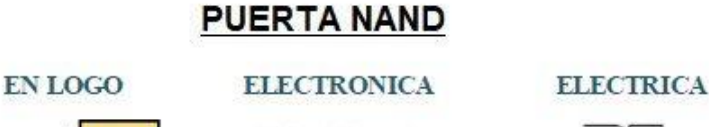

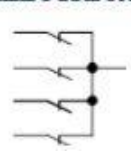

#### **Puerta NOR**

Es la OR negada, es decir la salida solo tiene estado 1 si todas las entradas tienen valor 0. Son pulsadores cerrados en serie.

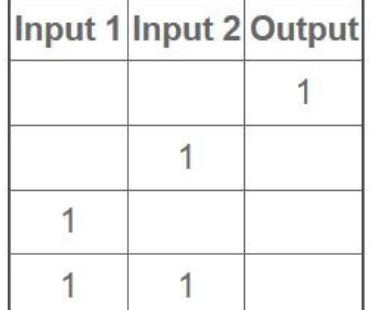

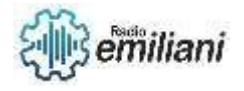

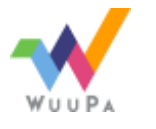

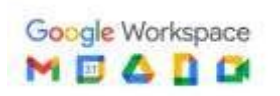

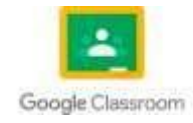

#### **PUERTO NOR**

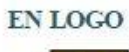

#### **ELECTRONICA**

**ELECTRICA** 

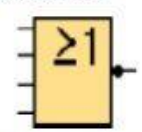

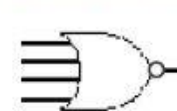

#### **Puerta XOR**

La salida de la función XOR (O-exclusiva) adopta el estado 1 si las entradas tienen diferentes estados. Es como un conmutador. **PUERTA XOR** 

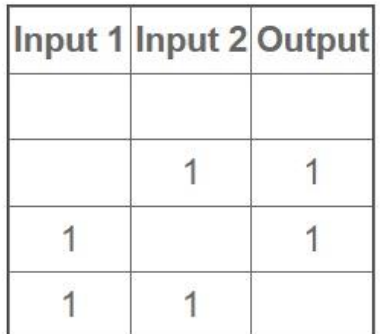

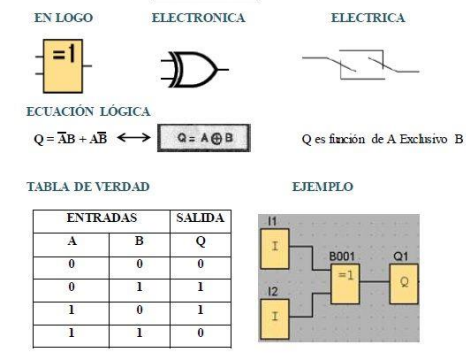

## **1.24 Funciones Especiales de logo 230 RC**

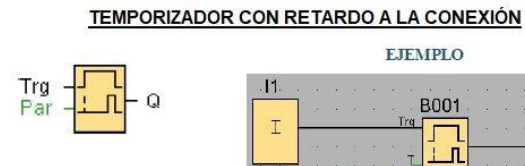

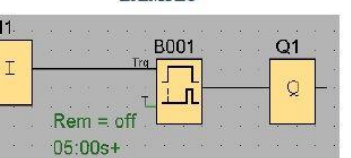

#### **DESCRIPCION**

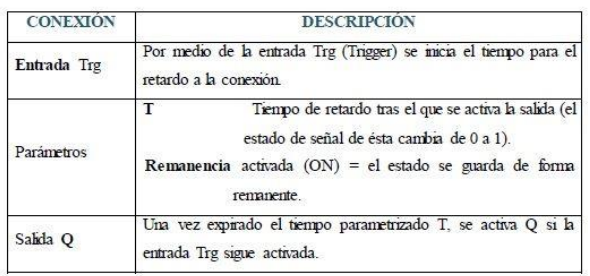

#### TEMPORIZADOR SEMANAL

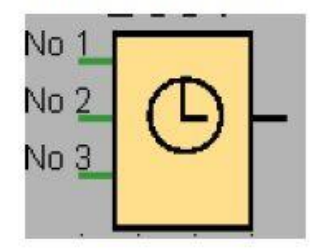

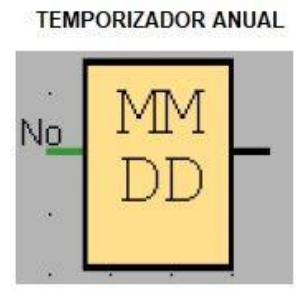

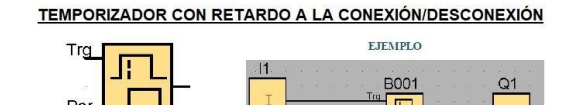

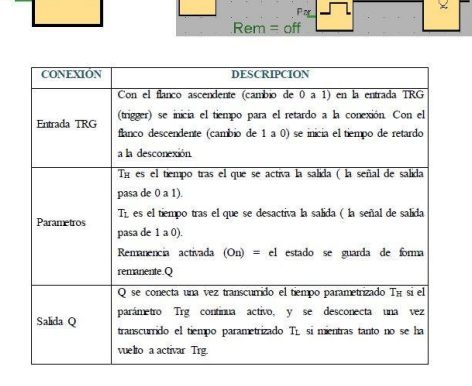

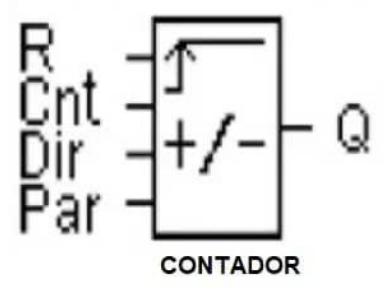

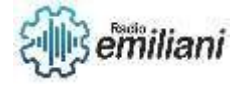

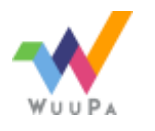

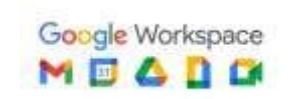

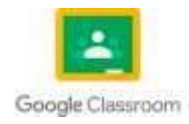
**1.25** 

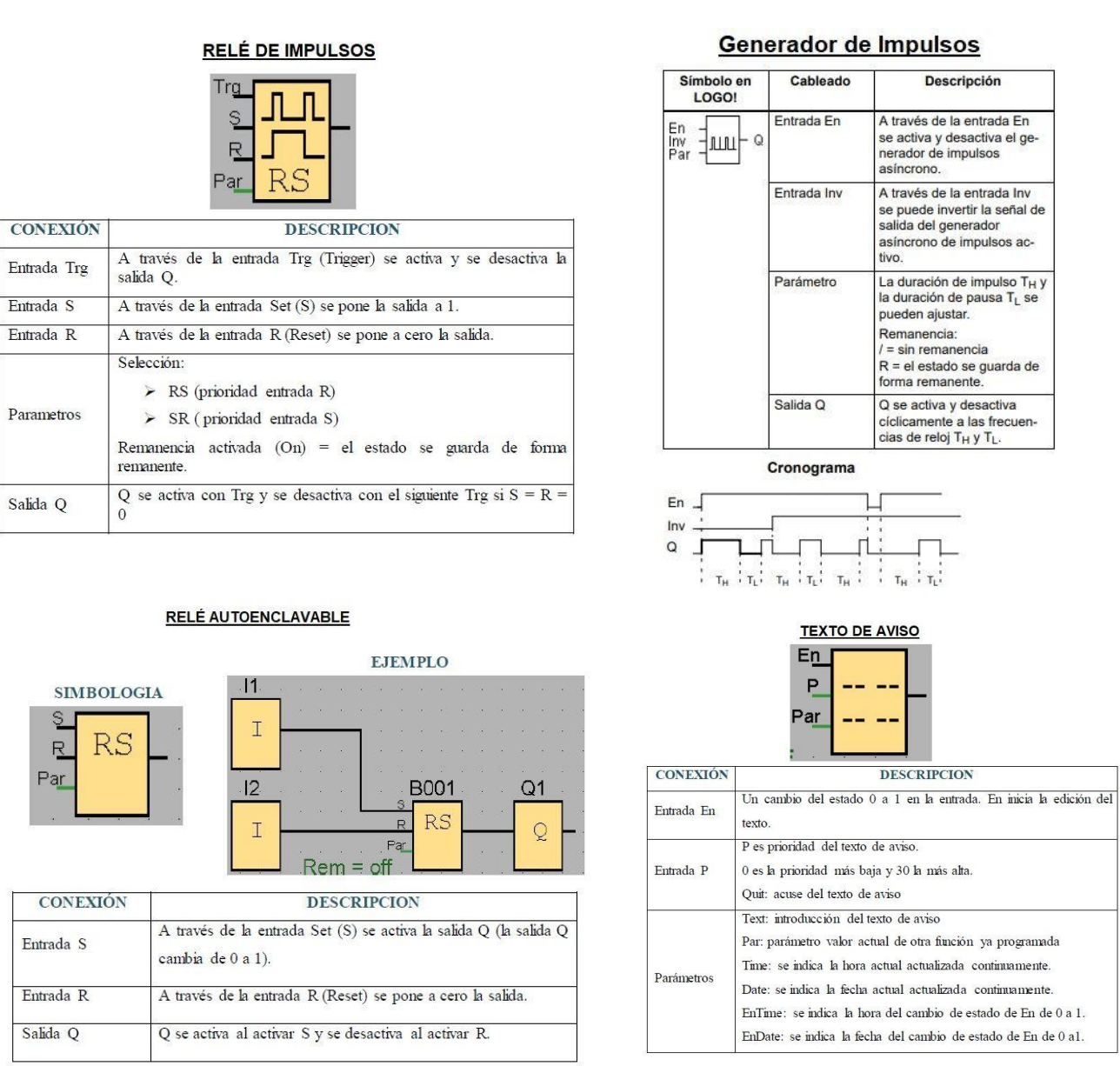

## **Entradas digitales**

En la programación de LOGO, las entradas digitales se refieren a las señales que se reciben desde dispositivos externos y se utilizan para interactuar con el programa. Estas entradas digitales se conectan a los puertos de entrada del LOGO y se utilizan para detectar el estado de un interruptor, un sensor o cualquier otro dispositivo externo.

Las entradas digitales en LOGO se refieren a las señales eléctricas que se reciben desde dispositivos externos, como interruptores, sensores u otros dispositivos electrónicos. Estas señales se utilizan para interactuar con el programa LOGO y permiten que el programa responda según el estado de las entradas.

En LOGO, las entradas digitales suelen estar conectadas a los puertos de entrada del LOGO mediante cables o conexiones físicas. Los puertos de entrada están diseñados para recibir señales digitales, que pueden ser de dos estados: alto (1) o bajo (0), también conocidos como señales "encendido" o "apagado".

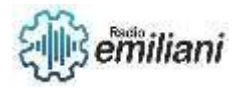

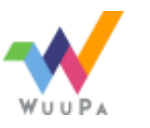

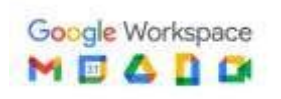

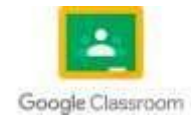

Al leer una entrada digital en LOGO, se puede determinar si la señal está activa o desactivada. Esta información se utiliza para tomar decisiones dentro del programa LOGO y permitir que el sistema responda de acuerdo con el estado de las entradas.

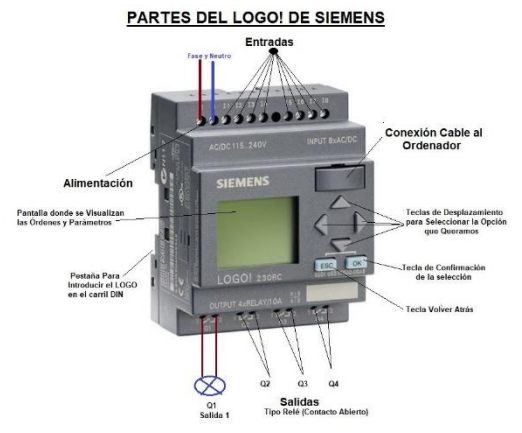

[https://www.google.com/url?sa=i&url=https%3A%2F%2Fwww.areatecnologia.com%2Felectricidad%2Fplc](https://www.google.com/url?sa=i&url=https%3A%2F%2Fwww.areatecnologia.com%2Felectricidad%2Fplc-logo.html&psig=AOvVaw0hdG48CO9jTqvIeywBFUxQ&ust=1687364145988000&source=images&cd=vfe&ved=0CBEQjRxqFwoTCLCCwraf0v8CFQAAAAAdAAAAABAE)[logo.html&psig=AOvVaw0hdG48CO9jTqvIeywBFUxQ&ust=1687364145988000&source=images&cd=vfe&ved=0CBEQjRxqFwoTCLCCwraf](https://www.google.com/url?sa=i&url=https%3A%2F%2Fwww.areatecnologia.com%2Felectricidad%2Fplc-logo.html&psig=AOvVaw0hdG48CO9jTqvIeywBFUxQ&ust=1687364145988000&source=images&cd=vfe&ved=0CBEQjRxqFwoTCLCCwraf0v8CFQAAAAAdAAAAABAE) [0v8CFQAAAAAdAAAAABAE](https://www.google.com/url?sa=i&url=https%3A%2F%2Fwww.areatecnologia.com%2Felectricidad%2Fplc-logo.html&psig=AOvVaw0hdG48CO9jTqvIeywBFUxQ&ust=1687364145988000&source=images&cd=vfe&ved=0CBEQjRxqFwoTCLCCwraf0v8CFQAAAAAdAAAAABAE)

# **1.26 Salidas Digitales**

Las salidas digitales en LOGO se refieren a las señales eléctricas que se envían desde el programa LOGO hacia dispositivos externos, como luces, motores, relés u otros componentes electrónicos. Estas señales se utilizan para controlar el estado o el funcionamiento de estos dispositivos.

En LOGO, las salidas digitales suelen estar conectadas a los puertos de salida del LOGO mediante cables o conexiones físicas. Los puertos de salida están diseñados para enviar señales digitales que pueden ser de dos estados: alto (1) o bajo (0), también conocidos como señales "encendido" o "apagado".

Al activar una salida digital en LOGO, se establece el estado del puerto de salida en un valor determinado (1 o 0), lo que a su vez controla el dispositivo externo al que está conectado. Por ejemplo, si se envía una señal de salida de valor 1 a un motor conectado a un puerto de salida, el motor se activará y comenzará a girar en una dirección determinada.

Las salidas digitales en LOGO se utilizan en una variedad de aplicaciones, como controlar el movimiento de un robot, encender o apagar luces, activar dispositivos electrónicos o enviar señales a otros sistemas.

## **1.27 Modos de control automático**

Control de bucle: Puedes utilizar bucles como el bucle REPEAT o FOR para controlar repetidamente una serie de instrucciones en función de una condición o un contador. Esto te permite implementar algoritmos de control que se ejecutan de forma continua hasta que se cumpla una condición específica.

Control de decisiones: Puedes utilizar estructuras de control como IF-THEN-ELSE para tomar decisiones en función de ciertas condiciones. Esto te permite implementar lógica de control que evalúa variables o estados y realiza acciones específicas según los resultados de la evaluación.

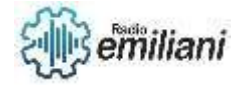

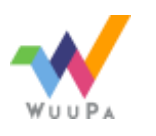

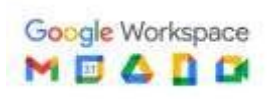

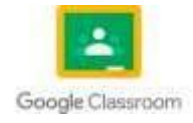

Control de eventos: Puedes utilizar eventos para controlar el flujo del programa y responder a acciones o condiciones específicas. Por ejemplo, puedes utilizar un evento de tecla presionada para activar una determinada acción en respuesta a una entrada del usuario.

Control de temporización: Puedes utilizar instrucciones de temporización, como WAIT o PAUSE, para controlar el tiempo de espera entre acciones o para crear retrasos programados. Esto te permite implementar control basado en el tiempo, como esperar un cierto período antes de realizar una acción o realizar acciones en intervalos regulares.

## **1.28 Temporizadores**

En LOGO, puedes implementar temporizadores utilizando instrucciones de temporización y bucles para controlar el tiempo de espera entre acciones o para realizar acciones en intervalos regulares.

Instrucción WAIT: La instrucción WAIT se utiliza para pausar la ejecución del programa durante un tiempo determinado. Puedes especificar la duración en milisegundos. Por ejemplo, WAIT 1000 pausaría el programa durante 1 segundo.

Bucle REPEAT con WAIT: Puedes combinar el bucle REPEAT con la instrucción WAIT para crear un temporizador que se repita cierto número de veces con un intervalo de tiempo específico entre cada repetición.

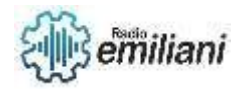

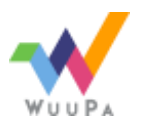

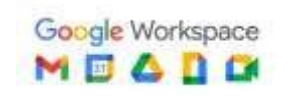

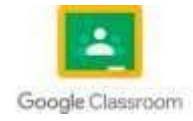

**1.29** 

#### **TEMPORIZADORES**

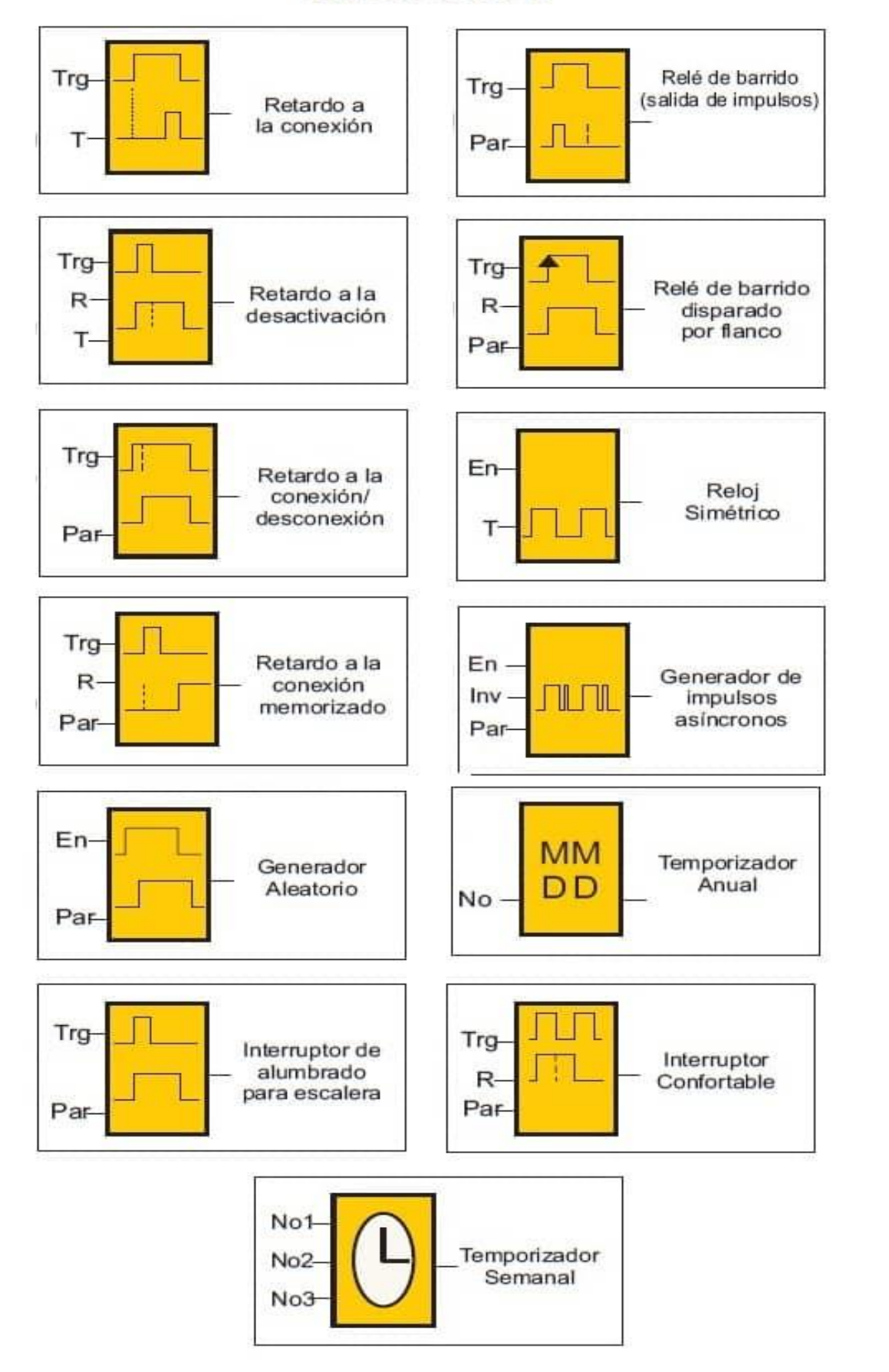

## **Contadores**

En LOGO, puedes utilizar variables y bucles para implementar contadores que registren y controlen la cantidad de veces que se realiza una acción o se cumple una condición.

Bucle REPEAT con contador:

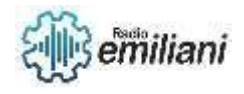

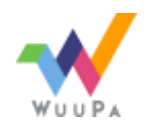

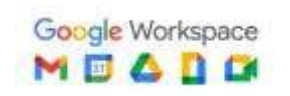

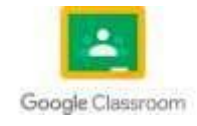

Puedes utilizar el bucle REPEAT junto con una variable para implementar un contador que incremente su valor en cada repetición del bucle.

Bucle FOR con contador:

El bucle FOR también se puede utilizar para implementar un contador de manera más concisa. El contador se define automáticamente y se incrementa en cada iteración del bucle.

Contador condicional:Puedes utilizar un contador para contar cuántas veces se cumple una condición en un bucle.

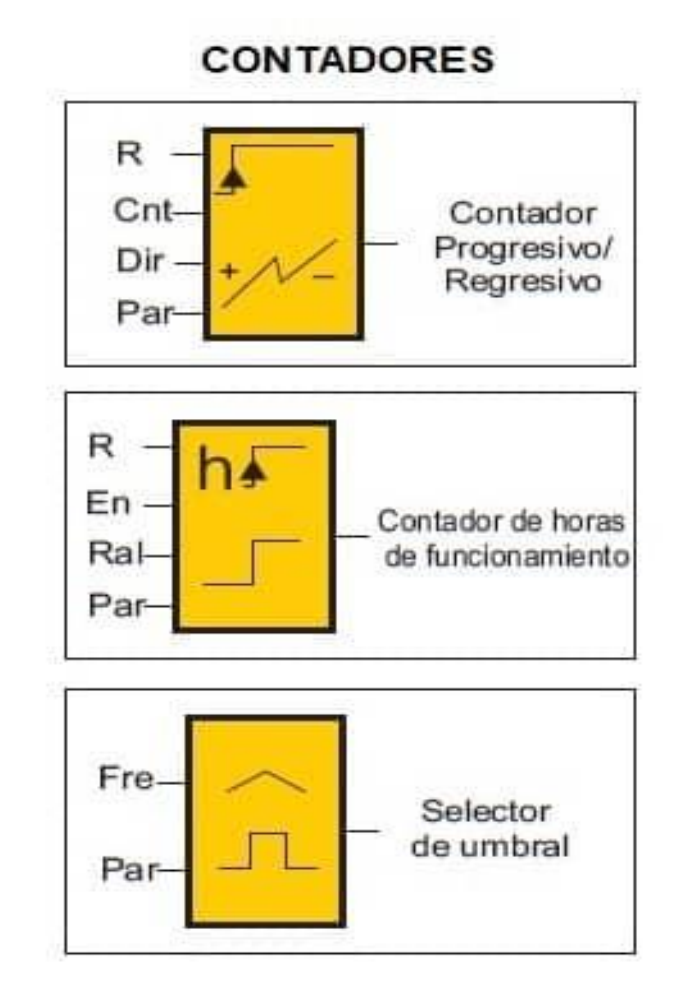

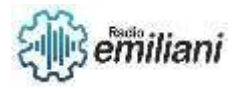

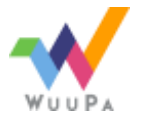

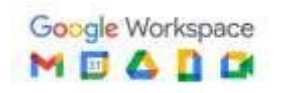

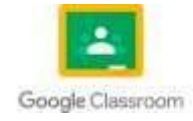

# **Capítulo Ill**

## **2. PLC S7-200**

# **1.1 Arquitectura del PLC S7-200**

### **Por: Gadiel Perez**

La CPU S7--200 incorpora en una carcasa compacta un microprocesador, una fuente de alimentación integrada, así como circuitos de entrada y de salida que conforman un potente Micro--PLC (v. fig. 1-1). Tras haber cargado el programa en el S7--200, éste contendrá la lógica necesaria para supervisar y controlar los aparatos de entrada y salida de la aplicación.

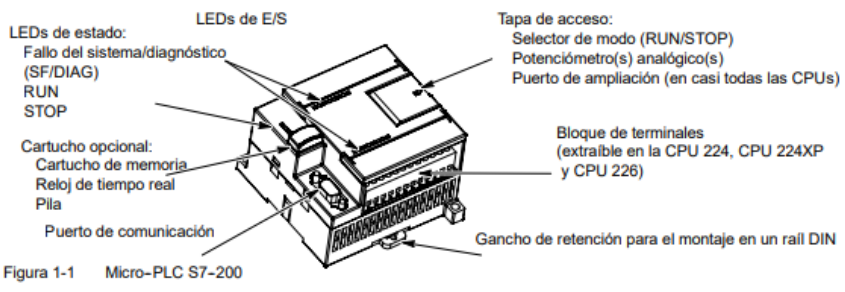

# **1.2 Expansiones S7-200**

El controlador lógico programable (PLC) S7-200 de Siemens admite algunas expansiones que pueden aumentar sus capacidades. Estas expansiones incluyen: 1. Módulos de E/S digitales: Los módulos de E/S digitales permiten agregar más entradas y salidas digitales al S7-200. Estos módulos pueden venir en diferentes configuraciones, como módulos de 8 entradas, 8 salidas, 16 entradas, 16 salidas, etc. Módulos de E/S digitales: Los módulos de E/S digitales permiten agregar más entradas y salidas digitales al S7-200. Estos módulos se conectan directamente al PLC y ofrecen una mayor capacidad para interactuar con dispositivos y sensores digitales. Módulos de E/S configurados: Los módulos de E/S configurados se utilizan para medir y controlar. Módulos de comunicación

Es importante tener en cuenta que la disponibilidad de estas expansiones puede variar según la región y el tiempo, ya que el S7-200 es una serie más antigua de PLC.

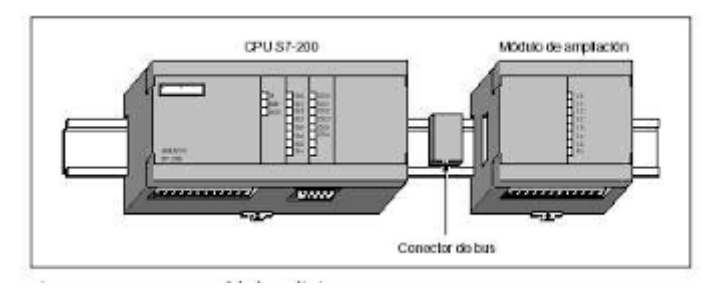

https://encrypted-tbn0.gstatic.com/images?q=tbn:ANd9GcQabw4NUJxJ-\_Dmo5minaRWAK22iotVzso36Q&usap=CAU

# **1.3 Esquema de conexión del PLC S7-200**

#### **Alimentación:**

- Conecta la fuente de alimentación al PLC S7-200.
- La fuente de alimentación debe proporcionar la tensión adecuada para el PLC (por ejemplo, 24V DC).

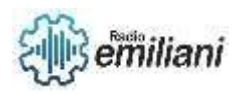

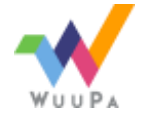

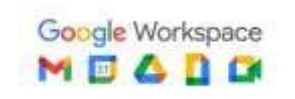

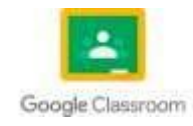

#### **Módulo de expansión (opcional):**

- Si estás utilizando módulos de expansión, conéctalos al PLC S7-200.
- Asegúrese de seguir las indicaciones específicas del fabricante para la conexión de los módulos.

#### **Conexión de entrada/salida:**

- Para las conexiones de entrada/salida (E/S), tendrá terminales en el PLC S7-200.
- Conecta los dispositivos externos (sensores, actuadores, etc.) a estos terminales.
- Asegúrese de que las conexiones sean seguras y estén correctamente aisladas.

#### **Comunicacion con la programacion:**

- Utilice un cable de programación adecuado (como un cable RS-232 o USB) para conectar el PLC S7-200 a un ordenador.
- Conecta un extremo del cable al puerto de programación del PLC y el otro extremo al puerto correspondiente del ordenador.
- Asegúrese de tener el software de configuración adecuado instalado en el ordenador.

#### **Alimentación del PLC:**

- Una vez que todas las conexiones estén realizadas, asegúrese de que la alimentación está conectada y encienda el PLC S7-200.
- Recuerda que este es solo un esquema básico y que las conexiones pueden variar según los requisitos específicos del sistema y los dispositivos utilizados.

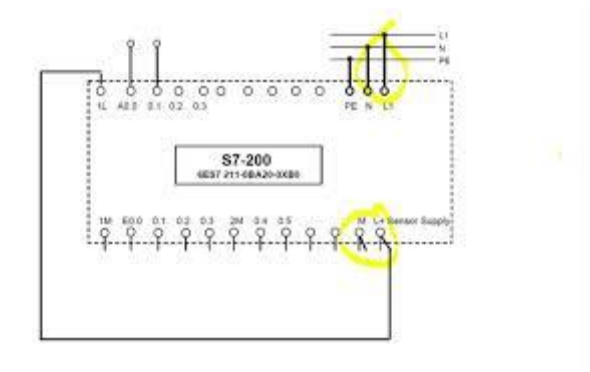

<https://i.ytimg.com/vi/8NDo6dFVdWE/mqdefault.jpg>

## **1.4 Tipos De PLC**

**PLC nano:** Pueden realizar entradas y salidas y módulos especiales dentro del sistema. Se caracteriza por ser pequeño.

**PLC modular:** Se reconocen en el mercado como autómatas universales para pequeñas y medianas aplicaciones. brindan una CPU de alto rendimiento, alta velocidad y una diversidad de opciones de comunicación.

**PLC compacto:** Se trata de un aparato de una sola unidad y que no requiere de módulos adicionales de entradas, salidas o fuente de alimentación.

**Controladores básicos:** Utilizado para aplicaciones pequeñas y mediana

**Controladores avanzados:** Para app medianas y complejas

**Controladores distribuidos:** Para distribuciones

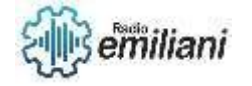

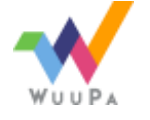

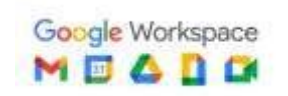

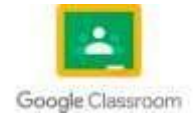

### **Controladores de Software:** Para PC

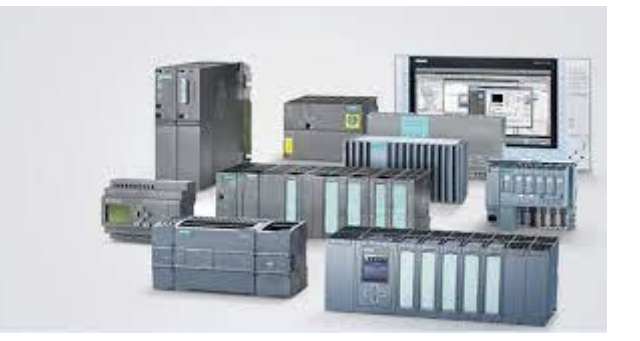

[https://www.google.com/url?sa=i&url=http%3A%2F%2Fwww.ctinmx.com%2Fque-es-un](https://www.google.com/url?sa=i&url=http%3A%2F%2Fwww.ctinmx.com%2Fque-es-un-plc%2F&psig=AOvVaw3eTcvHYZipgzAuJHwLPQe_&ust=1687359228116000&source=images&cd=vfe&ved=0CBEQjRxqFwoTCJD_sY2N0v8CFQAAAAAdAAAAABAE)[plc%2F&psig=AOvVaw3eTcvHYZipgzAuJHwLPQe\\_&ust=1687359228116000&source=images&cd=vfe&ved=0CBEQjRxqFwoTCJD\\_sY2N0v8CFQAAAAAdAAA](https://www.google.com/url?sa=i&url=http%3A%2F%2Fwww.ctinmx.com%2Fque-es-un-plc%2F&psig=AOvVaw3eTcvHYZipgzAuJHwLPQe_&ust=1687359228116000&source=images&cd=vfe&ved=0CBEQjRxqFwoTCJD_sY2N0v8CFQAAAAAdAAAAABAE) [AABAE](https://www.google.com/url?sa=i&url=http%3A%2F%2Fwww.ctinmx.com%2Fque-es-un-plc%2F&psig=AOvVaw3eTcvHYZipgzAuJHwLPQe_&ust=1687359228116000&source=images&cd=vfe&ved=0CBEQjRxqFwoTCJD_sY2N0v8CFQAAAAAdAAAAABAE)

## **1.5 PLC S7-200 CPU 222**

Descripción: El CPU 222 es uno de los modelos de CPU disponibles en la serie S7-200 de Siemens. Es un controlador compacto y versátil utilizado en una amplia gama de aplicaciones de automatización industrial.

Especificaciones técnicas:

Fuente de alimentación: El CPU 222 requiere una fuente

Memoria del programa: Tiene una capacidad de memoria de programa de 2 KB (aproximadamente 1000 instrucciones).

Número de E/S integrados: El CPU 222 viene con 6 entradas digitales y 4 salidas digitales integradas

Comunicación: Dispone de un puerto de comunicación RS-485 para la comunicación.

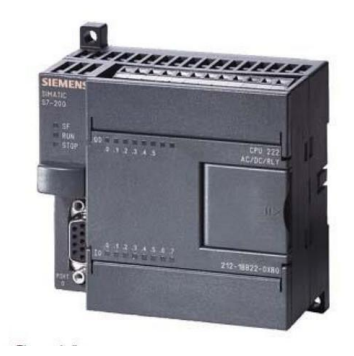

[https://www.plcskit.com/wp-content/uploads/SIMATIC-S7-222-PLC-DC-24V-DC-Output-](https://www.plcskit.com/wp-content/uploads/SIMATIC-S7-222-PLC-DC-24V-DC-Output-6ES72121AB230XB0.jpg)[6ES72121AB230XB0.jpg](https://www.plcskit.com/wp-content/uploads/SIMATIC-S7-222-PLC-DC-24V-DC-Output-6ES72121AB230XB0.jpg)

## **1.6 Tipos de CPU**

Los tipos de CPU (Unidad Central de Procesamiento) para PLC (Controlador Lógico Programable) pueden variar según el fabricante y el modelo específico del PLC. A continuación, mencionaré algunos de los tipos de CPU utilizados comúnmente en los PLC:

CPU Compacta: Estas CPU se utilizan en PLC compactos y son ideales para aplicaciones con un número limitado de E/S y un control básico. Son adecuados para máquinas pequeñas y sistemas simples.

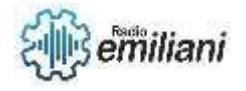

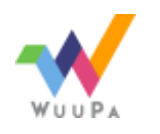

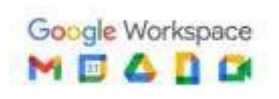

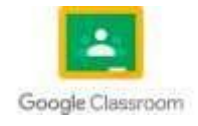

CPU Modular: Estas CPU se utilizan en PLC modulares que permiten la expansión y personalización mediante la adición de módulos de E/S y otras funcionalidades. Son versátiles y se adaptan a una amplia gama de aplicaciones, desde sistemas de control pequeños hasta proyectos más complejos.

CPU de Alto Rendimiento: Estas CPU están diseñadas para aplicaciones que requieren un control rápido y preciso, como control de movimiento, sistemas de visión o control de procesos rápidos. Tienen una capacidad de procesamiento avanzado y una alta frecuencia de actualización de E/S.

CPU de Seguridad: Estas CPU están diseñadas específicamente para aplicaciones de seguridad, como control de maquinaria peligrosa. Cumplen con normas y certificaciones de seguridad y disponen de características especiales para garantizar la seguridad de las personas y los equipos.

CPU de Proceso: Estas CPU están diseñadas para aplicaciones de control de procesos continuos, como en la industria química, petroquímica o de alimentos y bebidas. Tienen capacidades especiales para el control de variables como presión, temperatura, flujo y nivel, y se integran con sistemas de supervisión y control de procesos (SCADA).

Es importante tener en cuenta que los tipos de CPU pueden variar según el fabricante y el modelo específico del PLC. Es recomendable consultar la documentación y las especificaciones proporcionadas por el fabricante del PLC para obtener información precisa sobre los tipos de CPU disponibles para un PLC en particular.

## **1.7 Lenguajes de programación**

**Lenguaje de Escalera (Ladder Diagram - LD):** Es uno de los lenguajes de programación más utilizados en los PLC. Está basado en la representación gráfica de circuitos de relés y contactos eléctricos en forma de diagrama de escalera. Es especialmente útil para programar lógica de control secuencial y lógica de contactos.

**Lenguaje de Instrucciones de Lista (Instruction List - IL):** Es un lenguaje de programación textual basado en una lista de instrucciones. Cada instrucción representa una operación específica que el PLC debe realizar. Este lenguaje se asemeja al lenguaje ensamblado y es utilizado para programación a bajo nivel y tareas de control detalladas.

**Lenguaje de Bloques de Función (Function Block Diagram - FBD):** Este lenguaje utiliza bloques de funciones interconectados para representar la lógica de control. Los bloques de funciones representan operaciones o funciones específicas, y se conectan entre sí para crear programas de control complejos. Es similar al diagrama de bloques utilizados en la ingeniería de control.

**Lenguaje de Texto Estructurado (Structured Text - ST):** Es un lenguaje de programación basado en texto que se asemeja a los lenguajes de programación de alto nivel, como C o Pascal. Permite la programación de algoritmos complejos y estructuras de control utilizando estructuras como bucles, condicionales y funciones matemáticas.

**Lenguaje de Gráficos de Función Secuencial (Sequential Function Chart - SFC):** Este lenguaje se utiliza para programar secuencias de control complejas basadas en estados. Permite la representación visual de la secuencia de pasos y eventos en un diagrama de estados.

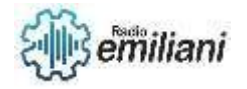

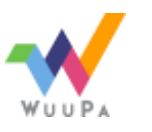

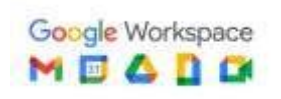

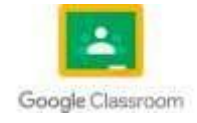

Es importante tener en cuenta que los lenguajes de programación admitidos pueden variar según el fabricante y el modelo del PLC.

## **1.8 Microwin step 7**

Microwin y Step 7 son dos entornos de programación relacionados con los PLC de la serie S7-200 de Siemens. A continuación, se proporciona una breve descripción de cada uno:

Microwin: Microwin es un entorno de programación específico para los PLC de la serie S7- 200 de Siemens. Es un software de programación basado en Windows que proporciona un ambiente de desarrollo integrado (IDE) para programar y configurar los PLC S7-200. Microwin ofrece una interfaz gráfica de usuario intuitiva y herramientas de programación visual, como el lenguaje de escalera (Ladder Diagram), que se utiliza ampliamente en los PLC.

Paso 7: El paso 7 es un conjunto de herramientas de programación y configuración desarrollado por Siemens para sus PLC. Sin embargo, Step 7 está más comúnmente asociado con los PLC de la serie S7-300 y S7-400 de Siemens. Step 7 ofrece un entorno de desarrollo completo que permite programar, configurar y desarrollar los PLC de Siemens. Incluye diferentes módulos, como Step 7 Basic para la programación básica de PLC y Step 7 Professional para proyectos más complejos.

Es importante tener en cuenta que Microwin se utiliza específicamente para la programación de los PLC de la serie S7-200, mientras que Step 7 es más amplio y abarca los PLC de otras series, como S7-300 y S7-400.

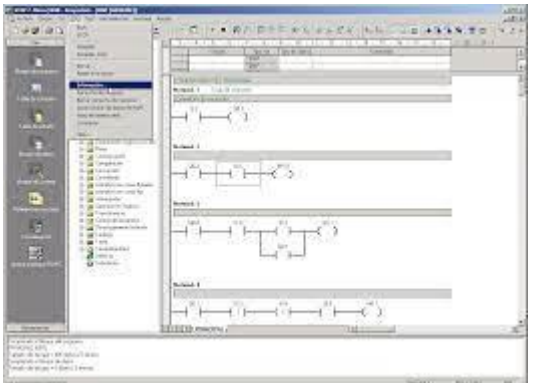

[https://blogger.googleusercontent.com/img/a/AVvXsEgufr\\_Tz7U8KpOZrMT9wXRd080c\\_W](https://blogger.googleusercontent.com/img/a/AVvXsEgufr_Tz7U8KpOZrMT9wXRd080c_WgTLLLzpG3q7Kk4IVlFQyxVwEazM9RlwgDG780eAqlVYumsXatcagfnlb7JzsVyn9VrzKbcPjS16Ic5q_S5a4-tCZh6IdoEWnsLWtRxj251Yp1tTLOwDW7kRwun10WmP8UENATv4MskxDYH6ake9gBGZml7m6rV=s16000) [gTLLLzpG3q7Kk4IVlFQyxVwEazM9RlwgDG780eAqlVYumsXatcagfnlb7JzsVyn9VrzKbcPjS16Ic](https://blogger.googleusercontent.com/img/a/AVvXsEgufr_Tz7U8KpOZrMT9wXRd080c_WgTLLLzpG3q7Kk4IVlFQyxVwEazM9RlwgDG780eAqlVYumsXatcagfnlb7JzsVyn9VrzKbcPjS16Ic5q_S5a4-tCZh6IdoEWnsLWtRxj251Yp1tTLOwDW7kRwun10WmP8UENATv4MskxDYH6ake9gBGZml7m6rV=s16000)

[5q\\_S5a4](https://blogger.googleusercontent.com/img/a/AVvXsEgufr_Tz7U8KpOZrMT9wXRd080c_WgTLLLzpG3q7Kk4IVlFQyxVwEazM9RlwgDG780eAqlVYumsXatcagfnlb7JzsVyn9VrzKbcPjS16Ic5q_S5a4-tCZh6IdoEWnsLWtRxj251Yp1tTLOwDW7kRwun10WmP8UENATv4MskxDYH6ake9gBGZml7m6rV=s16000) [tCZh6IdoEWnsLWtRxj251Yp1tTLOwDW7kRwun10WmP8UENATv4MskxDYH6ake9gBGZml7m6r](https://blogger.googleusercontent.com/img/a/AVvXsEgufr_Tz7U8KpOZrMT9wXRd080c_WgTLLLzpG3q7Kk4IVlFQyxVwEazM9RlwgDG780eAqlVYumsXatcagfnlb7JzsVyn9VrzKbcPjS16Ic5q_S5a4-tCZh6IdoEWnsLWtRxj251Yp1tTLOwDW7kRwun10WmP8UENATv4MskxDYH6ake9gBGZml7m6rV=s16000)  $V = s16000$ 

## **1.9 Simulador S7-200**

El simulador S7-200 es una herramienta que permite simular y probar programas de control para los PLC de la serie S7-200 de Siemens sin la necesidad de tener acceso físico a un PLC real. Proporciona un entorno virtual donde se pueden desarrollar y depurar programas de control sin riesgo de dañar equipos o procesos reales.

Siemens no ofrece un simulador oficial para la serie S7-200, pero existen algunas alternativas desarrolladas por terceros que pueden utilizarse como simuladores para esta serie de PLC. Estos simuladores suelen emular el comportamiento de los PLC S7-200 y ofrecen características similares a las de un PLC real, como la capacidad de cargar y ejecutar programas, monitorear y manipular variables y señales de entrada/salida, y realizar pruebas de funcionamiento.

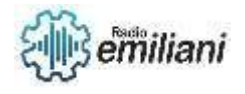

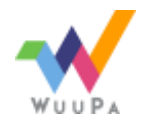

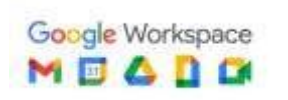

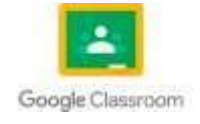

Es importante destacar que los simuladores son herramientas de desarrollo y pruebas, y no pueden reemplazar completamente la experiencia y el comportamiento de un PLC físico. Sin embargo, pueden ser útiles para familiarizarse con la programación de los PLC S7-200, depurar programas y realizar pruebas preliminares antes de implementar el software en un PLC real.

Al buscar un simulador para la serie S7-200, te recomendaría explorar las opciones disponibles en línea o consultar con proveedores de software y recursos de automatización industrial para encontrar la solución que mejor se adapte a tus necesidades específicas.

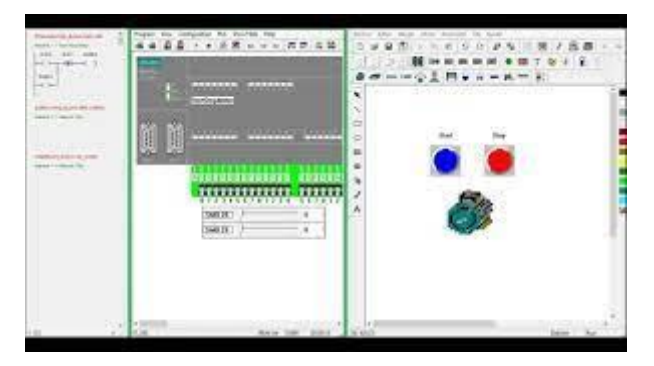

[https://www.google.com/url?sa=i&url=https%3A%2F%2Fwww.youtube.com%2Fwatch%3Fv](https://www.google.com/url?sa=i&url=https%3A%2F%2Fwww.youtube.com%2Fwatch%3Fv%3DHRKPh0BiSe8&psig=AOvVaw0YayvfL3PSpvPqICiIc7Tk&ust=1687363567099000&source=images&cd=vfe&ved=0CBEQjRxqFwoTCJCDrKSd0v8CFQAAAAAdAAAAABAJ) [%3DHRKPh0BiSe8&psig=AOvVaw0YayvfL3PSpvPqICiIc7Tk&ust=1687363567099000&source=](https://www.google.com/url?sa=i&url=https%3A%2F%2Fwww.youtube.com%2Fwatch%3Fv%3DHRKPh0BiSe8&psig=AOvVaw0YayvfL3PSpvPqICiIc7Tk&ust=1687363567099000&source=images&cd=vfe&ved=0CBEQjRxqFwoTCJCDrKSd0v8CFQAAAAAdAAAAABAJ) [images&cd=vfe&ved=0CBEQjRxqFwoTCJCDrKSd0v8CFQAAAAAdAAAAABAJ](https://www.google.com/url?sa=i&url=https%3A%2F%2Fwww.youtube.com%2Fwatch%3Fv%3DHRKPh0BiSe8&psig=AOvVaw0YayvfL3PSpvPqICiIc7Tk&ust=1687363567099000&source=images&cd=vfe&ved=0CBEQjRxqFwoTCJCDrKSd0v8CFQAAAAAdAAAAABAJ)

## **1.10 Pc Simu**

PC Simu es un software de simulación desarrollado por Siemens para simular y probar programas de control para los PLC de la serie S7-200. Con PC Simu, es posible ejecutar y depurar programas de PLC en un entorno virtual sin necesidad de contar con un PLC físico.

Este software de simulación proporciona una interfaz gráfica de usuario que permite cargar y ejecutar programas escritos en los lenguajes de programación admitidos por los PLC S7-200, como el lenguaje de escalera (LD) y el lenguaje de instrucciones de lista (IL). También permite simular las entradas y salidas del PLC, así como monitorear y manipular variables y señales durante la ejecución del programa.

Es importante tener en cuenta que PC Simu es una herramienta de simulación desarrollada específicamente por Siemens para los PLC de la serie S7-200. Sin embargo, es posible que la disponibilidad de este software varíe según la región o el país. Para obtener más información sobre PC Simu y su disponibilidad, te recomendamos consultar con Siemens o con los distribuidores autorizados de Siemens en tu área.

Además de PC Simu, también existen otras alternativas de software de simulación desarrolladas por terceros que pueden utilizarse para simular los PLC S7-200. Estos programas de simulación similares pueden proporcionar funcionalidades y ser útiles para el desarrollo y la depuración de programas de control sin la necesidad de contar con un PLC físico.

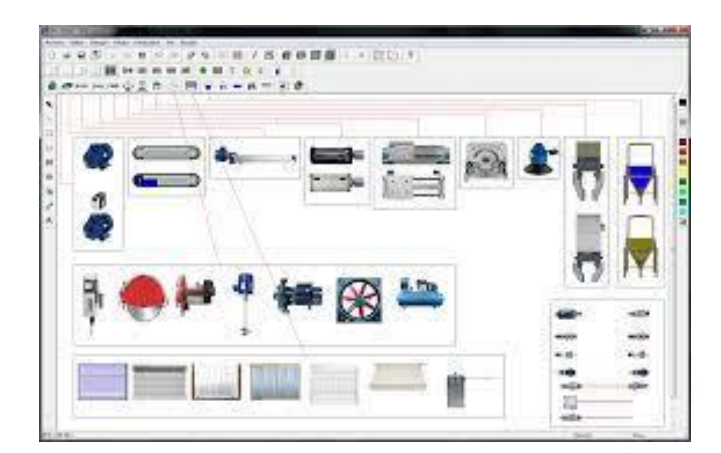

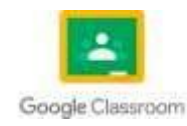

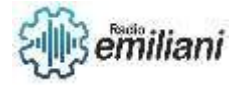

#### [https://4.bp.blogspot.com/-53h55yvg4EQ/Vr0BtsPE40I/AAAAAAAAACQ/tMnw\\_LE53-](https://4.bp.blogspot.com/-53h55yvg4EQ/Vr0BtsPE40I/AAAAAAAAACQ/tMnw_LE53-8/s1600/Versi%25C3%25B3n2.png) [8/s1600/Versi%25C3%25B3n2.png](https://4.bp.blogspot.com/-53h55yvg4EQ/Vr0BtsPE40I/AAAAAAAAACQ/tMnw_LE53-8/s1600/Versi%25C3%25B3n2.png)

# **1.11 Simbología del PLC S7-200**

La simbología utilizada en los PLC (Controladores Lógicos Programables) S7-200 de Siemens sigue los estándares industriales comunes para representar los diferentes elementos de un sistema de control. A continuación, se presentan algunos símbolos típicos utilizados en la programación y el esquema de cableado de un PLC S7-200:

**Bobina (Salida):** Se representa con un círculo y se utiliza para indicar una salida o una acción de salida, como una lámpara, una válvula o un motor.

**Contacto Normalmente Abierto (NA):** Se representa con una línea que se cruza con un extremo abierto en el símbolo de la bobina. Se utiliza para indicar una condición de entrada que debe estar cerrada para permitir que la corriente fluya a través de la bobina.

**Contacto Normalmente Cerrado (NC):** Se representa con una línea que se cruza con un extremo cerrado en el símbolo de la bobina. Se utiliza para indicar una condición de entrada que debe estar abierta para permitir que la corriente fluya a través de la bobina.

**Bloque de función:** Se utiliza para representar una función o una operación específica que se realiza en el programa del PLC. El símbolo puede variar dependiendo de la función específica que se esté utilizando.

**Temporizado**r: Se utiliza para representar una función de temporización. El símbolo puede variar dependiendo del tipo de temporizador (retardo a la conexión, retardo a la desconexión, etc.).

**Contador:** Se utiliza para representar una función de conteo. El símbolo puede variar dependiendo del tipo de contador (ascendente, descendente, etc.).

Es importante tener en cuenta que la simbología exacta puede variar según el software de programación utilizado y las convenciones específicas del fabricante o del proyecto.

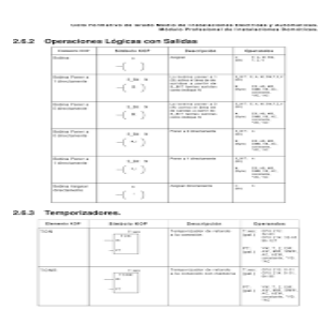

[https://www.google.com/url?sa=i&url=https%3A%2F%2Fdocplayer.es%2F23167279-Introduccion-al-plc](https://www.google.com/url?sa=i&url=https%3A%2F%2Fdocplayer.es%2F23167279-Introduccion-al-plc-simatic-siemens-s7-200.html&psig=AOvVaw2iS5IAf9PxrAksrilfGfLD&ust=1687363945946000&source=images&cd=vfe&ved=0CBEQjRxqFwoTCNjm3tae0v8CFQAAAAAdAAAAABAJ)[simatic-siemens-s7-](https://www.google.com/url?sa=i&url=https%3A%2F%2Fdocplayer.es%2F23167279-Introduccion-al-plc-simatic-siemens-s7-200.html&psig=AOvVaw2iS5IAf9PxrAksrilfGfLD&ust=1687363945946000&source=images&cd=vfe&ved=0CBEQjRxqFwoTCNjm3tae0v8CFQAAAAAdAAAAABAJ) [200.html&psig=AOvVaw2iS5IAf9PxrAksrilfGfLD&ust=1687363945946000&source=images&cd=vfe&ved=0CB](https://www.google.com/url?sa=i&url=https%3A%2F%2Fdocplayer.es%2F23167279-Introduccion-al-plc-simatic-siemens-s7-200.html&psig=AOvVaw2iS5IAf9PxrAksrilfGfLD&ust=1687363945946000&source=images&cd=vfe&ved=0CBEQjRxqFwoTCNjm3tae0v8CFQAAAAAdAAAAABAJ)

[EQjRxqFwoTCNjm3tae0v8CFQAAAAAdAAAAABAJ](https://www.google.com/url?sa=i&url=https%3A%2F%2Fdocplayer.es%2F23167279-Introduccion-al-plc-simatic-siemens-s7-200.html&psig=AOvVaw2iS5IAf9PxrAksrilfGfLD&ust=1687363945946000&source=images&cd=vfe&ved=0CBEQjRxqFwoTCNjm3tae0v8CFQAAAAAdAAAAABAJ)

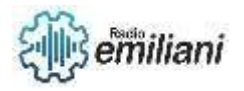

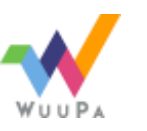

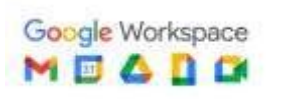

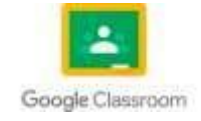

## **1.12 Set**

En el contexto de un PLC (Controlador Lógico Programable), el término "set" puede referirse a diferentes aspectos. A continuación, se describen algunos posibles significados del término "set" en relación con un PLC:

Set de instrucciones: Un set de se refiere al conjunto de comandos y funciones que están disponibles en el lenguaje de programación utilizado para programar el PLC. Cada fabricante de PLC puede tener su propio conjunto de instrucciones, que incluye operaciones lógicas, aritméticas, de control de flujo, comunicaciones, entre otras. Los programadores utilizan estas instrucciones para desarrollar la lógica de control en el PLC.

Set de parámetros: Al configurar un PLC, es común que se necesite establecer ciertos parámetros, como direcciones de comunicación, valores de temporizadores, velocidades de actuadores, límites de sensores, entre otros. Estos parámetros conforman el conjunto de parámetros del PLC y determinan cómo funcionará y se comportará en el sistema.

## **1.13 Reset**

El "reset" en un PLC (Controlador Lógico Programable) se refiere a la acción de restaurar o reiniciar el estado del controlador a su condición inicial. El reset puede aplicarse a diferentes elementos o aspectos de un PLC. A continuación, se describen algunos ejemplos comunes de reinicio en un PLC:

Restablecimiento de la CPU: Consulte el reinicio completo del controlador PLC. Al realizar un reset de la CPU, se borran todos los valores de las variables, se detiene todas las salidas y se vuelven a cargar los programas desde el principio. Esto restablece el controlador PLC a su estado inicial y comienza la ejecución del programa desde el principio.

Reset de una variable: Algunos PLC permiten restaurar el valor de una variable específica a un estado predeterminado. Esto puede ser útil para reiniciar contadores, temporizadores u otras variables que se utilizan en la lógica de control.

Reset de salidas: Al realizar un reset de salidas, se apagan o sobresalen todas las salidas del PLC. Esto puede ser necesario en situaciones de emergencia o para garantizar que todas las salidas estén en un estado seguro antes de reiniciar o cambiar la lógica de control.

Reset de alarmas: Los PLC a menudo tienen la capacidad de restaurar las alarmas o eventos de error que se han activado. Al realizar un reset de alarmas, se borran las condiciones de error y se permite que el sistema vuelva a un estado normal.

### **1.14 Temporizadores**

En los PLC, existen diferentes tipos de temporizadores que se utilizan según las necesidades del sistema. A continuación, se describen algunos tipos comunes de temporizadores en un PLC:

**Temporizador de retardo a la conexión (TON):** El temporizador TON se utiliza para proporcionar un retardo antes de que se active una salida después de que se haya activado la condición de entrada. Cuando se activa la condición de entrada, el temporizador comienza a contar y, una vez que se alcanza el retardo programado, se activa la salida.

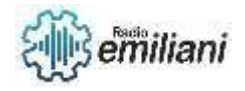

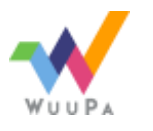

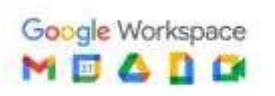

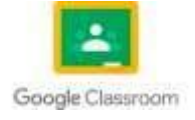

**Temporizador de retardo a la desconexión (TOF):** El temporizador TOF se utiliza para proporcionar un retardo antes de que se desactive una salida después de que se haya desactivado la condición de entrada. Cuando se desactiva la condición de entrada, el temporizador comienza a contar y, una vez que se alcanza el retardo programado, se desactiva la salida.

**Temporizador de retardo a la conexión y retardo a la desconexión (TONR):** Este tipo de temporizador combina las funciones de un temporizador TON y un temporizador TOF. Cuenta el tiempo después de que se activa una condición de entrada y activa una salida una vez que se alcanza el tiempo establecido. Sin embargo, si la condición de entrada se desactiva antes de que se alcance el tiempo, el temporizador se reinicia y se desactiva la salida.

**Temporizador de pulso (TP):** Este temporizador genera un pulso de salida de duración fija cuando se activa una condición de entrada. El pulso se genera después de que se alcanza un tiempo establecido y se desactiva automáticamente después de que se completa el pulso.

## **1.15 Contadores**

Los contadores son componentes esenciales en la programación de PLC (Controladores Lógicos Programables) y se utilizan para contar eventos o pulsos de entrada. Los contadores en un PLC se implementan mediante funciones o bloques de contadores que se encuentran disponibles en el software de programación del PLC. A continuación, se describen algunos tipos comunes de contadores utilizados en la programación de PLC:

**Contador ascendente (CTU):** El contador ascendente cuenta los eventos de entrada o pulsos de entrada cada vez que se activa una condición. Cada vez que se cuenta un evento, el valor del contador se incrementa. Una vez que se alcanza el valor de conteo establecido, se activa una salida.

**Contador descendente (CTD):** El contador descendente cuenta los eventos de entrada o pulsos de entrada cada vez que se activa una condición. Cada vez que se cuenta un evento, el valor del contador se decrementa. Una vez que se alcanza el valor de conteo establecido, se activa una salida.

**Contador ascendente con límite superior (CTU con preset):** Este tipo de contador ascendente cuenta los eventos de entrada o pulsos de entrada cada vez que se activa una condición. El contador se incrementa en un valor fijo hasta alcanzar el límite superior establecido. Una vez que se alcanza el límite superior, se activa una salida.

**Contador descendente con límite inferior (CTD con preset):** Este tipo de contador descendente cuenta los eventos de entrada o pulsos de entrada cada vez que se activa una condición. El contador se decrementa en un valor fijo hasta alcanzar el límite inferior establecido. Una vez que se alcanza el límite inferior, se activa una salida.

Es importante tener en cuenta que la sintaxis y la forma de implementar los contadores pueden variar según el software de programación y el fabricante del PLC. Consulte la documentación y los manuales provistos por el fabricante del PLC o el software de programación específica para obtener información detallada sobre cómo utilizar y programar los contadores en su PLC.

## **1.16 CTU**

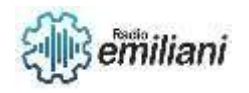

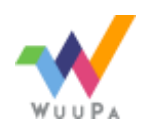

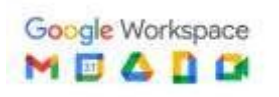

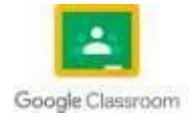

El bloque funcional Contador ascendente (CTU) cuenta adelante desde el valor actual hasta el valor prefijado al producirse un flanco positivo en la entrada de contaje adelante (CU). Si el valor actual (VA) es mayor o igual al valor prefijado (PV), se activa el bit del contador. El contador se inicializa al activarse la entrada de desactivación (R). El contador ascendente no se detiene hasta llegar al máximo valor que puede alvergar en la variable (VA), es decir, 32.767.

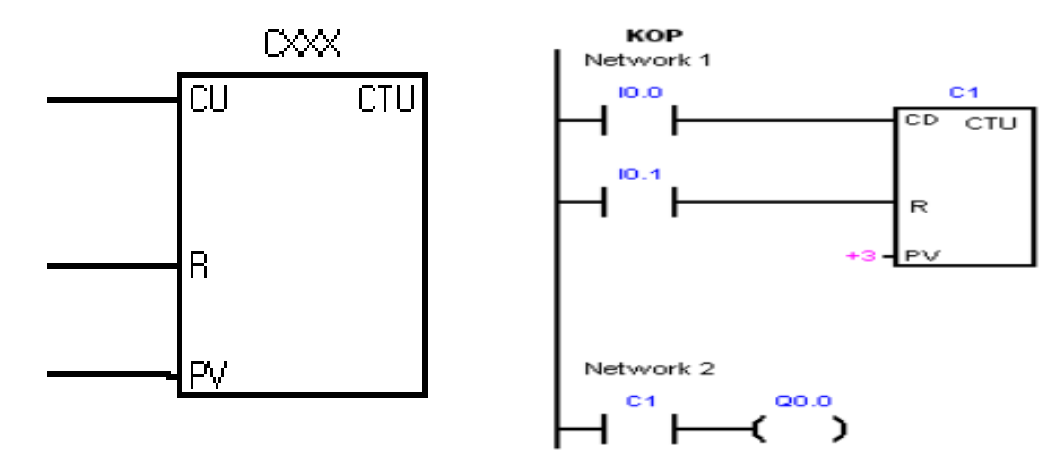

## **1.17 CTD**

cuenta hacia atrás desde el valor prefijado al producirse un flanco positivo en la entrada de contaje atrás (CD). Si el valor actual (VA) es igual a cero, se activa el bit del contador. El contador se inicializa y carga el valor actual (CV) en el valor prefijado (PV) cuando se habilita la entrada de carga (LD). El contador atrás se detiene al alcanzar el valor cero.

Puesto que cada contador dispone sólo de un valor actual, no se podrá asignar un mismo número a varios contadores. Los contadores ascendentes, descendentes y ascendentesdescendentes acceden a un mismo valor actual.

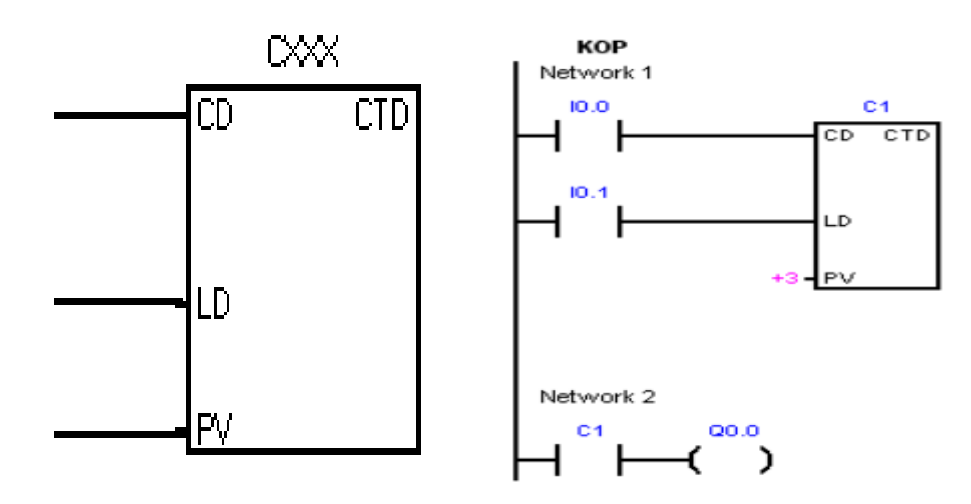

## **1.18 CTUD**

empieza a contar adelante cuando se produce un flanco positivo en la entrada de contaje adelante CU, y empieza a contar atrás cuando se produce un flanco positivo en la entrada de contaje atrás CD. El valor actual Cxx del contador conserva el contaje actual. El valor de preselección PV se compara con el valor actual cada vez que se ejecuta la operación de contaje.

Si el valor actual (Cxx) es mayor o igual al valor de preselección PV, se activa el bit de contaje Cxx. En caso contrario, se desactiva el bit. El contador se inicializa cuando se activa la entrada de desactivación (R) o al ejecutarse la operación Poner

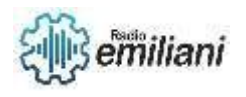

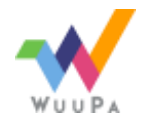

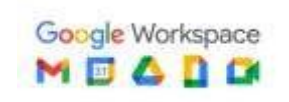

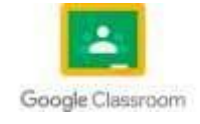

a 0. El contador adelante/atrás se detiene al alcanzar el m&aacite;ximo valor (32.767) o bien el minimo valor (-32.767) posibles.

Puesto que cada contador dispone sólo de un valor actual, no se podrá asignar un mismo número a varios contadores. Los contadores ascendentes, descendentes y ascendentesdescendentes acceden a un mismo valor actual.

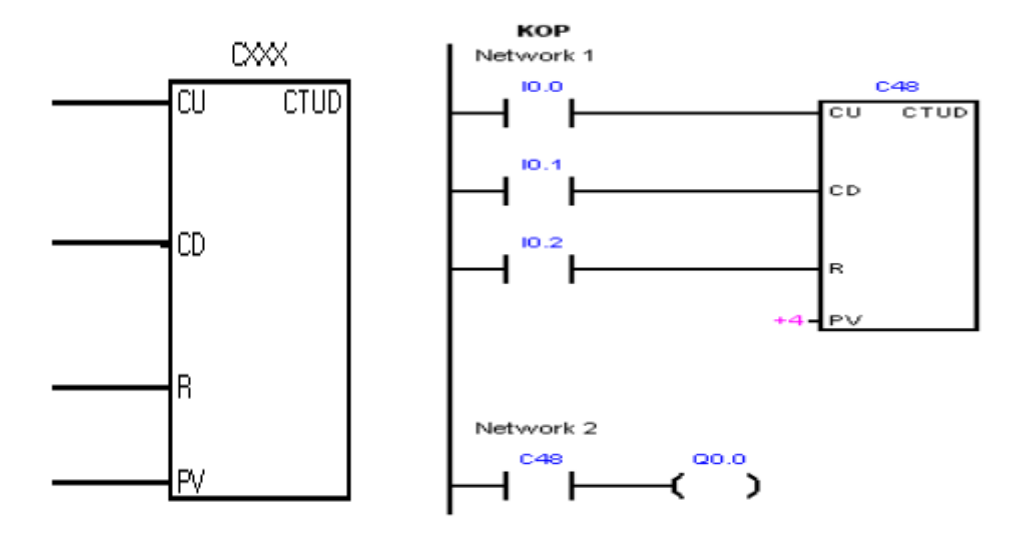

### **1.19 Combinación lógica**

se refiere a la forma en que se manipulan las señales de entrada para producir señales de salida basadas en una función lógica predefinida. En otras palabras, la lógica combinacional en un PLC involucra el procesamiento de las señales de entrada para tomar decisiones y generar salidas específicas.

En un PLC, las señales de entrada pueden provenir de sensores, interruptores u otras fuentes. Estas señales de entrada pueden ser digitales (ON/OFF) o analógicas (valores continuos). La lógica combinacional se utiliza para combinar y manipular estas señales de entrada de acuerdo con las necesidades del sistema y las reglas de funcionamiento programadas.

En la programación de un PLC, se utilizan elementos de lógica combinacional, como compuertas lógicas (AND, OR, NOT), temporizadores, contadores y comparadores, para diseñar la función lógica requerida. Estos elementos se configuran y conectan entre sí para formar una red lógica que procesa las señales de entrada y produce las salidas deseadas.

Por ejemplo, si se desea encender un motor cuando se activa un interruptor y se cumple una condición determinada, se puede utilizar la lógica combinacional para realizar esta función. Se pueden usar compuertas lógicas para combinar la señal del interruptor y la señal que verifica la condición, y generar así la señal de salida que controla el motor.

### **1.20 Procesos automatizados**

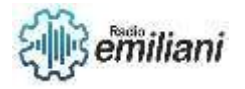

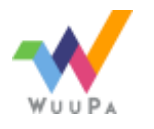

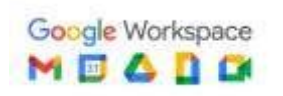

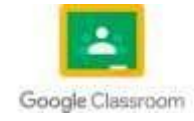

- 1. Control de maquinaria industrial: Los PLCs se utilizan para controlar y supervisar maquinaria industrial, como líneas de producción, robots, transportadores, máquinas de embalaje, prensas, etc. El PLC ejecuta programas lógicos para coordinar el funcionamiento de estas máquinas, asegurando que trabajen de manera eficiente y segura.
- 2. El PLC es utilizado para automatizar sistemas eléctricos, electrónicos, neumáticos e hidráulicos de control discreto y análogo.

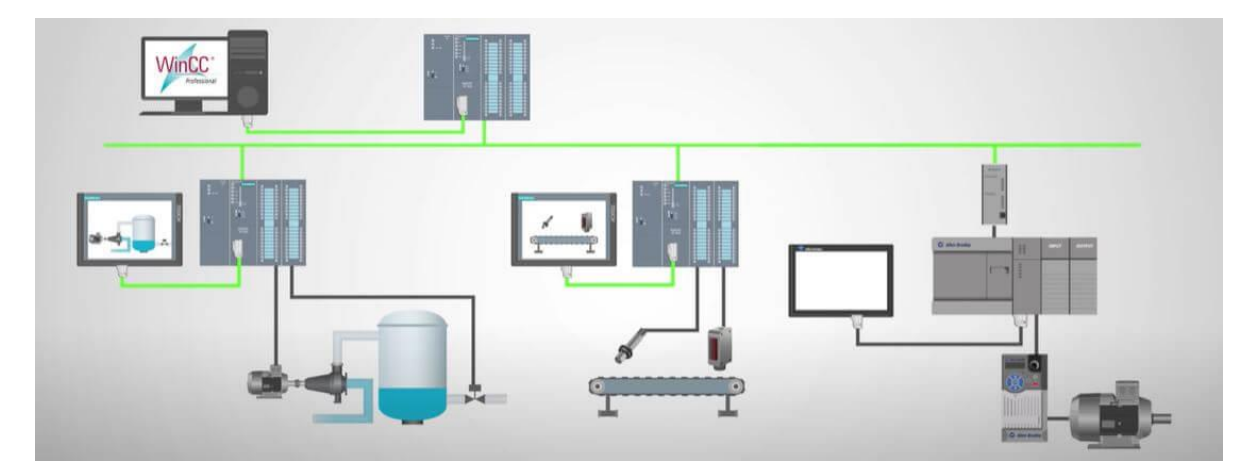

- **1.21 Ejemplos de circuitos basicos de programacion con PLC S7-200**
	- Arranque del motor  $\overline{12}$  $Q<sub>1</sub>$ и Salida del PLC que activa el contactor del motor. Parada del motor Q1 Contacto de retencion
	- Cambio de giro

• Marcha/paro

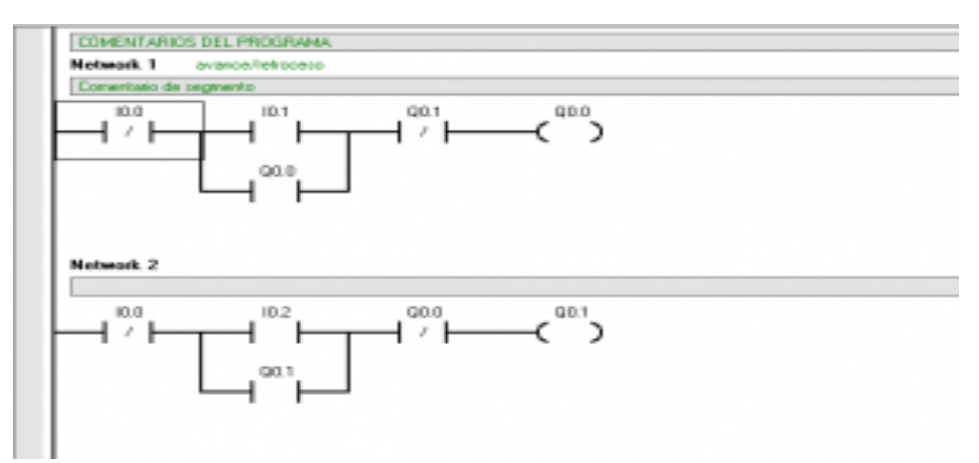

Semáforo de una via

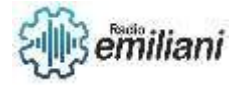

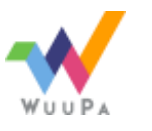

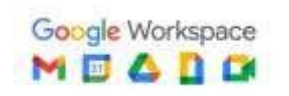

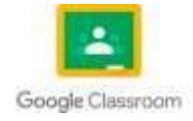

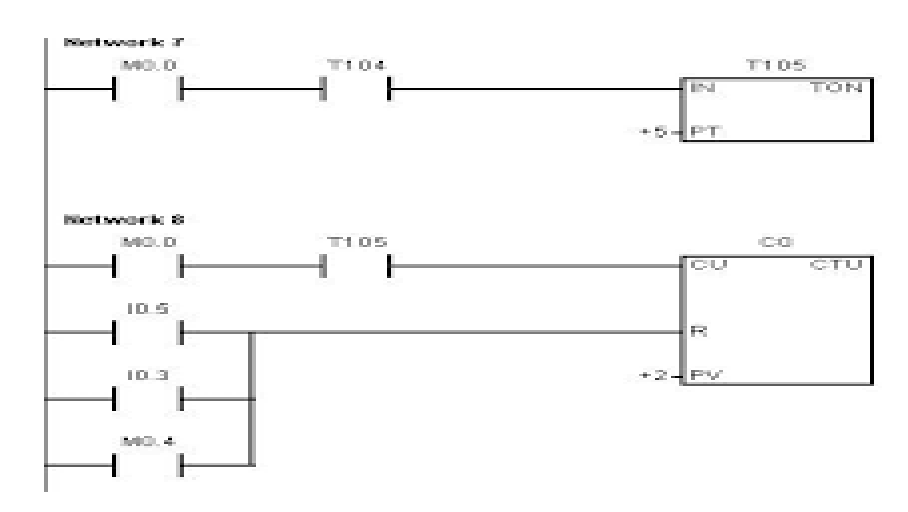

## **CAPITULO IV**

## **Hecho por: Diego Lopez**

### **1.1 Programación para PLC**

Un bloque de programa se compone del código ejecutable y los comentarios. El código ejecutable comprende el programa principal, así como subrutinas y/o rutinas de interrupción (opcionales). El código se compila y se carga en el S7--200, a excepción de los comentarios del programa. Las unidades de organización (programa principal, subrutinas y rutinas de interrupción) sirven para estructurar el programa de control. El programa de ejemplo siguiente incluye una subrutina y una rutina de interrupción. Este programa utiliza una interrupción temporizada para leer el valor de una entrada analógica cada 100 ms.

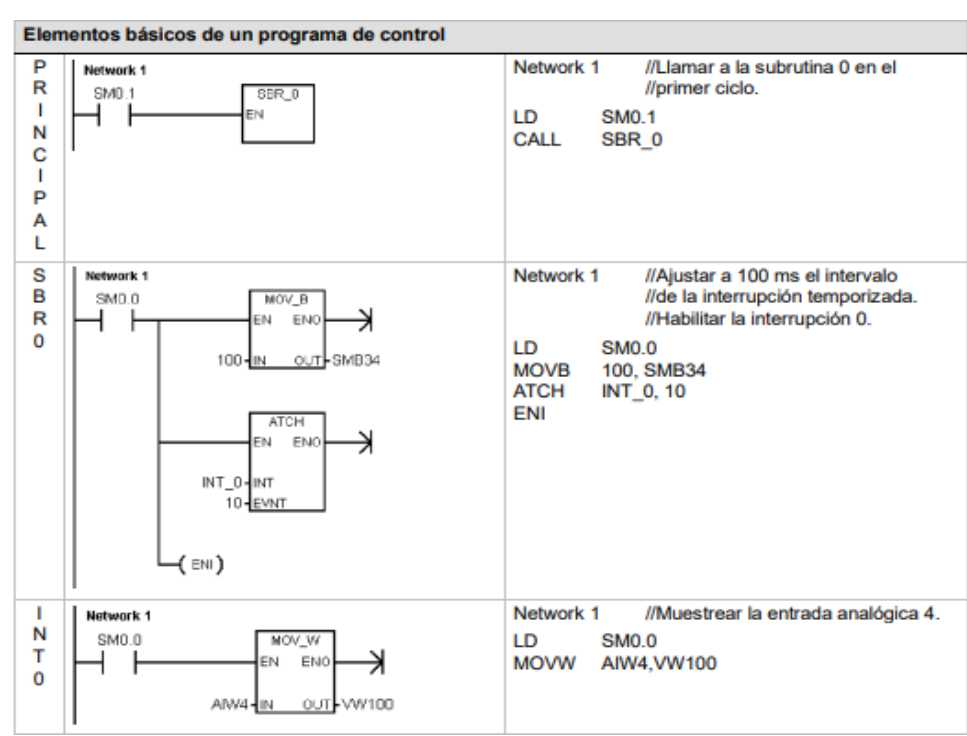

Uso de Micro/Win para programación por medio de dispositivos electrónicos

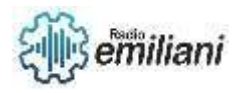

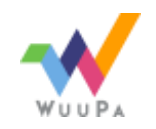

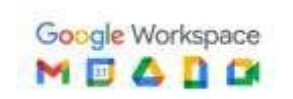

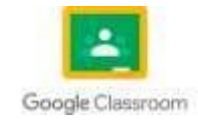

Para iniciar STEP 7--Micro/WIN, haga doble clic en el icono de STEP 7--Micro/WIN o elija los comandos Inicio > SIMATIC > STEP 7--Micro/WIN V4.0. Como muestra la figura 5-1, STEP 7--Micro/WIN ofrece una interfaz de usuario cómoda para crear el programa de control.

La barra de navegación comprende iconos que permiten acceder a las diversas funciones de de programación de

STEP 7--Micro/WIN. En el árbol de operaciones se visualizan todos los objetos del proyecto y las operaciones para crear el programa de control. Para insertar operaciones en el programa, puede utilizar el método de «arrastrar y soltar» desde el árbol de operaciones, o bien hacer doble clic en una operación con objeto de insertarla en la posición actual del cursor en el editor de programas.

Barra de de navegación

Editor de programas nombres simbólicos a las variables locales temporales. Las subrutinas y las rutinas de interrupción se visualizan en forma de fichas en el borde inferior del editor de programas. Para acceder a las subrutinas, a las rutinas de interrupción o al programa principal, haga clic en la ficha en cuestión. STEP 7--Micro/WIN ofrece tres editores para crear programas: Esquema de contactos , Lista de instrucciones y Diagrama de funciones .

## **1.3 Termistor**

**Relés de protección de motores, protegen de forma fiable los motores contra el sobrecalentamiento** mediante la medición de las temperaturas en los puntos en riesgo de sobrecalentamiento en el motor. Los sensores de temperatura PTC (coeficiente de temperatura positivo) están integrados en los devanados del motor para controlar el sobrecalentamiento crítico.

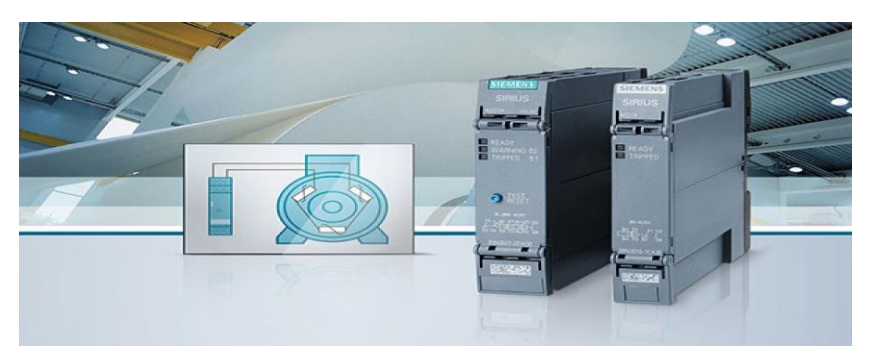

# **1.4 Resistencia de temperatura**

Programa describe lo siguiente: medición de una temperatura y monitorización de los límites especificados utilizando el módulo de ampliación analógico EM235; en un canal de entrada del módulo analógico se conecta una sonda térmica PT100. Para convertir en tensión la variación de la resistencia de la sonda PT100 provocada por la temperatura, la salida analógica se utiliza como fuente de corriente constante. La salida alimenta al sensor de PT100 una corriente constante de 12,5 ma. Con este circuito se genera una tensión de entrada lineal de 5mV/ C. El EM235 convierte esta tensión en

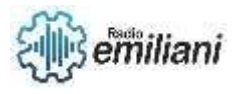

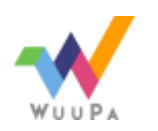

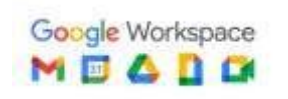

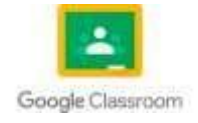

un valor digital que el programa visualiza cíclicamente. A partir del valor leído, el programa calcula la temperatura.

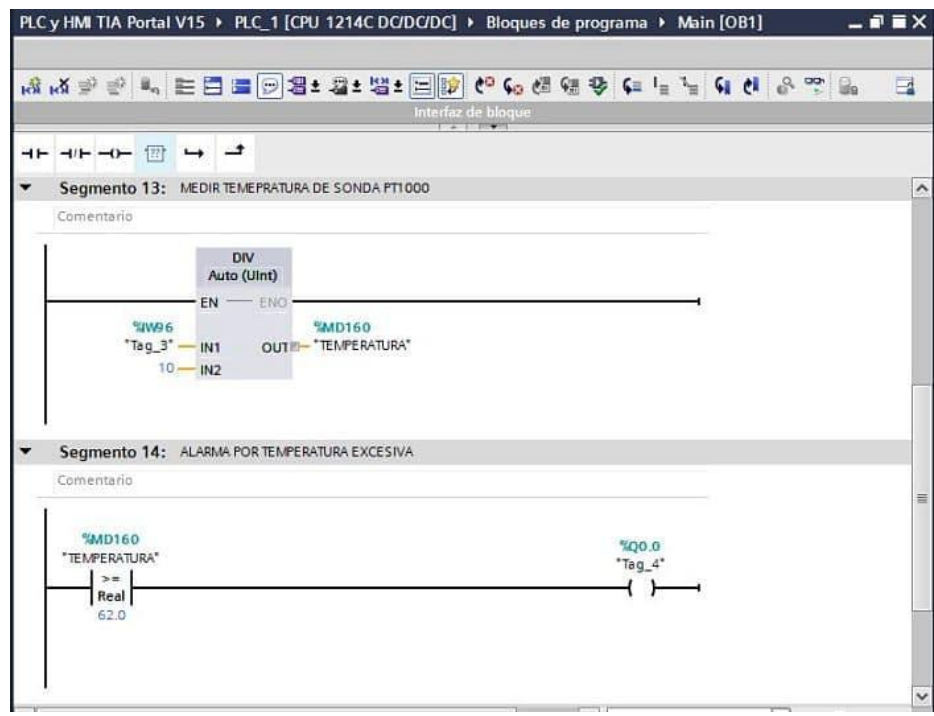

## **1.5 Termo coplas**

Son los sensores de temperatura simples, robustos y de bajo costo utilizados en los más variados procesos, ya que su capacidad de medición se puede aplicar a un amplio rango de temperatura. Las termocuplas son los sensores más adecuados para medir temperaturas de unas pocas decenas negativas a miles de grados Celsius.

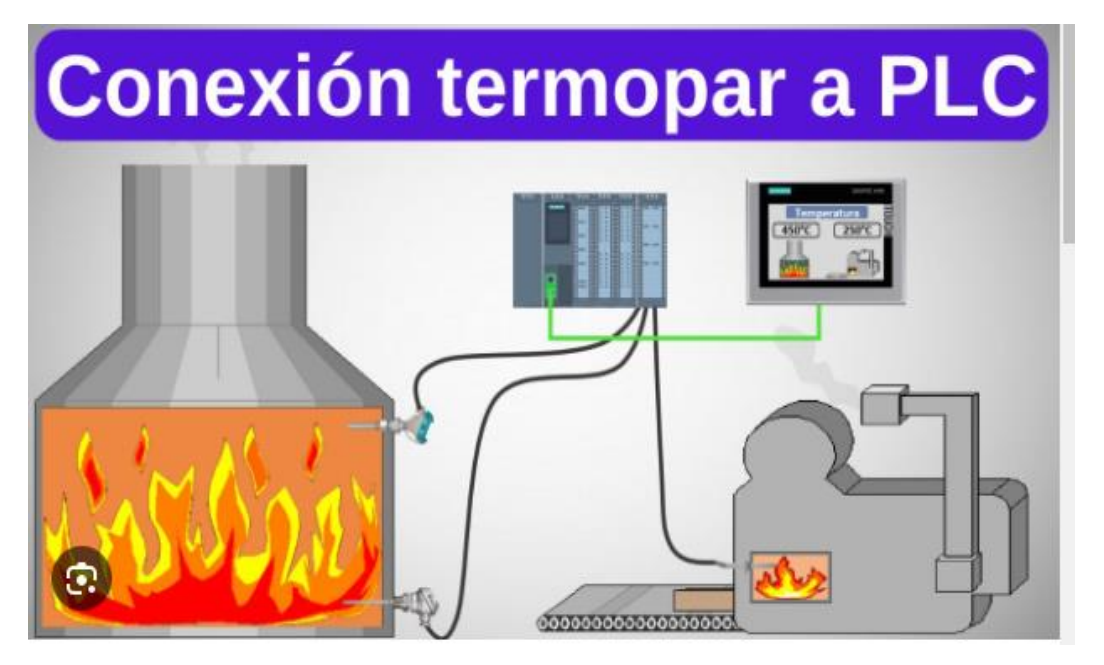

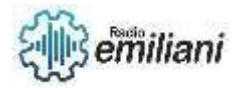

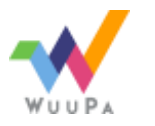

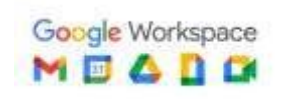

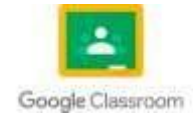

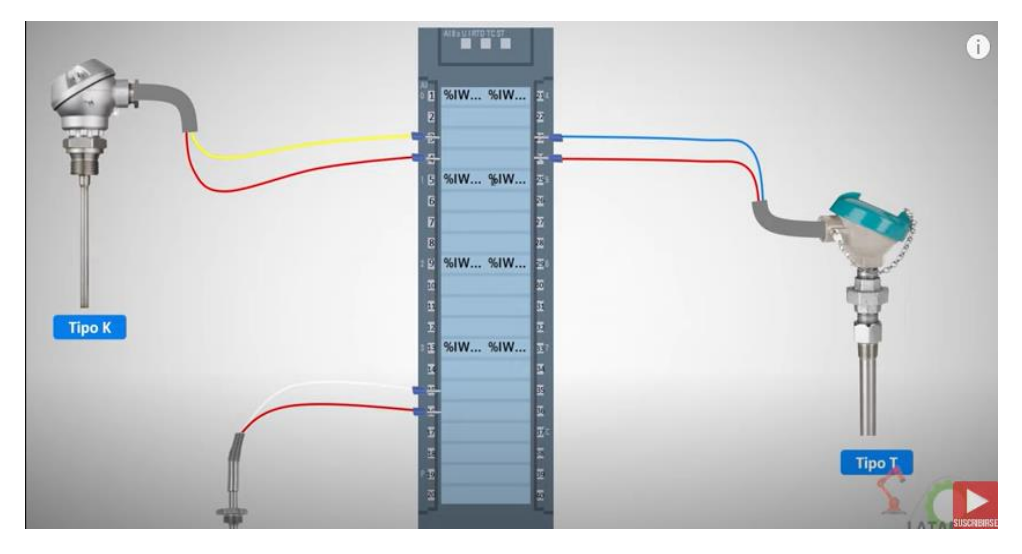

## **1.7 Fundamentos de electrónica digital para PLC S7-200**

Los fundamentos de la electrónica digital para el PLC (Controlador Lógico Programable) S7-200, de Siemens, incluyen los siguientes aspectos clave:

Sistemas numéricos: Es importante comprender los sistemas de numeración binario, decimal y hexadecimal, ya que son ampliamente utilizados en la electrónica digital y en la programación de PLC.

Álgebra de Boole: El álgebra de Boole es fundamental en la electrónica digital y en la programación de PLC. Los operadores lógicos AND, OR y NOT son utilizados para manipular señales digitales y realizar operaciones lógicas.

Puertas lógicas: Las puertas lógicas, como las puertas AND, OR y NOT, son componentes básicos de la electrónica digital. Es importante comprender cómo funcionan y cómo se combinan para realizar operaciones lógicas más complejas.

Circuitos combinatorios: Los circuitos combinatorios son aquellos en los que la salida depende únicamente de las entradas actuales. En la programación de PLC, estos circuitos se utilizan para tomar decisiones basadas en las condiciones de entrada.

Circuitos secuenciales: Los circuitos secuenciales son aquellos en los que la salida depende de las entradas actuales y de los estados anteriores. En la programación de PLC, estos circuitos se utilizan para controlar secuencias y estados de funcionamiento.

Temporizadores y contadores: Los temporizadores y contadores son elementos clave en la programación de PLC. Permiten la implementación de funciones temporales y de conteo, lo que es esencial en muchas aplicaciones industriales.

Estos son solo algunos de los fundamentos de la electrónica digital relevantes para el PLC S7-200. Es importante estudiar y comprender estos conceptos para poder programar y utilizar eficientemente el PLC en diversas aplicaciones. Recuerda que el S7-200 ha sido reemplazado por otros modelos de PLC más recientes, como el S7-1200 y S7-1500, por lo que es recomendable consultar la documentación y materiales específicos para el modelo que estés utilizando.

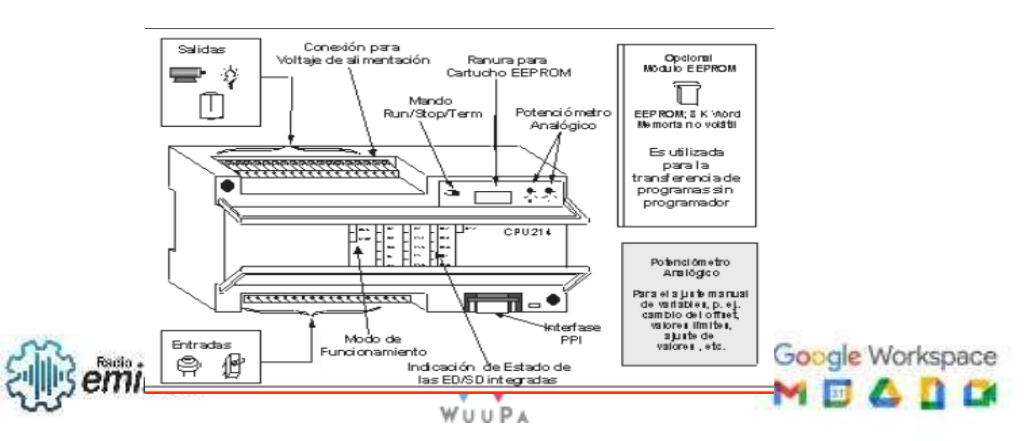

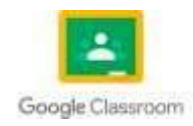

# **1.8 Compuertas lógicas**

Las compuertas lógicas son dispositivos idealizados o físicos que realiza una función booleana , se usan para realizar operaciones lógicas en una o más entradas binarias que produce como resultado una sola salida binaria.

Estas puertas lógicas son los componentes básicos de cualquier sistema digital. La forma principal de construir estas puertas lógicas es utilizando diodos o transistores que actúan como interruptores electrónicos.

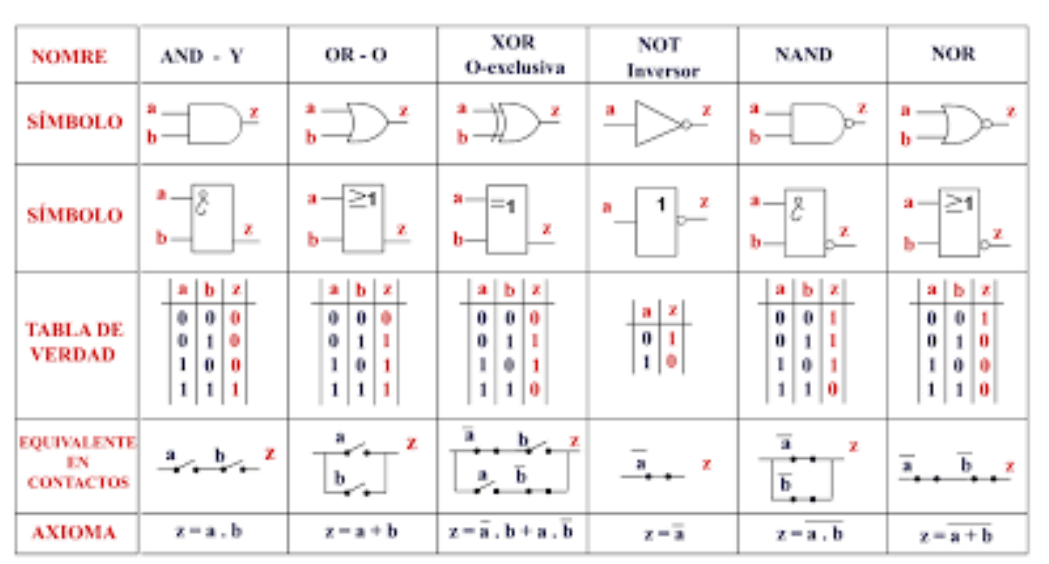

#### **FUNCIONES LÓGICAS BÁSICAS**

## **1.9 Compuerta "And"**

La puerta AND es un circuito electrónico que da una salida alta (1) solo si todas sus entradas son altas.

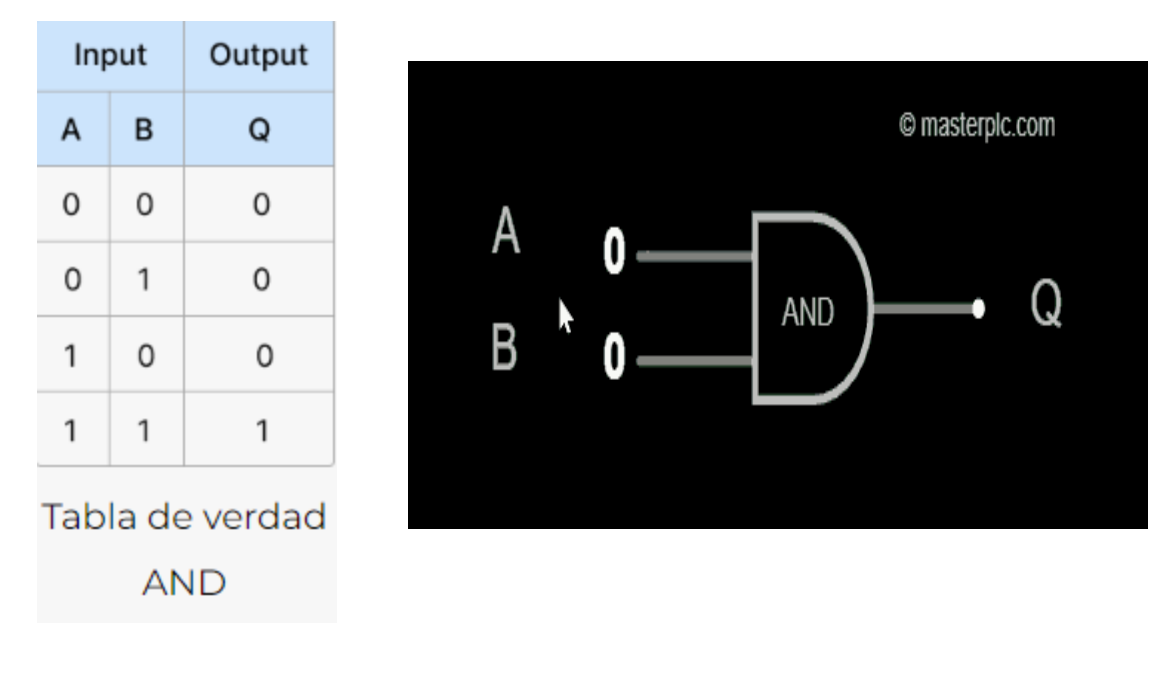

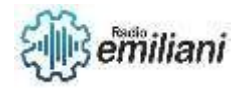

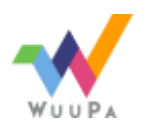

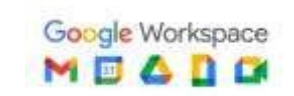

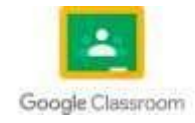

# **1.10 Compuerta "Or"**

La puerta OR es un circuito electrónico que da una salida alta (1) si una o más de sus entradas son altas.

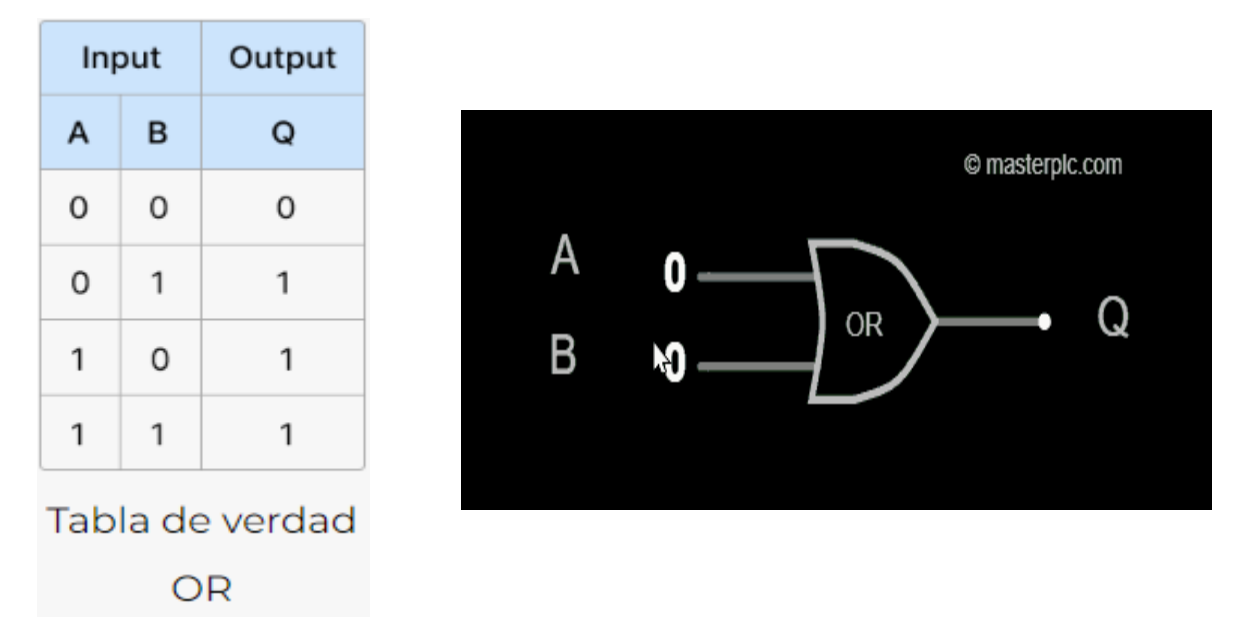

# **1.11 NOT**

La compuerta lógica NOT, también conocida como inversor o negador. Su función es invertir el estado de una señal lógica, es decir, si la entrada es 0 (falso), la salida será 1 (verdadero), y viceversa.

En el PLC S7-200, puedes utilizar la instrucción "NOT" para implementar la funcionalidad de la compuerta lógica NOT. Esta instrucción se utiliza en programas de lenguaje de escalera (Ladder Logic) para invertir el estado de una señal.

En este ejemplo, la entrada I:1.0 representa una señal lógica y la salida O:2.0 será la señal invertida. Si la entrada I:1.0 está en estado 0, la salida O:2.0 será 1, y si la entrada está en estado 1, la salida será 0.

# **1.12 Aplicaciones del PLC.**

El PLC S7-200 es un controlador lógico programable (PLC) que se utiliza ampliamente en la automatización industrial debido a su flexibilidad, confiabilidad y capacidad para controlar una amplia gama de procesos. Algunas de las aplicaciones comunes del PLC S7-200 son:

- 1. **Control de procesos industriales:** El PLC S7-200 se utiliza para controlar y supervisar diferentes procesos en la industria, como el control de temperatura, nivel, presión, flujo, entre otros. Puede recibir señales de sensores y enviar señales a actuadores para regular y mantener los parámetros deseados en un proceso industrial.
- 2. **Control de maquinaria:** El PLC S7-200 se utiliza para el control de maquinaria en la industria, como máquinas de embalaje, máquinas de montaje, sistemas de transporte, etc. Puede secuenciar y coordinar las operaciones de la maquinaria, así como detectar y responder a condiciones de falla o seguridad.
- 3. **Automatización de sistemas de fabricación:** El PLC S7-200 se utiliza para automatizar sistemas de fabricación, como líneas de ensamblaje, procesos de fabricación en serie y sistemas de control de calidad. Puede coordinar y sincronizar múltiples procesos y máquinas para mejorar la eficiencia y la productividad.
- 4. **Control de edificios:** El PLC S7-200 también se utiliza en aplicaciones de control de edificios, como el control de sistemas de climatización, iluminación, control de acceso y monitoreo de seguridad. Puede integrar

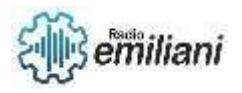

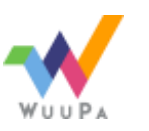

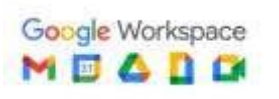

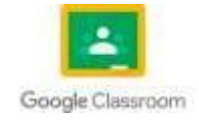

diferentes componentes y sistemas para proporcionar un entorno seguro y eficiente en edificios comerciales e industriales.

5. **Sistemas de energía:** El PLC S7-200 se utiliza para el control y monitoreo de sistemas de energía, como subestaciones eléctricas, distribución de energía, generación de energía renovable, etc. Puede supervisar el flujo de energía, controlar interruptores y relés, y gestionar el suministro y la demanda de energía.

## **1.13 Lenguajes de programación.**

- 1. **Lenguaje de escalera (Ladder Logic):** El lenguaje de escalera es uno de los lenguajes de programación más utilizados en los PLC. Está basado en la representación gráfica de una red de contactos eléctricos en forma de escalera. Este lenguaje es especialmente útil para programar secuencias lógicas y controlar procesos en la industria.
- 2. **Lenguaje de diagrama de bloques funcionales (Function Block Diagram, FBD):** El FBD es otro lenguaje de programación comúnmente utilizado en los PLC. Permite representar las funciones lógicas y aritméticas en forma de bloques interconectados. Es útil para diseñar y controlar sistemas complejos, ya que permite la reutilización de bloques de programación.
- 3. **Lenguaje de instrucciones (Instruction List, IL):** El lenguaje de instrucciones es un lenguaje de programación de bajo nivel que utiliza una serie de instrucciones en formato de texto. Aunque puede resultar menos intuitivo que otros lenguajes gráficos, el IL permite una programación más detallada y precisa en algunos casos.
- 4. **Lenguaje de texto estructurado (Structured Text, ST):** El lenguaje de texto estructurado es similar a los lenguajes de programación tradicionales, como C o Pascal. Permite una programación más avanzada y compleja utilizando estructuras de control como bucles y condicionales. Es útil cuando se requiere una lógica de programación más sofisticada.

### **1.14 Entradas y salidas analógicas.**

El PLC S7-200 es un controlador compacto y que cuenta con una variedad de opciones de expansión para entradas y salidas, incluyendo módulos analógicos. Estos módulos permiten la adquisición y generación de señales analógicas en el PLC.

**Módulos de entrada analógica:** Estos módulos permiten la medición y adquisición de señales analógicas como corriente y voltaje provenientes de sensores y transductores. Pueden tener diferentes rangos de medición y resoluciones, dependiendo del modelo del módulo.

**Módulos de salida analógica:** Estos módulos permiten generar señales analógicas, como corriente o voltaje, para controlar actuadores como válvulas proporcionales, motores o variadores de velocidad. También tienen diferentes rangos de salida y resoluciones según el modelo del módulo.

En resumen, el PLC S7-200 puede ser ampliado con módulos analógicos para adquirir y generar señales analógicas, permitiendo así el control y monitoreo de variables continuas en la automatización industrial.

### **1.15 Entradas y salidas digitales.**

El PLC S7-200 es un controlador programable que ofrece varias opciones para entradas y salidas digitales. Estas entradas y salidas se utilizan para recibir y enviar señales de tipo ON/OFF (encendido/apagado) y lógicas binarias.

**Entradas digitales:** Las entradas digitales se utilizan para recibir señales externas al PLC. Pueden ser utilizadas para detectar el estado de dispositivos como sensores, interruptores, botones, etc. Las entradas digitales del S7-200 suelen tener una clasificación de 24 V DC y pueden ser configuradas como entradas de tipo NPN (contacto normalmente abierto) o PNP (contacto normalmente cerrado).

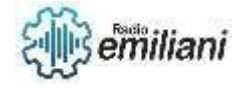

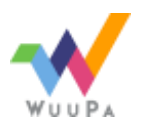

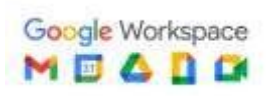

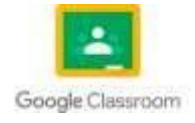

**Salidas digitales:** Las salidas digitales se utilizan para enviar señales de control desde el PLC hacia dispositivos externos, como relés, contactores, lámparas, etc. Las salidas digitales del S7-200 también suelen ser clasificadas con una tensión de 24 V DC y pueden ser configuradas como salidas de tipo transistor o relé.

**Configuración de entradas y salidas:** En el PLC S7-200, las entradas y salidas digitales se configuran en el programa de control utilizando la herramienta de programación Step 7- Micro/WIN. Es posible asignar direcciones específicas a cada entrada y salida digital y establecer su funcionalidad, como entrada o salida, así como la forma en que se interpretan las señales (por ejemplo, si se utilizan contactos normalmente abiertos o cerrados).

**Expansiones y combinaciones:** El PLC S7-200 permite la expansión de las entradas y salidas digitales a través de módulos adicionales. Estos módulos pueden ser combinados para satisfacer los requisitos específicos de cada aplicación. Los módulos de expansión se conectan a los puertos de expansión del PLC y deben ser compatibles con el S7-200.

### **1.16 Lógica combinacional**

La lógica combinacional se refiere a la manipulación de señales lógicas sin elementos de memoria, es decir, el resultado depende únicamente de las entradas actuales y no de eventos pasados. En la automatización industrial, la lógica combinacional se utiliza para tomar decisiones basadas en las condiciones presentes y generar salidas correspondientes.

**Operador AND:** Este operador lógico produce una salida verdadera (1) solo si todas las entradas son verdaderas (1). En el lenguaje de escalera, se representa mediante una conexión en serie de contactos normalmente abiertos (NO) o mediante el símbolo "&" en lenguaje de texto estructurado.

**Operador OR:** Este operador lógico produce una salida verdadera (1) si al menos una de las entradas es verdadera (1). En el lenguaje de escalera, se representa mediante una conexión en paralelo de contactos normalmente cerrados (NC) o mediante el símbolo "|" en lenguaje de texto estructurado.

**Operador NOT:** Este operador lógico invierte el estado de una entrada, es decir, produce una salida verdadera (1) si la entrada es falsa (0), y viceversa. En el lenguaje de escalera, se representa mediante un contacto normalmente cerrado (NC) o mediante el símbolo "NOT" en lenguaje de texto estructurado.

La lógica combinacional en el PLC S7-200 se utiliza para tomar decisiones en función de las condiciones de entrada y generar salidas correspondientes. Esto puede incluir el control de motores, el encendido y apagado de dispositivos, la selección de rutas en sistemas de transporte, entre otros.

Es importante tener en cuenta que la programación de la lógica combinacional en el PLC S7-200 se realiza utilizando los lenguajes de programación mencionados anteriormente, y los operadores lógicos y aritméticos están disponibles dentro de estos lenguajes.

### **1.17 Ejercicios aplicados elementos de aplicación**

Los ejercicios aplicados con elementos de aplicación en el PLC S7-200 son escenarios prácticos en los que se utilizan diferentes elementos y dispositivos industriales para simular situaciones reales de control y monitoreo.

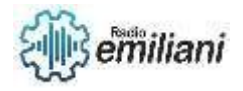

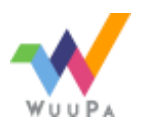

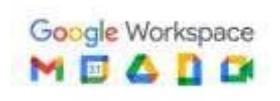

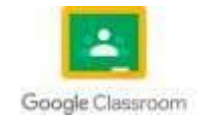

**Control de motor:** Configura el PLC S7-200 para controlar un motor eléctrico. Utiliza entradas digitales para detectar el estado del motor (encendido o apagado) y salidas digitales para controlar su encendido y apagado. Puedes simular el funcionamiento del motor utilizando luces o contactores en lugar del motor real.

**Control de nivel de tanque:** Diseña un programa en el PLC S7-200 para controlar el nivel de líquido en un tanque. Utiliza una entrada analógica para medir el nivel del líquido y una salida analógica para controlar una válvula proporcional que regula el flujo de entrada o salida del líquido. Puedes simular el nivel del tanque utilizando un potenciómetro y un indicador visual.

**Control de temperatura:** Crea un programa en el PLC S7-200 para controlar la temperatura en un horno. Utiliza una entrada analógica para medir la temperatura y una salida analógica para controlar el encendido y apagado del calentador. Puedes simular la temperatura utilizando un termopar y un indicador visual.

**Control de sistema de transporte:** Implementa un sistema de transporte automatizado utilizando el PLC S7-200. Utiliza entradas y salidas digitales para detectar y controlar el movimiento de transportadores y activar señales de alarma en caso de algún problema. Puedes simular el sistema de transporte utilizando interruptores y luces para representar los transportadores y los sensores.

### **1.18 Interruptores.**

**Interruptores de palanca:** También conocidos como interruptores de tipo ON/OFF, estos interruptores tienen una palanca que se puede mover hacia una posición de encendido (ON) o apagado (OFF). Son ampliamente utilizados para controlar el suministro de energía a dispositivos o circuitos.

**Interruptores de pulsador**: Estos interruptores se activan momentáneamente al presionar un botón y vuelven a su posición original cuando se suelta el botón. Se utilizan para enviar señales de control momentáneas, como iniciar o detener un proceso.

**Interruptores de llave:** Estos interruptores requieren una llave para activar o desactivar el circuito. Son útiles cuando se necesita una protección adicional o un nivel de autorización para controlar determinados equipos o sistemas.

**Interruptores de límite:** Estos interruptores se utilizan para detectar la posición límite de un dispositivo, como una puerta, una válvula o un pistón. Se activan mecánicamente cuando se alcanza un límite físico y pueden utilizarse para detener o cambiar el estado de un proceso.

**Interruptores de proximidad:** Estos interruptores utilizan tecnología de detección sin contacto, como la inducción magnética o la capacitancia, para detectar la presencia o ausencia de objetos en su proximidad. Se utilizan para automatizar procesos de detección y control.

#### **1.19 Pulsadores.**

**Funcionamiento:** Los pulsadores funcionan mediante la acción de presionar y soltar un botón. Al presionar el botón, se cierra el circuito eléctrico y se envía una señal al PLC. Cuando se suelta el botón, el circuito se abre y la señal se interrumpe. El tiempo durante el cual el botón está presionado es breve y se considera una señal momentánea.

**Tipos de pulsadores:** Existen diferentes tipos de pulsadores utilizados en la automatización industrial. Algunos de los más comunes son:

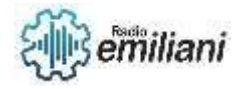

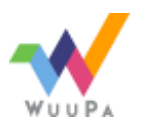

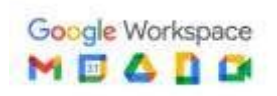

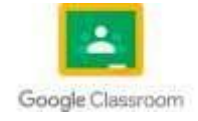

**Pulsador normalmente abierto (NO):** En reposo, este pulsador tiene el circuito abierto y se cierra cuando se presiona. Es utilizado para enviar una señal cuando se presiona el botón.

**Pulsador normalmente cerrado (NC):** En reposo, este pulsador tiene el circuito cerrado y se abre cuando se presiona. Es utilizado para enviar una señal cuando se suelta el botón.

**Pulsador de paro de emergencia**: Es un pulsador especial que se utiliza para detener de manera inmediata un proceso en caso de una situación de emergencia. Este pulsador suele tener un diseño que lo hace fácilmente identificable y accesible en caso de ser necesario.

**Conexión con el PLC:** Los pulsadores se conectan a las entradas digitales del PLC S7-200. Cada pulsador se conecta entre una entrada digital y una fuente de alimentación, de modo que al presionar el botón se complete el circuito y se envíe una señal al PLC. El estado de la entrada digital puede ser monitoreado y utilizado en la programación del PLC para tomar decisiones o controlar acciones.

**Programación en el PLC:** En el programa de control del PLC S7-200, se asigna una dirección específica a cada entrada digital conectada a un pulsador. Estas entradas digitales se utilizan en la programación para monitorear el estado de los pulsadores y tomar decisiones en función de las acciones realizadas sobre ellos.

#### **1.20 Sensores.**

Los sensores son dispositivos utilizados para detectar cambios en el entorno físico y convertirlos en señales eléctricas o digitales que pueden ser procesadas por un PLC. Los sensores juegan un papel fundamental en la automatización industrial, ya que permiten monitorear variables como temperatura, presión, nivel, posición, velocidad, entre otros, y tomar decisiones o activar acciones en función de estos datos.

**Tipos de sensores:** Existen una amplia variedad de sensores utilizados en la automatización industrial. Algunos ejemplos comunes incluyen:

**Sensores de proximidad:** Detectan la presencia o ausencia de objetos cercanos sin contacto físico directo. Pueden ser sensores inductivos, capacitivos o fotoeléctricos.

**Sensores de temperatura:** Miden la temperatura del entorno o de un objeto específico. Pueden ser termopares, termorresistencias o sensores infrarrojos.

**Sensores de presión:** Midan la presión de fluidos o gases. Pueden ser sensores de presión mecánicos, piezoeléctricos o de membrana.

**Sensores de nivel:** Detectan el nivel de líquidos o sólidos en un contenedor. Pueden ser sensores de flotador, ultrasónicos o capacitivos.

**Sensores de posición:** Detectan la posición lineal o angular de un objeto. Pueden ser sensores de efecto Hall, encoders o interruptores de límite.

**Conexión con el PLC:** Los sensores se conectan a las entradas del PLC S7-200. Dependiendo del tipo de sensor, es posible que se requieran componentes adicionales, como acondicionadores de señal, amplificadores o módulos de expansión, para adaptar la señal del sensor a los niveles de voltaje o corriente requeridos por el PLC.

**Programación en el PLC:** En el programa de control del PLC S7-200, se asigna una dirección específica a cada entrada conectada a un sensor. Las entradas se utilizan en la programación para monitorear los valores detectados por los sensores y tomar decisiones o controlar acciones en función de estos datos.

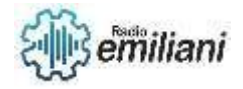

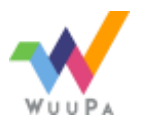

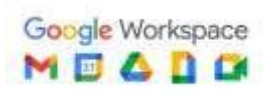

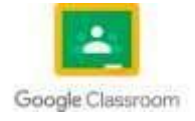

**Calibración y ajuste:** Al utilizar sensores en la automatización industrial, es importante realizar una calibración y ajuste adecuados para garantizar mediciones precisas y confiables. Esto puede implicar la configuración de rangos de medición, compensación de errores y ajuste de sensibilidad según las necesidades del sistema.

### **1.21 Finales de carrera.**

Los finales de carrera, también conocidos como interruptores de límite, son dispositivos electromecánicos utilizados para detectar la posición límite de un objeto o mecanismo. Se utilizan ampliamente en la automatización industrial para indicar el final de un recorrido, detener o cambiar la dirección de un movimiento, o activar una señal o acción específica.

**Funcionamiento:** Los finales de carrera suelen tener un mecanismo de contacto que se activa mecánicamente cuando se alcanza una posición límite específica. Estos contactos pueden ser normalmente abiertos (NO) o normalmente cerrados (NC). Cuando se alcanza la posición límite, los contactos se abren o cierran, generando una señal eléctrica que puede ser interpretada por el PLC.

**Tipos de finales de carrera:** Existen diferentes tipos de finales de carrera utilizados en la automatización industrial, entre los cuales se incluyen:

**Finales de carrera de palanca:** Estos finales de carrera tienen una palanca que se activa al ser tocada o empujada por el objeto en movimiento.

**Finales de carrera de rodillo:** Estos finales de carrera tienen un rodillo que gira al ser tocado por el objeto en movimiento.

**Finales de carrera de varilla:** Estos finales de carrera tienen una varilla que se mueve hacia adelante o hacia atrás al ser tocada por el objeto en movimiento.

**Conexión con el PLC:** Los finales de carrera se conectan a las entradas digitales del PLC S7-200. Cada final de carrera tiene sus propios contactos que se conectan entre una entrada digital y una fuente de alimentación. Cuando se activa el final de carrera, el circuito se completa o se interrumpe, enviando una señal al PLC para su procesamiento.

**Programación en el PLC:** En el programa de control del PLC S7-200, se asigna una dirección específica a cada entrada digital conectada a un final de carrera. Estas entradas digitales se utilizan en la programación para monitorear el estado de los finales de carrera y tomar decisiones o controlar acciones en función de estos datos. Por ejemplo, se pueden utilizar para detener un motor cuando se alcanza una posición límite o cambiar la dirección de movimiento.

### **1.22 Detectores de temperatura**

Los detectores de temperatura son dispositivos utilizados para medir y monitorear la temperatura en aplicaciones industriales. Estos dispositivos son especialmente importantes en entornos donde se requiere un control preciso de la temperatura, como en procesos de fabricación, control de calidad y seguridad.

**Tipos de detectores de temperatura:** Existen varios tipos de detectores de temperatura utilizados en la automatización industrial, entre los cuales se incluyen:

**Termopares:** Son sensores que generan una señal eléctrica proporcional a la diferencia de temperatura entre dos puntos de medición. Los termopares se basan en el efecto Seebeck, donde se produce una corriente eléctrica cuando hay una diferencia de temperatura entre dos metales diferentes en el punto de medición.

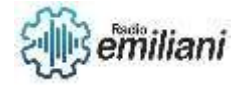

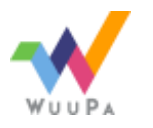

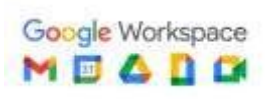

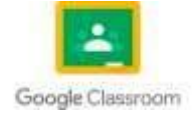

**Termorresistencias:** Son sensores que cambian su resistencia eléctrica en respuesta a los cambios de temperatura. El tipo más común de termorresistencia es la termorresistencia de platino, conocida como PT100, que tiene una resistencia nominal de 100 ohmios a 0°C.

Sensores de temperatura infrarrojos: Utilizan tecnología de infrarrojos para medir la radiación térmica emitida por un objeto y convertirla en una señal eléctrica proporcional a la temperatura. Estos sensores pueden medir la temperatura de objetos sin contacto directo.

**Calibración y compensación:** Los detectores de temperatura pueden requerir calibración y compensación para garantizar mediciones precisas. Esto implica comparar las lecturas del detector con un punto de referencia conocido y ajustar los valores en el programa del PLC en consecuencia. Además, es importante considerar las características de respuesta del detector de temperatura y aplicar compensaciones adecuadas en la programación para obtener mediciones más precisas.

### **1.23 Células fotoeléctricas**

Las células fotoeléctricas, también conocidas como sensores fotoeléctricos, son dispositivos utilizados para detectar la presencia o ausencia de objetos mediante la emisión y recepción de luz.

**Principio de funcionamiento:** Las células fotoeléctricas funcionan emitiendo un haz de luz y detectando los cambios en la cantidad de luz recibida. Hay diferentes tecnologías utilizadas en las células fotoeléctricas, que incluyen:

**Reflexión difusa:** El sensor emite un haz de luz y detecta la luz reflejada desde el objeto. La presencia del objeto se detecta cuando la luz reflejada alcanza un umbral predefinido.

**Reflexión directa:** El sensor emite un haz de luz y utiliza un receptor colocado frente a él para detectar la presencia del objeto. El objeto bloquea parte de la luz, lo que indica su presencia.

**Barrera o emisor-receptor:** El sensor consta de un emisor que emite luz y un receptor que recibe la luz. La presencia del objeto se detecta cuando el objeto bloquea el haz de luz entre el emisor y el receptor.

**Retroreflexión:** El sensor emite un haz de luz hacia un reflector colocado en frente de él. La presencia del objeto se detecta cuando el objeto bloquea el haz de luz reflejado desde el reflector.

**Conexión con el PLC:** Las células fotoeléctricas se conectan al PLC S7-200 utilizando las entradas digitales disponibles. Dependiendo del tipo de célula fotoeléctrica, es posible que se requieran componentes adicionales, como resistencias o relés, para adaptar la señal del sensor a los niveles de voltaje o corriente requeridos por el PLC.

**Programación en el PLC:** En el programa de control del PLC S7-200, se asigna una dirección específica a cada entrada digital conectada a una célula fotoeléctrica. Estas entradas digitales se utilizan en la programación para monitorear el estado de las células fotoeléctricas y tomar decisiones o controlar acciones en función de estos datos. Por ejemplo, se pueden utilizar para activar o desactivar salidas, iniciar o detener procesos, o controlar el movimiento de objetos.

**Consideraciones de instalación:** Al instalar células fotoeléctricas, es importante tener en cuenta factores como la distancia de detección, el ángulo de detección, el tipo de superficie del objeto a detectar y las condiciones ambientales. Además, es fundamental

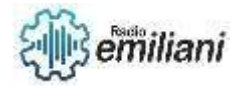

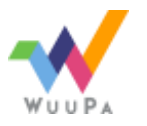

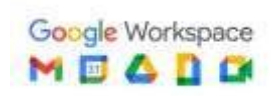

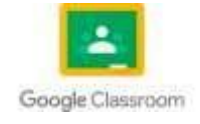

mantener limpios y alineados correctamente los componentes de la célula fotoeléctrica para garantizar un funcionamiento óptimo.

### **1.24 Detectores de presión.**

Los detectores de presión son dispositivos utilizados para medir y monitorear la presión en sistemas industriales. Estos sensores son fundamentales para controlar y regular la presión en procesos como control de fluidos, monitoreo de sistemas de aire comprimido, control de nivel y seguridad.

**Tipos de detectores de presión:** Existen varios tipos de detectores de presión utilizados en la automatización industrial, entre los cuales se incluyen:

**Detectores de presión mecánicos:** Estos sensores utilizan un elemento sensible a la presión, como un diafragma o un resorte, para medir la fuerza ejercida por el fluido y convertirla en una señal eléctrica proporcional a la presión.

**Detectores de presión piezorresistivos:** Utilizan tecnología de resistencia piezorresistiva para medir la presión. Estos sensores contienen elementos de silicio que cambian su resistencia eléctrica en respuesta a la presión aplicada.

**Detectores de presión capacitivos:** Estos sensores miden la presión a través de cambios en la capacitancia causados por la deformación de un diafragma sensible a la presión.

**Detectores de presión ultrasónicos:** Utilizan ondas ultrasónicas para medir la presión mediante el tiempo de vuelo de las ondas reflejadas.

**Conexión con el PLC:** Los detectores de presión se conectan al PLC S7-200 utilizando las entradas analógicas disponibles. Se requiere un módulo de expansión analógico adecuado, como el EM231 o el EM232, para permitir la conexión de los detectores de presión. Además, es posible que se necesiten componentes adicionales, como amplificadores o acondicionadores de señal, para adaptar la señal del sensor a los niveles de voltaje o corriente requeridos por el PLC.

**Programación en el PLC:** En el programa de control del PLC S7-200, se asigna una dirección específica a cada entrada analógica conectada a un detector de presión. Estas entradas analógicas se utilizan en la programación para leer los valores de presión proporcionados por los sensores y tomar decisiones o controlar acciones en función de estos datos. Puedes utilizar instrucciones de comparación y control para activar salidas o ajustar parámetros según los valores de presión medidos.

**Calibración y compensación:** Los detectores de presión pueden requerir calibración y compensación para garantizar mediciones precisas. Esto implica comparar las lecturas del sensor con un punto de referencia conocido y ajustar los valores en el programa del PLC en consecuencia. Además, es importante considerar las características de respuesta del detector de presión y aplicar compensaciones adecuadas en la programación para obtener mediciones más precisas.

### **1.25 Detectores de niveles de líquidos.**

Los detectores de niveles de líquidos son dispositivos utilizados para detectar y controlar el nivel de líquido en tanques, recipientes y sistemas de almacenamiento. Estos sensores son esenciales en aplicaciones donde se requiere un monitoreo preciso del nivel de líquido, como control de procesos, seguridad

**Tipos de detectores de niveles de líquidos:** Existen varios tipos de detectores de niveles de líquidos utilizados en la automatización industrial, entre los cuales se incluyen:

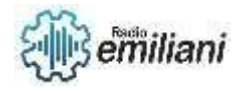

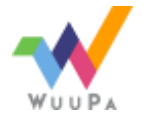

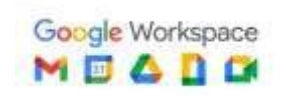

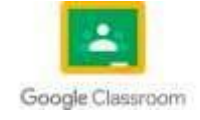

**Detectores de flotador:** Estos sensores utilizan un flotador que se mueve hacia arriba o hacia abajo con el nivel del líquido. El movimiento del flotador activa un interruptor o una señal eléctrica que indica el nivel del líquido.

**Detectores de capacitancia:** Utilizan la diferencia de capacitancia entre dos electrodos para detectar el nivel de líquido. La capacitancia varía con el nivel del líquido y se convierte en una señal eléctrica que indica el nivel.

**Detectores de ultrasonido:** Estos sensores utilizan ondas de ultrasonido para medir la distancia entre el sensor y la superficie del líquido. La diferencia en la distancia se convierte en una señal eléctrica que indica el nivel del líquido.

**Detectores de presión hidrostática:** Utilizan la presión hidrostática generada por la columna de líquido para medir el nivel. La presión se convierte en una señal eléctrica que indica el nivel del líquido.

**Conexión con el PLC:** Los detectores de niveles de líquidos se conectan al PLC S7-200 utilizando las entradas digitales o analógicas disponibles, dependiendo del tipo de sensor utilizado. Si el sensor proporciona una señal digital, se puede conectar directamente a una entrada digital del PLC. Si el sensor proporciona una señal analógica, se requiere un módulo de expansión analógico, como el EM231 o el EM232, para permitir la conexión del sensor.

**Programación en el PLC:** En el programa de control del PLC S7-200, se asigna una dirección específica a cada entrada digital o analógica conectada al detector de nivel de líquido. Estas entradas se utilizan en la programación para leer los valores de nivel proporcionados por los sensores y tomar decisiones o controlar acciones en función de estos datos. Puedes utilizar instrucciones de comparación y control para activar salidas o ajustar parámetros según los valores de nivel de líquido medidos.

**Consideraciones de instalación:** Al instalar detectores de niveles de líquidos, es importante tener en cuenta el tipo de líquido, las propiedades del líquido (como conductividad eléctrica) y las condiciones ambientales. Además, se deben considerar las limitaciones y especificaciones del sensor, como el rango de medición, la precisión y la temperatura de funcionamiento.

### **1.26 Detectores de presencia**

Los detectores de presencia, también conocidos como sensores de proximidad, son dispositivos utilizados para detectar la presencia o ausencia de objetos en su entorno. Estos sensores son ampliamente utilizados en la automatización industrial para tareas como detección de piezas, posicionamiento, control de procesos y seguridad.

**Tipos de detectores de presencia:** Existen varios tipos de detectores de presencia utilizados en la automatización industrial, entre los cuales se incluyen:

**Detectores de proximidad inductivos:** Utilizan el principio de inducción electromagnética para detectar objetos metálicos. Generan un campo magnético y detectan cambios en el campo cuando un objeto metálico entra en su rango de detección.

**Detectores de proximidad capacitivos:** Utilizan el principio de cambio de capacitancia para detectar objetos. Generan un campo electrostático y detectan cambios en la capacitancia cuando un objeto, incluso no metálico, ingresa a su rango de detección.

**Detectores de proximidad ópticos:** Utilizan tecnología basada en luz para detectar objetos. Pueden ser de dos tipos principales:

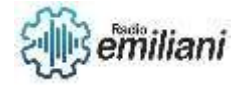

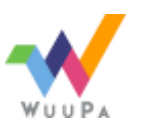

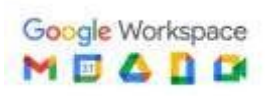

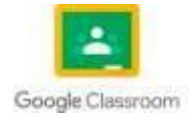

**Detectores fotoeléctricos de reflexión difusa:** Emite un haz de luz y detecta la luz reflejada desde el objeto.

**Detectores fotoeléctricos de barrera o emisor-receptor:** El sensor consta de un emisor que emite luz y un receptor que recibe la luz. La presencia del objeto se detecta cuando el objeto bloquea el haz de luz entre el emisor y el receptor.

Detectores de proximidad ultrasónicos: Utilizan ondas ultrasónicas para detectar objetos. Emiten ondas de sonido y miden el tiempo que tarda la onda en reflejarse en el objeto y regresar al sensor.

**Conexión con el PLC:** Los detectores de presencia se conectan al PLC S7-200 utilizando las entradas digitales disponibles. Dependiendo del tipo de sensor utilizado, es posible que se requieran componentes adicionales, como resistencias, para adaptar la señal del sensor a los niveles de voltaje o corriente requeridos por el PLC.

**Programación en el PLC:** En el programa de control del PLC S7-200, se asigna una dirección específica a cada entrada digital conectada al detector de presencia. Estas entradas digitales se utilizan en la programación para monitorear el estado de los sensores y tomar decisiones o controlar acciones en función de estos datos. Por ejemplo, se pueden utilizar para activar o desactivar salidas, iniciar o detener procesos, o controlar el movimiento de objetos.

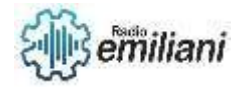

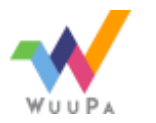

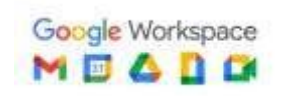

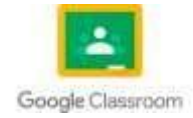

# **CAPITULO I**

### **1. Motores de fase partida**

### **1.1 Partes principales del motor**

El motor de fase partida es un motor de corriente alterna de potencia equivalente a una fracción de caballo, que se emplea para accionar aparatos como lavadoras, quemadores de aceites pesados, pequeñas bombas, etc. Este motor consta de cuatro partes principales que son: 1, una parte giratoria, llamada rotor; 2, una parte fija, llamada estator mediante tornillos o pernos, y 4, un interruptor centrífugo, dispuesto en el interior del motor. El motor se conecta normalmente a una red monofásica de alumbrado o de fuerza, y se utiliza cuando el par de arranque necesario es necesario es moderado. La "National Electrical Manufacturers Association" (NEMA) define el motor de fasse partida en estos términos: motor de inducción monofásico provisto de un arrollamiento auxiliar desplazado magnéticamente respecto al arrollamiento principal y conectado en paralelo con este último.

### **1.2 Rotor**

El rotor se compone de teres partes fundamentales. La primera de ellas es el núcleo, formado por un paquete de láminas o chapas de hierro de elevada calidad magnética. La segunda es el eje, sobre el cual va ajustado a presión el paquete de chapas. La tercera es el arrollamiento llamado "de jaula de ardilla", que consiste en una serie de barras de cobre de gran sección, alojadas en sendas ranuras axiales practicadas en la periferia del núcleo y unidas en cortocircuito mediante dos gruesos aros de cobre, situados uno a cada extremo del núcleo. En la mayoría de los motores de fase partida el arrollamiento rotórico es de aluminio y está fundido de una sola pieza.

#### **1.3 Estator**

El estator se compone de un núcleo de chapas de acero con ranuras semicerradas, de una pesada carcasa de acero o de fundición dentro de la cual está introducido a presión el núcleo de chapas, y de dos arrollamientos de hilo de cobre aislado alojados en las ranuras y llamados respectivamente arrollamiento principal o de trabajo y arrollamiento auxiliar o de arranque. En el instante del arranque están conectados uno y otro a la red de alimentación; sin embargo, cuando la velocidad del motor alcanza un valor prefijado el arrollamiento de arranque es desconectado automáticamente de la red por medio de un interruptor centrífugo montado en el interior de motor.

#### **1.4 Escudos o placas terminales**

Los escudos o placas terminales están fijados a la carcasa del estator por medio de tornillos o pernos; su misión principal es mantener el eje del rotor en posición invariable. Cada escudo tiene un orificio central previsto para alojar el cojinete, sea de bolas de deslizamiento, donde descansa para alojar el cojinete, sea de bolas de deslizamiento, donde descansa el extremo correspondiente del eje rotórico. Los dos cojinetes cumplen las siguientes funciones: sostener el peso del rotor, mantener a este exactamente centrado en interior del estator, permitir el giro del rotor con la mínima fricción y evitar que el rotor llegue a rozar con el estator.

#### **1.5 Interruptor centrífugo**

El interruptor centrífugo va montado en el interior del motor. Su misión es desconectar el arrollamiento de arranque en cuanto el rotor ha alcanzado una

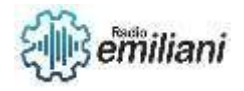

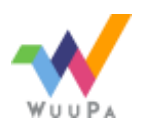

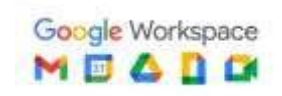

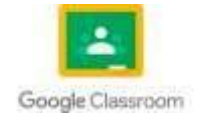

velocidad predeterminada. El tipo más corriente consta de dos partes principales, una fija y otra giratoria. La parte fija está situada por lo general en la cara interior del escudo frontal del motor y lleva dos contactos, por lo que su funcionamiento es análogo al de un interruptor unipolar. En algunos motores modernos la parte fija del interruptor está montada en el interior del cuerpo del estator. La

parte giratoria va dispuesta sobre el rotor. El funcionamiento de un interruptor es el siguiente: mientras el rotor está en reposo o girando apoca velocidad, la presión ejercida por la parte móvil del interruptor mantiene estrechamente cerrados los dos contactos de la parte fija. Cuando el rotor alcanza aproximadamente el 75 % de su velocidad de régimen, la parte giratoria cesa de presionar sobre dichos contactos y permite por tanto que se separen, con lo cual el arrollamiento de arranque queda automáticamente desconectado de la red de alimentación.

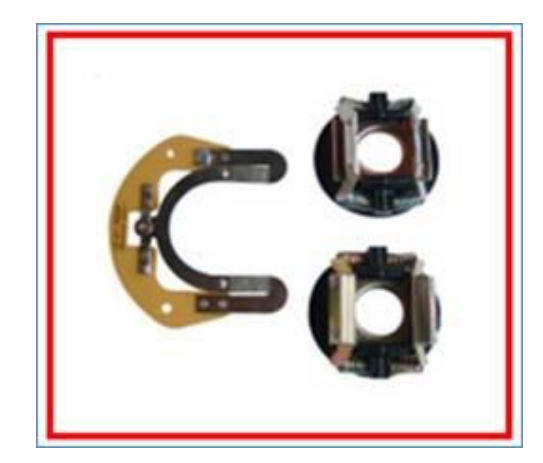

Motores de fase partida (página 2) (monografias.com)

#### **1.6 Funcionamiento del motor de fase partida**

Los motores monofásicos de fase partida tienen solo una fase de alimentación, no poseen campo giratorio como en los polifásicos, pero si tienen un campo magnético pulsante, esto impide que se proporcione un torque en el arranque ya que el campo magnético inducido en el rotor está alineado con el campo del estator. Para

solucionar el problema del arranque es que se utiliza un bobinado auxiliar que son dimensionados adecuadamente y posicionados de tal forma que se crea una fase ficticia, permitiendo de esta manera la formación de un campo giratorio necesario en la partida.

El arrollamiento auxiliar crea un desequilibrio de fase produciendo el torque y aceleración necesarios para la rotación inicial. Cuando el motor llega a tener una velocidad determinada la fase auxiliar se desconecta de la red a través de una llave que normalmente actúa por una fuerza centrífuga (llave centrífuga), también puede darse el caso que es reemplazado por un relé de corriente o una llave externa. Como el bobinado auxiliar es dimensionado solo para el arranque, si no se desconecta se quemará. Se fabrica hasta 1 CV. El ángulo de desfasaje entre las corrientes de los bobinados de trabajo y arranque es reducido, es por ésta razón que éstos motores tienen un torque de arranque igual al nominal o ligeramente superior al nominal limitando su aplicación a cargas mucho más exigentes.

#### **1.8 Arrollamiento jaula de ardilla**

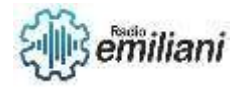

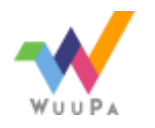

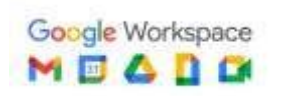

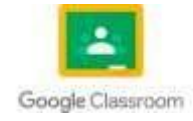

Se compone de una serie de barras de cobre de gran sección, que van alojadas dentro de las ranuras del paquete de chapas rotorico; dichas barras están soldadas por ambos extremos a gruesos aros de cobre, que las cierran en cortocircuito. La mayoría de los motores de fase partida llevan, sin embargo, un arrollamiento rotorico con barras y aros de aluminio, fundido de una sola pieza.

#### **1.9 Arrollamiento de arranque**

Arrollamiento auxiliar o de arranque conductor de cobre fino y aislado situado encima del principal, solo se utiliza para poner en marcha el motor.

Son los siguientes: Un arrollamiento de trabajo o principal, a base de conductor de cobre grueso aislado, dispuesto generalmente en el fondo de las ranuras estatoricas y un arrollamiento de arranque o auxiliar, a base de conductor de cobre fino aislado, situado normalmente encima del arrollamiento de trabajo. Ambos arrollamientos están unidos en paralelo. En el momento del

arranque uno y otro se hallan conectados a la red de alimentación, cuando el motor ha alcanzado aproximadamente el 75% de su velocidad de régimen, el interruptor centrifugo se abre y deja afuera y deja fuera de servicio el arrollamiento de arranque; el motor sigue funcionando entonces únicamente con el arrollamiento de trabajo principal.

#### **1.10 Arrollamiento de trabajo**

Arrollamiento principal de trabajo Hecho de conductor grueso, aislado, dispuesto generalmente en las ranuras estatóricas.

Durante la fase de arranque, las corrientes que circulan por ambos arrollamientos crean un campo magnético giratorio en el interior del motor. Este campo giratorio induce corrientes en el arrollamiento rotorico, las cuales generan a su vez otro campo magnético. Ambos campos magnéticos reaccionan entre sí y determinan el giro del rotor. El arrollamiento de arranque solo es necesario para poner en marcha el motor, es decir, para engendrar el campo giratorio. Una vez conseguido el arranque del motor ya no se necesita más, y por ello es desconectado de la red por medio del interruptor centrífugo.

#### Motores de fase partida (página 2) (monografias.com)

#### **1.11 Identificación y localización de averías**

Cuando un motor deja de funcionar correctamente, conviene seguir una norma definida para determinar las reapariciones que exige su nueva puesta en marcha. Esta norma consiste en la ejecución de una serie de prueba y ensayos con objeto de descubrir la clase exacta de avería que sufre el motor. Tales pruebas dan a conocer rápidamente al operario especializado si las reparaciones son de poca importancia, como por ejemplo substituir los cojinetes, el interruptor o las conexiones, o bien más importantes, como por ejemplo un rebobinado parcial o total.

#### **1.12 Pruebas a ejecutar**

Las pruebas necesarias para identificar y localizar las posibles averías de un motor se detallan a continuación por el orden lógico con que es preciso ejecutarlas.

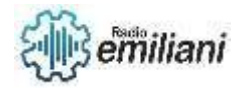

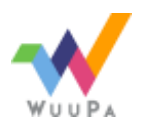

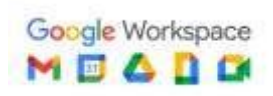

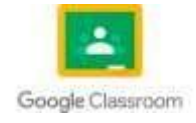

1. Ante todo inspeccionar visualmente el motor con objeto de descubrir averías de índole mecánica.

2. Comprobar si los cojinetes se hallan en buen estado.

3. Verificar si algún punto de los arrollamientos de cobre está en contactó, por defecto del aislamiento, con los núcleos de hierro estatórico o rotórico.

4. Una vez comprado que el rotor gira sin dificultad, la prueba siguiente consiste en poner el motor en marcha. Para ello se conectan los bornes del motor a la red de alimentación a través de un interruptor adecuado, y se cierra éste por espacio de algunos segundos. Si existe algún defecto interno en el motor puede ocurrir que salten los fusibles, que los arrollamientos humeen, que el motor gire lentamente o con ruido, o que el motor permanezca parado.

#### **1.13 Rebobinado de un motor de fase partida**

Si las pruebas anteriores demuestran que loa arrollamientos del motor están quemados o que existen muchos cortocircuitos entre espiras, es preciso rebobinar el motor para dejarlo nuevamente en condiciones de servicio. Antes de desmontar el motor para dejarlo nuevamente en condiciones de servicio. Antes de desmontar el motor conviene marcar con un punzón los escudos y la carcasa, al objeto de poder volverlos a montar más tarde en lado correcto.

#### **1.14 Toma de datos**

Consiste en anotar cuidadosamente los datos esenciales relativos al arrollamiento primitivo. Lo mejor es tomar el mayor número posible de datos antes de proceder a la extracción del arrollamiento averiado.

La información que debe reunirse comprende:

- Los datos que figuran en la placa característica del motor
- El número de polos
- El paso de la bobina (el número de ranuras abarcado por cada bobina)
- El número de espira por cada bobina
- El diámetro del conductor de cobre en cada arrollamiento
- La clase de conexión de bobinas (serie o paralelo)
- El tipo de bobinado (a mano, con molde o en madejas)
- Clase y dimensiones del aislamiento de las ranuras
- Numero de ranuras

Los datos que anteceden deben anotarse claramente, pues algún error relativo al arrollamiento original entorpecería la labor del operario encargado de ejecutar

el rebobinado, con la consiguiente pérdida de tiempo.

Se anotará en una hoja de datos como en la que se ve:

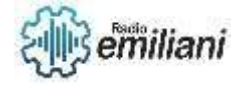

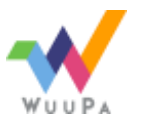

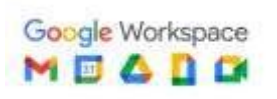

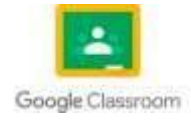
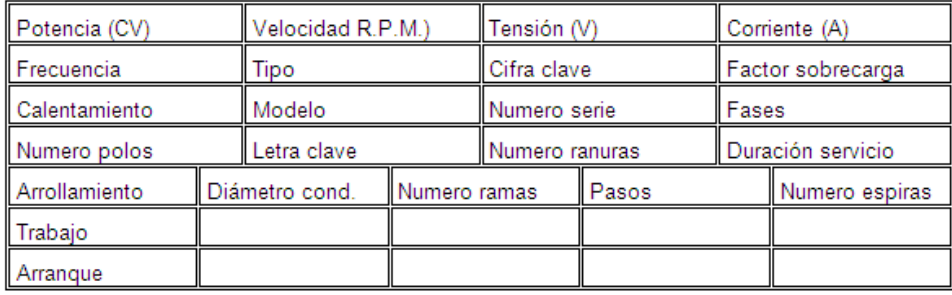

Motores de fase partida (página 2) (monografias.com)

#### **1.15 Extracción de las bobinas del estator**

Cuando solo es preciso reemplazar el arrollamiento de arranque, pueden extraerse fácilmente las bobinas defectuosas del mismo cortando los conductores por un lado del estator y tirando luego de ellas tirando del lado

opuesto.Pero cuando es todo el estator el que debe ser rebobinado, resultaría sumamente difícil y entretenido intentar sacar los arrollamientos del núcleo estatórico sin ablandar o carbonizar antes el barniz y el aislamiento con que están protegidos. Por regla general los arrollamientos quedan extremadamente endurecidos a causa de

su impregnación con barniz, y tratar de extraerlos sin carbonizarlos previamente exigiría un tiempo considerable.

En muchos talleres se acostumbra a colocar el estator en una estufa de secado durante varias horas a unos 200°C, y después dejarlo enfriar por sí solo. Pero antes de introducir el estator a la estufa suelen cortarse las cabezas posteriores de bobinas a ras de ranura con auxilio de escoplo neumático o eléctrico.

#### **1.16 Conductores para bobinas de motores**

Los conductores de cobre para bobinas se diferencian principalmente por la clase de aislamiento que los recubre. Es necesario que esta capa aislante ocupe poco espacio y que pueda resistir los efectos de un calentamiento considerable y continuo, El espesor de aislamiento varía según los casos, Los materiales aislantes que protegen conductores, ranuras y otras partes del motor se clasifican en función de su resistencia térmica. En motores y generadores se emplean las cuatro clases siguientes de aisla- miento: clase A (105% C), clase B (130 C), clase F (155 C) y cla- se H (180\*C). Las temperaturas de régimen excepcionalmente altas acortan la vida de una máquina eléctrica, a menos de prever para ella la clase de aislamiento adecuadas Así, un aislamiento de clase A (105\* C) sólo puede ser utilizado en motores cuya temperatura total de régimen no exceda de 105\*C. Esta cifra equivale a la suma de la temperatura ambiente y del calentamiento propiamente dicho debido al régimen de servicio, Los motores equipados con aislamiento de clase A están normalmente previstos para un servicio continuo con calentamiento admisible de 40 a 50"C y a una temperatura ambiente de 40\*C. Los motores equipados con aislamiento de clase B, F y H pue- den soportar temperaturas mucho más elevadas, Algunos fabricantes han lanzado al mercado numerosos tipos de conductores para bobinas, protegidos con todas las clases de aislamiento indicadas. Dichos conductores son conocidos con una gran diversidad de nombres comerciales, de los cuales se mencionan varios a continuación. El hilo Formyar (sencillo o reforzado), aislado con una película de resina polivinílica, es uno de los más ampliamente usados. Posee exce1 MOBINADO 15 h es propiedades, como elevada resistencia a la abrasión y flexibilidad, y encuentra aplicación en prácticamente todos los casos donde basta aislamiento clase A

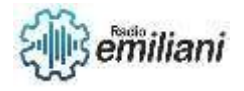

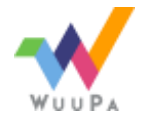

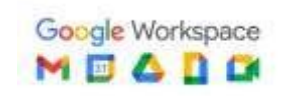

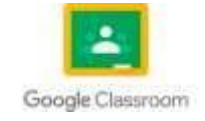

(estatores, inducidos, transformadores, electroimanes, étera), Algunos tipos de hilo Formvar están provistos de un recubrimiento exterior a base de nilón, que les confiere elevada resistencia al Átaque de los activos disolventes contenidos en los barnices usuales. Otros nombres comerciales son Formex, Nyform y Nyclad, Los fabrigantes de hilo de cobre aislado publican prospectos donde figuran las principales características de sus productos. Los hilos de clase B suelen estar aislados con una película de poliu- fíliino y un recubrimiento exterior de nilón. Algunos de ellos pueden darse directamente, sin necesidad de despojarlos previamente de la película aislante. Algunos de los nombres comerciales existentes para hilos de clase B son Nylac, Beldsol, Alcanex (reforzado) y Formvar (con recubrimiento exterior a base de fibra de vidrio). Los conductores aislados con clase F y clase H se utilizan generalmente en motores que trabajan en condiciones térmicas extremadamente desfavorables, El aislamiento se compone de fibras de vidrio ls con siliconas u otros materiales. También se rebobinan motores, si bien en menor grado, con hilo maltado recubierto core una capa de algodón, seda o fibra de vidrio. abreviaturas respectivas son S.A.E., S.S.E. y S.V.E. (iniciales de Psimple" y de los aislantes empleados).

#### **1.17 aislamiento de las ranuras**

Antes de disponer los arrollamientos en sus respectivas ranuras es preciso colocar en las mismas un determinado aislamiento con objeto de evitar que el conductor recubierto

tenga algún punto de contacto directo con el núcleo de hierro.

Existen diferentes materiales aislantes apropiados para esta finalidad. Algunos de los más corrientes usados son:

- Mylar.
- Dacron Mylar.
- Nomex.
- Nomex Mylar Nomex, etc.

#### **1.18 Creación de nuevas bobinas (métodos)**

Un motor de fase partida puede rebobinarse de tres maneras distintas: 1, a mano; 2, con bobinas moldeadas, y 3, con madejas. En la práctica se usan indistintamente los tres procedimientos, ya que cada ino ofrece determinadas ventajas, Sea el que fuere el procedimiento elegido, se dispone primero el arrollamiento de trabajo íntegro en las ranuras, y luego el de arranque, encima. Como ya se ha dicho, es conveniente interponer un aislamiento adecuado entre uno y otro. Una vez dispuesto el arrollamiento de arranque encima del de trabajo, se Introduce en la parte superior de cada ranura una cuña de configuración apropiada (de madera, de fibra o de otro material análogo), cuya misión es mantener los conductores bien sujetos en el interior de las ranuras y asegurados contra el efecto de las vibraciones. Estas cuñas se suministran generalmente en barras de 1 m de Longitud y anchos diversos, las cuales se cortan a la medida de la ranura

Bobinado a mano. Este procedimiento puede emplearse tanto para el arrollamiento de trabajo como para el de arranque, y posee dos ventajas principales: 1, permite un bobinado más compacto, lo cual es especialmente importante cuando el espacio disponible para las Cabezas de bobina es reducido, y 2, hace innecesario el uso de hormas, moldes, etc. Los conductores se van alojando en las ranuras, espira por espira, comenzando por la bobina interior y terminando por la exterior, con Jo cual quedan completadas todas las bobinas de un polo, En las explicaciones que siguen se supone que se trata de bobinar un estator de 32 ranuras.

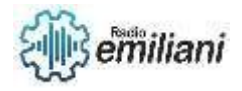

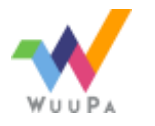

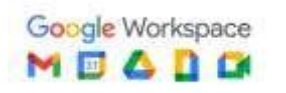

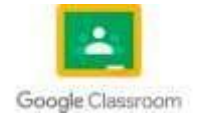

Bobinado con molde. Con este sistema se moldean primero las bobinas sobre una horma, plantilla o gálibo de madera o metal, se sacan luego del molde y se colocan finalmente en las ranuras correspondientes. Es el procedimiento más corriente para rebobinar motores de fase partida.

Bobinado en madejas. Este procedimiento se usa principalmente para el arrollamiento de arranque, Esta modalidad de devanado utiliza MA sola bobina (madeja) para cada polo, suficientemente grande para le pueda ser alojada en todas las ranuras abarcadas por la totalidad Me las secciones individuales que integran un polo, La ventaja de este sistema radica en el hecho de poder alojar simultáneamente muchos conductores en una misma ranura, A pesar de ello, algunos talleres de reparación prefieren substituir las madejas por bobinas moldeadas, especialmente cuando disponen de moldes con cabezales ajustables.

#### **1.19 Conexión de los polos para una sola tensión de servicio (Diagramas de conexión lineales motor 120v.)**

Conexión de los polos para una sola tensión de servicio Una vez bobinados todos los polos de un motor, la próxima operación consiste en conectar entre sí sus respectivos arrollamientos. independientemente del número de polos en cuestión, es condición indispensable que dos polos consecutivos cualesquiera sean de signo opuesto. Esto se logra conectándolos entre sí de manera que la corriente circule por las espiras de un polo en el sentido de las agujas de un reloj, y por las espiras del polo siguiente en sentido contrario al de las agujas de un reloj (fig. 1,38); ambos sentidos seguirán alternando de modo análogo para los polos restantes. Los motores más extendidos actualmente son los que llevan 4 polos estatoricos conectados en serie: por tal motivo se describirá preferentemente esta clase de conexión, Conviene recordar a este respecto que cuando los polos del arrollamiento de trabajo están conectados en serlo, los del arrollamiento de arranque suelen estar también conectados del mismo modo. Aunque hay excepciones a esta regla, sólo se presentan raramente.

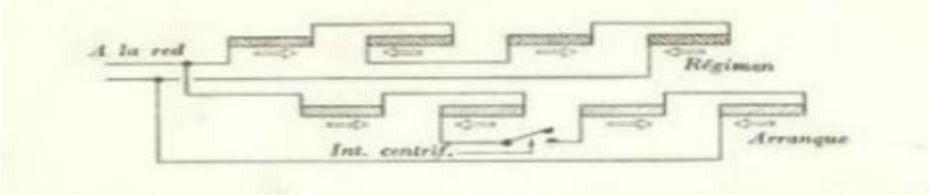

Esquema de conexiones de los arrollamientos de un<br>lar de fase partida. El interruptor centrífugo está Fig. 1.46. motor tetrapolar de fase partida. El interruptor e conectado en el centro del arrollamiento de arranque.

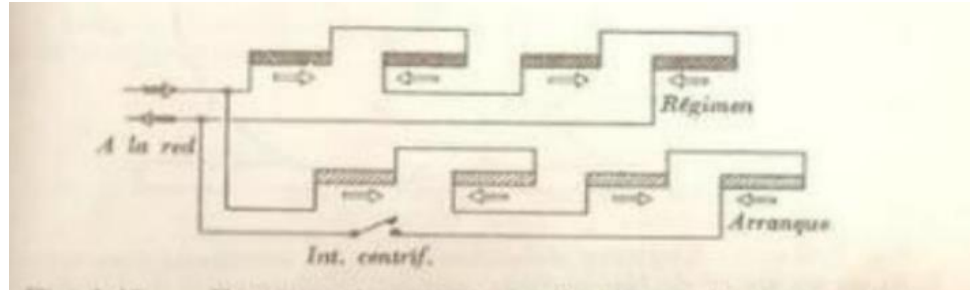

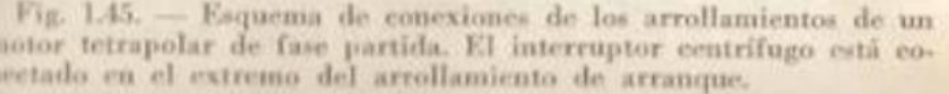

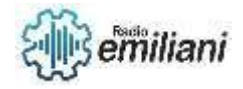

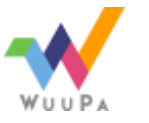

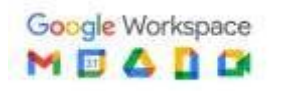

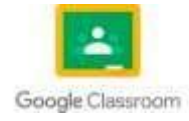

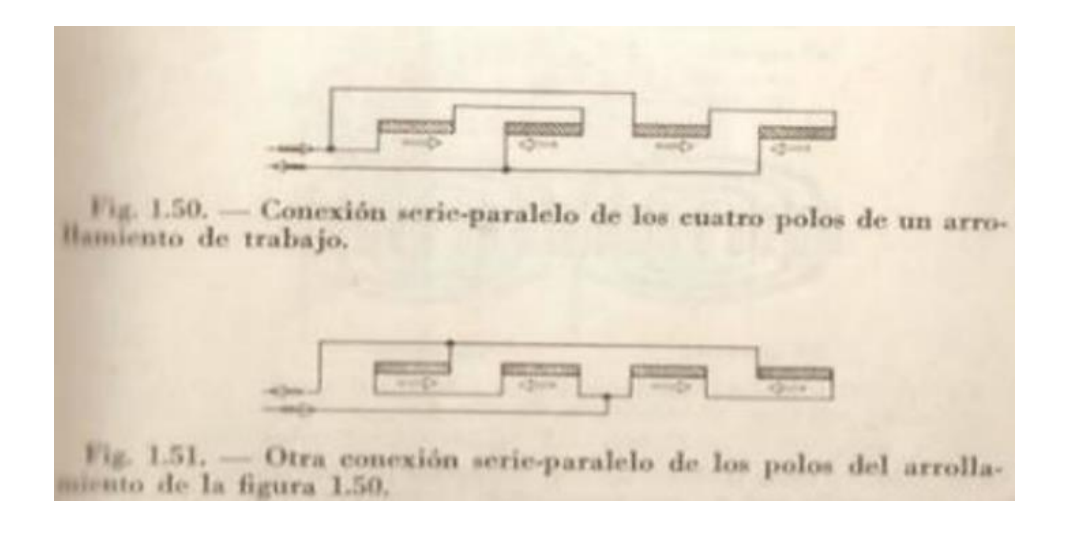

Reparación de motores eléctricos (Robert Rossemberg, B.s. M. A.)

#### **1.20 Manera de identificar la conexión de los polos**

Antes de intentar averiguar directamente qué clase de conexionado entre polos posee un motor de fase partida u otro motor cualquiera de corriente alterna, es muy conveniente leer y analizar detenidamente la información contenida en su placa de características. Entre otras cosas, so sabrá si el motor puede funcionar a una sola tensión de servicio 9 bien a dos, si puede girar a una sola velocidad de régimen o bien a dos, y cuál es el valor exacto de esta velocidad o velocidades. Si la frecuencia es de 60 p.p.s., un motor tetrapolar debe girar aproximadamente a 1.725 r.p.m., un motor Hexa polar a unas 1.150 r.p.m., y un motor bipolar a unas 3,450 r.p.m.\*\* Los polos destacan claramente en el estator, tanto para el arrollamiento de arranque como para el de trabajo,

Los terminales que salen hacia fuera o que están conectados a la placa de bornes o al interruptor centrífugo, es preferible no tocarlos. Para identificarlos, obsérvense y dibújense en un esquema los puntos hacia donde se dirigen: los que están conectados a las bobinas de hilo grueso, alojadas en el fondo de las ranuras, pertenecen al arrollamiento de trabajo, mientras que los que están unidos a las bobinas de hilo más fino pertenecen al arrollamiento de arranque. Si es necesario se cortará el cordel que mantiene unidos los terminales, con objeto de poderlos separar. En caso de que el motor funcione a una sola tensión de servicio y su sentido de giro pueda invertirse desde el exterior, se hallarán 4 terminales (2 de cada arrollamiento). Uno de los terminales del arrollamiento de arranque suele estar conectado al interruptor centrífugo. En la gran mayoría de los motores de fase partida para una sola tensión de servicio, los polos están conectados en serie de modo que las polaridades vayan cambiando s motores de fase partida y otros de tipo análogo pueden presentar a veces algunas conexiones complicadas. En tal caso la experiencia y unos buenos conocimientos sobre conexiones permitirán sin duda al operario identificarlas sin gran dificultad. Sin embargo, las conexiones serán, por regla general, sencillas, y no constituirán problema alguno para el principiante de signo alternativamente.

#### **1.21 Verificación eléctrica del nuevo arrollamiento**

Una vez concluido el rebobinado y efectuadas las correspondientes conexiones es muy conveniente verificar eléctricamente uno y otras con objeto de detectar posibles cortocircuitos entre espiras, contactos A masa, conexiones erróneas o interrupciones. Estas pruebas deben efectuarse antes de proceder a las operaciones de secado e impregnación, pues así resulta más fácil remediar cualquier defecto eventual.

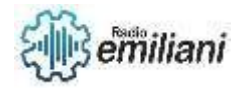

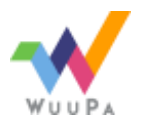

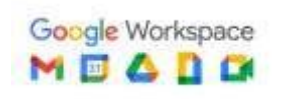

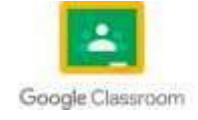

#### **1.22 Mantenimiento preventivo y correctivo**

El mantenimiento preventivo de un motor eléctrico es un conjunto de acciones y procedimientos realizados de manera periódica para garantizar el correcto funcionamiento y prolongar la vida útil del motor.

Este tipo de mantenimiento incluye la inspección, limpieza, lubricación y ajustes necesarios para evitar posibles fallas o averías en el futuro.

Pasos a realizar para el mantenimiento preventivo de un motor eléctrico:

- Inspección visual: Revisar periódicamente el estado general del motor, las conexiones eléctricas y el sistema de ventilación.
- Limpieza: Mantener limpios el interior del motor, los conductos de ventilación y las aletas de refrigeración.
- Lubricación: Aplicar lubricante adecuado a los rodamientos siguiendo las recomendaciones del fabricante y respetando los intervalos de tiempo establecidos.
- Revisión de componentes eléctricos: Inspeccionar las conexiones eléctricas, el estado del aislamiento y realizar las pruebas eléctricas pertinentes.

El mantenimiento correctivo de un motor eléctrico se refiere a las acciones y reparaciones realizadas para corregir fallas o averías que se producen en el motor cuando está en funcionamiento.

Este tipo de mantenimiento suele ser más costoso y puede causar tiempos de inactividad en la producción.

Pasos a realizar para el mantenimiento correctivo de un motor eléctrico:

- Diagnóstico: Identificar la causa del problema o falla mediante la inspección de las posibles causas y las pruebas de diagnóstico.
- Reparación o reemplazo: Realizar las reparaciones necesarias o reemplazar componentes defectuosos.
- Pruebas de funcionamiento: Verificar que el motor funciona correctamente después de la reparación.

#### **1.23 Esquema de conexión lineal motor de 4 polos.**

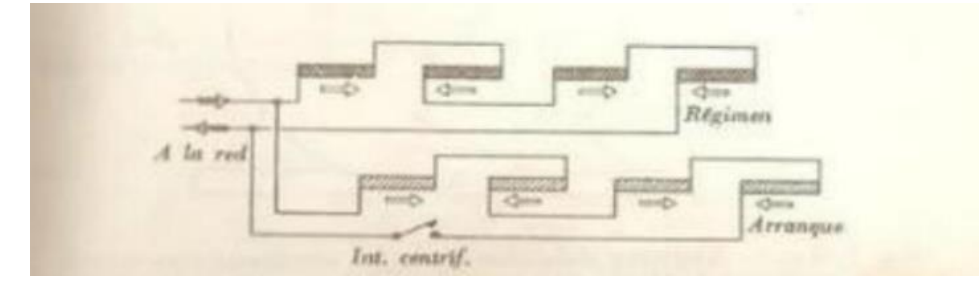

Reparación de motores eléctricos (Robert Rossemberg, B.s. M. A.)

#### **1.24 Diagrama esquemático de motor de 4 polos.**

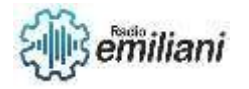

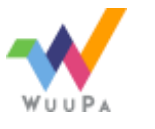

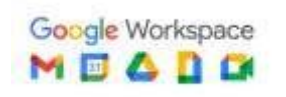

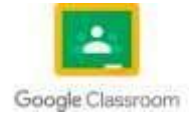

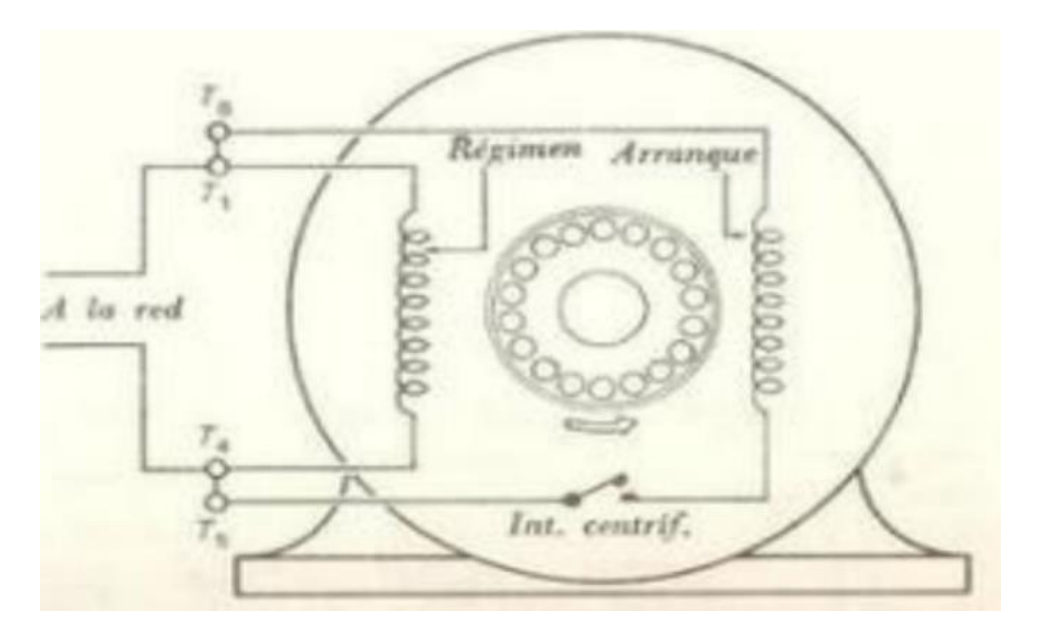

Reparación de motores eléctricos (Robert Rossemberg, B.s. M. A.)

# × x

#### **1.25 Diagrama esquemático de motor de 4 polos**

Reparación de motores eléctricos (Robert Rossemberg, B.s. M. A.)

#### **1.26 Giro derecho de motor 120v**

La inversión del sentido de giro resulta una operación muy sencilla en un motor de fase partida, pues basta para ello permutar la conexión de los terminales del arrollamiento de trabajo o del arrollamiento de arranque. Siendo T1 con T5 y T8 con T4 para giro hacia la derecha

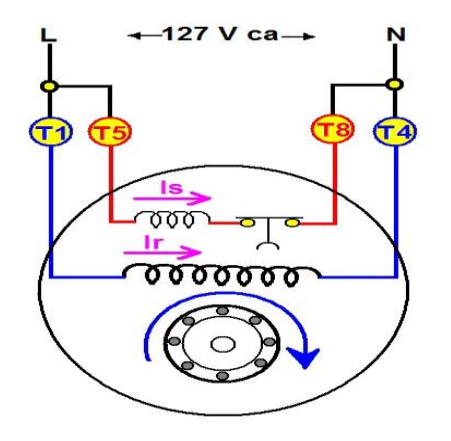

#### coparoman: noviembre 2016

#### **1.26 Giro izquierda de motor 120v**

La inversión del sentido de giro resulta una operación muy sencilla en un motor de fase partida, pues basta para ello permutar la conexión de los terminales del arrollamiento de

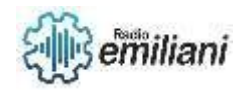

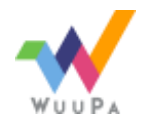

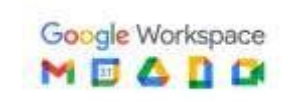

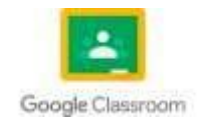

trabajo o del arrollamiento de arranque. Siendo T1 con T8 y T5 con T4 para giro hacia la derecha

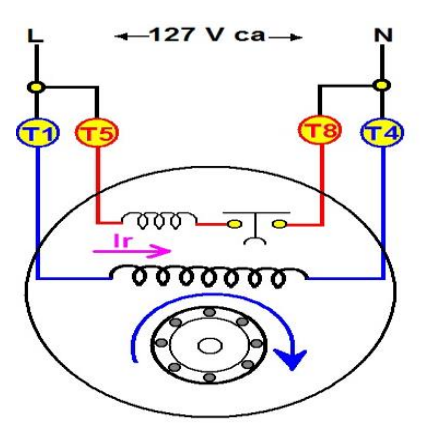

coparoman: noviembre 2016

# **CAPITULO II**

#### **1. Motores monofásicos (120/240V)**

#### **1.1Motores doble tensión de servicio**

Los motores monofásicos son utilizados cuando no se dispone de un sistema trifásico y/o para pequeñas potencias. El tema que hoy nos ocupa es el motor monofásico. Uno de los principales motivos para el uso de estos motores es la necesidad de un motor de baja potencia, por ejemplo hasta 2Kw o 3Kw este tipo de motores monofásicos que trabajan con voltaje 120/240 están constituidos por un estator donde se alojan los devanados o bobinas inductoras, y un rotor (inducido) en jaula de ardilla con barras en cortocircuito.

#### **1.2 Funcionamiento**

El funcionamiento de un motor monofásico es esencialmente el mismo que el del motor trifásico. Generan energía mecánica a través de la energía eléctrica basándose en el principio de atracción y repulsión entre un imán y un núcleo magnético al que se le aplica una corriente eléctrica.

En este caso, el estator es el que recibe la corriente alterna del exterior y donde están situadas las bobinas, de aquí que esta parte también se la conozca como inductor. En el rotor están situados las barras metálicas que funcionan como conductores de la electricidad.

En el estator, por acción de la corriente monofásica, se genera un campo magnético que produce una fuerza electromotriz en las barras del rotor. Estas barras están dispuestas en forma de espira y, debido a lo anteriormente comentado, giran generando esa energía mecánica para la que están concebidos.

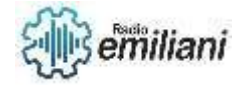

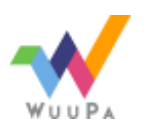

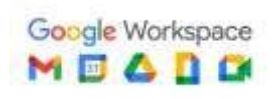

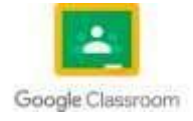

La velocidad de giro de un motor eléctrico, habitualmente, tiene un valor fijo. Aquí entran en juego los variadores de frecuencia.

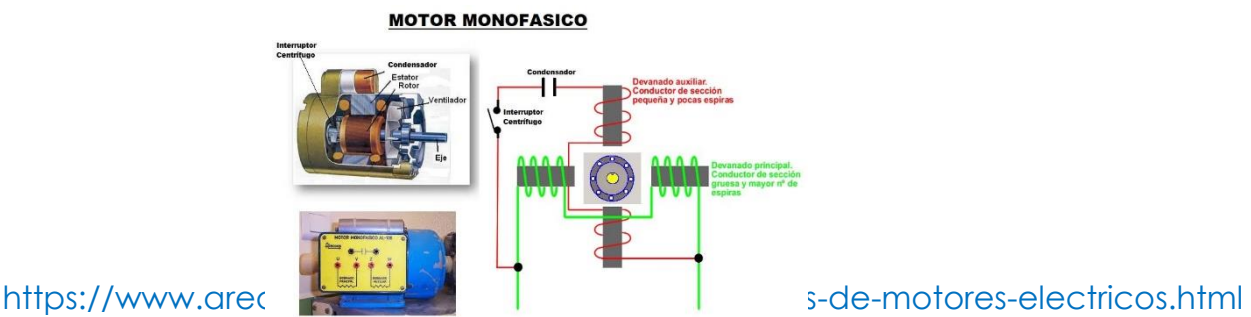

#### **1.3 Mantenimiento preventivo y correctivo de motores 120/240V**

El mantenimiento preventivo, como su nombre lo indica, se realiza de manera periódica y su objetivo es prevenir averías que interrumpan la operación del motor. Se debe realizar de manera planificada, verificando el funcionamiento y realizando procedimientos de ajustes, lubricación, revisión y reposición de piezas, siguiendo las recomendaciones del fabricante en función de la carga de trabajo del motor.

La opción del mantenimiento correctivo, entra en acción cuando se produce una falla en el motor que interrumpe su funcionamiento o provoca daños que impiden su plena operatividad. Dada su naturaleza impredecible, es importante minimizar su efecto. Para lograrlo, es fundamental contar con los repuestos necesarios para su reparación y tener personal calificado para ejecutar el trabajo en el menor tiempo posible.

Cuando se trata de motores eléctricos, es recomendable priorizar el mantenimiento predictivo por sobre el correctivo. Primero porque al realizar revisiones periódicas se reduce el margen de posibles fallas y se asegura que funcionen siempre al máximo de sus capacidades. Y por último, porque cuando un motor eléctrico comienza a fallar, es demasiado tarde.

#### **1.4 Identificación de los tipos de conexiones de motores bifásicos**

Un motor bifásico es un sistema de dos tensiones desfasadas 90 grados, que ya no se utiliza hoy en día. El alternador está formado por dos devanados colocados 90 grados uno respecto del otro.

Requieren 2 líneas de corriente y una de tierra que trabajan en 2 fases. Una sube la corriente a 240v para el movimiento y la otra mantiene la fluidez de la corriente para el uso del motor.

#### **1.5 Clasificación de las conexiones de motores bifásicos**

**1.6 Instalación de motores con sus conexiones bifásicos** 

#### **1.7 Tipos de Condensadores**

Los dos tipos más comunes son el condensador de arranque y el condensador de doble carrera. La unidad de capacitancia de estos condensadores el microfaradio (µF o uF). Los condensadores viejos pueden estar etiquetados con los términos obsoletos "mfd" o "MFD", que también significan microfarad.

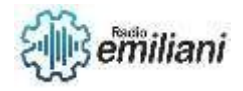

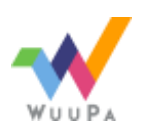

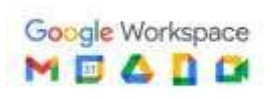

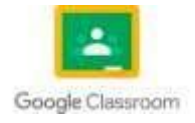

#### **1.8 condensador de aceite**

Son empleados, normalmente, en el arranque de motores monofásicos de distintas potencias. Y de distintos usos; bombas, heladeras, compresores, cortadora de cesped, etc. Se utilizan para obtener una mayor cupla de arranque. Una vez que el motor alcanza la velocidad nominal, en alguna fracción de segundo o al menos en algunos segundos, el capacitor junto con la bobina de arranque deben ser desconectados del circuito por algún interruptor electrónico o mecánico. Construidos con una bobina de film de aluminio de alta pureza "formado", separados por una hoja de papel impregnado en electrolito. Encapsulados en un envase plástico con terminales simples para soldar, o bien, insertar terminales.

#### **1.9 Condensador electrolito**

Un capacitor de marcha, a diferencia del de arranque, está diseñado para el trabajo constante. Está en el circuito

siempre que el motor esté en operación. Generalmente tiene un número mfd mucho mas

bajo que los capacitores de arranque; de 2 a 60 mfd. El voltaje común es de 370 a 440 VAC.

El objetivo del aceite (o algún otro fluído) es de aumentar la fuerza dieléctrica del papel ó polipropileno y funcionar como disipador de calor; sin embargo, es perjudicial para el medio ambiente y ha sido prohibido por la EPA. Esto llevó a la búsqueda de otro dieléctrico y se han desarrollado algunos que presentan todas las características deseables de los PCB y al mismo tiempo son ambientalmente seguros.

La única desventaja de estos nuevos compuestos es de que son inflamables. Si el calor aumenta demasiado, la presión podría reventar el capacitor e iniciar el fuego. Por lo tanto, los capacitores que no son PCB incorporan un interruptor físico para evitar el aumento excesivo de presión.

#### **1.10 Calculo de condensador para motores monofásicos**

Se debe leer de placa la corriente y con el voltaje y la potencia activa calcular el factor de potencia, fp., luego calcular la potencia reactiva para ese ángulo y con ese valor calcular el condensador de marcha si queremos un factor de potencia cercano a uno. Para el condensador de arranque se duplica ese valor como buena practica ya que se quiere un desfasaje contrario para crear el par de arranque suficiente.

Para conocer el valor de la capacidad de un condensador de arranque tendríamos que multiplicar 140 microfaradios por Kw de potencia del motor. Por ejemplo un motor de 2,2 Kw podría trabajar con un condensador (condensador de marcha) a partir de 154 microfaradios, puesto que el calculo de 2,2 x 70 = 154.

#### **1.11 Partes del condensador**

Dieléctrico: El dieléctrico consiste en un material que no conduce satisfactoriamente la electricidad, por lo tanto es la parte que cumple como aislante eléctrico.

Placas Metálicas: Sencillamente la función de éstas placas es la de guardar las cargas eléctricas. Por lo tanto cuando se habla de electricidad se debe tener en cuenta que es una fuerza que se manifiesta a través del rechazo o atracción de las partículas cargadas.

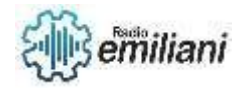

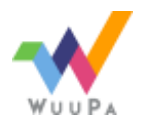

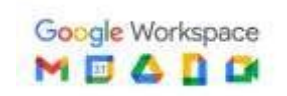

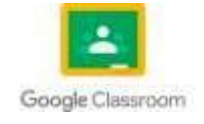

Carcasa: Finalmente, el último componente del capacitor es la carcasa.

Ésta es una objeto rígido y resistente que presentan y brindan una determinada protección contra algo.

#### **1.12 Funcionamiento del condensador eléctrico:**

Cuando el condensador se conecta a esa fuente externa de voltaje, circula la corriente eléctrica por él y una de las placas se carga positivamente y otra negativamente. El condensador mantiene esa carga de energía hasta que se le conecte otro elemento que lo descargue, como por ejemplo una resistencia.

un condensador o capacitor es un dispositivo pasivo capaz de almacenar energía sustentando un campo eléctrico. Está formado por un par de superficies conductoras, generalmente en forma de láminas o «placas», en situación de influencia total (esto es, que todas las líneas de campo eléctrico que parten de una van a parar a la otra) separadas por un material dieléctrico o por vacío.

#### **1.13 Tipos de conexiones del condensador eléctrico**

Hay dos tipos de conexión típicos entre condensadores y son: Condensadores en serie y Condensadores en paralelo. También se pueden hacer conexiones que involucren conexiones serie y paralelo simultáneamente, lo que llamaríamos conexiones mixtas de condensadores.

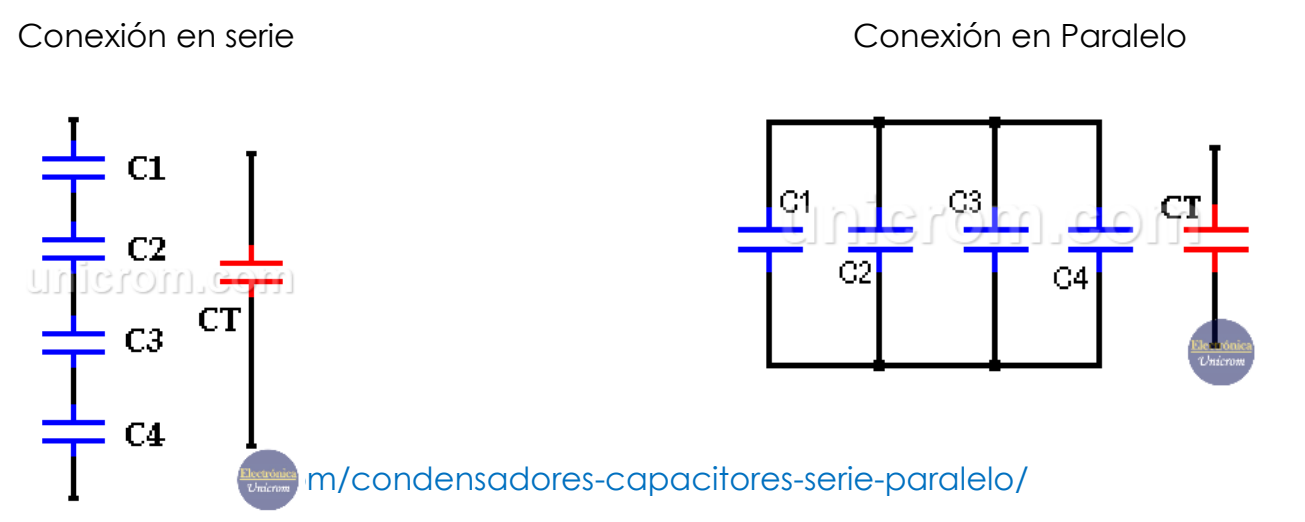

#### **1.14 Condensadores de arranque**

El condensador de arranque, solo está conectado mientras arranca el motor, después se desconecta. Se utiliza para proporciona un par de arranque (fuerza) para arrancar el motor monofásico y se apaga cuando se arranca. En los motores trifásicos no es necesario, solo se utiliza en los monofásicos.

Pero ¿Por qué es necesario en los motores monofásicos?

Como ya vimos en la página que explica el motor monofásico, estos motores no tienen par en el momento del arranque, con lo que no son capaces de arrancar solo conectándolos a la red monofásica.

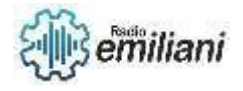

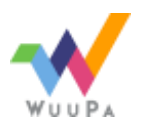

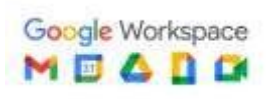

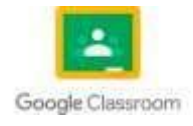

#### **1.15 Condensadores Permanentes**

Condensador permanente para motor electrico de polipropileno metalizado encapsulado en carcasa de plastico ignifugo. Entrega rapida. Condensadores para motores monofásicos, en recipiente cilindrico, segun norma EN60252-1 provistos de saliente roscado M8 o M12 para fijación y puesta a tierra. Dos tipos de conexión disponible mediante terminales Faston o con Manguera. Diseñados para su aplicación en circuitos de conmutación y amortiguación.

Especialmente indicados para el arranque y funcionamiento de motores monofasicos. Tambien se emplean para utilizar motores trifásicos en monofásico.

#### **1.16 Diagrama de conexiones**

Condensadores en Serie:

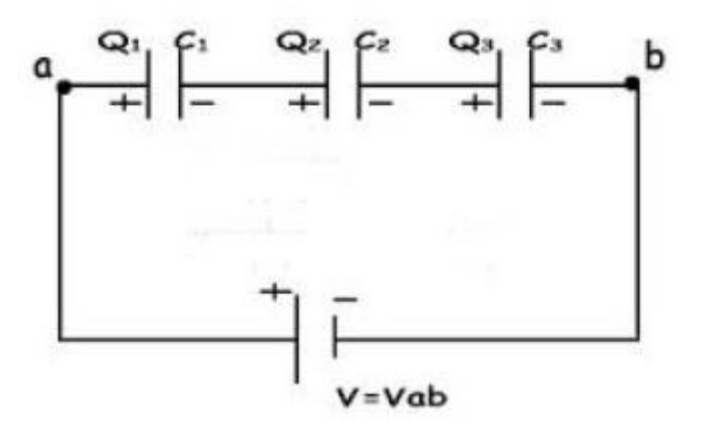

https://cursoparalaunam.com/circuitos-de-condensadores

La tensión total es la suma de las tensiones de los 2 condensadores:

Vt = V1 + V2; en el caso del circuito de la figura Vab será la total.

Recuerda que V1= q/C1, con esta formula podríamos sustituir las V en la anterior.

La capacidad total de todo los condensadores en el circuito en serie sería:

1/C = 1/C1 + 1/C2 + 1/C3.... hasta el número total de condensadores que tengamos conectado en serie.

Condensadores en Paralelo:

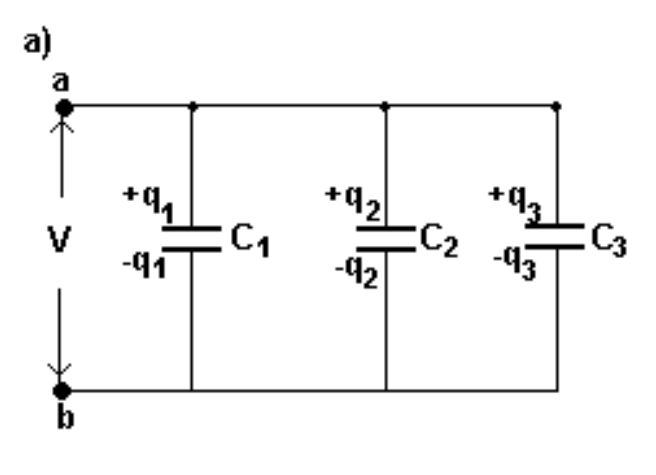

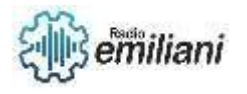

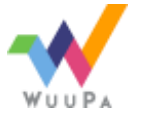

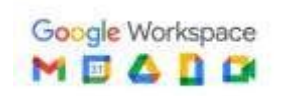

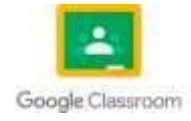

#### https://cursoparalaunam.com/circuitos-de-condensadores

En este caso la tensión de carga de cada condensador es igual a la de la batería por estar en paralelo:

 $Vab = V1 = V2 = V3$ .

La carga total almacenada en el circuito con todos los condensadores sería la suma de las cargas de todos los condensadores:

#### $C_1 = C_1 + C_2 + C_3$

#### **1.17 Borneras de Motores monofásicos**

Veamos todas las posibles conexiones de los bornes que se pueden utilizar en los motores monofásicos. Si tenemos que arrancar un motor nos puede resultar muy útil conocer las conexiones de la caja de bornes y en que caso utilizar cada una de ellas.

Giro ala derecha Motor monofásico

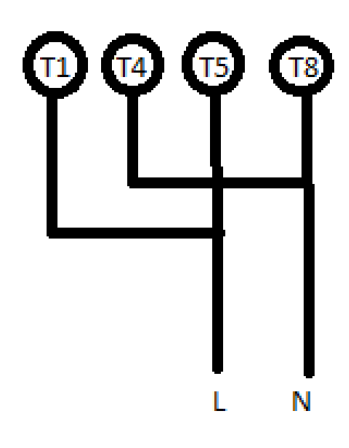

Giro ala Izquierda Motor monofásico

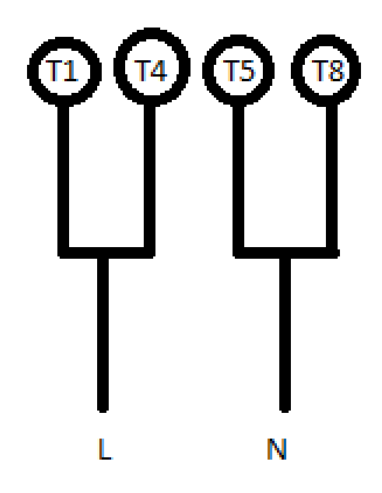

# **CAPITULO III**

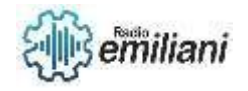

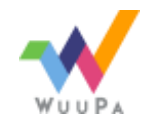

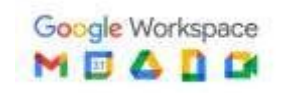

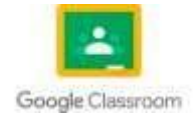

#### **1. Motores Polifásicos de inducción**

#### **1.1 Motores trifásicos**

Los motores trifásicos son motores en los que el bobinado inductor colocado en el estátor, está formado por tres bobinados independientes desplazados 120º eléctricos entre sí y alimentados por un sistema trifásico de corriente alterna.

El principio de funcionamiento de estos motores se basa en el campo magnético giratorio que crea una corriente alterna trifásica (3 fases)

Por su velocidad de giro, los motores de corriente alternan se clasifican en sincrónicos y asincrónicos.

• Los motores sincrónicos se caracterizan porque la velocidad del campo magnético giratorio del estator es igual a la velocidad de giro del campo inducido en el rotor (velocidad del rotor). Se llama Sincrónico porque trabajan sincronizados los dos campos magnéticos, siempre que la carga no sea excesiva y le haga perder la sincronización. Este motor tiene la característica de que su velocidad de giro es directamente proporcional a la frecuencia de la red de corriente alterna que lo alimenta (50 o 60Hz)

• En los motores Asincrónicos la velocidad del campo magnético giratorio producido por el estator es mayor que la velocidad de giro del rotor. No están sincronizadas. SON LOS MÁS USADOS A NIVEL INDUSTRIAL. MOTOR ASINCRÓNICO TRIFÁSICO: posee 3 grupos de bobinas en el estator, que permiten 2 tipos de conexiones en sistemas trifásicos: CONEXIÓN TRIÁNGULO y CONEXIÓN ESTRELLA. El rotor está conformado por un bobinado fijo en cortocircuito (rotor JAULA DE ARDILLA), es decir, sin bornes de conexión, en el cual se induce la corriente provocada por el campo rotante del estator.

#### **1.2 Constitución de un motor trifasico**

Podemos dividir los componentes de un motor trifásico en tres partes concretas y diferenciadas. Estas son las siguientes: el estator, el rotor y los escudos/carcasa.

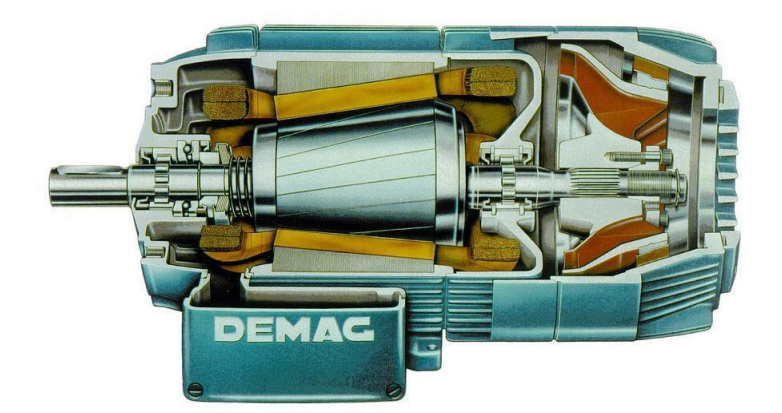

https://www.inesem.es/revistadigital/gestion-integrada/conexion-arranque-motorestrifasico/motor\_jaula\_ardilla/

- **Estator**
- El estator

es la parte fija y opera como la base del motor. Esta parte está constituida por una carcasa en la que se fijan una corona de chapas de hierro al silicio o acero al silicio, en las que están presentes unas ranuras. En estas ranuras es dónde se presentan, al tratarse de

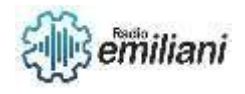

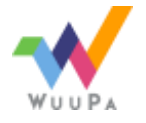

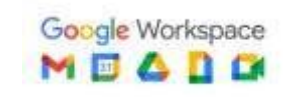

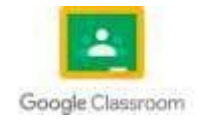

un motor trifásico, encontramos tres bobinas y tres circuitos diferentes. En cada circuito hay tantas bobinas como polos tiene el motor.

Rotor

- El rotor es la parte móvil que se sitúa en el interior del estator.

En el eje se inserta un núcleo magnético ranurado de acero al silicio en cuyas ranuras se colocan unas barras de cobre o aluminio (que realizan la función de conductores) en una disposición que se conoce como "jaula de ardilla". Esto se debe a que las barras están unidas en cortocircuito por dos anillos, en la parte superior e inferior, confiriéndole una forma de jaula.

#### **1.3 Funcionamiento de un motor trifasico**

En funcionamiento, la corriente eléctrica suministrada al motor se utiliza para generar campos magnéticos tanto en el rotor como en el estator. Estos campos se empujan entre sí, con el resultado de que el rotor experimenta un par y, por consiguiente, gira.

Antes de continuar, tenemos que entender que ese campo magnético se genera precisamente por la aplicación de una corriente alterna de tres fases. La electricidad de corriente alterna cuenta con una onda que cambia de negativo a positivo muchas veces por segundo. Se trata de una onda llamada "onda sinusoidal".

Esa corriente alterna se compone de tres fases, que están desfasadas 120° una respecto de la otra. Volviendo al motor trifásico, es la acción de estas tres ondas simultáneas la que genera un flujo magnético que induce corriente en las barras del rotor creando un par motor que pone en movimiento al rotor, o lo que es lo mismo, que hace que el rotor gire.

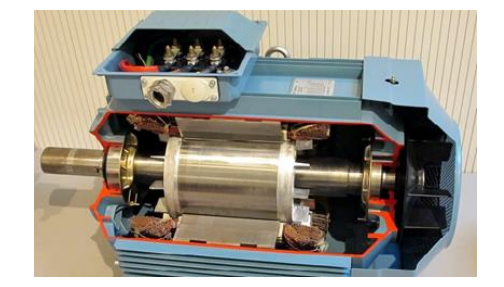

#### https://clr.es/blog/wp-content/uploads/2018/09/motor\_trifasico-1.jpg

#### **1.4 Rebobinado de un motor trifasico**

La definición de devanado de motor eléctrico es, los devanados de motores eléctricos son cables que se colocan dentro de bobinas, generalmente encerrados alrededor de un núcleo magnético de hierro flexible recubierto para dar forma a los polos magnéticos mientras se fortalecen con la corriente.

Las máquinas eléctricas están disponibles en dos configuraciones de polos de campo magnético fundamental, a saber, el polo saliente y el polo no saliente. El diagrama de bobinado del motor se muestra a continuación.

En la máquina de configuración de polos salientes, el polo del campo magnético se puede generar producido con un devanado enrollado aproximadamente debajo de la cara del polo. En la configuración de polo no saliente, el devanado se puede dispersar dentro de las ranuras de la cara del polo.

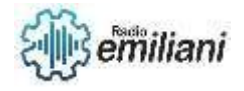

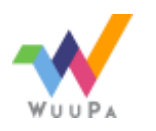

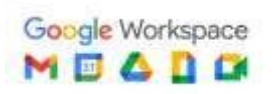

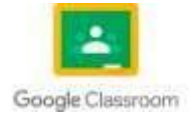

Un motor de polo sombreado incluye un devanado que se coloca alrededor de la parte del polo que mantiene la fase del campo magnético. Algunos tipos de motores incluyen conductores con metal más grueso como láminas de metal; de lo contrario, barras generalmente de cobre, de lo contrario aluminio. Generalmente, estos son accionados por energía con inducción electromagnética.

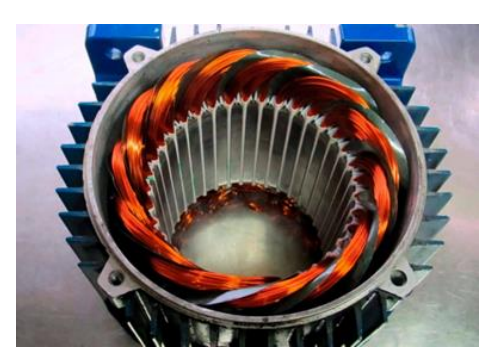

https://ematec.cl/wp-content/uploads/2022/07/Bobinados-electricos.jpg

#### **1.5 CONEXIONES fundamentales DE UN MOTOR TRIFASICO**

MOTOR ASINCRÓNICO TRIFÁSICO: posee 3 grupos de bobinas en el estator, que permiten 2 tipos de conexiones en sistemas trifásicos: CONEXIÓN TRIÁNGULO y CONEXIÓN ESTRELLA. El rotor está conformado por un bobinado fijo en cortocircuito (rotor JAULA DE ARDILLA), es decir, sin bornes de conexión, en el cual se induce la corriente provocada por el campo rotante del estator.

La conexión estrella, también conocida como conexión en Y, es un método comúnmente utilizado para conectar los devanados o bobinas de un motor trifásico o transformador. En este tipo de conexión

Cada bobinado recibe aproximadamente 220 voltios, por lo tanto, aplicando la segunda ecuación tenemos que el voltaje de línea es 380 voltios en la conexión delta la corriente de línea, es igual a la raíz de 3 multiplicada por la corriente de fase.

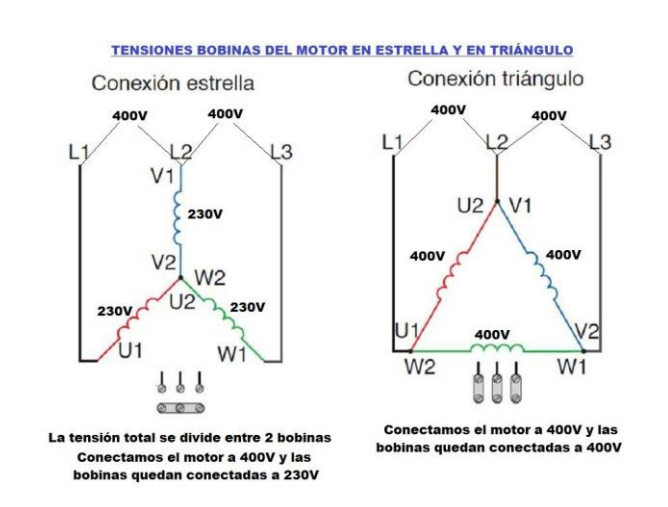

https://1.bp.blogspot.com/-uSiqiMv0r-4/VB2sOGSoURI/AAAAAAAABmg/6um15JGuFzw/s1600/MOTOR%2BDE%2B6%2BTERMINALE S%2B%2Bconexiones.bmp

#### **1.6 FORMA DE IDENTIFICAR CONEXIONES DE MOTORES TRIFASICOS**

La conexión estrella es usada cuando requerimos un terminal neutro, para obtener voltaje de fase tenemos dos diferentes voltajes disponibles por ejemplo 220 el voltaje de fase iii 380

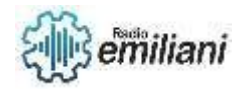

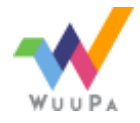

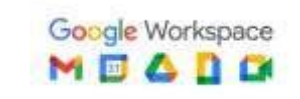

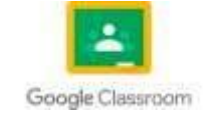

el voltaje de línea. Hagamos un paréntesis aquí y llamaremos voltaje de fase, al voltaje medido entre la terminal línea y el terminal neutro y llamamos voltaje de línea al voltaje medido entre las líneas, por ejemplo, la línea 1 y la línea 2.

La conexión delta es usada cuando no requerimos un terminal neutro para obtener voltaje de fase tenemos un solo voltaje disponible por ejemplo entre la línea 1 y la línea 2 que sería igual al voltaje de fase. En la conexión en estrella la corriente de línea es igual a la corriente de fase, el voltaje de línea es igual a la raíz de 3 multiplicada por el voltaje de fase.

#### **1.7 COMO CALCULAR NUMERO DE FASES**

Sólo los sistemas con tres fases eléctricas incluyen corrientes de fase y voltajes. Los sistemas de tres fases suelen usarse para generar corriente alterna (CA) para sistemas de distribución de energía y motores eléctricos. Se llaman tres fases porque los sistemas usan

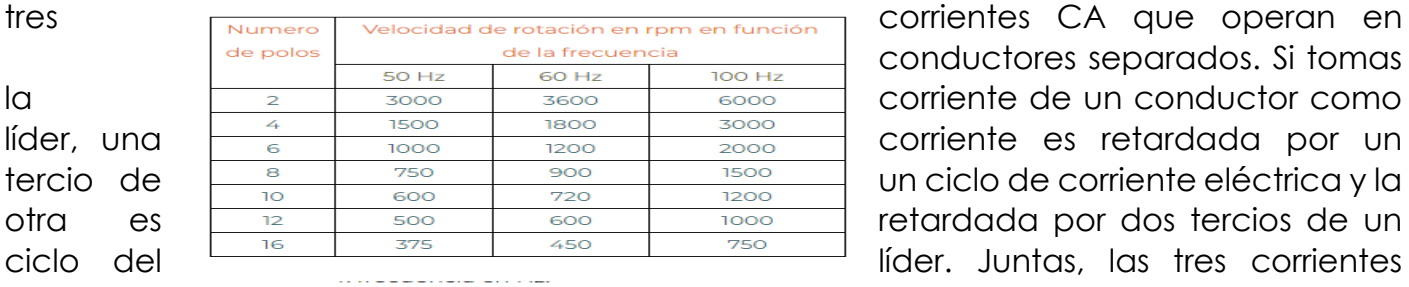

conductores separados. Si tomas crean un  $N:$  velocidad de sincronización en rpm. **flujo constante de corriente CA**.

#### **1.8 Como calcular el numero de polos**

El número de pares de polos es directamente proporcional a la frecuencia de la corriente de alimentación e inversamente proporcional a la velocidad de sincronización.

http://4.bp.blogspot.com/- \_9sPqbrMuaA/UPBBcuQTUuI/AAAAAAAABOI/1N1Ru8nk5wk/s320/Polos%2Bde%2BMotores.j pg

http://4.bp.blogspot.com/-

\_9sPqbrMuaA/UPBBcuQTUuI/AAAAAAAABOI/1N1Ru8nk5wk/s320/Polos%2Bde%2BMotores.j pg

#### **1.9 COMO CALUCLAR EL NUMERO DE GRUPOS**

#### **1.10 COMO CALCULAR EL NUMERO DE BOBINAS POR GRUPO**

- 2. Para calcular el número de bobinas se han de considerar los siguientes puntos:
- 3. 1) Disponer de los datos necesarios para calcular el bobinado a) Número de ranuras: K

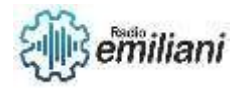

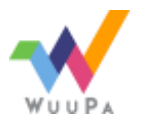

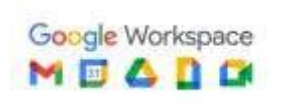

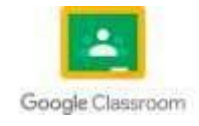

- 4. b) Número de polos: 2p
- 5. c) Número de fases: q

6. 2) Posibilidad de ejecución Solamente será posible la ejecución del bobinado, cuando el número de ranuras por polo y fase sea un número entero.

$$
Kpq = \frac{K}{2pq} = \text{número entero}
$$

https://encrypted-tbn0.gstatic.com/images?q=tbn:ANd9GcRaMSrXejxD5F8Krx9FluG7xg75TJ9V7j-Pw3gDmA8NQ&s

#### **1.11 MANTENIMIENTO A MOTORES TRIFASICOS**

1 Existe una serie de consejos que se deben seguir para realizar el mantenimiento de un motor eléctrico de una manera efectiva y que compartimos a continuación:

2 1. Revisión visual cada componente

3 Un simple recorrido visual por un motor eléctrico basta para identificar detalles importantes que requieran mantenimiento.

4 La observación ocular permite descubrir indicios de sobrecalentamiento y otras condiciones que inducen a fallas. Sin embargo, los otros sentidos también juegan un rol clave, detectando olores, ruidos excesivos, vibraciones, entre otros signos.

5 2. Detección de vibraciones

6 Las piezas en movimiento que componen un motor eléctrico pueden generar ruidos y vibraciones nocivas que afectan su óptimo funcionamiento.

7 Por lo general, las vibraciones se producen en las partes mecánicas de estos propulsores y no son fáciles de detectar. Una forma de identificarlas es haciendo funcionar el motor desconectado de las piezas que le corresponde mover y realizar algunas pruebas con instrumentos que ayuden a identificar qué provoca la vibración.

8 3. Funcionamiento de rodamientos

9 Los rodamientos son responsables del movimiento de alguna pieza, por lo que si presentan ruidos o vibraciones pueden estar indicando potenciales problemas.

10 Mala lubricación, acumulación de polvo y desgaste son algunas de las causas más comunes, así como el sobrecalentamiento de la carcasa de un rodamiento.

11 En algunos casos, una simple limpieza y engrase o lubricación puede resolver el problema, pero muchas veces hará falta el cambio de rodamientos para realizar el mantenimiento, por lo que se recomienda conocer los requisitos de cada tipo de rodamiento para ejecutar el trabajo correspondiente.

12 4. Limpieza y lubricación periódica

13 La temperatura es clave para el funcionamiento de un motor. Y cuanto mayor sea el calor que se genere, mayor riesgo de problemas. El polvo además es un enemigo de los motores eléctricos, ya que funciona como aislante y provoca el aumento de la

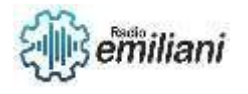

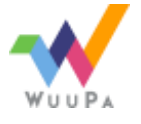

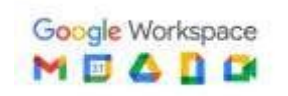

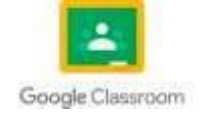

temperatura y esto provoca mayor desgaste de los rodamientos. Junto con el óxido, afecta también los relés y contactos, por lo que hay que limpiarlos muy bien.

14 La corrosión también es un factor de riesgo que hay que evitar, por lo que se necesita lubricar cada componente para protegerlo. Sin embargo, el exceso de lubricación afecta los bobinados, por lo que el lubricante debe ser aplicado en su justa medida.

15 5. Prueba el bobinado del motor

16 El sobrecalentamiento de un bobinado es un riesgo de daños graves. Para probar un bobinado es necesario desmontar el motor. Así se pueden detectar averías o fallas en los devanados.

La recomendación aquí consiste en rebobinar el motor. Probar el aislamiento revela información sobre el nivel de resistencia.

#### **1.12 CONEXIONES DE MOTORES TRIFASICOS BOGERNADOS POR SISTEMAS ELECTROMAGNETICOS**

- Arranque por Pulsadores con Autoalimentación: tendremos dos pulsadores, el pulsador de marcha o arranque y el de paro.

En este caso necesitamos una retroalimentación, para que al pulsar el pulsador de marcha el contactor siga alimentado (con corriente en la bobina) aún cuando soltemos el pulsador de marcha.

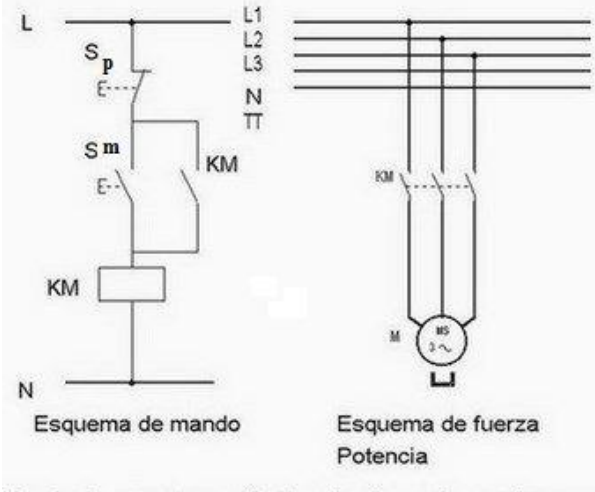

Mando de un motor mediante pulsadores de marcha y paro

https://unlp.edu.ar/wpcontent/uploads/32/33732/cbe4aba99c3a4eccc904dd2c666d1f03.pdf

#### **1.13 DIAGRAMAS PARA CONEXIÓN DE MOTORES TRIFÁSICOS GOBERNADOS POR SISTEMAS ELECTROMAGNÉTICOS Y AUTORIZADOS**

Se trata de que en el arranque el motor vaya cogiendo revoluciones poco a poco, en estrella, y después de un tiempo se ponga en marcha normal, en triangulo.

La tensión y la intensidad de arranque en estrella es 3 veces menor que en triángulo.

Según el motor va cogiendo velocidad se pasa a triángulo para que quede en la marcha normal del motor.

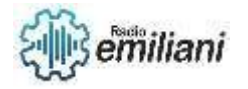

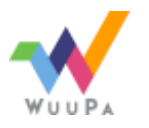

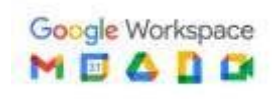

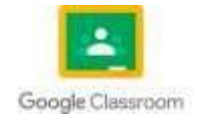

Esto hace que tengamos un rendimiento óptimo del motor en el arranque.

Hay motores que poseen mucha carga mecánica en el arranque y les cuesta comenzar a cargar, girar y terminar de desarrollar su velocidad final.

Para ello, se cuenta con la conexión estrella-triángulo.

Aquí tienes el circuito de fuerza de la conexión estrella-triángulo:

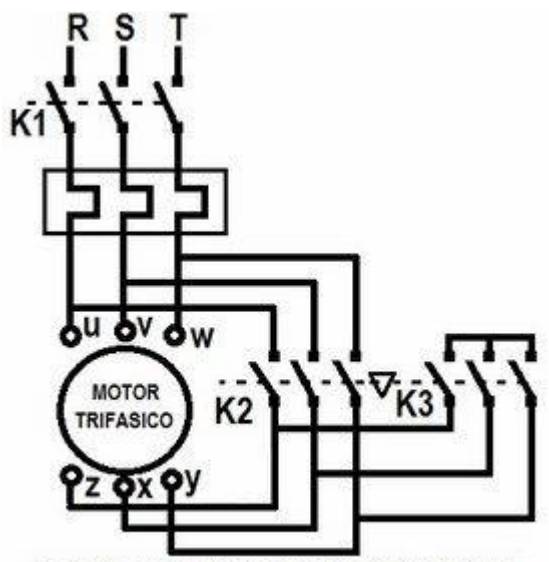

ESQUEMA DE CONECCION ESTRELLA-TRIANGULO . ANIMALSAO

#### https://i0.wp.com/automatismoindustrial.com/wpcontent/uploads/2012/12/xz101.png?resize=296%2C277&ssl=1

#### **1.14 Simbología industrial para motores trifásicos con sistemas automatizados**

Actualmente existen varias normas vigentes en las que se especifica la forma de preparar la documentación electrotécnica. Estas normas fomentan los símbolos gráficos y las reglas numéricas o alfanuméricas que deben utilizarse para identificar los aparatos, diseñar los esquemas y montar los cuadros o equipos eléctricos. El uso de las normas internacionales elimina todo riesgo de confusión y facilita el estudio, la puesta en servicio y el mantenimiento de las instalaciones automatizados

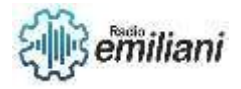

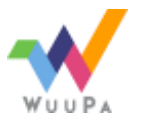

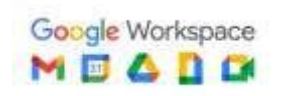

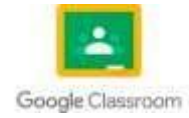

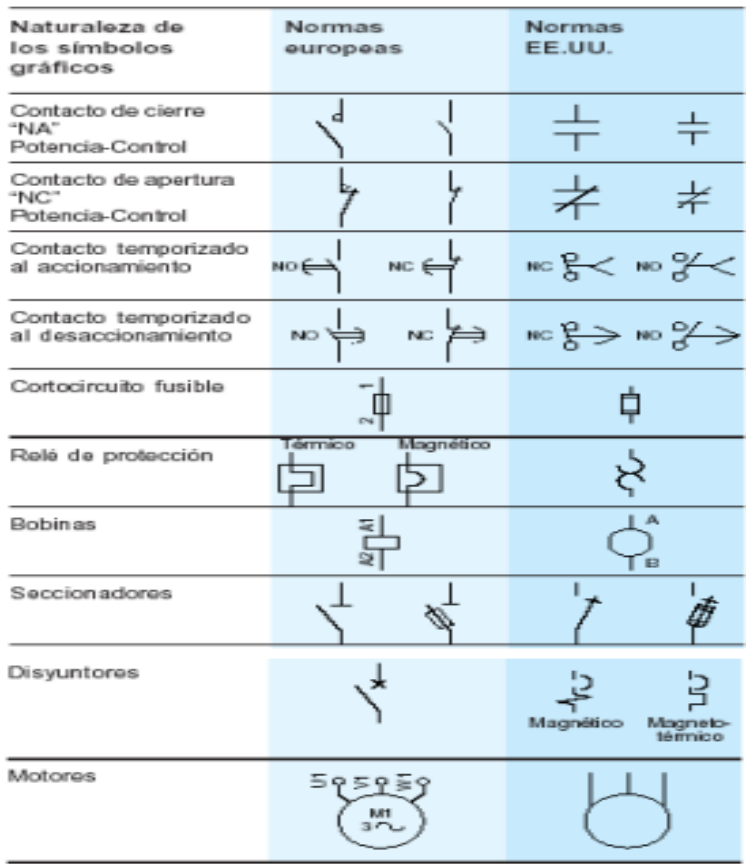

http://www.portaleso.com/web\_simbolos/imagenes/portada.jpg

#### **1.15 DIAGRAMAS BASICOS**

2 Diagrama básico de control de un motor trifásico

3 El diagrama básico de control de un motor trifásico, esta formado en 2 partes relacionadas, el diagrama del circuito de potencia y el diagrama del circuito de control.

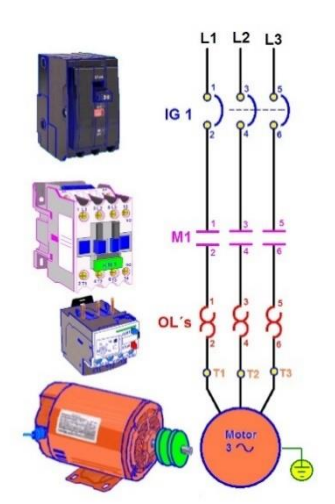

https://4.bp.blogspot.com/-

kFcJBr0bn68/WIAxryAzHzI/AAAAAAAAEL8/sBZ68Mn9gc0ACMNyZC6EicOI2v8CmcojwCLcB /s1600/Diagrama%2Bde%2Bpotencia.bmp

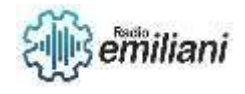

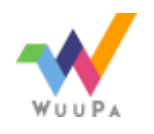

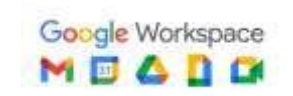

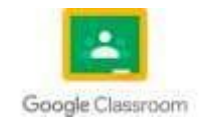

#### **Diagrama de control para un motor trifásico**

La parte de circuito de control, se opera por botones pulsadores de contacto momentáneo y se alimenta con bajo voltaje.

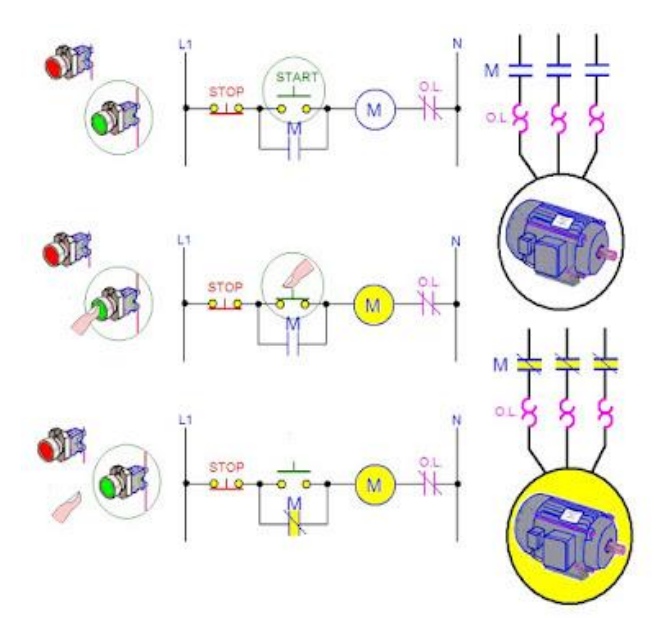

https://3.bp.blogspot.com/-QTM04VdtxQM/WIA0YFb645I/AAAAAAAAEMs/s7JFqWTCG-8xoKpEOs2DbwTlSRYOpnWOwCLcB/s400/circuito%2Bde%2Bcontrol%2Bde%2Bpuesta%2Be n%2Bmarcha.bmp

#### **Diagrama de control de puesta en marcha**

La puesta en marcha se logra presionando el botón de arranque, esto permite que la corriente llegue a la bobina de contactor.

El contactor alimentado cierra los contactos principales, en el circuito de potencia permite que la tensión llegue al motor y gire.

También cierra el contacto auxiliar en paralelo con el botón pulsador de arranque, cuando dejemos de presionar, permitirá al cerrarse que la bobina continúe alimentándose.

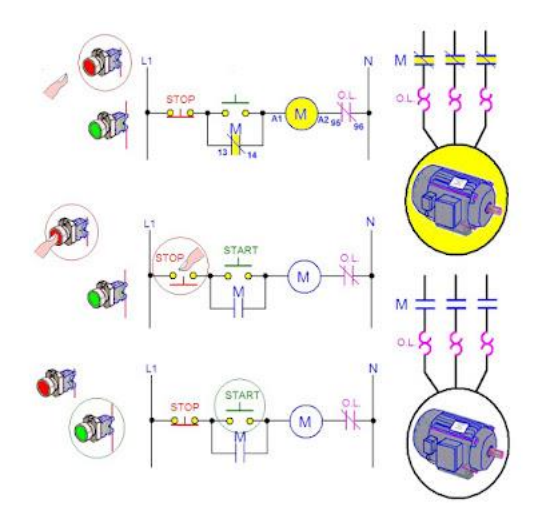

https://3.bp.blogspot.com/-NdNbgffwhk/WIA03Jg0MSI/AAAAAAAAEMw/gIXoWLc3uxwjFPUuTnXxUxaAwV7ArYWZACLcB/s40 0/Circuito%2Bde%2Bcontrol%2B%2Bpara%2Bparada%2Bde%2Bmotor.bmp

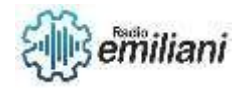

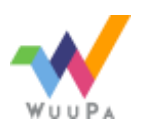

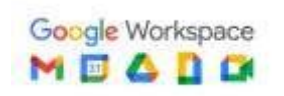

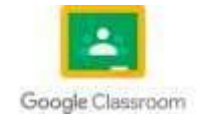

#### **1.16 Cambio de giro de motor trifásico conexión de puntas del motor**

Para conseguir invertir el sentido de giro del motor es necesario invertir también el sentido del campo giratorio. Esto se consigue invirtiendo la conexión de dos de las fases del motor. Esta maniobra se realiza normalmente utilizando automatismos a base de contactores. Al producir la inversión de giro, cambiando de posición 2 de las 3 fases, se debe tener especial cuidado que de cerrar ambos interruptores simultáneamente, estaríamos provocando un cortocircuito en bornes del motor a conectar. En este caso existen métodos de prevención para evitar este tipo de conexión accidental, estamos hablando de enclavamientos en los interruptores o contactores que lo maniobren.

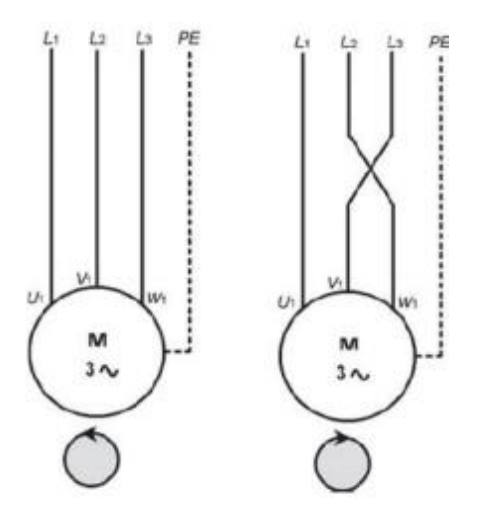

https://masam.cuautitlan.unam.mx/dycme/ce/wpcontent/uploads/sites/14/2022/09/Q2.png

- 4 DIAGRAMA ESTRELLA LINEAL
- 5 DIAGRAMA DOBLE ESTRELLA LINEAL
- 6 DIAGRAMA DELTA LINEAL
- 7 DIAGRAMA DOBLE DELTA LINEAL
- 8 DIAGRAMA ESTRELLA ESQUEMATICO
- 9 DIAGRAMA DELTA ESQUEMATICO
	- 10 DIAGRAMA DOBLE DESLTA ESQUEMATICO

# **CAPITULO IV**

#### **1.1 de motores eléctricos de corriente alterna 120V**

Este motor tiene la característica de que su velocidad de giro es directamente proporcional a la frecuencia de la red de corriente alterna que lo alimenta. Es utilizado en aquellos casos en donde se desea una velocidad constante.

Casi la totalidad de los motores modernos de corriente alterna (AC, por sus siglas en inglés) que se encuentran alrededor de la casa y en las tiendas son motores de doble voltaje (110-220 voltios). Todos los hogares están conectados con un servicio de 110V/220V, así que lo mejor es conectar el motor con una operación de 220 voltios siempre que sea posible. A 220 voltios, el motor se basará en la mitad de la corriente

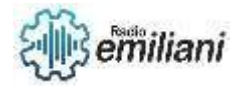

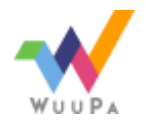

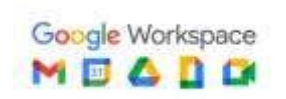

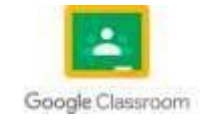

que extrae a los 110 voltios, lo que significa que se puede conectar con pequeños conductores del circuito derivado. Un cable más pequeño es menos costoso y es más fácil de instalar. Todo lo que se necesita para cambiar un motor para operar en el voltaje más alto es un destornillador y un par de pinzas de punta de aguja. Se trata de una tarea fácil que cualquier persona puede realizar.

Usando los dos conjuntos de puentes, conecta los terminales 1, 3 y 5 juntos y conecta los terminales 2, 7 y 8 juntos.

Conecta los cables blanco y negro del circuito a los terminales 1 y 4.

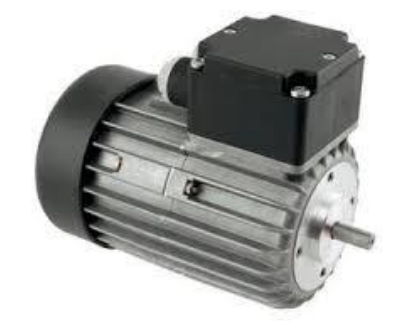

Invierte las conexiones 5 y 8 para invertir la dirección de rotación. https://www.puromotores.com/13083884/como-conectar-un-motor-de-110v-y-220v

#### **1.2 Instalación de motores eléctricos de corriente alterna trifásicos.**

todo circuito bobinado trifásico se puede conectar bien en estrella o bien en triángulo: En la conexión en estrella todos los finales de bobina se conectan en un punto común y se alimentan por los otros extremos libres.

Por el contrario, en la conexión en triángulo cada final de bobina se conecta al principio de la fase siguiente, alimentando el sistema por los puntos de unión. En la conexión estrella, la intensidad que recorre cada fase coincide con la intensidad de línea, mientras que la tensión que se aplica a cada fase es (raíz de 3) menor que la tensión de línea.

Por el contrario, en la conexión en triángulo la intensidad que recorre cada fase es (Raíz de 3) menor que la intensidad de línea, mientras que la tensión a la que queda sometida cada fase coincide con la tensión de línea. Debido a esto, en la Instrucción Técnica Complementaria 47 del Reglamento Electrotécnico de Baja Tensión, se regula la relación que debe existir entre las intensidades de arranque y las existentes con el motor en régimen. Según esta instrucción los motores de potencias superiores a 0,75 kW que no cumplan unas determinadas relaciones de intensidades han de disponer de un sistema de arranque que disminuya esa relación.

La intensidad en el momento del arranque de motores que no cumpla esta relación puede hacer que se tengan que sobredimensionar tanto protecciones como líneas eléctricas. Por el contrario, esta a paramenta de protección puede saltar y las líneas de alimentación pueden sufrir daños por sobreintensidad.

Para evitar este sobredimensionamiento, lo que se hace es disminuir la tensión en el período de arranque y con ello la intensidad. Una vez que se alcanza la velocidad de régimen se conecta el motor a su tensión nominal, con lo que se logra amortiguar la intensidad de arranque.

Esta doble alimentación conmutada tras un tiempo se puede hacer mediante tres procedimientos:

Por un lado, tenemos el arranque en estrella-triángulo que es el método más utilizado y por el cual en estrella la intensidad es 3 veces menor que en triángulo.

En segundo lugar, tenemos el arranque mediante autotransformador.

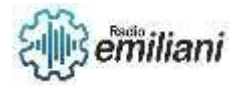

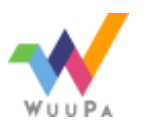

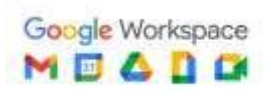

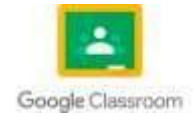

Y en tercer lugar, aunque casi no se utiliza, está el arranque mediante resistencias en serie con el bobinado estatórico.

Estos tres métodos lo que hacen básicamente es disminuir la tensión aplicada en la puesta en marcha por lo que disminuyen en igual medida la intensidad consumida que es principal parámetro para dimensionar tanto a paramenta eléctrica como cableado de alimentación.

Por su parte la conexión de motor trifásico, se conecta el equipo en triángulo uniendo de a pares los bornes U1-W2, V1-U2, W1-V2; alimentándose por los puentes, también llamados puntas del triángulo.

Cuando observes un motor, verás que tiene tres cables. En un motor monofásico, dos de estos cables están conectados entre sí y forman un cable común. El tercer cable está conectado al cable neutro. En cambio, en un motor trifásico los tres hilos están conectados entre sí.

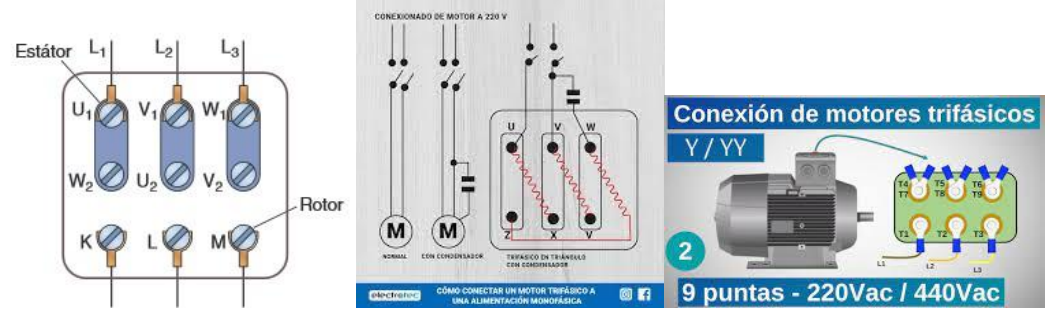

https://www.inesem.es/revistadigital/gestion-integrada/conexion-arranque-motorestrifasico/

#### **1.3 Identificacion de los censores industriales.**

Para poder controlar automáticamente un proceso de fabricación es necesario disponer de información sobre el estado del proceso. Esto se puede hacer midiendo diferentes magnitudes físicas que intervienen en el mismo. Pese a poder recibir diferentes nombres (detector, transductor, sonda), el sensor es el nombre más utilizado en control de autómatas para referirse al dispositivo que mide una magnitud física. En general estas magnitudes físicas no tienen por qué ser eléctricas, por lo que se utilizan transductores para convertir a señales eléctricas

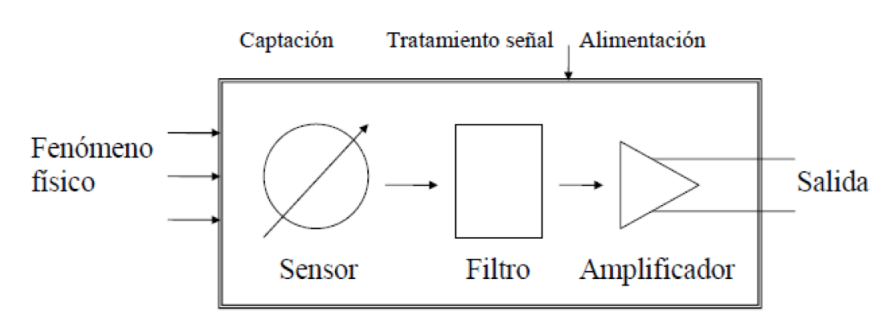

#### https://bookdown.org/alberto\_brunete/intro\_automatica/sensores-industriales.html

Un transductor convierte una señal no eléctrica en eléctrica, en la cual alguno de sus parámetros (nivel de tensión, corriente, frecuencia) contiene información sobre la magnitud medida. Puesto que es necesario acoplar la salida de este dispositivo transductor al sistema de control, puede ser necesario efectuar filtrado y amplificación de la señal eléctrica en el llamado circuito acondicionador o de acondicionamiento. Características de los sensores

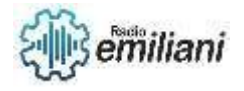

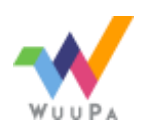

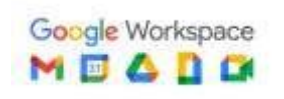

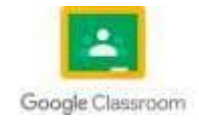

A continuación, se presentan algunas características que definen el comportamiento de los sensores. En las siguientes definiciones, se utiliza la variable X para referirse al objeto físico que se quiere medir (por ejemplo, la temperatura a la que se encuentra una habitación), y la variable Y para referirse a la medida realizada por el sensor (la temperatura medida por el sensor térmico utilizado).

Según el régimen de funcionamiento del sensor distinguimos dos conjuntos de características: estáticas (cuando se tiene un régimen permanente en la variable a medir o ésta varía de forma lenta) y dinámicas (relativas a un régimen transitorio de la variable a medir).

Características Estáticas:

Campo de medida: rango de valores del objeto físico (X) que puede medir el sensor. Sensibilidad: ratio dY/dX

Resolución: mínimo cambio de X detectable en Y

Umbral: mínimo valor de X con salida no nula en Y

Precisión: error de medida máximo esperado (si el sensor es preciso, el error relativo entre varias medidas es pequeño)

Exactitud: diferencia entre el valor real X y el valor medido Y (si el sensor es exacto, la medida de Y estará en un entorno cercano al valor real de X)

Repetitibilidad: máxima desviación entre valores de salida obtenidos al medir varias veces la misma entrada con el mismo sensor y en idénticas condiciones ambientales. Linealidad: Proporcionalidad entre X e Y

Histéresis: Diferentes valores de Y para un mismo X en función de la evolución de X (ascendente o descendente)

Características dinámicas:

Velocidad de respuesta (tiempo de subida / de retardo): capacidad para que la señal de salida siga a la señal de entrada sin retraso.

Respuesta en frecuencia: capacidad del sensor para seguir las variaciones de la señal de entrada a medida que aumenta la frecuencia.

Interruptores de acción mecánica

Existen ciertos interruptores que se accionan mediante contacto físico y fuerza suficiente sobre cierta parte del mismo (normalmente una palanca). Su uso está muy extendido debido a su coste reducido, sin embargo, también limitado a ciertas aplicaciones debido a ciertas desventajas:

Una vida operativa más corta por el desgaste del rozamiento del sensor.

Un problema de rebote de la señal en conmutación.

Algunas de las aplicaciones de estos sensores son la de desconectar límites de carrera, controlar avance de elementos en máquinas herramienta, robots, etc. En particular, el sensor final de carrera se asocia en la industria a un sensor de contacto que detecta el final del desplazamiento de un objeto móvil en un proceso industrial. Estos sensores suelen ser muy robustos y suelen estar diseñados para trabajar en ambientes agresivos.

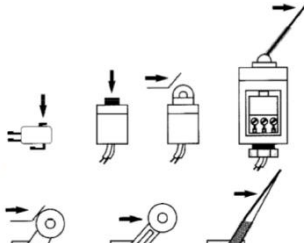

https://bookdown.org/alberto\_brunetery\_automatica/sensores-industriales.html

Sensores de proximida La detección (sin contacto) de la presencia de un objeto depende de diversos factores, como por ejemplo, el material del objeto a detectar o la distancia a la que debe ser colocado para ser detectado. De acuerdo con el principio físico en el que se

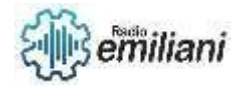

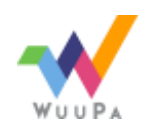

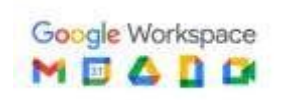

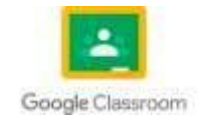

basa su funcionamiento pueden ser optoelectrónicos (accionados por luz), inductivos (de acción magnética), capacitivos (de acción capacitiva) y ultrasónicos (de acción ultrasónica).

Pueden tener salida todo/nada normalmente abierta (NO) o normalmente cerrada (NC) y estar implementados con relés o transistores.

Sensores inductivos de proximidad

El sensor inductivo detecta la presencia de cualquier objeto de material conductor sin necesidad de contacto físico, y su funcionamiento se basa en la influencia sobre algunos metales y semiconductores del campo magnético generado por la bobina del sensor.

Además de la bobina, el sensor de proximidad inductivo se compone de un circuito oscilador LC del que forma parte, un rectificador (que proporciona tensión continua a partir de alterna), un comparador (que proporciona dos tensiones distintas en función de la presencia/ausencia del objeto, por ejemplo, un disparador Schmitt) y una etapa de salida (por ejemplo, tipo relé)

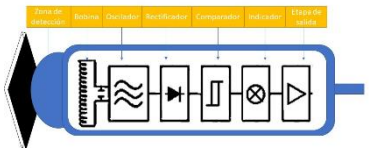

https://bookdown.org/alberto\_brunete/intro\_automatica/sensores-industriales.html

Sensores capacitivos de proximidad

Estos sensores se basan en la interacción producida entre el objeto a detectar y el campo electrostático que genera el propio sensor. El funcionamiento es similar al caso inductivo, pero ahora el sensor es un condensador.

La capacidad de un condensador depende de la distancia entre electrodos, su área y la permitividad dieléctrica que representa la capacidad del material de polarizarse ante la presencia de un campo eléctrico. La permitividad dieléctrica es igual al producto de la permitividad del vacio y de la permitividad relativa del material dieléctrico que separa las placas del condensador.

Cuando un objeto se aproxima al sensor y entra al campo electrostático de los electrodos, la capacidad del condensador se incrementa. La variación de la capacidad se detecta mediante un circuito oscilador del que forma parte. Debido a un aumento de capacidad, la amplificación del oscilador se incrementa haciendo al oscilador entrar en oscilación. Cuando la amplitud de oscilación supera un cierto nivel ante la presencia de un objeto, el estado del sensor cambia. Si el objeto se aleja, la amplitud del oscilador disminuye hasta conmutar al estado original (sin oscilación). El sensor también se compone de un circuito rectificador, un comparador y una etapa de salida (igual que el sensor inductivo)

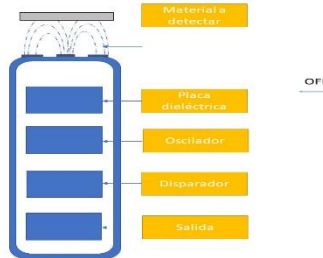

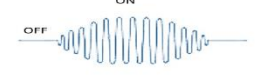

Este tipo de sensores de tanto materiales metálicos como no metálicos, como el

https://bookdown.org/alberto\_brunete/industriales.html

papel, vidrio o tela. Los materiales cuyos valores de constante dieléctrica sean más altos serán más fáciles de detectar que aquellos con valores más bajos. Por ejemplo, el agua, que tiene una constante de 80, será fácilmente detectable, mientras que el sensor no será sensible al aire que tiene una constante de 1. En este sentido, los materiales con

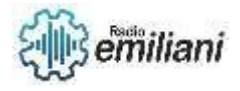

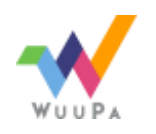

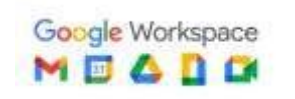

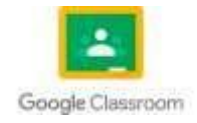

altas constantes dieléctricas pueden ser detectados a través de las paredes de envases cuya constante dieléctrica sea menor. Por lo tanto, se pueden utilizar para el control de llenado de recipientes, o control de fluidos a través de barreras. También son utilizados para muchos dispositivos con pantalla táctil, como teléfonos móviles, ya que el sensor percibe la pequeña diferencia de potencial entre membranas de los dedos eléctricamente polarizados de una persona.

#### **1.4 Selección de los censores y medidores para instalacion de motores electricos.**

El WEG Motor Scan monitorea periódicamente los datos del motor eléctrico, como vibración, temperatura y horas de funcionamiento, diagnosticando eventuales fallas. La información es recolectada y enviadas a la nube vía smartphone o Gateway.

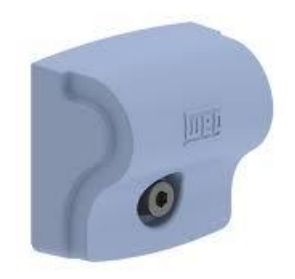

https://www.weg.net/catalog/weg/BR/es/Digital-Solutions/Dispositivos-de-conectividady-monitoreo/Sensores-de-Monitoreo-de-Condici%C3%B3n/WEG-Motor-Scan

Conectividad para control de la performance

El WEG Motor Scan monitorea periódicamente los datos del motor eléctrico, como vibración, temperatura y horas de funcionamiento, diagnosticando eventuales fallas. La información es recolectada y enviadas a la nube vía smartphone o Gateway. Los datos almacenados se pueden analizar en la pantalla del smartphone de forma dinámica y, en mayor profundidad, en la WEG IoT Platform.

Con WEG Motor Scan usted puede

- Conectar todos los sensores de fábrica;
- Sincronizar los datos a través de la WEG IoT Platform;
- Nombrar y monitorear cuántos motores necesite;
- Analizar los datos enviados a la nube;
- Definir la ubicación del motor;

#### Gateway WEG Motor Scan

El Gateway WEG Motor Scan envía la información en tiempo real a la nube a través de WiFi, Ethernet o conexión 3G / 4G, permitiendo el seguimiento remoto inmediato del rendimiento del motor.

Mucho más tecnología y conectividad para una Industria 4.0 aún más eficiente.

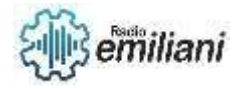

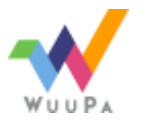

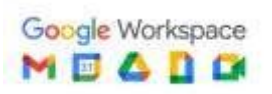

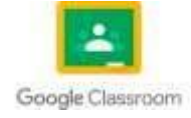

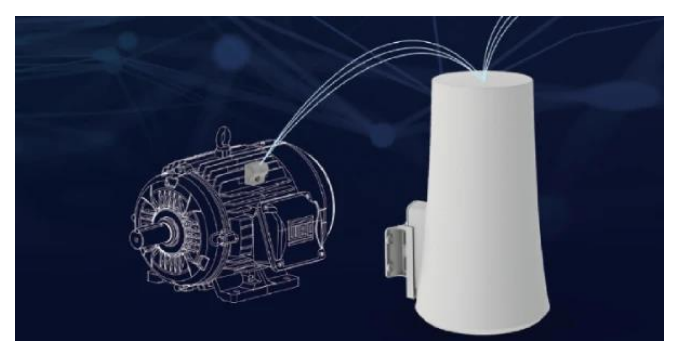

https://www.weg.net/catalog/weg/BR/es/Digital-Solutions/Dispositivos-de-conectividady-monitoreo/Sensores-de-Monitoreo-de-Condici%C3%B3n/WEG-Motor-Scan

Beneficios para mejores resultados

Reduce paros no programados;

Optimización de rutina de mantenimiento;

Aumenta la eficacia del equipamiento;

Economía con reemplazo de piezas de repuesto;

Listo para la industria 4.0;

Agrega valor al producto (OEM's);

Conectividade para control de la performance

Desarrollado para motores en las carcasas de tamaño 63 a 450, tras una fácil instalación en el motor, el WEG Motor Scan debe ser configurado a través de un dispositivo inteligente (App disponible para Android e iOS). Después de configurado, el sensor envía datos a la nube, vía Bluetooth® o Gateway, y posibilita el análisis de los resultados en la WEG IoT Platform.

La instalación es rápida, simple y todo el proceso es orientado directamente en la aplicación, durante la configuración del sensor. El WEG Motor Scan es fijado por tornillo en la aleta del motor, no existiendo ninguna conexión eléctrica entre el motor y el sensor.

El usuario recolecta los datos vía Bluetooth® por la aplicación instalada en un smartphone, o automáticamente a través del Gateway WEG Motor Scan específico para uso con los sensores. Los datos son enviados y almacenados en la nube y pueden ser analizados con más profundidad en la WEG IoT.

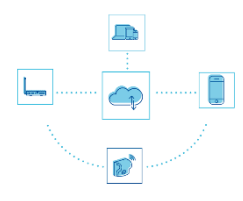

https://www.weg.net/catalog/weg/BR/es/Digital-Solutions/Dispositivos-de-conectividad

#### **1.5 variadores de frecuencia.**

Independientemente de cuál sea su función, es decir, si se destinan al ocio o al trabajo, estos motores eléctricos utilizan la electricidad para poder generar par y velocidad, siendo el objetivo último hacer funcionar el aparato al que estén conectados. Básicamente, los motores eléctricos no siempre generan la velocidad o frecuencia necesitada por el aparato en cuestión al que sirven. Es aquí donde entra en juego el variador de frecuencia, que actúa como un intermediario para que se utilice únicamente la energía necesaria.

Además, tal y como explicaremos más adelante, los variadores o convertidores de frecuencia no solo sirven para mejorar la eficiencia energética de los aparatos conectados a la red, sino que colaborará a la reducción de costes de mantenimiento y de emisiones contaminantes (entre otras ventajas).

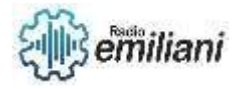

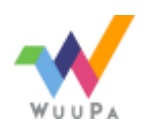

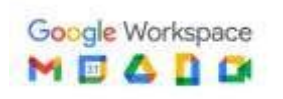

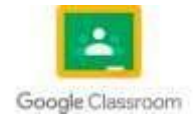

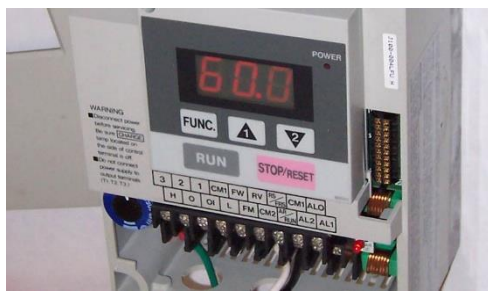

#### https://www.solerpalau.com/es-es/blog/variador-de-frecuencia/

Los variadores o convertidores de frecuencia son sistemas que se encuentran entre la fuente de alimentación eléctrica y los motores eléctricos. Sirven para regular la velocidad de giro de los motores de corriente alterna (AC).

Por sus siglas en inglés, solemos referirnos al variador de frecuencia como VFD, que viene de variable frequency drive, que se traduciría literalmente como

"regulador/variador de frecuencia variable". A pesar de ello, también están presentes en el mercado otras acepciones como puede ser VSD (variable speed drive o regulador de velocidad variable) o ASD (adjustable speed drive, conocido en castellano como "accionamiento de velocidad variable).

Regulando la frecuencia de la electricidad que recibe el motor, el variador de frecuencia consigue ofrecer a este motor la electricidad demandada, evitando así la pérdida de energía, o lo que es lo mismo, optimizando el consumo.

En lo referido a los ventiladores, lo que hace un variador de frecuencia es regular la velocidad rotacional de un motor, variando con ello el caudal de aire, la presión y la potencia eléctricas. Debido a las llamadas "Leyes de la proporcionalidad", variando las rpm (revoluciones por minuto) de un motor, cambiamos el caudal: lo más interesante de todo es que, reduciendo un 20% esa velocidad, el caudal se reducirá otro 20%, sin embargo, el consumo eléctrico caerá hasta un 50%.

Funcionamiento de los variadores de frecuencia

Tal y como mencionamos arriba, un motor conectado a la red eléctrica cuenta con un par y una velocidad determinados. En el supuesto caso de que no se ajusten a lo requerido por un sistema concreto, podemos contar con un variador de frecuencia para ajustarlo a nuestras necesidades.

En definitiva, se trata de controlar la velocidad del motor. Los variadores o convertidores de frecuencia "convierten" (de ahí su nombre) la corriente alterna de la red eléctrica en corriente continua. Este es el primer paso del proceso y se lleva a cabo por una parte esencial del variador, llamada rectificador.

De aquí pasamos a la siguiente fase, de la que se encargan los condensadores del variador. Estos se cargan con la corriente continua transformada por el rectificador y suavizan la forma de onda de la corriente eléctrica resultante.

Finalmente, la última etapa es la del inversor, que convierte la corriente continua en corriente alterna, de nuevo. Así es como realmente el motor recibe el suministro ajustado a las necesidades de frecuencia y voltaje adecuados.

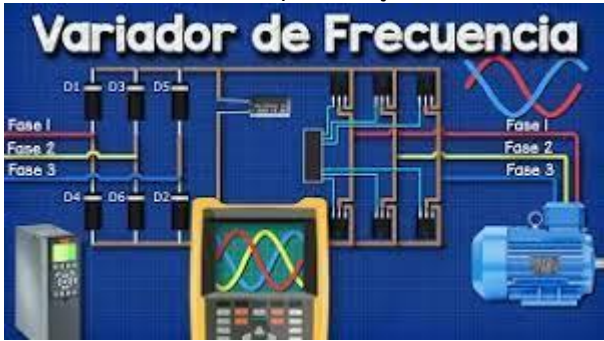

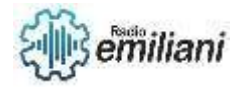

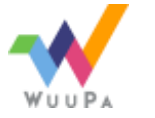

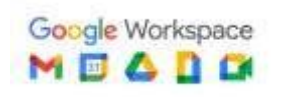

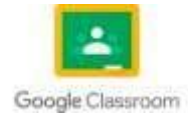

#### https://www.solerpalau.com/es-es/blog/variador-de-frecuencia/

#### **1.6 Diferentes tipos de variadores de frecuencia.**

Para saber cuál es el variador de frecuencia que más se ajusta a los fines deseados, tendremos que conocer de antemano dos factores: cuál es el voltaje con el que estamos trabajando y cuál es el tipo de motor al que conectaremos el variador. A grandes rasgos, estas serían las diferentes tipologías:

Variadores de frecuencia de corriente alterna: son sistemas que se encuentran entre la fuente de alimentación eléctrica y los motores eléctricos. Sirven para regular la velocidad de giro de los motores de corriente alterna (AC)

Variadores de frecuencia de corriente directa: destinados a motores alimentados por corriente continua.

Variadores de frecuencia de voltaje de entrada: se encargan de generar una nueva onda sinusoidal de tensión, introduciendo una serie de onda cuadrada y mediante la variación del voltaje.

Variadores de frecuencia de fuentes de entrada: en este caso es el caudal de onda cuadrada el que se recibe de entrada. Requieren grandes invesores para mantener una corriente constante.

Variadores de frecuencia de ancho pulso modulado: llamado PWM (por sus siglas en inglés pulse-width modulation), mantiene el par motor constante por medio de una serie de pulsos de voltaje constantes realizados por unos transistores.

Variadores de frecuencia de vector de flujo de ancho de pulso modulado: cuentan con un microprocesador que gestiona el proceso de la regulación o variación de la corriente al motor.

Existen otras formas de categorizar los variadores de frecuencia, pero están lejos de la temática que tratamos aquí hoy. Por ejemplo, están los variadores mecánicos, que como su nombre indica, utilizan poleas o rodillos metálicos. También el caso de los variadores hidráulicos, que para regular la velocidad del motor utilizan algún tipo de fluido.

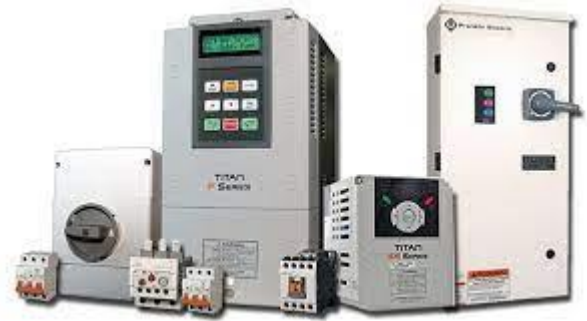

https://www.google.com/search?q=Variadores+de+frecuencia+de+corriente+alterna&r lz=1C1VDKB\_esGT1060GT1060&hl=es-419&sxsrf=APwXEdfj\_QQmEUYaXcoCx0iESmjWZ

#### **1.7 Conexión de variadores de frecuencia.**

El cableado de un VFD puede ser peligroso si el instalador no está familiarizado con el producto, por lo que debe solicitar la ayuda de un electricista calificado para realizar toda la instalación.

Por supuesto, cuando se completan las conexiones, se aplica energía a la unidad. Durante este paso, use equipo de protección personal (o EPP que incluya guantes, chaqueta y protección para los ojos) para evitar lesiones.

asegúrese de leer correctamente los esquemas del motor y el variador para que la línea de alimentación esté conectada a los terminales correctos del variador … y los terminales de salida de energía estén conectados correctamente al motor. De lo contrario, existe el riesgo de que se produzcan daños en la unidad o daños personales.

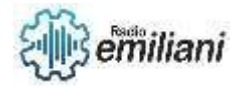

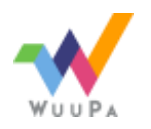

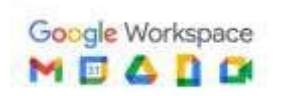

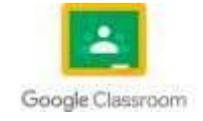

Además del cableado de alimentación, los variadores requieren otro conjunto de cableado: el cableado de control. Es a través de estas conexiones que los controles le dirán a la unidad cuándo arrancar y detenerse, además de qué tan rápido debe funcionar. Aquí, tenga en cuenta cómo se controla la unidad.

Si se está ejecutando y monitoreando a través de una red, tenga un conocimiento completo de cómo se instala la opción de red y cómo inicializarla. Caso en cuestión: si se utiliza Ethernet, el PLC o sistema informático con el que se conecta el variador también necesita la configuración de parámetros para las comunicaciones con el variador. Hacer esto correctamente puede requerir contactar a un especialista en sistemas durante la configuración de la unidad.

https://electricistas.cl/conexiones-basicas-para-el-funcionamiento-de-un-variador-defrecuencia/

Hasta este punto, la configuración de la unidad está dominada por consideraciones de instalación física y conexiones manuales. Pero las unidades son dispositivos inteligentes que necesitan programación, al igual que los nuevos teléfonos inteligentes o incluso las videograbadoras arcaicas de antaño.

Se debe establecer una lista de parámetros para que el variador comprenda las señales de control y cómo responder a ellas. Como se mencionó, hay varias formas de controlar un variador industrial, incluso a través de una interfaz de red como Ethernet o mediante interruptores y potenciómetros.

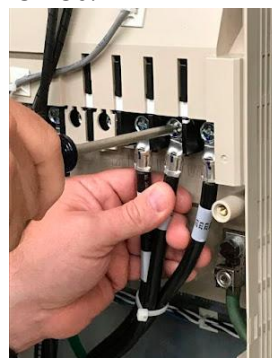

https://electricistas.cl/conexiones-basicas-para-el-funcionamiento-de-un-variador-defrecuencia/

Los variadores tienen parámetros para los cuales el usuario final debe programar… ya que los variadores funcionan para satisfacer comandos basados en configuraciones fijas del sistema y entradas y salidas.

Los siguientes son los parámetros mínimos a configurar:

Datos de la placa de identificación del motor: Corriente a plena carga (FLA) • Voltaje • Frecuencia máxima (o velocidad en RPM para calcular la frecuencia en Hz) Controlar: Fuente de ejecución (inicio y parada) • Fuente de referencia de frecuencia o velocidad

• Fuente de referencia de frecuencia b1-01 (predeterminada para terminales) • Fuente de funcionamiento b1-02 (predeterminada para terminales) • Frecuencia de salida máxima E1-04 • Voltaje de salida máximo E1-05 • FLA del motor E2-01.

#### **1.8 Programacion de variadores de frecuencia.**

La configuración y puesta en marcha de variadores de frecuencia es un procedimiento en el que se deben considerar algunas pautas, las cuales marcan una diferencia entre las instalaciones que funcionan durante años y las que tienen ciclos de vida mucho más cortos. Estas son generales y se aplican a la mayoría de las marcas de unidades, pero es importante leer el manual de instalación y la documentación provistos.

Las especificaciones de la unidad varían según el tipo, el fabricante y otros parámetros. Sin embargo, la configuración y activación en todos es similar. Lo primero es

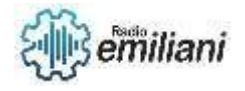

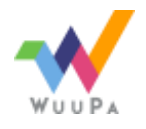

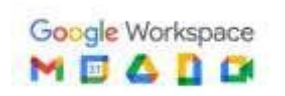

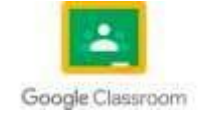

inspeccionar la unidad para asegurarse de que no haya ocurrido ningún daño durante el transporte. Es importante asegurarse de que el contenedor de envío esté en buenas condiciones y que se reciba la documentación, el hardware adecuado y los accesorios.

Por último, es recomendable verificar la información de la placa de identificación en el motor de accionamiento y, si es posible, confirmar esa misma información en la hoja de especificaciones del motor para propósitos de sintonización, identificación y para verificar la rotación del motor. La primera puesta en marcha del variador con un motor no conectado a una carga es la mejor, aunque no es estrictamente necesaria.

#### Paso 1: Montaje de la unidad

Por lo general, son equipos que suelen montarse en un gabinete o en un riel DIN, todo dependerá de las dimensiones requeridas por el cliente. Independientemente del tamaño o si la unidad se encuentra dentro de un gabinete, el espacio siempre es importante.

Quienquiera que conecte la alimentación y el motor debe entender ¿Qué hace que sea una buena instalación para la puesta en marcha de variadores de frecuencia y cuáles son los factores a considerar al incorporar variadores de frecuencia para procesos industriales?

Las unidades, al igual que las personas, se mantienen frescas «respirando». El espacio requerido alrededor de la unidad, incluso arriba y abajo, depende de la construcción. Además, se puede requerir un flujo de aire específico. La protección de entrada, los conductos y los cables de aterrizaje en el variador requieren atención a los detalles para un funcionamiento eficiente.

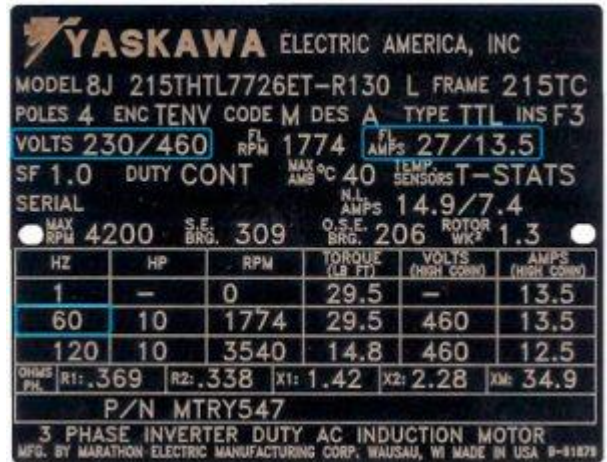

#### https://tecnologiaparalaindustria.com/configuracion-y-puesta-en-marcha-devariadores-de-frecuencia/

#### Paso 2: Conexiones de motor

Una vez conectada la alimentación de entrada, se debe agregar el motor. Durante este paso, una buena práctica es realizar una verificación de aislamiento con el cable utilizado para el mismo. Conectar la tierra del motor a la tierra del variador. Hay que asegurarse que el motor y la potencia entrante estén conectados a los terminales correctos. El encendido con conexiones incorrectas puede dañar la unidad. Independientemente del esquema de control, es necesario proteger todas las señales para minimizar la posibilidad de captación de ruido ambiental. Igualmente, se recomienda verificar que el cable del motor y los cables de señal de bajo voltaje estén perpendiculares entre sí. Esto minimiza las posibles interferencias. Paso 3: Encender:

Previo a esta acción se debe verificar que ningún cable esté suelto. La puesta en marcha de variadores de frecuencia está basada en PC y, por tanto, puede usar el

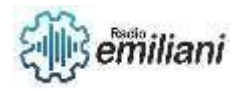

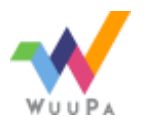

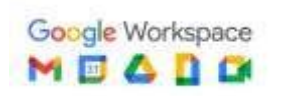

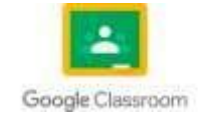

teclado o la herramienta de PC para interactuar y programar los parámetros del variador.

Ambos métodos tienen beneficios. Muchas unidades incluyen asistentes de configuración o inicio rápido para guiar a los usuarios finales a través del proceso, mientras que las herramientas de PC permiten la búsqueda de parámetros. De lo contrario, el procedimiento es en gran medida el mismo.

Paso 4: Confirmación de dirección

En este punto, se debe verificar que el motor gire hacia adelante, de no ser así hay que tomar precauciones de apagado, esperando a que los condensadores se descarguen a un nivel seguro (incluido en las instrucciones) y solicitar al electricista que cambie cualquiera de las dos conexiones de motor en los terminales de salida. Esto corregirá la rotación del motor.

Después de confirmar la dirección y la sintonización, completar la programación del variador. Cada aplicación tiene parámetros específicos. Consultar las instrucciones para comprender mejor los parámetros disponibles dentro del variador. De ser necesario, ponerse en contacto con el fabricante de la unidad o con un experto local para obtener el máximo rendimiento de la unidad.

Saber cómo seleccionar variadores de frecuencia para mejorar el control y eficiencia de los motores influye directamente en la configuración y puesta en marcha de variadores de frecuencia, ya que dan el conocimiento previo de los parámetros y necesidades de la instalación, por lo que, para obtener un mayor rendimiento de estos equipos, se debe:

Programar la información de la placa de identificación del motor.

Probar la dirección del motor.

ID run/motor tuning.

Programar en parámetros de aplicación adicionales.

Ejecución de prueba para asegurar una instalación/puesta en marcha adecuada. Guardar parámetros.

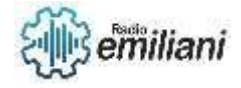

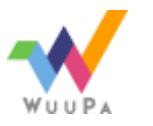

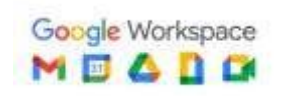

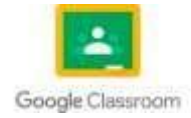

## **TALLER ELECTRICIDAD**

# **Capítulo I**

## **1. Control con mandos electromagnéticos industriales Por: Andy Carrillo**

El control con mandos electromagnéticos industriales es un método comúnmente utilizado en el ámbito industrial para operar y controlar dispositivos y sistemas electromecánicos. Estos mandos, también conocidos como relés electromagnéticos, utilizan principios electromagnéticos para controlar el flujo de corriente eléctrica hacia diferentes circuitos.

Los mandos electromagnéticos industriales consisten en una bobina electromagnética que, cuando se energiza, genera un campo magnético que atrae un contacto móvil. Este contacto móvil, a su vez, permite o interrumpe el flujo de corriente eléctrica en los circuitos conectados. Los mandos electromagnéticos pueden tener diferentes configuraciones, como contactos normalmente abiertos (NA) o normalmente cerrados (NC), y pueden ser controlados manualmente mediante interruptores o automáticamente mediante señales eléctricas o electrónicas.

Estos mandos son ampliamente utilizados en aplicaciones industriales para controlar motores, electroválvulas, bombas, sistemas de iluminación, sistemas de seguridad y muchas otras aplicaciones. Proporcionan una forma confiable y segura de controlar equipos y procesos, ya que ofrecen un aislamiento eléctrico entre los circuitos de control y los circuitos de potencia.

Además, los mandos electromagnéticos industriales suelen ser robustos y duraderos, capaces de soportar condiciones ambientales adversas, como altas temperaturas, vibraciones o humedad. También son compatibles con diferentes tensiones y corrientes, lo que los hace versátiles y adaptables a diversas necesidades industriales.

### **1.1. Motores eléctricos monofásicos y trifásicos**

#### **1.1.1. Motores eléctricos monofásicos:**

Estos motores funcionan con una fuente de alimentación monofásica, es decir, una sola fase de corriente alterna.

Son utilizados principalmente en aplicaciones de baja potencia, como electrodomésticos, herramientas eléctricas pequeñas y sistemas de climatización residenciales.

Los motores monofásicos pueden tener diferentes configuraciones, como motores de inducción, motores de condensador de arranque y motores de condensador permanente.

Suelen ser más simples y menos costosos que los motores trifásicos, pero también tienen una potencia y rendimiento limitados.

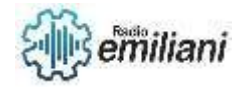

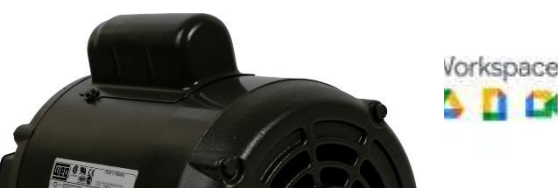

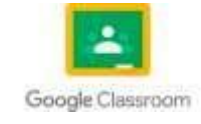

Fuente:<https://www.promesa.com.ec/wp-content/uploads/2020/06/21473-1.png>

#### **1.1.2. Motores eléctricos trifásicos:**

Estos motores funcionan con una fuente de alimentación trifásica, que consta de tres fases de corriente alterna desfasadas entre sí.

Son ampliamente utilizados en aplicaciones industriales y comerciales, donde se requiere una alta potencia y un rendimiento eficiente.

Los motores trifásicos son más robustos y pueden manejar cargas más pesadas que los motores monofásicos.

Ofrecen un par de arranque elevado y un funcionamiento suave y estable a lo largo de toda la gama de velocidades.

Los motores trifásicos son más complejos y suelen requerir un controlador de velocidad y protecciones adicionales para su correcto funcionamiento.

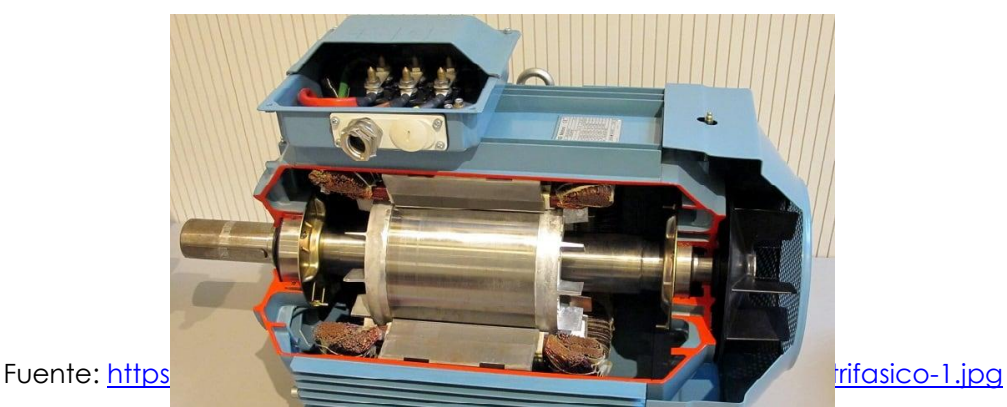

### **1.2. Las partes de un motor trifásico**

Un motor trifásico es un tipo de motor eléctrico que utiliza una fuente de alimentación trifásica para convertir la energía eléctrica en energía mecánica. Estos motores son ampliamente utilizados en diversas aplicaciones industriales debido a su eficiencia, potencia y capacidad para manejar cargas pesadas.

En un motor trifásico, la energía eléctrica se suministra a través de tres fases, que son corrientes eléctricas alternas desfasadas entre sí en un tercio de ciclo.

Cada fase alimenta un conjunto de bobinas ubicadas en el estator del motor, que están dispuestas simétricamente alrededor del rotor. La interacción entre el campo magnético giratorio generado por las bobinas del estator y los conductores del rotor hace que el rotor gire, generando así el movimiento mecánico.

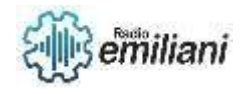

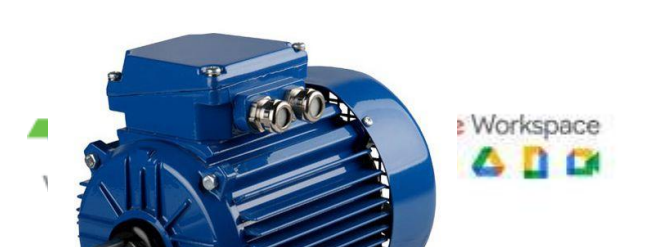

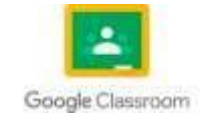

Fuente: [https://img.directindustry.es/images\\_di/photo-mg/32165-13411389.jpg](https://img.directindustry.es/images_di/photo-mg/32165-13411389.jpg)

*Carcasa:* Es la estructura externa del motor que protege las partes internas y proporciona soporte y rigidez.

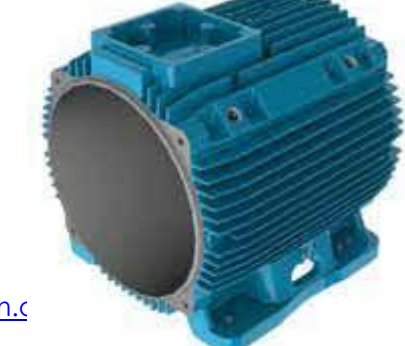

Fuente: https://www.totaline.com.com/www.totaline.com/content/uploads/28-Cat%C3%A1logo-Motores-Weg.pdf

**Estator:** Es la parte fija del motor y consta de un núcleo de hierro laminado en el que se encuentran ubicadas las bobinas del devanado. Estas bobinas están conectadas en estrella o triángulo y se alimentan con las tres fases del suministro eléctrico.

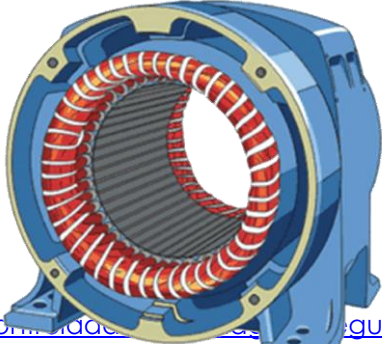

Fuente: https://www.energiaco.........do. et al. // auntas/motorelectrico/estator.png

*Rotor:* Es la parte móvil del motor y está compuesto por un eje central y un conjunto de conductores eléctricos. Los conductores del rotor pueden ser de diferentes tipos, como jaula de ardilla o bobinado.

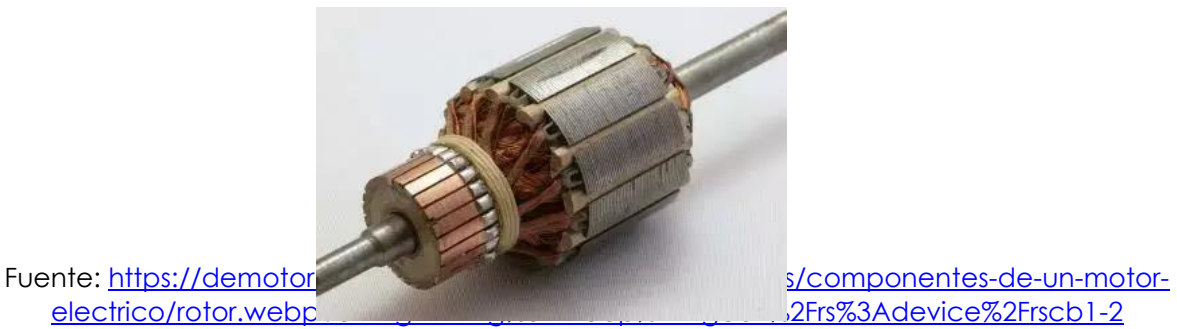

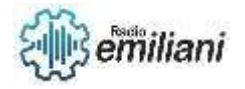

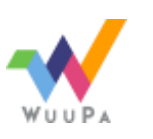

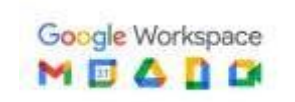

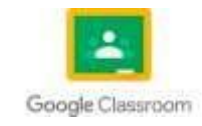
*Devanado del estator:* Son las bobinas ubicadas en el estator del motor. Estas bobinas están diseñadas para crear un campo magnético giratorio cuando se energizan con corriente trifásica.

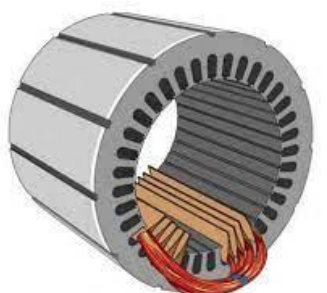

[http://www3.fi.mdp.edu.ar/electrica/maquinasyaccionamientos/subir/1.Teoria\\_apuntes\\_de\\_catedra/mae\\_](http://www3.fi.mdp.edu.ar/electrica/maquinasyaccionamientos/subir/1.Teoria_apuntes_de_catedra/mae_2019_apunte_catedra6_introduccion_motor_trifasico_de_induccion.pdf) 2019 apunte catedra6 introduccion motor trifasico de induccion.pdf

*Devanado del rotor:* En el caso de los motores de rotor bobinado, el rotor tiene un conjunto de bobinas conectadas a través de anillos deslizantes y escobillas. Estas bobinas permiten un control más preciso del motor y la capacidad de ajustar la velocidad y el par.

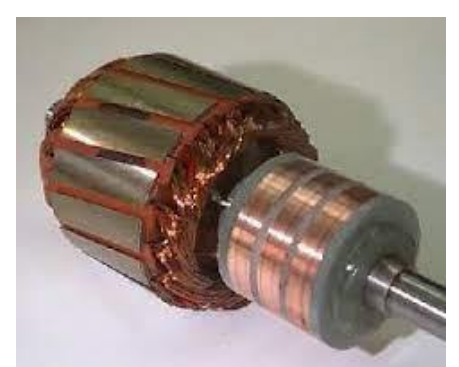

http://www3.fi.mdp.edu.ar/electricetticum and the state of the state of the state of the state of the state of the state of the state of the state of the state of the state of the state of the state of the state of the sta

[2019\\_apunte\\_catedra6\\_introduccion\\_motor\\_trifasico\\_de\\_induccion.pdf](http://www3.fi.mdp.edu.ar/electrica/maquinasyaccionamientos/subir/1.Teoria_apuntes_de_catedra/mae_2019_apunte_catedra6_introduccion_motor_trifasico_de_induccion.pdf)

*Núcleo de hierro:* Tanto el estator como el rotor tienen un núcleo de hierro laminado que ayuda a concentrar y dirigir el flujo magnético generado por las bobinas. El núcleo de hierro reduce las pérdidas energéticas y mejora la eficiencia del motor.

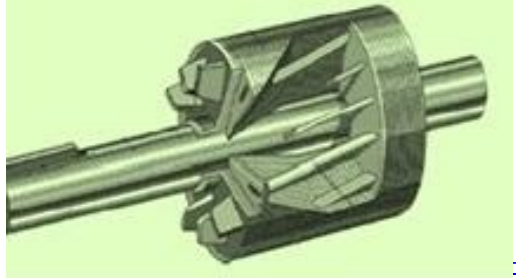

[x9iPGtbDAVA/WxCjdiK3HyI/AAAAAAAABg8/Xxkatpxzj9w6SkzTXWTh9RVQQqZy8mCPQCEwYBhgL/w1200](https://4.bp.blogspot.com/-x9iPGtbDAVA/WxCjdiK3HyI/AAAAAAAABg8/Xxkatpxzj9w6SkzTXWTh9RVQQqZy8mCPQCEwYBhgL/w1200-h630-p-k-no-nu/im%2B1.jpg) [h630-p-k-no-nu/im%2B1.jpg](https://4.bp.blogspot.com/-x9iPGtbDAVA/WxCjdiK3HyI/AAAAAAAABg8/Xxkatpxzj9w6SkzTXWTh9RVQQqZy8mCPQCEwYBhgL/w1200-h630-p-k-no-nu/im%2B1.jpg)

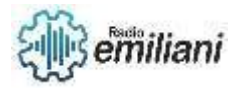

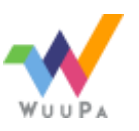

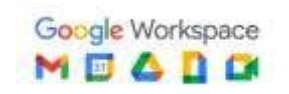

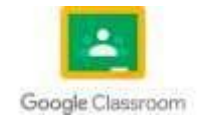

*Cojinetes:* Son los elementos de soporte que permiten que el rotor gire suavemente dentro del estator. Los cojinetes reducen la fricción y el desgaste, y proporcionan una operación suave y silenciosa.

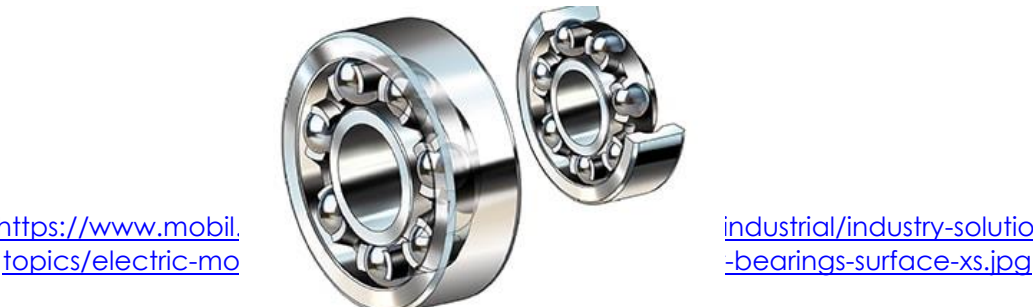

Fuente: https://www.mobil.  $\sqrt{k}$  / industrial/industry-solutions/tech-

**Ventilador:** Algunos motores tritásicos tienen un ventilador incorporado para mantener la temperatura del motor dentro de los límites adecuados y evitar el sobrecalentamiento.

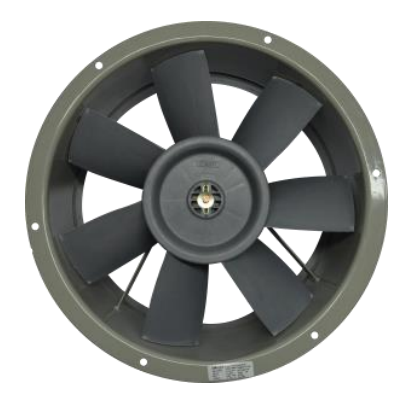

Fuente:<https://www.energinn.com.co/wp-content/uploads/2021/02/2CC2504-3F-FRONTRAL-300x300.png>

# **1.3. Identificación de las partes de un motor trifásico.**

*Carcasa:* Es la estructura externa del motor que protege y contiene todas las partes internas.

**Estator:** Es la parte fija del motor y está compuesto por un núcleo de hierro laminado y bobinas de cobre. Las bobinas del estator generan un campo magnético giratorio cuando se les suministra corriente eléctrica trifásica.

*Rotor:* Es la parte móvil del motor y puede tener diferentes configuraciones, como un rotor de jaula de ardilla o un rotor bobinado. El rotor está compuesto por conductores de cobre que interactúan con el campo magnético del estator para generar el movimiento.

*Eje:* Es la parte central del motor a través de la cual se transmite el movimiento del rotor a otros dispositivos o máquinas.

*Cojinetes:* Son elementos de soporte que permiten el giro suave del rotor dentro del estator. Los cojinetes reducen la fricción y el desgaste, y aseguran un funcionamiento suave y silencioso del motor.

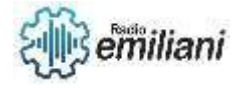

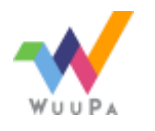

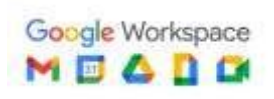

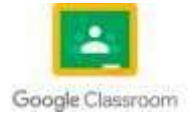

*Ventilador:* Algunos motores trifásicos tienen un ventilador incorporado en el extremo del eje para enfriar el motor y mantener una temperatura adecuada durante su funcionamiento.

*Terminales de conexión:* Son los puntos de conexión eléctrica del motor. Aquí se conectan los cables de alimentación eléctrica para suministrar la corriente trifásica al motor.

*Placa de características:* Es una placa o etiqueta ubicada en el motor que proporciona información importante sobre las especificaciones del motor, como su potencia nominal, voltaje, frecuencia, número de fase, eficiencia, entre otros datos técnicos.

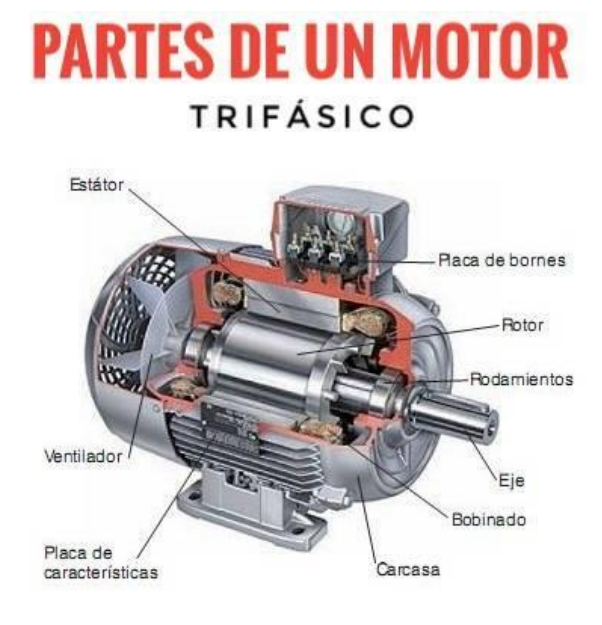

RF ELECTRONICS

Fuente:<https://www.facebook.com/RF.Electronics.El.Salvador/posts/1219216718237600/>

# **1.4. Ejecución de conexiones de los motores trifásicos de corriente alterna.**

**Conexión en estrella (Y):** En esta configuración, los extremos de las bobinas del motor se conectan en un punto común llamado punto neutro, formando una configuración en forma de estrella. Los otros extremos de las bobinas se conectan a las fases de alimentación eléctrica. Esta conexión se denota generalmente como "Y" o "Estrella". Es la conexión más comúnmente utilizada en motores trifásicos de baja y media potencia.

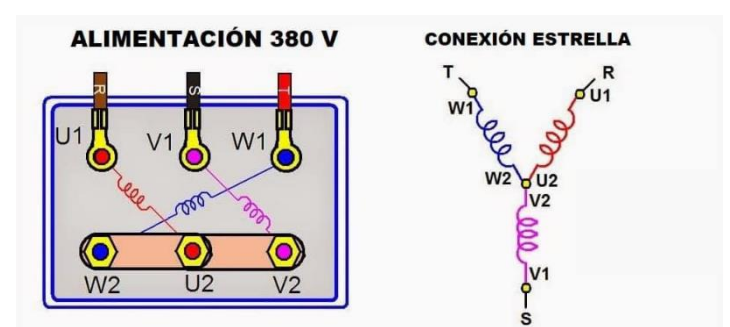

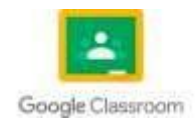

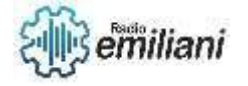

Fuente:

#### <https://www.facebook.com/304540563780650/photos/a.314236469477726/1022283568673009/?type=3>

**Conexión en triángulo (Δ):** En esta configuración, los extremos de las bobinas se conectan entre sí, formando un circuito cerrado en forma de triángulo. Cada extremo del triángulo se conecta a una fase de la alimentación eléctrica. Esta conexión se denota como "Δ" o "Triángulo". Es comúnmente utilizada en motores trifásicos de alta potencia.

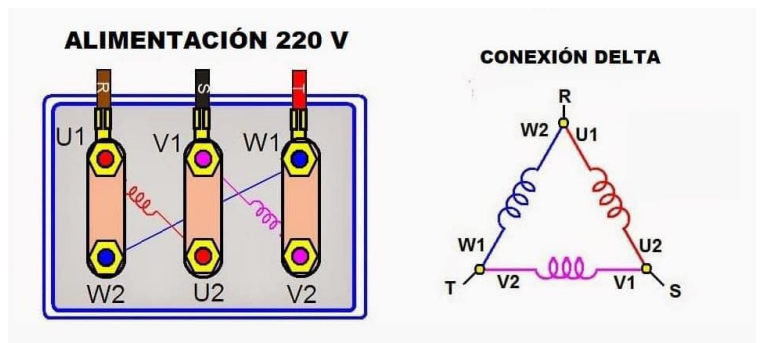

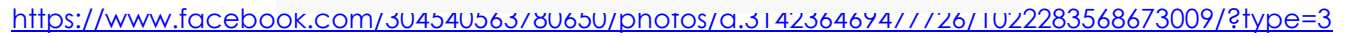

**Conexión en estrella-delta (Y-Δ):** Esta configuración es una combinación de las conexiones en estrella y en triángulo. Inicialmente, el motor se conecta en configuración en estrella para el arranque y luego se cambia a la configuración en triángulo para el funcionamiento normal. Esta conexión se utiliza cuando se requiere un arranque suave y se utiliza en motores de alta potencia.

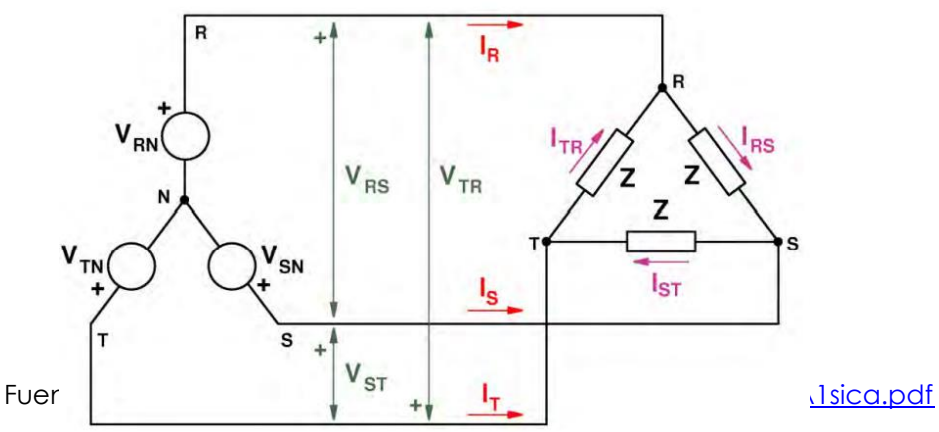

Es importante tener en cuenta que la conexión de un motor trifásico debe realizarse siguiendo las recomendaciones del fabricante y cumpliendo con las normas y regulaciones eléctricas locales. Además, se deben considerar los parámetros eléctricos del motor, como el voltaje y la frecuencia de alimentación, para garantizar una conexión adecuada y segura.

# **1.5. Localización de averías de los motores.**

**Verificación visual:** Realiza una inspección visual del motor para identificar signos visibles de daños, como cables sueltos o dañados, conexiones flojas, partes desgastadas o sobrecalentamiento en alguna zona.

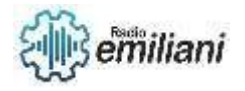

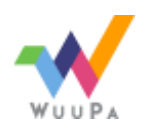

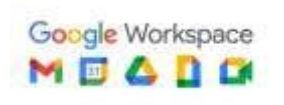

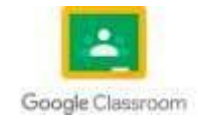

**Comprobación de la alimentación eléctrica:** Verifica la correcta alimentación eléctrica al motor, asegurándote de que el voltaje y la frecuencia de la fuente de alimentación sean los adecuados. Comprueba también los fusibles y disyuntores asociados para asegurarte de que no están fundidos o desconectados.

**Comprobación de la resistencia del motor:** Utilizando un multímetro, mide la resistencia de las bobinas del motor para verificar si están dentro de los valores especificados. Si encuentras una resistencia muy alta o nula, podría indicar un problema en las bobinas.

**Comprobación del aislamiento:** Realiza pruebas de aislamiento en el motor para verificar que no haya fugas de corriente a tierra. Esto se puede hacer utilizando un megóhmetro para medir la resistencia de aislamiento.

**Verificación del rotor:** Examina el rotor del motor para asegurarte de que gire libremente y no haya obstrucciones. Si el rotor está bloqueado o presenta resistencia al giro, podría indicar un problema mecánico.

**Comprobación de componentes adicionales:** Algunos motores pueden tener componentes adicionales, como condensadores de arranque o relés térmicos. Verifica su estado y funcionalidad para asegurarte de que no estén causando problemas en el motor.

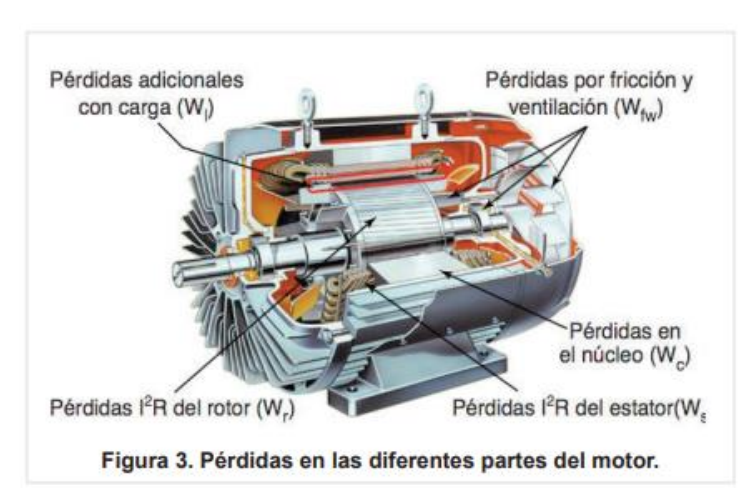

Fuente: [https://www.gob.mx/cms/uploads/attachment/file/496916/Gu\\_aReparaci\\_nMotores\\_-](https://www.gob.mx/cms/uploads/attachment/file/496916/Gu_aReparaci_nMotores_-_FinalDigPswd.pdf) [\\_FinalDigPswd.pdf](https://www.gob.mx/cms/uploads/attachment/file/496916/Gu_aReparaci_nMotores_-_FinalDigPswd.pdf)

# **1.6. Mandos electromagnéticos.**

Los mandos electromagnéticos son dispositivos que utilizan el principio de electromagnetismo para controlar y regular diferentes equipos y sistemas. Estos mandos se basan en el uso de campos magnéticos generados por corrientes eléctricas para activar o desactivar componentes y realizar funciones específicas.

**Relés electromagnéticos:** Los relés son dispositivos electromagnéticos que permiten controlar la apertura o cierre de circuitos eléctricos en respuesta a señales eléctricas o electrónicas. Cuando una corriente pasa a través de la bobina del relé, se genera un campo magnético que atrae un interruptor o contactos, permitiendo el paso de corriente a través del circuito controlado.

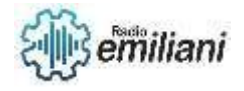

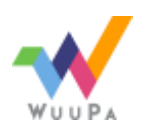

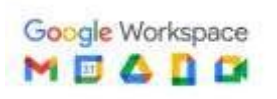

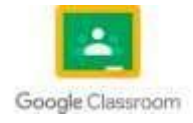

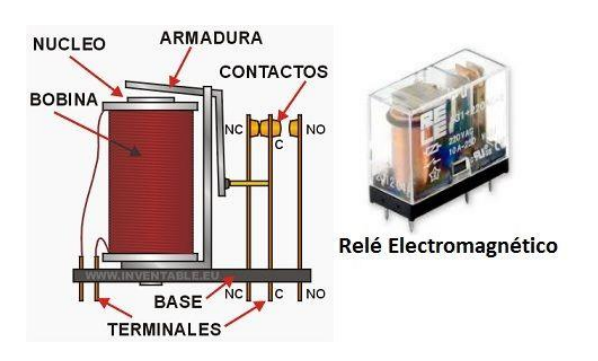

#### Fuente:<https://www.areatecnologia.com/electricidad/imagenes/rele-electromagnetico.jpg>

**Contactores:** Los contactores son mandos electromagnéticos utilizados para controlar la energización y desenergización de motores eléctricos. Estos dispositivos están compuestos por una bobina electromagnética y contactos eléctricos. Al energizar la bobina, se cierran los contactos, permitiendo que la corriente fluya hacia el motor y se inicie su funcionamiento. Al desenergizar la bobina, los contactos se abren y detienen el motor.

el núcleo móvil, realizando volta a serviz de una acción de la cerrar una válvula,

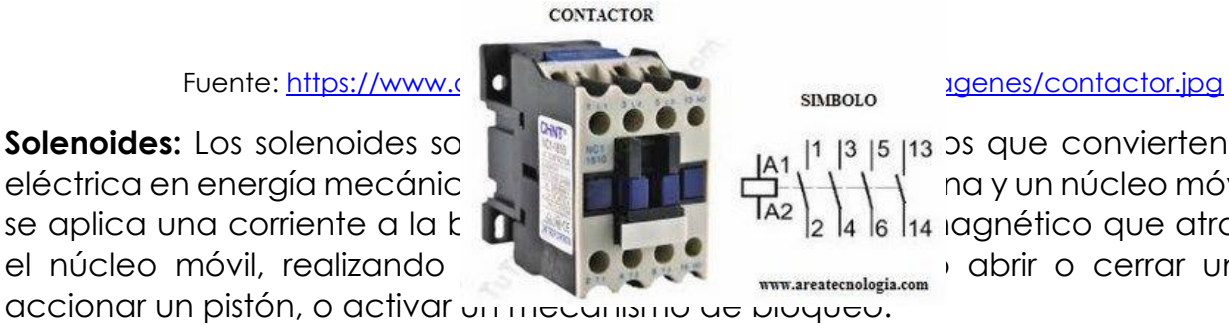

Solenoides: Los solenoides son dispositivos en la energía electromagnéticos electromagnéticos de la energía eléctrica en energía mecánica. Están formados por una y un núcleo móvil. Cuando se aplica una corriente a la  $k$  **by**  $\mathbb{R}$   $\mathbb{R}$  **let**  $\mathbb{R}$   $\mathbb{R}$  **let**  $\mathbb{R}$  is  $\mathbb{R}$  is a la jagnético que atrae o repele

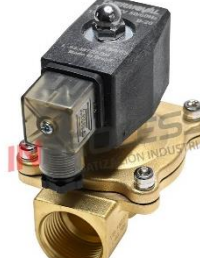

Fuente: https://inprocess.com.pe/web-content/uploads/2021/07/Valvula-Solenoide-de-accion[directa\\_16231\\_Thermoval\\_Inprocess.jpg](https://inprocess.com.pe/wp-content/uploads/2021/07/Valvula-Solenoide-de-accion-directa_16231_Thermoval_Inprocess.jpg)

**Electroimanes:** Los electroimanes son dispositivos que consisten en una bobina enrollada alrededor de un núcleo magnético. Al pasar una corriente eléctrica a través de la bobina, se genera un campo magnético que magnetiza el núcleo. Los electroimanes se utilizan en diversas aplicaciones, como levantamiento de cargas, sujeción de objetos, generación de campos magnéticos controlados, entre otros.

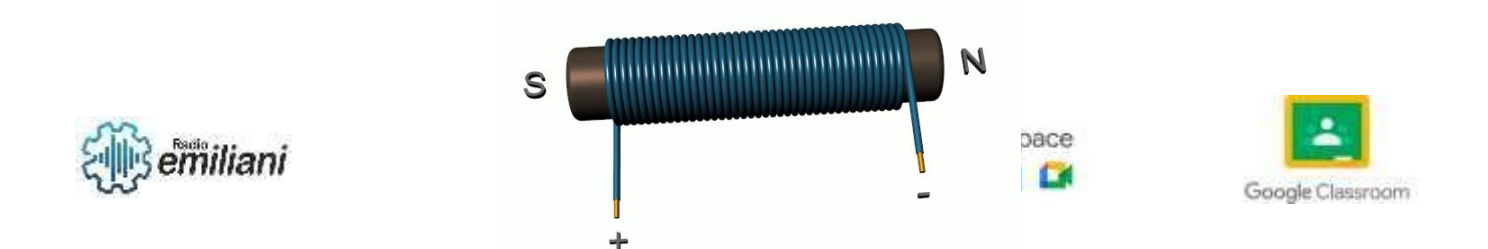

Fuente: [https://upload.wikimedia.org/wikipedia/commons/4/41/Simple\\_electromagnet2.gif](https://upload.wikimedia.org/wikipedia/commons/4/41/Simple_electromagnet2.gif)

#### **1.7. Conexión de circuitos con contactores.**

La conexión de circuitos con contactores es un procedimiento común en la industria eléctrica para controlar el encendido y apagado de equipos eléctricos de alta potencia, como motores, bombas, compresores, entre otros.

**Identificación de los contactos:** Los contactores suelen tener varios contactos, incluyendo contactos principales y contactos auxiliares. Los contactos principales son utilizados para el control de potencia, mientras que los contactos auxiliares se utilizan para señalización, control de circuitos de control, entre otras funciones.

**Conexión de la alimentación:** La fuente de alimentación se conecta a los terminales de potencia del contactor. Estos terminales están diseñados para manejar altas corrientes y voltajes. Es importante asegurarse de que la alimentación esté apagada antes de realizar cualquier conexión.

**Conexión del equipo controlado:** Los terminales de carga del contactor se conectan al equipo eléctrico que se desea controlar, como un motor. Estas conexiones se realizan utilizando cables eléctricos adecuados y conexiones seguras.

**Conexión de los circuitos de control:** Los contactos auxiliares del contactor se utilizan para conectar los circuitos de control, como pulsadores, relés, temporizadores, etc. Estos circuitos de control envían señales eléctricas a los contactos auxiliares para activar o desactivar el contactor.

**Verificación y pruebas:** Una vez que todas las conexiones están realizadas, se deben verificar cuidadosamente para asegurarse de que estén correctamente conectadas. Es importante asegurarse de que no haya cables sueltos o conexiones defectuosas. Luego, se pueden realizar pruebas para asegurarse de que el contactor funcione correctamente y controle el equipo según lo esperado.

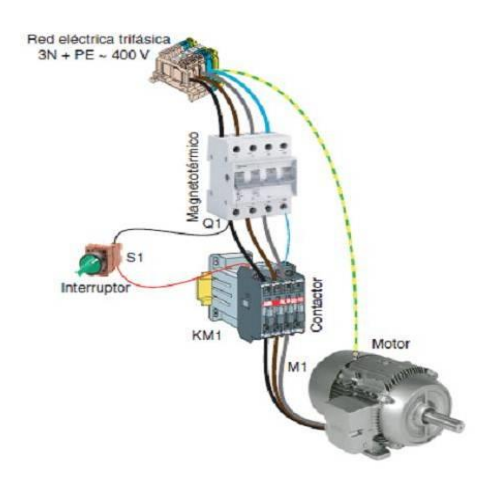

Fuente: [https://i0.wp.com/automatismoindustrial.com/wp](https://i0.wp.com/automatismoindustrial.com/wp-content/uploads/2012/10/lc31.jpg?fit=473%2C515&ssl=1)[content/uploads/2012/10/lc31.jpg?fit=473%2C515&ssl=1](https://i0.wp.com/automatismoindustrial.com/wp-content/uploads/2012/10/lc31.jpg?fit=473%2C515&ssl=1)

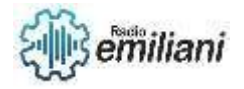

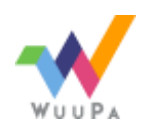

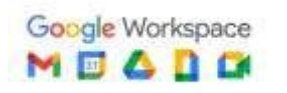

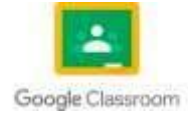

### **1.8. Cambio de giro.**

El cambio de giro en motores eléctricos es un procedimiento que permite invertir la dirección de rotación del motor. Dependiendo del tipo de motor, existen diferentes métodos para lograr este cambio de giro.

**Cambio de conexiones de los devanados:** En los motores con devanados separados, como los motores trifásicos, es posible cambiar el giro intercambiando las conexiones de dos de los devanados principales. Esto se logra intercambiando dos de las fases de alimentación en el terminal del motor.

**Cambio de polaridad en motores monofásicos:** En los motores monofásicos, es posible invertir el giro cambiando la polaridad de la alimentación. Esto se logra invirtiendo la conexión de los cables de alimentación a los terminales del motor.

**Uso de contactores de inversión de giro:** En algunos casos, se utilizan contactores especiales diseñados para invertir el giro del motor. Estos contactores tienen una disposición particular de sus contactos que permite cambiar la secuencia de alimentación y, por lo tanto, invertir el giro del motor.

#### **Cambio de giro con contactores:**

Identificación de los contactores: Asegúrate de tener dos contactores disponibles, uno para cada dirección de giro. Los contactores deben ser del tipo adecuado para manejar la corriente y voltaje del motor.

**Conexión de la alimentación:** La fuente de alimentación se conecta a los terminales de potencia de los contactores. Verifica que la alimentación esté apagada antes de realizar cualquier conexión.

**Conexión del motor:** Los terminales del motor se conectan a los contactos principales de los contactores correspondientes. Estas conexiones se realizan utilizando cables eléctricos adecuados y conexiones seguras.

**Conexión de los contactos auxiliares:** Los contactos auxiliares de los contactores se utilizan para realizar el cambio de giro. Estos contactos se conectan a los circuitos de control, como pulsadores, relés, temporizadores, etc.

**Configuración de los contactos auxiliares:** Los contactos auxiliares de un contactor se configuran de manera que cuando se energiza un contactor, se desenergiza el otro. Esto se logra mediante la interconexión adecuada de los contactos auxiliares de los contactores.

**Pruebas y verificación:** Una vez que todas las conexiones están realizadas, verifica cuidadosamente que estén correctamente conectadas. Luego, realiza pruebas para asegurarte de que el cambio de giro se realice correctamente y el motor funcione en la dirección deseada.

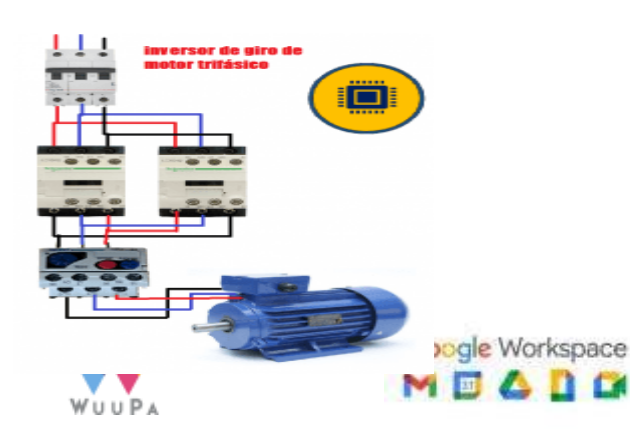

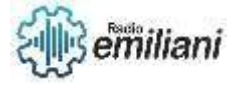

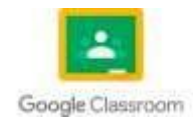

Fuente: [https://sp-ao.shortpixel.ai/client/to\\_webp,q\\_glossy,ret\\_img,w\\_564,h\\_536/https://sensoricx.com/wp](https://sp-ao.shortpixel.ai/client/to_webp,q_glossy,ret_img,w_564,h_536/https:/sensoricx.com/wp-content/uploads/2017/12/inversor-de-giro-de-motor-trifasico-300x285.png)[content/uploads/2017/12/inversor-de-giro-de-motor-trifasico-300x285.png](https://sp-ao.shortpixel.ai/client/to_webp,q_glossy,ret_img,w_564,h_536/https:/sensoricx.com/wp-content/uploads/2017/12/inversor-de-giro-de-motor-trifasico-300x285.png)

#### **1.9. Estrella/Delta**

La conexión estrella/delta es un método utilizado para cambiar la configuración de conexión de los devanados de un motor trifásico. También se conoce como conexión en estrella/triángulo. Este método permite que un motor funcione con dos configuraciones diferentes, una para baja potencia (conexión en estrella) y otra para alta potencia (conexión en delta).

En la configuración en estrella, los extremos de cada devanado del motor se conectan juntos formando un punto común llamado punto neutro, mientras que los otros extremos de los devanados se conectan a las fases de alimentación. Esta conexión permite que el motor funcione a baja potencia, proporcionando un menor par motor.

En la configuración en delta, los extremos de cada devanado del motor se conectan directamente a las fases de alimentación sin ningún punto común. Esta conexión permite que el motor funcione a alta potencia, proporcionando un mayor par motor.

El cambio de una configuración a otra se realiza mediante el uso de contactores o interruptores especiales que permiten alternar entre la conexión en estrella y la conexión en delta.

La ventaja de la conexión estrella/delta es que permite adaptar el motor a diferentes necesidades de potencia y par motor, lo que puede ser útil en aplicaciones donde se requiere una mayor flexibilidad en el rendimiento del motor.

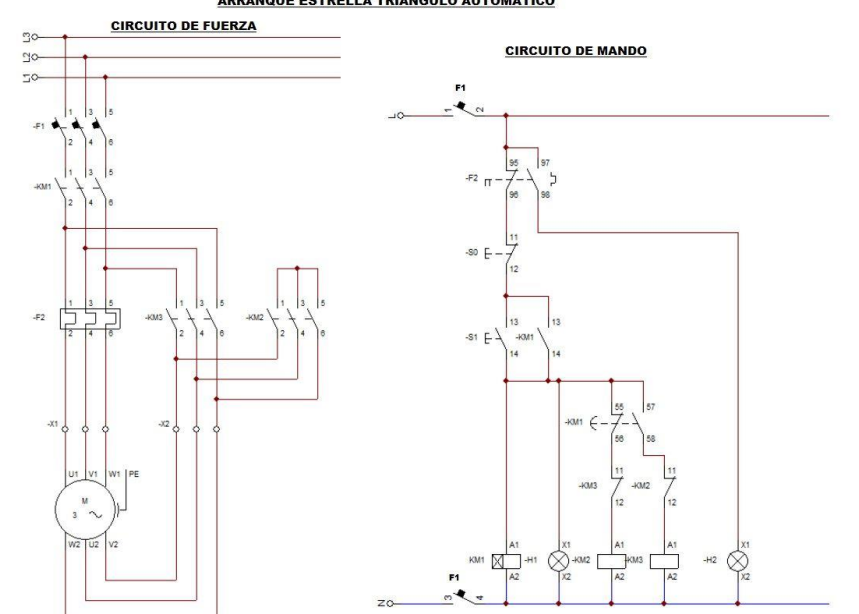

#### **ARRANQUE ESTRELLA TRIÁNGULO AUTOMÁTICO**

Fuente:<https://www.areatecnologia.com/electricidad/imagenes/arranque-estrella-triangulo.jpg>

#### **1.10. Control de mando a base de contactores, reles y temporizadores.**

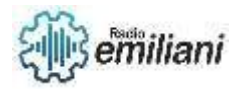

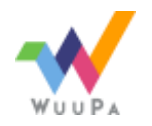

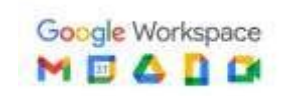

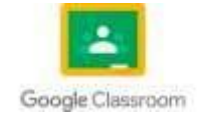

El control de mando a base de contactores, relés y temporizadores es una técnica comúnmente utilizada en la automatización industrial para controlar el encendido, apagado y secuencia de operación de equipos eléctricos. Estos componentes se combinan en un circuito de control para activar y desactivar dispositivos de potencia, como motores, luces, válvulas, entre otros.

**Contactores:** Los contactores son interruptores controlados electromagnéticamente que permiten el flujo de corriente de alta potencia. Se utilizan para encender o apagar equipos eléctricos de potencia, como motores. Los contactores tienen contactos principales para la corriente de potencia y contactos auxiliares para la señalización y el control del circuito.

**Relés:** Los relés son interruptores controlados por corriente que permiten la conmutación de circuitos de baja potencia. Se utilizan para amplificar y controlar señales de bajo voltaje o corriente provenientes de dispositivos de control, como pulsadores, sensores u otros relés. Los relés pueden tener contactos normalmente abiertos (NA) y normalmente cerrados (NC) que se activan o desactivan en función de la señal recibida.

**Temporizadores:** Los temporizadores son dispositivos que permiten el control de tiempos de retardo o de funcionamiento en un circuito. Se utilizan para establecer secuencias de operación, retardos en el encendido o apagado de equipos y otras aplicaciones que requieren un control temporal. Los temporizadores pueden ser electrónicos o electromecánicos, y ofrecen opciones de ajuste de tiempo y modos de funcionamiento.

Estos componentes se interconectan de acuerdo con la lógica de control deseada para lograr el funcionamiento adecuado de los equipos. El circuito de control puede incluir múltiples contactores, relés y temporizadores interconectados mediante cables y conexiones adecuadas.

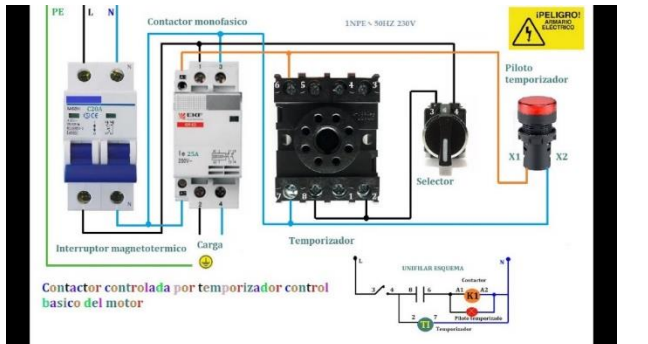

Fuente:<https://i.ytimg.com/vi/aZigZXPAnv0/maxresdefault.jpg>

#### **1.11. Circuito de Arranque**

Los circuitos de arranque son utilizados en aplicaciones donde se requiere poner en marcha motores eléctricos de forma controlada y segura. Estos circuitos permiten proporcionar el arranque inicial necesario para superar la inercia del motor y asegurar un funcionamiento adecuado.

**Arranque directo:** Es el método más sencillo y se utiliza en motores de baja potencia. Consiste en conectar el motor directamente a la fuente de alimentación mediante un contactor. Al activar el contactor, se suministra la corriente necesaria para arrancar el motor. Este método es simple, pero puede generar un alto pico de corriente en el momento del arranque.

**Arranque estrella/triángulo:** También conocido como arranque Y/D (Y/Delta), se utiliza en motores trifásicos de potencia media o alta. En este método, se conectan los devanados

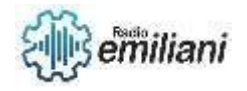

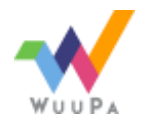

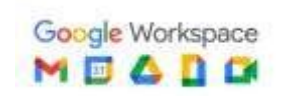

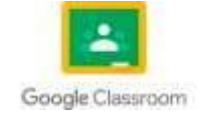

del motor en configuración de estrella durante el arranque, lo que reduce la corriente de arranque. Luego de un tiempo determinado, se cambia la configuración a triángulo para el funcionamiento normal.

**Arranque con autotransformador:** En este método, se utiliza un autotransformador para reducir el voltaje de alimentación durante el arranque. El autotransformador se conecta en serie con el motor y proporciona un voltaje reducido durante el arranque, lo que disminuye la corriente de arranque. Después del arranque, se desconecta el autotransformador y se aplica el voltaje nominal al motor.

**Arranque suave:** Este tipo de circuito de arranque permite un arranque gradual y controlado del motor, evitando picos de corriente y reduciendo el estrés mecánico en el sistema. Se utilizan dispositivos como variadores de frecuencia o arrancadores suaves para controlar la velocidad de arranque y la corriente.

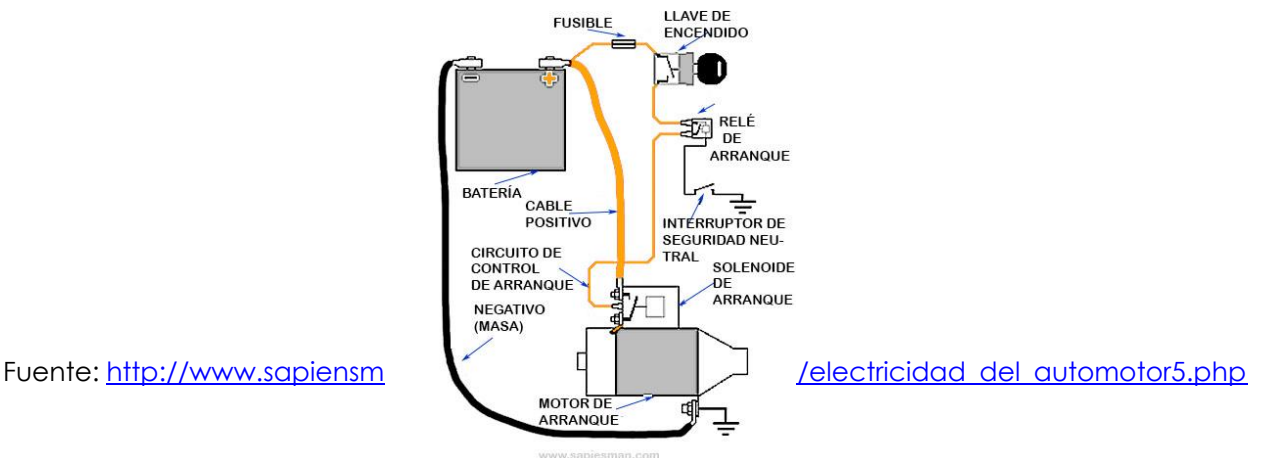

### **1.12. Circuito cambio de la**

Un circuito de cambio de giro se utiliza para invertir la dirección de giro de un motor eléctrico. Este tipo de circuito es comúnmente utilizado en aplicaciones donde se requiere cambiar la dirección de movimiento de un motor, como en sistemas de transporte, maquinaria industrial, entre otros.

El circuito utiliza dos contactores principales y un botón pulsador para el cambio de giro. Los contactores se designan como "KM1" y "KM2" respectivamente. El botón pulsador se designa como "PB".

El circuito consta de las siguientes conexiones:

La bobina del contactor KM1 se conecta en serie con el botón pulsador PB y una fuente de alimentación de control, como un transformador de bajo voltaje. Cuando se presiona el botón pulsador, la bobina del contactor KM1 se energiza, cerrando sus contactos principales.

Los contactos principales del contactor KM1 se conectan a las fases L1 y L3 de la fuente de alimentación, y a los devanados U2 y V2 del motor, respectivamente.

La bobina del contactor KM2 se conecta en paralelo con el botón pulsador PB y la fuente de alimentación de control. Esto permite que el contactor KM2 funcione independientemente del estado del botón pulsador.

Los contactos principales del contactor KM2 se conectan a las fases L3 y L1 de la fuente de alimentación, y a los devanados V2 y U2 del motor, respectivamente.

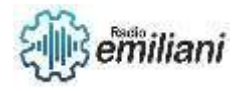

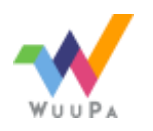

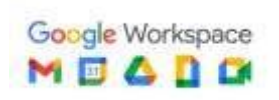

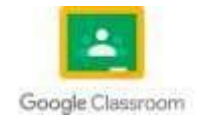

Con este circuito, al presionar el botón pulsador, el contactor KM1 se activa y cierra sus contactos, permitiendo el flujo de corriente en un sentido y provocando que el motor gire en una dirección. Al soltar el botón pulsador, el contactor KM1 se desactiva y abre sus contactos.

Para cambiar la dirección de giro del motor, se presiona el botón pulsador nuevamente. Esto energiza la bobina del contactor KM2, que cierra sus contactos y permite el flujo de corriente en el sentido contrario. Al soltar el botón pulsador, el contactor KM2 se desactiva y abre sus contactos.

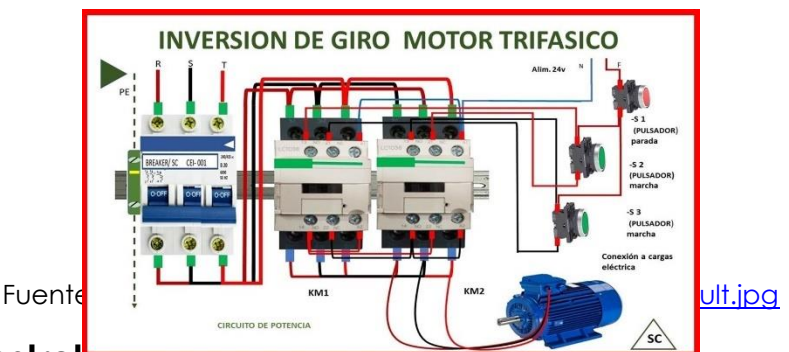

### **1.13. Circuito estrella-della**

El circuito estrella-delta es utilizado en motores trifásicos para reducir la corriente de arranque y proteger tanto el motor como el sistema eléctrico durante el arranque. Este tipo de circuito se utiliza especialmente en motores de gran potencia.

El circuito consta de dos configuraciones de conexión diferentes: una configuración en estrella (o Y) y una configuración en delta (o triángulo).

Durante el arranque, el motor se conecta en configuración estrella. En esta configuración, los devanados del motor se conectan en forma de estrella y se aplica el voltaje de línea completo a cada uno de los devanados del motor. Esto proporciona una corriente de arranque más baja en comparación con la conexión en delta.

Luego de un tiempo determinado, cuando el motor ha alcanzado una velocidad de funcionamiento estable, se realiza la transición a la configuración en delta. En esta configuración, los devanados del motor se conectan en forma de triángulo y se aplica el voltaje de línea completo a cada uno de los devanados. Esto permite que el motor funcione a plena potencia.

El cambio de configuración de estrella a delta se realiza mediante un temporizador o un dispositivo de control específico. Cuando se activa el temporizador, se desactiva el circuito en estrella y se activa el circuito en delta. Esto se logra mediante el uso de contactores y relés de control.

Es importante mencionar que el circuito estrella-delta solo se utiliza durante el arranque del motor. Una vez que el motor está en funcionamiento, se mantiene en la configuración en delta.

El circuito estrella-delta es beneficioso porque reduce la corriente de arranque y protege el sistema eléctrico de sobrecargas. Sin embargo, no es adecuado para aplicaciones que requieren un alto par de arranque, como en ciertos tipos de cargas o maquinaria.

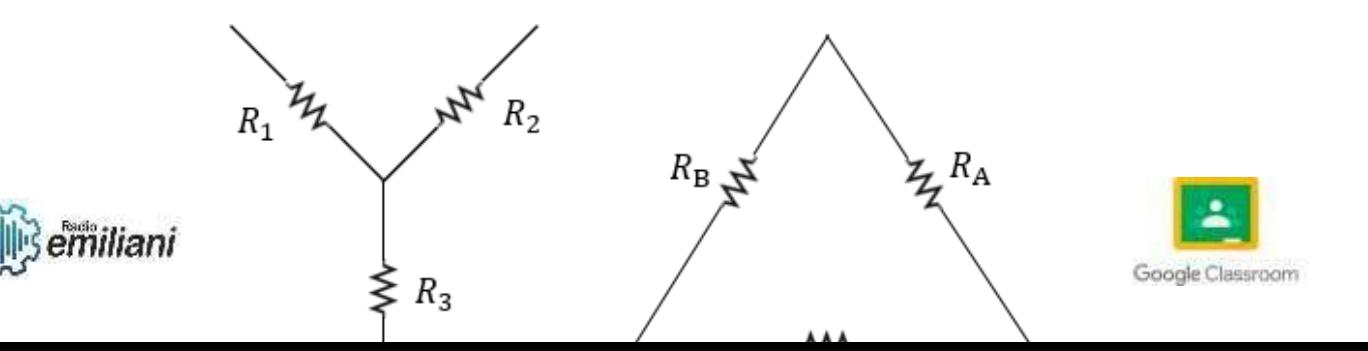

Fuente: <https://ingtelecto.com/wp-content/uploads/2017/11/Estrella-Delta.png>

#### **1.14. Arranque y maniobra de motores monofásicos.**

El arranque y la maniobra de motores monofásicos difieren de los motores trifásicos debido a que los motores monofásicos solo cuentan con una fase de alimentación.

Arranque directo: Este es el método más simple y común para arrancar un motor monofásico. Consiste en conectar directamente el motor a la fuente de alimentación mediante un interruptor o un contactor. Al activar el interruptor, se suministra la corriente a través de la fase y el motor comienza a girar. Este método es adecuado para motores de baja potencia y cargas ligeras.

Arrancador con capacitor de arranque: Para motores monofásicos de mayor potencia, se utiliza un arrancador con capacitor de arranque. Este arrancador incluye un capacitor de arranque conectado en serie con el devanado de arranque del motor. El capacitor proporciona un desfase en la corriente, generando un campo magnético giratorio que permite el arranque del motor. Una vez que el motor alcanza una velocidad de funcionamiento estable, el capacitor se desconecta automáticamente.

Arrancador con capacitor permanente: Este tipo de arrancador utiliza un capacitor permanente conectado en paralelo con el devanado de arranque del motor. El capacitor permanente mejora el rendimiento del motor y proporciona un mejor factor de potencia. Sin embargo, este método de arranque solo es adecuado para motores con una carga constante y no es recomendable para cargas variables.

Es importante mencionar que, a diferencia de los motores trifásicos, los motores monofásicos pueden experimentar un par de arranque inferior y pueden presentar vibraciones y desequilibrios debido a la naturaleza de su suministro de energía.

Además, es necesario tener en cuenta las capacidades y limitaciones del motor monofásico al seleccionar el método de arranque adecuado.

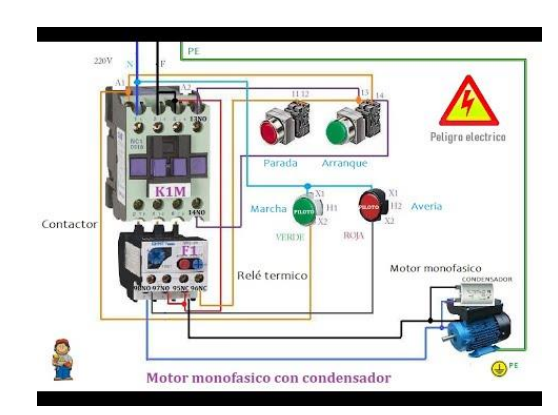

Fuente: [https://i.ytimg.com/vi/qN\\_ku2scgFE/hqdefault.jpg](https://i.ytimg.com/vi/qN_ku2scgFE/hqdefault.jpg)

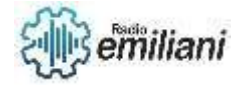

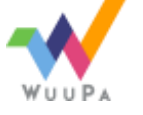

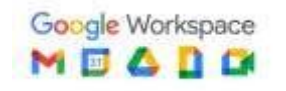

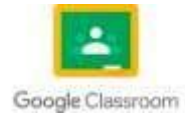

### **1.15. Arranque y maniobra de motores trifásicos.**

El arranque y la maniobra de motores trifásicos se pueden realizar mediante diferentes métodos según las necesidades de la aplicación.

**Arranque directo:** Es el método más simple y común de arranque para motores trifásicos. Consiste en conectar directamente el motor a la fuente de alimentación trifásica mediante un interruptor o un contactor. Al activar el interruptor, se suministra la corriente a los devanados del motor y este comienza a girar. Este método es adecuado para motores de baja potencia y cargas ligeras.

**Arranque estrella-triángulo:** Este método se utiliza en motores trifásicos de mayor potencia para reducir la corriente de arranque. Consiste en conectar los devanados del motor en configuración "estrella" durante el arranque, lo que limita la corriente de arranque, y luego cambiar a configuración "triángulo" una vez que el motor ha alcanzado una velocidad de funcionamiento estable. Esto permite reducir el impacto en la red eléctrica y proteger tanto el motor como otros equipos conectados.

**Arrancador suave:** Este método se utiliza para controlar y limitar la corriente de arranque de motores de mayor potencia. El arrancador suave incluye dispositivos de control, como contactores y relés de estado sólido, que permiten un arranque gradual del motor, reduciendo así el impacto en la red eléctrica y evitando picos de corriente. Además, proporciona protección contra sobrecargas y permite ajustar parámetros de arranque como la rampa de aceleración.

**Arranque con autotransformador:** Este método se utiliza para reducir la corriente de arranque de motores de alta potencia. Consiste en utilizar un autotransformador para reducir el voltaje aplicado al motor durante el arranque, lo que limita la corriente inicial. Una vez que el motor ha alcanzado una velocidad de funcionamiento estable, se retira el autotransformador y se aplica el voltaje nominal al motor.

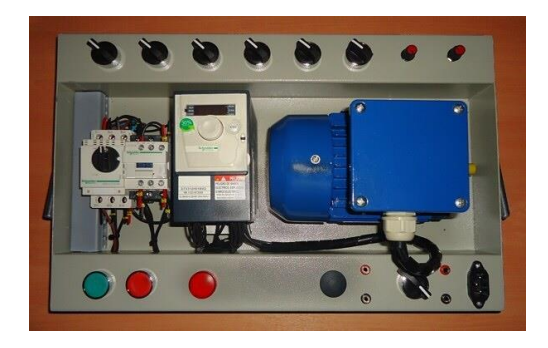

Fuente: <https://tecnoedu.com/Automatizacion/img/SCHATV312.jpg>

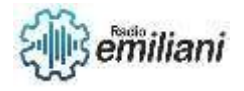

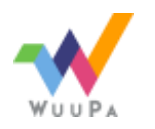

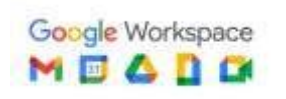

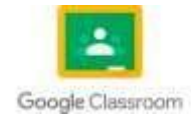

# **Capitulo l**

#### **Por Francis Alecio y Felix Estuardo**

# **3. Automatización con PLC de máquinas Rotativas**

La automatización de PLC en las maquinas rotativas es la solución para la mayoría de las empresas que deseen aumentar su productividad y desempeño este tipo de automatización ofrece innumerables soluciones industriales para las empresas que requieren de hardware y software. El hardware hoy en día está basado en los Controladores Lógicos Programables o Autómatas Programables (PLC son las siglas de "Programmable Logic Controller"), los cuales funcionan como el cerebro que opera, controla y gestiona todas las operaciones automatizadas. Puede haber arquitecturas muy sencillas con CPU y entradas/salidas digitales, o mucho más complejas con módulos de comunicaciones, módulos redundantes, señales analógicas.

### **3.1 PLC**

El PLC (Control Lógico Programable) es un equipo comúnmente utilizado por aquellas industrias que buscan dar un salto significativo en la automatización de todos sus procesos. Estos dispositivos se encuentran inmersos en la vida de la sociedad de distintas formas y maneras.

#### **¿Qué es un PLC?**

Es una computadora industrial que usa la ingeniería para la automatización de procesos y tiene como finalidad, que las máquinas desarrollen efectivamente todos los sistemas que la componen. Gracias a estas bondades los PLC se han convertido en una herramienta fundamental para el desarrollo tecnológico de las industrias y todo el entorno social.

¿Cuál es el funcionamiento del PLC?

La operatividad del PLC está basada en procesos periódicos y de sucesión. A continuación, explicaremos una secuencia de estos aparatos.

Autodiagnóstico: Es la revisión de todos los circuitos. En caso de presentarse un inconveniente, el dispositivo indica una señal.

Lectura de entrada y grabación: Evalúa cada entrada para diagnosticar si está en estado de prendido o apagado y graba estos procesos en la memoria, instaurando una imagen.

Lectura y realización del programa: Utilizando la imagen que se encuentra en la memoria, el ordenador realiza el programa instruido por el usuario.

Registro y actualización de salidas: En este paso se restaura de manera coetánea todas las salidas

#### **Algunas características de los PLC**

Controlan las entradas y salidas de manera segura

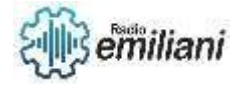

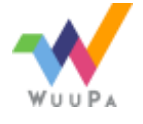

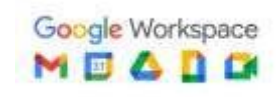

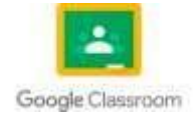

Poseen una programación compatible con distintos lenguajes Interfaz amigable que facilita la comunicación con el usuario Conexión a sistemas de supervisión Ejecutan la programación de forma continuada Memorias divididas en dos partes El conjunto de estos pasos permite diagnosticar las distintas señales dentro de un proceso, arrojando resultados compatibles con la programación.

Tipos de PLC para la industria

En rasgos generales estos autómatas de clasifican en compactos, modular, banda estrecha, banda baja, montaje en rack, ordenador industrial, software y de ranu

Presentamos una lista de los modelos PLC más demandados de estas dos potencias tecnológicas para el área industrial.

Siemens: S7-200, S7-300, S7-400, S7-1500. Cada uno de estos modelos tiene disponibles accesorios que serán de utilidad para optimizar los procesos de automatización en las industrias allen Bradley: Sistemas de control de PLC grandes, sistemas de control de PLC pequeños, controladores de procesos, sistemas de control micro PLC. Al igual que los equipos Siemens, estos equipos cuentan con accesorios.

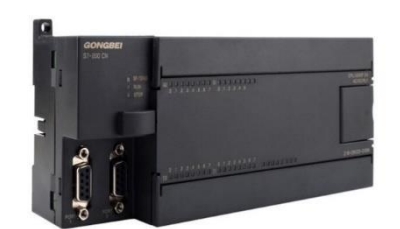

Fuente:<https://images.app.goo.gl/2ADnsMs8PFWvPHv6A>

# **3.1 Aplicación de Programación de PLC de siemens Micro-Win CPU 222**

La CPU S7--200 incorpora en una carcasa compacta un microprocesador, una fuente de

alimentación integrada, así como circuitos de entrada y de salida que conforman un potente

Micro—PLC Siemens ofrece diferentes modelos de CPUs S7--200 que ofrecen una gran variedad de funciones y prestaciones para crear soluciones efectivas de automatización destinadas a

numerosas aplicaciones

#### **Utilizar STEP 7--Micro/WIN para crear programas**

Para iniciar STEP 7--Micro/WIN, haga doble clic en el icono de STEP 7--Micro/WIN o elija los

comandos Inicio > SIMATIC > STEP 7--Micro/WIN V4.0

STEP 7--Micro/WIN ofrece una interfaz de usuario cómoda para crear el programa de control. Las barras de herramientas contienen botones de método abreviado para los comandos de menú de uso frecuente. Estas barras se pueden mostrar u

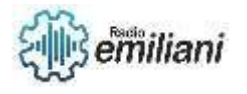

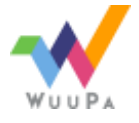

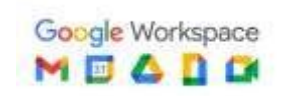

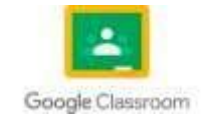

ocultar. La barra de navegación comprende iconos que permiten acceder a las diversas funciones de programación de STEP 7--Micro/WIN. En el árbol de operaciones se visualizan todos los objetos del proyecto y las operaciones para crear el programa de control. Para insertar operaciones en el programa, puede utilizar el método de" arrastrar y soltar" desde el árbol de operaciones, o bien hacer doble clic en una operación con objeto de insertarla en la posición actual del cursor en el editor de programas. El editor de programas contiene el programa y una tabla de variables locales donde se pueden asignar Árbol de operaciones Barra de navegación Editor de programas locales donde se pueden asignar nombres simbólicos a las variables locales temporales. Las subrutinas y las rutinas de interrupción se visualizan en forma de fichas en el borde inferior del editor de programas. Para acceder a las subrutinas, a las rutinas de interrupción o al programa principal, haga clic en la ficha en cuestión.

STEP 7--Micro/WIN ofrece tres editores para crear programas: Esquema de contactos (KOP), Lista de instrucciones (AWL) y Diagrama de funciones (FUP). Con algunas restricciones, los Editor de programas creados con uno de estos editores se pueden visualizar y editar con los demás.

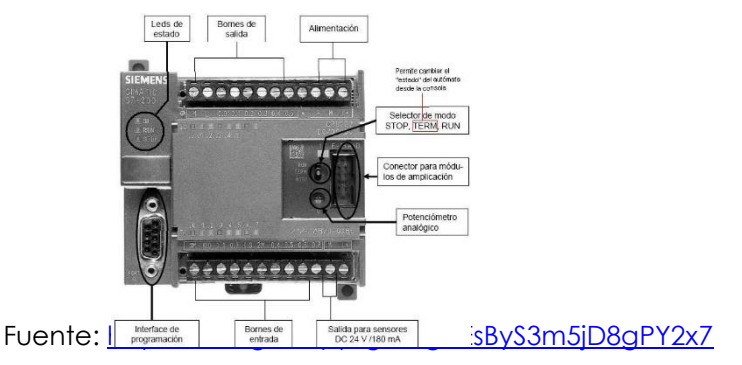

# **3.3 Lenguajes de Programación y su aplicación**

Los lenguajes de programación PLC son sistemas de comunicación o un tipo de lenguaje de computador usualmente utilizado por los programadores para desarrollar páginas webs, programas de software, aplicaciones, scripts y un conjunto de instrucciones que serán ejecutadas por los ordenadores.

¿Para qué sirven los lenguajes de programación PLC?

Los lenguajes de programación PLC sirven para comunicarse y dar un conjunto de instrucciones específicas, para que posteriormente sean ejecutadas por las máquinas.

El programador o desarrollador web encargado de ejecutar estos lenguajes de programación PLC, pueden desarrollar diversos softwares, páginas web y aplicaciones que respondan a cada necesidad de la industria.

# **características de los lenguajes de programación PLC**

- Es un mecanismo de comunicación que se caracteriza por tener varias tipologías para su desarrollo.
- El lenguaje está representado por signos y códigos informáticos.

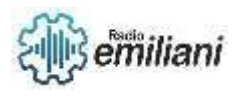

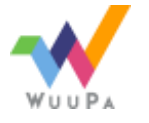

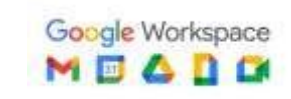

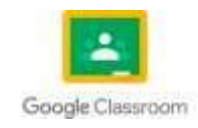

- De acuerdo al tipo de **lenguajes de programación PLC**, se pueden dar varias instrucciones a las máquinas.
- Permiten que el usuario ingrese al programa de control en la memoria del PLC.
- Cada lenguaje de programación de PLC tiene un objetivo diferente.

# **¿Cuáles son los lenguajes de programación plc?**

•

Básicamente, podemos distinguir 2 tipos de lenguaje de programación de un PLC: de bajo nivel y de alto nivel**.**

Los lenguajes de bajo nivel son considerados de tipo textual y su programación se realiza mediante cadenas de caracteres de texto, así se darán las indicaciones al sistema a controlar.

lenguajes de programación de PLC de bajo nivel:

Listas de instrucciones: es la base de los demás lenguajes de programación, siendo el más completo y el que permite la programación más compacta. Por tanto, cualquier lenguaje de programación acaba siendo traducido a la lista de instrucciones, pero no es posible hacerlo a la inversa.

Texto estructurado: se realiza a través de instrucciones concretas dentro del entorno o sistema. Es similar a los lenguajes de alto nivel, en donde la programación está condicionada. Se utilizan de las mayúsculas y las minúsculas, y soporta instrucciones de tipo aritmético complejas y ciclos de iteración.

Los lenguajes de programación de un PLC de alto nivel, se encuentran los lenguajes gráficos, los cuales utilizan entornos de símbolos para realizar la programación de las órdenes de control en el sistema

Lenguajes de programación de PLC de alto nivel

Diagrama de escalera o Ladder: fue uno de los primeros lenguajes en utilizarse para la programación de los PLC. Su organización es similar a una escalera, y posee 2 rieles verticales (alimentación del circuito) y muchos horizontales.

Diagrama de bloques: utiliza símbolos lógicos para representar el bloque de la función y no es necesario incorporar una bobina de salida. Las salidas de los bloques funcionales no se conectan entre sí, y se termina la evaluación de una red antes de la siguiente.

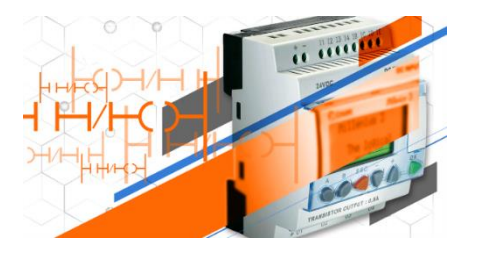

Fuent[ehttps://images.app.goo.gl/xXZMQ4vhPs5rkjWB7](https://images.app.goo.gl/xXZMQ4vhPs5rkjWB7)

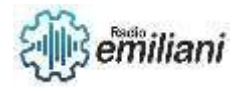

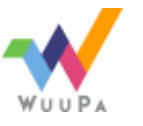

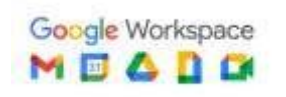

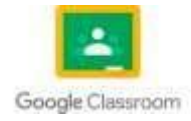

# **3.4 AWL**

El editor AWL visualiza el programa textualmente. Permite crear programas de control introduciendo la nemotécnica de las operaciones. El editor AWL sirve para crear ciertos programas que, de otra forma, no se podrían programar con los editores KOP ni FUP. Ello se debe a que AWL es el lenguaje nativo del S7--200, a diferencia de los editores gráficos, sujetos a ciertas restricciones para poder dibujar los diagramas correctamente. Como muestra la figura 5-2, esta forma textual es muy similar a la programación en lenguaje ensamblador. El S7--200 ejecuta cada operación en el orden determinado por el programa, de arriba a abajo, reiniciando después arriba

El S7--200 ejecuta cada operación en el orden determinado por el programa, de arriba a abajo, reiniciando después arriba

AWL utiliza una pila lógica para resolver la lógica de control. El usuario inserta las operaciones AWL para procesar las operaciones de pila

Considere los siguientes aspectos importantes al seleccionar el editor AWL:

- El lenguaje AWL es más apropiado para los programadores expertos.

- En algunos casos, AWL permite solucionar problemas que no se podrían resolver fácilmente con los editores KOP o FUP.

- El editor AWL soporta sólo el juego de operaciones SIMATIC.

- En tanto que el editor AWL se puede utilizar siempre para ver o editar programas creados

con los editores KOP o FUP, lo contrario no es posible en todos los casos. Los editores KOP o FUP no siempre permiten para visualizar un programa que se haya creado en AWL.

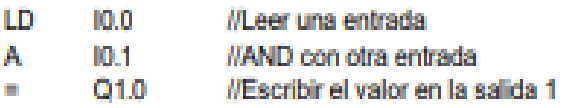

Fuente:<https://images.app.goo.gl/u9p16xYZGCMP7sHm7>

# **3.5 KOP**

El editor KOP visualiza el programa gráficamente, de forma similar a un esquema de circuitos. Los programas KOP hacen que el programa emule la circulación de corriente eléctrica desde una fuente de alimentación, a través de una serie de condiciones lógicas de entrada que, a su vez, habilitan condiciones lógicas de salida. Los programas KOP incluyen una barra de alimentación izquierda que está energizada. Los contactos cerrados permiten que la corriente circule por ellos hasta el siguiente elemento, en tanto que los contactos abiertos bloquean el flujo de energía. La lógica se divide en segmentos ("net Works"). El programa se ejecuta un segmento tras otro, de izquierda a derecha y luego de arriba abajo. La figura 5-3 muestra un ejemplo de un programa KOP. Las operaciones se representan mediante símbolos gráficos que incluyen tres formas básicas. Los contactos representan condiciones lógicas de entrada, tales como interruptores, botones o condiciones internas. Las bobinas representan condiciones lógicas de salida, tales como

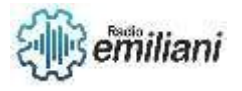

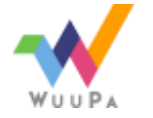

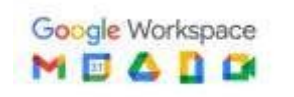

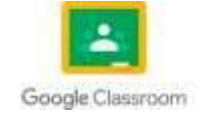

lámparas, arrancadores de motor, relés arrancadores de motor relés interpuestos o condiciones internas de salida. Figura 5-3 Programa de ejemplo KOP Los cuadros representan operaciones adicionales, tales como temporizadores, contadores u operaciones aritméticas. Considere los siguientes aspectos importantes al seleccionar el editor KOP: - El lenguaje KOP facilita el trabajo a los programadores principiantes. - La representación gráfica es fácil de comprender, siendo popular en el mundo entero. - El editor KOP se puede utilizar con los juegos de operaciones SIMATIC e IEC 1131--3. - El editor AWL se puede utilizar siempre para visualizar un programa creado con el editor SIMATIC KO

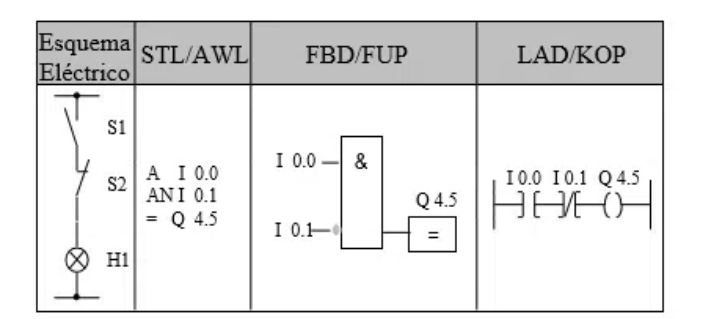

Fuente<https://images.app.goo.gl/wPN5pgR6zSNEg7qk7>

# **3.6 FUP**

El editor FUP visualiza el programa gráficamente, de forma similar a los circuitos de puertas lógicas. En FUP no existen contactos ni bobinas como en el editor KOP, pero sí hay operaciones equivalentes que se representan en forma de cuadros

El lenguaje de programación FUP no utiliza las barras de alimentación izquierda ni derecha. Sin embargo, el término" circulación de corriente" se utiliza para expresar el concepto análogo del flujo de señales por los bloques lógicos FUP

La ruta "1" lógica por los elementos FUP se denomina circulación de corriente. El origen de una entrada de circulación de corriente y el destino de una salida de circulación de corriente se pueden asignar directamente a un operando.

La lógica del programa se deriva de las conexiones entre las operaciones de cuadro. Así pues, la salida de una operación (p. ej. un cuadro AND) se puede utilizar para habilitar otra operación (p. ej. un temporizador), con objeto de crear la lógica de control necesaria. Estas conexiones permiten solucionar numerosos problemas lógicos.

Considere los siguientes aspectos importantes al seleccionar el editor FUP:

- El estilo de representación en forma de puertas gráficas es apropiado para observar el flujo del programa. - El editor FUP soporta los juegos de operaciones SIMATIC e IEC 1131--3. - El editor AWL se puede utilizar siempre para visualizar un programa creado con el editor SIMATIC FUP.

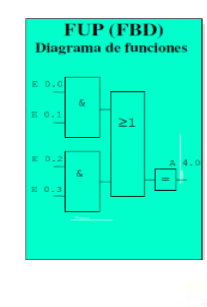

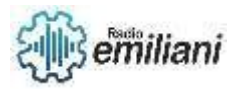

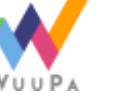

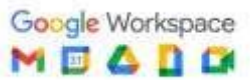

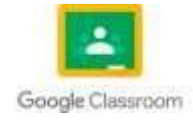

#### Fuente<https://images.app.goo.gl/ryhdfHDAgJfEyewu9>

### **3.7 Aplicación Funciones Generales**

La utilización del PLC se da fundamentalmente en aquellas instalaciones en donde es necesario un proceso de maniobra, control, señalización, etc. La aplicación de los PLC abarca, por tanto, desde procesos de fabricación industriales de cualquier tipo a transformaciones industriales, control de instalaciones, etc.

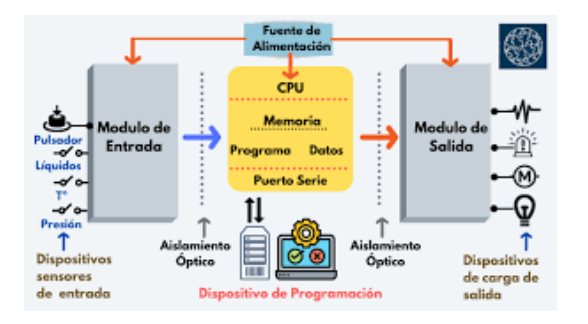

Fuente<https://images.app.goo.gl/LqCaTJdTverZgsjm8>

### **A) Maniobras de Máquinas**

- Maquinaria industrial del mueble y la madera.
- Maquinaria en proceso de grava, arena y cemento.
- Maquinaria en la industria del plástico.
- Maquinas-herramientas complejas.
- Maquinaria de ensamblaje.
- Máquinas de transferencia.

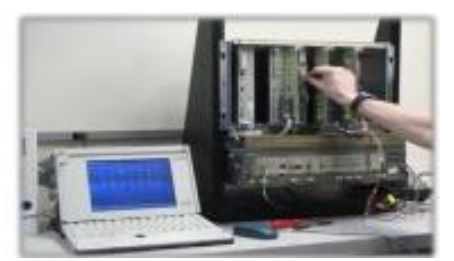

Fuente<https://images.app.goo.gl/XmutS1yugHwhtpoA9>

#### **B) Maniobra de Instalaciones**

- Instalaciones de aire acondicionado y calefacción.
- Instalaciones de seguridad.
- Instalaciones de almacenamiento y transporte.
- Instalaciones de plantas embotelladoras.
- Instalaciones en la industria automotriz
- Instalación de tratamientos térmicos.
- Instalaciones de la industria azucarera.

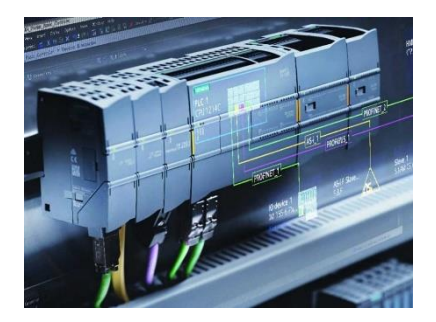

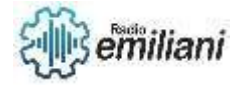

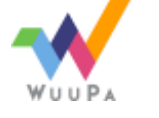

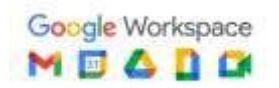

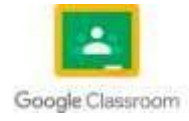

Fuente<https://images.app.goo.gl/Wpris6soPY6CGrSX6>

# **C) Automóvil**

Cadenas de montaje, soldadura, cabinas de pintura, etc.

Máquinas herramientas: Tornos, fresadoras, taladradoras, etc.

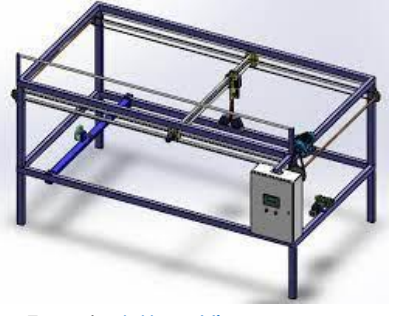

Fuente<https://images.app.goo.gl/jc4yx8EWQjsBc2jY6>

# **D) Plantas químicas y petroquímicas**

Control de procesos (dosificación, mezcla, pesaje, etc.).

Baños electrolíticos, oleoductos, refinado, tratamiento de aguas residuales, etc.

# **E) Metalurgia**

Control de hornos, laminado, fundición, soldadura, forja, grúas,

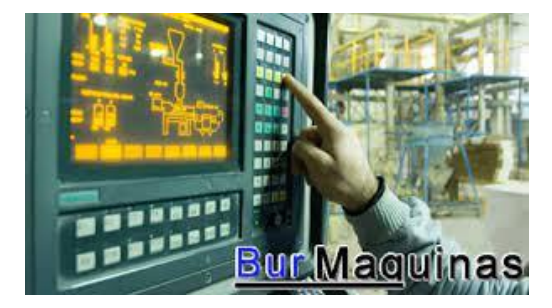

Fuente<https://images.app.goo.gl/ZsU1gPSMcCe91HN28>

# **F) Alimentación**

Envasado, empaquetado, embotellado, almacenaje, llenado de botellas, etc.

G) Papeleras y madereras

Control de procesos, serradoras, producción de conglomerados y de laminados, etc.

H) Producción de energía

Centrales eléctricas, turbinas, transporte de combustible, energía solar, etc.

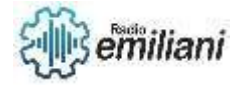

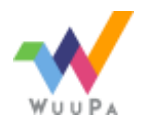

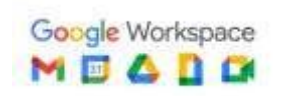

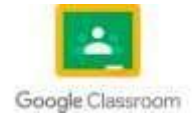

#### I) Tráfico

Regulación y control del tráfico, ferrocarriles, etc.

J) Domótica

Iluminación, temperatura ambiente, sistemas anti robo, etc.

K) Fabricación de Neumáticos

Control de calderas, sistemas de refrigeración, prensas que vulcanizan los neumáticos.

Control de las máquinas para el armado de las cubiertas, extrusoras de goma.

Control de las máquinas para mezclar goma.

1.8 3.8 Aplicación de funciones especiales

Básicamente los PLC resuelven requerimientos de control de procesos y secuencias de la maquinaria dentro del sector industrias, algunos ejemplos para los que se aplican estos controladores en la industria moderna son:

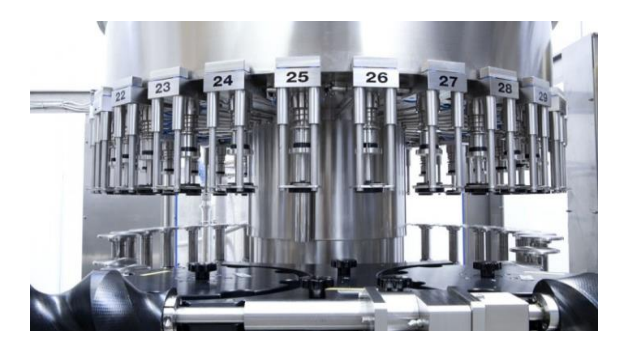

Fuente**:<https://images.app.goo.gl/52GXMmhsyiSh7UxQ9>**

# **g) Maquinaria**

- Máquinas de procesado de gravas, cementos y arenas.
- Máquinas industriales para la madera y los muebles.
- Maquinaria industrial del plástico.
- Herramientas com
- Máquinas de en

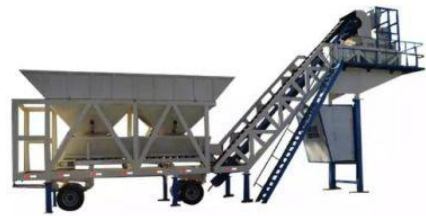

Fuente<https://images.app.goo.gl/jEHKYbwQuqYGkK2V7>

# **h) Instalaciones**

- Instalaciones de seguridad.
- Instalaciones de calefacción y aire acondicionado.

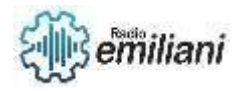

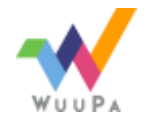

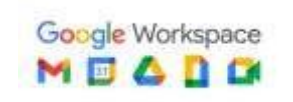

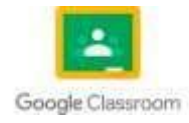

- Instalaciones de plantas para el embotellado.
- Instalaciones de transporte y almacenaje.
- Instalaciones para tratamientos térmicos.
- Instalaciones industriales azucareras

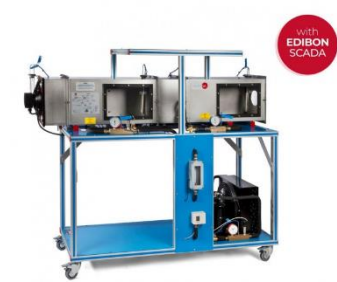

Fuente<https://images.app.goo.gl/nQAiHdbiSUUfuqZC8>

#### **i) Industria automotriz**

- Aplicaciones en cadenas de montaje para soldaduras, cabinas de pintura, ensamblaje, etc.
- Uso en máquinas de herramientas como fresadoras, taladradoras, tornos, etc.
- Fabricación de neumáticos

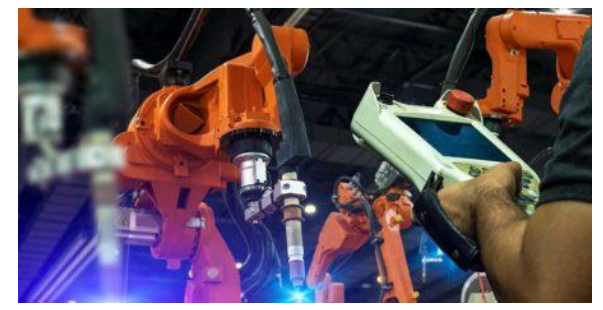

Fuente<https://images.app.goo.gl/sMSi2ZJHfqNAWw3X6>

### **j) Fabricación de neumáticos**

- Control de maquinaria para la extrusión de gomas y el armado de cubiertas.
- Control de sistemas de refrigeración, calderas y prensas de vulcanizado.

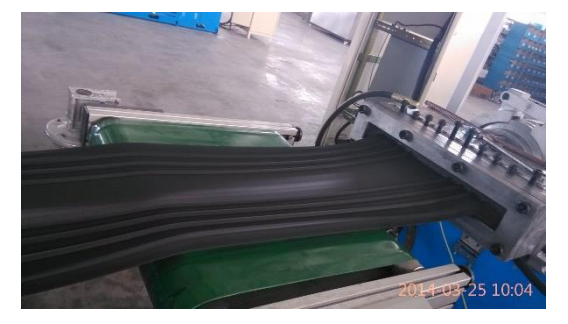

Fuente<https://images.app.goo.gl/iu2d5EjxWGLKzqhJA>

# **K) Plantas químicas**

Oleoductos, refinados, baños electrolíticos, tratamientos de aguas residuales y fecales, etc.

Control de procesos como el pesaje, la dosificación, la mezcla, etc. Plantas químicas

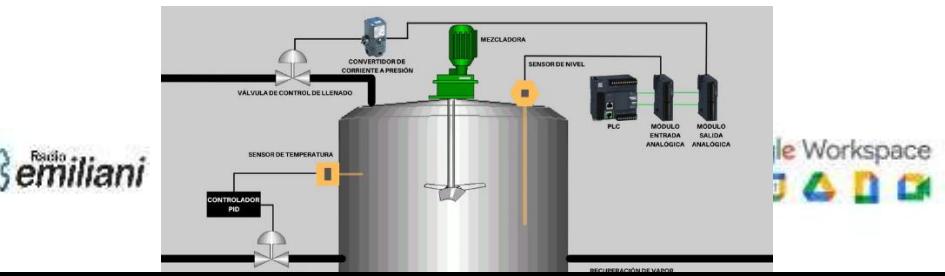

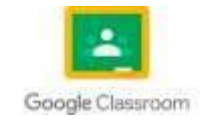

Fuente<https://images.app.goo.gl/chhaVBg29ebXPgpk7>

### **3.9 Programación**

La programación del controlador lógico programable, generalmente conocida por programación PLC, es un sistema de revisión industrial que identifica la información acerca de los dispositivos de entrada y realiza tareas industriales apoyadas en decisiones de control de máquinas y dispositivos de salida del cliente.

Según los tipos de programación en PLC, el controlador lógico programable puede encontrarse en forma textual, gráfica o por una interfaz para representar la lógica. El software de la programación de PLC puede ser descargada en el hardware de la programación de PLC de los fabricantes que permitan este tipo de programación.

Uno de los aspectos diferenciales de los distintos tipos de programación en PLC es el lenguaje de programación que se utiliza en su instalación. El sistema se completa utilizando uno de los 5 lenguajes para tipos de programación en PLC

En la actualidad, el IEC 6131 es el lenguaje de programación en PLC que define los próximos tipos.

Este tipo de lenguaje de programación de PLC se basa en el texto, que funciona como el lenguaje básico. Su último propósito es utilizar un dispositivo que consiga procesar las instrucciones mediante los códigos AND, OR y LD.

Texto estructurado (ST)

El texto estructurado es otro de los lenguajes de programación de PLC, pero en este caso es usado para ejecutar tareas complejas, pues puede emplear las funciones matemáticas con algoritmos para realizar cualquier actividad repetitiva.

Diagramas de bloques de funciones (FBD)

Este tipo de lenguaje de programación de PLC se basa en gráficos, utilizando bloques de símbolo lógico o un diagrama en el que se representan las funciones de los comandos de entrada y salida.

Lógica de escalera (LD)

Este lenguaje de lógica de escalera se inspiró en función de la lógica del relé. Se sirve principalmente en los interruptores y relé mecánico para controlar los procesos de estas industrias

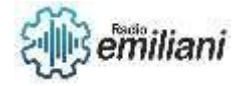

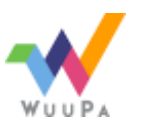

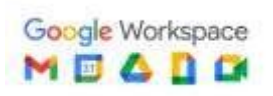

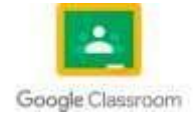

Este último tipo de lenguaje de programación PLC utiliza el gráfico de funciones para abarcar todas sus misiones. Se beneficia de la transición, siendo esta un conjunto de instrucciones empleadas para automatizar los procesos

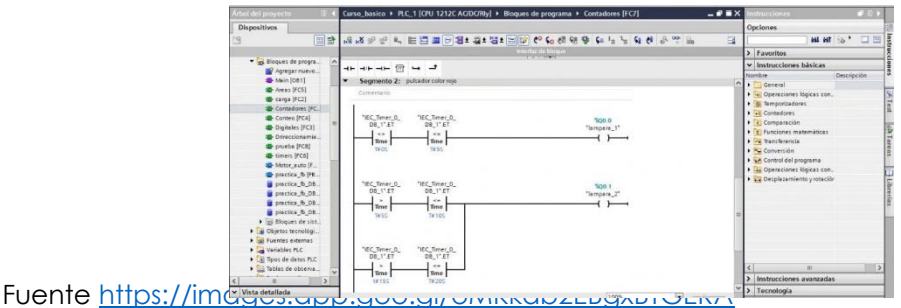

# **3.10 Semáforo Peatonal**

Indica que pueden comenzar a atravesar la calzada. Si es intermitente significa que el tiempo para cruzar está a punto de finalizar y que, en breve, se encenderá la luz roja.

Automatizar un semáforo para peatones que contiene los siguientes elementos:

2 pulsadores para solicitar el paso, uno por cada acera de la calle.

2 semáforos para los vehículos (rojo, amarillo, verde), uno para cada sentido.

2 mensajes asociados a los pulsadores de los peatones para indicar "Pulse para Cruzar" y "Espere luz verde".

2 luces para los peatones (rojo y verde), uno para cada acera.

1 pulsador para Reset del sistema.

La secuencia de control es la siguiente:

Al pulsar reset, el sistema pasa al estado inicial, donde todas las bombillas de los semáforos están encendidas.

Después de la inicialización se pondrán los semáforos de coche en verde y los peatones en rojo. El cartel de "Pulse para Cruzar" estará encendido.

La secuencia a seguir para cruzar es la siguiente:

El peatón pulsa unos de los botones para solicitar el paso. Durante 10 segundos después de la orden dada por el usuario los autos siguen pasando. Se enciende el mensaje "Espere luz verde".

Pasado este tiempo, el semáforo de los coches pasa a amarillo y después a rojo. El amarillo estará encendido durante 5 seg. En el momento que pasa el semáforo de los autos a rojo, se enciende la luz verde para los peatones. El usuario solo tiene 20 seg para cruzar la calle.

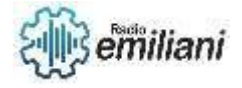

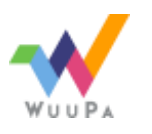

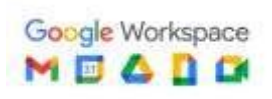

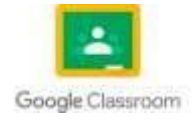

Una vez transcurrido ese tiempo, se abre el semáforo para los coches y se cierra para los peatones. Se vuelve a la situación de esperar hasta que otro peatón quiera cruzar.

Para avisar al peatón que queda poco tiempo para cruzar, se divide el periodo de 20 seg en dos periodos: uno de 15 de seg donde el semáforo está fijo en verde, en los 5 seg restantes está intermitente. Para lograr la intermitencia se sugiere combinar la salida de control de la bombilla verde on en una posición de memoria que oscile entre 0 y 1 con una frecuencia de 2 Hz.

### **A) COMPONENTES HARDWARE UTILIZADOS.**

I0.0 Interruptor de marcha de funcionamiento del semáforo.

Q0.0 Luz verde del semáforo de coches.

Q0.1 Luz ámbar del semáforo de coches.

Q0.2 luz roja del semáforo de coches

Q0.3 Luz verde del semáforo de peatones.

Q0.4 Luz ámbar del semáforo de peatones.

# **B) PROGRAMACIÓN DEL SEMÁFORO**

Cuando el interruptor esté activado, el semáforo debe funcionar, de manera que se iniciará el contaje de un temporizador. Mediante comparaciones vamos a calcular cuánto tiempo queremos que cada luz esté encendida. Así, por ejemplo, queremos que la luz verde esté activada durante 20 segundos, por eso, compararemos el valor del temporizador con un valor de 200 (x 100ms), de manera que, mientras el temporizador sea menor de 30 segundos, la luz verde del semáforo de coches estará activada. Asimismo, hacemos las comparaciones para el semáforo de peatones, con unos tiempos que permitirán que, mientras el semáforo de coches esté en verde o ámbar, el de peatones permanecerá en verde, o verde intermitente.

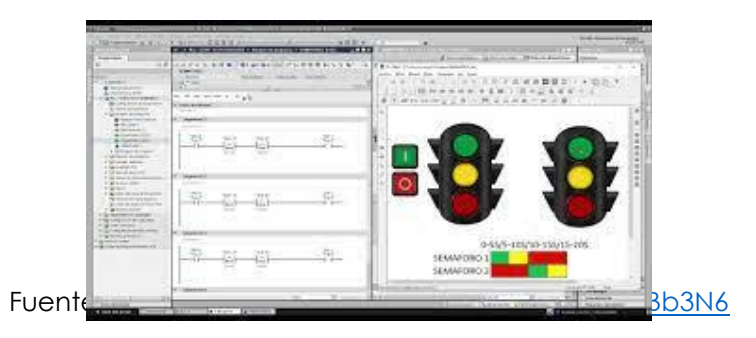

# **3.11 Semáforo de 2 vías**

Este circuito logra funcionamiento de un semáforo normal, consta de dos circuitos integrados el contador de décadas CO4017 y un temporizador 555.

El contador CO4017 tiene 10 pines o salidas, que van enumeradas desde el 0 hasta el 9 con un nivel alto se logra activar secuencialmente, la velocidad de esta secuencia de salida la da el temporizador 555 este a la vez este asociado con un potenciómetro que permite variar el ciclo de 2,5 segundos a 90 segundos.

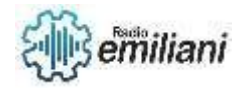

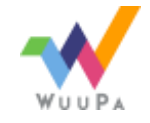

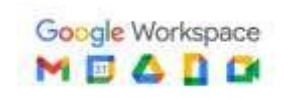

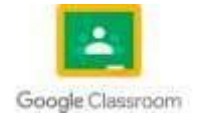

El condensador con una capacitancia de 100 micro faradios es el encargado de regular el tiempo en que cambia cada ciclo cada color si su capacitancia es más alta el semáforo demorará más en cambiar de ciclo, ya que tiene mayor capacidad de almacenar carga de corriente, lo que quiere decir que el LED diodo emisor de luz permanecerá más tiempo encendido.

Inicialmente fue desarrollado por la firma Signetics en a la actualidad es construido por muchos otros fabricantes entre sus aplicaciones principales cabe destacar las de multivibrador astable dos estados metaestables y monoestables un estado estable detector de impulsos etcétera.

Por serie 7400 se conoce a los circuitos integrados digitales, originalmente fabricados en tecnología TTL lógica transistor o en inglés transistor logic que forman una subfamilia de semiconductores, dentro del campo de la electrónica digital. Fueron ampliamente utilizados en la década de 1960 y 1970 para construir computadoras actualmente existen versiones de la serie fabricadas con tecnología CMOS.

El chip 7400 contiene cuatro NANDs. La segunda línea de números pequeños 7645 es un código de fecha, este chip fue manufacturado en la semana 45 de 1976 el sufijo N en el número de parte indica in empaquetado PDIP.

Es un contador que utiliza 4 flip- flops JK en modo de conmutación, con entradas de reloj CLK0 y CLK1 la entrada de reloj CLK1 controla los flip-flops Q1, Q2 Y Q3 por lo que para formar un contador de 4 bits modulo 16 hay que conectar la salida del primer flip-flop Q0 con el pin CLK1, quedando CLK0 como la entrada de reloj del contador.

También tiene dos entradas de reset RST0 y RST1 las cuales no se deben dejar desconectadas, porque si no tendrían un nivel alto 1 y provocarían un reset continuo en el contador.

Es un dispositivo pasivo, utilizado en electricidad y electrónica, capaz de almacenar energía sustentando por un par de superficies conductoras, generalmente en forma de laminas o placas, en situación de influencia total esto es que todas las líneas de campo eléctrico 1, 2 está formado por un par de superficies conductoras, generalmente en forma de laminas o placas, en situación de influencia total esto es que todas las líneas de campo eléctrico que parten de una van a parar a la otra separadas por un material dieléctrico o por el vacío.

Es un dispositivo semiconductor que emite luz incoherente de espectro reducido cuando se polariza de forma directa la unión PN en la cual circula por él una corriente eléctrica este fenómeno es una forma de electroluminiscencia el led es un tipo especial de diodo que trabaja como un diodo común pero que al ser atravesado por la corriente eléctrica emite luz.

La resistencia eléctrica tiene un parecido conceptual a la fricción en la física mecánica la unidad de la resistencia en el sistema internacional de unidades es el ohmio para su medición en la práctica existen diversos métodos, entre los que se encuentra el uso de ohmímetro además su cantidad reciproca es la conductancia, medida en Siemens.

 La primera línea de programación es la encargada de encender el temporizador general para los 2 semáforos con un bit en baja para un contacto normalmente cerrado del temporizador mismo la cual utiliza la señal del temporizador que se activa la señal establecido DN además cuenta con un contador por cuestiones de llevar la cuneta de cuantas veces da a iniciado el ciclo.

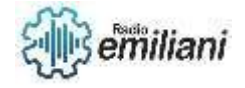

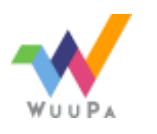

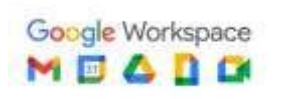

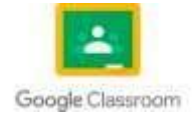

 Los vehículos circulan a partir de cuando se tiene un bit en alto para los vehículos que viven hacia la derecha que se encuentran en la entrada por ende esto activara a un contador el cual es el encargado de contar cuantos vehículos se dirigen la izquierda.

Los vehículos circulan a parde de cuando se tiene un bit en alto para los vehículos que vienen hacia la izquierda que se encuentran en la entrada por ende esto activara a un contador el cual es el encargado de contar cuantos vehículos se dirigen la derecha.

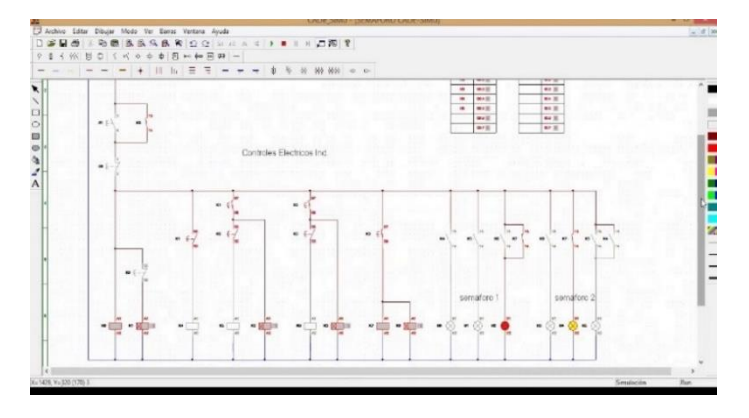

Fuente<https://images.app.goo.gl/DsR7AK9W1SytBb3N6>

# **3.12 Control de un garaje automatizado**

La secundaria principal de funcionamiento consiste en introducir primeramente la llave magnética codificada en su soporte de recepción, lo que hacemos es pulsar y poner en marcha el desplazamiento y apertura del portón, arrancando el motor, estando para ello y necesariamente el interruptor magnético 2 o final de carrera 2 cerrado, cuando llega a su tope , el final de carrera 2, se abre y se detiene el portón, comenzando una temporización a la conexión para activar nuevamente el motor en sentido contrario inversión del sentido de giro, siempre y cuando el interruptor magnético 1 6 final de carrera 1 esté cerrado y la célula fotoeléctrica no detecte ningún objeto 6 patón en su zona de detección y se encuentre normalmente cerrado NC, en caso contrario, el desplazamiento del portón se interrumpiría inmediatamente. Si todo ello correcto, se desplazará para su cierra y alcanzar el final de carrera 1, abriéndose y parando el motor con lo que el portón se detendrá.

Elementos de entrada consistente en:

• Modulo de control: fuente de alimentación, lógica secuencial E/S, temporización y relés de salida.

Elementos de salida de fuerza formados por:

- KM1, contactor para devanado de trabajo motor 230 VAC.
- KM2, contactor para devanado de arranque de apertura 230 VAC.
- KM3, contactor para devanado de arranque de cierre 230 VAC.
- M1, motor monofásico con inversión del sentido de giro a 230 VAC
- L1, lámpara intermitente de señalización a 230 VAC.

Según esta definición, el estado lógico de la salida en el instante presente, no tiene en cuenta el pasado del sistema combinacional, es decir que no posee memoria.

Para alcanzar un poco más estos conceptos, analicemos el siguiente ejemplo que consta de un dispositivo para arrancar y detener el motor Q a través de los pulsadores marcha normales abiertos M y parada P respectivamente.

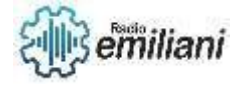

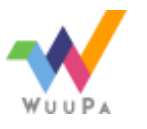

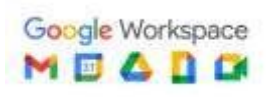

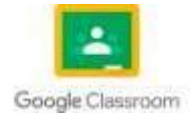

Consideremos 5 instantes de tiempos distintos y consecutivos; y que el nivel o estado lógico de las fuerzas, que accionan los pulsadores, serán 1 cuando las mismas estén aplicadas y el estado lógico del motor será cuando esté en funcionamiento.

El circuito de control depende totalmente de los elementos de entradas y se caracteriza porque existen internamente dos realimentaciones de conexión del circuito de control, una de ellas, es la realimentación primaria producida en la secuencia principal de inicio y arranque, pulsador de motor, siempre y cuando el final de carrera SW2 esté cerrado en ese instante, de lo contrario no se produciría dicha activación.

La realimentación secundaria 6 bucle cerrado se produce cuando le llega la señal retardada del temporizador a la conexión, que establece un determinado tiempo antes de que la puerta se ponga en marcha y en sentido inverso, activando para ello, los contactores KM1 y KM3, siempre y cuando esté el final de carrera SW3 cerrado y la fotocélula SW4 no detecte ningún catón u objeto.

La fuente de alimentación será el encargado de proporcionar las diferentes tensiones necesarias para el correcto funcionamiento de los demás circuitos.

El circuito de salida su función consiste en entregar una tensión y corriente la suficientemente adecuada para actuar sobre los elementos de potencia, especialmente actuar sobre el motor, en sus movimientos de giro a derecha e izquierda.

Cuando el portón llega a su tope de apertura, actúa el final de carrera SW2, abriéndose los contactos y produciendo un nivel alto a la salida del inversor1C3b y desbloqueándose la realimentación primera, pasando a un nivel alto a un nivel bajo y produciendo a la salida del inversor IC3 a un nivel alto, en esta circunstancia la puesta AND, 1C2b, al tener sus dos entradas en estados altos, se obtiene a la salida un nivel alto de salida se aplica a la puerta OR, 1C1b de la realimentación secunda, la señal obtenida a la salida de esta puerta se aplica a la entrada AND, 1C2c, que junto con el final de carrera SW3, que debe de estar sin actuar, normalmente cerrado, se obtiene un nivel de salida y aplicando este nivel a al entrada de la puerta OR, 1C1b, se forma un bucle cerrado, permaneciendo el circuito en este estado hasta que se actúe sobre el final de carrera SW3.

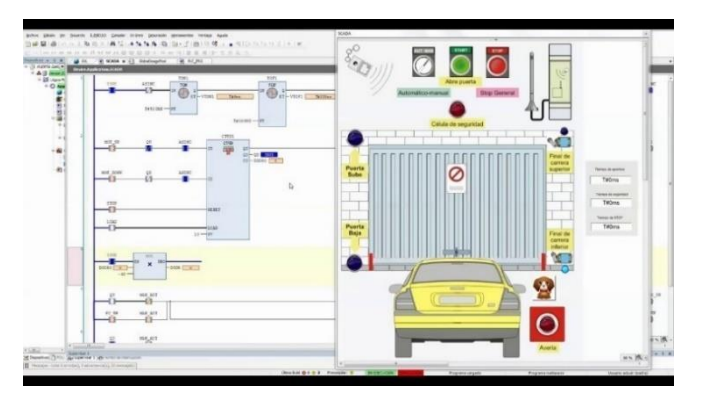

Fuente<https://images.app.goo.gl/DsR7AK9W1SytBb3N6>

# **3.13 Control y mando de motores**

No solo se encarga de regular la velocidad, la dirección, el arranque y la parada de la maquinaria operada eléctricamente, sino que también son sensibles a condiciones de sobrecarga y paran la maquinaria si se crean situaciones peligrosas.

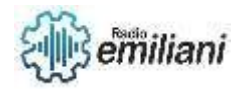

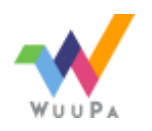

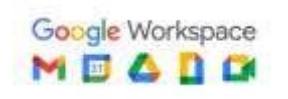

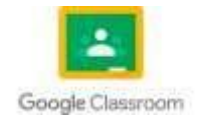

Los motores eléctricos tienen muchas aplicaciones en entornos residenciales, comerciales e industriales para lograr sus funciones previstas, requieren control y protección confiable los motores se exponen a varios peligros que pueden reducir su vida útil y las fallas eléctricas importantes dañarlos sin posibilidad de reparación.

El control del motor bien diseñado se complementa con dispositivos de protección adecuados los siguientes son algunos de los principales peligros eléctricos que deben tenerse en cuenta:

- Sobrecarga
- Cortocircuitos y fallas de conexión tierra
- Atasco durante el arranque
- Desequilibrio de voltaje
- Perdida de fase e inversión de fase
- Subtensión y sobretensión

Un protector de circuitos de motor es un dispositivo magnético que responde a la corriente consumida por un motor este dispositivo ofrece protección contra peligros de alta corriente, por ejemplo, protege contra cortocircuitos, fallas de conexión a tierra y atasco durante el arranque el campo magnético causado por estas corrientes dispara el protector de circuitos de motor por sus siglas en ingles que desconecta la fuente de alimentación para proteger el motor.

Un MPC no responde a sobrecargas menores, problemas de voltaje y desequilibrio de fase, ya que estos eventos no producen un poco de corriente, por lo tanto, son necesarios otros dispositivos de protección para estos peligros eléctricos.

# **Relé de sobrecarga**

La sobrecarga ocurre cuando un motor eléctrico consume corriente continua por encima de su valor de placa de identificación esto provoca un sobrecalentamiento incluso si un motor está ligeramente por encima de la nominal, todavía se considera una sobrecarga.

Un relé de sobrecarga es un dispositivo de protección con un ligero retraso en su respuesta esto permite eventos de alte corriente con una corta duración, como la corriente de entrada al arrancar un relé de sobrecarga desconecta un motor cuando un pico de corriente dura más de lo esperado en funcionamiento normal según su principio de funcionamiento los relés de sobrecarga pueden describirse como térmicos o electrónicos.

• Un relé de sobrecarga térmica utiliza una tira bimetálica que se expande con el calor liberado por la alta corriente a medida que aumenta la magnitud de la corriente, la expansión térmica y la desconexión del motor ocurren más rápidamente.

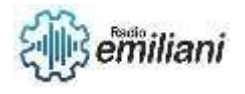

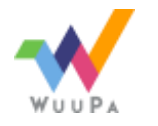

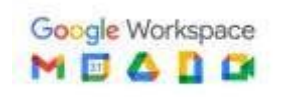

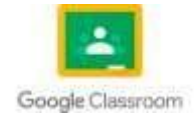

• Un relé de sobrecarga electrónico cumple la misma función, pero mide la corriente directamente en lugar de depender de la expansión térmica.

Los relés de sobrecarga electrónicos son más precisos y no se ven afectados por la temperatura ambiente esto se debe a que no dependen de la expansión térmica sin embargo también son más caros que los relés térmicos.

# **Monitores de voltaje y fase**

Idealmente, un motor trifásico debe funcionar a un voltaje nominal y los voltajes de fase deben estar perfectamente equilibrados, sin embargo, lograr esto es poco probable en proyectos reales y existe cierta tolerancia para la variación de voltaje y el desequilibrio de fase:

- Según el departamento de energía de EE.UU., la mayoría de los motores están diseñados para funcionar dentro del 10% de su voltaje nominal por ejemplo si el voltaje de la placa de identificación es 220V, el motor puede operar de 198V a 242V.
- Es aceptable un pequeño desequilibrio de fase. Pero la diferencia entre los voltajes más bajos y más altos no debe exceder el 4%.
- La subtensión, la sobretensión y el desequilibrio de fase reducen la vida útil de los motores también provocan problemas de rendimiento y sobrecalentamiento

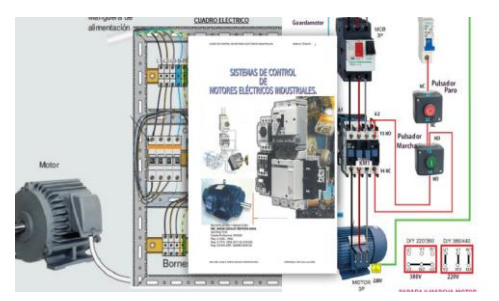

Fuente<https://images.app.goo.gl/DsR7AK9W1SytBb3N6>

# **3.14 Automatización con funciones básicas**

la automatización es fundamental para gestionar, modificar y adaptar no solo la infraestructura de ti sino también todos los procesos de la empresa si simplifica la implementación de los cambios con la automatización, dispondrá del tiempo y la energía para conectarse en generar innovaciones.

El proceso de automatización exceptuando el caso más simple, requiere una aproximación compleja y sistemática para resolver los problemas arriesgadas y peligrosas para los seres humanos.

La automatización de procesos creativos es cada vez más complicada, aunque no queda totalmente excluida en su naturaleza este es un problema de inteligencia artificial y de un nivel elevado de problemas enfocados a los lenguajes de programación para ordenadores donde la tarea se formula y el sistema del ordenador es el que elige el algoritmo para resolverlo.

La teoría relacionada con los principios del desarrollo y los métodos de análisis y síntesis de los sistemas para la regulación y el control automático se denomina teoría del control automático.

La potencia física y mental del ser humano es insuficiente para la realización del proceso el proceso se realiza en un entorno complicado y peligroso el proceso requiere un elevado nivel de cualificación especialistas únicos trabajadores cualificados en cesaría elevada exactitud precisión.

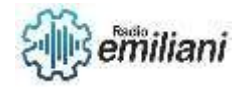

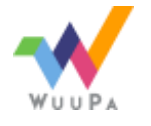

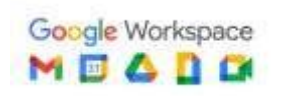

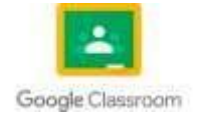

En el entorno informático mainframe la variedad de software que se necesita para realizar funciones criticas siempre le ha planteado un desafío al área de gestión de operaciones las soluciones iniciales se basaron en numerosos operadores humanos cuyos solarios se convirtieron rápidamente en una porción importante del presupuesto de IT.

El área de operaciones se convirtió en un monstruo que debía ser alimentado constantemente a tal punto que se crearon estructuras administrativas enteras para poder darle soportes esta burocracia y la naturaleza de las personas llevaron a implementar un sistema que era propenso a errores y además tuvo como consecuencia un mayor gasto y un aumento de la complejidad la situación estaba fuera de control y algo debía hacerse la repuesta fue usar la misma computadora para que se controlara y se gestionara a si misma de forma automatizada.

La automatización industrial nos referimos al uso de sistemas de control como ordenadores autómatas programables robots y tecnologías de la información para mejorar diferentes procesos productivos y maquinarias en la industria eliminando al máximo la intervención de la mano de obra y reemplazando las operaciones de ensamblaje peligrosas por operaciones automatizadas.

Debido a los rápidos avances tecnológicos los sistemas de procesamiento industrial con la llamada o cuarta revolución industrial están cambiando la forma de producir de las compañías el control informatizado de la producción para aumenta la precisión calidad y rendimiento de los procesos industriales se ha convertido en el actor principal de las empresas de fabricación y producción.

En este articulo analizaremos con todo detalle los componentes que interviene en la automatización de procesos productivos detallaremos los tipos de sistema de automatización industrial más utilizados, así como conoceremos su importancia en las empresas de servicios y manufactureras.

# **Que se entiende por automatización industrial**

Automatización es un término amplio que se aplica a cualquier mecanismo que se mueve por sí mismo o que es auto determinado la palabra automatización deriva de las antiguas palabras griegas auto que significa por si solo y matos que significa movimiento.

En el control de la automatización industrial un amplio numero de variables de proceso como temperatura, caudal, presión, distancia y niveles de liquido pueden ser detectados simultáneamente todas estas variables son adquiridas, procesados ay controladas por sistemas de microprocesadores o controladores de procesamiento de datos.

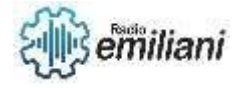

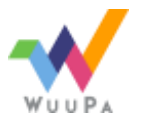

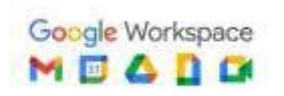

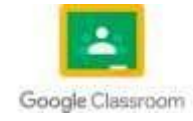

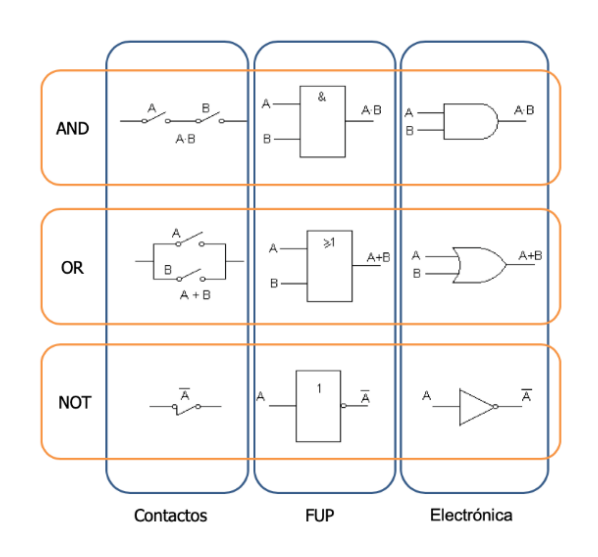

Fuente<https://images.app.goo.gl/DsR7AK9W1SytBb3N6>

# **3.15 Automatización de procesos industriales**

la automatización de procesos industriales y sus ejemplos conforman un todo indivisible que puede ser la clave para aplicar esta estrategia en cualquier empresa repasamos sus características y principales ventajas.

Vivimos una época donde la transformación digital está convirtiéndose en una necesidad para la mayoría de los sectores las actuales exigencias del mercado requieren de nuevos sistemas de optimización de los recursos para ofrecer un producto final de buena calidad en ese sentido la automatización de los procesos industriales resulta esencial para dar respuesta a cualquier demande de presente y futuro.

Consiste en la aplicación de varias tecnologías para monitorear y controlar un proceso, maquina o dispositivo de forma informatizada que, generalmente, cumple tareas o funciones repetitivas el objetivo de su implementación en la industria no es otro que mejorar y reducir el trabajo humano de esta manera, se fabrican un mayor numero de productos, reduciendo el coste y el tiempo usado, pero sin que esto reduzca la calidad del resultado final.

Tecnologías de la información: se emplea para reemplazar al personal en lo que respecta al manejo de la maquinaria y de los procesos tras la mecanización de una industria, la automatización es el paso siguiente.

Lo usual es encontrarla en varios sectores esenciales para la economía:

- La industria alimentaria
- La fabricación de productos químicos o sanitarios
- Las artes graficas
- El tratamiento de las materas primas
- Las telecomunicaciones
- La industria automovilística

La automatización también afecta a la gestión de procesos y servicios asimismo se encarga de aumentar la eficiencia al ocuparse de detectar errores de mantenimiento de diseñar un servicio o producto e incluso de advertir sobre tendencias futuras.

Dependiendo del tipo de automatización elegido así será el resultado obtenido el proceso de divide en tres grandes tipos:

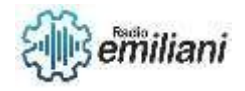

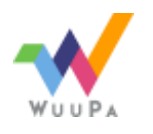

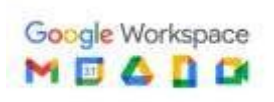

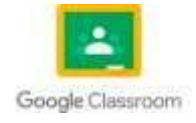

# **1. Fija**

La automatización fija se utiliza para afrontar operaciones que se repiten constantemente lo que contribuye a aumentar la producción sensiblemente para ello emplea diversos equipos que se dedican al ensamblaje y el procesamiento de una secundaria fija.

# **2. La flexible**

Pertenece al tipo intermedio y es la que mejor se adapta al volumen de producción de la industria correspondiente sus características son

- El empleo de un equipo de control posibilita el cambio el diseño del producto en cuestión si fuera necesario basta con introducir los códigos de los operadores humanos mediante comandos.
- Permite fabricar diversos productos, pero compartiendo el proceso y sin frenar el ritmo de producción.

Esta es la opción más frecuente en automóviles, vehículos de conducción automática y máquinas multifunción de control numérico computarizado CNC.

### **3. La programable**

Su ventaja principal es la de adelantarse a la demanda de productos y acelerar o ralentizar la producción según convenga ya que:

- Se adapta a un volumen medio o alto de producción por lotes para ello es imprescindible dedicarle el tiempo posteriormente cuando sea necesario cambiar o remodelar el sistema para producir una nueva referencia.
- Contribuye a agilizar la producción en momentos clave con el consiguiente ahorro de costes y una mayor adaptabilidad al cliente.

Suele se la alternativa más utilizada en las máquinas y herramientas CNC, en la robótica industrial, en la laminación del acero y en las fábricas de papel entre otras industrias.

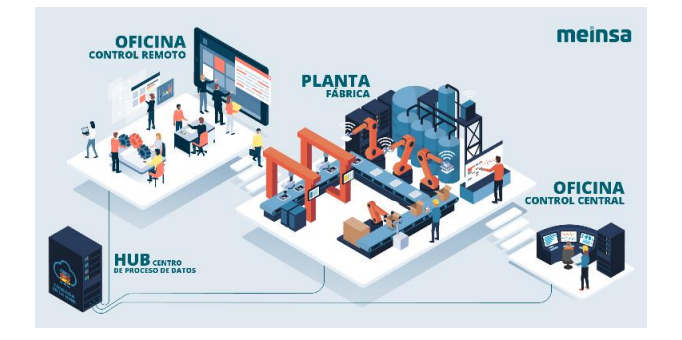

Fuente<https://images.app.goo.gl/DsR7AK9W1SytBb3N6>

# **3.16 Aplicaciones de lenguajes de programación**

Los lenguajes de programación se utilizan principalmente para desarrollar aplicaciones de sobremesa, sitios web aplicaciones móviles programas y plataformas empresariales por tanto mediante la escritura de setos códigos podemos convertir nuestras ideas en un código máquina que puede ser leído por los distintos tipos de computadoras en otras palabras los lenguajes de programación se usan para dar instrucciones a un ordenador indicándole que hacer y cómo hacerlo.

# **Cuantos tipos de lenguajes de programación existen**

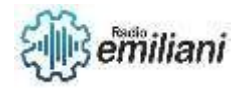

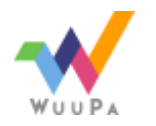

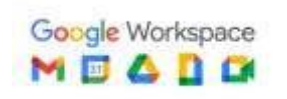

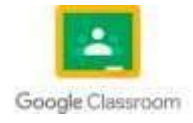

Existen más de 2.500 lenguajes de programación algunos más conocidos y otros menos corriente estos se califican en función del nivel de abstracción, desde el lenguaje máquinas hasta el lenguaje lógico humano por tanto existen:

### • **Lenguaje de bajo nivel:**

 Coinciden con el lenguaje máquinas y presentan un grado de abstracción escaso o nulo. Por tanto, están orientados a la máquina y su finalidad es ser directamente ejecutables por el procesador.

### • **Lenguaje de alto nivel:**

Se caracteriza por un alto grado de abstracción y están orientados al programador por tanto su finalidad es ser más comprensibles para facilitas su uso parte de los desarrolladores.

A su vez, estos se distinguen en diversas familias en función del paradigma de programación:

- **Imperativos:** en ellos la instrucción es un comando explicito y las instrucciones se llevan a cabo en un orden preestablecido entre estos lenguajes estas C, COBOL y Assembly.
- **Funcionales:** se basan en el concepto matemático de función entre estos lenguajes están Scala, Clojure y Haskell.
- **Lógicos:** en este caso, la instrucción es una cláusula que describe la relación entre los datos entre estos lenguajes están Prolog y Mercury.

Además, existen soluciones que simplifican la vida de los desarrolladores

# **3.17 lógica combinacional**

Se denomina sistema combinacional o lógica combinacional a todo sistema lógico en el que salidas son función exclusiva del valor de sus entradas en un momento dado, sin que intervengan en ningún caso estado anteriores de las entradas o de las salidas las funciones booleanas compuestas por operadores OR, AND, NAND, XOR se pueden representar íntegramente mediante una tabla de verdad por tanto carecen de memoria y de retroalimentación.

En electrónica digital l alógica combinacional esta formada por ecuaciones simples a partir de las operaciones básicas del algebra Boole entre los circuitos combinacionales clásicos tenemos:

- Lógicos
- Generador / detector de paridad
- Multiplexor/ decodificador
- Conversor de código
- Comparador
- Aritméticos
- Sumador
- Aritméticos y lógicos
- Unidad aritmético lógica

Las señales digitales son procesadas por el sistema digital que se puede construir con varias compuertas lógicas estos circuitos lógicos estos hechos de varias compuertas lógicas conectándolos en ciertas combinaciones para producir la salida requerida los principalmente en dos tipos circuitos lógicos secuenciales y circuitos lógicos

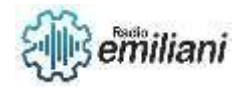

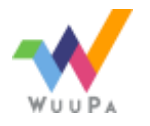

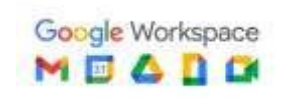

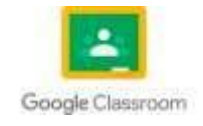
combinacionales este articulo da una breve idea sobre los circuitos lógicos combinacionales.

## **Circuitos lógicos combinacionales**

Un circuito lógico combinacional es aquel en el que el estado actual de la combinación de las entradas lógicas decide la salida el termino lógica combinacional significa la combinación de dos o más puertas lógicas para formar una función requerida donde la salida en un momento dado depende solo de la entrada.

Las puertas lógicas son los bloques de construcción fundamentales de un circuito combinacional mediante el uso de la combinación de puertas lógicas se pueden implementar circuitos combinacionales más complejos como multiplexores y demultiplexores comparados sumadores y restadores etc.

Un circuito combinacional consta de variables de entrada puertas lógicas y variables de salida las puertas lógicas aceptan las entradas y según el tipo se generan señales de salida los datos de salida requerimos se obtienen de este proceso transformando la información binaria dada en la entrada siguiente figura muestra la representación esquemática de un circuito lógico combinacional generalizado que consta de n variables de entrada y m variables de salidas.

# **Circuitos lógicos combinacional procedimiento de diseño**

Se puede diseñar un circuito combinacional siguiendo los siguientes pasos.

- 1. Identificación y determinación del numero de variables de entrada disponibles y variables de salidas requeridas.
- 2. Representar símbolos alfabetos para todas y cada una de las variables de entrada y salida.
- 3. Expresando la relación de la variable de entrada y salida
- 4. Construcción de tabal de verdad que indique la relación entre las variables de entrada y salida
- 5. Obtención de la expresión booleanas de varias variables de salida.
- 6. Obtención del diagrama lógico mediante la implementación de expresiones booleanas minimizadas.

Para minimizar las expresiones booleanas se encuentra disponibles barias técnicas de simplificación para reducir el numero de compuertas y por lo tanto reducir el costo de implementación estas técnicas incluyen teoremas e identidades del algebra booleana mapas de Karnaugh mapas k tabulación de Quinne- McCluskey, etc. Para la implementación de hardware del circuito combinacional, se prefieren las siguientes pautas.

- La implementación del circuito debe ser tal que tanga un número mínimo de compuertas teniendo un número mínimo de entradas.
- El número de interconexiones entre las compuertas debería ser mínimo y el tiempo de propagación debería ser el mínimo.
- Siempre debe haber una limitación en la capacidad de conducción de las compuertas.

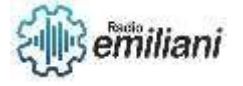

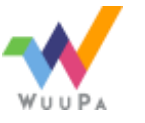

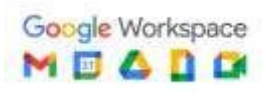

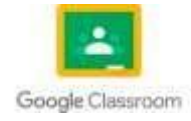

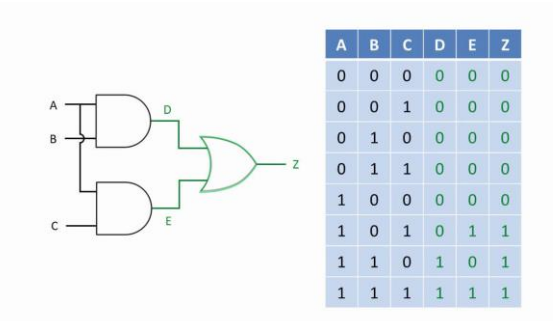

Fuente<https://images.app.goo.gl/DsR7AK9W1SytBb3N6>

# **3.18 Automatización de semáforo**

El propósito de este proyecto es el control de los semáforos de un cruce de carreteras con un sistema automático e inteligente para la realización de este trabajo se hace uso de los controladores programables o PLC´S son computadoras industriales de estado sólido que monitoriza continuamente el estado de las entradas y las salidas y teniendo en cuenta esta toma decisiones lógicas basadas en un programa especialmente desarrollado para procesos automatizados o maquinas.

Por otro lado se usa también HMI human machine interface que nos proporciona la interfaz entre el operario y el proceso el operario lo usa para para controlar y monitorizar el proceso sin tener que entender el programa que hay detrás haciendo acciones simples el controlador programable que se ha usado es el SIEMENS S7-1200 CPU 1214C-24V-DC/DC/DC tiene catorce entradas digitales integradas y diez salidas digitales a las que se le añaden dos salidas de pulso se le pueden añadir módulos de entrada y salidas comunicaciones de otro tipo.

El panel HMI que se ha usado es un modelo KTP600 BASIC COLOR PN que tiene una pantalla de seis pulgadas con 265 colores y utiliza el software TIA total integrated automation portal V12 de SIEMENS que nos proporciona un entorno para desarrollar editar y monitorizar la lógica de control para la aplicación que necesitamos el TIA portal nos da las herramientas necesarias para manejar y configurar el PLC y el HMI, TIA portal tiene como componentes el STEP 7 BASIC con el que hemos desarrollado el programa usando el lenguaje de contactos.

Se ha elegido este lenguaje ya que es el más símbolos que representan relés contadores, temporizadores, registros, desplazamientos y operaciones matemáticas se dos carreteras con dos sentidos cada una la carretera principal tiene tres carriles en cada sentido en el carril izquierdo solo se puede girar a al izquierda en el central solo se puede ir recto y en el carril derecho se puede ir hacia la derecha y continuar recto la carretera secundaria tiene dos carriles en cada sentido en el carril izquierdo solo se puede girar a la izquierda y en el carril derecho se puede ir hacia la derecha u continuar recto.

En cada lado del cruce de carreteras hay pasos de peatones tanto en la carretera principal como en la secundaria los pasos de peatones están señalizados con semáforos que tienen un funcionamiento distinto al que estamos acostumbrados ya que en Szczecin los pulsadores de los semáforos de peatones no sirven para que se pongan en verde sino para prolongar el tiempo de cruzado por lo tanto a pesar de los pulsadores de peatones un peatón deberá esperar a que en verde el sistema tiene diferentes secuencias dependiendo de si es de día o de noche además de que se modifica dependiendo del número de coches que hay en la carretera y los peatones que quieren cruzar de acera.

Esto está controlado apoyándose en sensores para el desarrollo de la secuencia de los semáforos se han usado el mínimo número de fases posible para mantener una circulación

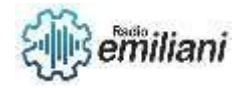

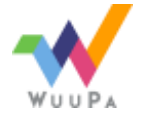

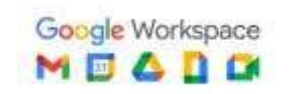

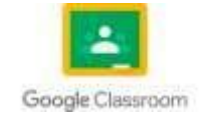

de coches fluida el programa esta dividido en seis bloques diferentes que van separando las diferentes funciones para tener una mejor organización del programa y poder así programa de manera más eficiente el programa se ha realizado con el estilo más profesional posible, para poderse utilizar en aplicaciones reales y poderse usar partes en otros trabajos o hacer modificaciones para otras características.

Se ha utilizado un modelo realista que evita las situaciones descontroladas que pudieran provocar accidentes de tráfico basándonos en el sistema de semáforos que se sigue en Szczecin pero que perfectamente podría ser implantado en otros lugares como España con unas modificaciones el desarrollo total de este proyecto ha consistido en el diseño del algoritmo de programación que se iba a seguir el desarrollo del programa y la simulación de este con ayuda de todos los medios comentados con anterioridad para comprobar su correcto funcionamiento.

En este problema se depende mucho de la secuencia de los tiempos de activación de las entradas y hay que resaltar que como dice el planteamiento el ciclo es repetitivo y que durante el cierto tiempo dos salidas deben estar activas simultáneamente.

Para poder dar solución a este problema de automatización lo primero que debemos hacer es identificar muy bien las entradas y salidas del mismo además de revisarlo detenidamente para asegurarnos de tener en cuenta todas las variables del proceso primero que todo de acuerdo al planteamiento se tienen dos entradas que son los pulsadores tanto de marcha como de paro y 3 salidas que son las 3 luces verde, amarillo y rojo sin embargo la complejidad del problema radica en el manejo de los tiempos de activación de la salidas para lo cual se usarán temporizadores de retardo ya sea a la conexión o desconexión de acuerdo a la aplicación y debido a la necesidad de que el ciclo sea repetitivo y que en reinicio debe ser automático y no manual se podría usar un contador para reiniciar el proceso.

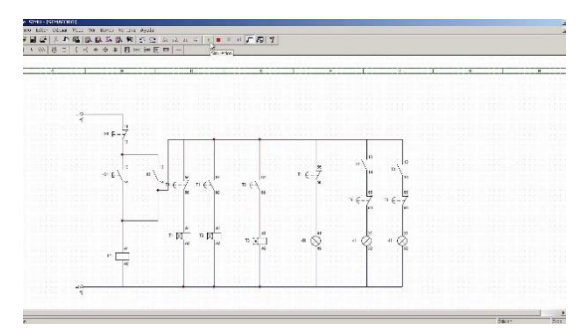

Fuente<https://images.app.goo.gl/DsR7AK9W1SytBb3N6>

# **3.19 software interactivo LOGO Simatic**

Por lo general este PLC de la marca germana lleva en el mercado más de 25 años ofreciendo soluciones para las pequeñas tareas de automatización en la ingeniería mecánica y en las instalaciones industriales, así como en la domótica.

¡En este articulo vamos a analizar todo lo que necesitas saber sobre LOCO! De Siemens y sus características principales.

LOGO de Siemens es un módulo lógico inteligente destinado a pequeños proyectos de automatización en entornos industriales control de compresores cintas transportadores control de puertas control de compresores cintas transportadoras control de puertas etc. En aplicaciones para espacios de oficina y/o locales comerciales y para uso doméstico

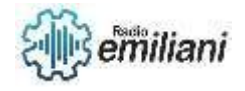

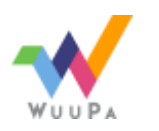

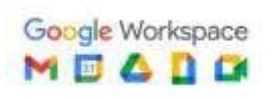

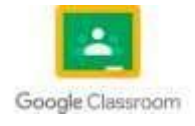

control de la iluminación tareas de control relacionadas con las piscinas control de acceso etc.

Este mini PLC está implantado en todo el mundo y puede controlarse a distancia tiene tareas de automatización muy sencillas de programar mediante un software intuitivo LOCO soft confort de fácil manejo.

En sus inicios LOGO de Siemens se utilizó para reemplazar los relés cableados solo permitía la programación de 30 bloques y disponía 8 funciones básicas y 8 funciones adicionales.

Pero con el tiempo y debido a sus nuevas características se fue ampliando su campo de aplicación con cada actualización y sus capacidades de comunicación ahora permite programar 400 bloques y tiene más de 40 funciones.

Al fin y al cabo, este PLC junta los diferentes componentes utilizados con anterioridad por separado relés, contactores, auxiliares, temporizadores y controladores en un único modulo, reduciendo el espacio de armario y el engorroso cableado del pasado.

Ahora con LOGO de Siemens, su lenguaje de programación un carril DIN anclado a donde tu quieras y su sencillo cableado en la carcasa de entradas y salidas dispones de un sistema de automatización para tus proyectos básicos.

Además, es compatible con el protocolo Ethernet industrial y dispone de un servidor incorporado de gran utilidad en aplicaciones de IloT gracias a la interfaz Ethernet integrada, puede conectar los módulos lógicos con otros componentes de la serie LOGO de Siemens y formar redes de comunicación avanzadas.

En su última versión LOGO 8.3 permite conexión a la nube procesando grandes volúmenes de datos, sin la dependencia de la tarjeta SD integrada en anteriores versiones de LOGO que se van a poder almacenar en la nube por último cabe destacar que para el mundo de la docencia LOGO de Siemens es un equipo básico que se programa a través de puertas lógicas y permite a los alumnos introducirse en la electrónica digital, en definitiva, es el equipo idóneo para empezar a conocer.

# **Para que sirve LOGO de Siemens**

Por lo común LOGO de Siemens se utiliza para tereas de automatización simples en aplicaciones independientes como podría ser una puerta automática de un garaje y dispone de bloques de funciones listos para su uso en diversas aplicaciones de uso doméstico o profesional como pueden ser un invernadero, un terrario, un autolavado de coches y un gran número de usos inacabables.

En cuanto a sus usos más comunes en la industria destacan:

- Automatización de cintas transportadores
- Medidor de energía
- Control de bombas
- Control de temperatura
- Arranques en estrella y triangulo
- Alternancia de compresores

Otro campo de aplicaciones es el de la domótica orientado principalmente a electricistas y técnicos de automatización de edificios sobre todo en proyectos de eficiencia y consumo energético, control de luces, alumbrado público, señales de tráfico, luces de comercios y pabellones deportivos, entre otros usos.

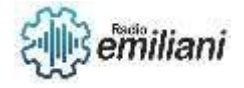

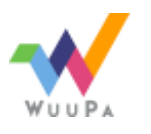

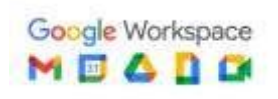

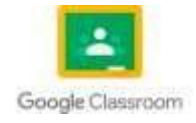

También se emplea para programar el control de agua en lo relativo al almacenamiento, filtrado y bombeo para su suministro en las diferentes estancias de los edificios otra aplicación domótica es la gestión de sistemas de climatización.

Por otro lado, en el campo de la enseñanza se utiliza para enseñar cómo funciona el protocolo ethernet industrial y modbus TCP también para instruir en posicionamiento GPS y como pasarela para subir datos a la nube.

Por otra parte, es importantes reseñar que solo se puede conectar una pantalla LOGO TDE equipo anexo al PLC que se utiliza para monitorear y operar de forma directa con la CPU del PLC logo para tener acceso a toda la información como señales analógicas, digitales, marcas etc. Por cada LOGO

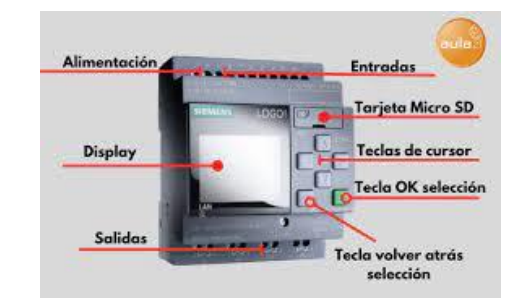

Fuente<https://images.app.goo.gl/DsR7AK9W1SytBb3N6>

# **3.20 Proyecto con Logo Soft 230RC**

Se suele llamar PLC programable Logic Controller controlador Lógico programable porque los controles de las salidas se realizan a través de un programa previamente introducido en el LOGO.

El programa previamente introducido por el técnico trabaja en base a la información recibida por los Sensores o Entradas, actuando sobre las salidas.

Mediante los autómatas o PLC se solucionan muchas instalaciones eléctricas en edificios alumbrado de escaleras, luz exterior, toldos, persianas, alumbrado de escaparates, etc. Así como en la construcción de armarios de distribución, de máquinas y de aparatos p.ej. controles de puertas, instalaciones de ventilación, bombas de aguas residuales, automatismos, etc.

El más utilizado en la industria es el LOGO de Siemens, que se define como un Módulo Lógico inteligente que permite el control de varias salidas mediante la programación de varias entradas.

Falidas pueden ser bombillas, bobinas de contactores o relés en definitiva cualquier receptor eléctrico.

Entradas pueden ser interruptores, pulsadores, temporizadores, sensores, en definitiva, cualquier elemento de control de un esquema eléctrico.

Lo primero que llama la atención del LOGO es su tamaño cualquier de sus modelos, largo o corto, permiten ser alojados en cualquier armario o caja con rail DIN normalizado.

# **Que puede hacer LOGO**

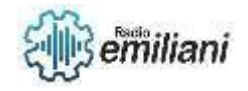

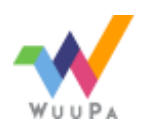

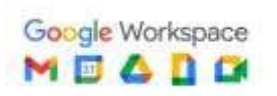

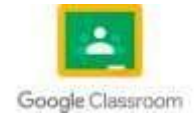

LOGO ofrece soluciones para aplicaciones domésticas y de la ingeniería de instalación cómo, por ejemplo, alumbrado de escaleras, iluminación exterior, toldos, persianas, alumbrado de escaparates, etc.

También puede ofrecer soluciones para ingeniería de armarios de distribución, así como para ingeniería mecánica y construcción de máquinas y aparatos como, por ejemplo, sistemas de control de puertas, sistemas de climatización, bombas para aguas pluvias, etc.

LOGO también se utiliza para implementar sistemas de control especiales en invernaderos, para el procesamiento de señales de control y mediante la conexión de un módulo de comunicaciones p.ej. AS-i para el control distribuido local de máquinas y procesos.

Para aplicaciones de producción en serie de máquinas pequeñas, aparatos y armarios eléctricos automáticos.

También se puede conectar LOGO directamente a una instalación doméstica a 230V, gracias a la fuente de alimentación integrada.

Algunos ejemplos más concretos pueden ser:

- Puede encender una lámpara en intervalos regulares, o bien subir y bajar las persianas mientras está de vacaciones.
- Calefacción central: LOGO hace que la bomba de circulación funcione solo si se necesitan realmente agua o calor.
- Sistemas de refrigeración: LOGO puede descongelar sistemas de refrigeración en intervalos regulares para ahorra coste de energía.
- Es posible alumbrar cualquier habitación en función del tiempo, incluso alumbrado externo según luminosidad.
- El control de cualquier automatismo ahorrando mucho cableado.

y muchas más cosas, pero además todo esto es capaz de hacerlo utilizando interruptores y pulsadores corrientes en el mercado, lo que simplifica la instalación de un sistema doméstico.

Toda la programación se realiza de una forma bastante sencilla con las 6 teclas que están situadas en su panel frontal y desde las que podamos introducir el programa.

La visualización del programa, estado de entradas y salidas, parámetros, etc. Se realiza en una pequeña pantalla LCD de forma gráfica.

Otra forma de trabajo es creando el programa en un ordenador externo mediante el software especial que es gratuito de Siemens y posteriormente introducir el programa en el LOGO conectando el ordenador con LOGO mediante un cable que distribuye la propia Siemens.

 Hoy en día también existen PLCs de LOGO programables sin cables por redes inalámbricas conectadas a internet, de forma que con un móvil y una aplicación podemos programar o reprogramar nuestro autómata desde cualquier lugar del mundo.

En el estado conectado Q=1 puede circular como máximo una corriente de 8A para 230V c.a. en caso de cargas resistivas y como máximo 3 amperios para cargas inductivas.

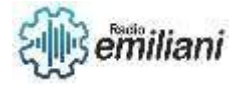

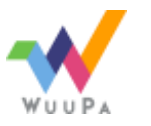

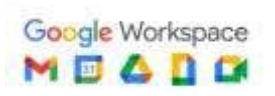

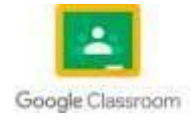

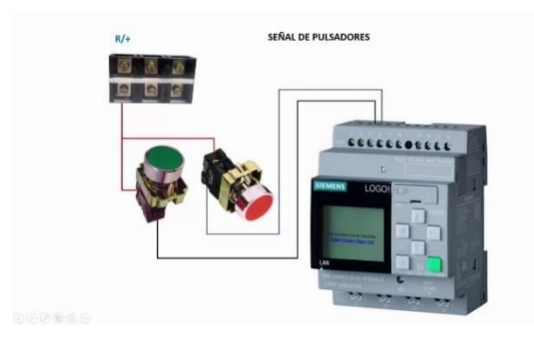

Fuente<https://images.app.goo.gl/DsR7AK9W1SytBb3N6>

# **Capítulo III**

# **4. Automatización industrial de mando electromagnéticos.**

## **Por: Hamilton Abdiel Pirir Tezagüic**

## **4.1 Aplicaciones automatizadas con logo**

Por lo común, ¡LOGO! de Siemens se utiliza para tareas de automatización simples en aplicaciones independientes como podría ser una puerta automática de un garaje y dispone de bloques de funciones listos para su uso en diversas aplicaciones de uso doméstico o profesional como pueden ser un invernadero, un terrario, un autolavado de coches y un gran número de usos inacabables.

Además, se utiliza con mucha frecuencia en el control de edificios y está certificado para áreas domésticas.

En cuanto a sus usos más comunes en la industria destacan:

• Automatización de bandas transportadoras

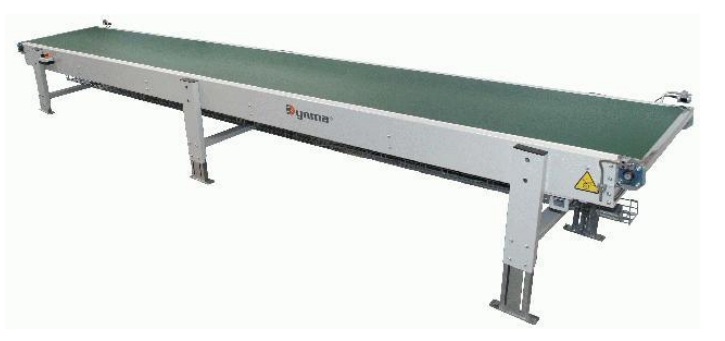

Fuente:<https://gt.all.biz/img/gt/catalog/3891.jpeg>

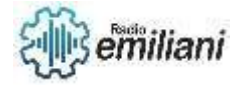

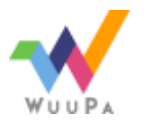

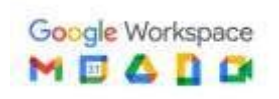

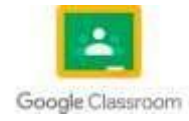

• Medidor de energía

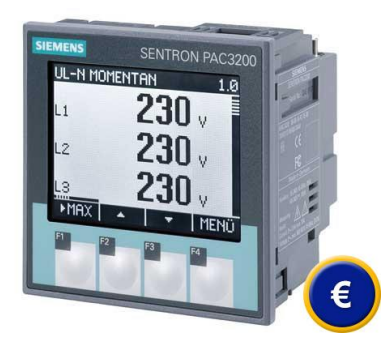

Fuente:<https://gt.all.biz/img/gt/catalog/3891.jpeg>

• Control de bombas

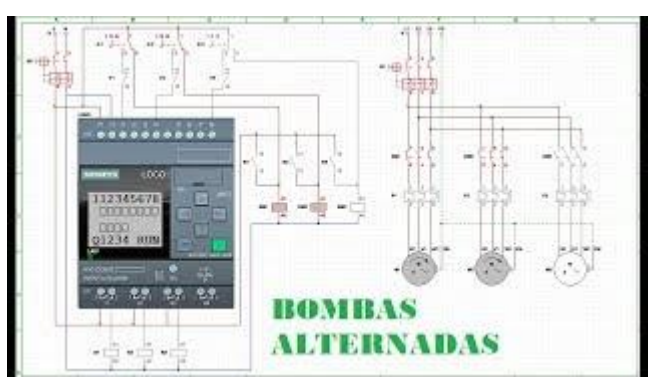

Fuente:<https://youtu.be/GLs6m6WRXrI>

• Control de temperatura

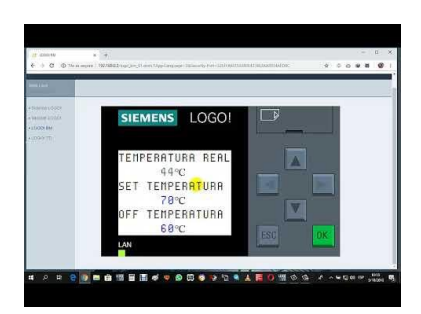

Fuente: <https://i.ytimg.com/vi/pXrlL2xfem8/hqdefault.jpg>

• Arranques en estrella y delta

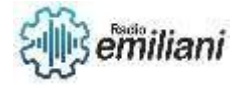

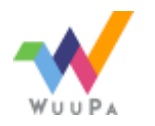

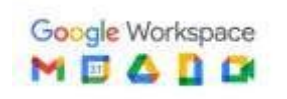

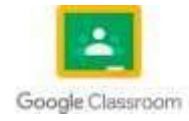

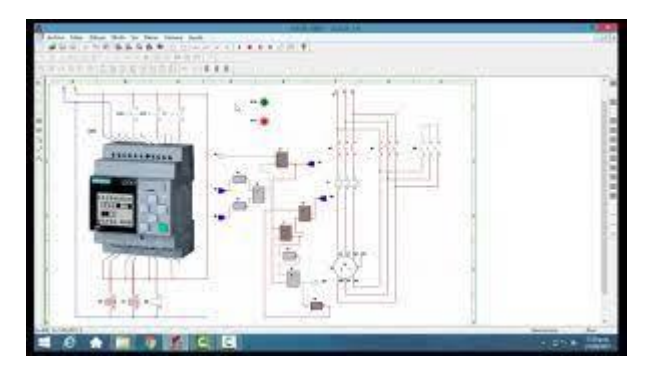

Fuente:<https://youtu.be/sdrVHGrWGSg>

• Alternancia de compresores

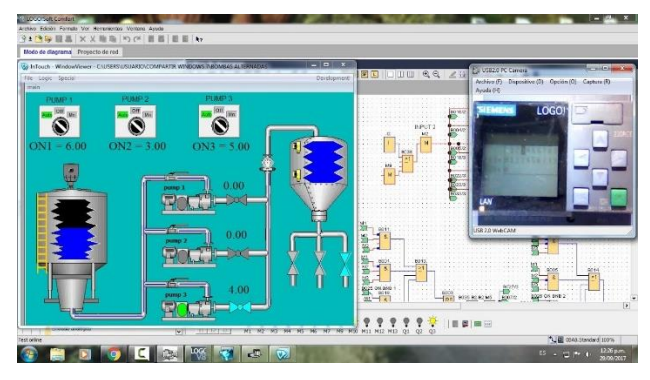

Fuente:<https://youtu.be/xlm0Vcq6Ag0>

Otro campo de aplicación es el de la Domótica, orientado principalmente a electricistas y técnicos de automatización de edificios. Sobre todo, en proyectos de eficiencia y consumo energético, control de luces, alumbrado público, señales de tráfico, luces de comercios y pabellones deportivos, entre otros usos.

También se emplea para programar el control del agua en lo relativo al almacenamiento, filtrado y bombeo para su suministro en las diferentes estancias de los edificios. Otra aplicación domótica es la gestión de sistemas de climatización.

## **4.2 Circuitos de electrónica digital.**

Un circuito eléctrico se define como la unión de dos o más elementos que al conectarse permiten el flujo de la corriente eléctrica. Este mecanismo facilita y a la vez controla el paso de la electricidad; es posible que esté formado por diferentes elementos encargados de determinar sus características, algunos de estos son: fuentes, interruptores, resistencias, condensadores, semiconductores, cables, entre otros.

Los circuitos electrónicos digitales se pueden utilizar en diversas tecnologías como: la mecánica, la electromecánica, la óptica o la magnética; debido a que ningún otro mecanismo permite integrar millones de dispositivos para operar de manera conjunta en un periodo de tiempo reducido.

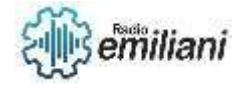

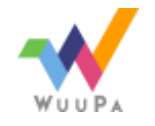

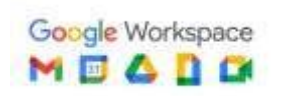

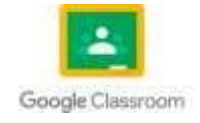

Los circuitos digitales o circuitos lógicos, son aquellos que manejan la información de forma binaria; es decir, su lenguaje de codificación se basa en el "0" y el "1", estos dos niveles de voltaje representan:

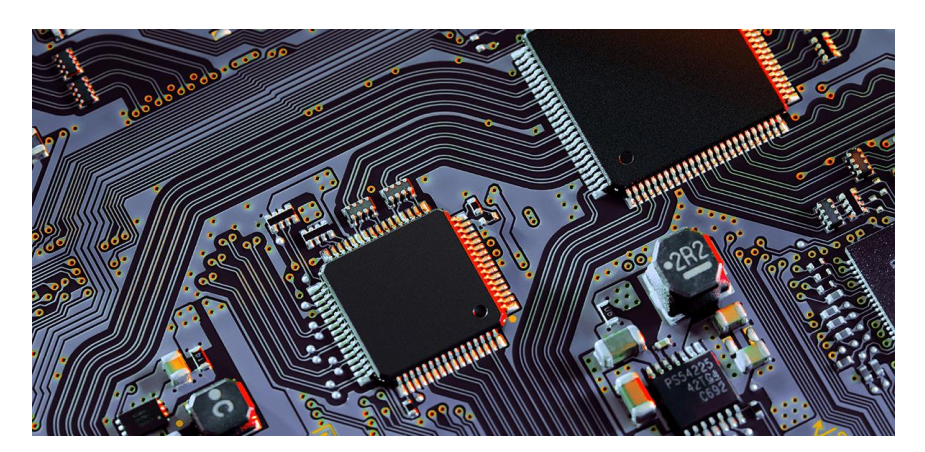

Fuente:<https://aprende.com/wp-content/uploads/2020/11/circuito-electronico-digital.png>

## **Tipos de circuitos digitales**

Existen dos clasificaciones de circuitos digitales que dependen de las tareas que realizan, estas están clasificadas en: circuitos combinacionales y circuitos secuenciales

## **Circuitos digitales combinacionales**

Este sistema digital se caracteriza porque tiene una misma combinación en las entradas y en las salidas, son aquellos en los que la acción se acata en un momento específico.

Por ejemplo, un sistema de riego de aspersores puede accionarse en una

hora y un día específico o dependiendo de la temperatura ambiental o la humedad del terreno; cuando las condiciones son propicias el sistema de riego se activa, independientemente de cómo y cuándo se haya activado anteriormente.

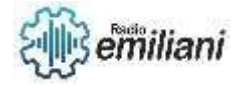

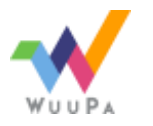

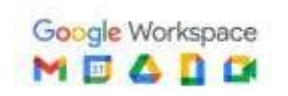

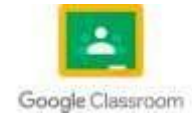

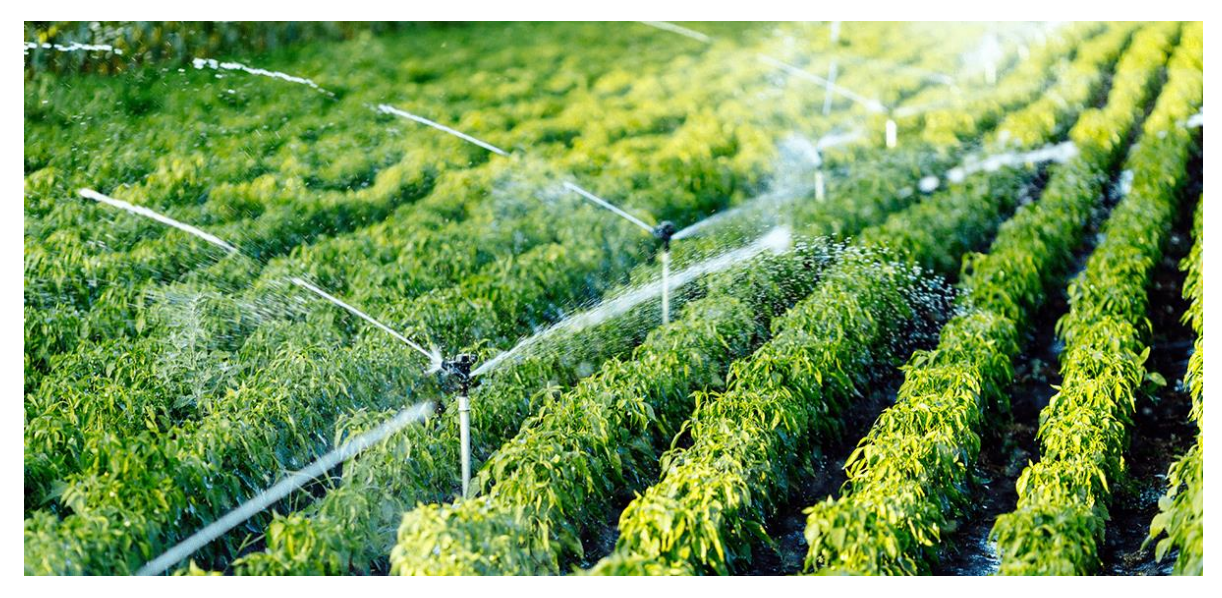

Fuente:<https://aprende.com/wp-content/uploads/2020/11/circuitos-digitales-combinacionales.png>

#### **Circuitos digitales secuenciales**

A diferencia de los condicionales, los valores de las salidas de estos circuitos no están supeditados a los valores de entrada, por lo que se definen en mayor medida por su estado anterior o interno.

En un sistema digital secuencial el mecanismo tiene memoria y toma una decisión basado en las entradas y el historial del aparato o dispositivo.

Por ejemplo, en el sistema de una caja fuerte se utiliza un teclado numérico, en el cual la puerta se abre al pulsar la secuencia correcta y la tecla numeral (#) al finalizar; por lo tanto, este sistema cuenta con una memoria que recuerda las teclas, así como el orden en que deben ser pulsadas. Este tipo de circuitos es más elaborado debido a que no sólo realiza las funciones lógicas estándar, sino que además permite almacenar valores y ejecutar tareas más complejas.

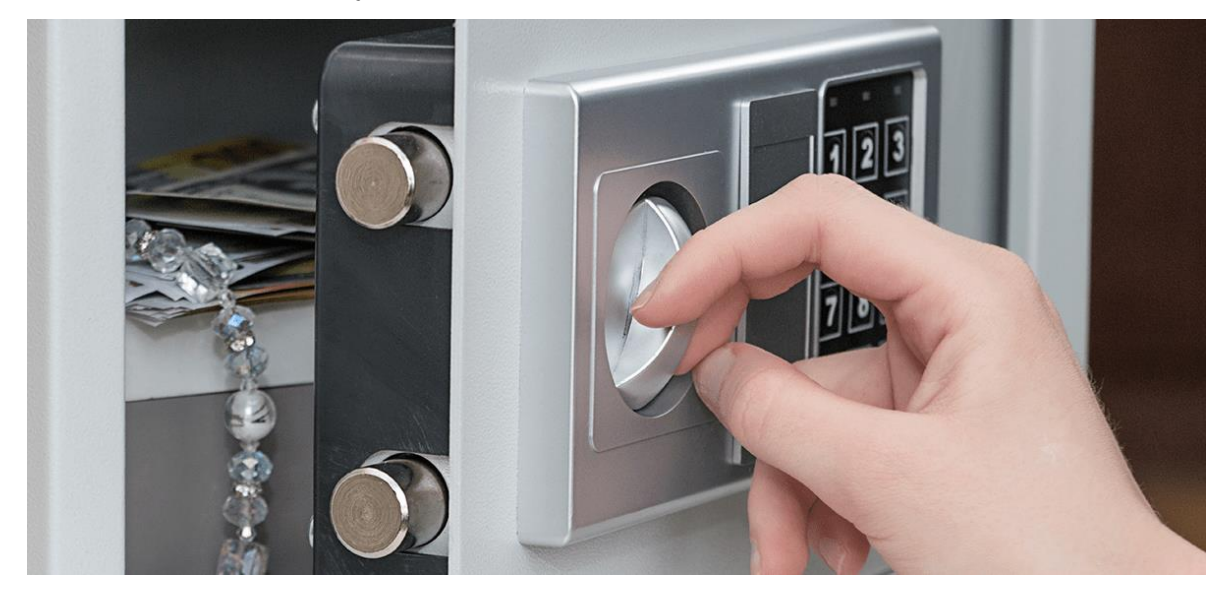

Fuente:<https://aprende.com/wp-content/uploads/2020/11/sistema-de-una-caja-fuerte.png>

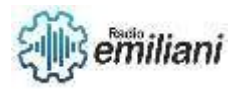

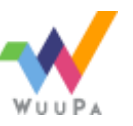

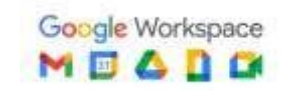

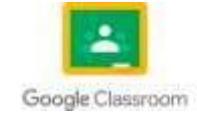

## **4.3 PLC**

#### **¿Para qué sirve un PLC?**

Un Controlador Lógico Programable, más conocido PLC (Programmable Logic Controller, debido a sus siglas en inglés) es básicamente una computadora que se utiliza en la ingeniería de automatización para las industrias, es decir, para el control de la maquinaria de una fábrica o de situaciones mecánicas.

Se trata de dispositivos electrónicos programables que se pueden adaptar a las necesidades de tu compañía o fábrica, sobre todo en las líneas de producción. Existen diferentes proveedores que ayudarán a programar cada uno de estos dispositivos, con el objetivo de que funcione correctamente, pero, sobre todo, que esté personalizado para el uso de tu empresa.

También se le conoce como cerebro electrónico, encargado de accionar a otros componentes de maquinaria para que realicen acciones que pudieran ser peligrosas para los seres humanos o muy lentas si se hace manualmente.

Actualmente se usan para aplicaciones industriales, aunque ya se están viendo casos en los que se aplican para usos domésticos o comerciales.

#### **Aplicaciones de los PLC**

Básicamente los PLC resuelven requerimientos de control de procesos y secuencias de la maquinaria dentro del sector industrias, algunos ejemplos para los que se aplican estos controladores en la industria moderna son:

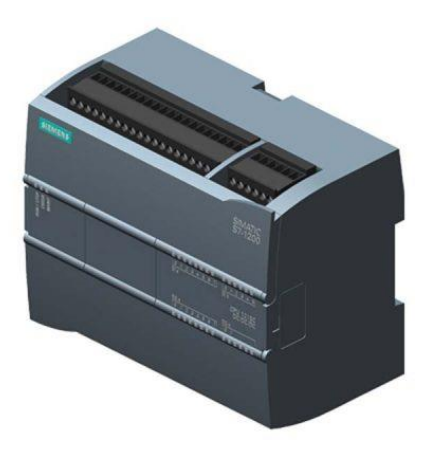

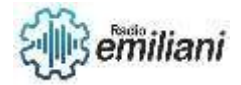

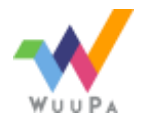

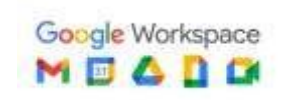

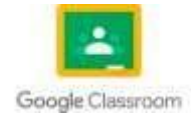

#### Maquinaria

- Máquinas de procesado de gravas, cementos y arenas.
- Máquinas industriales para la madera y los muebles.
- Maquinaria industrial del plástico.
- Herramientas complejas.
- Máquinas de ensamblaje.

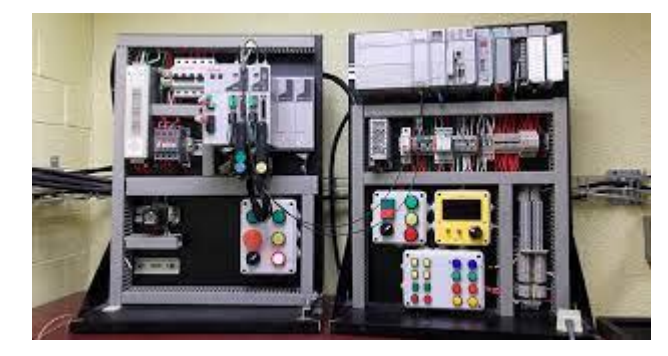

Fuente: [https://semsur.es/wp-content/uploads/2018/02/maquinas-automatizadas-en-instalaciones](https://semsur.es/wp-content/uploads/2018/02/maquinas-automatizadas-en-instalaciones-industriales.jpg)[industriales.jpg](https://semsur.es/wp-content/uploads/2018/02/maquinas-automatizadas-en-instalaciones-industriales.jpg)

## Instalaciones

- Instalaciones de seguridad.
- Instalaciones de calefacción y aire acondicionado.
- Instalaciones de plantas para el embotellado.
- Instalaciones de transporte y almacenaje.
- Instalaciones para tratamientos térmicos.
- Instalaciones industriales azucareras.

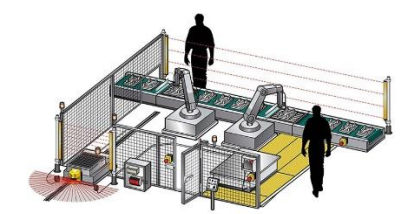

Fuente: [https://www.infoplc.net/media/k2/items/cache/fad9124e3e18042cbde8f9f71636274f\\_L.jpg](https://www.infoplc.net/media/k2/items/cache/fad9124e3e18042cbde8f9f71636274f_L.jpg)

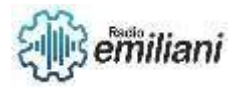

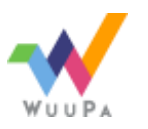

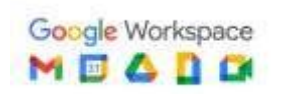

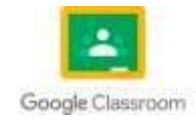

#### Industria automotriz

- Aplicaciones en cadenas de montaje para soldaduras, cabinas de pintura, ensamblaje, etc.
- Uso en máquinas de herramientas como fresadoras, taladradoras, tornos, etc.
- Fabricación de neumáticos.

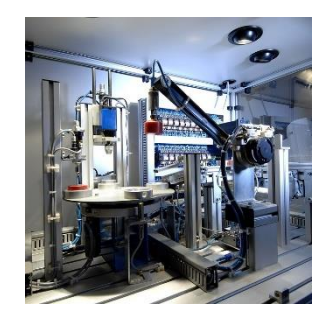

Fuente:<https://www.que.es/wp-content/uploads/2020/12/Que-es-un-plc-4.jpg>

#### Fabricación de neumáticos

- Control de maquinaria para la extrusión de gomas y el armado de cubiertas.
- Control de sistemas de refrigeración, calderas y prensas de vulcanizado.

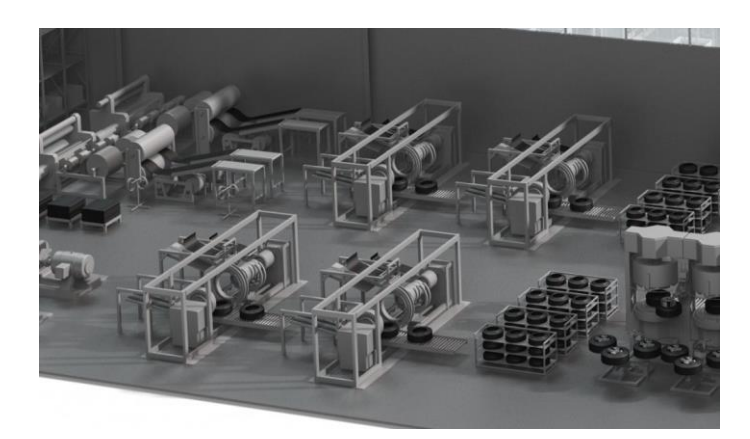

Fuente:<https://www.que.es/wp-content/uploads/2020/12/Que-es-un-plc-7-1024x602.jpg>

#### Plantas químicas

- Oleoductos, refinados, baños electrolíticos, tratamientos de aguas residuales y fecales, etc.
- Control de procesos como el pesaje, la dosificación, la mezcla, etc.

Con todos estos puntos, nos damos cuenta de que contar con un PLC dentro de tu fábrica, no solo mejorará la seguridad de tus empleados, si no que representará grandes ahorros.

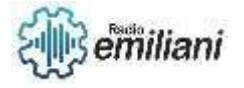

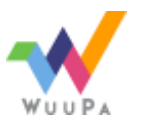

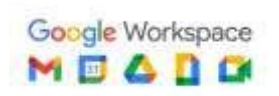

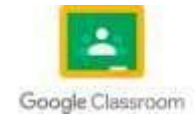

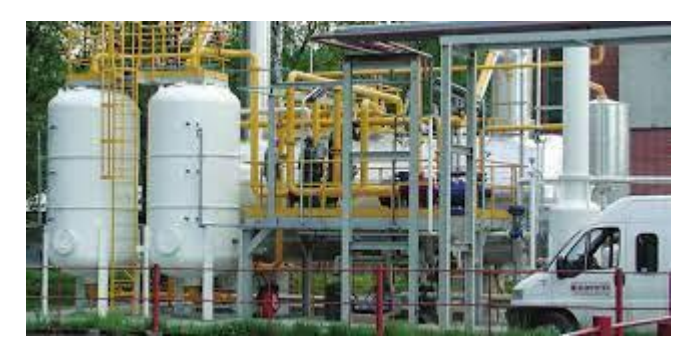

Fuente: [https://www.festo.com.cn/net/de\\_de/SupportPortal/Files/13317/Ref\\_910\\_08\\_es.pdf](https://www.festo.com.cn/net/de_de/SupportPortal/Files/13317/Ref_910_08_es.pdf)

#### **4.4 Circuitos automatizados con el PLC siemens.**

## **4.5 Variadores de frecuencia**

Todos estos motores funcionan con electricidad y necesitan una cantidad determinada de energía eléctrica para poder realizar su trabajo de proporcionar par y velocidad. La velocidad de un motor debería coincidir exactamente con la que exige el proceso en cuestión, y usar solo la energía necesaria.

El variador de frecuencia regula la velocidad de motores eléctricos para que la electricidad que llega al motor se ajuste a la demanda real de la aplicación, reduciendo el consumo energético del motor entre un 20 y un 70%.

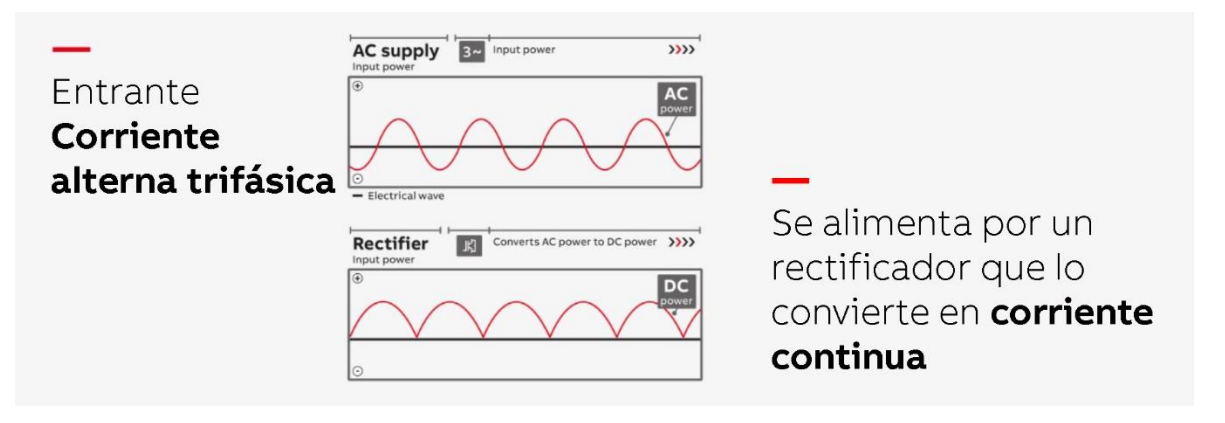

Fuente: [https://www07.abb.com/images/librariesprovider87/default-album/what-is-a-drive-](https://www07.abb.com/images/librariesprovider87/default-album/what-is-a-drive-1.jpg?sfvrsn=96cb5d17_1)[1.jpg?sfvrsn=96cb5d17\\_1](https://www07.abb.com/images/librariesprovider87/default-album/what-is-a-drive-1.jpg?sfvrsn=96cb5d17_1)

Un variador de frecuencia por definición es un regulador industrial que se encuentra entre la alimentación energética y el motor. La energía de la red pasa por el variador y regula la energía antes de que ésta llegue al motor para luego ajustar la frecuencia y la tensión en función de los requisitos del procedimiento.

Los variadores reducen la potencia de salida de una aplicación, como una bomba o un ventilador, mediante el control de la velocidad del motor, garantizando que no funcione a una velocidad superior a la necesaria.

El uso de variadores de frecuencia para el control inteligente de los motores tiene muchas ventajas financieras, operativas y medioambientales ya que supone una mejora de la productividad, incrementa la eficiencia energética y a la vez alarga la vida útil de los equipos, previniendo el deterioro y evitando paradas inesperadas que provocan tiempos de improductividad.

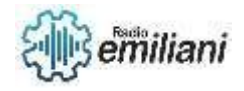

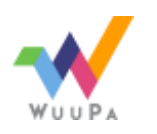

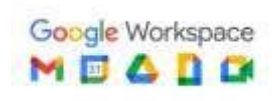

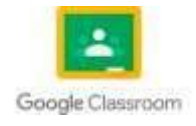

El variador de frecuencia también es conocido como convertidor de frecuencia de corriente alterna, convertidor de velocidad variable, variador de velocidad, VSD, VFC o VFD por sus siglas en inglés o simplemente variador o convertidor. A menudo hay confusiones sobre la diferencia entre variador de velocidad y variador de frecuencia o convertidor de frecuencia. Si tomamos como referencia las siglas más ampliamente usadas a nivel internacional ("VFD" del inglés "Variable Frequency Drive"), y lo traducimos literalmente, nos conduciría a "Accionamiento de Frecuencia Variable". Sin embargo, los términos más utilizados actualmente en nuestro país son convertidor de frecuencia y variador de frecuencia.

Los variadores eléctrico-electrónicos incluyen tanto el controlador como el motor eléctrico. Los primeros variadores de esta categoría emplearon la tecnología de los tubos de vacío; con los años se han ido incorporando dispositivos de estado sólido, lo cual ha reducido significativamente el volumen y costo, mejorando la eficiencia y confiabilidad de los dispositivos.

Existen cuatro categorías de variadores de velocidad eléctrico-electrónicos:

- variadores para motores de CC (muy usados durante los años 1980 y 1990 para un mejor control de torque y velocidad)
- variadores de velocidad por corrientes de Eddy. (usados en muy pocas aplicaciones, reemplazados por variadores de frecuencia)
- variadores de deslizamiento. (usados en muy pocas aplicaciones por su baja eficiencia)
- variadores para motores de CA (también conocidos como variadores de frecuencia y los más usados actualmente en el mercado).

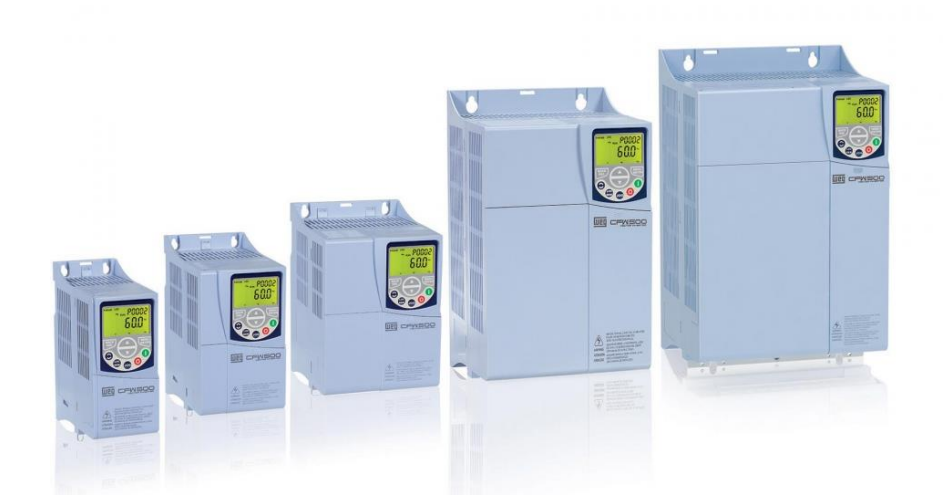

Fuente:<https://www.motorex.com.pe/blog/wp-content/uploads/2019/08/WEG.jpeg>

#### **4.6 Lenguajes para programación de un PLC.**

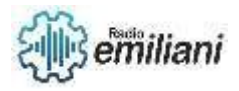

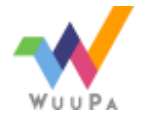

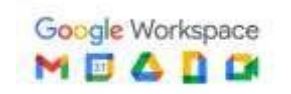

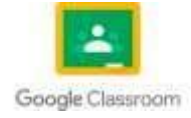

## **¿Qué son?**

Los lenguajes de programación son necesarios para la comunicación entre el usuario (sea programador u operario de la máquina o proceso donde se encuentre el PLC) y el PLC. La interacción que tiene el usuario con el PLC la puede realizar por medio de la utilización de un cargador de programa (loader Program) también reconocida como consola de programación o por medio de un PC (computador Personal).Tenga en cuenta que: En procesos grandes o en ambientes industriales el PLC recibe el nombre también de API (Autómata Programable Industrial) y utiliza como interfase para el usuario pantallas de plasma, pantallas de contacto (touch screen) o sistemas SCADA (sistemas para la adquisición de datos, supervisión, monitoreo y control de los procesos), cuyo contenido no serán presentados ni tenidos en cuenta en este curso.

## **Clasificación de los Lenguajes de Programación:**

Los lenguajes de programación para PLC son de dos tipos, visuales y escritos. Los visuales admiten estructurar el programa por medio de símbolos gráficos, similares a los que se han venido utilizando para describir los sistemas de automatización, planos esquemáticos y diagramas de bloques. Los escritos son listados de sentencias que describen las funciones a ejecutar.

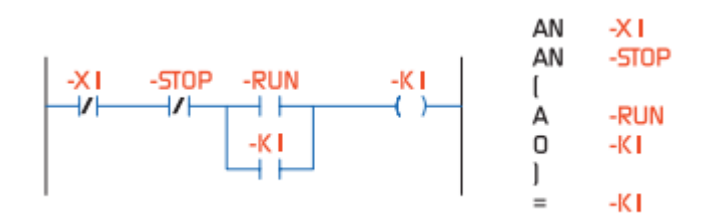

#### Fuente: [repository.udistrital.edu.com](https://repository.udistrital.edu.co/bitstream/handle/11349/3124/TorresZambranoJe;jsessionid=F9438733C2C2512BBEFD6A39E04FA80A?sequence=5#:~:text=Los%20lenguajes%20de%20programaci%C3%B3n%20para,esquem%C3%A1ticos%20y%20diagramas%20de%20bloques.)

- Bajo Nivel: En el ámbito de programación de PLC no se utiliza directamente el lenguaje de máquina o del ensamblador. Se emplea el lenguaje de lista de instrucciones, similar al lenguaje ensamblador, con una sintaxis y vocabulario acordes con la terminología usada en PLC.
- $\ddot{+}$  Listas: Lenguaje que describe lo que debe hacer el PLC instrucción por instrucción.
- Alto Nivel: Se caracterizan principalmente por ser visuales, aunque existen también lenguajes escritos de alto nivel.

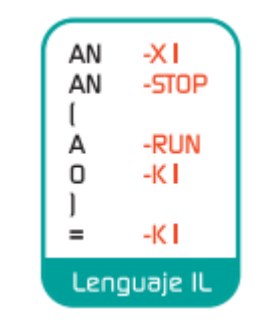

Fuente: [repository.udistrital.edu.com](https://repository.udistrital.edu.co/bitstream/handle/11349/3124/TorresZambranoJe;jsessionid=F9438733C2C2512BBEFD6A39E04FA80A?sequence=5#:~:text=Los%20lenguajes%20de%20programaci%C3%B3n%20para,esquem%C3%A1ticos%20y%20diagramas%20de%20bloques.)

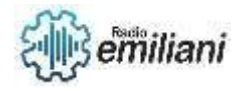

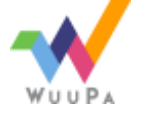

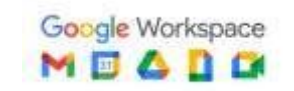

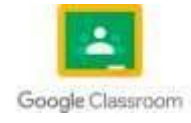

Diagrama de Contactos: Representa el funcionamiento deseado, como en un circuito de contactores PLC - Controladores Lógicos Programables Sena Virtual Distrito Capital 2005 -8- Módulo 1 - Semana 3 y relés, fácil de entender y utilizar para usuarios con experiencia en lógica alambrada. En general, nos referimos a este lenguaje como LADDER (escalera), ya que la forma de construcción de su esquema se asemeja a una escalera.

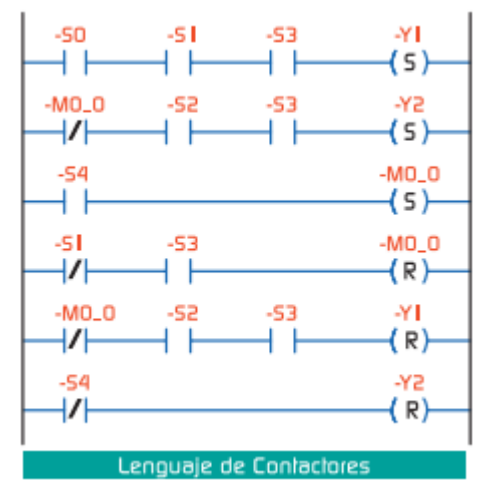

Fuente: [repository.udistrital.edu.com](https://repository.udistrital.edu.co/bitstream/handle/11349/3124/TorresZambranoJe;jsessionid=F9438733C2C2512BBEFD6A39E04FA80A?sequence=5#:~:text=Los%20lenguajes%20de%20programaci%C3%B3n%20para,esquem%C3%A1ticos%20y%20diagramas%20de%20bloques.)

↓ Diagrama de Bloques Funcionales: Utiliza los diagramas lógicos de la electrónica digital.

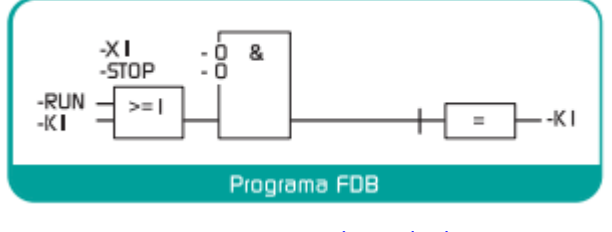

Fuente: [repository.udistrital.edu.com](https://repository.udistrital.edu.co/bitstream/handle/11349/3124/TorresZambranoJe;jsessionid=F9438733C2C2512BBEFD6A39E04FA80A?sequence=5#:~:text=Los%20lenguajes%20de%20programaci%C3%B3n%20para,esquem%C3%A1ticos%20y%20diagramas%20de%20bloques.)

Organigrama de Bloques Secuenciales: Explota la concepción algorítmica que todo proceso cumple con una secuencia. Estos lenguajes son los más utilizados por programadores de PLC con mayor trayectoria.

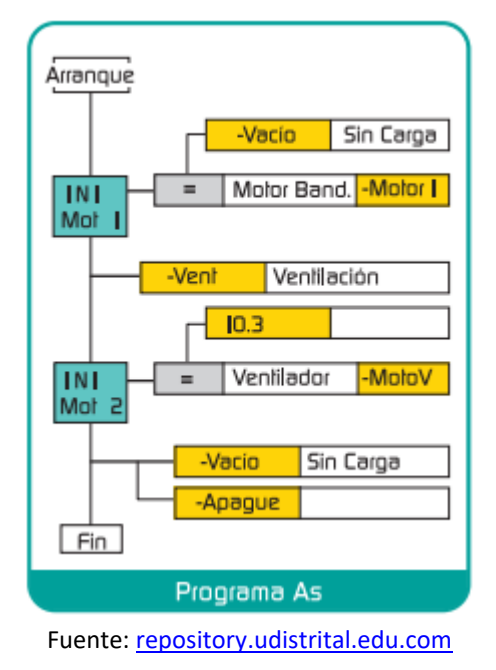

**4.7 Control y manejo de motores por medio de los PLC.**

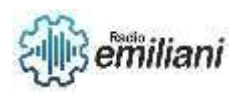

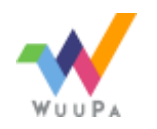

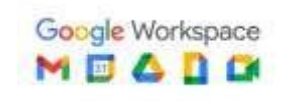

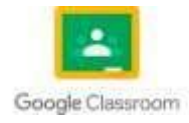

Es algo muy sencillo el controlar motores por medio del microcontrolador PLC, por que solo se programa el funcionamiento que queremos y que se activen cuando lo deseamos o cuando lo necesitamos.

Por ejemplo.

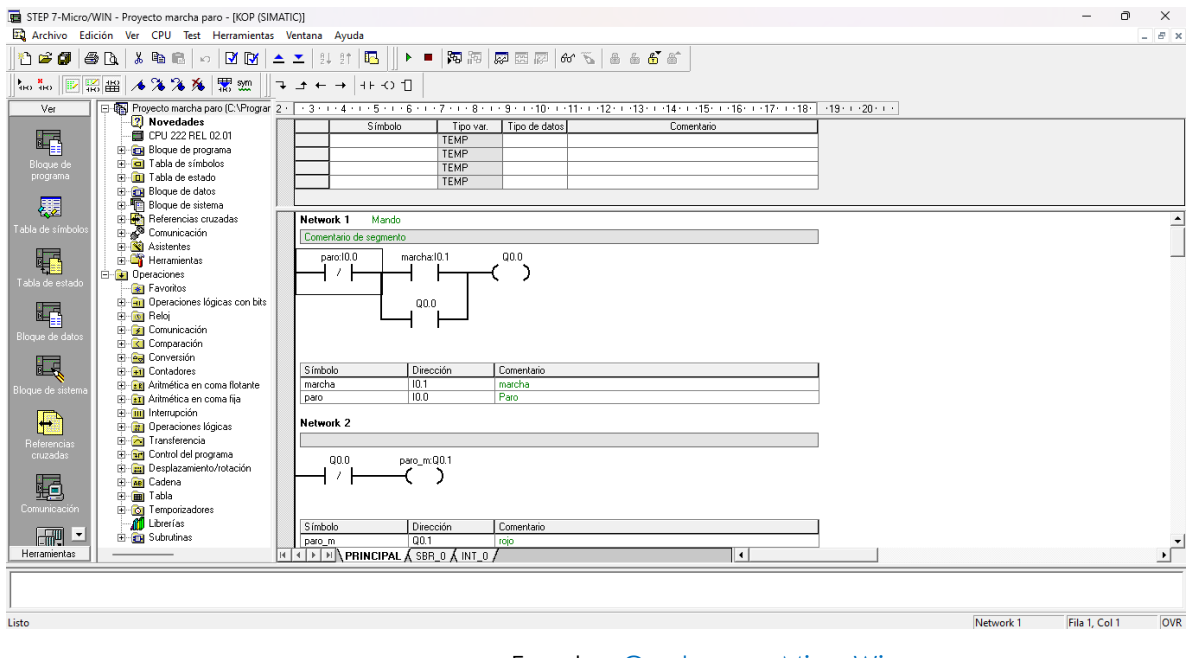

#### Fuente: Captura en MicroWin

## **4.8 Sistemas combi nacionales con PLC.**

Se denomina sistema combinacional o lógica combinacional a todo sistema digital en el que sus salidas son función exclusiva del valor de sus entradas en un momento dado, sin que intervengan en ningún caso estados anteriores de las entradas o de las salidas. Las funciones booleanas –compuestas por operadores OR, AND, NAND, XOR– se pueden representar íntegramente mediante una tabla de verdad. Por tanto, carecen de memoria y de retroalimentación.

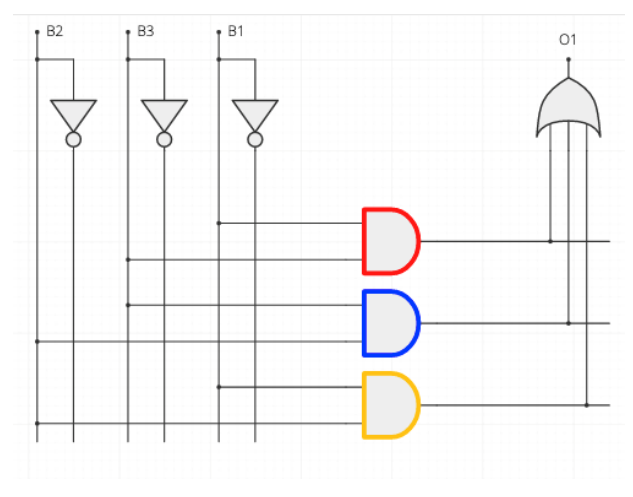

Fuente:

[https://bookdown.org/alberto\\_brunete/intro\\_automatica/Figuras/combinacional/portadacomb.png](https://bookdown.org/alberto_brunete/intro_automatica/Figuras/combinacional/portadacomb.png)

## **4.9 Lenguajes de programación**

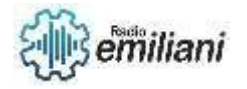

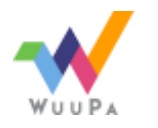

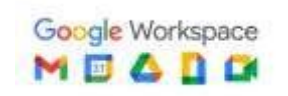

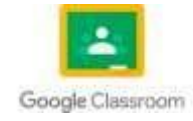

#### ¿Para Qué Sirven?

Los lenguajes de programación para controladores autómatas sirven como canal de comunicación entre el sistema operativo que interpreta el lenguaje, y el usuario que tiene acceso a la configuración del programa.

La finalidad es crear instrucciones secuenciales (comandos) que el CPU del PLC traduce en salidas digitales que energizan y controlan máquinas específicas o procesos complejos.

#### Tipos De Lenguaje

Entendamos que actualmente existen dos tipos de lenguajes que se dividen en visuales y escritos o también conocidos como gráficos y textuales. Los lenguajes gráficos a su vez se catalogan de nivel alto mientras los textuales son considerados nivel bajo.

Se conocen como nivel bajo a los lenguajes estándar que compilan directamente con el microprocesador, son lenguajes más antiguos y complejos que describen todas las instrucciones que se desean ejecutar.

Los de nivel alto son la evolución de los anteriores, están dotados de una interface gráfica que facilita su programación pero que también la limita a sus parámetros prestablecidos.

## 1. Lenguajes de Texto o de Nivel Bajo

• Lista de Instrucciones (IL o STL)

Este lenguaje se suele utilizar para pequeñas aplicaciones debido a la complejidad de su estructura, es muy parecido al viejo lenguaje ensamblador. Emplea instrucciones de mando que el procesador obedece siempre y cuando exista la parte operacional (lo que va hacer) y el operando que da respuesta a la operación.

## • Texto Estructurado (ST)

Es un lenguaje con una sintaxis parecida a PASCAL, se utiliza para codificar expresiones aritméticas complejas con valores analógicos y digitales, dispone de estructuras para bucles, funciones y condicionales, soporta ciclos de interacción y particularmente alterna letras mayúsculas y minúsculas en su código.

En comparación con el listado de instrucciones, este incluye la formulación de las tareas del programa.

## 2. Lenguajes Gráficos o de Alto Nivel

• Diagrama Escalera, Ladder o de Contacto (LD)

Este es el lenguaje de interface gráfica más utilizado en campo, su nombre se debe a su forma estructural semejante a una escalera por donde corren dos relés verticales llamados Lógica 1 y 2.

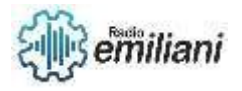

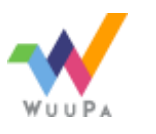

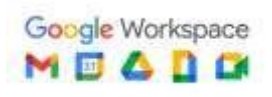

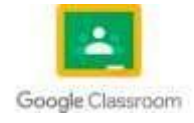

El riel izquierdo (L1) es el que recibe el flujo de energía (entrada) que representa el voltaje y deja pasar la energía al riel derecho que representa la tierra (salida). Su parecido con los antiguos controladores de relés es innegable y su lectura obedece siempre la misma instrucción; de izquierda a derecha y de arriba hacia abajo.

Su naturaleza es ser simple y fácil de utilizar lo que representa ahorro de tiempo y costos.

## • Diagrama de Bloques (SFD)

Es utilizado para la representación gráfica de un proceso mediante símbolos lógicos, su elemento más característico son los bloques de función que albergan las variables que transformarán la secuencia.

Las señales de salida son el producto de la señal de entrada y la operación del bloque que representa una variable asignada las cuales nunca se conectan entre sí.

• Diagrama de Funciones Secuenciales (SFC)

Es una representación diagramática de secuencias de control en un programa en el que se pueden organizar subrutinas o etapas que van afectando el producto de las funciones posteriores.

La energía fluye de un punto a otro siempre y cuando se haya cumplido una condición. Este lenguaje proviene del estándar francés GRAFCET que también utiliza etapas, transiciones y acciones para su funcionamiento.

Las secuencias SFC se representan por cajas rectangulares que contienen las etapas que están conectadas por líneas verticales llamadas transiciones, por último, están las condiciones (verdadero o falso) que desbloquean la acción para seguir con las funciones siguientes.

También existen otros dos tipos de programación de nivel bajo que actualmente están en desuso, nos referimos al lenguaje de máquina y ensamblador. Estos dos últimos fueron los precursores de los que hoy conocemos en la industria.

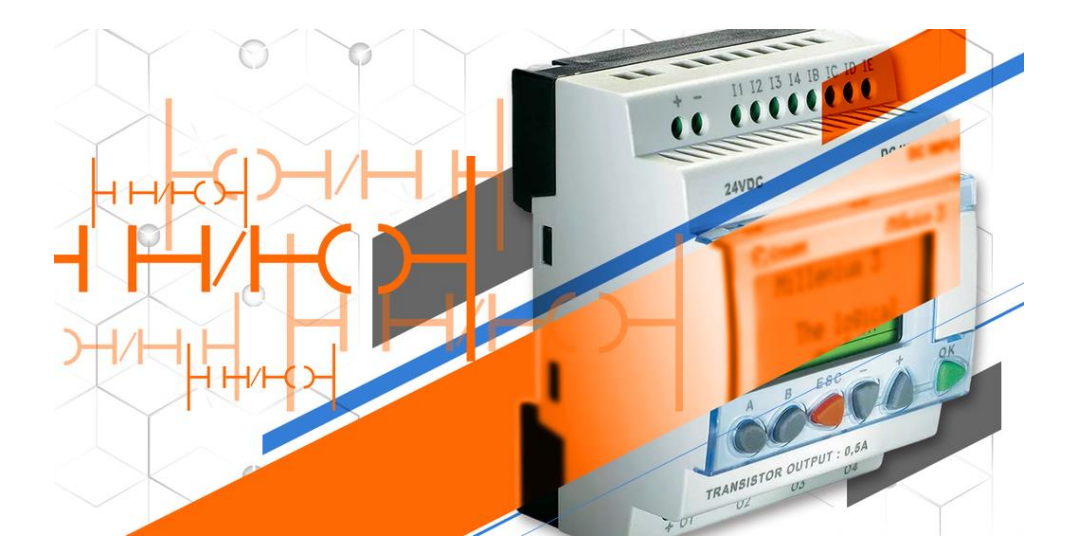

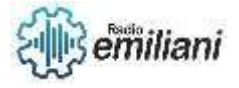

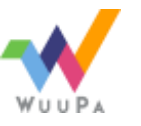

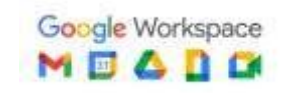

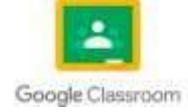

Fuente:<https://www.seika.com.mx/wp-content/uploads/2019/08/lenguajes-de-programacion-para-plc.png>

## **4.10 AWL**

Es un lenguaje de programación textual orientado a la máquina. En un programa creado en AWL, las instrucciones equivalen en gran medida a los pasos con los que la CPU ejecuta el programa.

Para facilitar la programación, AWL se ha ampliado con estructuras de lenguajes de alto nivel (tales como accesos estructurados a datos y parámetros de bloques). Es el más completo y el más complejo visualmente de seguir. Para instrucciones sencillas es muy útil pero cuando se quiere hacer una lógica un poco compleja el trabajo de seguimiento y de depuración es complicado y fácilmente susceptible de cometer errores.

En su haber, si lo que necesitas no lo puedes programar en AWL, es que no se puede programar con ninguno de los 3. Por otra parte ambos lenguajes gráficos son traducibles a AWL, pero no al revés y no necesariamente entre ellos.

Si bien normalmente KOP y FUP son traducibles entre sí, no siempre es así. Dependerá de la construcción del segmento en cuestión para que se pueda. Como se aprecia en el gráfico, todo lo que se programe en KOP y FUP puede ser programado en AWL. Pero no solamente no todo no será traducido entre el lenguaje gráfico y AWL, sino que además habrá procedimientos que sólo podamos realizarlos en AWL y en ningún caso en FUP o en KOP.

Por ejemplo, el uso de punteros será exclusivo del lenguaje AWL.

Es decir, AWL será el lenguaje universal dentro del Step 7 y el equivalente de programación en un PC sería como un lenguaje ensamblador (salvando las distancias, claro está). Respondiendo a la pregunta. ¿cuál es el mejor? Pues ya siento que hayas leído hasta aquí porque no tengo una respuesta a ello. Depende.

A título personal te diré que en mis inicios y por provenir del ámbito académico y de programación para PC, me gustaba más los diagramas de bloques (FUP). Hoy he de decir que sin duda me parece más práctico el lenguaje KOP ya que me permite visualizar más segmentos del código como norma general. El lenguaje AWL es totalmente necesario como ya veremos en su momento para multitud de tareas que sólo así se pueden hacer o porque, aunque parezca mentira, es más fácil de usar.

Por tanto, puedes usar indistintamente cualquiera de ellos, si bien lo normal y lógico es usar uno de los lenguajes gráficos acompañado por AWL cuando no quede más remedio.

## **4.11 KOP**

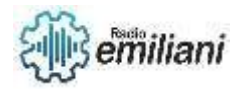

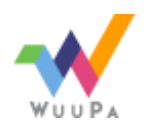

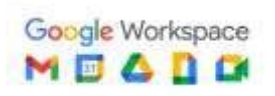

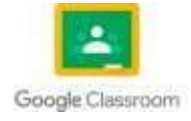

Es un esquema de contactos, escalera o Ladder.

Es un lenguaje de Step 7 gráfico y probablemente el más extendido en todos los lenguajes de programación y por tanto el más similar a otros. Probablemente es el más fácil de entender por personal proveniente de la industria eléctrica y técnicos eléctricos. En definitiva, es la representación que habría que cablear si se quisiera hacer el mismo programa que realizas con el PLC.

## **4.12 FUP**

Es un lenguaje de Step7 gráfico que utiliza los cuadros del álgebra booleana para representar la lógica. Asimismo, permite representar funciones complejas (p.ej. funciones matemáticas) mediante cuadros lógicos.

Tiene la ventaja de ver agrupados por bloques las diferentes lógicas y tener bloques complejos. Cuando hay mucha lógica booleana en serie suele ser más compacto más fácil de ver el segmento completo.

#### 4.13 Sistemas de mando automatizados

## **4.14 Aplicaciones de PLC**

Los PLC se utilizan principalmente en instalaciones industriales o infraestructuras donde es necesario un proceso de maniobra, control, señalización, etc. Por lo tanto, sus aplicaciones abarcan des de procesos de fabricación a transformaciones industriales, entre otras.

Predominan sobre todo en:

**Automovilística:** se encargan de controlar procesos como los de soldadura, pintura, ensamblaje y torneado.

**Química y energía:** control de bombas y válvulas de oleoductos, tratamientos de aguas residuales y fecales y baños electrolíticos.

**Alimentación y bebidas:** producción, envasado y almacenaje de los productos finales.

## **¿Qué tipos de PLC existen en el mercado?**

Existen dos formatos de PLC. El compacto y el modular:

**Compacto:** PLC que consiste en una sola unidad y que no requiere de módulos adicionales de entradas, salidas o fuente de alimentación.

**Modular:** tal y como su nombre indica, está compuesto por un grupo de elementos separados. Estos son la CPU, fuente de alimentación, módulo de entradas y módulo de salidas. En algunos casos también veremos módulos de comunicaciones y memoria.

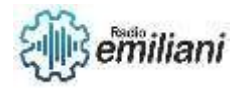

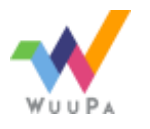

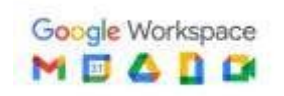

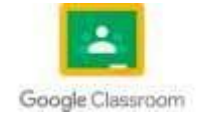

**PLC RX3i PLC modular RX3i**

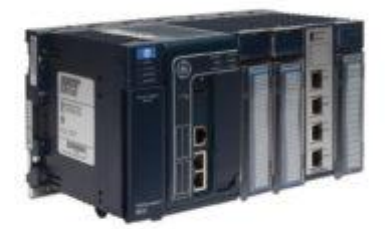

Fuente: [https://opertek.com/wp-content/uploads/2018/02/controladores\\_rx3i-300x188.jpg](https://opertek.com/wp-content/uploads/2018/02/controladores_rx3i-300x188.jpg)

## **Diferencias entre el PLC doméstico y el PLC industrial**

Es importante tener claro el contexto cuando nos referimos o escuchamos la palabra PLC, ya que se utiliza en dos sentidos distintos. Existen dos tecnologías totalmente diferentes que, casualmente, comparten un mismo acrónimo.

En primer lugar, los dispositivos Power Line Communication, se utilizan generalmente en el ámbito doméstico. Utilizan las líneas de transmisión de energía eléctrica convencionales para transmitir señales con propósito de comunicación (p.e. Wifi).

Por otro lado, y como estamos utilizando a lo largo de este artículo, en el ámbito industrial nos referimos a las siglas PLC como Programmable Logic Control. En este caso sí hablamos de un autómata industrial.

## **Ejemplos de utilización de PLC industriales**

Los PLCs de Emerson anteriormente General Electric (GE)–permiten aplicaciones muy distintas gracias a su amplia gama de modelos.

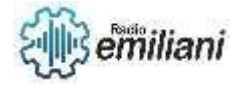

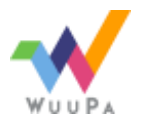

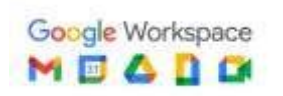

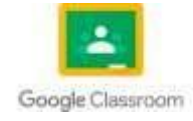

## E**-grafías**

[https://www.endesa.com/es/conoce-la-energia/energia-y-mas/como-se-genera](https://www.endesa.com/es/conoce-la-energia/energia-y-mas/como-se-genera-electricidad#:~:text=Generaci%C3%B3n%20de%20energ%C3%ADa%3A%20la%20electricidad,natural%2C%20el%20petr%C3%B3leo)[electricidad#:~:text=Generaci%C3%B3n%20de%20energ%C3%ADa%3A%20la%20electricidad,n](https://www.endesa.com/es/conoce-la-energia/energia-y-mas/como-se-genera-electricidad#:~:text=Generaci%C3%B3n%20de%20energ%C3%ADa%3A%20la%20electricidad,natural%2C%20el%20petr%C3%B3leo) [atural%2C%20el%20petr%C3%B3leo.](https://www.endesa.com/es/conoce-la-energia/energia-y-mas/como-se-genera-electricidad#:~:text=Generaci%C3%B3n%20de%20energ%C3%ADa%3A%20la%20electricidad,natural%2C%20el%20petr%C3%B3leo)..

<https://www.slideshare.net/jasscons/electricidad-1-7-harry-mileaf>

[https://tecnologia.idoneos.com/la\\_friccion\\_permite\\_obtener\\_cargas\\_electricas/](https://tecnologia.idoneos.com/la_friccion_permite_obtener_cargas_electricas/)

[https://www.lavozdegalicia.es/noticia/opinion/2007/04/20/electricidad](https://www.lavozdegalicia.es/noticia/opinion/2007/04/20/electricidad-quimica/0003_5734579.htm#:~:text=LA%20ELECTRICIDAD%20qu%C3%ADmica%20es%20aquella,es%20decir%2C%20se%20produce%20electricidad.&text=Al%20principio%2C%20la%20energ%C3%ADa%20el%C3%A9ctrica,y%20proced%C3%ADa%20de%20las%20pilas)[quimica/0003\\_5734579.htm#:~:text=LA%20ELECTRICIDAD%20qu%C3%ADmica%20es%20aquella](https://www.lavozdegalicia.es/noticia/opinion/2007/04/20/electricidad-quimica/0003_5734579.htm#:~:text=LA%20ELECTRICIDAD%20qu%C3%ADmica%20es%20aquella,es%20decir%2C%20se%20produce%20electricidad.&text=Al%20principio%2C%20la%20energ%C3%ADa%20el%C3%A9ctrica,y%20proced%C3%ADa%20de%20las%20pilas) [,es%20decir%2C%20se%20produce%20electricidad.&text=Al%20principio%2C%20la%20energ%](https://www.lavozdegalicia.es/noticia/opinion/2007/04/20/electricidad-quimica/0003_5734579.htm#:~:text=LA%20ELECTRICIDAD%20qu%C3%ADmica%20es%20aquella,es%20decir%2C%20se%20produce%20electricidad.&text=Al%20principio%2C%20la%20energ%C3%ADa%20el%C3%A9ctrica,y%20proced%C3%ADa%20de%20las%20pilas) [C3%ADa%20el%C3%A9ctrica,y%20proced%C3%ADa%20de%20las%20pilas.](https://www.lavozdegalicia.es/noticia/opinion/2007/04/20/electricidad-quimica/0003_5734579.htm#:~:text=LA%20ELECTRICIDAD%20qu%C3%ADmica%20es%20aquella,es%20decir%2C%20se%20produce%20electricidad.&text=Al%20principio%2C%20la%20energ%C3%ADa%20el%C3%A9ctrica,y%20proced%C3%ADa%20de%20las%20pilas)

<https://natureduca.com/fisica-electricidad-electrostatica-y-fuentes-de-energia-05.php>

[https://www.investigacionyciencia.es/revistas/investigacion-y-ciencia/el-origen-de-la](https://www.investigacionyciencia.es/revistas/investigacion-y-ciencia/el-origen-de-la-tecnologa-709/cuando-el-calor-se-convierte-en-electricidad-15397)[tecnologa-709/cuando-el-calor-se-convierte-en-electricidad-15397](https://www.investigacionyciencia.es/revistas/investigacion-y-ciencia/el-origen-de-la-tecnologa-709/cuando-el-calor-se-convierte-en-electricidad-15397)

<https://www.infootec.net/formas-de-producir-electricidad/#--3-Por-la-accion-de-la-luz>

[https://www.windows2universe.org/physical\\_science/magnetism/sw\\_e\\_and\\_m.html&lang=sp#](https://www.windows2universe.org/physical_science/magnetism/sw_e_and_m.html&lang=sp#:~:text=El%20magnetismo%20es%20primo%20hermano%20de%20la%20electricidad.&text=Al%20acelerar%20un%20im%C3%A1n%20se,campos%20magn%C3%A9ticos%20produce%20radiaci%C3%B3n%20electromagn%C3%A9tica%20) [:~:text=El%20magnetismo%20es%20primo%20hermano%20de%20la%20electricidad.&text=Al%2](https://www.windows2universe.org/physical_science/magnetism/sw_e_and_m.html&lang=sp#:~:text=El%20magnetismo%20es%20primo%20hermano%20de%20la%20electricidad.&text=Al%20acelerar%20un%20im%C3%A1n%20se,campos%20magn%C3%A9ticos%20produce%20radiaci%C3%B3n%20electromagn%C3%A9tica%20) [0acelerar%20un%20im%C3%A1n%20se,campos%20magn%C3%A9ticos%20produce%20radiaci](https://www.windows2universe.org/physical_science/magnetism/sw_e_and_m.html&lang=sp#:~:text=El%20magnetismo%20es%20primo%20hermano%20de%20la%20electricidad.&text=Al%20acelerar%20un%20im%C3%A1n%20se,campos%20magn%C3%A9ticos%20produce%20radiaci%C3%B3n%20electromagn%C3%A9tica%20) [%C3%B3n%20electromagn%C3%A9tica%20.](https://www.windows2universe.org/physical_science/magnetism/sw_e_and_m.html&lang=sp#:~:text=El%20magnetismo%20es%20primo%20hermano%20de%20la%20electricidad.&text=Al%20acelerar%20un%20im%C3%A1n%20se,campos%20magn%C3%A9ticos%20produce%20radiaci%C3%B3n%20electromagn%C3%A9tica%20)

<https://www.paulrosero-montalvo.com/gallery/CE1.2.pdf>

<https://concepto.de/voltaje/>

<https://cursosonlineweb.com/voltaje.html>

<https://coparoman.blogspot.com/2017/08/el-voltaje-alterno.html>

<https://www.diferenciador.com/corriente-alterna-y-corriente-directa/>

https://thales.cica.es/rd/Recursos/rd99/ed99-0504-01/estructura.html

https://www.significados.com/materia/

Fuente: https://concepto.de/elemento-quimico/#ixzz7Ke1eJWaV

https://concepto.de/compuesto/#:~:text=en%20otras%20%C3%A1reas-

,%C2%BFQu%C3%A9%20es%20compuesto%3F,elementos%20de%20la%20tabla%20peri%C3%B3

dica.&text=Los%20compuestos%20qu%C3%ADmicos%20tienen%20una,est%C3%A1n%20enlaza dos%20de%20forma%20estable.

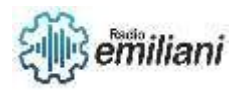

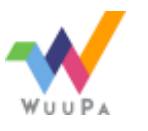

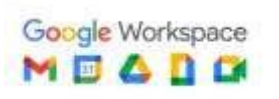

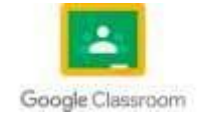

## https://es.wikipedia.org/wiki/Mol%C3%A9cula

: https://energia-nuclear.net/que-es-la-energia-nuclear/atomo

E-grafías capitulo III

*Circuito en paralelo - EcuRed*. (s. f.). EcuRed. Recuperado 13 de febrero de 2022, de

[https://www.ecured.cu/Circuito\\_en\\_paralelo](https://www.ecured.cu/Circuito_en_paralelo)

*Conexión e Instalación de un Circuito En Paralelo*. (s. f.). Recuperado 13 de febrero de 2022, de <https://www.espaciohonduras.net/conexion-e-instalacion-de-un-circuito-paralelo>

MILEAF, H. M. (2015, 26 julio). *ELECTRICIDAD 1 - 7 HARRY MILEAF*. Vdocuments.Mx. Recuperado 13

de febrero de 2022, de [https://vdocuments.mx/electricidad-1-7-harry-mileaf-](https://vdocuments.mx/electricidad-1-7-harry-mileaf-55bd6931d47aa.html)

[55bd6931d47aa.html](https://vdocuments.mx/electricidad-1-7-harry-mileaf-55bd6931d47aa.html)

*3.2.5.- Cortocircuito.* (s. f.). . Recuperado 13 de febrero de 2022, de

[https://www.edu.xunta.gal/espazoAbalar/sites/espazoAbalar/files/datos/1464947843/conti](https://www.edu.xunta.gal/espazoAbalar/sites/espazoAbalar/files/datos/1464947843/contido/325_cortocircuito.html)

[do/325\\_cortocircuito.html](https://www.edu.xunta.gal/espazoAbalar/sites/espazoAbalar/files/datos/1464947843/contido/325_cortocircuito.html)

*Cortocircuitos, ¿cómo de problemáticos son?* (s. f.). Podo. Recuperado 13 de febrero de 2022, de <https://www.mipodo.com/blog/informacion/cortocircuito-consecuencias/>

*Qué es un fusible y para qué sirve*. (s. f.). Blog de Material Eléctrico Eenergie-Shop. Recuperado

13 de febrero de 2022, de [https://www.eenergie-shop.es/blog/que-es-fusible-para-que-](https://www.eenergie-shop.es/blog/que-es-fusible-para-que-sirve/)

[sirve/](https://www.eenergie-shop.es/blog/que-es-fusible-para-que-sirve/)

J.L, B. (2021, 19 junio). *Circuito Eléctrico en Paralelo*. Electrónica Online. Recuperado 13 de febrero de 2022, de<https://electronicaonline.net/circuito-electrico/circuito-en-paralelo/>

Garcia, M. (s. f.). *Electricidad Harry Mileaf 1–7*. Scribd. Recuperado 13 de febrero de 2022, de <https://es.scribd.com/document/192458892/Electricidad-Harry-Mileaf-1-7>

Blog MásMóvil. (2021, 17 noviembre). *¿QUÉ ES LA POTENCIA ELÉCTRICA?* Blog Pepeenergy.

Recuperado 14 de febrero de 2022, de

<https://www.pepeenergy.com/blog/glosario/definicion-potencia-electrica/>

EcuRed. (s. f.). *Potencia - EcuRed*. Recuperado 14 de febrero de 2022, de

https://www.ecured.cu/Potencia

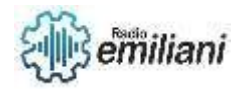

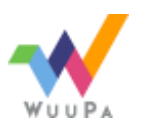

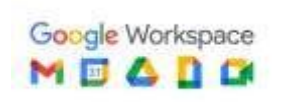

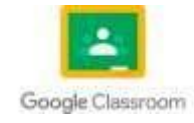

*Método de mallas – análisis de circuitos*. (2021, 8 enero). dademuchconnection. Recuperado 13

de febrero de 2022, de [https://dademuch.com/2019/11/05/metodo-de-mallas-analisis-de-](https://dademuch.com/2019/11/05/metodo-de-mallas-analisis-de-circuitos/)

#### [circuitos/](https://dademuch.com/2019/11/05/metodo-de-mallas-analisis-de-circuitos/)

*Potencia en Física - Concepto, tipos, ejemplos y fórmulas*. (s. f.). Concepto. Recuperado 13 de febrero de 2022, de<https://concepto.de/potencia-en-fisica/>

*¿Qué es una red eléctrica y cómo funciona? Tipos de redes*. (2019, 18 noviembre). Twenergy.

Recuperado 13 de febrero de 2022, de [https://twenergy.com/eficiencia-](https://twenergy.com/eficiencia-energetica/ayudas-y-subvenciones/la-red-electrica-998/#%C2%BFQue_es_una_red_electrica)

[energetica/ayudas-y-subvenciones/la-red-electrica-](https://twenergy.com/eficiencia-energetica/ayudas-y-subvenciones/la-red-electrica-998/#%C2%BFQue_es_una_red_electrica)

[998/#%C2%BFQue\\_es\\_una\\_red\\_electrica](https://twenergy.com/eficiencia-energetica/ayudas-y-subvenciones/la-red-electrica-998/#%C2%BFQue_es_una_red_electrica)

Sanchez, J. (s. f.). *TEOREMAS DE REDES ELECTRICAS*. Prezi.Com. Recuperado 12 de febrero de 2022, de<https://prezi.com/pox40-pzodlr/teoremas-de-redes-electricas/>

*Teorema de Mallas*. (2021, 9 enero). MiElectrónicaFácil.com. Recuperado 13 de febrero de 2022,

de [https://mielectronicafacil.com/analisis-de-circuitos/teorema-de-mallas/#nombrar-y-](https://mielectronicafacil.com/analisis-de-circuitos/teorema-de-mallas/#nombrar-y-darle-direccion-a-la-intensidad-de-cada-malla)

[darle-direccion-a-la-intensidad-de-cada-malla](https://mielectronicafacil.com/analisis-de-circuitos/teorema-de-mallas/#nombrar-y-darle-direccion-a-la-intensidad-de-cada-malla)

*Concepto de mallas, ramas y nodos*. (s. f.). concepto. Recuperado 13 de febrero de 2022, de

[http://www.inet.edu.ar/wp-content/uploads/2020/07/ELECTRONICA\\_Gu--a07-Mallas-y-](http://www.inet.edu.ar/wp-content/uploads/2020/07/ELECTRONICA_Gu--a07-Mallas-y-Nodos.pdf)

#### [Nodos.pdf](http://www.inet.edu.ar/wp-content/uploads/2020/07/ELECTRONICA_Gu--a07-Mallas-y-Nodos.pdf)

*Conexion Delta*. (s. f.). Conexion Delta. Recuperado 13 de febrero de 2022, de

<https://learnchannel-tv.com/es/electricity/three-phase-current/delta-connection/>

*Conversion Delta-estralla y Estrella-delta*. (s. f.). Conversion. Recuperado 13 de febrero de 2022, de<https://unicrom.com/conversion-estrella-delta-y-delta-estrella/>

*Leyes de Kirchhoff*. (s. f.). Leyes de kirchhoff. Recuperado 13 de febrero de 2022, de

[https://es.khanacademy.org/science/physics/circuits-topic/circuits-resistance/a/ee-](https://es.khanacademy.org/science/physics/circuits-topic/circuits-resistance/a/ee-kirchhoffs-laws)

#### [kirchhoffs-laws](https://es.khanacademy.org/science/physics/circuits-topic/circuits-resistance/a/ee-kirchhoffs-laws)

*Metodo de nodos*. (s. f.). Metodo de nodos. Recuperado 13 de febrero de 2022, de [https://www.ecured.cu/M%C3%A9todo\\_de\\_los\\_voltajes\\_de\\_nodos](https://www.ecured.cu/M%C3%A9todo_de_los_voltajes_de_nodos)

*Potencia en un punto*. (s. f.). Potencia en un punto. Recuperado 13 de febrero de 2022, de <https://www.youtube.com/watch?v=XwWaFBsbiTQ>

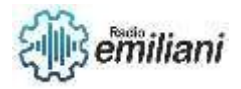

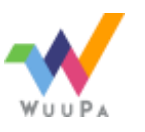

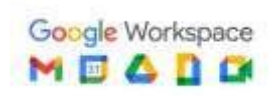

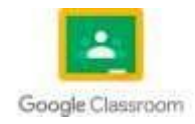

*Redes electrica Estrella y Delta*. (s. f.). Redes Electricas. Recuperado 13 de febrero de 2022, de <https://www.youtube.com/watch?v=oX35avUDayM>

*Redes Electricas*. (s. f.). Redes electricas. Recuperado 13 de febrero de 2022, de <https://www.temastecnologicos.com/redes-electricas/>

*Código de Colores de los cables eléctricos normalizados - FARADAYOS*. (s. f.). Codigo electrico nacional INDE. Recuperado 13 de febrero de 2022, de

<https://www.faradayos.info/2014/01/colores-cables-electricos-normas.html>

*Manual de Eegsa*. (2015, 6 julio). EGGSA GUATEMALA. Recuperado 13 de febrero de 2022, de <https://pdfslide.net/documents/manual-de-eegsa.html>

*Código de colores para instalaciones eléctricas residenciales*. (2020, 28 marzo). CÓDIGOS DE

COLORES ACOMETIDAS ELECTRICAS RESIDENCIALES. Recuperado 13 de febrero de 2022, de

<https://codigodecolor.com/codigo-de-colores-para-el-cableado-electrico/>

*Manual de Acometidas Completo EGGSA*. (s. f.). Manual Acometidas Eléctricas EGGSA.

Recuperado 13 de febrero de 2022, de [https://dl-manual.com/doc/manual-de-](https://dl-manual.com/doc/manual-de-acometidas-completo-nopyyg7ndjoq)

[acometidas-completo-nopyyg7ndjoq](https://dl-manual.com/doc/manual-de-acometidas-completo-nopyyg7ndjoq)

*â–· InstalaciÃ3n De Acometida Eléctrica Subterránea Y Aérea*. (s. f.). melfousr. Recuperado 13

de febrero de 2022, de [https://www.melfosur.es/empresa-de-servicios-energeticos-](https://www.melfosur.es/empresa-de-servicios-energeticos-espana/instalacion-acometida-electrica-aereas-subterraneas/)

[espana/instalacion-acometida-electrica-aereas-subterraneas/](https://www.melfosur.es/empresa-de-servicios-energeticos-espana/instalacion-acometida-electrica-aereas-subterraneas/)

*Servicio nuevo | Energuate*. (s. f.). energuate. Recuperado 13 de febrero de 2022, de

<https://www.energuate.com/servicio-nuevo>

E-Grafías capitulo IIII

Requisitos para una nueva conexión Eléctrica <https://eegsa.com/atencionalcliente/>

Lectura de Contadores

<https://edeeste.com.do/inicio/aprende-con-edeeste/como-leer-su-medidor/>

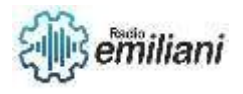

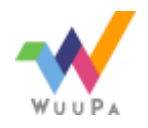

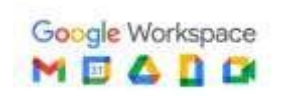

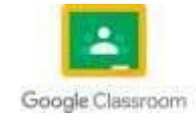

<https://acortar.link/bXJ7Rf>

Instalación de accesorios eléctricos de fundición de concreto

<https://www.mndelgolfo.com/blog/reportaje/conoce-poliducto-sirve/> <https://es.slideshare.net/niltoncaipogomez/cajas-80338176> <https://www.faradayos.info/2014/01/tipos-de-canalizaciones-electricas.html>

¿Qué es un tablero eléctrico y cómo está compuesto? Consultado en: <https://jdelectricos.com.co/que-es-un-tablero-electrico/>

> instalaciones especiales. Consultado en: <https://www.lifeder.com/instalaciones-especiales/>

Caja eléctrica. Consultado en: <https://instalacionelectrica.net/caja-electrica/>

Funciones y partes principales del panel de distribución eléctrico. Consultado en:

<https://www.faradayos.info/2013/05/panel-caja-breakers-partes-funcion.html>

Tableros eléctricos. Consultado en:

<https://www.transelec.com.ar/soporte/18408/tableros-el-ctricos-sus-requerimientos-y-clasificaci-n/>

intercomunicadores. Consultado en:

<https://plussegur.com/intercomunicadores/>

Lámparas Fluorescentes. Consultado en:

<https://www.electricasas.com/lamparas-fluorescentes/>

Lámparas Fluorescentes. Consultado en:

[https://www.ecured.cu/L%C3%A1mpara\\_fluorescente](https://www.ecured.cu/L%C3%A1mpara_fluorescente)

Generación de una corriente alterna monofásica. Consultado en:

[https://www.studocu.com/es-mx/document/universidad-tecnologica-de-guadalajara/circuitos](https://www.studocu.com/es-mx/document/universidad-tecnologica-de-guadalajara/circuitos-electricos/generacion-de-una-corriente-alterna-monofasica/14014359)[electricos/generacion-de-una-corriente-alterna-monofasica/14014359](https://www.studocu.com/es-mx/document/universidad-tecnologica-de-guadalajara/circuitos-electricos/generacion-de-una-corriente-alterna-monofasica/14014359)

Onda senoidal. Consultado en:

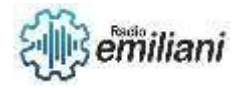

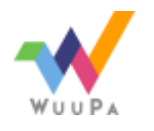

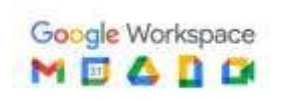

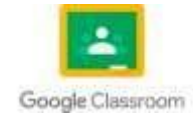

[https://www.ecured.cu/Onda\\_senoidal#:~:text=Onda%20senoidal%20representa%20el%20valor,m](https://www.ecured.cu/Onda_senoidal#:~:text=Onda%20senoidal%20representa%20el%20valor,marcados%20en%20amplitud%20y%20tiempo.&text=Tambi%C3%A9n%20responden%20a%20la%20misma,de%20las%20ondas%20de%20radio) [arcados%20en%20amplitud%20y%20tiempo.&text=Tambi%C3%A9n%20responden%20a%20la%20](https://www.ecured.cu/Onda_senoidal#:~:text=Onda%20senoidal%20representa%20el%20valor,marcados%20en%20amplitud%20y%20tiempo.&text=Tambi%C3%A9n%20responden%20a%20la%20misma,de%20las%20ondas%20de%20radio) [misma,de%20las%20ondas%20de%20radio.](https://www.ecured.cu/Onda_senoidal#:~:text=Onda%20senoidal%20representa%20el%20valor,marcados%20en%20amplitud%20y%20tiempo.&text=Tambi%C3%A9n%20responden%20a%20la%20misma,de%20las%20ondas%20de%20radio)

Onda senoidal. Consultado en:

<https://www.lifeder.com/onda-senoidal/>

Valor RMS – Valor Pico – Valor Promedio. Consultado en:

[https://ekuatio.com/valores-caracteristicos-de-una-onda-senoidal-en-corriente-alterna](https://ekuatio.com/valores-caracteristicos-de-una-onda-senoidal-en-corriente-alterna-ejercicios/#Valores_caracteristicos_de_una_onda_senoidal)[ejercicios/#Valores\\_caracteristicos\\_de\\_una\\_onda\\_senoidal](https://ekuatio.com/valores-caracteristicos-de-una-onda-senoidal-en-corriente-alterna-ejercicios/#Valores_caracteristicos_de_una_onda_senoidal)

Radian. Consultado en:

[https://electricidad.usal.es/Principal/Circuitos/Diccionario/Diccionario.php?b=id:710#:~:text=radi](https://electricidad.usal.es/Principal/Circuitos/Diccionario/Diccionario.php?b=id:710#:~:text=radian%5D%201%20Unidad%20de%20%C3%A1ngulo,es%20el%20v%C3%A9rtice%20del%20%C3%A1ngulo.&text=Ese%20cociente%20es%20adimensional%2C%20por,un%20n%C3%BAmero%20real%20sin%20unidades) [an%5D%201%20Unidad%20de%20%C3%A1ngulo,es%20el%20v%C3%A9rtice%20del%20%C3%A1ngu](https://electricidad.usal.es/Principal/Circuitos/Diccionario/Diccionario.php?b=id:710#:~:text=radian%5D%201%20Unidad%20de%20%C3%A1ngulo,es%20el%20v%C3%A9rtice%20del%20%C3%A1ngulo.&text=Ese%20cociente%20es%20adimensional%2C%20por,un%20n%C3%BAmero%20real%20sin%20unidades) [lo.&text=Ese%20cociente%20es%20adimensional%2C%20por,un%20n%C3%BAmero%20real%20sin%](https://electricidad.usal.es/Principal/Circuitos/Diccionario/Diccionario.php?b=id:710#:~:text=radian%5D%201%20Unidad%20de%20%C3%A1ngulo,es%20el%20v%C3%A9rtice%20del%20%C3%A1ngulo.&text=Ese%20cociente%20es%20adimensional%2C%20por,un%20n%C3%BAmero%20real%20sin%20unidades) [20unidades.](https://electricidad.usal.es/Principal/Circuitos/Diccionario/Diccionario.php?b=id:710#:~:text=radian%5D%201%20Unidad%20de%20%C3%A1ngulo,es%20el%20v%C3%A9rtice%20del%20%C3%A1ngulo.&text=Ese%20cociente%20es%20adimensional%2C%20por,un%20n%C3%BAmero%20real%20sin%20unidades)

Características de la corriente alterna. Consultado en:

[https://repositorio.tec.mx/bitstream/handle/11285/631181/4\\_t3s1\\_c5\\_html\\_contex\\_1.pdf?sequenc](https://repositorio.tec.mx/bitstream/handle/11285/631181/4_t3s1_c5_html_contex_1.pdf?sequence=1&isAllowed=y#:~:text=Periodo%3A,referencia%20de%20la%20se%C3%B1al%20senoidal) [e=1&isAllowed=y#:~:text=Periodo%3A,referencia%20de%20la%20se%C3%B1al%20senoidal.](https://repositorio.tec.mx/bitstream/handle/11285/631181/4_t3s1_c5_html_contex_1.pdf?sequence=1&isAllowed=y#:~:text=Periodo%3A,referencia%20de%20la%20se%C3%B1al%20senoidal)

Frecuencia. Consultado en:

<https://www.significados.com/frecuencia/>

Frecuencia. Consultado en:

<https://www.fluke.com/es-gt/informacion/blog/electrica/que-es-la-frecuencia>

Longitud de onda. Consultado en:

<https://www.mundomicroscopio.com/longitud-de-onda/>

Generadores eléctricos. Consultado en:

<https://www.monografias.com/trabajos72/generadores-electricos/generadores-electricos>

Generadores eléctricos. Consultado en:

<https://www.rinconeducativo.org/es/recursos-educativos/que-es-un-generador-electrico>

Motores de corriente alterna. Consultado en:

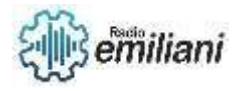

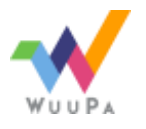

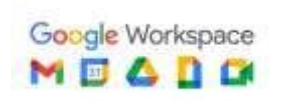

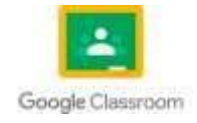

#### [https://www.monografias.com/trabajos-pdf/motores-corriente-alterna/motores-corriente](https://www.monografias.com/trabajos-pdf/motores-corriente-alterna/motores-corriente-alterna#:~:text=Introducci%C3%B3n,-Se%20dise%C3%B1an%20dos&text=El%20m%C3%A1s%20simple%20de%20todos,a%20la%20del%20motor%20s%C3%ADncrono)[alterna#:~:text=Introducci%C3%B3n,-](https://www.monografias.com/trabajos-pdf/motores-corriente-alterna/motores-corriente-alterna#:~:text=Introducci%C3%B3n,-Se%20dise%C3%B1an%20dos&text=El%20m%C3%A1s%20simple%20de%20todos,a%20la%20del%20motor%20s%C3%ADncrono) [Se%20dise%C3%B1an%20dos&text=El%20m%C3%A1s%20simple%20de%20todos,a%20la%20del%20](https://www.monografias.com/trabajos-pdf/motores-corriente-alterna/motores-corriente-alterna#:~:text=Introducci%C3%B3n,-Se%20dise%C3%B1an%20dos&text=El%20m%C3%A1s%20simple%20de%20todos,a%20la%20del%20motor%20s%C3%ADncrono) [motor%20s%C3%ADncrono.](https://www.monografias.com/trabajos-pdf/motores-corriente-alterna/motores-corriente-alterna#:~:text=Introducci%C3%B3n,-Se%20dise%C3%B1an%20dos&text=El%20m%C3%A1s%20simple%20de%20todos,a%20la%20del%20motor%20s%C3%ADncrono)

Alternador. Consultado en:

<https://como-funciona.co/un-alternador/>

Corriente alterna trifásica. Consultado en:

[https://www.redusers.com/noticias/la-generacion-](https://www.redusers.com/noticias/la-generacion-trifasica/#:~:text=Las%20corrientes%20trif%C3%A1sicas%20se%20generan,piezas%20polares%20equidistantes%20entre%20s%C3%AD.&text=En%20los%20motores%20trif%C3%A1sicos%2C%20no,constante%20la%20velocidad%20de%20rotaci%C3%B3n)

[trifasica/#:~:text=Las%20corrientes%20trif%C3%A1sicas%20se%20generan,piezas%20polares%20](https://www.redusers.com/noticias/la-generacion-trifasica/#:~:text=Las%20corrientes%20trif%C3%A1sicas%20se%20generan,piezas%20polares%20equidistantes%20entre%20s%C3%AD.&text=En%20los%20motores%20trif%C3%A1sicos%2C%20no,constante%20la%20velocidad%20de%20rotaci%C3%B3n) [equidistantes%20entre%20s%C3%AD.&text=En%20los%20motores%20trif%C3%A1sicos%2C%20no](https://www.redusers.com/noticias/la-generacion-trifasica/#:~:text=Las%20corrientes%20trif%C3%A1sicas%20se%20generan,piezas%20polares%20equidistantes%20entre%20s%C3%AD.&text=En%20los%20motores%20trif%C3%A1sicos%2C%20no,constante%20la%20velocidad%20de%20rotaci%C3%B3n) [,constante%20la%20velocidad%20de%20rotaci%C3%B3n.](https://www.redusers.com/noticias/la-generacion-trifasica/#:~:text=Las%20corrientes%20trif%C3%A1sicas%20se%20generan,piezas%20polares%20equidistantes%20entre%20s%C3%AD.&text=En%20los%20motores%20trif%C3%A1sicos%2C%20no,constante%20la%20velocidad%20de%20rotaci%C3%B3n)

Onda senoidal. Consultado en:

[https://www.ecured.cu/Onda\\_senoidal](https://www.ecured.cu/Onda_senoidal)

Conexión estrella delta. Consultado en:

[http://www.ie.tec.ac.cr/ca/Curso%20VirtualCA/Unidad\\_3/335\\_conexin\\_estrelladelta.html](http://www.ie.tec.ac.cr/ca/Curso%20VirtualCA/Unidad_3/335_conexin_estrelladelta.html)

Potencia trifásica. Consultado en:

<https://potenciacero.com/potencia-electrica/trifasica>

Diagrama fasorial. Consultado en:

[https://sistemamid.com/panel/uploads/biblioteca/2014-09-15\\_02-08-09109845.pdf](https://sistemamid.com/panel/uploads/biblioteca/2014-09-15_02-08-09109845.pdf)

circuito de corriente alterna trifásica. Consultado en:

<https://personales.unican.es/rodrigma/PDFs/Trif%C3%A1sica.pdf>

Reactancia inductiva. Consultado en:

<https://es.lambdageeks.com/inductor-inductive-reactance/>

Caída de tensión. Consultado en:

[https://www.fluke.com/es-gt/informacion/blog/automotriz/solucion-de-problemas-electricos](https://www.fluke.com/es-gt/informacion/blog/automotriz/solucion-de-problemas-electricos-del-automotor#:~:text=La%20%22ca%C3%ADda%20de%20tensi%C3%B3n%22%20de,rep%C3%A1relo%20y%20vuelva%20a%20probarlo)[del](https://www.fluke.com/es-gt/informacion/blog/automotriz/solucion-de-problemas-electricos-del-automotor#:~:text=La%20%22ca%C3%ADda%20de%20tensi%C3%B3n%22%20de,rep%C3%A1relo%20y%20vuelva%20a%20probarlo)[automotor#:~:text=La%20%22ca%C3%ADda%20de%20tensi%C3%B3n%22%20de,rep%C3%A1rel](https://www.fluke.com/es-gt/informacion/blog/automotriz/solucion-de-problemas-electricos-del-automotor#:~:text=La%20%22ca%C3%ADda%20de%20tensi%C3%B3n%22%20de,rep%C3%A1relo%20y%20vuelva%20a%20probarlo) [o%20y%20vuelva%20a%20probarlo.](https://www.fluke.com/es-gt/informacion/blog/automotriz/solucion-de-problemas-electricos-del-automotor#:~:text=La%20%22ca%C3%ADda%20de%20tensi%C3%B3n%22%20de,rep%C3%A1relo%20y%20vuelva%20a%20probarlo)

Fasores. Consultado en:

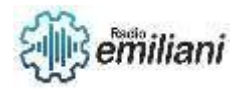

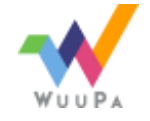

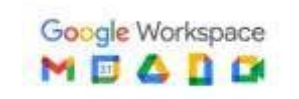

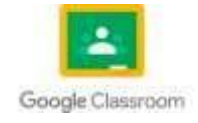

<http://circuitoselectricosac.blogspot.com/p/12-fasores.html>

Circuito RC. Consultado en:

http://cidecame.uaeh.edu.mx/lcc/mapa/PROYECTO/libro16/45 circuitos de tiempo.html

Impedancia. Consultado en:

<http://www.sapiensman.com/electrotecnia/problemas23.htm>

Angulo de fase. Consultado en:

[https://www.ecured.cu/%C3%81ngulo\\_de\\_fase#:~:text=El%20%C3%A1ngulo%20de%20fase%20](https://www.ecured.cu/%C3%81ngulo_de_fase#:~:text=El%20%C3%A1ngulo%20de%20fase%20o,2)%20con%20la%20misma%20frecuencia) [o,2\)%20con%20la%20misma%20frecuencia](https://www.ecured.cu/%C3%81ngulo_de_fase#:~:text=El%20%C3%A1ngulo%20de%20fase%20o,2)%20con%20la%20misma%20frecuencia)

Potencia. Consultado en:

[https://www.fceia.unr.edu.ar/tci/utiles/Apuntes/Cap%209\\_2013%20POT.pdf](https://www.fceia.unr.edu.ar/tci/utiles/Apuntes/Cap%209_2013%20POT.pdf)

Potencia. Consultado en:

<https://www.pepeenergy.com/blog/glosario/definicion-potencia-aparente/>

Potencia reactiva. Consultado en:

<http://www.entumano.es/potencia-reactiva.html>

Q de una bobina. Consultado en:

[https://sites.google.com/site/ea7ahg/antena/bobinas-y-trampas/el-q-de](https://sites.google.com/site/ea7ahg/antena/bobinas-y-trampas/el-q-de-unabobina#:~:text=El%20factor%20Q%20se%20define,parecido%20a%20la%20bobina%20ideal)[unabobina#:~:text=El%20factor%20Q%20se%20define,parecido%20a%20la%20bobina%20ideal.](https://sites.google.com/site/ea7ahg/antena/bobinas-y-trampas/el-q-de-unabobina#:~:text=El%20factor%20Q%20se%20define,parecido%20a%20la%20bobina%20ideal)

Circuito de alta eficiencia energética.

<https://www.diarioelectronicohoy.com/circuito-alta-eficiencia-energetica/>

Magnetismo consultado en:

<https://concepto.de/magnetismo/#ixzz7Ki5k1mvE>

Magnetismo consultado en:

<https://www2.montes.upm.es/dptos/digfa/cfisica/magnet/induccion.html>

Electromagnetismo. Consultado en:

[https://www.fundacionendesa.org/es/educacion/endesa-educa/recursos/que-es-el](https://www.fundacionendesa.org/es/educacion/endesa-educa/recursos/que-es-el-electromagnetismo)[electromagnetismo](https://www.fundacionendesa.org/es/educacion/endesa-educa/recursos/que-es-el-electromagnetismo)

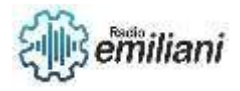

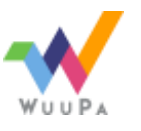

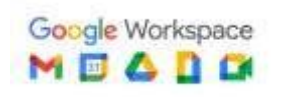

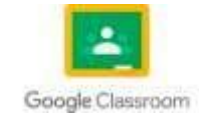

Campo magnético Consultado en:

<https://www.significados.com/campo-magnetico/>

Aplicación de la mano derecha. Consultado en:

[https://www.ecotec.edu.ec/documentacion/investigaciones/estudiantes/trabajos\\_de\\_clases/200](https://www.ecotec.edu.ec/documentacion/investigaciones/estudiantes/trabajos_de_clases/20064_2011_CEE_MECHEVERRIA_299.pdf) [64\\_2011\\_CEE\\_MECHEVERRIA\\_299.pdf](https://www.ecotec.edu.ec/documentacion/investigaciones/estudiantes/trabajos_de_clases/20064_2011_CEE_MECHEVERRIA_299.pdf)

Fuerza magnética. Consultado en:

[https://es.khanacademy.org/science/physics/magnetic-forces-and-magnetic-fields/magnets](https://es.khanacademy.org/science/physics/magnetic-forces-and-magnetic-fields/magnets-magnetic/a/what-is-magnetic-force)[magnetic/a/what-is-magnetic-force](https://es.khanacademy.org/science/physics/magnetic-forces-and-magnetic-fields/magnets-magnetic/a/what-is-magnetic-force)

Fuerzas magnéticas. Consultado en:

<https://www.hiru.eus/es/fisica/fuerzas-magneticas>

Fuerza magnetomotriz. Consultado en:

<https://www.netinbag.com/es/technology/what-is-magnetomotive-force.html>

Fuerza electromotriz. Consultado en:

<https://www.definicionabc.com/economia/fuerza-electromotriz.php>

Flujo magnético. Consultado en:

<https://www.definicionabc.com/ciencia/flujo-magnetico.php>

Solenoide. Consultado en:

<http://hyperphysics.phy-astr.gsu.edu/hbasees/magnetic/solenoid.html>

Partes y funcionamiento del transformador. Consultado en:

[https://www.partesdel.com/partes\\_y\\_funcion\\_de\\_un\\_transformador.html](https://www.partesdel.com/partes_y_funcion_de_un_transformador.html)

Conexión delta-delta de banco de transformadores trifásicos. Consultado en: <https://www.faradayos.info/2015/01/conexion-delta-delta-banco-transformadores-trifasico.html>

Tipos de Transformadores. Consultado en:

[https://www.monografias.com/trabajos78/maquinas-electricas-tipos-transformadores/maquinas](https://www.monografias.com/trabajos78/maquinas-electricas-tipos-transformadores/maquinas-electricas-tipos-transformadores)[electricas-tipos-transformadores](https://www.monografias.com/trabajos78/maquinas-electricas-tipos-transformadores/maquinas-electricas-tipos-transformadores)

¿Cómo funcionan los Transformadores Eléctricos? Consultado en:

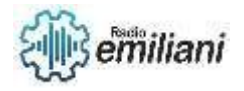

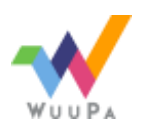

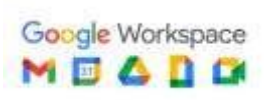

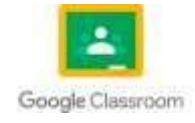

[https://www.demaquinasyherramientas.com/herramientas-electricas-y](https://www.demaquinasyherramientas.com/herramientas-electricas-y-accesorios/transformadores-electricos)[accesorios/transformadores-electricos](https://www.demaquinasyherramientas.com/herramientas-electricas-y-accesorios/transformadores-electricos)

Tipos de transformadores eléctricos. Consultado en:

<https://www.ingmecafenix.com/electricidad-industrial/tipos-de-transformadores/>

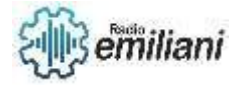

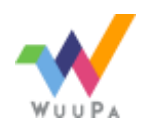

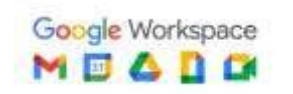

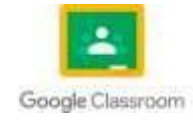